# Hypertext marks in  $\cancel{B}$ F<sub>K</sub>

Sebastian Rahtz (deceased) Heiko Oberdiek (inactive) The LAT<sub>EX</sub> Project https://github.com/latex3/hyperref/issues

2023-04-20 v7.00w

# <span id="page-0-0"></span>**1 Documentation overview for hyperref**

The documentation for package hyperref consists of several files:

**Manual** The **USER MANUAL** (also available as HTML).

**[ChangeLog](file:ChangeLog.txt)** This file records the version history.

**Bookmark talk, slides** Slides for the talk "PDF information and navigation elements with hyperref, pdfTeX and thumbpdf" at EuroTEX 1999.

**Bookmark talk, paper** The paper version of the talk.

Source code documentation:

☞ **hyperref.dtx** This is the source code documentation for hyperref (this file).

**backref.dtx** "Back referencing from bibliographical citations"

**nameref.dtx** "Section name references in LAT<sub>E</sub>X"

# <span id="page-1-0"></span>**2 Contents**

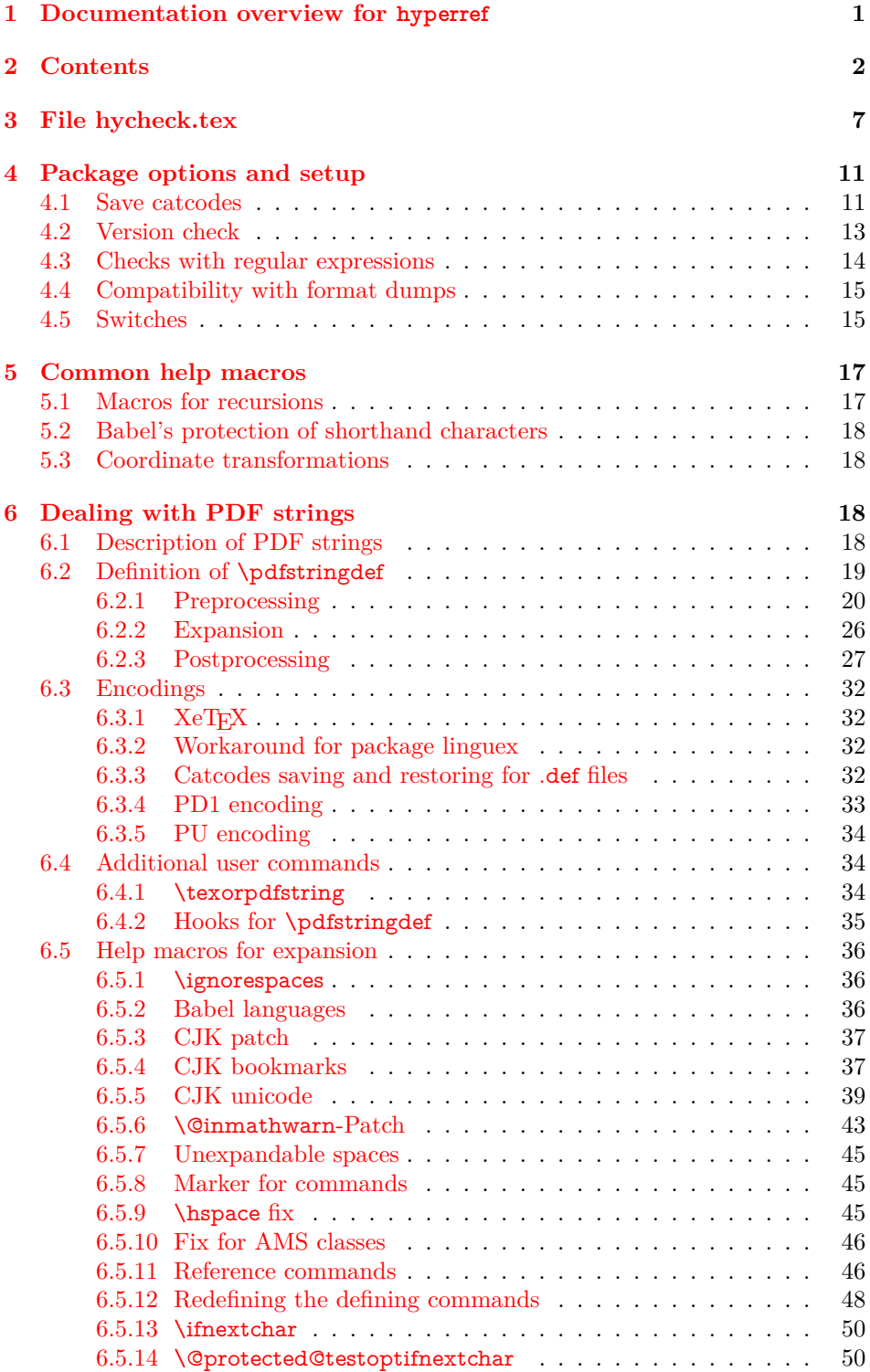

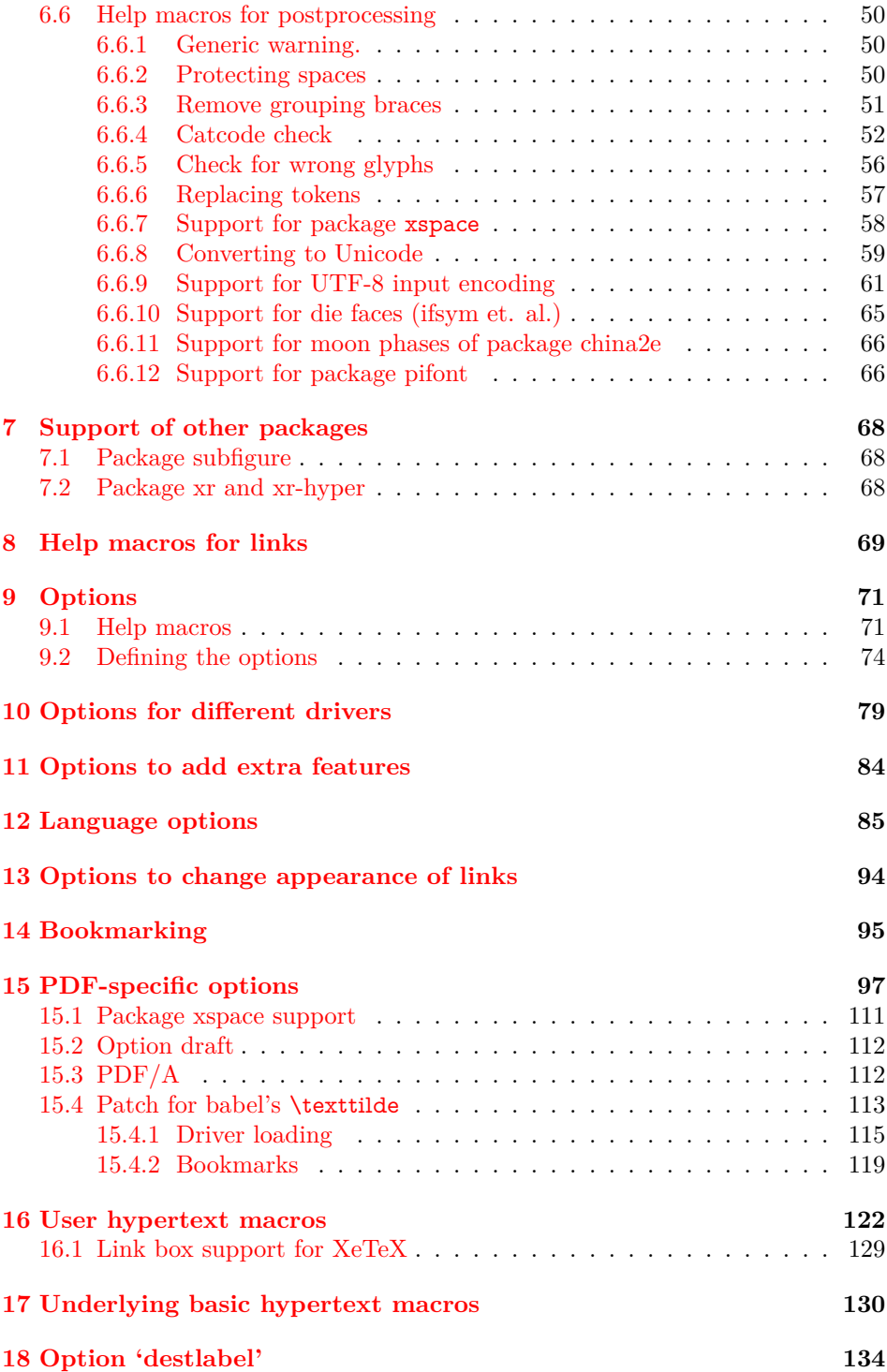

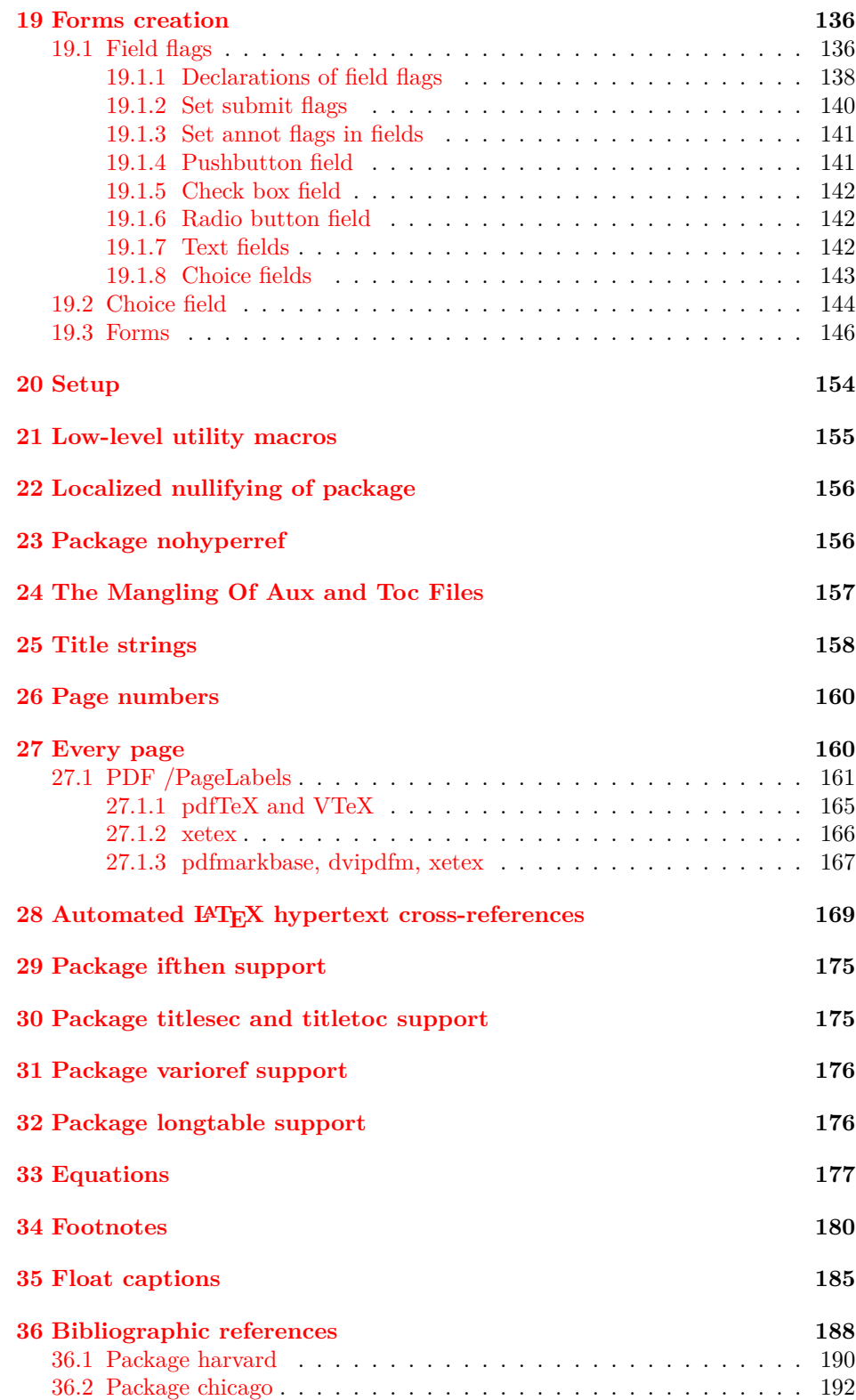

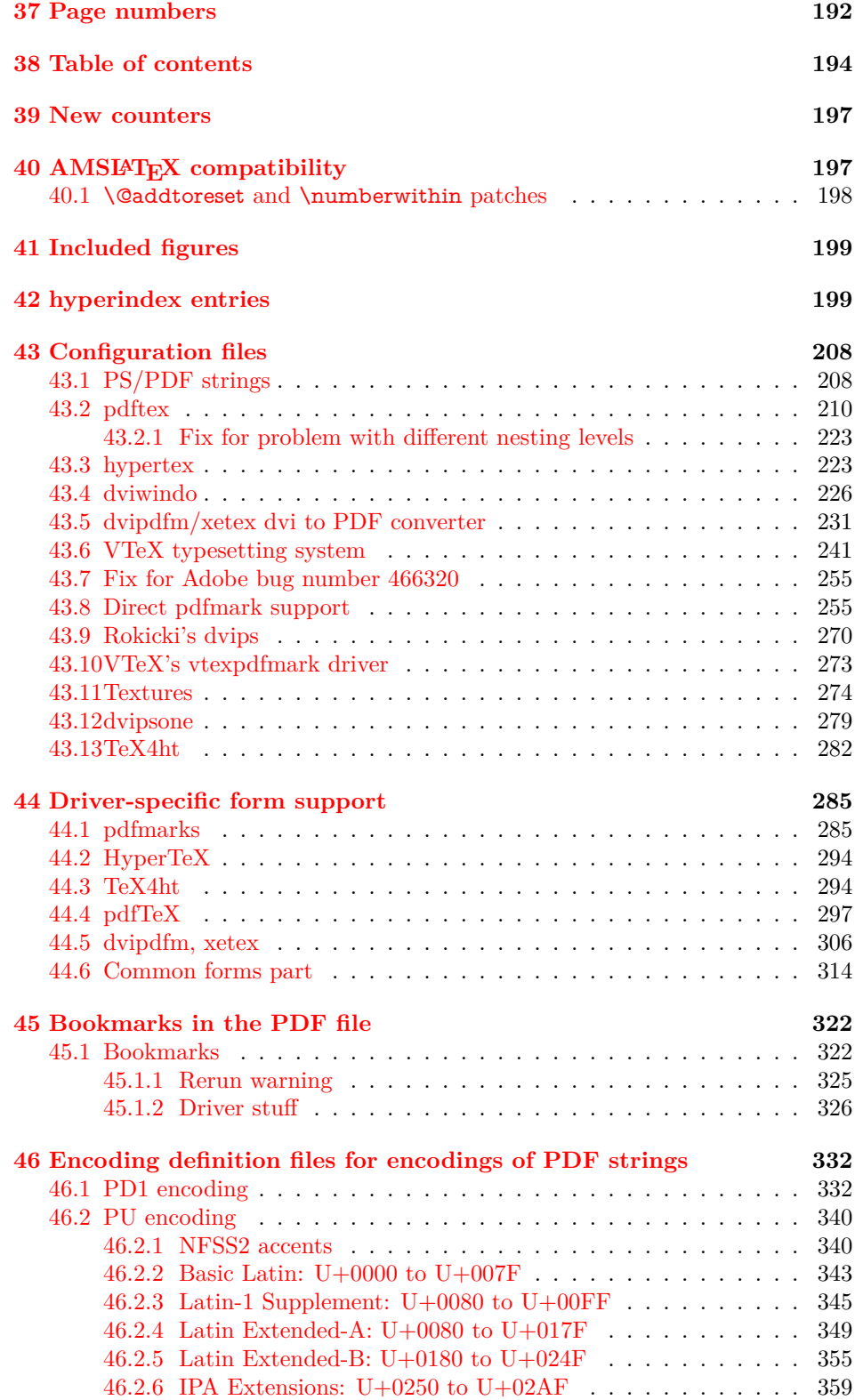

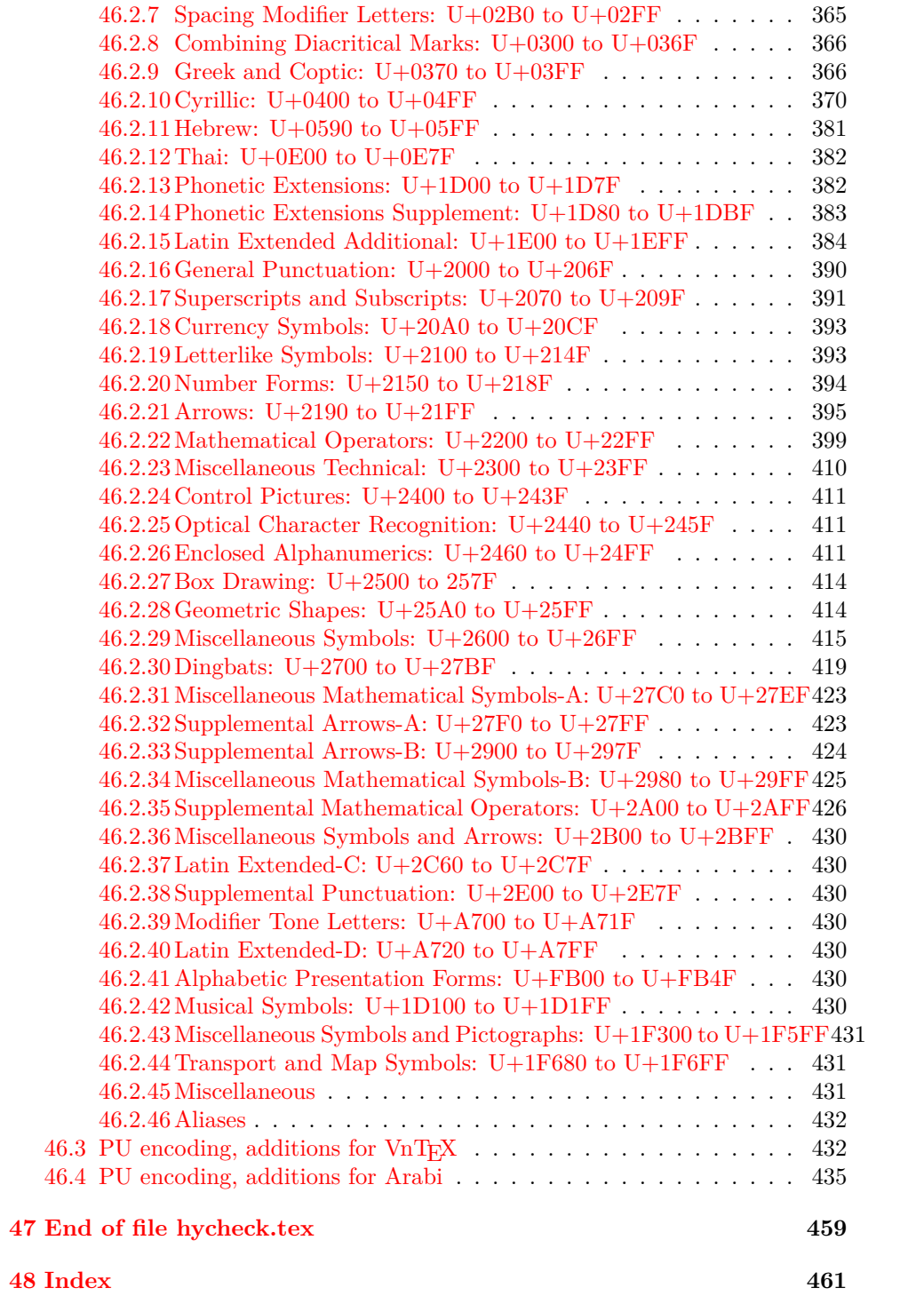

# <span id="page-6-0"></span>**3 File hycheck.tex**

Many commands of LAT<sub>EX</sub> or other packages cannot be overloaded, but have to be redefined by hyperref directly. If these commands change in newer versions, these changes are not noticed by hyperref. With this test file this situation can be checked. It defines the command \checkcommand that is more powerful than LATEX's \CheckCommand, because it takes \DeclareRobustCommand and optional parameters better into account.

- 1  $\langle$ \*check $\rangle$
- \documentclass{article}
- \makeatletter

\checklatex Optional argument: release date of LATEX.

- \newcommand\*{\checklatex}[1][]{%
- \typeout{}%
- \typeout{\* Format: `LaTeX2e' #1}%
- \typeout{\space\space Loaded: `\fmtname' \fmtversion}%
- }%
- \checkpackage The argument of \checkpackage is the package name without extension optionally followed by a release date.
	- \newcommand\*{\checkpackage}[1]{%
	- \def\HyC@package{#1}%
	- \let\HyC@date\@empty
	- \@ifnextchar[\HyC@getDate\HyC@checkPackage
	- }

\HyC@getDate The release date is scanned.

- \def\HyC@getDate[#1]{%
- \def\HyC@date{#1}%
- \HyC@checkPackage
- }

\HyC@checkPackage

- \def\HyC@checkPackage{%
- \typeout{}%
- \begingroup
- \edef\x{\endgroup
- \noexpand\RequirePackage{\HyC@package}%
- 23 \ifx\HyC@date\@empty\relax\else[\HyC@date]\fi%
- }%
- $25 \quad \text{X}$
- \typeout{}%
- \typeout{%
- \* Package `\HyC@package'%
- \ifx\HyC@date\@empty
- \else
- 31 \space\HyC@date
- $32 \sqrt{6}$
- }%
- \@ifundefined{ver@\HyC@package.sty}{%
- }{%
- \typeout{%
- \space\space Loaded: `\HyC@package' %
- \csname ver@\HyC@package.sty\endcsname
- }%
- }%
- }
- \checkcommand The macro \checkcommand parses the next tokens as a LATEX definition and compares this definition with the current meaning of that command.
	- \newcommand\*{\checkcommand}[1]{%
	- \begingroup
	- \ifx\long#1\relax
	- \expandafter\HyC@checklong
	- \else
	- \def\HyC@defcmd{#1}%
	- \expandafter\let\expandafter\HyC@next
	- \csname HyC@\expandafter\@gobble\string#1\endcsname
	- \expandafter\HyC@checkcommand
	- $51 \overline{\phantom{0}31}$ }

\HyC@checklong The definition command \def or \edef is read.

- \def\HyC@checklong#1{%
- \def\HyC@defcmd{\long#1}%
- \expandafter\let\expandafter\HyC@next
- \csname HyC@\expandafter\@gobble\string#1\endcsname
- \HyC@checkcommand
- }

\HyC@checkcommand The optional star of LATEX's definitions is parsed.

- \def\HyC@checkcommand{%
- \ifx\HyC@next\relax
- \PackageError{hycheck}{%
- Unknown command `\expandafter\strip@prefix\meaning\HyC@cmd'%
- }\@ehd
- \expandafter\endinput
- \fi
- \@ifstar{%
- \def\HyC@star{\*}%
- \HyC@check
- }{%
- \let\HyC@star\@empty
- \HyC@check
- }%
- }

\HyC@check The macro \HyC@check reads the definition command.

- \def\HyC@check#1{%
- \def\HyC@cmd{#1}%
- \let\HyC@org@cmd#1%
- \let#1\relax
- \let\HyC@param\@empty
- \HyC@Toks{}%
- \let\HyC@org@optcmd\HyC@noValue
- \let\HyC@org@robustcmd\HyC@noValue
- \let\HyC@org@robustoptcmd\HyC@noValue
- \HyC@next }

\HyC@noValue

#### \def\HyC@noValue{NoValue}

\HyC@newcommand The code for \newcommand.

- \def\HyC@newcommand{%
- \let\HyC@@cmd\HyC@cmd
- \@ifnextchar[\HyC@nc@opt\HyC@nc@noopt
- }

#### \HyC@Toks A register for storing the default value of an optional argument.

\newtoks\HyC@Toks

\HyC@nc@noopt This macro \HyC@nc@noopt is called, if the parser has reached the definition text.

- \long\def\HyC@nc@noopt#1{%
- \edef\x{%
- \expandafter\noexpand\HyC@defcmd
- \HyC@star
- \expandafter\noexpand\HyC@cmd
- \HyC@param\the\HyC@Toks
- }%
- \x{#1}%
- \HyC@doCheck
- }
- \HyC@nc@opt This macro scans the first optional argument of a LATEX definition (number of arguments).
	- \def\HyC@nc@opt[#1]{%
	- \def\HyC@param{[{#1}]}%
	- \@ifnextchar[\HyC@nc@default\HyC@nc@noopt
	- }

\HyC@nc@default Macro \HyC@nc@default scans the default for an optional argument.

- \def\HyC@nc@default[#1]{%
- \HyC@Toks={[{#1}]}%
- \edef\HyC@optcmd{%
- \expandafter\noexpand
- \csname\expandafter\string\HyC@@cmd\endcsname
- }%
- \expandafter\let\expandafter\HyC@org@optcmd\HyC@optcmd
- \HyC@nc@noopt
- }
- \HyC@DeclareRobustCommand \DeclareRobustCommand{\cmd} makes the command \cmd robust, that then calls  $\c{m}{\rm d}$  with an space at the end of the command name, defined by  $\newcommand{\th}{m}{\rm d}$ mand. Therefore the further parsing is done by \HyC@nc@opt or \Hy@nc@noopt of the \HyC@newcommand chain.
	- \def\HyC@DeclareRobustCommand{%
	- \edef\HyC@robustcmd{%
- \expandafter\noexpand
- \csname\expandafter\expandafter\expandafter\@gobble
- 118 \expandafter\string\HyC@cmd\space\endcsname
- }%
- \expandafter\let\expandafter\HyC@org@robustcmd\HyC@robustcmd
- \expandafter\let\HyC@robustcmd\relax
- \let\HyC@@cmd\HyC@robustcmd
- \@ifnextchar[\HyC@nc@opt\HyC@nc@noopt
- }

\HyC@def The parameter text of \def or \edef is stored in the token register \HyC@Toks.

- \HyC@edef \def\HyC@def#1#{%
	- \HyC@Toks={#1}%
	- \HyC@nc@noopt
	- }
	- \let\HyC@edef\HyC@def

\HyC@doCheck This command performs the checks and prints the result.

- \def\HyC@doCheck{%
- \typeout{\* Checking `\HyC@string\HyC@cmd':}%
- \HyC@checkItem{cmd}%
- \HyC@checkItem{robustcmd}%
- \HyC@checkItem{optcmd}%
- \HyC@checkItem{robustoptcmd}%
- \endgroup
- }

\HyC@checkItem A single check.

- \def\HyC@checkItem#1{%
- \expandafter\ifx\csname HyC@org@#1\endcsname\HyC@noValue
- \else
- \expandafter\expandafter\expandafter\ifx
- 142 \csname HyC@#1\expandafter\endcsname
- \csname HyC@org@#1\endcsname
- 144 \expandafter\HyC@checkOk\csname HyC@#1\endcsname
- \else
- \expandafter\HyC@checkFailed
- 147 \csname HyC@#1\expandafter\endcsname
- \csname HyC@org@#1\endcsname
- \fi
- \fi
- }

\HyC@string Some shorthands.

\HyC@meaning \def\HyC@string#1{\expandafter\string#1} \def\HyC@meaning#1{\expandafter\meaning#1}

\HyC@checkOk The result, if the check succeeds.

 \def\HyC@checkOk#1{% \typeout{\space\space`\HyC@string#1' ok.}% }

\HyC@checkFailed The result, if the check fails.

```
157 \def\HyC@checkFailed#1#2{%
158 \typeout{\space\space`\HyC@string#1' failed.}%
159 \typeout{\space\space* original: \meaning#2}%
160 \typeout{\space\space* expected: \HyC@meaning#1}%
161 }
162 % **************************************************
163 \langle/check\rangle
```

```
164 \langle *package \rangle
```
# <span id="page-10-0"></span>**4 Package options and setup**

# <span id="page-10-1"></span>**4.1 Save catcodes**

There are many packages that change the standard catcodes.

First we save the original meaning of  $\cdot$  and  $=$  in the token register \toks $\heartsuit$ , because we need the two characters in the macros \Hy@SetCatcodes and \Hy@RestoreCatcodes.

 \begingroup \@makeother\`% \@makeother\=%  $168 \text{edef}\x\frac{?}{6}$  \edef\noexpand\x{% 170 \endgroup 171 \noexpand\toks@{% 172 \catcode 96=\noexpand\the\catcode`\noexpand\`\relax 173 \catcode 61=\noexpand\the\catcode`\noexpand\=\relax 174 }% }% 176 \noexpand\x }%  $178 \text{ x}$ 179 \@makeother\` \@makeother\=

\Hy@SetCatcodes

- \def\Hy@SetCatcodes{%
- \@makeother\`%
- \@makeother\=%
- \catcode`\\$=3 %
- \catcode`\&=4 %
- 186 \catcode`\^=7 %
- \catcode`\\_=8 %
- \@makeother\|%
- \@makeother\:%
- \@makeother\(%
- \@makeother\)%
- \@makeother\[%
- \@makeother\]%
- \@makeother\/%
- \@makeother\!%
- \@makeother\<%
- \@makeother\>%
- \@makeother\.%
- \@makeother\;%
- \@makeother\+%
- \@makeother\-%
- \@makeother\"%
- \@makeother\'%
- }

#### \Hy@RestoreCatcodes

 \begingroup \def\x#1{\catcode`\noexpand#1=\the\catcode`#1\relax}% \xdef\Hy@RestoreCatcodes{% \the\toks@ \x\\$% \x\&% 211  $\chi\$ 2\%  $212 \quad \{x \}_{\infty}$  \x\|% 214  $\chi$ :% 215  $\chi\chi$ 216  $\chi$ )% 217  $\x\{\sqrt{8}\}$ 218  $\chi\$ 219  $\chi/\%$  \x\!% 221  $\chi\$ 222  $\chi$ 223  $\chi\$ 224  $\chi$ ;% 225  $\chi$ +% 226  $\chi$ -% 227  $\chi$ 228  $\chi'\%$  }% \endgroup

\Hy@SetCatcodes

change 2020-07-24: require newer pdftexcmds and remove fallback code for version older than 2010. change 2021-08-14: require expl3

- \ifx\ExplSyntaxOn\undefined \RequirePackage{expl3}\fi
- \RequirePackage{ltxcmds}[2010/11/12]
- \RequirePackage{iftex}[2019/10/24]
- \RequirePackage{pdftexcmds}[2018/09/10]
- \RequirePackage{infwarerr}[2010/04/08]
- \RequirePackage{keyval}[1997/11/10]
- \RequirePackage{kvsetkeys}[2007/09/29]
- \RequirePackage{kvdefinekeys}[2011/04/07]
- \RequirePackage{pdfescape}[2007/11/11]
- \RequirePackage{hycolor}
- \RequirePackage{letltxmacro}[2008/06/13]
- \RequirePackage{auxhook}[2009/12/14]
- \RequirePackage{nameref}[2012/07/28]
- \RequirePackage{etoolbox}
- \def\Hy@Error{\@PackageError{hyperref}}
- \def\Hy@Warning{\@PackageWarning{hyperref}}
- \def\Hy@WarningNoLine{\@PackageWarningNoLine{hyperref}}
- \def\Hy@Info{\@PackageInfo{hyperref}}
- \def\Hy@InfoNoLine{\@PackageInfoNoLine{hyperref}}
- \def\Hy@Message#1{%
- \GenericWarning{%
- (hyperref)\@spaces\@spaces\@spaces\@spaces
- }{%
- Package hyperref Message: #1\ltx@gobble
- }%
- }

# <span id="page-12-0"></span>**4.2 Version check**

#### \Hy@VersionChecked

\chardef\Hy@VersionChecked=0 %

#### \Hy@VersionCheck

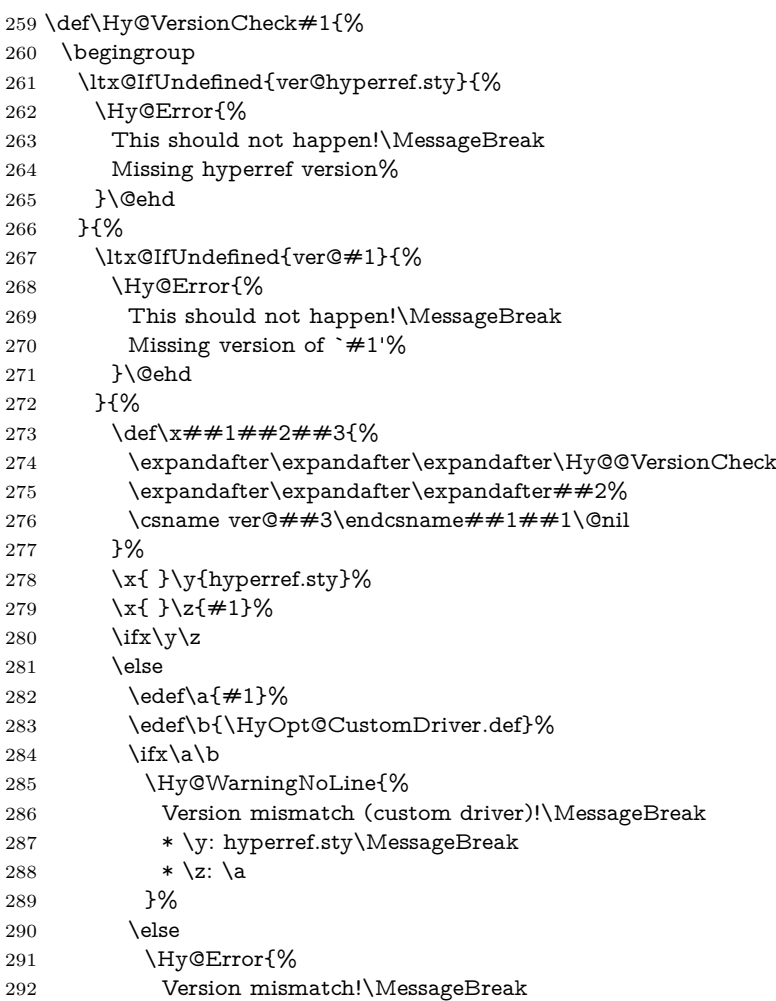

```
293 * \y: hyperref.sty\MessageBreak
294 * \zeta: \a
295 }\@ehd
296 \qquad \qquad 1
297 \fi
298 }%
299 }%
300 \endgroup
301 \chardef\Hy@VersionChecked=1 %
302 }
```
#### \Hy@@VersionCheck

```
303 \def\Hy@@VersionCheck #1#2 #3 #4\@nil{%
304 \def#1{#2 #3}%
305 }
```
## <span id="page-13-0"></span>**4.3 Checks with regular expressions**

```
306 \ltx@IfUndefined{pdfmatch}{%
307 \def\Hy@Match#1#2#3#4#5{}%
308 }{%
309 \def\Hy@Match#1#2#3{%
310 \begingroup
311 \edef\^{\ltx@backslashchar\string^}%
312 \edef\.{\ltx@backslashchar.}%
313 \edef\[{\ltx@backslashchar[}% ]]
314 \edef\${\ltx@backslashchar$}%
315 \edef\({\ltx@backslashchar(}%
316 \edef\){\ltx@backslashchar)}%
317 \edef\|{\ltx@backslashchar|}%
318 \edef\*{\ltx@backslashchar*}%
319 \edef\+{\ltx@backslashchar+}%
320 \edef\?{\ltx@backslashchar?}%
321 \edef\{{\ltx@backslashchar\ltx@leftbracechar}%
322 \edef\}{\ltx@rightbracechar}%
323 \edef\\{\ltx@backslashchar\ltx@backslashchar}%
324 \let\ \ltx@space
325 \ifcase\pdfmatch#2{#3}{#1} %
326 \endgroup
327 \expandafter\ltx@secondoftwo
328 \or
329 \endgroup
330 \expandafter\ltx@firstoftwo
331 \else
332 \Hy@Warning{%
333 Internal error: Wrong pattern!\MessageBreak
334 --> #3 <-- \MessageBreak
335 Pattern check ignored%
336 }%
337 \endgroup
338 \expandafter\ltx@firstoftwo
339 \fi
340 }%
341 }
```
# <span id="page-14-0"></span>**4.4 Compatibility with format dumps**

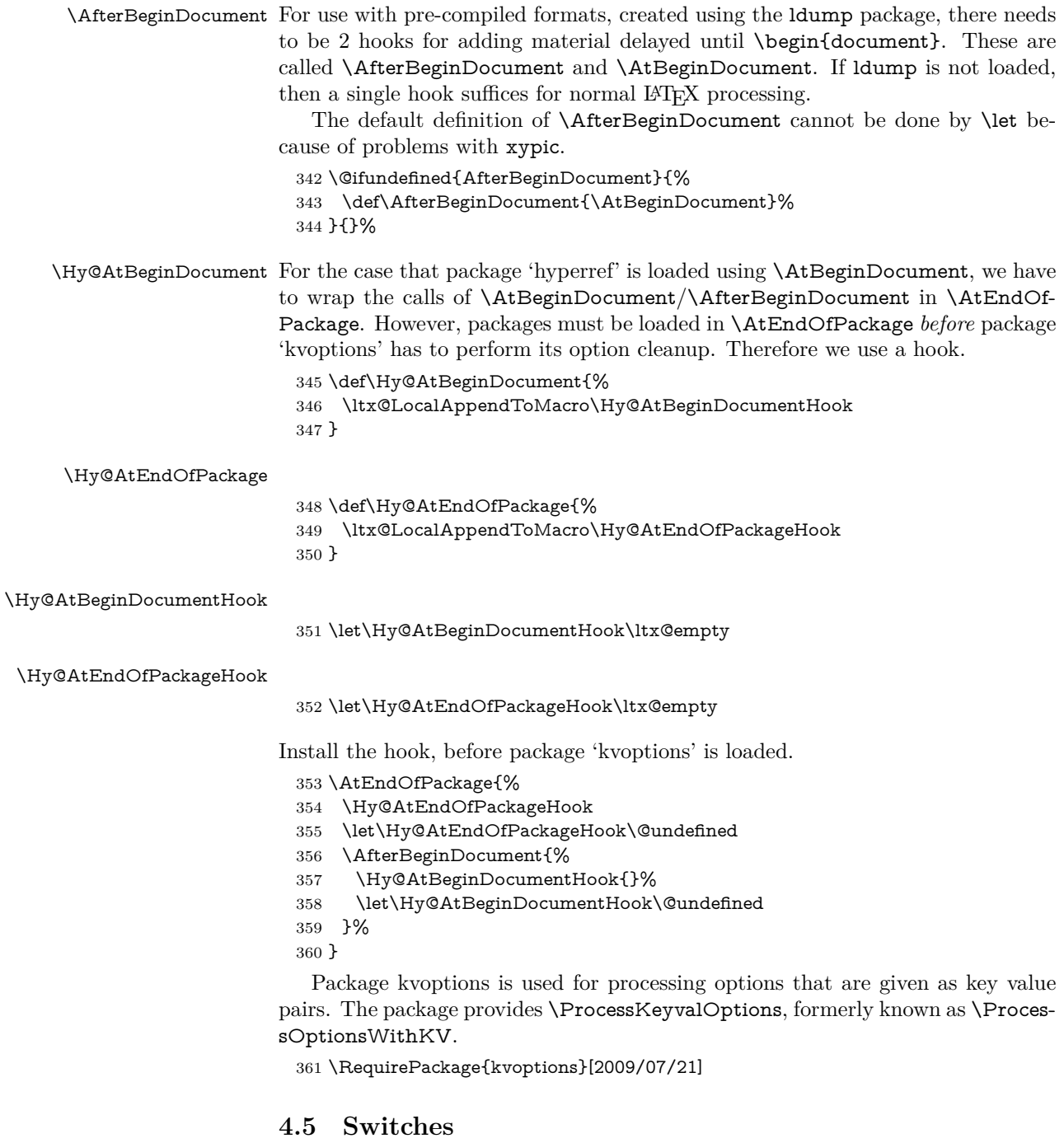

- <span id="page-14-1"></span>362 \newif\ifHy@stoppedearly
- 363 \newif\ifHy@typexml
- 364 \newif\ifHy@activeanchor
- 365 \newif\ifHy@backref
- 366 \newif\ifHy@bookmarks

 \newif\ifHy@bookmarksnumbered \newif\ifHy@bookmarksopen \newif\ifHy@breaklinks \newif\ifHy@pdfcenterwindow \newif\ifHy@CJKbookmarks \newif\ifHy@colorlinks \newif\ifHy@destlabel \newif\ifHy@draft \let\Hy@finaltrue\Hy@draftfalse \let\Hy@finalfalse\Hy@drafttrue \newif\ifHy@pdfescapeform \newif\ifHy@hyperfigures \newif\ifHy@pdffitwindow \newif\ifHy@frenchlinks \newif\ifHy@hyperfootnotes \newif\ifHy@hyperindex \newif\ifHy@hypertexnames \newif\ifHy@implicit \newif\ifHy@linktocpage \newif\ifHy@localanchorname \newif\ifHy@pdfmenubar \newif\ifHy@naturalnames \newif\ifHy@nesting \newif\ifHy@pdfnewwindowset \newif\ifHy@pdfnewwindow \newif\ifHy@ocgcolorlinks \newif\ifHy@pageanchor \newif\ifHy@pdfpagelabels \newif\ifHy@pdfstring \newif\ifHy@plainpages \newif\ifHy@psize \newif\ifHy@raiselinks \newif\ifHy@seminarslides \newif\ifHy@setpagesize \newif\ifHy@texht \newif\ifHy@psdextra \newif\ifHy@pdftoolbar \newif\ifHy@unicode \newif\ifHy@pdfusetitle \newif\ifHy@verbose \let\Hy@debugtrue\Hy@verbosetrue \let\Hy@debugfalse\Hy@verbosefalse \newif\ifHy@pdfwindowui \newif\ifHy@pdfdisplaydoctitle \newif\ifHy@pdfa Defaults for the switches are now set. \Hy@backreffalse \Hy@bookmarksnumberedfalse \Hy@bookmarksopenfalse \Hy@bookmarkstrue \Hy@breaklinksfalse \Hy@pdfcenterwindowfalse

\Hy@CJKbookmarksfalse

- \Hy@destlabelfalse
	-
- \Hy@pdfescapeformfalse
- \Hy@hyperfiguresfalse
- \Hy@pdffitwindowfalse
- \Hy@hyperfootnotestrue
- \Hy@hyperindextrue
- \Hy@hypertexnamestrue
- \Hy@implicittrue
- \Hy@linktocpagefalse
- \Hy@localanchornamefalse
- \Hy@pdfmenubartrue
- \Hy@naturalnamesfalse
- \Hy@nestingfalse
- \Hy@pdfnewwindowsetfalse
- \Hy@pdfnewwindowfalse
- \Hy@pageanchortrue
- \Hy@pdfpagelabelstrue
- \Hy@pdfstringfalse
- \Hy@plainpagesfalse
- \Hy@raiselinksfalse
- \Hy@setpagesizetrue
- \Hy@texhtfalse
- \Hy@psdextrafalse
- \Hy@pdftoolbartrue \Hy@unicodetrue
- \ifx\kanjiskip\@undefined
- \else
- \ifx\forcecjktoken\@undefined
- \Hy@unicodefalse
- \fi
- \fi
- \Hy@pdfusetitlefalse
- \Hy@verbosefalse
- \Hy@pdfwindowuitrue
- \Hy@pdfdisplaydoctitlefalse
- \Hy@pdfafalse

# <span id="page-16-0"></span>**5 Common help macros**

\Hy@StepCount

\def\Hy@StepCount#1{\advance#1 by 1 }%

#### \Hy@GlobalStepCount

\def\Hy@GlobalStepCount#1{\global\advance#1 by 1 }%

- \newdimen\@linkdim
- \let\Hy@driver\ltx@empty
- \let\MaybeStopEarly\relax
- \newcount\Hy@linkcounter
- \newcount\Hy@pagecounter
- \Hy@linkcounter0
- \Hy@pagecounter0

# <span id="page-16-1"></span>**5.1 Macros for recursions**

```
464 \let\Hy@ReturnEnd\@empty
```

```
465 \long\def\Hy@ReturnAfterFiFiEnd#1\fi#2\Hy@ReturnEnd{\fi\fi#1}
466 \long\def\Hy@ReturnAfterElseFiFiEnd#1\else#2\Hy@ReturnEnd{\fi\fi#1}
```
# <span id="page-17-0"></span>**5.2 Babel's protection of shorthand characters**

\Hy@safe@activestrue Babel's switch setting commands cannot used directly, because they can be unde-\Hy@safe@activesfalse fined if babel is not loaded.

> 467 \def\Hy@safe@activestrue{\csname @safe@activestrue\endcsname} 468 \def\Hy@safe@activesfalse{\csname @safe@activesfalse\endcsname}

### <span id="page-17-1"></span>**5.3 Coordinate transformations**

At some places numbers in pdf units are expected (eg: FitBH, ...). The following macros perform the transformation from TeX units (pt) to PDF units (bp).

\hypercalcbp The user macro \hypercalcbp can be used, for example, inside option values:

pdfstartview={FitBH \hypercalcbp{\paperheight-\topmargin-1in}}

- It cannot be used inside \usepackage, because LaTeX expands the options before package hyperref is loaded and **\hypercalcbp** is defined.
- With the now required e-TeX extensions an expandable implementation is very easy; \hypercalcbp can be used everywhere and is expanded at use.

Example (T<sub>E</sub>X):

```
\usepackage[...]{hyperref}
\hypersetup{
 pdfstartview={FitBH \hypercalcbp{\paperheight-\topmargin-1in
  -\headheight-\headsep}}
}
```
#### \hypercalcbp

```
469 \def\hypercalcbp#1{%
```
- 470 \strip@pt\dimexpr 0.99626401\dimexpr(#1)\relax\relax
- 471 }%
- 472 \def\hypercalcbpdef{\def}%

# <span id="page-17-2"></span>**6 Dealing with PDF strings**

The PDF string stuff done by Heiko Oberdiek.

Naming convention: All internal commands that are only needed by \pdfstringdef are prefixed with \HyPsd@.

# <span id="page-17-3"></span>**6.1 Description of PDF strings**

The PDF specification defines several places to hold text strings (bookmark names, document information, text annotations, etc.). The PDF strings have following properties:

• They are surrounded by parentheses. The hexadecimal form is not supported.

• Like PostScript language strings they use the same escaping mechanism: \\ the backslash itself

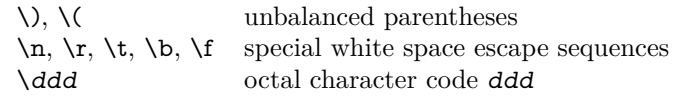

• Strings are stored either in PDFDocEncoding, which is a superset of ISO-Latin1 and is compatible with Unicode with character codes below 256, or in Unicode.

# <span id="page-18-0"></span>**6.2 Definition of \pdfstringdef**

The central macro for dealing with PDF strings is \pdfstringdef. It defines a command  $#1$  to be the result of the conversion from the string in  $#2$  to a legal PDFDocEncoded string. Currently the definition is global, but this can be changed in the future.

Important: In T<sub>E</sub>X's view PDF strings are written to a file and are expanded only in its mouth. Stomach commands that cannot be expanded further aren't executed, they are written verbatim. But the PDF reader that reads such a string isn't a T<sub>E</sub>X interpreter!

The macro \pdfstringdef consists of three main parts:

- 1. Preprocessing. Here the expansion is prepared. The encoding is set and many commands are redefined, so that they work appropriate.
- 2. Expansion. The T<sub>E</sub>X string is expanded the first time to get a PDF string.
- 3. Postprocessing. The result of the expansion is checked and converted to the final form.

\MakeUppercase and \MakeLowercase do not work by expansion in legacy code but if the expl3 code is available we can handle them. If a current babel or polyglossia is used we can also make use of the language.

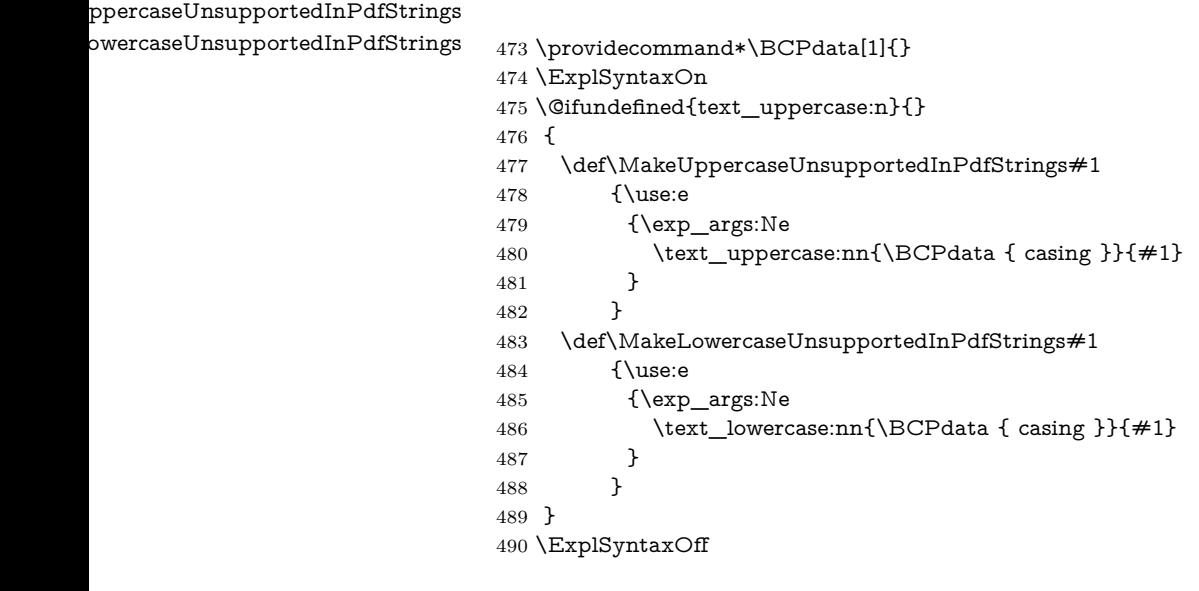

\pdfstringdef \pdfstringdef works on the tokens in #2 and converts them to a PDF string as far as possible:

- The result should obey the rules of the PDF specification for strings.
- The string can safely processed by T<sub>E</sub>X, because the tokens have only catcodes 10 until 12.

The result is stored in the command token given in  $#1$ .

491 \def\pdfstringdef#1#2{%

Many redefinitions are needed, so all the work is done in a group.

492 \begingroup

#### <span id="page-19-0"></span>**6.2.1 Preprocessing**

**Octal escape sequences.** To avoid problems with eight bit or non printable characters, the octal escape notation is supported. So most glyphs in the encoding definitions for PD1 and PU produce these octal escape sequences. All three octal digits have to be used:

- Wrong results are avoided, if digits follow that are not part of the octal sequence.
- Macros rely on the fact that the octal sequences always consist of three digits (vtex driver, Unicode support).

The escape sequences start with a backslash. By \string it will be printed. Therefore it is ensured that the TFX escape character indeed prints as a normal backslash. Eventually this line can be removed, because this is standard LATEX behaviour.

493 \escapechar`\\%

From the view of T<sub>EX</sub> a octal sequence consists of the command tokens  $\lozenge$  until  $\3$  and two digits. For saving tokens  $\0, \1, \2,$  and  $\3$  are directly used without a preceding \string in the glyph definitions. This is done here locally by defining the \0 until \3 commands. So the user can use octal escape sequences directly, the disadvantage is that a previous definition of this short commands does not apply.

- 494 \edef\0{\string\0}%
- 495 \edef\1{\string\1}%
- 496 \edef\2{\string\2}%
- 497 \edef\3{\string\3}%

**Setting font encoding.** The unicode encoding uses  $\8$  and  $\9$  as marker for the higher byte. \8 is an abbreviation for the higher bytes 0 until 7 that can be expressed by one digit.  $\&$  will be converted to  $\&$  00. However  $\&$  only marks the next three digits as higher byte and will be removed later.

The encoding is set by **\enc@update** for optimizing reasons.

- 498 \ifHy@unicode
- 499 \edef\8{\string\8}%
- 500 \edef\9{\string\9}%
- 501 \fontencoding{PU}%

```
502 \HyPsd@UTFviii
503 \def\ifpdfstringunicode##1##2{##1}%
504 \else
505 \fontencoding{PD1}%
506 \def\ifpdfstringunicode##1##2{##2}%
507 \fi
508 \let\utf@viii@undeferr\HyPsd@utf@viii@undeferr
509 \enc@update
```
**Internal encoding commands.** \pdfstringdef interpretes text strings which are not allowed to contain mathematical stuff. The text glyph commands will produce a warning, if called in math mode. But this warning disturbs while expanding. Therefore we check for math mode here, before \@inmathwarn will be disabled (see below).

510 \@inmathwarn\pdfstringdef

If a glyph is used, that isn't in the PD1/PU encoding there will be an infinite error loop, because the NFSS encoding stuff have to be expanded unprotected (\edef), so that the assigments of \@changed@cmd don't take place. To patch this behaviour I only found \@inmathwarn as a usable hook. While an \edef a warning message by **\@inmathwarn** or **\TextSymbolUnavailable** cannot be give out, so \@inmathwarn should be disabled. And with the help of it the assignments in \@changed@cmd can easily be caught (see below).

511 \let\@inmathwarn\HyPsd@inmathwarn

Unknown composite characters are built with **\add@accent**, so it is redefined to provide a warning.

512 \let\add@accent\HyPsd@add@accent

**Commands that don't use NFSS directly.** There are several commands that prints characters in the printable ASCII area that don't obey the NFSS, so they have to be redefined here. UF 29.09.2017: added a mapping for \noboundary, see issue #37 <https://github.com/latex3/hyperref/issues/37> No test for PU, if some definition for PD1 is added it will work too.

- 513 \let\{\textbraceleft
- 514 \let\}\textbraceright
- 515 \let\\\textbackslash
- 516 \let\#\textnumbersign
- 517 \let\\$\textdollar
- 518 \let\%\textpercent
- 519 \let\&\textampersand
- 520 % \let\~\textasciitilde
- 521 \let\\_\textunderscore
- 522 \let\P\textparagraph
- 523 \let\ldots\textellipsis
- 524 \let\dots\textellipsis
- 525 \ltx@IfUndefined{textEncodingNoboundary}%
- 526 {}{\let\noboundary\textEncodingNoboundary}%

**Newline** \newline or \\ do not work in bookmarks, in text annotations they should expand to  $\mathcal{L}$ . In pdf strings  $\mathcal{L}$  stands for a backslash. Therefore the commands are disabled now. The user can redefine them for a result what he want:

**backslash:** \pdfstringdefDisableCommands{\let\\\textbackslash}

**new line:** \pdfstringdefDisableCommands{\let\\\textCR}

**disabled:** \pdfstringdefDisableCommands{\let\\\empty}

At any case, however, the optional argument or the star cannot be scanned in a 100% sure manner.

- 527 \def\\{\pdfstringdefWarn\\}%
- \def\newline{\pdfstringdefWarn\newline}%

Logos. Because the box shifting used in the TEX logo does not work while writing to a file, the standard TEX logos are redefined. We use the direct PU code to avoid problems if \textepsilon is not defined.

\def\TeX{TeX}%

\def\LaTeX{La\TeX}%

- \def\LaTeXe{%
- \LaTeX2%
- \ifHy@unicode\83\265\else e\fi
- }%
- \def\eTeX{%
- \ifHy@unicode\83\265\else e\fi
- -\TeX%
- }%
- \def\SliTeX{Sli\TeX}%
- \def\MF{Metafont}%
- \def\MP{Metapost}%

**Standard font commands.** Because font changes do not work, the standard font switching commands are disabled.

- \let\fontencoding\@gobble
- \let\fontfamily\@gobble
- \let\fontseries\@gobble
- \let\fontshape\@gobble
- \let\fontsize\@gobbletwo
- \let\selectfont\@empty
- \let\usefont\@gobblefour
- \let\emph\@firstofone
- \let\textnormal\@firstofone
- \let\textrm\@firstofone
- \let\textsf\@firstofone
- \let\texttt\@firstofone
- \let\textbf\@firstofone
- \let\textmd\@firstofone
- \let\textit\@firstofone
- \let\textsc\@firstofone
- \let\textsl\@firstofone
- \let\textup\@firstofone
- \let\normalfont\@empty
- \let\rmfamily\@empty
- \let\sffamily\@empty
- \let\ttfamily\@empty
- \let\bfseries\@empty
- \let\mdseries\@empty
- \let\itshape\@empty
- \let\scshape\@empty
- \let\slshape\@empty \let\upshape\@empty
- \let\em\@empty
- \let\rm\@empty
- \let\Huge\@empty
- \let\LARGE\@empty
- \let\Large\@empty
- \let\footnotesize\@empty
- \let\huge\@empty
- \let\large\@empty
- \let\normalsize\@empty
- \let\scriptsize\@empty
- \let\small\@empty
- \let\tiny\@empty
- \let\mathversion\@gobble
- \let\phantom\@gobble
- \let\vphantom\@gobble
- \let\hphantom\@gobble

## **Package pifont.**

- \let\ding\HyPsd@ding
- \let\Cube\HyPsd@DieFace
- %\* \HyPsd@DieFace -> \epsdice (epsdice)
- %\* \HyPsd@DieFace -> \fcdice (hhcount)

# **Environments.**

- \def\begin##1{\csname##1\endcsname}%
- \def\end##1{\csname end##1\endcsname}%

#### **Package color.**

\def\textcolor##1##{\@secondoftwo}%

#### **Upper- and lowercase.**

- \def\MakeUppercase{\MakeUppercaseUnsupportedInPdfStrings}%
- \def\MakeLowercase{\MakeLowercaseUnsupportedInPdfStrings}%

**Support of math commands without prefix text.** This is controlled by option "psdextra" and only activated with Unicode PDF strings.

- \ifHy@psdextra
- \ifHy@unicode
- \csname psdmapshortnames\endcsname
- \csname psdaliasnames\endcsname
- 599  $\hbox{fi}$
- $600 \t\t \hat{f}$

Package babel. Whereever "naturalnames" is used, disable \textlatin (from Babel 3.6k). Thanks to Felix Neubauer (Email: Felix.Neubauer@gmx.net).

- \let\foreignlanguage\@secondoftwo
- 602 \let\textlatin\@firstofone
- \ltx@IfUndefined{language@group}{}{%
- \let\bbl@info\@gobble
- \csname HyPsd@babel@\language@group\endcsname
- }%
- \let\@safe@activestrue\relax
- \let\@safe@activesfalse\relax

Disable \cyr, used in russianb.ldf.

\let\cyr\relax

#### **Package german.**

- \let\glqq\textglqq
- \let\grqq\textgrqq
- \let\glq\textglq
- \let\grq\textgrq
- \let\flqq\textflqq
- \let\frqq\textfrqq
- \let\flq\textflq
- \let\frq\textfrq

Package french. The support is deferred, because it needs **\GenericError** to be disabled (see below).

**Package FrenchPro.** This package uses:

\if@mid@expandable{not fully expandable code}{fully expandable code}

\let\if@mid@expandable\@firstoftwo

#### **AMS classes.**

\HyPsd@AMSclassfix

**Redefinition of \hspace** \hspace don't work in bookmarks, the following fix tries to set a space if the argument is a positive length.

\let\hspace\HyPsd@hspace

Commands of referencing and indexing systems. Some L<sup>AT</sup>EX commands that are legal in \section commands have to be disabled here.

- \let\label\@gobble
- \let\index\@gobble
- \let\glossary\@gobble
- \let\href\HyPsd@href
- \let\@mkboth\@gobbletwo

The \ref and \pageref is much more complicate because of their star form.

- \let\ref\HyPsd@ref
- \let\pageref\HyPsd@pageref
- \let\nameref\HyPsd@nameref
- \let\autoref\HyPsd@autoref

#### **Miscellaneous commands.**

- \let\leavevmode\@empty
- \let\mbox\@empty

\halign causes error messages because of the template character #.

- \def\halign{\pdfstringdefWarn\halign\@gobble}%
- \let\ignorespaces\HyPsd@ignorespaces
- \let\Hy@SectionAnchorHref\@gobble
- \let\ensuremath\@firstofone

### **Patch for cjk bookmarks.**

\HyPsd@CJKhook

User hook. The switch \Hy@pdfstring is turned on. So user commands can detect that they are processed not to be typesetted within TEX's stomach, but to be expanded by the mouth to give a PDF string. At this place before interpreting the string in #2 additional redefinitions can by added by the hook \pdfstringdef-PreHook.

The position in the middle of the redefinitions is a compromise: The user should be able to provide his own (perhaps better) redefinitions, but some commands should have their original meaning, because they can be used in the hook (\bgroup, or \@protected@testopt, and \@ifnextchar for \renewcommand).

- \Hy@pdfstringtrue
- \pdfstringdefPreHook

**Spaces.** For checking the token of the string, spaces must be masked, because they cannot by caught by undelimited arguments.

- \HyPsd@LetUnexpandableSpace\space
- \HyPsd@LetUnexpandableSpace\ %
- \HyPsd@LetUnexpandableSpace~%
- \HyPsd@LetUnexpandableSpace\nobreakspace

#### **Package xspace.**

- \ltx@IfUndefined{@xspace}{%
- \let\xspace\HyPsd@ITALCORR
- }{%
- \let\xspace\HyPsd@XSPACE
- }%
- \let\/\HyPsd@ITALCORR
- \let\bgroup\/%
- \let\egroup\/%

**Redefinitions of miscellaneous commands.** Hyphenation does not make sense.

651 \let\discretionary\@gobbletwo

\@ifstar is defined in LATEX as follows:

\def\@ifstar#1{\@ifnextchar \*{\@firstoftwo{#1}}}

\@ifnextchar doesn't work, because it uses stomach commands like \let and \futurelet. But it doesn't break. Whereas \@firstoftwo{#1}} gives an error message because \@firstoftwo misses its second argument.

A mimicry of \@ifnextchar only with expandible commands would be very extensive and the result would be only an approximation. So here a cheaper solution follows in order to get rid of the error message at least:

- 652 \def\@ifnextchar{\HyPsd@ifnextchar\@ifnextchar}%
- 653 \def\kernel@ifnextchar{\HyPsd@ifnextchar\kernel@ifnextchar}%
- 654 \def\new@ifnextchar{\HyPsd@ifnextchar\new@ifnextchar}%
- 655 \let\@protected@testopt\HyPsd@protected@testopt

Support for package 'xargs':

656 \let\@protected@testopt@xargs\HyPsd@protected@testopt

# <span id="page-25-0"></span>**6.2.2 Expansion**

There are several possibilities to expand tokens within LATFX:

- **\protected@edef:** The weakest form isn't usable, because it does not expand the font encoding commands. They are made roboust and protect themselves.
- **\csname:** First the string is expanded whithin a \csname and \endcsname. Then the command name is converted to characters with catcode  $12$  by  $\string$ and the first escape character removed by \@gobble. This method has the great *advantage* that stomach tokens that aren't allowed in PDF strings are detected by T<sub>F</sub>X and reported as errors in order to force the user to write correct things. So he get no wrong results by forgetting the proofreading of his text. But the *disadvantage* is that old wrong code cannot processed without errors. Mainly the error message is very cryptic and for the normal user hard to understand. T<sub>EX</sub> provides no way to catch the error caused by \csname or allows to support the user with a descriptive error message. Therefore the experienced user had to enable this behaviour by an option exactdef in previous versions less or equal 6.50.
- **\edef** This version uses this standard form for expansion. It is stronger than LATEX's \protected@edef. So the font encoding mechanism works and the glyph commands are converted to the correct tokens for PDF strings whith the definitions of the PD1 encoding. Because the protecting mechanism of LATEX doesn't work within an \edef, there are situations thinkable where code can break. For example, assignments and definitions aren't performed and so undefined command errors or argument parsing errors can occur. But this is only a compatibility problem with old texts. Now there are possibilities to write code that gives correct PDF strings (see \texorpdfstring). In the most cases unexpandable commands and tokens (math shift, grouping characters) remains. They don't cause an error like with \csname. However a PDF reader isn't T<sub>E</sub>X, so these tokens are viewed verbatim. So this

version detects them now, and removes them with an descriptive warning for the user. As additional features xspace support is possible and grouping characters can be used without problems, because they are removed silently.

Generic messages. While expanding via  $\xleftarrow{\text{defree}}$  messages don't work and causes problems (error messages, invalid .out file). So they are disabled while expanding and removed silently, because a user warning would be too expensive (memory and runtime, \pdfstringdef is slow enough).

- 657 \begingroup
- 658 \let\GenericError\@gobblefour
- 659 \let\GenericWarning\@gobbletwo
- 660 \let\GenericInfo\@gobbletwo

Package french. This fix only works, if **\GenericError** is disabled.

- 661 \ifx\nofrenchguillemets\@undefined
- 662 \else
- 663 \nofrenchguillemets
- $664$  \fi

**Definition commands and expansion.** Redefining the defining commands (see sec. [6.5.12\)](#page-47-0). The original meaning of  $\xdet$  is saved in  $\Hy\Phi$ emp.

- 665 \let\Hy@temp\xdef
- 666 \let\def\HyPsd@DefCommand
- 667 \let\gdef\HyPsd@DefCommand
- 668 \let\edef\HyPsd@DefCommand
- 669 \let\xdef\HyPsd@DefCommand
- 670 \let\futurelet\HyPsd@LetCommand
- 671 \let\let\HyPsd@LetCommand
- 672 \Hy@temp#1{#2}%
- 673 \endgroup

#### <span id="page-26-0"></span>**6.2.3 Postprocessing**

If the string is empty time can be saved by omitting the postprocessing process.

- 674 \ifx#1\@empty
- 675 \else

**Protecting spaces and removing grouping characters.** In order to check the tokens we must separate them. This will be done with TEX's argument parsing. With this method we must the following item takes into account, that makes makes things a litte more complicate:

- T<sub>EX</sub> does not accept a space as an undelimited argument, it cancels space tokens while looking for an undelimited argument. Therefore we must protect the spaces now.
- An argument can be a single token or a group of many tokens. And within curly braces tokens aren't find by TEX's argument scanning process. Third curly braces as grouping characters cannot be expanded further, so they don't vanish by the string expansion above. So these characters with catcode

1 and 2 are removed in the following and replaced by an marker for the xspace support.

• T<sub>EX</sub> silently removes the outmost pair of braces of an argument. To prevent this on unwanted places, in the following the character | is appended to the string to make an outer brace to an inner one.

First the top level spaces are protected by replacing. Then the string is scanned to detect token groups. Each token group will now be space protected and again scanned for another token groups.

 \HyPsd@ProtectSpaces#1% \let\HyPsd@String\@empty \expandafter\HyPsd@RemoveBraces\expandafter{#1|}% \global\let#1\HyPsd@String

**Check tokens.** After removing the spaces and the grouping characters the string now should only consists of the following tokens/catcodes:

- 0 command names with start with an escape character.
- 3 math shift
- 4 alignment tabs
- 6 parameter, but this is unlikely.
- 7 superscript
- 8 subscript
- 11 letter
- 12 other
- 13 commands that are active characters.

After \HyPsd@CheckCatcodes the command \HyPsd@RemoveMask is reused to remove the group protection character |. This character is needed to ensure that the string at least consists of one token if \HyPsd@CheckCatcodes is called.

Because of internal local assignments and tabulars group braces are used.

- 680 \let\HyPsd@SPACEOPTI\relax
- 681 {%
- 682 \let\HyPsd@String\@empty
- 683 \expandafter\HyPsd@CheckCatcodes#1\HyPsd@End
- 684 \global\let#1\HyPsd@String
- 685 }%
- 686 \expandafter\HyPsd@RemoveMask\expandafter
- 687 |\expandafter\@empty#1\HyPsd@End#1%

\HyPsd@CheckCatcodes should no have removed the tokens with catcode 3, 4, 7, and 8. Because a parameter token (6) would cause to many errors before, there should now be only tokens with catcodes 11 or 12. So I think there is no need for a safety step like:

\xdef#1{\expandafter\strip@prefix\meaning#1}%

**Looking for wrong glyphs.** The case that glyphs aren't defined in the PD1 encoding is caught above in such a way, that the glyph name and a marker is inserted into the string. Now we can safely scan the string for this marker and provide a descriptive warning.

688 \expandafter

```
689 \HyPsd@Subst\expandafter{\HyPsd@GLYPHERR}{\relax}#1%
```
- \let\HyPsd@String\@empty
- \expandafter\HyPsd@GlyphProcess#1\relax\@empty
- \global\let#1\HyPsd@String

**Backslash.** The double backslash disturbs parsing octal sequenzes, for example in an string like  $abc\1051$  the sequence  $\051$  is detected although the second  $\iota$ belongs to the first backslash.

\HyPsd@StringSubst{\\}{\textbackslash}#1%

**Spaces.** All spaces have already the form  $\setminus$  040. The last postprocessing step will be an optimizing of the spaces, so we already introduce already the necessary command \HyPsd@SPACEOPTI. But first it is defined to be \relax in order to prevent a too early expansion by an \edef. Secondly a \relax serves as a marker for a token that is detected by \xspace.

The code of frenchb.ldf can produce an additional space before \guillemetright, because \lastskip and \unskip do not work. Therefore it is removed here.

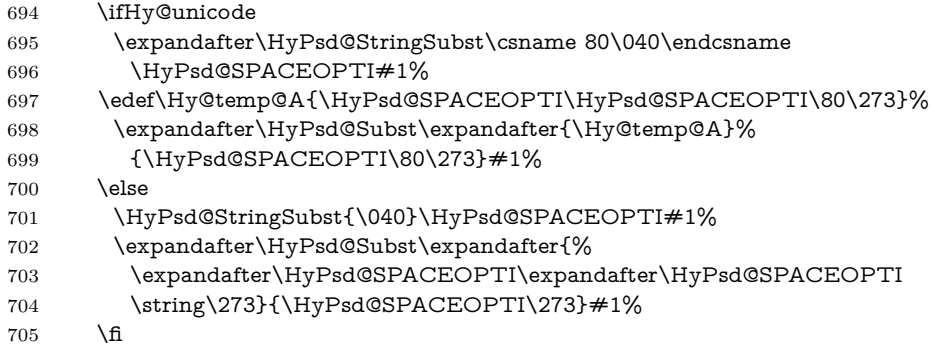

**Right parenthesis.** Also \xspace detects a right parenthesis. For the \xspace support and the following parenthesis check the different parenthesis notations ),  $\lambda$ , and  $\delta$  are converted to one type  $\lambda$  and before  $\Hypsd@empty$  with the meaning of \relax is introduced for \xspace. By redefining to \@empty \HyPsd@empty can easily removed later.

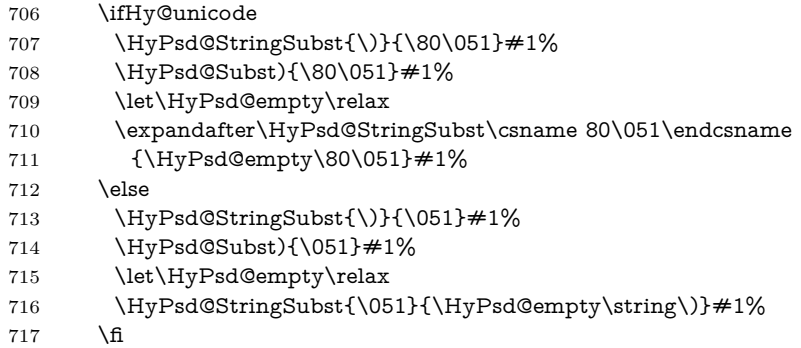

**Support for package xspace.** \xspace looks for the next token and decides if it expands to a space or not. Following tokens prevent its transformation to a space: Beginning and end of group, handled above by replacing by an italic correction, several punctuation marks, a closing parentheses, and several spaces.

Without package xspace there are tokens with catcode 11 and 12, \HyPsd@empty and \HyPsd@SPACEOPTI. With package xspace marker for the italic correction  $\setminus$  and  $\x$ space come with. In the package xspace case the two markers are replaced by commands and an \edef performs the \xspace processing.

In the opposite of the original \xspace \HyPsd@xspace uses an argument instead of a \futurelet, so we have to provide such an argument, if \HyPsd@xspace comes last. Because \HyPsd@Subst with several equal tokens (--) needs a safe last token, in both cases the string gets an additional \HyPsd@empty.

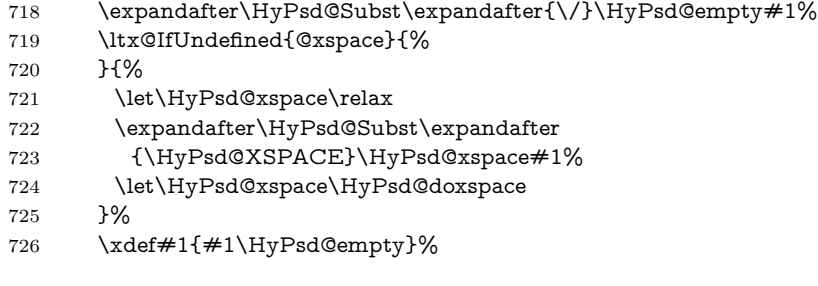

Ligatures. T<sub>EX</sub> forms ligatures in its stomach, but the PDF strings are treated only by TEX's mouth. The PDFDocEncoding contains some ligatures, but the current version 3 of the AcrobatReader lacks the fi and fl glyphs, and the Linux version lacks the emdash and endash glyphs. So the necessary code is provided here, but currently disabled, hoping that version 4 of the AcrobatReader is better. To break the ligatures the user can use an empty group, because it leads to an insertion of an \HyPsd@empty. If this ligature code will be enabled some day, then the italic correction should also break the ligatures. Currently this occurs only, if package xspace is loaded.

Since newer AcrobatReader versions now show the en- and emdash in a correct way (AR7/Linux, AR8/Linux), the substitution code for them is enabled starting with version 6.78l.

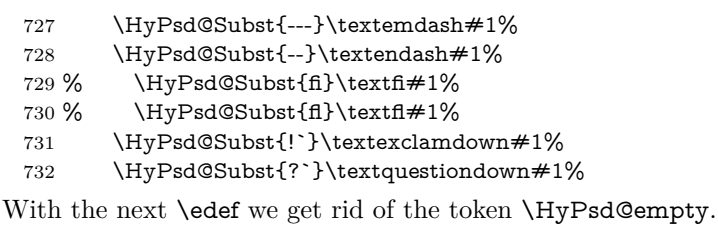

733 \let\HyPsd@empty\@empty

Left parentheses. Left parentheses are now converted to safe forms to avoid problems with unmatched ones  $(\zeta \text{ with } PDFDocEncoding, \text{ the octal sequence})$ with Unicode.

An optimization is possible. Matched parentheses can replaced by a () pair. But this code is removed to save TEX memory and time.

734 \ifHy@unicode

735 \HyPsd@StringSubst\(\textparenleft#1%

736 \HyPsd@Subst(\textparenleft#1%

737 \else

- 738 \HyPsd@StringSubst\({\050}#1%
- 739 \HyPsd@Subst({\050}#1%

\HyPsd@StringSubst{\050}{\string\(}#1%

741  $\qquad \qquad \backslash \mathbf{fi}$ 

**Optimizing spaces.** Spaces are often used, but they have a very long form \040. They are converted back to real spaces, but not all, so that no space follows after another. In the bookmark case several spaces are written to the .out file, but if the entries are read back, several spaces are merged to a single one.

With Unicode the spaces are replaced by their octal sequences.

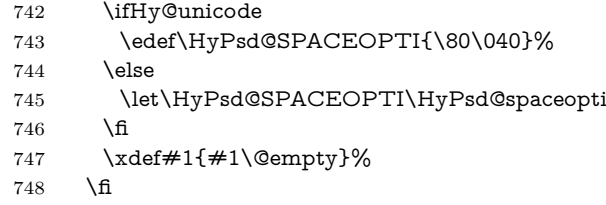

**Converting to Unicode.** At last the eight bit letters have to be converted to Unicode, the masks  $\8$  and  $\9$  are removed and the Unicode marker is added.

- \endgroup
- \begingroup
- \ifHy@unicode
- \HyPsd@ConvertToUnicode#1%

# **Try conversion back to PDFDocEncoding.**

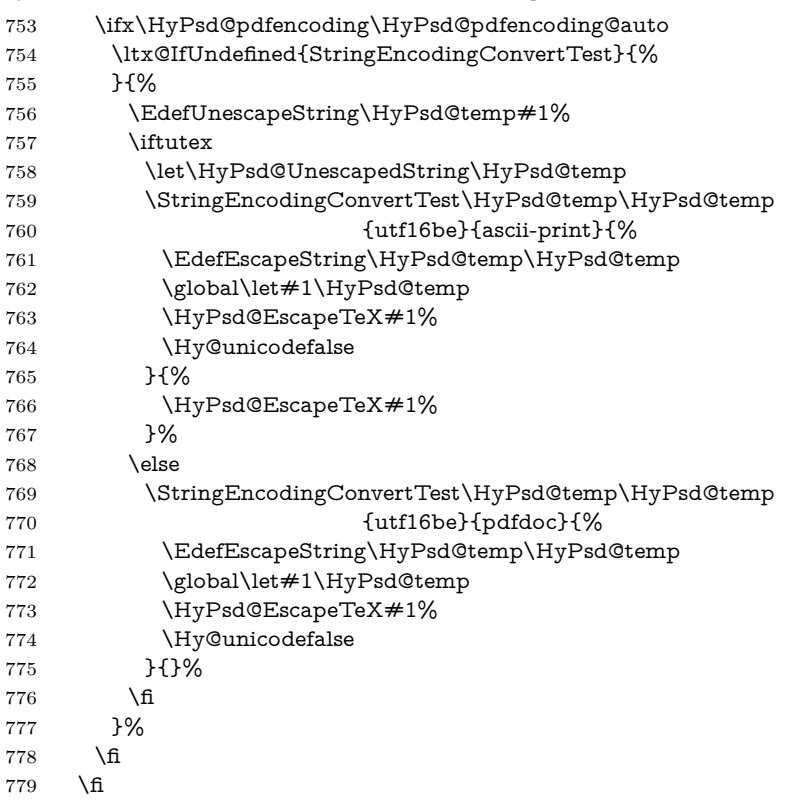

**User hook.** The hook \pdfstringdefPostHook can be used for the purpose to postprocess the string further.

 \pdfstringdefPostHook#1% \endgroup }

#### \Hy@pdfstringdef

 \def\Hy@pdfstringdef#1#2{% \pdfstringdef\Hy@gtemp{#2}% \let#1\Hy@gtemp }

## <span id="page-31-0"></span>**6.3 Encodings**

<span id="page-31-1"></span>**6.3.1 XeTEX**

change 2020-05-13: the special code for XeTeX big chars has been removed as no longer needed.

#### <span id="page-31-2"></span>**6.3.2 Workaround for package linguex**

- \@ifpackageloaded{linguex}{%
- \let\HyLinguex@OrgB\b
- \let\HyLinguex@OrgC\c
- \let\HyLinguex@OrgD\d
- \def\HyLinguex@Restore{%
- \let\b\HyLinguex@OrgB
- \let\c\HyLinguex@OrgC
- \let\d\HyLinguex@OrgD
- }%
- \Hy@AtEndOfPackage{%
- \pdfstringdefDisableCommands{%
- \ltx@IfUndefined{oldb}{}{\let\b\oldb}%
- \ltx@IfUndefined{oldc}{}{\let\c\oldc}%
- \ltx@IfUndefined{oldd}{}{\let\d\oldd}%
- }%
- }%
- }{%
- \let\HyLinguex@Restore\relax
- }%

#### <span id="page-31-3"></span>**6.3.3 Catcodes saving and restoring for .def files**

### \Hy@SaveCatcodeSettings

\def\Hy@SaveCatcodeSettings#1{%

- \expandafter\edef\csname Hy@cat@#1\endcsname{%
- \endlinechar=\the\endlinechar\relax
- \catcode32 \the\catcode32\relax % (space)
- \catcode34 \the\catcode34\relax % "
- 811 \catcode35 \the\catcode35\relax % #
- \catcode37 \the\catcode37\relax % (percent)
- \catcode40 \the\catcode40\relax % (
- \catcode41 \the\catcode41\relax % )
- \catcode42 \the\catcode42\relax % \*

816 \catcode46 \the\catcode46\relax  $\%$  . 817 \catcode58\the\catcode58\relax % : \catcode60 \the\catcode60\relax % < \catcode61 \the\catcode61\relax % = \catcode62 \the\catcode62\relax % > \catcode64 \the\catcode64\relax % @ \catcode91 \the\catcode91\relax % [ \catcode92 \the\catcode92\relax % (backslash) 824 \catcode93\the\catcode93\relax % ] \catcode123 \the\catcode123\relax % { \catcode124 \the\catcode124\relax % | \catcode125 \the\catcode125\relax % } }% \endlinechar=-1 % \catcode32 10 % (space) \catcode34 12 % " \catcode35 6 % # \catcode37 14 % (percent) \catcode40 12 % ( \catcode41 12 % ) \catcode42 12 % \* \catcode46 12 % . \catcode58 12 % : \catcode60 12 % < 840 \catcode61 12  $% =$  \catcode62 12 % > \catcode91 12 % [ \catcode92 0 % (backslash) \catcode93 12 % ] \catcode123 1 % { \catcode124 12 % | \catcode125 2 % } \makeatletter }

\Hy@RestoreCatcodeSettings

\def\Hy@RestoreCatcodeSettings#1{%

```
851 \csname Hy@cat@#1\endcsname
```
\expandafter\let\csname Hy@cat@#1\endcsname\relax

```
853 }
```
## <span id="page-32-0"></span>**6.3.4 PD1 encoding**

The PD1 encoding implements the PDFDocEncoding for use with  $\text{LATEX } 2\varepsilon$ 's NFSS. Because the informational strings are not set by TEX's typesetting mechanism but for interpreting by the PDF reader, the glyphs of the PD1 encoding are implemented to be safely written to a file (PDF output file, .out file).

The PD1 encoding can be specified as an option of the 'fontenc' package or loaded here. It does not matter what font family is selected, as T<sub>E</sub>X does not process it anyway. So use CM.

- \@ifundefined{T@PD1}{%
- \Hy@SaveCatcodeSettings{pd1}%
- \input{pd1enc.def}%

 \Hy@RestoreCatcodeSettings{pd1}% \HyLinguex@Restore }{} \DeclareFontFamily{PD1}{pdf}{} \DeclareFontShape{PD1}{pdf}{m}{n}{ <-> cmr10 }{} \DeclareFontSubstitution{PD1}{pdf}{m}{n}

#### <span id="page-33-0"></span>**6.3.5 PU encoding**

The PU encoding implements the Unicode encoding for use with LATEX's NFSS. Because of large memory requirements the encoding file for Unicode support is only loaded, if option unicode is specified as package option. change 2020-08-14: Starting with version v7.00f the file is always loaded and unicode is the default option.

\HyPsd@LoadUnicode Because the file puenc.def takes a lot of memory, the loading is defined in the macro \HyPsd@LoadUnicode called by the package option unicode.

- \def\HyPsd@LoadUnicode{%
- \@ifundefined{T@PU}{%
- \Hy@SaveCatcodeSettings{pu}%
- \input{puenc.def}%
- \Hy@RestoreCatcodeSettings{pu}%
- \HyLinguex@Restore
- }{}%
- \DeclareFontFamily{PU}{pdf}{}%
- \DeclareFontShape{PU}{pdf}{m}{n}{ <-> cmr10 }{}%
- \DeclareFontSubstitution{PU}{pdf}{m}{n}%
- \HyPsd@LoadExtra
- \let\HyPsd@LoadUnicode\relax
- }

#### \HyPsd@LoadExtra

### \def\HyPsd@LoadExtra{%

- \ifHy@psdextra
- \ltx@iffileloaded{puenc.def}{%
- \ltx@iffileloaded{puenc-greekbasic.def}{}{%
- \Hy@SaveCatcodeSettings{pu}%
- \input{puenc-greekbasic.def}%
- \Hy@RestoreCatcodeSettings{pu}}%
- \Hy@SaveCatcodeSettings{psdextra}%
- \input{psdextra.def}%
- \Hy@RestoreCatcodeSettings{psdextra}%
- \let\HyPsd@LoadExtra\relax
- }{}%
- \fi
- }

# <span id="page-33-1"></span>**6.4 Additional user commands**

#### <span id="page-33-2"></span>**6.4.1 \texorpdfstring**

\texorpdfstring While expanding the string in \pdfstringdef the switch \ifHy@pdfstring is set. This is used by the full expandible macro \texorpdfstring. It expects two arguments, the first contains the string that will be set and processed by TEX's stomach, the second contains the replacement for PDF strings.

890 \def\texorpdfstring{% 891 \ifHy@pdfstring 892 \expandafter\@secondoftwo 893 \else 894 \expandafter\@firstoftwo 895 \fi 896 }

#### <span id="page-34-0"></span>**6.4.2 Hooks for \pdfstringdef**

\pdfstringdefPreHook Default definition of the hooks for \pdfstringdef. The construct \@ifundefined \pdfstringdefPostHook with \let is a little bit faster than \providecommand.

> \@ifundefined{pdfstringdefPreHook}{% \let\pdfstringdefPreHook\@empty 899 }{} \@ifundefined{pdfstringdefPostHook}{% \let\pdfstringdefPostHook\@gobble 902 }{}

\pdfstringdefDisableCommands In \pdfstringdefPreHook the user can add code that is executed before the string, that have to be converted by \pdfstringdef, is expanded. So replacements for problematic macros can be given. The code in \pdfstringdefPreHook should not be replaced perhaps by an \renewcommand, because a previous meaning gets lost.

> Macro \pdfstringdefDisableCommands avoids this, because it reuses the old meaning of the hook and appends the new code to \pdfstringdefPreHook, e.g.:

```
\pdfstringdefDisableCommands{%
 \let~\textasciitilde
 \def\url{\pdfstringdefWarn\url}%
 \let\textcolor\@gobble
}%
```
In the argument of \pdfstringdefDisableCommands the character @ can be used in command names. So it is easy to use useful LATEX commands like \@gobble or \@firstofone.

903 \def\pdfstringdefDisableCommands{%

904 \begingroup

- 905 \makeatletter
- 906 \HyPsd@DisableCommands

907 }

#### \HyPsd@DisableCommands

 \long\def\HyPsd@DisableCommands#1{% \ltx@GlobalAppendToMacro\pdfstringdefPreHook{#1}% \endgroup 911 }

\pdfstringdefWarn The purpose of \pdfstringdefWarn is to produce a warning message, so the user can see, that something can go wrong with the conversion to PDF strings.

The prefix \<>- is added to the token. \noexpand protects the probably undefined one during the first expansion step. Then \HyPsd@CheckCatcodes can detect the not allowed token, \HyPsd@CatcodeWarning prints a warning message, after \HyPsd@RemovePrefix has removed the prefix.

\pdfstringdefWarn is intended for document authors or package writers, examples for use can be seen in the definition of \HyPsd@ifnextchar or \HyPsd@protected@testopt.

```
912 \def\pdfstringdefWarn#1{%
913 \expandafter\noexpand\csname<>-\string#1\endcsname
914 }
```
# <span id="page-35-0"></span>**6.5 Help macros for expansion**

# <span id="page-35-1"></span>**6.5.1 \ignorespaces**

\HyPsd@ignorespaces With the help of a trick using \romannumeral the effect of \ignorespaces can be simulated a little, In a special case using an alphabetic constant \romannumeral eats an optional space. If the constant is zero, then the \romannumeral expression vanishes. The following macro uses this trick twice, thus \HyPsd@ignorespaces eats up to two following spaces.

```
915 \begingroup
916 \catcode0=12 %
917 \def\x{\endgroup
918 \def\HyPsd@ignorespaces{%
919 \romannumeral\expandafter`\expandafter^^@%
920 \romannumeral`^^@%
921 }%
922 }%
923 \overline{x}
```
### <span id="page-35-2"></span>**6.5.2 Babel languages**

change 2020-10-10: moved language patches to its own file as a first step toward removing them completly.

```
924 \newif\ifHy@next
925 \langle/package)
```
Since version  $2008/03/16$  v3.8j babel used inside \AtBeginDocument:

```
\pdfstringdefDisableCommands{%
 \languageshorthands{system}%
}
```
As consequence the shorthands were shown in the bookmarks, and required a hyperref patch. In version 3.48 babel removed this unneeded code and so the patch could be removed.

Nothing to do for english. change 2020/07/16: removed patch for french. No longer needed. change 2020/07/21: removed patches for german, ngerman. Will be done by the language package. https://github.com/jspitz/babel-german/issues/4 change 2020/10/10: removed patches for danish, dutch, finnish, portugues, swedish, usorbian, slovene see https://github.com/latex3/babel/issues/84 change 2020/10/10: removed patch for macedonian, ukrainian; maintainers notified. change  $2020/10/11$ : removed patch for russian, has been merged into babel-russian
see https://github.com/kia999/babel-russian/pull/3 change 2021/02/04: removed patches for greek numerals, code is now in babel-greek. spanish: Nested quoting environments are not supported  $\langle \langle \cdot, \rangle \rangle$ . change 2021/07/19: removed patches for spanish, code is now in babel-spanish.

926  $\langle *package \rangle$ 

# **6.5.3 CJK patch**

\RequirePackage{intcalc}[2007/09/27]

\HyPsd@CJKhook

\def\HyPsd@CJKhook{%

 \ltx@ifpackageloaded{CJK}{% \let\CJK@kern\relax \let\CJKkern\relax \let\CJK@CJK\relax \ifHy@CJKbookmarks \HyPsd@CJKhook@bookmarks \fi \HyPsd@CJKhook@unicode }{}% }

# **6.5.4 CJK bookmarks**

\HyPsd@CJKhook Some internal commands of package cjk are redefined to avoid error messages. For a rudimental support of CJK bookmarks the active characters are redefined so that they print themselves.

> After preprocessing of Big5 encoded data the following string for a double-byte character is emitted:

^^7f<arg1>^^7f<arg2>^^7f

 $\langle \text{arg1> is the first byte in the range (always > 0x80); } \langle \text{arg2> is the second byte}$ in decimal notation ( $\geq 0x40$ ).

- \begingroup
- \catcode"7F=\active
- \toks@{%
- \let\CJK@ignorespaces\empty
- \def\CJK@char#1{\@gobbletwo}%
- \let\CJK@charx\@gobblefour
- \let\CJK@punctchar\@gobblefour
- \def\CJK@punctcharx#1{\@gobblefour}%
- \catcode"7F=\active
- 948 \def^^7f#1^^7f#2^^7f{%
- \string #1\HyPsd@DecimalToOctal{#2}%
- }%
- % ... ?
- \ifHy@unicode
- \def\Hy@cjkpu{\80}%
- \else
- \let\Hy@cjkpu\@empty
- \fi
- \HyPsd@CJKActiveChars

 }% \count@=127 % \@whilenum\count@<255 \do{% 961 \advance\count@ by 1 % \lccode`\~=\count@ \lowercase{% \toks@\expandafter{\the\toks@ ~}% }% }% \toks@\expandafter{\the\toks@ !}% \xdef\HyPsd@CJKhook@bookmarks{% \the\toks@

- }%
- \endgroup

\HyPsd@CJKActiveChars The macro \HyPsd@CJKActiveChars is only defined to limit the memory consumption of \HyPsd@CJKhook.

- \def\HyPsd@CJKActiveChars#1{%
- \ifx#1!%
- \let\HyPsd@CJKActiveChars\relax
- \else
- \edef#1{\noexpand\Hy@cjkpu\string#1}%
- 977 \fi
- \HyPsd@CJKActiveChars
- }

\HyPsd@DecimalToOctal A character, given by the decimal number is converted to a PDF character.

 \def\HyPsd@DecimalToOctal#1{% 981 \ifcase  $\neq$ 1 %

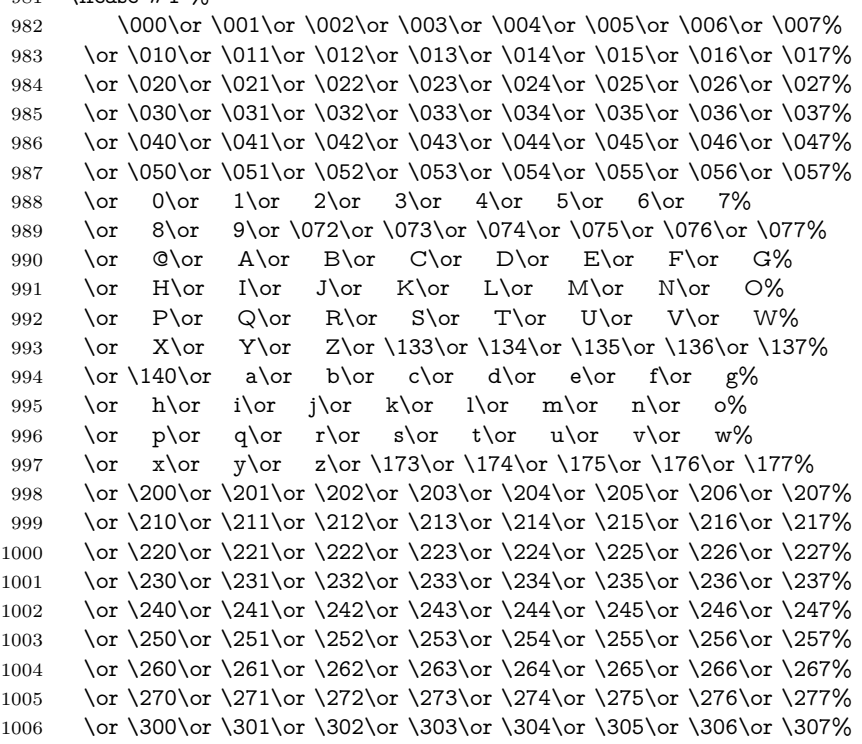

```
1007 \or \310\or \311\or \312\or \313\or \314\or \315\or \316\or \317%
1008 \or \320\or \321\or \322\or \323\or \324\or \325\or \326\or \327%
1009 \or \330\or \331\or \332\or \333\or \334\or \335\or \336\or \337%
1010 \or \340\or \341\or \342\or \343\or \344\or \345\or \346\or \347%
1011 \or \350\or \351\or \352\or \353\or \354\or \355\or \356\or \357%
1012 \or \360\or \361\or \362\or \363\or \364\or \365\or \366\or \367%
1013 \or \370\or \371\or \372\or \373\or \374\or \375\or \376\or \377%
1014 \fi
1015 }
```
### **6.5.5 CJK unicode**

\HyPsd@CJKhook@unicode

- \def\HyPsd@CJKhook@unicode{%
- \let\Unicode\HyPsd@CJK@Unicode
- \let\CJKnumber\HyPsd@CJKnumber
- \let\CJKdigits\HyPsd@CJKdigits
- }

#### \HyPsd@CJK@Unicode

\def\HyPsd@CJK@Unicode#1#2{%

- \ifnum#1<256 %
- \HyPsd@DecimalToOctalFirst{#1}%
- \HyPsd@DecimalToOctalSecond{#2}%
- \else
- \933%
- \expandafter\expandafter\expandafter\HyPsd@HighA
- \intcalcDiv{#1}{4}!%
- \933%
- \ifcase\intcalcMod{#1}{4} %
- 4\or 5\or 6\or 7%
- \fi
- \HyPsd@DecimalToOctalSecond{#2}%
- \fi
- }

#### \def\HyPsd@HighA#1!{%

- \expandafter\expandafter\expandafter\HyPsd@HighB
- \IntCalcDiv#1!64!!%
- \expandafter\expandafter\expandafter\HyPsd@HighD
- \IntCalcMod#1!64!!%
- }
- \def\HyPsd@HighB#1!{%
- \expandafter\expandafter\expandafter\HyPsd@HighC
- \IntCalcDec#1!!%
- }
- \def\HyPsd@HighC#1!{%
- \IntCalcDiv#1!4!%
- \@backslashchar
- \IntCalcMod#1!4!%
- }
- \def\HyPsd@HighD#1!{%
- \ifcase\IntCalcDiv#1!8! %
- 0\or 1\or 2\or 3\or 4\or 5\or 6\or 7%

```
1054 \fi
1055 \ifcase\IntCalcMod#1!8! %
1056 0\or 1\or 2\or 3\or 4\or 5\or 6\or 7%
1057 \fi
1058 }
1059 \def\HyPsd@DecimalToOctalFirst#1{%
1060 \9%
1061 \ifcase#1 %
1062 000\or 001\or 002\or 003\or 004\or 005\or 006\or 007%
1063 \or 010\or 011\or 012\or 013\or 014\or 015\or 016\or 017%
1064 \or 020\or 021\or 022\or 023\or 024\or 025\or 026\or 027%
1065 \or 030\or 031\or 032\or 033\or 034\or 035\or 036\or 037%
1066 \or 040\or 041\or 042\or 043\or 044\or 045\or 046\or 047%
1067 \or 050\or 051\or 052\or 053\or 054\or 055\or 056\or 057%
1068 \or 060\or 061\or 062\or 063\or 064\or 065\or 066\or 067%
1069 \or 070\or 071\or 072\or 073\or 074\or 075\or 076\or 077%
1070 \or 100\or 101\or 102\or 103\or 104\or 105\or 106\or 107%
1071 \or 120\or 111\or 112\or 113\or 114\or 115\or 116\or 117%
1072 \or 120\or 121\or 122\or 123\or 124\or 125\or 126\or 127%
1073 \or 130\or 131\or 132\or 133\or 134\or 135\or 136\or 137%
1074 \or 140\or 141\or 142\or 143\or 144\or 145\or 146\or 147%
1075 \or 150\or 151\or 152\or 153\or 154\or 155\or 156\or 157%
1076 \or 160\or 161\or 162\or 163\or 164\or 165\or 166\or 167%
1077 \or 170\or 171\or 172\or 173\or 174\or 175\or 176\or 177%
1078 \or 200\or 201\or 202\or 203\or 204\or 205\or 206\or 207%
1079 \or 210\or 211\or 212\or 213\or 214\or 215\or 216\or 217%
1080 \or 220\or 221\or 222\or 223\or 224\or 225\or 226\or 227%
1081 \or 230\or 231\or 232\or 233\or 234\or 235\or 236\or 237%
1082 \or 240\or 241\or 242\or 243\or 244\or 245\or 246\or 247%
1083 \or 250\or 251\or 252\or 253\or 254\or 255\or 256\or 257%
1084 \or 260\or 261\or 262\or 263\or 264\or 265\or 266\or 267%
1085 \or 270\or 271\or 272\or 273\or 274\or 275\or 276\or 277%
1086 \or 300\or 301\or 302\or 303\or 304\or 305\or 306\or 307%
1087 \or 310\or 311\or 312\or 313\or 314\or 315\or 316\or 317%
1088 \or 320\or 321\or 322\or 323\or 324\or 325\or 326\or 327%
1089 \or 330\or 331\or 332\or 333\or 334\or 335\or 336\or 337%
1090 \or 340\or 341\or 342\or 343\or 344\or 345\or 346\or 347%
1091 \or 350\or 351\or 352\or 353\or 354\or 355\or 356\or 357%
1092 \or 360\or 361\or 362\or 363\or 364\or 365\or 366\or 367%
1093 \or 370\or 371\or 372\or 373\or 374\or 375\or 376\or 377%
1094 \fi
1095 }
1096 \def\HyPsd@DecimalToOctalSecond#1{%
1097 \ifcase #1 %
1098 \000\or \001\or \002\or \003\or \004\or \005\or \006\or \007%
1099 \or \010\or \011\or \012\or \013\or \014\or \015\or \016\or \017%
1100 \or \020\or \021\or \022\or \023\or \024\or \025\or \026\or \027%
1101 \or \030\or \031\or \032\or \033\or \034\or \035\or \036\or \037%
1102 \or \040\or \041\or \042\or \043\or \044\or \045\or \046\or \047%
1103 \or \050\or \051\or \052\or \053\or \054\or \055\or \056\or \057%
1104 \or \060\or \061\or \062\or \063\or \064\or \065\or \066\or \067%
1105 \or \070\or \071\or \072\or \073\or \074\or \075\or \076\or \077%
1106 \or \100\or \101\or \102\or \103\or \104\or \105\or \106\or \107%
1107 \or \110\or \111\or \112\or \113\or \114\or \115\or \116\or \117%
```
40

```
1108 \or \120\or \121\or \122\or \123\or \124\or \125\or \126\or \127%
1109 \or \130\or \131\or \132\or \133\or \134\or \135\or \136\or \137%
1110 \or \140\or \141\or \142\or \143\or \144\or \145\or \146\or \147%
1111 \or \150\or \151\or \152\or \153\or \154\or \155\or \156\or \157%
1112 \or \160\or \161\or \162\or \163\or \164\or \165\or \166\or \167%
1113 \or \170\or \171\or \172\or \173\or \174\or \175\or \176\or \177%
1114 \or \200\or \201\or \202\or \203\or \204\or \205\or \206\or \207%
1115 \or \210\or \211\or \212\or \213\or \214\or \215\or \216\or \217%
1116 \or \220\or \221\or \222\or \223\or \224\or \225\or \226\or \227%
1117 \or \230\or \231\or \232\or \233\or \234\or \235\or \236\or \237%
1118 \or \240\or \241\or \242\or \243\or \244\or \245\or \246\or \247%
1119 \or \250\or \251\or \252\or \253\or \254\or \255\or \256\or \257%
1120 \or \260\or \261\or \262\or \263\or \264\or \265\or \266\or \267%
1121 \or \270\or \271\or \272\or \273\or \274\or \275\or \276\or \277%
1122 \or \300\or \301\or \302\or \303\or \304\or \305\or \306\or \307%
1123 \or \310\or \311\or \312\or \313\or \314\or \315\or \316\or \317%
1124 \or \320\or \321\or \322\or \323\or \324\or \325\or \326\or \327%
1125 \or \330\or \331\or \332\or \333\or \334\or \335\or \336\or \337%
1126 \or \340\or \341\or \342\or \343\or \344\or \345\or \346\or \347%
1127 \or \350\or \351\or \352\or \353\or \354\or \355\or \356\or \357%
1128 \or \360\or \361\or \362\or \363\or \364\or \365\or \366\or \367%
1129 \or \370\or \371\or \372\or \373\or \374\or \375\or \376\or \377%
1130 \fi
1131 }
1132 \def\HyPsd@CJKnumber#1{%
1133 \ifnum#1<\z@
1134 \CJK@minus
1135 \expandafter\HyPsd@@CJKnumber\expandafter{\number-\number#1}%
1136 \else
1137 \expandafter\HyPsd@@CJKnumber\expandafter{\number#1}%
1138 \fi
1139 }
1140 \def\HyPsd@@CJKnumber#1{%
1141 \ifcase#1 %
1142 \CJK@zero\or\CJK@one\or\CJK@two\or\CJK@three\or\CJK@four\or
1143 \CJK@five\or\CJK@six\or\CJK@seven\or\CJK@eight\or\CJK@nine\or
1144 \CJK@ten\or\CJK@ten\CJK@one\or\CJK@ten\CJK@two\or
1145 \CJK@ten\CJK@three\or\CJK@ten\CJK@four\or\CJK@ten\CJK@five\or
1146 \CJK@ten\CJK@six\or\CJK@ten\CJK@seven\or\CJK@ten\CJK@eight\or
1147 \CJK@ten\CJK@nine
1148 \else
1149 \ifnum#1<10000 %
1150 \HyPsd@CJKnumberFour#1!\@empty{20}%
1151 \@empty
1152 \else
1153 \ifnum#1<100000000 %
1154 \expandafter\expandafter\expandafter\HyPsd@CJKnumberFour
1155 \IntCalcDiv#1!10000!%
1156 !{}{20}%
1157 \CJK@tenthousand
1158 \expandafter\expandafter\expandafter\HyPsd@CJKnumberFour
1159 \IntCalcMod#1!10000!%
1160 !\CJK@zero{10}%
1161 \@empty
```

```
41
```

```
1162 \else
1163 \expandafter\HyPsd@CJKnumberLarge
1164 \number\IntCalcDiv#1!100000000!\expandafter!%
1165 \number\IntCalcMod#1!100000000!!%
1166 \fi
1167 \fi
1168 \fi
1169 }
1170 \def\HyPsd@CJKnumberLarge#1!#2!{%
1171 \HyPsd@CJKnumberFour#1!{}{20}%
1172 \CJK@hundredmillion
1173 \ifnum#2=\z@
1174 \else
1175 \expandafter\expandafter\expandafter\HyPsd@CJKnumberFour
1176 \IntCalcDiv#2!10000!%
1177 !\CJK@zero{10}%
1178 \CJK@tenthousand
1179 \expandafter\expandafter\expandafter\HyPsd@CJKnumberFour
1180 \IntCalcMod#2!10000!%
1181 !\CJK@zero{10}%
1182 \@empty
1183 \fi
1184 }
1185 \def\HyPsd@CJKnumberFour#1!#2#3{%
1186 \ifnum#1=\z@
1187 \expandafter\@gobble
1188 \else
1189 \ifnum#1<1000 %
1190 #2%
1191 \HyPsd@CJKnumberThree#1!{}{#3}%
1192 \else
1193 \HyPsd@@CJKnumber{\IntCalcDiv#1!1000!}%
1194 \CJK@thousand
1195 \expandafter\expandafter\expandafter\HyPsd@CJKnumberThree
1196 \IntCalcMod#1!1000!%
1197 !\CJK@zero{10}%
1198 \hbox{fi}1199 \fi
1200 }
1201 \def\HyPsd@CJKnumberThree#1!#2#3{%
1202 \ifnum#1=\z@
1203 \else
1204 \ifnum#1<100 %
1205 #2%
1206 \HyPsd@CJKnumberTwo#1!{}{#3}%
1207 \else
1208 \HyPsd@@CJKnumber{\IntCalcDiv#1!100!}%
1209 \CJK@hundred
1210 \expandafter\expandafter\expandafter\HyPsd@CJKnumberTwo
1211 \IntCalcMod#1!100!%
1212 !\CJK@zero{10}%
1213 \hbar1214 \fi
```
}

```
1216 \def\HyPsd@CJKnumberTwo#1!#2#3{%
1217 \ifnum#1=\z@
1218 \else
1219 \ifnum#1<#3 %
1220 #2%
1221 \HyPsd@@CJKnumber{#1}%
1222 \else
1223 \HyPsd@@CJKnumber{\IntCalcDiv#1!10!}%
1224 \CJK@ten
1225 \ifnum\IntCalcMod#1!10!=\z@
1226 \else
1227 \HyPsd@@CJKnumber{\IntCalcMod#1!10!}%
1228 \fi
1229 \fi
1230 \fi
1231 }
1232 \def\HyPsd@CJKdigits#1{%
1233 \ifx*#1\relax
1234 \expandafter\HyPsd@@CJKdigits\expandafter\CJK@zero
1235 \else
1236 \HyPsd@@CJKdigits\CJK@null{#1}%
1237 \fi
1238 }
1239 \def\HyPsd@@CJKdigits#1#2{%
1240 \ifx\\#2\\%
1241 \else
1242 \HyPsd@@@CJKdigits#1#2\@nil
1243 \fi
1244 }%
1245 \def\HyPsd@@@CJKdigits#1#2#3\@nil{%
1246 \HyPsd@CJKdigit#1{#2}%
1247 \ifx\\#3\\%
1248 \expandafter\@gobble
1249 \else
1250 \expandafter\@firstofone
1251 \fi
1252 {%
1253 \HyPsd@@@CJKdigits#1#3\@nil
1254 }%
1255 }
1256 \def\HyPsd@CJKdigit#1#2{%
1257 \ifcase#2 %
1258 #1\or
1259 \CJK@one\or\CJK@two\or\CJK@three\or\CJK@four\or
1260 \CJK@five\or\CJK@six\or\CJK@seven\or\CJK@eight\or\CJK@nine
1261 \fi
1262 }
```
#### **6.5.6 \@inmathwarn-Patch**

\HyPsd@inmathwarn The patch of \@inmathwarn is needed to get rid of the infinite error loop with glyphs of other encodings (see the explanation above). Potentially the patch is dangerous, if the code in ltoutenc.dtx changes. Checked with  $\mathbb{F} \to \mathbb{F} \times \mathbb{F}$  versions

[1998/06/01] and [1998/12/01]. I expect that versions below [1995/12/01] don't work.

To understand the patch easier, the original code of \@current@cmd and  $\text{Cchanged}$ Ccmd follows (LAT<sub>E</sub>X 2<sub> $\epsilon$ </sub> release [1998/12/01]). In the normal case  $\text{pdf}$ stringdef is executed in a context where \protect has the meaning of \@typesetprotect  $(=\relax).$ 

```
\def\@current@cmd#1{%
 \ifx\protect\@typeset@protect
   \@inmathwarn#1%
 \else
    \noexpand#1\expandafter\@gobble
  \langlefi}
\def\@changed@cmd#1#2{%
 \ifx\protect\@typeset@protect
    \@inmathwarn#1%
    \expandafter\ifx\csname\cf@encoding\string#1\endcsname\relax
      \expandafter\ifx\csname ?\string#1\endcsname\relax
        \expandafter\def\csname ?\string#1\endcsname{%
          \TextSymbolUnavailable#1%
       }%
      \sqrt{n}\global\expandafter\let
          \csname\cf@encoding \string#1\expandafter\endcsname
          \csname ?\string#1\endcsname
    \sqrt{n}\csname\cf@encoding\string#1%
      \expandafter\endcsname
  \else
    \noexpand#1%
 \fi}
\gdef\TextSymbolUnavailable#1{%
 \@latex@error{%
   Command \protect#1 unavailable in encoding \cf@encoding%
 }\@eha}
\def\@inmathwarn#1{%
 \ifmmode
    \@latex@warning{Command \protect#1 invalid in math mode}%
 \langlefi}
1263 \def\HyPsd@inmathwarn#1#2{%
1264 \ifx#2\expandafter
1265 \expandafter\ifx\csname\cf@encoding\string#1\endcsname\relax
1266 \HyPsd@GLYPHERR
1267 \expandafter\@gobble\string#1%
1268 >%
1269 \expandafter\expandafter\expandafter\HyPsd@EndWithElse
1270 \else
1271 \expandafter\expandafter\expandafter\HyPsd@GobbleFiFi
1272 \text{ }\Lambdafi
1273 \else
1274 \expandafter#2%
1275 \fi
1276 }
1277 \def\HvPsd@GobbleFiFi#1\fi#2\fi{}
```
1278 \def\HyPsd@EndWithElse#1\else{\else}

\HyPsd@add@accent

```
1279 \def\HyPsd@add@accent#1#2{%
1280 \HyPsd@GLYPHERR\expandafter\@gobble\string#1+\string#2>%
1281 #2%
1282 }%
```
### **6.5.7 Unexpandable spaces**

\HyPsd@LetUnexpandableSpace In \HyPsd@@ProtectSpaces the space tokens are replaced by not expandable commands, that work like spaces:

- So they can caught by undelimited arguments.
- And they work in number, dimen, and skip assignments.

These properties are used in \HyPsd@CheckCatcodes.

1283 \def\HyPsd@LetUnexpandableSpace#1{% 1284 \expandafter\futurelet\expandafter#1\expandafter\@gobble\space\relax 1285 }

\HyPsd@UnexpandableSpace \HyPsd@UnexpandableSpace is used in \HyPsd@@ProtectSpaces. In \yPsd@@ProtectSpaces the space tokens are replaced by unexpandable commands \HyPsd@UnexpandableSpace, but that have the effect of spaces.

1286 \HyPsd@LetUnexpandableSpace\HyPsd@UnexpandableSpace

# **6.5.8 Marker for commands**

\HyPsd@XSPACE Some commands and informations cannot be utilized before the string expansion \HyPsd@ITALCORR and the checking process. Command names are filtered out, so we need another \HyPsd@GLYPHERR way to transport the information: An unusual # with catcode 12 marks the beginning of the extra information.

> 1287 \edef\HyPsd@XSPACE{\string#\string X} 1288 \edef\HyPsd@ITALCORR{\string#\string I} 1289 \edef\HyPsd@GLYPHERR{\string#\string G}

### **6.5.9 \hspace fix**

\HyPsd@hspace

1290 \def\HyPsd@hspace#1{\HyPsd@@hspace#1\*\END}

\HyPsd@@hspace \HyPsd@@hspace checks whether \hspace is called in its star form.

- 1291 \def\HyPsd@@hspace#1\*#2\END{%
	- 1292 \ifx\\#2\\%
	- 1293 \HyPsd@hspacetest{#1}%
	- 1294 \else
	- 1295 \expandafter\HyPsd@hspacetest
	- $1296$  \fi
	- 1297 }
- \HyPsd@hspacetest \HyPsd@hyspacetest replaces the \hspace by a space, if the length is greater than zero.

1298 \def\HyPsd@hspacetest#1{\ifdim\dimexpr#1\relax>\z@\space\fi}

### **6.5.10 Fix for AMS classes**

 \ltx@IfUndefined{tocsection}{% \let\HyPsd@AMSclassfix\relax }{% \def\HyPsd@AMSclassfix{% \let\tocpart\HyPsd@tocsection \let\tocchapter\HyPsd@tocsection \let\tocappendix\HyPsd@tocsection \let\tocsection\HyPsd@tocsection \let\tocsubsection\HyPsd@tocsection \let\tocsubsubsection\HyPsd@tocsection \let\tocparagraph\HyPsd@tocsection }% \def\HyPsd@tocsection#1#2#3{% 1312 \if  $@#2@\else$  \telse\if  $@#1@\else$  and the set  $1$  \fi  $#2$ . \fi #3% }% } **6.5.11 Reference commands**

#### \HyPsd@href

\def\HyPsd@href#1#{\@secondoftwo}

\HyPsd@ref Macro \HyPsd@ref calls the macro \HyPsd@@ref for star checking. The same methods like in \HyPsd@hspace is used. \def\HyPsd@ref#1{\HyPsd@@ref#1\*\END}%

\HyPsd@@ref Macro \HyPsd@@ref checks if a star is present.

 \def\HyPsd@@ref#1\*#2\END{% \ifx\\#2\\% 1320 \HyPsd@@cref{#1}% \else \expandafter\HyPsd@@@ref \fi }%

\HyPsd@@@ref \HyPsd@@@ref does the work and extracts the first argument.

#### \def\HyPsd@@@ref#1{%

- \expandafter\ifx\csname r@#1\endcsname\relax
- ??%
- \else
- \expandafter\expandafter\expandafter
- \@car\csname r@#1\endcsname\@nil
- \fi
- }
- \HyPsd@pageref Macro \HyPsd@pageref calls the macro \HyPsd@@pageref for star checking. The same methods like in \HyPsd@hspace is used.

\def\HyPsd@pageref#1{\HyPsd@@pageref#1\*\END}

\HyPsd@@pageref Macro \HyPsd@@pageref checks if a star is present. \def\HyPsd@@pageref#1\*#2\END{%

```
1335 \ifx\\#2\\%
1336 \HyPsd@@@pageref{#1}%
1337 \else
1338 \expandafter\HyPsd@@@pageref
1339 \fi
1340 }
```
\HyPsd@@@pageref \HyPsd@@@pageref does the work and extracts the second argument.

- \def\HyPsd@@@pageref#1{%
- \expandafter\ifx\csname r@#1\endcsname\relax
- ??%
- \else
- \expandafter\expandafter\expandafter\expandafter
- \expandafter\expandafter\expandafter\@car
- \expandafter\expandafter\expandafter\@gobble
- \csname r@#1\endcsname{}\@nil
- 1349 \fi
- }

\HyPsd@nameref Macro \HyPsd@nameref calls the macro \HyPsd@@nameref for star checking. The same methods like in \HyPsd@hspace is used.

1351 \def\HyPsd@nameref#1{\HyPsd@@nameref#1\*\END}

\HyPsd@@nameref Macro \HyPsd@@nameref checks if a star is present.

- \def\HyPsd@@nameref#1\*#2\END{%
- 1353 \ifx\\#2\\%
- \HyPsd@@@nameref{#1}%
- \else
- \expandafter\HyPsd@@@nameref
- \fi
- }

\HyPsd@@@nameref \HyPsd@@@nameref does the work and extracts the third argument.

- \def\HyPsd@@@nameref#1{%
- 1360 \expandafter\ifx\csname r@#1\endcsname\relax
- ??%
- \else
- \expandafter\expandafter\expandafter\expandafter
- \expandafter\expandafter\expandafter\@car
- \expandafter\expandafter\expandafter\@gobbletwo
- \csname r@#1\endcsname{}{}\@nil
- \fi
- }

\HyPsd@autoref Macro \HyPsd@autoref calls the macro \HyPsd@@autoref for star checking. The same methods like in \HyPsd@hspace is used.

\def\HyPsd@autoref#1{\HyPsd@@autoref#1\*\END}

\HyPsd@@autoref Macro \HyPsd@@autoref checks if a star is present.

- \def\HyPsd@@autoref#1\*#2\END{%
- \ifx\\#2\\%
- \HyPsd@@@autoref{#1}%
- \else

1374 \expandafter\HyPsd@@@autoref

 $1375$  \fi 1376 }

\HyPsd@@@autoref \HyPsd@@@autoref does the work and extracts the second argument.

1377 \def\HyPsd@@@autoref#1{%

1378 \expandafter\ifx\csname r@#1\endcsname\relax 1379 ??% 1380 \else 1381 \expandafter\expandafter\expandafter\HyPsd@autorefname 1382 \csname r@#1\endcsname{}{}{}{}\@nil 1383 \expandafter\expandafter\expandafter 1384 \@car\csname r@#1\endcsname\@nil 1385 \fi 1386 }

\HyPsd@autorefname At least a basic definition for getting the \autoref name.

1387 \def\HyPsd@autorefname#1#2#3#4#5\@nil{% 1388 \ifx\\#4\\% 1389 \else 1390 \HyPsd@@autorefname#4.\@nil 1391 \fi 1392 }

\HyPsd@@autorefname

```
1393 \def\HyPsd@@autorefname#1.#2\@nil{%
1394 \ltx@IfUndefined{#1autorefname}{%
1395 \ltx@IfUndefined{#1name}{%
1396 }{%
1397 \csname#1name\endcsname\space
1398 }%
1399 }{%
1400 \csname#1autorefname\endcsname\space
1401 }%
1402 }
```
### **6.5.12 Redefining the defining commands**

Definitions aren't allowed, because they aren't executed in an only expanding context. So the command to be defined isn't defined and can perhaps be undefined. This would causes TeX to stop with an error message. With a deep trick it is possible to define commands in such a context: \csname does the job, it defines the command to be \relax, if it has no meaning.

Active characters cannot be defined with this trick. It is possible to define all undefined active characters (perhaps that they have the meaning of \relax). To avoid side effects this should be done in \pdfstringdef shortly before the \xdef job. But checking and defining all possible active characters of the full range (0 until 255) would take a while. \pdfstringdef is slow enough, so this isn't done.

\HyPsd@DefCommand and \HyPsd@LetCommand expands to the commands \<def>-command and \<let>-command with the meaning of \def and \let. So it is detected by \HyPsd@CheckCatcodes and the command name \<def> command or \<let>-command should indicate a forbidden definition command.

The command to be defined is converted to a string and back to a command name with the help of \csname. If the command is already defined, \noexpand prevents a further expansion, even though the command would expand to legal stuff. If the command don't have the meaning of \relax, \HyPsd@CheckCatcodes will produce a warning. (The command itself can be legal, but the warning is legitimate because of the position after a defining command.)

The difference between \HyPsd@DefCommand and \HyPsdLetCommand is that the first one also cancels this arguments, the parameter and definition text. The right side of the \let commands cannot be canceled with an undelimited parameter because of a possible space token after \futurelet.

To avoid unmachted \if... tokens, the cases \let\if...\iftrue and \let\if...\iffalse are checked and ignored.

#### \HyPsd@DefCommand

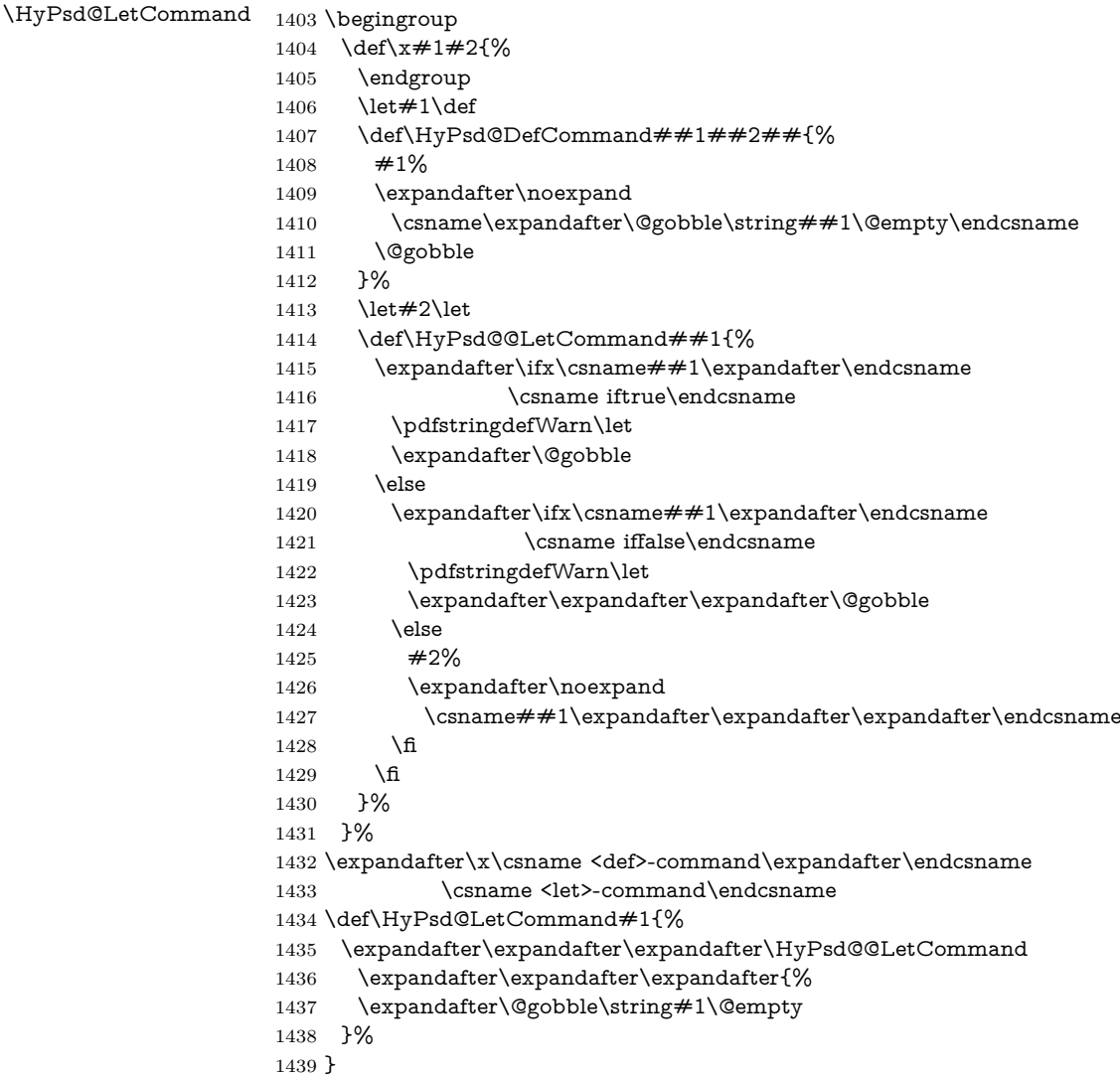

#### **6.5.13 \ifnextchar**

- \HyPsd@ifnextchar In \pdfstringdef \@ifnextchar is disabled via a \let command to save time. First a warning message is given, then the three arguments are canceled. **\@ifnextchar** cannot work in a correct manner, because it uses \futurelet, but this is a stomach feature, that doesn't work in an expanding context. There are several variants of \@ifnextchar:
	- \@ifnextchar
	- \kernel@ifnextchar
	- **\new@ifnextchar** from package **amsgen.sty** (bug report latex/3662).

 \def\HyPsd@ifnextchar#1{% \pdfstringdefWarn#1% \expandafter\@gobbletwo\@gobble 1443 }

### **6.5.14 \@protected@testoptifnextchar**

\HyPsd@protected@testopt Macros with optional arguments doesn't work properly, because they call \@ifnextchar to detect the optional argument (see the explanation of \HyPsd@ifnextchar). But a warning, that \@ifnextchar doesn't work, doesn't help the user very much. Therefore \@protected@testopt is also disabled, because its first argument is the problematic macro with the optional argument and it is called before \@ifnextchar.

> \def\HyPsd@protected@testopt#1{% \pdfstringdefWarn#1% \@gobbletwo 1447 }

# **6.6 Help macros for postprocessing**

#### **6.6.1 Generic warning.**

\HyPsd@Warning For several reasons \space is masked and does not have its normal meaning. But it is used in warning messages, so it is redefined locally:

> \def\HyPsd@Warning#1{% \begingroup \let\space\ltx@space \Hy@Warning{#1}% \endgroup 1453 }

#### **6.6.2 Protecting spaces**

\HyPsd@ProtectSpaces \HyPsd@ProtectSpaces calls with the expanded string \HyPsd@@ProtectSpacesFi. The expanded string is protected by | at the beginning and end of the expanded string. Because of this there can be no group at the beginning or end of the string and grouping characters are not removed by the call of \HyPsd@@ProtectSpacesFi.

1454 \let\HyPsd@fi\fi

 \def\HyPsd@ProtectSpaces#1{% \xdef#1{% 1457 \iftrue \expandafter\HyPsd@@ProtectSpacesFi \expandafter|\expandafter\@empty#1| % \HyPsd@fi 1461 }% \expandafter\HyPsd@RemoveMask#1\HyPsd@End#1% 1463 }%

\HyPsd@@ProtectSpacesFi The string can contain command tokens, so it is better to use an \def instead of an \edef.

> \def\HyPsd@@ProtectSpacesFi#1 #2\HyPsd@fi{% 1465 \fi \unexpanded{#1}% \ifx\scrollmode#2\scrollmode 1468 \else \HyPsd@@ProtectSpacesFi\HyPsd@UnexpandableSpace#2% \HyPsd@fi 1471 }%

### **Remove mask.**

\HyPsd@RemoveMask \HyPsd@RemoveMask removes the protecting |. It is used by \HyPsd@@ProtectSpacesFi and by the code in \pdfstringdef that removes the grouping chararcters.

```
1472 \def\HyPsd@RemoveMask|#1|\HyPsd@End#2{%
1473 \xdef#2{\unexpanded\expandafter{#1}}%
1474 }%
```
#### **6.6.3 Remove grouping braces**

\HyPsd@RemoveBraces #1 contains the expanded string, the result will be locally written in command \HyPsd@String.

1475 \def\HyPsd@RemoveBraces#1{%

1476 \ifx\scrollmode#1\scrollmode

1477 \else

1478 \HyPsd@@RemoveBracesFi#1\HyPsd@End{#1}%

 $1479$  \fi

1480 }

\HyPsd@@RemoveBraces \HyPsd@@RemoveBraces is called with the expanded string, the end marked by \HyPsd@End, the expanded string again, but enclosed in braces and the string command. The first expanded string is scanned by the parameter text  $#1#2$ . By a comparison with the original form in  $#3$  we can decide whether  $#1$  is a single token or a group. To avoid the case that  $#2$  is a group, the string is extended by a | before.

> While removing the grouping braces an italic correction marker is inserted for supporting package xspace and letting ligatures broken.

> Because the string is already expanded, the \if commands should disappeared. So we can move some parts out of the argument of \ltx@ReturnAfterFi.

1481 \def\HyPsd@@RemoveBracesFi#1#2\HyPsd@End#3\fi{%

```
1482 \text{ }\Lambdafi
1483 \def\Hy@temp@A{#1#2}%
1484 \def\Hy@temp@B{#3}%
1485 \ifx\Hy@temp@A\Hy@temp@B
1486 \expandafter\def\expandafter\HyPsd@String\expandafter{%
1487 \HyPsd@String#1%
1488 }%
1489 \ifx\scrollmode#2\scrollmode
1490 \else
1491 \Hy@ReturnAfterFiFiEnd{%
1492 \HyPsd@RemoveBraces{#2}%
1493 }%
1494 \fi
1495 \else
1496 \def\Hy@temp@A{#1}%
1497 \HyPsd@AppendItalcorr\HyPsd@String
1498 \ifx\Hy@temp@A\@empty
1499 \Hy@ReturnAfterElseFiFiEnd{%
1500 \HyPsd@RemoveBraces{#2}%
1501 }%
1502 \else
1503 \HyPsd@ProtectSpaces\Hy@temp@A
1504 \HyPsd@AppendItalcorr\Hy@temp@A
1505 \Hy@ReturnAfterFiFiEnd{%
1506 \expandafter\HyPsd@RemoveBraces\expandafter
1507 {\Hy@temp@A#2}%
1508 }%
1509 \fi
1510 \fi
1511 \Hy@ReturnEnd
1512 }
```
\HyPsd@AppendItalcorr The string can contain commands yet, so it is better to use \def instead of a \HyPsd@@AppendItalcorr shorter \edef. The two help macros limit the count of \expandafter.

```
1513 \def\HyPsd@AppendItalcorr#1{%
1514 \expandafter\HyPsd@@AppendItalcorr\expandafter{\/}#1%
1515 }
1516 \def\HyPsd@@AppendItalcorr#1#2{%
1517 \expandafter\def\expandafter#2\expandafter{#2#1}%
1518 }
```
### **6.6.4 Catcode check**

**Workaround for LuaTeX.** \HyPsd@CheckCatcodes might trigger a bug of LuaTeX (0.60.2, 0.70.1, 0.70.2, ...) in the comparison with \ifcat, see [http://](http://tracker.luatex.org/view.php?id=773) [tracker.luatex.org/view.php?id=773](http://tracker.luatex.org/view.php?id=773).

```
1519 \ltx@IfUndefined{directlua}{%
1520 }{%
1521 \expandafter\ifx\csname\endcsname\relax\fi
1522 }
```
**Check catcodes.**

\HyPsd@CheckCatcodes Because \ifcat expands its arguments, this is prevented by \noexpand. In case of command tokens and active characters \ifcat now sees a \relax. After protecting spaces and removing braces #1 should be a single token, no group of several tokens, nor an empty group. (So the \expandafter\relax between \ifcat and \noexpand is only for safety and it should be possible to remove it.)

> \protect and \relax should be removed silently. But it is too dangerous and breaks some code giving them the meaning of \@empty. So commands with the meaning of \protect are removed here. (\protect should have the meaning of \@typeset@protect that is equal to \relax).

> For the comparison with active characters,  $\sim$  cannot be used because it has the meaning of a blank space here. And active characters need to be checked, if they have been defined using \protected.

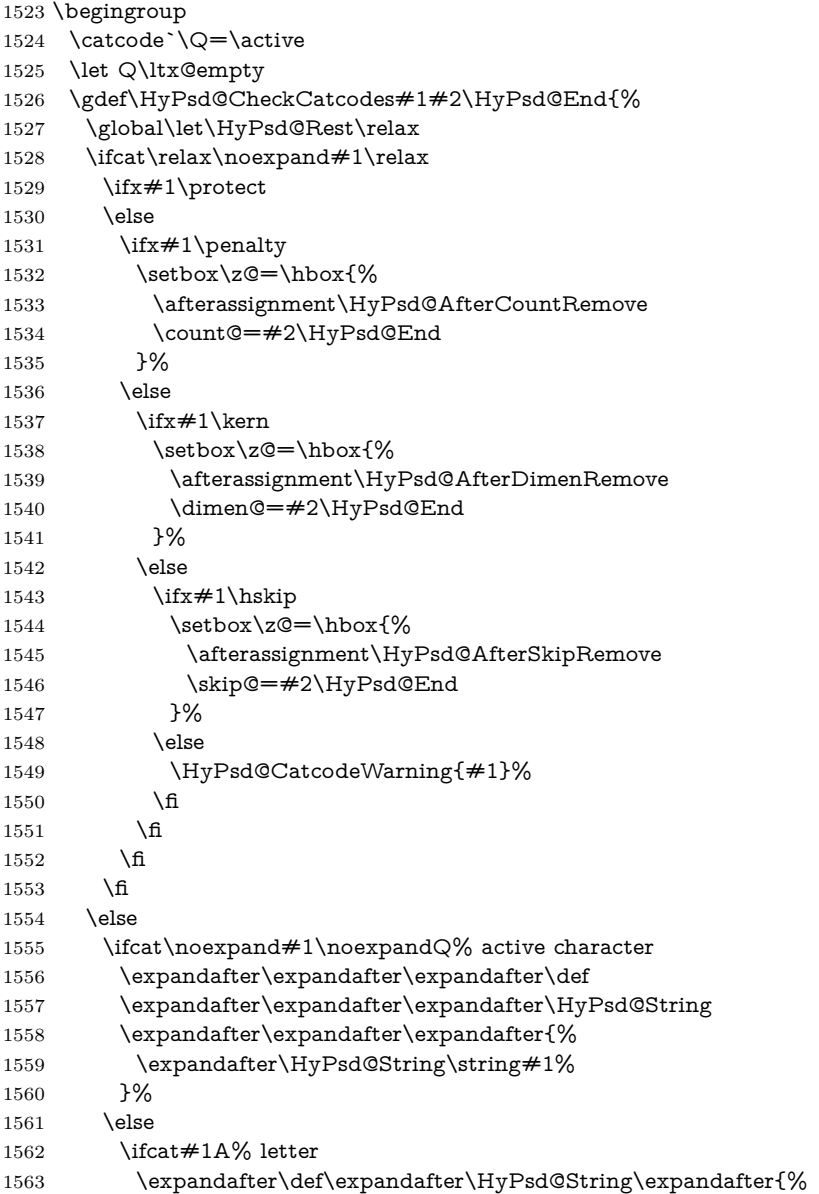

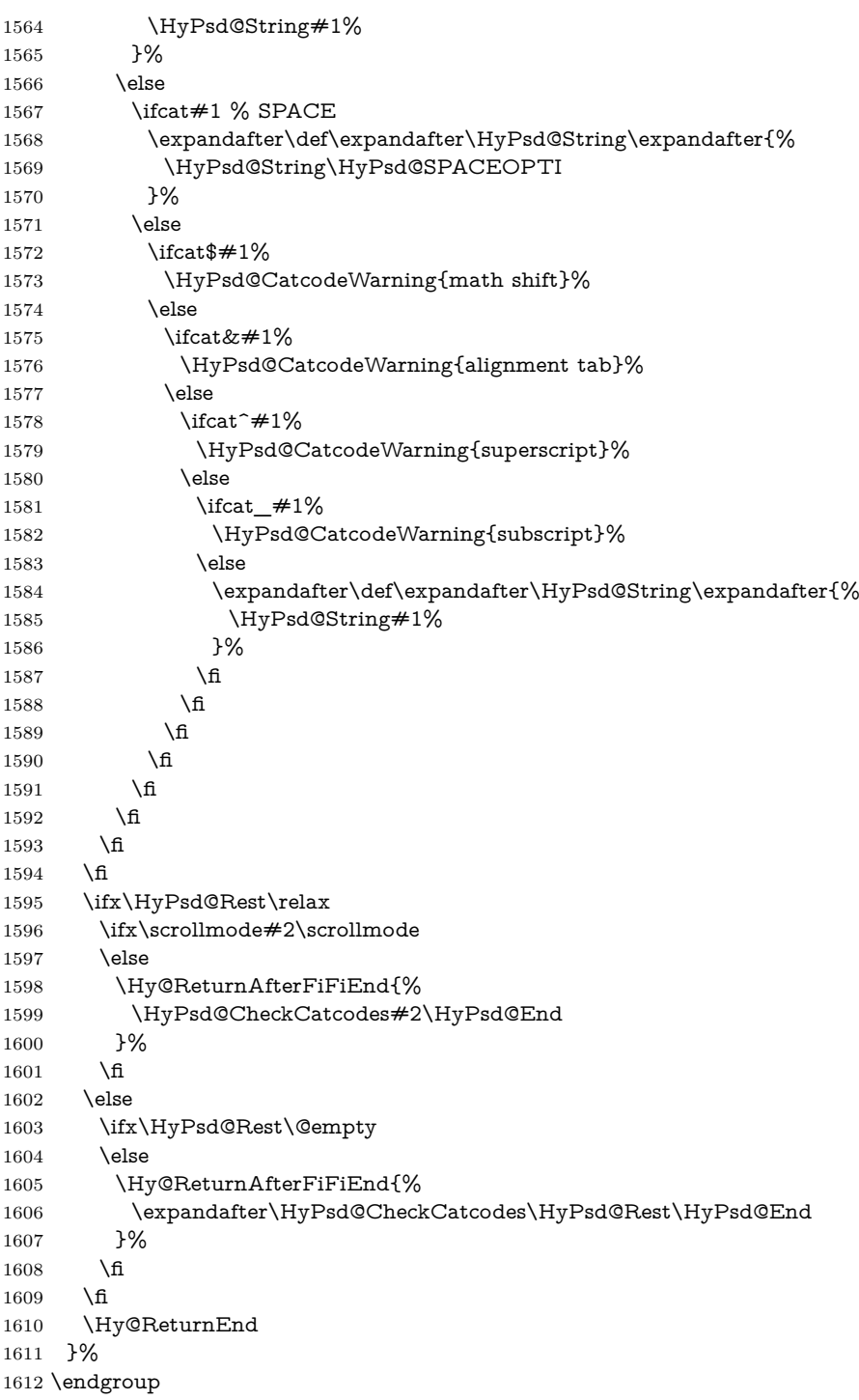

**Remove counts, dimens, skips.**

\HyPsd@AfterCountRemove Counts like \penalty are removed silently.

\def\HyPsd@AfterCountRemove#1\HyPsd@End{%

 \gdef\HyPsd@Rest{#1}% }

\HyPsd@AfterDimenRemove If the value of the dimen (\kern) is zero, it can be removed silently. All other values are difficult to interpret. Negative values do not work in bookmarks. Should positive values be removed or should they be replaced by space(s)? The following code replaces positive values greater than 1ex with a space and removes them else. \def\HyPsd@AfterDimenRemove#1\HyPsd@End{% \ifdim\ifx\HyPsd@String\@empty\z@\else\dimen@\fi>1ex % \HyPsd@ReplaceSpaceWarning{\string\kern\space\the\dimen@}% \gdef\HyPsd@Rest{\HyPsd@UnexpandableSpace #1}% \else \ifdim\dimen@=\z@ \else \HyPsd@RemoveSpaceWarning{\string\kern\space\the\dimen@}% \fi \gdef\HyPsd@Rest{#1}% 1626  $\hbar$  } \HyPsd@AfterSkipRemove The glue part of skips do not work in PDF strings and are ignored. Skips (\hskip), that are not zero, have the same interpreting problems like dimens (see above).

```
1628 \def\HyPsd@AfterSkipRemove#1\HyPsd@End{%
1629 \ifdim\ifx\HyPsd@String\@empty\z@\else\skip@\fi>1ex %
1630 \HyPsd@ReplaceSpaceWarning{\string\hskip\space\the\skip@}%
1631 \gdef\HyPsd@Rest{\HyPsd@UnexpandableSpace #1}%
1632 \else
1633 \ifdim\skip@=\z@
1634 \else
1635 \HyPsd@RemoveSpaceWarning{\string\kern\space\the\skip@}%
1636 \sqrt{6}1637 \gdef\HyPsd@Rest{#1}%
1638 \fi
1639 }
```
# **Catcode warnings.**

\HyPsd@CatcodeWarning \HyPsd@CatcodeWarning produces a warning for the user.

- \def\HyPsd@CatcodeWarning#1{%
- \HyPsd@Warning{%
- Token not allowed in a PDF string (%
- \ifHy@unicode
- Unicode%
- \else
- PDFDocEncoding%
- \fi
- ):%
- \MessageBreak removing `\HyPsd@RemoveCmdPrefix#1'%
- }%
- }
- \begingroup
- \catcode`\|=0 %
- \catcode`\\=12 %
- |gdef|HyPsd@RemoveCmdPrefix#1{%
- |expandafter|HyPsd@@RemoveCmdPrefix
- |string#1|@empty\<>-|@empty|@empty
- }%
- |gdef|HyPsd@@RemoveCmdPrefix#1\<>-#2|@empty#3|@empty{#1#2}%
- |endgroup

# \HyPsd@RemoveSpaceWarning

- \def\HyPsd@RemoveSpaceWarning#1{%
- \HyPsd@Warning{%
- Token not allowed in a PDF string (%
- \ifHy@unicode
- Unicode% \else
- PDFDocEncoding%
- \fi
- ):%
	-
- \MessageBreak #1\MessageBreak
- removed%
- }% }

#### \HyPsd@ReplaceSpaceWarning

- \def\HyPsd@ReplaceSpaceWarning#1{% \HyPsd@Warning{% Token not allowed in a PDF string (%
- \ifHy@unicode
- Unicode%
- \else
- PDFDocEncoding%
- \fi
- ):%

```
1683 \MessageBreak #1\MessageBreak
```
- replaced by space%
- }%
- }

# **6.6.5 Check for wrong glyphs**

A wrong glyph is marked with \relax, the glyph name follows, delimited by >. \@empty ends the string.

```
1687 \def\HyPsd@GlyphProcess#1\relax#2\@empty{%
1688 \expandafter\def\expandafter\HyPsd@String\expandafter{%
1689 \HyPsd@String#1%
1690 }%
1691 \ifx\\#2\\%
1692 \else
1693 \ltx@ReturnAfterFi{%
1694 \HyPsd@GlyphProcessWarning#2\@empty
1695 }%
1696 \fi
1697 }
1698 \def\HyPsd@GlyphProcessWarning#1>#2\@empty{%
1699 \HyPsd@@GlyphProcessWarning#1++>%
```
 \HyPsd@GlyphProcess#2\@empty } \def\HyPsd@@GlyphProcessWarning#1+#2+#3>{% 1703 \ifx\\#2\\% \HyPsd@Warning{% Glyph not defined in % P\ifHy@unicode U\else D1\fi\space encoding,\MessageBreak removing `\@backslashchar#1'% }% \else \HyPsd@Warning{% Composite letter `\@backslashchar#1+#2'\MessageBreak not defined in P\ifHy@unicode U\else D1\fi\space encoding,% \MessageBreak removing `\@backslashchar#1'% }% \fi }

#### **Spaces.**

\HyPsd@spaceopti In the string the spaces are represented by \HyPsd@spaceopti tokens. Within an \edef it prints itself as a simple space and looks for its next argument. If another space follows, so it replaces the next \HyPsd@spaceopti by an protected space  $\setminus 040.$ 

```
1718 \def\HyPsd@spaceopti#1{ % first space
1719 \ifx\HyPsd@spaceopti#1%
1720 \040%
1721 \else
1722 #1%
1723 \fi
1724 }%
```
### **6.6.6 Replacing tokens**

```
\HyPsd@Subst To save tokens \HyPsd@StringSubst is an wrapper for the command \HyPsd@Subst
              that does all the work: In string stored in command \#3 it replaces the tokens \#1with #2.
```
- #1 Exact the tokens that should be replaced.
- #2 The replacement (don't need to be expanded).
- $#3$  Command with the string.
- \def\HyPsd@Subst#1#2#3{%
- 1726 \def\HyPsd@@ReplaceFi##1#1##2\END\fi{%
- \fi
- ##1%
- \ifx\scrollmode##2\scrollmode
- \else
- #2%
- 1732 \HyPsd@@ReplaceFi##2\END
- \fi
- }%
- \xdef#3{%
- \iftrue

```
1737 \expandafter\HyPsd@@ReplaceFi#3#1\END
                    1738 \hbar1739 }%
                    1740 }
\HyPsd@StringSubst To save tokens in \pdfstringdef \HyPsd@StringSubst is a wrapper, that expands
                   argument #1 before calling \HyPsd@Subst.
                    1741 \def\HyPsd@StringSubst#1{%
                    1742 \expandafter\HyPsd@Subst\expandafter{\string#1}%
                    1743 }
\HyPsd@EscapeTeX
                    1744 \begingroup
                    1745 \lccode`\!=`\%%
                    1746 \lccode`\|=`\\%
                    1747 \lccode`\(=`\{%
                    1748 \lccode`\)=`\}%
                    1749 \lccode`0=\ltx@zero
                    1750 \lccode`1=\ltx@zero
                    1751 \lccode`3=\ltx@zero
                    1752 \lccode`4=\ltx@zero
                    1753 \lccode`5=\ltx@zero
                    1754 \lccode`7=\ltx@zero
                    1755 \lowercase{\endgroup
                    1756 \def\HyPsd@EscapeTeX#1{%
                    1757 \HyPsd@Subst!{|045}#1%
                    1758 \HyPsd@Subst({|173}#1%
                    1759 \HyPsd@Subst){|175}#1%
                    1760 }%
```

```
1761 }
```
# **6.6.7 Support for package xspace**

\HyPsd@doxspace \xspace does not work, because it uses a \futurelet that cannot be executed in TEX's mouth. So this implementation uses an argument to examine the next token. In a previous version I reused \@xspace, but this version is shorter and easier to understand.

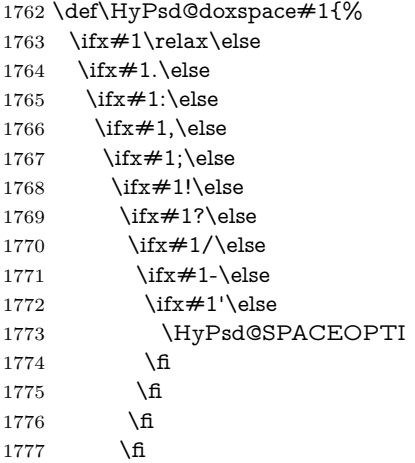

```
1778 \hbar1779 \fi
1780 \text{ }\Lambda1781 \fi
1782 \fi
1783 \fi
1784 #1%
1785 }%
```
# **6.6.8 Converting to Unicode**

Eight bit characters are converted to the sixteen bit ones,  $\setminus 8$  is replaced by  $\setminus 00$ , and \9 is removed. The result should be a valid Unicode PDF string without the Unicode marker at the beginning.

 \begingroup 1787 \catcode`\|=0 % \catcode`\\=12 %

\HyPsd@ConvertToUnicode

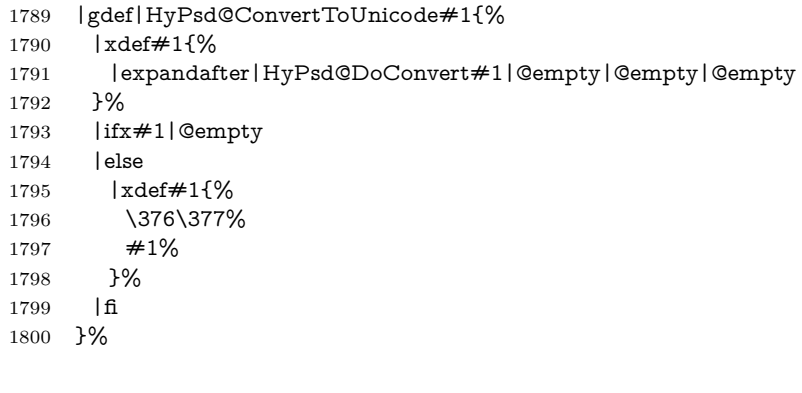

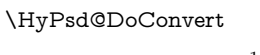

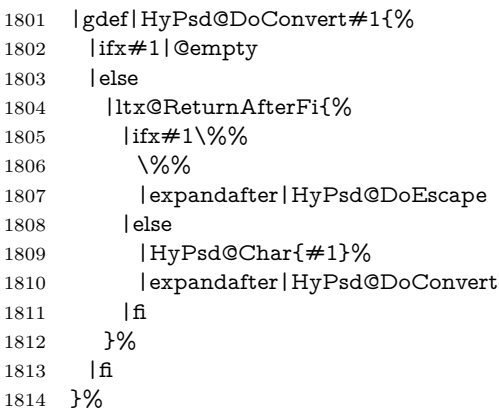

#### \HyPsd@DoEscape

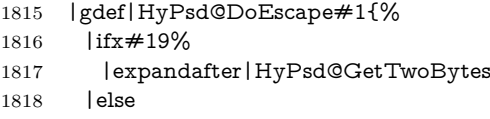

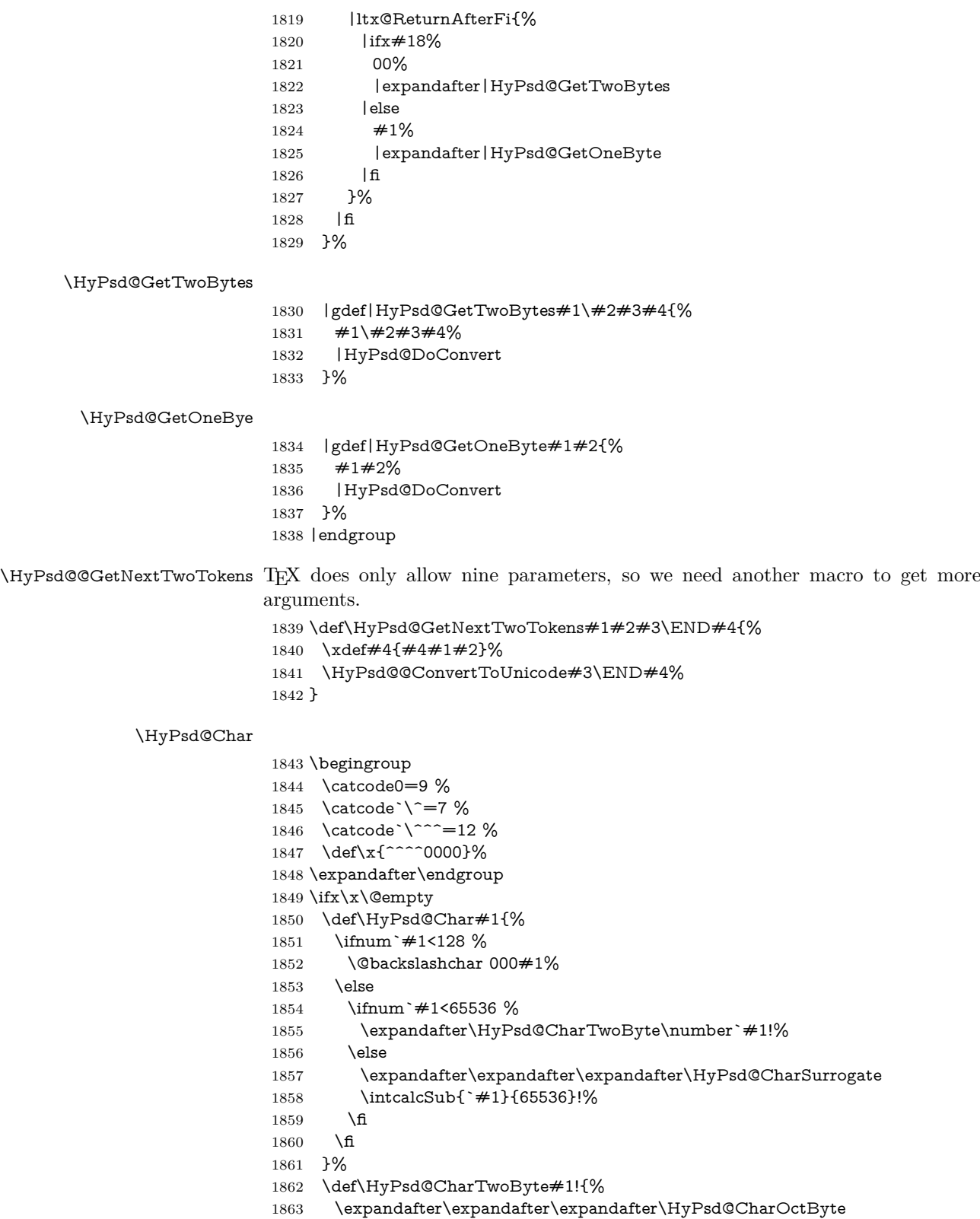

```
1864 \IntCalcDiv#1!256!!%
```

```
1865 \expandafter\expandafter\expandafter\HyPsd@CharOctByte
```
\IntCalcMod#1!256!!%

}%

\def\HyPsd@CharOctByte#1!{%

\@backslashchar

\IntCalcDiv#1!64!%

1871 \intcalcDiv{\IntCalcMod#1!64!}{8}%

\IntCalcMod#1!8!%

}%

\def\HyPsd@CharSurrogate#1!{%

\@backslashchar 33%

\IntCalcDiv#1!262144!%

```
1877 \expandafter\expandafter\expandafter\HyPsd@CharOctByte
```
\intcalcDiv{\IntCalcMod#1!262144!}{1024}!%

```
1879 \@backslashchar 33%
```
\expandafter\expandafter\expandafter\IntCalcAdd

\intcalcDiv{\IntCalcMod#1!1024!}{256}!4!%

- \expandafter\expandafter\expandafter\HyPsd@CharOctByte
- \IntCalcMod#1!256!!%

}%

\else

\def\HyPsd@Char#1{%

```
1887 \@backslashchar 000#1%
```

```
1888 }%
```
\fi

change 2022-02-21 For the case that utf8 chars are protected we need to expand them. This works only is \UTFviii@loop is not defined in a group, which will be the case in the new latex code, so we test for it.

```
1890 \ifcsname UTFviii@loop\endcsname
1891 \def\HyPsd@expand@utfvii{%
1892 \count@"C2
1893 \@tempcnta"F5
1894 \def\UTFviii@tmp{\expandafter\def\expandafter~\expandafter{~}}%
1895 \UTFviii@loop
1896 }
1897 \else
1898 \def\HyPsd@expand@utfvii{}
1899 \fi
```
# **6.6.9 Support for UTF-8 input encoding**

After \usepackage[utf8]{inputenc} there are macros that expect the UTF-8 octets as arguments. Therefore we can calculate the PDF octal sequences directly. Because the PDF format is limited to UCS-2, conversion macros are needed for UTF-8 sequences with two and three octets only.

This calculation must be done in an expandable context, so we use eT<sub>E</sub>Xhere for performance reasons. Unhappily the results of divisions are rounded. Thus a circumvention via \dimexpr is used, e.g.:

```
\numexpr 123/4\relax is replaced by
\number\dimexpr.25\dimexpr 123sp\relax\relax
```

```
1900 \begingroup
1901 \lccode`\~=`^^f4\relax
1902 \lowercase{\endgroup
1903 \def\HyPsd@UTFviii{%
1904 \HyPsd@expand@utfvii
1905 \let\UTFviii@two@octets\HyPsd@UTFviii@two
1906 \let\UTFviii@three@octets\HyPsd@UTFviii@three
1907 \let\UTFviii@four@octets\HyPsd@UTFviii@four
1908 \ifx~\HyPsd@UTFviii@ccxliv@undef
1909 \let~\HyPsd@UTFviii@ccxliv@def
1910 \overline{\ } \overline{6}1911 \let\unichar\HyPsd@unichar
1912 }%
1913 }%
1914 \def\HyPsd@UTFviii@ccxliv@undef{\@inpenc@undefined@{utf8}}%
1915 \edef\HyPsd@UTFviii@ccxliv@def{%
1916 \noexpand\UTFviii@four@octets\string ^^f4%
1917 }%
```
The two octet form of UTF-8 110aaabb (A) and 10cccddd (B) must be converted into octal numbers 00a and bcd. The result is \8a\bcd (with a, b, c, d as octal numbers). The conversion equations.

$$
a \qquad \qquad := A/4 - 48 \tag{1}
$$

$$
b \qquad := A - 4 * (A/4) \tag{2}
$$

$$
c := B/8 - 8 * ((8 * (B/8))/8)
$$
 (3)

$$
d \qquad := B - 8 \ast (B/8) \tag{4}
$$

(5)

\def\HyPsd@UTFviii@two#1#2{%

- \expandafter\HyPsd@UTFviii@@two
- \number\dimexpr.25\dimexpr`#1sp\expandafter\relax\expandafter|%
- \number`#1\expandafter|%
- \number\dimexpr.125\dimexpr`#2sp\expandafter\relax\expandafter|%
- \number`#2 \@nil

}%

\def\HyPsd@UTFviii@@two#1|#2|#3|#4\@nil{%

- \expandafter\8%
- \number\numexpr #1-48\expandafter\relax
- \csname\number\numexpr #2-4\*#1\relax\expandafter\endcsname
- \number\numexpr #3-8\*%
- \number\dimexpr.125\dimexpr#3sp\relax\relax\expandafter\relax
- \number\numexpr #4-8\*#3\relax

}%

Three octet form: 1110aabb (A), 10bcccdd (B), and 10eeefff (C). The result is \9abc\def (with a, …, f as octal numbers). The conversion equations:

$$
a \qquad \qquad := A/4 - 56 \tag{6}
$$

$$
b := 2 * (A - 4 * (A/4)) + ((B - 128 < 32) ? 0 : 1)
$$
\n
$$
(7)
$$

$$
c \qquad := B/4 - 32 - ((B - 128 < 32) ? 0 : 8) \tag{8}
$$

- d  $:= B 4 * (B/4)$  (9)
- $e := C/8 16$  (10)

$$
f \qquad \qquad := C - 8 * (C/8) \tag{11}
$$

(12)

```
1933 \def\HyPsd@UTFviii@three#1#2#3{%
1934 \expandafter\HyPsd@UTFviii@@three
1935 \number\dimexpr.25\dimexpr`#1sp\expandafter\relax\expandafter|%
1936 \number`#1\expandafter|%
1937 \number\ifnum\numexpr`#2-128\relax <32 0\else 1\fi\expandafter|%
1938 \number\dimexpr.25\dimexpr`#2sp\expandafter\relax\expandafter|%
1939 \number`#2\expandafter|%
1940 \number\dimexpr.125\dimexpr`#3sp\expandafter\relax\expandafter|%
```
 \number`#3 \@nil }%

```
1943 \def\HyPsd@UTFviii@@three#1|#2|#3|#4|#5|#6|#7\@nil{%
```
- \expandafter\9%
- \number\numexpr #1-56\expandafter\relax
- \number\numexpr 2\*(#2-4\*#1)+#3\expandafter\relax
- 1947 \number\numexpr #4 32 -\ifcase#3 0\else 8\fi\expandafter\relax
- \csname\number\numexpr #5-4\*#4\relax\expandafter\endcsname
- \number\numexpr #6-16\expandafter\relax
- \number\numexpr #7-8\*#6\relax
- }%

Surrogates: 4 octets in UTF-8, a surrogate pair in UTF-16. High surrogate range: U+D800–U+DBFF, low surrogate range: U+DC00-U+DFFF.

```
UTF-8: 11110uuu 10uuzzzz 10yyyyyy 10xxxxxx
    www = uuuuu - 1UTF-16: 110110ww wwzzzzyy 110111yy yyxxxxxx
    octal: 011 011 0ww 0ww zzz zyy 011 011 1yy 0yy xxx xxx
1952 \def\HyPsd@UTFviii@four#1#2{%
1953 \expandafter\HyPsd@@UTFviii@four\number
1954 \numexpr-1+(`#1-240)*4+\dimexpr.0625\dimexpr`#2sp-128sp%
1955 \expandafter|\number
1956 \numexpr`#2-16*\dimexpr.0625\dimexpr`#2sp|%
1957 }%
1958 \def\HyPsd@@UTFviii@four#1|#2|#3{%
1959 \933\number\dimexpr.25\dimexpr#1sp\relax\relax
1960 \csname\number\numexpr#1-4*\dimexpr.25\dimexpr#1sp\endcsname
1961 \ifodd#2 %
1962 \number\numexpr(#2-1)/2\relax
1963 \else
1964 \number\numexpr#2/2\relax
1965 \fi
1966 \number\numexpr\ifodd#2 4+\fi
1967 \dimexpr.0625\dimexpr`#3sp-128sp\relax\relax\relax
1968 \933%
1969 \expandafter\HyPsd@@@UTFviii@four\number
1970 \numexpr`#3-16*\dimexpr.0625\dimexpr`#3sp|%
1971 }%
1972 \def\HyPsd@@@UTFviii@four#1|#2{%
1973 \number\numexpr4+\dimexpr.25\dimexpr#1sp\relax\relax\relax
1974 \csname\number\numexpr#1-4*\dimexpr.25\dimexpr#1sp\endcsname
1975 \number\dimexpr.125\dimexpr`#2sp-128sp\relax\relax
```

```
1976 \number\numexpr`#2-8*\dimexpr.125\dimexpr`#2sp\relax\relax\relax
1977 }%
  Input encoding utf8x of package ucs uses macro \unichar. Values greater than
"FFFF are not supported.
1978 \def\HyPsd@unichar#1{%
1979 \ifHy@unicode
1980 \ifnum#1>"10FFFF %
1981 \HyPsd@UnicodeReplacementCharacter % illegal
1982 \else
1983 \ifnum#1>"FFFF %
High-surrogate code point. ("D800 = 55296, \pe = 1pt = 65536sp)
1984 \expandafter\HyPsd@unichar\expandafter{%
1985 \number\numexpr 55296+%
1986 \dimexpr.0009765625\dimexpr\number#1sp-\p@
1987 \relax\relax\relax
1988 }%
Low-surrogate code point. ("DC00 = 56320, "DC00 - 65536 = -9216)
1989 \expandafter\HyPsd@unichar\expandafter{%
1990 \number\numexpr#1-9216%
1991 -1024*\dimexpr.0009765625\dimexpr\number#1sp-\p@
1992 \relax\relax\relax
1993 }%
1994 \else
1995 \ifnum#1>"7FF %
1996 \9%
1997 \expandafter\HyPsd@unichar@first@byte\expandafter{%
1998 \number
1999 \dimexpr.00390625\dimexpr\number#1sp\relax\relax
2000 }%
2001 \else
2002 \8%
2003 \number\dimexpr.00390625\dimexpr\number#1sp\relax\relax
2004 \fi
2005 \expandafter\HyPsd@unichar@second@byte\expandafter{%
2006 \number
2007 \numexpr#1-256*\number
2008 \dimexpr.00390625\dimexpr\number#1sp\relax\relax\relax
2009 }%
2010 \fi
2011 \fi
2012 \else
2013 .% unsupported (Unicode -> PDF Doc Encoding)
2014 \fi
2015 }%
2016 \def\HyPsd@UnicodeReplacementCharacter{\9377\375}%
2017 \def\HyPsd@unichar@first@byte#1{%
2018 \number\dimexpr.015625\dimexpr#1sp\relax\relax
2019 \expandafter\HyPsd@unichar@octtwo\expandafter{%
2020 \number
2021 \numexpr#1-64*\number\dimexpr.015625\dimexpr#1sp%
2022 \relax\relax\relax
2023 }%
```

```
2024 }%
```

```
2025 \def\HyPsd@unichar@second@byte#1{%
```
- \csname\number\dimexpr.015625\dimexpr#1sp\relax\relax\endcsname
- \expandafter\HyPsd@unichar@octtwo\expandafter{%
- \number
- \numexpr#1-64\*\number\dimexpr.015625\dimexpr#1sp%
- \relax\relax\relax
- }%
- }%
- \def\HyPsd@unichar@octtwo#1{%
- \number\dimexpr.125\dimexpr#1sp\relax\relax
- \number\numexpr#1-8\*\number\dimexpr.125\dimexpr#1sp%
- \relax\relax\relax
- }%

\HyPsd@utf@viii@undeferr \utf@viii@undeferr comes from file utf8x.def from package ucs.

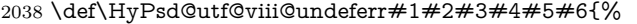

 \ifx\@gobble#1% \else [Please insert \textbackslash PrerenderUnicode% \textbraceleft#1\textbraceright\space into preamble]% \fi }%

# **6.6.10 Support for die faces (ifsym et. al.)**

\HyPsd@DieFace Die faces are provided by

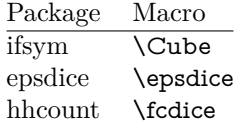

\Cube and \epsdice restrict the range to the numbers one to six. \fcdice generates for larger numbers several dice faces with the sum matching the number. The implementation for the PDF strings follows \fcdice.

```
2046 \def\HyPsd@DieFace#1{%
2047 \ifHy@unicode
2048 \ifnum#1<1 %
2049 \HyPsd@UnicodeReplacementCharacter
2050 \else
2051 \ifnum#1>6 %
2052 \9046\205%
2053 \expandafter\expandafter\expandafter
2054 \HyPsd@DieFaceLarge\intcalcSub{#1}{6}!%
2055 \else
2056 \9046\20\intcalcDec{#1}%
2057 \fi
2058 \fi
2059 \else
2060 .% Die faces are not part of PDFDocEncoding
2061 \fi
2062 }
```
\HyPsd@DieFaceLarge

```
2063 \def\HyPsd@DieFaceLarge#1!{%
2064 \ifnum#1>6 %
2065 \expandafter\ltx@firstoftwo
2066 \else
2067 \expandafter\ltx@secondoftwo
2068 \fi
2069 {%
2070 \9046\205%
2071 \expandafter\expandafter\expandafter
2072 \HyPsd@DieFaceLarge\IntCalcSub#1!6!!%
2073 }{%
2074 \9046\20\IntCalcDec#1!%
2075 }%
2076 }
```
# **6.6.11 Support for moon phases of package china2e**

 \def\HyPsd@MoonPha#1{% \ifcase\intcalcNum{#1} % \HyPsd@UnicodeReplacementCharacter \or % 1 % U+1F31A NEW MOON WITH FACE; \MoonPha{1} (china2e) \9330\074\9337\032% \or % 2 \HyPsd@UnicodeReplacementCharacter \or % 3 % U+1F31D FULL MOON WITH FACE; \MoonPha{3} (china2e) \9330\074\9337\035% \or % 4 % U+1F31C LAST QUARTER MOON WITH FACE; \MoonPha{4} (china2e) \9330\074\9337\034% \else \HyPsd@UnicodeReplacementCharacter \fi } %\* \HyPsd@MoonPha -> \MoonPha

# **6.6.12 Support for package pifont**

### \HyPsd@ding

 \def\HyPsd@ding#1{% \ifHy@unicode \ifnum#1<32 % \HyPsd@UnicodeReplacementCharacter \else \ifnum#1>254 % \HyPsd@UnicodeReplacementCharacter  $\text{else}$  \ifnum#1<127 % \expandafter\expandafter\expandafter \HyPsd@@ding\intcalcNum{#1}!% \else 2108 \ifnum#1>160 %

- \expandafter\expandafter\expandafter
- \HyPsd@@ding\intcalcNum{#1}!%
- 2111 \else
- \HyPsd@UnicodeReplacementCharacter
- \fi
- \fi
- \fi
- \fi
- \else
- .% Dingbats are not part of PDFDocEncoding
- \fi
- }

#### \HyPsd@@ding

 \def\HyPsd@@ding#1!{% \ltx@ifundefined{HyPsd@ding@#1}{% \ifnum#1<127 % \9047% \HyPsd@DecimalToOctalSecond{\IntCalcSub#1!32!}% \else \ifnum#1<168 % \9047\14\IntCalcSub#1!160!% \else \ifnum#1>181 % \9047\HyPsd@DecimalToOctalSecond{\IntCalcSub#1!64!}% \else % 172..181 -> U+2460..U+2469 \9044\HyPsd@DecimalToOctalSecond{\IntCalcSub#1!76!}% \fi \fi \fi }{% \csname HyPsd@ding@#1\endcsname }% } \@namedef{HyPsd@ding@32}{\space} % U+260E BLACK TELEPHONE \@namedef{HyPsd@ding@37}{\9046\016}% U+260E % U+261B BLACK RIGHT POINTING INDEX \@namedef{HyPsd@ding@42}{\9046\033}% U+261B % U+261E WHITE RIGHT POINTING INDEX \@namedef{HyPsd@ding@43}{\9046\036}% U+261E % U+2605 BLACK STAR \@namedef{HyPsd@ding@72}{\9046\005}% U+2605 % U+25CF BLACK CIRCLE \@namedef{HyPsd@ding@108}{\9045\317}% U+25CF % U+25A0 BLACK SQUARE \@namedef{HyPsd@ding@110}{\9045\240}% U+25A0 % U+25B2 BLACK UP-POINTING TRIANGLE \@namedef{HyPsd@ding@115}{\9045\262}% U+25B2 % U+25BC BLACK DOWN-POINTING TRIANGLE \@namedef{HyPsd@ding@116}{\9045\274}% U+25BC % U+25C6 BLACK DIAMOND

```
2160 \@namedef{HyPsd@ding@117}{\9045\306}% U+25C6
2161 % U+25D7 RIGHT HALF BLACK CIRCLE
2162 \@namedef{HyPsd@ding@119}{\9045\327}% U+25D7
2163 \@namedef{HyPsd@ding@168}{\textclubsuitblack}%
2164 \@namedef{HyPsd@ding@169}{\textdiamondsuitblack}%
2165 \@namedef{HyPsd@ding@170}{\textheartsuitblack}%
2166 \@namedef{HyPsd@ding@171}{\textspadesuitblack}%
2167 \@namedef{HyPsd@ding@213}{\textrightarrow}%
2168 \@namedef{HyPsd@ding@214}{\textleftrightarrow}%
2169 \@namedef{HyPsd@ding@215}{\textupdownarrow}%
2170 \@namedef{HyPsd@ding@240}{\HyPsd@UnicodeReplacementCharacter}
```
# **7 Support of other packages**

# **7.1 Package subfigure**

Added fix for version 2.1. Here \sub@label is defined.

```
2171 \@ifpackageloaded{subfigure}{%
2172 \ltx@IfUndefined{sub@label}{%
2173 \Hy@hypertexnamesfalse
2174 }{%
2175 \renewcommand*{\sub@label}[1]{%
2176 \@bsphack
2177 \subfig@oldlabel{#1}%
2178 \if@filesw
2179 \begingroup
2180 \edef\@currentlabstr{%
2181 \expandafter\strip@prefix\meaning\@currentlabelname
2182 }%
2183 \protected@write\@auxout{}{%
2184 \string\newlabel{sub@#1}{%
2185 {\@nameuse{@@thesub\@captype}}%
2186 {\thepage}%
2187 {%
2188 \expandafter\strip@period\@currentlabstr
2189 \relax.\relax\@@@%
2190 }%
2191 {\@currentHref}%
2192 {}%
2193 }%
2194 }%
2195 \endgroup
2196 \fi
2197 \@esphack
2198 }%
2199 }%
2200 }{}
```
# **7.2 Package xr and xr-hyper**

The beta version of xr that supports \XR@addURL is called xr-hyper. Therefore we test for the macro itself and not for the package name:

 \ltx@IfUndefined{XR@addURL}{% }{%

If reading external aux files check whether they have a non zero fourth field in \newlabel and if so, add the URL as the fifth field.

```
2203 \def\XR@addURL#1{\XR@@dURL#1{}{}{}{}\\}%
2204 \def\XR@@dURL#1#2#3#4#5\\{%
2205 {#1}{#2}%
2206 \if!#4!%
2207 \else
2208 {#3}{#4}{\XR@URL}%
2209 \fi
2210 }%
2211 }
2212 \def\Hy@true{true}
2213 \def\Hy@false{false}
  Providing dummy definitions.
2214 \let\literalps@out\@gobble
```
 \newcommand\pdfbookmark[3][]{} \def\Acrobatmenu#1#2{\leavevmode#2}

\def\Hy@writebookmark#1#2#3#4#5{}%

# **8 Help macros for links**

Anchors get created on the baseline of where they occur. If an XYZ PDF view is set, this means that the link places the top of the screen *on the baseline* of the target. If this is an equation, for instance, it means that you cannot see anything. Some links, of course, are created at the start of environments, and so it works. To allow for this, anchors are raised, where possible, by some small amount. This defaults to \baselineskip, but users can set it to something else in two ways (thanks to Heiko Oberdiek for suggesting this):

- 1. Redefine \HyperRaiseLinkDefault to be eg the height of a \strut
- 2. Redefine \HyperRaiseLinkHook to do something complicated; it must give a value to \HyperRaiseLinkLength, which is what actually gets used

```
2218 \let\HyperRaiseLinkHook\@empty
2219 \def\HyperRaiseLinkDefault{\baselineskip}
```
\HyperRaiseLinkHook allows the user to reassign \HyperRaiseLinkLength.

```
2220 \newcount\Hy@SavedSpaceFactor
2221 \def\Hy@SaveSpaceFactor{%
2222 \global\Hy@SavedSpaceFactor=\ifhmode\spacefactor\else\z@\fi
2223 }
2224 \def\Hy@RestoreSpaceFactor{%
2225 \relax
2226 \ifhmode
2227 \ifnum\Hy@SavedSpaceFactor>\z@
2228 \spacefactor=\Hy@SavedSpaceFactor
2229 \fi
2230 \text{ }\Lambdafi
2231 }
```
\def\Hy@SaveSavedSpaceFactor{%

- \edef\Hy@RestoreSavedSpaceFactor{%
- \global\Hy@SavedSpaceFactor=\the\Hy@SavedSpaceFactor\relax
- }%

}

\def\Hy@raisedlink#1{%

\ifvmode

- #1%
- \else
- \Hy@SaveSpaceFactor
- \penalty\@M
- \smash{%
- \begingroup
- \let\HyperRaiseLinkLength\@tempdima
- \setlength\HyperRaiseLinkLength\HyperRaiseLinkDefault
- \HyperRaiseLinkHook
- \expandafter\endgroup
- \expandafter\raise\the\HyperRaiseLinkLength\hbox{%
- \Hy@RestoreSpaceFactor
- 2251  $#1\%$
- 2252  $\H{Hy@SaveSpaceFactor}$ <br>2253 }%
- $2253\,$
- }%
- \Hy@RestoreSpaceFactor
- 2256 \fi
- }

\Hy@SaveLastskip Inserting a \special command to set a destination destroys the \lastskip value.

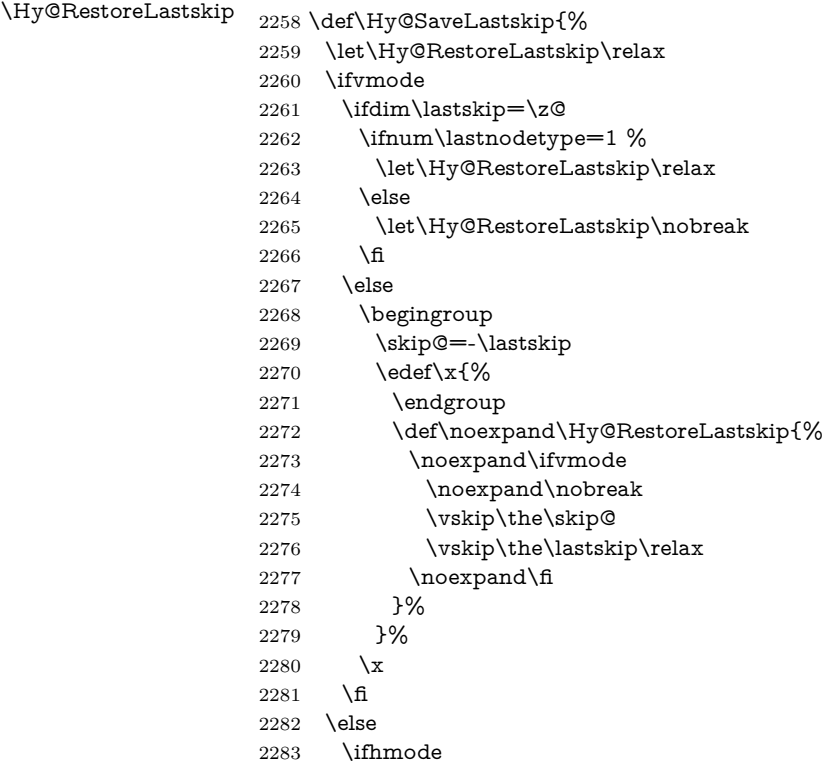

```
2284 \ifdim\lastskip=\z@
2285 \let\Hy@RestoreLastskip\nobreak
2286 \else
2287 \begingroup
2288 \skip@=-\lastskip
2289 \edef\x{%
2290 \endgroup
2291 \def\noexpand\Hy@RestoreLastskip{%
2292 \noexpand\ifhmode
2293 \noexpand\nobreak
2294 \hskip\the\skip@
2295 \hskip\the\lastskip\relax
2296 \noexpand\fi
2297 }%
2298 }%
2299 \chi2300 \fi
2301 \fi
2302 \fi
2303 }%
```
# **9 Options**

```
2304 \SetupKeyvalOptions{%
2305 family=Hyp,%
2306 prefix=HyOpt%
2307 }
```
# **9.1 Help macros**

Package like hyperxmp want to retrieve the value of keys like pdfauthor. To avoid that we have two parallel interfaces we provide the interface from the pdfmanagement/ltdocinit if it doesn't exist.

```
\AddToDocumentProperties
  \GetDocumentProperties 2308 \ExplSyntaxOn
                        2309 \@ifundefined{AddToDocumentProperties}
                        2310 {
                        2311 \prop_new:N \g__hyp_documentproperties_prop
                        2312 \NewDocumentCommand\AddToDocumentProperties{O{\@currname}mm}
                        2313 {
                        2314 \exp_args:NNx
                        2315 \prop_gput:Nnn \g__hyp_documentproperties_prop
                        2316 {
                        2317 \tl_if_blank:eTF \#1}{top-level/}{#1/} #2
                        2318 }
                        2319 { #3}
                        2320 }
                        2321 \NewExpandableDocumentCommand\GetDocumentProperties{m}
                        2322 {
                        2323 \prop_item:Nn \g__hyp_documentproperties_prop {#1}
                        2324 }
                        2325 }{}
                        2326 \ExplSyntaxOff
```
\IfHyperBooleanExists

- \def\IfHyperBooleanExists#1{%
- \ltx@ifundefined{Hy@#1false}\ltx@secondoftwo{%
- \ltx@ifundefined{KV@Hyp@#1@default}\ltx@secondoftwo\ltx@firstoftwo
- }%
- }
- \@namedef{KV@Hyp@stoppedearly@default}{}

#### \IfHyperBoolean

- \def\IfHyperBoolean#1{%
- \IfHyperBooleanExists{#1}{%
- 2335 \csname ifHy@#1\endcsname
- \expandafter\ltx@firstoftwo
- \else
- \expandafter\ltx@secondoftwo
- \fi
- }\ltx@secondoftwo
- }

#### \Hy@boolkey

- \def\Hy@boolkey#1#2{%
- \edef\Hy@tempa{#2}%
- \lowercase\expandafter{%
- \expandafter\def\expandafter\Hy@tempa\expandafter{\Hy@tempa}%
- }%
- \ifx\Hy@tempa\@empty
- \let\Hy@tempa\Hy@true
- \fi
- \ifx\Hy@tempa\Hy@true
- \else
- \ifx\Hy@tempa\Hy@false
- \else
- 2354 \let\Hy@tempa\relax
- \fi
- \fi
- \ifx\Hy@tempa\relax
- \Hy@WarnOptionValue{#2}{#1}{`true' or 'false'}%
- \else
- \Hy@Info{Option `#1' set `\Hy@tempa'}%
- \csname Hy@#1\Hy@tempa\endcsname
- $2362 \text{ }\Lambda$ fi
- }

### \Hy@WarnOptionValue

 \def\Hy@WarnOptionValue#1#2#3{% \Hy@Warning{% Unexpected value `#1'\MessageBreak

- of option `#2' instead of\MessageBreak
- #3%
- }%

}
\Hy@DisableOption \def\Hy@DisableOption#1{% \ltx@ifundefined{KV@Hyp@#1@default}{% \define@key{Hyp}{#1}% }{% \define@key{Hyp}{#1}[]% }% {\Hy@WarnOptionDisabled{#1}}% } \Hy@WarnOptionDisabled \def\Hy@WarnOptionDisabled#1{% \Hy@Warning{% Option `#1' has already been used,\MessageBreak setting the option has no effect% }% } \Hy@CheckOptionValue Some options take a string value out of a limited set of values. Macro \Hy@Check-OptionValue checks whether the given value #1 for option #2 is a member of the value list #3. \def\Hy@CheckOptionValue#1#2#3{% \begingroup 2388 \edef\x{#1}% \@onelevel@sanitize\x 2390  $\let\y = y\%$ 2391 \def\do##1##2{% 2392  $\det\{ \# \# 1 \}$ % \@onelevel@sanitize\z 2394  $\iint x \zeta$ 2395  $\let\yp=n\%$  \let\do\@gobbletwo \fi }% #3% 2400  $\iint x \y \%$ 2401 \def\do##1##2{% \* `##1'% 2403  $\iint x \d\#2\l\le\space\frac{##2}{\mathbb{f}}$  \MessageBreak }% \Hy@Warning{% Values of option `#2':\MessageBreak  $\#3%$  \* An empty value disables the option.\MessageBreak Unknown value  $\chi''$  }% \fi \endgroup }

\Hy@DefNameKey #1: option name

 $\#2$ : \do list with known values, first argument of \do is value, second argument

is a comment.

```
2415 \def\Hy@DefNameKey#1{%
                  2416 \expandafter\Hy@@DefNameKey\csname @#1\endcsname{#1}%
                  2417 }
\Hy@@DefNameKey #1: macro for value storage
                 #2: option name
                 #3: \do list with known values.
                  2418 \def\Hy@@DefNameKey#1#2#3{%
                  2419 \define@key{Hyp}{#2}{%
                  2420 \edef#1{##1}%
                  2421 \ifx#1\@empty
                  2422 \else
                  2423 \Hy@CheckOptionValue{##1}{#2}{#3}%
```

```
2424 \fi
```

```
2425 }%
```

```
2426 \let#1\@empty
```

```
2427 }
```
\Hy@UseNameKey

 \def\Hy@UseNameKey#1#2{% \ifx#2\@empty \else  $2431 / #1/*2%$ 2432 \fi }

#### **9.2 Defining the options**

```
2434 \define@key{Hyp}{implicit}[true]{%
2435 \Hy@boolkey{implicit}{#1}%
2436 }
2437 \define@key{Hyp}{draft}[true]{%
2438 \Hy@boolkey{draft}{#1}%
2439 }
2440 \define@key{Hyp}{final}[true]{%
2441 \Hy@boolkey{final}{#1}%
2442 }
2443 \let\KV@Hyp@nolinks\KV@Hyp@draft
2444 \def\Hy@ObsoletePaperOption#1{%
2445 \Hy@WarningNoLine{%
2446 Option * #1' is no longer used%
2447 }%
2448 \define@key{Hyp}{#1}[true]{}%
2449 }
2450 \def\Hy@temp#1{%
2451 \define@key{Hyp}{#1}[true]{%
2452 \Hy@ObsoletePaperOption{#1}%
2453 }%
2454 }
2455 \Hy@temp{a4paper}
2456 \Hy@temp{a5paper}
2457 \Hy@temp{b5paper}
```

```
2458 \Hy@temp{letterpaper}
2459 \Hy@temp{legalpaper}
2460 \Hy@temp{executivepaper}
2461 \define@key{Hyp}{setpagesize}[true]{%
2462 \Hy@boolkey{setpagesize}{#1}%
2463 }
2464 \define@key{Hyp}{debug}[true]{%
2465 \Hy@boolkey{debug}{#1}%
2466 }
2467 \define@key{Hyp}{linktocpage}[true]{%
2468 \Hy@boolkey{linktocpage}{#1}%
2469 \ifHy@linktocpage
2470 \let\Hy@linktoc\Hy@linktoc@page
2471 \else
2472 \let\Hy@linktoc\Hy@linktoc@section
2473 \fi
2474 }
2475 \chardef\Hy@linktoc@none=0 %
2476 \chardef\Hy@linktoc@section=1 %
2477 \chardef\Hy@linktoc@page=2 %
2478 \chardef\Hy@linktoc@all=3 %
2479 \ifHy@linktocpage
2480 \let\Hy@linktoc\Hy@linktoc@page
2481 \else
2482 \let\Hy@linktoc\Hy@linktoc@section
2483 \fi
2484 \define@key{Hyp}{linktoc}{%
2485 \@ifundefined{Hy@linktoc@#1}{%
2486 \Hy@Warning{%
2487 Unexpected value `#1' of\MessageBreak
2488 option `linktoc' instead of `none',\MessageBreak
2489 `section', `page' or `all'%
2490 }%
2491 }{%
2492 \expandafter\let\expandafter\Hy@linktoc
2493 \csname Hy@linktoc@#1\endcsname
2494 }%
2495 }
2496 \define@key{Hyp}{extension}{\def\XR@ext{#1}}
2497 \let\XR@ext\relax
2498 \define@key{Hyp}{verbose}[true]{%
2499 \Hy@boolkey{verbose}{#1}%
2500 }
```
If we are going to PDF via HyperTeX \special commands, the dvips (-z option) processor does not know the *height* of a link, as it works solely on the position of the closing \special. If we use this option, the \special is raised up by the right amount, to fool the dvi processor.

 \define@key{Hyp}{raiselinks}[true]{% \Hy@boolkey{raiselinks}{#1}% } Most PDF-creating drivers do not allow links to be broken \def\Hy@setbreaklinks#1{%

```
2505 \csname breaklinks#1\endcsname
```

```
2506 }
2507 \def\Hy@breaklinks@unsupported{%
2508 \ifx\Hy@setbreaklinks\@gobble
2509 \ifHy@breaklinks
2510 \Hy@WarningNoLine{%
2511 You have enabled option `breaklinks'.\MessageBreak
2512 But driver `\Hy@driver.def' does not suppport this.\MessageBreak
2513 Expect trouble with the link areas of broken links%
2514 }%
2515 \fi
2516 \fi
2517 }
2518 \define@key{Hyp}{breaklinks}[true]{%
2519 \Hy@boolkey{breaklinks}{#1}%
2520 \let\Hy@setbreaklinks\@gobble
2521 }
2522 \define@key{Hyp}{localanchorname}[true]{%
2523 \Hy@WarningNoLine{%
2524 Option `localanchorname' is deprecated%
2525 }%
2526 \Hy@boolkey{localanchorname}{#1}%
2527 }
Determines whether an automatic anchor is put on each page
2528 \define@key{Hyp}{pageanchor}[true]{%
2529 \Hy@boolkey{pageanchor}{#1}%
2530 }
Are the page links done as plain arabic numbers, or do they follow the formatting
of the package? The latter loses if you put in typesetting like \textbf or the like.
2531 \define@key{Hyp}{plainpages}[true]{%
2532 \Hy@boolkey{plainpages}{#1}%
2533 }
Are the names for anchors made as per the HyperTeX system, or do they simply
use what L<sup>AT</sup>EX provides?
2534 \define@key{Hyp}{naturalnames}[true]{%
2535 \Hy@boolkey{naturalnames}{#1}%
2536 }
Completely ignore the names as per the HyperTeX system, and use unique coun-
ters.
2537 \define@key{Hyp}{hypertexnames}[true]{%
2538 \Hy@boolkey{hypertexnames}{#1}%
2539 }
Currently, dvips doesn't allow anchors nested within targets, so this option tries
to stop that happening. Other processors may be able to cope.
2540 \define@key{Hyp}{nesting}[true]{%
2541 \Hy@boolkey{nesting}{#1}%
2542 }
```
\define@key{Hyp}{destlabel}[true]{%

\Hy@boolkey{destlabel}{#1}%

}

\define@key{Hyp}{unicode}[true]{%

```
2547 \Hy@boolkey{unicode}{#1}%
2548 \ifHy@unicode
2549 \def\HyPsd@pdfencoding{unicode}%
2550 \HyPsd@LoadUnicode
2551 \else
2552 \def\HyPsd@pdfencoding{pdfdoc}%
2553 \fi
2554 }
2555 \Hy@AtBeginDocument{%
2556 \ifx\HyPsd@LoadUnicode\relax
2557 \else
2558 \def\HyPsd@LoadUnicode{%
2559 \Hy@Error{%
2560 Unicode support for bookmarks is not available.\MessageBreak
2561 Activate unicode support by using one of the options\MessageBreak
2562 `unicode', `pdfencoding=unicode', `pdfencoding=auto'\MessageBreak
2563 in the preamble%
2564 }\@ehc
2565 \global\let\HyPsd@LoadUnicode\relax
2566 \global\Hy@unicodefalse
2567 \global\let\Hy@unicodetrue\Hy@unicodefalse
2568 }%
2569 \fi
2570 }
2571 \define@key{Hyp}{pdfencoding}{%
2572 \edef\HyPsd@temp{#1}%
2573 \ifx\HyPsd@temp\HyPsd@pdfencoding@pdfdoc
2574 \let\HyPsd@pdfencoding\HyPsd@temp
2575 \Hy@unicodefalse
2576 \else
2577 \ifcase\ifx\HyPsd@temp\HyPsd@pdfencoding@unicode
2578 \z
2579 \else
2580 \ifx\HyPsd@temp\HyPsd@pdfencoding@auto
2581 \anglez@
2582 \else
2583 \@ne
2584 \qquad \qquad \backslashfi
2585 \fi
2586 \let\HyPsd@pdfencoding\HyPsd@temp
2587 \hypersetup{unicode}%
2588 \ifHy@unicode
2589 \def\HyPsd@pdfencoding{#1}%
2590 \ifx\HyPsd@pdfencoding\HyPsd@pdfencoding@auto
2591 \HyPsd@LoadStringEnc
2592 \fi
2593 \else
2594 \Hy@Warning{Cannot switch to unicode bookmarks}%
2595 \let\HyPsd@pdfencoding\HyPsd@pdfencoding@pdfdoc
2596 \fi
2597 \else
2598 \@onelevel@sanitize\HyPsd@temp
2599 \Hy@Warning{%
```
#### Values of option `pdfencoding':\MessageBreak

```
2601 `pdfdoc', `unicode', `auto'.\MessageBreak
2602 Ignoring unknown value `\HyPsd@temp'%
2603 }%
2604 \fi
2605 \fi
2606 }
2607 \def\HyPsd@pdfencoding@auto{auto}
2608 \def\HyPsd@pdfencoding@pdfdoc{pdfdoc}
2609 \def\HyPsd@pdfencoding@unicode{unicode}
change 2020-08-14, use unicode by default:
2610 \let\HyPsd@pdfencoding\HyPsd@pdfencoding@unicode
2611 \HyPsd@LoadUnicode
2612 \def\HyPsd@LoadStringEnc{%
2613 \RequirePackage{stringenc}[2009/12/15]%
2614 \let\HyPsd@LoadStringEnc\relax
2615 }
2616 \Hy@AtBeginDocument{%
2617 \@ifpackageloaded{stringenc}{%
2618 \let\HyPsd@LoadStringEnc\relax
2619 }{%
2620 \def\HyPsd@LoadStringEnc{%
2621 \Hy@WarningNoLine{%
2622 Missing package `stringenc'. Use `pdfencoding=auto'\MessageBreak
2623 in the preamble or load the package there%
2624 }%
2625 }%
2626 }%
2627 }
2628 \define@key{Hyp}{psdextra}[true]{%
2629 \Hy@boolkey{psdextra}{#1}%
2630 \HyPsd@LoadExtra
2631 }
2632 \def\hypersetup{\kvsetkeys{Hyp}}
2633 \newif\ifHy@setpdfversion
2634 \define@key{Hyp}{pdfversion}{%
2635 \@ifundefined{Hy@pdfversion@#1}{%
2636 \PackageWarning{hyperref}{%
2637 Unsupported PDF version `#1'.\MessageBreak
2638 Valid values: 1.2-1.7, 2.0%
2639 - 2%2640 }{%
2641 \Hy@setpdfversiontrue
2642 \@nameuse{Hy@pdfversion@#1}%
2643 }%
2644 }
\Hy@pdfminorversion already used elsewhere to denote \pdfminorversion or
```
\pdfvariable majorversion} so introduce new names here.

- \@namedef{Hy@pdfversion@1.2}{\def\Hy@pdf@majorversion{1}\def\Hy@pdf@minorversion{2}}%
- \@namedef{Hy@pdfversion@1.3}{\def\Hy@pdf@majorversion{1}\def\Hy@pdf@minorversion{3}}%
- \@namedef{Hy@pdfversion@1.4}{\def\Hy@pdf@majorversion{1}\def\Hy@pdf@minorversion{4}}%
- \@namedef{Hy@pdfversion@1.5}{\def\Hy@pdf@majorversion{1}\def\Hy@pdf@minorversion{5}}%
- \@namedef{Hy@pdfversion@1.6}{\def\Hy@pdf@majorversion{1}\def\Hy@pdf@minorversion{6}}%
- \@namedef{Hy@pdfversion@1.7}{\def\Hy@pdf@majorversion{1}\def\Hy@pdf@minorversion{7}}%
- \@namedef{Hy@pdfversion@2.0}{\def\Hy@pdf@majorversion{2}\def\Hy@pdf@minorversion{0}}%

\def\Hy@pdf@majorversion{1}\def\Hy@pdf@minorversion{5}

Legacy name, earlier releases assumed 1.x

- \let\Hy@pdfversion\Hy@pdf@minorversion
- \def\Hy@pdf@majorminor@version{\numexpr100\*\Hy@pdf@majorversion+\Hy@pdf@minorversion\relax}
- \def\Hy@pdfmajorminor@version{\numexpr100\*\Hy@pdfmajorversion+\Hy@pdfminorversion\relax}

if pdfminorversion is defined, make sure pdfmajorversion is too.

- \@ifundefined{pdfminorversion}{}{%
- \@ifundefined{pdfmajorversion}{%
- \newcount\pdfmajorversion
- \pdfmajorversion=1
- }{}%
- }
- \ifx\pdfmajorversion\@undefined\else
- \def\Hy@pdfmajorversion{\pdfmajorversion}

\fi

#### **10 Options for different drivers**

```
2665 \newif\ifHy@DviMode
2666 \let\Hy@DviErrMsg\ltx@empty
2667 \ifpdf
2668 \def\Hy@DviErrMsg{pdfTeX or LuaTeX is running in PDF mode}%
2669 \else
2670 \ifxetex
2671 \def\Hy@DviErrMsg{XeTeX is running}%
2672 \else
2673 \ifvtex
2674 \ifnum\OpMode=\z@
2675 \Hy@DviModetrue
2676 \else
2677 \def\Hy@DviErrMsg{VTeX is running, but not in DVI mode}%
2678 \fi
2679 \else
2680 \Hy@DviModetrue
2681 \fi
2682 \fi
2683 \fi
2684 \def\HyOpt@CheckDvi#1{%
2685 \ifHy@DviMode
2686 \expandafter\ltx@firstofone
2687 \else
2688 \Hy@Error{%
```

```
2689 Wrong DVI mode driver option `#1',\MessageBreak
2690 because \Hy@DviErrMsg
2691 }\@ehc
2692 \expandafter\ltx@gobble
2693 \fi
2694 }
2695 \DeclareVoidOption{tex4ht}{%
2696 \Hy@texhttrue
2697 \kvsetkeys{Hyp}{colorlinks=true}%
2698 \def\BeforeTeXIVht{\RequirePackage{color}}%
2699 \def\Hy@driver{htex4ht}%
2700 \def\MaybeStopEarly{%
2701 \Hy@Message{Stopped early}%
2702 \Hy@AtBeginDocument{%
2703 \PDF@FinishDoc
2704 \gdef\PDF@FinishDoc{}%
2705 }%
2706 \endinput
2707 }%
2708 }
2709 \DeclareVoidOption{pdftex}{%
2710 \ifpdf
2711 \def\Hv@driver{hpdftex}%
2712 \PassOptionsToPackage{pdftex}{color}%
2713 \else
2714 \Hy@Error{%
2715 Wrong driver option `pdftex',\MessageBreak
2716 because pdfTeX in PDF mode is not detected%
2717 }\@ehc
2718 \fi
2719 }
2720 \DeclareVoidOption{luatex}{%
2721 \ifpdf
2722 \ifx\pdfextension\@undefined
2723 \def\Hy@driver{hpdftex}%
2724 \PassOptionsToPackage{pdftex}{color}%
2725 \else
2726 \def\Hy@driver{hluatex}%
2727 \PassOptionsToPackage{luatex}{color}%
2728 \fi
2729 \else
2730 \Hy@Error{%
2731 Wrong driver option `luatex',\MessageBreak
2732 because luaTeX in PDF mode is not detected%
2733 }\@ehc
2734 \fi
2735 }
2736 \DeclareVoidOption{nativepdf}{%
2737 \HyOpt@CheckDvi{nativepdf}{%
2738 \def\Hy@driver{hdvips}%
2739 \PassOptionsToPackage{dvips}{color}%
2740 }%
2741 }
2742 \DeclareVoidOption{dvipdfm}{%
```

```
2743 \HyOpt@CheckDvi{dvipdfm}{%
2744 \def\Hy@driver{hdvipdfm}%
2745 }%
2746 }
2747 \DeclareVoidOption{dvipdfmx}{%
2748 \HyOpt@CheckDvi{dvipdfmx}{%
2749 \def\Hy@driver{hdvipdfm}%
2750 \PassOptionsToPackage{dvipdfmx}{color}%
2751 }%
2752 }
2753 \define@key{Hyp}{dvipdfmx-outline-open}[true]{%
2754 \expandafter\ifx\csname if#1\expandafter\endcsname
2755 \csname iftrue\endcsname
2756 \chardef\SpecialDvipdfmxOutlineOpen\@ne
2757 \else
2758 \chardef\SpecialDvipdfmxOutlineOpen\z@
2759 \fi
2760 }
2761 \DeclareVoidOption{xetex}{%
2762 \ifxetex
2763 \def\Hy@driver{hxetex}%
2764 \else
2765 \Hy@Error{%
2766 Wrong driver option `xetex',\MessageBreak
2767 because XeTeX is not detected%
2768 }\@ehc
2769 \fi
2770 }
2771 \DeclareVoidOption{pdfmark}{%
2772 \HyOpt@CheckDvi{pdfmark}{%
2773 \def\Hy@driver{hdvips}%
2774 }%
2775 }
2776 \DeclareVoidOption{dvips}{%
2777 \HyOpt@CheckDvi{dvips}{%
2778 \def\Hy@driver{hdvips}%
2779 \PassOptionsToPackage{dvips}{color}%
2780 }%
2781 }
2782 \DeclareVoidOption{hypertex}{%
2783 \HyOpt@CheckDvi{hypertex}{%
2784 \def\Hy@driver{hypertex}%
2785 }%
2786 }
2787 \let\Hy@MaybeStopNow\relax
2788 \DeclareVoidOption{vtex}{%
2789 \ifvtex
2790 \ifnum 0\ifnum\OpMode<1 1\fi \ifnum\OpMode>3 1\fi =0 %
2791 \def\Hy@driver{hvtex}%
2792 \else
2793 \ifnum\OpMode=10\relax
2794 \def\Hy@driver{hvtexhtm}%
2795 \def\MaybeStopEarly{%
2796 \Hy@Message{Stopped early}%
```

```
2797 \Hy@AtBeginDocument{%
2798 \PDF@FinishDoc
2799 \gdef\PDF@FinishDoc{}%
2800 }%
2801 \endinput
2802 }%
2803 \else
2804 \Hy@Error{%
2805 Wrong driver option `vtex',\MessageBreak
2806 because of wrong OpMode (\the\OpMode)%
2807 }\@ehc
2808 \fi
2809 \fi
2810 \else
2811 \Hy@Error{%
2812 Wrong driver option `vtex',\MessageBreak
2813 because VTeX is not running%
2814 }\@ehc
2815 \fi
2816 }
2817 \DeclareVoidOption{vtexpdfmark}{%
2818 \ifvtex
2819 \ifnum 0\ifnum\OpMode<1 1\fi \ifnum\OpMode>3 1\fi =0 %
2820 \def\Hy@driver{hvtexmrk}%
2821 \else
2822 \Hy@Error{%
2823 Wrong driver option `vtexpdfmark',\MessageBreak
2824 because of wrong OpMode (\the\OpMode)%
2825 }\@ehc
2826 \fi
2827 \else
2828 \Hy@Error{%
2829 Wrong driver option `vtexpdfmark,\MessageBreak
2830 because VTeX is not running%
2831 }\@ehc
2832 \fi
2833 }
2834 \DeclareVoidOption{dviwindo}{%
2835 \HyOpt@CheckDvi{dviwindo}{%
2836 \def\Hy@driver{hdviwind}%
2837 \kvsetkeys{Hyp}{colorlinks}%
2838 \PassOptionsToPackage{dviwindo}{color}%
2839 }%
2840 }
2841 \DeclareVoidOption{dvipsone}{%
2842 \HyOpt@CheckDvi{dvipsone}{%
2843 \def\Hy@driver{hdvipson}%
2844 \PassOptionsToPackage{dvipsone}{color}%
2845 }%
2846 }
2847 \DeclareVoidOption{textures}{%
2848 \HyOpt@CheckDvi{textures}{%
2849 \def\Hy@driver{htexture}%
2850 }%
```

```
2851 }
2852 \DeclareVoidOption{latex2html}{%
2853 \Hy@Warning{Option `latex2html` is obsolete. \MessageBreak
2854 A current html.sty will do all necessary (re)definitions%
2855 }%
2856 }
2857 \DeclareVoidOption{hitex}{%
2858 \ifhint
2859 \IfFileExists{hhitex.def}
2860 {\def\Hy@driver{hhitex}}%
2861 {\Hy@Warning{%
2862 Missing driver file `hhitex.def',\MessageBreak
2863 ignoring hitex driver%
2864 }}%
2865 \else
2866 \Hy@Error{%
2867 Wrong driver option `hitex',\MessageBreak
2868 because HiTeX is not detected%
2869 }\@ehc
2870 \fi
2871\}No more special treatment for ps2pdf. Let it sink or swim.
2872 \DeclareVoidOption{ps2pdf}{%
2873 \HyOpt@CheckDvi{ps2pdf}{%
2874 \def\Hy@driver{hdvips}%
2875 \PassOptionsToPackage{dvips}{color}%
2876 }%
2877 }
2878 \let\HyOpt@DriverFallback\ltx@empty
2879 \define@key{Hyp}{driverfallback}{%
2880 \ifHy@DviMode
2881 \def\HyOpt@DriverFallback{#1}%
2882 \Hy@Match\HyOpt@DriverFallback{}{%
2883 ^(|dvipdfm|dvipdfmx|dvips|dvipsone|dviwindo|hypertex|ps2pdf|%
2884 latex2html|tex4ht)$%
2885 }{}{%
2886 \Hy@Warning{%
2887 Invalid driver `#1' for option\MessageBreak
2888 `driverfallback'%
2889 }%
2890 \let\HyOpt@DriverFallback\ltx@empty
2891 }%
2892 \fi
2893 }
2894 \let\HyOpt@CustomDriver\ltx@empty
2895 \define@key{Hyp}{customdriver}{%
2896 \IfFileExists{#1.def}{%
2897 \def\HyOpt@CustomDriver{#1}%
2898 }{%
2899 \Hy@Warning{%
2900 Missing driver file `#1.def',\MessageBreak
2901 ignoring custom driver%
```

```
2902 }%
```
 }% }

## **11 Options to add extra features**

Make included figures (assuming they use the standard graphics package) be hypertext links. Off by default. Needs more work.

```
2905 \define@key{Hyp}{hyperfigures}[true]{%
2906 \Hy@boolkey{hyperfigures}{#1}%
2907 }
```
The automatic footnote linking can be disabled by option hyperfootnotes. \define@key{Hyp}{hyperfootnotes}[true]{% \Hy@boolkey{hyperfootnotes}{#1}%

}

Set up back-referencing to be hyper links, by page, slide or section number,

```
2911 \def\back@none{none}
2912 \def\back@section{section}
2913 \def\back@page{page}
2914 \def\back@slide{slide}
2915 \define@key{Hyp}{backref}[section]{%
2916 \lowercase{\def\Hy@tempa{#1}}%
2917 \ifx\Hy@tempa\@empty
2918 \let\Hy@tempa\back@section
2919 \fi
2920 \ifx\Hy@tempa\Hy@false
2921 \let\Hy@tempa\back@none
2922 \fi
2923 \ifx\Hy@tempa\back@slide
2924 \let\Hy@tempa\back@section
2925 \fi
2926 \ifx\Hy@tempa\back@page
2927 \PassOptionsToPackage{hyperpageref}{backref}%
2928 \Hy@backreftrue
2929 \else
2930 \ifx\Hy@tempa\back@section
2931 \PassOptionsToPackage{hyperref}{backref}%
2932 \Hy@backreftrue
2933 \else
2934 \ifx\Hy@tempa\back@none
2935 \Hy@backreffalse
2936 \else
2937 \Hy@WarnOptionValue{#1}{backref}{%
2938 `section', `slide', `page', `none',\MessageBreak
2939 or `false'}%
2940 \qquad \qquad \int f2941 \fi
2942 \fi
2943 }
2944 \define@key{Hyp}{pagebackref}[true]{%
2945 \edef\Hy@tempa{#1}%
2946 \lowercase\expandafter{%
2947 \expandafter\def\expandafter\Hy@tempa\expandafter{\Hy@tempa}%
2948 }%
```

```
2949 \ifx\Hy@tempa\@empty
2950 \let\Hy@tempa\Hy@true
2951 \fi
2952 \ifx\Hy@tempa\Hy@true
2953 \PassOptionsToPackage{hyperpageref}{backref}%
2954 \Hy@backreftrue
2955 \else
2956 \ifx\Hy@tempa\Hy@false
2957 \Hy@backreffalse
2958 \else
2959 \Hy@WarnOptionValue{#1}{pagebackref}{`true' or `false'}%
2960 \sqrt{f}2961 \fi
2962 }
```
Make index entries be links back to the relevant pages. By default this is turned on, but may be stopped.

```
2963 \define@key{Hyp}{hyperindex}[true]{%
2964 \Hy@boolkey{hyperindex}{#1}%
2965 }
```
Configuration of encap char.

```
2966 \define@key{Hyp}{encap}[\|]{%
2967 \def\HyInd@EncapChar{#1}%
2968 }
```
### **12 Language options**

The \autoref feature depends on the language.

```
2969 \def\HyLang@afrikaans{%
2970 \def\equationautorefname{Vergelyking}%
2971 \def\footnoteautorefname{Voetnota}%
2972 \def\itemautorefname{Item}%
2973 \def\figureautorefname{Figuur}%
2974 \def\tableautorefname{Tabel}%
2975 \def\partautorefname{Deel}%
2976 \def\appendixautorefname{Bylae}%
2977 \def\chapterautorefname{Hoofstuk}%
2978 \def\sectionautorefname{Afdeling}%
2979 \def\subsectionautorefname{Subafdeling}%
2980 \def\subsubsectionautorefname{Subsubafdeling}%
2981 \def\paragraphautorefname{Paragraaf}%
2982 \def\subparagraphautorefname{Subparagraaf}%
2983 \def\FancyVerbLineautorefname{Lyn}%
2984 \def\theoremautorefname{Teorema}%
2985 \def\pageautorefname{Bladsy}%
2986 }
2987 \def\HyLang@english{%
2988 \def\equationautorefname{Equation}%
2989 \def\footnoteautorefname{footnote}%
2990 \def\itemautorefname{item}%
2991 \def\figureautorefname{Figure}%
2992 \def\tableautorefname{Table}%
2993 \def\partautorefname{Part}%
```

```
2994 \def\appendixautorefname{Appendix}%
2995 \def\chapterautorefname{chapter}%
2996 \def\sectionautorefname{section}%
2997 \def\subsectionautorefname{subsection}%
2998 \def\subsubsectionautorefname{subsubsection}%
2999 \def\paragraphautorefname{paragraph}%
3000 \def\subparagraphautorefname{subparagraph}%
3001 \def\FancyVerbLineautorefname{line}%
3002 \def\theoremautorefname{Theorem}%
3003 \def\pageautorefname{page}%
3004 }
3005 \def\HyLang@french{%
3006 \def\equationautorefname{\'equation}%
3007 \def\footnoteautorefname{note}%
3008 \def\itemautorefname{item}%
3009 \def\figureautorefname{figure}%
3010 \def\tableautorefname{tableau}%
3011 \def\partautorefname{partie}%
3012 \def\appendixautorefname{annexe}%
3013 \def\chapterautorefname{chapitre}%
3014 \def\sectionautorefname{section}%
3015 \def\subsectionautorefname{sous-section}%
3016 \def\subsubsectionautorefname{sous-sous-section}%
3017 \def\paragraphautorefname{paragraphe}%
3018 \def\subparagraphautorefname{sous-paragraphe}%
3019 \def\FancyVerbLineautorefname{ligne}%
3020 \def\theoremautorefname{th\'eor\`eme}%
3021 \def\pageautorefname{page}%
3022 }
3023 \def\HyLang@german{%
3024 \def\equationautorefname{Gleichung}%
3025 \def\footnoteautorefname{Fu\ss note}%
3026 \def\itemautorefname{Punkt}%
3027 \def\figureautorefname{Abbildung}%
3028 \def\tableautorefname{Tabelle}%
3029 \def\partautorefname{Teil}%
3030 \def\appendixautorefname{Anhang}%
3031 \def\chapterautorefname{Kapitel}%
3032 \def\sectionautorefname{Abschnitt}%
3033 \def\subsectionautorefname{Unterabschnitt}%
3034 \def\subsubsectionautorefname{Unterunterabschnitt}%
3035 \def\paragraphautorefname{Absatz}%
3036 \def\subparagraphautorefname{Unterabsatz}%
3037 \def\FancyVerbLineautorefname{Zeile}%
3038 \def\theoremautorefname{Theorem}%
3039 \def\pageautorefname{Seite}%
3040 }
3041 \def\HyLang@italian{%
3042 \def\equationautorefname{Equazione}%
3043 \def\footnoteautorefname{nota}%
3044 \def\itemautorefname{punto}%
3045 \def\figureautorefname{Figura}%
```
- \def\tableautorefname{Tabella}%
- \def\partautorefname{Parte}%

```
3048 \def\appendixautorefname{Appendice}%
3049 \def\chapterautorefname{Capitolo}%
3050 \def\sectionautorefname{sezione}%
3051 \def\subsectionautorefname{sottosezione}%
3052 \def\subsubsectionautorefname{sottosottosezione}%
3053 \def\paragraphautorefname{paragrafo}%
3054 \def\subparagraphautorefname{sottoparagrafo}%
3055 \def\FancyVerbLineautorefname{linea}%
3056 \def\theoremautorefname{Teorema}%
3057 \def\pageautorefname{Pag.\@}%
3058 }
3059 \def\HyLang@magyar{%
3060 \def\equationautorefname{Egyenlet}%
3061 \def\footnoteautorefname{l\'abjegyzet}%
3062 \def\itemautorefname{Elem}%
3063 \def\figureautorefname{\'Abra}%
3064 \def\tableautorefname{T\'abl\'azat}%
3065 \def\partautorefname{R\'esz}%
3066 \def\appendixautorefname{F\"uggel\'ek}%
3067 \def\chapterautorefname{fejezet}%
3068 \def\sectionautorefname{szakasz}%
3069 \def\subsectionautorefname{alszakasz}%
3070 \def\subsubsectionautorefname{alalszakasz}%
3071 \def\paragraphautorefname{bekezd\'es}%
3072 \def\subparagraphautorefname{albekezd\'es}%
3073 \def\FancyVerbLineautorefname{sor}%
3074 \def\theoremautorefname{T\'etel}%
3075 \def\pageautorefname{oldal}%
3076 }
3077 \def\HyLang@portuges{%
3078 \def\equationautorefname{Equa\c c\~ao}%
3079 \def\footnoteautorefname{Nota de rodap\'e}%
3080 \def\itemautorefname{Item}%
3081 \def\figureautorefname{Figura}%
3082 \def\tableautorefname{Tabela}%
3083 \def\partautorefname{Parte}%
3084 \def\appendixautorefname{Ap\^endice}%
3085 \def\chapterautorefname{Cap\'itulo}%
3086 \def\sectionautorefname{Se\c c\~ao}%
3087 \def\subsectionautorefname{Subse\c c\~ao}%
3088 \def\subsubsectionautorefname{Subsubse\c c\~ao}%
3089 \def\paragraphautorefname{par\'agrafo}%
3090 \def\subparagraphautorefname{subpar\'agrafo}%
3091 \def\FancyVerbLineautorefname{linha}%
3092 \def\theoremautorefname{Teorema}%
3093 \def\pageautorefname{P\'agina}%
```
}

Next commented section for Russian is provided by Olga Lapko.

Next follow the checked reference names with commented variants and explanations. All they are abbreviated and they won't create a grammatical problems in the *middle* of sentences.

The most weak points in these abbreviations are the \equationautorefname, \theoremautorefname and the \FancyVerbLineautorefname. But those three, and also the \footnoteautorefname are not *too* often referenced. Another rather weak point is the \appendixautorefname.

3095 \def\HyLang@russian{%

The abbreviated reference to the equation: it is not for "the good face of the book", but maybe it will be better to get the company for the \theoremautorefname?

3096 \def\equationautorefname{\cyr\cyrv\cyrery\cyrr.}%

The name of the equation reference has common form for both nominative and accusative but changes in other forms, like "of \autoref{auto}" etc. The full name must follow full name of the \theoremautorefname.

3097 % \def\equationautorefname{%

```
3098 % \cyr\cyrv\cyrery\cyrr\cyra\cyrzh\cyre\cyrn\cyri\cyre
3099 % }%
```
The variant of footnote has abbreviation form of the synonym of the word "footnote". This variant of abbreviated synonym has alternative status (maybe obsolete?).

```
3100 \def\footnoteautorefname{%
```

```
3101 \cyr\cyrp\cyro\cyrd\cyrs\cyrt\cyrr.\ \cyrp\cyrr\cyri\cyrm.%
3102 }%
```
Commented form of the full synonym for "footnote". It has common form for both nominative and accusative but changes in other forms, like "of \autoref{auto}"

```
3103 % \def\footnoteautorefname{%
```

```
3104 % \cyr\cyrp\cyro\cyrd\cyrs\cyrt\cyrr\cyro\cyrch\cyrn\cyro\cyre\ %
```
3105 % \cyrp\cyrr\cyri\cyrm\cyre\cyrch\cyra\cyrn\cyri\cyre

3106 % }%

Commented forms of the "footnote": have different forms, the same is for the nominative and accusative. (The others needed?)

```
3107 % \def\Nomfootnoteautorefname{\cyr\cyrs\cyrn\cyro\cyrs\cyrk\cyra}%
3108 % \def\Accfootnoteautorefname{\cyr\cyrs\cyrn\cyro\cyrs\cyrk\cyru}%
```
Name of the list item, can be confused with the paragraph reference name, but reader could understand meaning from context(?). Commented variant has common form for both nominative and accusative but changes in other forms, like "of \autoref{auto}" etc.

3109 \def\itemautorefname{\cyr\cyrp.}%

3110 % \def\itemautorefname{\cyr\cyrp\cyru\cyrn\cyrk\cyrt}%

Names of the figure and table have stable (standard) abbreviation forms. No problem in the middle of sentence.

- 3111 \def\figureautorefname{\cyr\cyrr\cyri\cyrs.}%
- 3112 \def\tableautorefname{\cyr\cyrt\cyra\cyrb\cyrl.}%

Names of the part, chapter, section(s) have stable (standard) abbreviation forms. No problem in the middle of sentence.

- 3113 \def\partautorefname{\cyr\cyrch.}%
- 3114 \def\chapterautorefname{\cyr\cyrg\cyrl.}%

3115 \def\sectionautorefname{\cyr\cyrr\cyra\cyrz\cyrd.}%

Name of the appendix can use this abbreviation, but it is not standard for books, i.e, not for "the good face of the book". Commented variant has common form for both nominative and accusative but changes in other forms, like "of \autoref{auto}" etc.

3116 \def\appendixautorefname{\cyr\cyrp\cyrr\cyri\cyrl.}%

3117 % \def\appendixautorefname{%

```
3118 % \cyr\cyrp\cyrr\cyri\cyrl\cyro\cyrzh\cyre\cyrn\cyri\cyre
```
3119 % }%

The sectioning command have stable (almost standard) and common abbreviation form for all levels (the meaning of these references visible from the section number). No problem.

```
3120 \def\subsectionautorefname{\cyr\cyrr\cyra\cyrz\cyrd.}%
```
3121 \def\subsubsectionautorefname{\cyr\cyrr\cyra\cyrz\cyrd.}%

The names of references to paragraphs also have stable (almost standard) and common abbreviation form for all levels (the meaning of these references is visible from the section number). No problem in the middle of sentence.

```
3122 \def\paragraphautorefname{\cyr\cyrp.}%
```
3123 \def\subparagraphautorefname{\cyr\cyrp.}%

Commented variant can be used in books but since it has common form for both nominative and accusative but it changes in other forms, like "of \autoref{auto}" etc.

3124 % \def\paragraphautorefname{\cyr\cyrp\cyru\cyrn\cyrk\cyrt}%

3125 % \def\subparagraphautorefname{\cyr\cyrp\cyru\cyrn\cyrk\cyrt}%

The name of verbatim line. Here could be a standard of the abbreviation (used very rare). But the author preprint publications (which have not any editor or corrector) can use this abbreviation for the page reference. So the meaning of the line reference can be read as reference to the page.

```
3126 \def\FancyVerbLineautorefname{\cyr\cyrs\cyrt\cyrr.}%
```
Commented names of the "verbatim line": have different forms, also the nominative and accusative.

3127 % \def\NomFancyVerbLineautorefname{\cyr\cyrs\cyrt\cyrr\cyro\cyrk\cyra}% 3128 % \def\AccFancyVerbLineautorefname{\cyr\cyrs\cyrt\cyrr\cyro\cyrk\cyru}%

The alternative, ve-e-e-ery professional abbreviation, was used in typography markup for typesetters.

3129 % \def\FancyVerbLineautorefname{\cyr\cyrs\cyrt\cyrr\cyrk.}%

The names of theorem: if we want have "the good face of the book", so the theorem reference must have the full name (like equation reference). But …

3130 \def\theoremautorefname{\cyr\cyrt\cyre\cyro\cyrr.}%

Commented forms of the "theorem": have different forms, also the nominative and accusative.

3131 % \def\Nomtheoremautorefname{\cyr\cyrt\cyre\cyro\cyrr\cyre\cyrm\cyra}% 3132 % \def\Acctheoremautorefname{\cyr\cyrt\cyre\cyro\cyrr\cyre\cyrm\cyru}%

Name of the page stable (standard) abbreviation form. No problem.

3133 \def\pageautorefname{\cyr\cyrs.}%

3134 }

3135 \def\HyLang@spanish{%

3136 \def\equationautorefname{Ecuaci\'on}%

3137 \def\footnoteautorefname{Nota a pie de p\'agina}%

3138 \def\itemautorefname{Elemento}%

- 3139 \def\figureautorefname{Figura}%
- 3140 \def\tableautorefname{Tabla}%

```
3141 \def\partautorefname{Parte}%
3142 \def\appendixautorefname{Ap\'endice}%
3143 \def\chapterautorefname{Cap\'itulo}%
3144 \def\sectionautorefname{Secci\'on}%
3145 \def\subsectionautorefname{Subsecci\'on}%
3146 \def\subsubsectionautorefname{Subsubsecci\'on}%
3147 \def\paragraphautorefname{P\'arrafo}%
3148 \def\subparagraphautorefname{Subp\'arrafo}%
3149 \def\FancyVerbLineautorefname{L\'inea}%
3150 \def\theoremautorefname{Teorema}%
3151 \def\pageautorefname{P\'agina}%
3152 }
3153 \def\HyLang@catalan{%
3154 \def\equationautorefname{Equaci\'o}%
3155 \def\footnoteautorefname{Nota al peu de p\`agina}%
3156 \def\itemautorefname{Element}%
3157 \def\figureautorefname{Figura}%
3158 \def\tableautorefname{Taula}%
3159 \def\partautorefname{Part}%
3160 \def\appendixautorefname{Ap\`endix}%
3161 \def\chapterautorefname{Cap\'itol}%
3162 \def\sectionautorefname{Secci\'o}%
3163 \def\subsectionautorefname{Subsecci\'o}%
3164 \def\subsubsectionautorefname{Subsubsecci\'o}%
3165 \def\paragraphautorefname{Par\`agraf}%
3166 \def\subparagraphautorefname{Subpar\`agraf}%
3167 \def\FancyVerbLineautorefname{L\'inia}%
3168 \def\theoremautorefname{Teorema}%
3169 \def\pageautorefname{P\`agina}%
3170 }
3171 \def\HyLang@vietnamese{%
3172 \def\equationautorefname{Ph\uhorn{}\ohorn{}ng tr\`inh}%
3173 \def\footnoteautorefname{Ch\'u th\'ich}%
3174 \def\itemautorefname{m\d{u}c}%
3175 \def\figureautorefname{H\`inh}%
3176 \def\tableautorefname{B\h{a}ng}%
3177 \def\partautorefname{Ph\`\acircumflex{}n}%
3178 \def\appendixautorefname{Ph\d{u} l\d{u}c}%
3179 \def\chapterautorefname{ch\uhorn{}\ohorn{}ng}%
3180 \def\sectionautorefname{m\d{u}c}%
3181 \def\subsectionautorefname{m\d{u}c}%
3182 \def\subsubsectionautorefname{m\d{u}c}%
3183 \def\paragraphautorefname{\dj{}o\d{a}n}%
3184 \def\subparagraphautorefname{\dj{}o\d{a}n}%
3185 \def\FancyVerbLineautorefname{d\`ong}%
3186 \def\theoremautorefname{\DJ{}\d{i}nh l\'y}%
3187 \def\pageautorefname{Trang}%
3188 }
```
Greek, see github issue 52

\def\HyLang@greek{%

```
3190 \def\equationautorefname{\textEpsilon\textxi\acctonos\textiota\textsigma\tex-
    tomega\textsigma\texteta}%
```
- \def\footnoteautorefname{\textupsilon\textpi\textomicron\textsigma\texteta\textmu\textepsilon\acctonos\textiota\textomega\textsigma\texteta}%
- \def\itemautorefname{\textalpha\textnu\texttau\textiota\textkappa\textepsilon\acctonos\textiota\textmu\textepsilon\textnu\textomicron}%
- \def\figureautorefname{\textSigma\textchi\acctonos\texteta\textmu\textalpha}%
- \def\tableautorefname{\textPi\acctonos\textiota\textnu\textalpha\textkappa\textalpha}%
- \def\partautorefname{\textMu\acctonos\textepsilon\textrho\textomicron\textvarsigma}%
- \def\appendixautorefname{\textPi\textalpha\textrho\acctonos\textalpha\textrho\texttau\texteta\textmu\textalpha}%
- \def\chapterautorefname{\textkappa\textepsilon\textphi\acctonos\textalpha\textlambda\textalpha\textiota\textomicron}%
- \def\sectionautorefname{\textepsilon\textnu\acctonos\textomicron\texttau\texteta\texttau\textalpha}%

 \def\subsectionautorefname{\textupsilon\textpi\textomicron\textepsilon\textnu\acctonos\textomicron\texttau\texteta\texttau\textalpha}%

- 3200 \def\subsubsectionautorefname{\textupsilon\textpi\textomicron-\textupsilon\textpi\textomicron\tex
- \def\paragraphautorefname{\textpi\textalpha\textrho\acctonos\textalpha\textgamma\textrho\textalpha\textphi\textomicron\textvarsigma}%
- $3202 \qquad \label{thm:1} $$$ talpha\textrho\acctonos\textalpha\textgamma\textrho\textalpha\textphi\textomicron\textvarsigma}%
- \def\FancyVerbLineautorefname{\textgamma\textrho\textalpha\textmu\textmu\acctonos\texteta}%
- \def\theoremautorefname{\textTheta\textepsilon\acctonos\textomega\textrho\texteta\textmu\textalpha}%
- \def\pageautorefname{\textsigma\textepsilon\textlambda\acctonos\textiota\textdelta\textalpha}%
- }
- \def\HyLang@dutch{%
- \def\equationautorefname{Vergelijking}%
- \def\footnoteautorefname{voetnoot}%
- \def\itemautorefname{punt}%
- \def\figureautorefname{Figuur}%
- \def\tableautorefname{Tabel}%
- \def\partautorefname{Deel}%
- \def\appendixautorefname{Bijlage}%
- \def\chapterautorefname{hoofdstuk}%
- \def\sectionautorefname{paragraaf}%
- \def\subsectionautorefname{deelparagraaf}%
- \def\subsubsectionautorefname{deel-deelparagraaf}%
- \def\paragraphautorefname{alinea}%
- \def\subparagraphautorefname{deelalinea}%
- \def\FancyVerbLineautorefname{regel}%
- \def\theoremautorefname{Stelling}%
- \def\pageautorefname{pagina}%
- }
- \def\HyLang@norsk{%
- \def\equationautorefname{Ligning}%
- \def\footnoteautorefname{fotnote}%
- \def\itemautorefname{element}%
- \def\figureautorefname{Figur}%

```
3230 \def\tableautorefname{Tabell}%
3231 \def\partautorefname{Del}%
3232 \def\appendixautorefname{Tillegg}%
3233 \def\chapterautorefname{kapittel}%
3234 \def\sectionautorefname{seksjon}%
3235 \def\subsectionautorefname{underseksjon}%
3236 \def\subsubsectionautorefname{under-underseksjon}%
3237 \def\paragraphautorefname{avsnitt}%
3238 \def\subparagraphautorefname{underavsnitt}%
3239 \def\FancyVerbLineautorefname{Linje}%
3240 \def\theoremautorefname{Teorem}%
3241 \def\pageautorefname{side}%
3242 }
3243 \def\HyLang@danish{%
3244 \def\equationautorefname{Ligning}%
3245 \def\footnoteautorefname{fodnote}%
3246 \def\itemautorefname{element}%
3247 \def\figureautorefname{Figur}%
3248 \def\tableautorefname{Tabel}%
3249 \def\partautorefname{Del}%
3250 \def\appendixautorefname{Bilag}%
3251 \def\chapterautorefname{kapitel}%
3252 \def\sectionautorefname{sektion}%
3253 \def\subsectionautorefname{under-sektion}%
3254 \def\subsubsectionautorefname{under-under-sektion}%
3255 \def\paragraphautorefname{afsnit}%
3256 \def\subparagraphautorefname{underafsnit}%
3257 \def\FancyVerbLineautorefname{linje}%
3258 \def\theoremautorefname{Teorem}%
3259 \def\pageautorefname{side}%
3260 }
3261 \def\HyLang@swedish{%
3262 \def\equationautorefname{Ekvation}%
3263 \def\footnoteautorefname{fotnot}%
3264 \def\itemautorefname{punkt}%
3265 \def\figureautorefname{Figur}%
3266 \def\tableautorefname{Tabell}%
3267 \def\partautorefname{Del}%
3268 \def\appendixautorefname{Bilaga}%
3269 \def\chapterautorefname{kapitel}%
3270 \def\sectionautorefname{avsnitt}%
3271 \def\subsectionautorefname{underavsnitt}%
3272 \def\subsubsectionautorefname{under-underavsnitt}%
3273 \def\paragraphautorefname{paragraf}%
3274 \def\subparagraphautorefname{underparagraf}%
3275 \def\FancyVerbLineautorefname{linje}%
3276 \def\theoremautorefname{Teorem}%
3277 \def\pageautorefname{sida}%
```
}

Instead of package babel's definition of \addto the implementation of package varioref is used. Additionally argument #1 is checked for \relax.

 \def\HyLang@addto#1#2{% #2%

```
3281 \@temptokena{#2}%
3282 \ifx\#1\relax3283 \let#1\@empty
3284 \fi
3285 \ifx#1\@undefined
3286 \edef#1{\the\@temptokena}%
3287 \else
3288 \toks@\expandafter{#1}%
3289 \edef#1{\the\toks@\the\@temptokena}%
3290 \fi
3291 \@temptokena{}\toks@\@temptokena
3292 }
3293 \def\HyLang@DeclareLang#1#2#3{%
3294 \@ifpackagewith{babel}{#1}{%
3295 \expandafter\HyLang@addto
3296 \csname extras#1\expandafter\endcsname
3297 \csname HyLang@#2\endcsname
3298 \begingroup
3299 \edef\x{\endgroup
3300 #3%
3301 }%
3302 \quad \{x3303 \@namedef{HyLang@#1@done}{}%
3304 }{}%
3305 \begingroup
3306 \edef\x##1##2{%
3307 \noexpand\ifx##2\relax
3308 \errmessage{No definitions for language #2' found!}%
3309 \noexpand\fi
3310 \endgroup
3311 \noexpand\define@key{Hyp}{#1}[]{%
3312 \noexpand\@ifundefined{HyLang@#1@done}{%
3313 \noexpand\HyLang@addto{\noexpand##1}{\noexpand##2}%
3314 #3%
3315 \noexpand\@namedef{HyLang@#1@done}{}%
3316 }{}%
3317 }%
3318 }%
3319 \expandafter\x\csname extras#1\expandafter\endcsname
3320 \csname HyLang@#2\endcsname
3321 }
3322 \HyLang@DeclareLang{english}{english}{}
3323 \HyLang@DeclareLang{UKenglish}{english}{}
3324 \HyLang@DeclareLang{british}{english}{}
3325 \HyLang@DeclareLang{USenglish}{english}{}
3326 \HyLang@DeclareLang{american}{english}{}
3327 \HyLang@DeclareLang{german}{german}{}
3328 \HyLang@DeclareLang{austrian}{german}{}
3329 \HyLang@DeclareLang{ngerman}{german}{}
3330 \HyLang@DeclareLang{naustrian}{german}{}
3331 \HyLang@DeclareLang{nswissgerman}{german}{}
3332 \HyLang@DeclareLang{swissgerman}{german}{}
3333 \HyLang@DeclareLang{russian}{russian}{\noexpand\hypersetup{unicode}}
3334 \HyLang@DeclareLang{brazil}{portuges}{}
```

```
93
```

```
3335 \HyLang@DeclareLang{brazilian}{portuges}{}
3336 \HyLang@DeclareLang{portuguese}{portuges}{}
3337 \HyLang@DeclareLang{spanish}{spanish}{}
3338 \HyLang@DeclareLang{catalan}{catalan}{}
3339 \HyLang@DeclareLang{afrikaans}{afrikaans}{}
3340 \HyLang@DeclareLang{french}{french}{}
3341 \HyLang@DeclareLang{frenchb}{french}{}
3342 \HyLang@DeclareLang{francais}{french}{}
3343 \HyLang@DeclareLang{acadian}{french}{}
3344 \HyLang@DeclareLang{canadien}{french}{}
3345 \HyLang@DeclareLang{italian}{italian}{}
3346 \HyLang@DeclareLang{magyar}{magyar}{}
3347 \HyLang@DeclareLang{hungarian}{magyar}{}
3348 \HyLang@DeclareLang{greek}{greek}{}
3349 \HyLang@DeclareLang{dutch}{dutch}{}
3350 \HyLang@DeclareLang{norsk}{norsk}{}
3351 \HyLang@DeclareLang{norwegian}{norsk}{}
3352 \HyLang@DeclareLang{danish}{danish}{}
3353 \HyLang@DeclareLang{swedish}{swedish}{}
```
More work is needed in case of options vietnamese and vietnam.

```
3354 \DeclareVoidOption{vietnamese}{%
3355 \HyLang@addto\extrasvietnamese\HyLang@vietnamese
3356 \Hy@AtEndOfPackage{%
3357 \@ifundefined{T@PU}{}{%
3358 \input{puvnenc.def}%
3359 }%
3360 }%
3361 }
3362 \DeclareVoidOption{vietnam}{%
3363 \HyLang@addto\extrasvietnam\HyLang@vietnamese
3364 \Hy@AtEndOfPackage{%
3365 \@ifundefined{T@PU}{}{%
3366 \input{puvnenc.def}%
3367 }%
3368 }%
3369 }
```
Similar for option arabic that just loads the additions to PU encoding for Arabi.

```
3370 \DeclareVoidOption{arabic}{%
3371 \Hy@AtEndOfPackage{%
3372 \@ifundefined{T@PU}{}{%
3373 \input{puarenc.def}%
3374 }%
3375 }%
3376 }
```
# **13 Options to change appearance of links**

Colouring links at the LAT<sub>EX</sub> level is useful for debugging, perhaps.

```
3377 \define@key{Hyp}{colorlinks}[true]{%
3378 \Hy@boolkey{colorlinks}{#1}%
3379 }
```

```
3380 \DeclareVoidOption{hidelinks}{%
3381 \Hy@colorlinksfalse
3382 \Hy@ocgcolorlinksfalse
3383 \Hy@frenchlinksfalse
3384 \def\Hy@colorlink##1{\begingroup}%
3385 \def\Hy@endcolorlink{\endgroup}%
3386 \def\@pdfborder{0 0 0}%
3387 \let\@pdfborderstyle\ltx@empty
3388 }
3389 \define@key{Hyp}{ocgcolorlinks}[true]{%
3390 \Hy@boolkey{ocgcolorlinks}{#1}%
3391 }
3392 \Hy@AtBeginDocument{%
3393 \begingroup
3394 \@ifundefined{OBJ@OCG@view}{%
3395 \ifHy@ocgcolorlinks
3396 \Hy@Warning{%
3397 Driver does not support `ocgcolorlinks',\MessageBreak
3398 using `colorlinks' instead%
3399 }%
3400 \times 63401 }{}%
3402 \endgroup
3403 }
3404 \define@key{Hyp}{frenchlinks}[true]{%
3405 \Hy@boolkey{frenchlinks}{#1}%
3406 }
```
#### **14 Bookmarking**

```
3407 \begingroup\expandafter\expandafter\expandafter\endgroup
3408 \expandafter\ifx\csname chapter\endcsname\relax
3409 \def\toclevel@part{0}%
3410 \else
3411 \def\toclevel@part{-1}%
3412 \overline{h}3413 \def\toclevel@chapter{0}
3414 \def\toclevel@section{1}
3415 \def\toclevel@subsection{2}
3416 \def\toclevel@subsubsection{3}
3417 \def\toclevel@paragraph{4}
3418 \def\toclevel@subparagraph{5}
3419 \def\toclevel@figure{0}
3420 \def\toclevel@table{0}
3421 \define@key{Hyp}{bookmarks}[true]{%
3422 \Hy@boolkey{bookmarks}{#1}%
3423 }
3424 \define@key{Hyp}{bookmarksopen}[true]{%
3425 \Hy@boolkey{bookmarksopen}{#1}%
3426 }
```
The depth of the outlines is controlled by option bookmarksdepth. The option acts globally and distinguishes three cases:

- bookmarksdepth: Without value hyperref uses counter tocdepth (compatible behaviour and default).
- bookmarksdepth=<number>: the depth is set to <number>.
- bookmarksdepth=<name>: The <name> must not start with a number or minus sign. It is a document division name (part, chapter, section, …). Internally the value of macro \toclevel@<name> is used.

```
3427 \let\Hy@bookmarksdepth\c@tocdepth
3428 \define@key{Hyp}{bookmarksdepth}[]{%
3429 \begingroup
3430 \edef\x{#1}%
3431 \ifx\x\empty
3432 \global\let\Hy@bookmarksdepth\c@tocdepth
3433 \else
3434 \@ifundefined{toclevel@\x}{%
3435 \@onelevel@sanitize\x
3436 \edef\y{\expandafter\@car\x\@nil}%
3437 \frac{0\exp{after\ifx\y-1}fi3438 \expandafter\ifnum\expandafter`\y>47 %
3439 \expandafter\ifnum\expandafter`\y<58 1\fi\fi\relax
3440 \Hy@Warning{Unknown document division name (\x) %
3441 \else
3442 \setbox\z@=\hbox{%
3443 \count \mathbb{Q} = \{x3444 \xdef\Hy@bookmarksdepth{\the\count@}%
3445 }%
3446 \fi
3447 }{%
3448 \setbox\z@=\hbox{%
3449 \count@=\csname toclevel@\x\endcsname
3450 \xdef\Hy@bookmarksdepth{\the\count@}%
3451 }%
3452 }%
3453 \fi
3454 \endgroup
3455 }
  'bookmarksopenlevel' to specify the open level. From Heiko Oberdiek.
```

```
3456 \define@key{Hyp}{bookmarksopenlevel}{%
3457 \def\@bookmarksopenlevel{#1}%
3458 }
3459 \def\@bookmarksopenlevel{\maxdimen}
3460 % `bookmarkstype' to specify which `toc' file to mimic
3461 \define@key{Hyp}{bookmarkstype}{%
3462 \def\Hy@bookmarkstype{#1}%
3463 }
3464 \def\Hy@bookmarkstype{toc}
```
Richard Curnow  $\langle$ richard@curnow.demon.co.uk> suggested this functionality. It adds section numbers etc to bookmarks.

```
3465 \define@key{Hyp}{bookmarksnumbered}[true]{%
```

```
3466 \Hy@boolkey{bookmarksnumbered}{#1}%
3467 }
```

```
Option CJKbookmarks enables the patch for CJK bookmarks.
3468 \define@key{Hyp}{CJKbookmarks}[true]{%
3469 \Hy@boolkey{CJKbookmarks}{#1}%
3470 }
3471 \def\Hy@temp#1{%
3472 \expandafter\Hy@@temp\csname @#1color\endcsname{#1}%
3473 }
3474 \def\Hy@@temp#1#2#3{%
3475 \define@key{Hyp}{#2color}{%
3476 \HyColor@HyperrefColor{##1}#1%
3477 }%
3478 \def#1{#3}%
3479 }
3480 \Hy@temp{link}{red}
3481 \Hy@temp{anchor}{black}
3482 \Hy@temp{cite}{green}
3483 \Hy@temp{file}{cyan}
3484 \Hy@temp{url}{magenta}
3485 \Hy@temp{menu}{red}
3486 \Hy@temp{run}{\@filecolor}
3487 \define@key{Hyp}{pagecolor}{%
3488 \Hy@WarningPageColor
3489 }
3490 \def\Hy@WarningPageColor{%
3491 \Hy@WarningNoLine{Option `pagecolor' is not available anymore}%
3492 \global\let\Hy@WarningPageColor\relax
3493 }
3494 \define@key{Hyp}{allcolors}{%
3495 \HyColor@HyperrefColor{#1}\@linkcolor
3496 \HyColor@HyperrefColor{#1}\@anchorcolor
3497 \HyColor@HyperrefColor{#1}\@citecolor
3498 \HyColor@HyperrefColor{#1}\@filecolor
3499 \HyColor@HyperrefColor{#1}\@urlcolor
3500 \HyColor@HyperrefColor{#1}\@menucolor
3501 \HyColor@HyperrefColor{#1}\@runcolor
3502 }
3503 \def\hyperbaseurl#1{\def\@baseurl{#1}}
3504 \define@key{Hyp}{baseurl}{\hyperbaseurl{#1}}
3505 \let\@baseurl\@empty
3506 \def\hyperlinkfileprefix#1{\def\Hy@linkfileprefix{#1}}
3507 \define@key{Hyp}{linkfileprefix}{\hyperlinkfileprefix{#1}}
3508 \hyperlinkfileprefix{file:}
```
### **15 PDF-specific options**

\@pdfpagetransition The value of option pdfpagetransition is stored in \@pdfpagetransition. Its initial value is set to \relax in order to be able to differentiate between a not used option and an option with an empty value.

```
3509 \let\@pdfpagetransition\relax
3510 \define@key{Hyp}{pdfpagetransition}{%
3511 \def\@pdfpagetransition{#1}%
3512 }
```
#### \@pdfpageduration The value of option pdfpageduration is stored in \@pdfpageduration. Its initial value is set to \relax in order to be able to differentiate between a not used option and an option with an empty value.

```
3513 \let\@pdfpageduration\relax
3514 \define@key{Hyp}{pdfpageduration}{%
3515 \def\@pdfpageduration{#1}%
3516 \Hy@Match\@pdfpageduration{}{%
3517 ^(|[0-9]+ \ .?[0-9]*|[0-9]* \ .?[0-9]+)$%
3518 }{}{%
3519 \Hy@Warning{%
3520 Invalid value `\@pdfpageduration'\MessageBreak
3521 of option `pdfpageduration'\MessageBreak
3522 is replaced by an empty value%
3523 }%
3524 \let\@pdfpageduration\ltx@empty
3525 }%
3526 }
```
The value of the bordercolor options are not processed by the color package. Therefore the value consists of space separated rgb numbers in the range 0 until 1.

Package xcolor provides \XC@bordercolor since version 1.1. If the two spaces in the color specification are missing, then the value is processed as color specification from package xcolor by using \XC@bordercolor (since xcolor 2004/05/09 v1.11, versions 2005/03/24 v2.02 until 2006/11/28 v2.10 do not work because of a bug that is fixed in  $2007/01/21$  v2.11).

```
3527 \def\Hy@ColorList{cite,file,link,menu,run,url}
3528 \@for\Hy@temp:=\Hy@ColorList\do{%
3529 \edef\Hy@temp{%
3530 \noexpand\define@key{Hyp}{\Hy@temp bordercolor}{%
3531 \noexpand\HyColor@HyperrefBorderColor
3532 {##1}%
3533 \expandafter\noexpand\csname @\Hy@temp bordercolor\endcsname
3534 {hyperref}%
3535 {\Hy@temp bordercolor}%
3536 }%
3537 }%
3538 \Hy@temp
3539 }
3540 \define@key{Hyp}{pagebordercolor}{%
3541 \Hy@WarningPageBorderColor
3542 }
3543 \def\Hy@WarningPageBorderColor{%
3544 \Hy@WarningNoLine{Option `pagebordercolor' is not available anymore}%
3545 \global\let\Hy@WarningPageBorderColor\relax
3546 }
3547 \define@key{Hyp}{allbordercolors}{%
3548 \def\Hy@temp##1##2{%
3549 \HyColor@HyperrefBorderColor{#1}##1{hyperref}{##2bordercolor}%
3550 }%
3551 \Hy@temp\@citebordercolor{cite}%
3552 \Hy@temp\@filebordercolor{file}%
3553 \Hy@temp\@linkbordercolor{link}%
```

```
3554 \Hy@temp\@menubordercolor{menu}%
3555 \Hy@temp\@runbordercolor{run}%
3556 \Hy@temp\@urlbordercolor{url}%
3557 }
3558 \define@key{Hyp}{pdfhighlight}{\def\@pdfhighlight{#1}}
3559 \Hy@DefNameKey{pdfhighlight}{%
3560 \do{/I}{Invert}%
3561 \do{/N}{None}%
3562 \do{/O}{Outline}%
3563 \do{/P}{Push}%
3564 }
3565 \def\Hy@setpdfhighlight{%
3566 \ifx\@pdfhighlight\@empty
3567 \else
3568 /H\@pdfhighlight
3569 \fi
3570 }
3571 \define@key{Hyp}{pdfborder}{%
3572 \let\Hy@temp\@pdfborder
3573 \def\@pdfborder{#1}%
3574 \Hy@Match\@pdfborder{}{%
3575 ^\HyPat@NonNegativeReal/ %
3576 \HyPat@NonNegativeReal/ %
3577 \HyPat@NonNegativeReal/%
3578 ( ?\[\HyPat@NonNegativeReal/( \HyPat@NonNegativeReal/)*])?$%
3579 }{}{%
3580 \Hy@Warning{%
3581 Invalid value `\@pdfborder'\MessageBreak
3582 for option `pdfborder'.\MessageBreak
3583 Option setting is ignored%
3584 }%
3585 \let\@pdfborder\Hy@temp
3586 }%
3587 }
3588 \define@key{Hyp}{pdfborderstyle}{%
3589 \let\Hy@temp\@pdfborderstyle
3590 \def\@pdfborderstyle{#1}%
3591 \Hy@Match\@pdfborderstyle{}{%
3592 ^{\circ}\%3593 ( */Type */Border%
3594 | */W +\HyPat@NonNegativeReal/%
3595 | */S */[SDBIU]%
3596 | */D *\[ *(\HyPat@NonNegativeReal/( \HyPat@NonNegativeReal/)?)?]%
3597 )* *$%
3598 }{}{%
3599 \Hy@Warning{%
3600 Invalid value `\@pdfborderstyle'\MessageBreak
3601 for option `pdfborderstyle'.\MessageBreak
3602 Option setting is ignored%
3603 }%
3604 \let\@pdfborderstyle\Hy@temp
3605 }%
3606 }
3607 \def\Hy@setpdfborder{%
```

```
99
```

```
3608 \ifx\@pdfborder\@empty
3609 \else
3610 /Border[\@pdfborder]%
3611 \fi
3612 \ifx\@pdfborderstyle\@empty
3613 \else
3614 /BS<<\@pdfborderstyle>>%
3615 \fi
3616 }
3617 \Hy@DefNameKey{pdfpagemode}{%
3618 \do{UseNone}{}%
3619 \do{UseOutlines}{}%
3620 \do{UseThumbs}{}%
3621 \do{FullScreen}{}%
3622 \do{UseOC}{PDF 1.5}%
3623 \do{UseAttachments}{PDF 1.6}%
3624 }
3625 \Hy@DefNameKey{pdfnonfullscreenpagemode}{%
3626 \do{UseNone}{}%
3627 \do{UseOutlines}{}%
3628 \do{UseThumbs}{}%
3629 \do{FullScreen}{}%
3630 \do{UseOC}{PDF 1.5}%
3631 \do{UseAttachments}{PDF 1.6}%
3632 }
3633 \Hy@DefNameKey{pdfdirection}{%
3634 \do{L2R}{Left to right}%
3635 \do{R2L}{Right to left}%
3636 }
3637 \Hy@DefNameKey{pdfviewarea}{%
3638 \do{MediaBox}{}%
3639 \do{CropBox}{}%
3640 \do{BleedBox}{}%
3641 \do{TrimBox}{}%
3642 \do{ArtBox}{}%
3643 }
3644 \Hy@DefNameKey{pdfviewclip}{%
3645 \do{MediaBox}{}%
3646 \do{CropBox}{}%
3647 \do{BleedBox}{}%
3648 \do{TrimBox}{}%
3649 \do{ArtBox}{}%
3650 }
3651 \Hy@DefNameKey{pdfprintarea}{%
3652 \do{MediaBox}{}%
3653 \do{CropBox}{}%
3654 \do{BleedBox}{}%
3655 \do{TrimBox}{}%
3656 \do{ArtBox}{}%
3657 }
3658 \Hy@DefNameKey{pdfprintclip}{%
3659 \do{MediaBox}{}%
3660 \do{CropBox}{}%
```

```
3661 \do{BleedBox}{}%
```

```
3662 \do{TrimBox}{}%
3663 \do{ArtBox}{}%
3664 }
3665 \Hy@DefNameKey{pdfprintscaling}{%
3666 \do{AppDefault}{}%
3667 \do{None}{}%
3668 }
3669 \Hy@DefNameKey{pdfduplex}{%
3670 \do{Simplex}{}%
3671 \do{DuplexFlipShortEdge}{}%
3672 \do{DuplexFlipLongEdge}{}%
3673 }
3674 \Hy@DefNameKey{pdfpicktraybypdfsize}{%
3675 \do{true}{}%
3676 \do{false}{}%
3677 }
3678 \define@key{Hyp}{pdfprintpagerange}{%
3679 \def\@pdfprintpagerange{#1}%
3680 }
3681 \Hy@DefNameKey{pdfnumcopies}{%
3682 \do{2}{two copies}%
3683 \do{3}{three copies}%
3684 \do{4}{four copies}%
3685 \do{5}{five copies}%
3686 }
3687 \define@key{Hyp}{pdfusetitle}[true]{%
3688 \Hy@boolkey{pdfusetitle}{#1}%
3689 }
3690 \def\HyXeTeX@CheckUnicode{%
3691 \ifxetex
3692 \ifHy@unicode
3693 \else
3694 \Hy@WarningNoLine{%
3695 XeTeX driver only supports unicode.\MessageBreak
3696 Enabling option `unicode'%
3697 }%
3698 \kvsetkeys{Hyp}{unicode}%
3699 \fi
3700 \else
3701 \let\HyXeTeX@CheckUnicode\relax
3702 \fi
3703 }
3704 \def\HyPsd@PrerenderUnicode#1{%
3705 \begingroup
3706 \expandafter\ifx\csname PrerenderUnicode\endcsname\relax
3707 \else
3708 \sbox0{%
3709 \let\GenericInfo\@gobbletwo
3710 \let\GenericWarning\@gobbletwo
3711 \let\GenericError\@gobblefour
3712 \PrerenderUnicode{#1}%
3713 }%
3714 \fi
3715 \endgroup
```

```
3716 }
3717 \define@key{Hyp}{pdftitle}{%
3718 \AddToDocumentProperties[hyperref]{pdftitle}{#1}%
3719 \HyXeTeX@CheckUnicode
3720 \HyPsd@PrerenderUnicode{#1}%
3721 \pdfstringdef\@pdftitle{#1}%
3722 }
3723 \define@key{Hyp}{pdfauthor}{%
3724 \AddToDocumentProperties[hyperref]{pdfauthor}{#1}%
3725 \HyXeTeX@CheckUnicode
3726 \HyPsd@PrerenderUnicode{#1}%
3727 \pdfstringdef\@pdfauthor{#1}%
3728 }
3729 \define@key{Hyp}{pdfproducer}{%
3730 \AddToDocumentProperties[hyperref]{pdfproducer}{#1}%
3731 \HyXeTeX@CheckUnicode
3732 \HyPsd@PrerenderUnicode{#1}%
3733 \pdfstringdef\@pdfproducer{#1}%
3734 }
3735 \define@key{Hyp}{pdfcreator}{%
3736 \AddToDocumentProperties[hyperref]{pdfcreator}{#1}%
3737 \HyXeTeX@CheckUnicode
3738 \HyPsd@PrerenderUnicode{#1}%
3739 \pdfstringdef\@pdfcreator{#1}%
3740 }
3741 \define@key{Hyp}{addtopdfcreator}{%
3742 \HyXeTeX@CheckUnicode
3743 \HyPsd@PrerenderUnicode{#1}%
3744 \pdfstringdef\@pdfcreator{\@pdfcreator, #1}%
3745 }
3746 \define@key{Hyp}{pdfcreationdate}{%
3747 \begingroup
3748 \Hy@unicodefalse
3749 \pdfstringdef\@pdfcreationdate{#1}%
3750 \endgroup
3751 }
3752 \define@key{Hyp}{pdfmoddate}{%
3753 \begingroup
3754 \Hy@unicodefalse
3755 \pdfstringdef\@pdfmoddate{#1}%
3756 \endgroup
3757 }
3758 \define@key{Hyp}{pdfsubject}{%
3759 \AddToDocumentProperties[hyperref]{pdfsubject}{#1}%
3760 \HyXeTeX@CheckUnicode
3761 \HyPsd@PrerenderUnicode{#1}%
3762 \pdfstringdef\@pdfsubject{#1}%
3763 }
3764 \define@key{Hyp}{pdfkeywords}{%
3765 \AddToDocumentProperties[hyperref]{pdfkeywords}{#1}%
3766 \HyXeTeX@CheckUnicode
3767 \HyPsd@PrerenderUnicode{#1}%
3768 \pdfstringdef\@pdfkeywords{#1}%
3769 }
```

```
3770 \define@key{Hyp}{pdftrapped}{%
3771 \lowercase{\edef\Hy@temp{#1}}%
3772 \ifx\Hy@temp\HyInfo@trapped@true
3773 \def\@pdftrapped{True}%
3774 \else
3775 \ifx\Hy@temp\HyInfo@trapped@false
3776 \def\@pdftrapped{False}%
3777 \else
3778 \ifx\Hy@temp\HyInfo@trapped@unknown
3779 \def\@pdftrapped{Unknown}%
3780 \else
3781 \ifx\Hy@temp\@empty
3782 \else
3783 \Hy@Warning{%
3784 Unsupported value `#1'\MessageBreak
3785 for option `pdftrapped'%
3786 }%
3787 \qquad \qquad \Lambda3788 \def\@pdftrapped{}%
3789 \fi
3790 \times 63791 \fi
3792 }
3793 \def\HyInfo@trapped@true{true}
3794 \def\HyInfo@trapped@false{false}
3795 \def\HyInfo@trapped@unknown{unknown}
3796 \def\HyInfo@TrappedUnsupported{%
3797 \ifx\@pdftrapped\@empty
3798 \else
3799 \Hy@WarningNoLine{`pdftrapped' is not supported by this driver}%
3800 \gdef\HyInfo@TrappedUnsupported{}%
3801 \fi
3802 }
3803 \define@key{Hyp}{pdfinfo}{%
3804 \kvsetkeys{pdfinfo}{#1}%
3805 }
3806 \def\Hy@temp#1{%
3807 \lowercase{\Hy@temp@A{#1}}{#1}%
3808 }
3809 \def\Hy@temp@A#1#2{%
3810 \define@key{pdfinfo}{#2}{%
3811 \hypersetup{pdf#1={##1}}%
3812 }%
3813 }
3814 \Hy@temp{Title}
3815 \Hy@temp{Author}
3816 \Hy@temp{Keywords}
3817 \Hy@temp{Subject}
3818 \Hy@temp{Creator}
3819 \Hy@temp{Producer}
3820 \Hy@temp{CreationDate}
3821 \Hy@temp{ModDate}
3822 \Hy@temp{Trapped}
```

```
3823 \newif\ifHyInfo@AddonUnsupported
```

```
3824 \kv@set@family@handler{pdfinfo}{%
3825 \HyInfo@AddonHandler{#1}{#2}%
3826 }
3827 \let\HyInfo@do\relax
3828 \def\HyInfo@AddonHandler#1#2{%
3829 \ifx\kv@value\relax
3830 \Hy@Warning{%
3831 Option `pdfinfo': ignoring key `\kv@key' without value%
3832 }%
3833 \else
3834 \EdefEscapeName\HyInfo@KeyEscaped{\kv@key}%
3835 \EdefUnescapeName\HyInfo@Key{\HyInfo@KeyEscaped}%
3836 \expandafter\ifx\csname KV@pdfinfo@\HyInfo@Key\endcsname\relax
3837 \ifHyInfo@AddonUnsupported
3838 \Hy@Warning{%
3839 This driver does not support additional\MessageBreak
3840 information entries, therefore\MessageBreak
3841 `\kv@key' is ignored%
3842 }%
3843 \else
3844 \def\HyInfo@tmp##1{%
3845 \kv@define@key{pdfinfo}{##1}{%
3846 \HyXeTeX@CheckUnicode
3847 \HyPsd@PrerenderUnicode{####1}%
3848 \pdfstringdef\HyInfo@Value{####1}%
3849 \global\expandafter
3850 \let\csname HyInfo@Value@##1\endcsname
3851 \HyInfo@Value
3852 }%
3853 }%
3854 \expandafter\HyInfo@tmp\expandafter{\HyInfo@Key}%
3855 \global\expandafter
3856 \let\csname KV@pdfinfo@\HyInfo@Key\expandafter\endcsname
3857 \csname KV@pdfinfo@\HyInfo@Key\endcsname
3858 \xdef\HyInfo@AddonList{%
3859 \HyInfo@AddonList
3860 \HyInfo@do{\HyInfo@Key}%
3861 }%
3862 \expandafter\kv@parse@normalized\expandafter{%
3863 \HyInfo@Key={#2}%
3864 }{%
3865 \kv@processor@default{pdfinfo}%
3866 }%
3867 \fi
3868 \else
3869 \expandafter\kv@parse@normalized\expandafter{%
3870 \HyInfo@Key={#2}%
3871 }{%
3872 \kv@processor@default{pdfinfo}%
3873 }%
3874 \fi
3875 \fi
3876 }
3877 \def\HyInfo@GenerateAddons{%
```

```
3878 \ifHyInfo@AddonUnsupported
3879 \def\HyInfo@Addons{}%
3880 \else
3881 \begingroup
3882 \toks@{}%
3883 \def\HyInfo@do##1{%
3884 \EdefEscapeName\HyInfo@Key{##1}%
3885 \edef\x{%
3886 \toks@{%
3887 \the\toks@
3888 /\HyInfo@Key(\csname HyInfo@Value@##1\endcsname)%
3889 }%
3890 }%
3891 \quad \lambda3892 }%
3893 \HyInfo@AddonList
3894 \edef\x{\endgroup
3895 \def\noexpand\HyInfo@Addons{\the\toks@}%
3896 }%
3897 \overline{3}<br>3898 \overline{6}3898
3899 }
3900 \global\let\HyInfo@AddonList\ltx@empty
3901 \define@key{Hyp}{pdfview}{\calculate@pdfview#1 \\}
3902 \define@key{Hyp}{pdflinkmargin}{\setpdflinkmargin{#1}}
3903 \let\setpdflinkmargin\@gobble
3904 \def\calculate@pdfview#1 #2\\{%
3905 \def\@pdfview{#1}%
3906 \ifx\\#2\\%
3907 \def\@pdfviewparams{ -32768}%
3908 \else
3909 \def\@pdfviewparams{ #2}%
3910 \fi
3911 }
3912 \def\Hy@number#1{%
3913 \the\numexpr#1\relax
3914 }%
3915 \define@key{Hyp}{pdfstartpage}{%
3916 \ifx\\#1\\%
3917 \let\@pdfstartpage\ltx@empty
3918 \else
3919 \edef\@pdfstartpage{\Hy@number{#1}}%
3920 \fi
3921 }%
3922 \define@key{Hyp}{pdfstartview}{%
3923 \ifx\\#1\\%
3924 \let\@pdfstartview\ltx@empty
3925 \else
3926 \def\@pdfstartview{/#1}%
3927 \fi
3928 }
3929 \def\HyPat@NonNegativeReal/{%
3930 \ *([0-9]+\.?[0-9]*|[0-9]*\.?[0-9]+) *%
3931 }
```

```
3932 \define@key{Hyp}{pdfremotestartview}{%
3933 \ifx\\#1\\%
3934 \def\@pdfremotestartview{/Fit}%
3935 \else
3936 \edef\@pdfremotestartview{#1}%
3937 \Hy@Match\@pdfremotestartview{}{%
3938 ^(XYZ(%
3939 ()| %
3940 (null|-?\HyPat@NonNegativeReal/) %
3941 (null|-?\HyPat@NonNegativeReal/) %
3942 (null|\HyPat@NonNegativeReal/)%
3943 )|% end of "XYZ"
3944 Fit(%
3945 ()|%
3946 B|%
3947 (H|V|BH|BV)(%
3948 ()| %
3949 (null|\HyPat@NonNegativeReal/)%
3950 )|%
3951 R %
3952 \HyPat@NonNegativeReal/ %
3953 \HyPat@NonNegativeReal/ %
3954 \HyPat@NonNegativeReal/ %
3955 \HyPat@NonNegativeReal/%
3956 )% end of "Fit"
3957 )$%
3958 }{}{%
3959 \Hy@Warning{%
3960 Invalid value `\@pdfremotestartview'\MessageBreak
3961 of `pdfremotestartview'\MessageBreak
3962 is replaced by `Fit'%
3963 }%
3964 \let\@pdfremotestartview\@empty
3965 }%
3966 \ifx\@pdfremotestartview\@empty
3967 \def\@pdfremotestartview{/Fit}%
3968 \else
3969 \edef\@pdfremotestartview{/\@pdfremotestartview}%
3970 \fi
3971 \fi
3972 }
3973 \define@key{Hyp}{pdfpagescrop}{\edef\@pdfpagescrop{#1}}
3974 \define@key{Hyp}{pdftoolbar}[true]{%
3975 \Hy@boolkey{pdftoolbar}{#1}%
3976 }
3977 \define@key{Hyp}{pdfmenubar}[true]{%
3978 \Hy@boolkey{pdfmenubar}{#1}%
3979 }
3980 \define@key{Hyp}{pdfwindowui}[true]{%
3981 \Hy@boolkey{pdfwindowui}{#1}%
3982 }
3983 \define@key{Hyp}{pdffitwindow}[true]{%
3984 \Hy@boolkey{pdffitwindow}{#1}%
3985 }
```

```
3986 \define@key{Hyp}{pdfcenterwindow}[true]{%
3987 \Hy@boolkey{pdfcenterwindow}{#1}%
3988 }
3989 \define@key{Hyp}{pdfdisplaydoctitle}[true]{%
3990 \Hy@boolkey{pdfdisplaydoctitle}{#1}%
3991 }
3992 \define@key{Hyp}{pdfa}[true]{%
3993 \Hy@boolkey{pdfa}{#1}%
3994 }
3995 \define@key{Hyp}{pdfnewwindow}[true]{%
3996 \def\Hy@temp{#1}%
3997 \ifx\Hy@temp\@empty
3998 \Hy@pdfnewwindowsetfalse
3999 \else
4000 \Hy@pdfnewwindowsettrue
4001 \Hy@boolkey{pdfnewwindow}{#1}%
4002 \fi
4003 }
4004 \def\Hy@SetNewWindow{%
4005 \ifHy@pdfnewwindowset
4006 /NewWindow %
4007 \ifHy@pdfnewwindow true\else false\fi
4008 \fi
4009 }
4010 \Hy@DefNameKey{pdfpagelayout}{%
4011 \do{SinglePage}{}%
4012 \do{OneColumn}{}%
4013 \do{TwoColumnLeft}{}%
4014 \do{TwoColumnRight}{}%
4015 \do{TwoPageLeft}{PDF 1.5}%
4016 \do{TwoPageRight}{PDF 1.5}%
4017 }
4018 \define@key{Hyp}{pdflang}{%
4019 \edef\@pdflang{#1}%
4020 \def\Hy@temp{\relax}%
4021 \ifx\@pdflang\Hy@temp
4022 \let\@pdflang\relax
4023 \fi
4024 \ifx\@pdflang\relax
4025 \else
4026 \ifx\@pdflang\ltx@empty
4027 \else
Test according to ABNF of RFC 3066.
4028 \Hy@Match\@pdflang{icase}{%
4029 ^{\circ}\%4030 [a-z]{1,8}%
4031 (-[a-z0-9]{1,8})*%
4032 $%
4033 }{%
Test according to ABNF of RFC 5646.
4034 \Hy@Match\@pdflang{icase}{%
4035 ^{\circ}\%4036 (%
```
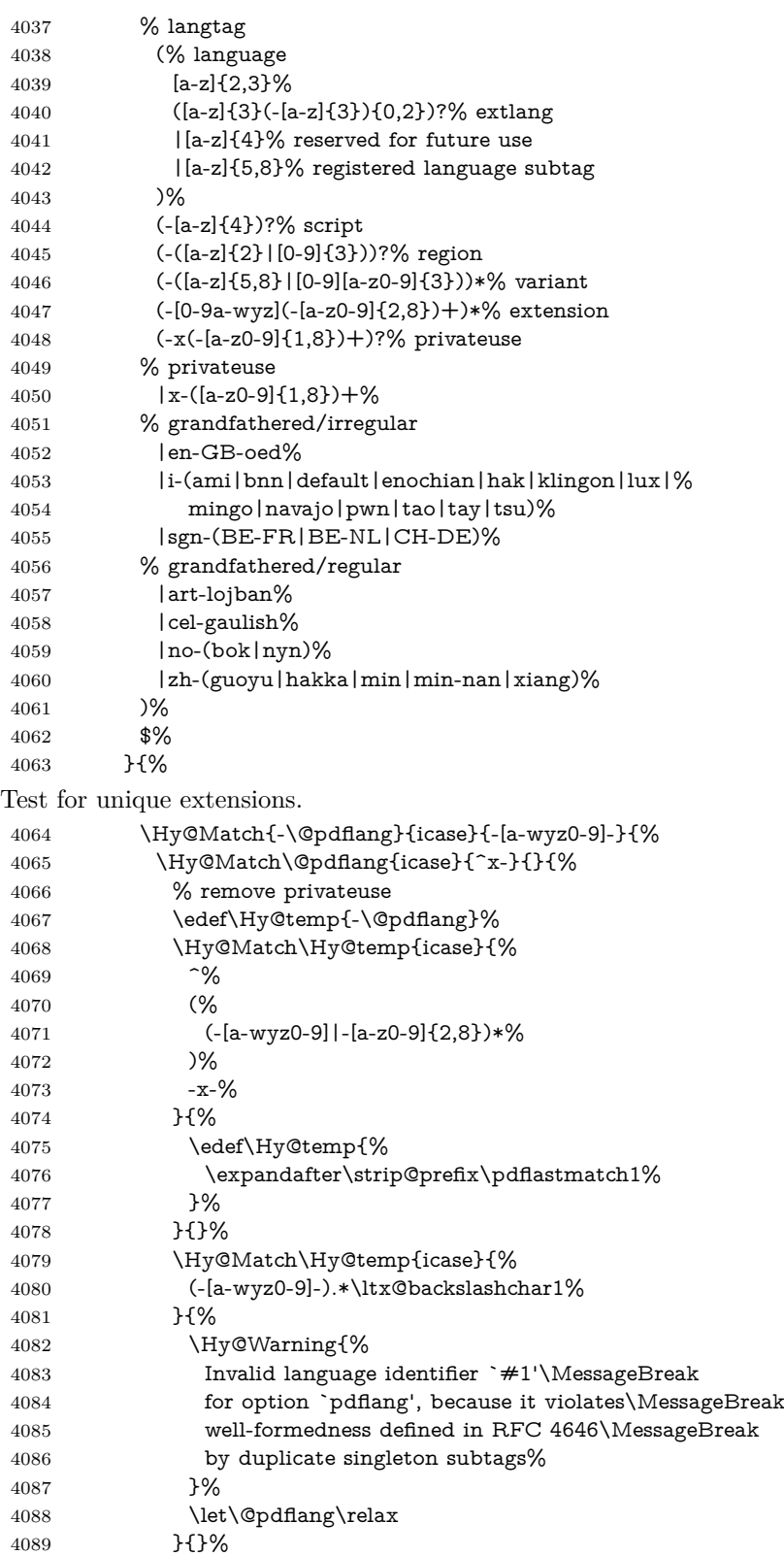
4090 }%<br>4091 }{}% }{}%

User-assigned country codes are forbidden in language tags (RFC 3066).

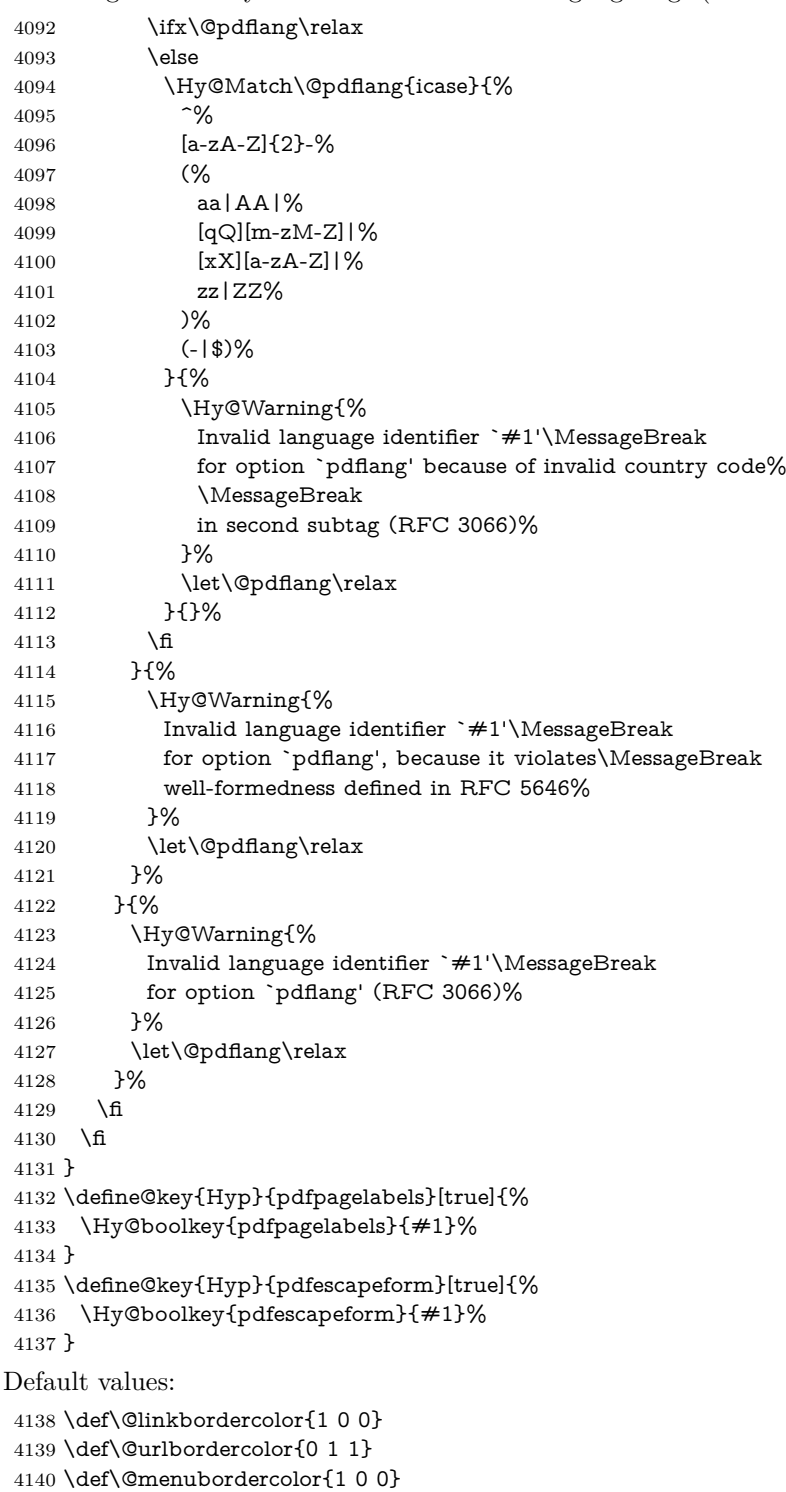

```
4141 \def\@filebordercolor{0 .5 .5}
4142 \def\@runbordercolor{0 .7 .7}
4143 \def\@citebordercolor{0 1 0}
4144 \def\@pdfhighlight{/I}
4145 \let\@pdftitle\ltx@empty
4146 \let\@pdfauthor\ltx@empty
4147 \let\@pdfproducer\relax
4148 \def\@pdfcreator{LaTeX with hyperref}
4149 \let\@pdfcreationdate\ltx@empty
4150 \let\@pdfmoddate\ltx@empty
4151 \let\@pdfsubject\ltx@empty
4152 \let\@pdfkeywords\ltx@empty
4153 \let\@pdftrapped\ltx@empty
4154 \let\@pdfpagescrop\ltx@empty
4155 \def\@pdfstartview{/Fit}
4156 \def\@pdfremotestartview{/Fit}
4157 \def\@pdfstartpage{1}
4158 \let\@pdfprintpagerange\ltx@empty
4159 \let\@pdflang\relax
4160 \let\PDF@SetupDoc\@empty
4161 \let\PDF@FinishDoc\@empty
4162 \let\phantomsection\@empty
4163 \let\special@paper\@empty
4164 \def\HyperDestNameFilter#1{#1}
4165 \Hy@AtBeginDocument{%
4166 \begingroup
4167 \edef\x{\ifdim\stockheight>\z@ \stockheight\else\paperheight\fi}%
4168 \dimen@=\x\relax
4169 \ifdim\dimen@>\z@
4170 \else
4171 \dimen@=11in\relax
4172 \Hy@WarningNoLine{%
4173 Height of page (\expandafter\string\x) %
4174 is invalid (\the\x),\MessageBreak
4175 using 11in%
4176 }%
4177 \fi
4178 \dimen@=0.99626401\dimen@
4179 \xdef\Hy@pageheight{\strip@pt\dimen@}%
4180 \endgroup
4181 }
4182 \def\HyInd@EncapChar{\|}
  Allow the user to use \ExecuteOptions in the cfg file even though this package
```
does not use the normal option mechanism. Use \hyper@normalise as a scratch macro, since it is going to be defined in a couple of lines anyway.

- \let\hyper@normalise\ExecuteOptions
- \let\ExecuteOptions\hypersetup
- \Hy@RestoreCatcodes
- \InputIfFileExists{hyperref.cfg}{}{}
- \Hy@SetCatcodes
- \let\ExecuteOptions\hyper@normalise
- \ifx\Hy@MaybeStopNow\relax

```
4190 \else
```
 \Hy@stoppedearlytrue \expandafter\Hy@MaybeStopNow \fi \Hy@stoppedearlyfalse

To add flexibility, we will not use the ordinary processing of package options, but put them through the *keyval* package. This section was written by David Carlisle.

```
4195 \SetupKeyvalOptions{family=Hyp}
4196 \DeclareLocalOptions{%
4197 a4paper,a5paper,b5paper,letterpaper,legalpaper,executivepaper%
4198 }
  Add option tex4ht if package tex4ht is loaded.
4199 \@ifpackagewith{hyperref}{tex4ht}{%
4200 }{%
4201 \@ifpackageloaded{tex4ht}{%
4202 \PassOptionsToPackage{tex4ht}{hyperref}%
4203 }{%
4204 \ltx@IfUndefined{HCode}{%
4205 }{%
4206 \begingroup
4207 \def\Hy@pkg{tex4ht}%
4208 \def\Hy@temp@A#1\RequirePackage[#2]#3#4\Hy@NIL{%
4209 \def\Hy@param{#2#3}%
4210 \ifx\Hy@param\ltx@empty
4211 \expandafter\ltx@gobble
4212 \else
4213 \def\Hy@param{#3}%
4214 \ifx\Hy@param\Hy@pkg
4215 \PassOptionsToPackage{#2}{tex4ht}%
4216 \expandafter\expandafter\expandafter\@gobble
4217 \else
4218 \expandafter\expandafter\expandafter\ltx@firstofone
4219 \fi
4220 \fi
4221 {\Hy@temp@A#4\Hy@NIL}%
4222 }%
4223 \expandafter
4224 \Hy@temp@A\@documentclasshook\RequirePackage[]{}\Hy@NIL
4225 \endgroup
4226 \PassOptionsToPackage{tex4ht}{hyperref}%
4227 - 3%4228 }%
4229 }
4230 \let\ReadBookmarks\relax
4231 \ProcessKeyvalOptions{Hyp}
```
After processing options.

# **15.1 Package xspace support**

```
4232 \def\Hy@xspace@end{}
4233 \ltx@IfUndefined{xspaceaddexceptions}{%
4234 \Hy@AtBeginDocument{%
```
- \ltx@IfUndefined{xspaceaddexceptions}{%
- }{%
- \def\Hy@xspace@end{%
- \ltx@gobble{end for xspace}%
- }%
- \xspaceaddexceptions{%
- \Hy@xspace@end,\hyper@linkend,\hyper@anchorend
- 4242 }%
- }%
- }%
- }{%
- \def\Hy@xspace@end{%
- \ltx@gobble{end for xspace}%
- }%
- \xspaceaddexceptions{\Hy@xspace@end,\hyper@linkend,\hyper@anchorend}% }

## **15.2 Option draft**

- \Hy@AtBeginDocument{%
- \ifHy@draft
- \let\hyper@@anchor\@gobble
- \gdef\hyper@link#1#2#3{#3\Hy@xspace@end}%
- \def\hyper@anchorstart#1#2{#2\Hy@xspace@end}%
- \def\hyper@anchorend{\Hy@xspace@end}%
- \let\hyper@linkstart\@gobbletwo
- \def\hyper@linkend{\Hy@xspace@end}%
- \def\hyper@linkurl#1#2{#1\Hy@xspace@end}%
- \def\hyper@linkfile#1#2#3{#1\Hy@xspace@end}%
- \def\hyper@link@[#1]#2#3#4{#4\Hy@xspace@end}%
- \def\Acrobatmenu#1#2{\leavevmode#2\Hy@xspace@end}%
- \let\PDF@SetupDoc\@empty
- \let\PDF@FinishDoc\@empty
- \let\ReadBookmarks\relax
- \let\WriteBookmarks\relax
- \Hy@WarningNoLine{Draft mode on}%
- \fi
- \Hy@DisableOption{draft}%
- \Hy@DisableOption{nolinks}%
- \Hy@DisableOption{final}%

```
4272 }
```
## **15.3 PDF/A**

\Hy@DisableOption{pdfa}

- \ifHy@pdfa
- \ifnum \Hy@pdf@majorminor@version< 104
- \kvsetkeys{Hyp}{pdfversion=1.4}%
- \fi
- \Hy@DisableOption{pdfversion}%
- \def\Hy@Acrobatmenu#1#2{%
- \leavevmode
- \begingroup
- \edef\x{#1}%
- \@onelevel@sanitize\x

```
4284 \ifx\x\Hy@NextPage
4285 \let\y=Y%
4286 \else
4287 \ifx\x\Hy@PrevPage
4288 \let\y = Y\%4289 \else
4290 \ifx\x\Hy@FirstPage
4291 \let\y = Y\%4292 \else
4293 \ifx\x\Hy@LastPage
4294 \let\y = Y\%4295 \else
4296 \let\y=N\%4297 \fi
4298 \fi
4299 \fi
4300 \hat{\text{fi}}4301 \expandafter\endgroup
4302 \ifx\y Y%
4303 \else
4304 \Hy@Error{%
4305 PDF/A: Named action `#1' is not permitted%
4306 }\@ehc
4307 {#2}%
4308 \expandafter\@gobble
4309 \fi
4310 }%
4311 \def\Hy@temp#1{%
4312 \expandafter\def\csname Hy@#1\endcsname{#1}%
4313 \expandafter\@onelevel@sanitize\csname Hy@#1\endcsname
4314 }%
4315 \Hy@temp{NextPage}%
4316 \Hy@temp{PrevPage}%
4317 \Hy@temp{FirstPage}%
4318 \Hy@temp{LastPage}%
4319 \else
4320 \def\Hy@Acrobatmenu#1#2{\leavevmode}%
4321 \fi
```
# **15.4 Patch for babel's \texttilde**

Babel does not define \texttilde in NFSS2 manner, so the NFSS2 definitions of PD1 or PU encoding is not compatible. To fix this, \texttilde is defined in babel manner.

change 2020-10-10: no trace of \texttilde can be found in the three languages spanish, galician and estonian so the patch has been removed as outdated.

\def\Hy@wrapper@babel#1#2{%

- \begingroup
- \Hy@safe@activestrue
- \set@display@protect
- \edef\x{#2}%
- \@onelevel@sanitize\x
- \toks@{#1}%
- \edef\x{\endgroup\the\toks@{\x}}%

```
4330 \x
4331 }
4332 \def\Hy@WrapperDef#1{%
4333 \begingroup
4334 \escapechar=\m@ne
4335 \xdef\Hy@gtemp{%
4336 \expandafter\noexpand\csname HyWrap@\string#1\endcsname
4337 }%
4338 \endgroup
4339 \edef#1{%
4340 \noexpand\Hy@wrapper@babel
4341 \expandafter\noexpand\Hy@gtemp
4342 }%
4343 \expandafter\def\Hy@gtemp
4344 }
4345 \ifHy@hyperfigures
4346 \Hy@Info{Hyper figures ON}%
4347 \else
4348 \Hy@Info{Hyper figures OFF}%
4349 \fi
4350 \ifHy@nesting
4351 \Hy@Info{Link nesting ON}%
4352 \else
4353 \Hy@Info{Link nesting OFF}%
4354 \fi
4355 \ifHy@hyperindex
4356 \Hy@Info{Hyper index ON}%
4357 \else
4358 \Hy@Info{Hyper index OFF}%
4359 \fi
4360 \ifHy@plainpages
4361 \Hy@Info{Plain pages ON}%
4362 \else
4363 \Hy@Info{Plain pages OFF}%
4364 \fi
4365 \ifHy@backref
4366 \Hy@Info{Backreferencing ON}%
4367 \else
4368 \Hy@Info{Backreferencing OFF}%
4369 \fi
4370 \ifHy@implicit
4371 \Hy@InfoNoLine{Implicit mode ON; LaTeX internals redefined}%
4372 \else
4373 \Hy@InfoNoLine{Implicit mode OFF; no redefinition of LaTeX internals}%
4374 \def\MaybeStopEarly{%
4375 \Hy@Message{Stopped early}%
4376 \Hy@AtBeginDocument{%
4377 \PDF@FinishDoc
4378 \gdef\PDF@FinishDoc{}%
4379 }%
4380 \endinput
4381 }%
4382 \Hy@AtBeginDocument{%
```
\let\autoref\ref

```
4384 \let\autopageref\pageref
4385 \ifx\@pdfpagemode\@empty
4386 \gdef\@pdfpagemode{UseNone}%
4387 \fi
4388 \global\Hy@backreffalse
4389 }%
4390 \Hy@AtEndOfPackage{%
4391 \global\let\ReadBookmarks\relax
4392 \global\let\WriteBookmarks\relax
4393 }%
4394 \fi
4395 \Hy@DisableOption{implicit}
```
# **15.4.1 Driver loading**

Ensure that \stockwidth and \stockheight are defined

```
4396 \@ifundefined{stockwidth}{\newdimen\stockwidth}{}
4397 \@ifundefined{stockheight}{\newdimen\stockheight}{}
4398 \Hy@AtEndOfPackage{%
4399 \@ifpackageloaded{tex4ht}{%
4400 \def\Hy@driver{htex4ht}%
```

```
4401 \Hy@texhttrue
```
}{}%

Some drivers can be detected. Check for these drivers, whether the given driver option is ok. Otherwise force the right driver or use the default driver.

```
4403 \ifx\Hy@driver\@empty
4404 \else
4405 \ifx\pdfextension\@undefined
4406 \def\Hy@temp{hpdftex}%
4407 \else
4408 \def\Hy@temp{hluatex}%
4409 \fi
4410 \ifpdf
4411 \ifx\Hy@driver\Hy@temp
4412 \else
4413 \Hy@WarningNoLine{%
4414 Wrong driver `\Hy@driver.def';\MessageBreak
4415 pdfTeX is running in PDF mode.\MessageBreak
4416 Forcing driver `\Hy@temp.def'%
4417 }%
4418 \let\Hy@driver\Hy@temp
4419 \fi
4420 \else
4421 \ifx\Hy@driver\Hy@temp
4422 \Hy@WarningNoLine{%
4423 Wrong driver `\Hy@driver.def';\MessageBreak
4424 pdfTeX is not running in PDF mode.\MessageBreak
4425 Using default driver%
4426 }%
4427 \let\Hy@driver\@empty
4428 \fi
4429 \fi
4430 \fi
```

```
4431 \ifHy@texht
4432 \else
4433 \ifx\Hy@driver\@empty
4434 \else
4435 \def\Hy@temp{hxetex}%
4436 \ifxetex
4437 \ifx\Hy@driver\Hy@temp
4438 \else
4439 \Hy@WarningNoLine{%
4440 Wrong driver `\Hy@driver.def';\MessageBreak
4441 XeTeX is running.\MessageBreak
4442 Forcing driver `\Hy@temp.def' for XeTeX%
4443 }%
4444 \let\Hy@driver\Hy@temp
4445 \fi
4446 \fi
4447 \fi
4448 \fi
4449 \ifx\Hy@driver\@empty
4450 \else
4451 \def\Hy@temp{hhitex}%
4452 \ifhint
4453 \ifx\Hy@driver\Hy@temp
4454 \else
4455 \Hy@WarningNoLine{%
4456 Wrong driver `\Hy@driver.def';\MessageBreak
4457 hitex is running.\MessageBreak
4458 Forcing driver `\Hy@temp.def'%
4459 }%
4460 \let\Hy@driver\Hy@temp
4461 \fi
4462 \fi
4463 \fi
4464 \ifx\Hy@driver\@empty
4465 \else
4466 \def\Hy@temp{hvtexhtm}%
4467 \ifnum\ifvtex\OpMode\else\m@ne\fi=10 %
4468 \ifx\Hy@driver\Hy@temp
4469 \else
4470 \Hy@WarningNoLine{%
4471 Wrong driver `\Hy@driver.def';\MessageBreak
4472 VTeX is running in HTML mode.\MessageBreak
4473 Forcing driver `\Hy@temp.def'%
4474 }%
4475 \let\Hy@driver\Hy@temp
4476 \fi
4477 \else
4478 \ifx\Hy@driver\Hy@temp
4479 \Hy@WarningNoLine{%
4480 Wrong driver `\Hy@driver.def';\MessageBreak
4481 VTeX is not running in HTML mode.\MessageBreak
4482 Using default driver%
4483 }%
4484 \let\Hy@driver\@empty
```
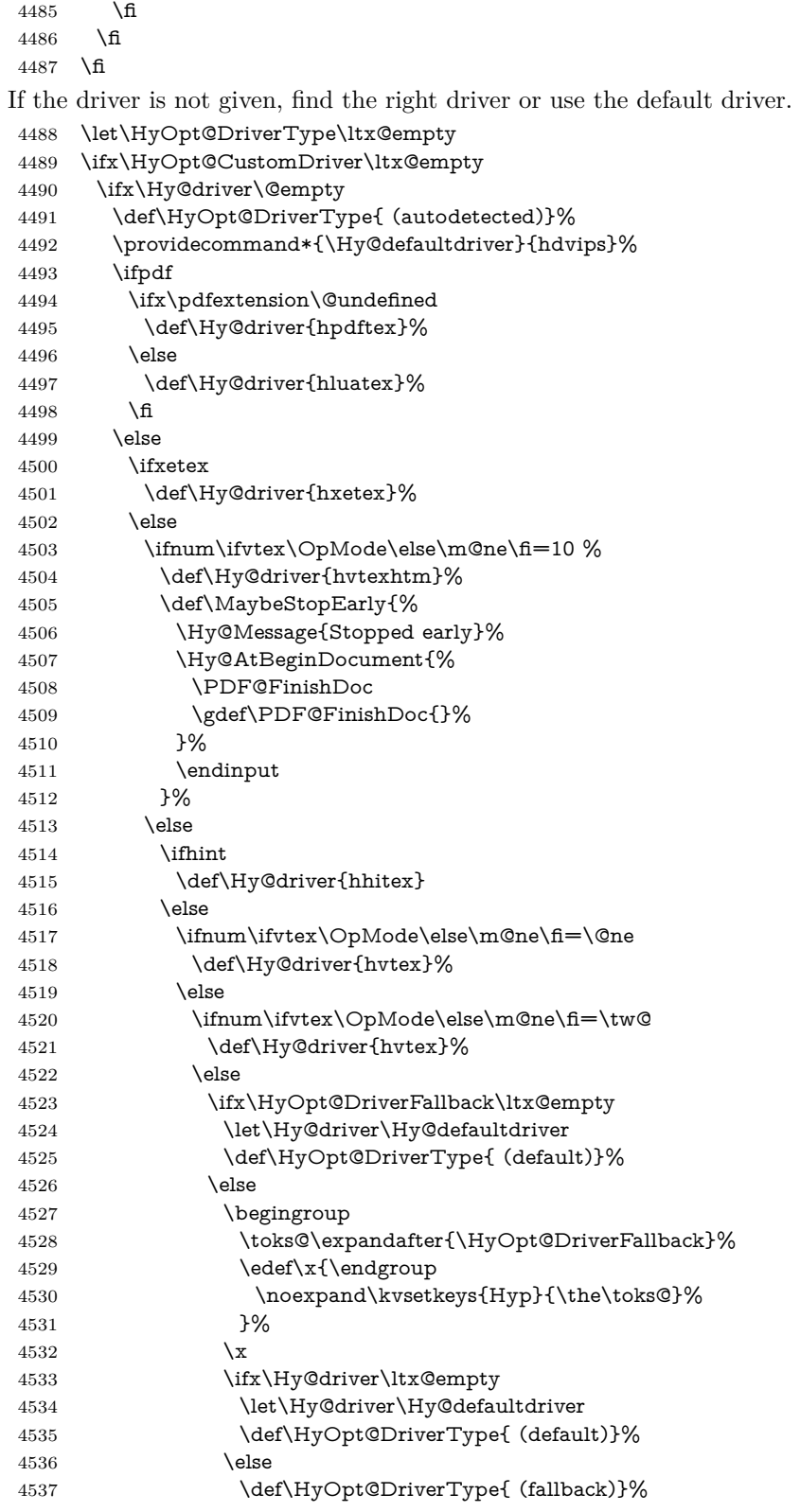

```
4538 \fi
4539 \fi
4540 \fi
4541 \fi
4542 \fi
4543 \fi
4544 \fi
4545 \fi
4546 \ifx\Hy@driver\Hy@defaultdriver
4547 \def\Hy@temp{hdviwind}%
4548 \ifx\Hy@temp\Hy@driver
4549 \kvsetkeys{Hyp}{colorlinks}%
4550 \PassOptionsToPackage{dviwindo}{color}%
4551 \fi
4552 \fi
4553 \fi
4554 \else
4555 \def\HyOpt@DriverType{ (custom)}%
4556 \let\Hy@driver\HyOpt@CustomDriver
4557 \fi
4558 \Hy@InfoNoLine{Driver\HyOpt@DriverType: \Hy@driver}%
4559 \chardef\Hy@VersionChecked=0 %
4560 \input{\Hy@driver.def}%
4561 \ifcase\Hy@VersionChecked
4562 \Hy@VersionCheck{\Hy@driver.def}%
4563 \fi
4564 \let\@unprocessedoptions\relax
4565 \Hy@RestoreCatcodes
4566 \Hy@DisableOption{tex4ht}%
4567 \Hy@DisableOption{pdftex}%
4568 \Hy@DisableOption{nativepdf}%
4569 \Hy@DisableOption{dvipdfm}%
4570 \Hy@DisableOption{dvipdfmx}%
4571 \Hy@DisableOption{dvipdfmx-outline-open}%
4572 \Hy@DisableOption{pdfmark}%
4573 \Hy@DisableOption{dvips}%
4574 \Hy@DisableOption{hypertex}%
4575 \Hy@DisableOption{vtex}%
4576 \Hy@DisableOption{vtexpdfmark}%
4577 \Hy@DisableOption{dviwindo}%
4578 \Hy@DisableOption{dvipsone}%
4579 \Hy@DisableOption{textures}%
4580 \Hy@DisableOption{latex2html}%
4581 \Hy@DisableOption{ps2pdf}%
4582 \Hy@DisableOption{xetex}%
4583 \Hy@DisableOption{driverfallback}%
4584 \Hy@DisableOption{customdriver}%
4585 \Hy@DisableOption{pdfversion}%
4586 }
```
Support for open outlines is enabled for  $XeTFX \ge 0.9995$ . I don't know, if older versions also support this. AFAIK older dvipdfmx versions will break, thus the switch cannot be turned on by default.

\newif\ifHy@DvipdfmxOutlineOpen

```
4588 \ifxetex
4589 \ifdim\number\XeTeXversion\XeTeXrevision in<0.9995in %
4590 \else
4591 \chardef\SpecialDvipdfmxOutlineOpen\@ne
4592 \Hy@DvipdfmxOutlineOpentrue
4593 \fi
4594 \text{ h}4595 \begingroup\expandafter\expandafter\expandafter\endgroup
4596 \expandafter\ifx\csname SpecialDvipdfmxOutlineOpen\endcsname\relax
4597 \else
4598 \ifnum\SpecialDvipdfmxOutlineOpen>\z@
4599 \Hy@DvipdfmxOutlineOpentrue
4600 \fi
4601 \fi
```
# **15.4.2 Bookmarks**

 \def\WriteBookmarks{0} \def\@bookmarkopenstatus#1{% \ifHy@bookmarksopen

The purpose of the \@firstofone-number-space-construct is that no \relax will be inserted by T<sub>E</sub>X before the **\else:**<br>4605 **\ifnum#1<\expandafter\@** 

```
\ifnum#1<\expandafter\@firstofone\expandafter
4606 {\number\@bookmarksopenlevel} % explicit space
4607 \else
4608 -%
4609 \fi
4610 \else
4611 -%
4612 \fi
4613 }
4614 \ifHy@bookmarks
4615 \Hy@Info{Bookmarks ON}%
4616 \ifx\@pdfpagemode\@empty
4617 \def\@pdfpagemode{UseOutlines}%
4618 \fi
4619 \else
4620 \let\@bookmarkopenstatus\ltx@gobble
4621 \Hy@Info{Bookmarks OFF}%
4622 \Hy@AtEndOfPackage{%
4623 \global\let\ReadBookmarks\relax
4624 \global\let\WriteBookmarks\relax
4625 }%
4626 \ifx\@pdfpagemode\@empty
4627 \def\@pdfpagemode{UseNone}%
4628 \fi
4629 \fi
4630 \Hy@DisableOption{bookmarks}
  Add wrapper for setting standard catcodes (babel's shorthands).
4631 \def\Hy@CatcodeWrapper#1{%
```
\let\Hy@EndWrap\ltx@empty

\def\TMP@EnsureCode##1##2{%

\edef\Hy@EndWrap{%

```
4635 \Hy@EndWrap
4636 \catcode##1 \the\catcode##1\relax
4637 }%
4638 \catcode##1 ##2\relax
4639 }%
4640 \TMP@EnsureCode{10}{12}% ^^J
4641 \TMP@EnsureCode{33}{12}% !
4642 \TMP@EnsureCode{34}{12}% "
4643 \TMP@EnsureCode{36}{3}% $ (math)
4644 \TMP@EnsureCode{38}{4}% & (alignment)
4645 \TMP@EnsureCode{39}{12}% '
4646 \TMP@EnsureCode{40}{12}% (
4647 \TMP@EnsureCode{41}{12}% )
4648 \TMP@EnsureCode{42}{12}% *
4649 \TMP@EnsureCode{43}{12}% +
4650 \TMP@EnsureCode{44}{12}% ,
4651 \TMP@EnsureCode{45}{12}% -
4652 \TMP@EnsureCode{46}{12}% .
4653 \TMP@EnsureCode{47}{12}% /
4654 \TMP@EnsureCode{58}{12}% :
4655 \TMP@EnsureCode{59}{12}% ;
4656 \TMP@EnsureCode{60}{12}% <
4657 \TMP@EnsureCode{61}{12}% =
4658 \TMP@EnsureCode{62}{12}% >
4659 \TMP@EnsureCode{63}{12}% ?
4660 \TMP@EnsureCode{91}{12}% [
4661 \TMP@EnsureCode{93}{12}% ]
4662 \TMP@EnsureCode{94}{7}% ^ (superscript)
4663 \TMP@EnsureCode{95}{8}% _ (subscript)
4664 \TMP@EnsureCode{96}{12}% `
4665 \TMP@EnsureCode{124}{12}% |
4666 \TMP@EnsureCode{126}{13}% ~ (active)
4667 #1\relax
4668 \Hy@EndWrap
4669 }
  \HyColor@UseColor expects a macro as argument. It contains the color spec-
```

```
ification.
```

```
4670 \Hy@AtBeginDocument{%
```

```
4671 \ifHy@ocgcolorlinks
```
\kvsetkeys{Hyp}{colorlinks}%

```
4673 \ifHy@pdfa
```
- \Hy@Warning{%
- PDF/A: Optional Content Groups are prohibited,\MessageBreak
- using `colorlinks' instead of `ocgcolorlinks'%

```
4677 }%
```

```
4678 \Hy@ocgcolorlinksfalse
```

```
4679 \fi
```

```
4680 \fi
```

```
4681 \ifHy@ocgcolorlinks
```
\else

```
4683 \Hy@DisableOption{ocgcolorlinks}%
```

```
4684 \fi
```

```
4685 \ifHy@colorlinks
```

```
4686 \def\@pdfborder{0 0 0}%
```

```
4687 \let\@pdfborderstyle\@empty
4688 \Hy@CatcodeWrapper{%
4689 \RequirePackage{color}%
4690 }%
4691 \def\Hy@colorlink#1{%
4692 \begingroup
4693 \HyColor@UseColor#1%
4694 }%
4695 \def\Hy@endcolorlink{\endgroup}%
4696 \Hy@Info{Link coloring ON}%
4697 \else
4698 \ifHy@frenchlinks
4699 \def\Hy@colorlink#1{\begingroup\fontshape{\scdefault}\selectfont}%
4700 \def\Hy@endcolorlink{\endgroup}%
4701 \Hy@Info{French linking ON}%
4702 \else
for grouping consistency:
4703 \def\Hy@colorlink#1{\begingroup}%
4704 \def\Hy@endcolorlink{\endgroup}%
4705 \Hy@Info{Link coloring OFF}%
4706 \fi
4707 \fi
4708 \Hy@DisableOption{colorlinks}%
4709 \Hy@DisableOption{frenchlinks}%
4710 \ifHy@texht
4711 \else
With active links we have to redefine the starred versions to avoid that they get
links from the include \@setref:
4712 \ifHy@implicit
4713 \let \T@Ref\HyRef@Ref
4714 \def\@refstar#1{%
4715 \NR@ref@showkeys{#1}%
4716 \HyRef@StarSetRef{#1}\@firstoffive
4717 }
4718 \def\@pagerefstar#1{%
4719 \NR@ref@showkeys{#1}%
4720 \HyRef@StarSetRef{#1}\@secondoffive
4721 }
4722 \def\@namerefstar#1{%
4723 \NR@ref@showkeys{#1}%
4724 \HyRef@StarSetRef{#1}\@thirdoffive
4725 }
4726 \def\@Refstar#1{%
4727 \NR@ref@showkeys{#1}%
4728 \HyRef@StarSetRef{#1}\HyRef@MakeUppercaseFirstOfFive
4729 }%
4730 \else
4731 \fi
4732 \fi
4733 }
4734 \Hy@AtBeginDocument{%
4735 \ifx\ReadBookmarks\relax
4736 \else
```
 \Hy@CatcodeWrapper\ReadBookmarks \fi } \ifHy@backref \RequirePackage{backref}% \else \let\Hy@backout\@gobble \fi \Hy@DisableOption{backref} \Hy@DisableOption{pagebackref} \Hy@activeanchorfalse

# **16 User hypertext macros**

We need to normalise all user commands taking a URL argument; Within the argument the following special definitions apply:  $\forall$  +,  $\forall$ %, ~ produce +, %, ~ respectively. for consistency \~ produces ~ as well. At the *top level only* ie not within the argument of another command, you can use  $\#$  and  $\%$  unescaped, to produce themselves. even if, say,  $\#$  is entered as  $\#$  it will be converted to  $\setminus \#$ so it does not die if written to an aux file etc.  $\forall \#$  will write as  $\#$  locally while making \specials.

 \begingroup \endlinechar=-1 % 4750 \catcode`\^^A=14 % 4751 \catcode`\^^M\active \catcode`\%\active \catcode`\#\active \catcode`\\_\active \catcode`\\$\active \catcode`\&\active \gdef\hyper@normalise{^^A \begingroup 4759 \catcode`\^^M\active  $\det^{\sim} M$  }^^A \catcode`\%\active \let%\@percentchar \let\%\@percentchar \catcode`\#\active \def#{\hyper@hash}^^A \def\#{\hyper@hash}^^A \@makeother\&^^A 4768 \edef&{\string&}^^A \edef\&{\string&}^^A 4770 \edef\textunderscore{\string }^^A \let\\_\textunderscore 4772 \catcode`\\_\active \let\_\textunderscore \let~\hyper@tilde \let\~\hyper@tilde \let\textasciitilde\hyper@tilde \let\\\@backslashchar \edef\${\string\$}^^A \Hy@safe@activestrue

```
4780 \hyper@n@rmalise
4781 }<sup>^</sup>A
4782 \catcode \#=6 ^{\circ} A
4783 \gdef\Hy@ActiveCarriageReturn{^^M}^^A
4784 \gdef\hyper@n@rmalise#1#2{^^A
4785 \def\Hy@tempa{#2}^^A
4786 \ifx\Hy@tempa\Hy@ActiveCarriageReturn
4787 \ltx@ReturnAfterElseFi{^^A
4788 \hyper@@normalise{#1}^^A
4789 }^^A
4790 \else
4791 \ltx@ReturnAfterFi{^^A
4792 \hyper@@normalise{#1}{#2}^^A
4793 }<sup>^^</sup>A
4794 \fi
4795 }^^A
4796 \gdef\hyper@@normalise#1#2{^^A
4797 \edef\Hy@tempa{^^A
4798 \endgroup
4799 \noexpand#1{\Hy@RemovePercentCr#2%^^M\@nil}^^A
4800 }<sup>^</sup>A
4801 \Hy@tempa
4802 }^^A
4803 \gdef\Hy@RemovePercentCr#1%^^M#2\@nil{^^A
4804 \#1^{\sim A}4805 \ifx\limits#2\limits
4806 \else
4807 \ltx@ReturnAfterFi{^^A
4808 \Hy@RemovePercentCr #2\@nil
4809 }^^A
4810 \fi
4811 \uparrow \uparrow \uparrow A
4812 \endgroup
4813 \providecommand*\hyper@chars{%
4814 \let\#\hyper@hash
4815 \let\%\@percentchar
4816 \Hy@safe@activestrue
4817 }
4818 \def\hyperlink#1#2{%
4819 \hyper@@link{}{#1}{#2}%
4820 }
4821 \def\Hy@VerboseLinkStart#1#2{%
4822 \ifHy@verbose
4823 \begingroup
4824 \Hy@safe@activestrue
4825 \xdef\Hy@VerboseGlobalTemp{(#1) `#2'}%
4826 \Hy@Info{Reference \Hy@VerboseGlobalTemp}%
4827 \xdef\Hy@VerboseGlobalTemp{%
4828 \Hy@VerboseGlobalTemp, %
4829 line \the\inputlineno
4830 }%
4831 \endgroup
4832 \let\Hy@VerboseLinkInfo\Hy@VerboseGlobalTemp
```

```
4833 \@onelevel@sanitize\Hy@VerboseLinkInfo
4834 \fi
4835 }
4836 \def\Hy@VerboseLinkInfo{<VerboseLinkInfo>}
4837 \def\Hy@VerboseLinkStop{%
4838 \ifHy@verbose
4839 \begingroup
4840 \edef\x{\endgroup
4841 \write\m@ne{%
4842 Package `hyperref' Info: %
4843 End of reference \Hy@VerboseLinkInfo.%
4844 }%
4845 }%
4846 \x
4847 \fi
4848 }
4849 \def\Hy@VerboseAnchor#1{%
4850 \ifHy@verbose
4851 \begingroup
4852 \Hy@safe@activestrue
4853 \Hy@Info{Anchor `\HyperDestNameFilter{#1}'}%
4854 \endgroup
4855 \fi
4856 }
4857 \def\Hy@AllowHyphens{%
4858 \relax
4859 \ifhmode
4860 \penalty\@M
4861 \hskip\z@skip
4862 \fi
4863 }
4864 \DeclareRobustCommand*{\href}[1][]{%
4865 \begingroup
4866 \setkeys{href}{#1}%
4867 \@ifnextchar\bgroup\Hy@href{\hyper@normalise\href@}%
4868 }
4869 \def\Hy@href#{%
4870 \hyper@normalise\href@
4871 }
4872 \begingroup
4873 \catcode`\$=6 %
4874 \catcode`\#=12 %
4875 \gdef\href@$1{\expandafter\href@split$1##\\}%
4876 \gdef\href@split$1#$2#$3\\$4{%
4877 \hyper@@link{$1}{$2}{$4}%
4878 \endgroup
4879 }%
4880 \endgroup
Option 'page'.
```

```
4881 \define@key{href}{page}{%
4882 \def\Hy@href@page{#1}%
4883 }
```

```
4884 \let\Hy@href@page\@empty
4885 \newcount\c@Hy@tempcnt
4886 \def\theHy@tempcnt{\the\c@Hy@tempcnt}
4887 \def\Hy@MakeRemoteAction{%
4888 \ifx\Hy@href@page\@empty
4889 \def\Hy@href@page{0}%
4890 \else
4891 \setcounter{Hy@tempcnt}{\Hy@href@page}%
4892 \ifnum\c@Hy@tempcnt<\@ne
4893 \Hy@Warning{%
4894 Invalid page number (\theHy@tempcnt)\MessageBreak
4895 for remote PDF file.\MessageBreak
4896 Using page 1%
4897 }%
4898 \def\Hy@href@page{0}%
4899 \else
4900 \global\advance\c@Hy@tempcnt\m@ne
4901 \edef\Hy@href@page{\theHy@tempcnt}%
4902 \fi
4903 \fi
```
If a next action is set, then also a new window should be opened. Otherwise AR reclaims that it closes the current file with discarding the next actions.

```
4904 \ifx\Hy@href@nextactionraw\@empty
4905 \else
4906 \Hy@pdfnewwindowsettrue
4907 \Hy@pdfnewwindowtrue
4908 \fi
4909 }
```
Option 'pdfremotestartview'.

```
4910 \define@key{href}{pdfremotestartview}{%
4911 \setkeys{Hyp}{pdfremotestartview={#1}}%
4912 }
```
Option 'pdfnewwindow'.

```
4913 \let\KV@href@pdfnewwindow\KV@Hyp@pdfnewwindow
4914 \let\KV@href@pdfnewwindow@default\KV@Hyp@pdfnewwindow@default
```
Option 'ismap'.

```
4915 \newif\ifHy@href@ismap
4916 \define@key{href}{ismap}[true]{%
4917 \ltx@IfUndefined{Hy@href@ismap#1}{%
4918 \Hy@Error{%
4919 Invalid value (#1) for key `ismap'.\MessageBreak
4920 Permitted values are `true' or `false'.\MessageBreak
4921 Ignoring `ismap'%
4922 }\@ehc
4923 }{%
4924 \csname Hy@href@ismap#1\endcsname
4925 }%
4926 }
```
Option 'nextactionraw'.

```
4927 \let\Hy@href@nextactionraw\@empty
```

```
4928 \define@key{href}{nextactionraw}{%
```
 \edef\Hy@href@nextactionraw{#1}% \ifx\Hy@href@nextactionraw\@empty \else \Hy@Match\Hy@href@nextactionraw{}{% ^(\HyPat@ObjRef/|<<.\*/S[ /].+>>|% \[( ?\HyPat@ObjRef/|<<.\*/S[ /].+>>)+ ?])\$% }{}{% \Hy@Warning{Invalid value for `nextactionraw':\MessageBreak \Hy@href@nextactionraw\MessageBreak The action is discarded%  $39%$   $3%$  \ifx\Hy@href@nextactionraw\@empty \else \edef\Hy@href@nextactionraw{/Next \Hy@href@nextactionraw}% \fi \fi } \def\HyPat@ObjRef/{.+} Load package url.sty and save the meaning of the original \url in \nolinkurl.

\RequirePackage{url}

```
4949 \let\HyOrg@url\url
```

```
4950 \def\Hurl{\begingroup \Url}
```

```
4951 \DeclareRobustCommand*{\nolinkurl}{\hyper@normalise\nolinkurl@}
```

```
4952 \def\nolinkurl@#1{\Hurl{#1}}
```

```
4953 \DeclareRobustCommand*{\url}{\hyper@normalise\url@}
```

```
4954 \def\url@#1{\hyper@linkurl{\Hurl{#1}}{#1}}
```

```
4955 \DeclareRobustCommand*{\hyperimage}{\hyper@normalise\hyper@image}
4956 \providecommand\hyper@image[2]{#2}
```

```
4957 \def\hypertarget#1#2{%
```
- \ifHy@nesting
- \hyper@@anchor{#1}{#2}%
- \else
- \hyper@@anchor{#1}{\relax}#2%
- \fi

```
4963 }
```
\hyperref is more complicated, as it includes the concept of a category of link, used to make the name. This is not really used in this package. \hyperdef sets up an anchor in the same way. They each have three parameters of category, linkname, and marked text, and \hyperref also has a first parameter of URL. If there is an optional first parameter to \hyperdef, it is the name of a LAT<sub>E</sub>X label which can be used in a short form of \hyperref later, to avoid remembering the name and category.

```
4964 \DeclareRobustCommand*{\hyperref}{%
4965 \@ifnextchar[{\Hy@babelnormalise\label@hyperref}\@hyperref
4966 }
4967 \def\Hy@babelnormalise#1[#2]{%
4968 \begingroup
4969 \Hy@safe@activestrue
4970 \let\protect\@unexpandable@protect
4971 \edef\Hy@tempa{%
```

```
4972 \endgroup
4973 \noexpand#1[{#2}]%
4974 }%
4975 \Hy@tempa
4976 }
4977 \def\@hyperref{\hyper@normalise\@@hyperref}
4978 \def\@@hyperref#1#2#3{%
4979 \edef\ref@one{\ifx\\#2\\\else#2.\fi#3}%
4980 \expandafter\tryhyper@link\ref@one\\{#1}%
4981 }
4982 \def\tryhyper@link#1\\#2{%
4983 \hyper@@link{#2}{#1}%
4984 }
4985 \def\hyperdef{\@ifnextchar[{\label@hyperdef}{\@hyperdef}}
4986 \def\@hyperdef#1#2#3{%, category, name, text
4987 \ifx\\#1\\%
4988 \def\Hy@AnchorName{#2}%
4989 \else
4990 \def\Hy@AnchorName{#1.#2}%
4991 \fi
4992 \ifHy@nesting
4993 \expandafter\hyper@@anchor\expandafter{\Hy@AnchorName}{#3}%
4994 \else
4995 \expandafter\hyper@@anchor\expandafter{\Hy@AnchorName}{\relax}#3%
4996 \fi
4997 }
```
We also have a need to give a LAT<sub>EX</sub> *label* to a hyper reference, to ease the pain of referring to it later. \hyperrefundefinedlink may be redefined by a user to add colour or other formatting.

```
4998 \let\hyperrefundefinedlink\@firstofone
4999 \def\label@hyperref[#1]{%
5000 \expandafter\label@@hyperref\csname r@#1\endcsname{#1}%
5001 }%
5002 \def\label@@hyperref#1#2#3{%
5003 \ifx#1\relax
5004 \protect\G@refundefinedtrue
5005 \@latex@warning{%
5006 Hyper reference `#2' on page \thepage \space undefined%
5007 }%
5008 \begingroup
5009 \hyperrefundefinedlink{#3}%
5010 \endgroup
5011 \else
5012 \hyper@@link{\expandafter\@fifthoffive#1}%
5013 {\expandafter\@fourthoffive#1\@empty\@empty}{#3}%
5014 \fi
5015 }
5016 \def\label@hyperdef[#1]#2#3#4{% label name, category, name,
5017 % anchor text
5018 \@bsphack
5019 \ifx\\#2\\%
5020 \def\Hy@AnchorName{#3}%
5021 \else
```

```
5022 \def\Hy@AnchorName{#2.#3}%
5023 \fi
5024 \if@filesw
5025 \protected@write\@auxout{}{%
5026 \quad \label{thm:main}5027 }%
5028 \fi
5029 \@esphack
5030 \ifHy@nesting
5031 \expandafter\hyper@@anchor\expandafter{\Hy@AnchorName}{#4}%
5032 \else
5033 \expandafter\hyper@@anchor\expandafter{\Hy@AnchorName}{\relax}#4%
5034 \fi
5035 }
```
\hyperget To create manually bookmarks one need the destination name. If there is a label, the name can be retrieved with commands from refcount. Such a destination name must take \HyperDestNameFilter into account

\HyperDestNameFilter{\getrefbykeydefault{label}{anchor}{Doc-Start}}

```
To make this easier, we define \hyperget
5036 \ExplSyntaxOn
5037 \cs_new:Npn \hyperget #1 #2
5038 {
5039 \use:c { __hyp_get_#1:n } { #2}
5040 }
5041
5042 \cs_new:Npn \__hyp_get_anchor:n #1
5043 {
5044 \HyperDestNameFilter
5045 {
5046 \cs if exist:cTF {r@#1}5047 {
5048 \tl_item:cn {r@#1}{4}
5049 }
5050 {
5051 Doc-Start
5052 }
5053 }
5054 }
5055 \cs_new:Npn \__hyp_get_pageanchor:n #1
5056 {
5057 \HyperDestNameFilter
5058 {
5059 \cs_if_exist:cTF {r@#1}
5060 {
5061 page. \tl_item:cn {r@#1}{2}
5062 }
5063 {
5064 Doc-Start
5065 }
5066 }
5067 }
```

```
5068 \cs_new:Npn \__hyp_get_currentanchor:n #1
5069 {
5070 \HyperDestNameFilter { \@currentHref }
5071 }
5072 \ExplSyntaxOff
```
# **16.1 Link box support for XeTeX**

```
5073 \newdimen\XeTeXLinkMargin
5074 \setlength{\XeTeXLinkMargin}{2pt}
5075 \ifxetex
5076 \font\XeTeXLink@font=pzdr at 1sp\relax
5077 \newcommand*{\XeTeXLink@space}{%
5078 \begingroup
5079 \XeTeXLink@font
5080 \@xxxii
5081 \endgroup
5082 }%
5083 \newcommand{\XeTeXLinkBox}[1]{%
5084 \begingroup
5085 \leavevmode
5086 \sbox\z@{#1}%
5087 \begingroup
5088 \dimen@=\dp\z@
5089 \advance\dimen@\XeTeXLinkMargin
5090 \setbox\tw@=\llap{%
5091 \hb@xt@\XeTeXLinkMargin{%
5092 \lower\dimen@\hbox{\XeTeXLink@space}%
5093 \hss
5094 }%
5095 }%
5096 \dp\tw@=\dp\z@
5097 \ht\tw@=\ht\z@
5098 \copy\tw@
5099 \endgroup
5100 \copy\z@
5101 \dimen@=\ht\z@
5102 \advance\dimen@\XeTeXLinkMargin
5103 \setbox\tw@=\rlap{%
5104 \hb@xt@\XeTeXLinkMargin{%
5105 \hss
5106 \raise\dimen@\hbox{\XeTeXLink@space}%
5107 }%
5108 }%
5109 \dp\tw@=\dp\z@
5110 \ht\tw@=\ht\z@
5111 \copy\tw@
5112 \endgroup
5113 }%
5114 \else
5115 \newcommand*{\XeTeXLinkBox}[1]{%
5116 \begingroup
5117 \leavevmode
5118 \sbox\z@{#1}%
```
 \copy\z@ \endgroup }% \fi

# **17 Underlying basic hypertext macros**

Links have an optional type, a filename (possibly a URL), an internal name, and some marked text. (Caution: the internal name may contain babel shorthand characters.) If the second parameter is empty, its an internal link, otherwise we need to open another file or a URL. A link start has a type, and a URL.

```
5123 \def\hyper@@link{\let\Hy@reserved@a\relax
5124 \@ifnextchar[{\hyper@link@}{\hyper@link@[link]}%
5125 }
5126 % #1: type
5127 % #2: URL
5128 % #3: destination name
5129 % #4: text
5130 \def\hyper@link@[#1]#2#3#4{%
5131 \ltx@ifempty{#4}{% link text
5132 \Hy@Warning{Suppressing empty link}%
5133 }{%
5134 \begingroup
5135 \protected@edef\Hy@tempa{#2}%
5136 \edef\Hy@tempb{#3}%
5137 \ifx\Hy@tempa\ltx@empty
5138 \ifx\Hy@tempb\ltx@empty
5139 \Hy@Warning{Suppressing link with empty target}%
5140 \toks@{%
5141 \endgroup
5142 \ltx@secondoftwo
5143 }%
5144 \else
5145 \toks@{%
5146 \endgroup
5147 \hyper@link{#1}%
5148 }%
5149 \fi
5150 \else
5151 \toks@{%
5152 \endgroup
5153 \expandafter\hyper@readexternallink#2\\{#1}%
5154 }%
5155 \fi
5156 \Hy@safe@activesfalse
5157 \toks@\expandafter{%
5158 \the\expandafter\toks@
5159 \expandafter{\Hy@tempb}{#4}%
5160 }%
5161 \the\toks@
5162 }%
5163 }
```
The problem here is that the first (URL) parameter may be a local file: reference

(in which case some browsers treat it differently) or a genuine URL, in which case we'll have to activate a real Web browser. Note that a simple name is also a URL, as that is interpreted as a relative file name. We have to worry about  $\#$  signs in a local file as well.

```
5164 \def\hyper@readexternallink#1\\#2#3#4{%
5165 \begingroup
5166 \let\\\relax
5167 \expandafter\endgroup
5168 \expandafter\@@hyper@@readexternallink#1\\{#2}{#3}{#4}%
5169 }
5170 \def\@@hyper@@readexternallink#1\\#2#3#4{%
```
Parameters are:

- 1. The URL or file name
- 2. The type
- 3. The internal name
- 4. The link string

We need to get the 1st parameter properly expanded, so we delimit the arguments rather than passing it inside a group.

```
5171 \@hyper@readexternallink{#2}{#3}{#4}#1::\\{#1}%
5172 }
```
Now (potentially), we are passed: 1) The link type 2) The internal name, 3) the link string, 4) the URL type (http, mailto, file etc), 5) the URL details 6) anything after a real : in the URL 7) the whole URL again

```
5173 \def\@pdftempwordfile{file}%
5174 \def\@pdftempwordrun{run}%
5175 \def\@hyper@readexternallink#1#2#3#4:#5:#6\\#7{%
```
If there are no colons at all  $(\#6 \text{ is blank})$ , its a local file; if the URL type  $(\#4)$  is blank, its probably a Mac filename, so treat it like a file: URL. The only flaw is if its a relative Mac path, with several colon-separated elements — then we lose. Such names must be prefixed with an explicit dvi:

```
5176 \ifx\\#6\\%
5177 \@hyper@linkfile file:#7\\{#3}{#2}{#7}%
5178 \else
5179 \ifx\\#4\\%
5180 \@hyper@linkfile file:#7\\{#3}{#2}{#7}%
5181 \else
If the URL type is 'file', pass it for local opening
5182 \def\@pdftempa{#4}%
```
- 
- 5183 \ifx\@pdftempa\@pdftempwordfile
- 5184 \@hyper@linkfile#7\\{#3}{#2}{#7}%
- 5185 \else

if it starts 'run:', its to launch an application.

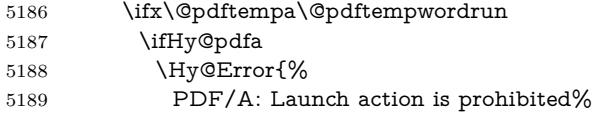

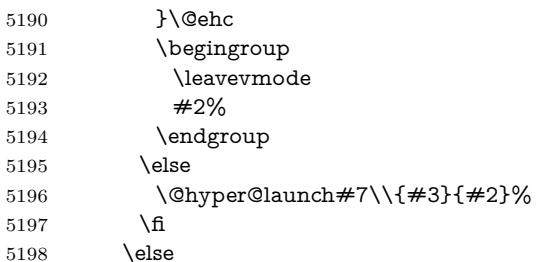

otherwise its a URL

5199 \hyper@linkurl{#3}{#7\ifx\\#2\\\else\hyper@hash#2\fi}% \fi 5201 \fi \fi 5203 \fi }

By default, turn run: into file:

\def\@hyper@launch run:#1\\#2#3{% filename, anchor text, linkname

- \hyper@linkurl{#2}{% \Hy@linkfileprefix
- #1%
- 5209 \ifx\\#3\\%
- \else
- \hyper@hash
- #3%
- 5213 \fi
- }%
- }

D P Story  $\lt$ story@uakron.edu> pointed out that relative paths starting ... fell over. Switched to using \filename@parse to solve this.

```
5216 \def\@hyper@linkfile file:#1\\#2#3#4{%
```
- %file url,link string, name, original uri
- \filename@parse{#1}%
- \ifx\filename@ext\relax
- \edef\filename@ext{\XR@ext}%
- 5221 \fi

```
5222 \def\use@file{\filename@area\filename@base.\filename@ext}%
```
- \Hy@IfStringEndsWith\filename@ext\XR@ext{%
- \hyper@linkfile{#2}{\use@file}{#3}%
- }{%
- \ifx\@baseurl\@empty
- \hyper@linkurl{#2}{%
- 5228  $\#4\ifx\\\#3\\\else$\h{0">4\fi\fi$
- }%
- \else
- 5231 \hyper@linkurl{#2}{\use@file\ifx\\#3\\\else\hyper@hash#3\fi}%

```
5232 \fi
```
}%

```
5234 }
```
- \def\Hy@IfStringEndsWith#1#2{%
- \begingroup
- \edef\x{#1}%

```
5238 \@onelevel@sanitize\x
5239 \edef\x{.\x$}%
5240 \edef\y{#2}%
5241 \@onelevel@sanitize\y
5242 \edef\y{.\y$}%
5243 \expandafter\def\expandafter\z\expandafter##\expandafter1\y##2\@nil{%
5244 \endgroup
5245 \iint x\relax\# \#2\relax5246 \expandafter\ltx@secondoftwo
5247 \else
5248 \expandafter\ltx@firstoftwo
5249 \fi
5250 }%
5251 \expandafter\expandafter\expandafter\z\expandafter\x\y\@nil
5252 }
5253 \def\Hy@StringLocalhost{localhost}
5254 \@onelevel@sanitize\Hy@StringLocalhost
5255 \def\Hy@CleanupFile#1{%
5256 \edef#1{#1}%
5257 \expandafter\Hy@@CleanupFile#1\hbox///\hbox\@nil{#1}%
5258 }
5259 \def\Hy@@CleanupFile#1//#2/#3\hbox#4\@nil#5{%
5260 \begingroup
5261 \toks@{\endgroup}%
5262 \def\x{#1}%
5263 \ifx\x\@empty
5264 \def\x{#2}%
5265 \i{fx\x\@empty}5266 \toks@{\endgroup\def#5{/#3}}%
5267 \else
5268 \@onelevel@sanitize\x
5269 \ifx\x\Hy@StringLocalhost
5270 \toks@{\endgroup\def#5{/#3}}%
5271 \fi
5272 \fi
5273 \fi
5274 \the\toks@
5275 }
```
Anchors have a name, and marked text. We have to be careful with the marked text, as if we break off part of something to put a \special around it, all hell breaks loose. Therefore, we check the category code of the first token, and only proceed if its safe. Tanmoy sorted this out.

A curious case arises if the original parameter was in braces. That means that #2 comes here a multiple letters, and the noexpand just looks at the first one, putting the rest in the output. Yuck.

```
5276 \long\def\hyper@@anchor#1#2{\@hyper@@anchor#1\relax#2\relax}
5277 \long\def\@hyper@@anchor#1\relax#2#3\relax{%
5278 \ifx\\#1\\%
5279 #2\Hy@Warning{Ignoring empty anchor}%
```

```
5280 \else
```

```
5281 \def\anchor@spot{#2#3}%
```

```
5282 \let\put@me@back\@empty
```

```
5283 \ifx\relax#2\relax
```
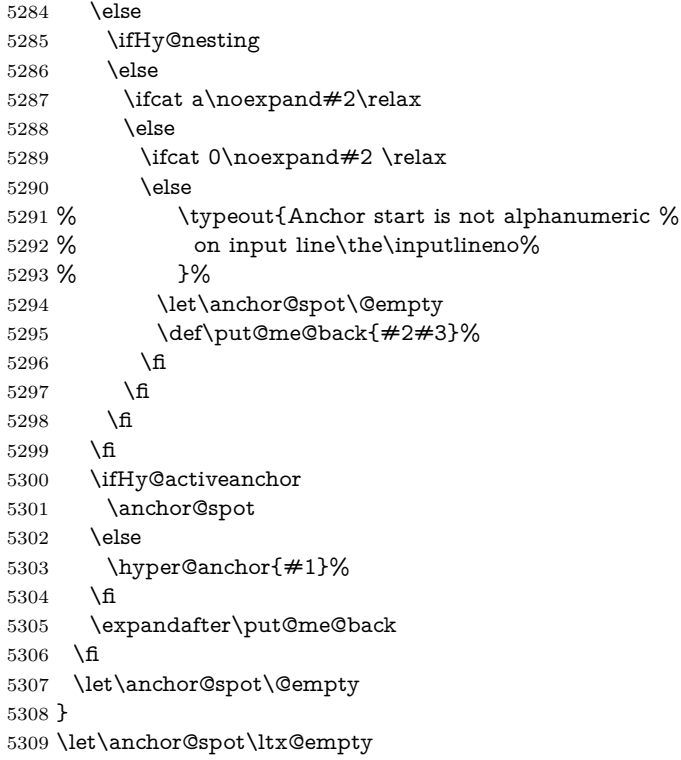

# **18 Option 'destlabel'**

\ifHy@destlabel

## \hyper@newdestlabel

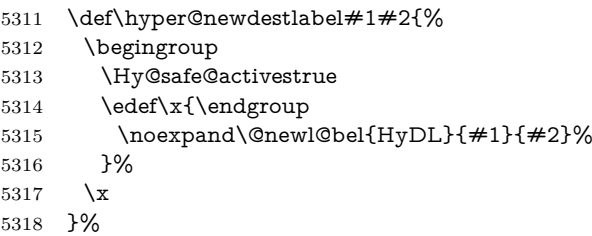

## \hyper@destlabel@hook

\providecommand\*{\hyper@destlabel@hook}{}%

# \Hy@DestRename

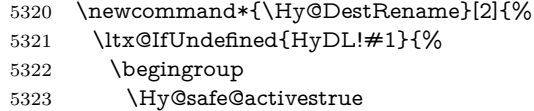

- \edef\dest@name{#1}%
- \edef\label@name{#2}%
- \hyper@destlabel@hook
- \Hy@IsNotEmpty{dest@name}{%

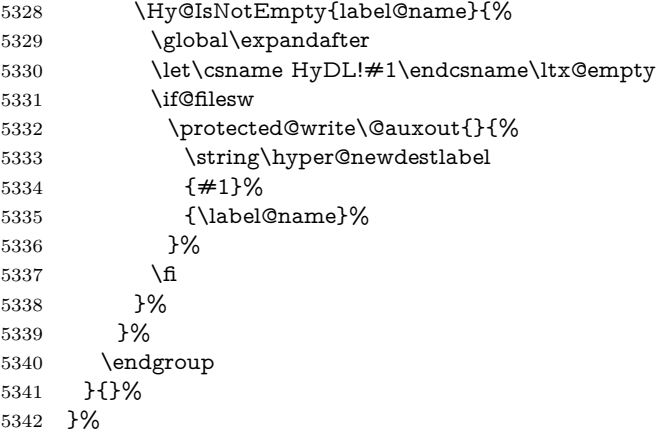

# \HyperDestRename

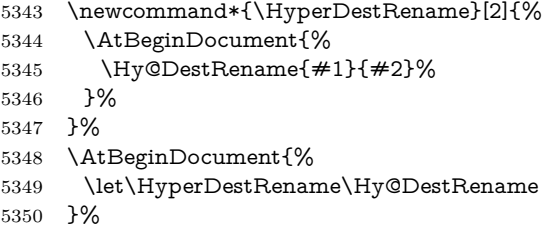

# \Hy@IsNotEmpty

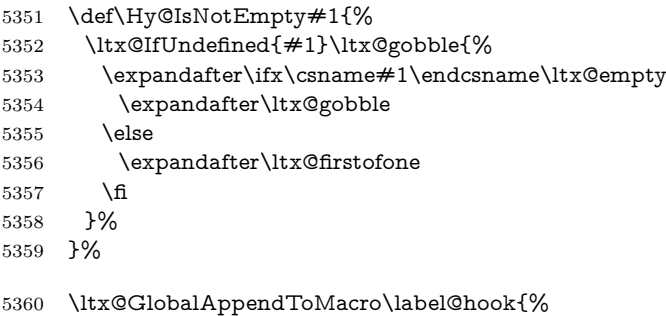

- \HyperDestRename\@currentHref\label@name
- }%

# \HyperDestLabelReplace

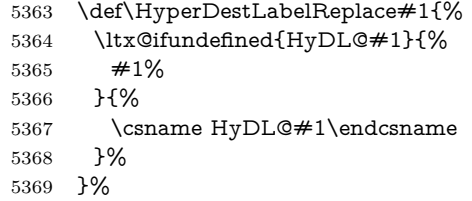

# \HyperDestNameFilter

\let\HyperDestNameFilter\HyperDestLabelReplace

\else

\hyper@newdestlabel

5372 \let\hyper@newdestlabel\ltx@gobbletwo

\HyperDestLabelReplace

5373 \let\HyperDestLabelReplace\ltx@firstofone

\HyperDestRename

5374 \let\HyperDestRename\ltx@gobbletwo

5375 \fi

5376 \Hy@DisableOption{destlabel}

Provide a dummy default definition of \hyper@newdestlabel inside the .aux files.

5377 \AddToHook{include/before}

- 5378 {\immediate\write\@partaux{\string\providecommand\string\hyper@newdest $label[2]{}$
- 5379 \AddToHook{begindocument}
- 5380 {\immediate\write\@mainaux{\string\providecommand\string\hyper@newdest $label[2]{}$

# **19 Forms creation**

Allow for creation of PDF or HTML forms. The effects here are limited somewhat by the need to support both output formats, so it may not be as clever as something which only wants to make PDF forms.

I (Sebastian) could not have started this without the encouragement of T V Raman.

# **19.1 Field flags**

The field flags are organized in a bit set.

5381 \RequirePackage{bitset}

Each flag has a option name, an \if switch, and a bit position. The default is always 'false', the flag is clear. This is also the default of the switch created by \newif.

The names of the flags in the PDF specification (1.7) are used as lowercase option names.

\HyField@NewFlag #1: type: F annot flags, Ff field flags

#2: PDF name

#3: PDF position

5382 \def\HyField@NewFlag#1#2{%

5383 \lowercase{\HyField@NewOption{#2}}%

5384 \lowercase{\HyField@NewBitsetFlag{#2}}{#2}{#1}%

5385 }

\HyField@NewFlagOnly

```
5386 \def\HyField@NewFlagOnly#1#2{%
5387 \lowercase{\HyField@NewBitsetFlag{#2}}{#2}{#1}%
5388 }
```
\HyField@NewOption #1: option name

```
5389 \def\HyField@NewOption#1{%
```
- \expandafter\newif\csname ifFld@#1\endcsname
- \define@key{Field}{#1}[true]{%
- \lowercase{\Field@boolkey{##1}}{#1}%
- }% }

\HyField@NewBitsetFlag Package 'bitset' uses zero based positions, the PDF specification starts with one.

```
#1: option
                 #2: PDF name
                 #3: type: F annot flags, Ff field flags
                 #4: PDF position
                  5395 \def\HyField@NewBitsetFlag#1#2#3#4{%
                  5396 \begingroup
                  5397 \count@=#4\relax
                  5398 \advance\count@\m@ne
                  5399 \def\x##1{%
                  5400 \endgroup
                  5401 \expandafter\def\csname HyField@#3@#1\endcsname{##1}%
                  5402 \expandafter\ifx\csname HyField@#3@##1\endcsname\relax
                  5403 \expandafter\edef\csname HyField@#3@##1\endcsname{%
                  5404 (\number#4) #2%
                  5405 }%
                  5406 \else
                  5407 \expandafter\edef\csname HyField@#3@##1\endcsname{%
                  5408 \csname HyField@#3@##1\endcsname
                  5409 /#2%
                  5410 }%
                  5411 \fi
                  5412 }%
                  5413 \expandafter\x\expandafter{\the\count@}%
                  5414 }
 \HyField@UseFlag The bit set is HyField@#1
                  5415 \def\HyField@UseFlag#1#2{%
                 5416 \lowercase{\HyField@@UseFlag{#2}}{#1}%
                 5417 }
\HyField@@UseFlag
                  5418 \def\HyField@@UseFlag#1#2{%
                  5419 \bitsetSetValue{HyField@#2}{%
                  5420 \csname HyField@#2@#1\endcsname
                  5421 }{%
                  5422 \csname ifFld@#1\endcsname 1\else 0\fi
                  5423 }%
                  5424 }
 \HyField@SetFlag The bit set is HyField@#1
                  5425 \def\HyField@SetFlag#1#2{%
                  5426 \lowercase{\HyField@@SetFlag{#2}}{#1}%
                  5427 }
```
\HyField@@SetFlag

 \def\HyField@@SetFlag#1#2{% \bitsetSetValue{HyField@#2}{%

- \csname HyField@#2@#1\endcsname
- }{1}%
- }

#### \HyField@PrintFlags

```
5433 \def\HyField@PrintFlags#1#2{%
```
- \ifHy@verbose
- \begingroup
- \let\Hy@temp\@empty
- \let\MessageBreak\relax
- \expandafter\@for\expandafter\x\expandafter:\expandafter=%
- \bitsetGetSetBitList{HyField@#1}\do{%
- 5440 \edef\Hy@temp{%
- 5441 \Hy@temp
- \csname HyField@#1@\x\endcsname\MessageBreak
- }%
- 5444 }%
- 5445 \edef\x{\endgroup
- \noexpand\Hy@Info{%
- Field flags: %
- 5448 \expandafter\ifx\@car#1\@nil S\else/\fi
- $\#1 \%$
- 5450 \bitsetGetDec{HyField@#1} %
- (0x\bitsetGetHex{HyField@#1}{32})\MessageBreak
- 5452 \Hy@temp
- for #2%
- }%
- }\x
- \fi
- }

## **19.1.1 Declarations of field flags**

"Table 8.70 Field flags common to all field types"

```
5458 \HyField@NewFlag{Ff}{ReadOnly}{1}
5459 \HyField@NewFlag{Ff}{Required}{2}
5460 \HyField@NewFlag{Ff}{NoExport}{3}
```
"Table 8.75 Field flags specific to button fields"

```
5461 \HyField@NewFlag{Ff}{NoToggleToOff}{15}
```

```
5462 \HyField@NewFlag{Ff}{Radio}{16}
```

```
5463 \HyField@NewFlag{Ff}{Pushbutton}{17}
```

```
5464 \HyField@NewFlag{Ff}{RadiosInUnison}{26}
```
"Table 8.77 Field flags specific to text fields"

```
5465 \HyField@NewFlag{Ff}{Multiline}{13}
```

```
5466 \HyField@NewFlag{Ff}{Password}{14}
```
\HyField@NewFlag{Ff}{FileSelect}{21}% PDF 1.4

```
5468 \HyField@NewFlag{Ff}{DoNotSpellCheck}{23}% PDF 1.4
```

```
5469 \HyField@NewFlag{Ff}{DoNotScroll}{24}% PDF 1.4
```

```
5470 \HyField@NewFlag{Ff}{Comb}{25}% PDF 1.4
```

```
5471 \HyField@NewFlag{Ff}{RichText}{26}% PDF 1.5
```
"Table 8.79 field flags specific to choice fields"

```
5472 \HyField@NewFlag{Ff}{Combo}{18}
5473 \HyField@NewFlag{Ff}{Edit}{19}
5474 \HyField@NewFlag{Ff}{Sort}{20}
5475 \HyField@NewFlag{Ff}{MultiSelect}{22}% PDF 1.4
5476 % \HyField@NewFlag{Ff}{DoNotSpellCheck}{23}% PDF 1.4
5477 \HyField@NewFlag{Ff}{CommitOnSelChange}{27}% PDF 1.5
```
Signature fields are not supported.

Until 6.76i hyperref uses field option 'combo' to set three flags 'Combo', 'Edit', and 'Sort'. Option 'popdown' sets flag 'Combo' only.

```
5478 \newif\ifFld@popdown
5479 \define@key{Field}{popdown}[true]{%
```

```
5480 \lowercase{\Field@boolkey{#1}}{popdown}%
5481 }
```
Annotation flags. The form objects are widget annotations. There are two flags for readonly settings, the one in the annotation flags is ignored, instead the other in the field flags is used.

Flag Print is not much useful, because hyperref do not use the appearance entry of the annotations for most fields.

```
5482 \HyField@NewFlag{F}{Invisible}{1}
5483 \HyField@NewFlag{F}{Hidden}{2}% PDF 1.2
5484 \HyField@NewFlag{F}{Print}{3}% PDF 1.2
5485 \HyField@NewFlag{F}{NoZoom}{4}% PDF 1.2
5486 \HyField@NewFlag{F}{NoRotate}{5}% PDF 1.3
5487 \HyField@NewFlag{F}{NoView}{6}% PDF 1.3
5488 \HyField@NewFlag{F}{Locked}{8}% PDF 1.4
5489 \HyField@NewFlag{F}{ToggleNoView}{9}% PDF 1.5
5490 \HyField@NewFlag{F}{LockedContents}{10}% PDF 1.7
5491 \ifHy@pdfa
5492 \def\HyField@PDFAFlagWarning#1#2{%
5493 \Hy@Warning{%
5494 PDF/A: Annotation flag `#1' must\MessageBreak
5495 be set to `#2'%
5496 }%
5497 }%
5498 \Fld@invisiblefalse
5499 \def\Fld@invisibletrue{%
5500 \HyField@PDFAFlagWarning{invisible}{false}%
5501 }%
5502 \Fld@hiddenfalse
5503 \def\Fld@hiddentrue{%
5504 \HyField@PDFAFlagWarning{hidden}{false}%
5505 }%
5506 \Fld@printtrue
5507 \def\Fld@printfalse{%
5508 \HyField@PDFAFlagWarning{print}{true}%
5509 }%
5510 \Fld@nozoomtrue
5511 \def\Fld@nozoomfalse{%
5512 \HyField@PDFAFlagWarning{nozoom}{true}%
5513 }%
5514 \Fld@norotatetrue
```

```
5515 \def\Fld@norotatefalse{%
5516 \HyField@PDFAFlagWarning{norotate}{true}%
5517 }%
5518 \Fld@noviewfalse
5519 \def\Fld@noviewtrue{%
5520 \HyField@PDFAFlagWarning{noview}{false}%
5521 }%
5522 \overline{\phantom{0}}
```
Submit flags. Flag 1 Include/Exclude is not supported, use option noexport instead.

```
5523 \HyField@NewFlag{Submit}{IncludeNoValueFields}{2}
5524 \HyField@NewFlagOnly{Submit}{ExportFormat}{3}
5525 \HyField@NewFlag{Submit}{GetMethod}{4}
5526 \HyField@NewFlag{Submit}{SubmitCoordinates}{5}
5527 \HyField@NewFlagOnly{Submit}{XFDF}{6}
5528 \HyField@NewFlag{Submit}{IncludeAppendSaves}{7}
5529 \HyField@NewFlag{Submit}{IncludeAnnotations}{8}
5530 \HyField@NewFlagOnly{Submit}{SubmitPDF}{9}
5531 \HyField@NewFlag{Submit}{CanonicalFormat}{10}
5532 \HyField@NewFlag{Submit}{ExclNonUserAnnots}{11}
5533 \HyField@NewFlag{Submit}{ExclFKey}{12}
5534 \HyField@NewFlag{Submit}{EmbedForm}{14}
5535 \define@key{Field}{export}{%
5536 \lowercase{\def\Hy@temp{#1}}%
5537 \@ifundefined{Fld@export@\Hy@temp}{%
5538 \@onelevel@sanitize\Hy@temp
5539 \Hy@Error{%
5540 Unknown export format `\Hy@temp'.\MessageBreak
5541 Known formats are `FDF', `HTML', `XFDF', and `PDF'%
5542 }\@ehc
5543 }{%
5544 \let\Fld@export\Hy@temp
5545 }%
5546 }
5547 \def\Fld@export{fdf}
5548 \@namedef{Fld@export@fdf}{0}%
5549 \@namedef{Fld@export@html}{1}%
5550 \@namedef{Fld@export@xfdf}{2}%
```
\@namedef{Fld@export@pdf}{3}%

## **19.1.2 Set submit flags**

#### \HyField@FlagsSubmit

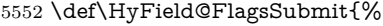

- \bitsetReset{HyField@Submit}%
- \ifcase\@nameuse{Fld@export@\Fld@export} %
- % FDF
- \HyField@UseFlag{Submit}{IncludeNoValueFields}%
- \HyField@UseFlag{Submit}{SubmitCoordinates}%
- \HyField@UseFlag{Submit}{IncludeAppendSaves}%
- \HyField@UseFlag{Submit}{IncludeAnnotations}%
- \HyField@UseFlag{Submit}{CanonicalFormat}%
- \HyField@UseFlag{Submit}{ExclNonUserAnnots}%

```
5562 \HyField@UseFlag{Submit}{ExclFKey}%
5563 \HyField@UseFlag{Submit}{EmbedForm}%
5564 \or % HTML
5565 \HyField@SetFlag{Submit}{ExportFormat}%
5566 \HyField@UseFlag{Submit}{IncludeNoValueFields}%
5567 \HyField@UseFlag{Submit}{GetMethod}%
5568 \HyField@UseFlag{Submit}{SubmitCoordinates}%
5569 \HyField@UseFlag{Submit}{CanonicalFormat}%
5570 \or % XFDF
5571 \HyField@SetFlag{Submit}{XFDF}%
5572 \HyField@UseFlag{Submit}{IncludeNoValueFields}%
5573 \HyField@UseFlag{Submit}{SubmitCoordinates}%
5574 \HyField@UseFlag{Submit}{CanonicalFormat}%
5575 \or % PDF
5576 \HyField@SetFlag{Submit}{SubmitPDF}%
5577 \HyField@UseFlag{Submit}{GetMethod}%
5578 \fi
5579 \HyField@PrintFlags{Submit}{submit button field}%
5580 \bitsetIsEmpty{HyField@Submit}{%
5581 \let\Fld@submitflags\ltx@empty
5582 }{%
5583 \edef\Fld@submitflags{/Flags \bitsetGetDec{HyField@Submit}}%
5584 }%
```
## }

## **19.1.3 Set annot flags in fields**

#### \HyField@FlagsAnnot

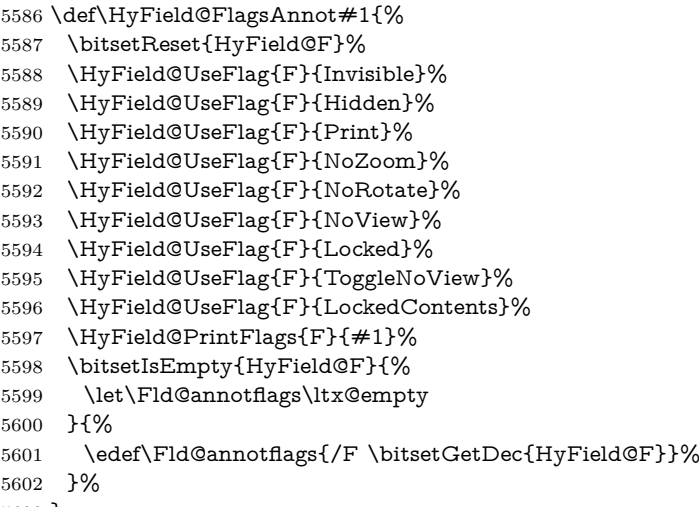

}

# **19.1.4 Pushbutton field**

#### \HyField@FlagsPushButton

\def\HyField@FlagsPushButton{%

- \HyField@FlagsAnnot{push button field}%
- \bitsetReset{HyField@Ff}%

```
5607 \HyField@UseFlag{Ff}{ReadOnly}%
5608 \HyField@UseFlag{Ff}{Required}%
5609 \HyField@UseFlag{Ff}{NoExport}%
5610 \HyField@SetFlag{Ff}{Pushbutton}%
5611 \HyField@PrintFlags{Ff}{push button field}%
5612 \bitsetIsEmpty{HyField@Ff}{%
5613 \let\Fld@flags\ltx@empty
5614 }{%
5615 \edef\Fld@flags{/Ff \bitsetGetDec{HyField@Ff}}%
5616 }%
5617 }
```
## **19.1.5 Check box field**

#### \HyField@FlagsCheckBox

\def\HyField@FlagsCheckBox{%

- \HyField@FlagsAnnot{check box field}%
- \bitsetReset{HyField@Ff}%
- \HyField@UseFlag{Ff}{ReadOnly}%
- \HyField@UseFlag{Ff}{Required}%
- \HyField@UseFlag{Ff}{NoExport}%
- \HyField@PrintFlags{Ff}{check box field}%
- \bitsetIsEmpty{HyField@Ff}{%
- \let\Fld@flags\ltx@empty
- }{%
- \edef\Fld@flags{/Ff \bitsetGetDec{HyField@Ff}}%
- }%
- }

## **19.1.6 Radio button field**

#### \HyField@FlagsRadioButton

- \def\HyField@FlagsRadioButton{%
- \HyField@FlagsAnnot{radio button field}%
- \bitsetReset{HyField@Ff}%
- \HyField@UseFlag{Ff}{ReadOnly}%
- \HyField@UseFlag{Ff}{Required}%
- \HyField@UseFlag{Ff}{NoExport}%
- \HyField@UseFlag{Ff}{NoToggleToOff}%
- \HyField@SetFlag{Ff}{Radio}%
- \HyField@UseFlag{Ff}{RadiosInUnison}%
- \HyField@PrintFlags{Ff}{radio button field}%
- \bitsetIsEmpty{HyField@Ff}{%
- \let\Fld@flags\ltx@empty
- }{%
- \edef\Fld@flags{/Ff \bitsetGetDec{HyField@Ff}}%
- }%
- }

#### **19.1.7 Text fields**

#### \HyField@FlagsText

\def\HyField@FlagsText{%

```
5648 \HyField@FlagsAnnot{text field}%
5649 \bitsetReset{HyField@Ff}%
5650 \HyField@UseFlag{Ff}{ReadOnly}%
5651 \HyField@UseFlag{Ff}{Required}%
5652 \HyField@UseFlag{Ff}{NoExport}%
5653 \HyField@UseFlag{Ff}{Multiline}%
5654 \HyField@UseFlag{Ff}{Password}%
5655 \HyField@UseFlag{Ff}{FileSelect}%
5656 \HyField@UseFlag{Ff}{DoNotSpellCheck}%
5657 \HyField@UseFlag{Ff}{DoNotScroll}%
5658 \ifFld@comb
5659 \ifcase0\ifFld@multiline
5660 \else\ifFld@password
5661 \else\ifFld@fileselect
5662 \else 1\fi\fi\frac{\alpha x}{\iota\epsilon}5663 \Hy@Error{%
5664 Field option `comb' cannot used together with\MessageBreak
5665 `multiline', `password', or `fileselect'%
5666 }\@ehc
5667 \else
5668 \HyField@UseFlag{Ff}{Comb}%
5669 \fi
5670 \fi
5671 \HyField@UseFlag{Ff}{RichText}%
5672 \HyField@PrintFlags{Ff}{text field}%
5673 \bitsetIsEmpty{HyField@Ff}{%
5674 \let\Fld@flags\ltx@empty
5675 }{%
5676 \edef\Fld@flags{/Ff \bitsetGetDec{HyField@Ff}}%
5677 }%
5678 }
```
#### **19.1.8 Choice fields**

#### \HyField@FlagsChoice

```
5679 \def\HyField@FlagsChoice{%
5680 \HyField@FlagsAnnot{choice field}%
5681 \bitsetReset{HyField@Ff}%
5682 \HyField@UseFlag{Ff}{ReadOnly}%
5683 \HyField@UseFlag{Ff}{Required}%
5684 \HyField@UseFlag{Ff}{NoExport}%
5685 \HyField@UseFlag{Ff}{Combo}%
5686 \ifFld@combo
5687 \HyField@UseFlag{Ff}{Edit}%
5688 \fi
5689 \HyField@UseFlag{Ff}{Sort}%
5690 \HyField@UseFlag{Ff}{MultiSelect}%
5691 \ifFld@combo
5692 \ifFld@edit
5693 \HyField@UseFlag{Ff}{DoNotSpellCheck}%
5694 \fi
5695 \fi
5696 \HyField@UseFlag{Ff}{CommitOnSelChange}%
```
\HyField@PrintFlags{Ff}{choice field}%

```
5698 \bitsetIsEmpty{HyField@Ff}{%
5699 \let\Fld@flags\ltx@empty
5700 }{%
5701 \edef\Fld@flags{/Ff \bitsetGetDec{HyField@Ff}}%
5702 }%
5703 }
```
# **19.2 Choice field**

 $\H{HyField@PDF}$ Choices #1: list of choices in key value syntax, key = exported name, value = displayed text. Input: \Fld@default, \Fld@value, \ifFld@multiselect Result: \Fld@choices with entries: /Opt, /DV, /V, /I. \def\HyField@PDFChoices#1{% \begingroup \global\let\Fld@choices\ltx@empty \let\HyTmp@optlist\ltx@empty \let\HyTmp@optitem\relax \count@=0 % \kv@parse{#1}{% \Hy@pdfstringdef\kv@key\kv@key \ifx\kv@value\relax \ifnum\Hy@pdf@majorminor@version<103 % implementation note 122, PDF spec 1.7 \xdef\Fld@choices{\Fld@choices[(\kv@key)(\kv@key)]}% \else 5716 \xdef\Fld@choices{\Fld@choices(\kv@key)}% \fi \else \Hy@pdfstringdef\kv@value\kv@value \xdef\Fld@choices{\Fld@choices[(\kv@value)(\kv@key)]}% 5721 \fi \edef\HyTmp@optlist{% \HyTmp@optlist \HyTmp@optitem{\the\count@}{\kv@key}0% }% 5726 \advance\count@ by 1 % \@gobbletwo }% \xdef\Fld@choices{/Opt[\Fld@choices]}% \ifFld@multiselect \HyField@@PDFChoices{DV}\Fld@default \HyField@@PDFChoices{V}\Fld@value \else \ifx\Fld@default\relax \else \pdfstringdef\Hy@gtemp\Fld@default \xdef\Fld@choices{\Fld@choices/DV(\Hy@gtemp)}% 5738  $\hbar$  \ifx\Fld@value\relax \else \pdfstringdef\Hy@gtemp\Fld@value 5742 \xdef\Fld@choices{\Fld@choices/V(\Hy@gtemp)}% \fi
\fi

}

\endgroup

### \HyField@@PDFChoices

```
5747 \def\HyField@@PDFChoices#1#2{%
5748 \ifx#2\relax
5749 \else
5750 \count@=0 %
5751 \def\HyTmp@optitem##1##2##3{%
5752 \def\HyTmp@key{##2}%
5753 \ifx\HyTmp@key\Hy@gtemp
5754 \expandafter\def\expandafter\HyTmp@optlist\expandafter{%
5755 \HyTmp@optlist
5756 \HyTmp@optitem{##1}{##2}1%
5757 }%
5758 \let\HyTmp@found=Y%
5759 \else
5760 \expandafter\def\expandafter\HyTmp@optlist\expandafter{%
5761 \HyTmp@optlist
5762 \HyTmp@optitem{##1}{##2}##3%
5763 }%
5764 \fi
5765 }%
5766 \expandafter\comma@parse\expandafter{#2}{%
5767 \pdfstringdef\Hy@gtemp\comma@entry
5768 \let\HyTmp@found=N %
5769 \expandafter\let\expandafter\HyTmp@optlist\expandafter\@empty
5770 \HyTmp@optlist
5771 \ifx\HyTmp@found Y%
5772 \advance\count@ by 1 %
5773 \else
5774 \@onelevel@sanitize\comma@entry
5775 \PackageWarning{hyperref}{%
5776 \string\ChoiceBox: Ignoring value `\comma@entry',%
5777 \MessageBreak
5778 it cannot be found in the choices%
5779 }%
5780 \fi
5781 \@gobble
5782 }%
5783 \def\HyTmp@optitem##1##2##3{%
5784 \ifnum##3=1 %
5785 (##2)%
5786 \fi
5787 }%
5788 \ifcase\count@
5789 \or
5790 \xdef\Fld@choices{\Fld@choices/#1\HyTmp@optlist}%
5791 \else
5792 \xdef\Fld@choices{\Fld@choices/#1[\HyTmp@optlist]}%
5793 \ifx#1V%
5794 \def\HyTmp@optitem##1##2##3{%
5795 \ifnum##3=1 %
```

```
5796 \@firstofone{ \# \# 1}%
5797 \fi
5798 }%
5799 \edef\HyTmp@optlist{\HyTmp@optlist}%
5800 \xdef\Fld@choices{%
5801 \Fld@choices
5802 /I[\expandafter\@firstofone\HyTmp@optlist]%
5803 }%
5804 \fi
5805 \fi
5806 \fi
5807 }
```
### **19.3 Forms**

```
\HyField@SetKeys
```

```
5808 \def\HyField@SetKeys{%
5809 \kvsetkeys{Field}%
5810 }
5811 \newif\ifFld@checked
5812 \newif\ifFld@disabled
5813 \Fld@checkedfalse
5814 \Fld@disabledfalse
5815 \newcount\Fld@menulength
5816 \newdimen\Field@Width
5817 \newdimen\Fld@charsize
5818 \Fld@charsize=10\p@
5819 \def\Fld@maxlen{0}
5820 \def\Fld@align{0}
5821 \def\Fld@color{0 0 0 rg}
5822 \def\Fld@bcolor{1 1 1}
5823 \def\Fld@bordercolor{1 0 0}
5824 \def\Fld@bordersep{1\p@}
5825 \def\Fld@borderwidth{1}
5826 \def\Fld@borderstyle{S}
5827 \def\Fld@cbsymbol{4}
5828 \def\Fld@radiosymbol{H}
5829 \def\Fld@rotation{0}
5830 \def\Form{\@ifnextchar[{\@Form}{\@Form[]}}
5831 \def\endForm{\@endForm}
5832 \newif\ifForm@html
5833 \Form@htmlfalse
5834 \def\Form@boolkey#1#2{%
5835 \csname Form@#2\ifx\relax#1\relax true\else#1\fi\endcsname
5836 }
5837 \define@key{Form}{action}{%
5838 \hyper@normalise\Hy@DefFormAction{#1}%
5839 }
5840 \def\Hy@DefFormAction{\def\Form@action}
5841 \def\enc@@html{html}
5842 \define@key{Form}{encoding}{%
5843 \def\Hy@tempa{#1}%
5844 \ifx\Hy@tempa\enc@@html
```

```
5845 \Form@htmltrue
5846 \def\Fld@export{html}%
5847 \else
5848 \Hy@Warning{%
5849 Form `encoding' key with \MessageBreak
5850 unknown value `#1'%
5851 }%
5852 \Form@htmlfalse
5853 \fi
5854 }
5855 \define@key{Form}{method}{%
5856 \lowercase{\def\Hy@temp{#1}}%
5857 \@ifundefined{Form@method@\Hy@temp}{%
5858 \@onelevel@sanitize\Hy@temp
5859 \Hy@Error{%
5860 Unknown method `\Hy@temp'.\MessageBreak
5861 Known values are `post' and `get'%
5862 }\@ehc
5863 }{%
5864 \let\Form@method\Hy@temp
5865 \ifcase\@nameuse{Form@method@\Hy@temp} %
5866 \Fld@getmethodfalse
5867 \else
5868 \Fld@getmethodtrue
5869 \fi
5870 }%
5871 }
5872 \def\Form@method{}
5873 \@namedef{Form@method@post}{0}
5874 \@namedef{Form@method@get}{1}
5875 \newif\ifHyField@NeedAppearances
5876 \def\HyField@NeedAppearancesfalse{%
5877 \global\let\ifHyField@NeedAppearances\iffalse
5878 }
5879 \def\HyField@NeedAppearancestrue{%
5880 \global\let\ifHyField@NeedAppearances\iftrue
5881 }
5882 \HyField@NeedAppearancestrue
5883 \define@key{Form}{NeedAppearances}[true]{%
5884 \edef\Hy@tempa{#1}%
5885 \ifx\Hy@tempa\Hy@true
5886 \HyField@NeedAppearancestrue
5887 \else
5888 \ifx\Hy@tempa\Hy@false
5889 \HyField@NeedAppearancesfalse
5890 \else
5891 \Hy@Error{%
5892 Unexpected value `\Hy@tempa'\MessageBreak
5893 of option `NeedAppearances' instead of\MessageBreak
5894 `true' or `false'%
5895 }\@ehc
5896 \fi
5897 \fi
5898 }
```

```
5899 \def\Field@boolkey#1#2{%
5900 \csname Fld@#2\ifx\relax#1\relax true\else#1\fi\endcsname
5901 }
5902 \ifHy@texht
5903 \newtoks\Field@toks
5904 \Field@toks={ }%
5905 \def\Field@addtoks#1#2{%
5906 \edef\@processme{\Field@toks{\the\Field@toks\space \#1 = "\#2"\}%
5907 \@processme
5908 }%
5909 \else
5910 \def\Hy@WarnHTMLFieldOption#1{%
5911 \Hy@Warning{%
5912 HTML field option `#1'\MessageBreak
5913 is ignored%
5914 }%
5915 }%
5916 \fi
5917 \def\Fld@checkequals#1=#2=#3\\{%
5918 \def\@currDisplay{#1}%
5919 \ifx\\#2\\%
5920 \def\@currValue{#1}%
5921 \else
5922 \def\@currValue{#2}%
5923 \fi
5924 \expandafter\Hy@pdfstringdef\expandafter\@currValue\expandafter{\@currValue}%
5925 }
5926 \define@key{Field}{loc}{%
5927 \def\Fld@loc{#1}%
5928 }
5929 \define@key{Field}{checked}[true]{%
5930 \lowercase{\Field@boolkey{#1}}{checked}%
5931 }
5932 \define@key{Field}{disabled}[true]{%
5933 \lowercase{\Field@boolkey{#1}}{disabled}%
5934 }
5935 \ifHy@texht
5936 \define@key{Field}{accesskey}{%
5937 \Field@addtoks{accesskey}{#1}%
5938 }%
5939 \define@key{Field}{tabkey}{%
5940 \Field@addtoks{tabkey}{#1}%
5941 }%
5942 \else
5943 \define@key{Field}{accesskey}{%
5944 \Hy@WarnHTMLFieldOption{accesskey}%
5945 }%
5946 \define@key{Field}{tabkey}{%
5947 \Hy@WarnHTMLFieldOption{tabkey}%
5948 }%
5949 \fi
5950 \define@key{Field}{name}{%
5951 \def\Fld@name{#1}%
```

```
5952 }
```

```
5953 \let\Fld@altname\relax
5954 \define@key{Field}{altname}{%
5955 \def\Fld@altname{#1}%
5956 }
5957 \let\Fld@mappingname\relax
5958 \define@key{Field}{mappingname}{%
5959 \def\Fld@mappingname{#1}%
5960 }
5961 \define@key{Field}{width}{%
5962 \def\Fld@width{#1}%
5963 \Field@Width#1\setbox0=\hbox{m}%
5964 }
5965 \define@key{Field}{maxlen}{%
5966 \def\Fld@maxlen{#1}%
5967 }
5968 \define@key{Field}{menulength}{%
5969 \Fld@menulength=#1\relax
5970 }
5971 \define@key{Field}{height}{%
5972 \def\Fld@height{#1}%
5973 }
5974 \define@key{Field}{charsize}{%
5975 \setlength{\Fld@charsize}{#1}%
5976 }
5977 \define@key{Field}{borderwidth}{%
5978 \Hy@defaultbp\Fld@borderwidth{#1}%
5979 }
5980 \def\Hy@defaultbp#1#2{%
5981 \begingroup
5982 \afterassignment\Hy@defaultbpAux
5983 \dimen@=#2bp\relax{#1}{#2}%
5984 }
5985 \def\Hy@defaultbpAux#1\relax#2#3{%
5986 \ifx!#1!%
5987 \endgroup
5988 \def#2{#3}%
5989 \else
5990 \edef\x{\endgroup
5991 \def\noexpand#2{%
5992 \strip@pt\dimexpr\dimen@*800/803\relax
5993 }%
5994 }\x
5995 \fi
5996 }%
5997 \define@key{Field}{borderstyle}{%
5998 \let\Hy@temp\Fld@borderstyle
5999 \def\Fld@borderstyle{#1}%
6000 \Hy@Match\Fld@borderstyle{}{%
6001 ^[SDBIU]$%
6002 }{}{%
6003 \Hy@Warning{%
6004 Invalid value `\@pdfborderstyle'\MessageBreak
6005 for option `pdfborderstyle'. Valid values:\MessageBreak
```

```
6006 \space\space S (Solid), D (Dashed), B (Beveled),\MessageBreak
```

```
6007 \space\space I (Inset), U (Underline)\MessageBreak
6008 Option setting is ignored%
6009 }%
6010 \let\Fld@borderstyle\Hy@temp
6011 }%
6012 }
6013 \define@key{Field}{bordersep}{%
6014 \def\Fld@bordersep{#1}%
6015 }
6016 \define@key{Field}{default}{%
6017 \Hy@pdfstringdef\Fld@default{#1}%
6018 }
6019 \define@key{Field}{align}{%
6020 \def\Fld@align{#1}%
6021 }
6022 \define@key{Field}{value}{%
6023 \Hy@pdfstringdef\Fld@value{#1}%
6024 }
6025 \define@key{Field}{checkboxsymbol}{%
6026 \Fld@DingDef\Fld@cbsymbol{#1}%
6027 }
6028 \define@key{Field}{radiosymbol}{%
6029 \Fld@DingDef\Fld@radiosymbol{#1}%
6030 }
6031 \def\Fld@DingDef#1#2{%
6032 \let\Fld@temp\ltx@empty
6033 \Fld@@DingDef#2\ding{}\@nil
6034 \let#1\Fld@temp
6035 }
6036 \def\Fld@@DingDef#1\ding#2#3\@nil{%
6037 \expandafter\def\expandafter\Fld@temp\expandafter{%
6038 \Fld@temp
6039 #1%
6040 }%
6041 \ifx\\#3\\%
6042 \expandafter\@gobble
6043 \else
6044 \begingroup
6045 \lccode`0=#2\relax
6046 \lowercase{\endgroup
6047 \expandafter\def\expandafter\Fld@temp\expandafter{%
6048 \Fld@temp
6049 0%
6050 }%
6051 }%
6052 \expandafter\@firstofone
6053 \fi
6054 {%
6055 \Fld@@DingDef#3\@nil
6056 }%
6057 }
6058 \define@key{Field}{rotation}{%
6059 \def\Fld@rotation{#1}%
```

```
6060 }
```

```
6061 \define@key{Field}{backgroundcolor}{%
6062 \HyColor@FieldBColor{#1}\Fld@bcolor{hyperref}{backgroundcolor}%
6063 }
6064 \define@key{Field}{bordercolor}{%
6065 \HyColor@FieldBColor{#1}\Fld@bordercolor{hyperref}{bordercolor}%
6066 }
6067 \define@key{Field}{color}{%
6068 \HyColor@FieldColor{#1}\Fld@color{hyperref}{color}%
6069 }
6070 \let\Fld@onclick@code\ltx@empty
6071 \let\Fld@format@code\ltx@empty
6072 \let\Fld@validate@code\ltx@empty
6073 \let\Fld@calculate@code\ltx@empty
6074 \let\Fld@keystroke@code\ltx@empty
6075 \let\Fld@onfocus@code\ltx@empty
6076 \let\Fld@onblur@code\ltx@empty
6077 \let\Fld@onmousedown@code\ltx@empty
6078 \let\Fld@onmouseup@code\ltx@empty
6079 \let\Fld@onenter@code\ltx@empty
6080 \let\Fld@onexit@code\ltx@empty
6081 \def\Hy@temp#1{%
6082 \expandafter\Hy@@temp\csname Fld@#1@code\endcsname{#1}%
6083 }
6084 \def\Hy@@temp#1#2{%
6085 \ifHy@pdfa
6086 \define@key{Field}{#2}{%
6087 \Hy@Error{%
6088 PDF/A: Additional action `#2' is prohibited%
6089 }\@ehc
6090 }%
6091 \else
6092 \define@key{Field}{#2}{%
6093 \def#1{##1}%
6094 }%
6095 \fi
6096 }
6097 \Hy@temp{keystroke}
6098 \Hy@temp{format}
6099 \Hy@temp{validate}
6100 \Hy@temp{calculate}
6101 \Hy@temp{onfocus}
6102 \Hy@temp{onblur}
6103 \Hy@temp{onenter}
6104 \Hy@temp{onexit}
6105 \let\Fld@calculate@sortkey\ltx@empty
6106 \define@key{Field}{calculatesortkey}[1]{%
6107 \def\Fld@calculate@sortkey{#1}%
6108 }
6109 \ifHy@texht
6110 \def\Hy@temp#1{%
6111 \define@key{Field}{#1}{%
6112 \Field@addtoks{#1}{##1}%
```

```
6113 }%
```

```
6114 }%
6115 \else
6116 \def\Hy@temp#1{%
6117 \define@key{Field}{#1}{%
6118 \Hy@WarnHTMLFieldOption{#1}%
6119 }%
6120 }%
6121 \fi
6122 \Hy@temp{ondblclick}
6123 \Hy@temp{onmousedown}
6124 \Hy@temp{onmouseup}
6125 \Hy@temp{onmouseover}
6126 \Hy@temp{onmousemove}
6127 \Hy@temp{onmouseout}
6128 \Hy@temp{onkeydown}
6129 \Hy@temp{onkeyup}
6130 \Hy@temp{onselect}
6131 \Hy@temp{onchange}
6132 \Hy@temp{onkeypress}
6133 \ifHy@texht
6134 \define@key{Field}{onclick}{%
6135 \Field@addtoks{onclick}{#1}%
6136 }%
6137 \else
6138 \ifHy@pdfa
6139 \define@key{Field}{onclick}{%
6140 \Hy@Error{%
6141 PDF/A: Action `onclick' is prohibited%
6142 }\@ehc
6143 }%
6144 \else
6145 \define@key{Field}{onclick}{%
6146 \def\Fld@onclick@code{#1}%
6147 }%
6148 \fi
6149 \fi
6150 \DeclareRobustCommand\TextField{%
6151 \@ifnextchar[{\@TextField}{\@TextField[]}%
6152 }
6153 \DeclareRobustCommand\ChoiceMenu{%
6154 \@ifnextchar[{\@ChoiceMenu}{\@ChoiceMenu[]}%
6155 }
6156 \DeclareRobustCommand\CheckBox{%
6157 \@ifnextchar[{\@CheckBox}{\@CheckBox[]}%
6158 }
6159 \DeclareRobustCommand\PushButton{%
6160 \@ifnextchar[{\@PushButton}{\@PushButton[]}%
6161 }
6162 \DeclareRobustCommand\Gauge{%
6163 \@ifnextchar[{\@Gauge}{\@Gauge[]}%
6164 }
6165 \DeclareRobustCommand\Submit{%
6166 \@ifnextchar[{\@Submit}{\@Submit[]}%
6167 }
```

```
6168 \DeclareRobustCommand\Reset{%
6169 \@ifnextchar[{\@Reset}{\@Reset[]}%
6170 }
6171 \def\LayoutTextField#1#2{% label, field
6172 \def\Hy@temp{#1}%
6173 \ifx\Hy@temp\@empty
6174 #2%
6175 \else
6176 \#1 \#2\%6177 \fi
6178 }
6179 \def\LayoutChoiceField#1#2{% label, field
6180 \def\Hy@temp{#1}%
6181 \ifx\Hy@temp\@empty
6182 #2\%6183 \else
6184 #1 #2%
6185 \fi
6186 }
6187 \def\LayoutCheckField#1#2{% label, field
6188 \def\Hy@temp{#1}%
6189 \ifx\Hy@temp\@empty
6190 #2\%6191 \else
6192 \#1 \#2\%6193 \fi
6194 }
6195 \def\LayoutPushButtonField#1{% button
6196 #1%
6197 }
6198 \def\MakeRadioField#1#2{\vbox to #2{\hbox to #1{\hfill}\vfill}}
6199 \def\MakeCheckField#1#2{\vbox to #2{\hbox to #1{\hfill}\vfill}}
6200 \def\MakeTextField#1#2{\vbox to #2{\hbox to #1{\hfill}\vfill}}
6201 \def\MakeChoiceField#1#2{\vbox to #2{\hbox to #1{\hfill}\vfill}}
6202 \def\MakeButtonField#1{%
6203 \sbox0{%
6204 \hskip\Fld@borderwidth bp#1\hskip\Fld@borderwidth bp%
6205 }%
6206 \@tempdima\ht0 %
6207 \advance\@tempdima by \Fld@borderwidth bp \%6208 \advance\@tempdima by \Fld@borderwidth bp %
6209 \ht0\@tempdima
6210 \@tempdima\dp0 %
6211 \advance\@tempdima by \Fld@borderwidth bp %
6212 \advance\@tempdima by \Fld@borderwidth bp %
6213 \dp0\@tempdima
6214 \box0\relax
6215 }
6216 \def\DefaultHeightofSubmit{14pt}
6217 \def\DefaultWidthofSubmit{2cm}
6218 \def\DefaultHeightofReset{14pt}
6219 \def\DefaultWidthofReset{2cm}
6220 \def\DefaultHeightofCheckBox{\normalbaselineskip}
6221 \def\DefaultWidthofCheckBox{\normalbaselineskip}
```
- \def\DefaultHeightofChoiceMenu{\normalbaselineskip}
- \def\DefaultWidthofChoiceMenu{\normalbaselineskip}
- \def\DefaultHeightofText{\normalbaselineskip}
- \def\DefaultHeightofTextMultiline{4\normalbaselineskip}
- \def\DefaultWidthofText{3cm}
- \def\DefaultOptionsofSubmit{print,name=Submit,noexport}
- \def\DefaultOptionsofReset{print,name=Reset,noexport}
- \def\DefaultOptionsofPushButton{print}
- \def\DefaultOptionsofCheckBox{print}
- \def\DefaultOptionsofText{print}

Default options for the types of \ChoiceMenu.

- \def\DefaultOptionsofListBox{print}
- \def\DefaultOptionsofComboBox{print,edit,sort}
- \def\DefaultOptionsofPopdownBox{print}
- \def\DefaultOptionsofRadio{print,notoggletooff}

### **20 Setup**

```
6236 \ifHy@hyperfigures
6237 \Hy@Info{Hyper figures ON}%
6238 \else
6239 \Hy@Info{Hyper figures OFF}%
6240 \fi
6241 \ifHy@nesting
6242 \Hy@Info{Link nesting ON}%
6243 \else
6244 \Hy@Info{Link nesting OFF}%
6245 \fi
6246 \ifHy@hyperindex
6247 \Hy@Info{Hyper index ON}%
6248 \else
6249 \Hy@Info{Hyper index OFF}%
6250 \fi
6251 \ifHy@backref
6252 \Hy@Info{backreferencing ON}%
6253 \else
6254 \Hy@Info{backreferencing OFF}%
6255 \fi
6256 \ifHy@colorlinks
6257 \Hy@Info{Link coloring ON}%
6258 \else
6259 \Hy@Info{Link coloring OFF}%
6260 \setminus f6261 \ifHy@ocgcolorlinks
6262 \Hy@Info{Link coloring with OCG ON}%
6263 \else
6264 \Hy@Info{Link coloring with OCG OFF}%
6265 \fi
6266 \ifHy@pdfa
6267 \Hy@Info{PDF/A mode ON}%
6268 \else
```
\Hy@Info{PDF/A mode OFF}%

 $6270 \text{ }\Lambda$ fi

## **21 Low-level utility macros**

We need unrestricted access to the  $\#$ ,  $\sim$  and  $\#$  characters, so make them nice macros.

```
6271 \edef\hyper@hash{\string#}
6272 \edef\hyper@tilde{\string~}
6273 \edef\hyper@quote{\string"}
```
Support \label before \begin{document}.

```
6274 \def\@currentHref{Doc-Start}
```
\let\Hy@footnote@currentHref\@empty

We give the start of document a special label; this is used in backreferencing-bysection, to allow for cites before any sectioning commands. Set up PDF info.

```
6276 \Hy@AtBeginDocument{%
6277 \Hy@pdfstringtrue
6278 \PDF@SetupDoc
6279 \let\PDF@SetupDoc\@empty
6280 \Hy@DisableOption{pdfpagescrop}%
6281 \Hy@DisableOption{pdfpagemode}%
6282 \Hy@DisableOption{pdfnonfullscreenpagemode}%
6283 \Hy@DisableOption{pdfdirection}%
6284 \Hy@DisableOption{pdfviewarea}%
6285 \Hy@DisableOption{pdfviewclip}%
6286 \Hy@DisableOption{pdfprintarea}%
6287 \Hy@DisableOption{pdfprintclip}%
6288 \Hy@DisableOption{pdfprintscaling}%
6289 \Hy@DisableOption{pdfduplex}%
6290 \Hy@DisableOption{pdfpicktraybypdfsize}%
6291 \Hy@DisableOption{pdfprintpagerange}%
6292 \Hy@DisableOption{pdfnumcopies}%
6293 \Hy@DisableOption{pdfstartview}%
6294 \Hy@DisableOption{pdfstartpage}%
6295 \Hy@DisableOption{pdftoolbar}%
6296 \Hy@DisableOption{pdfmenubar}%
6297 \Hy@DisableOption{pdfwindowui}%
6298 \Hy@DisableOption{pdffitwindow}%
6299 \Hy@DisableOption{pdfcenterwindow}%
6300 \Hy@DisableOption{pdfdisplaydoctitle}%
6301 \Hy@DisableOption{pdfpagelayout}%
6302 \Hy@DisableOption{pdflang}%
6303 \Hy@DisableOption{baseurl}%
6304 \ifHy@texht\else\hyper@anchorstart{Doc-Start}\hyper@anchorend\fi
6305 \Hy@pdfstringfalse
6306 }
   Ignore star from referencing macros: This is only needed if LaTeX doesn't
define the starred variants itself.
6307 \@ifundefined{@kernel@ref}
```
{\LetLtxMacro\NoHy@OrgRef\ref

\DeclareRobustCommand\*{\ref}{%

\@ifstar\NoHy@OrgRef\NoHy@OrgRef

}

```
6312 \LetLtxMacro\NoHy@OrgPageRef\pageref
```

```
6313 \DeclareRobustCommand*{\pageref}{%
```

```
6314 \@ifstar\NoHy@OrgPageRef\NoHy@OrgPageRef
```

```
6315 }}{}
```
# **22 Localized nullifying of package**

Sometimes we just don't want the wretched package interfering with us. Define an environment we can put in manually, or include in a style file, which stops the hypertext functions doing anything. This is used, for instance, in the Elsevier classes, to stop hyperref playing havoc in the front matter.

```
6316 \def\NoHyper{%
```

```
6317 \def\hyper@link@[##1]##2##3##4{##4\Hy@xspace@end}%
```

```
6318 \def\hyper@@anchor##1##2{##2\Hy@xspace@end}%
```

```
6319 \global\let\hyper@livelink\hyper@link
```

```
6320 \gdef\hyper@link##1##2##3{##3\Hy@xspace@end}%
```

```
6321 \let\hyper@anchor\ltx@gobble
```

```
6322 \let\hyper@anchorstart\ltx@gobble
```
- \def\hyper@anchorend{\Hy@xspace@end}%
- \let\hyper@linkstart\ltx@gobbletwo
- \def\hyper@linkend{\Hy@xspace@end}%
- \def\hyper@linkurl##1##2{##1\Hy@xspace@end}%
- \def\hyper@linkfile##1##2##3{##1\Hy@xspace@end}%
- \let\Hy@backout\@gobble

}

```
6330 \def\stop@hyper{%
```

```
6331 \def\hyper@link@[##1]##2##3##4{##4\Hy@xspace@end}%
```

```
6332 \let\Hy@backout\@gobble
```

```
6333 \let\hyper@@anchor\ltx@gobble
```

```
6334 \def\hyper@link##1##2##3{##3\Hy@xspace@end}%
```

```
6335 \let\hyper@anchor\ltx@gobble
```

```
6336 \let\hyper@anchorstart\ltx@gobble
```

```
6337 \def\hyper@anchorend{\Hy@xspace@end}%
```

```
6338 \let\hyper@linkstart\ltx@gobbletwo
```

```
6339 \def\hyper@linkend{\Hy@xspace@end}%
```
\def\hyper@linkurl##1##2{##1\Hy@xspace@end}%

```
6341 \def\hyper@linkfile##1##2##3{##1\Hy@xspace@end}%
```

```
6342 }
```

```
6343 \def\endNoHyper{%
```

```
6344 \global\let\hyper@link\hyper@livelink
```

```
6345 }
```

```
6346 \langle / package\rangle
```
# **23 Package nohyperref**

This package is introduced by Sebastian Rahtz.

Package nohyperref is a dummy package that defines some low level and some top-level commands. It is done for jadetex, which calls hyperref low-level commands, but it would also be useful with people using normal hyperref, who really do not want the package loaded at all.

Some low-level commands:

```
6347 (*nohyperref)
6348 \RequirePackage{letltxmacro}[2008/06/13]
6349 \let\hyper@@anchor\@gobble
6350 \def\hyper@link#1#2#3{#3}%
6351 \let\hyper@anchorstart\@gobble
6352 \let\hyper@anchorend\@empty
6353 \let\hyper@linkstart\@gobbletwo
6354 \let\hyper@linkend\@empty
6355 \def\hyper@linkurl#1#2{#1}%
6356 \def\hyper@linkfile#1#2#3{#1}%
6357 \def\hyper@link@[#1]#2#3{}%
6358 \let\PDF@SetupDoc\@empty
6359 \let\PDF@FinishDoc\@empty
6360 \def\nohyperpage#1{#1}
Some top-level commands:
6361 \def\Acrobatmenu#1#2{\leavevmode#2}
6362 \let\pdfstringdefDisableCommands\@gobbletwo
6363 \let\texorpdfstring\@firstoftwo
6364 \let\pdfbookmark\@undefined
6365 \newcommand\pdfbookmark[3][]{}
6366 \let\phantomsection\@empty
6367 \let\hypersetup\@gobble
6368 \let\hyperbaseurl\@gobble
6369 \newcommand*{\href}[3][]{#3}
6370 \let\hyperdef\@gobbletwo
6371 \let\hyperlink\@gobble
6372 \let\hypertarget\@gobble
6373 \def\hyperref{%
6374 \@ifnextchar[\@gobbleopt{\expandafter\@gobbletwo\@gobble}%
6375 }
6376 \long\def\@gobbleopt[#1]{}
6377 \let\hyperpage\@empty
Ignore star from referencing macros. This is only needed in older formats.
6378 \@ifl@t@r\fmtversion{2022-06-01}
6379 {}%
6380 {%
6381 \LetLtxMacro\NoHy@OrgRef\ref
6382 \DeclareRobustCommand*{\ref}{%
6383 \@ifstar\NoHy@OrgRef\NoHy@OrgRef
6384 }
6385 \LetLtxMacro\NoHy@OrgPageRef\pageref
6386 \DeclareRobustCommand*{\pageref}{%
6387 \@ifstar\NoHy@OrgPageRef\NoHy@OrgPageRef
6388 }%
6389 }
6390 \langle/nohyperref\rangle
```
## **24 The Mangling Of Aux and Toc Files**

Some extra tests so that the hyperref package may be removed or added to a document without having to remove .aux and .toc files (this section is by David Carlisle) All the code is delayed to \begin{document}

6391 (\*package) \Hy@AtBeginDocument{%

First the code to deal with removing the hyperref package from a document.

Write some stuff into the aux file so if the next run is done without hyperref, then \newlabel is defined to cope with the extra arguments. change 2022-03-28: removed the code for \contentsline, it is no longer needed as \contentsline has now always four arguments.

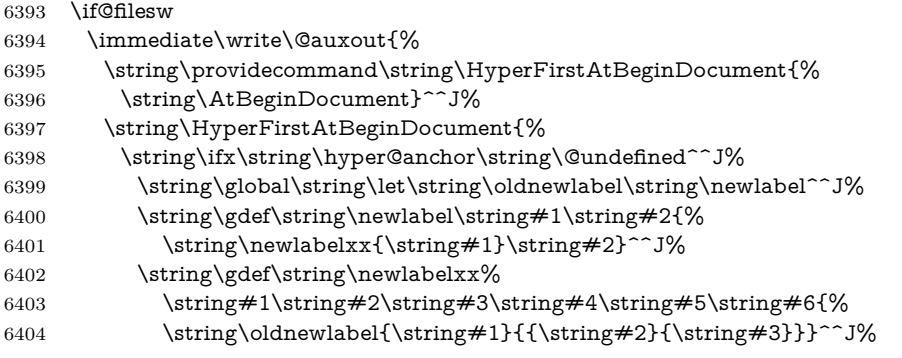

But the new aux file will be read again at the end, with the normal definitions expected, so better put things back as they were.

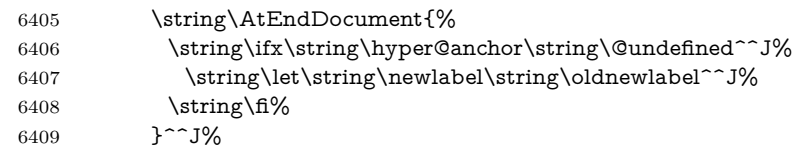

If the document is being run with hyperref put this definition into the aux file, so we can spot it on the next run.

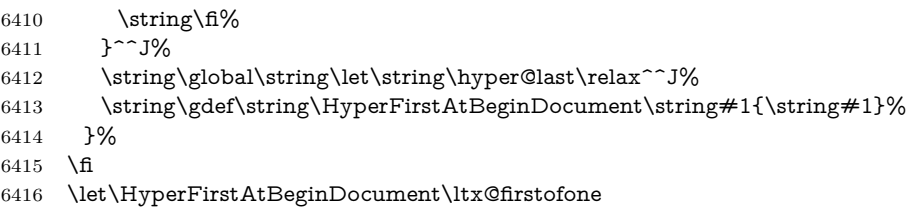

Now the code to deal with adding the hyperref package to a document with aux and toc written the standard way.

If hyperref was used last time, do nothing. change 2022-03-28: removed the test for an old toc. \contentsline has now always four arguments.

```
6417 \ifx\hyper@last\@undefined
6418 \def\newlabel#1#2{\@newl@bel r{#1}{#2{}{}{}{}}}%
6419 \fi
6420 }
```
### **25 Title strings**

If options pdftitle and pdfauthor are not used, these informations for the pdf information dictionary can be extracted by the \title and \author.

\ifHy@pdfusetitle

```
6422 \let\HyOrg@title\title
6423 \let\HyOrg@author\author
6424 \def\title{\@ifnextchar[{\Hy@scanopttitle}{\Hy@scantitle}}%
6425 \def\Hy@scanopttitle[#1]{%
6426 \gdef\Hy@title{#1}%
6427 \HyOrg@title[{#1}]%
6428 }%
6429 \def\Hy@scantitle#1{%
6430 \gdef\Hy@title{#1}%
6431 \HyOrg@title{#1}%
6432 }%
6433 \def\author{\@ifnextchar[{\Hy@scanoptauthor}{\Hy@scanauthor}}%
6434 \def\Hy@scanoptauthor[#1]{%
6435 \gdef\Hy@author{#1}%
6436 \HyOrg@author[{#1}]%
6437 }%
6438 \def\Hy@scanauthor#1{%
6439 \gdef\Hy@author{#1}%
6440 \HyOrg@author{#1}%
6441 }%
```
The case, that **\title**, or **\author** are given before hyperref is loaded, is much more complicate, because LaTeX initializes the macros \@title and \@author with LaTeX error and warning messages.

```
6442 \begingroup
```

```
6443 \def\process@me#1\@nil#2{%
6444 \expandafter\let\expandafter\x\csname @#2\endcsname
6445 \edef\y{\expandafter\strip@prefix\meaning\x}%
6446 \def\c##1#1##2\@nil{%
6447 \ifx\\##1\\%
6448 \else
6449 \expandafter\gdef\csname Hy@#2\expandafter\endcsname
6450 \expandafter{\x}%
6451 \fi
6452 }%
6453 \expandafter\c\y\relax#1\@nil
6454 }%
6455 \expandafter\process@me\string\@latex@\@nil{title}%
6456 \expandafter\process@me\string\@latex@\@nil{author}%
6457 \endgroup
6458 \fi
6459 \Hy@DisableOption{pdfusetitle}
```
Macro \Hy@UseMaketitleInfos is used in the driver files, before the information entries are used.

The newline macro **\newline** or **\\** is much more complicate. In the title a good replacement can be a space, but can be already a space after  $\setminus \setminus$  in the title string. So this space is removed by scanning for the next non-empty argument.

In the macro **\author** the newline can perhaps separate the different authors, so the newline expands here to a comma with space.

The possible arguments such as space or the optional argument after the newline macros are not detected.

A possible emoves its argument.

\def\Hy@UseMaketitleString#1{%

```
6461 \ltx@IfUndefined{Hy@#1}{}{%
6462 \begingroup
6463 \let\Hy@saved@hook\pdfstringdefPreHook
6464 \pdfstringdefDisableCommands{%
6465 \expandafter\let\expandafter\\\csname Hy@newline@#1\endcsname
6466 \let\newline\\%
6467 \def\and{; }%
6468 \let\thanks\@gobble%
6469 }%
6470 \expandafter\ifx\csname @pdf#1\endcsname\@empty
6471 \expandafter\pdfstringdef\csname @pdf#1\endcsname{%
6472 \csname Hy@#1\endcsname\@empty
6473 }%
6474 \fi
6475 \global\let\pdfstringdefPreHook\Hy@saved@hook
6476 \endgroup
6477 }%
6478 }
6479 \def\Hy@newline@title#1{ #1}
6480 \def\Hy@newline@author#1{, #1}
6481 \def\Hy@UseMaketitleInfos{%
6482 \Hy@UseMaketitleString{title}%
6483 \Hy@UseMaketitleString{author}%
6484 }
```
## **26 Page numbers**

This stuff is done by Heiko Oberdiek.

## **27 Every page**

```
6485 \RequirePackage{atbegshi}[2007/09/09]
6486 \let\Hy@EveryPageHook\ltx@empty
6487 \let\Hy@EveryPageBoxHook\ltx@empty
6488 \let\Hy@FirstPageHook\ltx@empty
6489 \AtBeginShipout{%
6490 \Hy@EveryPageHook
6491 \ifx\Hy@EveryPageBoxHook\ltx@empty
6492 \else
6493 \setbox\AtBeginShipoutBox=\vbox{%
6494 \offinterlineskip
6495 \Hy@EveryPageBoxHook
6496 \box\AtBeginShipoutBox
6497 }%
6498 \fi
6499 }
6500 \ltx@iffileloaded{hpdftex.def}{%
6501 \AtBeginShipout{%
6502 \Hy@FirstPageHook
6503 \global\let\Hy@FirstPageHook\ltx@empty
6504 }%
6505 }{%
```

```
6506 \AtBeginShipoutFirst{%
6507 \Hy@FirstPageHook
6508 }%
6509 }
6510 \g@addto@macro\Hy@FirstPageHook{%
6511 \PDF@FinishDoc
6512 \global\let\PDF@FinishDoc\ltx@empty
6513 }
```
### **27.1 PDF /PageLabels**

Internal macros of this module are marked with \HyPL@.

```
6514 \ifHy@pdfpagelabels
6515 \begingroup\expandafter\expandafter\expandafter\endgroup
6516 \expandafter\ifx\csname thepage\endcsname\relax
6517 \Hy@pdfpagelabelsfalse
6518 \Hy@WarningNoLine{%
6519 Option `pdfpagelabels' is turned off\MessageBreak
6520 because \string\thepage\space is undefined%
6521 }%
6522 \csname fi\endcsname
6523 \csname iffalse\expandafter\endcsname
6524 \fi
```
\thispdfpagelabel The command \thispdfpagelabel allows to label a special page without the redefinition of \thepage for the page.

- \def\thispdfpagelabel#1{%
- \gdef\HyPL@thisLabel{#1}%
- }%
- \global\let\HyPL@thisLabel\relax
- \HyPL@Labels The page labels are collected in \HyPL@Labels and set at the end of the document. \let\HyPL@Labels\ltx@empty
- \Hy@abspage We have to know the the absolute page number and introduce a new counter for that.
	- \newcount\Hy@abspage
	- \Hy@abspage=0 %

For comparisons with the values of the previous page, some variables are needed:

- \def\HyPL@LastType{init}%
- \def\HyPL@LastNumber{0}%
- \let\HyPL@LastPrefix\ltx@empty

Definitions for the PDF names of the LATEX pendents.

- \def\HyPL@arabic{D}%
- \def\HyPL@Roman{R}%
- \def\HyPL@roman{r}%
- \def\HyPL@Alph{A}%
- \def\HyPL@alph{a}%
- \let\HyPL@SlidesSetPage\ltx@empty
- \ltx@ifclassloaded{slides}{%
- \def\HyPL@SlidesSetPage{%

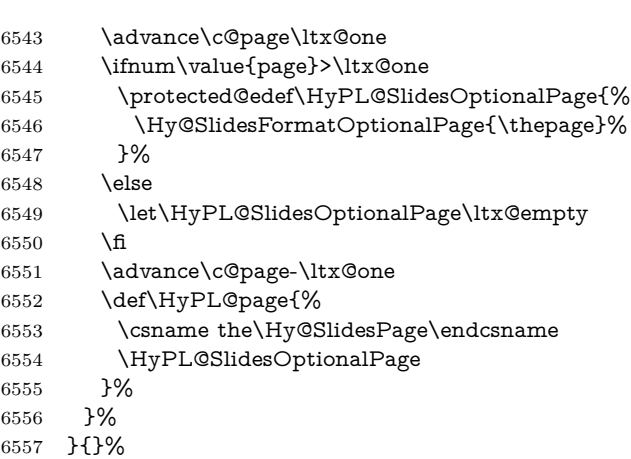

\HyPL@EveryPage If a page is shipout and the page number is known, \HyPL@EveryPage has to be called. It stores the current page label.

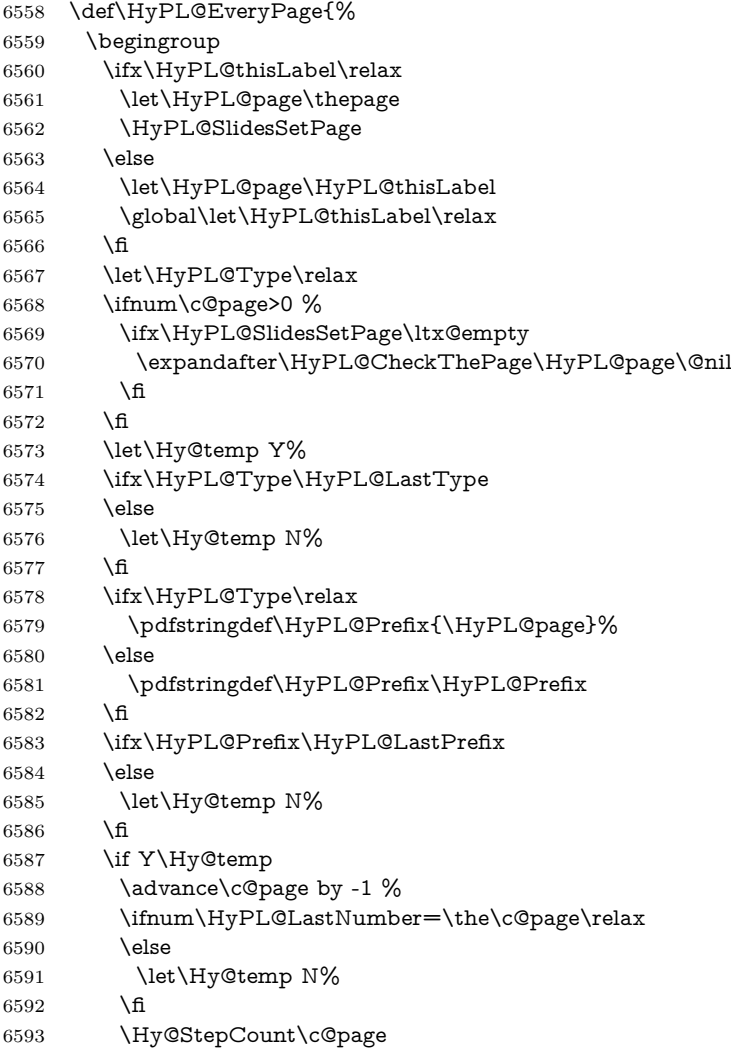

```
6594 \fi
                     6595 \if N\Hy@temp
                     6596 \ifx\HyPL@Type\relax
                     6597 \HyPL@StorePageLabel{/P(\HyPL@Prefix)}%
                     6598 \else
                     6599 \HyPL@StorePageLabel{%
                     6600 \ifx\HyPL@Prefix\@empty
                     6601 \else
                     6602 /P(\HyPL@Prefix)%
                     6603 \qquad \qquad \intfi
                     6604 /S/\csname HyPL\HyPL@Type\endcsname
                     6605 \ifnum\the\c@page=1 %
                     6606 \else
                     6607 \space/St \the\c@page
                     6608 \fi
                     6609 }%
                     6610 \fi
                     6611 \fi
                     6612 \xdef\HyPL@LastNumber{\the\c@page}%
                     6613 \global\let\HyPL@LastType\HyPL@Type
                     6614 \global\let\HyPL@LastPrefix\HyPL@Prefix
                     6615 \endgroup
                     6616 \Hy@GlobalStepCount\Hy@abspage
                     6617 }%
 \HyPL@CheckThePage Macro \HyPL@CheckThePage calls \HyPL@@CheckThePage that does the job.
                     6618 \def\HyPL@CheckThePage#1\@nil{%
                     6619 \HyPL@@CheckThePage{#1}#1\csname\endcsname\c@page\@nil
                     6620 }%
\HyPL@@CheckThePage The first check is, is \thepage is defined such as in LATEX, e. g.: \csname @ara-
                    bic\endcsname\c@page. In the current implemenation the check fails, if there is
                    another \csname before.
                       The second check tries to detect \arabic{page} at the end of the definition
                    text of \thepage.
                     6621 \def\HyPL@@CheckThePage#1#2\csname#3\endcsname\c@page#4\@nil{%
                     6622 \def\Hy@tempa{#4}%
                     6623 \def\Hy@tempb{\csname\endcsname\c@page}%
                     6624 \ifx\Hy@tempa\Hy@tempb
                     6625 \expandafter\ifx\csname HyPL#3\endcsname\relax
                     6626 \else
                     6627 \def\HyPL@Type{#3}%
                     6628 \def\HyPL@Prefix{#2}%
                     6629 \fi
                     6630 \else
                     6631 \begingroup
                     6632 \let\Hy@next\endgroup
                     6633 \let\HyPL@found\@undefined
                     6634 \def\arabic{\HyPL@Format{arabic}}%
                     6635 \def\Roman{\HyPL@Format{Roman}}%
                     6636 \def\roman{\HyPL@Format{roman}}%
                     6637 \def\Alph{\HyPL@Format{Alph}}%
                     6638 \def\alph{\HyPL@Format{alph}}%
                     6639 \protected@edef\Hy@temp{#1}%
```
- \ifx\HyPL@found\relax \toks@\expandafter{\Hy@temp}% \edef\Hy@next{\endgroup \noexpand\HyPL@@@CheckThePage\the\toks@ \noexpand\HyPL@found\relax\noexpand\@nil }% \fi \Hy@next \fi }%
- \HyPL@Format The help macro \HyPL@Format is executed while a \protected@edef in the second check method of \HyPL@@CheckPage. The first occurences of, for example, \arabic{page} is marked by \HyPL@found that is also defined by \csname.
	- \def\HyPL@Format#1#2{% \ifx\HyPL@found\@undefined \expandafter\ifx\csname c@#2\endcsname\c@page \expandafter\noexpand\csname HyPL@found\endcsname{#1}% \else \expandafter\noexpand\csname#1\endcsname{#2}% 6656  $\hbox{fi}$  \else \expandafter\noexpand\csname#1\endcsname{#2}% \fi }%

\HyPL@@@CheckThePage If the second check method is successful, \HyPL@@@CheckThePage scans the result of \HyPL@Format and stores the found values.

> \def\HyPL@@@CheckThePage#1\HyPL@found#2#3\@nil{% \def\Hy@tempa{#3}% \def\Hy@tempb{\HyPL@found\relax}% \ifx\Hy@tempa\Hy@tempb \def\HyPL@Type{@#2}% \def\HyPL@Prefix{#1}% \fi }%

\HyPL@StorePageLabel Dummy for drivers that does not support /PageLabel.

\providecommand\*{\HyPL@StorePageLabel}[1]{}%

- \HyPL@Useless The /PageLabels entry does not make sense, if the absolute page numbers and the page labels are the same. Then \HyPL@Labels has the meaning of \HyPL@Useless.
	- \def\HyPL@Useless{0<</S/D>>}%
	- \@onelevel@sanitize\HyPL@Useless
- \HyPL@SetPageLabels The page labels are written to the PDF cataloge. The command \Hy@PutCatalog is defined in the driver files.
	- \def\HyPL@SetPageLabels{%
	- \@onelevel@sanitize\HyPL@Labels
	- \ifx\HyPL@Labels\@empty
	- \else
	- \ifx\HyPL@Labels\HyPL@Useless

```
6677 \else
6678 \Hy@PutCatalog{/PageLabels<</Nums[\HyPL@Labels]>>}%
6679 \fi
6680 \fi
6681 }%
6682 \g@addto@macro\Hy@EveryPageHook{\HyPL@EveryPage}%
6683 \fi
```
Option 'pdfpagelabels' has been used and is now disabled.

\Hy@DisableOption{pdfpagelabels}

6685  $\langle$ /package $\rangle$ 

### **27.1.1 pdfTeX and VTeX**

Because of pdfTeX's \pdfcatalog command the /PageLabels entry can set at end of document in the first run.

#### \Hy@PutCatalog

```
6686 (*pdftex)
6687 \pdf@ifdraftmode{%
6688 \let\Hy@PutCatalog\ltx@gobble
6689 }{%
6690 \let\Hy@PutCatalog\pdfcatalog
6691 }
6692 (/pdftex)
```
The code for VTeX is more complicate, because it does not allow the direct access to the /Catalog object. The command scans its argument and looks for a /PageLabels entry.

VTeX 6.59g is the first version, that implements \special{!pdfpagelabels...}. For this version \VTeXversion reports 660.

## 6693 (\*vtex)

```
6694 \providecommand*{\XR@ext}{pdf}
6695 \edef\Hy@VTeXversion{%
6696 \ifx\VTeXversion\@undefined
6697 \z@
6698 \else
6699 \ifx\VTeXversion\relax
6700 \z@
6701 \else
6702 \VTeXversion
6703 \fi
6704 \fi
6705 }
6706 \begingroup
6707 \ifnum\Hy@VTeXversion<660 %
6708 \gdef\Hy@PutCatalog#1{%
6709 \Hy@WarningNoLine{%
6710 VTeX 6.59g or above required for pdfpagelabels%
6711 }%
6712 }%
6713 \else
6714 \gdef\Hy@PutCatalog#1{%
```

```
6715 \Hy@vt@PutCatalog#1/PageLabels<<>>\@nil
6716 }%
6717 \gdef\Hy@vt@PutCatalog#1/PageLabels<<#2>>#3\@nil{%
6718 \iint x \times 2 \}6719 \else
6720 \immediate\special{!pdfpagelabels #2}%
6721 \fi
6722 }%
6723 \fi
6724 \endgroup
6725 \langle /vtex\rangle6726 \langle *pdftex | vtex)
```
\HyPL@StorePageLabel This macro adds the entry #1 to \HyPL@Labels.

```
6727 \ifHy@pdfpagelabels
6728 \def\HyPL@StorePageLabel#1{%
6729 \toks@\expandafter{\HyPL@Labels}%
6730 \xdef\HyPL@Labels{%
6731 \the\toks@
6732 \the\Hy@abspage<<#1>>%
6733 }%
6734 }%
```
Package atveryend is used to get behind the final \clearpage and to avoid a \clearpage in \AtEndDocument. Then the PDF catalog entry for \PageLabels is set.

```
6735 \RequirePackage{atveryend}[2009/12/07]%
6736 \AtVeryEndDocument{%
6737 \HyPL@SetPageLabels
6738 }%
6739 \fi
6740 \langle / pdftex | vtex)
```
### **27.1.2 xetex**

```
6741 \langle*xetex)
```
- \HyPsd@LoadUnicode
- \Hy@unicodetrue
- \ifx\HyPsd@pdfencoding\HyPsd@pdfencoding@unicode
- \else
- \let\HyPsd@pdfencoding\HyPsd@pdfencoding@auto

```
6747 \fi
```
- \HyPsd@LoadStringEnc
- \define@key{Hyp}{unicode}[true]{%
- \Hy@boolkey{unicode}{#1}%
- \ifHy@unicode
- \else
- \Hy@Warning{%
- XeTeX driver only supports `unicode=true'. Ignoring\MessageBreak
- option setting `unicode=false'%
- }%
- \Hy@unicodetrue
- \fi

```
6759 }
6760 \define@key{Hyp}{pdfencoding}{%
6761 \edef\HyPsd@temp{#1}%
6762 \ifx\HyPsd@temp\HyPsd@pdfencoding@unicode
6763 \let\HyPsd@pdfencoding\HyPsd@temp
6764 \else
6765 \ifx\HyPsd@temp\HyPsd@pdfencoding@auto
6766 \let\HyPsd@pdfencoding\HyPsd@temp
6767 \else
6768 \Hy@Warning{%
6769 XeTeX driver only supports\MessageBreak
6770 `pdfencoding=unicode|auto'. Ignoring option\MessageBreak
6771 setting `pdfencoding=\HyPsd@temp'%
6772 }%
6773 \fi
6774 \fi
6775 }
6776 \let\HyXeTeX@CheckUnicode\relax
Since 2016 (x)dvipdfmx has a special to control the spacing of annotation borders.
```
So let's make use of it:

```
6777 \def\setpdflinkmargin#1{%
```

```
6778 \begingroup
6779 \setlength{\dimen@}{#1}%
6780 \special{dvipdfmx:config g \strip@pt\dimen@}%
6781 \endgroup}
6782 (/xetex)
set the pdf version
6783 (*dvipdfm | xetex)
6784 \special{pdf:majorversion \Hy@pdf@majorversion}
6785 \special{pdf:minorversion \Hy@pdf@minorversion}
6786 \langle/dvipdfm | xetex\rangle27.1.3 pdfmarkbase, dvipdfm, xetex
6787 (*pdfmarkbase)
6788 \begingroup
6789 \@ifundefined{headerps@out}{}{%
6790 \toks@\expandafter{\Hy@FirstPageHook}%
6791 \xdef\Hy@FirstPageHook{%
6792 \noexpand\headerps@out{%
6793 systemdict /pdfmark known%
6794 {%
6795 userdict /?pdfmark systemdict /exec get put%
6796 }{%
6797 userdict /?pdfmark systemdict /pop get put %
6798 userdict /pdfmark systemdict /cleartomark get put%
6799 }%
6800 ifelse%
6801 }%
```
\the\toks@

 }% 

\endgroup

6806 (/pdfmarkbase)

\Hy@PutCatalog

```
6807 (dvipdfm | xetex)\def\Hy@PutCatalog#1{\@pdfm@mark{docview <<#1>>}}
6808 (*pdfmarkbase)
6809 \def\Hy@PutCatalog#1{%
6810 \pdfmark{pdfmark=/PUT,Raw={\string{Catalog\string} <<#1>>}}%
6811 }
6812 \langle/pdfmarkbase\rangle6813 \langle *pdfmarkbase | dvipdfm | xetex \rangle6814 \ifHy@pdfpagelabels
```
\HyPL@StorePageLabel This macro writes a string to the .aux file.

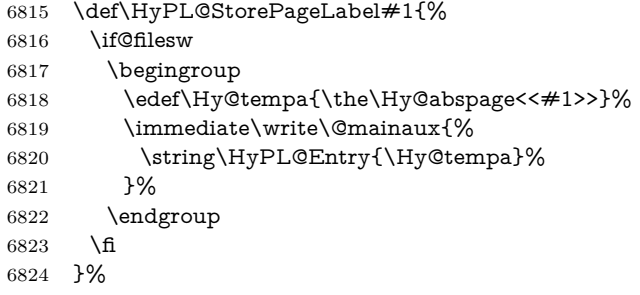

Write a dummy definition of  $\HypL@Entry$  for the case, that the next run is done without hyperref. A marker for the rerun warning is set and the /PageLabels is written.

```
6825 \Hy@AtBeginDocument{%
6826 \if@filesw
6827 \immediate\write\@mainaux{%
6828 \string\providecommand\string*\string\HyPL@Entry[1]{}%
6829 }%
6830 \fi
6831 \ifx\HyPL@Labels\@empty
6832 \Hy@WarningNoLine{Rerun to get /PageLabels entry}%
6833 \else
6834 \HyPL@SetPageLabels
6835 \fi
6836 \let\HyPL@Entry\@gobble
6837 }%
```
#### \HyPL@Entry

```
6838 \def\HyPL@Entry#1{%
6839 \expandafter\gdef\expandafter\HyPL@Labels\expandafter{%
6840 \HyPL@Labels
6841 #1\%6842 }%
6843 }%
6844 \fi
6845 \langle/pdfmarkbase | dvipdfm | xetex)
6846 \langle *packageEnd \rangle6847 \ifx\MaybeStopEarly\relax
6848 \else
```
 \Hy@stoppedearlytrue \expandafter\MaybeStopEarly \fi \Hy@stoppedearlyfalse

## **28 Automated LATEX hypertext cross-references**

Anything which can be referenced advances some counter; we overload this to put in a hypertext starting point (with no visible anchor), and make a note of that for later use in **\label**. This will fail badly if **\theH<name>** does not expand to a sensible reference. This means that classes or package which introduce new elements need to define an equivalent \theH<name> for every \the<name>. We do make a trap to make  $\theta >$  be the same as  $\arabic{\name}$ , if \theH<name> is not defined, but this is not necessarily a good idea. Alternatively, the 'naturalnames' option uses whatever LATEX provides, which may be useable. But then its up to you to make sure these are legal PDF and HTML names. The 'hypertexnames=false' option just makes up arbitrary names.

All the shenanigans is to make sure section numbers etc are always arabic, separated by dots. Who knows how people will set up **\@currentlabel?** If they put spaces in, or brackets (quite legal) then the hypertext processors will get upset.

But this is flaky, and open to abuse. Styles like subeqn will mess it up, for starters. Appendices are an issue, too. We just hope to cover most situations. We can at least cope with the standard sectioning structure, allowing for \part and \chapter.

Start with a fallback for equations

```
6853 \def\Hy@CounterExists#1{%
6854 \begingroup\expandafter\expandafter\expandafter\endgroup
6855 \expandafter\ifx\csname c@#1\endcsname\relax
6856 \expandafter\@gobble
6857 \else
6858 \begingroup\expandafter\expandafter\expandafter\endgroup
6859 \expandafter\ifx\csname the#1\endcsname\relax
6860 \expandafter\expandafter\expandafter\@gobble
6861 \else
6862 \expandafter\expandafter\expandafter\@firstofone
6863 \fi
6864 \fi
6865 }
6866 \Hy@CounterExists{section}{%
6867 \providecommand\theHequation{\theHsection.\arabic{equation}}%
6868 }
6869 \providecommand\theHequation{\arabic{equation}}%
6870 \Hy@CounterExists{part}{%
6871 \providecommand\theHpart{\arabic{part}}%
6872 }
6873 \ltx@IfUndefined{thechapter}{%
6874 \providecommand\theHsection {\arabic{section}}%
6875 \providecommand\theHfigure {\arabic{figure}}%
6876 \providecommand\theHtable {\arabic{table}}%
6877 }{%
6878 \providecommand\theHchapter {\arabic{chapter}}%
```

```
6879 \providecommand\theHfigure {\theHchapter.\arabic{figure}}%
6880 \providecommand\theHtable {\theHchapter.\arabic{table}}%
6881 \providecommand\theHsection {\theHchapter.\arabic{section}}%
6882 }
6883 \providecommand\theHsubsection {\theHsection.\arabic{subsection}}
6884 \providecommand\theHsubsubsection{\theHsubsection.\arabic{subsubsection}}
6885 \providecommand\theHparagraph {\theHsubsubsection.\arabic{paragraph}}
6886 \providecommand\theHsubparagraph {\theHparagraph.\arabic{subparagraph}}
6887 \providecommand\theHtheorem {\theHsection.\arabic{theorem}}
6888 \providecommand\theHthm {\theHsection.\arabic{thm}}
```
Thanks to Greta Meyer (gbd@pop.cwru.edu) for making me realize that enumeration starts at 0 for every list! But \item occurs inside \trivlist, so check if its a real \item before incrementing counters.

```
6889 \let\H@item\item
6890 \newcounter{Item}
6891 \def\theHItem{\arabic{Item}}
6892 \def\item{%
6893 \@hyper@itemfalse
6894 \if@nmbrlist\@hyper@itemtrue\fi
6895 \H@item
6896 }
6897 \providecommand\theHenumi {\theHItem}
6898 \providecommand\theHenumii {\theHItem}
6899 \providecommand\theHenumiii {\theHItem}
6900 \providecommand\theHenumiv {\theHItem}
6901 \providecommand\theHHfootnote {\arabic{Hfootnote}}
6902 \providecommand\theHmpfootnote{\arabic{mpfootnote}}
6903 \@ifundefined{theHHmpfootnote}{%
6904 \let\theHHmpfootnote\theHHfootnote
6905 }{}
```
Tanmoy asked for this default handling of undefined \theH<name> situations. It really isn't clear what would be ideal, whether to turn off hyperizing of unknown elements, to pick up the textual definition of the counter, or to default it to something like \arabic{name}. We take the latter course, slightly worriedly.

```
6906 \let\H@refstepcounter\refstepcounter
6907 \edef\name@of@eq{equation}%
```
We do not want the handler for **\refstepcounter** to cut in during the processing of \item (we handle that separately), so we provide a bypass conditional. change 2022-04-22: removed test for the slide counter and for the equation name. change 2022-05-02: added the new boolean set by \LinkTargetOn/\LinkTargetOff

```
6908 \newif\if@hyper@item
6909 \newif\if@skiphyperref
6910 \@hyper@itemfalse
6911 \@skiphyperreffalse
6912 \ExplSyntaxOn
6913 \def\refstepcounter#1{%
6914 \legacy_if:nF {Hy@pdfstring}
6915 {
6916 \H@refstepcounter{#1}%
6917 \bool_lazy_and:nnT
6918 \{ \lvert \} hyp target create bool }
```

```
6919 { ! \legacy_if_p:n{@skiphyperref} }
6920 {
6921 \legacy_if:nTF {@hyper@item}
6922 {
6923 \stepcounter{Item}%
6924 \hyper@refstepcounter{Item}%
6925 \@hyper@itemfalse
6926 }
6927 {
6928 \hyper@refstepcounter{#1}%
6929 }
6930 }
6931 }
6932 }
6933 \ExplSyntaxOff
6934 \let\Hy@saved@refstepcounter\refstepcounter
```
AMSLATEX processes all equations twice; we want to make sure that the hyper stuff is not executed twice, so we use the AMS \ifmeasuring@, initialized if AMS math is not used.

\@ifpackageloaded{amsmath}{}{\newif\ifmeasuring@\measuring@false}

#### \hyper@refstepcounter

 \def\hyper@refstepcounter#1{% \HyCnt@ProvideTheHCounter{#1}% \hyper@makecurrent{#1}% \ifmeasuring@ \else \Hy@raisedlink{% \hyper@anchorstart{\@currentHref}\hyper@anchorend }%

- 
- \fi }

### \Hy@ProvideTheHCounter \theH<counter> is not set for counters that are defined before 'hyperref' is loaded. In  $\clap{\text{ColQCkpt}}$ , the clear counter list of the artificial counter  $\mathsf{Cckpt}$ , LATEX remembers the defined counters (needed for \include). We check the clear counter lists, whether our counter is present. If we found it, then we add the parent counter value to \theH<counter>. The \@elt list is used in sanitized form for the comparison, because the list might contain other stuff than \@elts. Also it simplifies the

implementation, because  $\text{LTr}X'$ , substring search  $\infty$  can be used.

```
6946 \def\HyCnt@ProvideTheHCounter#1{%
```

```
6947 \@ifundefined{theH#1}{%
```

```
6948 \expandafter\def\csname theH#1\endcsname{}%
```
- \def\Hy@temp{\@elt{#1}}%
- \ltx@onelevel@sanitize\Hy@temp
- \let\HyOrg@elt\@elt
- \edef\@elt{%
- \noexpand\HyCnt@LookForParentCounter
- \expandafter\noexpand\csname theH#1\endcsname
- }%
- \cl@@ckpt

```
6957 \let\@elt\HyOrg@elt
```
- \expandafter
- \ltx@LocalAppendToMacro\csname theH#1\expandafter\endcsname
- \expandafter{%
- \expandafter\@arabic\csname c@#1\endcsname
- }%
- }{}%
- }

#### \Hy@LookForParentCounter

 \def\HyCnt@LookForParentCounter#1#2{% \expandafter\let\expandafter\Hy@temp@A\csname cl@#2\endcsname \ltx@IfUndefined{cl@#2}{% }{% \ltx@onelevel@sanitize\Hy@temp@A \edef\Hy@temp@A{% \noexpand\in@{\Hy@temp}{\Hy@temp@A}% }\Hy@temp@A \ifin@ \ltx@IfUndefined{theH#2}{% \expandafter\ltx@LocalAppendToMacro\expandafter#1% \expandafter{% \expandafter\@arabic\csname c@#2\endcsname.% }% }{% \expandafter\ltx@LocalAppendToMacro\expandafter#1% \expandafter{% \csname theH#2\endcsname.% 6983 }% 6984 }% \fi }% }

After \appendix "chapter" (or "section" for classes without chapter) should be replaced by "appendix" to get \autoref work. Macro \Hy@chapapp contains the current valid name like \@chapapp, which cannot be used, because this string depends on the current language.

The "french" package defines counter \thechapter by \newcounterchapter, if \@ifundefinedchapter.

```
6988 \begingroup\expandafter\expandafter\expandafter\endgroup
6989 \expandafter\ifx\csname chapter\endcsname\relax
6990 \def\Hy@chapterstring{section}%
6991 \else
6992 \def\Hy@chapterstring{chapter}%
6993 \fi
6994 \def\Hy@appendixstring{appendix}
6995 \def\Hy@chapapp{\Hy@chapterstring}
6996 \ltx@IfUndefined{appendix}{%
6997 }{%
6998 \let\HyOrg@appendix\appendix
6999 \def\Hy@AlphNoErr#1{%
7000 \ifnum\value{#1}>26 %
7001 Alph\number\value{#1}%
7002 \else
```
 \ifnum\value{#1}<1 % Alph\number\value{#1}% \else \Alph{#1}% \fi \fi }% \def\appendix{% \ltx@IfUndefined{chapter}{% \gdef\theHsection{\Hy@AlphNoErr{section}}% }{% \gdef\theHchapter{\Hy@AlphNoErr{chapter}}% }% \xdef\Hy@chapapp{\Hy@appendixstring}% \HyOrg@appendix }% }

#### \Hy@Test@alph

- \def\Hy@Test@alph#1{%
- \ifcase#1\or
- 7022 a\or b\or c\or d\or e\or f\or g\or h\or i\or j\or
- 7023 k\or l\or m\or n\or o\or p\or q\or r\or s\or t\or
- 7024 u\or v\or w\or x\or y\or z%
- \else
- \@ctrerr
- 7027 \fi
- }

#### \Hy@Test@Alph

\def\Hy@Test@Alph#1{%

- \ifcase#1\or
- A\or B\or C\or D\or E\or F\or G\or H\or I\or J\or
- 7032 K\or L\or M\or N\or O\or P\or Q\or R\or S\or T\or
- U\or V\or W\or X\or Y\or Z%
- \else
- \@ctrerr
- \fi
- }

We define a hook to allow to overwrite the next destination name.

```
7038 \NewHook{__hyp/target/setname }
7039 \define@key{Hyp}{next-anchor}{%
7040 \AddToHookNext{__hyp/target/setname}%
7041 {\Hy@MakeCurrentHref{#1}}%
7042 }
```
### \hyper@makecurrent Because of Babel mucking around, nullify \textlatin when making names. And \@number because of babel's lrbabel.def. change 2021-08-15: For new formats we add a hook which allows to overwrite the name of the next destination.

\def\hyper@makecurrent#1{%

- \begingroup
- \Hy@safe@activestrue

 \edef\Hy@param{#1}% \ifx\Hy@param\Hy@chapterstring \let\Hy@param\Hy@chapapp \fi \ifHy@hypertexnames \let\@number\@firstofone \def\@fnsymbol##1{fnsymbol\number##1}% 7053 \def\@arabic##1{\number##1}% \ifx\@alph\Hy@Test@alph \else 7056 \def\@alph{alph\number}% \fi \ifx\@Alph\Hy@Test@Alph \else \def\@Alph{Alph\number}% \fi \ifHy@naturalnames \let\textlatin\@firstofone \xdef\HyperGlobalCurrentHref{\csname the#1\endcsname}% \else \xdef\HyperGlobalCurrentHref{% \csname the% \expandafter\ifx\csname theH#1\endcsname\relax\else H\fi #1% \endcsname }% \fi \xdef\HyperGlobalCurrentHref{% \Hy@param.\expandafter\strip@prefix\meaning\HyperGlobalCurrentHref }% \else \Hy@GlobalStepCount\Hy@linkcounter 7079 \xdef\HyperGlobalCurrentHref{\Hy@param.\the\Hy@linkcounter}% \fi \endgroup \let\HyperLocalCurrentHref\HyperGlobalCurrentHref \ifHy@localanchorname \let\@currentHref\HyperLocalCurrentHref \else \global\let\@currentHref\HyperGlobalCurrentHref \fi \UseHook{\_\_hyp/target/setname}% }

#### \Hy@MakeCurrentHref

\def\Hy@MakeCurrentHref#1{%

- \edef\HyperLocalCurrentHref{#1}%
- \@onelevel@sanitize\HyperLocalCurrentHref
- \global\let\HyperGlobalCurrentHref\HyperLocalCurrentHref
- \let\HyperLocalCurrentHref\HyperGlobalCurrentHref
- \ifHy@localanchorname
- \let\@currentHref\HyperLocalCurrentHref
- \else

 \global\let\@currentHref\HyperGlobalCurrentHref \fi }

### \Hy@MakeCurrentHrefAuto This command is e.g. used to create destinations for unnumbered sections and chapters. For new formats we add a hook which allows to overwrite the name of the next destination.

- \def\Hy@MakeCurrentHrefAuto#1{%
- \Hy@GlobalStepCount\Hy@linkcounter
- \Hy@MakeCurrentHref{#1.\the\Hy@linkcounter}%
- \UseHook{\_\_hyp/target/setname}}

\@currentHlabel \@currrentHlabel is only defined for compatibility with package 'hypdvips'.

\def\@currentHlabel{\@currentHref}

## **29 Package ifthen support**

Since version 6.75a this is done in package nameref.

For compatibility \hypergetref and \hypergetpageref are still provided. But they do not generate warnings, if the reference is undefined.

```
7106 \def\hypergetref#1{\getrefbykeydefault{#1}{}{??}}
7107 \def\hypergetpageref#1{\getrefbykeydefault{#1}{page}{0}}
```
## **30 Package titlesec and titletoc support**

This code is contributed by Javier Bezos (Email: jbezos@arrakis.es). Package titlesec support:

```
7108 \@ifpackageloaded{titlesec}{%
7109 \def\ttl@Hy@steplink#1{%
7110 \Hy@MakeCurrentHrefAuto{#1*}%
7111 \edef\ttl@Hy@saveanchor{%
7112 \noexpand\Hy@raisedlink{%
7113 \noexpand\hyper@anchorstart{\@currentHref}%
7114 \noexpand\hyper@anchorend
7115 \def\noexpand\ttl@Hy@SavedCurrentHref{\@currentHref}%
7116 \noexpand\ttl@Hy@PatchSaveWrite
7117 }%
7118 }%
7119 }%
7120 \def\ttl@Hy@PatchSaveWrite{%
7121 \begingroup
7122 \toks@\expandafter{\ttl@savewrite}%
7123 \edef\x{\endgroup
7124 \def\noexpand\ttl@savewrite{%
7125 \let\noexpand\@currentHref
7126 \noexpand\ttl@Hy@SavedCurrentHref
7127 \the\toks@
7128 }%
7129 }%
7130 \x
7131 }%
```

```
7132 \def\ttl@Hy@refstepcounter#1{%
7133 \let\ttl@b\Hy@raisedlink
7134 \def\Hy@raisedlink##1{%
7135 \def\ttl@Hy@saveanchor{\Hy@raisedlink{##1}}%
7136 }%
7137 \refstepcounter{#1}%
7138 \let\Hy@raisedlink\ttl@b
7139 }%
7140 }{}
```
## **31 Package varioref support**

Package nameref uses five arguments for the ref system. Fix provided by Felix Neubauer (felix.neubauer@gmx.net). This fix will no longer be needed with latex 2021-11-15.

```
7141 \@ifl@t@r\fmtversion{2021-11-15}
7142 {}%
7143 {
7144 \AtBeginDocument{%
7145 \def\Hy@varioref@undefined{{??}{??}{}{}{}}
7146 \@ifpackageloaded{varioref}{%
7147 \def\vref@pagenum#1#2{%
7148 \@ifundefined{r@#2}{%
7149 \expandafter\let\csname r@#2\endcsname\Hy@varioref@undefined
7150 }{}%
7151 \edef#1{\getpagerefnumber{#2}}%
7152 }%
7153 }{}
7154 }
7155 }
```
## **32 Package longtable support**

Sometimes the anchor of the longtable goes to the previous page. Thus the following patch separates the anchor setting and counter incrementation by hyperref's \refstepcounter and the anchor setting is moved after \vskip\LTpre.

Patch of \LT@array: replace \refstepcounter by the original \H@refstepcounter without anchor generation

```
7156 \@ifpackageloaded{longtable}{%
7157 \@ifundefined{hyper@nopatch@longtable}{%
7158 \begingroup
7159 \def\y{\LT@array}%
7160 \@ifundefined{scr@LT@array}{%
\label{lem:main} $$7161 $$\Qifundefined{addLT@array}{\det\y{\ad@LT@array}}\7162 }{\def\y{\scr@LT@array}}%
7163 \long\def\x\refstepcounter#1#2\@sharp#3#4\@nil{%
7164 \expandafter\endgroup
7165 \expandafter\def\y[##1]##2{%
7166 \H@refstepcounter{#1}%
7167 \hyper@makecurrent{table}%
```

```
7168 \let\Hy@LT@currentHref\@currentHref
```

```
7169 \#2\text{Qsharp#}\# \# \# \#4\%7170 }%
7171 }%
7172 \expandafter\expandafter\expandafter\x\y[{#1}]{#2}\@nil
Patch of \LT@start: add anchor before first line after \vskip\LTpre
7173 \begingroup
7174 \def\x#1\ifvoid\LT@foot#2\fi#3\@nil{%
7175 \endgroup
7176 \def\LT@start{%
7177 #1%
7178 \ifvoid\LT@foot#2\fi
7179 \let\@currentHref\Hy@LT@currentHref
7180 \Hy@raisedlink{%
7181 \hyper@anchorstart{\@currentHref}\hyper@anchorend
7182 }%
7183 #3%
7184 }%
7185 }%
7186 \expandafter\x\LT@start\@nil
7187 }{}
7188 }{}
```
# **33 Equations**

We want to make the whole equation a target anchor. Overload equation, temporarily reverting to original \refstepcounter. If, however, it is in AMS math, we do not do anything, as the tag mechanism is used there (see section [40\)](#page-196-0). The exception is that we move the equation incrementation inside the math environment to avoid specials outside and a wrong vertical spacing of equation environments. This and more math related patches can be suppressed with \hyper@nopatch@mathenv

```
7189 \let\new@refstepcounter\refstepcounter
7190 \let\H@equation\equation
7191 \let\H@endequation\endequation
7192 \@ifundefined{hyper@nopatch@mathenv}{%
7193 \@ifpackageloaded{amsmath}{%
7194 \long\def\Hy@temp{%
7195 \incr@eqnum
7196 \mathdisplay@push
7197 \st@rredfalse \global\@eqnswtrue
7198 \mathdisplay{equation}%
7199 }%
7200 \ifx\Hy@temp\equation
7201 \expandafter\ifx\csname if@fleqn\expandafter\endcsname
7202 \csname iftrue\endcsname
7203 \else
7204 \long\def\equation{%
7205 \mathdisplay@push
7206 \st@rredfalse \global\@eqnswtrue
7207 \mathdisplay{equation}%
```

```
7208 \incr@eqnum
```
}%

- 7210  $\qquad \qquad$  \fi
- \fi
- }{%
- \def\equation{%
- \let\refstepcounter\H@refstepcounter
- \H@equation
- \hyper@makecurrent{equation}%

\mathopen is needed in case the equation starts with an unary minus, for example.

 \mathopen{% \Hy@raisedlink{\hyper@anchorstart{\@currentHref}}% }% \let\refstepcounter\new@refstepcounter }% 7222 \def\endequation{% \ifx\Hy@raisedlink\ltx@empty \hyper@anchorend \else \mathclose{\Hy@raisedlink{\hyper@anchorend}}% \fi \H@endequation }% } }{}

My goodness, why can't LAT<sub>E</sub>X be consistent? Why is **\eqnarray** set up differently from other objects?

People (you know who you are, Thomas Beuth) sometimes make an eqnarray where *all* the lines end with **\notag**, so there is no suitable anchor at all. In this case, pass by on the other side.

```
7232 \newif\if@eqnstar
7233 \@eqnstarfalse
7234 \let\H@eqnarray\eqnarray
7235 \let\H@endeqnarray\endeqnarray
7236 \@ifundefined{hyper@nopatch@mathenv}{%
7237 \def\eqnarray{%
7238 \let\Hy@reserved@a\relax
7239 \def\@currentHref{}%
7240 \H@eqnarray
7241 \if@eqnstar
7242 \else
7243 \ifx\\\@currentHref\\%
7244 \else
7245 \hyper@makecurrent{equation}%
7246 \mathopen{%
7247 \Hy@raisedlink{%
7248 \hyper@anchorstart{\@currentHref}\hyper@anchorend
7249 }%
7250 }%
7251 \fi
7252 \fi
7253 }
```

```
7254 \def\endeqnarray{%
```
 \H@endeqnarray } }{}

This is quite heavy-handed, but it works for now. If its an eqnarray\* we need to disable the hyperref actions. There may well be a cleaner way to trap this. Bill Moss found this.

```
7258 \@namedef{eqnarray*}{%
7259 \protected\def\@eqncr{\nonumber\@seqncr}\@eqnstartrue\eqnarray
7260 }
7261 \@namedef{endeqnarray*}{%
7262 \nonumber\endeqnarray\@eqnstarfalse
7263 }
```
Then again, we have the *subeqnarray* package. Tanmoy provided some code for this:

```
7264 \ltx@IfUndefined{subeqnarray}{}{%
```
- \let\H@subeqnarray\subeqnarray
- \let\H@endsubeqnarray\endsubeqnarray
- \def\subeqnarray{%
- \let\Hy@reserved@a\relax
- \H@subeqnarray
- \hyper@makecurrent{equation}%
- \hyper@anchorstart{\@currentHref}{}\hyper@anchorend
- }%
- \def\endsubeqnarray{%
- \H@endsubeqnarray
- }%
- \providecommand\theHsubequation{\theHequation\alph{subequation}}% }

The aim of this macro is to produce a sanitized version of its argument, to make it a safe label.

- \def\make@stripped@name#1{%
- \begingroup
- \escapechar\m@ne
- \global\let\newname\@empty
- \protected@edef\Hy@tempa{#1}%
- \edef\@tempb{%
- \noexpand\@tfor\noexpand\Hy@tempa:=%
- \expandafter\strip@prefix\meaning\Hy@tempa

```
7286 }%
```
- \@tempb\do{%
- \if{\Hy@tempa\else
- 7289 \if}\Hy@tempa\else
- 7290 \xdef\newname{\newname\Hy@tempa}%
- \fi
- 7292  $\qquad \qquad \int f$
- }%
- \endgroup

```
7295 }
```
Support for amsmath's subequations:

\ifcsname subequations\endcsname

```
7297 \let\HyOrg@subequations\subequations
```
- \def\subequations{%
- \stepcounter{equation}%
- \protected@edef\theHparentequation{\theHequation}%
- \addtocounter{equation}{-1}%
- \HyOrg@subequations
- \def\theHequation{\theHparentequation\alph{equation}}%

\ignorespaces

}%

 $7306 \text{ }\Lambda$ fi

Support for theorems. We move the target into the para hook to avoid spacing problem. The patch will not apply to cleveref but hopefully it does the right thing anyway. \@currentHref is updated directly for labels set before the actual start of the paragraph. The target can be behind a target created from a following list, so we restore \@currentHref just in case

```
7307 \newcommand\Hy@theorem@refstepcounter[1]
7308 {%
7309 \H@refstepcounter{#1}%
7310 \hyper@makecurrent{#1}%
7311 \global\let\Hy@dth@currentHref\@currentHref
7312 \AddToHookNext{para/begin}
7313 {\let\Hy@tempa\@currentHref
7314 \MakeLinkTarget*{\Hy@dth@currentHref}%
7315 \global\let\@currentHref\Hy@tempa
7316 }%
7317 }
7318 \AtBeginDocument{%
7319 \ifpatchable\@thm{\refstepcounter}
7320 {\patchcmd\@thm{\refstepcounter}{\Hy@theorem@refstepcounter}{}{}}
7321 {}}
```
### **34 Footnotes**

The footnote mark is a hypertext link, and the text is a target. We separately number the footnotes sequentially through the text, separately from whatever labels the text assigns. Too hard to keep track of markers otherwise. If the raw forms \footnotemark and \footnotetext are used, force them to use un-hyper original. If \hyper@nopatch@footnote is defined we don't patch but assume that addings links to footnotes is handled elsewhere.

```
7322 \@ifundefined{hyper@nopatch@footnote}{%
7323 \ifHy@hyperfootnotes
7324 \newcounter{Hfootnote}%
7325 \let\H@@footnotetext\@footnotetext
7326 \let\H@@footnotemark\@footnotemark
7327 \def\@xfootnotenext[#1]{%
7328 \begingroup
7329 \csname c@\@mpfn\endcsname #1\relax
7330 \unrestored@protected@xdef\@thefnmark{\thempfn}%
7331 \endgroup
7332 \ifx\@footnotetext\@mpfootnotetext
7333 \expandafter\H@@mpfootnotetext
```
\else
```
7335 \expandafter\H@@footnotetext
7336 \fi
7337 }%
7338 \def\@xfootnotemark[#1]{%
7339 \begingroup
7340 \c@footnote #1\relax
7341 \unrestored@protected@xdef\@thefnmark{\thefootnote}%
7342 \endgroup
7343 \H@@footnotemark
7344 }%
7345 \let\H@@mpfootnotetext\@mpfootnotetext
7346 \long\def\@mpfootnotetext#1{%
7347 \H@@mpfootnotetext{%
7348 \ifHy@nesting
7349 \expandafter\ltx@firstoftwo
7350 \else
7351 \expandafter\ltx@secondoftwo
7352 \qquad \qquad \lambdafi
7353 {%
7354 \expandafter\hyper@@anchor\expandafter{%
7355 \Hy@footnote@currentHref
7356 }{\ignorespaces #1}%
7357 }{%
7358 \Hy@raisedlink{%
7359 \expandafter\hyper@@anchor\expandafter{%
7360 \Hy@footnote@currentHref
7361 }{\relax}%
7362 }\ignorespaces #1%
7363 }%
7364 }%
7365 }%
7366 \long\def\@footnotetext#1{%
7367 \H@@footnotetext{%
7368 \ifHy@nesting
7369 \expandafter\ltx@firstoftwo
7370 \else
7371 \expandafter\ltx@secondoftwo
7372 \qquad \qquad \lambdafi
7373 {%
7374 \expandafter\hyper@@anchor\expandafter{%
7375 \Hy@footnote@currentHref
7376 }{\ignorespaces #1}%
7377 }{%
7378 \Hy@raisedlink{%
7379 \expandafter\hyper@@anchor\expandafter{%
7380 \Hy@footnote@currentHref
7381 }{\relax}%
7382 }%
7383 \let\@currentHref\Hy@footnote@currentHref
7384 \let\@currentlabelname\@empty
7385 \ignorespaces #1%
7386 }%
7387 }%
7388
```
Redefine \@footnotemark, borrowing its code (at the cost of getting out of sync with latex.ltx), to take advantage of its white space and hyphenation fudges. If we just overload it, we can get variant documents (the word before the footnote is treated differently). Thanks to David Carlisle and Brian Ripley for confusing and helping me on this.

- \def\@footnotemark{%
- \leavevmode
- \ifhmode\edef\@x@sf{\the\spacefactor}\nobreak\fi
- \stepcounter{Hfootnote}%
- \global\let\Hy@saved@currentHref\@currentHref
- \hyper@makecurrent{Hfootnote}%
- \global\let\Hy@footnote@currentHref\@currentHref
- \global\let\@currentHref\Hy@saved@currentHref
- \hyper@linkstart{link}{\Hy@footnote@currentHref}%
- \@makefnmark
- \hyper@linkend
- \ifhmode\spacefactor\@x@sf\fi
- \relax
- }%

Tabularx causes footnote problems, disable the linking if that is loaded. Since v6.82i footnotes are only disabled inside the environment 'tabularx'.

- \@ifpackageloaded{tabularx}{%
- \let\HyOrg@TX@endtabularx\TX@endtabularx
- \def\Hy@tabularx@hook{%
- \let\@footnotetext\H@@footnotetext
- \let\@footnotemark\H@@footnotemark
- \let\@mpfootnotetext\H@@mpfootnotetext
- }%
- \begingroup
- \toks@\expandafter{\TX@endtabularx}%
- 7412 \xdef\Hy@gtemp{%
- \noexpand\Hy@tabularx@hook
- 7414 \the\toks@
- }%
- \endgroup
- \let\TX@endtabularx\Hy@gtemp
- }{}%

Support for footnotes in p columns of longtable. Here \footnote commands are splitted into \footnotemark and a call of \footnotetext with the optional argument, that is not supported by hyperref. The result is a link by \footnotemark without valid anchor

- \@ifpackageloaded{longtable}{%
- \CheckCommand{\LT@p@ftntext}[1]{%
- \edef\@tempa{%
- \the\LT@p@ftn
- \noexpand\footnotetext[\the\c@footnote]%
- }%
- \global\LT@p@ftn\expandafter{\@tempa{#1}}%
- }%
- \long\def\LT@p@ftntext#1{%
- \edef\@tempa{%
- \the\LT@p@ftn

```
7430 \begingroup
7431 \noexpand\c@footnote=\the\c@footnote\relax
7432 \noexpand\protected@xdef\noexpand\@thefnmark{%
7433 \noexpand\thempfn
7434 }%
7435 \noexpand\Hy@LT@footnotetext{%
7436 \Hy@footnote@currentHref
7437 }%
7438 }%
7439 \global\LT@p@ftn\expandafter{%
7440 \@tempa{#1}%
7441 \endgroup
7442 }%
7443 }%
7444 \long\def\Hy@LT@footnotetext#1#2{%
7445 \H@@footnotetext{%
7446 \ifHy@nesting
7447 \hyper@@anchor{#1}{#2}%
7448 \else
7449 \Hy@raisedlink{%
7450 \hyper@@anchor{#1}{\relax}%
7451 }%
7452 \def\@currentHref{#1}%
7453 \let\@currentlabelname\@empty
7454 \#2\%7455 \fi
7456 }%
7457 }%
7458 }{}%
  Footnotes for fancyvrb (Fix by Manuel Pégourié-Gonnard).
7459 \@ifpackageloaded{fancyvrb}{%
7460 \def\V@@footnotetext{%
7461 \insert\footins\bgroup
7462 \csname reset@font\endcsname
7463 \footnotesize
7464 \interlinepenalty\interfootnotelinepenalty
7465 \splittopskip\footnotesep
7466 \splitmaxdepth\dp\strutbox
7467 \floatingpenalty \@MM
7468 \hsize\columnwidth
7469 \@parboxrestore
7470 \def\@currentcounter{footnote}%
7471 \protected@edef\@currentlabel{\csname p@footnote\endcsname\@thefn-
   mark}%
7472 \@makefntext{}%
7473 \rule{\z@}{\footnotesep}%
7474 \bgroup
7475 \aftergroup\V@@@footnotetext
7476 \Hy@raisedlink{%
7477 \expandafter\hyper@@anchor\expandafter{%
7478 \Hy@footnote@currentHref
7479 }{\relax}%
7480 }%
7481 \let\@currentHref\Hy@footnote@currentHref
```
\let\@currentlabelname\@empty

- \ignorespaces
- }%
- }{}%

KOMA-Script or newer LaTeX defines \footref that uses both \ref and \@footnotemark resulting in two links, one of them wrong.

- \def\Hy@temp#1{%
- \begingroup \unrestored@protected@xdef\@thefnmark{\ref{#1}}% \endgroup \@footnotemark }% \ifx\Hy@temp\footref \def\footref#1{% \begingroup \unrestored@protected@xdef\@thefnmark{\ref{#1}}% \endgroup \H@@footnotemark }% \fi

But the special footnotes in \maketitle are much too hard to deal with properly. Let them revert to plain behaviour. The koma classes add an optional argument.

- \let\HyOrg@maketitle\maketitle
- \def\maketitle{%
- \let\Hy@saved@footnotemark\@footnotemark
- \let\Hy@saved@footnotetext\@footnotetext
- \let\@footnotemark\H@@footnotemark
- \let\@footnotetext\H@@footnotetext
- \@ifnextchar[\Hy@maketitle@optarg{% ]
- \HyOrg@maketitle
- \Hy@maketitle@end
- }%
- }%
- \def\Hy@maketitle@optarg[#1]{%
- \HyOrg@maketitle[{#1}]%
- \Hy@maketitle@end
- }%
- \def\Hy@maketitle@end{%
- \ifx\@footnotemark\H@@footnotemark
- \let\@footnotemark\Hy@saved@footnotemark
- \fi
- \ifx\@footnotetext\H@@footnotetext
- \let\@footnotetext\Hy@saved@footnotetext
- \fi
- }%

\realfootnote Does anyone remember the function and purpose of \realfootnote?

- \def\realfootnote{%
- \@ifnextchar[\@xfootnote%]
- {\stepcounter{\@mpfn}%
- \protected@xdef\@thefnmark{\thempfn}%
- \H@@footnotemark\H@@footnotetext

 }% }% 7530 \fi }{} \Hy@DisableOption{hyperfootnotes} 7533 (/packageEnd) 7534 (\*check) \checklatex \checkcommand\def\@xfootnotenext[#1]{% \begingroup \csname c@\@mpfn\endcsname #1\relax \unrestored@protected@xdef\@thefnmark{\thempfn}% \endgroup \@footnotetext } \checkcommand\def\@xfootnotemark[#1]{% \begingroup \c@footnote #1\relax \unrestored@protected@xdef\@thefnmark{\thefootnote}% \endgroup \@footnotemark } \checkcommand\def\@footnotemark{% \leavevmode \ifhmode\edef\@x@sf{\the\spacefactor}\nobreak\fi \@makefnmark \ifhmode\spacefactor\@x@sf\fi \relax } 7557 (/check)

# 7558 (\*packageEnd)

## **35 Float captions**

Make the float caption the hypertext anchor; curiously enough, we can't just copy the definition of **\@caption**. Its all to do with expansion. It screws up. Sigh.

 \@ifundefined{hyper@nopatch@caption}{% \def\caption{% \ifx\@captype\@undefined \@latex@error{\noexpand\caption outside float}\@ehd \expandafter\@gobble \else \H@refstepcounter\@captype \let\Hy@tempa\@caption \@ifundefined{float@caption}{% }{% \expandafter\ifx\csname @float@c@\@captype\endcsname 7570 \float@caption \let\Hy@tempa\Hy@float@caption \fi }% \expandafter\@firstofone

```
7575 \fi
7576 {\@dblarg{\Hy@tempa\@captype}}%
7577 }
7578 \long\def\@caption#1[#2]#3{%
7579 \expandafter\ifx\csname if@capstart\expandafter\endcsname
7580 \csname iftrue\endcsname
7581 \global\let\@currentHref\hc@currentHref
7582 \else
7583 \hyper@makecurrent{\@captype}%
7584 \fi
7585 \@ifundefined{NR@gettitle}{%
7586 \def\@currentlabelname{#2}%
7587 }{%
7588 \NR@gettitle{#2}%
7589 }%
7590 \par\addcontentsline{\csname ext@#1\endcsname}{#1}{%
7591 \protect\numberline{\csname the#1\endcsname}{\ignorespaces #2}%
7592 }%
7593 \begingroup
7594 \@parboxrestore
7595 \if@minipage
7596 \@setminipage
7597 \fi
7598 \normalsize
7599 \expandafter\ifx\csname if@capstart\expandafter\endcsname
7600 \csname iftrue\endcsname
7601 \global\@capstartfalse
7602 \@makecaption{\csname fnum@#1\endcsname}{\ignorespaces#3}%
7603 \else
7604 \@makecaption{\csname fnum@#1\endcsname}{%
7605 \ignorespaces
If we cannot have nesting, the anchor is empty.
7606 \ifHy@nesting
7607 \expandafter\hyper@@anchor\expandafter{\@currentHref}{#3}%
7608 \else
7609 \Hy@raisedlink{%
7610 \expandafter\hyper@@anchor\expandafter{%
7611 \@currentHref
7612 }{\relax}%
7613 }%
7614 #3%
7615 \fi
7616 }%
7617 \fi
7618 \par
7619 \endgroup
7620 }}{}%end no patch
```
Compatibility with float.sty: anchor setting at the top of the float, if the float is controlled by float.sty. Several \caption commands inside one float are not supported.

\HyNew@float@makebox is introduced as feature request of Axel Sommerfeldt to make the life easier for his package 'caption'.

\let\Hy@float@caption\@caption

```
7622 \newcommand{\HyNew@float@makebox}[1]{%
7623 \HyOrg@float@makebox{%
7624 #1\relax
7625 \ifx\Hy@float@currentHref\@undefined
7626 \else
7627 \expandafter\hyper@@anchor\expandafter{%
7628 \Hy@float@currentHref
7629 }{\relax}%
7630 \global\let\Hy@float@currentHref\@undefined
7631 \fi
7632 }%
7633 }%
7634 \@ifpackageloaded{float}{%
7635 \def\Hy@float@caption{%
7636 \ifx\Hy@float@currentHref\@undefined
7637 \hyper@makecurrent{\@captype}%
7638 \global\let\Hy@float@currentHref\@currentHref
7639 \else
7640 \let\@currentHref\Hy@float@currentHref
7641 \fi
7642 \float@caption
7643 }%
7644 \let\HyOrg@float@makebox\float@makebox
7645 \let\float@makebox\HyNew@float@makebox
7646 }{}
7647 (/packageEnd)
7648 (*check)
7649 \checklatex[1999/06/01 - 2000/06/01]
7650 \checkcommand\def\caption{%
7651 \ifx\@captype\@undefined
7652 \@latex@error{\noexpand\caption outside float}\@ehd
7653 \expandafter\@gobble
7654 \else
7655 \refstepcounter\@captype
7656 \expandafter\@firstofone
7657 \fi
7658 {\@dblarg{\@caption\@captype}}%
7659 }
7660 \checkcommand\long\def\@caption#1[#2]#3{%
7661 \par
7662 \addcontentsline{\csname ext@#1\endcsname}{#1}{%
7663 \protect\numberline{\csname the#1\endcsname}{\ignorespaces #2}%
7664 }%
7665 \begingroup
7666 \@parboxrestore
7667 \if@minipage
7668 \@setminipage
7669 \fi
7670 \normalsize
7671 \@makecaption{\csname fnum@#1\endcsname}{\ignorespaces #3}\par
7672 \endgroup
7673 }
7674 (/check)
```

```
7675 (*packageEnd)
```
# **36 Bibliographic references**

This is not very robust, since many styles redefine these things. The package used to redefine \@citex and the like; then we tried adding the hyperref call explicitly into the .aux file. Now we redefine \bibcite; this still breaks some citation packages so we have to work around them. But this remains extremely dangerous. Any or all of *achemso* and *drftcite* may break.

However, lets make an attempt to get *natbib* right, because that's a powerful, important package. Patrick Daly (daly@linmpi.mpg.de) has provided hooks for us, so all we need to do is activate them.

```
7676 \def\hyper@natlinkstart#1{%
7677 \Hy@backout{#1}%
7678 \hyper@linkstart{cite}{cite.#1}%
7679 \def\hyper@nat@current{#1}%
7680 }
7681 \def\hyper@natlinkend{%
7682 \hyper@linkend
7683 }
7684 \def\hyper@natlinkbreak#1#2{%
7685 \hyper@linkend#1\hyper@linkstart{cite}{cite.#2}%
7686 }
7687 \def\hyper@natanchorstart#1{%
7688 \Hy@raisedlink{\hyper@anchorstart{cite.#1}}%
7689 }
7690 \def\hyper@natanchorend{\hyper@anchorend}
```
Do not play games if we have natbib support. Macro extra@binfo added for chapterbib support. Chapterbib also wants \@extra@binfo in the hyper-link, but since the link tag is not expanded immediately, we use **\@extra@b@citeb**, so cites in a chapter will link to the bibliography in that chapter.

```
7691 \ltx@IfUndefined{NAT@parse}{%
7692 \providecommand*\@extra@binfo{}%
7693 \providecommand*\@extra@b@citeb{}%
7694 \def\bibcite#1#2{%
7695 \@newl@bel{b}{#1\@extra@binfo}{%
7696 \hyper@@link[cite]{}{cite.#1\@extra@b@citeb}{#2}%
7697 }%
7698 }%
7699 \gdef\@extra@binfo{}%
```
Package babel redefines \bibcite with macro \bbl@cite@choice. It needs to be overwritten to avoid the warning "Label(s) may have changed.".

 \let\Hy@bibcite\bibcite \begingroup \@ifundefined{bbl@cite@choice}{}{% \g@addto@macro\bbl@cite@choice{% \let\bibcite\Hy@bibcite }% }% \endgroup

\@BIBLABEL is working around a 'feature' of RevTFX.

\providecommand\*{\@BIBLABEL}{\@biblabel}%

```
7709 \def\@lbibitem[#1]#2{%
```
- \@skiphyperreftrue
- \H@item[%
- \ifx\Hy@raisedlink\@empty
- \hyper@anchorstart{cite.#2\@extra@b@citeb}%
- \@BIBLABEL{#1}%
- \hyper@anchorend
- \else
- \Hy@raisedlink{%
- \hyper@anchorstart{cite.#2\@extra@b@citeb}\hyper@anchorend
- }%
- 7720 \@BIBLABEL{#1}%<br>7721 \fi
- \fi
- \hfill
- ]%
- \@skiphyperreffalse
- \if@filesw
- \begingroup
- \let\protect\noexpand
- \immediate\write\@auxout{%
- 7729 \string\bibcite{#2}{#1}%
- }%
- \endgroup
- \fi
- \ignorespaces
- }%
- 

Since \bibitem is doing its own labelling, call the raw version of \item, to avoid extra spurious labels

- \def\@bibitem#1{%
- \@skiphyperreftrue\H@item\@skiphyperreffalse
- \Hy@raisedlink{%
- \hyper@anchorstart{cite.#1\@extra@b@citeb}\relax\hyper@anchorend
- }%
- \if@filesw
- \begingroup
- 7742 \let\protect\noexpand
- \immediate\write\@auxout{%
- 7744 \string\bibcite{#1}{\the\value{\@listctr}}%
- }%
- \endgroup
- \fi
- \ignorespaces
- }%
- }{}
- 7751 (/packageEnd)
- 7752 (\*check)
- \checklatex
- \checkcommand\def\@lbibitem[#1]#2{%
- \item[\@biblabel{#1}\hfill]%
- \if@filesw
- {%
- \let\protect\noexpand
- \immediate\write\@auxout{%
- 7760 \string\bibcite $\#2\{\#1\%$

```
7761 }%
7762 }%
7763 \fi
7764 \ignorespaces
7765 }
7766 \checkcommand\def\@bibitem#1{%
7767 \item
7768 \if@filesw
7769 \immediate\write\@auxout{%
7770 \string\bibcite{#1}{\the\value{\@listctr}}%
7771 }%
7772 \fi
7773 \ignorespaces
7774 }
7775 (/check)
7776 (*packageEnd)
```
## **36.1 Package harvard**

Override Peter Williams' Harvard package; we have to a) make each of the citation types into a link; b) make each citation write a backref entry, and c) kick off a backreference section for each bibliography entry.

The redefinitions have to be deferred to \begin{document}, because if harvard.sty is loaded and html.sty is present and detects pdfTFX, then hyperref is already loaded at the begin of harvard.sty, and the \newcommand macros causes error messages.

```
7777 \@ifpackageloaded{harvard}{%
7778 \Hy@AtBeginDocument{%
7779 \Hy@Info{*** compatibility with harvard **** }%
7780 \Hy@raiselinksfalse
7781 \def\harvardcite#1#2#3#4{%
7782 \global\@namedef{HAR@fn@#1}{\hyper@@link[cite]{}{cite.#1}{#2}}%
7783 \global\@namedef{HAR@an@#1}{\hyper@@link[cite]{}{cite.#1}{#3}}%
7784 \global\@namedef{HAR@yr@#1}{\hyper@@link[cite]{}{cite.#1}{#4}}%
7785 \global\@namedef{HAR@df@#1}{\csname HAR@fn@#1\endcsname}%
7786 }%
7787 \def\HAR@citetoaux#1{%
7788 \if@filesw\immediate\write\@auxout{\string\citation{#1}}\fi%
7789 \ifHy@backref
7790 \ifx\@empty\@currentlabel
7791 \else
7792 \@bsphack
7793 \if@filesw
7794 \protected@write\@auxout{}{%
7795 \string\@writefile{brf}{%
7796 \string\backcite{#1}{%
7797 {\thepage}{\@currentlabel}{\@currentHref}%
7798 }%
7799 }%
7800 }%
7801 \fi
7802 \@esphack
7803 \fi
```
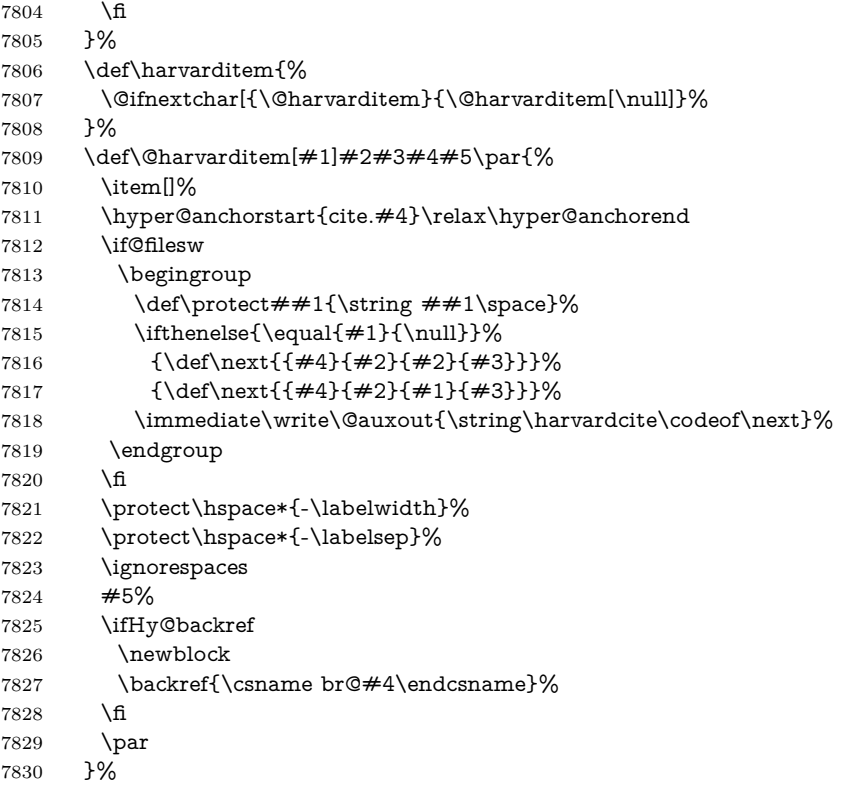

\HAR@checkcitations Package hyperref has added \hyper@@link, so the original test \HAR@checkcitations will fail every time and always will appear the "Changed labels" warning. So we have to redefine **\Har@checkcitations:** 

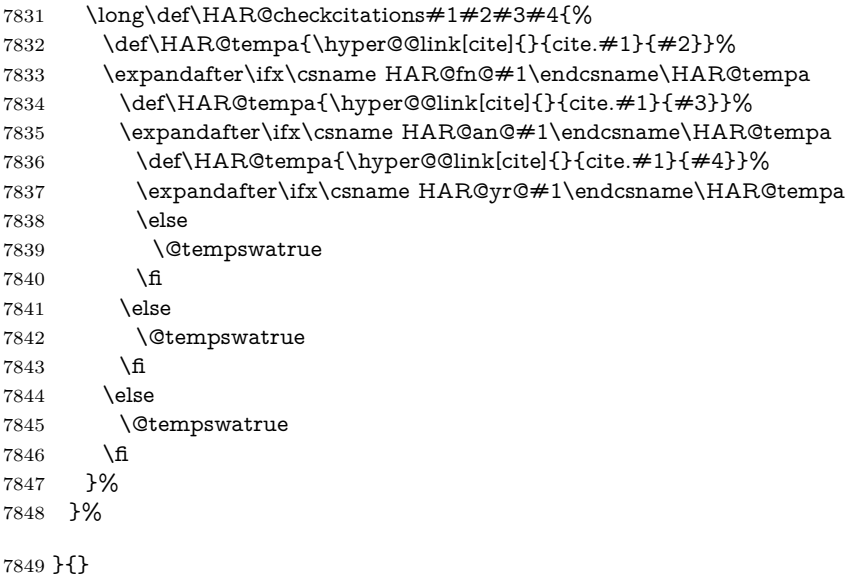

#### **36.2 Package chicago**

The links by **\citeN** and **\shortciteN** should include the closing parentheses.

\@ifpackageloaded{chicago}{%

#### \citeN

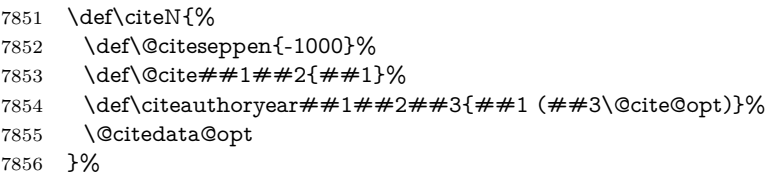

#### \shortciteN

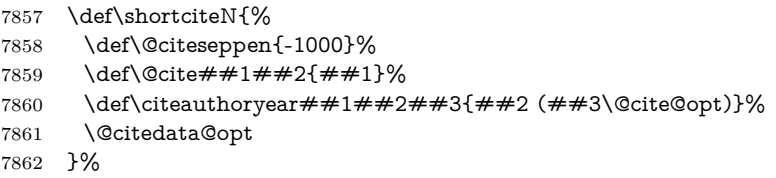

#### \@citedata@opt

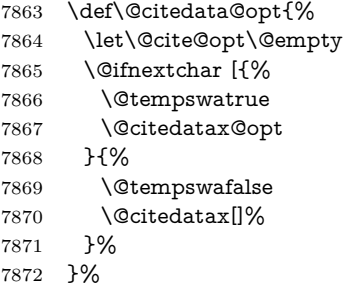

#### \@citedatax@opt

 \def\@citedatax@opt[#1]{% \def\@cite@opt{, #1}% \@citedatax[{#1}]% }%

}{}

# **37 Page numbers**

The last page should not contain a /Dur key, because there is no page after the last page. Therefore at the last page there should be a command \hypersetup{pdfpageduration={}}. This can be set with \AtEndDocument, but it can be too late, if the last page is already finished, or too early, if lots of float pages will follow. Therefore currently nothing is done by hyperref.

This where we supply a destination for each page.

```
7878 \ltx@ifclassloaded{slides}{%
7879 \def\Hy@SlidesFormatOptionalPage#1{(#1)}%
7880 \def\Hy@PageAnchorSlidesPlain{%
```

```
7881 \advance\c@page\ltx@one
7882 \edef\Hy@TempPageAnchor{%
7883 \noexpand\hyper@@anchor{%
7884 page.\the\c@slide.\the\c@overlay.\the\c@note%
7885 \ifnum\c@page=\ltx@one
7886 \else
7887 .\the\c@page
7888 \fi
7889 }%
7890 }%
7891 \advance\c@page-\ltx@one
7892 }%
7893 \def\Hy@PageAnchorSlide{%
7894 \advance\c@page\ltx@one
7895 \ifnum\c@page>\ltx@one
7896 \ltx@IfUndefined{theHpage}{%
7897 \protected@edef\Hy@TheSlideOptionalPage{%
7898 \Hy@SlidesFormatOptionalPage{\thepage}%
7899 }%
7900 }{%
7901 \protected@edef\Hy@TheSlideOptionalPage{%
7902 \Hy@SlidesFormatOptionalPage{\theHpage}%
7903 }%
7904 }%
7905 \else
7906 \def\Hy@TheSlideOptionalPage{}%
7907 \fi
7908 \advance\c@page-\ltx@one
7909 \pdfstringdef\@the@H@page{%
7910 \csname
7911 the%
7912 \ltx@ifundefined{theH\Hy@SlidesPage}{}{H}%
7913 \Hy@SlidesPage
7914 \endcsname
7915 \Hy@TheSlideOptionalPage
7916 }%
7917 \ltx@gobblethree
7918 }%
7919 \def\Hy@SlidesPage{slide}%
7920 \g@addto@macro\slide{%
7921 \def\Hy@SlidesPage{slide}%
7922 }%
7923 \g@addto@macro\overlay{%
7924 \def\Hy@SlidesPage{overlay}%
7925 }%
7926 \g@addto@macro\note{%
7927 \def\Hy@SlidesPage{note}%
7928 }%
7929 }{%
7930 \def\Hy@PageAnchorSlidesPlain{}%
7931 \def\Hy@PageAnchorSlide{}%
7932 }
7933 \def\Hy@EveryPageAnchor{%
7934 \Hy@DistillerDestFix
```

```
193
```

```
7935 \ifHy@pageanchor
7936 \ifHy@hypertexnames
7937 \ifHy@plainpages
7938 \def\Hy@TempPageAnchor{\hyper@@anchor{page.\the\c@page}}%
7939 \Hy@PageAnchorSlidesPlain
7940 \else
7941 \begingroup
7942 \let\@number\@firstofone
7943 \Hy@unicodefalse
7944 \Hy@PageAnchorSlide
7945 \pdfstringdef\@the@H@page{\thepage}%
7946 \endgroup
7947 \EdefUnescapeString\@the@H@page{\@the@H@page}%
7948 \def\Hy@TempPageAnchor{\hyper@@anchor{page.\@the@H@page}}%
7949 \fi
7950 \else
7951 \Hy@GlobalStepCount\Hy@pagecounter
7952 \def\Hy@TempPageAnchor{%
7953 \hyper@@anchor{page.\the\Hy@pagecounter}%
7954 }%
7955 \fi
7956 \vbox to 0pt{%
7957 \kern\voffset
7958 \kern\topmargin
7959 \kern-1bp\relax
7960 \hbox to 0pt{%
7961 \kern\hoffset
7962 \kern\ifodd\value{page}%
7963 \oddsidemargin
7964 \else
7965 \evensidemargin
7966 \fi
7967 \kern-1bp\relax
7968 \Hy@TempPageAnchor\relax
7969 \hss
7970 }%
7971 \vss
7972 }%
7973 \fi
7974 }
7975 \g@addto@macro\Hy@EveryPageBoxHook{%
7976 \Hy@EveryPageAnchor
7977 }
```
# **38 Table of contents**

TV Raman noticed that people who add arbitrary material into the TOC generate a bad or null link. We avoid that by checking if the current destination is empty. But if 'the most recent destination' is not what you expect, you will be in trouble. In newer LAT<sub>EX</sub> releases this is defined to put a % at the end of the line in the tocfile.

\providecommand\protected@file@percent{}

```
7979 \@ifundefined{hyper@nopatch@toc}{%
7980 \def\addcontentsline#1#2#3{% toc extension, type, tag
7981 \begingroup
7982 \let\label\@gobble
7983 \ifx\@currentHref\@empty
7984 \Hy@Warning{%
7985 No destination for bookmark of \string\addcontentsline,%
7986 \MessageBreak destination is added%
7987 }%
7988 \phantomsection
7989 \fi
7990 \expandafter\ifx\csname toclevel@#2\endcsname\relax
7991 \begingroup
7992 \def\Hy@tempa{#1}%
7993 \ifx\Hy@tempa\Hy@bookmarkstype
7994 \Hy@WarningNoLine{%
7995 bookmark level for unknown #2 defaults to 0%
7996 }%
7997 \else
7998 \Hy@Info{bookmark level for unknown #2 defaults to 0}%
7999 \qquad \qquad \int \text{f}8000 \endgroup
8001 \expandafter\gdef\csname toclevel@#2\endcsname{0}%
8002 \times \frac{1}{6}8003 \edef\Hy@toclevel{\csname toclevel@#2\endcsname}%
8004 \Hy@writebookmark{\csname the#2\endcsname}%
8005 {#3}%
8006 {\@currentHref}%
8007 {\Hy@toclevel}%
8008 {#1}%
8009 \ifHy@verbose
8010 \begingroup
8011 \def\Hy@tempa{#3}%
8012 \@onelevel@sanitize\Hy@tempa
8013 \let\temp@online\on@line
8014 \let\on@line\@empty
8015 \Hy@Info{%
8016 bookmark\temp@online:\MessageBreak
8017 thecounter {\csname the#2\endcsname}\MessageBreak
8018 text {\Hy@tempa}\MessageBreak
8019 reference {\@currentHref}\MessageBreak
8020 toclevel {\Hy@toclevel}\MessageBreak
8021 type {#1}%
8022 }%
8023 \endgroup
8024 \fi
8025 \addtocontents{#1}{%
8026 \protect\contentsline{#2}{#3}{\thepage}{\@currentHref}\protected@file@per-
   cent
8027 }%
8028 \endgroup
8029 }
8030 }{}
```
\contentsline The page number might be empty. In this case the link for the page number is suppressed to avoid little link boxes.

> change 2022-11-13: To avoid problems if MakeUppercase is used around the entry we use special protected commands:

 \protected\def\Hy@toclinkstart{\hyper@linkstart{link}{\Hy@tocdestname}} \protected\def\Hy@toclinkend{\hyper@linkend} \@ifundefined{hyper@nopatch@toc}{% \def\contentsline#1#2#3#4{% \begingroup \Hy@safe@activestrue \edef\x{\endgroup \def\noexpand\Hy@tocdestname{#4}% }\x \ifx\Hy@tocdestname\ltx@empty \csname l@#1\endcsname{#2}{#3}% \else \ifcase\Hy@linktoc % none \csname l@#1\endcsname{#2}{#3}% \or % section \csname l@#1\endcsname{% \Hy@toclinkstart{#2}\Hy@toclinkend }{#3}% \or % page \def\Hy@temp{#3}% \ifx\Hy@temp\ltx@empty \csname l@#1\endcsname{#2}{#3}% \else \csname l@#1\endcsname{{#2}}{% \Hy@toclinkstart{#3}\Hy@toclinkend }% \fi \else % all \def\Hy@temp{#3}% \ifx\Hy@temp\ltx@empty \csname l@#1\endcsname{% \Hy@toclinkstart{#2}\Hy@toclinkend }{}% \else \csname l@#1\endcsname{% \Hy@toclinkstart{#2}\Hy@toclinkend }{% \Hy@toclinkstart{#3}\Hy@toclinkend }% \fi \fi \fi } }{} 8076 (/packageEnd) 8077 (\*check) \checklatex \checkcommand\def\addcontentsline#1#2#3{%

\addtocontents{#1}{\protect\contentsline{#2}{#3}{\thepage}}%

```
8081 }
```

```
8082 \checkcommand\def\contentsline#1{\csname l@#1\endcsname}
```

```
8083 (/check)
```

```
8084 (*packageEnd)
```
# **39 New counters**

The whole theorem business makes up new counters on the fly; we are going to intercept this. Sigh. Do it at the level where new counters are defined.

```
8085 \@ifundefined{hyper@nopatch@counter}
8086 {
8087 \let\H@definecounter\@definecounter
8088 \def\@definecounter#1{%
8089 \H@definecounter{#1}%
8090 \expandafter\gdef\csname theH#1\endcsname{\arabic{#1}}%
8091 }
8092 }{}
```
But what if they have used the optional argument to e.g. \newtheorem to determine when the numbering is reset? OK, we'll trap that too.

```
8093 \@ifundefined{hyper@nopatch@counter}
8094 {
8095 \let\H@newctr\@newctr
8096 \def\@newctr#1[#2]{%
8097 \H@newctr#1[{#2}]%
8098 \expandafter\gdef\csname theH#1\endcsname{%
8099 \csname the\@ifundefined{theH#2}{}{H}#2\endcsname.\arabic{#1}%
8100 }%
8101 }
8102 }{}
```
# **40 AMSLATEX compatibility**

Oh, no, they don't use anything as simple as \refstepcounter in the AMS! We need to intercept some low-level operations of theirs. Damned if we are going to try and work out what they get up to. Just stick a label of 'AMS' on the front, and use the label *they* worked out. If that produces something invalid, I give up. They'll change all the code again anyway, I expect (SR).

Version 6.77p uses a patch by Ross Moore.

If \hyper@nopatch@amsmath@tag is defined we don't patch but assume that kernel code adds anchors to equations.

\@ifundefined{hyper@nopatch@amsmath@tag}

```
8104 {%
```
\@ifpackageloaded{amsmath}{%

```
8106 \def\Hy@make@anchor{%
```
\Hy@MakeCurrentHrefAuto{AMS}%

\Hy@raisedlink{\hyper@anchorstart{\@currentHref}\hyper@anchorend}%

}%

```
8110 \def\Hy@make@df@tag@@#1{%
```

```
8111 \gdef\df@tag{%
```

```
8112 \maketag@@@{\Hy@make@anchor#1}%
8113 \def\@currentlabel{#1}%
8114 }%
8115 }%
8116 \def\Hy@make@df@tag@@@#1{%
8117 \gdef\df@tag{%
8118 \tagform@{\Hy@make@anchor#1}%
8119 \toks@\@xp{\p@equation{#1}}%
8120 \edef\@currentlabel{\the\toks@}%
8121 }%
8122 }%
8123 \let\HyOrg@make@df@tag@@\make@df@tag@@
8124 \let\HyOrg@make@df@tag@@@\make@df@tag@@@
8125 \let\make@df@tag@@\Hy@make@df@tag@@
8126 \let\make@df@tag@@@\Hy@make@df@tag@@@
8127 }{}
8128 }{}
```
This code I simply cannot remember what I was trying to achieve. The final result seems to do nothing anyway.

```
\let\H@tagform@\tagform@
\def\tagform@#1{%
 \maketag@@@{\hyper@@anchor{\@currentHref}%
 {(\ignorespaces#1\unskip)}}%
}
\def\eqref#1{\textup{\H@tagform@{\ref{#1}}}}
```
## **40.1 \@addtoreset and \numberwithin patches**

\@addtoreset puts a counter to the reset list of another counter. After a reset the counter starts again with perhaps already used values. Therefore the hyperref version of the counter print command \theHcounter is redefined in order to add the parent counter.

```
8129 \@ifundefined{hyper@nopatch@counter}
8130 {
8131 \let\HyOrg@addtoreset\@addtoreset
8132 \def\@addtoreset#1#2{%
8133 \HyOrg@addtoreset{#1}{#2}%
8134 \expandafter\xdef\csname theH#1\endcsname{%
8135 \expandafter\noexpand
8136 \csname the\@ifundefined{theH#2}{}H#2\endcsname
8137 .\noexpand\the\noexpand\value{#1}%
8138 }%
8139 }
8140 }{}
```
\numberwithin A appropriate definition of hyperref's companion counter (\theH...) is added for correct link names.

```
8141 \langle/packageEnd)
8142 (*check)
8143 \checkpackage{amsmath}[1999/12/14 - 2000/06/06]
```
- \checkcommand\newcommand{\numberwithin}[3][\arabic]{%
- \@ifundefined{c@#2}{\@nocounterr{#2}}{%

```
8146 \@ifundefined{c@#3}{\@nocnterr{#3}}{%
8147 \@addtoreset{#2}{#3}%
8148 \@xp\xdef\csname the#2\endcsname{%
8149 \@xp\@nx\csname the#3\endcsname .\@nx#1{#2}%
8150 }%
8151 }%
8152 }%
8153 }%
8154 \langle / check\rangle8155 (*packageEnd)
8156 \@ifundefined{hyper@nopatch@counter}
8157 {
8158 \@ifpackageloaded{amsmath}{%
8159 \renewcommand*{\numberwithin}[3][\arabic]{%
8160 \@ifundefined{c@#2}{\@nocounterr{#2}}{%
8161 \@ifundefined{c@#3}{\@nocnterr{#3}}{%
8162 \HyOrg@addtoreset{#2}{#3}%
8163 \@xp\xdef\csname the#2\endcsname{%
8164 \@xp\@nx\csname the#3\endcsname .\@nx#1{#2}%
8165 }%
8166 \@xp\xdef\csname theH#2\endcsname{%
8167 \@xp\@nx
8168 \csname the\@ifundefined{theH#3}{}H#3\endcsname
8169 . \text{Onx#1}{#2}%
8170 }%
8171 }%
8172 }%
8173 }%
8174 }{}
8175 }{}
```
## **41 Included figures**

Simply intercept the low level graphics package macro.

```
8176 \ifHy@hyperfigures
8177 \let\Hy@Gin@setfile\Gin@setfile
8178 \def\Gin@setfile#1#2#3{%
8179 \hyperimage{#3}{\Hy@Gin@setfile{#1}{#2}{#3}}%
8180 }%
8181\Lambda8182 \Hy@DisableOption{hyperfigures}
```
# **42 hyperindex entries**

Internal command names are prefixed with \HyInd@.

Hyper-indexing works crudely, by forcing code onto the end of the index entry with the | feature; this puts a hyperlink around the printed page numbers. It will not proceed if the author has already used the | specifier for something like emboldening entries. That would make Makeindex fail (cannot have two | specifiers). The solution is for the author to use generic coding, and put in the requisite \hyperpage in his/her own macros along with the boldness.

This section is poor stuff; it's open to all sorts of abuse. Sensible large projects will design their own indexing macros any bypass this.

```
8183 \ifHy@hyperindex
8184 \def\HyInd@ParenLeft{(}%
8185 \def\HyInd@ParenRight{)}%
8186 \def\hyperindexformat#1#2{%
8187 \let\HyOrg@hyperpage\hyperpage
8188 \let\hyperpage\@firstofone
8189 #1{\HyOrg@hyperpage{#2}}%
8190 \let\hyperpage\HyOrg@hyperpage
8191 }%
8192 \Hy@nextfalse
8193 \@ifpackageloaded{multind}{\Hy@nexttrue}{}%
8194 \@ifpackageloaded{index}{\Hy@nexttrue}{}%
8195 \@ifpackageloaded{amsmidx}{\Hy@nexttrue}{}%
8196 \begingroup
8197 \lccode`\|=\expandafter`\HyInd@EncapChar\relax
8198 \lccode`\/=`\\\relax
8199 \lowercase{\endgroup
8200 \ifHy@next
8201 \let\HyInd@org@wrindex\@wrindex
8202 \def\@wrindex#1#2{\HyInd@@wrindex{#1}#2||\\}%
8203 \def\HyInd@@wrindex#1#2|#3|#4\\{%
8204 \ifx\\#3\\%
8205 \HyInd@org@wrindex{#1}{#2|hyperpage}%
8206 \else
8207 \HyInd@@@wrindex{#1}{#2}#3\\%
8208 \fi
8209 }%
8210 \def\HyInd@@@wrindex#1#2#3#4\\{%
8211 \def\Hy@temp@A{#3}%
8212 \ifcase0\ifx\Hy@temp@A\HyInd@ParenLeft 1\fi
8213 \ifx\Hy@temp@A\HyInd@ParenRight 1\fi
8214 \text{relax}8215 \HyInd@org@wrindex{#1}{%
8216 #2|hyperindexformat{/#3#4}%
8217 }%
8218 \else
8219 \ifx\\#4\\%
8220 \ifx\Hy@temp@A\HyInd@ParenRight
8221 \HyInd@org@wrindex{#1}{#2|#3}%
8222 \else
8223 \HyInd@org@wrindex{#1}{#2|#3hyperpage}%
8224 \fi
8225 \else
8226 \HyInd@org@wrindex{#1}{%
8227 #2|#3hyperindexformat{/#4}%
8228 }%
8229 \fi
8230 \fi
8231 }%
8232 \else
8233 \def\@wrindex#1{\@@wrindex#1||\\}%
8234 \def\@@wrindex#1|#2|#3\\{%
```
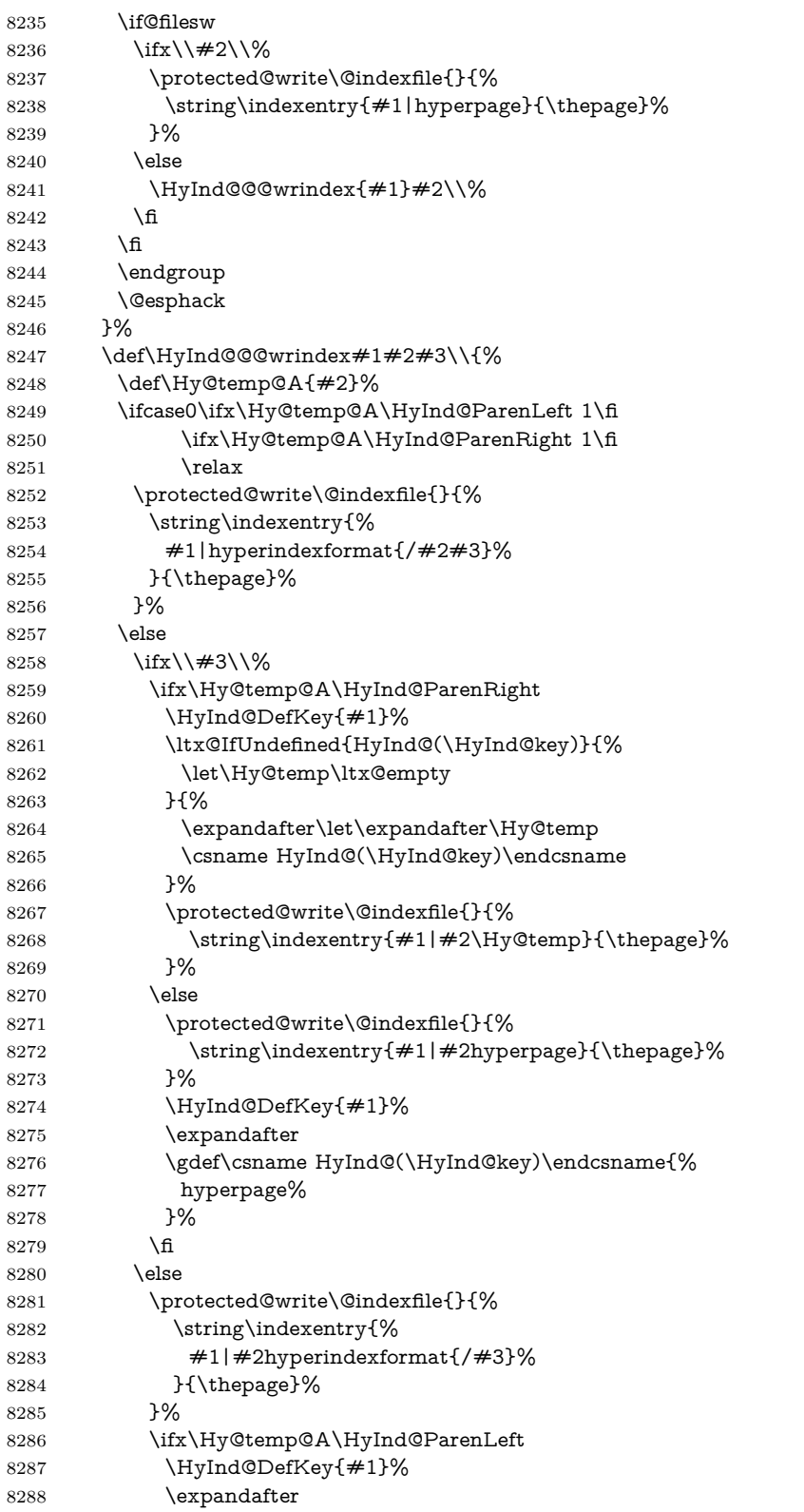

```
8289 \gdef\csname HyInd@(\HyInd@key)\endcsname{%
8290 hyperindexformat{/#3}%
8291 }%
8292 \fi
8293 \fi
8294 \fi
8295 }%
8296 \def\HyInd@DefKey#1{%
8297 \begingroup
8298 \let\protect\@unexpandable@protect
8299 \edef\Hy@temp{#1}%
8300 \ltx@onelevel@sanitize\Hy@temp
8301 \global\let\HyInd@key\Hy@temp
8302 \endgroup
8303 }%
8304 \fi
8305 }%
8306 \fi
8307 \Hy@DisableOption{hyperindex}
8308 \Hy@DisableOption{encap}
```
\nohyperpage The definition of \nohyperpage is just a precaution. It is used to mark code that does not belong to a page number, but \nohyperpage is never executed.

\def\nohyperpage#1{#1}

This again is quite flaky, but allow for the common situation of a page range separated by en-rule. We split this into two different hyperlinked pages.

```
8310 \def\hyperpage#1{%
8311 \HyInd@hyperpage#1\nohyperpage{}\@nil
8312 }
8313 \def\HyInd@hyperpage#1\nohyperpage#2#3\@nil{%
8314 \HyInd@@hyperpage{#1}%
8315 #2%
8316 \def\Hy@temp{#3}%
8317 \ifx\Hy@temp\@empty
8318 \else
8319 \ltx@ReturnAfterFi{%
8320 \HyInd@hyperpage#3\@nil
8321 }%
8322 \fi
8323 }
8324 \def\HyInd@@hyperpage#1{\@hyperpage#1----\\}
8325 \def\@hyperpage#1--#2--#3\\{%
8326 \ifx\\#2\\%
8327 \@commahyperpage{#1}%
8328 \else
8329 \HyInd@pagelink{#1}--\HyInd@pagelink{#2}%
8330 \fi
8331 }
8332 \def\@commahyperpage#1{\@@commahyperpage#1, ,\\}
8333 \def\@@commahyperpage#1, #2,#3\\{%
8334 \ifx\\#2\\%
8335 \HyInd@pagelink{#1}%
8336 \else
```
 \HyInd@pagelink{#1}, \HyInd@pagelink{#2}% \fi }

The argument of \hyperpage can be empty. And the line breaking algorithm of Makeindex can introduce spaces. So we have to remove them.

```
8340 \def\HyInd@pagelink#1{%
8341 \begingroup
8342 \toks@={}%
8343 \HyInd@removespaces#1 \@nil
8344 \endgroup
8345 }
8346 \def\HyInd@removespaces#1 #2\@nil{%
8347 \toks@=\expandafter{\the\toks@#1}%
8348 \ifx\\#2\\%
8349 \edef\x{\the\toks@}%
8350 \ifx\x\@empty
8351 \else
8352 \hyperlink{page.\the\toks@}{\the\toks@}%
8353 \fi
8354 \text{ kg}8355 \ltx@ReturnAfterFi{%
8356 \HyInd@removespaces#2\@nil
8357 }%
8358 \fi
8359 }
```
This breaks TeX4ht, so leave it to last. Emend \@setref to put out a hypertext link as well as its normal text (which is used as an anchor). (\endinput have to be on the same line like \fi, or you have to use \expandafter before.)

change 2022-11-13: added an  $\emptyset$  mpty for issue#261.

```
8360 \ifHy@texht
8361 \expandafter\endinput
8362 \fi
8363 \let\real@setref\@setref
8364 \def\@setref#1#2#3{% csname, extract group, refname
8365 \ifx#1\relax
8366 \protect\G@refundefinedtrue
8367 \nfss@text{\reset@font\bfseries ??}%
8368 \@latex@warning{%
8369 Reference `#3' on page \thepage \space undefined%
8370 }%
8371 \else
8372 \expandafter\Hy@setref@link#1\@empty\@empty\@empty\@nil{#2}%
8373 \fi
8374 }
```
\Hy@setref@link extracts the reference information entries, because \hyper@@link does not expand arguments for the automatic link type detection.

\def\Hy@setref@link#1#2#3#4#5#6\@nil#7{%

\begingroup

```
8377 \toks0={\hyper@@link{#5}{#4}}%
```

```
8378 \toks1=\expandafter{#7{#1}{#2}{#3}{#4}{#5}}%
```

```
8379 \edef\x{\endgroup
```

```
8380 \the\toks0 {\the\toks1 }%
```

```
8381 }%
8382 \x
8383 }
8384 \def\@pagesetref#1#2#3{% csname, extract macro, ref
8385 \ifx#1\relax
8386 \protect\G@refundefinedtrue
8387 \nfss@text{\reset@font\bfseries ??}%
8388 \@latex@warning{%
8389 Reference `#3' on page \thepage \space undefined%
8390 }%
8391 \else
8392 \protect\hyper@@link
8393 {\expandafter\@fifthoffive#1}%
8394 {page.\expandafter\@secondoffive#1}%
8395 {\expandafter\@secondoffive#1}%
8396 \fi
8397 }
8398 (/packageEnd)
8399 (*check)
8400 \checklatex
8401 \checkcommand\def\@setref#1#2#3{%
8402 \ifx#1\relax
8403 \protect\G@refundefinedtrue
8404 \nfss@text{\reset@font\bfseries ??}%
8405 \@latex@warning{%
8406 Reference `#3' on page \thepage\space undefined%
8407 }%
8408 \else
8409 \expandafter#2#1\null
8410 \fi
8411 }
8412 (/check)
8413 (*packageEnd)
   Now some extended referencing. \ref* and \pageref* are not linked, and
\autoref prefixes with a tag based on the type.
```
#### \def\HyRef@StarSetRef#1{%

#### \begingroup

- \Hy@safe@activestrue
- \let\protect\@unexpandable@protect
- \edef\x{#1}%
- \@onelevel@sanitize\x
- \edef\x{\endgroup
- \noexpand\HyRef@@StarSetRef
- \expandafter\noexpand\csname r@\x\endcsname{\x}%
- }%
- $8424 \quad \text{X}$

}

- \def\HyRef@@StarSetRef#1#2#3{%
- \ifx#1\@undefined
- \let#1\relax
- \fi

```
8430 \real@setref#1#3{#2}%
```

```
8431 }
```

```
8432 \def\@refstar#1{%
8433 \HyRef@StarSetRef{#1}\@firstoffive
8434 }
8435 \def\@pagerefstar#1{%
8436 \HyRef@StarSetRef{#1}\@secondoffive
8437 }
8438 \def\@namerefstar#1{%
8439 \HyRef@StarSetRef{#1}\@thirdoffive
8440 }
8441 \def\@Refstar#1{%
8442 \HyRef@StarSetRef{#1}\HyRef@MakeUppercaseFirstOfFive
8443 }%
8444 \def\HyRef@MakeUppercaseFirstOfFive#1#2#3#4#5{%
8445 \MakeUppercase#1%
8446 }%
8447 \def\HyRef@Ref#1{%
8448 \hyperref[{#1}]{\Ref*{#1}}%
8449 }%
8450 \Hy@AtBeginDocument{%
8451 \@ifpackageloaded{varioref}{%
```
This are the patches for a varioref newer after 2019-09 Older versions are no longer supported. If \hyper@nopatch@varioref is defined we don't patch but assume that varioref handles the hyperlinks.

```
8452 \@ifundefined{hyper@nopatch@varioref}
8453 {
8454 \renewcommand\Vref@star[2][]{%
8455 \begingroup
8456 \let\T@pageref\@pagerefstar
8457 \Ref*{#2}
8458 \vpageref[#1]{#2}%
8459 \endgroup
8460 }%
8461 \renewcommand\Vr@f[2][]{%
8462 \begingroup
8463 \let\T@pageref\@pagerefstar
8464 \hyperref[{#2}]{%
8465 \Ref*{#2}
8466 \vpageref[#1]{#2}%
8467 }%
8468 \endgroup
8469 }%
8470 \renewcommand\vr@f[2][]{%
8471 \begingroup
8472 \let\T@pageref\@pagerefstar
8473 \hyperref[{#2}]{%
8474 \ref*{#2}
8475 \vpageref[#1]{#2}%
8476 }%
8477 \endgroup
8478 }%
8479 \renewcommand\vref@star[2][]{%
8480 \begingroup
8481 \let\T@pageref\@pagerefstar
```

```
8482 \ref*{#2}
8483 \vpageref[#1]{#2}%
8484 \endgroup
8485 }%
8486 }{}%
8487 }{}%
8488 }
8489 \DeclareRobustCommand*{\autopageref}{%
8490 \@ifstar{%
8491 \HyRef@autopagerefname\pageref*%
8492 }\HyRef@autopageref
8493 }
8494 \def\HyRef@autopageref#1{%
8495 \hyperref[{#1}]{\HyRef@autopagerefname\pageref*{#1}}%
8496 }
8497 \def\HyRef@autopagerefname{%
8498 \ltx@IfUndefined{pageautorefname}{%
8499 \ltx@IfUndefined{pagename}{%
8500 \Hy@Warning{No autoref name for `page'}%
8501 }{%
8502 \pagename\nobreakspace
8503 }%
8504 }{%
8505 \pageautorefname\nobreakspace
8506 }%
8507 }
\leavevmode is added to make package wrapfigure happy, if \autoref starts a
paragraph.
8508 \NewDocumentCommand\autoref{s}
8509 {\leavevmode
8510 \IfBooleanTF{#1}{\HyRef@autoref\@gobbletwo}{\HyRef@autoref\hyper@@link}}
8511 \def\HyRef@autoref#1#2{%
8512 \begingroup
8513 \Hy@safe@activestrue
8514 \expandafter\HyRef@autosetref\csname r@#2\endcsname{#2}{#1}%
8515 \endgroup
8516 }
8517 \def\HyRef@autosetref#1#2#3{% link command, csname, refname
8518 \HyRef@ShowKeysRef{#2}%
8519 \ifcase 0\ifx#1\relax 1\fi\ifx#1\Hy@varioref@undefined 1\fi\relax
8520 \edef\HyRef@thisref{%
8521 \expandafter\@fourthoffive#1\@empty\@empty\@empty
8522 }%
8523 \expandafter\HyRef@testreftype\HyRef@thisref.\\%
8524 \Hy@safe@activesfalse
8525 #3{%
8526 \expandafter\@fifthoffive#1\@empty\@empty\@empty
8527 }{%
8528 \expandafter\@fourthoffive#1\@empty\@empty\@empty
8529 }{%
```

```
8530 \HyRef@currentHtag
```

```
8531 \expandafter\@firstoffive#1\@empty\@empty\@empty
```

```
8532 \null
```

```
8533 }%
8534 \else
8535 \protect\G@refundefinedtrue
8536 \nfss@text{\reset@font\bfseries ??}%
8537 \@latex@warning{%
8538 Reference `#2' on page \thepage\space undefined%
8539 }%
8540 \fi
8541 }
8542 \def\HyRef@testreftype#1.#2\\{%
8543 \ltx@IfUndefined{#1autorefname}{%
8544 \ltx@IfUndefined{#1name}{%
8545 \HyRef@StripStar#1\\*\\\@nil{#1}%
8546 \ltx@IfUndefined{\HyRef@name autorefname}{%
8547 \ltx@IfUndefined{\HyRef@name name}{%
8548 \def\HyRef@currentHtag{}%
8549 \Hy@Warning{No autoref name for `#1'}%
8550 }{%
8551 \edef\HyRef@currentHtag{%
8552 \expandafter\noexpand\csname\HyRef@name name\endcsname
8553 \noexpand~%
8554 }%
8555 }%
8556 }{%
8557 \edef\HyRef@currentHtag{%
8558 \expandafter\noexpand
8559 \csname\HyRef@name autorefname\endcsname
8560 \noexpand~%
8561 }%
8562 }%
8563 }{%
8564 \edef\HyRef@currentHtag{%
8565 \expandafter\noexpand\csname#1name\endcsname
8566 \noexpand~%
8567 }%
8568 }%
8569 }{%
8570 \edef\HyRef@currentHtag{%
8571 \expandafter\noexpand\csname#1autorefname\endcsname
8572 \noexpand~%
8573 }%
8574 }%
8575 }
8576 \def\HyRef@StripStar#1*\\#2\@nil#3{%
8577 \def\HyRef@name{#2}%
8578 \ifx\HyRef@name\HyRef@CaseStar
8579 \def\HyRef@name{#1}%
8580 \else
8581 \def\HyRef@name{#3}%
8582 \fi
8583 }
8584 \def\HyRef@CaseStar{*\\}
8585 \def\HyRef@currentHtag{}
```
Support for package showkeys.

\HyRef@ShowKeysRef

```
8586 \let\HyRef@ShowKeysRef\@gobble
8587 \def\HyRef@ShowKeysInit{%
8588 \ifcsname SK@@label\endcsname
8589 \ifx\SK@ref\@empty
8590 \else
8591 \def\HyRef@ShowKeysRef{%
8592 \SK@\SK@@ref
8593 }%
8594 \fi
8595 \fi
8596 }
8597 \AddToHook{package/showkeys/after}{\HyRef@ShowKeysInit}
  Defaults for the names that \autoref uses.
8598 \providecommand*\AMSautorefname{\equationautorefname}
8599 \providecommand*\Hfootnoteautorefname{\footnoteautorefname}
8600 \providecommand*\Itemautorefname{\itemautorefname}
8601 \providecommand*\itemautorefname{item}
8602 \providecommand*\equationautorefname{Equation}
8603 \providecommand*\footnoteautorefname{footnote}
8604 \providecommand*\itemautorefname{item}
8605 \providecommand*\figureautorefname{Figure}
8606 \providecommand*\tableautorefname{Table}
8607 \providecommand*\partautorefname{Part}
8608 \providecommand*\appendixautorefname{Appendix}
8609 \providecommand*\chapterautorefname{chapter}
8610 \providecommand*\sectionautorefname{section}
8611 \providecommand*\subsectionautorefname{subsection}
8612 \providecommand*\subsubsectionautorefname{subsubsection}
8613 \providecommand*\paragraphautorefname{paragraph}
```
\providecommand\*\subparagraphautorefname{subparagraph}

\providecommand\*\FancyVerbLineautorefname{line}

\providecommand\*\theoremautorefname{Theorem}

\providecommand\*\pageautorefname{page}

8618 (/packageEnd)

# **43 Configuration files**

## **43.1 PS/PDF strings**

Some drivers write PS or PDF strings. These strings are delimited by parentheses, therefore a lonely unmatched parenthesis must be avoided to avoid PS or PDF syntax errors. Also the backslash character itself has to be protected.

```
\Hy@pstringdef Therefore such strings should be passed through \Hy@pstringdef. The first argu-
               ment holds a macro for the result, the second argument is the string that needs
               protecting. Since version 1.30.0 pdfTFX offers \pdfescapestring.
```
8619 (\*pdftex | dvipdfm | xetex | vtex | pdfmarkbase | dviwindo)

\begingroup\expandafter\expandafter\expandafter\endgroup

\expandafter\ifx\csname pdf@escapestring\endcsname\relax

\begingroup

```
8623 \catcode`\|=0 %
8624 \@makeother\\%
8625 |@firstofone{|endgroup
8626 |def|Hy@pstringdef#1#2{%
8627 |begingroup
8628 |edef~{|string~}%
8629 |xdef|Hy@gtemp{#2}%
8630 | endgroup
8631 |let#1|Hy@gtemp
8632 |@onelevel@sanitize#1%
8633 |edef#1{|expandafter|Hy@ExchangeBackslash#1\|@nil}%
8634 |edef#1{|expandafter|Hy@ExchangeLeftParenthesis#1(|@nil}%
8635 |edef#1{|expandafter|Hy@ExchangeRightParenthesis#1)|@nil}%
8636 }%
8637 |def|Hy@ExchangeBackslash#1\#2|@nil{%
8638 #1%
8639 |ifx|\#2|\%%
8640 | else
8641 \\%
8642 |ltx@ReturnAfterFi{%
8643 |Hy@ExchangeBackslash#2|@nil
8644 }%
8645 |fi
8646 }%
8647 }%
8648 \def\Hy@ExchangeLeftParenthesis#1(#2\@nil{%
8649 #1%
8650 \ifx\\#2\\%
8651 \else
8652 \@backslashchar(%
8653 \ltx@ReturnAfterFi{%
8654 \Hy@ExchangeLeftParenthesis#2\@nil
8655 }%
8656 \fi
8657 }%
8658 \def\Hy@ExchangeRightParenthesis#1)#2\@nil{%
8659 #1%
8660 \ifx\\#2\\%
8661 \else
8662 \@backslashchar)%
8663 \ltx@ReturnAfterFi{%
8664 \Hy@ExchangeRightParenthesis#2\@nil
8665 }%
8666 \fi
8667 }%
8668 \else
8669 \def\Hy@pstringdef#1#2{%
8670 \begingroup
8671 \edef~{\string~}%
8672 \xdef\Hy@gtemp{\pdf@escapestring{#2}}%
8673 \endgroup
8674 \let#1\Hy@gtemp
8675 }%
8676 \fi
```
8677 (/pdftex | dvipdfm | xetex | vtex | pdfmarkbase | dviwindo)

#### **43.2 pdftex**

```
8678 (*pdftex)
8679 \providecommand*{\XR@ext}{pdf}
8680 \Hy@setbreaklinks{true}
8681 \def\HyPat@ObjRef{%
8682 [0-9]*[1-9][0-9]* 0 R%
8683 }
```
This driver is for Han The Thanh's TEX variant which produces PDF directly. This has new primitives to do PDF things, which usually translate almost directly to PDF code, so there is a lot of flexibility which we do not at present harness.

Set PDF version if requested by option pdfversion.

- pdfTFX 1.10a, 2003-01-16: \pdfoptionpdfminorversion
- pdfT<sub>E</sub>X 1.30, 2005-08-081:  $\text{dimension}$

```
8684 \def\Hy@pdfminorversion{\pdfoptionpdfminorversion}%
8685 \def\Hy@pdfminorversion{\pdfminorversion}%
8686 \ifHy@ocgcolorlinks
8687 \ifnum\Hy@pdfmajorminor@version<105 %
8688 \kvsetkeys{Hyp}{pdfversion=1.5}%
8689 \fi
8690 \fi
8691 \ifHy@setpdfversion
8692 \ifnum\Hy@pdf@majorminor@version<105 %
8693 \ltx@IfUndefined{pdfobjcompresslevel}{%
8694 }{%
8695 \ifHy@verbose
8696 \Hy@InfoNoLine{%
8697 PDF object streams are disabled, because they are%
8698 \MessageBreak
8699 not supported in requested PDF version %
8700 \Hy@pdf@majorversion.\Hy@pdf@minorversion
8701 }%
8702 \fi
8703 \pdfobjcompresslevel=\ltx@zero
8704 }%
8705 \fi
8706 \ifnum\Hy@pdfmajorminor@version=\Hy@pdf@majorminor@version\relax
8707 \else
8708 \let\Hy@temp\ltx@empty
8709 \def\Hy@temp@A#1#2{%
8710 \ifnum#1>\ltx@zero
8711 \edef\Hy@temp{%
8712 \Hy@temp
8713 \space\space
8714 \the#1\space #2%
8715 \ifnum#1=\ltx@one\else s\fi
8716 \MessageBreak
8717 }%
8718 \fi
8719 }%
```

```
8720 \Hy@temp@A\pdflastobj{PDF object}%
8721 \Hy@temp@A\pdflastxform{form XObject}%
8722 \Hy@temp@A\pdflastximage{image XObject}%
8723 \Hy@temp@A\pdflastannot{annotation}%
8724 \ltx@IfUndefined{pdflastlink}{%
8725 }{%
8726 \Hy@temp@A\pdflastlink{link}%
8727 }%
8728 \ifx\Hy@temp\ltx@empty
8729 \Hy@pdfmajorversion=\Hy@pdf@majorversion\relax
8730 \Hy@pdfminorversion=\Hy@pdf@minorversion\relax
8731 \else
8732 \let\Hy@temp@A\ltx@empty
8733 \ifnum\Hy@pdf@majorminor@version=104 %
8734 \IfFileExists{pdf14.sty}{%
8735 \def\Hy@temp@A{%
8736 \MessageBreak
8737 Or \string\RequirePackage{pdf14} can be used%
8738 \MessageBreak
8739 before \string\documentclass\space as shortcut%<br>8740 \%8740
8741 }{}%
8742 \fi
8743 \Hy@WarningNoLine{%
8744 The PDF version number could not be set,\MessageBreak
8745 because some PDF objects are already written:%
8746 \MessageBreak
8747 \Hy@temp
8748 The version should be set as early as possible:%
8749 \MessageBreak
8750 \space\space
8751 \expandafter\string\Hy@pdfmajorversion=\Hy@pdf@majorversion, %
8752 \expandafter\string\Hy@pdfminorversion=\Hy@pdf@minorversion
8753 \string\relax
8754 \ifnum\Hy@pdf@majorminor@version<105 %
8755 \hspace{15mm} \textcolor{red}{\textbf{\textbackslash}}8756 }{%
8757 \MessageBreak
8758 \space\space
8759 \string\pdfobjcompresslevel=0\string\relax
8760 }%
8761 \fi
8762 \Hy@temp@A
8763 }%
8764 \fi
8765 \fi
8766 \PackageInfo{hyperref}{%
8767 \expandafter\string\Hy@pdfmajorversion.%
8768 \expandafter\string\Hy@pdfminorversion
8769 :=\number\Hy@pdf@majorversion.\number\Hy@pdf@minorversion\space
8770 }%
8771 \fi
8772 \edef\Hy@pdf@majorversion{\number\Hy@pdfmajorversion}%
8773 \edef\Hy@pdf@minorversion{\number\Hy@pdfminorversion}%
```
 \Hy@DisableOption{pdfversion}% \ifHy@ocgcolorlinks \pdf@ifdraftmode{}{% \immediate\pdfobj{% 8778 <<% /Type/OCG% /Name(View)% /Usage<<% /Print<<% /PrintState/OFF% >>% /View<<% /ViewState/ON% >>% >>% >>% }% \edef\OBJ@OCG@view{\the\pdflastobj\space 0 R}% \immediate\pdfobj{% <<% /Type/OCG% /Name(Print)% /Usage<<% /Print<<% /PrintState/ON% >>% /View<<% /ViewState/OFF% >>% >>% >>% }% \edef\OBJ@OCG@print{\the\pdflastobj\space 0 R}% \immediate\pdfobj{% [% \OBJ@OCG@view\space\OBJ@OCG@print ]% }% \edef\OBJ@OCGs{\the\pdflastobj\space 0 R}% \pdfcatalog{% /OCProperties<<% /OCGs \OBJ@OCGs /D<<% /OFF[\OBJ@OCG@print]% /AS[% 8819 <<% /Event/View% /OCGs \OBJ@OCGs /Category[/View]% >>% 8824 <<% /Event/Print% /OCGs \OBJ@OCGs /Category[/Print]%

```
8828 >>%
8829 <<%
8830 /Event/Export%
8831 /OCGs \OBJ@OCGs
8832 /Category[/Print]%
8833 >>%
8834 ]%
8835 >>%
8836 >>%
8837 }%
8838 \begingroup
8839 \edef\x{\endgroup
8840 \pdfpageresources{%
8841 \the\pdfpageresources
8842 /Properties<<%
8843 /OCView \OBJ@OCG@view
8844 /OCPrint \OBJ@OCG@print
8845 >>%
8846 }%
8847 }%
8848 \x
8849 }%
8850 \Hy@AtBeginDocument{%
8851 \def\Hy@colorlink#1{%
8852 \begingroup
8853 \ifHy@ocgcolorlinks
8854 \def\Hy@ocgcolor{#1}%
8855 \setbox0=\hbox\bgroup\color@begingroup
8856 \else
8857 \HyColor@UseColor#1%
8858 \hbox{fi}8859 }%
8860 \def\Hy@endcolorlink{%
8861 \ifHy@ocgcolorlinks
8862 \color@endgroup\egroup
8863 \mbox{%
8864 \pdfliteral page{/OC/OCPrint BDC}%
8865 \rlap{\copy0}%
8866 \pdfliteral page{EMC/OC/OCView BDC}%
8867 \begingroup
8868 \expandafter\HyColor@UseColor\Hy@ocgcolor
8869 \box0 %
8870 \endgroup
8871 \pdfliteral page{EMC}%
8872 }%
8873 \fi
8874 \endgroup
8875 }%
8876 }%
8877 \else
8878 \Hy@DisableOption{ocgcolorlinks}%
8879 \fi
```
First, allow for some changes and additions to pdftex syntax:

```
8880 \def\setpdflinkmargin#1{%
8881 \begingroup
8882 \setlength{\dimen@}{#1}%
8883 \expandafter\endgroup
8884 \expandafter\pdflinkmargin\the\dimen@\relax
8885 }
8886 \pdflinkmargin1pt %
First set up the default linking
8887 \providecommand*\@pdfview{XYZ}
First define the anchors:
8888 \Hy@WrapperDef\new@pdflink#1{%
8889 \ifhmode
8890 \@savsf\spacefactor
8891 \fi
8892 \Hy@SaveLastskip
8893 \Hy@VerboseAnchor{#1}%
8894 \Hy@pstringdef\Hy@pstringDest{\HyperDestNameFilter{#1}}%
8895 \Hy@DestName\Hy@pstringDest\@pdfview
8896 \Hy@RestoreLastskip
8897 \ifhmode
8898 \spacefactor\@savsf
8899 \fi
8900 }
8901 \let\pdf@endanchor\@empty
```
\Hy@DestName Wrap the call of \pdfdest name in \Hy@DestName. Then it can easier be catched by package hypdestopt.

```
8902 \def\Hy@DestName#1#2{%
8903 \pdfdest name{#1}#2\relax
8904 }
```
Now the links; the interesting part here is the set of attributes which define how the link looks. We probably want to add a border and color it, but there are other choices. This directly translates to PDF code, so consult the manual for how to change this. We will add an interface at some point.

```
8905 \providecommand*\@pdfborder{0 0 1}
8906 \providecommand*\@pdfborderstyle{}
8907 \def\Hy@undefinedname{UNDEFINED}
8908 \def\find@pdflink#1#2{%
8909 \leavevmode
8910 \protected@edef\Hy@testname{#2}%
8911 \ifx\Hy@testname\@empty
8912 \Hy@Warning{%
8913 Empty destination name,\MessageBreak
8914 using `\Hy@undefinedname'%
8915 }%
8916 \let\Hy@testname\Hy@undefinedname
8917 \else
8918 \Hy@pstringdef\Hy@testname{%
8919 \hspace{1.5cm} \verb|\expandafter\HyperDestNameFilter\expandafter\Hyp@testname}|%8920 }%
```

```
8921 \fi
```

```
8922 \Hy@StartlinkName{%
8923 \ifHy@pdfa /F 4\fi
8924 \Hy@setpdfborder
8925 \Hy@setpdfhighlight
8926 \ifx\CurrentBorderColor\relax
8927 \else
8928 /C[\CurrentBorderColor]%
8929 \fi
8930 }\Hy@testname
8931 \expandafter\Hy@colorlink\csname @#1color\endcsname
8932 }
8933 \def\Hy@StartlinkName#1#2{%
8934 \pdfstartlink attr{#1}goto name{#2}\relax
8935 }
8936 \def\close@pdflink{%
8937 \Hy@endcolorlink
8938 \Hy@VerboseLinkStop
8939 \pdfendlink
8940 }
8941 \def\hyper@anchor#1{%
8942 \new@pdflink{#1}\anchor@spot\pdf@endanchor
8943 }
8944 \def\hyper@anchorstart#1{%
8945 \new@pdflink{#1}%
8946 \Hy@activeanchortrue
8947 }
8948 \def\hyper@anchorend{%
8949 \pdf@endanchor
8950 \Hy@activeanchorfalse
8951 }
8952 \def\hyper@linkstart#1#2{%
8953 \Hy@VerboseLinkStart{#1}{#2}%
8954 \ltx@IfUndefined{@#1bordercolor}{%
8955 \let\CurrentBorderColor\relax
8956 }{%
8957 \edef\CurrentBorderColor{\csname @#1bordercolor\endcsname}%
8958 }%
8959 \find@pdflink{#1}{#2}%
8960 }
8961 \def\hyper@linkend{\close@pdflink}
8962 \def\hyper@link#1#2#3{%
8963 \Hy@VerboseLinkStart{#1}{#2}%
8964 \ltx@IfUndefined{@#1bordercolor}{%
8965 \let\CurrentBorderColor\relax
8966 }{%
8967 \edef\CurrentBorderColor{\csname @#1bordercolor\endcsname}%
8968 }%
8969 \find@pdflink{#1}{#2}#3\Hy@xspace@end
8970 \close@pdflink
8971 }
8972 \let\CurrentBorderColor\@linkbordercolor
8973 \def\hyper@linkurl#1#2{%
8974 \begingroup
```

```
8975 \Hy@pstringdef\Hy@pstringURI{#2}%
```

```
8976 \hyper@chars
8977 \leavevmode
8978 \pdfstartlink
8979 attr{%
8980 \Hy@setpdfborder
8981 \Hy@setpdfhighlight
8982 \ifx\@urlbordercolor\relax
8983 \else
8984 /C[\@urlbordercolor]%
8985 \hbox{fi}8986 }%
8987 user{%
8988 /Subtype/Link%
8989 \ifHy@pdfa /F 4\fi
8990 / A<<%
8991 /Type/Action%
8992 /S/URI%
8993 /URI(\Hy@pstringURI)%
8994 \ifHy@href@ismap
8995 /IsMap true%
8996 \fi
8997 \Hy@href@nextactionraw
8998 >>%
8999 }%
9000 \relax
9001 \Hy@colorlink\@urlcolor#1\Hy@xspace@end
9002 \close@pdflink
9003 \endgroup
9004 }
9005 \def\hyper@linkfile#1#2#3{% anchor text, filename, linkname
9006 \begingroup
9007 \def\Hy@pstringF{#2}%
9008 \Hy@CleanupFile\Hy@pstringF
9009 \Hy@pstringdef\Hy@pstringF\Hy@pstringF
9010 \Hy@pstringdef\Hy@pstringD{#3}%
9011 \Hy@MakeRemoteAction
9012 \leavevmode
9013 \pdfstartlink
9014 attr{%
9015 \Hy@setpdfborder
9016 \Hy@setpdfhighlight
9017 \ifx\@filebordercolor\relax
9018 \else
9019 /C[\@filebordercolor]%
9020 \fi
9021 }%
9022 user {%
9023 /Subtype/Link%
9024 \ifHy@pdfa /F 4\fi
9025 / A<<%
9026 /F(\Hy@pstringF)%
9027 /S/GoToR%
9028 \Hy@SetNewWindow
```
If #3 is empty, page 0; if its a number, Page number, otherwise a named destina-
tion.

```
\afterassignment\xxx\count@=0\foo!%
```

```
\def\xxx#1!{%
 \ifx\xxx#1\xxx
  foo was an integer
 \else
  it wasnt
 \fi}
9029 \iint x \times 3\1\%9030 /D[\Hy@href@page\@pdfremotestartview]%
9031 \else
9032 /D(\Hy@pstringD)%
9033 \fi
9034 \Hy@href@nextactionraw
9035 >>%
9036 }%
9037 \relax
9038 \Hy@colorlink\@filecolor#1\Hy@xspace@end
9039 \close@pdflink
9040 \endgroup
9041 }
9042 \def\@hyper@launch run:#1\\#2#3{% filename, anchor text linkname
9043 \begingroup
9044 \Hy@pstringdef\Hy@pstringF{#1}%
9045 \Hy@pstringdef\Hy@pstringP{#3}%
9046 \leavevmode
9047 \pdfstartlink
9048 attr{%
9049 \Hy@setpdfborder
9050 \Hy@setpdfhighlight
9051 \ifx\@runbordercolor\relax
9052 \else
9053 /C[\@runbordercolor]%
9054 \fi
9055 }%
9056 user {%
9057 /Subtype/Link%
9058 \iff \ifHy@pdfa /F 4\fi
9059 /A<<%
9060 /F(\Hy@pstringF)%
9061 /S/Launch%
9062 \Hy@SetNewWindow
9063 \ifx\\#3\\%
9064 \else
9065 /Win<</P(\Hy@pstringP)/F(\Hy@pstringF)>>%
9066 \sqrt{f}9067 \Hy@href@nextactionraw
9068 >2\%<br>9069 \frac{100}{100}9069
9070 \text{relax}9071 \Hy@colorlink\@runcolor#2\Hy@xspace@end
```

```
9072 \close@pdflink
```
\else

\else

\process@me

\pdfcatalog{%

 \fi }% }%

\fi

\else

9095 \fi }%

\else

\else

 \fi 9103 \fi

\else

\fi

\PDF@SetupDox

 \def\PDF@SetupDoc{% \ifx\@pdfpagescrop\@empty

 \edef\process@me{% \pdfpagesattr={%

/CropBox[\@pdfpagescrop]%

\Hy@pstringdef\Hy@pstringB{\@baseurl}%

9083 <sup>^^</sup>J\the\pdfpagesattr

 /PageMode/\@pdfpagemode \ifx\@baseurl\@empty

\ifx\@pdfstartpage\@empty

\ifx\@pdfstartview\@empty

\edef\Hy@temp{%

/URI<</Base(\Hy@pstringB)>>%

\expandafter\ifx\expandafter\\\the\pdfpagesattr\\%

openaction goto page\@pdfstartpage{\@pdfstartview}%

\Hy@UseNameKey{NonFullScreenPageMode}\@pdfnonfullscreenpagemode

 \ifHy@pdftoolbar\else /HideToolbar true\fi \ifHy@pdfmenubar\else /HideMenubar true\fi \ifHy@pdfwindowui\else /HideWindowUI true\fi

 \Hy@UseNameKey{Direction}\@pdfdirection \Hy@UseNameKey{ViewArea}\@pdfviewarea \Hy@UseNameKey{ViewClip}\@pdfviewclip \Hy@UseNameKey{PrintArea}\@pdfprintarea \Hy@UseNameKey{PrintClip}\@pdfprintclip \Hy@UseNameKey{PrintScaling}\@pdfprintscaling

 \Hy@UseNameKey{Duplex}\@pdfduplex \ifx\@pdfpicktraybypdfsize\@empty

\ifx\@pdfprintpagerange\@empty

/PickTrayByPDFSize \@pdfpicktraybypdfsize

 \ifHy@pdffitwindow /FitWindow true\fi \ifHy@pdfcenterwindow /CenterWindow true\fi \ifHy@pdfdisplaydoctitle /DisplayDocTitle true\fi

}

- 
- 
- 
- 
- 
- 
- 
- \endgroup
- 
- 
- 
- 
- 
- 
- \else
- /PrintPageRange[\@pdfprintpagerange]%
- \fi
- \ifx\@pdfnumcopies\@empty
- \else
- /NumCopies \@pdfnumcopies
- \fi
- }%
- \pdfcatalog{%
- \ifx\Hy@temp\@empty
- \else
- /ViewerPreferences<<\Hy@temp>>%
- \fi
- \Hy@UseNameKey{PageLayout}\@pdfpagelayout
- \ifx\@pdflang\relax
- \else
- /Lang(\@pdflang)%
- 9141 \fi
- }%
- }

#### \PDF@FinishDoc

- \def\PDF@FinishDoc{%
- \pdf@ifdraftmode{}{%
- \Hy@UseMaketitleInfos
- \HyInfo@GenerateAddons
- \pdfinfo{%
- 9149 /Author(\@pdfauthor)%
- /Title(\@pdftitle)%
- /Subject(\@pdfsubject)%
- /Creator(\@pdfcreator)%
- \ifx\@pdfcreationdate\@empty
- \else
- /CreationDate(\@pdfcreationdate)%
- 9156 \fi
- \ifx\@pdfmoddate\@empty
- \else
- /ModDate(\@pdfmoddate)%
- \fi
- \ifx\@pdfproducer\relax
- \else
- /Producer(\@pdfproducer)%
- \fi
- /Keywords(\@pdfkeywords)%
- \ifx\@pdftrapped\@empty
- \else
- /Trapped/\@pdftrapped
- 9169  $\Lambda$ fi
- \HyInfo@Addons
- }%
- }%
- \Hy@DisableOption{pdfauthor}%
- \Hy@DisableOption{pdftitle}%
- \Hy@DisableOption{pdfsubject}%

 \Hy@DisableOption{pdfcreator}% \Hy@DisableOption{addtopdfcreator}% \Hy@DisableOption{pdfcreationdate}% \Hy@DisableOption{pdfmoddate}% \Hy@DisableOption{pdfproducer}% \Hy@DisableOption{pdfkeywords}% \Hy@DisableOption{pdftrapped}% \Hy@DisableOption{pdfinfo}% } \hyper@pagetransition \@pdfpagetransition is initialized with \relax. So it indicates, if option pdfpagetransition is used. First previous /Trans entries are removed. If a new /Trans key exists, it is appended to \pdfpageattr. \def\hyper@pagetransition{% \ifx\@pdfpagetransition\relax \else \expandafter\Hy@RemoveTransPageAttr 9189 \the\pdfpageattr^^J/Trans{}>>\END \ifx\@pdfpagetransition\@empty \else \edef\@processme{% \global\pdfpageattr{% \the\pdfpageattr 9195 <sup>^^</sup>J/Trans << /S /\@pdfpagetransition\space >>% }% }% \@processme \fi 9200 \fi } \Hy@RemoveTransPageAttr Macro \Hy@RemoveTransPageAttr removes a /Trans entry from \pdfpageattr. It is called with the end marker ^^J/Trans{}>>\END. The trick is the empty group that does not appear in legal \pdfpageattr code. It appears in argument #2 and shows, whether the parameter text catches a really /Trans object or the end marker. \gdef\Hy@RemoveTransPageAttr#1^^J/Trans#2#3>>#4\END{% 9203 \ifx\\#2\\% \global\pdfpageattr{#1}% \else

- 
- 9206 \Hy@RemoveTransPageAttr#1#4\END
- \fi
- }
- \hyper@pageduration \@pdfpageduration is initialized with \relax. So it indicates, if option pdfpageduration is used. First previous /Dur entries are removed. If a new /Dur key exists, it is appended to \pdfpageattr.
	- \def\hyper@pageduration{%
	- \ifx\@pdfpageduration\relax
	- \else
	- \expandafter
	- \Hy@RemoveDurPageAttr\the\pdfpageattr^^J/Dur{} \END
	- \ifx\@pdfpageduration\@empty

```
9215 \else
9216 \edef\@processme{%
9217 \global\pdfpageattr{%
9218 \the\pdfpageattr
9219 <sup>^^</sup>J/Dur \@pdfpageduration\space
9220 }%
9221 }%
9222 \@processme
9223 \fi
9224 \fi
9225 }
```
### \Hy@RemoveDurPageAttr Macro \Hy@RemoveDurPageAttr removes a /Dur entry from \pdfpageattr. It is called with the end marker  $\sim J/Dur$  \END. The trick is the empty group that does not appear in legal \pdfpageattr code. It appears in argument #2 and shows, whether the parameter text catches a really /Dur object or the end marker.

```
9226 \gdef\Hy@RemoveDurPageAttr#1^^J/Dur#2#3 #4\END{%
9227 \ \if{\text{x}\}\#2\}\%9228 \global\pdfpageattr{#1}%
9229 \else
9230 \Hy@RemoveDurPageAttr#1#4\END
9231 \fi
9232 }
9233 \pdf@ifdraftmode{}{%
9234 \g@addto@macro\Hy@EveryPageHook{%
9235 \hyper@pagetransition
9236 \hyper@pageduration
9237 }%
9238 }
```
Also XeTEX support \pdfpagewidth and \pdfpageheight, but it does not provide \pdfhorigin and \pdfvorigin.

```
9239 (/pdftex)
9240 \langle *pdftex | xetex)
9241 \Hy@AtBeginDocument{%
9242 \ifHy@setpagesize
9243 \expandafter\@firstofone
9244 \else
9245 \expandafter\@gobble
9246 \fi
9247 {%
9248 \@ifclassloaded{seminar}{%
9249 (*pdftex)
9250 \setlength{\pdfhorigin}{1truein}%
9251 \setlength{\pdfvorigin}{1truein}%
9252 (/pdftex)
9253 \ifportrait
9254 \ifdim\paperwidth=\z@
9255 \else
9256 \setlength{\pdfpagewidth}{\strip@pt\paperwidth truept}%
9257 \fi
9258 \ifdim\paperheight=\z@
9259 \else
```

```
9260 \setlength{\pdfpageheight}{\strip@pt\paperheight truept}%
9261 \fi
9262 \else
9263 \ifdim\paperheight=\z@
9264 \else
9265 \setlength{\pdfpagewidth}{\strip@pt\paperheight truept}%
9266 \hbox{fi}9267 \ifdim\paperwidth=\z@
9268 \else
9269 \setlength{\pdfpageheight}{\strip@pt\paperwidth truept}%
9270 \fi
9271 \fi
9272 }{%
9273 \ifnum\mag=\@m
9274 \ifdim\stockwidth>\z@
9275 \ifdim\stockheight>\z@
9276 \setlength{\pdfpagewidth}{\stockwidth}%
9277 \setlength{\pdfpageheight}{\stockheight}%
9278 \else
9279 \ifdim\paperwidth>\z@
9280 \ifdim\paperheight>\z@
9281 \setlength{\pdfpagewidth}{\paperwidth}%
9282 \setlength{\pdfpageheight}{\paperheight}%
9283 \qquad \qquad \intfi
9284 \fi
9285 \hbox{fi}9286 \else
9287 \ifdim\stockwidth=\z@
9288 \ifdim\paperwidth>\z@
9289 \ifdim\paperheight>\z@
9290 \setlength{\pdfpagewidth}{\paperwidth}%
9291 \setlength{\pdfpageheight}{\paperheight}%
9292 \qquad \qquad \int f9293 \qquad \qquad 1 fi
9294 \fi
9295 \qquad \qquad \int f9296 \hbox{fi}9297 }%
9298 }%
9299 \Hy@DisableOption{setpagesize}%
9300 }
9301 \langle/pdftex | xetex}
9302 (*pdftex)
9303 \def\Acrobatmenu#1#2{%
9304 \Hy@Acrobatmenu{#1}{#2}{%
9305 \leavevmode
9306 \EdefEscapeName\Hy@temp@menu{#1}%
9307 \pdfstartlink
9308 attr{%
9309 \Hy@setpdfborder
9310 \Hy@setpdfhighlight
9311 \ifx\@menubordercolor\relax
9312 \else
9313 /C[\@menubordercolor]%
```
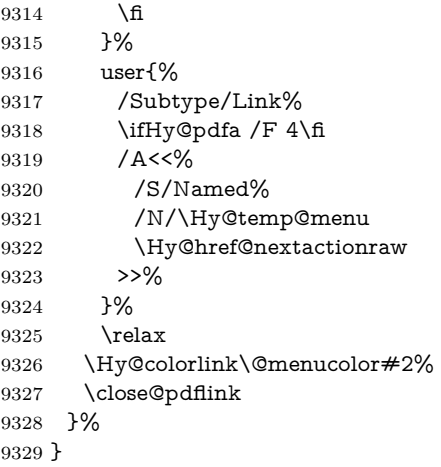

### **43.2.1 Fix for problem with different nesting levels**

\AtBeginShipoutFirst adds an additional box layer around the first output page. This disturbs pdfTEX's low level link commands \pdfstartlink and \pdfendlink, if a link is broken across the first and second output page.

The problem could be fixed by replacing \AtBeginShipoutFirst, because the box layer is not necessary for pdfTEX– no \specials need to be inserted. However it's easier to add an additional box level for the pages after the first one. Also \AtBeginShipoutFirst could be invoked independently from hyperref.

Since version 2011/10/05 v1.16 of package 'atbegshi' \AtBeginShipoutFirst does not add a additional box layer.

change 2020-10-01: the code has been removed as outdated.

9330  $\langle$ /pdftex)

#### **43.3 hypertex**

The HyperTEX specification (this is borrowed from an article by Arthur Smith) says that conformant viewers/translators must recognize the following set of \special commands:

**href:** html:<a href = "href\_string">

**name:** html:<a name = "name\_string">

**end:** html:</a>

**image:** html:<img src = "href\_string">

### **base\_name:** html:<br/>base href = "href\_string">

The *href*, *name* and *end* commands are used to do the basic hypertext operations of establishing links between sections of documents. The *image* command is intended (as with current html viewers) to place an image of arbitrary graphical format on the page in the current location. The *base\_name* command is be used to communicate to the *dvi* viewer the full (URL) location of the current document so that files specified by relative URL's may be retrieved correctly.

The *href* and *name* commands must be paired with an *end* command later in the  $T_FX$  file — the  $T_FX$  commands between the two ends of a pair form an *anchor* in the document. In the case of an *href* command, the *anchor* is to be highlighted in the *dvi* viewer, and when clicked on will cause the scene to shift to the destination specified by *href\_string*. The *anchor* associated with a name command represents a possible location to which other hypertext links may refer, either as local references (of the form  $\text{href}=\#$ name string" with the *name\_string* identical to the one in the name command) or as part of a URL (of the form *URL#name\_string*). Here *href\_string* is a valid URL or local identifier, while name\_string could be any string at all: the only caveat is that '"' characters should be escaped with a backslash  $(\lambda)$ , and if it looks like a URL name it may cause problems.

```
9331 (*hypertex)
9332 \providecommand*{\XR@ext}{dvi}
9333 \let\PDF@FinishDoc\ltx@empty
9334 \def\PDF@SetupDoc{%
9335 \ifx\@baseurl\@empty
9336 \else
9337 \special{html:<base href="\@baseurl">}%
9338 \fi
9339 }
9340 \Hy@WrapperDef\hyper@anchor#1{%
9341 \Hy@SaveLastskip
9342 \Hy@VerboseAnchor{#1}%
9343 \begingroup
9344 \let\protect=\string
9345 \hyper@chars
9346 \special{html:<a name=%
9347 \hyper@quote\HyperDestNameFilter{#1}\hyper@quote>}%
9348 \endgroup
9349 \Hy@activeanchortrue
9350 \Hy@colorlink\@anchorcolor\anchor@spot\Hy@endcolorlink
9351 \special{html:</a>}%
9352 \Hy@activeanchorfalse
9353 \Hy@RestoreLastskip
9354 }
9355 \Hy@WrapperDef\hyper@anchorstart#1{%
9356 \Hy@SaveLastskip
9357 \Hy@VerboseAnchor{#1}%
9358 \begingroup
9359 \hyper@chars
9360 \special{html:<a name=%
9361 \hyper@quote\HyperDestNameFilter{#1}\hyper@quote>}%
9362 \endgroup
9363 \Hy@activeanchortrue
9364 }
9365 \def\hyper@anchorend{%
9366 \special{html:</a>}%
9367 \Hy@activeanchorfalse
9368 \Hy@RestoreLastskip
```
}

```
9370 \def\@urltype{url}
```

```
9371 \def\hyper@linkstart#1#2{%
```

```
9372 \Hy@VerboseLinkStart{#1}{#2}%
9373 \expandafter\Hy@colorlink\csname @#1color\endcsname
9374 \def\Hy@tempa{#1}%
9375 \ifx\Hy@tempa\@urltype
9376 \special{html:<a href=\hyper@quote#2\hyper@quote>}%
9377 \else
9378 \begingroup
9379 \hyper@chars
9380 \special{html:<a href=%
9381 \hyper@quote\#\HyperDestNameFilter{#2}\hyper@quote>}%
9382 \endgroup
9383 \fi
9384 }
9385 \def\hyper@linkend{%
9386 \special{html:</a>}%
9387 \Hy@endcolorlink
9388 }
9389 \def\hyper@linkfile#1#2#3{%
9390 \hyper@linkurl{#1}{\Hy@linkfileprefix#2\ifx\\#3\\\else\##3\fi}%
9391 }
9392 \def\hyper@linkurl#1#2{%
```
If we want to raise up the final link \special, we need to get its height; ask me why LAT<sub>EX</sub> constructs make this totally foul up, and make us revert to basic T<sub>EX</sub>. I do not know.

```
9393 \leavevmode
9394 \ifHy@raiselinks
9395 \Hy@SaveSpaceFactor
9396 \Hy@SaveSavedSpaceFactor
9397 \sbox\@tempboxa{\Hy@RestoreSpaceFactor#1}%
9398 \Hy@RestoreSavedSpaceFactor
9399 \@linkdim\dp\@tempboxa
9400 \lower\@linkdim\hbox{%
9401 \hyper@chars
9402 \special{html:<a href=\hyper@quote#2\hyper@quote>}%
9403 }%
9404 \Hy@colorlink\@urlcolor
9405 \Hy@RestoreSpaceFactor
9406 #1%
9407 \Hy@SaveSpaceFactor
9408 \@linkdim\ht\@tempboxa
```
Because of the interaction with the dvihps processor, we have to subtract a little from the height. This is not clean, or checked. Check with Mark Doyle about what gives here. It may not be needed with the new dvips (Jan 1997).

- \advance\@linkdim by -6.5\p@
- \raise\@linkdim\hbox{\special{html:</a>}}%
- \Hy@endcolorlink
- \Hy@RestoreSpaceFactor
- \else
- \begingroup
- \hyper@chars
- \special{html:<a href=\hyper@quote#2\hyper@quote>}%
- \Hy@colorlink\@urlcolor#1\Hy@xspace@end

```
9418 \special{html:</a>}%
9419 \Hy@endcolorlink
9420 \endgroup
9421 \fi
9422 }
Very poor implementation of \hyper@link without considering #1.
9423 \def\hyper@link#1#2#3{%
9424 \Hy@VerboseLinkStart{#1}{#2}%
9425 \hyper@linkurl{#3}{\#\HyperDestNameFilter{#2}}%
9426 }
9427 \def\hyper@image#1#2{%
9428 \begingroup
9429 \hyper@chars
9430 \special{html:<img src=\hyper@quote#1\hyper@quote>}%
9431 \endgroup
9432 }
9433 \langle/hypertex)
9434 (*dviwindo)
```
# **43.4 dviwindo**

[This was developed by David Carlisle]. Within a file dviwindo hyperlinking is used, for external URL's a call to \wwwbrowser is made. (You can define this command before or after loading the hyperref package if the default c:/netscape/netscape is not suitable) Dviwindo could in fact handle external links to dvi files on the same machine without calling a web browser, but that would mean parsing the URL to recognise such, and this is currently not done.

This was more or less blindly copied from the hypertex cfg. For dviwindo, LATEX must specify the size of the active area for links. For some hooks this information is available but for some, the start and end of the link are specified separately in which case a fixed size area of 10000000sp wide by \baselineskip high is used.

```
9435 \providecommand*{\XR@ext}{dvi}
9436 \providecommand*\wwwbrowser{c:\string\netscape\string\netscape}
9437 \Hy@WrapperDef\hyper@anchor#1{%
9438 \Hy@SaveLastskip
9439 \Hy@VerboseAnchor{#1}%
9440 \begingroup
9441 \let\protect=\string
9442 \special{mark: #1}%
9443 \endgroup
9444 \Hy@activeanchortrue
9445 \Hy@colorlink\@anchorcolor\anchor@spot\Hy@endcolorlink
9446 \Hy@activeanchorfalse
9447 \Hy@RestoreLastskip
9448 }
9449 \Hy@WrapperDef\hyper@anchorstart#1{%
9450 \Hy@SaveLastskip
9451 \Hy@VerboseAnchor{#1}%
9452 \special{mark: #1}%
9453 \Hy@activeanchortrue
9454 }
```

```
9455 \def\hyper@anchorend{%
9456 \Hy@activeanchorfalse
9457 \Hy@RestoreLastskip
9458 }
9459 \def\hyper@linkstart#1#2{%
9460 \Hy@VerboseLinkStart{#1}{#2}%
9461 \expandafter\Hy@colorlink\csname @#1color\endcsname
9462 \special{button: %
9463 10000000 %
9464 \number\baselineskip\space
9465 \#2\%9466 }%
9467 }
9468 \def\hyper@linkend{%
9469 \Hy@endcolorlink
9470 }
9471 \def\hyper@link#1#2#3{%
9472 \Hy@VerboseLinkStart{#1}{#2}%
9473 \leavevmode
9474 \ifHy@raiselinks
9475 \Hy@SaveSpaceFactor
9476 \Hy@SaveSavedSpaceFactor
9477 \sbox\@tempboxa{\Hy@RestoreSpaceFactor#3}%
9478 \Hy@RestoreSavedSpaceFactor
9479 \@linkdim\dp\@tempboxa
9480 \lower\@linkdim\hbox{%
9481 \special{button: %
9482 \number\wd\@tempboxa\space
9483 \number\ht\@tempboxa\space
9484 #2%
9485 }%
9486 \expandafter\Hy@colorlink\csname @#1color\endcsname
9487 \Hy@RestoreSpaceFactor
9488 #3\Hy@xspace@end
9489 \Hy@SaveSpaceFactor
9490 \Hy@endcolorlink
9491 }%
9492 \@linkdim\ht\@tempboxa
9493 \advance\@linkdim by -6.5\p@
9494 \raise\@linkdim\hbox{}%
9495 \Hy@RestoreSpaceFactor
9496 \else
9497 \special{button: %
9498 \number\wd\@tempboxa\space
9499 \number\ht\@tempboxa\space
9500 #2%
9501 }%
9502 \expandafter\Hy@colorlink\csname @#1color\endcsname
9503 #3\Hy@xspace@end
9504 \Hy@endcolorlink
9505 \fi
9506 }
9507 \def\hyper@linkurl#1#2{%
```

```
9508 \begingroup
```

```
9509 \hyper@chars
9510 \leavevmode
9511 \ifHy@raiselinks
9512 \Hy@SaveSpaceFactor
9513 \Hy@SaveSavedSpaceFactor
9514 \sbox\@tempboxa{\Hy@RestoreSpaceFactor#1}%
9515 \Hy@RestoreSavedSpaceFactor
9516 \@linkdim\dp\@tempboxa
9517 \lower\@linkdim\hbox{%
9518 \special{button: %
9519 \number\wd\@tempboxa\space
9520 \number\ht\@tempboxa\space
9521 launch: \wwwbrowser\space
9522 #2\%9523 }%
9524 \Hy@colorlink\@urlcolor
9525 \Hy@RestoreSpaceFactor
9526 #1\Hy@xspace@end
9527 \Hy@SaveSpaceFactor
9528 \Hy@endcolorlink
9529 }%
9530 \@linkdim\ht\@tempboxa
9531 \advance\@linkdim by -6.5\p@
9532 \raise\@linkdim\hbox{}%
9533 \Hy@RestoreSpaceFactor
9534 \else
9535 \special{button: %
9536 \number\wd\@tempboxa\space
9537 \number\ht\@tempboxa\space
9538 launch: \wwwbrowser\space
9539 #2%
9540 }%
9541 \Hy@colorlink\@urlcolor
9542 #1\Hy@xspace@end
9543 \Hy@endcolorlink
9544 \fi
9545 \endgroup
9546 }
9547 \def\hyper@linkfile#1#2#3{%
9548 \begingroup
9549 \hyper@chars
9550 \leavevmode
9551 \ifHy@raiselinks
9552 \Hy@SaveSpaceFactor
9553 \Hy@SaveSavedSpaceFactor
9554 \sbox\@tempboxa{\Hy@RestoreSpaceFactor#1}%
9555 \Hy@RestoreSavedSpaceFactor
9556 \@linkdim\dp\@tempboxa
9557 \lower\@linkdim\hbox{%
9558 \special{button: %
9559 \number\wd\@tempboxa\space
9560 \number\ht\@tempboxa\space
9561 \#3,\%
```

```
9562 file: #2%
```

```
9564 \Hy@colorlink\@filecolor
9565 \Hy@RestoreSpaceFactor
9566 #1\Hy@xspace@end
9567 \Hy@SaveSpaceFactor
9568 \Hy@endcolorlink
9569 }%
9570 \@linkdim\ht\@tempboxa
9571 \advance\@linkdim by -6.5\p@
9572 \raise\@linkdim\hbox{}%
9573 \Hy@RestoreSpaceFactor
9574 \else
9575 \special{button: %
9576 \number\wd\@tempboxa\space
9577 \number\ht\@tempboxa\space
9578 #3,%
9579 file: #2%
9580 }%
9581 \Hy@colorlink\@filecolor
9582 #1\Hy@xspace@end
9583 \Hy@endcolorlink
9584 \fi
9585 \endgroup
9586 }
9587 \HyInfo@AddonUnsupportedtrue
9588 \def\PDF@FinishDoc{%
9589 \Hy@UseMaketitleInfos
9590 \HyInfo@TrappedUnsupported
9591 \special{PDF: Keywords \@pdfkeywords}%
9592 \special{PDF: Title \@pdftitle}%
9593 \special{PDF: Creator \@pdfcreator}%
9594 \ifx\@pdfcreationdate\@empty
9595 \else
9596 \special{PDF: CreationDate \@pdfcreationdate}%
9597 \fi
9598 \ifx\@pdfmoddate\@empty
9599 \else
9600 \special{PDF: ModDate \@pdfmoddate}%
9601 \fi
9602 \special{PDF: Author \@pdfauthor}%
9603 \ifx\@pdfproducer\relax
9604 \else
9605 \special{PDF: Producer \@pdfproducer}%
9606 \fi
9607 \special{PDF: Subject \@pdfsubject}%
9608 \Hy@DisableOption{pdfauthor}%
9609 \Hy@DisableOption{pdftitle}%
9610 \Hy@DisableOption{pdfsubject}%
9611 \Hy@DisableOption{pdfcreator}%
9612 \Hy@DisableOption{addtopdfcreator}%
9613 \Hy@DisableOption{pdfcreationdate}%
9614 \Hy@DisableOption{pdfcreationdate}%
9615 \Hy@DisableOption{pdfmoddate}%
9616 \Hy@DisableOption{pdfproducer}%
```
}%

```
229
```

```
9617 \Hy@DisableOption{pdfkeywords}%
9618 \Hy@DisableOption{pdftrapped}%
9619 \Hy@DisableOption{pdfinfo}%
9620 }
9621 \def\PDF@SetupDoc{%
9622 \ifx\@baseurl\@empty
9623 \else
9624 \special{PDF: Base \@baseurl}%
9625 \fi
9626 \ifx\@pdfpagescrop\@empty\else
9627 \special{PDF: BBox \@pdfpagescrop}%
9628 \fi
9629 \def\Hy@temp{}%
9630 \ifx\@pdfstartpage\@empty
9631 \else
9632 \ifx\@pdfstartview\@empty
9633 \else
9634 \edef\Hy@temp{%
9635 ,Page=\@pdfstartpage
9636 ,View=\@pdfstartview
9637 }%
9638 \fi
9639 \fi
9640 \edef\Hy@temp{%
9641 \noexpand\pdfmark{%
9642 pdfmark=/DOCVIEW,%
9643 PageMode=/\@pdfpagemode
9644 \Hy@temp
9645 }%
9646 }%
9647 \Hy@temp
9648 \ifx\@pdfpagescrop\@empty
9649 \else
9650 \pdfmark{pdfmark=/PAGES,CropBox=\@pdfpagescrop}%
9651 \fi
9652 \edef\Hy@temp{%
9653 \ifHy@pdftoolbar\else /HideToolbar true\fi
9654 \ifHy@pdfmenubar\else /HideMenubar true\fi
9655 \ifHy@pdfwindowui\else /HideWindowUI true\fi
9656 \ifHy@pdffitwindow /FitWindow true\fi
9657 \ifHy@pdfcenterwindow /CenterWindow true\fi
9658 \ifHy@pdfdisplaydoctitle /DisplayDocTitle true\fi
9659 \Hy@UseNameKey{NonFullScreenPageMode}\@pdfnonfullscreenpagemode
9660 \Hy@UseNameKey{Direction}\@pdfdirection
9661 \Hy@UseNameKey{ViewArea}\@pdfviewarea
9662 \Hy@UseNameKey{ViewClip}\@pdfviewclip
9663 \Hy@UseNameKey{PrintArea}\@pdfprintarea
9664 \Hy@UseNameKey{PrintClip}\@pdfprintclip
9665 \Hy@UseNameKey{PrintScaling}\@pdfprintscaling
9666 \Hy@UseNameKey{Duplex}\@pdfduplex
9667 \ifx\@pdfpicktraybypdfsize\@empty
9668 \else
9669 /PickTrayByPDFSize \@pdfpicktraybypdfsize
```

```
9670 \fi
```

```
9671 \ifx\@pdfprintpagerange\@empty
9672 \leq9673 /PrintPageRange[\@pdfprintpagerange]%
9674 \fi
9675 \ifx\@pdfnumcopies\@empty
9676 \else
9677 /NumCopies \@pdfnumcopies
9678 \fi
9679 }%
9680 \pdfmark{pdfmark=/PUT,%
9681 Raw={%
9682 \string{Catalog\string}<<%
9683 \ifx\Hy@temp\@empty
9684 \else
9685 /ViewerPreferences<<\Hy@temp>>%
9686 \fi
9687 \Hy@UseNameKey{PageLayout}\@pdfpagelayout
9688 \ifx\@pdflang\relax
9689 \else
9690 /Lang(\@pdflang)%
9691 \fi
9692 >>%
9693 }%
9694 }%
9695 }
9696 (/dviwindo)
9697 \langle *divipdfm | xetex \rangle
```
# **43.5 dvipdfm/xetex dvi to PDF converter**

Provided by Mark Wicks (mwicks@kettering.edu)

(x)dvipdfmx replaces destination names by numbers. This makes it impossible to link from an external document with xr-hyper, so from version 7.00j on this is suppressed with a config special.

```
9698 \special{dvipdfmx:config C 0x0010}
9699 \providecommand*{\XR@ext}{pdf}
9700 \Hy@setbreaklinks{true}
9701 \def\HyPat@ObjRef{%
9702 @[^ ]+%
9703 }
9704 \newsavebox{\pdfm@box}
9705 \def\@pdfm@mark#1{\special{pdf:#1}}
9706 \Hy@WrapperDef\@pdfm@dest#1{%
9707 \Hy@SaveLastskip
9708 \Hy@VerboseAnchor{#1}%
9709 \begingroup
9710 \Hy@pstringdef\Hy@pstringDest{\HyperDestNameFilter{#1}}%
9711 \def\x{XYZ}%
9712 \ifx\x\@pdfview
9713 \def\x{XYZ @xpos @ypos null}%
9714 \else
9715 \def\x{FitH}%
9716 \ifx\x\@pdfview
```

```
9717 \def\x{FitH @ypos}%
9718 \else
9719 \def\x{FitBH}%
9720 \ifx\x\@pdfview
9721 \det\{FitBH \ Qypos\}\%9722 \else
9723 \def\x{FitV}%
9724 \ifx\x\@pdfview
9725 \def\x{FitV @xpos}%
9726 \else
9727 \def\{\text{FitBV}\%9728 \ifx\x\@pdfview
9729 \def\x{FitBV @xpos}%
9730 \else
9731 \def\x{Fit}%
9732 \ifx\x\@pdfview9733 \let\x\@pdfview
9734 \else
9735 \text{Set}\x{FitB}\%9736 \iint x \x\q0p\ndfview9737 \let\x\@pdfview
9738 \else
9739 \text{def}\x{FitR}\%9740 \ifx\x\@pdfview9741 \Hy@Warning{`pdfview=FitR' is not supported}%
9742 \def\x{XYZ @xpos @ypos null}%
9743 \else
9744 \@onelevel@sanitize\@pdfview
9745 \Hy@Warning{%
9746 Unknown value `\@pdfview' for pdfview%
9747 }%
9748 \def\x{XYZ @xpos @ypos null}%
9749 \fi
9750 \fi
9751 \qquad \qquad \int \text{f}9752 \qquad \qquad \int f9753 \qquad \qquad \int \text{f}9754 \qquad \qquad \Lambda9755 \hbox{fi}9756 \fi
9757 \@pdfm@mark{dest (\Hy@pstringDest) [@thispage /\x]}%
9758 \endgroup
9759 \Hy@RestoreLastskip
9760 }
9761 \providecommand*\@pdfview{XYZ}
9762 \providecommand*\@pdfborder{0 0 1}
9763 \providecommand*\@pdfborderstyle{}
9764 \def\hyper@anchor#1{%
9765 \@pdfm@dest{#1}%
9766 }
9767 \def\hyper@anchorstart#1{%
9768 \Hy@activeanchortrue
9769 \@pdfm@dest{#1}%
```

```
9770 }
```

```
9771 \def\hyper@anchorend{%
9772 \Hy@activeanchorfalse
9773 }
9774 \newcounter{Hy@AnnotLevel}
9775 \ifHy@ocgcolorlinks
9776 \def\OBJ@OCG@view{@OCG@view}%
9777 \@pdfm@mark{%
9778 obj \OBJ@OCG@view <<%
9779 /Type/OCG%
9780 /Name(View)%
9781 /Usage<<%
9782 /Print<<%
9783 /PrintState/OFF%
9784 >>%
9785 /View<<%
9786 /ViewState/ON%
9787 >>%
9788 >>%
9789 >>%
9790 }%
9791 \@pdfm@mark{close \OBJ@OCG@view}%
9792 \def\OBJ@OCG@print{@OCG@print}%
9793 \@pdfm@mark{%
9794 obj \OBJ@OCG@print <<%
9795 /Type/OCG%
9796 /Name(Print)%
9797 /Usage<<%
9798 /Print<<%
9799 /PrintState/ON%
9800 >>%
9801 /View<<%
9802 /ViewState/OFF%
9803 >>%
9804 >>%
9805 >>%
9806 }%
9807 \@pdfm@mark{close \OBJ@OCG@print}%
9808 \def\OBJ@OCGs{@OCGs}%
9809 \@pdfm@mark{%
9810 obj \OBJ@OCGs [%
9811 \OBJ@OCG@view\space\OBJ@OCG@print
9812 ]%
9813 }%
9814 \@pdfm@mark{close \OBJ@OCGs}%
9815 \@pdfm@mark{%
9816 put @catalog <<%
9817 /OCProperties<<%
9818 /OCGs \OBJ@OCGs
9819 / D<<%
9820 /OFF[\OBJ@OCG@print]%
9821 /AS[%
9822 <<%
9823 /Event/View%
```
 /OCGs \OBJ@OCGs /Category[/View]% >>% 9827 <<% /Event/Print% /OCGs \OBJ@OCGs /Category[/Print]% >>% 9832 <<% /Event/Export% /OCGs \OBJ@OCGs /Category[/Print]% >>% ]% >>% >>% >>% }% \AtBeginShipout{% \setbox\AtBeginShipoutBox=\hbox{% \copy\AtBeginShipoutBox \@pdfm@mark{% put @resources <<% /Properties<<% /OCView \OBJ@OCG@view /OCPrint \OBJ@OCG@print >>% >>% }% }% }% \Hy@AtBeginDocument{% \def\Hy@colorlink#1{% \begingroup \ifHy@ocgcolorlinks \def\Hy@ocgcolor{#1}% 9860 \setbox0=\hbox\bgroup\color@begingroup \else \HyColor@UseColor#1%  $\Lambda$ fi }% \def\Hy@endcolorlink{% \ifHy@ocgcolorlinks \color@endgroup\egroup \mbox{% \@pdfm@mark{content /OC/OCPrint BDC}% \rlap{\copy0}% \@pdfm@mark{content EMC/OC/OCView BDC}% \begingroup \expandafter\HyColor@UseColor\Hy@ocgcolor \box0 % \endgroup \@pdfm@mark{content EMC}% }%

```
9878 \fi
9879 \endgroup
9880 }%
9881 }%
9882 \else
9883 \Hy@DisableOption{ocgcolorlinks}%
9884 \fi
```
Use primitive counter arithmetic here to avoid amsmath redefining \stepcounter (github issue/13)

```
9885 \def\Hy@BeginAnnot#1{%
9886 \global\advance\c@Hy@AnnotLevel\@ne
9887 \ifnum\c@Hy@AnnotLevel=\@ne
9888 #1%
9889 \fi
9890 }
9891 \def\Hy@EndAnnot{%
9892 \ifnum\value{Hy@AnnotLevel}=\@ne
9893 \Hy@endcolorlink
9894 \@pdfm@mark{eann}%
9895 \fi
9896 \global\advance\c@Hy@AnnotLevel\m@ne
9897 }
9898 \def\Hy@undefinedname{UNDEFINED}
9899 \def\hyper@linkstart#1#2{%
9900 \Hy@VerboseLinkStart{#1}{#2}%
9901 \leavevmode
9902 \Hy@BeginAnnot{%
9903 \protected@edef\Hy@testname{#2}%
9904 \ifx\Hy@testname\@empty
9905 \Hy@Warning{%
9906 Empty destination name,\MessageBreak
9907 using `\Hy@undefinedname'%
9908 }%
9909 \let\Hy@testname\Hy@undefinedname
9910 \else
9911 \Hy@pstringdef\Hy@testname{%
9912 \expandafter\HyperDestNameFilter\expandafter{%
9913 \Hy@testname
9914 }%
9915 }%
9916 \fi
9917 \@pdfm@mark{%
9918 bann<<%
9919 /Type/Annot%
9920 /Subtype/Link%
9921 \iff \ifHy@pdfa /F 4\fi
9922 \Hy@setpdfborder
9923 \Hy@setpdfhighlight
9924 \expandafter\ifx\csname @#1bordercolor\endcsname\relax
9925 \else
9926 /C[\csname @#1bordercolor\endcsname]%
9927 \fi
9928 / A<<%
```

```
9929 /S/GoTo%
9930 /D(\Hy@testname)%
9931 \Hy@href@nextactionraw
9932 >>%
9933 >>%
9934 }%
9935 \expandafter\Hy@colorlink\csname @#1color\endcsname
9936 }%
9937 }
9938 \def\hyper@linkend{\Hy@EndAnnot}%
9939 \def\hyper@link#1#2#3{%
9940 \hyper@linkstart{#1}{#2}#3\Hy@xspace@end\hyper@linkend
9941 }
9942 \def\hyper@linkfile#1#2#3{%
9943 \leavevmode
9944 \Hy@BeginAnnot{%
9945 \def\Hy@pstringF{#2}%
9946 \Hy@CleanupFile\Hy@pstringF
9947 \Hy@pstringdef\Hy@pstringF\Hy@pstringF
9948 \Hy@pstringdef\Hy@pstringD{#3}%
9949 \Hy@MakeRemoteAction
9950 \@pdfm@mark{%
9951 bann<<%
9952 /Type/Annot%
9953 /Subtype/Link%
9954 \ifHy@pdfa /F 4\fi
9955 \Hy@setpdfborder
9956 \Hy@setpdfhighlight
9957 \ifx\@filebordercolor\relax
9958 \else
9959 /C[\@filebordercolor]%
9960 \fi
9961 / A<<%
9962 /S/GoToR%
9963 /F(\Hy@pstringF)%
9964 /D%
9965 \ifx\\#3\\%
9966 [\Hy@href@page\@pdfremotestartview]%
9967 \else
9968 (\Hy@pstringD)%
9969 \Lambdafi
9970 \Hy@SetNewWindow
9971 \Hy@href@nextactionraw
9972 >>%
9973 >>%
9974 }%
9975 \Hy@colorlink\@filecolor
9976 }%
9977 #1\Hy@xspace@end
9978 \Hy@EndAnnot
9979 }
9980 \def\@hyper@launch run:#1\\#2#3{% filename, anchor text linkname
9981 \leavevmode
```

```
9982 \Hy@BeginAnnot{%
```

```
9983 \Hy@pstringdef\Hy@pstringF{#1}%
9984 \Hy@pstringdef\Hy@pstringP{#3}%
9985 \@pdfm@mark{%
9986 bann<<%
9987 /Type/Annot%
9988 /Subtype/Link%
9989 \ifHy@pdfa /F 4\fi
9990 \Hy@setpdfborder
9991 \Hy@setpdfhighlight
9992 \ifx\@runbordercolor\relax
9993 \else
9994 /C[\@runbordercolor]%
9995 \hbox{fi}9996 /A<<%
9997 /F(\Hy@pstringF)%
9998 /S/Launch%
9999 \Hy@SetNewWindow
10000 \iint x \times 3\}\%10001 \else
10002 /Win<</P(\Hy@pstringP)/F(\Hy@pstringF)>>% 10003 \fi
10003
10004 \Hy@href@nextactionraw
10005 >>%
10006 >>%
10007 }%
10008 \Hy@colorlink\@runcolor
10009 }%
10010 #2\Hy@xspace@end
10011 \Hy@EndAnnot
10012 }
10013 \def\hyper@linkurl#1#2{%
10014 \leavevmode
10015 \Hy@BeginAnnot{%
10016 \Hy@pstringdef\Hy@pstringURI{#2}%
10017 \@pdfm@mark{%
10018 bann<<%
10019 /Type/Annot%
10020 /Subtype/Link%
10021 \ifHy@pdfa /F 4\fi
10022 \Hy@setpdfborder
10023 \Hy@setpdfhighlight
10024 \ifx\@urlbordercolor\relax
10025 \else
10026 /C[\@urlbordercolor]%
10027 \fi
10028 /A<<%
10029 /S/URI%
10030 /URI(\Hy@pstringURI)%
10031 \ifHy@href@ismap
10032 /IsMap true%
10033 \qquad \qquad \int f10034 \Hy@href@nextactionraw
10035 >>%
10036 >>%
```

```
237
```

```
10037 }%
10038 \Hy@colorlink\@urlcolor
10039 }%
10040 #1\Hy@xspace@end
10041 \Hy@EndAnnot
10042 }
10043 \def\Acrobatmenu#1#2{%
10044 \Hy@Acrobatmenu{#1}{#2}{%
10045 \Hy@BeginAnnot{%
10046 \EdefEscapeName\Hy@temp@menu{#1}%
10047 \@pdfm@mark{%
10048 bann<<%
10049 /Type/Annot%
10050 /Subtype/Link%
10051 \iff \ifHy@pdfa /F 4\fi
10052 \Hy@setpdfborder
10053 \Hy@setpdfhighlight
10054 \ifx\@menubordercolor\relax
10055 \else
10056 /C[\@menubordercolor]%<br>10057 \fi
10057
10058 /A<<%
10059 /S/Named%
10060 /N/\Hy@temp@menu
10061 \Hy@href@nextactionraw
10062 >>%
10063 >>%
10064 }%
10065 \Hy@colorlink\@menucolor
10066 }%
10067 #2\Hy@xspace@end
10068 \Hy@EndAnnot
10069 }%
10070 }
10071
10072 \def\PDF@FinishDoc{%
10073 \Hy@UseMaketitleInfos
10074 \HyInfo@GenerateAddons
10075 \@pdfm@mark{%
10076 docinfo<<%
10077 /Title(\@pdftitle)%
10078 /Subject(\@pdfsubject)%
10079 /Creator(\@pdfcreator)%
10080 \ifx\@pdfcreationdate\@empty
10081 \else
10082 /CreationDate(\@pdfcreationdate)%
10083 \fi
10084 \ifx\@pdfmoddate\@empty
10085 \else
10086 /ModDate(\@pdfmoddate)%
10087 \fi
10088 /Author(\@pdfauthor)%
10089 \ifx\@pdfproducer\relax
10090 \else
```

```
10091 /Producer(\@pdfproducer)%
10092 \fi
10093 /Keywords(\@pdfkeywords)%
10094 \ifx\@pdftrapped\@empty
10095 \else
10096 /Trapped/\@pdftrapped
10097 \fi
10098 \HyInfo@Addons
10099 >>%
10100 }%
10101 \Hy@DisableOption{pdfauthor}%
10102 \Hy@DisableOption{pdftitle}%
10103 \Hy@DisableOption{pdfsubject}%
10104 \Hy@DisableOption{pdfcreator}%
10105 \Hy@DisableOption{addtopdfcreator}%
10106 \Hy@DisableOption{pdfcreationdate}%
10107 \Hy@DisableOption{pdfcreationdate}%
10108 \Hy@DisableOption{pdfmoddate}%
10109 \Hy@DisableOption{pdfproducer}%
10110 \Hy@DisableOption{pdfkeywords}%
10111 \Hy@DisableOption{pdftrapped}%
10112 \Hy@DisableOption{pdfinfo}%
10113 }
10114 \def\PDF@SetupDoc{%
10115 \edef\Hy@temp{%
10116 \ifHy@pdftoolbar\else /HideToolbar true\fi
10117 \ifHy@pdfmenubar\else /HideMenubar true\fi
10118 \ifHy@pdfwindowui\else /HideWindowUI true\fi
10119 \ifHy@pdffitwindow /FitWindow true\fi
10120 \ifHy@pdfcenterwindow /CenterWindow true\fi
10121 \ifHy@pdfdisplaydoctitle /DisplayDocTitle true\fi
10122 \Hy@UseNameKey{NonFullScreenPageMode}\@pdfnonfullscreenpagemode
10123 \Hy@UseNameKey{Direction}\@pdfdirection
10124 \Hy@UseNameKey{ViewArea}\@pdfviewarea
10125 \Hy@UseNameKey{ViewClip}\@pdfviewclip
10126 \Hy@UseNameKey{PrintArea}\@pdfprintarea
10127 \Hy@UseNameKey{PrintClip}\@pdfprintclip
10128 \Hy@UseNameKey{PrintScaling}\@pdfprintscaling
10129 \Hy@UseNameKey{Duplex}\@pdfduplex
10130 \ifx\@pdfpicktraybypdfsize\@empty
10131 \else
10132 /PickTrayByPDFSize \@pdfpicktraybypdfsize
10133 \fi
10134 \ifx\@pdfprintpagerange\@empty
10135 \else
10136 /PrintPageRange[\@pdfprintpagerange]%
10137 \fi
10138 \ifx\@pdfnumcopies\@empty
10139 \else
10140 /NumCopies \@pdfnumcopies
10141 \fi
10142 }%
10143 \Hy@pstringdef\Hy@pstringB{\@baseurl}%
```
\@pdfm@mark{%

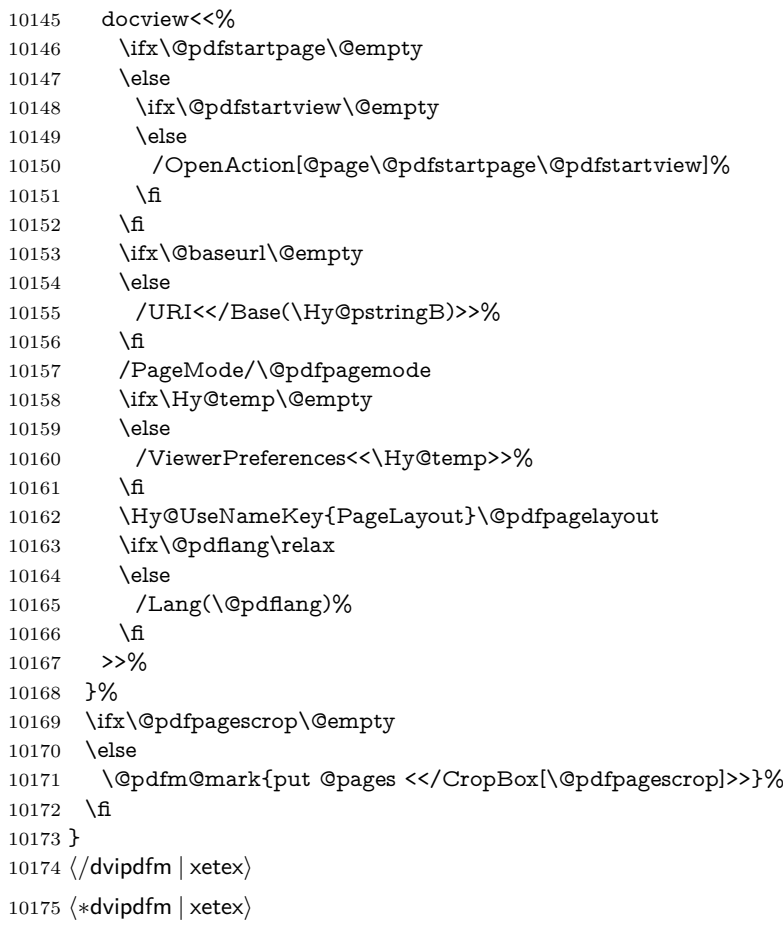

### \hyper@pagetransition

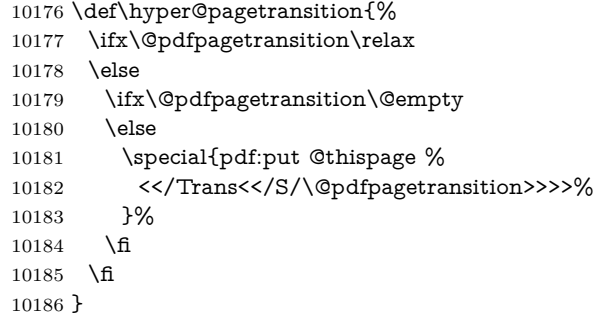

# \hyper@pageduration

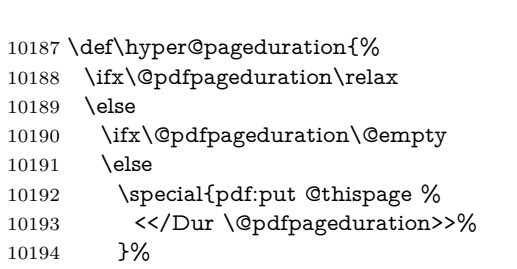

```
10198 \g@addto@macro\Hy@EveryPageBoxHook{%
10199 \hyper@pagetransition
10200 \hyper@pageduration
10201 }
10202 \; \langle /dvipdfm | \text{ xetex} \rangleXeTEX uses pdfTEX's method \pdfpagewidth and \pdfpageheight for setting
the paper size.
10203 (*dvipdfm)
10204 \AtBeginShipoutFirst{%
10205 \ifHy@setpagesize
10206 \begingroup
10207 \ifnum\mag=\@m
10208 \ifdim\stockwidth>\z@
10209 \ifdim\stockheight>\z@
10210 \special{papersize=\the\stockwidth,\the\stockheight}%
10211 \else
10212 \ifdim\paperwidth>\z@
10213 \ifdim\paperheight>\z@
10214 \special{papersize=\the\paperwidth,\the\paperheight}%
10215 \fi
10216 \qquad \qquad \fi
10217 \fi
10218 \else
10219 \ifdim\stockwidth=\z@
10220 \ifdim\paperwidth>\z@
10221 \ifdim\paperheight>\z@
10222 \special{papersize=\the\paperwidth,\the\paperheight}%
10223 \fi
10224 \fi
10225 \fi
10226 \fi
10227 \fi
10228 \endgroup
10229 \fi
10230 \Hy@DisableOption{setpagesize}%
10231 }
10232 \; \langle /dvipdfm\rangle
```
# **43.6 VTeX typesetting system**

Provided by MicroPress, May 1998. They require VTeX version 6.02 or newer; see <http://www.micropress-inc.com/> for details.

10233 (\*vtexhtml)

 \fi \fi }

\providecommand\*{\XR@ext}{htm}

- \RequirePackage{vtexhtml}
- \newif\if@Localurl

\let\PDF@FinishDoc\ltx@empty

```
10238 \def\PDF@SetupDoc{%
```

```
10239 \ifx\@baseurl\@empty
```

```
10240 \else
10241 \special{!direct <br/>base href="\@baseurl">}%
10242 \fi
10243 }
10244 \def\@urltype{url}
10245 \def\hyper@link#1#2#3{%
10246 \Hy@VerboseLinkStart{#1}{#2}%
10247 \leavevmode
10248 \special{!direct <a href=%
10249 \hyper@quote\hyper@hash\HyperDestNameFilter{#2}\hyper@quote>}%
10250 #3\Hy@xspace@end
10251 \special{!direct </a>}%
10252 }
10253 \def\hyper@linkurl#1#2{%
10254 \begingroup
10255 \hyper@chars
10256 \leavevmode
10257 \MathBSuppress=1\relax
10258 \special{!direct <a href=%
10259 \hyper@quote\HyperDestNameFilter{#2}\hyper@quote>}%
10260 #1\Hy@xspace@end
10261 \MathBSuppress=0\relax
10262 \special{!direct </a>}%
10263 \endgroup
10264 }
10265 \def\hyper@linkfile#1#2#3{%
10266 \hyper@linkurl{#1}{\Hy@linkfileprefix#2\ifx\\#3\\\else\##3\fi}%
10267 }
10268 \def\hyper@linkstart#1#2{%
10269 \Hy@VerboseLinkStart{#1}{#2}%
10270 \def\Hy@tempa{#1}\ifx\Hy@tempa\@urltype
10271 \@Localurltrue
10272 \special{!direct <a href=\hyper@quote#2\hyper@quote>}%
10273 \else
10274 \@Localurlfalse
10275 \begingroup
10276 \hyper@chars
10277 \special{!aref \HyperDestNameFilter{#2}}%
10278 \endgroup
10279 \fi
10280 }
10281 \def\hyper@linkend{%
10282 \if@Localurl
10283 \special{!endaref}%
10284 \else
10285 \special{!direct </a>}%
10286 \fi
10287 }
10288 \Hy@WrapperDef\hyper@anchorstart#1{%
10289 \Hy@SaveLastskip
10290 \Hy@VerboseAnchor{#1}%
10291 \begingroup
10292 \hyper@chars
10293 \special{!aname #1}%
```

```
242
```

```
10295 \hyper@quote\HyperDestNameFilter{#1}\hyper@quote>}%
10296 \endgroup
10297 \Hy@activeanchortrue
10298 }
10299 \def\hyper@anchorend{%
10300 \special{!direct </a>}%
10301 \Hy@activeanchorfalse
10302 \Hy@RestoreLastskip
10303 }
10304 \Hy@WrapperDef\hyper@anchor#1{%
10305 \Hy@SaveLastskip
10306 \Hy@VerboseAnchor{#1}%
10307 \begingroup
10308 \let\protect=\string
10309 \hyper@chars
10310 \leavevmode
10311 \special{!aname #1}%
10312 \special{!direct <a name=%
10313 \hyper@quote\HyperDestNameFilter{#1}\hyper@quote>}%
10314 \endgroup
10315 \Hy@activeanchortrue
10316 \bgroup\anchor@spot\egroup
10317 \special{!direct </a>}%
10318 \Hy@activeanchorfalse
10319 \Hy@RestoreLastskip
10320 }
10321 \def\@Form[#1]{%
10322 \Hy@Message{Sorry, TeXpider does not yet support FORMs}%
10323 }
10324 \let\@endForm\ltx@empty
10325 \def\@Gauge[#1]#2#3#4{% parameters, label, minimum, maximum
10326 \Hy@Message{Sorry, TeXpider does not yet support FORM gauges}%
10327 }
10328 \def\@TextField[#1]#2{% parameters, label
10329 \Hy@Message{Sorry, TeXpider does not yet support FORM text fields}%
10330 }
10331 \def\@CheckBox[#1]#2{% parameters, label
10332 \Hy@Message{Sorry, TeXpider does not yet support FORM checkboxes}%
10333 }
10334 \def\@ChoiceMenu[#1]#2#3{% parameters, label, choices
10335 \Hy@Message{Sorry, TeXpider does not yet support FORM choice menus}%
10336 }
10337 \def\@PushButton[#1]#2{% parameters, label
10338 \Hy@Message{Sorry, TeXpider does not yet support FORM pushbuttons}%
10339 }
10340 \def\@Reset[#1]#2{%
10341 \Hy@Message{Sorry, TeXpider does not yet support FORMs}%
10342 }
10343 \def\@Submit[#1]#2{%
10344 \Hy@Message{Sorry, TeXpider does not yet support FORMs}%
10345 }
10346 \langle/vtexhtml\rangle10347 (*vtex)
```
\special{!direct <a name=%

```
243
```
VTeX version  $6.68$  supports **\mediawidth** and **\mediaheight**. The **\ifx** construct is better than a \csname, because it avoids the definition and the hash table entry of a previous undefined macro.

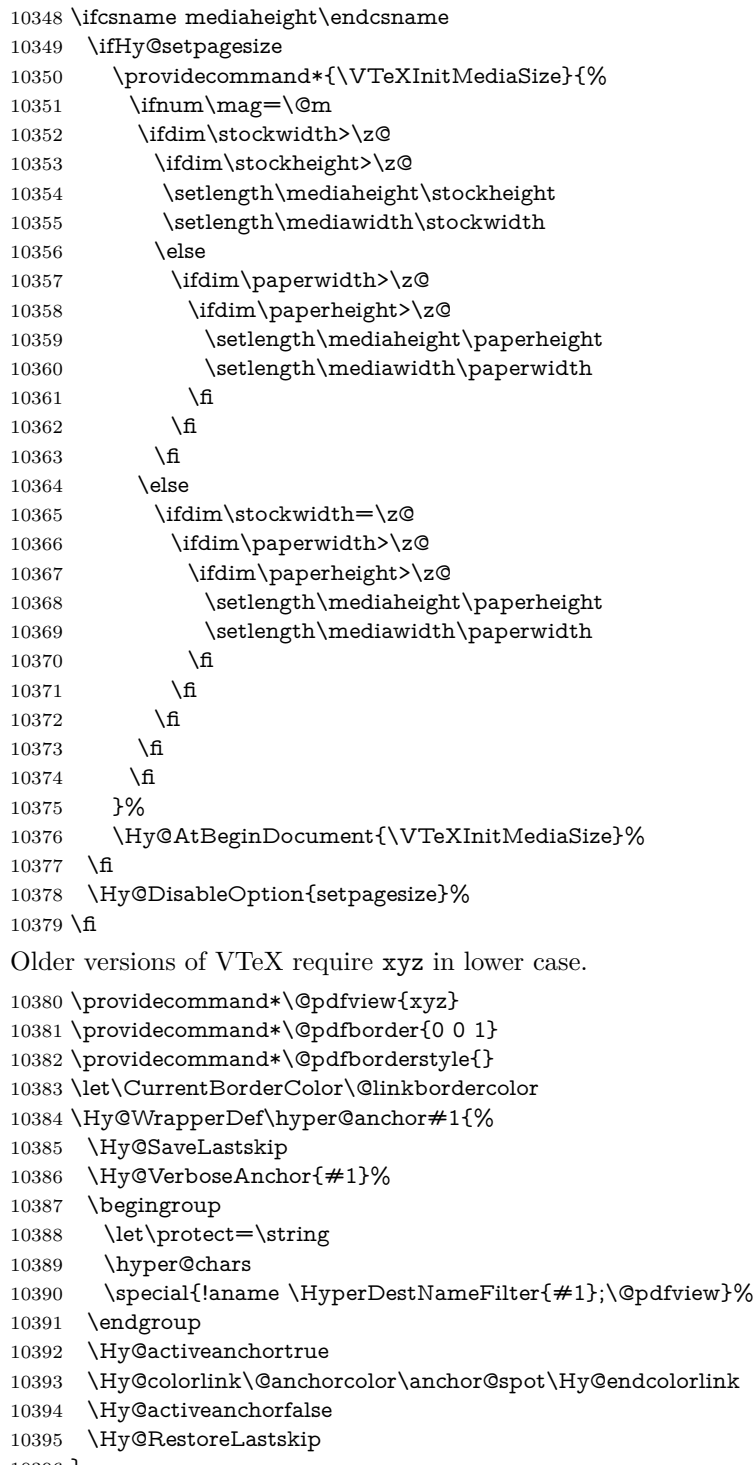

```
10396 }
```

```
10397 \Hy@WrapperDef\hyper@anchorstart#1{%
10398 \Hy@SaveLastskip
10399 \Hy@VerboseAnchor{#1}%
10400 \begingroup
10401 \hyper@chars
10402 \special{!aname \HyperDestNameFilter{#1};\@pdfview}%
10403 \endgroup
10404 \Hy@activeanchortrue
10405 }
10406 \def\hyper@anchorend{%
10407 \Hy@activeanchorfalse
10408 \Hy@RestoreLastskip
10409 }
10410 \def\@urltype{url}
10411 \def\Hy@undefinedname{UNDEFINED}
10412 \def\hyper@linkstart#1#2{%
10413 \Hy@VerboseLinkStart{#1}{#2}%
10414 \Hy@pstringdef\Hy@pstringURI{#2}%
10415 \expandafter\Hy@colorlink\csname @#1color\endcsname
10416 \ltx@IfUndefined{@#1bordercolor}{%
10417 \let\CurrentBorderColor\relax
10418 }{%
10419 \edef\CurrentBorderColor{%
10420 \csname @#1bordercolor\endcsname
10421 }%
10422 }%
10423 \def\Hy@tempa{#1}%
10424 \ifx\Hy@tempa\@urltype
10425 \special{!%
10426 aref <u=/Type/Action/S/URI/URI(\Hy@pstringURI)%
10427 \ifHy@href@ismap
10428 /IsMap true%
10429 \fi
10430 \Hy@href@nextactionraw
10431 \geq;%
10432 a=<%
10433 \iff \ifHy@pdfa /F 4\fi
10434 \Hy@setpdfborder
10435 \ifx\CurrentBorderColor\relax
10436 \else
10437 /C [\CurrentBorderColor]%
10438 \fi
10439 >%
10440 }%
10441 \else
10442 \protected@edef\Hy@testname{#2}%
10443 \ifx\Hy@testname\@empty
10444 \Hy@Warning{%
10445 Empty destination name,\MessageBreak
10446 using `\Hy@undefinedname'%
10447 }%
10448 \let\Hy@testname\Hy@undefinedname
10449 \fi
10450 \special{!%
```

```
10451 aref \expandafter\HyperDestNameFilter
10452 \expandafter{\Hy@testname};%
10453 a=<%
10454 \iff \ifHy@pdfa /F 4\fi
10455 \Hy@setpdfborder
10456 \ifx\CurrentBorderColor\relax
10457 \else
10458 /C [\CurrentBorderColor]%
10459 \fi
10460 >%
10461 }%
10462 \fi
10463 }
10464 \def\hyper@linkend{%
10465 \special{!endaref}%
10466 \Hy@endcolorlink
10467 }
10468 \def\hyper@linkfile#1#2#3{%
10469 \leavevmode
10470 \def\Hy@pstringF{#2}%
10471 \Hy@CleanupFile\Hy@pstringF
10472 \special{!%
10473 aref <%
10474 \ifnum\Hy@VTeXversion>753 \ifHy@pdfnewwindow n\fi\fi
10475 f=\Hy@pstringF>#3;%
10476 a=<%
10477 \ifHy@pdfa /F 4\fi
10478 \Hy@setpdfborder
10479 \ifx\@filebordercolor\relax
10480 \else
10481 /C [\@filebordercolor]%
10482 \fi
10483 >%
10484 }%
10485 \Hy@colorlink\@filecolor
10486 #1\Hy@xspace@end
10487 \Hy@endcolorlink
10488 \special{!endaref}%
10489 }
10490 \def\hyper@linkurl#1#2{%
10491 \begingroup
10492 \Hy@pstringdef\Hy@pstringURI{#2}%
10493 \hyper@chars
10494 \leavevmode
10495 \special{!%
10496 aref <u=/Type/Action/S/URI/URI(\Hy@pstringURI)%
10497 \ifHy@href@ismap
10498 /IsMap true%
10499 \qquad \qquad \intfi
10500 \Hy@href@nextactionraw
10501 >;%
10502 a=<%
10503 \ifHy@pdfa /F 4\fi
```

```
10504 \Hy@setpdfborder
```

```
10505 \ifx\@urlbordercolor\relax
10506 \else
10507 /C [\@urlbordercolor]%
10508 \fi
10509 >%
10510 }%
10511 \Hy@colorlink\@urlcolor
10512 #1\Hy@xspace@end
10513 \Hy@endcolorlink
10514 \special{!endaref}%
10515 \endgroup
10516 }
10517 \def\hyper@link#1#2#3{%
10518 \Hy@VerboseLinkStart{#1}{#2}%
10519 \ltx@IfUndefined{@#1bordercolor}{%
10520 \let\CurrentBorderColor\relax
10521 }{%
10522 \edef\CurrentBorderColor{\csname @#1bordercolor\endcsname}%
10523 }%
10524 \leavevmode
10525 \protected@edef\Hy@testname{#2}%
10526 \ifx\Hy@testname\@empty
10527 \Hy@Warning{%
10528 Empty destination name,\MessageBreak
10529 using `\Hy@undefinedname'%
10530 }%
10531 \let\Hy@testname\Hy@undefinedname
10532 \fi
10533 \special{!%
10534 aref \expandafter\HyperDestNameFilter
10535 \expandafter{\Hy@testname};%
10536 a=\frac{8}{6}10537 \ifHy@pdfa /F 4\fi
10538 \Hy@setpdfborder
10539 \ifx\CurrentBorderColor\relax
10540 \else
10541 /C [\CurrentBorderColor]%
10542 \fi
10543 >%
10544 }%
10545 \expandafter
10546 \Hy@colorlink\csname @#1color\endcsname
10547 #3\Hy@xspace@end
10548 \Hy@endcolorlink
10549 \special{!endaref}%
10550 }
10551 \def\hyper@image#1#2{%
10552 \hyper@linkurl{#2}{#1}%
10553 }
10554 \def\@hyper@launch run:#1\\#2#3{%
10555 \Hy@pstringdef\Hy@pstringF{#1}%
10556 \Hy@pstringdef\Hy@pstringP{#3}%
10557 \leavevmode
10558 \special{!aref %
```

```
10559 <u=%
10560 /Type/Action%
10561 /S/Launch%
10562 /F(\Hy@pstringF)%
10563 \Hy@SetNewWindow
10564 \ifx\\#3\\%
10565 \else
10566 /Win<</F(\Hy@pstringF)/P(\Hy@pstringP)>>%
10567 \fi
10568 \Hy@href@nextactionraw
10569 \geq; \%10570 a=<%
10571 \ifHy@pdfa /F 4\fi
10572 \Hy@setpdfborder
10573 \ifx\@runbordercolor\relax
10574 \else
10575 /C[\@runbordercolor]%
\begin{matrix} 10576 & \text{ }\backslash \text{fi}\\ 10577 & >\!\% \end{matrix}10577
10578 }%
10579 \Hy@colorlink\@runcolor
10580 #2\Hy@xspace@end
10581 \Hy@endcolorlink
10582 \special{!endaref}%
10583 }
10584 \def\Acrobatmenu#1#2{%
10585 \EdefEscapeName\Hy@temp@menu{#1}%
10586 \Hy@Acrobatmenu{#1}{#2}{%
10587 \special{!%
10588 aref <u=/S /Named /N /\Hy@temp@menu>;%
10589 a=<%
10590 \iff \ifHy@pdfa /F 4\fi
10591 \Hy@setpdfborder
10592 \ifx\@menubordercolor\relax
10593 \else
10594 /C[\@menubordercolor]%
10595 \hbox{fi}10596 >%
10597 }%
10598 \Hy@colorlink\@menucolor
10599 #2\Hy@xspace@end
10600 \Hy@endcolorlink
10601 \special{!endaref}%
10602 }%
10603 }
   The following code (transition effects) is made by Alex Kostin.
   The code below makes sense for VT<sub>F</sub>X 7.02 or later.
   Please never use \@ifundefined{VTeXversion}{..}{..} globally.
10604 \ifnum\Hy@VTeXversion<702 %
10605 \else
10606 \def\hyper@pagetransition{%
10607 \ifx\@pdfpagetransition\relax
10608 \else
```

```
10609 \ifx\@pdfpagetransition\@empty
   Standard incantation.
   1. Does an old entry have to be deleted? 2. If 1=yes, how to delete?
10610 \else
10611 \hvtex@parse@trans\@pdfpagetransition
10612 \fi
10613 \fi
10614 }%
   I have to write an "honest" parser to convert raw PDF code into VTFX \special.
(AVK)
   Syntax of VTEX \special{!trans <transition_effect>}:
<transition_effect> ::= <transition_style>[,<transition_duration>]
<transition_style> ::= <Blinds_effect> | <Box_effect> |
                <Dissolve_effect> | <Glitter_effect> |
                <Split_effect> | <Wipe_effect>
<Blinds_effect> ::= B[<effect_dimension>]
<Box_effect> ::= X[<effect_motion>]
<Dissolve_effect> ::= D
<Glitter_effect> ::= G[<effect_direction>]
<Split_effect> ::= S[<effect_motion>][<effect_dimension>]
<Wipe_effect> ::= W[<effect_direction>]
\langleReplace effect> ::= R
<effect_direction> ::= <number>
<effect_dimension> ::= H | V
<effect_motion> ::= I | O
<transition_duration> ::= <number>
   Transition codes:
10615 \def\hvtex@trans@effect@Blinds{\def\hvtex@trans@code{B}}%
10616 \def\hvtex@trans@effect@Box{\def\hvtex@trans@code{X}}%
10617 \def\hvtex@trans@effect@Dissolve{\def\hvtex@trans@code{D}}%
10618 \def\hvtex@trans@effect@Glitter{\def\hvtex@trans@code{G}}%
10619 \def\hvtex@trans@effect@Split{\def\hvtex@trans@code{S}}%
10620 \def\hvtex@trans@effect@Wipe{\def\hvtex@trans@code{W}}%
10621 \def\hvtex@trans@effect@R{\def\hvtex@trans@code{R}}%
   Optional parameters:
10622 \def\hvtex@par@dimension{/Dm}%
10623 \def\hvtex@par@direction{/Di}%
10624 \def\hvtex@par@duration{/D}%
10625 \def\hvtex@par@motion{/M}%
   Tokenizer:
10626 \def\hvtex@gettoken{%
10627 \expandafter\hvtex@gettoken@\hvtex@buffer\@nil
10628 }%
   Notice that tokens in the input buffer must be space delimited.
10629 \def\hvtex@gettoken@#1 #2\@nil{%
```

```
10630 \edef\hvtex@token{#1}%
```

```
10631 \edef\hvtex@buffer{#2}%
```

```
10632 }%
```

```
10633 \def\hvtex@parse@trans#1{%
```
Initializing code:

```
10634 \let\hvtex@trans@code\@empty
10635 \let\hvtex@param@dimension\@empty
10636 \let\hvtex@param@direction\@empty
10637 \let\hvtex@param@duration\@empty
10638 \let\hvtex@param@motion\@empty
10639 \edef\hvtex@buffer{#1\space}%
First token is the PDF transition name without escape.
10640 \hvtex@gettoken
10641 \ifx\hvtex@token\@empty
Leading space(s)?
10642 \ifx\hvtex@buffer\@empty
The buffer is empty, nothing to do.
10643 \else
10644 \hvtex@gettoken
10645 \fi
10646 \fi
10647 \csname hvtex@trans@effect@\hvtex@token\endcsname
Now is time to parse optional parameters.
10648 \hvtex@trans@params
10649 }%
   Reentrable macro to parse optional parameters.
10650 \def\hvtex@trans@params{%
10651 \ifx\hvtex@buffer\@empty
10652 \else
10653 \hvtex@gettoken
10654 \let\hvtex@trans@par\hvtex@token
10655 \ifx\hvtex@buffer\@empty
10656 \else
10657 \hvtex@gettoken
10658 \ifx\hvtex@trans@par\hvtex@par@duration
/D is the effect duration in seconds. VTEX special takes it in milliseconds.
10659 \let\hvtex@param@duration\hvtex@token
10660 \else \ifx\hvtex@trans@par\hvtex@par@motion
/M can be either /I or /O
10661 \expandafter\edef\expandafter\hvtex@param@motion
10662 \expandafter{\expandafter\@gobble\hvtex@token}%
10663 \else \ifx\hvtex@trans@par\hvtex@par@dimension
/Dm can be either /H or /V
10664 \expandafter\edef\expandafter\hvtex@param@dimension
10665 \expandafter{\expandafter\@gobble\hvtex@token}%
10666 \else \ifx\hvtex@trans@par\hvtex@par@direction
   Valid values for /Di are 0, 270, 315 (the Glitter effect) or 0, 90, 180, 270 (the
Wipe effect).
10667 \let\hvtex@param@direction\hvtex@token
10668 \fi\fi\fi\fi
10669 \fi
10670 \fi
```

```
10671 \ifx\hvtex@buffer\@empty
10672 \let\next\hvtex@produce@trans
10673 \else
10674 \let\next\hvtex@trans@params
10675 \fi
10676 \next
```
 }% Merge <transition\_effect> and issue the special when possible. Too lazy to validate optional parameters.

```
10678 \def\hvtex@produce@trans{%
10679 \let\vtex@trans@special\@empty
10680 \if S\hvtex@trans@code
10681 \edef\vtex@trans@special{\hvtex@trans@code
10682 \hvtex@param@dimension\hvtex@param@motion}%
10683 \else\if B\hvtex@trans@code
10684 \edef\vtex@trans@special{%
10685 \hvtex@trans@code\hvtex@param@dimension
10686 }%
10687 \else\if X\hvtex@trans@code
10688 \edef\vtex@trans@special{%
10689 \hvtex@trans@code\hvtex@param@motion
10690 }%
10691 \else\if W\hvtex@trans@code
10692 \edef\vtex@trans@special{%
10693 \hvtex@trans@code\hvtex@param@direction
10694 }%
10695 \else\if D\hvtex@trans@code
10696 \let\vtex@trans@special\hvtex@trans@code
10697 \else\if R\hvtex@trans@code
10698 \let\vtex@trans@special\hvtex@trans@code
10699 \else\if G\hvtex@trans@code
10700 \edef\vtex@trans@special{%
10701 \hvtex@trans@code\hvtex@param@direction
10702 }%
10703 \fi\fi\fi\fi\fi\fi\fi
10704 \ifx\vtex@trans@special\@empty
10705 \else
10706 \ifx\hvtex@param@duration\@empty
10707 \else
10708 \setlength{\dimen@}{\hvtex@param@duration\p@}%
I'm not guilty of possible overflow.
10709 \multiply\dimen@\@m
10710 \edef\vtex@trans@special{%
10711 \vtex@trans@special,\strip@pt\dimen@
10712 }%
10713 \hbarAnd all the mess is just for this.
10714 \special{!trans \vtex@trans@special}%
10715 \fi
10716 }%
10717 \def\hyper@pageduration{%
10718 \ifx\@pdfpageduration\relax
```

```
10719 \else
10720 \ifx\@pdfpageduration\@empty
10721 \special{!duration-}%
10722 \else
10723 \special{!duration \@pdfpageduration}%
10724 \fi
10725 \fi
10726 }%
10727 \g@addto@macro\Hy@EveryPageBoxHook{%
10728 \hyper@pagetransition
10729 \hyper@pageduration
10730 }%
10731 \fi
```
Caution: In opposite to the other drivers, the argument of  $\simeq$  [!onopen #1] is a reference name. The VTeX's postscript mode will work with a version higher than 7.0x.

The command \VTeXOS is defined since version 7.45. Magic values encode the operating system:

1: WinTel

2: Linux

3: OS/2

4: MacOS

5: MacOS/X

```
10732 \ifx\@pdfproducer\relax
10733 \def\@pdfproducer{VTeX}%
10734 \ifnum\Hy@VTeXversion>\z@
10735 \count@\VTeXversion
10736 \divide\count@ 100 %
10737 \edef\@pdfproducer{\@pdfproducer\space v\the\count@}%
10738 \multiply\count@ -100 %
10739 \advance\count@\VTeXversion
10740 \edef\@pdfproducer{%
10741 \@pdfproducer
10742 .\ifnum\count@<10 0\fi\the\count@
10743 \ifx\VTeXOS\@undefined\else
10744 \ifnum\VTeXOS>0 %
10745 \ifnum\VTeXOS<6 %
10746 \space(%)
10747 \ifcase\VTeXOS
10748 \or Windows\or Linux\or OS/2\or MacOS\or MacOS/X%
10749 \fi
10750 )%
10751 \fi
10752 \fi
10753 \hbox{fi}10754 ,\space
10755 \ifnum\OpMode=\@ne PDF\else PS\fi
10756 \space backend%
10757 \ifx\gexmode\@undefined\else
10758 \ifnum\gexmode>\z@\space with GeX\fi
10759 \fi
10760 }%
10761 \fi
```
\fi

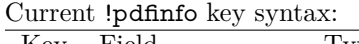

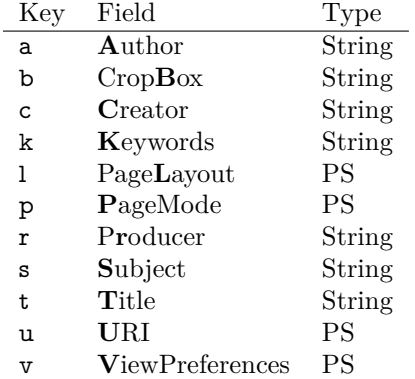

Note: PS objects that are dicts are in <<<..>>> (yuck; no choice).

 \def\PDF@SetupDoc{% \ifx\@pdfpagescrop\@empty \else \special{!pdfinfo b=<\@pdfpagescrop>}% \fi \ifx\@pdfstartpage\@empty \else \ifx\@pdfstartview\@empty \else \special{!onopen Page\@pdfstartpage}% \fi \fi \special{!pdfinfo p=</\@pdfpagemode>}% \ifx\@baseurl\@empty \else 10778 \special{!pdfinfo u=<<</Base (\@baseurl)>>>}% \fi \special{!pdfinfo v=<<<% \ifHy@pdftoolbar\else /HideToolbar true\fi \ifHy@pdfmenubar\else /HideMenubar true\fi \ifHy@pdfwindowui\else /HideWindowUI true\fi \ifHy@pdffitwindow /FitWindow true\fi \ifHy@pdfcenterwindow /CenterWindow true\fi \ifHy@pdfdisplaydoctitle /DisplayDocTitle true\fi \Hy@UseNameKey{NonFullScreenPageMode}\@pdfnonfullscreenpagemode \Hy@UseNameKey{Direction}\@pdfdirection \Hy@UseNameKey{ViewArea}\@pdfviewarea \Hy@UseNameKey{ViewClip}\@pdfviewclip \Hy@UseNameKey{PrintArea}\@pdfprintarea \Hy@UseNameKey{PrintClip}\@pdfprintclip \Hy@UseNameKey{PrintScaling}\@pdfprintscaling \Hy@UseNameKey{Duplex}\@pdfduplex \ifx\@pdfpicktraybypdfsize\@empty \else /PickTrayByPDFSize \@pdfpicktraybypdfsize \fi \ifx\@pdfprintpagerange\@empty

```
10800 \else
10801 /PrintPageRange[\@pdfprintpagerange]%
10802 \fi
10803 \ifx\@pdfnumcopies\@empty
10804 \else
10805 /NumCopies \@pdfnumcopies
10806 \fi
10807 >>>}%
10808 \ifx\@pdfpagelayout\@empty
10809 \else
10810 \special{!pdfinfo l=</\@pdfpagelayout\space>}%
10811 \fi
10812 }%
10813 \HyInfo@AddonUnsupportedtrue
10814 \define@key{Hyp}{pdfcreationdate}{%
10815 \Hy@Warning{%
10816 VTeX does not support pdfcreationdate.\MessageBreak
10817 Therefore its setting is ignored%
10818 }%
10819 }
10820 \define@key{Hyp}{pdfmoddate}{%
10821 \Hy@Warning{%
10822 VTeX does not support pdfmoddate.\MessageBreak
10823 Therefore its setting is ignored%
10824 }%
10825 }
10826 \def\PDF@FinishDoc{%
10827 \Hy@UseMaketitleInfos
10828 \HyInfo@TrappedUnsupported
10829 \special{!pdfinfo a=<\@pdfauthor>}%
10830 \special{!pdfinfo t=<\@pdftitle>}%
10831 \special{!pdfinfo s=<\@pdfsubject>}%
10832 \special{!pdfinfo c=<\@pdfcreator>}%
10833 \ifx\@pdfproducer\relax
10834 \else
10835 \special{!pdfinfo r=<\@pdfproducer>}%
10836 \fi
10837 \special{!pdfinfo k=<\@pdfkeywords>}%
10838 \Hy@DisableOption{pdfauthor}%
10839 \Hy@DisableOption{pdftitle}%
10840 \Hy@DisableOption{pdfsubject}%
10841 \Hy@DisableOption{pdfcreator}%
10842 \Hy@DisableOption{addtopdfcreator}%
10843 \Hy@DisableOption{pdfcreationdate}%
10844 \Hy@DisableOption{pdfcreationdate}%
10845 \Hy@DisableOption{pdfmoddate}%
10846 \Hy@DisableOption{pdfproducer}%
10847 \Hy@DisableOption{pdfkeywords}%
10848 \Hy@DisableOption{pdftrapped}%
10849 \Hy@DisableOption{pdfinfo}%
10850 }
```
10851 $\langle/\mathsf{vtex}\rangle$ 

#### **43.7 Fix for Adobe bug number 466320**

If a destination occurs at the very begin of a page, the destination is moved to the previous page by Adobe Distiller 5. As workaround Adobe suggests:

/showpage { //showpage clippath stroke erasepage } bind def

But unfortunately this fix generates an empty page at the end of the document. Therefore another fix is used by writing some clipped text.

```
10852 (dviwindo)\def\literalps@out#1{\special{ps:#1}}%
10853 (packageEnd)\providecommand*{\Hy@DistillerDestFix}{}
10854 \langle *pdfmark | dviwindo)
10855 \def\Hy@DistillerDestFix{%
10856 \begingroup
10857 \let\x\literalps@out
The fix has to be passed unchanged through GeX, if VTeX in PostScript mode
with GeX is used.
10858 \ifnum \@ifundefined{OpMode}{0}{%
10859 \@ifundefined{gexmode}{0}{%
10860 \ifnum\gexmode>0 \OpMode\else 0\fi
10861 }}>1 %
10862 \def\x##1{%
10863 \immediate\special{!=##1}%
10864 }%
10865 \fi
10866 \x{%
10867 /product where{%
10868 pop %
10869 product(Distiller)search{%
10870 pop pop pop %
10871 version(.)search{%
10872 exch pop exch pop%
10873 (3011)eq{%
10874 gsave %
10875 newpath 0 0 moveto closepath clip%
10876 /Courier findfont 10 scalefont setfont %
10877 72 72 moveto(.)show %
10878 grestore%
10879 }if%
10880 }{pop}ifelse%
10881 }{pop}ifelse%
10882 }if%
10883 }%
10884 \endgroup
10885 }
10886 (/pdfmark | dviwindo)
```
### **43.8 Direct pdfmark support**

Drivers that load pdfmark.def have to provide the correct macro definitions of

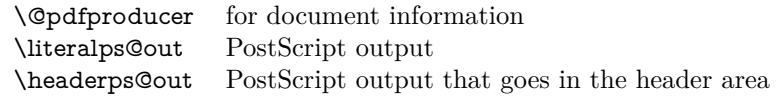

and the correct definitions of the following PostScript procedures:

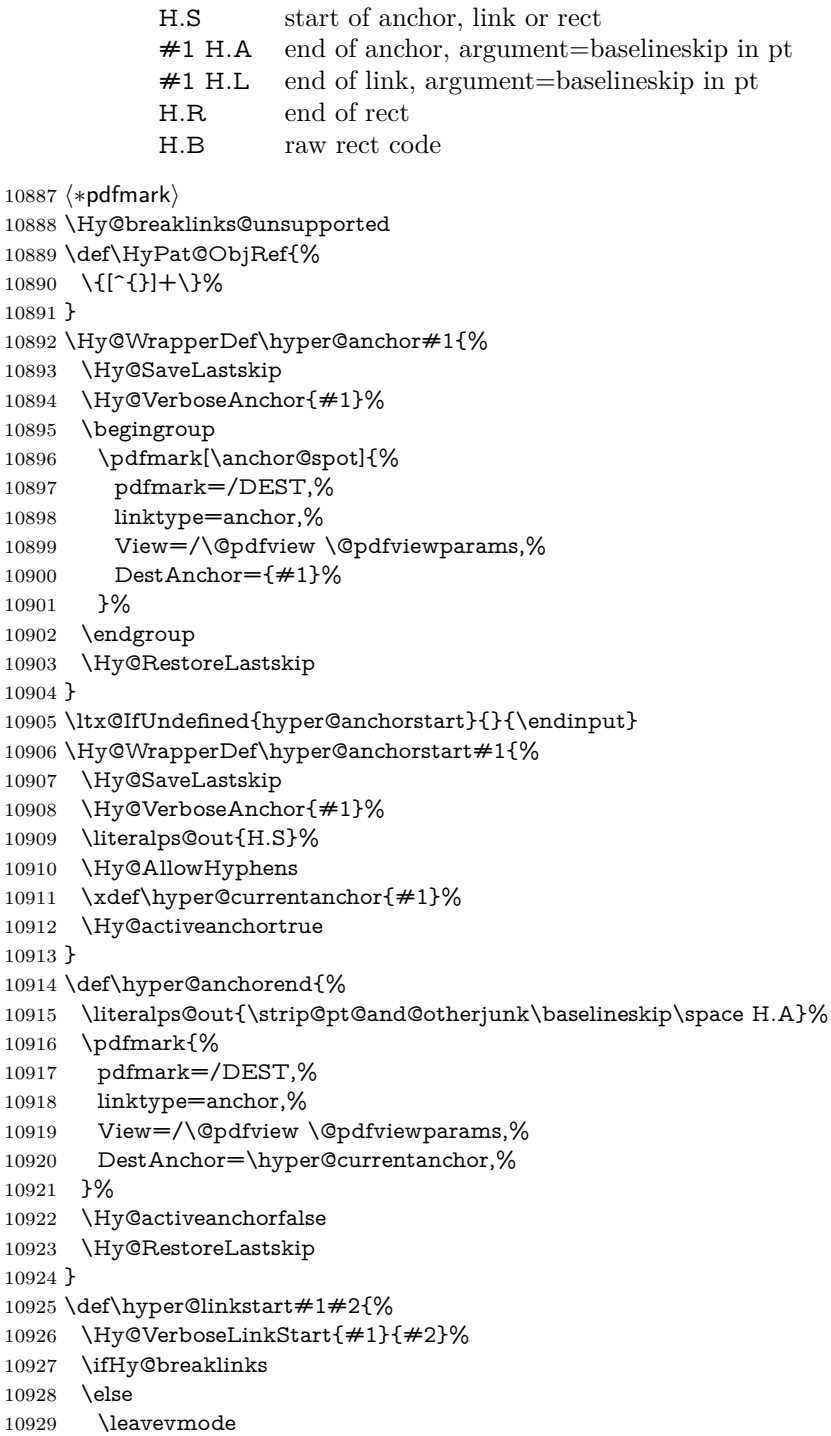

```
10930 \ifmmode
10931 \def\Hy@LinkMath{$}%
10932 \else
10933 \let\Hy@LinkMath\ltx@empty
10934 \fi
10935 \Hy@SaveSpaceFactor
10936 \hbox\bgroup
10937 \Hy@RestoreSpaceFactor
10938 \Hy@LinkMath
10939 \fi
10940 \expandafter\Hy@colorlink\csname @#1color\endcsname
10941 \literalps@out{H.S}%
10942 \Hy@AllowHyphens
10943 \xdef\hyper@currentanchor{#2}%
10944 \gdef\hyper@currentlinktype{#1}%
10945 }
10946 \def\hyper@linkend{%
10947 \literalps@out{\strip@pt@and@otherjunk\baselineskip\space H.L}%
10948 \ltx@IfUndefined{@\hyper@currentlinktype bordercolor}{%
10949 \let\Hy@tempcolor\relax
10950 }{%
10951 \edef\Hy@tempcolor{%
10952 \csname @\hyper@currentlinktype bordercolor\endcsname
10953 }%
10954 }%
10955 \pdfmark{%
10956 pdfmark=/ANN,%
10957 linktype=link,%
10958 Subtype=/Link,%
10959 PDFAFlags=4,%
10960 Dest=\hyper@currentanchor,%
10961 AcroHighlight=\@pdfhighlight,%
10962 Border=\@pdfborder,%
10963 BorderStyle=\@pdfborderstyle,%
10964 Color=\Hy@tempcolor,%
10965 Raw=H.B%
10966 }%
10967 \Hy@endcolorlink
10968 \ifHy@breaklinks
10969 \else
10970 \Hy@LinkMath
10971 \Hy@SaveSpaceFactor
10972 \egroup
10973 \Hy@RestoreSpaceFactor
10974 \fi
```
}

We have to allow for **\baselineskip** having an optional stretch and shrink (you meet this in slide packages, for instance), so we need to strip off the junk. David Carlisle, of course, wrote this bit of code.

\begingroup

 \catcode`P=12 % \catcode`T=12 % \lowercase{\endgroup \gdef\rem@ptetc#1.#2PT#3!{#1\ifnum#2>\z@.#2\fi}%

}

\def\strip@pt@and@otherjunk#1{\expandafter\rem@ptetc\the#1!}

#### \hyper@pagetransition

```
10983 \def\hyper@pagetransition{%
10984 \ifx\@pdfpagetransition\relax
10985 \else
10986 \ifx\@pdfpagetransition\@empty
10987 % 1. Does an old entry have to be deleted?
10988 % 2. If 1=yes, how to delete?
10989 \else
10990 \pdfmark{%
10991 pdfmark=/PUT,%
10992 Raw={%
10993 \string{ThisPage\string}%
10994 <</Trans << /S /\@pdfpagetransition\space >> >>%
10995 }%
10996 }%
10997 \fi
10998 \fi
10999 }
```
#### \hyper@pageduration

```
11000 \def\hyper@pageduration{%
11001 \ifx\@pdfpageduration\relax
11002 \else
11003 \ifx\@pdfpageduration\@empty
11004 % 1. Does an old entry have to be deleted?
11005 % 2. If 1=yes, how to delete?
11006 \else
11007 \pdfmark{%
11008 pdfmark=/PUT,%
11009 Raw={%
11010 \string{ThisPage\string}%
11011 <</Dur \@pdfpageduration>>%
11012 }%
11013 }%
11014 \fi
11015 \fi
11016 }
11017 \g@addto@macro\Hy@EveryPageBoxHook{%
11018 \hyper@pagetransition
11019 \hyper@pageduration
11020 }
11021 \def\hyper@image#1#2{%
11022 \hyper@linkurl{#2}{#1}%
11023 }
11024 \def\Hy@undefinedname{UNDEFINED}
11025 \def\hyper@link#1#2#3{%
11026 \Hy@VerboseLinkStart{#1}{#2}%
11027 \ltx@IfUndefined{@#1bordercolor}{%
11028 \let\Hy@tempcolor\relax
```

```
11029 }{%
11030 \edef\Hy@tempcolor{\csname @#1bordercolor\endcsname}%
11031 }%
11032 \begingroup
11033 \protected@edef\Hy@testname{#2}%
11034 \ifx\Hy@testname\@empty
11035 \Hy@Warning{%
11036 Empty destination name,\MessageBreak
11037 using `\Hy@undefinedname'%
11038 }%
11039 \let\Hy@testname\Hy@undefinedname
11040 \fi
11041 \pdfmark[{#3}]{%
11042 Color=\Hy@tempcolor,%
11043 linktype={#1},%
11044 AcroHighlight=\@pdfhighlight,%
11045 Border=\@pdfborder,%
11046 BorderStyle=\@pdfborderstyle,%
11047 pdfmark=/ANN,%
11048 Subtype=/Link,%
11049 PDFAFlags=4,%
11050 Dest=\Hy@testname
11051 }%
11052 \endgroup
11053 }
11054 \newtoks\pdf@docset
11055 \def\PDF@FinishDoc{%
11056 \Hy@UseMaketitleInfos
11057 \HyInfo@GenerateAddons
11058 \let\Hy@temp\@empty
11059 \ifx\@pdfcreationdate\@empty
11060 \else
11061 \def\Hy@temp{CreationDate=\@pdfcreationdate,}%
11062 \fi
11063 \ifx\@pdfmoddate\@empty
11064 \else
11065 \expandafter\def\expandafter\Hy@temp\expandafter{%
11066 \Hy@temp
11067 ModDate=\@pdfmoddate,%
11068 }%
11069 \fi
11070 \ifx\@pdfproducer\relax
11071 \else
11072 \expandafter\def\expandafter\Hy@temp\expandafter{%
11073 \Hy@temp
11074 Producer=\@pdfproducer,%
11075 }%
11076 \fi
11077 \expandafter
11078 \pdfmark\expandafter{%
11079 \Hy@temp
11080 pdfmark=/DOCINFO,%
11081 Title=\@pdftitle,%
```
Subject=\@pdfsubject,%

```
11083 Creator=\@pdfcreator,%
11084 Author=\@pdfauthor,%
11085 Keywords=\@pdfkeywords,%
11086 Trapped=\@pdftrapped
11087 }%
11088 \ifx\HyInfo@Addons\@empty
11089 \else
11090 \pdfmark{%
11091 pdfmark=/DOCINFO,%
11092 Raw={\HyInfo@Addons}%
11093 }%
11094 \fi
11095 \Hy@DisableOption{pdfauthor}%
11096 \Hy@DisableOption{pdftitle}%
11097 \Hy@DisableOption{pdfsubject}%
11098 \Hy@DisableOption{pdfcreator}%
11099 \Hy@DisableOption{addtopdfcreator}%
11100 \Hy@DisableOption{pdfcreationdate}%
11101 \Hy@DisableOption{pdfcreationdate}%
11102 \Hy@DisableOption{pdfmoddate}%
11103 \Hy@DisableOption{pdfproducer}%
11104 \Hy@DisableOption{pdfkeywords}%
11105 \Hy@DisableOption{pdftrapped}%
11106 \Hy@DisableOption{pdfinfo}%
11107 }
11108 \def\PDF@SetupDoc{%
11109 \def\Hy@temp{}%
11110 \ifx\@pdfstartpage\@empty
11111 \else
11112 \ifx\@pdfstartview\@empty
11113 \else
11114 \edef\Hy@temp{%
11115 ,Page=\@pdfstartpage
11116 ,View=\@pdfstartview
11117 }%
11118 \fi
11119 \fi
11120 \edef\Hy@temp{%
11121 \noexpand\pdfmark{%
11122 pdfmark=/DOCVIEW,%
11123 PageMode=/\@pdfpagemode
11124 \Hy@temp
11125 }%
11126 }%
11127 \Hy@temp
11128 \ifx\@pdfpagescrop\@empty
11129 \else
11130 \pdfmark{pdfmark=/PAGES,CropBox=\@pdfpagescrop}%
11131 \fi
11132 \edef\Hy@temp{%
11133 \ifHy@pdftoolbar\else /HideToolbar true\fi
11134 \ifHy@pdfmenubar\else /HideMenubar true\fi
11135 \ifHy@pdfwindowui\else /HideWindowUI true\fi
11136 \ifHy@pdffitwindow /FitWindow true\fi
```

```
11137 \ifHy@pdfcenterwindow /CenterWindow true\fi
11138 \ifHy@pdfdisplaydoctitle /DisplayDocTitle true\fi
11139 \Hy@UseNameKey{NonFullScreenPageMode}\@pdfnonfullscreenpagemode
11140 \Hy@UseNameKey{Direction}\@pdfdirection
11141 \Hy@UseNameKey{ViewArea}\@pdfviewarea
11142 \Hy@UseNameKey{ViewClip}\@pdfviewclip
11143 \Hy@UseNameKey{PrintArea}\@pdfprintarea
11144 \Hy@UseNameKey{PrintClip}\@pdfprintclip
11145 \Hy@UseNameKey{PrintScaling}\@pdfprintscaling
11146 \Hy@UseNameKey{Duplex}\@pdfduplex
11147 \ifx\@pdfpicktraybypdfsize\@empty
11148 \else
11149 /PickTrayByPDFSize \@pdfpicktraybypdfsize
11150 \fi
11151 \ifx\@pdfprintpagerange\@empty
11152 \else
11153 /PrintPageRange[\@pdfprintpagerange]%
11154 \fi
11155 \ifx\@pdfnumcopies\@empty
11156 \else
11157 /NumCopies \@pdfnumcopies
11158 \fi
11159 }%
11160 \Hy@pstringdef\Hy@pstringB{\@baseurl}%
11161 \pdfmark{%
11162 pdfmark=/PUT,%
11163 Raw={%
11164 \string{Catalog\string}<<%
11165 \ifx\Hy@temp\@empty
11166 \else
11167 / ViewerPreferences<<\Hy@temp>>%
11168 \fi
11169 \Hy@UseNameKey{PageLayout}\@pdfpagelayout
11170 \ifx\@pdflang\relax
11171 \else
11172 /Lang(\@pdflang)%
11173 \hbar11174 \ifx\@baseurl\@empty
11175 \else
11176 /URI<</Base(\Hy@pstringB)>>%
11177 \fi
11178 >>%
11179 }%
11180 }%
11181 }
11182 \langle/pdfmark\rangle11183 (*pdfmarkbase)
```
We define a single macro, pdfmark, which uses the 'keyval' system to define the various allowable keys; these are *exactly* as listed in the pdfmark reference for Acrobat 3.0. The only addition is pdfmark which specifies the type of pdfmark to create (like ANN, LINK etc). The surrounding round and square brackets in the pdfmark commands are supplied, but you have to put in / characters as needed for the values.

```
11184 \newif\ifHy@pdfmarkerror
11185 \def\pdfmark{\@ifnextchar[{\pdfmark@}{\pdfmark@[]}}
11186 \def\pdfmark@[#1]#2{%
11187 \Hy@pdfmarkerrorfalse
11188 \edef\@processme{\noexpand\pdf@toks={\the\pdf@defaulttoks}}%
11189 \@processme
11190 \let\pdf@type\relax
11191 \let\pdf@objdef\ltx@empty
11192 \kvsetkeys{PDF}{#2}%
11193 \ifHy@pdfmarkerror
11194 \else
11195 \ifx\pdf@type\relax
11196 \Hy@WarningNoLine{no pdfmark type specified in #2!!}%
11197 \iint x \times 1/\%11198 \else
11199 \pdf@rect{#1}%
11200 \qquad \qquad \backslash \text{fi}11201 \else
11202 \iint x \times 1/\%11203 \literalps@out{%
11204 [%
11205 \ifx\pdf@objdef\ltx@empty
11206 \else
11207 /_objdef\string{\pdf@objdef\string}%
11208 \fi
11209 \the\pdf@toks\space\pdf@type\space pdfmark%
11210 }%
11211 \else
11212 \ltx@IfUndefined{@\pdf@linktype color}{%
11213 \Hy@colorlink\@linkcolor
11214 }{%
11215 \expandafter\Hy@colorlink
11216 \csname @\pdf@linktype color\endcsname
11217 }%
11218 \pdf@rect{#1}%
11219 \literalps@out{%
11220 [%
11221 \ifx\pdf@objdef\ltx@empty
11222 \else
11223 /_objdef\string{\pdf@objdef\string}%
11224 \fi
11225 \the\pdf@toks\space\pdf@type\space pdfmark%
11226 }%
11227 \Hy@endcolorlink
11228 \fi
11229 \fi
11230 \fi
11231 }
```
The complicated bit is working out the right enclosing rectangle of some piece of TEX text, needed by the /Rect key. This solution originates with Toby Thain (tobyt@netspace.net.au).

For the case breaklinks is enabled, I have added two hooks, the first one for package setouterhbox, it provides a hopefully better method without setting the text twice.

#### \usepackage[hyperref]{setouterhbox}

With the second hook, also you can set the text twice, e.g.:

\long\def\Hy@setouterhbox#1#2{\long\def\my@temp{#2}} \def\Hy@breaklinksunhbox#1{\my@temp}

```
11232 \newsavebox{\pdf@box}
11233 \providecommand*{\Hy@setouterhbox}{\sbox}
11234 \providecommand*{\Hy@breaklinksunhbox}{\unhbox}
11235 \def\Hy@DEST{/DEST}
11236 \def\pdf@rect#1{%
11237 \begingroup
11238 \lambda = 1 \%11239 \def\Hy@temp{#1}%
11240 \ifx\Hy@temp\ltx@empty
11241 \char` \chardef\x=0 %
11242 \else
11243 \def\y{\anchor@spot}%
11244 \ifx\Hy@temp\y
11245 \def\y{\relax}11246 \ifx\anchor@spot\y
11247 \lambda = 0 \%11248 \fi
11249 \fi
11250 \hbar11251 \expandafter\endgroup
11252 \ifcase\x
11253 \literalps@out{H.S}%
11254 \literalps@out{H.R}%
11255 \else
11256 \leavevmode
11257 \Hy@SaveSpaceFactor
11258 \ifmmode
11259 \def\Hy@LinkMath{$}%
11260 \else
11261 \let\Hy@LinkMath\ltx@empty
11262 \fi
11263 \ifHy@breaklinks
11264 \Hy@setouterhbox\pdf@box{%
11265 \Hy@RestoreSpaceFactor
11266 \Hy@LinkMath
11267 \Hy@AllowHyphens#1\Hy@xspace@end
11268 \Hy@LinkMath
11269 \Hy@SaveSpaceFactor
11270 }%
11271 \else
11272 \sbox\pdf@box{%
11273 \Hy@RestoreSpaceFactor
11274 \Hy@LinkMath
11275 #1\Hy@xspace@end
11276 \Hy@LinkMath
11277 \Hy@SaveSpaceFactor
```
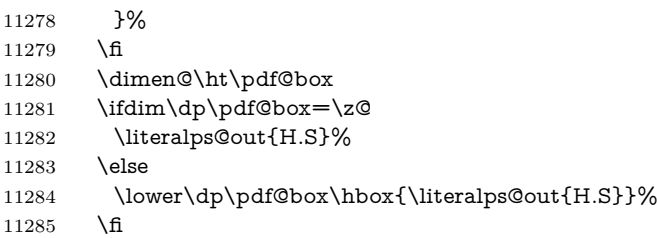

If the text has to be horizontal mode stuff then just unbox the saved box like this, which saves executing it twice, which can mess up counters etc (thanks DPC...).

```
11286 \ifHy@breaklinks
11287 \ifhmode
11288 \Hy@breaklinksunhbox\pdf@box
11289 \else
11290 \box\pdf@box
11291 \hbar11292 \else
11293 \expandafter\box\pdf@box
11294 \fi
```
but if it can have multiple paragraphs you'd need one of these, but in that case the measured box size would be wrong anyway.

```
\ifHy@breaklinks#1\else\box\pdf@box\fi
\ifHy@breaklinks{#1}\else\box\pdf@box\fi
```

```
11295 \ifdim\dimen@=\z@
11296 \literalps@out{H.R}%
11297 \else
11298 \raise\dimen@\hbox{\literalps@out{H.R}}%
11299 \fi
11300 \Hy@RestoreSpaceFactor
11301 \fi
11302 \ifx\pdf@type\Hy@DEST
11303 \else
11304 \pdf@addtoksx{H.B}%
11305 \fi
11306 }
```
All the supplied material is stored in a token list; since I do not feel sure I quite understand these, things may not work as expected with expansion. We'll have to experiment.

```
11307 \newtoks\pdf@toks
11308 \newtoks\pdf@defaulttoks
11309 \pdf@defaulttoks={}%
11310 \def\pdf@addtoks#1#2{%
11311 \edef\@processme{\pdf@toks{\the\pdf@toks/#2 #1}}%
11312 \@processme
11313 }
11314 \def\pdf@addtoksx#1{%
11315 \edef\@processme{\pdf@toks{\the\pdf@toks\space #1}}%
11316 \@processme
11317 }
11318 \def\PDFdefaults#1{%
```

```
11319 \pdf@defaulttoks={#1}%
11320 }
This is the list of allowed keys. See the Acrobat manual for an explanation.
11321 % what is the type of pdfmark?
11322 \define@key{PDF}{pdfmark}{\def\pdf@type{#1}}
11323 % what is the link type?
11324 \define@key{PDF}{linktype}{\def\pdf@linktype{#1}}
11325 \def\pdf@linktype{link}
11326 % named object?
11327 \define@key{PDF}{objdef}{\edef\pdf@objdef{#1}}
11328 \let\pdf@objdef\ltx@empty
11329 % parameter is a stream of PDF
11330 \define@key{PDF}{Raw}{\pdf@addtoksx{#1}}
11331 % parameter is a name
11332 \define@key{PDF}{Action}{\pdf@addtoks{#1}{Action}}
11333 % parameter is a array
11334 \define@key{PDF}{Border}{%
11335 \edef\Hy@temp{#1}%
11336 \ifx\Hy@temp\@empty
11337 \else
11338 \pdf@addtoks{[#1]\Hy@BorderArrayPatch}{Border}% hash-ok
11339 \fi
11340 }
11341 \let\Hy@BorderArrayPatch\@empty
11342 % parameter is a dictionary
11343 \define@key{PDF}{BorderStyle}{%
11344 \edef\Hy@temp{#1}%
11345 \ifx\Hy@temp\@empty
11346 \else
11347 \pdf@addtoks{<<#1>>}{BS}%
11348 \fi
11349 }
11350 % parameter is a array
11351 \define@key{PDF}{Color}{%
11352 \ifx\relax#1\relax
11353 \else
11354 \pdf@addtoks{[#1]}{Color}% hash-ok
11355 \fi
11356 }
11357 % parameter is a string
11358 \define@key{PDF}{Contents}{\pdf@addtoks{(#1)}{Contents}}
11359 % parameter is a integer
11360 \define@key{PDF}{Count}{\pdf@addtoks{#1}{Count}}
11361 % parameter is a array
11362 \define@key{PDF}{CropBox}{\pdf@addtoks{[#1]}{CropBox}}% hash-ok
11363 % parameter is a string
11364 \define@key{PDF}{DOSFile}{\pdf@addtoks{(#1)}{DOSFile}}
11365 % parameter is a string or file
11366 \define@key{PDF}{DataSource}{\pdf@addtoks{(#1)}{DataSource}}
11367 % parameter is a destination
11368 \define@key{PDF}{Dest}{%
11369 \Hy@pstringdef\Hy@pstringDest{\HyperDestNameFilter{#1}}%
11370 \ifx\Hy@pstringDest\@empty
11371 \Hy@pdfmarkerrortrue
```

```
11372 \Hy@Warning{Destination with empty name ignored}%
11373 \else
11374 \pdf@addtoks{(\Hy@pstringDest) cvn}{Dest}%
11375 \fi
11376 }
11377 \define@key{PDF}{DestAnchor}{%
11378 \Hy@pstringdef\Hy@pstringDest{\HyperDestNameFilter{#1}}%
11379 \ifx\Hy@pstringDest\@empty
11380 \Hy@pdfmarkerrortrue
11381 \Hy@Warning{Destination with empty name ignored}%
11382 \else
11383 \pdf@addtoks{(\Hy@pstringDest) cvn}{Dest}%
11384 \fi
11385 }
11386 % parameter is a string
11387 \define@key{PDF}{Dir}{\pdf@addtoks{(#1)}{Dir}}
11388 % parameter is a string
11389 \define@key{PDF}{File}{\pdf@addtoks{(#1)}{File}}
11390 % parameter is a int
11391 \define@key{PDF}{Flags}{\pdf@addtoks{#1}{Flags}}
11392 \define@key{PDF}{PDFAFlags}{%
11393 \ifHy@pdfa
11394 \pdf@addtoks{#1}{F}%
11395 \fi
11396 }
11397 % parameter is a name
11398 \define@key{PDF}{AcroHighlight}{%
11399 \begingroup
11400 \edef\x{#1}%
11401 \expandafter\endgroup\ifx\x\@empty
11402 \else
11403 \pdf@addtoks{#1}{H}%
11404 \fi
11405 }
11406 % parameter is a string
11407 \define@key{PDF}{ID}{\pdf@addtoks{[#1]}{ID}}% hash-ok
11408 % parameter is a string
11409 \define@key{PDF}{MacFile}{\pdf@addtoks{(#1)}{MacFile}}
11410 % parameter is a string
11411 \define@key{PDF}{ModDate}{\pdf@addtoks{(#1)}{ModDate}}
11412 % parameter is a string
11413 \define@key{PDF}{Op}{\pdf@addtoks{(#1)}{Op}}
11414 % parameter is a Boolean
11415 \define@key{PDF}{Open}{\pdf@addtoks{#1}{Open}}
11416 % parameter is a integer or name
11417 \define@key{PDF}{Page}{\pdf@addtoks{#1}{Page}}
11418 % parameter is a name
11419 \define@key{PDF}{PageMode}{\pdf@addtoks{#1}{PageMode}}
11420 % parameter is a string
11421 \define@key{PDF}{Params}{\pdf@addtoks{(#1)}{Params}}
11422 % parameter is a array
11423 \define@key{PDF}{Rect}{\pdf@addtoks{[#1]}{Rect}}% hash-ok
11424 % parameter is a integer
```

```
11425 \define@key{PDF}{SrcPg}{\pdf@addtoks{#1}{SrcPg}}
```

```
11426 % parameter is a name
11427 \define@key{PDF}{Subtype}{\pdf@addtoks{#1}{Subtype}}
11428 % parameter is a string
11429 \define@key{PDF}{Title}{\pdf@addtoks{(#1)}{Title}}
11430 % parameter is a string
11431 \define@key{PDF}{Unix}{\pdf@addtoks{(#1)}{Unix}}
11432 % parameter is a string
11433 \define@key{PDF}{UnixFile}{\pdf@addtoks{(#1)}{UnixFile}}
11434 % parameter is an array
11435 \define@key{PDF}{View}{\pdf@addtoks{[#1]}{View}}% hash-ok
11436 % parameter is a string
11437 \define@key{PDF}{WinFile}{\pdf@addtoks{(#1)}{WinFile}}
These are the keys used in the DOCINFO section.
11438 \define@key{PDF}{Author}{\pdf@addtoks{(#1)}{Author}}
11439 \define@key{PDF}{Creator}{\pdf@addtoks{(#1)}{Creator}}
11440 \define@key{PDF}{CreationDate}{\pdf@addtoks{(#1)}{CreationDate}}
11441 \define@key{PDF}{ModDate}{\pdf@addtoks{(#1)}{ModDate}}
11442 \define@key{PDF}{Producer}{\pdf@addtoks{(#1)}{Producer}}
11443 \define@key{PDF}{Subject}{\pdf@addtoks{(#1)}{Subject}}
11444 \define@key{PDF}{Keywords}{\pdf@addtoks{(#1)}{Keywords}}
11445 \define@key{PDF}{ModDate}{\pdf@addtoks{(#1)}{ModDate}}
11446 \define@key{PDF}{Base}{\pdf@addtoks{(#1)}{Base}}
11447 \define@key{PDF}{URI}{\pdf@addtoks{#1}{URI}}
11448 \define@key{PDF}{Trapped}{%
11449 \edef\Hy@temp{#1}%
11450 \ifx\Hy@temp\@empty
11451 \else
11452 \pdf@addtoks{/#1}{Trapped}%
11453 \fi
11454 }
11455
11456 \langle /pdfmarkbase\rangle11457 (*pdfmark)
11458 \def\Acrobatmenu#1#2{%
11459 \EdefEscapeName\Hy@temp@menu{#1}%
11460 \Hy@Acrobatmenu{#1}{#2}{%
11461 \pdfmark[{#2}]{%
11462 linktype=menu,%
11463 pdfmark=/ANN,%
11464 AcroHighlight=\@pdfhighlight,%
11465 Border=\@pdfborder,%
11466 BorderStyle=\@pdfborderstyle,%
11467 Color=\@menubordercolor,%
11468 Action={<</Subtype/Named/N/\Hy@temp@menu>>},%
11469 Subtype=/Link,%
11470 PDFAFlags=4%
11471 }%
11472 }%
11473 }
And now for some useful examples:
11474 \def\PDFNextPage{\@ifnextchar[{\PDFNextPage@}{\PDFNextPage@[]}}
11475 \def\PDFNextPage@[#1]#2{%
```

```
11476 \pdfmark[{#2}]{%
```

```
11477 \#1,\%11478 Border=\@pdfborder,%
11479 BorderStyle=\@pdfborderstyle,%
11480 Color=.2 .1 .5,%
11481 pdfmark=/ANN,%
11482 Subtype=/Link,%
11483 PDFAFlags=4,%
11484 Page=/Next%
11485 }%
11486 }
11487 \def\PDFPreviousPage{%
11488 \@ifnextchar[{\PDFPreviousPage@}{\PDFPreviousPage@[]}%
11489 }
11490 \def\PDFPreviousPage@[#1]#2{%
11491 \pdfmark[{#2}]{%
11492 \#1,\%11493 Border=\@pdfborder,%
11494 BorderStyle=\@pdfborderstyle,%
11495 Color=.4 .4 .1,%
11496 pdfmark=/ANN,%
11497 Subtype=/Link,%
11498 PDFAFlags=4,%
11499 Page=/Prev%
11500 }%
11501 }
11502 \def\PDFOpen#1{%
11503 \pdfmark{#1,pdfmark=/DOCVIEW}%
11504 }
This will only work if you use Distiller 2.1 or higher.
11505 \def\hyper@linkurl#1#2{%
11506 \begingroup
11507 \Hy@pstringdef\Hy@pstringURI{#2}%
11508 \hyper@chars
11509 \leavevmode
11510 \pdfmark[{#1}]{%
11511 pdfmark=/ANN,%
11512 linktype=url,%
11513 AcroHighlight=\@pdfhighlight,%
11514 Border=\@pdfborder,%
11515 BorderStyle=\@pdfborderstyle,%
11516 Color=\@urlbordercolor,%
11517 Action={<<%
11518 /Subtype/URI%
11519 /URI(\Hy@pstringURI)%
11520 \ifHy@href@ismap
11521 /IsMap true%<br>11522 \fi
1152211523 >>},%
11524 Subtype=/Link,%
11525 PDFAFlags=4%
11526 }%
11527 \endgroup
11528 }
11529 \def\hyper@linkfile#1#2#3{%
```

```
11530 \begingroup
11531 \def\Hy@pstringF{#2}%
11532 \Hy@CleanupFile\Hy@pstringF
11533 \Hy@pstringdef\Hy@pstringF\Hy@pstringF
11534 \Hy@pstringdef\Hy@pstringD{#3}%
11535 \Hy@MakeRemoteAction
11536 \leavevmode
11537 \pdfmark[{#1}]{%
11538 pdfmark=/ANN,%
11539 Subtype=/Link,%
11540 PDFAFlags=4,%
11541 AcroHighlight=\@pdfhighlight,%
11542 Border=\@pdfborder,%
11543 BorderStyle=\@pdfborderstyle,%
11544 linktype=file,%
11545 Color=\@filebordercolor,%
11546 Action={%
11547 <<\frac{9}{6}11548 /S/GoToR%
11549 \Hy@SetNewWindow
11550 /F(\Hy@pstringF)%
11551 /D%
11552 \iint x \times 3\sqrt{8}11553 [\Hy@href@page\@pdfremotestartview]%
11554 \else
11555 (\Hy@pstringD)cvn%
11556 \hbox{fi}11557 \Hy@href@nextactionraw
11558 >>%
11559 }%
11560 }%
11561 \endgroup
11562 }
11563 \def\@hyper@launch run:#1\\#2#3{%
11564 \begingroup
11565 \Hy@pstringdef\Hy@pstringF{#1}%
11566 \Hy@pstringdef\Hy@pstringP{#3}%
11567 \leavevmode
11568 \pdfmark[{#2}]{%
11569 pdfmark=/ANN,%
11570 Subtype=/Link,%
11571 PDFAFlags=4,%
11572 AcroHighlight=\@pdfhighlight,%
11573 Border=\@pdfborder,%
11574 BorderStyle=\@pdfborderstyle,%
11575 linktype=run,%
11576 Color=\@runbordercolor,%
11577 Action={%
11578 <<%
11579 /S/Launch%
11580 \Hy@SetNewWindow
11581 /F(\Hy@pstringF)%
11582 \iint x \times 3\}\%11583 \else
```

```
11584 /Win<</P(\Hy@pstringP)/F(\Hy@pstringF)>>%
11585 \fi
11586 \Hy@href@nextactionraw
11587 >>%
11588 }%
11589 }%
11590 \endgroup
11591 }
11592 \langle/pdfmark\rangle
```
Unfortunately, some parts of the pdfmark PostScript code depend on vagaries of the dvi driver. We isolate here all the problems.

### **43.9 Rokicki's dvips**

dvips thinks in 10ths of a big point, its coordinate space is resolution dependent, and its y axis starts at the top of the page. Other drivers can and will be different!

The work is done in SDict, because we add in some header definitions in a moment.

```
11593 (*dvips)
11594 \providecommand*{\XR@ext}{pdf}
11595 \let\Hy@raisedlink\ltx@empty
11596 \def\literalps@out#1{\special{ps:SDict begin #1 end}}%
11597 \def\headerps@out#1{\special{! #1}}%
11598 \input{pdfmark.def}%
11599 \ifx\@pdfproducer\relax
11600 \def\@pdfproducer{dvips + Distiller}%
11601 \fi
11602 \providecommand*\@pdfborder{0 0 1}
11603 \providecommand*\@pdfborderstyle{}
11604 \providecommand*\@pdfview{XYZ}
11605 \providecommand*\@pdfviewparams{ H.V}
11606 \def\Hy@BorderArrayPatch{BorderArrayPatch}
11607 \g@addto@macro\Hy@FirstPageHook{%
11608 \headerps@out{%
```
Unless I am going mad, this *appears* to be the relationship between the default coordinate system (PDF), and dvips;

```
/DvipsToPDF { .01383701 div Resolution div } def
/PDFToDvips { .01383701 mul Resolution mul } def
```
the latter's coordinates are resolution dependent, but what that .01383701 is, who knows? well, almost everyone except me, I expect…And yes, Maarten Gelderman  $\epsilon$ mgelderman@econ.vu.nl> points out that its 1/72.27 (the number of points to an inch, big points to inch is  $1/72$ ). This also suggests that the code would be more understandable (and exact) if 0.013 div would be replaced by 72.27 mul, so here we go. If this isn't right, I'll revert it.

```
11609 /DvipsToPDF{72.27 mul Resolution div} def%
```
11610 /PDFToDvips{72.27 div Resolution mul} def%

```
11611 /BPToDvips{72 div Resolution mul}def
```
The values inside the /Border array are not taken literally, but interpreted by ghostscript using the resolution of the dvi driver. I don't know how other distiller programs behaves in this manner.

Note GhostScript changed its behaviour here and later versions do not need this scaling, so test the PostScript interpreter is GhostScript and if so check its version.

If using gs and release  $> 9.27$  no-op, otherwise patch.

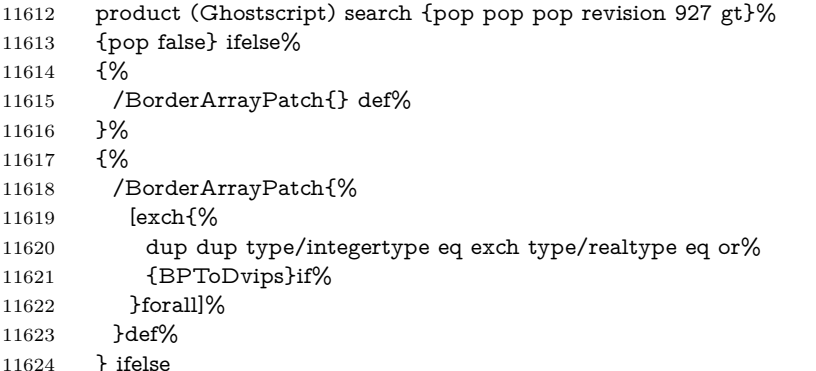

The rectangle around the links starts off *exactly* the size of the box; we will to make it slightly bigger, 1 point on all sides.

 /HyperBorder {1 PDFToDvips} def% /H.V {pdf@hoff pdf@voff null} def% /H.B {/Rect[pdf@llx pdf@lly pdf@urx pdf@ury]} def%

H.S (start of anchor, link, or rect) stores the  $x$  and  $y$  coordinates of the current point, in PDF coordinates

/H.S {%

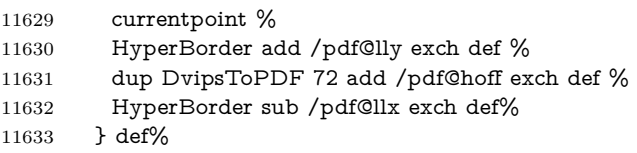

The calculation of upper left y is done without raising the point in T<sub>E</sub>X, by simply adding on the current  $\backslash$  baselineskip to the current y. This is usually too much, so we remove a notional 2 points.

We have to see what the current baselineskip is, and convert it to the dvips coordinate system.

Argument: baselineskip in pt. The  $x$  and  $y$  coordinates of the current point, minus the baselineskip

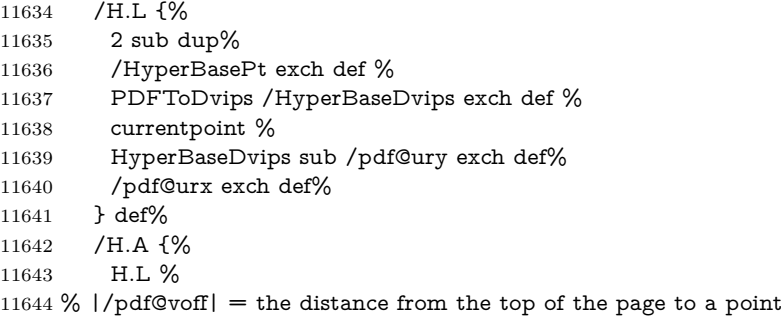

```
11645 % |\baselineskip| above the current point in PDF coordinates
11646 currentpoint exch pop %
11647 vsize 72 sub exch DvipsToPDF %
11648 HyperBasePt sub % baseline skip
11649 sub /pdf@voff exch def%
11650 } def%
11651 /H.R {%
11652 currentpoint %
11653 HyperBorder sub /pdf@ury exch def %
11654 HyperBorder add /pdf@urx exch def %
11655 % |/pdf@voff| = the distance from the top of the page to the current point, in
11656 % PDF coordinates
11657 currentpoint exch pop vsize 72 sub %
11658 exch DvipsToPDF sub /pdf@voff exch def%
11659 } def%
11660 }%
11661 }
11662 \AtBeginShipoutFirst{%
11663 \ifHy@setpagesize
11664 \begingroup
11665 \ifnum\mag=\@m
11666 \ifdim\stockwidth>\z@
11667 \ifdim\stockheight>\z@
11668 \special{papersize=\the\stockwidth,\the\stockheight}%
11669 \else
11670 \ifdim\paperwidth>\z@
11671 \ifdim\paperheight>\z@
11672 \special{papersize=\the\paperwidth,\the\paperheight}%
11673 \fi
11674 \fi
11675 \hbar11676 \else
11677 \ifdim\stockwidth=\z@
11678 \ifdim\paperwidth>\z@
11679 \ifdim\paperheight>\z@
11680 \special{papersize=\the\paperwidth,\the\paperheight}%
11681 \qquad \qquad \intfi
11682 \qquad \qquad \text{1}11683 \hbox{fi}11684 \hbar11685 \fi
11686 \endgroup
11687 \fi
11688 \Hy@DisableOption{setpagesize}%
11689 }
11690 \def\setpdflinkmargin#1{%
11691 \begingroup
11692 \setlength{\dimen@}{#1}%
11693 \literalps@out{%
11694 /HyperBorder{\strip@pt\dimen@\space PDFToDvips}def%
11695 }%
11696 \endgroup
11697 }
```
11698  $\langle$  /dvips)

### **43.10 VTeX's vtexpdfmark driver**

This part is derived from the dvips (many names reflect this).

The origin seems to be the same as TeX's origin, 1 in from the left and 1 in downwards from the top. The direction of the  $y$  axis is downwards, the opposite of the dvips case. Units seems to be pt or bp.

```
11699 (*vtexpdfmark)
11700 \providecommand*{\XR@ext}{pdf}
11701 \let\Hy@raisedlink\ltx@empty
11702 \def\literalps@out#1{\special{pS:#1}}%
11703 \def\headerps@out#1{\immediate\special{pS:#1}}%
11704 \input{pdfmark.def}%
11705 \ifx\@pdfproducer\relax
11706 \ifnum\OpMode=\@ne
11707 \def\@pdfproducer{VTeX}%
11708 \else
11709 \def\@pdfproducer{VTeX + Distiller}%
11710 \fi
11711 \fi
11712 \providecommand*\@pdfborder{0 0 1}
11713 \providecommand*\@pdfborderstyle{}
11714 \providecommand*\@pdfview{XYZ}
11715 \providecommand*\@pdfviewparams{ H.V}
11716 \g@addto@macro\Hy@FirstPageHook{%
11717 \headerps@out{%
11718 /vsize {\Hy@pageheight} def%
```
The rectangle around the links starts off *exactly* the size of the box; we will to make it slightly bigger, 1 point on all sides.

- /HyperBorder {1} def%
- /H.V {pdf@hoff pdf@voff null} def%
- /H.B {/Rect[pdf@llx pdf@lly pdf@urx pdf@ury]} def%

H.S (start of anchor, link, or rect) stores the  $x$  and  $y$  coordinates of the current point, in PDF coordinates: pdf@lly =  $Y_c$  – HyperBorder, pdf@hoff =  $X_c + 72$ ,  $pdf@llx = X_c - HyperBorder$ 

/H.S {%

- currentpoint %
- HyperBorder sub%
- /pdf@lly exch def %
- dup 72 add /pdf@hoff exch def %
- HyperBorder sub%
- /pdf@llx exch def%
- } def%

The x and y coordinates of the current point, minus the **\baselineskip:** pdf@ury =  $Y_c$  + HyperBasePt + HyperBorder, pdf@urx =  $X_c$  + HyperBorder

- /H.L {%
- 2 sub%
- /HyperBasePt exch def %
- currentpoint %

```
11734 HyperBasePt add HyperBorder add%
11735 /pdf@ury exch def %
11736 HyperBorder add%
11737 /pdf@urx exch def%
11738 } def%
11739 /H.A {%
11740 H.L %
11741 currentpoint exch pop %
11742 vsize 72 sub exch %
11743 HyperBasePt add add%
11744 /pdf@voff exch def%
11745 } def%
pdf@ury = Y_c + HyperBorder, pdf@urx = X_c + HyperBorder
11746 /H.R {%
11747 currentpoint %
11748 HyperBorder add%
11749 /pdf@ury exch def %
11750 HyperBorder add%
11751 /pdf@urx exch def %
11752 currentpoint exch pop vsize 72 sub add%
11753 /pdf@voff exch def%
11754 } def%
11755 }%
11756 }
11757 \def\setpdflinkmargin#1{%
11758 \begingroup
11759 \setlength{\dimen@}{#1}%
11760 \literalps@out{%
11761 /HyperBorder{\strip@pt\dimen@}def%
11762 }%
11763 \endgroup
11764 }
11765 \langle /vtexpdfmark\rangle
```
### **43.11 Textures**

```
11766 (*textures)
```

```
11767 \providecommand*{\XR@ext}{pdf}
```
At the suggestion of Jacques Distler (distler@golem.ph.utexas.edu), try to derive a suitable driver for Textures. This was initially a copy of dvips, with some guesses about Textures behaviour. Ross Moore (ross@maths.mq.edu.au) has added modifications for better compatibility, and to support use of pdfmark.

Start by defining a macro that expands to the end-of-line character. This will be used to format the appearance of PostScript code, to enhance readability, and avoid excessively long lines which might otherwise become broken to bad places. \Hy@ps@CR The macro \Hy@ps@CR contains the end-of-line character.

> \begingroup 11769 \obeylines % \gdef\Hy@ps@CR{\noexpand }% \endgroup %

Textures has two types of \special command for inserting PostScript code directly into the dvi output. The 'postscript' way preserves TeX's idea of where on the page the \special occurred, but it wraps the contents with a save–restore pair, and adjusts the user-space coordinate system for local drawing commands. The 'rawpostscript' way simply inserts code, without regard for the location on the page.

Thus, to put arbitrary PostScript coding at a fixed location requires using *both* \special constructions. It works by pushing the device-space coordinates onto the operand stack, where they can be used to transform back to the correct user-space coordinates for the whole page, within a 'rawpostscript' \special.

```
11773 \def\literalps@out#1{%
11774 \special{postscript 0 0 transform}%
11775 \special{rawpostscript itransform moveto\Hy@ps@CR #1}%
11776 }%
11777 %
```
The 'prepostscript' is a 3rd kind of \special, used for inserting definitions into the dictionaries, before page-building begins. These are to be available for use on all pages.

```
11778 \def\headerps@out#1{%
11779 \special{%
11780 prepostscript TeXdict begin\Hy@ps@CR
11781 \#1\H{yQpsQCR}11782 end%
11783 }%
11784 }%
11785 %
```
To correctly support the pdfmark method, for embedding PDF definitions with .ps files in a non-intrusive way, an appropriate definition needs to be made *before* the file pdfmark.def is read. Other parameters are best set afterwards.

```
11786 \g@addto@macro\Hy@FirstPageHook{%
11787 \headerps@out{%
11788 /betterpdfmark {%
11789 systemdict begin %
11790 dup /BP eq%
11791 {cleartomark gsave nulldevice [}%
11792 {dup /EP eq%
11793 {cleartomark cleartomark grestore}%
11794 {cleartomark}%
11795 ifelse%
11796    }ifelse %
11797 end%
11798 }def\Hy@ps@CR
11799 __pdfmark__ not{/pdfmark /betterpdfmark load def}if%
11800 }% end of \headerps@out
11801 }% end of \AtBeginShipoutFirst
11802 %
11803 \input{pdfmark.def}%
11804 %
11805 \ifx\@pdfproducer\relax
11806 \def\@pdfproducer{Textures + Distiller}%
11807 \fi
```
 \providecommand\*\@pdfborder{0 0 1} \providecommand\*\@pdfborderstyle{} \providecommand\*\@pdfview{XYZ} \providecommand\*\@pdfviewparams{ H.V} %

These are called at the start and end of unboxed links; their job is to leave available PS variables called pdf@llx pdf@lly pdf@urx pdf@ury, which are the coordinates of the bounding rectangle of the link, and pdf@hoff pdf@voff which are the PDF page offsets. The Rect pair are called at the LL and UR corners of a box known to T<sub>E</sub>X.

\Hy@AtBeginDocument{%

\headerps@out{%

Textures lives in normal points, I think. So conversion from one coordinate system to another involves doing nothing.

```
11815 /vsize {\Hy@pageheight} def%
11816 /DvipsToPDF {} def%
11817 /PDFToDvips {} def%
11818 /BPToDvips {} def%
11819 /HyperBorder { 1 PDFToDvips } def\Hy@ps@CR
11820 /H.V {pdf@hoff pdf@voff null} def\Hy@ps@CR
11821 /H.B {/Rect[pdf@llx pdf@lly pdf@urx pdf@ury]} def\Hy@ps@CR
11822 /H.S {%
11823 currentpoint %
11824 HyperBorder add /pdf@lly exch def %
11825 dup DvipsToPDF 72 add /pdf@hoff exch def %
11826 HyperBorder sub /pdf@llx exch def%
11827 } def\Hy@ps@CR
11828 /H.L {%
11829 2 sub %
11830 PDFToDvips /HyperBase exch def %
11831 currentpoint %
11832 HyperBase sub /pdf@ury exch def%
11833 /pdf@urx exch def%
11834 } def\Hy@ps@CR
11835 /H.A {%
11836 H.L %
11837 currentpoint exch pop %
11838 vsize 72 sub exch DvipsToPDF %
11839 HyperBase sub % baseline skip
11840 sub /pdf@voff exch def%
11841 } def\Hy@ps@CR
11842 /H.R {%
11843 currentpoint %
11844 HyperBorder sub /pdf@ury exch def %
11845 HyperBorder add /pdf@urx exch def %
11846 currentpoint exch pop vsize 72 sub %
11847 exch DvipsToPDF sub /pdf@voff exch def%
11848 } def\Hy@ps@CR
11849 }%
11850 }
11851 \def\setpdflinkmargin#1{%
11852 \begingroup
```

```
11853 \setlength{\dimen@}{#1}%
11854 \literalps@out{%
11855 /HyperBorder{\strip@pt\dimen@\space PDFToDvips}def%
11856 }%
11857 \endgroup
11858 }
11859 \Hy@AtBeginDocument{%
11860 \ifHy@colorlinks
11861 \headerps@out{/PDFBorder{/Border [0 0 0]}def}%
11862 \fi
11863 }
```
Textures provides built-in support for HyperTeX specials so this part combines code from hypertex.def with what is established by loading pdfmark.def, or any other driver.

```
11864 \expandafter\let\expandafter\keepPDF@SetupDoc
11865 \csname PDF@SetupDoc\endcsname
11866 \def\PDF@SetupDoc{%
11867 \ifx\@baseurl\@empty
11868 \else
11869 \special{html:<br/>base href="\@baseurl">}%
11870 \fi
11871 \keepPDF@SetupDoc
11872 }
11873 \Hy@WrapperDef\hyper@anchor#1{%
11874 \Hy@SaveLastskip
11875 \Hy@VerboseAnchor{#1}%
11876 \begingroup
11877 \let\protect=\string
11878 \special{html:<a name=%
11879 \hyper@quote\HyperDestNameFilter{#1}\hyper@quote>}%
11880 \endgroup
11881 \Hy@activeanchortrue
11882 \Hy@colorlink\@anchorcolor\anchor@spot\Hy@endcolorlink
11883 \special{html:</a>}%
11884 \Hy@activeanchorfalse
11885 \Hy@RestoreLastskip
11886 }
11887 \Hy@WrapperDef\hyper@anchorstart#1{%
11888 \Hy@SaveLastskip
11889 \Hy@VerboseAnchor{#1}%
11890 \begingroup
11891 \hyper@chars
11892 \special{html:<a name=%
11893 \hyper@quote\HyperDestNameFilter{#1}\hyper@quote>}%
11894 \endgroup
11895 \Hy@activeanchortrue
11896 }
11897 \def\hyper@anchorend{%
11898 \special{html:</a>}%
11899 \Hy@activeanchorfalse
11900 \Hy@RestoreLastskip
11901 }
11902 \def\@urltype{url}
```

```
11903 \def\hyper@linkstart#1#2{%
11904 \Hy@VerboseLinkStart{#1}{#2}%
11905 \expandafter\Hy@colorlink\csname @#1color\endcsname
11906 \def\Hy@tempa{#1}%
11907 \ifx\Hy@tempa\@urltype
11908 \special{html:<a href=\hyper@quote#2\hyper@quote>}%
11909 \else
11910 \begingroup
11911 \hyper@chars
11912 \special{%
11913 html:<a href=%
11914 \hyper@quote\#\HyperDestNameFilter{#2}\hyper@quote>%
11915 }%
11916 \endgroup
11917 \fi
11918 }
11919 \def\hyper@linkend{%
11920 \special{html:</a>}%
11921 \Hy@endcolorlink
11922 }
11923 \def\hyper@linkfile#1#2#3{%
11924 \hyper@linkurl{#1}{%
11925 \Hy@linkfileprefix#2\ifx\\#3\\\else\##3\fi
11926 }%
11927 }
11928 \def\hyper@linkurl#1#2{%
11929 \leavevmode
11930 \ifHy@raiselinks
11931 \Hy@SaveSpaceFactor
11932 \Hy@SaveSavedSpaceFactor
11933 \sbox\@tempboxa{\Hy@RestoreSpaceFactor#1}%
11934 \Hy@RestoreSavedSpaceFactor
11935 \@linkdim\dp\@tempboxa
11936 \lower\@linkdim\hbox{%
11937 \hyper@chars
11938 \special{html:<a href=\hyper@quote#2\hyper@quote>}%
11939 }%
11940 \Hy@colorlink\@urlcolor
11941 \Hy@RestoreSpaceFactor
11942 #1\Hy@xspace@end
11943 \Hy@SaveSpaceFactor
11944 \@linkdim\ht\@tempboxa
11945 \advance\@linkdim by -6.5\p@
11946 \raise\@linkdim\hbox{\special{html:</a>}}%
11947 \Hy@endcolorlink
11948 \Hy@RestoreSpaceFactor
11949 \else
11950 \begingroup
11951 \hyper@chars
11952 \special{html:<a href=\hyper@quote#2\hyper@quote>}%
11953 \Hy@colorlink\@urlcolor#1\Hy@xspace@end
11954 \special{html:</a>}%
11955 \Hy@endcolorlink
```

```
11956 \endgroup
```
 \fi } Very poor implementation of \hyper@link without considering #1. \def\hyper@link#1#2#3{% \Hy@VerboseLinkStart{#1}{#2}% \hyper@linkurl{#3}{\#\HyperDestNameFilter{#2}}% } \def\hyper@image#1#2{% \begingroup \hyper@chars \special{html:<img src=\hyper@quote#1\hyper@quote>}% \endgroup }  $\langle$ /textures)

# **43.12 dvipsone**

```
11970 % \subsection{dvipsone driver}
11971 % Over-ride the default setup macro in pdfmark driver to use Y\&Y11972 % |\special| commands.
11973 (*dvipsone)
11974 \providecommand*{\XR@ext}{pdf}
11975 \let\Hy@raisedlink\ltx@empty
11976 \providecommand*\@pdfborder{0 0 1}
11977 \providecommand*\@pdfborderstyle{}
11978 \def\literalps@out#1{\special{ps:#1}}%
11979 \def\headerps@out#1{\special{headertext=#1}}%
11980 \input{pdfmark.def}%
11981 \HyInfo@AddonUnsupportedtrue
11982 \def\PDF@FinishDoc{%
11983 \Hy@UseMaketitleInfos
11984 \HyInfo@TrappedUnsupported
11985 \special{PDF: Keywords \@pdfkeywords}%
11986 \special{PDF: Title \@pdftitle}%
11987 \special{PDF: Creator \@pdfcreator}%
11988 \ifx\@pdfcreationdate\@empty
11989 \else
11990 \special{PDF: CreationDate \@pdfcreationdate}%
11991 \fi
11992 \ifx\@pdfmoddate\@empty
11993 \else
11994 \special{PDF: ModDate \@pdfmoddate}%
11995 \fi
11996 \special{PDF: Author \@pdfauthor}%
11997 \ifx\@pdfproducer\relax
11998 \else
11999 \special{PDF: Producer \@pdfproducer}%
12000 \fi
12001 \special{PDF: Subject \@pdfsubject}%
12002 \Hy@DisableOption{pdfauthor}%
12003 \Hy@DisableOption{pdftitle}%
12004 \Hy@DisableOption{pdfsubject}%
12005 \Hy@DisableOption{pdfcreator}%
```

```
12006 \Hy@DisableOption{addtopdfcreator}%
12007 \Hy@DisableOption{pdfcreationdate}%
12008 \Hy@DisableOption{pdfcreationdate}%
12009 \Hy@DisableOption{pdfmoddate}%
12010 \Hy@DisableOption{pdfproducer}%
12011 \Hy@DisableOption{pdfkeywords}%
12012 \Hy@DisableOption{pdftrapped}%
12013 \Hy@DisableOption{pdfinfo}%
12014 }
12015 \def\PDF@SetupDoc{%
12016 \def\Hy@temp{}%
12017 \ifx\@pdfstartpage\@empty
12018 \else
12019 \ifx\@pdfstartview\@empty
12020 \else
12021 \edef\Hy@temp{%
12022 ,Page=\@pdfstartpage
12023 ,View=\@pdfstartview
12024 }%
12025 \fi
12026 \fi
12027 \edef\Hy@temp{%
12028 \noexpand\pdfmark{%
12029 pdfmark=/DOCVIEW,%
12030 PageMode=/\@pdfpagemode
12031 \Hy@temp
12032 }%
12033 }%
12034 \Hy@temp
12035 \ifx\@pdfpagescrop\@empty
12036 \else
12037 \pdfmark{pdfmark=/PAGES,CropBox=\@pdfpagescrop}%
12038 \fi
12039 \edef\Hy@temp{%
12040 \ifHy@pdftoolbar\else /HideToolbar true\fi
12041 \ifHy@pdfmenubar\else /HideMenubar true\fi
12042 \ifHy@pdfwindowui\else /HideWindowUI true\fi
12043 \ifHy@pdffitwindow /FitWindow true\fi
12044 \ifHy@pdfcenterwindow /CenterWindow true\fi
12045 \ifHy@pdfdisplaydoctitle /DisplayDocTitle true\fi
12046 \Hy@UseNameKey{NonFullScreenPageMode}\@pdfnonfullscreenpagemode
12047 \Hy@UseNameKey{Direction}\@pdfdirection
12048 \Hy@UseNameKey{ViewArea}\@pdfviewarea
12049 \Hy@UseNameKey{ViewClip}\@pdfviewclip
12050 \Hy@UseNameKey{PrintArea}\@pdfprintarea
12051 \Hy@UseNameKey{PrintClip}\@pdfprintclip
12052 \Hy@UseNameKey{PrintScaling}\@pdfprintscaling
12053 \Hy@UseNameKey{Duplex}\@pdfduplex
12054 \ifx\@pdfpicktraybypdfsize\@empty
12055 \else
12056 /PickTrayByPDFSize \@pdfpicktraybypdfsize
12057 \fi
12058 \ifx\@pdfprintpagerange\@empty
12059 \else
```

```
12060 /PrintPageRange[\@pdfprintpagerange]%
12061 \fi
12062 \ifx\@pdfnumcopies\@empty
12063 \else
12064 /NumCopies \@pdfnumcopies
12065 \fi
12066 }%
12067 \Hy@pstringdef\Hy@pstringB{\@baseurl}%
12068 \pdfmark{%
12069 pdfmark=/PUT,%
12070 Raw={%
12071 \string{Catalog\string}<<%
12072 \ifx\Hy@temp\@empty
12073 \else
12074 / ViewerPreferences<<\Hy@temp>>%
12075 \fi
12076 \Hy@UseNameKey{PageLayout}\@pdfpagelayout
12077 \ifx\@pdflang\relax
12078 \else
12079 /Lang(\@pdflang)%
12080 \fi
12081 \ifx\@baseurl\@empty
12082 \else
12083 /URI<</Base(\Hy@pstringB)>>%
12084 \fi
12085 >>%
12086 }%
12087 }%
12088 }
12089 \providecommand*\@pdfview{XYZ}
12090 \providecommand*\@pdfviewparams{ %
12091 gsave revscl currentpoint grestore %
12092 72 add exch pop null exch null%
12093 }
12094 \def\Hy@BorderArrayPatch{BorderArrayPatch}
```
These are called at the start and end of unboxed links; their job is to leave available PS variables called pdf@llx pdf@lly pdf@urx pdf@ury, which are the coordinates of the bounding rectangle of the link, and pdf@hoff pdf@voff which are the PDF page offsets. These latter are currently not used in the dvipsone setup. The Rect pair are called at the LL and UR corners of a box known to T<sub>E</sub>X. \g@addto@macro\Hy@FirstPageHook{%

\headerps@out{%

dvipsone lives in scaled points; does this mean 65536 or 65781?

```
12097 /DvipsToPDF { 65781 div } def%
```
/PDFToDvips { 65781 mul } def%

- /BPToDvips{65781 mul}def%
- /HyperBorder { 1 PDFToDvips } def%

/H.B {/Rect[pdf@llx pdf@lly pdf@urx pdf@ury]} def%

The values inside the /Boder array are not taken literally, but interpreted by ghostscript using the resolution of the dvi driver. I don't know how other distiller programs behaves in this manner.

```
12102 /BorderArrayPatch{%
```

```
12103 [exch{%
12104 dup dup type/integertype eq exch type/realtype eq or%
12105 {BPToDvips}if%
12106 }forall]%
12107 }def%
12108 /H.S {%
12109 currentpoint %
12110 HyperBorder add /pdf@lly exch def %
12111 dup DvipsToPDF 72 add /pdf@hoff exch def %
12112 HyperBorder sub /pdf@llx exch def%
12113 } def%
12114 /H.L {%
12115 2 sub %
12116 PDFToDvips /HyperBase exch def %
12117 currentpoint %
12118 HyperBase sub /pdf@ury exch def%
12119 /pdf@urx exch def%
12120 } def%
12121 /H.A {%
12122 H.L %
12123 currentpoint exch pop %
12124 HyperBase sub % baseline skip
12125 DvipsToPDF /pdf@voff exch def%
12126 } def%
12127 /H.R {%
12128 currentpoint %
12129 HyperBorder sub /pdf@ury exch def %
12130 HyperBorder add /pdf@urx exch def %
12131 currentpoint exch pop DvipsToPDF /pdf@voff exch def%
12132 } def%
12133 }%
12134 }
12135 \def\setpdflinkmargin#1{%
12136 \begingroup
12137 \setlength{\dimen@}{#1}%
12138 \literalps@out{%
12139 /HyperBorder{\strip@pt\dimen@\space PDFToDvips}def%
12140 }%
12141 \endgroup
12142 }
12143 \langle/dvipsone)
43.13 TeX4ht
```

```
12144 (*tex4ht)
12145 \providecommand*{\XR@ext}{html}
12146 \let\Hy@raisedlink\ltx@empty
12147 \@ifpackageloaded{tex4ht}{%
12148 \Hy@InfoNoLine{tex4ht is already loaded}%
12149 }{%
12150 \RequirePackage[htex4ht]{tex4ht}%
12151 }
12152 \hyperlinkfileprefix{}
12153 \let\PDF@FinishDoc\ltx@empty
```

```
12154 \def\PDF@SetupDoc{%
12155 \ifx\@baseurl\@empty
12156 \else
12157 \special{t4ht=<base href="\@baseurl">}%
12158 \fi
12159 }
12160 \Hy@WrapperDef\hyper@anchor#1{%
12161 \Hy@SaveLastskip
12162 \Hy@VerboseAnchor{#1}%
12163 \begingroup
12164 \let\protect=\string
12165 \special{t4ht=<a name=%
12166 \hyper@quote\HyperDestNameFilter{#1}\hyper@quote>}%
12167 \endgroup
12168 \Hy@activeanchortrue
12169 \Hy@colorlink\@anchorcolor\anchor@spot\Hy@endcolorlink
12170 \special{t4ht=</a>}%
12171 \Hy@activeanchorfalse
12172 \Hy@RestoreLastskip
12173 }
12174 \Hy@WrapperDef\hyper@anchorstart#1{%
12175 \Hy@SaveLastskip
12176 \Hy@VerboseAnchor{#1}%
12177 \begingroup
12178 \hyper@chars\special{t4ht=<a name=%
12179 \hyper@quote\HyperDestNameFilter{#1}\hyper@quote>}%
12180 \endgroup
12181 \Hy@activeanchortrue
12182 }
12183 \def\hyper@anchorend{%
12184 \special{t4ht=</a>}%
12185 \Hy@activeanchorfalse
12186 \Hy@RestoreLastskip
12187 }
12188 \def\@urltype{url}
12189 \def\hyper@linkstart#1#2{%
12190 \Hy@VerboseLinkStart{#1}{#2}%
12191 \expandafter\Hy@colorlink\csname @#1color\endcsname
12192 \def\Hy@tempa{#1}%
12193 \ifx\Hy@tempa\@urltype
12194 \special{t4ht=<a href=\hyper@quote#2\hyper@quote>}%
12195 \else
12196 \begingroup
12197 \hyper@chars
12198 \special{t4ht=<a href=%
12199 \hyper@quote\#\HyperDestNameFilter{#2}\hyper@quote>}%
12200 \endgroup
12201 \fi
12202 }
12203 \def\hyper@linkend{%
12204 \special{t4ht=</a>}%
12205 \Hy@endcolorlink
12206 }
```

```
12207 \def\hyper@linkfile#1#2#3{%
```

```
12208 \hyper@linkurl{#1}{\Hy@linkfileprefix#2\ifx\\#3\\\else\##3\fi}%
12209 }
12210 \def\hyper@linkurl#1#2{%
12211 \leavevmode
12212 \ifHy@raiselinks
12213 \Hy@SaveSpaceFactor
12214 \Hy@SaveSavedSpaceFactor
12215 \sbox\@tempboxa{\Hy@RestoreSpaceFactor#1}%
12216 \Hy@RestoreSavedSpaceFactor
12217 \@linkdim\dp\@tempboxa
12218 \lower\@linkdim\hbox{%
12219 \begingroup
12220 \hyper@chars
12221 \special{%
12222 t4ht=<a href=\hyper@quote#2\hyper@quote>%
12223 }%
12224 \endgroup
12225 }%
12226 \Hy@colorlink\@urlcolor
12227 \Hy@RestoreSpaceFactor
12228 #1\Hy@xspace@end
12229 \Hy@SaveSpaceFactor
12230 \Hy@endcolorlink
12231 \@linkdim\ht\@tempboxa
12232 \advance\@linkdim by -6.5\p@
12233 \raise\@linkdim\hbox{\special{t4ht=</a>}}%
12234 \Hy@RestoreSpaceFactor
12235 \else
12236 \begingroup
12237 \hyper@chars
12238 \special{t4ht=<a href=\hyper@quote#2\hyper@quote>}%
12239 \Hy@colorlink\@urlcolor
12240 #1\Hy@xspace@end
12241 \Hy@endcolorlink
12242 \special{t4ht=</a>}%
12243 \endgroup
12244 \fi
12245 }
Poor implementation of \hyper@link without considering #1.
12246 \def\hyper@link#1#2#3{%
12247 \Hy@VerboseLinkStart{#1}{#2}%
12248 \hyper@linkurl{#3}{\#\HyperDestNameFilter{#2}}%
12249 }
12250 \def\hyper@image#1#2{%
12251 \begingroup
12252 \hyper@chars
12253 \special{t4ht=<img src=\hyper@quote#1\hyper@quote>}%
12254 \endgroup
12255 }
12256 \let\autoref\ref
12257 \ifx \rEfLiNK \UnDef
12258 \def\rEfLiNK #1#2{#2}%
12259 \fi
12260 \let\backref\ltx@gobble
```
Fix for tex4ht. \AtBeginDocument{% \expandafter \let\expandafter\Hy@OrgMakeLabel\csname Make:Label\endcsname \expandafter\def\csname Make:Label\endcsname#1#2{% \ifhmode 12266 \Hy@SaveSpaceFactor \else \global\Hy@SavedSpaceFactor=1000 % \fi \Hy@OrgMakeLabel{#1}{% \Hy@RestoreSpaceFactor #2\Hy@xspace@end% 12273 \Hy@SaveSpaceFactor }% \Hy@RestoreSpaceFactor }% } 12278 (/tex4ht) 12279 (\*tex4htcfg) \IfFileExists{\jobname.cfg}{\endinput}{} \Preamble{html} \begin{document}% \EndPreamble \def\TeX{TeX} \def\OMEGA{Omega} \def\LaTeX{La\TeX} \def\LaTeXe{\LaTeX2e} \def\eTeX{e-\TeX} \def\MF{Metafont} \def\MP{MetaPost}  $\langle$ /tex4htcfg $\rangle$ 

# **44 Driver-specific form support**

## **44.1 pdfmarks**

change 2020-06-20: added /Euro to encoding 12292 (\*pdfmark) \long\def\@Form[#1]{% \g@addto@macro\Hy@FirstPageHook{% \headerps@out{% [% /\_objdef{pdfDocEncoding}% /type/dict% /OBJ pdfmark% [% {pdfDocEncoding}% <<% /Type/Encoding% /Differences[% 24/breve/caron/circumflex/dotaccent/hungarumlaut/ogonek/ring% /tilde % 39/quotesingle %

```
12308 96/grave %
12309 128/bullet/dagger/daggerdbl/ellipsis/emdash/endash/florin%
12310 /fraction/guilsinglleft/guilsinglright/minus/perthousand%
12311 /quotedblbase/quotedblleft/quotedblright/quoteleft%
12312 /quoteright/quotesinglbase/trademark/fi/fl/Lslash/OE/Scaron%
12313 /Ydieresis/Zcaron/dotlessi/lslash/oe/scaron/zcaron %
12314 160/Euro %
12315 164/currency %
12316 166/brokenbar %
12317 168/dieresis/copyright/ordfeminine %
12318 172/logicalnot/.notdef/registered/macron/degree/plusminus%
12319 /twosuperior/threesuperior/acute/mu %
12320 183/periodcentered/cedilla/onesuperior/ordmasculine %
12321 188/onequarter/onehalf/threequarters %
12322 192/Agrave/Aacute/Acircumflex/Atilde/Adieresis/Aring/AE%
12323 /Ccedilla/Egrave/Eacute/Ecircumflex/Edieresis/Igrave%
12324 /Iacute/Icircumflex/Idieresis/Eth/Ntilde/Ograve/Oacute%
12325 /Ocircumflex/Otilde/Odieresis/multiply/Oslash/Ugrave%
12326 /Uacute/Ucircumflex/Udieresis/Yacute/Thorn/germandbls%
12327 /agrave/aacute/acircumflex/atilde/adieresis/aring/ae%
12328 /ccedilla/egrave/eacute/ecircumflex/edieresis/igrave%
12329 /iacute/icircumflex/idieresis/eth/ntilde/ograve/oacute%
12330 /ocircumflex/otilde/odieresis/divide/oslash/ugrave/uacute%
12331 /ucircumflex/udieresis/yacute/thorn/ydieresis%
12332 ]%
12333 >>%
12334 /PUT pdfmark%
12335 [%
12336 / objdef{ZaDb}%
12337 /type/dict%
12338 /OBJ pdfmark%
12339 [%
12340 {ZaDb}%
12341 <<%
12342 /Type/Font%
12343 /Subtype/Type1%
12344 /Name/ZaDb%
12345 /BaseFont/ZapfDingbats%
12346 >>%
12347 /PUT pdfmark%
12348 [%
12349 /_objdef{Helv}%
12350 /type/dict%
12351 /OBJ pdfmark%
12352 [%
12353 {Helv}%
12354 <<%
12355 /Type/Font%
12356 /Subtype/Type1%
12357 /Name/Helv%
12358 /BaseFont/Helvetica%
12359 /Encoding{pdfDocEncoding}%
12360 >>\%12361 /PUT pdfmark%
```
 [% /\_objdef{aform}% /type/dict% /OBJ pdfmark% [% /\_objdef{afields}% /type/array% /OBJ pdfmark% [% /\_objdef{corder}% /type/array% /OBJ pdfmark% {% [% /BBox[0 0 100 100]% 12377 / objdef{Check}% /BP pdfmark % 1 0 0 setrgbcolor% /ZapfDingbats 80 selectfont % 20 20 moveto% (4)show% [/EP pdfmark% [% /BBox[0 0 100 100]% /\_objdef{Cross}% /BP pdfmark % 1 0 0 setrgbcolor% /ZapfDingbats 80 selectfont % 20 20 moveto% (8)show% [/EP pdfmark% [% /BBox[0 0 250 100]% /\_objdef{Submit}% /BP pdfmark % 0.6 setgray % 0 0 250 100 rectfill % 1 setgray % 2 2 moveto % 2 98 lineto % 248 98 lineto % 246 96 lineto % 4 96 lineto % 4 4 lineto % fill % 0.34 setgray % 248 98 moveto % 248 2 lineto % 2 2 lineto % 4 4 lineto % 246 4 lineto % 246 96 lineto % fill% /Helvetica 76 selectfont %

```
12416 0 setgray %
12417 8 22.5 moveto%
12418 (Submit)show%
12419 [/EP pdfmark%
12420 [%
12421 /BBox[0 0 250 100]%
12422 /_objdef{SubmitP}%
12423 /BP pdfmark %
12424 0.6 setgray %
12425 0 0 250 100 rectfill %
12426 0.34 setgray %
12427 2 2 moveto %
12428 2 98 lineto %
12429 248 98 lineto %
12430 246 96 lineto %
12431 4 96 lineto %
12432 4 4 lineto %
12433 fill %
12434 1 setgray %
12435 248 98 moveto %
12436 248 2 lineto %
12437 2 2 lineto %
12438 4 4 lineto %
12439 246 4 lineto %
12440 246 96 lineto %
12441 fill%
12442 /Helvetica 76 selectfont %
12443 0 setgray %
12444 10 20.5 moveto%
12445 (Submit)show%
12446 [/EP pdfmark%
12447 } ?pdfmark%
12448 [%
12449 {aform}%
12450 <<%
12451 /Fields{afields}%
12452 /DR<<%
12453 /Font<<%
12454 /ZaDb{ZaDb}%
12455 /Helv{Helv}%
12456 >>%
12457 >>%
12458 /DA(/Helv 10 Tf 0 g)%
12459 /CO{corder}%
12460 \ifHy@pdfa
12461 \else
12462 \ifHyField@NeedAppearances
12463 /NeedAppearances true%
12464 \fi
12465 \fi
12466 >>%
12467 /PUT pdfmark%
12468 [%
12469 {Catalog}%
```
```
12470 <<%
12471 /AcroForm{aform}%
12472 >>%
12473 /PUT pdfmark%
12474 }}%
12475 \kvsetkeys{Form}{#1}%
12476 }
12477 \let\@endForm\ltx@empty
12478 \def\@Gauge[#1]#2#3#4{% parameters, label, minimum, maximum
12479 \Hy@Message{Sorry, pdfmark drivers do not support FORM gauges}%
12480 }
12481 \newcount\HyField@AnnotCount
12482 \HyField@AnnotCount=\z@
12483 \def\HyField@AdvanceAnnotCount{%
12484 \global\advance\HyField@AnnotCount\@ne
12485 }
12486 \def\HyField@TheAnnotCount{%
12487 \the\HyField@AnnotCount
12488 }
12489 \edef\Fld@pageobjref{/P\string{ThisPage\string}}
12490 \def\HyField@AddToFields#1{%
12491 \pdfmark{%
12492 pdfmark=/APPEND,%
12493 Raw={%
12494 \string{afields\string}%
12495 \string{#1\HyField@TheAnnotCount\string}%
12496 }%
12497 }%
12498 \ifx\Fld@calculate@code\ltx@empty
12499 \else
12500 \pdfmark{%
12501 pdfmark=/APPEND,%
12502 Raw={%
12503 \string{corder\string}%
12504 \string{#1\HyField@TheAnnotCount\string}%
12505 }%
12506 }%
12507 \fi
12508 }
12509 \def\@TextField[#1]#2{% parameters, label
12510 \def\Fld@name{#2}%
12511 \let\Fld@default\ltx@empty
12512 \let\Fld@value\@empty
12513 \def\Fld@width{\DefaultWidthofText}%
12514 \def\Fld@height{%
12515 \ifFld@multiline
12516 \DefaultHeightofTextMultiline
12517 \else
12518 \DefaultHeightofText
12519 \fi
12520 }%
12521 \begingroup
12522 \expandafter\HyField@SetKeys\expandafter{%
```

```
12523 \DefaultOptionsofText,#1%
12524 }%
12525 \HyField@FlagsText
12526 \ifFld@hidden\def\Fld@width{1sp}\fi
12527 \ifx\Fld@value\@empty\def\Fld@value{\Fld@default}\fi
12528 \HyField@AdvanceAnnotCount
12529 \LayoutTextField{#2}{%
12530 \leavevmode
12531 \Hy@escapeform\PDFForm@Text
12532 \pdfmark[\MakeTextField{\Fld@width}{\Fld@height}]{%
12533 pdfmark=/ANN,%
12534 objdef=text\HyField@TheAnnotCount,%
12535 Raw={\PDFForm@Text}%
12536 }%
12537 }%
12538 \HyField@AddToFields{text}%
12539 \endgroup
12540 }
12541 \def\@ChoiceMenu[#1]#2#3{% parameters, label, choices
12542 \def\Fld@name{#2}%
12543 \let\Fld@default\relax
12544 \let\Fld@value\relax
12545 \def\Fld@width{\DefaultWidthofChoiceMenu}%
12546 \def\Fld@height{\DefaultHeightofChoiceMenu}%
12547 \begingroup
12548 \Fld@menulength=0 %
12549 \@tempdima\z@
12550 \@for\@curropt:=#3\do{%
12551 \expandafter\Fld@checkequals\@curropt==\\%
12552 \Hy@StepCount\Fld@menulength
12553 \settowidth{\@tempdimb}{\@currDisplay}%
12554 \ifdim\@tempdimb>\@tempdima\@tempdima\@tempdimb\fi
12555 }%
12556 \advance\@tempdima by 15\p@
12557 \begingroup
12558 \HyField@SetKeys{#1}%
12559 \edef\x{\endgroup
12560 \noexpand\expandafter
12561 \noexpand\HyField@SetKeys
12562 \noexpand\expandafter{%
12563 \expandafter\noexpand\csname DefaultOptionsof%
12564 \ifFld@radio
12565 Radio%
12566 \else
12567 \ifFld@combo
12568 \ifFld@popdown
12569 PopdownBox%
12570 \else
12571 ComboBox%
12572 \qquad \qquad \int f12573 \else
12574 ListBox%
12575 \fi
```
\fi

```
12577 \endcsname
12578 }%
12579 } \ x
12580 \HyField@SetKeys{#1}%
12581 \ifFld@hidden\def\Fld@width{1sp}\fi
12582 \ifx\Fld@value\relax
12583 \let\Fld@value\Fld@default
12584 \fi
12585 \LayoutChoiceField{#2}{%
12586 \ifFld@radio
12587 \HyField@FlagsRadioButton
12588 \@@Radio{#3}%
12589 \else
12590 \begingroup
12591 \HyField@FlagsChoice
12592 \ifdim\Fld@width<\@tempdima
12593 \ifdim\@tempdima<1cm\@tempdima1cm\fi
12594 \edef\Fld@width{\the\@tempdima}%
12595 \hbox{fi}12596 \ifFld@combo
12597 \else
12598 \hspace{13mm} \label{cor:1} $$ \@temp{ima=\the\Fld@menulenth\Fld@charsize12599 \advance\@tempdima by \Fld@borderwidth bp %
12600 \advance\@tempdima by \Fld@borderwidth bp %
12601 \edef\Fld@height{\the\@tempdima}%
12602 \fi
12603 \@@Listbox{#3}%
12604 \endgroup
12605 \fi
12606 }%
12607 \endgroup
12608 }
12609 \def\@@Radio#1{%
12610 \Fld@listcount=0 %
12611 \EdefEscapeName\Fld@default{\Fld@default}%
12612 \@for\@curropt:=#1\do{%
12613 \expandafter\Fld@checkequals\@curropt==\\%
12614 \EdefEscapeName\@currValue{\@currValue}%
12615 \Hy@StepCount\Fld@listcount
12616 \@currDisplay\space
12617 \Hy@escapeform\PDFForm@Radio
12618 \ifnum\Fld@listcount=1 %
12619 \HyField@AdvanceAnnotCount
12620 \fi
12621 \pdfmark[\MakeRadioField{\Fld@width}{\Fld@height}]{%
12622 pdfmark=/ANN,%
12623 objdef=\ifnum\Fld@listcount=1 radio\HyField@TheAnnotCount\fi,%
12624 Raw={%
12625 \PDFForm@Radio /AP <</N <</\@currValue\space {Check}>> >>%
12626 }%
12627 } % deliberate space between radio buttons
12628 \ifnum\Fld@listcount=1 %
12629 \HyField@AddToFields{radio}%
12630 \fi
```

```
12631 }%
12632 }
12633 \newcount\Fld@listcount
12634 \def\@@Listbox#1{%
12635 \HyField@PDFChoices{#1}%
12636 \Hy@escapeform\PDFForm@List
12637 \HyField@AdvanceAnnotCount
12638 \pdfmark[\MakeChoiceField{\Fld@width}{\Fld@height}]{%
12639 pdfmark=/ANN,%
12640 objdef=list\HyField@TheAnnotCount,%
12641 Raw={\PDFForm@List}%
12642 }%
12643 \HyField@AddToFields{list}%
12644 }
12645 \def\@PushButton[#1]#2{% parameters, label
12646 \def\Fld@name{#2}%
12647 \begingroup
12648 \expandafter\HyField@SetKeys\expandafter{%
12649 \DefaultOptionsofPushButton,#1%
12650 }%
12651 \ifHy@pdfa
12652 \Hy@Error{%
12653 PDF/A: Push button with JavaScript is prohibited%
12654 }\@ehc
12655 \LayoutPushButtonField{%
12656 \leavevmode
12657 \MakeButtonField{#2}%
12658 }%
12659 \else
12660 \HyField@FlagsPushButton
12661 \ifFld@hidden\def\Fld@width{1sp}\fi
12662 \HyField@AdvanceAnnotCount
12663 \LayoutPushButtonField{%
12664 \leavevmode
12665 \Hy@escapeform\PDFForm@Push
12666 \pdfmark[\MakeButtonField{#2}]{%
12667 pdfmark=/ANN,%
12668 objdef=push\HyField@TheAnnotCount,%
12669 Raw={\PDFForm@Push}%
12670 }%
12671 }%
12672 \HyField@AddToFields{push}%
12673 \fi
12674 \endgroup
12675 }
12676 \def\@Submit[#1]#2{%
12677 \def\Fld@width{\DefaultWidthofSubmit}%
12678 \def\Fld@height{\DefaultHeightofSubmit}%
12679 \begingroup
12680 \expandafter\HyField@SetKeys\expandafter{%
12681 \DefaultOptionsofSubmit,#1%
12682 }%
12683 \HyField@FlagsPushButton
12684 \HyField@FlagsSubmit
```

```
12685 \ifFld@hidden\def\Fld@width{1sp}\fi
12686 \Hy@escapeform\PDFForm@Submit
12687 \HyField@AdvanceAnnotCount
12688 \pdfmark[\MakeButtonField{#2}]{%
12689 pdfmark=/ANN,%
12690 objdef=submit\HyField@TheAnnotCount,%
12691 Raw={\PDFForm@Submit /AP<</N{Submit}/D{SubmitP}>>}%
12692 }%
12693 \HyField@AddToFields{submit}%
12694 \endgroup
12695 }
12696 \def\@Reset[#1]#2{%
12697 \def\Fld@width{\DefaultWidthofReset}%
12698 \def\Fld@height{\DefaultHeightofReset}%
12699 \begingroup
12700 \expandafter\HyField@SetKeys\expandafter{%
12701 \DefaultOptionsofReset, #1%
12702 }%
12703 \leavevmode
12704 \ifHy@pdfa
12705 \Hy@Error{%
12706 PDF/A: Reset action is prohibited%
12707 }\@ehc
12708 \MakeButtonField{#2}%
12709 \else
12710 \HyField@FlagsPushButton
12711 \ifFld@hidden\def\Fld@width{1sp}\fi
12712 \Hy@escapeform\PDFForm@Reset
12713 \HyField@AdvanceAnnotCount
12714 \pdfmark[\MakeButtonField{#2}]{%
12715 pdfmark=/ANN,%
12716 objdef=reset\HyField@TheAnnotCount,%
12717 Raw={\PDFForm@Reset}%
12718 }%
12719 \HyField@AddToFields{reset}%
12720 \fi
12721 \endgroup
12722 }%
12723 \def\@CheckBox[#1]#2{% parameters, label
12724 \def\Fld@name{#2}%
12725 \def\Fld@default{0}%
12726 \begingroup
12727 \def\Fld@width{\DefaultWidthofCheckBox}%
12728 \def\Fld@height{\DefaultHeightofCheckBox}%
12729 \expandafter\HyField@SetKeys\expandafter{%
12730 \DefaultOptionsofCheckBox, #1%
12731 }%
12732 \HyField@FlagsCheckBox
12733 \ifFld@hidden\def\Fld@width{1sp}\fi
12734 \HyField@AdvanceAnnotCount
12735 \LayoutCheckField{#2}{%
12736 \leavevmode
12737 \Hy@escapeform\PDFForm@Check
12738 \pdfmark[\MakeCheckField{\Fld@width}{\Fld@height}]{%
```

```
12739 pdfmark=/ANN,%
12740 objdef=check\HyField@TheAnnotCount,%
12741 Raw={\PDFForm@Check}%
12742 }%
12743 }%
12744 \HyField@AddToFields{check}%
12745 \endgroup
12746 }
12747 \langle /pdfmark\rangle
```
# **44.2 HyperTeX**

```
12748 (*hypertex)
12749 \def\@Form[#1]{%
12750 \Hy@Message{Sorry, HyperTeX does not support FORMs}%
12751 }
12752 \let\@endForm\ltx@empty
12753 \def\@Gauge[#1]#2#3#4{% parameters, label, minimum, maximum
12754 \Hy@Message{Sorry, HyperTeX does not support FORM gauges}%
12755 }
12756 \def\@TextField[#1]#2{% parameters, label
12757 \Hy@Message{Sorry, HyperTeX does not support FORM text fields}%
12758 }
12759 \def\@CheckBox[#1]#2{% parameters, label
12760 \Hy@Message{Sorry, HyperTeX does not support FORM checkboxes}%
12761 }
12762 \def\@ChoiceMenu[#1]#2#3{% parameters, label, choices
12763 \Hy@Message{Sorry, HyperTeX does not support FORM choice menus}%
12764 }
12765 \def\@PushButton[#1]#2{% parameters, label
12766 \Hy@Message{Sorry, HyperTeX does not support FORM pushbuttons}%
12767 }
12768 \def\@Reset[#1]#2{%
12769 \Hy@Message{Sorry, HyperTeX does not support FORMs}%
12770 }
12771 \def\@Submit[#1]#2{%
12772 \Hy@Message{Sorry, HyperTeX does not support FORMs}%
12773 }
12774 \langle/hypertex\rangle44.3 TeX4ht
```

```
12775 (*tex4ht)
12776 \def\@Form[#1]{%
12777 \kvsetkeys{Form}{#1}%
12778 \HCode{<form action="\Form@action" method="\Form@method">}%
12779 }
12780 \def\@endForm{\HCode{</form>}}
12781 \def\@Gauge[#1]#2#3#4{% parameters, label, minimum, maximum
12782 \Hy@Message{Sorry, TeX4ht does not support gauges}%
12783 }
12784 \def\@TextField[#1]#2{% parameters, label
12785 \let\Hy@reserved@a\@empty
12786 \def\Fld@name{#2}%
12787 \let\Fld@default\ltx@empty
```

```
12788 \bgroup
12789 \Field@toks={ }%
12790 \kvsetkeys{Field}{#1}%
12791 \HCode{<label for="\Fld@name">#2</label>}%
12792 \ifFld@password
12793 \@@PasswordField
12794 \else
12795 \@@TextField
12796 \fi
12797 \egroup
12798 }
12799 \def\@@PasswordField{%
12800 \HCode{%
12801 <input type="password" %
12802 id="\Fld@name" %
12803 name="\Fld@name" %
12804 \ifFld@hidden type="hidden" \fi
12805 value="\Fld@default" %
12806 \the\Field@toks
12807 >%
12808 }%
12809 }
12810 \def\@@TextField{%
12811 \ifFld@multiline
12812 \HCode{<textarea %
12813 \ifFld@readonly readonly \fi
12814 id="\Fld@name" %
12815 name="\Fld@name" %
12816 \ifFld@hidden type="hidden" \fi
12817 \the\Field@toks>%
12818 }%
12819 \Fld@default
12820 \HCode{</textarea>}%
12821 \else
12822 \HCode{<input type="textbox" %
12823 \ifFld@readonly readonly \fi
12824 id="\Fld@name" %
12825 name="\Fld@name" %
12826 \ifFld@hidden type="hidden" \fi
12827 value="\Fld@default" %
12828 \the\Field@toks>%
12829 }%
12830 \fi
12831 }
12832 \def\@ChoiceMenu[#1]#2#3{% parameters, label, choices
12833 \def\Fld@name{#2}%
12834 \let\Fld@default\ltx@empty
12835 \let\Hy@reserved@a\relax
12836 \begingroup
12837 \expandafter\Fld@findlength#3\\%
12838 \Field@toks={ }%
12839 \kvsetkeys{Field}{#1}%
12840 #2%
```

```
12841 \ifFld@radio
```

```
12842 \expandafter\@@Radio#3\\%
12843 \else
12844 \expandafter\@@Menu#3\\%
12845 \fi
12846 \endgroup
12847 }
12848 \def\Fld@findlength#1\\{%
12849 \Fld@menulength=0 %
12850 \@for\@curropt:=#1\do{\Hy@StepCount\Fld@menulength}%
12851 }
12852 \def\@@Menu#1\\{%
12853 \HCode{<select size="\the\Fld@menulength" %
12854 name="\Fld@name" %
12855 \the\Field@toks>%
12856 }%
12857 \@for\@curropt:=#1\do{%
12858 \expandafter\Fld@checkequals\@curropt==\\%
12859 \HCode{<option %
12860 \ifx\@curropt\Fld@default selected \fi
12861 value="\@currValue">\@currDisplay</option>%
12862 }%
12863 }%
12864 \HCode{</select>}%
12865 }
12866 \def\@@Radio#1\\{%
12867 \@for\@curropt:=#1\do{%
12868 \expandafter\Fld@checkequals\@curropt==\\%
12869 \HCode{<input type="radio" %
12870 \ifx\@curropt\Fld@default checked \fi
12871 name="\Fld@name" %
12872 value="\@currValue" %
12873 \the\Field@toks>%
12874 }%
12875 \@currDisplay
12876 }%
12877 }
12878 \def\@PushButton[#1]#2{% parameters, label
12879 \def\Fld@name{#2}%
12880 \bgroup
12881 \Field@toks={ }%
12882 \kvsetkeys{Field}{#1}%
12883 \HCode{<input type="button" %
12884 name="\Fld@name" %
12885 value="#2" %
12886 \the\Field@toks>%
12887 }%
12888 \HCode{</button>}%
12889 \egroup
12890 }
12891 \def\@Submit[#1]#2{%
12892 \HCode{<button type="submit">#2</button>}%
12893 }
12894 \def\@Reset[#1]#2{%
12895 \HCode{<button type="reset">#2</button>}%
```

```
12896 }
12897 \def\@CheckBox[#1]#2{% parameters, label
12898 \let\Hy@reserved@a\@empty
12899 \def\Fld@name{#2}%
12900 \def\Fld@default{0}%
12901 \bgroup
12902 \Field@toks={ }%
12903 \kvsetkeys{Field}{#1}%
12904 \HCode{<input type="checkbox" %
12905 \ifFld@checked checked \fi
12906 \ifFld@disabled disabled \fi
12907 \ifFld@readonly readonly \fi
12908 name="\Fld@name" %
12909 \ifFld@hidden type="hidden" \fi
12910 value="\Fld@default" %
12911 \the\Field@toks>%
12912 #2%
12913 }%
12914 \egroup
12915 }
12916 \langle /tex4ht\rangle
```
# **44.4 pdfTeX**

```
12917 (*pdftex)
```

```
12918 \def\@Gauge[#1]#2#3#4{% parameters, label, minimum, maximum
```
\Hy@Message{Sorry, pdftex does not support FORM gauges}%

}

- \def\MakeFieldObject#1#2{\sbox0{#1}%
- \immediate\pdfxform0 %
- \expandafter\edef\csname #2Object\endcsname{%
- \the\pdflastxform\space 0 R%

}%

% \hbox to 0pt{\hskip-\maxdimen{\pdfrefxform \the\pdflastxform}}%

}%

- \let\HyField@afields\ltx@empty
- \let\HyField@cofields\ltx@empty
- \@ifundefined{pdflastlink}

{%

- \let\HyField@AddToFields\relax
- \PackageInfo{hyperref}{%
- You need pdfTeX 1.40.0 for setting the /Fields entry.%

\MessageBreak

- Adobe Reader/Acrobat accepts an empty /Field array,%
- \MessageBreak
- but other PDF viewers might complain%
- }}%

{%

\let\HyField@AuxAddToFields\ltx@gobble

\let\HyField@AuxAddToCoFields\ltx@gobbletwo

\def\HyField@AfterAuxOpen{\Hy@AtBeginDocument}%

Insertion sort for calculation field list. In case of equal sort keys (for example, if 'calculatesortkey' is not used at all) the keys keep document calling order. \def\HyField@ABD@AuxAddToCoFields#1#2{%

```
12945 \begingroup
12946 \Hy@safe@activestrue
12947 \let\ltx@secondoftwo\relax
12948 \ifx\HyField@cofields\ltx@empty
12949 \xdef\HyField@cofields{%
12950 \ltx@secondoftwo{#1}{ #2 0 R}%
12951 }%
12952 \else
12953 \let\ltx@secondoftwo\relax
12954 \def\HyField@AddCoField##1##2##3{%
12955 \iint x \# \#1\lt x \text{Q}12956 \ltx@secondoftwo{#1}{ #2 0 R}%
12957 \expandafter\ltx@gobble
12958 \else
12959 \ifnum\pdfstrcmp{##2}{#1}>\ltx@zero
12960 \ltx@secondoftwo{#1}{ #2 0 R}%
12961 \ltx@secondoftwo{##2}{##3}%
12962 \expandafter\expandafter\expandafter\ltx@gobble
12963 \else
12964 \ltx@secondoftwo{##2}{##3}%
12965 \fi
12966 \fi
12967 \HyField@AddCoField
12968 }%
12969 \xdef\HyField@cofields{%
12970 \expandafter\HyField@AddCoField
12971 \HyField@cofields\ltx@empty\ltx@empty\ltx@empty
12972 }%
12973 \fi
12974 \endgroup
12975 }%
12976 \Hy@AtBeginDocument{%
12977 \if@filesw
12978 \immediate\write\@mainaux{%
12979 \string\providecommand\string\HyField@AuxAddToFields[1]{}%
12980 }%
12981 \immediate\write\@mainaux{%
12982 \string\providecommand\string\HyField@AuxAddToCoFields[2]{}%
12983 }%
12984 \fi
12985 \let\HyField@AfterAuxOpen\@firstofone
12986 \def\HyField@AuxAddToFields#1{%
12987 \xdef\HyField@afields{%
12988 \ifx\HyField@afields\@empty
12989 \else
12990 \HyField@afields
12991 \space
12992 \qquad \qquad \Lambda12993 #1 0 R%
12994 }%
12995 }%
12996 \let\HyField@AuxAddToCoFields\HyField@ABD@AuxAddToCoFields
12997 }%
12998 \def\HyField@AddToFields{%
```

```
12999 \expandafter\HyField@@AddToFields\expandafter{%
13000 \the\pdflastlink
13001 }%
13002 \ifx\Fld@calculate@code\ltx@empty
13003 \else
13004 \begingroup
13005 \Hy@safe@activestrue
13006 \edef\Hy@temp{%
13007 \endgroup
13008 \if@filesw
13009 \write\@mainaux{%
13010 \string\HyField@AuxAddToCoFields{%
13011 \Fld@calculate@sortkey
13012 }{%
13013 \the\pdflastlink
13014 }%
13015 }%
13016 \hbar13017 }%
13018 \Hy@temp
13019 \fi
13020 }%
13021 \def\HyField@@AddToFields#1{%
13022 \HyField@AfterAuxOpen{%
13023 \if@filesw
13024 \write\@mainaux{%
13025 \string\HyField@AuxAddToFields{#1}%
13026 }%
13027 \fi
13028 }%
13029 }%
13030 }
13031 \def\@Form[#1]{%
13032 \@ifundefined{textcolor}{\let\textcolor\@gobble}{}%
13033 \kvsetkeys{Form}{#1}%
13034 \pdf@ifdraftmode{}{%
13035 \Hy@FormObjects
13036 \ifnum\pdftexversion>13 %
13037 \pdfrefobj\OBJ@pdfdocencoding
13038 \pdfrefobj\OBJ@ZaDb
13039 \pdfrefobj\OBJ@Helv
13040 \fi
13041 \AtVeryEndDocument{%
13042 \immediate\pdfobj{%
13043 <<%
13044 /Fields[\HyField@afields]%
13045 \ifx\HyField@cofields\ltx@empty
13046 \else
13047 /CO[\romannumeral-`\Q\HyField@cofields]%
13048 \fi
13049 /DR<<%
13050 / Font<<%
13051 /ZaDb \OBJ@ZaDb\space 0 R%
13052 /Helv \OBJ@Helv\space 0 R%
```

```
13053 >>%
13054 >>%
13055 /DA(/Helv 10 Tf 0 g)%
13056 \ifHy@pdfa
13057 \else
13058 \ifHyField@NeedAppearances
13059 /NeedAppearances true%
13060 \fi
13061 \hbar13062 >>%
13063 }%
13064 \edef\OBJ@acroform{\the\pdflastobj}%
13065 \pdfcatalog{/AcroForm \OBJ@acroform\space 0 R}%
13066 }%
13067 }%
13068 \MakeFieldObject{%
Same as \ding{123} of package pifont.
13069 \begingroup
13070 \fontfamily{pzd}%
13071 \fontencoding{U}%
13072 \fontseries{m}%
13073 \fontshape{n}%
13074 \selectfont
13075 \char123 %
13076 \endgroup
13077 }{Ding}%
13078 \MakeFieldObject{%
13079 \fbox{\textcolor{yellow}{\textsf{Submit}}}%
13080 }{Submit}%
13081 \MakeFieldObject{%
13082 \fbox{\textcolor{yellow}{\textsf{SubmitP}}}%
13083 }{SubmitP}%
13084 }
13085 \let\@endForm\ltx@empty
13086 \let\HyAnn@AbsPageLabel\ltx@empty
13087 \let\Fld@pageobjref\ltx@empty
13088 \ltx@IfUndefined{pdfpageref}{%
13089 }{%
13090 \ltx@ifpackageloaded{zref-abspage}{%
13091 \newcount\HyAnn@Count
13092 \HyAnn@Count=\ltx@zero
13093 \def\HyAnn@AbsPageLabel{%
13094 \global\advance\HyAnn@Count by\ltx@one
13095 \zref@labelbyprops{HyAnn@\the\HyAnn@Count}{abspage}%
13096 \zref@refused{HyAnn@\the\HyAnn@Count}%
13097 }%
13098 \def\Fld@pageobjref{%
13099 \zref@ifrefundefined{HyAnn@\the\HyAnn@Count}{%
13100 }{%
13101 \zref@ifrefcontainsprop{HyAnn@\the\HyAnn@Count}{abspage}{%
13102 /P \pdfpageref
13103 \zref@extractdefault{HyAnn@\the\HyAnn@Count}{abspage}{1} %
13104 \space 0 R%
```

```
13105 }{%
```

```
13106 }%
13107 }%
13108 }%
13109 }{%
13110 }%
13111 }
13112 \def\@TextField[#1]#2{% parameters, label
13113 \def\Fld@name{#2}%
13114 \let\Fld@default\ltx@empty
13115 \let\Fld@value\@empty
13116 \def\Fld@width{\DefaultWidthofText}%
13117 \def\Fld@height{%
13118 \ifFld@multiline
13119 \DefaultHeightofTextMultiline
13120 \else
13121 \DefaultHeightofText 13122 \fi
1312213123 }%
13124 \begingroup
13125 \expandafter\HyField@SetKeys\expandafter{%
13126 \DefaultOptionsofText,#1%
13127 }%
13128 \PDFForm@Name
13129 \HyField@FlagsText
13130 \ifFld@hidden\def\Fld@width{1sp}\fi
13131 \ifx\Fld@value\@empty\def\Fld@value{\Fld@default}\fi
13132 \LayoutTextField{#2}{%
13133 \leavevmode
13134 \HyAnn@AbsPageLabel
13135 \Hy@escapeform\PDFForm@Text
13136 \pdfstartlink user {\PDFForm@Text}\relax
13137 \MakeTextField{\Fld@width}{\Fld@height}\pdfendlink
13138 \HyField@AddToFields
13139 }%
13140 \endgroup
13141 }
13142 \def\@ChoiceMenu[#1]#2#3{% parameters, label, choices
13143 \def\Fld@name{#2}%
13144 \let\Fld@default\relax
13145 \let\Fld@value\relax
13146 \def\Fld@width{\DefaultWidthofChoiceMenu}%
13147 \def\Fld@height{\DefaultHeightofChoiceMenu}%
13148 \begingroup
13149 \Fld@menulength=0 %
13150 \@tempdima\z@
13151 \@for\@curropt:=#3\do{%
13152 \expandafter\Fld@checkequals\@curropt==\\%
13153 \Hy@StepCount\Fld@menulength
13154 \settowidth{\@tempdimb}{\@currDisplay}%
13155 \ifdim\@tempdimb>\@tempdima\@tempdima\@tempdimb\fi
13156 }%
13157 \advance\@tempdima by 15\p@
13158 \begingroup
13159 \HyField@SetKeys{#1}%
```

```
13160 \edef\x{\endgroup
13161 \noexpand\expandafter
13162 \noexpand\HyField@SetKeys
13163 \noexpand\expandafter{%
13164 \expandafter\noexpand\csname DefaultOptionsof%
13165 \ifFld@radio
13166 Radio%
13167 \else
13168 \ifFld@combo
13169 \ifFld@popdown
13170 PopdownBox%
13171 \text{else}13172 ComboBox%
13173 \fi
13174 \else
13175 ListBox%
13176 \qquad \qquad 13176
13177 \fi
13178 \endcsname
13179 }%
13180 }\x
13181 \HyField@SetKeys{#1}%
13182 \PDFForm@Name
13183 \ifFld@hidden\def\Fld@width{1sp}\fi
13184 \ifx\Fld@value\relax
13185 \let\Fld@value\Fld@default
13186 \fi
13187 \LayoutChoiceField{#2}{%
13188 \ifFld@radio
13189 \HyField@FlagsRadioButton
13190 \@@Radio{#3}%
13191 \else
13192 \begingroup
13193 \HyField@FlagsChoice
13194 \ifdim\Fld@width<\@tempdima
13195 \ifdim\@tempdima<1cm\@tempdima1cm\fi
13196 \edef\Fld@width{\the\@tempdima}%
13197 \fi
13198 \ifFld@combo
13199 \else
13200 \@tempdima=\the\Fld@menulength\Fld@charsize
13201 \advance\@tempdima by \Fld@borderwidth bp %
13202 \advance\@tempdima by \Fld@borderwidth bp %
13203 \edef\Fld@height{\the\@tempdima}%
13204 \t\t \hat{f}13205 \@@Listbox{#3}%
13206 \endgroup
13207 \fi
13208 }%
13209 \endgroup
13210 }
13211 \def\@@Radio#1{%
13212 \Fld@listcount=0 %
13213 \EdefEscapeName\Fld@default{\Fld@default}%
```

```
13214 \@for\@curropt:=#1\do{%
13215 \expandafter\Fld@checkequals\@curropt==\\%
13216 \EdefEscapeName\@currValue{\@currValue}%
13217 \Hy@StepCount\Fld@listcount
13218 \@currDisplay\space
13219 \leavevmode
13220 \HyAnn@AbsPageLabel
13221 \Hy@escapeform\PDFForm@Radio
13222 \pdfstartlink user {%
13223 \PDFForm@Radio
13224 /AP<<%
13225 /N<<%
```
Laurent.Guillope@math.univ-nantes.fr (Laurent Guillope) persuades me that this was wrong: /\Fld@name\the\Fld@listcount. But I leave it here to remind me that it is untested.

```
13226 /\@currValue\space \DingObject
13227 >>%
13228 >>%
13229 }%
13230 \relax
13231 \MakeRadioField{\Fld@width}{\Fld@height}\pdfendlink
13232 \ifnum\Fld@listcount=1 %
13233 \HyField@AddToFields
13234 \fi
13235 \space % deliberate space between radio buttons
13236 }%
13237 }
13238 \newcount\Fld@listcount
13239 \def\@@Listbox#1{%
13240 \HyField@PDFChoices{#1}%
13241 \leavevmode
13242 \HyAnn@AbsPageLabel
13243 \Hy@escapeform\PDFForm@List
13244 \pdfstartlink user {\PDFForm@List}\relax
13245 \MakeChoiceField{\Fld@width}{\Fld@height}%
13246 \pdfendlink
13247 \HyField@AddToFields
13248 }
13249 \def\@PushButton[#1]#2{% parameters, label
13250 \def\Fld@name{#2}%
13251 \begingroup
13252 \expandafter\HyField@SetKeys\expandafter{%
13253 \DefaultOptionsofPushButton,#1%
13254 }%
13255 \PDFForm@Name
13256 \ifHy@pdfa
13257 \Hy@Error{%
13258 PDF/A: Push button with JavaScript is prohibited%
13259 }\@ehc
13260 \LayoutPushButtonField{%
13261 \leavevmode
13262 \MakeButtonField{#2}%
```

```
13263 }%
```

```
13264 \else
13265 \HyField@FlagsPushButton
13266 \ifFld@hidden\def\Fld@width{1sp}\fi
13267 \LayoutPushButtonField{%
13268 \leavevmode
13269 \HyAnn@AbsPageLabel
13270 \Hy@escapeform\PDFForm@Push
13271 \pdfstartlink user {\PDFForm@Push}\relax
13272 \MakeButtonField{#2}%
13273 \pdfendlink
13274 \HyField@AddToFields
13275 }%
13276 \fi
13277 \endgroup
13278 }
13279 \def\@Submit[#1]#2{%
13280 \def\Fld@width{\DefaultWidthofSubmit}%
13281 \def\Fld@height{\DefaultHeightofSubmit}%
13282 \begingroup
13283 \expandafter\HyField@SetKeys\expandafter{%
13284 \DefaultOptionsofSubmit,#1%
13285 }%
13286 \HyField@FlagsPushButton
13287 \HyField@FlagsSubmit
13288 \ifFld@hidden\def\Fld@width{1sp}\fi
13289 \leavevmode
13290 \HyAnn@AbsPageLabel
13291 \Hy@escapeform\PDFForm@Submit
13292 \pdfstartlink user {%
13293 \PDFForm@Submit
13294 /AP<</N \SubmitObject/D \SubmitPObject>>%
13295 }%
13296 \relax
13297 \MakeButtonField{#2}%
13298 \pdfendlink
13299 \HyField@AddToFields
13300 \endgroup
13301 }
13302 \def\@Reset[#1]#2{%
13303 \def\Fld@width{\DefaultWidthofReset}%
13304 \def\Fld@height{\DefaultHeightofReset}%
13305 \begingroup
13306 \expandafter\HyField@SetKeys\expandafter{%
13307 \DefaultOptionsofReset,#1%
13308 }%
13309 \leavevmode
13310 \ifHy@pdfa
13311 \Hy@Error{%
13312 PDF/A: Reset action is prohibited%
13313 }\@ehc
13314 \MakeButtonField{#2}%
13315 \else
13316 \HyField@FlagsPushButton
13317 \ifFld@hidden\def\Fld@width{1sp}\fi
```

```
13318 \HyAnn@AbsPageLabel
13319 \Hy@escapeform\PDFForm@Reset
13320 \pdfstartlink user {\PDFForm@Reset}\relax
13321 \MakeButtonField{#2}%
13322 \pdfendlink
13323 \HyField@AddToFields
13324 \fi
13325 \endgroup
13326 }
13327 \def\@CheckBox[#1]#2{% parameters, label
13328 \def\Fld@name{#2}%
13329 \def\Fld@default{0}%
13330 \begingroup
13331 \def\Fld@width{\DefaultWidthofCheckBox}%
13332 \def\Fld@height{\DefaultHeightofCheckBox}%
13333 \expandafter\HyField@SetKeys\expandafter{%
13334 \DefaultOptionsofCheckBox,#1%
13335 }%
13336 \PDFForm@Name
13337 \HyField@FlagsCheckBox
13338 \ifFld@hidden\def\Fld@width{1sp}\fi
13339 \LayoutCheckField{#2}{%
13340 \leavevmode
13341 \HyAnn@AbsPageLabel
13342 \Hy@escapeform\PDFForm@Check
13343 \pdfstartlink user {\PDFForm@Check}\relax
13344 \MakeCheckField{\Fld@width}{\Fld@height}%
13345 \pdfendlink
13346 \HyField@AddToFields
13347 }%
13348 \endgroup
13349 }
13350 \def\Hy@FormObjects{%
13351 \pdfobj {%
13352 <<%
13353 /Type/Encoding%
13354 /Differences[%
13355 24/breve/caron/circumflex/dotaccent/hungarumlaut/ogonek%
13356 /ring/tilde %
13357 39/quotesingle %
13358 96/grave %
13359 128/bullet/dagger/daggerdbl/ellipsis/emdash/endash/florin%
13360 /fraction/guilsinglleft/guilsinglright/minus/perthousand%
13361 /quotedblbase/quotedblleft/quotedblright/quoteleft%
13362 /quoteright/quotesinglbase/trademark/fi/fl/Lslash/OE%
13363 /Scaron/Ydieresis/Zcaron/dotlessi/lslash/oe/scaron/zcaron %
13364 160/Euro %
13365 164/currency %
13366 166/brokenbar %
13367 168/dieresis/copyright/ordfeminine %
13368 172/logicalnot/.notdef/registered/macron/degree/plusminus%
13369 /twosuperior/threesuperior/acute/mu %
13370 183/periodcentered/cedilla/onesuperior/ordmasculine %
13371 188/onequarter/onehalf/threequarters %
```
 192/Agrave/Aacute/Acircumflex/Atilde/Adieresis/Aring/AE% /Ccedilla/Egrave/Eacute/Ecircumflex/Edieresis/Igrave% /Iacute/Icircumflex/Idieresis/Eth/Ntilde/Ograve/Oacute% /Ocircumflex/Otilde/Odieresis/multiply/Oslash/Ugrave% /Uacute/Ucircumflex/Udieresis/Yacute/Thorn/germandbls% /agrave/aacute/acircumflex/atilde/adieresis/aring/ae% /ccedilla/egrave/eacute/ecircumflex/edieresis/igrave% /iacute/icircumflex/idieresis/eth/ntilde/ograve/oacute% /ocircumflex/otilde/odieresis/divide/oslash/ugrave% /uacute/ucircumflex/udieresis/yacute/thorn/ydieresis% ]% >>% }% \xdef\OBJ@pdfdocencoding{\the\pdflastobj}% \pdfobj{% <<% /Type/Font% /Subtype/Type1% /Name/ZaDb% /BaseFont/ZapfDingbats% 13392 >>% }% \xdef\OBJ@ZaDb{\the\pdflastobj}% \pdfobj{% 13396 <<% /Type/Font% /Subtype/Type1% /Name/Helv% /BaseFont/Helvetica% /Encoding \OBJ@pdfdocencoding\space 0 R%  $13402 > > \frac{9}{6}$  }% \xdef\OBJ@Helv{\the\pdflastobj}% \global\let\Hy@FormObjects\relax }  $\langle$  / pdftex)

# **44.5 dvipdfm, xetex**

D. P. Story adapted the pdfTEX forms part for dvipdfm, of which version 0.12.7b or higher is required because of a bug. 13408 (\*dvipdfm | xetex)

## \@Gauge

 \def\@Gauge[#1]#2#3#4{% parameters, label, minimum, maximum \Hy@Message{Sorry, dvipdfm/XeTeX does not support FORM gauges}% }

#### \@Form

\def\@Form[#1]{%

- \@ifundefined{textcolor}{\let\textcolor\@gobble}{}%
- \kvsetkeys{Form}{#1}%
- \Hy@FormObjects
- \@pdfm@mark{obj @afields []}%

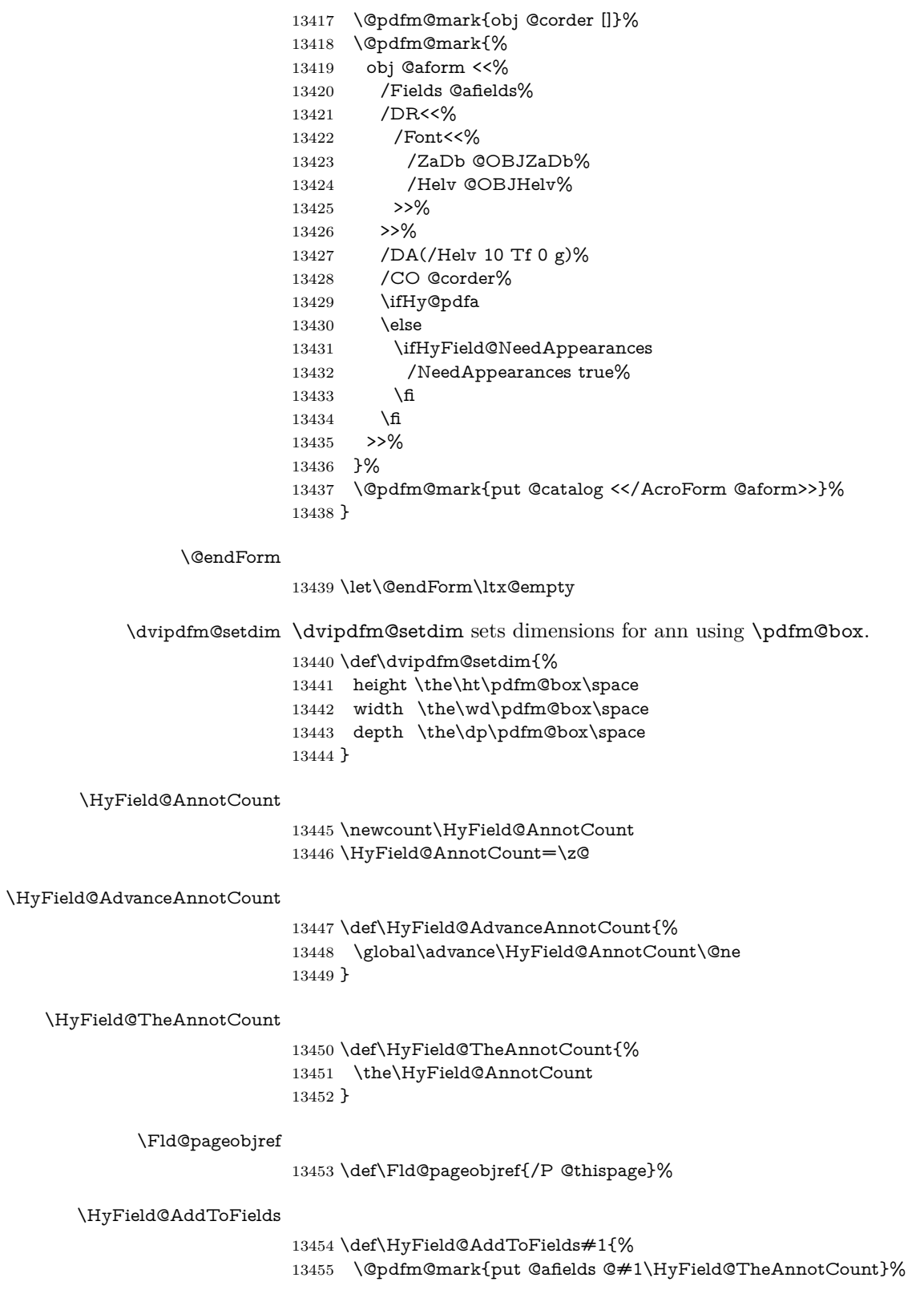

```
13456 \ifx\Fld@calculate@code\ltx@empty
```

```
13457 \else
```

```
13458 \@pdfm@mark{put @corder @#1\HyField@TheAnnotCount}%
```

```
13459 \fi
```
}

## \@TextField

 \def\@TextField[#1]#2{% parameters, label \def\Fld@name{#2}% \let\Fld@default\ltx@empty \let\Fld@value\@empty \def\Fld@width{\DefaultWidthofText}% \def\Fld@height{% \ifFld@multiline \DefaultHeightofTextMultiline \else \DefaultHeightofText \fi }% \begingroup \expandafter\HyField@SetKeys\expandafter{% \DefaultOptionsofText,#1% }% \PDFForm@Name \HyField@FlagsText \ifFld@hidden\def\Fld@width{1sp}\fi \ifx\Fld@value\@empty\def\Fld@value{\Fld@default}\fi \setbox\pdfm@box=\hbox{% \MakeTextField{\Fld@width}{\Fld@height}% }% \HyField@AdvanceAnnotCount \LayoutTextField{#2}{% \leavevmode \Hy@escapeform\PDFForm@Text \@pdfm@mark{% ann @text\HyField@TheAnnotCount\space \dvipdfm@setdim << \PDFForm@Text >>% }% }% \unhbox\pdfm@box \HyField@AddToFields{text}% % record in @afields array \endgroup }

#### \@ChoiceMenu

\def\@ChoiceMenu[#1]#2#3{% parameters, label, choices

- \def\Fld@name{#2}%
- \let\Fld@default\relax
- \let\Fld@value\relax
- \def\Fld@width{\DefaultWidthofChoiceMenu}%
- \def\Fld@height{\DefaultHeightofChoiceMenu}%
- \begingroup
- \Fld@menulength=0 %

 \@tempdima\z@ \@for\@curropt:=#3\do{% \expandafter\Fld@checkequals\@curropt==\\% \Hy@StepCount\Fld@menulength 13510 \settowidth{\@tempdimb}{\@currDisplay}% \ifdim\@tempdimb>\@tempdima\@tempdima\@tempdimb\fi }% \advance\@tempdima by 15\p@ \begingroup \HyField@SetKeys{#1}% \edef\x{\endgroup \noexpand\expandafter \noexpand\HyField@SetKeys \noexpand\expandafter{% \expandafter\noexpand\csname DefaultOptionsof% \ifFld@radio Radio% 13523 \else \ifFld@combo \ifFld@popdown PopdownBox% 13527 \else ComboBox% \fi 13530 \else ListBox%  $\qquad \qquad \int$ fi 13533  $\hbox{fi}$  \endcsname }% }\x \HyField@SetKeys{#1}% \PDFForm@Name \ifFld@hidden\def\Fld@width{1sp}\fi \ifx\Fld@value\relax \let\Fld@value\Fld@default 13542 \fi \LayoutChoiceField{#2}{% \ifFld@radio \HyField@FlagsRadioButton \@@Radio{#3}% \else \begingroup \HyField@FlagsChoice \ifdim\Fld@width<\@tempdima \ifdim\@tempdima<1cm\@tempdima1cm\fi \edef\Fld@width{\the\@tempdima}% 13553  $\hbox{fi}$  \ifFld@combo 13555 \else \@tempdima=\the\Fld@menulength\Fld@charsize 13557 \advance\@tempdima by \Fld@borderwidth bp  $\%$ 13558 \advance\@tempdima by \Fld@borderwidth bp % \edef\Fld@height{\the\@tempdima}%

```
13560 \t\t \hat{f}13561 \@@Listbox{#3}%
13562 \endgroup
13563 \fi
13564 }%
13565 \endgroup
```
 \def\@@Radio#1{% \Fld@listcount=0 %

}

\@@Radio

## \EdefEscapeName\Fld@default{\Fld@default}% \setbox\pdfm@box=\hbox{% \MakeRadioField{\Fld@width}{\Fld@height}% }% \@for\@curropt:=#1\do{% \expandafter\Fld@checkequals\@curropt==\\% \EdefEscapeName\@currValue{\@currValue}% \Hy@StepCount\Fld@listcount 13577 \@currDisplay\space \leavevmode \Hy@escapeform\PDFForm@Radio \ifnum\Fld@listcount=1 % \HyField@AdvanceAnnotCount 13582 \fi \@pdfm@mark{% ann % \ifnum\Fld@listcount=1 % @radio\HyField@TheAnnotCount% 13587 \space 13588 \fi \dvipdfm@setdim <<% \PDFForm@Radio 13592 / AP<</N<</\@currValue /null>>>>% >>% }% \unhcopy\pdfm@box\space% deliberate space between radio buttons \ifnum\Fld@listcount=1 % \HyField@AddToFields{radio}% \fi }% }

#### \Fld@listcount

\newcount\Fld@listcount

#### \@@Listbox

 \def\@@Listbox#1{% \HyField@PDFChoices{#1}% \setbox\pdfm@box=\hbox{% \MakeChoiceField{\Fld@width}{\Fld@height}% }% \leavevmode

\Hy@escapeform\PDFForm@List

- \HyField@AdvanceAnnotCount
- \@pdfm@mark{%
- ann @list\HyField@TheAnnotCount\space
- \dvipdfm@setdim
- <<\PDFForm@List>>%
- }%
- \unhbox\pdfm@box
- \HyField@AddToFields{list}%
- }

#### \@PushButton

 \def\@PushButton[#1]#2{% parameters, label \def\Fld@name{#2}% \begingroup \expandafter\HyField@SetKeys\expandafter{% \DefaultOptionsofPushButton,#1% }% \PDFForm@Name \ifHy@pdfa \Hy@Error{% PDF/A: Push button with JavaScript is prohibited% }\@ehc \LayoutPushButtonField{% \leavevmode 13631 \MakeButtonField{#2}% }% \else 13634 \setbox\pdfm@box=\hbox{\MakeButtonField{#2}}% \HyField@FlagsPushButton \ifFld@hidden\def\Fld@width{1sp}\fi \HyField@AdvanceAnnotCount \LayoutPushButtonField{% \leavevmode \Hy@escapeform\PDFForm@Push \@pdfm@mark{% ann @push\HyField@TheAnnotCount\space \dvipdfm@setdim 13644 <<\PDFForm@Push>>%<br>13645 }% 13646 }% \unhbox\pdfm@box \HyField@AddToFields{push}% \fi \endgroup

#### \@Submit

}

 \def\@Submit[#1]#2{% \def\Fld@width{\DefaultWidthofSubmit}% \def\Fld@height{\DefaultHeightofSubmit}% \begingroup \expandafter\HyField@SetKeys\expandafter{% \DefaultOptionsofSubmit,#1%

```
13658 }%
```
- \HyField@FlagsPushButton
- \HyField@FlagsSubmit
- \ifFld@hidden\def\Fld@width{1sp}\fi
- 13662 \setbox\pdfm@box=\hbox{\MakeButtonField{#2}}%
- \leavevmode
- \Hy@escapeform\PDFForm@Submit
- \HyField@AdvanceAnnotCount
- \@pdfm@mark{%
- ann @submit\HyField@TheAnnotCount\space
- \dvipdfm@setdim
- <<\PDFForm@Submit>>%
- }%
- \unhbox\pdfm@box%
- \HyField@AddToFields{submit}%
- \endgroup

}

## \@Reset

 \def\@Reset[#1]#2{% \def\Fld@width{\DefaultWidthofReset}% \def\Fld@height{\DefaultHeightofReset}% \begingroup \expandafter\HyField@SetKeys\expandafter{% \DefaultOptionsofReset,#1% }% \leavevmode \ifHy@pdfa \Hy@Error{% PDF/A: Reset action is prohibited% }\@ehc \MakeButtonField{#2}% \else \HyField@FlagsPushButton \ifFld@hidden\def\Fld@width{1sp}\fi 13691 \setbox\pdfm@box=\hbox{\MakeButtonField{#2}}% \Hy@escapeform\PDFForm@Reset \HyField@AdvanceAnnotCount \@pdfm@mark{% ann @reset\HyField@TheAnnotCount\space \dvipdfm@setdim 13697 <<\PDFForm@Reset>>% }% \unhbox\pdfm@box \HyField@AddToFields{reset}% \fi \endgroup }

## \@CheckBox

\def\@CheckBox[#1]#2{% parameters, label

- \def\Fld@name{#2}%
- \def\Fld@default{0}%
- \begingroup

```
13708 \def\Fld@width{\DefaultWidthofCheckBox}%
13709 \def\Fld@height{\DefaultHeightofCheckBox}%
13710 \expandafter\HyField@SetKeys\expandafter{%
13711 \DefaultOptionsofCheckBox,#1%
13712 }%
13713 \PDFForm@Name
13714 \HyField@FlagsCheckBox
13715 \ifFld@hidden\def\Fld@width{1sp}\fi
13716 \setbox\pdfm@box=\hbox{%
13717 \MakeCheckField{\Fld@width}{\Fld@height}%
13718 }%
13719 \HyField@AdvanceAnnotCount
13720 \LayoutCheckField{#2}{%
13721 \leavevmode
13722 \Hy@escapeform\PDFForm@Check
13723 \@pdfm@mark{%
13724 ann @check\HyField@TheAnnotCount\space
13725 \dvipdfm@setdim
13726 <<\PDFForm@Check>>%
13727 }%
13728 \unhbox\pdfm@box
13729 \HyField@AddToFields{check}%
13730 }%
13731 \endgroup
13732 }
13733 \def\Hy@FormObjects{%
13734 \@pdfm@mark{obj @OBJpdfdocencoding%
13735 <<%
13736 /Type/Encoding%
13737 /Differences[%
13738 24/breve/caron/circumflex/dotaccent/hungarumlaut/ogonek/ring/tilde %
13739 39/quotesingle %
13740 96/grave %
13741 128/bullet/dagger/daggerdbl/ellipsis/emdash/endash/florin%
13742 /fraction/guilsinglleft/guilsinglright/minus/perthousand%
13743 /quotedblbase/quotedblleft/quotedblright/quoteleft/quoteright%
13744 /quotesinglbase/trademark/fi/fl/Lslash/OE/Scaron/Ydieresis%
13745 /Zcaron/dotlessi/lslash/oe/scaron/zcaron %
13746 160/Euro %
13747 164/currency %
13748 166/brokenbar %
13749 168/dieresis/copyright/ordfeminine %
13750 172/logicalnot/.notdef/registered/macron/degree/plusminus%
13751 /twosuperior/threesuperior/acute/mu %
13752 183/periodcentered/cedilla/onesuperior/ordmasculine %
13753 188/onequarter/onehalf/threequarters %
13754 192/Agrave/Aacute/Acircumflex/Atilde/Adieresis/Aring/AE%
13755 /Ccedilla/Egrave/Eacute/Ecircumflex/Edieresis/Igrave/Iacute%
13756 /Icircumflex/Idieresis/Eth/Ntilde/Ograve/Oacute/Ocircumflex%
13757 /Otilde/Odieresis/multiply/Oslash/Ugrave/Uacute/Ucircumflex%
13758 /Udieresis/Yacute/Thorn/germandbls/agrave/aacute/acircumflex%
13759 /atilde/adieresis/aring/ae/ccedilla/egrave/eacute%
13760 /ecircumflex/edieresis/igrave/iacute/icircumflex/idieresis%
```

```
13761 /eth/ntilde/ograve/oacute/ocircumflex/otilde/odieresis%
13762 /divide/oslash/ugrave/uacute/ucircumflex/udieresis/yacute%
13763 /thorn/ydieresis%
13764 ]%
13765 >>%
13766 }%
13767 \@pdfm@mark{obj @OBJZaDb%
13768 <<%
13769 /Type/Font%
13770 /Subtype/Type1%
13771 /Name/ZaDb%
13772 /BaseFont/ZapfDingbats%
13773 >>%
13774 }%
13775 \@pdfm@mark{obj @OBJHelv%
13776 <<%
13777 /Type/Font%
13778 /Subtype/Type1%
13779 /Name/Helv%
13780 /BaseFont/Helvetica%
13781 /Encoding @OBJpdfdocencoding%
13782 >>%
13783 }%
13784 \global\let\Hy@FormObjects\relax
13785 }
13786 \langle/dvipdfm |\timesetex\rangle
```
# **44.6 Common forms part**

13787 (\*pdfform)

## \Fld@pageobjref

\providecommand\*{\Fld@pageobjref}{}

## \Hy@escapestring

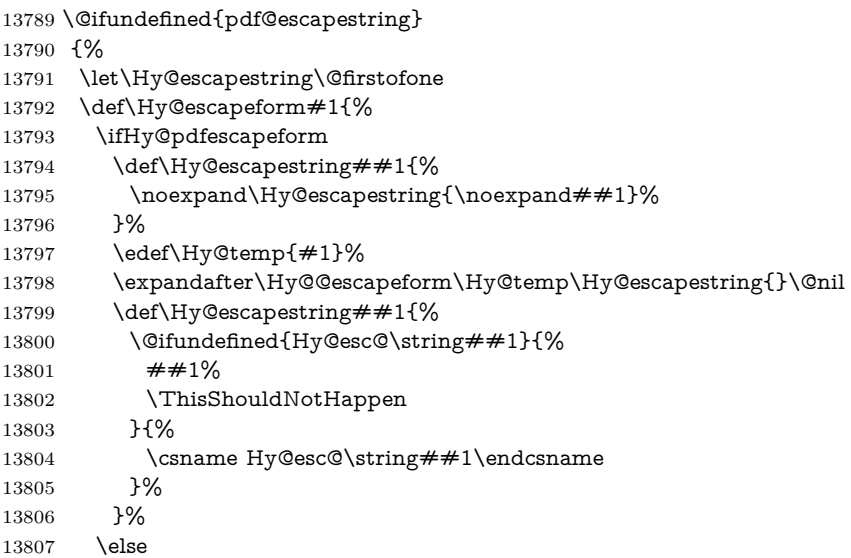

 \let\Hy@escapestring\@firstofone \fi }% \def\Hy@@escapeform#1\Hy@escapestring#2#3\@nil{% 13812 \ifx\\#3\\% \else \expandafter \Hy@pstringdef\csname Hy@esc@\string#2\endcsname{#2}% \ltx@ReturnAfterFi{% \Hy@@escapeform#3\@nil }% \fi }% }{% \def\Hy@escapeform#1{% \ifHy@pdfescapeform \let\Hy@escapestring\pdfescapestring \else \let\Hy@escapestring\@firstofone 13827 \fi }% \Hy@escapeform{}% }

#### \PDFForm@Name

\def\PDFForm@Name{%

- \PDFForm@@Name\Fld@name
- \ifx\Fld@altname\relax
- \else
- \PDFForm@@Name\Fld@altname
- \fi
- \ifx\Fld@mappingname\relax
- \else
- \PDFForm@@Name\Fld@mappingname
- 13840 \fi
- }

## \PDFForm@@Name

\def\PDFForm@@Name#1{%

\begingroup

- \ifnum\Hy@pdf@majorminor@version<105 % implementation note 117, PDF spec 1.7
- \ifHy@unicode
- 13846 \Hy@unicodefalse
- 13847 \fi
- \fi
- \pdfstringdef\Hy@gtemp#1%
- \endgroup
- \let#1\Hy@gtemp }

# \Fld@additionalactions

\def\Fld@@additionalactions{%

K input (keystroke) format

 \ifx\Fld@keystroke@code\@empty \else /K<</S/JavaScript/JS(\Hy@escapestring{\Fld@keystroke@code})>>% \fi F display format \ifx\Fld@format@code\@empty \else /F<</S/JavaScript/JS(\Hy@escapestring{\Fld@format@code})>>% \fi V validation \ifx\Fld@validate@code\@empty \else /V<</S/JavaScript/JS(\Hy@escapestring{\Fld@validate@code})>>% 13865 \fi C calculation \ifx\Fld@calculate@code\@empty \else /C<</S/JavaScript/JS(\Hy@escapestring{\Fld@calculate@code})>>% \fi Fo receiving the input focus \ifx\Fld@onfocus@code\@empty \else /Fo<</S/JavaScript/JS(\Hy@escapestring{\Fld@onfocus@code})>>% \fi Bl loosing the input focus (blurred) \ifx\Fld@onblur@code\@empty \else /Bl<</S/JavaScript/JS(\Hy@escapestring{\Fld@onblur@code})>>% \fi D pressing the mouse button (down) \ifx\Fld@onmousedown@code\@empty \else /D<</S/JavaScript/JS(\Hy@escapestring{\Fld@onmousedown@code})>>% \fi U releasing the mouse button (up) \ifx\Fld@onmouseup@code\@empty \else /U<</S/JavaScript/JS(\Hy@escapestring{\Fld@onmouseup@code})>>% 13885 \fi E cursor enters the annotation's active area. \ifx\Fld@onenter@code\@empty \else /E<</S/JavaScript/JS(\Hy@escapestring{\Fld@onenter@code})>>% \fi X cursor exits the annotation's active area. \ifx\Fld@onexit@code\@empty \else /X<</S/JavaScript/JS(\Hy@escapestring{\Fld@onexit@code})>>% \fi

 } \def\Fld@additionalactions{% \if-\Fld@@additionalactions-% \else \ifHy@pdfa \else /AA<<\Fld@@additionalactions>>% 13901  $\hbar$  $13902 \text{ }\{f\}$ }

#### \Fld@annotnames

- \def\Fld@annotnames{%
- /T(\Fld@name)%
- \ifx\Fld@altname\relax
- \else
- /TU(\Fld@altname)%
- \fi
- \ifx\Fld@mappingname\relax
- \else
- /TM(\Fld@mappingname)%
- 13913 \fi
- }

#### \PDFForm@Check

- \def\PDFForm@Check{% /Subtype/Widget% \Fld@annotflags \Fld@pageobjref \Fld@annotnames /FT/Btn% \Fld@flags /Q \Fld@align /BS<</W \Fld@borderwidth /S/\Fld@borderstyle>>% /AP<< /N <</Yes<<>>>> >> %new string /Yes is from below /MK<<% \ifnum\Fld@rotation=\z@ \else /R \Fld@rotation \fi \ifx\Fld@bordercolor\relax \else /BC[\Fld@bordercolor]% \fi \ifx\Fld@bcolor\relax \else /BG[\Fld@bcolor]% \fi /CA(\Hy@escapestring{\Fld@cbsymbol})% >>% /DA(/ZaDb \strip@pt\Fld@charsize\space Tf% \ifx\Fld@color\@empty\else\space\Fld@color\fi)%
- /H/P%
- \ifFld@checked /V/Yes/AS/Yes\else /V/Off/AS/Off\fi

\Fld@additionalactions

}

#### \PDFForm@Push

 \ifHy@pdfa \else \def\PDFForm@Push{% /Subtype/Widget% \Fld@annotflags \Fld@pageobjref \Fld@annotnames /FT/Btn% \Fld@flags /H/P% /BS<</W \Fld@borderwidth/S/\Fld@borderstyle>>% \ifcase0\ifnum\Fld@rotation=\z@ \else 1\fi \ifx\Fld@bordercolor\relax\else 1\fi 13959 \space \else 13961 / MK<<% \ifnum\Fld@rotation=\z@ 13963 \else 13964 /R \Fld@rotation 13965  $\hbox{fi}$  \ifx\Fld@bordercolor\relax \else 13968 /BC[\Fld@bordercolor]%<br>13969 \fi >>% \fi /A<</S/JavaScript/JS(\Hy@escapestring{\Fld@onclick@code})>>% \Fld@additionalactions }% 13975 \fi

## \PDFForm@List

- \def\PDFForm@List{%
- /Subtype/Widget%
- \Fld@annotflags
- \Fld@pageobjref
- \Fld@annotnames
- /FT/Ch%
- \Fld@flags
- /Q \Fld@align
- /BS<</W \Fld@borderwidth/S/\Fld@borderstyle>>%
- \ifcase0\ifnum\Fld@rotation=\z@ \else 1\fi
- \ifx\Fld@bordercolor\relax\else 1\fi
- 13987  $\ifx\fd@bcolor\relax \leq \le 1\fi$
- 13988 \space
- \else
- /MK<<%
- \ifnum\Fld@rotation=\z@
- 13992  $\leq$
- /R \Fld@rotation

 \fi \ifx\Fld@bordercolor\relax \else /BC[\Fld@bordercolor]% 13998 \fi

\ifx\Fld@bcolor\relax

14000 \else

/BG[\Fld@bcolor]%

\fi

 $>>\%$ 

\fi

/DA(/Helv \strip@pt\Fld@charsize\space Tf%

- \ifx\Fld@color\@empty\else\space\Fld@color\fi)%
- \Fld@choices
- \Fld@additionalactions
- }

#### \PDFForm@Radio

 \def\PDFForm@Radio{% /Subtype/Widget% \Fld@annotflags \Fld@pageobjref \Fld@annotnames /FT/Btn% \Fld@flags /H/P% /BS<</W \Fld@borderwidth/S/\Fld@borderstyle>>% /MK<<% \ifnum\Fld@rotation=\z@ \else 14022 /R \Fld@rotation \fi \ifx\Fld@bordercolor\relax \else /BC[\Fld@bordercolor]% 14027 \fi \ifx\Fld@bcolor\relax \else /BG[\Fld@bcolor]% \fi /CA(\Hy@escapestring{\Fld@radiosymbol})% >>% /DA(/ZaDb \strip@pt\Fld@charsize\space Tf% \ifx\Fld@color\@empty\else\space\Fld@color\fi)% New code, the default value is used for all buttons \ifx\Fld@default\@empty /V/Off% /DV/Off% \else /V/\Fld@default /DV/\Fld@default \fi

\Fld@additionalactions

}

\PDFForm@Text

```
14045 \def\PDFForm@Text{%
14046 /Subtype/Widget%
14047 \Fld@annotflags
14048 \Fld@pageobjref
14049 \Fld@annotnames
14050 /FT/Tx%
14051 \Fld@flags
14052 /Q \Fld@align
14053 /BS<</W \Fld@borderwidth\space /S /\Fld@borderstyle>>%
14054 \ifcase0\ifnum\Fld@rotation=\z@ \else 1\fi
14055 \ifx\Fld@bordercolor\rel{1}{\text{else 1}}f14056 \i{f x\Fld@bcolor\rel{relax}{\text{else 1}}f14057 \space
14058 \else
14059 /MK<<%
14060 \ifnum\Fld@rotation=\z@
14061 \else
14062 /R \Fld@rotation
14063 \hbox{fi}14064 \ifx\Fld@bordercolor\relax
14065 \else
14066 /BC[\Fld@bordercolor]%
14067 \fi
14068 \ifx\Fld@bcolor\relax
14069 \else
14070 /BG[\Fld@bcolor]%
14071 \fi
14072 >>%
14073 \fi
14074 /DA(/Helv \strip@pt\Fld@charsize\space Tf%
14075 \ifx\Fld@color\@empty\else\space\Fld@color\fi)%
14076 /DV(\Hy@escapestring{\Fld@default})%
14077 /V(\Hy@escapestring{\Fld@value})%
14078 \Fld@additionalactions
14079 \ifnum\Fld@maxlen>\z@/MaxLen \Fld@maxlen \fi
14080 }
```
#### \PDFForm@Submit

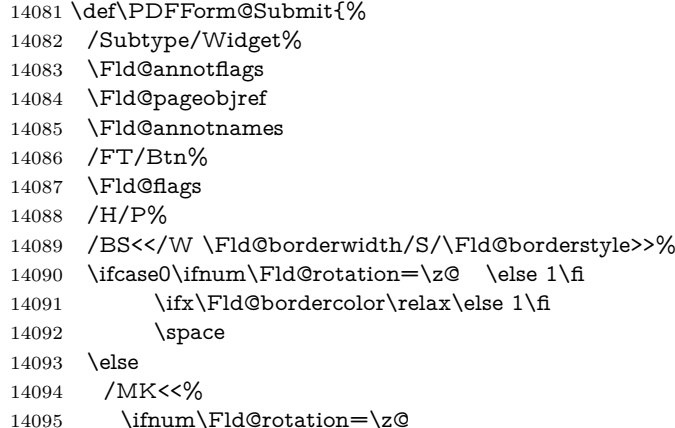

```
14096 \textcolor{red}{\text{else}}14097 /R \Fld@rotation
14098 \fi
14099 \ifx\Fld@bordercolor\relax
14100 \else
14101 /BC[\Fld@bordercolor]%
14102 \qquad \qquad \lambdafi
14103 >>%
14104 \fi
14105 /A<<%
14106 /S/SubmitForm%
14107 / F << \%14108 /FS/URL%
14109 /F(\Hy@escapestring{\Form@action})%
14110 >>%
14111 \Fld@submitflags
14112 >>%
14113 \Fld@additionalactions
14114 }
```
### \PDFForm@Reset

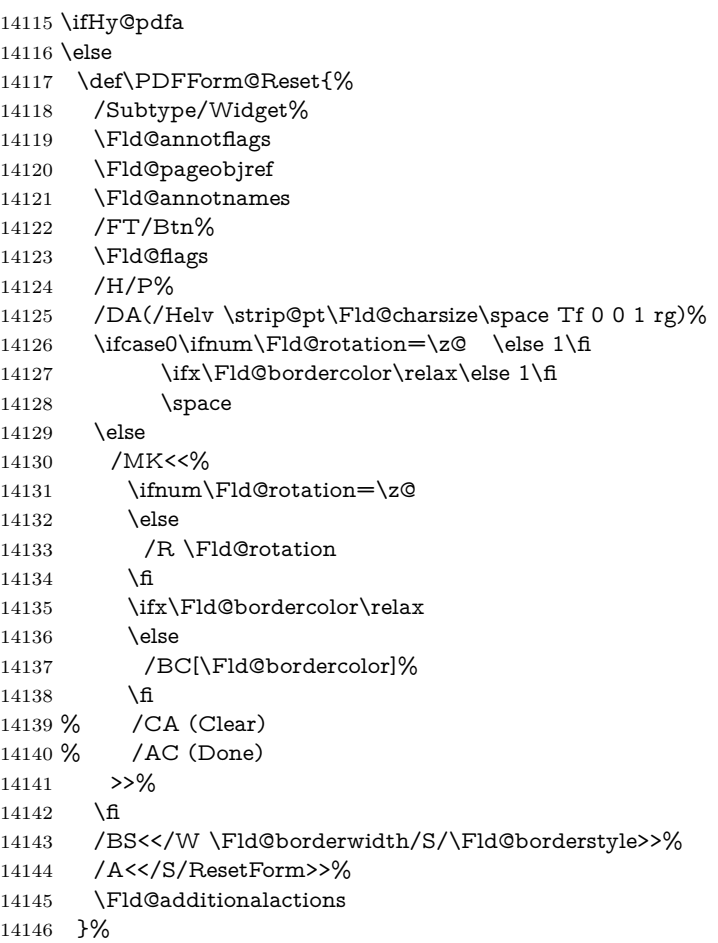

14147 $\operatorname{\backslash}$  fi

14148  $\langle$  /pdfform $\rangle$ 14149 (\*packageEnd)

# **45 Bookmarks in the PDF file**

This was originally developed by Yannis Haralambous (it was the separate repere.sty); it needed the repere or makebook.pl post-processor to work properly. Now redundant, as it is done entirely in LATEX macros.

To write out the current section title, and its rationalized number, we have to intercept the \@sect command, which is rather dangerous. But how else to see the information we need? We do the *same* for \@ssect, giving anchors to unnumbered sections. This allows things like bibliographies to get bookmarks when used with a manual \addcontentsline

```
14150 \def\phantomsection{%
14151 \Hy@MakeCurrentHrefAuto{section*}%
14152 \Hy@raisedlink{\hyper@anchorstart{\@currentHref}\hyper@anchorend}%
14153 }
14154 \langle / packageEnd\rangle
```
# **45.1 Bookmarks**

14155 (\*outlines)

This section was written by Heiko Oberdiek; the code replaces an earlier version by David Carlisle.

The first part of bookmark code is in section [6.](#page-17-0) Further documentation is available as paper and slides of the talk, that Heiko Oberdiek has given at the EuroTeX'99 meating in Heidelberg. See paper.pdf and slides.pdf in the doc directory of hyperref.

When using the right-to-left typesetting based on  $\varepsilon$ -T<sub>E</sub>X, the order of the \BOOKMARK commands written to the \@outlinefile could appear wrong, because of mis-feature of  $\varepsilon$ -T<sub>E</sub>X's implementation (that it processes the shipped out lines left-to-right, instead of the order in which they appear in the document). The wrong order will appear when the file contains two bookmarks on the same line typeset right-to-left.

To work around this problem, the bookmark@seq@number counter is used to write the bookmark's sequential number into a comment in the \@outlinefile, which could be used to post-process it to achieve the proper ordering of **\BOOK**-MARK commands in that file.

```
14156 \def\Hy@writebookmark#1#2#3#4#5{%
14157 % section number, text, label, level, file
14158 \ifx\WriteBookmarks\relax%
14159 \else
14160 \ifnum#4>\Hy@bookmarksdepth\relax
14161 \else
14162 \@@writetorep{#1}{#2}{#3}{#4}{#5}%
14163 \fi
14164 \fi
14165 }
14166 \def\Hy@currentbookmarklevel{0}
14167 \def\Hy@numberline#1{#1 }
```

```
14168 \def\@@writetorep#1#2#3#4#5{%
14169 \begingroup
14170 \edef\Hy@tempa{#5}%
14171 \ifx\Hy@tempa\Hy@bookmarkstype
14172 \edef\Hy@level{#4}%
14173 \ifx\Hy@levelcheck Y%
14174 \@tempcnta\Hy@level\relax
14175 \advance\@tempcnta by -1 %
14176 \ifnum\Hy@currentbookmarklevel<\@tempcnta
14177 \advance\@tempcnta by -\Hy@currentbookmarklevel\relax
14178 \advance\@tempcnta by 1 %
14179 \Hy@Warning{%
14180 Difference (\the\@tempcnta) between bookmark levels is %
14181 greater \MessageBreak than one, level fixed%
14182    }%
14183 \@tempcnta\Hy@currentbookmarklevel
14184 \advance\@tempcnta by 1 %
14185 \edef\Hy@level{\the\@tempcnta}%
14186 \hbox{fi}14187 \else
14188 \global\let\Hy@levelcheck Y%
14189 \fi
14190 \global\let\Hy@currentbookmarklevel\Hy@level
14191 \@tempcnta\Hy@level\relax
14192 \expandafter\xdef\csname Parent\Hy@level\endcsname{#3}%
14193 \advance\@tempcnta by -1 %
14194 \edef\Hy@tempa{#3}%
14195 \edef\Hy@tempb{\csname Parent\the\@tempcnta\endcsname}%
14196 \ifx\Hy@tempa\Hy@tempb
14197 \Hy@Warning{%
14198 The anchor of a bookmark and its parent's must not%
14199 \MessageBreak be the same. Added a new anchor%
14200 \frac{10}{6}14201 \phantomsection
14202 \fi
14203 \ifHy@bookmarksnumbered
14204 \let\numberline\Hy@numberline
14205 \let\booknumberline\Hy@numberline
14206 \let\partnumberline\Hy@numberline
14207 \let\chapternumberline\Hy@numberline
14208 \else
14209 \let\numberline\@gobble
14210 \let\booknumberline\@gobble
14211 \let\partnumberline\@gobble
14212 \let\chapternumberline\@gobble
14213 \fi
14214 \pdfstringdef\Hy@tempa{#2}%
14215 \HyPsd@SanitizeForOutFile\Hy@tempa
14216 \if@filesw
14217 \stepcounter{bookmark@seq@number}%
14218 \@ifundefined{@outlinefile}{%
14219 }{%
14220 \protected@write\@outlinefile{}{%
```
\protect\BOOKMARK

```
14222 [\Hy@level][\@bookmarkopenstatus{\Hy@level}]{#3}%
14223 {\Hy@tempa}{\Hy@tempb}%
14224 \@percentchar\space\thebookmark@seq@number
14225 }%
14226 }%
14227 \fi
14228 \fi
14229 \endgroup
14230 }
14231 \newcounter{bookmark@seq@number}
14232 \begingroup
14233 \lccode`(=`{%
14234 \lccode`)=`}%
14235 \lccode`1=\z@
14236 \lccode`2=\z@
14237 \lccode`3=\z@
14238 \lccode`5=\z@
14239 \lccode`7=\z@
14240 \lccode \#=\z@
14241 \lccode \ = \z
14242 \lccode \{=\z
14243 \lccode \\} = \z
14244 \lowercase{%
14245 \endgroup
14246 \def\HyPsd@SanitizeForOutFile#1{%
14247 \@onelevel@sanitize\Hy@tempa
14248 \escapechar`\\%
14249 \edef\Hy@tempa{%
14250 \expandafter\HyPsd@SanitizeOut@BraceLeft\Hy@tempa(\@nil
14251 }%
14252 \edef\Hy@tempa{%
14253 \expandafter\HyPsd@SanitizeOut@BraceRight\Hy@tempa)\@nil
14254 }%
14255 }%
14256 \def\HyPsd@SanitizeOut@BraceLeft#1(#2\@nil{%
14257 #1%
14258 \ifx\\#2\\%
14259 \expandafter\ltx@gobble
14260 \else
14261 \expandafter\ltx@firstofone
14262 \fi
14263 {%
14264 \string\173%
14265 \HyPsd@SanitizeOut@BraceLeft#2\@nil
14266 }%
14267 }%
14268 \def\HyPsd@SanitizeOut@BraceRight#1)#2\@nil{%
14269 #1%
14270 \ifx\\#2\\%
14271 \expandafter\ltx@gobble
14272 \else
14273 \expandafter\ltx@firstofone
14274 \fi
14275 {%
```
```
14276 \string\175%
14277 \HyPsd@SanitizeOut@BraceRight#2\@nil
14278 }%
14279 }%
14280 }
In the call of \BOOKMARK the braces around #4 are omitted, because it is not
likely, that the level number contains ].
14281 \newcommand{\currentpdfbookmark}{%
14282 \pdfbookmark[\Hy@currentbookmarklevel]%
14283 }
14284 \newcommand{\subpdfbookmark}{%
14285 \@tempcnta\Hy@currentbookmarklevel
14286 \Hy@StepCount\@tempcnta
14287 \expandafter\pdfbookmark\expandafter[\the\@tempcnta]%
14288 }
14289 \newcommand{\belowpdfbookmark}[2]{%
14290 \@tempcnta\Hy@currentbookmarklevel
14291 \Hy@StepCount\@tempcnta
14292 \expandafter\pdfbookmark\expandafter[\the\@tempcnta]{#1}{#2}%
14293 \advance\@tempcnta by -1 %
14294 \xdef\Hy@currentbookmarklevel{\the\@tempcnta}%
14295 }
Tobias Oetiker rightly points out that we need a way to force a bookmark entry.
So we introduce \pdfbookmark, with two parameters, the title, and a symbolic
name. By default this is at level 1, but we can reset that with the optional first
argument.
14296 \renewcommand\pdfbookmark[3][0]{%
14297 \Hy@writebookmark{}{#2}{#3.#1}{#1}{toc}%
```

```
14298 \hyper@anchorstart{#3.#1}\hyper@anchorend
14299 }
14300 \def\BOOKMARK{%
14301 \@ifnextchar[{\@BOOKMARK}{\@@BOOKMARK[1][-]}%
14302 }
14303 \def\@BOOKMARK[#1]{%
14304 \@ifnextchar[{\@@BOOKMARK[{#1}]}{\@@BOOKMARK[{#1}][-]}%
14305 }
```
The macros for calculating structure of outlines are derived from those by Petr Olsak used in the texinfopdf macros.

#### **45.1.1 Rerun warning**

#### \Hy@OutlineRerunCheck

 \RequirePackage{rerunfilecheck}[2009/12/10] \def\Hy@OutlineRerunCheck{% \RerunFileCheck{\jobname.out}{% \immediate\closeout\@outlinefile }{% Rerun to get outlines right\MessageBreak or use package `bookmark'% }% }

#### **45.1.2 Driver stuff**

The VTEX section was written originally by VTEX, but then amended by Denis Girou (denis.girou@idris.fr), then by by Taco Hoekwater (taco.hoekwater@wkap. nl. The problem is that VTEX, with its close integration of the PDF backend, does look at the contents of bookmarks, escaping \ and the like.

14315  $\langle *v$ tex $\rangle$ 

14316 \newcount\@serial@counter\@serial@counter=1\relax

\hv@pdf@char Plain octal codes doesn't work with versions below 6.50. So for early versions hex numbers have to be used. It would be possible to program this instead of the large \ifcase, but I'm too lazy to sort that out now.

> 14317 \begingroup 14318 \catcode`\'=12 % 14319 \ifnum\Hy@VTeXversion<650 % 14320 \catcode`\"=12 % 14321 \gdef\hv@pdf@char#1#2#3{%  $14322$   $\lambda$ *char* 14323 \ifcase'#1#2#3 % 14324 "00\or"01\or"02\or"03\or"04\or"05\or"06\or"07% 14325 \or"08\or"09\or"0A\or"0B\or"0C\or"0D\or"0E\or"0F% 14326 \or"10\or"11\or"12\or"13\or"14\or"15\or"16\or"17% 14327 \or"18\or"19\or"1A\or"1B\or"1C\or"1D\or"1E\or"1F% 14328 \or"20\or"21\or"22\or"23\or"24\or"25\or"26\or"27% 14329 \or"28\or"29\or"2A\or"2B\or"2C\or"2D\or"2E\or"2F% 14330 \or"30\or"31\or"32\or"33\or"34\or"35\or"36\or"37% 14331 \or"38\or"39\or"3A\or"3B\or"3C\or"3D\or"3E\or"3F% 14332 \or"40\or"41\or"42\or"43\or"44\or"45\or"46\or"47% 14333 \or"48\or"49\or"4A\or"4B\or"4C\or"4D\or"4E\or"4F% 14334 \or"50\or"51\or"52\or"53\or"54\or"55\or"56\or"57% 14335 \or"58\or"59\or"5A\or"5B\or"5C\or"5D\or"5E\or"5F% 14336 \or"60\or"61\or"62\or"63\or"64\or"65\or"66\or"67% 14337 \or"68\or"69\or"6A\or"6B\or"6C\or"6D\or"6E\or"6F% 14338 \or"70\or"71\or"72\or"73\or"74\or"75\or"76\or"77% 14339 \or"78\or"79\or"7A\or"7B\or"7C\or"7D\or"7E\or"7F% 14340 \or"80\or"81\or"82\or"83\or"84\or"85\or"86\or"87% 14341 \or"88\or"89\or"8A\or"8B\or"8C\or"8D\or"8E\or"8F% 14342 \or"90\or"91\or"92\or"93\or"94\or"95\or"96\or"97% 14343 \or"98\or"99\or"9A\or"9B\or"9C\or"9D\or"9E\or"9F% 14344 \or"A0\or"A1\or"A2\or"A3\or"A4\or"A5\or"A6\or"A7% 14345 \or"A8\or"A9\or"AA\or"AB\or"AC\or"AD\or"AE\or"AF% 14346 \or"B0\or"B1\or"B2\or"B3\or"B4\or"B5\or"B6\or"B7% 14347 \or"B8\or"B9\or"BA\or"BB\or"BC\or"BD\or"BE\or"BF% 14348 \or"C0\or"C1\or"C2\or"C3\or"C4\or"C5\or"C6\or"C7% 14349 \or"C8\or"C9\or"CA\or"CB\or"CC\or"CD\or"CE\or"CF% 14350 \or"D0\or"D1\or"D2\or"D3\or"D4\or"D5\or"D6\or"D7% 14351 \or"D8\or"D9\or"DA\or"DB\or"DC\or"DD\or"DE\or"DF% 14352 \or"E0\or"E1\or"E2\or"E3\or"E4\or"E5\or"E6\or"E7% 14353 \or"E8\or"E9\or"EA\or"EB\or"EC\or"ED\or"EE\or"EF% 14354 \or"F0\or"F1\or"F2\or"F3\or"F4\or"F5\or"F6\or"F7% 14355 \or"F8\or"F9\or"FA\or"FB\or"FC\or"FD\or"FE\or"FF% 14356  $\hbar$ 14357 }%

```
14358 \else
14359 \gdef\hv@pdf@char{\char'}%
14360 \text{ }\; \text{ }\hat{H}14361 \endgroup
```
### \@@BOOKMARK

14362 \def\@@BOOKMARK[#1][#2]#3#4#5{% 14363 \expandafter\edef\csname @count@#3\endcsname{% 14364 \the\@serial@counter }% \edef\@mycount{\the\@serial@counter}% \Hy@StepCount\@serial@counter \edef\@parcount{% 14369 \expandafter\ifx\csname @count@#5\endcsname\relax 0% 14371 \else 14372 \csname @count@#5\endcsname 14373 \fi }% \immediate\special{% 14376 !outline \HyperDestNameFilter{#3};p=\@parcount,i=\@mycount,% 14377  $s=\if{x\#2-c}$ else o $fi, t=\#4\%$  }% }%

#### \ReadBookmarks

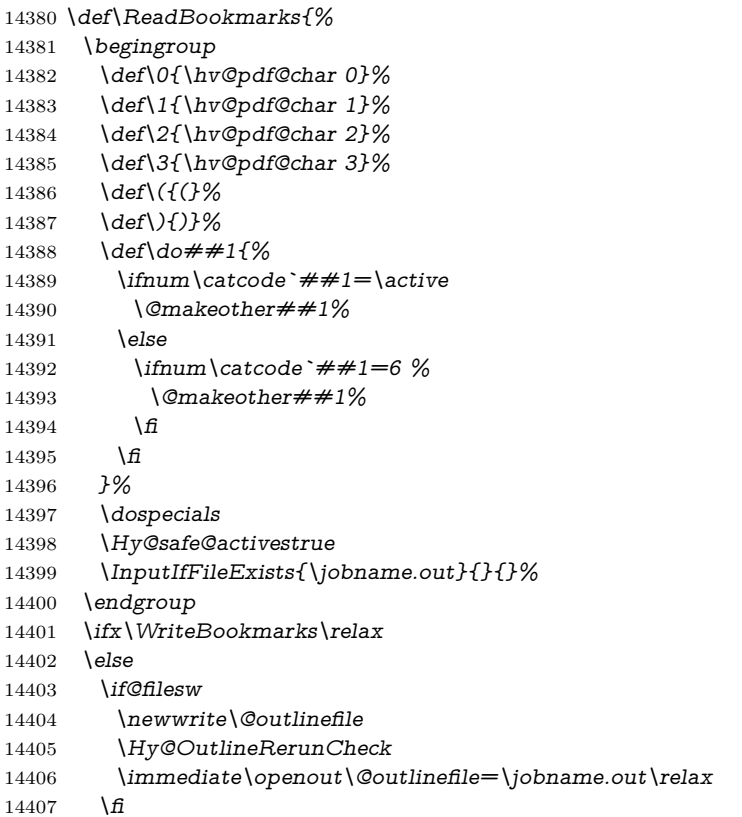

```
14408 \fi
14409 }
14410 \langle /vtex)
14411 (*!vtex)
14412 \def\ReadBookmarks{%
14413 \pdf@ifdraftmode{}{%
14414 \begingroup
14415 \def\do##1{%
14416 \ifnum\catcode`##1=\active
14417 \@makeother##1%
14418 \else
14419 \int\infty \cdot 441914420 \@makeother##1%
14421 \qquad \qquad \overline{\text{h}}14422 \qquad \qquad \lambdafi
14423 }%
14424 \dospecials
14425 \Hy@safe@activestrue
14426 \text{Vescapechar}=\text{V}\%14427 \def\@@BOOKMARK[##1][##2]##3##4##5{%
14428 \calc@bm@number{##5}%
14429 }%
14430 \InputIfFileExists{\jobname.out}{}{}%
14431 \ifx\WriteBookmarks\relax
14432 \global\let\WriteBookmarks\relax
14433 \qquad \qquad \int f \mathbf{f}14434 \def\@@BOOKMARK[##1][##2]##3##4##5{%
14435 \def\Hy@temp{##4}%
14436 (*pdftex)
14437 \Hy@pstringdef\Hy@pstringName{\HyperDestNameFilter{##3}}%
14438 \Hy@OutlineName{}\Hy@pstringName{%
14439 ##2\check@bm@number{##3}%
14440 }{%
14441 \expandafter\strip@prefix\meaning\Hy@temp 14442 \frac{1}{4}14442
14443 \langle/pdftex\rangle14444 (*pdfmark)
14445 \pdfmark{%
14446 pdfmark=/OUT,%
14447 Count={##2\check@bm@number{##3}},%
14448 Dest={##3},%
14449 Title=\expandafter\strip@prefix\meaning\Hy@temp
14450 }%
14451 \langle/pdfmark\rangle14452 \langle *divipdfm | xetex \rangle14453 \Hy@pstringdef\Hy@pstringName{\HyperDestNameFilter{##3}}%
14454 \@pdfm@mark{%
14455 outline \ifHy@DvipdfmxOutlineOpen
14456 [%
14457 \lim_{\#21>\2014458 \else \leq 14459 \else
14459
14460 \qquad \qquad \Lambda
```

```
14461 ] %
14462 \qquad \qquad \backslash \mathbf{f}14463 \#H1<<\%14464 /Title(\expandafter\strip@prefix\meaning\Hy@temp)%
14465 /A<<%
14466 /S/GoTo%
14467 /D(\Hy@pstringName)%
14468 >>%
14469 >>%
14470 }%
14471 \langle/dvipdfm | xetex\rangle14472 }%
14473 \begingroup
14474 \def\WriteBookmarks{0}%
14475 \InputIfFileExists{\jobname.out}{}{}%
14476 \endgroup
14477 %{\escapechar\m@ne\InputIfFileExists{\jobname.out}{}{}}%
14478 \endgroup
14479 }%
14480 \ifx\WriteBookmarks\relax
14481 \else
14482 \if@filesw
14483 \newwrite\@outlinefile
14484 \Hy@OutlineRerunCheck
14485 \immediate\openout\@outlinefile=\jobname.out\relax
14486 \fi
14487 \fi
14488 }
14489 (*pdftex)
14490 \def\Hy@OutlineName#1#2#3#4{%
14491 \pdfoutline goto name{#2}count#3{#4}%
14492 }
14493 \langle/pdftex\rangle14494 \def\check@bm@number#1{%
14495 \expandafter\ifx\csname B_{\#1\end{cm}endcsname\relax
14496 0%
14497 \else
14498 \csname B_{\#1\end{c}csname
14499 \fi
14500 }
14501 \def\calc@bm@number#1{%
14502 \@tempcnta=\check@bm@number{#1}\relax
14503 \advance\@tempcnta by 1 %
14504 \expandafter\xdef\csname B_#1\endcsname{\the\@tempcnta}%
14505 }
14506 \langle/!vtex)
14507 \ifHy@implicit
14508 \else
14509 \expandafter\endinput
14510 \text{ }\mathsf{fi}14511 \langle/outlines)
14512 \langle *outlines | hypertex)
14513 \newlength\Hy@SectionHShift
```

```
14514 \def\Hy@SectionAnchorHref#1{%
14515 \ifx\protect\@typeset@protect
14516 \Hy@@SectionAnchor{#1}%
14517 \fi
14518 }
14519 \DeclareRobustCommand*{\Hy@@SectionAnchor}[1]{%
14520 \leavevmode
14521 \hbox to 0pt{%
14522 \kern-\Hy@SectionHShift
14523 \Hy@raisedlink{%
14524 \hyper@anchorstart{#1}\hyper@anchorend
14525 }%
14526 \hss
14527 }%
14528 }
14529 \@ifundefined{hyper@nopatch@sectioning}
14530 {
14531 \let\H@old@ssect\@ssect
14532 \def\@ssect#1#2#3#4#5{%
14533 \Hy@MakeCurrentHrefAuto{section*}%
14534 \setlength{\Hy@SectionHShift}{#1}%
14535 \begingroup
14536 \toks@{\H@old@ssect{#1}{#2}{#3}{#4}}%
14537 \toks\tw@\expandafter{%
14538 \expandafter\Hy@SectionAnchorHref\expandafter{\@currentHref}%
14539 #5%
14540 }%
14541 \edef\x{\endgroup
14542 \the\toks@{\the\toks\tw@}%
14543 } \x
14544 }
14545 \let\H@old@schapter\@schapter
14546 \def\@schapter#1{%
14547 \begingroup
14548 \let\@mkboth\@gobbletwo
14549 \Hy@MakeCurrentHrefAuto{\Hy@chapapp*}%
14550 \Hy@raisedlink{%
14551 \hyper@anchorstart{\@currentHref}\hyper@anchorend
14552 }%
14553 \endgroup
14554 \H@old@schapter{#1}%
14555 }
```
If there is no chapter number (\frontmatter or \backmatter) then the counting by \refstepcounter{chapter} is not executed, so there will be no destination for \ddcontentsline. So \@chapter is overloaded to avoid this:

\ltx@IfUndefined{@chapter}{}{%

- \let\Hy@org@chapter\@chapter
- \def\@chapter{%
- \def\Hy@next{%
- \Hy@MakeCurrentHrefAuto{\Hy@chapapp\*}%
- \Hy@raisedlink{%
- \hyper@anchorstart{\@currentHref}\hyper@anchorend
- }%

```
14566 \ltx@IfUndefined{if@mainmatter}%
14567 \iftrue{\csname if@mainmatter\endcsname}%
14568 \let\Hy@next\relax
14569 \fi
14570 \fi
14571 \Hy@next
14572 \Hy@org@chapter
14573 }%
14574 }
14575 \let\H@old@part\@part
14576 \@ifundefined{chapter}
14577 {\let\Hy@secnum@part\z@}
14578 {\let\Hy@secnum@part\m@ne}
14579 \def\@part{%
14580 \ifnum\Hy@secnum@part>\c@secnumdepth
14581 \phantomsection
14582 \text{ h}14583 \H@old@part
14584 }
14585 \let\H@old@spart\@spart
14586 \def\@spart#1{%
14587 \Hy@MakeCurrentHrefAuto{part*}%
14588 \Hy@raisedlink{%
14589 \hyper@anchorstart{\@currentHref}\hyper@anchorend
14590 }%
14591 \H@old@spart{#1}%
14592 }
14593 \let\H@old@sect\@sect
14594 \def\@sect#1#2#3#4#5#6[#7]#8{%
14595 \ifnum #2>\c@secnumdepth
14596 \expandafter\@firstoftwo
14597 \else
14598 \expandafter\@secondoftwo
14599 \fi
14600 {%
14601 \Hy@MakeCurrentHrefAuto{section*}%
14602 \setlength{\Hy@SectionHShift}{#3}%
14603 \begingroup
14604 \toks@{\H@old@sect{#1}{#2}{#3}{#4}{#5}{#6}[{#7}]}%
14605 \toks\tw@\expandafter{%
14606 \expandafter\Hy@SectionAnchorHref\expandafter{\@currentHref}%
14607 #8%
14608 }%
14609 \edef\x{\endgroup
14610 \the\toks@{\the\toks\tw@}%
14611 }\x
14612 }{%
14613 \H@old@sect{#1}{#2}{#3}{#4}{#5}{#6}[{#7}]{#8}%
14614 }%
14615 }
14616 }{}
```
}%

\ifnum\c@secnumdepth>\m@ne

```
14617 (/outlines | hypertex)
14618 (*outlines)
14619 \expandafter\def\csname Parent-4\endcsname{}
14620 \expandafter\def\csname Parent-3\endcsname{}
14621 \expandafter\def\csname Parent-2\endcsname{}
14622 \expandafter\def\csname Parent-1\endcsname{}
14623 \expandafter\def\csname Parent0\endcsname{}
14624 \expandafter\def\csname Parent1\endcsname{}
14625 \expandafter\def\csname Parent2\endcsname{}
14626 \expandafter\def\csname Parent3\endcsname{}
14627 \expandafter\def\csname Parent4\endcsname{}
```
#### 14628  $\langle$ /outlines)

# **46 Encoding definition files for encodings of PDF strings**

This was contributed by Heiko Oberdiek.

# **46.1 PD1 encoding**

14629 (\*pd1enc) \DeclareFontEncoding{PD1}{}{} Accents \DeclareTextAccent{\`}{PD1}{\textasciigrave} \DeclareTextAccent{\'}{PD1}{\textacute} \DeclareTextAccent{\^}{PD1}{\textasciicircum} 14634 \DeclareTextAccent{\~}{PD1}{\texttilde} 14635 \DeclareTextAccent{\"}{PD1}{\textasciidieresis} \DeclareTextAccent{\r}{PD1}{\textring} \DeclareTextAccent{\v}{PD1}{\textasciicaron} \DeclareTextAccent{\.}{PD1}{\textdotaccent} \DeclareTextAccent{\c}{PD1}{\textcedilla} 14640 \DeclareTextAccent{\=}{PD1}{\textasciimacron} \DeclareTextAccent{\b}{PD1}{\textmacronbelow} \DeclareTextAccent{\d}{PD1}{\textdotbelow} \DeclareTextCompositeCommand{\`}{PD1}{\@empty}{\textasciigrave} \DeclareTextCompositeCommand{\'}{PD1}{\@empty}{\textacute} \DeclareTextCompositeCommand{\^}{PD1}{\@empty}{\textasciicircum} 14646 \DeclareTextCompositeCommand{\~}{PD1}{\@empty}{\texttilde} \DeclareTextCompositeCommand{\"}{PD1}{\@empty}{\textasciidieresis} \DeclareTextCompositeCommand{\r}{PD1}{\@empty}{\textring} \DeclareTextCompositeCommand{\v}{PD1}{\@empty}{\textasciicaron} \DeclareTextCompositeCommand{\.}{PD1}{\@empty}{\textdotaccent} \DeclareTextCompositeCommand{\c}{PD1}{\@empty}{\textcedilla} \DeclareTextCompositeCommand{\=}{PD1}{\@empty}{\textasciimacron} \DeclareTextCompositeCommand{\b}{PD1}{\@empty}{\textmacronbelow} \DeclareTextCompositeCommand{\d}{PD1}{\@empty}{\textdotbelow} \DeclareTextCompositeCommand{\`}{PD1}{\ }{\textasciigrave} \DeclareTextCompositeCommand{\'}{PD1}{\ }{\textacute} \DeclareTextCompositeCommand{\^}{PD1}{\ }{\textasciicircum} \DeclareTextCompositeCommand{\~}{PD1}{\ }{\texttilde}

```
14659 \DeclareTextCompositeCommand{\"}{PD1}{\ }{\textasciidieresis}
14660 \DeclareTextCompositeCommand{\r}{PD1}{\ }{\textring}
14661 \DeclareTextCompositeCommand{\v}{PD1}{\ }{\textasciicaron}
14662 \DeclareTextCompositeCommand{\.}{PD1}{\ }{\textdotaccent}
14663 \DeclareTextCompositeCommand{\c}{PD1}{\ }{\textcedilla}
14664 \DeclareTextCompositeCommand{\=}{PD1}{\ }{\textasciimacron}
14665 \DeclareTextCompositeCommand{\b}{PD1}{\ }{\textmacronbelow}
14666 \DeclareTextCompositeCommand{\d}{PD1}{\ }{\textdotbelow}
14667 \DeclareTextCommand{\k}{PD1}[1]{\TextSymbolUnavailable{\k{#1}}#1}
14668 \DeclareTextCommand{\t}{PD1}[1]{\TextSymbolUnavailable{\t{#1}}#1}
14669 \DeclareTextCommand{\newtie}{PD1}[1]{%
14670 \TextSymbolUnavailable{\newtie{#1}}#1%
14671 }
Special white space escape characters not for use in bookmarks but for other PDF
strings.
14672 % U+0009 (CHARACTER TABULATION)
14673 \DeclareTextCommand{\textHT}{PD1}{\011}% U+0009
14674 % U+000A (LINE FEED)
14675 \DeclareTextCommand{\textLF}{PD1}{\012}% U+000A
14676 % U+000D (CARRIAGE RETURN)
14677 \DeclareTextCommand{\textCR}{PD1}{\015}% U+000D
Accent glyph names
14678 % U+02D8 BREVE; breve
14679 \DeclareTextCommand{\textasciibreve}{PD1}{\030}% U+02D8
14680 % U+02C7 CARON; caron
14681 \DeclareTextCommand{\textasciicaron}{PD1}{\031}% U+02C7
14682 % U+02C6 MODIFIER LETTER CIRCUMFLEX ACCENT; circumflex
14683 \DeclareTextCommand{\textcircumflex}{PD1}{\032}% U+02C6
14684 % U+02D9 DOT ABOVE; dotaccent
14685 \DeclareTextCommand{\textdotaccent}{PD1}{\033}% U+02D9
14686 % U+02DD DOUBLE ACUTE ACCENT; hungarumlaut
14687 \DeclareTextCommand{\texthungarumlaut}{PD1}{\034}% U+02DD
14688 % U+02DB OGONEK; ogonek
14689 \DeclareTextCommand{\textogonek}{PD1}{\035}% U+02DB
14690 % U+02DA RING ABOVE; ring
14691 \DeclareTextCommand{\textring}{PD1}{\036}% U+02DA
14692 % U+02DC SMALL TILDE; ilde, *tilde
14693 \DeclareTextCommand{\texttilde}{PD1}{\037}% U+02DC
\040: U+0020 SPACE; *space, spacehackarabic
\041: U+0021 EXCLAMATION MARK; exclam
14694 % U+0022 QUOTATION MARK; quotedbl
14695 \DeclareTextCommand{\textquotedbl}{PD1}{"}% \042 U+0022
14696 % U+0023 NUMBER SIGN; numbersign
14697 \DeclareTextCommand{\textnumbersign}{PD1}{\043}% U+0023
14698 % U+0024 DOLLAR SIGN; dollar
14699 \DeclareTextCommand{\textdollar}{PD1}{\044}% U+0024
14700 % U+0025 PERCENT SIGN; percent
14701 \DeclareTextCommand{\textpercent}{PD1}{\045}% U+0025
14702 % U+0026 AMPERSAND; ampersand
14703 \DeclareTextCommand{\textampersand}{PD1}{\046}% U+0026
\047: U+0027 APOSTROPHE; quotesingle
```
14704 % U+0028 LEFT PARENTHESIS; parenleft 14705 \DeclareTextCommand{\textparenleft}{PD1}{\string\(}% \050 U+0028 14706 % U+0029 RIGHT PARENTHESIS; parenright 14707 \DeclareTextCommand{\textparenright}{PD1}{\string\)}% \051 U+0029 \052: U+002A ASTERISK; asterisk \053: U+002B PLUS SIGN; plus \054: U+002C COMMA; comma \055: U+002D HYPHEN-MINUS; hyphen \056: U+002E FULL STOP; period 14708 % U+002E FULL STOP; period 14709 \DeclareTextCommand{\textdotbelow}{PD1}{.}% \056 U+002E \057: U+002F SOLIDUS; slash \060: U+0030 DIGIT ZERO; zero … \071: U+0039 DIGIT NINE; nine \072: U+003A COLON; colon \073: U+003B SEMICOLON; semicolon 14710 % U+003C LESS-THAN SIGN; less 14711 \DeclareTextCommand{\textless}{PD1}{<}% \074 U+003C \075: U+003D EQUALS SIGN; equal 14712 % U+003E GREATER-THAN SIGN; greater 14713 \DeclareTextCommand{\textgreater}{PD1}{>}% \076 U+003E \077: U+003F QUESTION MARK; question \100: U+0040 COMMERCIAL AT; at \101: U+0041 LATIN CAPITAL LETTER A; A … \132: U+005A LATIN CAPITAL LETTER Z; Z \133: U+005B LEFT SQUARE BRACKET; bracketleft 14714 % U+005C REVERSE SOLIDUS; backslash 14715 \DeclareTextCommand{\textbackslash}{PD1}{\134}% U+005C 14716 % "U+2216 SET MINUS" simulated by "U+005C REVERSE SOLIDUS" 14717 \DeclareTextCommand{\textsetminus}{PD1}{\textbackslash} \135: U+005D RIGHT SQUARE BRACKET; bracketright 14718 % U+005E CIRCUMFLEX ACCENT; asciicircum 14719 \DeclareTextCommand{\textasciicircum}{PD1}{\136}% U+005E 14720 % U+005F LOW LINE; underscore 14721 \DeclareTextCommand{\textunderscore}{PD1}{\137}% U+005F 14722 \DeclareTextCommand{\textmacronbelow}{PD1}{\137}% U+005F 14723 % U+0060 GRAVE ACCENT; grave 14724 \DeclareTextCommand{\textasciigrave}{PD1}{\140}% U+0060 \141: U+0061 LATIN SMALL LETTER A; a … \150: U+0068 LATIN SMALL LETTER H; h 14725 % U+0069 LATIN SMALL LETTER I; i 14726 \DeclareTextCompositeCommand{\.}{PD1}{i}{i}% \151 U+0069 \152: U+006A LATIN SMALL LETTER J; j … \172: U+007A LATIN SMALL LETTER Z; z 14727 % U+007B LEFT CURLY BRACKET; braceleft

14728 \DeclareTextCommand{\textbraceleft}{PD1}{\173}% U+007B

 % U+007C VERTICAL LINE; \*bar, verticalbar \DeclareTextCommand{\textbar}{PD1}{|}% U+007C % U+007D RIGHT CURLY BRACKET; braceright \DeclareTextCommand{\textbraceright}{PD1}{\175}% U+007D % U+007E TILDE; asciitilde \DeclareTextCommand{\textasciitilde}{PD1}{\176}% U+007E Slot  $\177$  (0x7F) is undefined in PDFDocEncoding. % U+2022 BULLET; bullet \DeclareTextCommand{\textbullet}{PD1}{\200}% U+2022 % U+2020 DAGGER; dagger \DeclareTextCommand{\textdagger}{PD1}{\201}% U+2020 % U+2021 DOUBLE DAGGER; daggerdbl; \ddagger (LaTeX) \DeclareTextCommand{\textdaggerdbl}{PD1}{\202}% U+2021 \DeclareTextCommand{\textddagger}{PD1}{\textddagger} % U+2026 HORIZONTAL ELLIPSIS; ellipsis \DeclareTextCommand{\textellipsis}{PD1}{\203}% U+2026 % U+2014 EM DASH; emdash \DeclareTextCommand{\textemdash}{PD1}{\204}% U+2014 % U+2013 EN DASH; endash \DeclareTextCommand{\textendash}{PD1}{\205}% U+2013 % U+0192 LATIN SMALL LETTER F WITH HOOK; florin \DeclareTextCommand{\textflorin}{PD1}{\206}% U+0192 % U+2044 FRACTION SLASH; fraction \DeclareTextCommand{\textfractionsolidus}{PD1}{\207}% U+2044 % U+2039 SINGLE LEFT-POINTING ANGLE QUOTATION MARK; guilsinglleft \DeclareTextCommand{\guilsinglleft}{PD1}{\210}% U+2039 % U+203A SINGLE RIGHT-POINTING ANGLE QUOTATION MARK; guilsinglright \DeclareTextCommand{\guilsinglright}{PD1}{\211}% U+203A % U+2212 MINUS SIGN; minus \DeclareTextCommand{\textminus}{PD1}{\212}% U+2212 % U+2030 PER MILLE SIGN; perthousand \DeclareTextCommand{\textperthousand}{PD1}{\213}% U+2030 % U+201E DOUBLE LOW-9 QUOTATION MARK; quotedblbase \DeclareTextCommand{\quotedblbase}{PD1}{\214}% U+201E % U+201C LEFT DOUBLE QUOTATION MARK; quotedblleft \DeclareTextCommand{\textquotedblleft}{PD1}{\215}% U+201C % U+201D RIGHT DOUBLE QUOTATION MARK; quotedblright \DeclareTextCommand{\textquotedblright}{PD1}{\216}% U+201D % U+2018 LEFT SINGLE QUOTATION MARK; quoteleft \DeclareTextCommand{\textquoteleft}{PD1}{\217}% U+2018 % U+2019 RIGHT SINGLE QUOTATION MARK; quoteright \DeclareTextCommand{\textquoteright}{PD1}{\220}% U+2019 % U+201A SINGLE LOW-9 QUOTATION MARK; quotesinglbase \DeclareTextCommand{\quotesinglbase}{PD1}{\221}% U+201A % U+2122 TRADE MARK SIGN; trademark \DeclareTextCommand{\texttrademark}{PD1}{\222}% U+2122 % U+FB01 LATIN SMALL LIGATURE FI; fi \DeclareTextCommand{\textfi}{PD1}{\223}% U+FB01 % U+FB02 LATIN SMALL LIGATURE FL; fl \DeclareTextCommand{\textfl}{PD1}{\224}% U+FB02 % U+0141 LATIN CAPITAL LETTER L WITH STROKE; Lslash \DeclareTextCommand{\L}{PD1}{\225}% U+0141

 % U+0152 LATIN CAPITAL LIGATURE OE; OE \DeclareTextCommand{\OE}{PD1}{\226}% U+0152 % U+0160 LATIN CAPITAL LETTER S WITH CARON; Scaron \DeclareTextCompositeCommand{\v}{PD1}{S}{\227}% U+0160 % U+0178 LATIN CAPITAL LETTER Y WITH DIAERESIS; Ydieresis \DeclareTextCompositeCommand{\"}{PD1}{Y}{\230}% U+0178 \DeclareTextCommand{\IJ}{PD1}{IJ}% ligature U+0049 U+004A % U+017D LATIN CAPITAL LETTER Z WITH CARON; Zcaron \DeclareTextCompositeCommand{\v}{PD1}{Z}{\231}% U+017D % U+0131 LATIN SMALL LETTER DOTLESS I; dotlessi \DeclareTextCommand{\i}{PD1}{\232}% U+0131 % U+0142 LATIN SMALL LETTER L WITH STROKE; lslash \DeclareTextCommand{\l}{PD1}{\233}% U+0142 % U+0153 LATIN SMALL LIGATURE OE; oe \DeclareTextCommand{\oe}{PD1}{\234}% U+0153 % U+0161 LATIN SMALL LETTER S WITH CARON; scaron \DeclareTextCompositeCommand{\v}{PD1}{s}{\235}% U+0161 % U+017E LATIN SMALL LETTER Z WITH CARON; zcaron \DeclareTextCompositeCommand{\v}{PD1}{z}{\236}% U+017E Slot  $\237$  (0x9F) is not defined in PDFDocEncoding. The euro \240 is inserted in version 1.3 of the pdf specification. % U+20AC EURO SIGN; \*Euro, euro \DeclareTextCommand{\texteuro}{PD1}{\240}% U+20AC % U+00A1 INVERTED EXCLAMATION MARK; exclamdown \DeclareTextCommand{\textexclamdown}{PD1}{\241}% U+00A1 % U+00A2 CENT SIGN; cent \DeclareTextCommand{\textcent}{PD1}{\242}% U+00A2 % U+00A3 POUND SIGN; sterling \DeclareTextCommand{\textsterling}{PD1}{\243}% U+00A3 % U+00A4 CURRENCY SIGN; currency \DeclareTextCommand{\textcurrency}{PD1}{\244}% U+00A4 % U+00A5 YEN SIGN; yen \DeclareTextCommand{\textyen}{PD1}{\245}% U+00A5 % U+00A6 BROKEN BAR; brokenbar \DeclareTextCommand{\textbrokenbar}{PD1}{\246}% U+00A6 % U+00A7 SECTION SIGN; section \DeclareTextCommand{\textsection}{PD1}{\247}% U+00A7 % U+00A8 DIAERESIS; dieresis \DeclareTextCommand{\textasciidieresis}{PD1}{\250}% U+00A8 % U+00A9 COPYRIGHT SIGN; copyright \DeclareTextCommand{\textcopyright}{PD1}{\251}% U+00A9 % U+00AA FEMININE ORDINAL INDICATOR; ordfeminine \DeclareTextCommand{\textordfeminine}{PD1}{\252}% U+00AA % U+00AB LEFT-POINTING DOUBLE ANGLE QUOTATION MARK; guillemetleft \DeclareTextCommand{\guillemotleft}{PD1}{\253}% U+00AB \DeclareTextCommand{\guillemetleft}{PD1}{\253}% U+00AB % U+00AC NOT SIGN; logicalnot \DeclareTextCommand{\textlogicalnot}{PD1}{\254}% U+00AC \DeclareTextCommand{\textlnot}{PD1}{\254}% logical not No glyph \255 in PDFDocEncoding. % U+00AE REGISTERED SIGN; registered \DeclareTextCommand{\textregistered}{PD1}{\256}% U+00AE

% U+00AF MACRON; \*macron, overscore

 \DeclareTextCommand{\textasciimacron}{PD1}{\257}% U+00AF % U+00B0 DEGREE SIGN; degree \DeclareTextCommand{\textdegree}{PD1}{\260}% U+00B0 % U+00B1 PLUS-MINUS SIGN; plusminus \DeclareTextCommand{\textplusminus}{PD1}{\261}% U+00B1 % U+00B2 SUPERSCRIPT TWO; twosuperior \DeclareTextCommand{\texttwosuperior}{PD1}{\262}%\* U+00B2 % U+00B3 SUPERSCRIPT THREE; threesuperior \DeclareTextCommand{\textthreesuperior}{PD1}{\263}%\* U+00B3 % U+00B4 ACUTE ACCENT; acute \DeclareTextCommand{\textacute}{PD1}{\264}% U+00B4 % U+00B5 MICRO SIGN; mu, mu1 \DeclareTextCommand{\textmu}{PD1}{\265}% U+00B5 % U+00B6 PILCROW SIGN; paragraph \DeclareTextCommand{\textparagraph}{PD1}{\266}% U+00B6 % U+00B7 MIDDLE DOT; middot, \*periodcentered \DeclareTextCommand{\textperiodcentered}{PD1}{\267}% U+00B7 % U+00B8 CEDILLA; cedilla \DeclareTextCommand{\textcedilla}{PD1}{\270}% U+00B8 % U+00B9 SUPERSCRIPT ONE; onesuperior \DeclareTextCommand{\textonesuperior}{PD1}{\271}%\* U+00B9 % U+00BA MASCULINE ORDINAL INDICATOR; ordmasculine \DeclareTextCommand{\textordmasculine}{PD1}{\272}% U+00BA % U+00BB RIGHT-POINTING DOUBLE ANGLE QUOTATION MARK; guillemetright \DeclareTextCommand{\guillemotright}{PD1}{\273}% U+00BB \DeclareTextCommand{\guillemetright}{PD1}{\273}% U+00BB % U+00BC VULGAR FRACTION ONE QUARTER; onequarter \DeclareTextCommand{\textonequarter}{PD1}{\274}% U+00BC % U+00BD VULGAR FRACTION ONE HALF; onehalf \DeclareTextCommand{\textonehalf}{PD1}{\275}% U+00BD % U+00BE VULGAR FRACTION THREE QUARTERS; threequarters \DeclareTextCommand{\textthreequarters}{PD1}{\276}% U+00BE % U+00BF INVERTED QUESTION MARK; questiondown \DeclareTextCommand{\textquestiondown}{PD1}{\277}% U+00BF % U+00C0 LATIN CAPITAL LETTER A WITH GRAVE; Agrave \DeclareTextCompositeCommand{\`}{PD1}{A}{\300}% U+00C0 % U+00C1 LATIN CAPITAL LETTER A WITH ACUTE; Aacute \DeclareTextCompositeCommand{\'}{PD1}{A}{\301}% U+00C1 % U+00C2 LATIN CAPITAL LETTER A WITH CIRCUMFLEX; Acircumflex \DeclareTextCompositeCommand{\^}{PD1}{A}{\302}% U+00C2 % U+00C3 LATIN CAPITAL LETTER A WITH TILDE; Atilde \DeclareTextCompositeCommand{\~}{PD1}{A}{\303}% U+00C3 % U+00C4 LATIN CAPITAL LETTER A WITH DIAERESIS; Adieresis \DeclareTextCompositeCommand{\"}{PD1}{A}{\304}% U+00C4 % U+00C5 LATIN CAPITAL LETTER A WITH RING ABOVE; Aring \DeclareTextCompositeCommand{\r}{PD1}{A}{\305}% U+00C5 % U+00C6 LATIN CAPITAL LETTER AE; AE \DeclareTextCommand{\AE}{PD1}{\306}% U+00C6 % U+00C7 LATIN CAPITAL LETTER C WITH CEDILLA; Ccedilla \DeclareTextCompositeCommand{\c}{PD1}{C}{\307}% U+00C7 % U+00C8 LATIN CAPITAL LETTER E WITH GRAVE; Egrave \DeclareTextCompositeCommand{\`}{PD1}{E}{\310}% U+00C8 % U+00C9 LATIN CAPITAL LETTER E WITH ACUTE; Eacute \DeclareTextCompositeCommand{\'}{PD1}{E}{\311}% U+00C9

 % U+00CA LATIN CAPITAL LETTER E WITH CIRCUMFLEX; Ecircumflex \DeclareTextCompositeCommand{\^}{PD1}{E}{\312}% U+00CA % U+00CB LATIN CAPITAL LETTER E WITH DIAERESIS; Edieresis \DeclareTextCompositeCommand{\"}{PD1}{E}{\313}% U+00CB % U+00CC LATIN CAPITAL LETTER I WITH GRAVE; Igrave \DeclareTextCompositeCommand{\`}{PD1}{I}{\314}% U+00CC % U+00CD LATIN CAPITAL LETTER I WITH ACUTE; Iacute \DeclareTextCompositeCommand{\'}{PD1}{I}{\315}% U+00CD % U+00CE LATIN CAPITAL LETTER I WITH CIRCUMFLEX; Icircumflex \DeclareTextCompositeCommand{\^}{PD1}{I}{\316}% U+00CE % U+00CF LATIN CAPITAL LETTER I WITH DIAERESIS; Idieresis \DeclareTextCompositeCommand{\"}{PD1}{I}{\317}% U+00CF % U+00D0 LATIN CAPITAL LETTER ETH; Eth \DeclareTextCommand{\DH}{PD1}{\320}% U+00D0 \DeclareTextCommand{\DJ}{PD1}{\320}% U+00D0 % U+00D1 LATIN CAPITAL LETTER N WITH TILDE; Ntilde \DeclareTextCompositeCommand{\~}{PD1}{N}{\321}% U+00D1 % U+00D2 LATIN CAPITAL LETTER O WITH GRAVE; Ograve \DeclareTextCompositeCommand{\`}{PD1}{O}{\322}% U+00D2 % U+00D3 LATIN CAPITAL LETTER O WITH ACUTE; Oacute \DeclareTextCompositeCommand{\'}{PD1}{O}{\323}% U+00D3 % U+00D4 LATIN CAPITAL LETTER O WITH CIRCUMFLEX; Ocircumflex \DeclareTextCompositeCommand{\^}{PD1}{O}{\324}% U+00D4 % U+00D5 LATIN CAPITAL LETTER O WITH TILDE; Otilde \DeclareTextCompositeCommand{\~}{PD1}{O}{\325}% U+00D5 % U+00D6 LATIN CAPITAL LETTER O WITH DIAERESIS; Odieresis \DeclareTextCompositeCommand{\"}{PD1}{O}{\326}% U+00D6 % U+00D7 MULTIPLICATION SIGN; multiply \DeclareTextCommand{\textmultiply}{PD1}{\327}% U+00D7 % U+00D8 LATIN CAPITAL LETTER O WITH STROKE; Oslash \DeclareTextCommand{\O}{PD1}{\330}% U+00D8 % U+00D9 LATIN CAPITAL LETTER U WITH GRAVE; Ugrave \DeclareTextCompositeCommand{\`}{PD1}{U}{\331}% U+00D9 % U+00DA LATIN CAPITAL LETTER U WITH ACUTE; Uacute \DeclareTextCompositeCommand{\'}{PD1}{U}{\332}% U+00DA % U+00DB LATIN CAPITAL LETTER U WITH CIRCUMFLEX; Ucircumflex \DeclareTextCompositeCommand{\^}{PD1}{U}{\333}% U+00DB % U+00DC LATIN CAPITAL LETTER U WITH DIAERESIS; Udieresis \DeclareTextCompositeCommand{\"}{PD1}{U}{\334}% U+00DC % U+00DD LATIN CAPITAL LETTER Y WITH ACUTE; Yacute \DeclareTextCompositeCommand{\'}{PD1}{Y}{\335}% U+00DD % U+00DE LATIN CAPITAL LETTER THORN; Thorn; \TH, \Thorn (wasysym) \DeclareTextCommand{\TH}{PD1}{\336}% U+00DE \DeclareTextCommand{\textThorn}{PD1}{\336}%\* U+00DE % U+00DF LATIN SMALL LETTER SHARP S; germandbls \DeclareTextCommand{\ss}{PD1}{\337}% U+00DF % U+00E0 LATIN SMALL LETTER A WITH GRAVE; agrave \DeclareTextCompositeCommand{\`}{PD1}{a}{\340}% U+00E0 % U+00E1 LATIN SMALL LETTER A WITH ACUTE; aacute \DeclareTextCompositeCommand{\'}{PD1}{a}{\341}% U+00E1 % U+00E2 LATIN SMALL LETTER A WITH CIRCUMFLEX; acircumflex \DeclareTextCompositeCommand{\^}{PD1}{a}{\342}% U+00E2 % U+00E3 LATIN SMALL LETTER A WITH TILDE; atilde \DeclareTextCompositeCommand{\~}{PD1}{a}{\343}% U+00E3

```
14938 % U+00E4 LATIN SMALL LETTER A WITH DIAERESIS; adieresis
14939 \DeclareTextCompositeCommand{\"}{PD1}{a}{\344}% U+00E4
14940 % U+00E5 LATIN SMALL LETTER A WITH RING ABOVE; aring
14941 \DeclareTextCompositeCommand{\r}{PD1}{a}{\345}% U+00E5
14942 % U+00E6 LATIN SMALL LETTER AE; ae
14943 \DeclareTextCommand{\ae}{PD1}{\346}% U+00E6
14944 % U+00E7 LATIN SMALL LETTER C WITH CEDILLA; ccedilla
14945 \DeclareTextCompositeCommand{\c}{PD1}{c}{\347}% U+00E7
14946 % U+00E8 LATIN SMALL LETTER E WITH GRAVE; egrave
14947 \DeclareTextCompositeCommand{\`}{PD1}{e}{\350}% U+00E8
14948 % U+00E9 LATIN SMALL LETTER E WITH ACUTE; eacute
14949 \DeclareTextCompositeCommand{\'}{PD1}{e}{\351}% U+00E9
14950 % U+00EA LATIN SMALL LETTER E WITH CIRCUMFLEX; ecircumflex
14951 \DeclareTextCompositeCommand{\^}{PD1}{e}{\352}% U+00EA
14952 % U+00EB LATIN SMALL LETTER E WITH DIAERESIS; edieresis
14953 \DeclareTextCompositeCommand{\"}{PD1}{e}{\353}% U+00EB
14954 % U+00EC LATIN SMALL LETTER I WITH GRAVE; igrave
14955 \DeclareTextCompositeCommand{\`}{PD1}{i}{\354}% U+00EC
14956 \DeclareTextCompositeCommand{\`}{PD1}{\i}{\354}% U+00EC
14957 % U+00ED LATIN SMALL LETTER I WITH ACUTE; iacute
14958 \DeclareTextCompositeCommand{\'}{PD1}{i}{\355}% U+00ED
14959 \DeclareTextCompositeCommand{\'}{PD1}{\i}{\355}% U+00ED
14960 % U+00EE LATIN SMALL LETTER I WITH CIRCUMFLEX; icircumflex
14961 \DeclareTextCompositeCommand{\^}{PD1}{i}{\356}% U+00EE
14962 \DeclareTextCompositeCommand{\^}{PD1}{\i}{\356}% U+00EE
14963 % U+00EF LATIN SMALL LETTER I WITH DIAERESIS; idieresis
14964 \DeclareTextCompositeCommand{\"}{PD1}{i}{\357}% U+00EF
14965 \DeclareTextCompositeCommand{\"}{PD1}{\i}{\357}% U+00EF
14966 % U+00F0 LATIN SMALL LETTER ETH; eth
14967 \DeclareTextCommand{\dh}{PD1}{\360}% U+00F0
14968 % U+00F1 LATIN SMALL LETTER N WITH TILDE; ntilde
14969 \DeclareTextCompositeCommand{\~}{PD1}{n}{\361}% U+00F1
14970 % U+00F2 LATIN SMALL LETTER O WITH GRAVE; ograve
14971 \DeclareTextCompositeCommand{\`}{PD1}{o}{\362}% U+00F2
14972 % U+00F3 LATIN SMALL LETTER O WITH ACUTE; oacute
14973 \DeclareTextCompositeCommand{\'}{PD1}{o}{\363}% U+00F3
14974 % U+00F4 LATIN SMALL LETTER O WITH CIRCUMFLEX; ocircumflex
14975 \DeclareTextCompositeCommand{\^}{PD1}{o}{\364}% U+00F4
14976 % U+00F5 LATIN SMALL LETTER O WITH TILDE; otilde
14977 \DeclareTextCompositeCommand{\~}{PD1}{o}{\365}% U+00F5
14978 % U+00F6 LATIN SMALL LETTER O WITH DIAERESIS; odieresis
14979 \DeclareTextCompositeCommand{\"}{PD1}{o}{\366}% U+00F6
14980 % U+00F7 DIVISION SIGN; divide
14981 \DeclareTextCommand{\textdivide}{PD1}{\367}% U+00F7
14982 % U+00F8 LATIN SMALL LETTER O WITH STROKE; oslash
14983 \DeclareTextCommand{\o}{PD1}{\370}% U+00F8
14984 % U+00F9 LATIN SMALL LETTER U WITH GRAVE; ugrave
14985 \DeclareTextCompositeCommand{\`}{PD1}{u}{\371}% U+00F9
14986 % U+00FA LATIN SMALL LETTER U WITH ACUTE; uacute
14987 \DeclareTextCompositeCommand{\'}{PD1}{u}{\372}% U+00FA
14988 % U+00FB LATIN SMALL LETTER U WITH CIRCUMFLEX; ucircumflex
14989 \DeclareTextCompositeCommand{\^}{PD1}{u}{\373}% U+00FB
14990 % U+00FC LATIN SMALL LETTER U WITH DIAERESIS; udieresis
14991 \DeclareTextCompositeCommand{\"}{PD1}{u}{\374}% U+00FC
```
 % U+00FD LATIN SMALL LETTER Y WITH ACUTE; yacute \DeclareTextCompositeCommand{\'}{PD1}{y}{\375}% U+00FD % U+00FE LATIN SMALL LETTER THORN; thorn; \th, \thorn (wasysym) \DeclareTextCommand{\th}{PD1}{\376}% U+00FE \DeclareTextCommand{\textthorn}{PD1}{\376}%\* U+00FE % U+00FF LATIN SMALL LETTER Y WITH DIAERESIS; ydieresis \DeclareTextCompositeCommand{\"}{PD1}{y}{\377}% U+00FF \DeclareTextCommand{\ij}{PD1}{ij}% ligature U+0069 U+006A Glyphs that consist of several characters. \DeclareTextCommand{\SS}{PD1}{SS}% \DeclareTextCommand{\textcelsius}{PD1}{\textdegree C}% Aliases (german.sty) \DeclareTextCommand{\textglqq}{PD1}{\quotedblbase}% \DeclareTextCommand{\textgrqq}{PD1}{\textquotedblleft}% \DeclareTextCommand{\textglq}{PD1}{\quotesinglbase}% \DeclareTextCommand{\textgrq}{PD1}{\textquoteleft}% \DeclareTextCommand{\textflqq}{PD1}{\guillemetleft}% \DeclareTextCommand{\textfrqq}{PD1}{\guillemetright}% \DeclareTextCommand{\textflq}{PD1}{\guilsinglleft}% \DeclareTextCommand{\textfrq}{PD1}{\guilsinglright}%

#### Aliases (math names)

\DeclareTextCommand{\textneg}{PD1}{\textlogicalnot}%

\DeclareTextCommand{\texttimes}{PD1}{\textmultiply}%

\DeclareTextCommand{\textdiv}{PD1}{\textdivide}%

\DeclareTextCommand{\textpm}{PD1}{\textplusminus}%

\DeclareTextCommand{\textcdot}{PD1}{\textperiodcentered}%

15015 \DeclareTextCommand{\textbeta}{PD1}{\ss}%

Polish aliases. PDF encoding does not have the characters, but it is useful to Poles to have the plain letters regardless. Requested by Wojciech Myszka (W.Myszka@ immt.pwr.wroc.pl).

\DeclareTextCompositeCommand{\k}{PD1}{a}{a}% aogonek

\DeclareTextCompositeCommand{\'}{PD1}{c}{c}% cacute

\DeclareTextCompositeCommand{\k}{PD1}{e}{e}% eogonek

\DeclareTextCompositeCommand{\'}{PD1}{n}{n}% nacute

\DeclareTextCompositeCommand{\'}{PD1}{s}{s}% sacute

 \DeclareTextCompositeCommand{\'}{PD1}{z}{z}% zacute \DeclareTextCompositeCommand{\.}{PD1}{z}{z}% zdot

 \DeclareTextCompositeCommand{\k}{PD1}{A}{A}% Aogonek \DeclareTextCompositeCommand{\'}{PD1}{C}{C}% Cacute

\DeclareTextCompositeCommand{\k}{PD1}{E}{E}% Eogonek

\DeclareTextCompositeCommand{\'}{PD1}{N}{N}% Nacute

\DeclareTextCompositeCommand{\'}{PD1}{S}{S}% Sacute

\DeclareTextCompositeCommand{\'}{PD1}{Z}{Z}% Zacute

\DeclareTextCompositeCommand{\.}{PD1}{Z}{Z}% Zdot

15030 (/pd1enc)

# **46.2 PU encoding**

15031 (\*puenc) \DeclareFontEncoding{PU}{}{}

**46.2.1 NFSS2 accents**

```
15033 % U+0300 COMBINING GRAVE ACCENT; gravecmb, *gravecomb
15034 \DeclareTextCommand{\`}{PU}[1]{#1\83\000}% U+0300
15035 % U+0301 COMBINING ACUTE ACCENT; acutecmb, *acutecomb
15036 \DeclareTextCommand{\'}{PU}[1]{#1\83\001}% U+0301
15037 % U+0302 COMBINING CIRCUMFLEX ACCENT; circumflexcmb
15038 \DeclareTextCommand{\^}{PU}[1]{#1\83\002}% U+0302
15039 % U+0303 COMBINING TILDE; tildecmb, *tildecomb
15040 \DeclareTextCommand{\~}{PU}[1]{#1\83\003}% U+0303
15041 % U+0304 COMBINING MACRON; macroncmb
15042 \DeclareTextCommand{\=}{PU}[1]{#1\83\004}% U+0304
15043 % U+0306 COMBINING BREVE; brevecmb
15044 \DeclareTextCommand{\u}{PU}[1]{#1\83\006}% U+0306
15045 \ifx\CYRDZE\@undefined \else
15046 \DeclareTextCommand{\U}{PU}[1]{#1\83\006}% U+0306
15047 \fi
15048 % U+0307 COMBINING DOT ABOVE; dotaccentcmb
15049 \DeclareTextCommand{\.}{PU}[1]{#1\83\007}% U+0307
15050 % U+0308 COMBINING DIAERESIS; dieresiscmb
15051 \DeclareTextCommand{\"}{PU}[1]{#1\83\010}% U+0308
15052 % U+030A COMBINING RING ABOVE; ringcmb
15053 \DeclareTextCommand{\r}{PU}[1]{#1\83\012}% U+030A
15054 % U+030B COMBINING DOUBLE ACUTE ACCENT; hungarumlautcmb
15055 \DeclareTextCommand{\H}{PU}[1]{#1\83\013}% U+030B
15056 % U+030C COMBINING CARON; caroncmb
15057 \DeclareTextCommand{\v}{PU}[1]{#1\83\014}% U+030C
15058 \langle /puenc)
15059 % U+030F COMBINING DOUBLE GRAVE ACCENT; dblgravecmb
15060 (puextra)\DeclareTextCommand{\G}{PU}[1]{#1\83\017}% U+030F
15061 \langle *puenc\rangle15062 \ifx\CYRDZE\@undefined \else
15063 \DeclareTextCommand{\C}{PU}[1]{#1\83\017}% U+030F
15064 \fi
15065 % U+0311 COMBINING INVERTED BREVE; breveinvertedcmb
15066 \DeclareTextCommand{\textinvbreve}{PU}[1]{#1\83\021}% U+0311
15067 \DeclareTextCommand{\newtie}{PU}[1]{#1\83\021}% U+0311
15068 % U+0323 COMBINING DOT BELOW; dotbelowcmb, *dotbelowcomb
15069 \DeclareTextCommand{\d}{PU}[1]{#1\83\043}% U+0323
15070 % U+0324 COMBINING DIAERESIS BELOW; dieresisbelowcmb; \textsubum-
    laut (tipa)
15071 \DeclareTextCommand{\textsubumlaut}{PU}[1]{#1\83\044}% U+0324
15072 % U+0325 COMBINING RING BELOW; ringbelowcmb; \textsubring (tipa)
15073 \DeclareTextCommand{\textsubring}{PU}[1]{#1\83\045}% U+0325
15074 % U+0327 COMBINING CEDILLA; cedillacmb
15075 \DeclareTextCommand{\c}{PU}[1]{#1\83\047}% U+0327
15076 % U+0328 COMBINING OGONEK; ogonekcmb
15077 \DeclareTextCommand{\k}{PU}[1]{#1\83\050}% U+0328
15078 % U+032D COMBINING CIRCUMFLEX ACCENT BELOW;
15079 % \textsubcircum (tipa)
15080 \DeclareTextCommand{\textsubcircum}{PU}[1]{#1\83\055}% U+032D
15081 % U+032E COMBINING BREVE BELOW; brevebelowcmb
15082 \DeclareTextCommand{\textsubbreve}{PU}[1]{#1\83\056}% U+032E
15083 % U+0330 COMBINING TILDE BELOW; tildebelowcmb; \textsubtilde (tipa)
15084 \DeclareTextCommand{\textsubtilde}{PU}[1]{#1\83\060}% U+0330
15085 % U+0331 COMBINING MACRON BELOW; macronbelowcmb
```
\DeclareTextCommand{\b}{PU}[1]{#1\83\061}% U+0331

 % U+0361 COMBINING DOUBLE INVERTED BREVE; breveinverteddoublecmb

\DeclareTextCommand{\t}{PU}[1]{#1\83\141}% U+0361

% U+20DD COMBINING ENCLOSING CIRCLE

\DeclareTextCommand{\textcircled}{PU}[1]{#1\9040\335}% U+20DD

Double accents.

 \DeclareTextCommand{\textacutemacron}{PU}[1]{#1\83\001\83\004}% U+0301 U+0304 \DeclareTextCommand{\textgravemacron}{PU}[1]{#1\83\000\83\004}% U+0300 U+0304

\@empty is an artefact of the NFSS2 machinery, it gets inserted for empty arguments and spaces.

\DeclareTextCompositeCommand{\`}{PU}{\@empty}{\textasciigrave}%

\DeclareTextCompositeCommand{\'}{PU}{\@empty}{\textacute}%

\DeclareTextCompositeCommand{\^}{PU}{\@empty}{\textasciicircum}%

\DeclareTextCompositeCommand{\~}{PU}{\@empty}{\texttilde}%

\DeclareTextCompositeCommand{\"}{PU}{\@empty}{\textasciidieresis}%

\DeclareTextCompositeCommand{\r}{PU}{\@empty}{\textring}%

\DeclareTextCompositeCommand{\v}{PU}{\@empty}{\textasciicaron}%

\DeclareTextCompositeCommand{\.}{PU}{\@empty}{\textdotaccent}%

\DeclareTextCompositeCommand{\c}{PU}{\@empty}{\textcedilla}%

 \DeclareTextCompositeCommand{\u}{PU}{\@empty}{\textasciibreve}%  $\langle$  /puenc)

15104 (puextra)\DeclareTextCompositeCommand{\G}{PU}{\@empty}{\textdoublegrave}%  $\langle *$ puenc $\rangle$ 

\DeclareTextCompositeCommand{\=}{PU}{\@empty}{\textasciimacron}%

\DeclareTextCompositeCommand{\H}{PU}{\@empty}{\texthungarumlaut}%

\DeclareTextCompositeCommand{\k}{PU}{\@empty}{\textogonek}%

\DeclareTextCompositeCommand{\textinvbreve}{PU}{\@empty}{{ \83\021}}% U+0311

\DeclareTextCompositeCommand{\textsubumlaut}{PU}{\@empty}{{ \83\044}}% U+0324

\DeclareTextCompositeCommand{\textsubring}{PU}{\@empty}{\textringlow}%

 \DeclareTextCompositeCommand{\textsubcircum}{PU}{\@empty}{\textcircumlow}%

\DeclareTextCompositeCommand{\textsubbreve}{PU}{\@empty}{{ \83\056}}% U+032E

\DeclareTextCompositeCommand{\textsubtilde}{PU}{\@empty}{\texttildelow}%

\DeclareTextCompositeCommand{\b}{PU}{\@empty}{\textmacronbelow}%

\DeclareTextCompositeCommand{\d}{PU}{\@empty}{\textdotbelow}%

\DeclareTextCompositeCommand{\t}{PU}{\@empty}{\texttie}%

\DeclareTextCompositeCommand{\newtie}{PU}{\@empty}{\textnewtie}%

\DeclareTextCompositeCommand{\textcircled}{PU}{\@empty}{\textbigcircle}%

\DeclareTextCompositeCommand{\textacutemacron}{PU}{\@empty}{{ \83\001\83\004}}% U+0301 U+0304

\DeclareTextCompositeCommand{\textgravemacron}{PU}{\@empty}{{ \83\000\83\004}}% U+0300 U+0304

\DeclareTextCompositeCommand{\`}{PU}{\ }{\textasciigrave}%

\DeclareTextCompositeCommand{\'}{PU}{\ }{\textacute}%

\DeclareTextCompositeCommand{\^}{PU}{\ }{\textasciicircum}%

\DeclareTextCompositeCommand{\~}{PU}{\ }{\texttilde}%

\DeclareTextCompositeCommand{\"}{PU}{\ }{\textasciidieresis}%

\DeclareTextCompositeCommand{\r}{PU}{\ }{\textring}%

\DeclareTextCompositeCommand{\v}{PU}{\ }{\textasciicaron}%

\DeclareTextCompositeCommand{\.}{PU}{\ }{\textdotaccent}%

\DeclareTextCompositeCommand{\c}{PU}{\ }{\textcedilla}%

\DeclareTextCompositeCommand{\u}{PU}{\ }{\textasciibreve}%

 $15132 \; \langle \rangle$ puenc $\rangle$ 

15133 (puextra)\DeclareTextCompositeCommand{\G}{PU}{\ }{\textdoublegrave}%

```
15134 \langle *puenc\rangle15135 \DeclareTextCompositeCommand{\=}{PU}{\ }{\textasciimacron}%
15136 \DeclareTextCompositeCommand{\H}{PU}{\ }{\texthungarumlaut}%
15137 \DeclareTextCompositeCommand{\k}{PU}{\ }{\textogonek}%
15138 \DeclareTextCompositeCommand{\textinvbreve}{PU}{\ }{{ \83\021}}% U+0311
15139 \DeclareTextCompositeCommand{\textsubumlaut}{PU}{\ }{{ \83\044}}% U+0324
15140 \DeclareTextCompositeCommand{\textsubring}{PU}{\ }{\textringlow}%
15141 \DeclareTextCompositeCommand{\textsubcircum}{PU}{\ }{\textcircumlow}%
15142 \DeclareTextCompositeCommand{\textsubbreve}{PU}{\ }{{ \83\056}}% U+032E
15143 \DeclareTextCompositeCommand{\textsubtilde}{PU}{\ }{\texttildelow}%
15144 \DeclareTextCompositeCommand{\b}{PU}{\ }{\textmacronbelow}%
15145 \DeclareTextCompositeCommand{\d}{PU}{\ }{\textdotbelow}%
15146 \DeclareTextCompositeCommand{\t}{PU}{\ }{\texttie}%
15147 \DeclareTextCompositeCommand{\newtie}{PU}{\ }{\textnewtie}%
15148 \DeclareTextCompositeCommand{\textcircled}{PU}{\ }{\textbigcircle}%
15149 \DeclareTextCompositeCommand{\textacutemacron}{PU}{\ }{{ \83\001\83\004}}% U+0301 U+0304
15150 \DeclareTextCompositeCommand{\textgravemacron}{PU}{\ }{{ \83\000\83\004}}% U+0300 U+0304
Accents for capitals (see encoding TS1)
15151 \DeclareTextCommand{\capitalcedilla}{PU}[1]{\c{#1}}%
15152 \DeclareTextCommand{\capitalogonek}{PU}[1]{\k{#1}}%
15153 \DeclareTextCommand{\capitalgrave}{PU}[1]{\`{#1}}%
15154 \DeclareTextCommand{\capitalacute}{PU}[1]{\'{#1}}%
15155 \DeclareTextCommand{\capitalcircumflex}{PU}[1]{\^{#1}}%
15156 \DeclareTextCommand{\capitaltilde}{PU}[1]{\~{#1}}%
15157 \DeclareTextCommand{\capitaldieresis}{PU}[1]{\"{#1}}%
15158 \DeclareTextCommand{\capitalhungarumlaut}{PU}[1]{\H{#1}}%
15159 \DeclareTextCommand{\capitalring}{PU}[1]{\r{#1}}%
15160 \DeclareTextCommand{\capitalcaron}{PU}[1]{\v{#1}}%
15161 \DeclareTextCommand{\capitalbreve}{PU}[1]{\u{#1}}%
15162 \DeclareTextCommand{\capitalmacron}{PU}[1]{\={#1}}%
15163 \DeclareTextCommand{\capitaldotaccent}{PU}[1]{\.{#1}}%
15164 \DeclareTextCommand{\capitaltie}{PU}[1]{\t{#1}}%
15165 \DeclareTextCommand{\capitalnewtie}{PU}[1]{\newtie{#1}}%
46.2.2 Basic Latin: U+0000 to U+007F
```
Special white space escape characters.

```
15166 % U+0009 (CHARACTER TABULATION)
15167 \DeclareTextCommand{\textHT}{PU}{\80\011}% U+0009
15168 % U+000A (LINE FEED)
15169 \DeclareTextCommand{\textLF}{PU}{\80\012}% U+000A
15170 % U+000D (CARRIAGE RETURN)
15171 \DeclareTextCommand{\textCR}{PU}{\80\015}% U+000D
\80\040: U+0020 SPACE; space, spacehackarabic
\80\041: U+0021 EXCLAMATION MARK; exclam
15172 % U+0022 QUOTATION MARK; quotedbl
15173 \DeclareTextCommand{\textquotedbl}{PU}{"}% \80\042 U+0022
15174 % U+0023 NUMBER SIGN; numbersign
15175 \DeclareTextCommand{\textnumbersign}{PU}{\80\043}% U+0023
15176 % U+0024 DOLLAR SIGN; dollar
15177 \DeclareTextCommand{\textdollar}{PU}{\80\044}% U+0024
15178 %* \textdollar -> \mathdollar
15179 %* \textdollar -> \EyesDollar (marvosym)
15180 % U+0025 PERCENT SIGN; percent
```
 \DeclareTextCommand{\textpercent}{PU}{\80\045}% U+0025 % U+0026 AMPERSAND; ampersand \DeclareTextCommand{\textampersand}{PU}{\80\046}% U+0026 %\* \textampersand -> \binampersand (stmaryrd) %\* \textampersand -> \with (cmll) % U+0027 APOSTROPHE; quotesingle \DeclareTextCommand{\textquotesingle}{PU}{\80\047}% U+0027 % U+0028 LEFT PARENTHESIS; parenleft \DeclareTextCommand{\textparenleft}{PU}{\80\050}% U+0028 % U+0029 RIGHT PARENTHESIS; parenright \DeclareTextCommand{\textparenright}{PU}{\80\051}% U+0029 % U+002A ASTERISK; asterisk; (?) \DeclareTextCommand{\textasteriskcentered}{PU}{\80\052}% U+002A % U+002B PLUS SIGN; plus; \MVPlus (marvosym) \DeclareTextCommand{\textMVPlus}{PU}{\80\053}%\* U+002B % U+002C COMMA; comma; \MVComma (marvosym) \DeclareTextCommand{\textMVComma}{PU}{\80\054}%\* U+002C % U+002D HYPHEN-MINUS; hyphen; \MVMinus (marvosym) \DeclareTextCommand{\textMVMinus}{PU}{\80\055}%\* U+002D % U+002E FULL STOP; period; \MVPeriod (marvosym) \DeclareTextCommand{\textMVPeriod}{PU}{\80\056}%\* U+002E % U+002F SOLIDUS; slash; \MVDivision (marvosym) \DeclareTextCommand{\textMVDivision}{PU}{\80\057}%\* U+002F % U+0030 DIGIT ZERO; zero; \MVZero (marvosym) \DeclareTextCommand{\textMVZero}{PU}{\80\060}%\* U+0030 % U+0031 DIGIT ONE; one; \MVOne (marvosym) \DeclareTextCommand{\textMVOne}{PU}{\80\061}%\* U+0031 % U+0032 DIGIT TWO; two; \MVTwo (marvosym) \DeclareTextCommand{\textMVTwo}{PU}{\80\062}%\* U+0032 % U+0033 DIGIT THREE; three; \MVThree (marvosym) \DeclareTextCommand{\textMVThree}{PU}{\80\063}%\* U+0033 % U+0034 DIGIT FOUR; four; \MVFour (marvosym) \DeclareTextCommand{\textMVFour}{PU}{\80\064}%\* U+0034 % U+0035 DIGIT FIVE; five; \MVFive (marvosym) \DeclareTextCommand{\textMVFive}{PU}{\80\065}%\* U+0035 % U+0036 DIGIT SIX; six; \MVSix (marvosym) \DeclareTextCommand{\textMVSix}{PU}{\80\066}%\* U+0036 % U+0037 DIGIT SEVEM; seven; \MVSeven (marvosym) \DeclareTextCommand{\textMVSeven}{PU}{\80\067}%\* U+0037 % U+0038 DIGIT EIGHT; eight; \MVEight (marvosym) \DeclareTextCommand{\textMVEight}{PU}{\80\070}%\* U+0038 % U+0039 DIGIT NINE; nine; \MVNine (marvosym) \DeclareTextCommand{\textMVNine}{PU}{\80\071}%\* U+0039 \80\072: U+003A COLON; colon \80\073: U+003B SEMICOLON; semicolon % U+003C LESS-THAN SIGN; less \DeclareTextCommand{\textless}{PU}{<}% \80\074 U+003C \80\075: U+003D EQUALS SIGN; equal % U+003E GREATER-THAN SIGN; greater \DeclareTextCommand{\textgreater}{PU}{>}% \80\076 U+003E \80\077: U+003F QUESTION MARK; question

% U+0040 COMMERCIAL AT; at; \MVAt (marvosym)

 \DeclareTextCommand{\textMVAt}{PU}{\80\100}%\* U+0040 \80\101: U+0041 LATIN CAPITAL LETTER A; A … \80\132: U+005A LATIN CAPITAL LETTER Z; Z \80\133: U+005B LEFT SQUARE BRACKET; bracketleft % U+005C REVERSE SOLIDUS; backslash \DeclareTextCommand{\textbackslash}{PU}{\80\134}% U+005C \80\135: U+005D RIGHT SQUARE BRACKET; bracketright % U+005E CIRCUMFLEX ACCENT; asciicircum \DeclareTextCommand{\textasciicircum}{PU}{\80\136}% U+005E % U+005F LOW LINE; underscore \DeclareTextCommand{\textunderscore}{PU}{\80\137}% U+005F %\* \textunderscore -> \mathunderscore (LaTeX) % U+0060 GRAVE ACCENT; grave \DeclareTextCommand{\textasciigrave}{PU}{\80\140}% U+0060 \80\141: U+0061 LATIN SMALL LETTER A; a …

#### \80\150: U+0068 LATIN SMALL LETTER H; h

 % U+0069 LATIN SMALL LETTER I; i \DeclareTextCompositeCommand{\.}{PU}{\i}{i}% \80\151 U+0069 \DeclareTextCompositeCommand{\.}{PU}{i}{i}% \80\151 U+0069 \80\152: U+006A LATIN SMALL LETTER J; j

#### \80\172: U+007A LATIN SMALL LETTER Z; z

…

 % U+007B LEFT CURLY BRACKET; braceleft \DeclareTextCommand{\textbraceleft}{PU}{\80\173}% U+007B % U+007C VERTICAL LINE; \*bar, verticalbar \DeclareTextCommand{\textbar}{PU}{|}% \80\174 U+007C %\* \textbar -> \textvertline (tipa) % U+007D RIGHT CURLY BRACKET; braceright \DeclareTextCommand{\textbraceright}{PU}{\80\175}% U+007D % U+007E TILDE; asciitilde \DeclareTextCommand{\textasciitilde}{PU}{\80\176}% U+007E

### **46.2.3 Latin-1 Supplement: U+0080 to U+00FF**

\80\240: U+00A0 NO-BREAK SPACE; nbspace, nonbreakingspace % U+00A1 INVERTED EXCLAMATION MARK; exclamdown \DeclareTextCommand{\textexclamdown}{PU}{\80\241}% U+00A1 % U+00A2 CENT SIGN; cent \DeclareTextCommand{\textcent}{PU}{\80\242}% U+00A2 % U+00A3 POUND SIGN; sterling \DeclareTextCommand{\textsterling}{PU}{\80\243}% U+00A3 %\* \textsterling -> \mathsterling (LaTeX) %\* \textsterling -> \pounds (LaTeX) % U+00A4 CURRENCY SIGN; currency \DeclareTextCommand{\textcurrency}{PU}{\80\244}% U+00A4 % U+00A5 YEN SIGN; yen \DeclareTextCommand{\textyen}{PU}{\80\245}% U+00A5 % U+00A6 BROKEN BAR; brokenbar \DeclareTextCommand{\textbrokenbar}{PU}{\80\246}% U+00A6

 %\* \textbrokenbar -> \brokenvert (wasysym) % U+00A7 SECTION SIGN; section \DeclareTextCommand{\textsection}{PU}{\80\247}% U+00A7 %\* \textsection -> \mathsection (LaTeX)  $%*$  \textsection -> \S (LaTeX) % U+00A8 DIAERESIS; dieresis \DeclareTextCommand{\textasciidieresis}{PU}{\80\250}% U+00A8 % U+00A9 COPYRIGHT SIGN; copyright \DeclareTextCommand{\textcopyright}{PU}{\80\251}%\* U+00A9 % U+00AA FEMININE ORDINAL INDICATOR; ordfeminine \DeclareTextCommand{\textordfeminine}{PU}{\80\252}% U+00AA % U+00AB LEFT-POINTING DOUBLE ANGLE QUOTATION MARK; guillemetleft \DeclareTextCommand{\guillemotleft}{PU}{\80\253}% U+00AB \DeclareTextCommand{\guillemetleft}{PU}{\80\253}% U+00AB % U+00AC NOT SIGN; logicalnot \DeclareTextCommand{\textlogicalnot}{PU}{\80\254}% U+00AC \DeclareTextCommand{\textlnot}{PU}{\80\254}% U+00AC \80\255: U+00AD SOFT HYPHEN; sfthyphen, softhyphen % U+00AE REGISTERED SIGN; registered \DeclareTextCommand{\textregistered}{PU}{\80\256}% U+00AE % U+00AF MACRON; \*macron, overscore \DeclareTextCommand{\textasciimacron}{PU}{\80\257}% U+00AF % U+00B0 DEGREE SIGN; degree \DeclareTextCommand{\textdegree}{PU}{\80\260}% U+00B0 % U+00B1 PLUS-MINUS SIGN; plusminus \DeclareTextCommand{\textplusminus}{PU}{\80\261}% U+00B1 % U+00B2 SUPERSCRIPT TWO; twosuperior \DeclareTextCommand{\texttwosuperior}{PU}{\80\262}%\* U+00B2 % U+00B3 SUPERSCRIPT THREE; threesuperior \DeclareTextCommand{\textthreesuperior}{PU}{\80\263}%\* U+00B3 % U+00B4 ACUTE ACCENT; acute \DeclareTextCommand{\textacute}{PU}{\80\264}% U+00B4 \DeclareTextCommand{\textasciiacute}{PU}{\80\264}% U+00B4 % U+00B5 MICRO SIGN; mu, mu1 \DeclareTextCommand{\textmu}{PU}{\80\265}% U+00B5 % U+00B6 PILCROW SIGN; paragraph \DeclareTextCommand{\textparagraph}{PU}{\80\266}% U+00B6 %\* \textparagraph -> \mathparagraph (LaTeX) % U+00B7 MIDDLE DOT; middot, \*periodcentered \DeclareTextCommand{\textperiodcentered}{PU}{\80\267}% U+00B7 %\* \textperiodcentered -> \MultiplicationDot (marvosym) %\* \textperiodcentered -> \Squaredot (marvosym) % U+00B8 CEDILLA; cedilla \DeclareTextCommand{\textcedilla}{PU}{\80\270}% U+00B8 % U+00B9 SUPERSCRIPT ONE; onesuperior \DeclareTextCommand{\textonesuperior}{PU}{\80\271}%\* U+00B9 % U+00BA MASCULINE ORDINAL INDICATOR; ordmasculine \DeclareTextCommand{\textordmasculine}{PU}{\80\272}% U+00BA % U+00BB RIGHT-POINTING DOUBLE ANGLE QUOTATION MARK; guillemetright \DeclareTextCommand{\guillemotright}{PU}{\80\273}% U+00BB \DeclareTextCommand{\guillemetright}{PU}{\80\273}% U+00BB % U+00BC VULGAR FRACTION ONE QUARTER; onequarter \DeclareTextCommand{\textonequarter}{PU}{\80\274}% U+00BC % U+00BD VULGAR FRACTION ONE HALF; onehalf

 \DeclareTextCommand{\textonehalf}{PU}{\80\275}% U+00BD % U+00BE VULGAR FRACTION THREE QUARTERS; threequarters \DeclareTextCommand{\textthreequarters}{PU}{\80\276}% U+00BE % U+00BF INVERTED QUESTION MARK; questiondown \DeclareTextCommand{\textquestiondown}{PU}{\80\277}% U+00BF % U+00C0 LATIN CAPITAL LETTER A WITH GRAVE; Agrave \DeclareTextCompositeCommand{\`}{PU}{A}{\80\300}% U+00C0 % U+00C1 LATIN CAPITAL LETTER A WITH ACUTE; Aacute \DeclareTextCompositeCommand{\'}{PU}{A}{\80\301}% U+00C1 % U+00C2 LATIN CAPITAL LETTER A WITH CIRCUMFLEX; Acircumflex \DeclareTextCompositeCommand{\^}{PU}{A}{\80\302}% U+00C2 % U+00C3 LATIN CAPITAL LETTER A WITH TILDE; Atilde \DeclareTextCompositeCommand{\~}{PU}{A}{\80\303}% U+00C3 % U+00C4 LATIN CAPITAL LETTER A WITH DIAERESIS; Adieresis \DeclareTextCompositeCommand{\"}{PU}{A}{\80\304}% U+00C4 % U+00C5 LATIN CAPITAL LETTER A WITH RING ABOVE; Aring \DeclareTextCompositeCommand{\r}{PU}{A}{\80\305}% U+00C5 % U+00C6 LATIN CAPITAL LETTER AE; AE \DeclareTextCommand{\AE}{PU}{\80\306}% U+00C6 % U+00C7 LATIN CAPITAL LETTER C WITH CEDILLA; Ccedilla \DeclareTextCompositeCommand{\c}{PU}{C}{\80\307}% U+00C7 % U+00C8 LATIN CAPITAL LETTER E WITH GRAVE; Egrave \DeclareTextCompositeCommand{\`}{PU}{E}{\80\310}% U+00C8 % U+00C9 LATIN CAPITAL LETTER E WITH ACUTE; Eacute \DeclareTextCompositeCommand{\'}{PU}{E}{\80\311}% U+00C9 % U+00CA LATIN CAPITAL LETTER E WITH CIRCUMFLEX; Ecircumflex \DeclareTextCompositeCommand{\^}{PU}{E}{\80\312}% U+00CA % U+00CB LATIN CAPITAL LETTER E WITH DIAERESIS; Edieresis \DeclareTextCompositeCommand{\"}{PU}{E}{\80\313}% U+00CB % U+00CC LATIN CAPITAL LETTER I WITH GRAVE; Igrave \DeclareTextCompositeCommand{\`}{PU}{I}{\80\314}% U+00CC % U+00CD LATIN CAPITAL LETTER I WITH ACUTE; Iacute \DeclareTextCompositeCommand{\'}{PU}{I}{\80\315}% U+00CD % U+00CE LATIN CAPITAL LETTER I WITH CIRCUMFLEX; Icircumflex \DeclareTextCompositeCommand{\^}{PU}{I}{\80\316}% U+00CE % U+00CF LATIN CAPITAL LETTER I WITH DIAERESIS; Idieresis \DeclareTextCompositeCommand{\"}{PU}{I}{\80\317}% U+00CF % U+00D0 LATIN CAPITAL LETTER ETH; Eth \DeclareTextCommand{\DH}{PU}{\80\320}% U+00D0 % U+00D1 LATIN CAPITAL LETTER N WITH TILDE; Ntilde \DeclareTextCompositeCommand{\~}{PU}{N}{\80\321}% U+00D1 % U+00D2 LATIN CAPITAL LETTER O WITH GRAVE; Ograve \DeclareTextCompositeCommand{\`}{PU}{O}{\80\322}% U+00D2 % U+00D3 LATIN CAPITAL LETTER O WITH ACUTE; Oacute \DeclareTextCompositeCommand{\'}{PU}{O}{\80\323}% U+00D3 % U+00D4 LATIN CAPITAL LETTER O WITH CIRCUMFLEX; Ocircumflex \DeclareTextCompositeCommand{\^}{PU}{O}{\80\324}% U+00D4 % U+00D5 LATIN CAPITAL LETTER O WITH TILDE; Otilde \DeclareTextCompositeCommand{\~}{PU}{O}{\80\325}% U+00D5 % U+00D6 LATIN CAPITAL LETTER O WITH DIAERESIS; Odieresis \DeclareTextCompositeCommand{\"}{PU}{O}{\80\326}% U+00D6 % U+00D7 MULTIPLICATION SIGN; multiply \DeclareTextCommand{\textmultiply}{PU}{\80\327}% U+00D7 %\* \textmultiply -> \vartimes (stmaryrd)

 %\* \textmultiply -> \MVMultiplication (marvosym) % U+00D8 LATIN CAPITAL LETTER O WITH STROKE; Oslash \DeclareTextCommand{\O}{PU}{\80\330}% U+00D8 % U+00D9 LATIN CAPITAL LETTER U WITH GRAVE; Ugrave \DeclareTextCompositeCommand{\`}{PU}{U}{\80\331}% U+00D9 % U+00DA LATIN CAPITAL LETTER U WITH ACUTE; Uacute \DeclareTextCompositeCommand{\'}{PU}{U}{\80\332}% U+00DA % U+00DB LATIN CAPITAL LETTER U WITH CIRCUMFLEX; Ucircumflex \DeclareTextCompositeCommand{\^}{PU}{U}{\80\333}% U+00DB % U+00DC LATIN CAPITAL LETTER U WITH DIAERESIS; Udieresis \DeclareTextCompositeCommand{\"}{PU}{U}{\80\334}% U+00DC % U+00DD LATIN CAPITAL LETTER Y WITH ACUTE; Yacute \DeclareTextCompositeCommand{\'}{PU}{Y}{\80\335}% U+00DD % U+00DE LATIN CAPITAL LETTER THORN; Thorn; \TH, \Thorn (wasysym) \DeclareTextCommand{\TH}{PU}{\80\336}% U+00DE \DeclareTextCommand{\textThorn}{PU}{\80\336}%\* U+00DE % U+00DF LATIN SMALL LETTER SHARP S; germandbls \DeclareTextCommand{\ss}{PU}{\80\337}% U+00DF % U+00E0 LATIN SMALL LETTER A WITH GRAVE; agrave \DeclareTextCompositeCommand{\`}{PU}{a}{\80\340}% U+00E0 % U+00E1 LATIN SMALL LETTER A WITH ACUTE; aacute \DeclareTextCompositeCommand{\'}{PU}{a}{\80\341}% U+00E1 % U+00E2 LATIN SMALL LETTER A WITH CIRCUMFLEX; acircumflex \DeclareTextCompositeCommand{\^}{PU}{a}{\80\342}% U+00E2 % U+00E3 LATIN SMALL LETTER A WITH TILDE; atilde \DeclareTextCompositeCommand{\~}{PU}{a}{\80\343}% U+00E3 % U+00E4 LATIN SMALL LETTER A WITH DIAERESIS; adieresis \DeclareTextCompositeCommand{\"}{PU}{a}{\80\344}% U+00E4 % U+00E5 LATIN SMALL LETTER A WITH RING ABOVE; aring \DeclareTextCompositeCommand{\r}{PU}{a}{\80\345}% U+00E5 % U+00E6 LATIN SMALL LETTER AE; ae \DeclareTextCommand{\ae}{PU}{\80\346}% U+00E6 % U+00E7 LATIN SMALL LETTER C WITH CEDILLA; ccedilla \DeclareTextCompositeCommand{\c}{PU}{c}{\80\347}% U+00E7 % U+00E8 LATIN SMALL LETTER E WITH GRAVE; egrave \DeclareTextCompositeCommand{\`}{PU}{e}{\80\350}% U+00E8 % U+00E9 LATIN SMALL LETTER E WITH ACUTE; eacute \DeclareTextCompositeCommand{\'}{PU}{e}{\80\351}% U+00E9 % U+00EA LATIN SMALL LETTER E WITH CIRCUMFLEX; ecircumflex \DeclareTextCompositeCommand{\^}{PU}{e}{\80\352}% U+00EA % U+00EB LATIN SMALL LETTER E WITH DIAERESIS; edieresis \DeclareTextCompositeCommand{\"}{PU}{e}{\80\353}% U+00EB % U+00EC LATIN SMALL LETTER I WITH GRAVE; igrave \DeclareTextCompositeCommand{\`}{PU}{i}{\80\354}% U+00EC \DeclareTextCompositeCommand{\`}{PU}{\i}{\80\354}% U+00EC % U+00ED LATIN SMALL LETTER I WITH ACUTE; iacute \DeclareTextCompositeCommand{\'}{PU}{i}{\80\355}% U+00ED \DeclareTextCompositeCommand{\'}{PU}{\i}{\80\355}% U+00ED % U+00EE LATIN SMALL LETTER I WITH CIRCUMFLEX; icircumflex \DeclareTextCompositeCommand{\^}{PU}{i}{\80\356}% U+00EE \DeclareTextCompositeCommand{\^}{PU}{\i}{\80\356}% U+00EE % U+00EF LATIN SMALL LETTER I WITH DIAERESIS; idieresis \DeclareTextCompositeCommand{\"}{PU}{i}{\80\357}% U+00EF \DeclareTextCompositeCommand{\"}{PU}{\i}{\80\357}% U+00EF

```
15426 % U+00F0 LATIN SMALL LETTER ETH; eth
15427 \DeclareTextCommand{\dh}{PU}{\80\360}% U+00F0
15428 %* \dh -> \eth (wsuipa, phonetic)
15429 % U+00F1 LATIN SMALL LETTER N WITH TILDE; ntilde
15430 \DeclareTextCompositeCommand{\~}{PU}{n}{\80\361}% U+00F1
15431 % U+00F2 LATIN SMALL LETTER O WITH GRAVE; ograve
15432 \DeclareTextCompositeCommand{\`}{PU}{o}{\80\362}% U+00F2
15433 % U+00F3 LATIN SMALL LETTER O WITH ACUTE; oacute
15434 \DeclareTextCompositeCommand{\'}{PU}{o}{\80\363}% U+00F3
15435 % U+00F4 LATIN SMALL LETTER O WITH CIRCUMFLEX; ocircumflex
15436 \DeclareTextCompositeCommand{\^}{PU}{o}{\80\364}% U+00F4
15437 % U+00F5 LATIN SMALL LETTER O WITH TILDE; otilde
15438 \DeclareTextCompositeCommand{\~}{PU}{o}{\80\365}% U+00F5
15439 % U+00F6 LATIN SMALL LETTER O WITH DIAERESIS; odieresis
15440 \DeclareTextCompositeCommand{\"}{PU}{o}{\80\366}% U+00F6
15441 % U+00F7 DIVISION SIGN; divide
15442 \DeclareTextCommand{\textdivide}{PU}{\80\367}% U+00F7
15443 % U+00F8 LATIN SMALL LETTER O WITH STROKE; oslash
15444 \DeclareTextCommand{\o}{PU}{\80\370}% U+00F8
15445 % U+00F9 LATIN SMALL LETTER U WITH GRAVE; ugrave
15446 \DeclareTextCompositeCommand{\`}{PU}{u}{\80\371}% U+00F9
15447 % U+00FA LATIN SMALL LETTER U WITH ACUTE; uacute
15448 \DeclareTextCompositeCommand{\'}{PU}{u}{\80\372}% U+00FA
15449 % U+00FB LATIN SMALL LETTER U WITH CIRCUMFLEX; ucircumflex
15450 \DeclareTextCompositeCommand{\^}{PU}{u}{\80\373}% U+00FB
15451 % U+00FC LATIN SMALL LETTER U WITH DIAERESIS; udieresis
15452 \DeclareTextCompositeCommand{\"}{PU}{u}{\80\374}% U+00FC
15453 % U+00FD LATIN SMALL LETTER Y WITH ACUTE; yacute
15454 \DeclareTextCompositeCommand{\'}{PU}{y}{\80\375}% U+00FD
15455 % U+00FE LATIN SMALL LETTER THORN; thorn;
15456 % \th, \thorn (wasysym), \textthorn (tipa)
15457 \DeclareTextCommand{\th}{PU}{\80\376}% U+00FE
15458 \DeclareTextCommand{\textthorn}{PU}{\80\376}%* U+00FE
15459 % U+00FF LATIN SMALL LETTER Y WITH DIAERESIS; ydieresis
15460 \DeclareTextCompositeCommand{\"}{PU}{y}{\80\377}% U+00FF
```
### **46.2.4 Latin Extended-A: U+0080 to U+017F**

 % U+0100 LATIN CAPITAL LETTER A WITH MACRON; Amacron \DeclareTextCompositeCommand{\=}{PU}{A}{\81\000}% U+0100 % U+0101 LATIN SMALL LETTER A WITH MACRON; amacron \DeclareTextCompositeCommand{\=}{PU}{a}{\81\001}% U+0101 % U+0102 LATIN CAPITAL LETTER A WITH BREVE; Abreve \DeclareTextCompositeCommand{\u}{PU}{A}{\81\002}% U+0102 % U+0103 LATIN SMALL LETTER A WITH BREVE; abreve \DeclareTextCompositeCommand{\u}{PU}{a}{\81\003}% U+0103 % U+0104 LATIN CAPITAL LETTER A WITH OGONEK; Aogonek \DeclareTextCompositeCommand{\k}{PU}{A}{\81\004}% U+0104 % U+0105 LATIN SMALL LETTER A WITH OGONEK; aogonek \DeclareTextCompositeCommand{\k}{PU}{a}{\81\005}% U+0105 % U+0106 LATIN CAPITAL LETTER C WITH ACUTE; Cacute \DeclareTextCompositeCommand{\'}{PU}{C}{\81\006}% U+0106 % U+0107 LATIN SMALL LETTER C WITH ACUTE; cacute \DeclareTextCompositeCommand{\'}{PU}{c}{\81\007}% U+0107

 % U+0108 LATIN CAPITAL LETTER C WITH CIRCUMFLEX; Ccircumflex \DeclareTextCompositeCommand{\^}{PU}{C}{\81\010}% U+0108 % U+0109 LATIN SMALL LETTER C WITH CIRCUMFLEX; ccircumflex \DeclareTextCompositeCommand{\^}{PU}{c}{\81\011}% U+0109 % U+010A LATIN CAPITAL LETTER C WITH DOT ABOVE; Cdot, Cdotaccent \DeclareTextCompositeCommand{\.}{PU}{C}{\81\012}% U+010A % U+010B LATIN SMALL LETTER C WITH DOT ABOVE; cdot, cdotaccent \DeclareTextCompositeCommand{\.}{PU}{c}{\81\013}% U+010B % U+010C LATIN CAPITAL LETTER C WITH CARON; Ccaron \DeclareTextCompositeCommand{\v}{PU}{C}{\81\014}% U+010C % U+010D LATIN SMALL LETTER C WITH CARON; ccaron \DeclareTextCompositeCommand{\v}{PU}{c}{\81\015}% U+010D % U+010E LATIN CAPITAL LETTER D WITH CARON; Dcaron \DeclareTextCompositeCommand{\v}{PU}{D}{\81\016}% U+010E % U+010F LATIN SMALL LETTER D WITH CARON; dcaron \DeclareTextCompositeCommand{\v}{PU}{d}{\81\017}% U+010F 15493 % U+0110 LATIN CAPITAL LETTER D WITH STROKE; Dcroat, Dslash \DeclareTextCommand{\DJ}{PU}{\81\020}% U+0110 % U+0111 LATIN SMALL LETTER D WITH STROKE; dcroat, dmacron; % \textcrd (tipa) \DeclareTextCommand{\dj}{PU}{\81\021}% U+0111 \DeclareTextCommand{\textcrd}{PU}{\81\021}% U+0111 15499 %\* \textcrd -> \crossd (wsuipa) % An alternate glyph with the stroke through the bowl: %\* \textcrd -> \textbard (tipa) %\* \textcrd -> \bard (wsuipa) % U+0112 LATIN CAPITAL LETTER E WITH MACRON; Emacron \DeclareTextCompositeCommand{\=}{PU}{E}{\81\022}% U+0112 % U+0113 LATIN SMALL LETTER E WITH MACRON; emacron \DeclareTextCompositeCommand{\=}{PU}{e}{\81\023}% U+0113 % U+0114 LATIN CAPITAL LETTER E WITH BREVE; Ebreve \DeclareTextCompositeCommand{\u}{PU}{E}{\81\024}% U+0114 % U+0115 LATIN SMALL LETTER E WITH BREVE; ebreve \DeclareTextCompositeCommand{\u}{PU}{e}{\81\025}% U+0115 % U+0116 LATIN CAPITAL LETTER E WITH DOT ABOVE; Edot, Edotaccent \DeclareTextCompositeCommand{\.}{PU}{E}{\81\026}% U+0116 % U+0117 LATIN SMALL LETTER E WITH DOT ABOVE; edot, edotaccent \DeclareTextCompositeCommand{\.}{PU}{e}{\81\027}% U+0117 % U+0118 LATIN CAPITAL LETTER E WITH OGONEK; Eogonek \DeclareTextCompositeCommand{\k}{PU}{E}{\81\030}% U+0118 % U+0119 LATIN SMALL LETTER E WITH OGONEK; eogonek \DeclareTextCompositeCommand{\k}{PU}{e}{\81\031}% U+0119 % U+011A LATIN CAPITAL LETTER E WITH CARON; Ecaron \DeclareTextCompositeCommand{\v}{PU}{E}{\81\032}% U+011A % U+011B LATIN SMALL LETTER E WITH CARON; ecaron \DeclareTextCompositeCommand{\v}{PU}{e}{\81\033}% U+011B % U+011C LATIN CAPITAL LETTER G WITH CIRCUMFLEX; Gcircumflex \DeclareTextCompositeCommand{\^}{PU}{G}{\81\034}% U+011C % U+011D LATIN SMALL LETTER G WITH CIRCUMFLEX; gcircumflex \DeclareTextCompositeCommand{\^}{PU}{g}{\81\035}% U+011D % U+011E LATIN CAPITAL LETTER G WITH BREVE; Gbreve \DeclareTextCompositeCommand{\u}{PU}{G}{\81\036}% U+011E % U+011F LATIN SMALL LETTER G WITH BREVE; gbreve

 \DeclareTextCompositeCommand{\u}{PU}{g}{\81\037}% U+011F % U+0120 LATIN CAPITAL LETTER G WITH DOT ABOVE; Gdot, Gdotaccent \DeclareTextCompositeCommand{\.}{PU}{G}{\81\040}% U+0120 % U+0121 LATIN SMALL LETTER G WITH DOT ABOVE; gdot, gdotaccent \DeclareTextCompositeCommand{\.}{PU}{g}{\81\041}% U+0121 % U+0122 LATIN CAPITAL LETTER G WITH CEDILLA; Gcedilla, Gcommaaccent \DeclareTextCompositeCommand{\c}{PU}{G}{\81\042}% U+0122 % U+0123 LATIN SMALL LETTER G WITH CEDILLA; gcedilla, gcommaaccent \DeclareTextCompositeCommand{\c}{PU}{g}{\81\043}% U+0123 % U+0124 LATIN CAPITAL LETTER H WITH CIRCUMFLEX; Hcircumflex \DeclareTextCompositeCommand{\^}{PU}{H}{\81\044}% U+0124 % U+0125 LATIN SMALL LETTER H WITH CIRCUMFLEX; hcircumflex \DeclareTextCompositeCommand{\^}{PU}{h}{\81\045}% U+0125 % U+0126 LATIN CAPITAL LETTER H WITH STROKE; Hbar \DeclareTextCommand{\textHslash}{PU}{\81\046}% U+0126 % U+0127 LATIN SMALL LETTER H WITH STROKE; hbar; \hbar (AmS) \DeclareTextCommand{\texthbar}{PU}{\81\047}%\* U+0127 %\* \texthbar -> \textcrh (tipa) %\* \texthbar -> \crossh (wsuipa) %\* \texthbar -> \planck (phonetic) % U+0128 LATIN CAPITAL LETTER I WITH TILDE; Itilde \DeclareTextCompositeCommand{\~}{PU}{I}{\81\050}% U+0128 % U+0129 LATIN SMALL LETTER I WITH TILDE; itilde \DeclareTextCompositeCommand{\~}{PU}{i}{\81\051}% U+0129 \DeclareTextCompositeCommand{\~}{PU}{\i}{\81\051}% U+0129 % U+012A LATIN CAPITAL LETTER I WITH MACRON; Imacron \DeclareTextCompositeCommand{\=}{PU}{I}{\81\052}% U+012A % U+012B LATIN SMALL LETTER I WITH MACRON; imacron \DeclareTextCompositeCommand{\=}{PU}{i}{\81\053}% U+012B \DeclareTextCompositeCommand{\=}{PU}{\i}{\81\053}% U+012B % U+012C LATIN CAPITAL LETTER I WITH BREVE; Ibreve \DeclareTextCompositeCommand{\u}{PU}{I}{\81\054}% U+012C % U+012D LATIN SMALL LETTER I WITH BREVE; ibreve \DeclareTextCompositeCommand{\u}{PU}{i}{\81\055}% U+012D \DeclareTextCompositeCommand{\u}{PU}{\i}{\81\055}% U+012D % U+012E LATIN CAPITAL LETTER I WITH OGONEK; Iogonek \DeclareTextCompositeCommand{\k}{PU}{I}{\81\056}% U+012E % U+012F LATIN SMALL LETTER I WITH OGONEK; iogonek \DeclareTextCompositeCommand{\k}{PU}{i}{\81\057}% U+012F \DeclareTextCompositeCommand{\k}{PU}{\i}{\81\057}% U+012F % U+0130 LATIN CAPITAL LETTER I WITH DOT ABOVE; Idot, Idotaccent \DeclareTextCompositeCommand{\.}{PU}{I}{\81\060}% U+0130 % U+0131 LATIN SMALL LETTER DOTLESS I; dotlessi \DeclareTextCommand{\i}{PU}{\81\061}% U+0131 % U+0132 LATIN CAPITAL LIGATURE IJ; IJ \DeclareTextCommand{\IJ}{PU}{\81\062}% U+0132 % U+0133 LATIN SMALL LIGATURE IJ; ij \DeclareTextCommand{\ij}{PU}{\81\063}% U+0133 % U+0134 LATIN CAPITAL LETTER J WITH CIRCUMFLEX; Jcircumflex \DeclareTextCompositeCommand{\^}{PU}{J}{\81\064}% U+0134 % U+0135 LATIN SMALL LETTER J WITH CIRCUMFLEX; jcircumflex \DeclareTextCompositeCommand{\^}{PU}{j}{\81\065}% U+0135

\DeclareTextCompositeCommand{\^}{PU}{\j}{\81\065}% U+0135

 % U+0136 LATIN CAPITAL LETTER K WITH CEDILLA; Kcedilla, Kcommaaccent

\DeclareTextCompositeCommand{\c}{PU}{K}{\81\066}% U+0136

 % U+0137 LATIN SMALL LETTER K WITH CEDILLA; kcedilla, kcommaaccent \DeclareTextCompositeCommand{\c}{PU}{k}{\81\067}% U+0137

The canonical name of  $U+0138$ , small letter kra, would be  $\text{textgreenlandic}$ , following the glyph naming convention. However latex/base/inputenc.dtx has choosen \textkra.

% U+0138 LATIN SMALL LETTER KRA; kgreenlandic

\DeclareTextCommand{\textkra}{PU}{\81\070}% U+0138

% U+0139 LATIN CAPITAL LETTER L WITH ACUTE; Lacute

\DeclareTextCompositeCommand{\'}{PU}{L}{\81\071}% U+0139

% U+013A LATIN SMALL LETTER L WITH ACUTE; lacute

\DeclareTextCompositeCommand{\'}{PU}{l}{\81\072}% U+013A

 % U+013B LATIN CAPITAL LETTER L WITH CEDILLA; Lcedilla, Lcommaaccent

\DeclareTextCompositeCommand{\c}{PU}{L}{\81\073}% U+013B

% U+013C LATIN SMALL LETTER L WITH CEDILLA; lcedilla, lcommaaccent

\DeclareTextCompositeCommand{\c}{PU}{l}{\81\074}% U+013C

% U+013D LATIN CAPITAL LETTER L WITH CARON; Lcaron

\DeclareTextCompositeCommand{\v}{PU}{L}{\81\075}% U+013D

% U+013E LATIN SMALL LETTER L WITH CARON; lcaron

\DeclareTextCompositeCommand{\v}{PU}{l}{\81\076}% U+013E

There seems to be no variants of letters 'L' and 'l' with a dot above (reasonable). Therefore the \. accent is reused instead of making a separate accent macro \textmiddledot.

 % U+013F LATIN CAPITAL LETTER L WITH MIDDLE DOT; Ldot, Ldotaccent

\DeclareTextCompositeCommand{\.}{PU}{L}{\81\077}% U+013F

% U+0140 LATIN SMALL LETTER L WITH MIDDLE DOT; ldot, ldotaccent

\DeclareTextCompositeCommand{\.}{PU}{l}{\81\100}% U+0140

% U+0141 LATIN CAPITAL LETTER L WITH STROKE; Lslash

\DeclareTextCommand{\L}{PU}{\81\101}% U+0141

% U+0142 LATIN SMALL LETTER L WITH STROKE; lslash

\DeclareTextCommand{\l}{PU}{\81\102}% U+0142

% U+0143 LATIN CAPITAL LETTER N WITH ACUTE; Nacute

\DeclareTextCompositeCommand{\'}{PU}{N}{\81\103}% U+0143

% U+0144 LATIN SMALL LETTER N WITH ACUTE; nacute

\DeclareTextCompositeCommand{\'}{PU}{n}{\81\104}% U+0144

 % U+0145 LATIN CAPITAL LETTER N WITH CEDILLA; Ncedilla, Ncommaaccent

\DeclareTextCompositeCommand{\c}{PU}{N}{\81\105}% U+0145

% U+0146 LATIN SMALL LETTER N WITH CEDILLA; ncedilla, ncommaaccent

\DeclareTextCompositeCommand{\c}{PU}{n}{\81\106}% U+0146

% U+0147 LATIN CAPITAL LETTER N WITH CARON; Ncaron

\DeclareTextCompositeCommand{\v}{PU}{N}{\81\107}% U+0147

% U+0148 LATIN SMALL LETTER N WITH CARON; ncaron

\DeclareTextCompositeCommand{\v}{PU}{n}{\81\110}% U+0148

 % U+0149 LATIN SMALL LETTER N PRECEDED BY APOSTROPHE; napostrophe, quoterightn

 \DeclareTextCommand{\textnapostrophe}{PU}{\81\111}% U+0149 % U+014A LATIN CAPITAL LETTER ENG; Eng

 \DeclareTextCommand{\NG}{PU}{\81\112}% U+014A % U+014B LATIN SMALL LETTER ENG; eng \DeclareTextCommand{\ng}{PU}{\81\113}% U+014B  $\%* \ng > \eng$  (wsuipa)  $\frac{\gamma}{\gamma}$  \ng -> \engma (phonetic) % U+014C LATIN CAPITAL LETTER O WITH MACRON; Omacron \DeclareTextCompositeCommand{\=}{PU}{O}{\81\114}% U+014C % U+014D LATIN SMALL LETTER O WITH MACRON; omacron \DeclareTextCompositeCommand{\=}{PU}{o}{\81\115}% U+014D % U+014E LATIN CAPITAL LETTER O WITH BREVE; Obreve \DeclareTextCompositeCommand{\u}{PU}{O}{\81\116}% U+014E % U+014F LATIN SMALL LETTER O WITH BREVE; obreve \DeclareTextCompositeCommand{\u}{PU}{o}{\81\117}% U+014F % U+0150 LATIN CAPITAL LETTER O WITH DOUBLE ACUTE; Odblacute, Ohungarumlaut \DeclareTextCompositeCommand{\H}{PU}{O}{\81\120}% U+0150 % U+0151 LATIN SMALL LETTER O WITH DOUBLE ACUTE; odblacute, ohungarumlaut \DeclareTextCompositeCommand{\H}{PU}{o}{\81\121}% U+0151 % U+0152 LATIN CAPITAL LIGATURE OE; OE \DeclareTextCommand{\OE}{PU}{\81\122}% U+0152 % U+0153 LATIN SMALL LIGATURE OE; oe \DeclareTextCommand{\oe}{PU}{\81\123}% U+0153 % U+0154 LATIN CAPITAL LETTER R WITH ACUTE; Racute \DeclareTextCompositeCommand{\'}{PU}{R}{\81\124}% U+0154 % U+0155 LATIN SMALL LETTER R WITH ACUTE; racute \DeclareTextCompositeCommand{\'}{PU}{r}{\81\125}% U+0155 % U+0156 LATIN CAPITAL LETTER R WITH CEDILLA; Rcedilla, Rcommaaccent \DeclareTextCompositeCommand{\c}{PU}{R}{\81\126}% U+0156 % U+0157 LATIN SMALL LETTER R WITH CEDILLA; rcedilla, rcommaaccent \DeclareTextCompositeCommand{\c}{PU}{r}{\81\127}% U+0157 % U+0158 LATIN CAPITAL LETTER R WITH CARON; Rcaron \DeclareTextCompositeCommand{\v}{PU}{R}{\81\130}% U+0158 % U+0159 LATIN SMALL LETTER R WITH CARON; rcaron \DeclareTextCompositeCommand{\v}{PU}{r}{\81\131}% U+0159 % U+015A LATIN CAPITAL LETTER S WITH ACUTE; Sacute \DeclareTextCompositeCommand{\'}{PU}{S}{\81\132}% U+015A % U+015B LATIN SMALL LETTER S WITH ACUTE; sacute \DeclareTextCompositeCommand{\'}{PU}{s}{\81\133}% U+015B % U+015C LATIN CAPITAL LETTER S WITH CIRCUMFLEX; Scircumflex \DeclareTextCompositeCommand{\^}{PU}{S}{\81\134}% U+015C % U+015D LATIN SMALL LETTER S WITH CIRCUMFLEX; scircumflex \DeclareTextCompositeCommand{\^}{PU}{s}{\81\135}% U+015D % U+015E LATIN CAPITAL LETTER S WITH CEDILLA; Scedilla \DeclareTextCompositeCommand{\c}{PU}{S}{\81\136}% U+015E % U+015F LATIN SMALL LETTER S WITH CEDILLA; scedilla \DeclareTextCompositeCommand{\c}{PU}{s}{\81\137}% U+015F % U+0160 LATIN CAPITAL LETTER S WITH CARON; Scaron \DeclareTextCompositeCommand{\v}{PU}{S}{\81\140}% U+0160 % U+0161 LATIN SMALL LETTER S WITH CARON; scaron \DeclareTextCompositeCommand{\v}{PU}{s}{\81\141}% U+0161 % U+0162 LATIN CAPITAL LETTER T WITH CEDILLA; Tcedilla, Tcommaac-

```
cent
```
 \DeclareTextCompositeCommand{\c}{PU}{T}{\81\142}% U+0162 % U+0163 LATIN SMALL LETTER T WITH CEDILLA; tcedilla, tcommaaccent \DeclareTextCompositeCommand{\c}{PU}{t}{\81\143}% U+0163 % U+0164 LATIN CAPITAL LETTER T WITH CARON; Tcaron \DeclareTextCompositeCommand{\v}{PU}{T}{\81\144}% U+0164 % U+0165 LATIN SMALL LETTER T WITH CARON; tcaron \DeclareTextCompositeCommand{\v}{PU}{t}{\81\145}% U+0165 % U+0166 LATIN CAPITAL LETTER T WITH STROKE; Tbar \DeclareTextCommand{\textTslash}{PU}{\81\146}% U+0166 % U+0167 LATIN SMALL LETTER T WITH STROKE; tbar \DeclareTextCommand{\texttslash}{PU}{\81\147}% U+0167 % U+0168 LATIN CAPITAL LETTER U WITH TILDE; Utilde \DeclareTextCompositeCommand{\~}{PU}{U}{\81\150}% U+0168 % U+0169 LATIN SMALL LETTER U WITH TILDE; utilde \DeclareTextCompositeCommand{\~}{PU}{u}{\81\151}% U+0169 % U+016A LATIN CAPITAL LETTER U WITH MACRON; Umacron \DeclareTextCompositeCommand{\=}{PU}{U}{\81\152}% U+016A % U+016B LATIN SMALL LETTER U WITH MACRON; umacron \DeclareTextCompositeCommand{\=}{PU}{u}{\81\153}% U+016B % U+016C LATIN CAPITAL LETTER U WITH BREVE; Ubreve \DeclareTextCompositeCommand{\u}{PU}{U}{\81\154}% U+016C % U+016D LATIN SMALL LETTER U WITH BREVE; ubreve \DeclareTextCompositeCommand{\u}{PU}{u}{\81\155}% U+016D % U+016E LATIN CAPITAL LETTER U WITH RING ABOVE; Uring \DeclareTextCompositeCommand{\r}{PU}{U}{\81\156}% U+016E % U+016F LATIN SMALL LETTER U WITH RING ABOVE; uring \DeclareTextCompositeCommand{\r}{PU}{u}{\81\157}% U+016F % U+0170 LATIN CAPITAL LETTER U WITH DOUBLE ACUTE; Udblacute, Uhungarumlaut

 \DeclareTextCompositeCommand{\H}{PU}{U}{\81\160}% U+0170 % U+0171 LATIN SMALL LETTER U WITH DOUBLE ACUTE; udblacute, uhungarumlaut

 \DeclareTextCompositeCommand{\H}{PU}{u}{\81\161}% U+0171 % U+0172 LATIN CAPITAL LETTER U WITH OGONEK; Uogonek \DeclareTextCompositeCommand{\k}{PU}{U}{\81\162}% U+0172 % U+0173 LATIN SMALL LETTER U WITH OGONEK; uogonek \DeclareTextCompositeCommand{\k}{PU}{u}{\81\163}% U+0173 % U+0174 LATIN CAPITAL LETTER W WITH CIRCUMFLEX; Wcircumflex \DeclareTextCompositeCommand{\^}{PU}{W}{\81\164}% U+0174 % U+0175 LATIN SMALL LETTER W WITH CIRCUMFLEX; wcircumflex \DeclareTextCompositeCommand{\^}{PU}{w}{\81\165}% U+0175 % U+0176 LATIN CAPITAL LETTER Y WITH CIRCUMFLEX; Ycircumflex \DeclareTextCompositeCommand{\^}{PU}{Y}{\81\166}% U+0176 % U+0177 LATIN SMALL LETTER Y WITH CIRCUMFLEX; ycircumflex \DeclareTextCompositeCommand{\^}{PU}{y}{\81\167}% U+0177 % U+0178 LATIN CAPITAL LETTER Y WITH DIAERESIS; Ydieresis \DeclareTextCompositeCommand{\"}{PU}{Y}{\81\170}% U+0178 % U+0179 LATIN CAPITAL LETTER Z WITH ACUTE; Zacute \DeclareTextCompositeCommand{\'}{PU}{Z}{\81\171}% U+0179 % U+017A LATIN SMALL LETTER Z WITH ACUTE; zacute \DeclareTextCompositeCommand{\'}{PU}{z}{\81\172}% U+017A % U+017B LATIN CAPITAL LETTER Z WITH DOT ABOVE; Zdot, Zdotaccent \DeclareTextCompositeCommand{\.}{PU}{Z}{\81\173}% U+017B % U+017C LATIN SMALL LETTER Z WITH DOT ABOVE; zdot, zdotaccent

\DeclareTextCompositeCommand{\.}{PU}{z}{\81\174}% U+017C

% U+017D LATIN CAPITAL LETTER Z WITH CARON; Zcaron

\DeclareTextCompositeCommand{\v}{PU}{Z}{\81\175}% U+017D

% U+017E LATIN SMALL LETTER Z WITH CARON; zcaron

\DeclareTextCompositeCommand{\v}{PU}{z}{\81\176}% U+017E

% U+017F LATIN SMALL LETTER LONG S; longs, slong

\DeclareTextCommand{\textlongs}{PU}{\81\177}% U+017F

# **46.2.5 Latin Extended-B: U+0180 to U+024F**

- % U+0180 LATIN SMALL LETTER B WITH STROKE; bstroke; \textcrb (tipa) \DeclareTextCommand{\textcrb}{PU}{\81\200}% U+0180
- %\* \textcrb -> \crossb (wsuipa)
- % An alternate glyph with the stroke through the bowl:
- %\* \textcrb -> \textbarb (tipa)
- %\* \textcrb -> \barb (wsuipa)
- % U+0181 LATIN CAPITAL LETTER B WITH HOOK; Bhook; \hausaB (phonetic)
- \DeclareTextCommand{\texthausaB}{PU}{\81\201}%\* U+0181
- % U+0188 LATIN SMALL LETTER C WITH HOOK; chook; \texthtc (tipa)
- \DeclareTextCommand{\texthtc}{PU}{\81\210}% U+0188
- % U+018A LATIN CAPITAL LETTER D WITH HOOK; Dhook; \hausaD (phonetic)
- \DeclareTextCommand{\texthausaD}{PU}{\81\212}%\* U+018A

% U+018E LATIN CAPITAL LETTER REVERSED E; Ereversed

- \DeclareTextCommand{\textEreversed}{PU}{\81\216}% U+018E
- \DeclareTextCommand{\textrevE}{PU}{\81\216}% U+018E
- % U+0192 LATIN SMALL LETTER F WITH HOOK; florin
- \DeclareTextCommand{\textflorin}{PU}{\81\222}% U+0192
- %\* \textflorin -> \Florin (marvosym)
- % U+0195 LATIN SMALL LETTER HV; hv; \texthvlig (tipa)
- \DeclareTextCommand{\texthvlig}{PU}{\81\225}% U+0195
- 15753 %\* \texthvlig -> \hv (wsuipa)
- % U+0198 LATIN CAPITAL LETTER K WITH HOOK; Khook; \hausaK (phonetic)
- \DeclareTextCommand{\texthausaK}{PU}{\81\230}%\* U+0198
- % U+0199 LATIN SMALL LETTER K WITH HOOK; khook; \texthtk (tipa)
- \DeclareTextCommand{\texthtk}{PU}{\81\231}% U+0199
- %\* \texthtk -> \hausak (phonetic)
- % U+019A LATIN SMALL LETTER L WITH BAR; lbar;
- % \textbarl (tipa), \barl (wsuipa)
- \DeclareTextCommand{\textbarl}{PU}{\81\232}%\* U+019A
- % U+019B LATIN SMALL LETTER LAMBDA WITH STROKE/
- % LATIN SMALL LETTER BARRED LAMBDA; lambdastroke;
- % \textcrlambda (tipa)
- \DeclareTextCommand{\textcrlambda}{PU}{\81\233}% U+019B
- %\* \textcrlambda -> \crossnilambda (wsuipa)
- %\* \textcrlambda -> \barlambda (phonetic)
- %\* \textcrlambda -> \lambdabar (txfonts/pxfonts)
- %\* \textcrlambda -> \lambdaslash (txfonts/pxfonts)
- % U+019E LATIN SMALL LETTER N WITH LONG RIGHT LEG; nlegrightlong;
- % \textnrleg (tipx)
- \DeclareTextCommand{\textPUnrleg}{PU}{\81\236}% U+019E
- %\* \textPUnrleg -> \textnrleg (tipx)

```
15774 % U+01A5 LATIN SMALL LETTER P WITH HOOK; phook; \texthtp (tipa)
15775 \DeclareTextCommand{\texthtp}{PU}{\81\245}% U+01A5
15776 % U+01AB LATIN SMALL LETTER T WITH PALATAL HOOK; tpalatalhook;
15777 % \textlhookt (tipa)
15778 \DeclareTextCommand{\textlhookt}{PU}{\81\253}% U+01AB
15779 % U+01AD LATIN SMALL LETTER T WITH HOOK; thook; \texthtt (tipa)
15780 \DeclareTextCommand{\texthtt}{PU}{\81\255}% U+01AD
15781 % U+01B9 LATIN SMALL LETTER EZH REVERSED/
15782 % LATIN SMALL LETTER REVERSED YOGH; \textrevyogh (tipa)
15783 \DeclareTextCommand{\textrevyogh}{PU}{\81\271}% U+01B9
15784 % U+01BB LATIN LETTER TWO WITH STROKE; twostroke; \textcrtwo (tipa)
15785 \DeclareTextCommand{\textcrtwo}{PU}{\81\273}% U+01BB
15786 % U+01BE LATIN LETTER INVERTED GLOTTAL STOP WITH STROKE;
15787 % glottalinvertedstroke; \textcrinvglotstop (tipa)
15788 \DeclareTextCommand{\textcrinvglotstop}{PU}{\81\276}% U+01BE
15789 % U+01BF LATIN LETTER WYNN; wynn; \textwynn (tipa)
15790 \DeclareTextCommand{\textwynn}{PU}{\81\277}% U+01BF
15791 % U+01C0 LATIN LETTER DENTAL CLICK/LATIN LETTER PIPE; clickden-
    tal;
15792 % \textpipe (tipa)
15793 \DeclareTextCommand{\textpipe}{PU}{\81\300}% U+01C0
15794 %* \textpipe -> \textpipevar (tipx)
15795 % U+01C1 LATIN LETTER LATERAL CLICK/LATIN LETTER
15796 % DOUBLE PIPE; clicklateral; \textdoublepipe (tipa)
15797 \DeclareTextCommand{\textdoublepipe}{PU}{\81\301}% U+01C1
15798 %* \textdoublepipe -> \textdoublepipevar (tipx)
15799 % U+01C2 LATIN LETTER ALVEOLAR CLICK/LATIN LETTER PIPE DOU-
    BLE BAR;
15800 % clickalveolar; \textdoublebarpipe (tipa)
15801 \DeclareTextCommand{\textdoublebarpipe}{PU}{\81\302}% U+01C2
15802 %* \textdoublebarpipe -> \textdoublebarpipevar (tipx)
15803 % U+01CD LATIN CAPITAL LETTER A WITH CARON; Acaron
15804 \DeclareTextCompositeCommand{\v}{PU}{A}{\81\315}% U+01CD
15805 % U+01CE LATIN SMALL LETTER A WITH CARON; acaron
15806 \DeclareTextCompositeCommand{\v}{PU}{a}{\81\316}% U+01CE
15807 % U+01CF LATIN CAPITAL LETTER I WITH CARON; Icaron
15808 \DeclareTextCompositeCommand{\v}{PU}{I}{\81\317}% U+01CF
15809 % U+01D0 LATIN SMALL LETTER I WITH CARON; icaron
15810 \DeclareTextCompositeCommand{\v}{PU}{\i}{\81\320}% U+01D0
15811 \DeclareTextCompositeCommand{\v}{PU}{i}{\81\320}% U+01D0
15812 % U+01D1 LATIN CAPITAL LETTER O WITH CARON; Ocaron
15813 \DeclareTextCompositeCommand{\v}{PU}{O}{\81\321}% U+01D1
15814 % U+01D2 LATIN SMALL LETTER O WITH CARON; ocaron
15815 \DeclareTextCompositeCommand{\v}{PU}{o}{\81\322}% U+01D2
15816 % U+01D3 LATIN CAPITAL LETTER U WITH CARON; Ucaron
15817 \DeclareTextCompositeCommand{\v}{PU}{U}{\81\323}% U+01D3
15818 % U+01D4 LATIN SMALL LETTER U WITH CARON; ucaron
15819 \DeclareTextCompositeCommand{\v}{PU}{u}{\81\324}% U+01D4
15820 % U+01DD LATIN SMALL LETTER TURNED E; eturned; \inve (wasysym)
15821 \DeclareTextCommand{\textinve}{PU}{\81\335}%* U+01DD
15822 % U+01E4 LATIN CAPITAL LETTER G WITH STROKE; Gstroke
15823 \DeclareTextCommand{\textGslash}{PU}{\81\344}% U+01E4
15824 % U+01E5 LATIN SMALL LETTER G WITH STROKE; gstroke
15825 \DeclareTextCommand{\textgslash}{PU}{\81\345}% U+01E5
```
 % U+01E6 LATIN CAPITAL LETTER G WITH CARON; Gcaron \DeclareTextCompositeCommand{\v}{PU}{G}{\81\346}% U+01E6 % U+01E7 LATIN SMALL LETTER G WITH CARON; gcaron \DeclareTextCompositeCommand{\v}{PU}{g}{\81\347}% U+01E7 % U+01E8 LATIN CAPITAL LETTER K WITH CARON; Kcaron \DeclareTextCompositeCommand{\v}{PU}{K}{\81\350}% U+01E8 % U+01E9 LATIN SMALL LETTER K WITH CARON; kcaron \DeclareTextCompositeCommand{\v}{PU}{k}{\81\351}% U+01E9 % U+01EA LATIN CAPITAL LETTER O WITH OGONEK; Oogonek \DeclareTextCompositeCommand{\k}{PU}{O}{\81\352}% U+01EA % U+01EB LATIN SMALL LETTER O WITH OGONEK; oogonek \DeclareTextCompositeCommand{\k}{PU}{o}{\81\353}% U+01EB % U+01F0 LATIN SMALL LETTER J WITH CARON; jcaron \DeclareTextCompositeCommand{\v}{PU}{\j}{\81\360}% U+01F0 \DeclareTextCompositeCommand{\v}{PU}{j}{\81\360}% U+01F0 % U+01F4 LATIN CAPITAL LETTER G WITH ACUTE; Gacute \DeclareTextCompositeCommand{\'}{PU}{G}{\81\364}% U+01F4 % U+01F5 LATIN SMALL LETTER G WITH ACUTE; gacute \DeclareTextCompositeCommand{\'}{PU}{g}{\81\365}% U+01F5 % U+01F8 LATIN CAPITAL LETTER N WITH GRAVE \DeclareTextCompositeCommand{\`}{PU}{N}{\81\370}% U+01F8 % U+01F9 LATIN SMALL LETTER N WITH GRAVE \DeclareTextCompositeCommand{\`}{PU}{n}{\81\371}% U+01F9 % U+01FC LATIN CAPITAL LETTER AE WITH ACUTE; AEacute \DeclareTextCompositeCommand{\'}{PU}{\AE}{\81\374}% U+01FC % U+01FD LATIN SMALL LETTER AE WITH ACUTE; aeacute \DeclareTextCompositeCommand{\'}{PU}{\ae}{\81\375}% U+01FD % U+01FE LATIN CAPITAL LETTER O WITH STROKE AND ACUTE; % \*Oslashacute, Ostrokeacut \DeclareTextCompositeCommand{\'}{PU}{\O}{\81\376}% U+01FE % U+01FF LATIN SMALL LETTER O WITH STROKE AND ACUTE; % \*oslashacute, ostrokeacute \DeclareTextCompositeCommand{\'}{PU}{\o}{\81\377}% U+01FF  $15860 \; \langle \rangle$ puenc $\rangle$  $\langle *$ puextra) % U+0200 LATIN CAPITAL LETTER A WITH DOUBLE GRAVE; Adblgrave \DeclareTextCompositeCommand{\G}{PU}{A}{\82\000}% U+0200 % U+0201 LATIN SMALL LETTER A WITH DOUBLE GRAVE; adblgrave \DeclareTextCompositeCommand{\G}{PU}{a}{\82\001}% U+0201 % U+0204 LATIN CAPITAL LETTER E WITH DOUBLE GRAVE; Edblgrave \DeclareTextCompositeCommand{\G}{PU}{E}{\82\004}% U+0204 % U+0205 LATIN SMALL LETTER E WITH DOUBLE GRAVE; edblgrave \DeclareTextCompositeCommand{\G}{PU}{e}{\82\005}% U+0205  $\langle$  /puextra $\rangle$ 15871 (\*puenc) % U+0206 LATIN CAPITAL LETTER E WITH INVERTED BREVE; Einvertedbreve \DeclareTextCompositeCommand{\textinvbreve}{PU}{E}{\82\006}% U+0206 % U+0207 LATIN SMALL LETTER E WITH INVERTED BREVE; einvertedbreve

%\* \textgslash -> \textcrg (tipa)

\DeclareTextCompositeCommand{\textinvbreve}{PU}{e}{\82\007}% U+0207

15876  $\langle$  / puenc $\rangle$ 

15877 (\*puextra)

% U+0208 LATIN CAPITAL LETTER I WITH DOUBLE GRAVE; Idblgrave

- \DeclareTextCompositeCommand{\G}{PU}{I}{\82\010}% U+0208 % U+0209 LATIN SMALL LETTER I WITH DOUBLE GRAVE; idblgrave
- \DeclareTextCompositeCommand{\G}{PU}{\i}{\82\011}% U+0209
- 
- \DeclareTextCompositeCommand{\G}{PU}{i}{\82\011}% U+0209
- 15883  $\langle$ /puextra $\rangle$
- $\langle *$ puenc $\rangle$
- % U+020A LATIN CAPITAL LETTER I WITH INVERTED BREVE; Iinvertedbreve
- \DeclareTextCompositeCommand{\textinvbreve}{PU}{I}{\82\012}% U+020A
- % U+020B LATIN SMALL LETTER I WITH INVERTED BREVE; iinvertedbreve
- \DeclareTextCompositeCommand{\textinvbreve}{PU}{i}{\82\013}% U+020B
- \DeclareTextCompositeCommand{\textinvbreve}{PU}{\i}{\82\013}% U+020B  $\langle$  /puenc)
- 15891 (\*puextra)
- % U+020C LATIN CAPITAL LETTER O WITH DOUBLE GRAVE; Odblgrave
- \DeclareTextCompositeCommand{\G}{PU}{O}{\82\014}% U+020C % U+020D LATIN SMALL LETTER O WITH DOUBLE GRAVE; odblgrave
- \DeclareTextCompositeCommand{\G}{PU}{o}{\82\015}% U+020D
- $\langle$  /puextra $\rangle$
- 15897  $\langle *$ puenc $\rangle$
- % U+020E LATIN CAPITAL LETTER O WITH INVERTED BREVE; Oinvertedbreve
- \DeclareTextCompositeCommand{\textinvbreve}{PU}{O}{\82\016}% U+020E
- % U+020F LATIN SMALL LETTER O WITH INVERTED BREVE; oinvertedbreve
- \DeclareTextCompositeCommand{\textinvbreve}{PU}{o}{\82\017}% U+020F  $15902 \ \langle /$ puenc $\rangle$
- $\langle *$ puextra $\rangle$
- % U+0210 LATIN CAPITAL LETTER R WITH DOUBLE GRAVE; Rdblgrave \DeclareTextCompositeCommand{\G}{PU}{R}{\82\020}% U+0210
- % U+0211 LATIN SMALL LETTER R WITH DOUBLE GRAVE; rdblgrave
- \DeclareTextCompositeCommand{\G}{PU}{r}{\82\021}% U+0211
- % U+0214 LATIN CAPITAL LETTER U WITH DOUBLE GRAVE; Udblgrave
- \DeclareTextCompositeCommand{\G}{PU}{U}{\82\024}% U+0214
- % U+0215 LATIN SMALL LETTER U WITH DOUBLE GRAVE; udblgrave
- \DeclareTextCompositeCommand{\G}{PU}{u}{\82\025}% U+0215
- $\langle$ /puextra $\rangle$
- $\langle *$ puenc $\rangle$
- % U+0216 LATIN CAPITAL LETTER U WITH INVERTED BREVE; Uinvertedbreve
- \DeclareTextCompositeCommand{\textinvbreve}{PU}{U}{\82\026}% U+0216 % U+0217 LATIN SMALL LETTER U WITH INVERTED BREVE; uinvertedbreve
- \DeclareTextCompositeCommand{\textinvbreve}{PU}{u}{\82\027}% U+0217
- % U+021E LATIN CAPITAL LETTER H WITH CARON
- \DeclareTextCompositeCommand{\v}{PU}{H}{\82\036}% U+021E
- % U+021F LATIN SMALL LETTER H WITH CARON

\DeclareTextCompositeCommand{\v}{PU}{h}{\82\037}% U+021F

% U+0221 LATIN SMALL LETTER D WITH CURL; \textctd (tipa)

- \DeclareTextCommand{\textctd}{PU}{\82\041}% U+0221
- % U+0225 LATIN SMALL LETTER Z WITH HOOK; \textcommatailz (tipa)
- \DeclareTextCommand{\textcommatailz}{PU}{\82\045}% U+0225

```
15926 % U+0226 LATIN CAPITAL LETTER A WITH DOT ABOVE
15927 \DeclareTextCompositeCommand{\.}{PU}{A}{\82\046}% U+0226
15928 % U+0227 LATIN SMALL LETTER A WITH DOT ABOVE
15929 \DeclareTextCompositeCommand{\.}{PU}{a}{\82\047}% U+0227
15930 % U+0228 LATIN CAPITAL LETTER E WITH CEDILLA
15931 \DeclareTextCompositeCommand{\c}{PU}{E}{\82\050}% U+0228
15932 % U+0229 LATIN SMALL LETTER E WITH CEDILLA
15933 \DeclareTextCompositeCommand{\c}{PU}{e}{\82\051}% U+0229
15934 % U+022E LATIN CAPITAL LETTER O WITH DOT ABOVE
15935 \DeclareTextCompositeCommand{\.}{PU}{O}{\82\056}% U+022E
15936 % U+022F LATIN SMALL LETTER O WITH DOT ABOVE
15937 \DeclareTextCompositeCommand{\.}{PU}{o}{\82\057}% U+022F
15938 % U+0232 LATIN CAPITAL LETTER Y WITH MACRON
15939 \DeclareTextCompositeCommand{\=}{PU}{Y}{\82\062}% U+0232
15940 % U+0233 LATIN SMALL LETTER Y WITH MACRON
15941 \DeclareTextCompositeCommand{\=}{PU}{y}{\82\063}% U+0233
15942 % U+0235 LATIN SMALL LETTER N WITH CURL; \textctn (tipa)
15943 \DeclareTextCommand{\textctn}{PU}{\82\065}% U+0235
15944 % U+0236 LATIN SMALL LETTER T WITH CURL; \textctt (tipa)
15945 \DeclareTextCommand{\textctt}{PU}{\82\066}% U+0236
15946 % U+0237 LATIN SMALL LETTER DOTLESS J
15947 \DeclareTextCommand{\j}{PU}{\82\067}% U+0237
15948 % U+0238 LATIN SMALL LETTER DB DIGRAPH; \textdblig (tipx)
15949 \DeclareTextCommand{\textPUdblig}{PU}{\82\070}% U+0238
15950 %* \textPUdblig -> \textdblig (tipx)
15951 % U+0239 LATIN SMALL LETTER QP DIGRAPH; \textqplig (tipx)
15952 \DeclareTextCommand{\textPUqplig}{PU}{\82\071}% U+0239
15953 %* \textPUqplig -> \textqplig (tipx)
15954 % U+023C LATIN SMALL LETTER C WITH STROKE; \slashc (wsuipa)
15955 \DeclareTextCommand{\textslashc}{PU}{\82\074}%* U+023C
15956 %* \textslashc -> \textcentoldstyle (textcomp)
15957 % With bar instead of stroke:
15958 %* \textslashc -> \textbarc (tipa)
```
## **46.2.6 IPA Extensions: U+0250 to U+02AF**

```
15959 % U+0250 LATIN SMALL LETTER TURNED A; aturned; \textturna (tipa)
15960 \DeclareTextCommand{\textturna}{PU}{\82\120}% U+0250
15961 %* \textturna -> \inva (wasysym)
15962 % U+0251 LATIN SMALL LETTER ALPHA/LATIN SMALL LETTER
15963 % SCRIPT A; ascript; \textscripta (tipa), \scripta (wsuipa)
15964 \DeclareTextCommand{\textscripta}{PU}{\82\121}%* U+0251
15965 %* \textscripta -> \vara (phonetic)
15966 % U+0252 LATIN SMALL LETTER TURNED ALPHA; ascriptturned;
15967 % \textturnscripta (tipa)
15968 \DeclareTextCommand{\textturnscripta}{PU}{\82\122}% U+0252
15969 %* \textturnscripta -> \invscripta (wsuipa)
15970 %* \textturnscripta -> \rotvara (phonetic)
15971 % U+0253 LATIN CAPITAL LETTER B WITH HOOK; bhook; \texthtb (tipa)
15972 \DeclareTextCommand{\texthtb}{PU}{\82\123}% U+0253
15973 %* \texthtb -> \hookb (wsuipa)
15974 %* \texthtb -> \hausab (phonetic)
15975 % U+0254 LATIN SMALL LETTER OPEN O; oopen;
15976 % \textopeno (tipa), \openo (wasysym)
15977 \DeclareTextCommand{\textopeno}{PU}{\82\124}%* U+0254
```

```
15978 %* \textopeno -> \varopeno (phonetic)
15979 % U+0255 LATIN SMALL LETTER C WITH CURL; ccurl; \textctc (tipa)
15980 \DeclareTextCommand{\textctc}{PU}{\82\125}% U+0255
15981 %* \textctc -> \curlyc (wsuipa)
15982 % U+0256 LATIN SMALL LETTER D WITH TAIL; dtail; \textrtaild (tipa)
15983 \DeclareTextCommand{\textrtaild}{PU}{\82\126}%* U+0256
15984 %* \textrtaild -> \taild (wsuipa)
15985 % U+0257 LATIN SMALL LETTER D WITH HOOK; dhook; \texthtd (tipa)
15986 \DeclareTextCommand{\texthtd}{PU}{\82\127}% U+0257
15987 %* \texthtd -> \hookd (wsuipa)
15988 %* \texthtd -> \hausad (phonetic)
15989 % U+0258 LATIN SMALL LETTER REVERSED E; ereversed;
15990 % \textreve (tipa), \reve (wsuipa)
15991 \DeclareTextCommand{\textreve}{PU}{\82\130}%* U+0258
15992 % U+0259 LATIN SMALL LETTER SCHWA; schwa;
15993 % \textschwa (tipa), \schwa (wsuipa, phonetic)
15994 \DeclareTextCommand{\textschwa}{PU}{\82\131}%* U+0259
15995 % U+025A LATIN SMALL LETTER SCHWA WITH HOOK; schwahook;
15996 % \textrhookschwa (tipa)
15997 \DeclareTextCommand{\textrhookschwa}{PU}{\82\132}% U+025A
15998 %* \textrhookschwa -> \er (wsuipa)
15999 % U+025B LATIN SMALL LETTER OPEN E/LATIN SMALL LETTER EP-
    SILON; eopen;
16000 % \niepsilon (wsuipa)
16001 \DeclareTextCommand{\textniepsilon}{PU}{\82\133}%* U+025B
16002 %* \textniepsilon -> \epsi (phonetic)
16003 % U+025C LATIN SMALL LETTER REVERSED OPEN E; eopenreversed;
16004 % \textrevepsilon (tipa), \revepsilon (wsuipa)
16005 \DeclareTextCommand{\textrevepsilon}{PU}{\82\134}%* U+025C
16006 % U+025D LATIN SMALL LETTER REVERSED OPEN E WITH HOOK; eopen-
    reversedhook;
16007 % \textrhookrevepsilon (tipa)
16008 \DeclareTextCommand{\textrhookrevepsilon}{PU}{\82\135}%* U+025D
16009 %* \textrhookrevepsilon -> \hookrevepsilon (wsuipa)
16010 % U+025E LATIN SMALL LETTER CLOSED REVERSED OPEN E; eopenre-
    versedclosed;
16011 % \textcloserevepsilon (tipa)
16012 \DeclareTextCommand{\textcloserevepsilon}{PU}{\82\136}% U+025E
16013 %* \textcloserevepsilon -> \closedrevepsilon (wsuipa)
16014 % U+025F LATIN SMALL LETTER DOTLESS J WITH STROKE; jdot-
    lessstroke;
16015 % \textbardotlessj (tipa)
16016 \DeclareTextCommand{\textbardotlessj}{PU}{\82\137}% U+025F
16017 %* \textbardotlessj -> \barj (phonetic)
16018 % U+0260 LATIN SMALL LETTER G WITH HOOK; ghook; \texthtg (tipa)
16019 \DeclareTextCommand{\texthtg}{PU}{\82\140}% U+0260
16020 %* \texthtg -> \hookg (wsuipa)
16021 % U+0261 LATIN SMALL LETTER SCRIPT G; gscript;
16022 % \textscriptg (tipa), \scriptg (wsuipa)
16023 \DeclareTextCommand{\textscriptg}{PU}{\82\141}%* U+0261
16024 %* \textscriptg -> \varg (phonetic)
16025 % U+0262 LATIN LETTER SMALL CAPITAL G; \textscg (tipa), \scg (wsuipa)
16026 \DeclareTextCommand{\textscg}{PU}{\82\142}%* U+0262
16027 % U+0263 LATIN SMALL LETTER GAMMA; gammalatinsmall;
```
```
16028 % \ipagamma (wsuipa), \vod (phonetic)
16029 \DeclareTextCommand{\textipagamma}{PU}{\82\143}%* U+0263
16030 %* \textipagamma -> \vod (pnonetic)
16031 % U+0264 LATIN SMALL LETTER RAMS HORN; ramshorn;
16032 % \babygamma (wsuipa)
16033 \DeclareTextCommand{\textbabygamma}{PU}{\82\144}%* U+0264
16034 % U+0265 LATIN SMALL LETTER TURNED H; hturned; \textturnh (tipa)
16035 \DeclareTextCommand{\textturnh}{PU}{\82\145}% U+0265
16036 %* \textturnh -> \invh (wsuipa)
16037 %* \textturnh -> \udesc (phonetic)
16038 % U+0266 LATIN SMALL LETTER H WITH HOOK; hhook; \texthth (tipa)
16039 \DeclareTextCommand{\texthth}{PU}{\82\146}% U+0266
16040 %* \texthth -> \hookh (wsuipa)
16041 %* \texthth -> \voicedh (phonetic)
16042 % U+0267 LATIN SMALL LETTER HENG WITH HOOK; henghook; \tex-
    ththeng (tipa)
16043 \DeclareTextCommand{\texththeng}{PU}{\82\147}% U+0267
16044 %* \texththeng -> \hookheng (wsuipa)
16045 % U+0268 LATIN SMALL LETTER I WITH STROKE;
16046 % \textbari (tipa), \bari (wsuipa)
16047 \DeclareTextCommand{\textbari}{PU}{\82\150}%* U+0268
16048 %* \textbari -> \ibar (phonetic)
16049 % U+0269 LATIN SMALL LETTER IOTA; iotalatin; \niiota (wsuipa)
16050 \DeclareTextCommand{\textniiota}{PU}{\82\151}%* U+0269
16051 %* \textniiota -> \vari (phonetic)
16052 % U+026A LATIN LETTER SMALL CAPITAL I; \textsci (tipa), \sci (wsuipa)
16053 \DeclareTextCommand{\textsci}{PU}{\82\152}%* U+026A
16054 % U+026B LATIN SMALL LETTER L WITH MIDDLE TILDE; lmiddletilde;
16055 % \textltilde (tipa)
16056 \DeclareTextCommand{\textltilde}{PU}{\82\153}% U+026B
16057 %* \textltilde -> \tildel (wsuipa)
16058 % U+026C LATIN SMALL LETTER L WITH BELT; lbelt; \textbeltl (tipa)
16059 \DeclareTextCommand{\textbeltl}{PU}{\82\154}% U+026C
16060 %* \textbeltl -> \latfric (wsuipa)
16061 % U+026D LATIN SMALL LETTER L WITH RETROFLEX HOOK;
16062 % lhookretroflex; \textrtaill (tipa)
16063 \DeclareTextCommand{\textrtaill}{PU}{\82\155}% U+026D
16064 %* \textrtaill -> \taill (wsuipa)
16065 % U+026E LATIN SMALL LETTER LEZH; lezh; \textlyoghlig (tipa)
16066 \DeclareTextCommand{\textlyoghlig}{PU}{\82\156}% U+026E
16067 %* \textlyoghlig -> \lz (wsuipa)
16068 % U+026F LATIN SMALL LETTER TURNED M; mturned; \textturnm (tipa)
16069 \DeclareTextCommand{\textturnm}{PU}{\82\157}% U+026F
16070 %* \textturnm -> \invm (wsuipa)
16071 %* \textturnm -> \rotm (phonetic)
16072 % U+0270 LATIN SMALL LETTER TURNED M WITH LONG LEG; mlongleg-
    turned;
16073 % \textturnmrleg (tipa)
16074 \DeclareTextCommand{\textturnmrleg}{PU}{\82\160}% U+0270
16075 %* \textturnmrleg -> \legm (wsuipa)
16076 % U+0271 LATIN SMALL LETTER M WITH HOOK; mhook; \textltailm (tipa)
16077 \DeclareTextCommand{\textltailm}{PU}{\82\161}% U+0271
16078 %* \textltailm -> \labdentalnas (wsuipa)
```
%\* \textltailm -> \emgma (phonetic)

```
16080 % U+0272 LATIN SMALL LETTER N WITH LEFT HOOK; nhookleft; \textl-
    tailn (tipa)
16081 \DeclareTextCommand{\textltailn}{PU}{\82\162}% U+0272
16082 %* \textltailn -> \nj (wsuipa)
16083 %* \textltailn -> \enya (phonetic)
16084 % U+0273 LATIN SMALL LETTER N WITH RETROFLEX HOOK;
16085 % nhookretroflex; \textrtailn (tipa)
16086 \DeclareTextCommand{\textrtailn}{PU}{\82\163}% U+0273
16087 %* \textrtailn -> \tailn (wsuipa)
16088 % U+0274 LATIN LETTER SMALL CAPITAL N; \textscn (tipa), \scn (wsuipa)
16089 \DeclareTextCommand{\textscn}{PU}{\82\164}%* U+0274
16090 % U+0275 LATIN CAPITAL LETTER O WITH MIDDLE TILDE/
16091 % LATIN CAPITAL LETTER BARRED O; obarred;
16092 % \textbaro (tipa), \baro (wsuipa)
16093 % But \baro from stmaryrd is different!
16094 \DeclareTextCommand{\textbaro}{PU}{\82\165}% U+0275
16095 % U+0276 LATIN LETTER SMALL CAPITAL OE; \textscoelig (tipa)
16096 \DeclareTextCommand{\textscoelig}{PU}{\82\166}% U+0276
16097 % U+0277 LATIN SMALL LETTER CLOSED OMEGA; omegalatinclosed;
16098 % \textcloseomega (tipa)
16099 \DeclareTextCommand{\textcloseomega}{PU}{\82\167}% U+0277
16100 %* \textcloseomega -> \closedniomega (wsuipa)
16101 %* \textcloseomega -> \varomega (phonetic)
16102 % U+0278 LATIN SMALL LETTER PHI; philatin; \niphi (wsuipa)
16103 \DeclareTextCommand{\textniphi}{PU}{\82\170}%* U+0278
16104 % U+0279 LATIN SMALL LETTER TURNED R; rturned; \textturnr (tipa)
16105 \DeclareTextCommand{\textturnr}{PU}{\82\171}% U+0279
16106 %* \textturnr -> \invr (wsuipa)
16107 %* \textturnr -> \rotr (phonetic)
16108 % U+027A LATIN SMALL LETTER TURNED R WITH LONG LEG;
16109 % rlonglegturned; \textturnlonglegr (tipa)
16110 \DeclareTextCommand{\textturnlonglegr}{PU}{\82\172}% U+027A
16111 %* \textturnlonglegr -> \invlegr (wsuipa)
16112 % U+027B LATIN SMALL LETTER TURNED R WITH HOOK; rhookturned;
16113 % \textturnrrtail (tipa)
16114 \DeclareTextCommand{\textturnrrtail}{PU}{\82\173}% U+027B
16115 %* \textturnrrtail -> \tailinvr (wsuipa)
16116 % U+027C LATIN SMALL LETTER R WITH LONG LEG; rlongleg; \textlon-
    glegr (tipa)
16117 \DeclareTextCommand{\textlonglegr}{PU}{\82\174}%* U+027C
16118 %* \textlonglegr -> \legr (wsuipa)
16119 % U+027D LATIN SMALL LETTER R WITH TAIL; rhook; \textrtailr (tipa)
16120 \DeclareTextCommand{\textrtailr}{PU}{\82\175}% U+027D
16121 %* \textrtailr -> \tailr (wsuipa)
16122 % U+027E LATIN SMALL LETTER R WITH FISHHOOK; rfishhook;
16123 % \textfishhookr (tipa)
16124 \DeclareTextCommand{\textfishhookr}{PU}{\82\176}% U+027E
16125 %* \textfishhookr -> \flapr (wsuipa)
16126 %* \textfishhookr -> \flap (phonetic)
16127 % U+027F LATIN SMALL LETTER REVERSED R WITH FISHHOOK; rfish-
    hookreversed;
16128 % \textlhtlongi (tipa)
16129 \DeclareTextCommand{\textlhtlongi}{PU}{\82\177}% U+027F
```

```
16130 % U+0280 LATIN LETTER SMALL CAPITAL R; \textscr (tipa), \scr (wsuipa)
```
 \DeclareTextCommand{\textscr}{PU}{\82\200}%\* U+0280 % U+0281 LATIN LETTER SMALL CAPITAL INVERTED R; Rsmallinverted; % \textinvscr (tipa), \invscr (wsuipa) \DeclareTextCommand{\textinvscr}{PU}{\82\201}%\* U+0281 % U+0282 LATIN SMALL LETTER S WITH HOOK; shook; \textrtails (tipa) \DeclareTextCommand{\textrtails}{PU}{\82\202}% U+0282 %\* \textrtails -> \tails (wsuipa) % U+0283 LATIN SMALL LETTER ESH; esh; \textesh (tipa), \esh (wsuipa) \DeclareTextCommand{\textesh}{PU}{\82\203}%\* U+0283 % U+0284 LATIN SMALL LETTER DOTLESS J WITH STROKE AND HOOK; % dotlessjstrokehook; \texthtbardotlessj (tipa) \DeclareTextCommand{\texthtbardotlessj}{PU}{\82\204}% U+0284 % U+0285 LATIN SMALL LETTER SQUAT REVERSED ESH; eshsquatreversed; % \textvibyi (tipa) \DeclareTextCommand{\textvibyi}{PU}{\82\205}% U+0285 % U+0286 LATIN SMALL LETTER ESH WITH CURL; eshcurl; \textctesh (tipa) \DeclareTextCommand{\textctesh}{PU}{\82\206}% U+0286 %\* \textctesh -> \curlyesh (wsuipa) % U+0287 LATIN SMALL LETTER TURNED T; tturned; \textturnt (tipa) \DeclareTextCommand{\textturnt}{PU}{\82\207}% U+0287 %\* \textturnt -> \clickt (wsuipa) % U+0288 LATIN SMALL LETTER T WITH RETROFLEX HOOK; tretroflexhook; % \textrtailt (tipa) \DeclareTextCommand{\textrtailt}{PU}{\82\210}% U+0288 %\* \textrtailt -> \tailt (wsuipa) % U+0289 LATIN SMALL LETTER U BAR; ubar; % \textbaru (tipa), \baru (wsuipa) \DeclareTextCommand{\textbaru}{PU}{\82\211}%\* U+0289 %\* \textbaru -> \ubar (phonetic) % U+028A LATIN SMALL LETTER UPSILON; \niupsilon (wsuipa) \DeclareTextCommand{\textniupsilon}{PU}{\82\212}%\* U+028A %\* \textniupsilon -> \rotOmega (phonetic) % U+028B LATIN SMALL LETTER V WITH HOOK/LATIN SMALL LET-TER SCRIPT V; % vhook; \textscriptv (tipa), \scriptv (wsuipa) \DeclareTextCommand{\textscriptv}{PU}{\82\213}%\* U+028B % U+028C LATIN SMALL LETTER TURNED V; vturned; \textturnv (tipa) \DeclareTextCommand{\textturnv}{PU}{\82\214}%\* U+028C %\* \textturnv -> \invv (wsuipa) %\* \textturnv -> \pwedge (phonetic) % U+028D LATIN SMALL LETTER TURNED W; wturned; \textturnw (tipa) \DeclareTextCommand{\textturnw}{PU}{\82\215}%\* U+028D %\* \textturnw -> \invw (wsuipa) %\* \textturnw -> \rotw (phonetic) % U+028E LATIN SMALL LETTER TURNED Y; yturned; \textturny (tipa) \DeclareTextCommand{\textturny}{PU}{\82\216}%\* U+028E %\* \textturny -> \invy (wsuipa) %\* \textturny -> \roty (phonetic) % U+028F LATIN LETTER SMALL CAPITAL Y; \textscy (tipa), \scy (wsuipa) \DeclareTextCommand{\textscy}{PU}{\82\217}%\* U+028F % U+0290 LATIN SMALL LETTER Z WITH RETROFLEX HOOK; zretroflexhook;

```
16181 % \textrtailz (tipa)
16182 \DeclareTextCommand{\textrtailz}{PU}{\82\220}% U+0290
16183 %* \textrtailz -> \tailz (wsuipa)
16184 % U+0291 LATIN SMALL LETTER Z WITH CURL; zcurl; \textctz (tipa)
16185 \DeclareTextCommand{\textctz}{PU}{\82\221}% U+0291
16186 %* \textctz -> \curlyz (wsuipa)
16187 % U+0292 LATIN SMALL LETTER EZH/LATIN SMALL LETTER YOGH; ezh;
16188 % \textyogh (tipa), \yogh (wsuipa)
16189 \DeclareTextCommand{\textyogh}{PU}{\82\222}%* U+0292
16190 % U+0293 LATIN SMALL LETTER EZH WITH CURL/LATIN SMALL LET-
    TER YOGH CURL;
16191 % ezhcurl; \textctyogh (tipa)
16192 \DeclareTextCommand{\textctyogh}{PU}{\82\223}% U+0293
16193 %* \textctyogh -> \curlyyogh (wsuipa)
16194 % U+0294 LATIN LETTER GLOTTAL STOP; glottalstop;
16195 % \textglotstop (tipa), \glotstop (wsuipa)
16196 \DeclareTextCommand{\textglotstop}{PU}{\82\224}%* U+0294
16197 %* \textglotstop -> \ejective (wsuipa)
16198 %* \textglotstop -> \glottal (phonetic)
16199 % U+0295 LATIN LETTER PHARYNGEAL VOICED FRICATIVE/
16200 % LATIN LETTER REVERSED GLOTTAL STOP; glottalstopreversed;
16201 % \textrevglotstop (tipa), \revglotstop (wsuipa)
16202 \DeclareTextCommand{\textrevglotstop}{PU}{\82\225}%* U+0295
16203 %* \textrevglotstop -> \reveject (wsuipa)
16204 % U+0296 LATIN LETTER INVERTED GLOTTAL STOP; glottalstopinverted;
16205 % \textinvglotstop (tipa), \invglotstop (wsuipa)
16206 \DeclareTextCommand{\textinvglotstop}{PU}{\82\226}%* U+0296
16207 % U+0297 LATIN LETTER STRETCHED C; cstretched; \textstretchc (tipa)
16208 \DeclareTextCommand{\textstretchc}{PU}{\82\227}% U+0297
16209 %* \textstretchc -> \clickc (wsuipa)
16210 %* \textstretchc -> \textstretchcvar (tipx)
16211 % U+0298 LATIN LETTER BILABIAL CLICK; bilabialclick;
16212 % \textbullseye (tipa)
16213 \DeclareTextCommand{\textbullseye}{PU}{\82\230}% U+0298
16214 %* \textbullseye -> \clickb (wsuipa)
16215 %* \textbullseye -> \textObullseye (tipx)
16216 % U+0299 LATIN LETTER SMALL CAPITAL B; \textscb (tipa)
16217 \DeclareTextCommand{\textscb}{PU}{\82\231}% U+0299
16218 % U+029A LATIN SMALL LETTER CLOSED OPEN E; eopenclosed;
16219 % \textcloseepsilon (tipa)
16220 \DeclareTextCommand{\textcloseepsilon}{PU}{\82\232}% U+029A
16221 % U+029B LATIN LETTER SMALL CAPITAL G WITH HOOK; Gsmallhook;
16222 % \texthtscg (tipa)
16223 \DeclareTextCommand{\texthtscg}{PU}{\82\233}% U+029B
16224 % U+029C LATIN LETTER SMALL CAPITAL H; \textsch (tipa)
16225 \DeclareTextCommand{\textsch}{PU}{\82\234}% U+029C
16226 % U+029D LATIN SMALL LETTER J WITH CROSSED-TAIL; jcrossed-
    tail; \textcdj (tipa)
16227 \DeclareTextCommand{\textctj}{PU}{\82\235}% U+029D
16228 %* \textctj -> \textctjvar (tipx)
16229 % U+029E LATIN SMALL LETTER TURNED K; kturned; \textturnk (tipa)
16230 \DeclareTextCommand{\textturnk}{PU}{\82\236}% U+029E
16231 %* \textturnk -> \textturnsck (tipx)
```

```
16232 % U+029F LATIN LETTER SMALL CAPITAL L; \textscl (tipa)
```
\DeclareTextCommand{\textscl}{PU}{\82\237}% U+029F

 % U+02A0 LATIN SMALL LETTER Q WITH HOOK; qhook; \texthtq (tipa) \DeclareTextCommand{\texthtq}{PU}{\82\240}% U+02A0

 % U+02A1 LATIN LETTER GLOTTAL STOP WITH STROKE; glottalstopstroke;

% \textbarglotstop (tipa)

\DeclareTextCommand{\textbarglotstop}{PU}{\82\241}% U+02A1

% U+02A2 LATIN LETTER REVERSED GLOTTAL STOP WITH STROKE/

 % LATIN LETTER REVERSED GLOTTAL STOP BAR; glottalstopstrokereversed;

% \textbarrevglotstop (tipa)

\DeclareTextCommand{\textbarrevglotstop}{PU}{\82\242}% U+02A2

 % U+02A3 LATIN SMALL LETTER DZ DIGRAPH; dzaltone; \textdzlig (tipa) \DeclareTextCommand{\textdzlig}{PU}{\82\243}% U+02A3

%\* \textdzlig -> \dz (wsupipa)

 % U+02A4 LATIN SMALL LETTER DEZH DIGRAPH; dezh; \textdyoghlig (tipa)

\DeclareTextCommand{\textdyoghlig}{PU}{\82\244}% U+02A4

% U+02A5 LATIN SMALL LETTER DZ DIGRAPH WITH CURL; dzcurl;

% \textdctzlig (tipa)

\DeclareTextCommand{\textdctzlig}{PU}{\82\245}% U+02A5

% U+02A6 LATIN SMALL LETTER TS DIGRAPH; ts; \texttslig (tipa)

\DeclareTextCommand{\texttslig}{PU}{\82\246}% U+02A6

 % U+02A7 LATIN SMALL LETTER TESH DIGRAPH; tesh; \textteshlig (tipa) \DeclareTextCommand{\textteshlig}{PU}{\82\247}% U+02A7

%\* \textteshlig -> \tesh (wsuipa)

% U+02A8 LATIN SMALL LETTER TC DIGRAPH WITH CURL; tccurl;

% \texttctclig (tipa)

\DeclareTextCommand{\texttctclig}{PU}{\82\250}% U+02A8

 % U+02AE LATIN SMALL LETTER TURNED H WITH FISHHOOK; % \textlhtlongy (tipa)

\DeclareTextCommand{\textlhtlongy}{PU}{\82\256}% U+02AE

 % U+02AF LATIN SMALL LETTER TURNED H WITH FISHHOOK AND TAIL; % \textvibyy (tipa)

\DeclareTextCommand{\textvibyy}{PU}{\82\257}% U+02AF

# **46.2.7 Spacing Modifier Letters: U+02B0 to U+02FF**

% U+02BD MODIFIER LETTER REVERSED COMMA;

% commareversedmod, afii64937; \textrevapostrophe (tipa)

\DeclareTextCommand{\textrevapostrophe}{PU}{\82\275}% U+02BD

% U+02C0 MODIFIER LETTER GLOTTAL STOP; glottalstopmod;

% \textraiseglotstop (tipa)

\DeclareTextCommand{\textraiseglotstop}{PU}{\82\300}% U+02C0

 % U+02C2 MODIFIER LETTER LEFT ARROWHEAD; arrowheadleftmod; % \textlptr (tipa)

\DeclareTextCommand{\textlptr}{PU}{\82\302}% U+02C2

 % U+02C3 MODIFIER LETTER RIGHT ARROWHEAD; arrowheadrightmod; % \textrptr (tipa)

\DeclareTextCommand{\textrptr}{PU}{\82\303}% U+02C3

% U+02C7 CARON; caron

\DeclareTextCommand{\textasciicaron}{PU}{\82\307}% U+02C7

% U+02C8 MODIFIER LETTER VERTICAL LINE; verticallinemod;

% \textprimstress (tipa)

\DeclareTextCommand{\textprimstress}{PU}{\82\310}% U+02C8

 % U+02CC MODIFIER LETTER LOW VERTICAL LINE; verticallinelowmod; % \textsecstress (tipa) \DeclareTextCommand{\textsecstress}{PU}{\82\314}% U+02CC % U+02D0 MODIFIER LETTER TRIANGULAR COLON; colontriangularmod; % \textlengthmark (tipa) \DeclareTextCommand{\textlengthmark}{PU}{\82\320}% U+02D0 % U+02D1 MODIFIER LETTER HALF TRIANGULAR COLON; colontriangularhalfmod; % \texthalflength (tipa) \DeclareTextCommand{\texthalflength}{PU}{\82\321}% U+02D1 % U+02D8 BREVE; breve \DeclareTextCommand{\textasciibreve}{PU}{\82\330}% U+02D8 % U+02D9 DOT ABOVE; dotaccent \DeclareTextCommand{\textdotaccent}{PU}{\82\331}% U+02D9 % U+02DA RING ABOVE; ring \DeclareTextCommand{\textring}{PU}{\82\332}% U+02DA % U+02DB OGONEK; ogonek \DeclareTextCommand{\textogonek}{PU}{\82\333}% U+02DB % U+02DC SMALL TILDE; ilde, \*tilde \DeclareTextCommand{\texttilde}{PU}{\82\334}% U+02DC % U+02DD DOUBLE ACUTE ACCENT; hungarumlaut \DeclareTextCommand{\texthungarumlaut}{PU}{\82\335}% U+02DD \DeclareTextCommand{\textacutedbl}{PU}{\82\335}% U+02DD % U+02F3 MODIFIER LETTER LOW RING \DeclareTextCommand{\textringlow}{PU}{\82\363}% U+02F3 % U+02F5 MODIFIER LETTER MIDDLE DOUBLE GRAVE ACCENT \DeclareTextCommand{\textgravedbl}{PU}{\82\365}% U+02F5 % U+02F7 MODIFIER LETTER LOW TILDE \DeclareTextCommand{\texttildelow}{PU}{\82\367}% U+02F7 % U+02F9 MODIFIER LETTER BEGIN HIGH TONE; \textopencorner (tipa) \DeclareTextCommand{\textopencorner}{PU}{\82\371}% U+02F9 % U+02FA MODIFIER LETTER END HIGH TONE; \textcorner (tipa) \DeclareTextCommand{\textcorner}{PU}{\82\372}% U+02FA

## **46.2.8 Combining Diacritical Marks: U+0300 to U+036F**

 % U+030F COMBINING DOUBLE GRAVE ACCENT; dblgravecmb \DeclareTextCommand{\textdoublegrave}{PU}{ \83\017}% U+030F % U+0311 COMBINING INVERTED BREVE; breveinvertedcmb \DeclareTextCommand{\textnewtie}{PU}{ \83\021}% U+0311 % U+0323 COMBINING DOT BELOW; dotbelowcmb, \*dotbelowcomb \DeclareTextCommand{\textdotbelow}{PU}{ \83\043}% U+0323 % U+0331 COMBINING MACRON BELOW; macronbelowcmb \DeclareTextCommand{\textmacronbelow}{PU}{ \83\061}% U+0331 % U+0361 COMBINING DOUBLE INVERTED BREVE; breveinverteddoublecmb \DeclareTextCommand{\texttie}{PU}{ \83\141}% U+0361 **46.2.9 Greek and Coptic: U+0370 to U+03FF**

Greek is only loaded if \textBeta is defined.

\ifx\textBeta\@undefined \else

\input{puenc-greekbasic.def}

\fi

16327  $\langle$ /puenc $\rangle$ 

16328 (\*pugreek)

 % U+0374 GREEK NUMERAL SIGN; numeralsigngreek \DeclareTextCommand{\textnumeralsigngreek}{PU}{\83\164}% U+0374 \DeclareTextCommand{\textdexiakeraia}{PU}{\83\164}% U+0374 % U+0375 GREEK LOWER NUMERAL SIGN; numeralsignlowergreek \DeclareTextCommand{\textnumeralsignlowergreek}{PU}{\83\165}% U+0375 \DeclareTextCommand{\textaristerikeraia}{PU}{\83\165}% U+0375 % U+0386 GREEK CAPITAL LETTER ALPHA WITH TONOS; Alphatonos \DeclareTextCompositeCommand{\'}{PU}{\textAlpha}{\83\206}% U+0386 % U+0388 GREEK CAPITAL LETTER EPSILON WITH TONOS; Epsilontonos \DeclareTextCompositeCommand{\'}{PU}{\textEpsilon}{\83\210}% U+0388 % U+0389 GREEK CAPITAL LETTER ETA WITH TONOS; Etatonos \DeclareTextCompositeCommand{\'}{PU}{\textEta}{\83\211}% U+0389 % U+038A GREEK CAPITAL LETTER IOTA WITH TONOS; Iotatonos \DeclareTextCompositeCommand{\'}{PU}{\textIota}{\83\212}% U+038A % U+038C GREEK CAPITAL LETTER OMICRON WITH TONOS; Omicrontonos \DeclareTextCompositeCommand{\'}{PU}{\textOmicron}{\83\214}% U+038C % U+038E GREEK CAPITAL LETTER UPSILON WITH TONOS; Upsilontonos \DeclareTextCompositeCommand{\'}{PU}{\textUpsilon}{\83\216}% U+038E % U+038F GREEK CAPITAL LETTER OMEGA WITH TONOS; Omegatonos \DeclareTextCompositeCommand{\'}{PU}{\textOmega}{\83\217}% U+038F % U+0390 GREEK SMALL LETTER IOTA WITH DIALYTIKA AND TONOS; % iotadieresistonos \DeclareTextCompositeCommand{\'}{PU}{\textIotadieresis}{\83\220}% U+0390 % U+0391 GREEK CAPITAL LETTER ALPHA; Alpha \DeclareTextCommand{\textAlpha}{PU}{\83\221}% U+0391 % U+0392 GREEK CAPITAL LETTER BETA; Beta \DeclareTextCommand{\textBeta}{PU}{\83\222}% U+0392 % U+0393 GREEK CAPITAL LETTER GAMMA; Gamma; \Gamma (LaTeX) \DeclareTextCommand{\textGamma}{PU}{\83\223}%\* U+0393 % U+0394 GREEK CAPITAL LETTER DELTA; Deltagreek, \*Delta; \Delta (La-TeX) \DeclareTextCommand{\textDelta}{PU}{\83\224}%\* U+0394 % U+0395 GREEK CAPITAL LETTER EPSILON; Epsilon \DeclareTextCommand{\textEpsilon}{PU}{\83\225}% U+0395 % U+0396 GREEK CAPITAL LETTER ZETA; Zeta \DeclareTextCommand{\textZeta}{PU}{\83\226}% U+0396 % U+0397 GREEK CAPITAL LETTER ETA; Eta \DeclareTextCommand{\textEta}{PU}{\83\227}% U+0397 % U+0398 GREEK CAPITAL LETTER THETA; Theta; \Theta (LaTeX) \DeclareTextCommand{\textTheta}{PU}{\83\230}%\* U+0398 % U+0399 GREEK CAPITAL LETTER IOTA; Iota \DeclareTextCommand{\textIota}{PU}{\83\231}% U+0399 % U+039A GREEK CAPITAL LETTER KAPPA; Kappa \DeclareTextCommand{\textKappa}{PU}{\83\232}% U+039A % U+039B GREEK CAPITAL LETTER LAMDA; Lambda; \Lambda (LaTeX) \DeclareTextCommand{\textLambda}{PU}{\83\233}%\* U+039B % U+039C GREEK CAPITAL LETTER MU; Mu \DeclareTextCommand{\textMu}{PU}{\83\234}% U+039C % U+039D GREEK CAPITAL LETTER NU; Nu \DeclareTextCommand{\textNu}{PU}{\83\235}% U+039D % U+039E GREEK CAPITAL LETTER XI; Xi; \Xi (LaTeX) \DeclareTextCommand{\textXi}{PU}{\83\236}%\* U+039E % U+039F GREEK CAPITAL LETTER OMICRON; Omicron

```
16381 \DeclareTextCommand{\textOmicron}{PU}{\83\237}% U+039F
16382 % U+03A0 GREEK CAPITAL LETTER PI; Pi
16383 \DeclareTextCommand{\textPi}{PU}{\83\240}%* U+03A0
16384 % U+03A1 GREEK CAPITAL LETTER RHO; Rho
16385 \DeclareTextCommand{\textRho}{PU}{\83\241}% U+03A1
16386 % U+03A3 GREEK CAPITAL LETTER SIGMA; Sigma; \Sigma (LaTeX)
16387 \DeclareTextCommand{\textSigma}{PU}{\83\243}%* U+03A3
16388 % U+03A4 GREEK CAPITAL LETTER TAU; Tau
16389 \DeclareTextCommand{\textTau}{PU}{\83\244}% U+03A4
16390 % U+03A5 GREEK CAPITAL LETTER UPSILON; Upsilon; \Upsilon (LaTeX)
16391 \DeclareTextCommand{\textUpsilon}{PU}{\83\245}%* U+03A5
16392 % U+03A6 GREEK CAPITAL LETTER PHI; Phi; \Phi (LaTeX)
16393 \DeclareTextCommand{\textPhi}{PU}{\83\246}%* U+03A6
16394 % U+03A7 GREEK CAPITAL LETTER CHI; Chi
16395 \DeclareTextCommand{\textChi}{PU}{\83\247}% U+03A7
16396 % U+03A8 GREEK CAPITAL LETTER PSI; Psi; \Psi (LaTeX)
16397 \DeclareTextCommand{\textPsi}{PU}{\83\250}%* U+03A8
16398 % U+03A9 GREEK CAPITAL LETTER OMEGA; Omegagreek, *Omega;
16399 % \Omega (LaTeX)
16400 \DeclareTextCommand{\textOmega}{PU}{\83\251}%* U+03A9
16401 % U+03AA GREEK CAPITAL LETTER IOTA WITH DIALYTIKA; Iotadieresis
16402 \DeclareTextCommand{\textIotadieresis}{PU}{\83\252}% U+03AA
16403 \DeclareTextCompositeCommand{\"}{PU}{\textIota}{\83\252}% U+03AA
16404 % U+03AB GREEK CAPITAL LETTER UPSILON WITH DIALYTIKA; Up-
    silondieresis
16405 \DeclareTextCompositeCommand{\"}{PU}{\textUpsilon}{\83\253}% U+03AB
16406 % U+03AC GREEK SMALL LETTER ALPHA WITH TONOS; alphatonos
16407 \DeclareTextCompositeCommand{\'}{PU}{\textalpha}{\83\254}%* U+03AC
16408 % U+03AD GREEK SMALL LETTER EPSILON WITH TONOS; epsilontonos
16409 \DeclareTextCompositeCommand{\'}{PU}{\textepsilon}{\83\255}% U+03AD
16410 % U+03AE GREEK SMALL LETTER ETA WITH TONOS; etatonos
16411 \DeclareTextCompositeCommand{\'}{PU}{\texteta}{\83\256}% U+03AE
16412 % U+03AF GREEK SMALL LETTER IOTA WITH TONOS; iotatonos
16413 \DeclareTextCompositeCommand{\'}{PU}{\textiota}{\83\257}% U+03AF
16414 % U+03B0 GREEK SMALL LETTER UPSILON WITH DIALYTIKA
16415 % AND TONOS; upsilondieresisto
16416 \DeclareTextCompositeCommand{\"}{PU}{\textupsilonacute}{\83\260}% U+03B0
16417 % U+03B1 GREEK SMALL LETTER ALPHA; alpha; \alpha (LaTeX)
16418 \DeclareTextCommand{\textalpha}{PU}{\83\261}%* U+03B1
16419 % U+03B2 GREEK SMALL LETTER BETA; beta; \beta (LaTeX)
16420 \DeclareTextCommand{\textbeta}{PU}{\83\262}%* U+03B2
16421 % U+03B3 GREEK SMALL LETTER GAMMA; gamma; \gamma (LaTeX)
16422 \DeclareTextCommand{\textgamma}{PU}{\83\263}%* U+03B3
16423 % U+03B4 GREEK SMALL LETTER DELTA; delta; \delta (LaTeX)
16424 \DeclareTextCommand{\textdelta}{PU}{\83\264}%* U+03B4
16425 % U+03B5 GREEK SMALL LETTER EPSILON; epsilon; \epsilon (LaTeX)
16426 \DeclareTextCommand{\textepsilon}{PU}{\83\265}%* U+03B5
16427 % U+03B6 GREEK SMALL LETTER ZETA; zeta; \zeta (LaTeX)
16428 \DeclareTextCommand{\textzeta}{PU}{\83\266}%* U+03B6
16429 % U+03B7 GREEK SMALL LETTER ETA; eta; \eta (LaTeX)
16430 \DeclareTextCommand{\texteta}{PU}{\83\267}%* U+03B7
16431 % U+03B8 GREEK SMALL LETTER THETA; theta; \theta (LaTeX)
16432 \DeclareTextCommand{\texttheta}{PU}{\83\270}%* U+03B8
16433 % U+03B9 GREEK SMALL LETTER IOTA; iota; \iota (LaTeX)
```

```
16434 \DeclareTextCommand{\textiota}{PU}{\83\271}%* U+03B9
16435 % U+03BA GREEK SMALL LETTER KAPPA; kappa; \kappa (LaTeX)
16436 \DeclareTextCommand{\textkappa}{PU}{\83\272}%* U+03BA
16437 % U+03BB GREEK SMALL LETTER LAMDA; lambda; \lambda (LaTeX)
16438 \DeclareTextCommand{\textlambda}{PU}{\83\273}%* U+03BB
16439 % U+03BC GREEK SMALL LETTER MU; mugreek, *mu; \mu (LaTeX)
16440 \DeclareTextCommand{\textmugreek}{PU}{\83\274}%* U+03BC
16441 % U+03BD GREEK SMALL LETTER NU; nu; \nu (LaTeX)
16442 \DeclareTextCommand{\textnu}{PU}{\83\275}%* U+03BD
16443 % U+03BE GREEK SMALL LETTER XI; xi; \xi (LaTeX)
16444 \DeclareTextCommand{\textxi}{PU}{\83\276}%* U+03BE
16445 % U+03BF GREEK SMALL LETTER OMICRON; omicron
16446 \DeclareTextCommand{\textomicron}{PU}{\83\277}% U+03BF
16447 % U+03C0 GREEK SMALL LETTER PI; pi; \pi (LaTeX)
16448 \DeclareTextCommand{\textpi}{PU}{\83\300}%* U+03C0
16449 % U+03C1 GREEK SMALL LETTER RHO; rho; \rho (LaTeX)
16450 \DeclareTextCommand{\textrho}{PU}{\83\301}%* U+03C1
16451 % U+03C2 GREEK SMALL LETTER FINAL SIGMA; *sigma1, sigmafinal
16452 \DeclareTextCommand{\textvarsigma}{PU}{\83\302}%* U+03C2
16453 % U+03C3 GREEK SMALL LETTER SIGMA; sigma; \sigma (LaTeX)
16454 \DeclareTextCommand{\textsigma}{PU}{\83\303}%* U+03C3
16455 % U+03C4 GREEK SMALL LETTER TAU; tau; \tau (LaTeX)
16456 \DeclareTextCommand{\texttau}{PU}{\83\304}%* U+03C4
16457 % U+03C5 GREEK SMALL LETTER UPSILON; upsilon; \upsilon (LaTeX)
16458 \DeclareTextCommand{\textupsilon}{PU}{\83\305}%* U+03C5
16459 % U+03C6 GREEK SMALL LETTER PHI; phi; \phi (LaTeX)
16460 \DeclareTextCommand{\textphi}{PU}{\83\306}%* U+03C6
16461 % U+03C7 GREEK SMALL LETTER CHI; chi; \chi (LaTeX)
16462 \DeclareTextCommand{\textchi}{PU}{\83\307}%* U+03C7
16463 % U+03C8 GREEK SMALL LETTER PSI; psi; \psi (LaTeX)
16464 \DeclareTextCommand{\textpsi}{PU}{\83\310}%* U+03C8
16465 % U+03C9 GREEK SMALL LETTER OMEGA; omega; \omega (LaTeX)
16466 \DeclareTextCommand{\textomega}{PU}{\83\311}%* U+03C9
16467 % U+03CA GREEK SMALL LETTER IOTA WITH DIALYTIKA; iotadieresis
16468 \DeclareTextCompositeCommand{\"}{PU}{\textiota}{\83\312}% U+03CA
16469 % U+03CB GREEK SMALL LETTER UPSILON WITH DIALYTIKA; up-
    silondieresis
16470 \DeclareTextCompositeCommand{\"}{PU}{\textupsilon}{\83\313}% U+03CB
16471 % U+03CC GREEK SMALL LETTER OMICRON WITH TONOS; omicrontonos
16472 \DeclareTextCompositeCommand{\'}{PU}{\textomicron}{\83\314}% U+03CC
16473 % U+03CD GREEK SMALL LETTER UPSILON WITH TONOS; upsilontonos
16474 \DeclareTextCommand{\textupsilonacute}{PU}{\83\315}% U+03CD
16475 \DeclareTextCompositeCommand{\'}{PU}{\textupsilon}{\83\315}% U+03CD
16476 % U+03CE GREEK SMALL LETTER OMEGA WITH TONOS; omegatonos
16477 \DeclareTextCompositeCommand{\'}{PU}{\textomega}{\83\316}% U+03CE
16478 % U+03D8 GREEK LETTER ARCHAIC KOPPA;
16479 \DeclareTextCommand{\textQoppa}{PU}{\83\330}% U+03D8
16480 % U+03D9 GREEK SMALL LETTER ARCHAIC KOPPA;
16481 \DeclareTextCommand{\textqoppa}{PU}{\83\331}% U+03D9
16482 % U+03DA GREEK LETTER STIGMA; Stigmagreek
16483 \DeclareTextCommand{\textStigmagreek}{PU}{\83\332}% U+03DA
16484 \DeclareTextCommand{\textStigma}{PU}{\83\332}% U+03DA
16485 % U+03DB GREEK SMALL LETTER STIGMA
16486 \DeclareTextCommand{\textstigmagreek}{PU}{\83\333}% U+03DB
```

```
16487 \DeclareTextCommand{\textstigma}{PU}{\83\333}% U+03DB
16488 % U+03DC GREEK LETTER DIGAMMA; Digammagreek
16489 \DeclareTextCommand{\textDigammagreek}{PU}{\83\334}% U+03DC
16490 \DeclareTextCommand{\textDigamma}{PU}{\83\334}% U+03DC
16491 % U+03DD GREEK SMALL LETTER DIGAMMA
16492 \DeclareTextCommand{\textdigammagreek}{PU}{\83\335}% U+03DD
16493 \DeclareTextCommand{\textdigamma}{PU}{\83\335}% U+03DD
16494 %* \textdigammagreek -> \digamma (AmS)
16495 % U+03DE GREEK LETTER KOPPA; Koppagreek
16496 \DeclareTextCommand{\textKoppa}{PU}{\83\336}% U+03DE
16497 \DeclareTextCommand{\textKoppagreek}{PU}{\83\336}% U+03DE
16498 % U+03DF GREEK SMALL LETTER KOPPA
16499 \DeclareTextCommand{\textkoppa}{PU}{\83\337}% U+03DF
16500 \DeclareTextCommand{\textkoppagreek}{PU}{\83\337}% U+03DF
16501 % U+03E0 GREEK LETTER SAMPI; Sampigreek
16502 \DeclareTextCommand{\textSampigreek}{PU}{\83\340}% U+03E0
16503 \DeclareTextCommand{\textSampi}{PU}{\83\340}% U+03E0
16504 % U+03E1 GREEK SMALL LETTER SAMPI
16505 \DeclareTextCommand{\textsampigreek}{PU}{\83\341}% U+03E1
16506 \DeclareTextCommand{\textsampi}{PU}{\83\341}% U+03E1
16507 % U+03F6 GREEK REVERSED LUNATE EPSILON SYMBOL;
16508 % \backepsilon (AmS)
16509 \DeclareTextCommand{\textbackepsilon}{PU}{\83\366}% U+03F6
16510 \langle/pugreek)
```
# **46.2.10 Cyrillic: U+0400 to U+04FF**

Thanks to Vladimir Volovich (vvv@vvv.vsu.ru) for the help with the Cyrillic glyph names. Cyrillic only loaded if \CYRDZE is defined.

```
16511 (*puenc)
```
\ifx\CYRDZE\@undefined \else

```
16513 % U+0400 CYRILLIC CAPITAL LETTER IE WITH GRAVE
16514 \DeclareTextCompositeCommand{\`}{PU}{\CYRE}{\84\000}% U+0400
16515 % U+0401 CYRILLIC CAPITAL LETTER IO; Iocyrillic, *afii10023
16516 \DeclareTextCommand{\CYRYO}{PU}{\84\001}% U+0401
16517 \DeclareTextCompositeCommand{\"}{PU}{\CYRE}{\84\001}% U+0401
16518 % U+0402 CYRILLIC CAPITAL LETTER DJE; Djecyrillic, *afii10051
16519 \DeclareTextCommand{\CYRDJE}{PU}{\84\002}% U+0402
16520 % U+0403 CYRILLIC CAPITAL LETTER GJE; Gjecyrillic, *afii10052
16521 \DeclareTextCompositeCommand{\'}{PU}{\CYRG}{\84\003}% U+0403
16522 % U+0404 CYRILLIC CAPITAL LETTER UKRAINIAN IE; Ecyrillic, *afii10053
16523 \DeclareTextCommand{\CYRIE}{PU}{\84\004}% U+0404
16524 % U+0405 CYRILLIC CAPITAL LETTER DZE; Dzecyrillic, *afii10054
16525 \DeclareTextCommand{\CYRDZE}{PU}{\84\005}% U+0405
16526 % U+0406 CYRILLIC CAPITAL LETTER BYELORUSSIAN-UKRAINIAN I;
16527 % Icyrillic, *afii10055
16528 \DeclareTextCommand{\CYRII}{PU}{\84\006}% U+0406
16529 % U+0407 CYRILLIC CAPITAL LETTER YI; Yicyrillic, *afii10056
16530 \DeclareTextCommand{\CYRYI}{PU}{\84\007}% U+0407
16531 \DeclareTextCompositeCommand{\"}{PU}{\CYRII}{\84\007}% U+0407
16532 % U+0408 CYRILLIC CAPITAL LETTER JE; Jecyrillic, *afii10057
16533 \DeclareTextCommand{\CYRJE}{PU}{\84\010}% U+0408
16534 % U+0409 CYRILLIC CAPITAL LETTER LJE; Ljecyrillic, *afii10058
16535 \DeclareTextCommand{\CYRLJE}{PU}{\84\011}% U+0409
```
 % U+040A CYRILLIC CAPITAL LETTER NJE; Njecyrillic, \*afii10059 \DeclareTextCommand{\CYRNJE}{PU}{\84\012}% U+040A % U+040B CYRILLIC CAPITAL LETTER TSHE; Tshecyrillic, \*afii10060 \DeclareTextCommand{\CYRTSHE}{PU}{\84\013}% U+040B % U+040C CYRILLIC CAPITAL LETTER KJE; Kjecyrillic, \*afii10061 \DeclareTextCompositeCommand{\'}{PU}{\CYRK}{\84\014}% U+040C % U+040D CYRILLIC CAPITAL LETTER I WITH GRAVE \DeclareTextCompositeCommand{\`}{PU}{\CYRI}{\84\015}% U+040D % U+040E CYRILLIC CAPITAL LETTER SHORT U; Ushortcyrillic, \*afii10062 \DeclareTextCommand{\CYRUSHRT}{PU}{\84\016}% U+040E \DeclareTextCompositeCommand{\U}{PU}{\CYRU}{\84\016}% U+040E % U+040F CYRILLIC CAPITAL LETTER DZHE; Dzhecyrillic, \*afii10145 \DeclareTextCommand{\CYRDZHE}{PU}{\84\017}% U+040F % U+0410 CYRILLIC CAPITAL LETTER A; Acyrillic, \*afii10017 \DeclareTextCommand{\CYRA}{PU}{\84\020}% U+0410 % U+0411 CYRILLIC CAPITAL LETTER BE; Becyrillic, \*afii10018 \DeclareTextCommand{\CYRB}{PU}{\84\021}% U+0411 % U+0412 CYRILLIC CAPITAL LETTER VE; Vecyrillic, \*afii10019 \DeclareTextCommand{\CYRV}{PU}{\84\022}% U+0412 % U+0413 CYRILLIC CAPITAL LETTER GHE; Gecyrillic, \*afii10020 \DeclareTextCommand{\CYRG}{PU}{\84\023}% U+0413 % U+0414 CYRILLIC CAPITAL LETTER DE; Decyrillic, \*afii10021 \DeclareTextCommand{\CYRD}{PU}{\84\024}% U+0414 % U+0415 CYRILLIC CAPITAL LETTER IE; Iecyrillic, \*afii10022 \DeclareTextCommand{\CYRE}{PU}{\84\025}% U+0415 % U+0416 CYRILLIC CAPITAL LETTER ZHE; Zhecyrillic, \*afii10024 \DeclareTextCommand{\CYRZH}{PU}{\84\026}% U+0416 % U+0417 CYRILLIC CAPITAL LETTER ZE; Zecyrillic, \*afii10025 \DeclareTextCommand{\CYRZ}{PU}{\84\027}% U+0417 % U+0418 CYRILLIC CAPITAL LETTER I; Iicyrillic, \*afii10026 \DeclareTextCommand{\CYRI}{PU}{\84\030}% U+0418 % U+0419 CYRILLIC CAPITAL LETTER SHORT I; Iishortcyrillic, \*afii10027 \DeclareTextCommand{\CYRISHRT}{PU}{\84\031}% U+0419 \DeclareTextCompositeCommand{\U}{PU}{\CYRI}{\84\031}% U+0419 % U+041A CYRILLIC CAPITAL LETTER KA; Kacyrillic, \*afii10028 \DeclareTextCommand{\CYRK}{PU}{\84\032}% U+041A % U+041B CYRILLIC CAPITAL LETTER EL; Elcyrillic, \*afii10029 \DeclareTextCommand{\CYRL}{PU}{\84\033}% U+041B % U+041C CYRILLIC CAPITAL LETTER EM; Emcyrillic, \*afii10030 \DeclareTextCommand{\CYRM}{PU}{\84\034}% U+041C % U+041D CYRILLIC CAPITAL LETTER EN; Encyrillic, \*afii10031 \DeclareTextCommand{\CYRN}{PU}{\84\035}% U+041D % U+041E CYRILLIC CAPITAL LETTER O; Ocyrillic, \*afii10032 \DeclareTextCommand{\CYRO}{PU}{\84\036}% U+041E % U+041F CYRILLIC CAPITAL LETTER PE; Pecyrillic, \*afii10033 \DeclareTextCommand{\CYRP}{PU}{\84\037}% U+041F % U+0420 CYRILLIC CAPITAL LETTER ER; Ercyrillic, \*afii10034 \DeclareTextCommand{\CYRR}{PU}{\84\040}% U+0420 % U+0421 CYRILLIC CAPITAL LETTER ES; Escyrillic, \*afii10035 \DeclareTextCommand{\CYRS}{PU}{\84\041}% U+0421 % U+0422 CYRILLIC CAPITAL LETTER TE; Tecyrillic, \*afii10036 \DeclareTextCommand{\CYRT}{PU}{\84\042}% U+0422 % U+0423 CYRILLIC CAPITAL LETTER U; Ucyrillic, \*afii10037 \DeclareTextCommand{\CYRU}{PU}{\84\043}% U+0423

```
16590 % U+0424 CYRILLIC CAPITAL LETTER EF; Efcyrillic, *afii10038
16591 \DeclareTextCommand{\CYRF}{PU}{\84\044}% U+0424
16592 % U+0425 CYRILLIC CAPITAL LETTER HA; Khacyrillic, *afii10039
16593 \DeclareTextCommand{\CYRH}{PU}{\84\045}% U+0425
16594 % U+0426 CYRILLIC CAPITAL LETTER TSE; Tsecyrillic, *afii10040
16595 \DeclareTextCommand{\CYRC}{PU}{\84\046}% U+0426
16596 % U+0427 CYRILLIC CAPITAL LETTER CHE; Checyrillic, *afii10041
16597 \DeclareTextCommand{\CYRCH}{PU}{\84\047}% U+0427
16598 % U+0428 CYRILLIC CAPITAL LETTER SHA; Shacyrillic, *afii10042
16599 \DeclareTextCommand{\CYRSH}{PU}{\84\050}% U+0428
16600 % U+0429 CYRILLIC CAPITAL LETTER SHCHA; Shchacyrillic, *afii10043
16601 \DeclareTextCommand{\CYRSHCH}{PU}{\84\051}% U+0429
16602 % U+042A CYRILLIC CAPITAL LETTER HARD SIGN;
16603 % Hardsigncyrillic, *afii10044
16604 \DeclareTextCommand{\CYRHRDSN}{PU}{\84\052}% U+042A
16605 % U+042B CYRILLIC CAPITAL LETTER YERU; Yericyrillic, *afii10045
16606 \DeclareTextCommand{\CYRERY}{PU}{\84\053}% U+042B
16607 % U+042C CYRILLIC CAPITAL LETTER SOFT SIGN;
16608 % Softsigncyrillic, *afii10046
16609 \DeclareTextCommand{\CYRSFTSN}{PU}{\84\054}% U+042C
16610 % U+042D CYRILLIC CAPITAL LETTER E; Ereversedcyrillic, *afii10047
16611 \DeclareTextCommand{\CYREREV}{PU}{\84\055}% U+042D
16612 % U+042E CYRILLIC CAPITAL LETTER YU; IUcyrillic, *afii10048
16613 \DeclareTextCommand{\CYRYU}{PU}{\84\056}% U+042E
16614 % U+042F CYRILLIC CAPITAL LETTER YA; IAcyrillic, *afii10049
16615 \DeclareTextCommand{\CYRYA}{PU}{\84\057}% U+042F
16616 % U+0430 CYRILLIC SMALL LETTER A; acyrillic, *afii10065
16617 \DeclareTextCommand{\cyra}{PU}{\84\060}% U+0430
16618 % U+0431 CYRILLIC SMALL LETTER BE; *afii10066, becyrillic
16619 \DeclareTextCommand{\cyrb}{PU}{\84\061}% U+0431
16620 % U+0432 CYRILLIC SMALL LETTER VE; *afii10067, vecyrillic
16621 \DeclareTextCommand{\cyrv}{PU}{\84\062}% U+0432
16622 % U+0433 CYRILLIC SMALL LETTER GHE; *afii10068, gecyrillic
16623 \DeclareTextCommand{\cyrg}{PU}{\84\063}% U+0433
16624 % U+0434 CYRILLIC SMALL LETTER DE; *afii10069, decyrillic
16625 \DeclareTextCommand{\cyrd}{PU}{\84\064}% U+0434
16626 % U+0435 CYRILLIC SMALL LETTER IE; *afii10070, iecyrillic
16627 \DeclareTextCommand{\cyre}{PU}{\84\065}% U+0435
16628 % U+0436 CYRILLIC SMALL LETTER ZHE; *afii10072, zhecyrillic
16629 \DeclareTextCommand{\cyrzh}{PU}{\84\066}% U+0436
16630 % U+0437 CYRILLIC SMALL LETTER ZE; *afii10073, zecyrillic
16631 \DeclareTextCommand{\cyrz}{PU}{\84\067}% U+0437
16632 % U+0438 CYRILLIC SMALL LETTER I; *afii10074, iicyrillic
16633 \DeclareTextCommand{\cyri}{PU}{\84\070}% U+0438
16634 % U+0439 CYRILLIC SMALL LETTER SHORT I; *afii10075, iishortcyrillic
16635 \DeclareTextCommand{\cyrishrt}{PU}{\84\071}% U+0439
16636 \DeclareTextCompositeCommand{\U}{PU}{\cyri}{\84\071}% U+0439
16637 % U+043A CYRILLIC SMALL LETTER KA; *afii10076, kacyrillic
16638 \DeclareTextCommand{\cyrk}{PU}{\84\072}% U+043A
16639 % U+043B CYRILLIC SMALL LETTER EL; *afii10077, elcyrillic
16640 \DeclareTextCommand{\cyrl}{PU}{\84\073}% U+043B
16641 % U+043C CYRILLIC SMALL LETTER EM; *afii10078, emcyrillic
16642 \DeclareTextCommand{\cyrm}{PU}{\84\074}% U+043C
16643 % U+043D CYRILLIC SMALL LETTER EN; *afii10079, encyrillic
```

```
16644 \DeclareTextCommand{\cyrn}{PU}{\84\075}% U+043D
16645 % U+043E CYRILLIC SMALL LETTER O; *afii10080, ocyrillic
16646 \DeclareTextCommand{\cyro}{PU}{\84\076}% U+043E
16647 % U+043F CYRILLIC SMALL LETTER PE; *afii10081, pecyrillic
16648 \DeclareTextCommand{\cyrp}{PU}{\84\077}% U+043F
16649 % U+0440 CYRILLIC SMALL LETTER ER; *afii10082, ercyrillic
16650 \DeclareTextCommand{\cyrr}{PU}{\84\100}% U+0440
16651 % U+0441 CYRILLIC SMALL LETTER ES; *afii10083, escyrillic
16652 \DeclareTextCommand{\cyrs}{PU}{\84\101}% U+0441
16653 % U+0442 CYRILLIC SMALL LETTER TE; *afii10084, tecyrillic
16654 \DeclareTextCommand{\cyrt}{PU}{\84\102}% U+0442
16655 % U+0443 CYRILLIC SMALL LETTER U; *afii10085, ucyrillic
16656 \DeclareTextCommand{\cyru}{PU}{\84\103}% U+0443
16657 % U+0444 CYRILLIC SMALL LETTER EF; *afii10086, efcyrillic
16658 \DeclareTextCommand{\cyrf}{PU}{\84\104}% U+0444
16659 % U+0445 CYRILLIC SMALL LETTER HA; *afii10087, khacyrillic
16660 \DeclareTextCommand{\cyrh}{PU}{\84\105}% U+0445
16661 % U+0446 CYRILLIC SMALL LETTER TSE; *afii10088, tsecyrillic
16662 \DeclareTextCommand{\cyrc}{PU}{\84\106}% U+0446
16663 % U+0447 CYRILLIC SMALL LETTER CHE; *afii10089, checyrillic
16664 \DeclareTextCommand{\cyrch}{PU}{\84\107}% U+0447
16665 % U+0448 CYRILLIC SMALL LETTER SHA; *afii10090, shacyrillic
16666\DeclareTextCommand{\cyrsh}{PU}{\84\110}% U+0448
16667 % U+0449 CYRILLIC SMALL LETTER SHCHA; *afii10091, shchacyrillic
16668 \DeclareTextCommand{\cyrshch}{PU}{\84\111}% U+0449
16669 % U+044A CYRILLIC SMALL LETTER HARD SIGN; *afii10092, hardsigncyril-
    lic
16670 \DeclareTextCommand{\cyrhrdsn}{PU}{\84\112}% U+044A
16671 %* \cyrhrdsn -> \hardsign (tipa)
16672 % U+044B CYRILLIC SMALL LETTER YERU; *afii10093, yericyrillic
16673 \DeclareTextCommand{\cyrery}{PU}{\84\113}% U+044B
16674 % U+044C CYRILLIC SMALL LETTER SOFT SIGN; *afii10094, softsigncyrillic
16675 \DeclareTextCommand{\cyrsftsn}{PU}{\84\114}% U+044C
16676 %* \cyrsftsn -> \softsign (tipa)
16677 % U+044D CYRILLIC SMALL LETTER E; *afii10095, ereversedcyrillic
16678 \DeclareTextCommand{\cyrerev}{PU}{\84\115}% U+044D
16679 % U+044E CYRILLIC SMALL LETTER YU; *afii10096, iucyrillic
16680 \DeclareTextCommand{\cyryu}{PU}{\84\116}% U+044E
16681 % U+044F CYRILLIC SMALL LETTER YA; *afii10097, iacyrillic
16682 \DeclareTextCommand{\cyrya}{PU}{\84\117}% U+044F
16683 % U+0450 CYRILLIC SMALL LETTER IE WITH GRAVE
16684 \DeclareTextCompositeCommand{\`}{PU}{\cyre}{\84\120}% U+0450
16685 % U+0451 CYRILLIC SMALL LETTER IO; *afii10071, iocyrillic
16686 \DeclareTextCommand{\cyryo}{PU}{\84\121}% U+0451
16687 \DeclareTextCompositeCommand{\"}{PU}{\cyre}{\84\121}% U+0451
16688 % U+0452 CYRILLIC SMALL LETTER DJE; *afii10099, djecyrillic
16689 \DeclareTextCommand{\cyrdje}{PU}{\84\122}% U+0452
16690 % U+0453 CYRILLIC SMALL LETTER GJE; *afii10100, gjecyrillic
16691 \DeclareTextCompositeCommand{\'}{PU}{\cyrg}{\84\123}% U+0453
16692 % U+0454 CYRILLIC SMALL LETTER UKRAINIAN IE; *afii10101, ecyrillic
16693 \DeclareTextCommand{\cyrie}{PU}{\84\124}% U+0454
16694 % U+0455 CYRILLIC SMALL LETTER DZE; *afii10102, dzecyrillic
16695 \DeclareTextCommand{\cyrdze}{PU}{\84\125}% U+0455
16696 % U+0456 CYRILLIC SMALL LETTER BYELORUSSIAN-UKRAINIAN I;
```
 % \*afii10103, icyrillic \DeclareTextCommand{\cyrii}{PU}{\84\126}% U+0456 % U+0457 CYRILLIC SMALL LETTER YI; \*afii10104, yicyrillic \DeclareTextCommand{\cyryi}{PU}{\84\127}% U+0457 \DeclareTextCompositeCommand{\"}{PU}{\cyrii}{\84\127}% U+0457 % U+0458 CYRILLIC SMALL LETTER JE; \*afii10105, jecyrillic \DeclareTextCommand{\cyrje}{PU}{\84\130}% U+0458 % U+0459 CYRILLIC SMALL LETTER LJE; \*afii10106, ljecyrillic \DeclareTextCommand{\cyrlje}{PU}{\84\131}% U+0459 % U+045A CYRILLIC SMALL LETTER NJE; \*afii10107, njecyrillic \DeclareTextCommand{\cyrnje}{PU}{\84\132}% U+045A % U+045B CYRILLIC SMALL LETTER TSHE; \*afii10108, tshecyrillic \DeclareTextCommand{\cyrtshe}{PU}{\84\133}% U+045B % U+045C CYRILLIC SMALL LETTER KJE; \*afii10109, kjecyrillic \DeclareTextCompositeCommand{\'}{PU}{\cyrk}{\84\134}% U+045C % U+045D CYRILLIC SMALL LETTER I WITH GRAVE \DeclareTextCompositeCommand{\`}{PU}{\cyri}{\84\135}% U+045D % U+045E CYRILLIC SMALL LETTER SHORT U; \*afii10110, ushortcyrillic \DeclareTextCommand{\cyrushrt}{PU}{\84\136}% U+045E \DeclareTextCompositeCommand{\U}{PU}{\curu}{\84\136}% U+045E % U+045F CYRILLIC SMALL LETTER DZHE; \*afii10193, dzhecyrillic \DeclareTextCommand{\cyrdzhe}{PU}{\84\137}% U+045F % U+0460 CYRILLIC CAPITAL LETTER OMEGA; Omegacyrillic \DeclareTextCommand{\CYROMEGA}{PU}{\84\140}% U+0460 % U+0461 CYRILLIC SMALL LETTER OMEGA; omegacyrillic \DeclareTextCommand{\cyromega}{PU}{\84\141}% U+0461 % U+0462 CYRILLIC CAPITAL LETTER YAT; Yatcyrillic, \*afii10146 \DeclareTextCommand{\CYRYAT}{PU}{\84\142}% U+0462 % U+0463 CYRILLIC SMALL LETTER YAT; \*afii10194, yatcyrillic \DeclareTextCommand{\cyryat}{PU}{\84\143}% U+0463 % U+0464 CYRILLIC CAPITAL LETTER IOTIFIED E; Eiotifiedcyrillic \DeclareTextCommand{\CYRIOTE}{PU}{\84\144}% U+0464 % U+0465 CYRILLIC SMALL LETTER IOTIFIED E; eiotifiedcyrillic \DeclareTextCommand{\cyriote}{PU}{\84\145}% U+0465 % U+0466 CYRILLIC CAPITAL LETTER LITTLE YUS; Yuslittlecyrillic \DeclareTextCommand{\CYRLYUS}{PU}{\84\146}% U+0466 % U+0467 CYRILLIC SMALL LETTER LITTLE YUS; yuslittlecyrillic \DeclareTextCommand{\cyrlyus}{PU}{\84\147}% U+0467 % U+0468 CYRILLIC CAPITAL LETTER IOTIFIED LITTLE YUS; Yuslittleiotifiedcyrillic \DeclareTextCommand{\CYRIOTLYUS}{PU}{\84\150}% U+0468 % U+0469 CYRILLIC SMALL LETTER IOTIFIED LITTLE YUS; yuslittleiotifiedcyrillic \DeclareTextCommand{\cyriotlyus}{PU}{\84\151}% U+0469 % U+046A CYRILLIC CAPITAL LETTER BIG YUS; Yusbigcyrillic \DeclareTextCommand{\CYRBYUS}{PU}{\84\152}% U+046A % U+046B CYRILLIC SMALL LETTER BIG YUS; yusbigcyrillic \DeclareTextCommand{\cyrbyus}{PU}{\84\153}% U+046B % U+046C CYRILLIC CAPITAL LETTER IOTIFIED BIG YUS; Yusbigiotifiedcyrillic \DeclareTextCommand{\CYRIOTBYUS}{PU}{\84\154}% U+046C % U+046D CYRILLIC SMALL LETTER IOTIFIED BIG YUS; yusbigiotifiedcyrillic \DeclareTextCommand{\cyriotbyus}{PU}{\84\155}% U+046D

```
16747 % U+046E CYRILLIC CAPITAL LETTER KSI; Ksicyrillic
16748 \DeclareTextCommand{\CYRKSI}{PU}{\84\156}% U+046E
16749 % U+046F CYRILLIC SMALL LETTER KSI; ksicyrillic
16750 \DeclareTextCommand{\cyrksi}{PU}{\84\157}% U+046F
16751 % U+0470 CYRILLIC CAPITAL LETTER PSI; Psicyrillic
16752 \DeclareTextCommand{\CYRPSI}{PU}{\84\160}% U+0470
16753 % U+0471 CYRILLIC SMALL LETTER PSI; psicyrillic
16754 \DeclareTextCommand{\cyrpsi}{PU}{\84\161}% U+0471
16755 % U+0472 CYRILLIC CAPITAL LETTER FITA; Fitacyrillic, *afii10147
16756 \DeclareTextCommand{\CYRFITA}{PU}{\84\162}% U+0472
16757 % U+0473 CYRILLIC SMALL LETTER FITA; *afii10195, fitacyrillic
16758 \DeclareTextCommand{\cyrfita}{PU}{\84\163}% U+0473
16759 % U+0474 CYRILLIC CAPITAL LETTER IZHITSA; Izhitsacyrillic, *afii10148
16760 \DeclareTextCommand{\CYRIZH}{PU}{\84\164}% U+0474
16761 % U+0475 CYRILLIC SMALL LETTER IZHITSA; *afii10196, izhitsacyrillic
16762 \DeclareTextCommand{\cyrizh}{PU}{\84\165}% U+0475
16763 % U+0476 CYRILLIC CAPITAL LETTER IZHITSA WITH DOUBLE
16764 % GRAVE ACCENT; Izhitsadblgravecyrillic
16765 \DeclareTextCompositeCommand{\C}{PU}{\CYRIZH}{\84\166}% U+0476
16766 % U+0477 CYRILLIC SMALL LETTER IZHITSA WITH DOUBLE
16767 % GRAVE ACCENT; izhitsadblgravecyrillic
16768 \DeclareTextCompositeCommand{\C}{PU}{\cyrizh}{\84\167}% U+0477
16769 % U+0478 CYRILLIC CAPITAL LETTER UK; Ukcyrillic
16770 \DeclareTextCommand{\CYRUK}{PU}{\84\170}% U+0478
16771 % U+0479 CYRILLIC SMALL LETTER UK; ukcyrillic
16772 \DeclareTextCommand{\cyruk}{PU}{\84\171}% U+0479
16773 % U+047A CYRILLIC CAPITAL LETTER ROUND OMEGA; Omegaroundcyril-
    lic
16774 \DeclareTextCommand{\CYROMEGARND}{PU}{\84\172}% U+047A
16775 % U+047B CYRILLIC SMALL LETTER ROUND OMEGA; omegaroundcyrillic
16776 \DeclareTextCommand{\cyromegarnd}{PU}{\84\173}% U+047B
16777 % U+047C CYRILLIC CAPITAL LETTER OMEGA WITH TITLO; Omegatit-
    locyrillic
16778 \DeclareTextCommand{\CYROMEGATITLO}{PU}{\84\174}% U+047C
16779 % U+047D CYRILLIC SMALL LETTER OMEGA WITH TITLO; omegatitlo-
    cyrillic
16780 \DeclareTextCommand{\cyromegatitlo}{PU}{\84\175}% U+047D
16781 % U+047E CYRILLIC CAPITAL LETTER OT; Otcyrillic
16782 \DeclareTextCommand{\CYROT}{PU}{\84\176}% U+047E
16783 % U+047F CYRILLIC SMALL LETTER OT; otcyrillic
16784 \DeclareTextCommand{\cyrot}{PU}{\84\177}% U+047F
16785 % U+0480 CYRILLIC CAPITAL LETTER KOPPA; Koppacyrillic
16786 \DeclareTextCommand{\CYRKOPPA}{PU}{\84\200}% U+0480
16787 % U+0481 CYRILLIC SMALL LETTER KOPPA; koppacyrillic
16788 \DeclareTextCommand{\cyrkoppa}{PU}{\84\201}% U+0481
16789 % U+0482 CYRILLIC THOUSANDS SIGN; thousandcyrillic
16790 \DeclareTextCommand{\cyrthousands}{PU}{\84\202}% U+0482
\84\203: U+0483 COMBINING CYRILLIC TITLO; titlocyrilliccmb
\84\204: U+0484 COMBINING CYRILLIC PALATALIZATION; palatalization-
cyrilliccmb
\84\205: U+0485 COMBINING CYRILLIC DASIA PNEUMATA; dasiapneu-
matacyrilliccmb
\84\206: U+0486 COMBINING CYRILLIC PSILI PNEUMATA; psilipneumat-
```
acyrilliccmb \84\207: U+0487 COMBINING CYRILLIC POKRYTIE \84\210: U+0488 COMBINING CYRILLIC HUNDRED THOUSANDS SIGN \84\211: U+0489 COMBINING CYRILLIC MILLIONS SIGN % U+048A CYRILLIC CAPITAL LETTER SHORT I WITH TAIL \DeclareTextCommand{\CYRISHRTDSC}{PU}{\84\212}% U+048A % U+048B CYRILLIC SMALL LETTER SHORT I WITH TAIL \DeclareTextCommand{\cyrishrtdsc}{PU}{\84\213}% U+048B % U+048C CYRILLIC CAPITAL LETTER SEMISOFT SIGN \DeclareTextCommand{\CYRSEMISFTSN}{PU}{\84\214}% U+048C % U+048D CYRILLIC SMALL LETTER SEMISOFT SIGN \DeclareTextCommand{\cyrsemisftsn}{PU}{\84\215}% U+048D % U+048E CYRILLIC CAPITAL LETTER ER WITH TICK \DeclareTextCommand{\CYRRTICK}{PU}{\84\216}% U+048E % U+048F CYRILLIC SMALL LETTER ER WITH TICK \DeclareTextCommand{\cyrrtick}{PU}{\84\217}% U+048F % U+0490 CYRILLIC CAPITAL LETTER GHE WITH UPTURN; Gheupturncyrillic, \*afii10050 \DeclareTextCommand{\CYRGUP}{PU}{\84\220}% U+0490 % U+0491 CYRILLIC SMALL LETTER GHE WITH UPTURN; \*afii10098, gheupturncyrillic \DeclareTextCommand{\cyrgup}{PU}{\84\221}% U+0491 % U+0492 CYRILLIC CAPITAL LETTER GHE WITH STROKE; Ghestrokecyrillic \DeclareTextCommand{\CYRGHCRS}{PU}{\84\222}% U+0492 % U+0493 CYRILLIC SMALL LETTER GHE WITH STROKE; ghestrokecyrillic \DeclareTextCommand{\cyrghcrs}{PU}{\84\223}% U+0493 % U+0494 CYRILLIC CAPITAL LETTER GHE WITH MIDDLE HOOK; % Ghemiddlehookcyrillic \DeclareTextCommand{\CYRGHK}{PU}{\84\224}% U+0494 % U+0495 CYRILLIC SMALL LETTER GHE WITH MIDDLE HOOK; % ghemiddlehookcyrillic \DeclareTextCommand{\cyrghk}{PU}{\84\225}% U+0495 % U+0496 CYRILLIC CAPITAL LETTER ZHE WITH DESCENDER; % Zhedescendercyrillic \DeclareTextCommand{\CYRZHDSC}{PU}{\84\226}% U+0496 % U+0497 CYRILLIC SMALL LETTER ZHE WITH DESCENDER; % zhedescendercyrillic \DeclareTextCommand{\cyrzhdsc}{PU}{\84\227}% U+0497 % U+0498 CYRILLIC CAPITAL LETTER ZE WITH DESCENDER; Zedescendercyrillic \DeclareTextCommand{\CYRZDSC}{PU}{\84\230}% U+0498 \DeclareTextCompositeCommand{\c}{PU}{\CYRZ}{\84\230}% U+0498 % U+0499 CYRILLIC SMALL LETTER ZE WITH DESCENDER; zedescendercyrillic \DeclareTextCommand{\cyrzdsc}{PU}{\84\231}% U+0499 \DeclareTextCompositeCommand{\c}{PU}{\cyrz}{\84\231}% U+0499 % U+049A CYRILLIC CAPITAL LETTER KA WITH DESCENDER; Kadescendercyrillic \DeclareTextCommand{\CYRKDSC}{PU}{\84\232}% U+049A % U+049B CYRILLIC SMALL LETTER KA WITH DESCENDER; kadescendercyrillic \DeclareTextCommand{\cyrkdsc}{PU}{\84\233}% U+049B % U+049C CYRILLIC CAPITAL LETTER KA WITH VERTICAL STROKE;

 \DeclareTextCommand{\CYRKVCRS}{PU}{\84\234}% U+049C % U+049D CYRILLIC SMALL LETTER KA WITH VERTICAL STROKE; % kaverticalstrokecyrillic \DeclareTextCommand{\cyrkvcrs}{PU}{\84\235}% U+049D % U+049E CYRILLIC CAPITAL LETTER KA WITH STROKE; Kastrokecyrillic \DeclareTextCommand{\CYRKHCRS}{PU}{\84\236}% U+049E % U+049F CYRILLIC SMALL LETTER KA WITH STROKE; kastrokecyrillic \DeclareTextCommand{\cyrkhcrs}{PU}{\84\237}% U+049F % U+04A0 CYRILLIC CAPITAL LETTER BASHKIR KA; Kabashkircyrillic \DeclareTextCommand{\CYRKBEAK}{PU}{\84\240}% U+04A0 % U+04A1 CYRILLIC SMALL LETTER BASHKIR KA; kabashkircyrillic \DeclareTextCommand{\cyrkbeak}{PU}{\84\241}% U+04A1 % U+04A2 CYRILLIC CAPITAL LETTER EN WITH DESCENDER; Endescendercyrillic \DeclareTextCommand{\CYRNDSC}{PU}{\84\242}% U+04A2 % U+04A3 CYRILLIC SMALL LETTER EN WITH DESCENDER; endescendercyrillic \DeclareTextCommand{\cyrndsc}{PU}{\84\243}% U+04A3 % U+04A4 CYRILLIC CAPITAL LIGATURE EN GHE; Enghecyrillic \DeclareTextCommand{\CYRNG}{PU}{\84\244}% U+04A4 % U+04A5 CYRILLIC SMALL LIGATURE EN GHE; enghecyrillic \DeclareTextCommand{\cyrng}{PU}{\84\245}% U+04A5 % U+04A6 CYRILLIC CAPITAL LETTER PE WITH MIDDLE HOOK; Pemiddlehookcyrillic \DeclareTextCommand{\CYRPHK}{PU}{\84\246}% U+04A6 % U+04A7 CYRILLIC SMALL LETTER PE WITH MIDDLE HOOK; pemiddlehookcyrillic \DeclareTextCommand{\cyrphk}{PU}{\84\247}% U+04A7 % U+04A8 CYRILLIC CAPITAL LETTER ABKHASIAN HA; Haabkhasiancyrillic \DeclareTextCommand{\CYRABHHA}{PU}{\84\250}% U+04A8 % U+04A9 CYRILLIC SMALL LETTER ABKHASIAN HA; haabkhasiancyrillic \DeclareTextCommand{\cyrabhha}{PU}{\84\251}% U+04A9 % U+04AA CYRILLIC CAPITAL LETTER ES WITH DESCENDER; Esdescendercyrillic \DeclareTextCommand{\CYRSDSC}{PU}{\84\252}% U+04AA \DeclareTextCompositeCommand{\CYRSDSC}{PU}{\CYRS}{\84\252}% U+04AA % U+04AB CYRILLIC SMALL LETTER ES WITH DESCENDER; esdescendercyrillic \DeclareTextCommand{\cyrsdsc}{PU}{\84\253}% U+04AB \DeclareTextCompositeCommand{\k}{PU}{\cyrs}{\84\253}% U+04AB % U+04AC CYRILLIC CAPITAL LETTER TE WITH DESCENDER; Tedescendercyrillic \DeclareTextCommand{\CYRTDSC}{PU}{\84\254}% U+04AC % U+04AD CYRILLIC SMALL LETTER TE WITH DESCENDER; tedescendercyrillic \DeclareTextCommand{\cyrtdsc}{PU}{\84\255}% U+04AD % U+04AE CYRILLIC CAPITAL LETTER STRAIGHT U; Ustraightcyrillic \DeclareTextCommand{\CYRY}{PU}{\84\256}% U+04AE % U+04AF CYRILLIC SMALL LETTER STRAIGHT U; ustraightcyrillic \DeclareTextCommand{\cyry}{PU}{\84\257}% U+04AF % U+04B0 CYRILLIC CAPITAL LETTER STRAIGHT U WITH STROKE; Us-

traightstrokecyrillic

% Kaverticalstrokecyrillic

```
16878 \DeclareTextCommand{\CYRYHCRS}{PU}{\84\260}% U+04B0
16879 % U+04B1 CYRILLIC SMALL LETTER STRAIGHT U WITH STROKE; us-
    traightstrokecyrillic
16880 \DeclareTextCommand{\cyryhcrs}{PU}{\84\261}% U+04B1
16881 % U+04B2 CYRILLIC CAPITAL LETTER HA WITH DESCENDER; Hadescen-
    dercyrillic
16882 \DeclareTextCommand{\CYRHDSC}{PU}{\84\262}% U+04B2
16883 % U+04B3 CYRILLIC SMALL LETTER HA WITH DESCENDER; hadescen-
    dercyrillic
16884 \DeclareTextCommand{\cyrhdsc}{PU}{\84\263}% U+04B3
16885 % U+04B4 CYRILLIC CAPITAL LIGATURE TE TSE; Tetsecyrillic
16886 \DeclareTextCommand{\CYRTETSE}{PU}{\84\264}% U+04B4
16887 % U+04B5 CYRILLIC SMALL LIGATURE TE TSE; tetsecyrillic
16888 \DeclareTextCommand{\cyrtetse}{PU}{\84\265}% U+04B5
16889 % U+04B6 CYRILLIC CAPITAL LETTER CHE WITH DESCENDER;
16890 % Chedescendercyrillic
16891 \DeclareTextCommand{\CYRCHRDSC}{PU}{\84\266}% U+04B6
16892 % U+04B7 CYRILLIC SMALL LETTER CHE WITH DESCENDER; chedescen-
    dercyrillic
16893 \DeclareTextCommand{\cyrchrdsc}{PU}{\84\267}% U+04B7
16894 % U+04B8 CYRILLIC CAPITAL LETTER CHE WITH VERTICAL STROKE;
16895 % Cheverticalstrokecyrillic
16896 \DeclareTextCommand{\CYRCHVCRS}{PU}{\84\270}% U+04B8
16897 % U+04B9 CYRILLIC SMALL LETTER CHE WITH VERTICAL STROKE;
16898 % cheverticalstrokecyrillic
16899 \DeclareTextCommand{\cyrchvcrs}{PU}{\84\271}% U+04B9
16900 % U+04BA CYRILLIC CAPITAL LETTER SHHA; Shhacyrillic
16901 \DeclareTextCommand{\CYRSHHA}{PU}{\84\272}% U+04BA
16902 % U+04BB CYRILLIC SMALL LETTER SHHA; shhacyrillic
16903 \DeclareTextCommand{\cyrshha}{PU}{\84\273}% U+04BB
16904 % U+04BC CYRILLIC CAPITAL LETTER ABKHASIAN CHE; Cheabkhasian-
    cyrillic
16905 \DeclareTextCommand{\CYRABHCH}{PU}{\84\274}% U+04BC
16906 % U+04BD CYRILLIC SMALL LETTER ABKHASIAN CHE; cheabkhasiancyril-
    lic
16907 \DeclareTextCommand{\cyrabhch}{PU}{\84\275}% U+04BD
16908 % U+04BE CYRILLIC CAPITAL LETTER ABKHASIAN CHE WITH DESCEN-
    DER; Chedescenderabkhasiancyrillic
16909 \DeclareTextCommand{\CYRABHCHDSC}{PU}{\84\276}% U+04BE
16910 \DeclareTextCompositeCommand{\k}{PU}{\CYRABHCH}{\84\276}% U+04BE
16911 % U+04BF CYRILLIC SMALL LETTER ABKHASIAN CHE WITH DESCEN-
    DER; chedescenderabkhasiancyrillic
16912 \DeclareTextCommand{\cyrabhchdsc}{PU}{\84\277}% U+04BF
16913 \DeclareTextCompositeCommand{\k}{PU}{\cyrabhch}{\84\277}% U+04BF
16914 % U+04C0 CYRILLIC LETTER PALOCHKA; palochkacyrillic
16915 \DeclareTextCommand{\CYRpalochka}{PU}{\84\300}% U+04C0
16916 % U+04C1 CYRILLIC CAPITAL LETTER ZHE WITH BREVE; Zhebrevecyrillic
16917 \DeclareTextCompositeCommand{\U}{PU}{\CYRZH}{\84\301}% U+04C1
16918 % U+04C2 CYRILLIC SMALL LETTER ZHE WITH BREVE; zhebrevecyrillic
16919 \DeclareTextCompositeCommand{\U}{PU}{\cyrzh}{\84\302}% U+04C2
16920 % U+04C3 CYRILLIC CAPITAL LETTER KA WITH HOOK; Kahookcyrillic
16921 \DeclareTextCommand{\CYRKHK}{PU}{\84\303}% U+04C3
16922 % U+04C4 CYRILLIC SMALL LETTER KA WITH HOOK; kahookcyrillic
16923 \DeclareTextCommand{\cyrkhk}{PU}{\84\304}% U+04C4
```
 % U+04C5 CYRILLIC CAPITAL LETTER EL WITH TAIL \DeclareTextCommand{\CYRLDSC}{PU}{\84\305}% U+04C5 % U+04C6 CYRILLIC SMALL LETTER EL WITH TAIL \DeclareTextCommand{\cyrldsc}{PU}{\84\306}% U+04C6 % U+04C7 CYRILLIC CAPITAL LETTER EN WITH HOOK; Enhookcyrillic \DeclareTextCommand{\CYRNHK}{PU}{\84\307}% U+04C7 % U+04C8 CYRILLIC SMALL LETTER EN WITH HOOK; enhookcyrillic \DeclareTextCommand{\cyrnhk}{PU}{\84\310}% U+04C8 % U+04CB CYRILLIC CAPITAL LETTER KHAKASSIAN CHE; Chekhakassiancyrillic \DeclareTextCommand{\CYRCHLDSC}{PU}{\84\313}% U+04CB % U+04CC CYRILLIC SMALL LETTER KHAKASSIAN CHE; chekhakassiancyrillic \DeclareTextCommand{\cyrchldsc}{PU}{\84\314}% U+04CC % U+04CD CYRILLIC CAPITAL LETTER EM WITH TAIL \DeclareTextCommand{\CYRMDSC}{PU}{\84\315}% U+04CD % U+04CE CYRILLIC SMALL LETTER EM WITH TAIL \DeclareTextCommand{\cyrmdsc}{PU}{\84\316}% U+04CE \84\317: U+04CF CYRILLIC SMALL LETTER PALOCHKA % U+04D0 CYRILLIC CAPITAL LETTER A WITH BREVE; Abrevecyrillic \DeclareTextCompositeCommand{\U}{PU}{\CYRA}{\84\320}% U+04D0 % U+04D1 CYRILLIC SMALL LETTER A WITH BREVE; abrevecyrillic \DeclareTextCompositeCommand{\U}{PU}{\cyra}{\84\321}% U+04D1 % U+04D2 CYRILLIC CAPITAL LETTER A WITH DIAERESIS; Adieresiscyrillic \DeclareTextCompositeCommand{\"}{PU}{\CYRA}{\84\322}% U+04D2 % U+04D3 CYRILLIC SMALL LETTER A WITH DIAERESIS; adieresiscyrillic \DeclareTextCompositeCommand{\"}{PU}{\cyra}{\84\323}% U+04D3 % U+04D4 CYRILLIC CAPITAL LIGATURE A IE; Aiecyrillic \DeclareTextCommand{\CYRAE}{PU}{\84\324}% U+04D4 % U+04D5 CYRILLIC SMALL LIGATURE A IE; aiecyrillic \DeclareTextCommand{\cyrae}{PU}{\84\325}% U+04D5 % U+04D6 CYRILLIC CAPITAL LETTER IE WITH BREVE; Iebrevecyrillic \DeclareTextCompositeCommand{\U}{PU}{\CYRE}{\84\326}% U+04D6 % U+04D7 CYRILLIC SMALL LETTER IE WITH BREVE; iebrevecyrillic \DeclareTextCompositeCommand{\U}{PU}{\cyre}{\84\327}% U+04D7 % U+04D8 CYRILLIC CAPITAL LETTER SCHWA; Schwacyrillic \DeclareTextCommand{\CYRSCHWA}{PU}{\84\330}% U+04D8 % U+04D9 CYRILLIC SMALL LETTER SCHWA; \*afii10846, schwacyrillic \DeclareTextCommand{\cyrschwa}{PU}{\84\331}% U+04D9 % U+04DA CYRILLIC CAPITAL LETTER SCHWA WITH DIAERESIS; % Schwadieresiscyrillic \DeclareTextCompositeCommand{\"}{PU}{\CYRSCHWA}{\84\332}% U+04DA % U+04DB CYRILLIC SMALL LETTER SCHWA WITH DIAERESIS; % schwadieresiscyrillic \DeclareTextCompositeCommand{\"}{PU}{\cyrschwa}{\84\333}% U+04DB % U+04DC CYRILLIC CAPITAL LETTER ZHE WITH DIAERESIS; Zhedieresiscyrillic \DeclareTextCompositeCommand{\"}{PU}{\CYRZH}{\84\334}% U+04DC % U+04DD CYRILLIC SMALL LETTER ZHE WITH DIAERESIS; zhedieresiscyrillic \DeclareTextCompositeCommand{\"}{PU}{\cyrzh}{\84\335}% U+04DD % U+04DE CYRILLIC CAPITAL LETTER ZE WITH DIAERESIS; Zedieresiscyrillic

lic \DeclareTextCompositeCommand{\"}{PU}{\cyrz}{\84\337}% U+04DF % U+04E0 CYRILLIC CAPITAL LETTER ABKHASIAN DZE; Dzeabkhasiancyrillic \DeclareTextCommand{\CYRABHDZE}{PU}{\84\340}% U+04E0 % U+04E1 CYRILLIC SMALL LETTER ABKHASIAN DZE; dzeabkhasiancyrillic \DeclareTextCommand{\cyrabhdze}{PU}{\84\341}% U+04E1 % U+04E2 CYRILLIC CAPITAL LETTER I WITH MACRON; Imacroncyrillic \DeclareTextCompositeCommand{\=}{PU}{\CYRI}{\84\342}% U+04E2 % U+04E3 CYRILLIC SMALL LETTER I WITH MACRON; imacroncyrillic \DeclareTextCompositeCommand{\=}{PU}{\cyri}{\84\343}% U+04E3 % U+04E4 CYRILLIC CAPITAL LETTER I WITH DIAERESIS; Idieresiscyrillic \DeclareTextCompositeCommand{\"}{PU}{\CYRI}{\84\344}% U+04E4 % U+04E5 CYRILLIC SMALL LETTER I WITH DIAERESIS; idieresiscyrillic \DeclareTextCompositeCommand{\"}{PU}{\cyri}{\84\345}% U+04E5 % U+04E6 CYRILLIC CAPITAL LETTER O WITH DIAERESIS; Odieresiscyrillic \DeclareTextCompositeCommand{\"}{PU}{\CYRO}{\84\346}% U+04E6 % U+04E7 CYRILLIC SMALL LETTER O WITH DIAERESIS; odieresiscyrillic \DeclareTextCompositeCommand{\"}{PU}{\cyro}{\84\347}% U+04E7 % U+04E8 CYRILLIC CAPITAL LETTER BARRED O; Obarredcyrillic \DeclareTextCommand{\CYROTLD}{PU}{\84\350}% U+04E8 % U+04E9 CYRILLIC SMALL LETTER BARRED O; obarredcyrillic \DeclareTextCommand{\cyrotld}{PU}{\84\351}% U+04E9 % U+04EA CYRILLIC CAPITAL LETTER BARRED O WITH DIAERESIS; % Obarreddieresiscyrillic \DeclareTextCompositeCommand{\"}{PU}{\CYROTLD}{\84\352}% U+04EA % U+04EB CYRILLIC SMALL LETTER BARRED O WITH DIAERESIS; % obarreddieresiscyrillic \DeclareTextCompositeCommand{\"}{PU}{\cyrotld}{\84\353}% U+04EB % U+04EC CYRILLIC CAPITAL LETTER E WITH DIAERESIS \DeclareTextCompositeCommand{\"}{PU}{\CYREREV}{\84\354}% U+04EC % U+04ED CYRILLIC SMALL LETTER E WITH DIAERESIS \DeclareTextCompositeCommand{\"}{PU}{\cyreref}{\84\355}% U+04ED % U+04EE CYRILLIC CAPITAL LETTER U WITH MACRON; Umacroncyrillic \DeclareTextCompositeCommand{\=}{PU}{\CYRU}{\84\356}% U+04EE % U+04EF CYRILLIC SMALL LETTER U WITH MACRON; umacroncyrillic \DeclareTextCompositeCommand{\=}{PU}{\cyru}{\84\357}% U+04EF % U+04F0 CYRILLIC CAPITAL LETTER U WITH DIAERESIS; Udieresiscyrillic \DeclareTextCompositeCommand{\"}{PU}{\CYRU}{\84\360}% U+04F0 % U+04F1 CYRILLIC SMALL LETTER U WITH DIAERESIS; udieresiscyrillic \DeclareTextCompositeCommand{\"}{PU}{\cyru}{\84\361}% U+04F1 % U+04F2 CYRILLIC CAPITAL LETTER U WITH DOUBLE ACUTE; Uhungarumlautcyrillic \DeclareTextCompositeCommand{\H}{PU}{\CYRU}{\84\362}% U+04F2 % U+04F3 CYRILLIC SMALL LETTER U WITH DOUBLE ACUTE; uhungarumlautcyrillic

 \DeclareTextCompositeCommand{\"}{PU}{\CYRZ}{\84\336}% U+04DE % U+04DF CYRILLIC SMALL LETTER ZE WITH DIAERESIS; zedieresiscyril-

\DeclareTextCompositeCommand{\H}{PU}{\cyru}{\84\363}% U+04F3

 % U+04F4 CYRILLIC CAPITAL LETTER CHE WITH DIAERESIS; Chedieresiscyrillic

\DeclareTextCompositeCommand{\"}{PU}{\CYRCH}{\84\364}% U+04F4

 % U+04F5 CYRILLIC SMALL LETTER CHE WITH DIAERESIS; chedieresiscyrillic

\DeclareTextCompositeCommand{\"}{PU}{\cyrch}{\84\365}% U+04F5

% U+04F6 CYRILLIC CAPITAL LETTER GHE WITH DESCENDER

\DeclareTextCommand{\CYRGDSC}{PU}{\84\366}% U+04F6

% U+04F7 CYRILLIC SMALL LETTER GHE WITH DESCENDER

- \DeclareTextCommand{\cyrgdsc}{PU}{\84\367}% U+04F7
- % U+04F8 CYRILLIC CAPITAL LETTER YERU WITH DIAERESIS; Yerudieresiscyrillic

\DeclareTextCompositeCommand{\"}{PU}{\CYRERY}{\84\370}% U+04F8

 % U+04F9 CYRILLIC SMALL LETTER YERU WITH DIAERESIS; yerudieresiscyrillic

\DeclareTextCompositeCommand{\"}{PU}{\cyrery}{\84\371}% U+04F9

\84\372: U+04FA CYRILLIC CAPITAL LETTER GHE WITH STROKE AND HOOK

\84\373: U+04FB CYRILLIC SMALL LETTER GHE WITH STROKE AND HOOK

 % U+04FC CYRILLIC CAPITAL LETTER HA WITH HOOK \DeclareTextCommand{\CYRHHK}{PU}{\84\374}% U+04FC % U+04FD CYRILLIC SMALL LETTER HA WITH HOOK \DeclareTextCommand{\cyrhhk}{PU}{\84\375}% U+04FD \fi

\84\376: U+04FE CYRILLIC CAPITAL LETTER HA WITH STROKE \84\377: U+04FF CYRILLIC SMALL LETTER HA WITH STROKE

# **46.2.11 Hebrew: U+0590 to U+05FF**

Macro names are taken from he8enc.def. hebrew is only loaded if \hebdalet is defined

 \ifx\hebdalet\@undefined\else % U+05C3 HEBREW PUNCTUATION SOF PASUQ \DeclareTextCommand{\sofpasuq}{PU}{\85\303}% U+05C3 % U+05D0 HEBREW LETTER ALEF \DeclareTextCommand{\hebalef}{PU}{\85\320}% U+05D0 % U+05D1 HEBREW LETTER BET \DeclareTextCommand{\hebbet}{PU}{\85\321}% U+05D1 % U+05D2 HEBREW LETTER GIMEL \DeclareTextCommand{\hebgimel}{PU}{\85\322}% U+05D2 % U+05D3 HEBREW LETTER DALET \DeclareTextCommand{\hebdalet}{PU}{\85\323}% U+05D3 % U+05D4 HEBREW LETTER HE \DeclareTextCommand{\hebhe}{PU}{\85\324}% U+05D4 % U+05D5 HEBREW LETTER VAV \DeclareTextCommand{\hebvav}{PU}{\85\325}% U+05D5 % U+05D6 HEBREW LETTER ZAYIN \DeclareTextCommand{\hebzayin}{PU}{\85\326}% U+05D6 % U+05D7 HEBREW LETTER HET \DeclareTextCommand{\hebhet}{PU}{\85\327}% U+05D7 % U+05D8 HEBREW LETTER TET \DeclareTextCommand{\hebtet}{PU}{\85\330}% U+05D8 % U+05D9 HEBREW LETTER YOD

```
17055 \DeclareTextCommand{\hebyod}{PU}{\85\331}% U+05D9
17056 % U+05DA HEBREW LETTER FINAL KAF
17057 \DeclareTextCommand{\hebfinalkaf}{PU}{\85\332}% U+05DA
17058 % U+05DB HEBREW LETTER KAF
17059 \DeclareTextCommand{\hebkaf}{PU}{\85\333}% U+05DB
17060 % U+05DC HEBREW LETTER LAMED
17061 \DeclareTextCommand{\heblamed}{PU}{\85\334}% U+05DC
17062 % U+05DD HEBREW LETTER FINAL MEM
17063 \DeclareTextCommand{\hebfinalmem}{PU}{\85\335}% U+05DD
17064 % U+05DE HEBREW LETTER MEM
17065 \DeclareTextCommand{\hebmem}{PU}{\85\336}% U+05DE
17066 % U+05DF HEBREW LETTER FINAL NUN
17067 \DeclareTextCommand{\hebfinalnun}{PU}{\85\337}% U+05DF
17068 % U+05E0 HEBREW LETTER NUN
17069 \DeclareTextCommand{\hebnun}{PU}{\85\340}% U+05E0
17070 % U+05E1 HEBREW LETTER SAMEKH
17071 \DeclareTextCommand{\hebsamekh}{PU}{\85\341}% U+05E1
17072 % U+05E2 HEBREW LETTER AYIN
17073 \DeclareTextCommand{\hebayin}{PU}{\85\342}% U+05E2
17074 % U+05E3 HEBREW LETTER FINAL PE
17075 \DeclareTextCommand{\hebfinalpe}{PU}{\85\343}% U+05E3
17076 % U+05E4 HEBREW LETTER PE
17077 \DeclareTextCommand{\hebpe}{PU}{\85\344}% U+05E4
17078 % U+05E5 HEBREW LETTER FINAL TSADI
17079 \DeclareTextCommand{\hebfinaltsadi}{PU}{\85\345}% U+05E5
17080 % U+05E6 HEBREW LETTER TSADI
17081 \DeclareTextCommand{\hebtsadi}{PU}{\85\346}% U+05E6
17082 % U+05E7 HEBREW LETTER QOF
17083 \DeclareTextCommand{\hebqof}{PU}{\85\347}% U+05E7
17084 % U+05E8 HEBREW LETTER RESH
17085 \DeclareTextCommand{\hebresh}{PU}{\85\350}% U+05E8
17086 % U+05E9 HEBREW LETTER SHIN
17087 \DeclareTextCommand{\hebshin}{PU}{\85\351}% U+05E9
17088 %* \hebshin -> \hebsin (he8)
17089 % U+05EA HEBREW LETTER TAV
17090 \DeclareTextCommand{\hebtav}{PU}{\85\352}% U+05EA
17091 % U+05F0 HEBREW LIGATURE YIDDISH DOUBLE VAV
17092 \DeclareTextCommand{\doublevav}{PU}{\85\360}% U+05F0
17093 % U+05F1 HEBREW LIGATURE YIDDISH VAV YOD
17094 \DeclareTextCommand{\vavyod}{PU}{\85\361}% U+05F1
17095 % U+05F2 HEBREW LIGATURE YIDDISH DOUBLE YOD
17096 \DeclareTextCommand{\doubleyod}{PU}{\85\362}% U+05F2
17097 \fi
```
## **46.2.12 Thai: U+0E00 to U+0E7F**

 % U+0E3F THAI CURRENCY SYMBOL BAHT; bahtthai \DeclareTextCommand{\textbaht}{PU}{\9016\077}% U+0E3F

## **46.2.13 Phonetic Extensions: U+1D00 to U+1D7F**

 % U+1D00 LATIN LETTER SMALL CAPITAL A; \textsca (tipa) \DeclareTextCommand{\textsca}{PU}{\9035\000}% U+1D00 % U+1D05 LATIN LETTER SMALL CAPITAL D; \scd (wsuipa) \DeclareTextCommand{\textscd}{PU}{\9035\005}%\* U+1D05

```
17104 % U+1D07 LATIN LETTER SMALL CAPITAL E; \textsce (tipa)
17105 \DeclareTextCommand{\textsce}{PU}{\9035\007}% U+1D07
17106 % U+1D0A LATIN LETTER SMALL CAPITAL J; \textscj (tipa)
17107 \DeclareTextCommand{\textscj}{PU}{\9035\012}% U+1D0A
17108 % U+1D0B LATIN LETTER SMALL CAPITAL K; \textsck (tipx)
17109 \DeclareTextCommand{\textPUsck}{PU}{\9035\013}% U+1D0B
17110 %* \textPUsck -> \textsck (tipx)
17111 % U+1D0D LATIN LETTER SMALL CAPITAL M; \textscm (tipx)
17112 \DeclareTextCommand{\textPUscm}{PU}{\9035\015}% U+1D0D
17113 %* \textPUscm -> \textscm (tipx)
17114 % U+1D18 LATIN LETTER SMALL CAPITAL P; \textscp (tipx)
17115 \DeclareTextCommand{\textPUscp}{PU}{\9035\030}% U+1D18
17116 %* \textPUscp -> \textscp (tipx)
17117 % U+1D19 LATIN LETTER SMALL CAPITAL REVERSED R; \textrevscr (tipx)
17118 \DeclareTextCommand{\textPUrevscr}{PU}{\9035\031}% U+1D19
17119 %* \textPUrevscr -> \textrevscr (tipx)
17120 % U+1D1C LATIN LETTER SMALL CAPITAL U; \textscu (tipa), \scu (wsuipa)
17121 \DeclareTextCommand{\textscu}{PU}{\9035\034}%* U+1D1C
17122 % U+1D62 LATIN SUBSCRIPT SMALL LETTER I
17123 \DeclareTextCommand{\textiinferior}{PU}{\9035\142}%* U+1D62
17124 % U+1D63 LATIN SUBSCRIPT SMALL LETTER R
17125 \DeclareTextCommand{\textrinferior}{PU}{\9035\143}%* U+1D63
17126 % U+1D64 LATIN SUBSCRIPT SMALL LETTER U
17127 \DeclareTextCommand{\textuinferior}{PU}{\9035\144}%* U+1D64
17128 % U+1D65 LATIN SUBSCRIPT SMALL LETTER V
17129 \DeclareTextCommand{\textvinferior}{PU}{\9035\145}%* U+1D65
17130 % U+1D66 GREEK SUBSCRIPT SMALL LETTER BETA
17131 \DeclareTextCommand{\textbetainferior}{PU}{\9035\146}%* U+1D66
17132 % U+1D67 GREEK SUBSCRIPT SMALL LETTER GAMMA
17133 \DeclareTextCommand{\textgammainferior}{PU}{\9035\147}%* U+1D67
17134 % U+1D68 GREEK SUBSCRIPT SMALL LETTER RHO
17135 \DeclareTextCommand{\textrhoinferior}{PU}{\9035\150}%* U+1D68
17136 % U+1D69 GREEK SUBSCRIPT SMALL LETTER PHI
17137 \DeclareTextCommand{\textphiinferior}{PU}{\9035\151}%* U+1D69
17138 % U+1D6A GREEK SUBSCRIPT SMALL LETTER CHI
17139 \DeclareTextCommand{\textchiinferior}{PU}{\9035\152}%* U+1D6A
17140 % U+1D7B LATIN SMALL CAPITAL LETTER I WITH STROKE;
17141 % \barsci (wsuipa)
17142 \DeclareTextCommand{\textbarsci}{PU}{\9035\173}%* U+1D7B
17143 % U+1D7D LATIN SMALL LETTER P WITH STROKE; \barp (wsuipa)
17144 \DeclareTextCommand{\textbarp}{PU}{\9035\175}%* U+1D7D
17145 % U+1D7E LATIN SMALL CAPITAL LETTER U WITH STROKE;
17146 % \barscu (wsuipa)
17147 \DeclareTextCommand{\textbarscu}{PU}{\9035\176}%* U+1D7E
46.2.14 Phonetic Extensions Supplement: U+1D80 to U+1DBF
```
- % U+1D8F LATIN SMALL LETTER A WITH RETROFLEX HOOK; \textrhooka (tipx)
- \DeclareTextCommand{\textPUrhooka}{PU}{\9035\217}% U+1D8F
- %\* \textPUrhooka -> \textrhooka (tipx)
- % U+1D91 LATIN SMALL LETTER D WITH HOOK AND TAIL; \texthtrtaild (tipa)
- \DeclareTextCommand{\texthtrtaild}{PU}{\9035\221}%\* U+1D91
- % U+1D92 LATIN SMALL LETTER E WITH RETROFLEX HOOK; \tex-

trhooke (tipx)

 \DeclareTextCommand{\textPUrhooke}{PU}{\9035\222}% U+1D92 %\* \textPUrhooke -> \textrhooke (tipx)

 % U+1D93 LATIN SMALL LETTER OPEN E WITH RETROFLEX HOOK; % \textrhookepsilon (tipx)

 \DeclareTextCommand{\textPUrhookepsilon}{PU}{\9035\223}% U+1D93 %\* \textPUrhookepsilon -> \textrhookepsilon (tipx)

 % U+1D97 LATIN SMALL LETTER OPEN O WITH RETROFLEX HOOK; % \textrhookopeno (tipx)

 \DeclareTextCommand{\textPUrhookopeno}{PU}{\9035\227}% U+1D97 %\* \textPUrhookopeno -> \textrhookopeno (tipx)

# **46.2.15 Latin Extended Additional: U+1E00 to U+1EFF**

 % U+1E00 LATIN CAPITAL LETTER A WITH RING BELOW; Aringbelow \DeclareTextCompositeCommand{\textsubring}{PU}{A}{\9036\000}% U+1E00 % U+1E01 LATIN SMALL LETTER A WITH RING BELOW; aringbelow \DeclareTextCompositeCommand{\textsubring}{PU}{a}{\9036\001}% U+1E01 % U+1E02 LATIN CAPITAL LETTER B WITH DOT ABOVE; Bdotaccent \DeclareTextCompositeCommand{\.}{PU}{B}{\9036\002}% U+1E02 % U+1E03 LATIN SMALL LETTER B WITH DOT ABOVE; bdotaccent \DeclareTextCompositeCommand{\.}{PU}{b}{\9036\003}% U+1E03 % U+1E04 LATIN CAPITAL LETTER B WITH DOT BELOW; Bdotbelow \DeclareTextCompositeCommand{\d}{PU}{B}{\9036\004}% U+1E04 % U+1E05 LATIN SMALL LETTER B WITH DOT BELOW; bdotbelow \DeclareTextCompositeCommand{\d}{PU}{b}{\9036\005}% U+1E05 % U+1E06 LATIN CAPITAL LETTER B WITH LINE BELOW; Blinebelow \DeclareTextCompositeCommand{\b}{PU}{B}{\9036\006}% U+1E06 % U+1E07 LATIN SMALL LETTER B WITH LINE BELOW; blinebelow \DeclareTextCompositeCommand{\b}{PU}{b}{\9036\007}% U+1E07 % U+1E0A LATIN CAPITAL LETTER D WITH DOT ABOVE; Ddotaccent \DeclareTextCompositeCommand{\.}{PU}{D}{\9036\012}% U+1E0A % U+1E0B LATIN SMALL LETTER D WITH DOT ABOVE; ddotaccent \DeclareTextCompositeCommand{\.}{PU}{d}{\9036\013}% U+1E0B % U+1E0C LATIN CAPITAL LETTER D WITH DOT BELOW; Ddotbelow \DeclareTextCompositeCommand{\d}{PU}{D}{\9036\014}% U+1E0C % U+1E0D LATIN SMALL LETTER D WITH DOT BELOW; ddotbelow \DeclareTextCompositeCommand{\d}{PU}{d}{\9036\015}% U+1E0D % U+1E0E LATIN CAPITAL LETTER D WITH LINE BELOW; Dlinebelow \DeclareTextCompositeCommand{\b}{PU}{D}{\9036\016}% U+1E0E % U+1E0F LATIN SMALL LETTER D WITH LINE BELOW; dlinebelow \DeclareTextCompositeCommand{\b}{PU}{d}{\9036\017}% U+1E0F % U+1E10 LATIN CAPITAL LETTER D WITH CEDILLA; Dcedilla \DeclareTextCompositeCommand{\c}{PU}{D}{\9036\020}% U+1E10 % U+1E11 LATIN SMALL LETTER D WITH CEDILLA; dcedilla \DeclareTextCompositeCommand{\c}{PU}{d}{\9036\021}% U+1E11 % U+1E12 LATIN CAPITAL LETTER D WITH CIRCUMFLEX BELOW; Dcircumflexbelow \DeclareTextCompositeCommand{\textsubcircum}{PU}{D}{\9036\022}% U+1E12 % U+1E13 LATIN SMALL LETTER D WITH CIRCUMFLEX BELOW; dcircumflexbelow \DeclareTextCompositeCommand{\textsubcircum}{PU}{d}{\9036\023}% U+1E13

% U+1E14 LATIN CAPITAL LETTER E WITH MACRON AND GRAVE;

% Emacrongrave

\DeclareTextCompositeCommand{\textgravemacron}{PU}{E}{\9036\024}% U+1E14

 % U+1E15 LATIN SMALL LETTER E WITH MACRON AND GRAVE; % emacrongrave \DeclareTextCompositeCommand{\textgravemacron}{PU}{e}{\9036\025}% U+1E15 % U+1E16 LATIN CAPITAL LETTER E WITH MACRON AND ACUTE; % Emacronacute \DeclareTextCompositeCommand{\textacutemacron}{PU}{E}{\9036\026}% U+1E16 % U+1E17 LATIN SMALL LETTER E WITH MACRON AND ACUTE; % emacronacute \DeclareTextCompositeCommand{\textacutemacron}{PU}{e}{\9036\027}% U+1E17 % U+1E18 LATIN CAPITAL LETTER E WITH CIRCUMFLEX BELOW; Ecircumflexbelow \DeclareTextCompositeCommand{\textsubcircum}{PU}{E}{\9036\030}% U+1E18 % U+1E19 LATIN SMALL LETTER E WITH CIRCUMFLEX BELOW; ecircumflexbelow \DeclareTextCompositeCommand{\textsubcircum}{PU}{e}{\9036\031}% U+1E19 % U+1E1A LATIN CAPITAL LETTER E WITH TILDE BELOW; Etildebelow \DeclareTextCompositeCommand{\textsubtilde}{PU}{E}{\9036\032}% U+1E1A % U+1E1B LATIN SMALL LETTER E WITH TILDE BELOW; etildebelow \DeclareTextCompositeCommand{\textsubtilde}{PU}{e}{\9036\033}% U+1E1B % U+1E1E LATIN CAPITAL LETTER F WITH DOT ABOVE; Fdotaccent \DeclareTextCompositeCommand{\.}{PU}{F}{\9036\036}% U+1E1E % U+1E1F LATIN SMALL LETTER F WITH DOT ABOVE; fdotaccent \DeclareTextCompositeCommand{\.}{PU}{f}{\9036\037}% U+1E1F % U+1E20 LATIN CAPITAL LETTER G WITH MACRON; Gmacron \DeclareTextCompositeCommand{\=}{PU}{G}{\9036\040}% U+1E20 % U+1E21 LATIN SMALL LETTER G WITH MACRON; gmacron \DeclareTextCompositeCommand{\=}{PU}{g}{\9036\041}% U+1E21 % U+1E22 LATIN CAPITAL LETTER H WITH DOT ABOVE; Hdotaccent \DeclareTextCompositeCommand{\.}{PU}{H}{\9036\042}% U+1E22 % U+1E23 LATIN SMALL LETTER H WITH DOT ABOVE; hdotaccent \DeclareTextCompositeCommand{\.}{PU}{h}{\9036\043}% U+1E23 % U+1E24 LATIN CAPITAL LETTER H WITH DOT BELOW; Hdotbelow \DeclareTextCompositeCommand{\d}{PU}{H}{\9036\044}% U+1E24 % U+1E25 LATIN SMALL LETTER H WITH DOT BELOW; hdotbelow \DeclareTextCompositeCommand{\d}{PU}{h}{\9036\045}% U+1E25 % U+1E26 LATIN CAPITAL LETTER H WITH DIAERESIS; Hdieresis \DeclareTextCompositeCommand{\"}{PU}{H}{\9036\046}% U+1E26 % U+1E27 LATIN SMALL LETTER H WITH DIAERESIS; hdieresis \DeclareTextCompositeCommand{\"}{PU}{h}{\9036\047}% U+1E27 % U+1E28 LATIN CAPITAL LETTER H WITH CEDILLA; Hcedilla \DeclareTextCompositeCommand{\c}{PU}{H}{\9036\050}% U+1E28 % U+1E29 LATIN SMALL LETTER H WITH CEDILLA; hcedilla \DeclareTextCompositeCommand{\c}{PU}{h}{\9036\051}% U+1E29 % U+1E2A LATIN CAPITAL LETTER H WITH BREVE BELOW; Hbrevebelow \DeclareTextCompositeCommand{\textsubbreve}{PU}{H}{\9036\052}% U+1E2A % U+1E2B LATIN SMALL LETTER H WITH BREVE BELOW; hbrevebelow \DeclareTextCompositeCommand{\textsubbreve}{PU}{h}{\9036\053}% U+1E2B % U+1E2C LATIN CAPITAL LETTER I WITH TILDE BELOW; Itildebelow \DeclareTextCompositeCommand{\textsubtilde}{PU}{I}{\9036\054}% U+1E2C % U+1E2D LATIN SMALL LETTER I WITH TILDE BELOW; itildebelow \DeclareTextCompositeCommand{\textsubtilde}{PU}{i}{\9036\055}% U+1E2D % U+1E30 LATIN CAPITAL LETTER K WITH ACUTE; Kacute \DeclareTextCompositeCommand{\'}{PU}{K}{\9036\060}% U+1E30 % U+1E31 LATIN SMALL LETTER K WITH ACUTE; kacute

 \DeclareTextCompositeCommand{\'}{PU}{k}{\9036\061}% U+1E31 % U+1E32 LATIN CAPITAL LETTER K WITH DOT BELOW; Kdotbelow \DeclareTextCompositeCommand{\d}{PU}{K}{\9036\062}% U+1E32 % U+1E33 LATIN SMALL LETTER K WITH DOT BELOW; kdotbelow \DeclareTextCompositeCommand{\d}{PU}{k}{\9036\063}% U+1E33 % U+1E34 LATIN CAPITAL LETTER K WITH LINE BELOW; Klinebelow \DeclareTextCompositeCommand{\b}{PU}{K}{\9036\064}% U+1E34 % U+1E35 LATIN SMALL LETTER K WITH LINE BELOW; klinebelow \DeclareTextCompositeCommand{\b}{PU}{k}{\9036\065}% U+1E35 % U+1E36 LATIN CAPITAL LETTER L WITH DOT BELOW; Ldotbelow \DeclareTextCompositeCommand{\d}{PU}{L}{\9036\066}% U+1E36 % U+1E37 LATIN SMALL LETTER L WITH DOT BELOW; ldotbelow \DeclareTextCompositeCommand{\d}{PU}{l}{\9036\067}% U+1E37 % U+1E3A LATIN CAPITAL LETTER L WITH LINE BELOW; Llinebelow \DeclareTextCompositeCommand{\b}{PU}{L}{\9036\072}% U+1E3A % U+1E3B LATIN SMALL LETTER L WITH LINE BELOW; llinebelow \DeclareTextCompositeCommand{\b}{PU}{l}{\9036\073}% U+1E3B % U+1E3C LATIN CAPITAL LETTER L WITH CIRCUMFLEX BELOW; Lcir-

 \DeclareTextCompositeCommand{\textsubcircum}{PU}{L}{\9036\074}% U+1E3C % U+1E3D LATIN SMALL LETTER L WITH CIRCUMFLEX BELOW; lcircumflexbelow

cumflexbelow

 \DeclareTextCompositeCommand{\textsubcircum}{PU}{l}{\9036\075}% U+1E3D % U+1E3E LATIN CAPITAL LETTER M WITH ACUTE; Macute \DeclareTextCompositeCommand{\'}{PU}{M}{\9036\076}% U+1E3E % U+1E3F LATIN SMALL LETTER M WITH ACUTE; macute \DeclareTextCompositeCommand{\'}{PU}{m}{\9036\077}% U+1E3F % U+1E40 LATIN CAPITAL LETTER M WITH DOT ABOVE; Mdotaccent \DeclareTextCompositeCommand{\.}{PU}{M}{\9036\100}% U+1E40 % U+1E41 LATIN SMALL LETTER M WITH DOT ABOVE; mdotaccent \DeclareTextCompositeCommand{\.}{PU}{m}{\9036\101}% U+1E41 % U+1E42 LATIN CAPITAL LETTER M WITH DOT BELOW; Mdotbelow \DeclareTextCompositeCommand{\d}{PU}{M}{\9036\102}% U+1E42 % U+1E43 LATIN SMALL LETTER M WITH DOT BELOW; mdotbelow \DeclareTextCompositeCommand{\d}{PU}{m}{\9036\103}% U+1E43 % U+1E44 LATIN CAPITAL LETTER N WITH DOT ABOVE; Ndotaccent \DeclareTextCompositeCommand{\.}{PU}{N}{\9036\104}% U+1E44 % U+1E45 LATIN SMALL LETTER N WITH DOT ABOVE; ndotaccent \DeclareTextCompositeCommand{\.}{PU}{n}{\9036\105}% U+1E45 % U+1E46 LATIN CAPITAL LETTER N WITH DOT BELOW; Ndotbelow \DeclareTextCompositeCommand{\d}{PU}{N}{\9036\106}% U+1E46 % U+1E47 LATIN SMALL LETTER N WITH DOT BELOW; ndotbelow \DeclareTextCompositeCommand{\d}{PU}{n}{\9036\107}% U+1E47 % U+1E48 LATIN CAPITAL LETTER N WITH LINE BELOW; Nlinebelow \DeclareTextCompositeCommand{\b}{PU}{N}{\9036\110}% U+1E48 % U+1E49 LATIN SMALL LETTER N WITH LINE BELOW; nlinebelow \DeclareTextCompositeCommand{\b}{PU}{n}{\9036\111}% U+1E49 % U+1E4A LATIN CAPITAL LETTER N WITH CIRCUMFLEX BELOW; Ncircumflexbelow

\DeclareTextCompositeCommand{\textsubcircum}{PU}{N}{\9036\112}% U+1E4A

 % U+1E4B LATIN SMALL LETTER N WITH CIRCUMFLEX BELOW; ncircumflexbelow

 \DeclareTextCompositeCommand{\textsubcircum}{PU}{n}{\9036\113}% U+1E4B % U+1E50 LATIN CAPITAL LETTER O WITH MACRON AND GRAVE;

 % Omacrongrave \DeclareTextCompositeCommand{\textgravemacron}{PU}{O}{\9036\120}% U+1E50 % U+1E51 LATIN SMALL LETTER O WITH MACRON AND GRAVE; % omacrongrave \DeclareTextCompositeCommand{\textgravemacron}{PU}{o}{\9036\121}% U+1E51 % U+1E52 LATIN CAPITAL LETTER O WITH MACRON AND ACUTE; % Omacronacute \DeclareTextCompositeCommand{\textacutemacron}{PU}{O}{\9036\122}% U+1E52 % U+1E53 LATIN SMALL LETTER O WITH MACRON AND ACUTE; % omacronacute \DeclareTextCompositeCommand{\textacutemacron}{PU}{o}{\9036\123}% U+1E53 % U+1E54 LATIN CAPITAL LETTER P WITH ACUTE; Pacute \DeclareTextCompositeCommand{\'}{PU}{P}{\9036\124}% U+1E54 % U+1E55 LATIN SMALL LETTER P WITH ACUTE; pacute \DeclareTextCompositeCommand{\'}{PU}{p}{\9036\125}% U+1E55 % U+1E56 LATIN CAPITAL LETTER P WITH DOT ABOVE; Pdotaccent \DeclareTextCompositeCommand{\.}{PU}{P}{\9036\126}% U+1E56 % U+1E57 LATIN SMALL LETTER P WITH DOT ABOVE; pdotaccent \DeclareTextCompositeCommand{\.}{PU}{p}{\9036\127}% U+1E57 % U+1E58 LATIN CAPITAL LETTER R WITH DOT ABOVE; Rdotaccent \DeclareTextCompositeCommand{\.}{PU}{R}{\9036\130}% U+1E58 % U+1E59 LATIN SMALL LETTER R WITH DOT ABOVE; rdotaccent \DeclareTextCompositeCommand{\.}{PU}{r}{\9036\131}% U+1E59 % U+1E5A LATIN CAPITAL LETTER R WITH DOT BELOW; Rdotbelow \DeclareTextCompositeCommand{\d}{PU}{R}{\9036\132}% U+1E5A % U+1E5B LATIN SMALL LETTER R WITH DOT BELOW; rdotbelow \DeclareTextCompositeCommand{\d}{PU}{r}{\9036\133}% U+1E5B % U+1E5E LATIN CAPITAL LETTER R WITH LINE BELOW; Rlinebelow \DeclareTextCompositeCommand{\b}{PU}{R}{\9036\136}% U+1E5E % U+1E5F LATIN SMALL LETTER R WITH LINE BELOW; rlinebelow \DeclareTextCompositeCommand{\b}{PU}{r}{\9036\137}% U+1E5F % U+1E60 LATIN CAPITAL LETTER S WITH DOT ABOVE; Sdotaccent \DeclareTextCompositeCommand{\.}{PU}{S}{\9036\140}% U+1E60 % U+1E61 LATIN SMALL LETTER S WITH DOT ABOVE; sdotaccent \DeclareTextCompositeCommand{\.}{PU}{s}{\9036\141}% U+1E61 % U+1E62 LATIN CAPITAL LETTER S WITH DOT BELOW; Sdotbelow \DeclareTextCompositeCommand{\d}{PU}{S}{\9036\142}% U+1E62 % U+1E63 LATIN SMALL LETTER S WITH DOT BELOW; sdotbelow \DeclareTextCompositeCommand{\d}{PU}{s}{\9036\143}% U+1E63 % U+1E6A LATIN CAPITAL LETTER T WITH DOT ABOVE; Tdotaccent \DeclareTextCompositeCommand{\.}{PU}{T}{\9036\152}% U+1E6A % U+1E6B LATIN SMALL LETTER T WITH DOT ABOVE; tdotaccent \DeclareTextCompositeCommand{\.}{PU}{t}{\9036\153}% U+1E6B % U+1E6C LATIN CAPITAL LETTER T WITH DOT BELOW; Tdotbelow \DeclareTextCompositeCommand{\d}{PU}{T}{\9036\154}% U+1E6C % U+1E6D LATIN SMALL LETTER T WITH DOT BELOW; tdotbelow \DeclareTextCompositeCommand{\d}{PU}{t}{\9036\155}% U+1E6D % U+1E6E LATIN CAPITAL LETTER T WITH LINE BELOW; Tlinebelow \DeclareTextCompositeCommand{\b}{PU}{T}{\9036\156}% U+1E6E % U+1E6F LATIN SMALL LETTER T WITH LINE BELOW; tlinebelow \DeclareTextCompositeCommand{\b}{PU}{t}{\9036\157}% U+1E6F % U+1E70 LATIN CAPITAL LETTER T WITH CIRCUMFLEX BELOW; Tcircumflexbelow

\DeclareTextCompositeCommand{\textsubcircum}{PU}{T}{\9036\160}% U+1E70

 % U+1E71 LATIN SMALL LETTER T WITH CIRCUMFLEX BELOW; tcircumflexbelow

\DeclareTextCompositeCommand{\textsubcircum}{PU}{t}{\9036\161}% U+1E71

 % U+1E72 LATIN CAPITAL LETTER U WITH DIAERESIS BELOW; Udieresisbelow

\DeclareTextCompositeCommand{\textsubumlaut}{PU}{U}{\9036\162}% U+1E72

 % U+1E73 LATIN SMALL LETTER U WITH DIAERESIS BELOW; udieresisbelow

\DeclareTextCompositeCommand{\textsubumlaut}{PU}{u}{\9036\163}% U+1E73

% U+1E74 LATIN CAPITAL LETTER U WITH TILDE BELOW; Utildebelow

\DeclareTextCompositeCommand{\textsubtilde}{PU}{U}{\9036\164}% U+1E74

% U+1E75 LATIN SMALL LETTER U WITH TILDE BELOW; utildebelow

 \DeclareTextCompositeCommand{\textsubtilde}{PU}{u}{\9036\165}% U+1E75 % U+1E76 LATIN CAPITAL LETTER U WITH CIRCUMFLEX BELOW; Ucircumflexbelow

 \DeclareTextCompositeCommand{\textsubcircum}{PU}{U}{\9036\166}% U+1E76 % U+1E77 LATIN SMALL LETTER U WITH CIRCUMFLEX BELOW; ucir-

cumflexbelow

 \DeclareTextCompositeCommand{\textsubcircum}{PU}{u}{\9036\167}% U+1E77 % U+1E7C LATIN CAPITAL LETTER V WITH TILDE; Vtilde \DeclareTextCompositeCommand{\~}{PU}{V}{\9036\174}% U+1E7C % U+1E7D LATIN SMALL LETTER V WITH TILDE; vtilde \DeclareTextCompositeCommand{\~}{PU}{v}{\9036\175}% U+1E7D % U+1E7E LATIN CAPITAL LETTER V WITH DOT BELOW; Vdotbelow \DeclareTextCompositeCommand{\d}{PU}{V}{\9036\176}% U+1E7E % U+1E7F LATIN SMALL LETTER V WITH DOT BELOW; vdotbelow \DeclareTextCompositeCommand{\d}{PU}{v}{\9036\177}% U+1E7F % U+1E80 LATIN CAPITAL LETTER W WITH GRAVE; Wgrave \DeclareTextCompositeCommand{\`}{PU}{W}{\9036\200}% U+1E80 % U+1E81 LATIN SMALL LETTER W WITH GRAVE; wgrave \DeclareTextCompositeCommand{\`}{PU}{w}{\9036\201}% U+1E81 % U+1E82 LATIN CAPITAL LETTER W WITH ACUTE; Wacute \DeclareTextCompositeCommand{\'}{PU}{W}{\9036\202}% U+1E82 % U+1E83 LATIN SMALL LETTER W WITH ACUTE; wacute \DeclareTextCompositeCommand{\'}{PU}{w}{\9036\203}% U+1E83 % U+1E84 LATIN CAPITAL LETTER W WITH DIAERESIS; Wdieresis \DeclareTextCompositeCommand{\"}{PU}{W}{\9036\204}% U+1E84 % U+1E85 LATIN SMALL LETTER W WITH DIAERESIS; wdieresis \DeclareTextCompositeCommand{\"}{PU}{w}{\9036\205}% U+1E85 % U+1E86 LATIN CAPITAL LETTER W WITH DOT ABOVE; Wdotaccent \DeclareTextCompositeCommand{\.}{PU}{W}{\9036\206}% U+1E86 % U+1E87 LATIN SMALL LETTER W WITH DOT ABOVE; wdotaccent \DeclareTextCompositeCommand{\.}{PU}{w}{\9036\207}% U+1E87 % U+1E88 LATIN CAPITAL LETTER W WITH DOT BELOW; wdotbelow \DeclareTextCompositeCommand{\d}{PU}{W}{\9036\210}% U+1E88 % U+1E89 LATIN SMALL LETTER W WITH DOT BELOW; wdotbelow \DeclareTextCompositeCommand{\d}{PU}{w}{\9036\211}% U+1E89 % U+1E8A LATIN CAPITAL LETTER X WITH DOT ABOVE; Xdotaccent \DeclareTextCompositeCommand{\.}{PU}{X}{\9036\212}% U+1E8A % U+1E8B LATIN SMALL LETTER X WITH DOT ABOVE; xdotaccent \DeclareTextCompositeCommand{\.}{PU}{x}{\9036\213}% U+1E8B % U+1E8C LATIN CAPITAL LETTER X WITH DIAERESIS; Xdieresis \DeclareTextCompositeCommand{\"}{PU}{X}{\9036\214}% U+1E8C % U+1E8D LATIN SMALL LETTER X WITH DIAERESIS; xdieresis

 \DeclareTextCompositeCommand{\"}{PU}{x}{\9036\215}% U+1E8D % U+1E8E LATIN CAPITAL LETTER Y WITH DOT ABOVE; Ydotaccent \DeclareTextCompositeCommand{\.}{PU}{Y}{\9036\216}% U+1E8E % U+1E8F LATIN SMALL LETTER Y WITH DOT ABOVE; ydotaccent \DeclareTextCompositeCommand{\.}{PU}{y}{\9036\217}% U+1E8F % U+1E90 LATIN CAPITAL LETTER Z WITH CIRCUMFLEX; Zcircumflex \DeclareTextCompositeCommand{\^}{PU}{Z}{\9036\220}% U+1E90 % U+1E91 LATIN SMALL LETTER Z WITH CIRCUMFLEX; zcircumflex \DeclareTextCompositeCommand{\^}{PU}{z}{\9036\221}% U+1E91 % U+1E92 LATIN CAPITAL LETTER Z WITH DOT BELOW; Zdotbelow \DeclareTextCompositeCommand{\d}{PU}{Z}{\9036\222}% U+1E92 % U+1E93 LATIN SMALL LETTER Z WITH DOT BELOW; zdotbelow \DeclareTextCompositeCommand{\d}{PU}{z}{\9036\223}% U+1E93 % U+1E94 LATIN CAPITAL LETTER Z WITH LINE BELOW; Zlinebelow \DeclareTextCompositeCommand{\b}{PU}{Z}{\9036\224}% U+1E94 % U+1E95 LATIN SMALL LETTER Z WITH LINE BELOW; zlinebelow \DeclareTextCompositeCommand{\b}{PU}{z}{\9036\225}% U+1E95 % U+1E96 LATIN SMALL LETTER H WITH LINE BELOW; hlinebelow \DeclareTextCompositeCommand{\b}{PU}{h}{\9036\226}% U+1E96 % U+1E97 LATIN SMALL LETTER T WITH DIAERESIS; tdieresis \DeclareTextCompositeCommand{\"}{PU}{t}{\9036\227}% U+1E97 % U+1E98 LATIN SMALL LETTER W WITH RING ABOVE; wring \DeclareTextCompositeCommand{\r}{PU}{w}{\9036\230}% U+1E98 % U+1E99 LATIN SMALL LETTER Y WITH RING ABOVE; yring \DeclareTextCompositeCommand{\r}{PU}{y}{\9036\231}% U+1E99 % U+1E9B LATIN SMALL LETTER LONG S WITH DOT ABOVE; slongdotaccent

 \DeclareTextCompositeCommand{\.}{PU}{\textlongs}{\9036\233}% U+1E9B % U+1EA0 LATIN CAPITAL LETTER A WITH DOT BELOW; Adotbelow \DeclareTextCompositeCommand{\d}{PU}{A}{\9036\240}% U+1EA0 % U+1EA1 LATIN SMALL LETTER A WITH DOT BELOW; adotbelow \DeclareTextCompositeCommand{\d}{PU}{a}{\9036\241}% U+1EA1 % U+1EB8 LATIN CAPITAL LETTER E WITH DOT BELOW; Edotbelow \DeclareTextCompositeCommand{\d}{PU}{E}{\9036\270}% U+1EB8 % U+1EB9 LATIN SMALL LETTER E WITH DOT BELOW; edotbelow \DeclareTextCompositeCommand{\d}{PU}{e}{\9036\271}% U+1EB9 % U+1EBC LATIN CAPITAL LETTER E WITH TILDE; Etilde \DeclareTextCompositeCommand{\~}{PU}{E}{\9036\274}% U+1EBC % U+1EBD LATIN SMALL LETTER E WITH TILDE; etilde \DeclareTextCompositeCommand{\~}{PU}{e}{\9036\275}% U+1EBD % U+1ECA LATIN CAPITAL LETTER I WITH DOT BELOW; Idotbelow \DeclareTextCompositeCommand{\d}{PU}{I}{\9036\312}% U+1ECA % U+1ECB LATIN SMALL LETTER I WITH DOT BELOW; idotbelow \DeclareTextCompositeCommand{\d}{PU}{i}{\9036\313}% U+1ECB % U+1ECC LATIN CAPITAL LETTER O WITH DOT BELOW; Odotbelow \DeclareTextCompositeCommand{\d}{PU}{O}{\9036\314}% U+1ECC % U+1ECD LATIN SMALL LETTER O WITH DOT BELOW; odotbelow \DeclareTextCompositeCommand{\d}{PU}{o}{\9036\315}% U+1ECD % U+1EE4 LATIN CAPITAL LETTER U WITH DOT BELOW; Udotbelow \DeclareTextCompositeCommand{\d}{PU}{U}{\9036\344}% U+1EE4 % U+1EE5 LATIN SMALL LETTER U WITH DOT BELOW; udotbelow \DeclareTextCompositeCommand{\d}{PU}{u}{\9036\345}% U+1EE5 % U+1EF2 LATIN CAPITAL LETTER Y WITH GRAVE; Ygrave \DeclareTextCompositeCommand{\`}{PU}{Y}{\9036\362}% U+1EF2

 % U+1EF3 LATIN SMALL LETTER Y WITH GRAVE; ygrave \DeclareTextCompositeCommand{\`}{PU}{y}{\9036\363}% U+1EF3 % U+1EF4 LATIN CAPITAL LETTER Y WITH DOT BELOW; Ydotbelow \DeclareTextCompositeCommand{\d}{PU}{Y}{\9036\364}% U+1EF4 % U+1EF5 LATIN SMALL LETTER Y WITH DOT BELOW; ydotbelow \DeclareTextCompositeCommand{\d}{PU}{y}{\9036\365}% U+1EF5 % U+1EF8 LATIN CAPITAL LETTER Y WITH TILDE; Ytilde \DeclareTextCompositeCommand{\~}{PU}{Y}{\9036\370}% U+1EF8 % U+1EF9 LATIN SMALL LETTER Y WITH TILDE; ytilde \DeclareTextCompositeCommand{\~}{PU}{y}{\9036\371}% U+1EF9

## **46.2.16 General Punctuation: U+2000 to U+206F**

 % U+200C ZERO WIDTH NON-JOINER; \*afii61664, zerowidthnonjoiner \DeclareTextCommand{\textcompwordmark}{PU}{\9040\014}% U+200C % U+2013 EN DASH; endash \DeclareTextCommand{\textendash}{PU}{\9040\023}% U+2013 % U+2014 EM DASH; emdash \DeclareTextCommand{\textemdash}{PU}{\9040\024}% U+2014 % U+2016 DOUBLE VERTICAL LINE; dblverticalbar \DeclareTextCommand{\textbardbl}{PU}{\9040\026}% U+2016 %\* \textbardbl -> \textdoublevertline (tipa) % U+2018 LEFT SINGLE QUOTATION MARK; quoteleft \DeclareTextCommand{\textquoteleft}{PU}{\9040\030}% U+2018 % U+2019 RIGHT SINGLE QUOTATION MARK; quoteright \DeclareTextCommand{\textquoteright}{PU}{\9040\031}% U+2019 % U+201A SINGLE LOW-9 QUOTATION MARK; quotesinglbase \DeclareTextCommand{\quotesinglbase}{PU}{\9040\032}% U+201A % U+201C LEFT DOUBLE QUOTATION MARK; quotedblleft \DeclareTextCommand{\textquotedblleft}{PU}{\9040\034}% U+201C % U+201D RIGHT DOUBLE QUOTATION MARK; quotedblright \DeclareTextCommand{\textquotedblright}{PU}{\9040\035}% U+201D % U+201E DOUBLE LOW-9 QUOTATION MARK; quotedblbase \DeclareTextCommand{\quotedblbase}{PU}{\9040\036}% U+201E % U+2020 DAGGER; dagger \DeclareTextCommand{\textdagger}{PU}{\9040\040}%\* U+2020 %\* \textdagger -> \dag (LaTeX) % U+2021 DOUBLE DAGGER; daggerdbl; \ddagger (LaTeX) \DeclareTextCommand{\textdaggerdbl}{PU}{\9040\041}% U+2021 %\* \textdaggerdbl -> \ddagger (LaTeX) %\* \textdaggerdbl -> \ddag (LaTeX) % U+2022 BULLET; bullet \DeclareTextCommand{\textbullet}{PU}{\9040\042}%\* U+2022 % U+2025 TWO DOT LEADER; \hdotfor (MnSymbol) \DeclareTextCommand{\texthdotfor}{PU}{\9040\045}%\* U+2025 % U+2026 HORIZONTAL ELLIPSIS; ellipsis \DeclareTextCommand{\textellipsis}{PU}{\9040\046}% U+2026 %\* \textellipsis -> \mathellipsis % U+2030 PER MILLE SIGN; perthousand \DeclareTextCommand{\textperthousand}{PU}{\9040\060}% U+2030 % U+2031 PER TEN THOUSAND SIGN \DeclareTextCommand{\textpertenthousand}{PU}{\9040\061}% U+2031 % U+2032 PRIME; minute; \prime (MnSymbol) \DeclareTextCommand{\textprime}{PU}{\9040\062}%\* U+2032

% U+2033 DOUBLE PRIME; \second (mathabx)

```
46.2.17 Superscripts and Subscripts: U+2070 to U+209F
17539 % U+2070 SUPERSCRIPT ZERO; zerosuperior
17540 \DeclareTextCommand{\textzerosuperior}{PU}{\9040\160}%* U+2070
17541 % U+2071 SUPERSCRIPT LATIN SMALL LETTER I
17542 \DeclareTextCommand{\textisuperior}{PU}{\9040\161}%* U+2071
17543 % U+2074 SUPERSCRIPT FOUR; foursuperior
17544 \DeclareTextCommand{\textfoursuperior}{PU}{\9040\164}%* U+2074
17545 % U+2075 SUPERSCRIPT FIVE; fivesuperior
17546 \DeclareTextCommand{\textfivesuperior}{PU}{\9040\165}%* U+2075
17547 % U+2076 SUPERSCRIPT SIX; sixsuperior
17548 \DeclareTextCommand{\textsixsuperior}{PU}{\9040\166}%* U+2076
17549 % U+2077 SUPERSCRIPT SEVEN; sevensuperior
17550 \DeclareTextCommand{\textsevensuperior}{PU}{\9040\167}%* U+2077
17551 % U+2078 SUPERSCRIPT EIGHT; eightsuperior
17552 \DeclareTextCommand{\texteightsuperior}{PU}{\9040\170}%* U+2078
17553 % U+2079 SUPERSCRIPT NINE; ninesuperior
17554 \DeclareTextCommand{\textninesuperior}{PU}{\9040\171}%* U+2079
17555 % U+207A SUPERSCRIPT PLUS SIGN; plussuperior
17556 \DeclareTextCommand{\textplussuperior}{PU}{\9040\172}%* U+207A
17557 % U+207B SUPERSCRIPT MINUS
17558 \DeclareTextCommand{\textminussuperior}{PU}{\9040\173}%* U+207B
17559 % U+207C SUPERSCRIPT EQUALS SIGN; equalsuperior
17560 \DeclareTextCommand{\textequalsuperior}{PU}{\9040\174}%* U+207C
17561 % U+207D SUPERSCRIPT LEFT PARENTHESIS; parenleftsuperior
```

```
17538 \DeclareTextCommand{\textdiamonddots}{PU}{\9040\130}%* U+2058
```

```
17519 % U+203A SINGLE RIGHT-POINTING ANGLE QUOTATION MARK; guils-
    inglright
17520 \DeclareTextCommand{\guilsinglright}{PU}{\9040\072}% U+203A
17521 % U+203B REFERENCE MARK; referencemark
17522 \DeclareTextCommand{\textreferencemark}{PU}{\9040\073}% U+203B
17523 % U+203D INTERROBANG
17524 \DeclareTextCommand{\textinterrobang}{PU}{\9040\075}% U+203D
17525 % U+2044 FRACTION SLASH; fraction
17526 \DeclareTextCommand{\textfractionsolidus}{PU}{\9040\104}% U+2044
17527 % U+2045 LEFT SQUARE BRACKET WITH QUILL
17528 \DeclareTextCommand{\textlquill}{PU}{\9040\105}% U+2045
17529 % U+2046 RIGHT SQUARE BRACKET WITH QUILL
17530 \DeclareTextCommand{\textrquill}{PU}{\9040\106}% U+2046
17531 % U+2052 COMMERCIAL MINUS SIGN
17532 \DeclareTextCommand{\textdiscount}{PU}{\9040\122}% U+2052
17533 % U+2056 THREE DOT PUNCTUATION; \lefttherefore (MnSymbol)
17534 \DeclareTextCommand{\textlefttherefore}{PU}{\9040\126}%* U+2056
17535 % U+2057 QUADRUPLE PRIME; \fourth (mathabx)
17536 \DeclareTextCommand{\textfourth}{PU}{\9040\127}%* U+2057
17537 % U+2058 FOUR DOT PUNCTUATION; \diamonddots (MnSymbol)
```

```
17518 \DeclareTextCommand{\guilsinglleft}{PU}{\9040\071}% U+2039
```

```
17517 % U+2039 SINGLE LEFT-POINTING ANGLE QUOTATION MARK; guils-
    inglleft
```

```
17516 \DeclareTextCommand{\textbackprime}{PU}{\9040\065}%* U+2035
```

```
17515 % U+2035 REVERSED PRIME; \backprime (AmS)
```

```
17514 \DeclareTextCommand{\textthird}{PU}{\9040\064}%* U+2034
```
\DeclareTextCommand{\textsecond}{PU}{\9040\063}%\* U+2033

```
17513 % U+2034 TRIPLE PRIME; \third (mathabx)
```

```
391
```
 \DeclareTextCommand{\textparenleftsuperior}{PU}{\9040\175}%\* U+207D % U+207E SUPERSCRIPT RIGHT PARENTHESIS; parenrightsuperior \DeclareTextCommand{\textparenrightsuperior}{PU}{\9040\176}%\* U+207E % U+207F SUPERSCRIPT LATIN SMALL LETTER N; nsuperior \DeclareTextCommand{\textnsuperior}{PU}{\9040\177}%\* U+207F % U+2080 SUBSCRIPT ZERO; zeroinferior \DeclareTextCommand{\textzeroinferior}{PU}{\9040\200}%\* U+2080 % U+2081 SUBSCRIPT ONE; oneinferior \DeclareTextCommand{\textoneinferior}{PU}{\9040\201}%\* U+2081 % U+2082 SUBSCRIPT TWO; twoinferior \DeclareTextCommand{\texttwoinferior}{PU}{\9040\202}%\* U+2082 % U+2083 SUBSCRIPT THREE; threeinferior \DeclareTextCommand{\textthreeinferior}{PU}{\9040\203}%\* U+2083 % U+2084 SUBSCRIPT FOUR; fourinferior \DeclareTextCommand{\textfourinferior}{PU}{\9040\204}%\* U+2084 % U+2085 SUBSCRIPT FIVE; fiveinferior \DeclareTextCommand{\textfiveinferior}{PU}{\9040\205}%\* U+2085 % U+2086 SUBSCRIPT SIX; sixinferior \DeclareTextCommand{\textsixinferior}{PU}{\9040\206}%\* U+2086 % U+2087 SUBSCRIPT SEVEN; seveninferior \DeclareTextCommand{\textseveninferior}{PU}{\9040\207}%\* U+2087 % U+2088 SUBSCRIPT EIGHT; eightinferior \DeclareTextCommand{\texteightinferior}{PU}{\9040\210}%\* U+2088 % U+2089 SUBSCRIPT NINE; nineinferior \DeclareTextCommand{\textnineinferior}{PU}{\9040\211}%\* U+2089 % U+208A SUBSCRIPT PLUS SIGN \DeclareTextCommand{\textplusinferior}{PU}{\9040\212}%\* U+208A % U+208B SUBSCRIPT MINUS \DeclareTextCommand{\textminusinferior}{PU}{\9040\213}%\* U+208B % U+208C SUBSCRIPT EQUALS SIGN \DeclareTextCommand{\textequalsinferior}{PU}{\9040\214}%\* U+208C % U+208D SUBSCRIPT LEFT PARENTHESIS; parenleftinferior \DeclareTextCommand{\textparenleftinferior}{PU}{\9040\215}%\* U+208D % U+208E SUBSCRIPT RIGHT PARENTHESIS; parenrightinferior \DeclareTextCommand{\textparenrightinferior}{PU}{\9040\216}%\* U+208E % U+2090 LATIN SUBSCRIPT SMALL LETTER A \DeclareTextCommand{\textainferior}{PU}{\9040\220}%\* U+2090 % U+2091 LATIN SUBSCRIPT SMALL LETTER E \DeclareTextCommand{\texteinferior}{PU}{\9040\221}%\* U+2091 % U+2092 LATIN SUBSCRIPT SMALL LETTER O \DeclareTextCommand{\textoinferior}{PU}{\9040\222}%\* U+2092 % U+2093 LATIN SUBSCRIPT SMALL LETTER X \DeclareTextCommand{\textxinferior}{PU}{\9040\223}%\* U+2093 % U+2094 LATIN SUBSCRIPT SMALL LETTER SCHWA \DeclareTextCommand{\textschwainferior}{PU}{\9040\224}%\* U+2094 % U+2095 LATIN SUBSCRIPT SMALL LETTER H \DeclareTextCommand{\texthinferior}{PU}{\9040\225}%\* U+2095 % U+2096 LATIN SUBSCRIPT SMALL LETTER K \DeclareTextCommand{\textkinferior}{PU}{\9040\226}%\* U+2096 % U+2097 LATIN SUBSCRIPT SMALL LETTER L \DeclareTextCommand{\textlinferior}{PU}{\9040\227}%\* U+2097 % U+2098 LATIN SUBSCRIPT SMALL LETTER M \DeclareTextCommand{\textminferior}{PU}{\9040\230}%\* U+2098 % U+2099 LATIN SUBSCRIPT SMALL LETTER N

```
46.2.18 Currency Symbols: U+20A0 to U+20CF
17623 % U+20A1 COLON SIGN; *colonmonetary, colonsign
17624 \DeclareTextCommand{\textcolonmonetary}{PU}{\9040\241}% U+20A1
17625 % U+20A4 LIRA SIGN; afii08941, *lira
17626 \DeclareTextCommand{\textlira}{PU}{\9040\244}% U+20A4
17627 % U+20A6 NAIRA SIGN
17628 \DeclareTextCommand{\textnaira}{PU}{\9040\246}% U+20A6
17629 % U+20A7 PESETA SIGN; peseta
17630 \DeclareTextCommand{\textpeseta}{PU}{\9040\247}% U+20A7
17631 % U+20A9 WON SIGN; won
17632 \DeclareTextCommand{\textwon}{PU}{\9040\251}% U+20A9
17633 % U+20AB DONG SIGN; dong
17634 \DeclareTextCommand{\textdong}{PU}{\9040\253}% U+20AB
17635 % U+20AC EURO SIGN; *Euro, euro
17636 \DeclareTextCommand{\texteuro}{PU}{\9040\254}% U+20AC
17637 %* \texteuro -> \EurDig (marvosym)
17638 %* \texteuro -> \EURdig (marvosym)
17639 %* \texteuro -> \EurHv (marvosym)
17640 %* \texteuro -> \EURhv (marvosym)
17641 %* \texteuro -> \EurCr (marvosym)
17642 %* \texteuro -> \EURcr (marvosym)
17643 %* \texteuro -> \EurTm (marvosym)
17644 %* \texteuro -> \EURtm (marvosym)
17645 %* \texteuro -> \Eur (marvosym)
17646 % U+20B0 GERMAN PENNY SIGN; \Deleatur (marvosym)
17647 \DeclareTextCommand{\textDeleatur}{PU}{\9040\260}%* U+20B0
17648 %* \textDeleatur -> \Denarius (marvosym)
17649 % U+20B1 PESO SIGN
17650 \DeclareTextCommand{\textpeso}{PU}{\9040\261}% U+20B1
17651 % U+20B2 GUARANI SIGN
17652 \DeclareTextCommand{\textguarani}{PU}{\9040\262}% U+20B2
46.2.19 Letterlike Symbols: U+2100 to U+214F
```
\DeclareTextCommand{\textninferior}{PU}{\9040\231}%\* U+2099

\DeclareTextCommand{\textpinferior}{PU}{\9040\232}%\* U+209A

\DeclareTextCommand{\textsinferior}{PU}{\9040\233}%\* U+209B

\DeclareTextCommand{\texttinferior}{PU}{\9040\234}%\* U+209C

% U+209A LATIN SUBSCRIPT SMALL LETTER P

% U+209B LATIN SUBSCRIPT SMALL LETTER S

% U+209C LATIN SUBSCRIPT SMALL LETTER T

 % U+2103 DEGREE CELSIUS; centigrade \DeclareTextCommand{\textcelsius}{PU}{\9041\003}% U+2103 % U+210F PLANCK CONSTANT OVER TWO PI; \hslash (AmS) \DeclareTextCommand{\texthslash}{PU}{\9041\017}%\* U+210F % U+2111 BLACK-LETTER CAPITAL I (=imaginary part); Ifraktur; \Im (La-TeX) \DeclareTextCommand{\textIm}{PU}{\9041\021}%\* U+2111 % U+2113 SCRIPT SMALL L (=ell, liter); afii61289, lsquare; \ell (LaTeX) \DeclareTextCommand{\textell}{PU}{\9041\023}%\* U+2113 % U+2116 NUMERO SIGN; \*afii61352, numero \DeclareTextCommand{\textnumero}{PU}{\9041\026}% U+2116 % U+2117 SOUND RECORDING COPYRIGHT \DeclareTextCommand{\textcircledP}{PU}{\9041\027}% U+2117

```
17665 % U+2118 SCRIPT CAPITAL P (=Weierstrass elliptic function);
17666 % weierstrass; \wp (LaTeX)
17667 \DeclareTextCommand{\textwp}{PU}{\9041\030}%* U+2118
17668 % U+211C BLACK-LETTER CAPITAL R (=real part); Rfraktur; \Re (LaTeX)
17669 \DeclareTextCommand{\textRe}{PU}{\9041\034}%* U+211C
17670 % U+211E PRESCRIPTION TAKE; prescription
17671 \DeclareTextCommand{\textrecipe}{PU}{\9041\036}% U+211E
17672 % U+2120 SERVICE MARK
17673 \DeclareTextCommand{\textservicemark}{PU}{\9041\040}% U+2120
17674 % U+2122 TRADE MARK SIGN; trademark
17675 \DeclareTextCommand{\texttrademark}{PU}{\9041\042}% U+2122
17676 % U+2126 OHM SIGN; Ohm, Omega
17677 \DeclareTextCommand{\textohm}{PU}{\9041\046}% U+2126
17678 % U+2127 INVERTED OHM SIGN
17679 \DeclareTextCommand{\textmho}{PU}{\9041\047}%* U+2127
17680 %* \textmho -> \agemO (wasysym)
17681 % U+2129 TURNED GREEK SMALL LETTER IOTA; \riota (phonetic)
17682 \DeclareTextCommand{\textriota}{PU}{\9041\051}%* U+2129
17683 % U+212B ANGSTROM SIGN; angstrom
17684 \DeclareTextCommand{\textangstrom}{PU}{\9041\053}% U+212B
17685 % U+212E ESTIMATED SYMBOL; estimated
17686 \DeclareTextCommand{\textestimated}{PU}{\9041\056}% U+212E
17687 %* \textestimated -> \EstimatedSign (marvosym)
17688 %* \textestimated -> \Ecommerce (marvosym)
17689 % U+2132 TURNED CAPITAL F; \Finv (AmS)
17690 \DeclareTextCommand{\textFinv}{PU}{\9041\062}%* U+2132
17691 % U+2135 ALEF SYMBOL; aleph; \aleph (LaTeX)
17692 \DeclareTextCommand{\textaleph}{PU}{\9041\065}%* U+2135
17693 % U+2136 BET SYMBOL; \beth (AmS, MnSymbol)
17694 \DeclareTextCommand{\textbeth}{PU}{\9041\066}%* U+2136
17695 % U+2137 GIMEL SYMBOL; \gimel (AmS, MnSymbol)
17696 \DeclareTextCommand{\textgimel}{PU}{\9041\067}%* U+2137
17697 % U+2138 DALET SYMBOL; \daleth (AmS, MnSymbol)
17698 \DeclareTextCommand{\textdaleth}{PU}{\9041\070}%* U+2138
17699 % U+213B FACSIMILE SIGN; \fax (marvosym)
17700 \DeclareTextCommand{\textfax}{PU}{\9041\073}%* U+213B
17701 % U+2141 TURNED SANS-SERIF CAPITAL G (=game); \Game
17702 \DeclareTextCommand{\textGame}{PU}{\9041\101}%* U+2141
17703 % U+214B TURNED AMPERSAND; \invamp (txfonts/pxfonts)
17704 \DeclareTextCommand{\textinvamp}{PU}{\9041\113}% U+214B
17705 %* \textinvamp -> \bindnasrepma (stmaryrd)
17706 %* \textinvamp -> \parr (cmll)
```
### **46.2.20 Number Forms: U+2150 to U+218F**

 % U+2150 VULGAR FRACTION ONE SEVENTH \DeclareTextCommand{\textoneseventh}{PU}{\9041\120}% U+2150 % U+2151 VULGAR FRACTION ONE NINTH \DeclareTextCommand{\textoneninth}{PU}{\9041\121}% U+2151 % U+2152 VULGAR FRACTION ONE TENTH \DeclareTextCommand{\textonetenth}{PU}{\9041\122}% U+2152 % U+2153 VULGAR FRACTION ONE THIRD; onethird \DeclareTextCommand{\textonethird}{PU}{\9041\123}% U+2153 % U+2154 VULGAR FRACTION TWO THIRDS; twothirds \DeclareTextCommand{\texttwothirds}{PU}{\9041\124}% U+2154

```
17717 % U+2155 VULGAR FRACTION ONE FIFTH
17718 \DeclareTextCommand{\textonefifth}{PU}{\9041\125}% U+2155
17719 % U+2156 VULGAR FRACTION TWO FIFTHS
17720 \DeclareTextCommand{\texttwofifths}{PU}{\9041\126}% U+2156
17721 % U+2157 VULGAR FRACTION THREE FIFTHS
17722 \DeclareTextCommand{\textthreefifths}{PU}{\9041\127}% U+2157
17723 % U+2158 VULGAR FRACTION FOUR FIFTHS
17724 \DeclareTextCommand{\textfourfifths}{PU}{\9041\130}% U+2158
17725 % U+2159 VULGAR FRACTION ONE SIXTH
17726 \DeclareTextCommand{\textonesixth}{PU}{\9041\131}% U+2159
17727 % U+215A VULGAR FRACTION FIVE SIXTHS
17728 \DeclareTextCommand{\textfivesixths}{PU}{\9041\132}% U+215A
17729 % U+215B VULGAR FRACTION ONE EIGHTH; oneeighth
17730 \DeclareTextCommand{\textoneeighth}{PU}{\9041\133}% U+215B
17731 % U+215C VULGAR FRACTION THREE EIGHTHS; threeeighths
17732 \DeclareTextCommand{\textthreeeighths}{PU}{\9041\134}% U+215C
17733 % U+215D VULGAR FRACTION FIVE EIGHTHS; fiveeighths
17734 \DeclareTextCommand{\textfiveeighths}{PU}{\9041\135}% U+215D
17735 % U+215E VULGAR FRACTION SEVEN EIGHTHS; seveneighths
17736 \DeclareTextCommand{\textseveneighths}{PU}{\9041\136}% U+215E
17737 % U+2184 LATIN SMALL LETTER REVERSED C
17738 \DeclareTextCommand{\textrevc}{PU}{\9041\204}% U+2184
17739 % U+2189 VULGAR FRACTION ZERO THIRDS
17740 \DeclareTextCommand{\textzerothirds}{PU}{\9041\211}% U+2189
```
## **46.2.21 Arrows: U+2190 to U+21FF**

```
17741 % U+2190 LEFTWARDS ARROW; arrowleft
17742 \DeclareTextCommand{\textleftarrow}{PU}{\9041\220}%* U+2190
17743 % U+2191 UPWARDS ARROW; arrowup
17744 \DeclareTextCommand{\textuparrow}{PU}{\9041\221}%* U+2191
17745 % U+2192 RIGHTWARDS ARROW; arrowright
17746 \DeclareTextCommand{\textrightarrow}{PU}{\9041\222}%* U+2192
17747 %* \textrightarrow -> \MVRightArrow (marvosym)
17748 %* \textrightarrow -> \MVRightarrow (marvosym)
17749 % U+2193 DOWNWARDS ARROW; arrowdown
17750 \DeclareTextCommand{\textdownarrow}{PU}{\9041\223}%* U+2193
17751 %* \textdownarrow -> \MVArrowDown (marvosym)
17752 %* \textdownarrow -> \Force (marvosym)
17753 % U+2194 LEFT RIGHT ARROW; arrowboth; \leftrightarrow (LaTeX)
17754 \DeclareTextCommand{\textleftrightarrow}{PU}{\9041\224}%* U+2194
17755 % U+2195 UP DOWN ARROW; arrowupdn; \updownarrow (LaTeX)
17756 \DeclareTextCommand{\textupdownarrow}{PU}{\9041\225}%* U+2195
17757 % U+2196 NORTH WEST ARROW; arrowupleft; \nwarrow (LaTeX)
17758 \DeclareTextCommand{\textnwarrow}{PU}{\9041\226}%* U+2196
17759 % U+2197 NORTH EAST ARROW; arrowupright; \nearrow (LaTeX)
17760 \DeclareTextCommand{\textnearrow}{PU}{\9041\227}%* U+2197
17761 %* \textnearrow -> \textglobrise (tipa)
17762 % U+2198 SOUTH EAST ARROW; arrowdownright; \searrow (LaTeX)
17763 \DeclareTextCommand{\textsearrow}{PU}{\9041\230}%* U+2198
17764 %* \textsearrow -> \textglobfall (tipa)
17765 % U+2199 SOUTH WEST ARROW; arrowdownleft; \swarrow (LaTeX)
17766 \DeclareTextCommand{\textswarrow}{PU}{\9041\231}%* U+2199
17767 % U+219A LEFTWARDS ARROW WITH STROKE; \nleftarrow (AmS)
17768 \DeclareTextCommand{\textnleftarrow}{PU}{\9041\232}%* U+219A
```
 % U+219B RIGHTWARDS ARROW WITH STROKE; \nrightarrow (AmS) \DeclareTextCommand{\textnrightarrow}{PU}{\9041\233}%\* U+219B % U+219E LEFTWARDS TWO HEADED ARROW; \twoheadleftarrow (AmS) \DeclareTextCommand{\texttwoheadleftarrow}{PU}{\9041\236}%\* U+219E % \ntwoheadleftarrow (txfonts/pxfonts) \DeclareTextCommand{\textntwoheadleftarrow}{PU}{\9041\236\83\070}%\* U+219E U+0338 % U+219F UPWARDS TWO HEADED ARROW; \twoheaduparrow (MnSymbol) \DeclareTextCommand{\texttwoheaduparrow}{PU}{\9041\237}%\* U+219F % U+21A0 RIGHTWARDS TWO HEADED ARROW; % \twoheadrightarrow (AmS) \DeclareTextCommand{\texttwoheadrightarrow}{PU}{\9041\240}%\* U+21A0 % \ntwoheadrightarrow (txfonts/pxfonts) \DeclareTextCommand{\textntwoheadrightarrow}{PU}{\9041\240\83\070}%\* U+21A0 U+0338 % U+21A1 DOWNWARDS TWO HEADED ARROW; \twoheaddownarrow (Mn-Symbol) \DeclareTextCommand{\texttwoheaddownarrow}{PU}{\9041\241}%\* U+21A1 % U+21A2 LEFTWARDS ARROW WITH TAIL; \leftarrowtail (AmS) \DeclareTextCommand{\textleftarrowtail}{PU}{\9041\242}%\* U+21A2 % U+21A3 RIGHTWARDS ARROW WITH TAIL; \rightarrowtail (AmS) \DeclareTextCommand{\textrightarrowtail}{PU}{\9041\243}%\* U+21A3 % U+21A6 RIGHTWARDS ARROW FROM BAR; \mapsto (LaTeX) \DeclareTextCommand{\textmapsto}{PU}{\9041\246}%\* U+21A6 % U+21A9 LEFTWARDS ARROW WITH HOOK; \hookleftarrow (LaTeX) \DeclareTextCommand{\texthookleftarrow}{PU}{\9041\251}%\* U+21A9 % U+21AA RIGHTWARDS ARROW WITH HOOK; \hookrightarrow (LaTeX) \DeclareTextCommand{\texthookrightarrow}{PU}{\9041\252}%\* U+21AA % U+21AB LEFTWARDS ARROW WITH LOOP; \looparrowleft (AmS) \DeclareTextCommand{\textlooparrowleft}{PU}{\9041\253}%\* U+21AB % U+21AC RIGHTWARDS ARROW WITH LOOP; \looparrowright (AmS) \DeclareTextCommand{\textlooparrowright}{PU}{\9041\254}%\* U+21AC % U+21AE LEFT RIGHT ARROW WITH STROKE; \nleftrightarrow (AmS) 17799 \DeclareTextCommand{\textnleftrightarrow}{PU}{\9041\256}%\* U+21AE % U+21AF DOWNWARDS ZIGZAG ARROW; \lightning (stmaryrd) \DeclareTextCommand{\textlightning}{PU}{\9041\257}%\* U+21AF %\* \textlightning -> \Lightning (marvosym) % U+21B5 DOWNWARDS ARROW WITH CORNER LEFTWARDS; % \dlsh (mathabx) \DeclareTextCommand{\textdlsh}{PU}{\9041\265}%\* U+21B5 % U+21B6 ANTICLOCKWISE TOP SEMICIRCLE ARROW; % \curvearrowleft (AmS) \DeclareTextCommand{\textcurvearrowleft}{PU}{\9041\266}%\* U+21B6 % U+21B7 CLOCKWISE TOP SEMICIRCLE ARROW; \curvearrowright (AmS) \DeclareTextCommand{\textcurvearrowright}{PU}{\9041\267}%\* U+21B7 % U+21BC LEFTWARDS HARPOON WITH BARB UPWARDS; harpoonleftbarbup; % \leftharpoonup (LaTeX) \DeclareTextCommand{\textleftharpoonup}{PU}{\9041\274}%\* U+21BC % U+21BD LEFTWARDS HARPOON WITH BARB DOWNWARDS; % \leftharpoondown (LaTeX) \DeclareTextCommand{\textleftharpoondown}{PU}{\9041\275}%\* U+21BD % U+21BE UPWARDS HARPOON WITH BARB RIGHTWARDS; % \upharpoonright (AmS)

 \DeclareTextCommand{\textupharpoonright}{PU}{\9041\276}%\* U+21BE % U+21BF UPWARDS HARPOON WITH BARB LEFTWARDS;
% \upharpoonleft (AmS)

\DeclareTextCommand{\textupharpoonleft}{PU}{\9041\277}%\* U+21BF

 % U+21C0 RIGHTWARDS HARPOON WITH BARB UPWARDS; harpoonrightbarbup

% \rightharpoonup (LaTeX)

 \DeclareTextCommand{\textrightharpoonup}{PU}{\9041\300}%\* U+21C0 % U+21C1 RIGHTWARDS HARPOON WITH BARB DOWNWARDS;

% \rightharpoondown (LaTeX)

 \DeclareTextCommand{\textrightharpoondown}{PU}{\9041\301}%\* U+21C1 % U+21C2 DOWNWARDS HARPOON WITH BARB RIGHTWARDS;

% \downharpoonright (AmS)

 \DeclareTextCommand{\textdownharpoonright}{PU}{\9041\302}%\* U+21C2 % U+21C3 DOWNWARDS HARPOON WITH BARB LEFTWARDS;

% \downharpoonleft (AmS)

\DeclareTextCommand{\textdownharpoonleft}{PU}{\9041\303}%\* U+21C3

% U+21C4 RIGHTWARDS ARROW OVER LEFTWARDS ARROW;

% arrowrightoverleft; \rightleftarrows (MnSymbol)

\DeclareTextCommand{\textrightleftarrows}{PU}{\9041\304}%\* U+21C4

 % U+21C5 UPWARDS ARROW LEFTWARDS OF DOWNWARDS ARROW; arrowupleftofdown;

% \updownarrows (MnSymbol)

\DeclareTextCommand{\textupdownarrows}{PU}{\9041\305}%\* U+21C5

 % U+21C6 LEFTWARDS ARROW OVER RIGHTWARDS ARROW; arrowleftoverright;

% \leftrightarrows (AmS)

\DeclareTextCommand{\textleftrightarrows}{PU}{\9041\306}%\* U+21C6

% U+21C7 LEFTWARDS PAIRED ARROWS; \leftleftarrows (AmS)

\DeclareTextCommand{\textleftleftarrows}{PU}{\9041\307}%\* U+21C7

% U+21C8 UPWARDS PAIRED ARROWS; \upuparrows (AmS)

\DeclareTextCommand{\textupuparrows}{PU}{\9041\310}%\* U+21C8

% U+21C9 RIGHTWARDS PAIRED ARROWS; \rightrightarrows (AmS)

 \DeclareTextCommand{\textrightrightarrows}{PU}{\9041\311}%\* U+21C9 % U+21CA DOWNWARDS PAIRED ARROWS; \downdownarrows (AmS)

\DeclareTextCommand{\textdowndownarrows}{PU}{\9041\312}%\* U+21CA

 % U+21CB LEFTWARDS HARPOON OVER RIGHTWARDS HARPOON; % \leftrightharpoons (AmS);

 \DeclareTextCommand{\textleftrightharpoons}{PU}{\9041\313}%\* U+21CB % U+21CC RIGHTWARDS HARPOON OVER LEFTWARDS HARPOON; % \rightleftharpoons (LaTeX, AmS)

\DeclareTextCommand{\textrightleftharpoons}{PU}{\9041\314}%\* U+21CC

- % U+21CD LEFTWARDS DOUBLE ARROW WITH STROKE; arrowleftdblstroke;
- % \nLeftarrow (AmS)

\DeclareTextCommand{\textnLeftarrow}{PU}{\9041\315}%\* U+21CD

 % U+21CE LEFT RIGHT DOUBLE ARROW WITH STROKE; \nLeftrightarrow (AmS)

\DeclareTextCommand{\textnLeftrightarrow}{PU}{\9041\316}%\* U+21CE

 % U+21CF RIGHTWARDS DOUBLE ARROW WITH STROKE; arrowrightdblstroke;

% \nRightarrow (AmS)

\DeclareTextCommand{\textnRightarrow}{PU}{\9041\317}%\* U+21CF

% U+21D0 LEFTWARDS DOUBLE ARROW; arrowdblleft, arrowleftdbl;

% \Leftarrow (LaTeX)

\DeclareTextCommand{\textLeftarrow}{PU}{\9041\320}%\* U+21D0

 % U+21D1 UPWARDS DOUBLE ARROW; arrowdblup; \Uparrow (LaTeX) \DeclareTextCommand{\textUparrow}{PU}{\9041\321}%\* U+21D1 % U+21D2 RIGHTWARDS DOUBLE ARROW; arrowdblright, dblarrowright; % \Rightarrow (LaTeX) \DeclareTextCommand{\textRightarrow}{PU}{\9041\322}%\* U+21D2 %\* \textRightarrow -> \Conclusion (marvosym) % U+21D3 DOWNWARDS DOUBLE ARROW; arrowdbldown; \Downarrow (La-TeX) \DeclareTextCommand{\textDownarrow}{PU}{\9041\323}%\* U+21D3 % U+21D4 LEFT RIGHT DOUBLE ARROW; arrowdblboth; % \Leftrightarrow (LaTeX) \DeclareTextCommand{\textLeftrightarrow}{PU}{\9041\324}%\* U+21D4 %\* textLeftrightarrow -> \Equivalence (marvosym) % U+21D5 UP DOWN DOUBLE ARROW; \Updownarrow (LaTeX) \DeclareTextCommand{\textUpdownarrow}{PU}{\9041\325}%\* U+21D5 % U+21D6 NORTH WEST DOUBLE ARROW; \Nwarrow (MnSymbol) \DeclareTextCommand{\textNwarrow}{PU}{\9041\326}%\* U+21D6 % U+21D7 NORTH EAST DOUBLE ARROW; \Nearrow (MnSymbol) \DeclareTextCommand{\textNearrow}{PU}{\9041\327}%\* U+21D7 % U+21D8 SOUTH EAST DOUBLE ARROW; \Searrow (MnSymbol) \DeclareTextCommand{\textSearrow}{PU}{\9041\330}%\* U+21D8 % U+21D9 SOUTH WEST DOUBLE ARROW; \Swarrow (MnSymbol) \DeclareTextCommand{\textSwarrow}{PU}{\9041\331}%\* U+21D9 % U+21DA LEFTWARDS TRIPLE ARROW; \Lleftarrow (AmS) \DeclareTextCommand{\textLleftarrow}{PU}{\9041\332}%\* U+21DA % U+21DB RIGHTWARDS TRIPLE ARROW; \Rrightarrow (MnSymbol) \DeclareTextCommand{\textRrightarrow}{PU}{\9041\333}%\* U+21DB % U+21DC LEFTWARDS SQUIGGLE ARROW; \leftsquigarrow (mathabx) \DeclareTextCommand{\textleftsquigarrow}{PU}{\9041\334}%\* U+21DC % U+21DD RIGHTWARDS SQUIGGLE ARROW; \rightsquigarrow (mathabx) \DeclareTextCommand{\textrightsquigarrow}{PU}{\9041\335}%\* U+21DD % U+21E0 LEFTWARDS DASHED ARROW; arrowdashleft; % \dashleftarrow (AmS) \DeclareTextCommand{\textdashleftarrow}{PU}{\9041\340}%\* U+21E0 %\* \textdashleftarrow -> \dashedleftarrow (MnSymbol) % U+21E1 UPWARDS DASHED ARROW; arrowdashup; \dasheduparrow (Mn-Symbol) \DeclareTextCommand{\textdasheduparrow}{PU}{\9041\341}%\* U+21E1 % U+21E2 RIGHTWARDS DASHED ARROW; arrowdashright; \dashrightarrow (AmS) \DeclareTextCommand{\textdashrightarrow}{PU}{\9041\342}%\* U+21E2 %\* \textdashrightarrow -> \dashedrightarrow (MnSymbol) % U+21E3 DOWNWARDS DASHED ARROW; arrowdashdown; \dasheddownarrow (MnSymbol) \DeclareTextCommand{\textdasheddownarrow}{PU}{\9041\343}%\* U+21E3 % U+21E8 RIGHTWARDS WHITE ARROW; \pointer (wasysym) \DeclareTextCommand{\textpointer}{PU}{\9041\350}%\* U+21E8 % U+21F5 DOWNWARDS ARROW LEFTWARDS OF UPWARDS ARROW; % \downuparrows (MnSymbol) \DeclareTextCommand{\textdownuparrows}{PU}{\9041\365}%\* U+21F5 % U+21FD LEFTWARDS OPEN-HEADED ARROW; \leftarrowtriangle (stmaryrd) \DeclareTextCommand{\textleftarrowtriangle}{PU}{\9041\375}%\* U+21FD % U+21FE RIGHTWARDS OPEN-HEADED ARROW; \rightarrowtriangle (stmaryrd) \DeclareTextCommand{\textrightarrowtriangle}{PU}{\9041\376}%\* U+21FE

**46.2.22 Mathematical Operators: U+2200 to U+22FF** % U+2200 FOR ALL; forall; \forall (LaTeX) \DeclareTextCommand{\textforall}{PU}{\9042\000}%\* U+2200 % U+2201 COMPLEMENT; \complement (AmS) \DeclareTextCommand{\textcomplement}{PU}{\9042\001}%\* U+2201 % U+2202 PARTIAL DIFFERENTIAL; partialdiff; \partial (LaTeX) \DeclareTextCommand{\textpartial}{PU}{\9042\002}%\* U+2202 % U+2203 THERE EXISTS; existential; \exists (LaTeX) \DeclareTextCommand{\textexists}{PU}{\9042\003}%\* U+2203 % U+2204 THERE DOES NOT EXIST; \nexists (AmS) \DeclareTextCommand{\textnexists}{PU}{\9042\004}%\* U+2204 % U+2205 EMPTY SET; emptyset; \emptyset (LaTeX), \varnothing (AmS) \DeclareTextCommand{\textemptyset}{PU}{\9042\005}%\* U+2205 %\* \textemptyset -> \varnothing (AmS) % U+2206 INCREMENT; increment, Deta; \triangle (LaTeX) \DeclareTextCommand{\texttriangle}{PU}{\9042\006}%\* U+2206 % U+2207 NABLA; nabla, gradient; \nabla (LaTeX) \DeclareTextCommand{\textnabla}{PU}{\9042\007}%\* U+2207 % U+2208 ELEMENT OF; element; \in (LaTeX) \DeclareTextCommand{\textin}{PU}{\9042\010}%\* U+2208 % U+2209 NOT AN ELEMENT OF; notelement, notelementof; \notin (LaTeX) \DeclareTextCommand{\textnotin}{PU}{\9042\011}%\* U+2209 % U+220A SMALL ELEMENT OF; \smallin (mathdesign) \DeclareTextCommand{\textsmallin}{PU}{\9042\012}%\* U+220A % U+220B CONTAINS AS MEMBER; suchthat; \ni (LaTeX) \DeclareTextCommand{\textni}{PU}{\9042\013}%\* U+220B %\* \textni -> \owns (mathabx) % U+220C DOES NOT CONTAIN AS MEMBER; \notowner (mathabx) \DeclareTextCommand{\textnotowner}{PU}{\9042\014}%\* U+220C %\* \textnotowner -> \notni (txfonts/pxfonts) % U+220D SMALL CONTAINS AS MEMBER; \smallowns (mathdesign) \DeclareTextCommand{\textsmallowns}{PU}{\9042\015}%\* U+220D % U+220F N-ARY PRODUCT; \prod (LaTeX) \DeclareTextCommand{\textprod}{PU}{\9042\017}%\* U+220F % U+2210 N-ARY COPRODUCT; \amalg (LaTeX) \DeclareTextCommand{\textamalg}{PU}{\9042\020}%\* U+2210 % U+2211 N-ARY SUMMATION; summation; \sum (LaTeX) \DeclareTextCommand{\textsum}{PU}{\9042\021}%\* U+2211 % U+2212 MINUS SIGN; minus \DeclareTextCommand{\textminus}{PU}{\9042\022}% U+2212 % U+2213 MINUS-OR-PLUS SIGN; minusplus; \mp (LaTeX) \DeclareTextCommand{\textmp}{PU}{\9042\023}%\* U+2213 % U+2214 DOT PLUS; \dotplus (AmS) \DeclareTextCommand{\textdotplus}{PU}{\9042\024}%\* U+2214 % U+2215 DIVISION SLASH; divisionslash; \Divides (marvosym) \DeclareTextCommand{\textDivides}{PU}{\9042\025}%\* U+2215 % \DividesNot (marvosym) \DeclareTextCommand{\textDividesNot}{PU}{\9042\025\9040\322}%\* U+2215 U+20D2 17968 % U+2216 SET MINUS; \setminus (LaTeX) \DeclareTextCommand{\textsetminus}{PU}{\9042\026}%\* U+2216

% U+21FF LEFT RIGHT OPEN-HEADED ARROW; \leftrightarrowtrian-

\DeclareTextCommand{\textleftrightarrowtriangle}{PU}{\9041\377}%\* U+21FF

gle (stmaryrd)

```
17970 % U+2217 ASTERISK OPERATOR; asteriskmath; \ast (LaTeX)
17971 \DeclareTextCommand{\textast}{PU}{\9042\027}%* U+2217
17972 % U+2218 RING OPERATOR; \circ (LaTeX)
17973 \DeclareTextCommand{\textcirc}{PU}{\9042\030}%* U+2218
17974 % U+2219 BULLET OPERATOR; bulletoperator; \bullet (LaTeX)
17975 \DeclareTextCommand{\textbulletoperator}{PU}{\9042\031}% U+2219
17976 % U+221A SQUARE ROOT; radical
17977 \DeclareTextCommand{\textsurd}{PU}{\9042\032}%* U+221A
17978 % U+221D PROPORTIONAL TO; proportional; \propto (LaTeX)
17979 \DeclareTextCommand{\textpropto}{PU}{\9042\035}%* U+221D
17980 %* \textpropto -> \varprop (wasysym)
17981 % U+221E INFINITY; infinity; \infty (LaTeX)
17982 \DeclareTextCommand{\textinfty}{PU}{\9042\036}%* U+221E
17983 % U+2220 ANGLE; angle; \angle (LaTeX)
17984 \DeclareTextCommand{\textangle}{PU}{\9042\040}%* U+2220
17985 % U+2221 MEASURED ANGLE; \measuredangle (mathabx, MnSymbol)
17986 \DeclareTextCommand{\textmeasuredangle}{PU}{\9042\041}%* U+2221
17987 % U+2222 SPHERICAL ANGLE; \sphericalangle (AmS)
17988 \DeclareTextCommand{\textsphericalangle}{PU}{\9042\042}%* U+2222
17989 %* \textsphericalangle -> \varangle (wasysym)
17990 %* \textsphericalangle -> \Anglesign (marvosym)
17991 %* \textsphericalangle -> \AngleSign (marvosym)
17992 % U+2223 DIVIDES; divides; \mid (LaTeX)
17993 \DeclareTextCommand{\textmid}{PU}{\9042\043}%* U+2223
17994 % U+2224 DOES NOT DIVIDE; \nmid (AmS)
17995 \DeclareTextCommand{\textnmid}{PU}{\9042\044}%* U+2224
17996 %* \textnmid -> \notdivides (mathabx)
17997 % U+2225 PARALLEL TO; parallel; \parallel (LaTeX)
17998 \DeclareTextCommand{\textparallel}{PU}{\9042\045}%* U+2225
17999 % U+2226 NOT PARALLEL TO; notparallel; \nparallel (AmS)
18000 \DeclareTextCommand{\textnparallel}{PU}{\9042\046}%* U+2226
18001 %* \textnparallel -> nUpdownline (MnSymbol)
18002 % U+2227 LOGICAL AND; logicaland; \wedge (LaTeX)
18003 \DeclareTextCommand{\textwedge}{PU}{\9042\047}%* U+2227
18004 % \owedge (stmaryrd)
18005 \DeclareTextCommand{\textowedge}{PU}{\9042\047\9040\335}%* U+2227 U+20DD
18006 %* \textowedge -> \varowedge (stmaryrd)
18007 % U+2228 LOGICAL OR; logicalor; \vee (LaTeX)
18008 \DeclareTextCommand{\textvee}{PU}{\9042\050}%* U+2228
18009 % \ovee (stmaryrd)
18010 \DeclareTextCommand{\textovee}{PU}{\9042\050\9040\335}%* U+2228 U+20DD
18011 %* \textovee -> \varovee (stmaryrd)
18012 % U+2229 INTERSECTION; intersection; \cap (LaTeX)
18013 \DeclareTextCommand{\textcap}{PU}{\9042\051}%* U+2229
18014 % U+222A UNION; union; \cup (LaTeX)
18015 \DeclareTextCommand{\textcup}{PU}{\9042\052}%* U+222A
18016 % U+222B INTEGRAL; integral; \int (LaTeX)
18017 \DeclareTextCommand{\textint}{PU}{\9042\053}%* U+222B
18018 %* \textint -> \varint (wasysym)
18019 % U+222C DOUBLE INTEGRAL; dblintegral; \iint (AmS)
18020 \DeclareTextCommand{\textiint}{PU}{\9042\054}%* U+222C
18021 % U+222D TRIPLE INTEGRAL; \iiint (AmS)
18022 \DeclareTextCommand{\textiiint}{PU}{\9042\055}%* U+222D
18023 % U+222E CONTOUR INTEGRAL; contourintegral; \oint (LaTeX)
```

```
18024 \DeclareTextCommand{\textoint}{PU}{\9042\056}%* U+222E
18025 %* \textoint -> \varoint (wasysym)
18026 % U+222F SURFACE INTEGRAL; \oiint (wasysym)
18027 \DeclareTextCommand{\textoiint}{PU}{\9042\057}%* U+222F
18028 % U+2232 CLOCKWISE CONTOUR INTEGRAL;
18029 % \ointclockwise (txfonts/pxfonts)
18030 \DeclareTextCommand{\textointclockwise}{PU}{\9042\062}%* U+2232
18031 % U+2233 ANTICLOCKWISE CONTOUR INTEGRAL; \ointctrclockwise (tx-
    fonts/pxfonts)
18032 \DeclareTextCommand{\textointctrclockwise}{PU}{\9042\063}%* U+2233
18033 % U+2234 THEREFORE; therefore; \therefore (AmS)
18034 \DeclareTextCommand{\texttherefore}{PU}{\9042\064}%* U+2234
18035 %* \texttherefore -> uptherefore (MnSymbol)
18036 % U+2235 BECAUSE; because; \because (AmS)
18037 \DeclareTextCommand{\textbecause}{PU}{\9042\065}%* U+2235
18038 %* \textbecause -> \downtherefore (MnSymbol)
18039 % U+2236 RATIO; \vdotdot (MnSymbol)
18040 \DeclareTextCommand{\textvdotdot}{PU}{\9042\066}%* U+2236
18041 % U+2237 PROPORTION; \squaredots (MnSymbol)
18042 \DeclareTextCommand{\textsquaredots}{PU}{\9042\067}%* U+2237
18043 % U+2238 DOT MINUS; \dotminus (MnSymbol)
18044 \DeclareTextCommand{\textdotminus}{PU}{\9042\070}%* U+2238
18045 %* \textdotminus -> \textdotdiv (mathabx)
18046 % U+2239 EXCESS; \eqcolon (txfonts/pxfonts)
18047 \DeclareTextCommand{\texteqcolon}{PU}{\9042\071}%* U+2239
18048 % U+223C TILDE OPERATOR; similar; \sim (LaTeX)
18049 \DeclareTextCommand{\textsim}{PU}{\9042\074}%* U+223C
18050 %* \textsim -> \AC (wasysym)
18051 % U+223D REVERSED TILDE; reversedtilde; \backsim (AmS)
18052 \DeclareTextCommand{\textbacksim}{PU}{\9042\075}%* U+223D
18053 % \nbacksim (txfonts/pxfonts)
18054 \DeclareTextCommand{\textnbacksim}{PU}{\9042\075\83\070}%* U+223D U+0338
18055 % U+2240 WREATH PRODUCT; \wr (LaTeX)
18056 \DeclareTextCommand{\textwr}{PU}{\9042\100}%* U+2240
18057 %* \textwr -> \wreath (MnSymbol)
18058 % U+2241 NOT TILDE; \nsim (AmS)
18059 \DeclareTextCommand{\textnsim}{PU}{\9042\101}%* U+2241
18060 % U+2242 MINUS TILDE; \eqsim (MnSymbol)
18061 \DeclareTextCommand{\texteqsim}{PU}{\9042\102}%* U+2242
18062 % \neqsim (MnSymbol)
18063 \DeclareTextCommand{\textneqsim}{PU}{\9042\102\83\070}%* U+2242 U+0338
18064 % U+2243 ASYMPTOTICALLY EQUAL TO; asymptoticallyequal; \simeq (La-
    TeX)
18065 \DeclareTextCommand{\textsimeq}{PU}{\9042\103}%* U+2243
18066 % U+2244 NOT ASYMPTOTICALLY EQUAL TO; \nsimeq (txfonts/pxfonts)
18067 \DeclareTextCommand{\textnsimeq}{PU}{\9042\104}%* U+2244
18068 % U+2245 APPROXIMATELY EQUAL TO; approximatelyequal; \cong (LaTeX)
18069 \DeclareTextCommand{\textcong}{PU}{\9042\105}%* U+2245
18070 % U+2247 NEITHER APPROXIMATELY NOR ACTUALLY EQUAL TO;
18071 % \ncong (AmS)
18072 \DeclareTextCommand{\textncong}{PU}{\9042\107}%* U+2247
18073 % U+2248 ALMOST EQUAL TO; approxequal; \approx (LaTeX)
18074 \DeclareTextCommand{\textapprox}{PU}{\9042\110}%* U+2248
18075 % U+2249 NOT ALMOST EQUAL TO; \napprox (txfonts/pxfonts0
```

```
18076 \DeclareTextCommand{\textnapprox}{PU}{\9042\111}%* U+2249
18077 %* \textnapprox -> \nthickapprox (txfonts/pxfonts)
18078 % U+224A ALMOST EQUAL OR EQUAL TO; \approxeq (AmS)
18079 \DeclareTextCommand{\textapproxeq}{PU}{\9042\112}%* U+224A
18080 % \napproxeq (txfonts/pxfonts)
18081 \DeclareTextCommand{\textnapproxeq}{PU}{\9042\112\83\070}%* U+224A U+0338
18082 % U+224B TRIPLE TILDE; \triplesim (MnSymbol)
18083 \DeclareTextCommand{\texttriplesim}{PU}{\9042\113}%* U+224B
18084 %* \texttriplesim -> \VHF (wasysym)
18085 % \ntriplesim (MnSymbol)
18086 \DeclareTextCommand{\textntriplesim}{PU}{\9042\113\83\070}%* U+224B U+0338
18087 % U+224C ALL EQUAL TO; allequal; \backcong (MnSymbol)
18088 \DeclareTextCommand{\textbackcong}{PU}{\9042\114}%* U+224C
18089 % \nbackcong (MnSymbol)
18090 \DeclareTextCommand{\textnbackcong}{PU}{\9042\114\83\070}%* U+224C U+0338
18091 % U+224D EQUIVALENT TO; \asymp (LaTeX)
18092 \DeclareTextCommand{\textasymp}{PU}{\9042\115}%* U+224D
18093 % \nasymp (txfonts/pxfonts)
18094 \DeclareTextCommand{\textnasymp}{PU}{\9042\115\83\070}%* U+224D U+0338
18095 %* \textnasymp -> \notasymp (mathabx)
18096 % U+224E GEOMETRICALLY EQUIVALENT TO; \Bumpeq (AmS)
18097 \DeclareTextCommand{\textBumpeq}{PU}{\9042\116}%* U+224E
18098 % \nBumpeq (txfonts/pxfonts)
18099 \DeclareTextCommand{\textnBumpeq}{PU}{\9042\116\83\070}%* U+224E U+0338
18100 % U+224F DIFFERENCE BETWEEN; \bumpeq (AmS)
18101 \DeclareTextCommand{\textbumpeq}{PU}{\9042\117}%* U+224F
18102 % \nbumpeq (txfonts/pxfonts)
18103 \DeclareTextCommand{\textnbumpeq}{PU}{\9042\117\83\070}%* U+224F U+0338
18104 % U+2250 APPROACHES THE LIMIT; approaches; \doteq (LaTeX)
18105 \DeclareTextCommand{\textdoteq}{PU}{\9042\120}%* U+2250
18106 % \ndoteq (MnSymbol)
18107 \DeclareTextCommand{\textndoteq}{PU}{\9042\120\83\070}%* U+2250 U+0338
18108 % U+2251 GEOMETRICALLY EQUAL TO; geometricallyequal;
18109 % \doteqdot (AmS)
18110 \DeclareTextCommand{\textdoteqdot}{PU}{\9042\121}%* U+2251
18111 %* \textdoteqdot -> \Doteq (MnSymbol)
18112 % \nDoteq (MnSymbol)
18113 \DeclareTextCommand{\textnDoteq}{PU}{\9042\121\83\070}%* U+2251 U+0338
18114 % U+2252 APPROXIMATELY EQUAL TO OR THE IMAGE OF; approxe-
    qualorimage;
18115 % \fallingdotseq (AmS)
18116 \DeclareTextCommand{\textfallingdoteq}{PU}{\9042\122}%* U+2252
18117 % \nfallingdotseq (MnSymbol)
18118 \DeclareTextCommand{\textnfallingdoteq}{PU}{\9042\122\83\070}%* U+2252 U+0338
18119 % U+2253 IMAGE OF OR APPROXIMATELY EQUAL TO; imageorapproxi-
    matelyequal;
18120 % \risingdotseq (AmS)
18121 \DeclareTextCommand{\textrisingdoteq}{PU}{\9042\123}%* U+2253
18122 % \nrisingdoteq (MnSymbol)
18123 \DeclareTextCommand{\textnrisingdoteq}{PU}{\9042\123\83\070}%* U+2253 U+0338
18124 % U+2254 COLON EQUALS; \colonequals (colonequals)
18125 \DeclareTextCommand{\textcolonequals}{PU}{\9042\124}%* U+2254
18126 % U+2255 EQUALS COLON; \equalscolon (colonequals)
18127 \DeclareTextCommand{\textequalscolon}{PU}{\9042\125}%* U+2255
```

```
18128 % U+2256 RING IN EQUAL TO; \eqcirc (AmS)
18129 \DeclareTextCommand{\texteqcirc}{PU}{\9042\126}%* U+2256
18130 % \neqcirc (MnSymbol)
18131 \DeclareTextCommand{\textneqcirc}{PU}{\9042\126\83\070}%* U+2256 U+0338
18132 % U+2257 RING EQUAL TO; \circeq (AmS)
18133 \DeclareTextCommand{\textcirceq}{PU}{\9042\127}%* U+2257
18134 % \ncirceq (MnSymbol)
18135 \DeclareTextCommand{\textncirceq}{PU}{\9042\127\83\070}%* U+2257 U+0338
18136 % U+2259 ESTIMATES; \hateq (MnSymbol)
18137 \DeclareTextCommand{\texthateq}{PU}{\9042\131}%* U+2259
18138 %* \texthateq -> \corresponds (mathabx)
18139 %* \texthateq -> \Corresponds (marvosym)
18140 % \nhateq (MnSymbol)
18141 \DeclareTextCommand{\textnhateq}{PU}{\9042\131\83\070}%* U+2259 U+0338
18142 % U+225C DELTA EQUAL TO; \triangleeq (AmS)
18143 \DeclareTextCommand{\texttriangleeq}{PU}{\9042\134}%* U+225C
18144 % U+2260 NOT EQUAL TO; notequal; \ne (LaTeX), \neq (LaTeX)
18145 \DeclareTextCommand{\textneq}{PU}{\9042\140}%* U+2260
18146 \DeclareTextCommand{\textne}{PU}{\9042\140}%* U+2260
18147 %* \textneq -> \nequal (MnSymbol)
18148 % U+2261 IDENTICAL TO; equivalence; \equiv (LaTeX)
18149 \DeclareTextCommand{\textequiv}{PU}{\9042\141}%* U+2261
18150 %* \textequiv -> \Congruent (marvosym)
18151 % U+2262 NOT IDENTICAL TO; notidentical; \nequiv (txfonts/pxfonts)
18152 \DeclareTextCommand{\textnequiv}{PU}{\9042\142}%* U+2262
18153 %* \textnequiv -> \NotCongruent (marvosym)
18154 %* \textnequiv -> \notequiv (mathabx)
18155 % U+2264 LESS-THAN OR EQUAL TO; lessequal; \le (LaTeX), \leq (LaTeX)
18156 \DeclareTextCommand{\textleq}{PU}{\9042\144}%* U+2264
18157 \DeclareTextCommand{\textle}{PU}{\9042\144}%* U+2264
18158 %* \textleq -> \LessOrEqual (marvosym)
18159 % U+2265 GREATER-THAN OR EQUAL TO; greaterequal;
18160 % \ge (LaTeX), \geq (LaTeX)
18161 \DeclareTextCommand{\textgeq}{PU}{\9042\145}%* U+2265
18162 \DeclareTextCommand{\textge}{PU}{\9042\145}%* U+2265
18163 %* \textgeq -> \LargerOrEqual (marvosym)
18164 % U+2266 LESS-THAN OVER EQUAL TO; lessoverequal; \leqq (AmS)
18165 \DeclareTextCommand{\textleqq}{PU}{\9042\146}%* U+2266
18166 % \nleqq (txfonts/pxfonts)
18167 \DeclareTextCommand{\textnleqq}{PU}{\9042\146\83\070}%* U+2266 U+0338
18168 % U+2267 GREATER-THAN OVER EQUAL TO; greateroverequal; \geqq (AmS)
18169 \DeclareTextCommand{\textgeqq}{PU}{\9042\147}%* U+2267
18170 % \ngeqq (txfonts/pxfonts)
18171 \DeclareTextCommand{\textngeqq}{PU}{\9042\147\83\070}%* U+2267 U+0338
18172 % U+2268 LESS-THAN BUT NOT EQUAL TO; \lneqq (AmS)
18173 \DeclareTextCommand{\textlneqq}{PU}{\9042\150}%* U+2268
18174 % U+2269 GREATER-THAN BUT NOT EQUAL TO; \gneqq (AmS)
18175 \DeclareTextCommand{\textgneqq}{PU}{\9042\151}%* U+2269
18176 % U+226A MUCH LESS-THAN; muchless; \ll (LaTeX)
18177 \DeclareTextCommand{\textll}{PU}{\9042\152}%* U+226A
18178 % \nll (txfonts/pxfonts)
18179 \DeclareTextCommand{\textnll}{PU}{\9042\152\83\070}%* U+226A U+0338
18180 % U+226B MUCH GREATER-THAN; muchgreater; \gg (LaTeX)
18181 \DeclareTextCommand{\textgg}{PU}{\9042\153}%* U+226B
```
 % \ngg (txfonts/pxfonts) \DeclareTextCommand{\textngg}{PU}{\9042\153\83\070}%\* U+226B U+0338 % U+226C BETWEEN; \between (AmS) \DeclareTextCommand{\textbetween}{PU}{\9042\154}%\* U+226C % U+226E NOT LESS-THAN; notless; \nless (AmS) \DeclareTextCommand{\textnless}{PU}{\9042\156}%\* U+226E % U+226F NOT GREATER-THAN; notgreater; \ngtr (AmS) \DeclareTextCommand{\textngtr}{PU}{\9042\157}%\* U+226F % U+2270 NEITHER LESS-THAN NOR EQUAL TO; notlessnorequal; % \nleq (AmS) \DeclareTextCommand{\textnleq}{PU}{\9042\160}%\* U+2270 % U+2271 NEITHER GREATER-THAN NOR EQUAL TO; notgreaternorequal; \ngeq (AmS) \DeclareTextCommand{\textngeq}{PU}{\9042\161}%\* U+2271 % U+2272 LESS-THAN OR EQUIVALENT TO; lessorequivalent; \lesssim (AmS) \DeclareTextCommand{\textlesssim}{PU}{\9042\162}%\* U+2272 %\* \textlesssim -> \apprle (wasysym) % U+2273 GREATER-THAN OR EQUIVALENT TO; greaterorequivalent; \gtrsim (AmS) \DeclareTextCommand{\textgtrsim}{PU}{\9042\163}%\* U+2273 %\* \textgtrsim -> \apprge (wasysym) % U+2274 NEITHER LESS-THAN NOR EQUIVALENT TO; \nlesssim (txfonts/pxfonts) \DeclareTextCommand{\textnlesssim}{PU}{\9042\164}%\* U+2274 % U+2275 NEITHER GREATER-THAN NOR EQUIVALENT TO; \ngtrsim (txfonts/pxfonts) \DeclareTextCommand{\textngtrsim}{PU}{\9042\165}%\* U+2275 % U+2276 LESS-THAN OR GREATER-THAN; lessorgreater; \lessgtr (AmS) \DeclareTextCommand{\textlessgtr}{PU}{\9042\166}%\* U+2276 % U+2277 GREATER-THAN OR LESS-THAN; greaterorless; \gtrless (AmS) \DeclareTextCommand{\textgtrless}{PU}{\9042\167}%\* U+2277 % U+2278 NEITHER LESS-THAN NOR GREATER-THAN; \ngtrless (txfonts/pxfonts) \DeclareTextCommand{\textngtrless}{PU}{\9042\170}%\* U+2278 % U+2279 NEITHER GREATER-THAN NOR LESS-THAN; \nlessgtr (txfonts/pxfonts) \DeclareTextCommand{\textnlessgtr}{PU}{\9042\171}%\* U+2279 % U+227A PRECEDES; precedes; \prec (LaTeX) \DeclareTextCommand{\textprec}{PU}{\9042\172}%\* U+227A % U+227B SUCCEEDS; succeeds; \succ (LaTeX) \DeclareTextCommand{\textsucc}{PU}{\9042\173}%\* U+227B % U+227C PRECEDES OR EQUAL TO; \preccurlyeq (AmS) \DeclareTextCommand{\textpreccurlyeq}{PU}{\9042\174}%\* U+227C % U+227D SUCCEEDS OR EQUAL TO; \succcurlyeq (AmS) \DeclareTextCommand{\textsucccurlyeq}{PU}{\9042\175}%\* U+227D % U+227E PRECEDES OR EQUIVALENT TO; \precsim (AmS) \DeclareTextCommand{\textprecsim}{PU}{\9042\176}%\* U+227E % \nprecsim (txfonts/pxfonts) \DeclareTextCommand{\textnprecsim}{PU}{\9042\176\83\070}%\* U+227E U+0338 % U+227F SUCCEEDS OR EQUIVALENT TO; \succsim (AmS) \DeclareTextCommand{\textsuccsim}{PU}{\9042\177}%\* U+227F % \nsuccsim (txfonts/pxfonts) \DeclareTextCommand{\textnsuccsim}{PU}{\9042\177\83\070}%\* U+227F U+0338

% U+2280 DOES NOT PRECEDE; notprecedes; \nprec (AmS)

```
18230 \DeclareTextCommand{\textnprec}{PU}{\9042\200}%* U+2280
18231 % U+2281 DOES NOT SUCCEED; notsucceeds; \nsucc (AmS)
18232 \DeclareTextCommand{\textnsucc}{PU}{\9042\201}%* U+2281
18233 % U+2282 SUBSET OF; propersubset; \subset (LaTeX)
18234 \DeclareTextCommand{\textsubset}{PU}{\9042\202}%* U+2282
18235 % U+2283 SUPERSET OF; propersuperset; \supset (LaTeX)
18236 \DeclareTextCommand{\textsupset}{PU}{\9042\203}%* U+2283
18237 % U+2284 NOT A SUBSET OF; notsubset; \nsubset (mathabx)
18238 \DeclareTextCommand{\textnsubset}{PU}{\9042\204}%* U+2284
18239 % U+2285 NOT A SUPERSET OF; notsuperset; \nsupset (mathabx)
18240 \DeclareTextCommand{\textnsupset}{PU}{\9042\205}%* U+2285
18241 % U+2286 SUBSET OF OR EQUAL TO; reflexsubset; \subseteq (LaTeX)
18242 \DeclareTextCommand{\textsubseteq}{PU}{\9042\206}%* U+2286
18243 % U+2287 SUPERSET OF OR EQUAL TO; reflexsuperset; \supseteq (LaTeX)
18244 \DeclareTextCommand{\textsupseteq}{PU}{\9042\207}%* U+2287
18245 % U+2288 NEITHER A SUBSET OF NOR EQUAL TO; \nsubseteq (AmS)
18246 \DeclareTextCommand{\textnsubseteq}{PU}{\9042\210}%* U+2288
18247 % U+2289 NEITHER A SUPERSET OF NOR EQUAL TO; \nsupseteq (AmS)
18248 \DeclareTextCommand{\textnsupseteq}{PU}{\9042\211}%* U+2289
18249 % U+228A SUBSET OF WITH NOT EQUAL TO; subsetnotequal; \subset-
    neq (AmS)
18250 \DeclareTextCommand{\textsubsetneq}{PU}{\9042\212}%* U+228A
18251 % U+228B SUPERSET OF WITH NOT EQUAL TO; supersetnotequal; \supset-
    neq (AmS)
18252 \DeclareTextCommand{\textsupsetneq}{PU}{\9042\213}%* U+228B
18253 % U+228D MULTISET MULTIPLICATION; \cupdot (MnSymbol)
18254 \DeclareTextCommand{\textcupdot}{PU}{\9042\215}%* U+228D
18255 % U+228E MULTISET UNION; \cupplus (MnSymbol)
18256 \DeclareTextCommand{\textcupplus}{PU}{\9042\216}%* U+228E
18257 % U+228F SQUARE IMAGE OF; \sqsubset (latexsym, ...)
18258 \DeclareTextCommand{\textsqsubset}{PU}{\9042\217}%* U+228F
18259 % \nsqsubset (txfonts/pxfonts)
18260 \DeclareTextCommand{\textnsqsubset}{PU}{\9042\217\83\070}%* U+228F U+0338
18261 % U+2290 SQUARE ORIGINAL OF; \sqsupset (latexsym, ...)
18262 \DeclareTextCommand{\textsqsupset}{PU}{\9042\220}%* U+2290
18263 % \nsqsupset (txfonts/pxfonts)
18264 \DeclareTextCommand{\textnsqsupset}{PU}{\9042\220\83\070}%* U+2290 U+0338
18265 % U+2291 SQUARE IMAGE OF OR EQUAL TO; \sqsubseteq (LaTeX)
18266 \DeclareTextCommand{\textsqsubseteq}{PU}{\9042\221}%* U+2291
18267 % \nsqsubseteq (txfonts/pxfonts)
18268 \DeclareTextCommand{\textnsqsubseteq}{PU}{\9042\221\83\070}%* U+2291 U+0338
18269 % U+2292 SQUARE ORIGINAL OF OR EQUAL TO; \sqsupseteq (LaTeX)
18270 \DeclareTextCommand{\textsqsupseteq}{PU}{\9042\222}%* U+2292
18271 % \nsqsupseteq (txfonts/pxfonts)
18272 \DeclareTextCommand{\textnsqsupseteq}{PU}{\9042\222\83\070}%* U+2292 U+0338
18273 % U+2293 SQUARE CAP; \sqcap (LaTeX)
18274 \DeclareTextCommand{\textsqcap}{PU}{\9042\223}%* U+2293
18275 % U+2294 SQUARE CUP; \sqcup (LaTeX)
18276 \DeclareTextCommand{\textsqcup}{PU}{\9042\224}%* U+2294
18277 % U+2295 CIRCLED PLUS; circleplus; \oplus (LaTeX)
18278 \DeclareTextCommand{\textoplus}{PU}{\9042\225}%* U+2295
18279 %* \textoplus -> \varoplus (stmaryrd)
18280 % U+2296 CIRCLED MINUS; minuscircle; \ominus (LaTeX)
18281 \DeclareTextCommand{\textominus}{PU}{\9042\226}%* U+2296
```

```
18282 %* \textominus -> \varominus (stmaryrd)
18283 % U+2297 CIRCLED TIMES; circlemultiply; \otimes (LaTeX)
18284 \DeclareTextCommand{\textotimes}{PU}{\9042\227}%* U+2297
18285 %* \textotimes -> \varotimes (stmaryrd)
18286 % U+2298 CIRCLED DIVISION SLASH; \oslash (LaTeX)
18287 \DeclareTextCommand{\textoslash}{PU}{\9042\230}%* U+2298
18288 %* \textoslash -> \varoslash (stmaryrd)
18289 % U+2299 CIRCLED DOT OPERATOR; circle(d?)ot; \odot (LaTeX)
18290 \DeclareTextCommand{\textodot}{PU}{\9042\231}%* U+2299
18291 %* \textodot -> \varodot (stmaryrd)
18292 % U+229A CIRCLED RING OPERATOR; \circledcirc (AmS)
18293 \DeclareTextCommand{\textcircledcirc}{PU}{\9042\232}%* U+229A
18294 %* \textcircledcirc -> \ocirc (mathabx)
18295 %* \textcircledcirc -> \varocircle (stmaryrd)
18296 % U+229B CIRCLED ASTERISK OPERATOR; \circledast (AmS)
18297 \DeclareTextCommand{\textcircledast}{PU}{\9042\233}%* U+229B
18298 %* \textcircledast -> \varoast (stmaryrd)
18299 %* \textcircledast -> \oasterisk (mathabx)
18300 % U+229D CIRCLED DASH; \circleddash (AmS)
18301 \DeclareTextCommand{\textcircleddash}{PU}{\9042\235}%* U+229D
18302 % U+229E SQUARED PLUS; \boxplus (AmS)
18303 \DeclareTextCommand{\textboxplus}{PU}{\9042\236}%* U+229E
18304 % U+229F SQUARED MINUS; \boxminus (AmS)
18305 \DeclareTextCommand{\textboxminus}{PU}{\9042\237}%* U+229F
18306 % U+22A0 SQUARED TIMES; \boxtimes (AmS)
18307 \DeclareTextCommand{\textboxtimes}{PU}{\9042\240}%* U+22A0
18308 % U+22A1 SQUARED DOT OPERATOR; \boxdot (AmS)
18309 \DeclareTextCommand{\textboxdot}{PU}{\9042\241}%* U+22A1
18310 % U+22A2 RIGHT TACK; \vdash (LaTeX)
18311 \DeclareTextCommand{\textvdash}{PU}{\9042\242}%* U+22A2
18312 %* \textvdash -> \rightvdash (MnSymbol)
18313 % U+22A3 LEFT TACK; tackleft; \dashv (LaTeX)
18314 \DeclareTextCommand{\textdashv}{PU}{\9042\243}%* U+22A3
18315 %* \textdashv -> \leftvdash (MnSymbol)
18316 % \ndashv (mathabx)
18317 \DeclareTextCommand{\textndashv}{PU}{\9042\243\83\070}%* U+22A3 U+0338
18318 %* \textndashv -> \nleftvdash (MnSymbol)
18319 % U+22A4 DOWN TACK (=top); tackdown; \top (LaTeX)
18320 \DeclareTextCommand{\texttop}{PU}{\9042\244}%* U+22A4
18321 %* \texttop -> \downvdash (MnSymbol)
18322 % \ndownvdash (MnSymbol)
18323 \DeclareTextCommand{\textndownvdash}{PU}{\9042\244\83\070}%* U+22A4 U+0338
18324 % U+22A5 UP TACK (=base, bottom); \bot (LaTeX)
18325 \DeclareTextCommand{\textbot}{PU}{\9042\245}%* U+22A5
18326 %* \textbot -> \upvdash (MnSymbol)
18327 % \nupvdash (MnSymbol)
18328 \DeclareTextCommand{\textnupvdash}{PU}{\9042\245\83\070}%* U+22A5 U+0338
18329 %* \textnupvdash -> \nperp (MnSymbol)
18330 % U+22A8 TRUE; \vDash (AmS)
18331 \DeclareTextCommand{\textvDash}{PU}{\9042\250}%* U+22A8
18332 %* \textvDash -> \models (LaTeX)
18333 %* \textvDash -> \rightmodels (MnSymbol)
18334 % U+22A9 FORCES; \Vdash (AmS)
18335 \DeclareTextCommand{\textVdash}{PU}{\9042\251}%* U+22A9
```

```
18336 %* \textVdash -> \rightVdash (MnSymbol)
18337 % U+22AA TRIPLE VERTICAL BAR RIGHT TURNSTILE; \Vvdash (AmS)
18338 \DeclareTextCommand{\textVvdash}{PU}{\9042\252}%* U+22AA
18339 % \nVvash (mathabx)
18340 \DeclareTextCommand{\textnVvash}{PU}{\9042\252\83\070}%* U+22AA U+0338
18341 % U+22AB DOUBLE VERTICAL BAR DOUBLE RIGHT TURNSTILE;
18342 % \VDash (mathabx)
18343 \DeclareTextCommand{\textVDash}{PU}{\9042\253}%* U+22AB
18344 %* \textVDash -> \rightModels (MnSymbol)
18345 % U+22AC DOES NOT PROVE; \nvdash (AmS)
18346 \DeclareTextCommand{\textnvdash}{PU}{\9042\254}%* U+22AC
18347 %* \textnvdash -> \nrightvdash (MnSymbol)
18348 % U+22AD NOT TRUE; \nvDash (AmS)
18349 \DeclareTextCommand{\textnvDash}{PU}{\9042\255}%* U+22AD
18350 %* \textnvDash -> \nrightmodels (MnSymbol)
18351 %* \textnvDash -> \nmodels (MnSymbol)
18352 % U+22AE DOES NOT FORCE; \nVdash (txfonts/pxfonts)
18353 \DeclareTextCommand{\textnVdash}{PU}{\9042\256}%* U+22AE
18354 %* \textnVdash -> \nrightVdash (MnSymbol)
18355 % U+22AF NEGATED DOUBLE VERTICAL BAR DOUBLE RIGHT TURN-
    STILE; \nVDash (AmS)
18356 \DeclareTextCommand{\textnVDash}{PU}{\9042\257}%* U+22AF
18357 %* \textnVDash -> \nrightModels (MnSymbol)
18358 % U+22B2 NORMAL SUBGROUP OF; \lhd (latexsym, ...)
18359 \DeclareTextCommand{\textlhd}{PU}{\9042\262}%* U+22B2
18360 %* \textlhd -> \lessclosed (MnSymbol)
18361 % U+22B3 CONTAINS AS NORMAL SUBGROUP; \rhd (latexsym, ...)
18362 \DeclareTextCommand{\textrhd}{PU}{\9042\263}%* U+22B3
18363 %* \textrhd -> \gtrclosed (MnSymbol)
18364 % U+22B4 NORMAL SUBGROUP OF OR EQUAL TO; \unlhd (latexsym, ...)
18365 \DeclareTextCommand{\textunlhd}{PU}{\9042\264}%* U+22B4
18366 %* \textunlhd -> \leqclosed (MnSymbol)
18367 %* \textunlhd -> \trianglelefteq (MnSymbol)
18368 % U+22B5 CONTAINS AS NORMAL SUBGROUP OR EQUAL TO; \unrhd (la-
    texsym, ...)
18369 \DeclareTextCommand{\textunrhd}{PU}{\9042\265}%* U+22B5
18370 %* \textunrhd -> \geqclosed (MnSymbol)
18371 %* \textunrhd -> \trianglerighteq (MnSymbol)
18372 % U+22B6 ORIGINAL OF; \multimapdotbothA (txfonts/pxfonts)
18373 \DeclareTextCommand{\textmultimapdotbothA}{PU}{\9042\266}%* U+22B6
18374 % U+22B7 IMAGE OF; \multimapdotbothB (txfonts/pxfonts)
18375 \DeclareTextCommand{\textmultimapdotbothB}{PU}{\9042\267}%* U+22B7
18376 % U+22B8 MULTIMAP; \multimap (AmS, txfonts/pxfonts)
18377 \DeclareTextCommand{\textmultimap}{PU}{\9042\270}%* U+22B8
18378 % U+22BB XOR; \veebar (AmS)
18379 \DeclareTextCommand{\textveebar}{PU}{\9042\273}%* U+22BB
18380 % U+22BC NAND; \barwedge (mathabx)
18381 \DeclareTextCommand{\textbarwedge}{PU}{\9042\274}%* U+22BC
18382 % U+22C6 STAR OPERATOR; \star (LaTeX)
18383 \DeclareTextCommand{\textstar}{PU}{\9042\306}%* U+22C6
18384 % U+22C7 DIVISION TIMES; \divideontimes (AmS)
18385 \DeclareTextCommand{\textdivideontimes}{PU}{\9042\307}%* U+22C7
18386 % U+22C8 BOWTIE; \bowtie (LaTeX)
```

```
18387 \DeclareTextCommand{\textbowtie}{PU}{\9042\310}%* U+22C8
```

```
18388 %* \textbowtie -> \Bowtie (wasysym)
18389 % U+22C9 LEFT NORMAL FACTOR SEMIDIRECT PRODUCT; \ltimes (AmS)
18390 \DeclareTextCommand{\textltimes}{PU}{\9042\311}%* U+22C9
18391 % U+22CA RIGHT NORMAL FACTOR SEMIDIRECT PRODUCT;
18392 % \rtimes (AmS)
18393 \DeclareTextCommand{\textrtimes}{PU}{\9042\312}%* U+22CA
18394 % U+22CB LEFT SEMIDIRECT PRODUCT; \leftthreetimes (AmS)
18395 \DeclareTextCommand{\textleftthreetimes}{PU}{\9042\313}%* U+22CB
18396 % U+22CC RIGHT SEMIDIRECT PRODUCT; \rightthreetimes (AmS)
18397 \DeclareTextCommand{\textrightthreetimes}{PU}{\9042\314}%* U+22CC
18398 % U+22CD REVERSED TILDE EQUALS; \backsimeq (AmS)
18399 \DeclareTextCommand{\textbacksimeq}{PU}{\9042\315}%* U+22CD
18400 % \nbacksimeq (txfonts/pxfonts)
18401 \DeclareTextCommand{\textnbacksimeq}{PU}{\9042\315\83\070}%* U+22CD U+0338
18402 % U+22CE CURLY LOGICAL OR; curlyor; \curlyvee (AmS)
18403 \DeclareTextCommand{\textcurlyvee}{PU}{\9042\316}%* U+22CE
18404 %* \textcurlyvee -> \varcurlyvee (stmaryrd)
18405 % U+22CF CURLY LOGICAL AND; curlyand; \curlywedge (AmS)
18406 \DeclareTextCommand{\textcurlywedge}{PU}{\9042\317}%* U+22CF
18407 %* \textcurlywedge -> \varcurlywedge (stmaryrd)
18408 % U+22D0 DOUBLE SUBSET; \Subset (AmS)
18409 \DeclareTextCommand{\textSubset}{PU}{\9042\320}%* U+22D0
18410 % \nSubset (txfonts/pxfonts)
18411 \DeclareTextCommand{\textnSubset}{PU}{\9042\320\83\070}%* U+22D0 U+0338
18412 % U+22D1 DOUBLE SUPERSET; \Supset (AmS)
18413 \DeclareTextCommand{\textSupset}{PU}{\9042\321}%* U+22D1
18414 % \nSupset (txfonts/pxfonts)
18415 \DeclareTextCommand{\textnSupset}{PU}{\9042\321\83\070}%* U+22D1 U+0338
18416 % U+22D2 DOUBLE INTERSECTION; \Cap (AmS)
18417 \DeclareTextCommand{\textCap}{PU}{\9042\322}%* U+22D2
18418 %* \textCap -> \doublecap (mathabx)
18419 % U+22D3 DOUBLE UNION; \Cup (AmS)
18420 \DeclareTextCommand{\textCup}{PU}{\9042\323}%* U+22D3
18421 %* \textCup -> \doublecup (mathabx)
18422 % U+22D4 PITCHFORK; \pitchfork (mathabx)
18423 \DeclareTextCommand{\textpitchfork}{PU}{\9042\324}%* U+22D4
18424 % U+22D6 LESS-THAN WITH DOT; \lessdot (AmS)
18425 \DeclareTextCommand{\textlessdot}{PU}{\9042\326}%* U+22D6
18426 % U+22D7 GREATER-THAN WITH DOT; \gtrdot (AmS)
18427 \DeclareTextCommand{\textgtrdot}{PU}{\9042\327}%* U+22D7
18428 % U+22D8 VERY MUCH LESS-THAN; \lll (AmS)
18429 \DeclareTextCommand{\textlll}{PU}{\9042\330}%* U+22D8
18430 % U+22D9 VERY MUCH GREATER-THAN; \ggg (AmS)
18431 \DeclareTextCommand{\textggg}{PU}{\9042\331}%* U+22D9
18432 % U+22DA LESS-THAN EQUAL TO OR GREATER-THAN; lessequalorgreater;
18433 % \lesseqgtr (AmS)
18434 \DeclareTextCommand{\textlesseqgtr}{PU}{\9042\332}%* U+22DA
18435 % U+22DB GREATER-THAN EQUAL TO OR LESS-THAN; greaterequalorless;
18436 % \gtreqless (AmS)
18437 \DeclareTextCommand{\textgtreqless}{PU}{\9042\333}%* U+22DB
18438 % U+22DE EQUAL TO OR PRECEDES; \curlyeqprec (MnSymbol)
18439 \DeclareTextCommand{\textcurlyeqprec}{PU}{\9042\336}%* U+22DE
18440 % \ncurlyeqprec (mathabx)
18441 \DeclareTextCommand{\textncurlyeqprec}{PU}{\9042\336\83\070}%* U+22DE U+0338
```
 % U+22DF EQUAL TO OR SUCCEEDS; \curlyeqsucc (MnSymbol) \DeclareTextCommand{\textcurlyeqsucc}{PU}{\9042\337}%\* U+22DF % \ncurlyeqsucc (mathabx) \DeclareTextCommand{\textncurlyeqsucc}{PU}{\9042\337\83\070}%\* U+22DF U+0338 % U+22E0 DOES NOT PRECEDE OR EQUAL; \npreccurlyeq (txfonts/pxfonts) \DeclareTextCommand{\textnpreccurlyeq}{PU}{\9042\340}%\* U+22E0 % U+22E1 DOES NOT SUCCEED OR EQUAL; \nsucccurlyeq (txfonts/pxfonts) \DeclareTextCommand{\textnsucccurlyeq}{PU}{\9042\341}%\* U+22E1 % U+22E2 NOT SQUARE IMAGE OF OR EQUAL TO; \nsqsubseteq (txfonts/pxfonts) \DeclareTextCommand{\textnqsubseteq}{PU}{\9042\342}%\* U+22E2 18452 % U+22E3 NOT SQUARE ORIGINAL OF OR EQUAL TO; \nsqsupseteq (txfonts/pxfonts) \DeclareTextCommand{\textnqsupseteq}{PU}{\9042\343}%\* U+22E3 % U+22E4 SQUARE IMAGE OF OR NOT EQUAL TO; \sqsubsetneq (mathabx) \DeclareTextCommand{\textsqsubsetneq}{PU}{\9042\344}%\* U+22E4 %\* \textsqsubsetneq -> \varsqsubsetneq (mathabx) % U+22E5 SQUARE ORIGINAL OF OR NOT EQUAL TO; \sqsupsetneq (mathabx) \DeclareTextCommand{\textsqsupsetneq}{PU}{\9042\345}%\* U+22E5 %\* \textsqsupsetneq -> \varsqsupsetneq (mathabx) % U+22E6 LESS-THAN BUT NOT EQUIVALENT TO; \lnsim (AmS) \DeclareTextCommand{\textlnsim}{PU}{\9042\346}%\* U+22E6 18462 % U+22E7 GREATER-THAN BUT NOT EQUIVALENT TO; \gnsim (AmS) \DeclareTextCommand{\textgnsim}{PU}{\9042\347}%\* U+22E7 % U+22E8 PRECEDES BUT NOT EQUIVALENT TO; \precnsim (AmS) \DeclareTextCommand{\textprecnsim}{PU}{\9042\350}%\* U+22E8 % U+22E9 SUCCEEDS BUT NOT EQUIVALENT TO; \succnsim (AmS) \DeclareTextCommand{\textsuccnsim}{PU}{\9042\351}%\* U+22E9 % U+22EA NOT NORMAL SUBGROUP OF; \ntriangleleft (AmS) \DeclareTextCommand{\textntriangleleft}{PU}{\9042\352}%\* U+22EA %\* \textntriangleleft -> \nlessclosed (MnSymbol) 18471 % U+22EB DOES NOT CONTAIN AS NORMAL SUBGROUP; \ntriangleright (AmS) \DeclareTextCommand{\textntriangleright}{PU}{\9042\353}%\* U+22EB %\* \textntriangleright -> \ngtrclosed (MnSymbol) % U+22EC NOT NORMAL SUBGROUP OF OR EQUAL TO; % \ntrianglelefteq (AmS) \DeclareTextCommand{\textntrianglelefteq}{PU}{\9042\354}%\* U+22EC % U+22ED DOES NOT CONTAIN AS NORMAL SUBGROUP OR EQUAL; % \ntrianglerighteq (AmS) \DeclareTextCommand{\textntrianglerighteq}{PU}{\9042\355}%\* U+22ED %\* \textntrianglerighteq -> textngeqclosed % U+22EE VERTICAL ELLIPSIS; ellipsisvertical; \vdots (LaTeX) \DeclareTextCommand{\textvdots}{PU}{\9042\356}%\* U+22EE % U+22EF MIDLINE HORIZONTAL ELLIPSIS; \cdots (LaTeX) \DeclareTextCommand{\textcdots}{PU}{\9042\357}%\* U+22EF % U+22F0 UP RIGHT DIAGONAL ELLIPSIS; \udots (MnSymbol) \DeclareTextCommand{\textudots}{PU}{\9042\360}%\* U+22F0 % U+22F1 DOWN RIGHT DIAGONAL ELLIPSIS; \ddots (LaTeX) \DeclareTextCommand{\textddots}{PU}{\9042\361}%\* U+22F1 % U+22F6 ELEMENT OF WITH OVERBAR; \barin (mathabx) \DeclareTextCommand{\textbarin}{PU}{\9042\366}%\* U+22F6

## **46.2.23 Miscellaneous Technical: U+2300 to U+23FF**

 % U+2300 DIAMETER SIGN; \diameter (mathabx,wasysym) \DeclareTextCommand{\textdiameter}{PU}{\9043\000}%\* U+2300 % U+2310 REVERSED NOT SIGN; \backneg (MnSymbol) \DeclareTextCommand{\textbackneg}{PU}{\9043\020}%\* U+2310 % U+2311 SQUARE LOZENGE; \wasylozenge (wasysym) \DeclareTextCommand{\textwasylozenge}{PU}{\9043\021}%\* U+2311 % U+2319 TURNED NOT SIGN; \invbackneg (MnSymbol) \DeclareTextCommand{\textinvbackneg}{PU}{\9043\031}%\* U+2319 % U+231A WATCH; \clock (wasysym) \DeclareTextCommand{\textclock}{PU}{\9043\032}%\* U+231A %\* \textclock -> \Clocklogo (marvosym) %\* \textclock -> \ClockLogo (marvosym) % U+231C TOP LEFT CORNER; \ulcorner (AmS) \DeclareTextCommand{\textulcorner}{PU}{\9043\034}%\* U+231C % U+231D TOP RIGHT CORNER; \urcorner (AmS) \DeclareTextCommand{\texturcorner}{PU}{\9043\035}%\* U+231D % U+231E BOTTOM LEFT CORNER; \llcorner (AmS) \DeclareTextCommand{\textllcorner}{PU}{\9043\036}%\* U+231E % U+231F BOTTOM RIGHT CORNER; \lrcorner (AmS) \DeclareTextCommand{\textlrcorner}{PU}{\9043\037}%\* U+231F % U+2322 FROWN; \frown (LaTeX) \DeclareTextCommand{\textfrown}{PU}{\9043\042}%\* U+2322 % U+2323 SMILE; \smile (LaTeX) \DeclareTextCommand{\textsmile}{PU}{\9043\043}%\* U+2323 % U+2328 KEYBOARD; \Keyboard (marvosym) \DeclareTextCommand{\textKeyboard}{PU}{\9043\050}%\* U+2328 % U+2329 LEFT-POINTING ANGLE BRACKET; angleleft; \langle (LaTeX) \DeclareTextCommand{\textlangle}{PU}{\9043\051}%\* U+2329 % U+232A RIGHT-POINTING ANGLE BRACKET; angleright; \rangle (LaTeX) \DeclareTextCommand{\textrangle}{PU}{\9043\052}%\* U+232A % U+2339 APL FUNCTIONAL SYMBOL QUAD DIVIDE; \APLinv (wasysym) \DeclareTextCommand{\textAPLinv}{PU}{\9043\071}%\* U+2339 % U+233C APL FUNCTIONAL SYMBOL QUAD CIRCLE; \Tumbler (marvosym) \DeclareTextCommand{\textTumbler}{PU}{\9043\074}%\* U+233C % U+233D APL FUNCTIONAL SYMBOL CIRCLE STILE; \baro (stmaryrd) \DeclareTextCommand{\textstmaryrdbaro}{PU}{\9043\075}% U+233D %\* \textstmaryrdbaro -> \baro (stmaryrd) % U+233F APL FUNCTIONAL SYMBOL SLASH BAR; \notslash (wasysym) \DeclareTextCommand{\textnotslash}{PU}{\9043\077}%\* U+233F % U+2340 APL FUNCTIONAL SYMBOL BACKSLASH BAR; % \notbackslash (wasysym) \DeclareTextCommand{\textnotbackslash}{PU}{\9043\100}%\* U+2340 % U+2342 APL FUNCTIONAL SYMBOL QUAD BACKSLASH; \boxbackslash (mathabx) \DeclareTextCommand{\textboxbackslash}{PU}{\9043\102}%\* U+2342 % U+2347 APL FUNCTIONAL SYMBOL QUAD LEFTWARDS ARROW; % \APLleftarrowbox (wasysym) \DeclareTextCommand{\textAPLleftarrowbox}{PU}{\9043\107}%\* U+2347 % U+2348 APL FUNCTIONAL SYMBOL QUAD RIGHTWARDS ARROW; % \APLrightarrowbox (wasysym)

\DeclareTextCommand{\textAPLrightarrowbox}{PU}{\9043\110}%\* U+2348

```
18541 % U+2350 APL FUNCTIONAL SYMBOL QUAD UPWARDS ARROW; \APLu-
    parrowbox (wasysym)
18542 \DeclareTextCommand{\textAPLuparrowbox}{PU}{\9043\120}%* U+2350
18543 % U+2357 APL FUNCTIONAL SYMBOL QUAD DOWNWARDS ARROW;
18544 % \APLdownarrowbox (wasysym)
18545 \DeclareTextCommand{\textAPLdownarrowbox}{PU}{\9043\127}%* U+2357
18546 % U+235E APL FUNCTIONAL SYMBOL QUOTE QUAD;
18547 % \APLinput (wasysym)
18548 \DeclareTextCommand{\textAPLinput}{PU}{\9043\136}%* U+235E
18549 % U+2370 APL FUNCTIONAL SYMBOL QUAD QUESTION; \Request (china2e)
18550 \DeclareTextCommand{\textRequest}{PU}{\9043\160}%* U+2370
18551 % U+2393 DIRECT CURRENT SYMBOL FORM TWO; \Beam (marvosym)
18552 \DeclareTextCommand{\textBeam}{PU}{\9043\223}%* U+2393
18553 % U+2394 SOFTWARE-FUNCTION SYMBOL; \hexagon (wasysym)
18554 \DeclareTextCommand{\texthexagon}{PU}{\9043\224}%* U+2394
18555 % U+2395 APL FUNCTIONAL SYMBOL QUAD; \APLbox (wasysym)
18556 \DeclareTextCommand{\textAPLbox}{PU}{\9043\225}%* U+2395
18557 % U+23ED BLACK RIGHT-POINTING DOUBLE TRIANGLE WITH VERTI-
    CAL BAR;
18558 % \ForwardToIndex (marvosym)
18559 \DeclareTextCommand{\textForwardToIndex}{PU}{\9043\355}%* U+23ED
18560 % U+23EE BLACK LEFT-POINTING DOUBLE TRIANGLE WITH VERTI-
```
 $CAI, BAR$ :

% \RewindToIndex (marvosym)

\DeclareTextCommand{\textRewindToIndex}{PU}{\9043\356}%\* U+23EE

## **46.2.24 Control Pictures: U+2400 to U+243F**

% U+2422 BLANK SYMBOL

\DeclareTextCommand{\textblank}{PU}{\9044\042}% U+2422

% U+2423 OPEN BOX; blank

\DeclareTextCommand{\textvisiblespace}{PU}{\9044\043}% U+2423

## **46.2.25 Optical Character Recognition: U+2440 to U+245F**

 % U+244A OCR DOUBLE BACKSLASH; \bbslash (stmaryrd) \DeclareTextCommand{\textbbslash}{PU}{\9044\112}%\* U+244A %\* \textbbslash -> \varparallelinv (txfonts/pxfonts)

## **46.2.26 Enclosed Alphanumerics: U+2460 to U+24FF**

% U+2460 CIRCLED DIGIT ONE; onecircle

 \DeclareTextCompositeCommand{\textcircled}{PU}{1}{\9044\140}% U+2460 % U+2461 CIRCLED DIGIT TWO; twocircle

 \DeclareTextCompositeCommand{\textcircled}{PU}{2}{\9044\141}% U+2461 % U+2462 CIRCLED DIGIT THREE; threecircle

 \DeclareTextCompositeCommand{\textcircled}{PU}{3}{\9044\142}% U+2462 % U+2463 CIRCLED DIGIT FOUR; fourcircle

 \DeclareTextCompositeCommand{\textcircled}{PU}{4}{\9044\143}% U+2463 % U+2464 CIRCLED DIGIT FIVE; fivecircle

 \DeclareTextCompositeCommand{\textcircled}{PU}{5}{\9044\144}% U+2464 % U+2465 CIRCLED DIGIT SIX; sixcircle

 \DeclareTextCompositeCommand{\textcircled}{PU}{6}{\9044\145}% U+2465 % U+2466 CIRCLED DIGIT SEVEN; sevencircle

 \DeclareTextCompositeCommand{\textcircled}{PU}{7}{\9044\146}% U+2466 % U+2467 CIRCLED DIGIT EIGHT; eightcircle

\DeclareTextCompositeCommand{\textcircled}{PU}{8}{\9044\147}% U+2467

```
18586 % U+2468 CIRCLED DIGIT NINE; ninecircle
18587 \DeclareTextCompositeCommand{\textcircled}{PU}{9}{\9044\150}% U+2468
18588 % U+2469 CIRCLED NUMBER TEN; tencircle
18589 \DeclareTextCompositeCommand{\textcircled}{PU}{10}{\9044\151}% U+2469
18590 % U+246A CIRCLED NUMBER ELEVEN; elevencircle
18591 \DeclareTextCompositeCommand{\textcircled}{PU}{11}{\9044\152}% U+246A
18592 % U+246B CIRCLED NUMBER TWELVE; twelvecircle
18593 \DeclareTextCompositeCommand{\textcircled}{PU}{12}{\9044\153}% U+246B
18594 % U+246C CIRCLED NUMBER THIRTEEN; thirteencircle
18595 \DeclareTextCompositeCommand{\textcircled}{PU}{13}{\9044\154}% U+246C
18596 % U+246D CIRCLED NUMBER FOURTEEN; fourteencircle
18597 \DeclareTextCompositeCommand{\textcircled}{PU}{14}{\9044\155}% U+246D
18598 % U+246E CIRCLED NUMBER FIFTEEN; fifteencircle
18599 \DeclareTextCompositeCommand{\textcircled}{PU}{15}{\9044\156}% U+246E
18600 % U+246F CIRCLED NUMBER SIXTEEN; sixteencircle
18601 \DeclareTextCompositeCommand{\textcircled}{PU}{16}{\9044\157}% U+246F
18602 % U+2470 CIRCLED NUMBER SEVENTEEN; seventeencircle
18603 \DeclareTextCompositeCommand{\textcircled}{PU}{17}{\9044\160}% U+2470
18604 % U+2471 CIRCLED NUMBER EIGHTEEN; eighteencircle
18605 \DeclareTextCompositeCommand{\textcircled}{PU}{18}{\9044\161}% U+2471
18606 % U+2472 CIRCLED NUMBER NINETEEN; nineteencircle
18607 \DeclareTextCompositeCommand{\textcircled}{PU}{19}{\9044\162}% U+2472
18608 % U+2473 CIRCLED NUMBER TWENTY; twentycircle
18609 \DeclareTextCompositeCommand{\textcircled}{PU}{20}{\9044\163}% U+2473
18610 % U+24B6 CIRCLED LATIN CAPITAL LETTER A; Acircle
18611 \DeclareTextCompositeCommand{\textcircled}{PU}{A}{\9044\266}% U+24B6
18612 % \CircledA (marvosym)
18613 \DeclareTextCommand{\textCircledA}{PU}{\9044\266}%* U+24B6
18614 %* \textCircledA -> \CleaningA
18615 % U+24B7 CIRCLED LATIN CAPITAL LETTER B; Bcircle
18616 \DeclareTextCompositeCommand{\textcircled}{PU}{B}{\9044\267}% U+24B7
18617 % U+24B8 CIRCLED LATIN CAPITAL LETTER C; Ccircle
18618 \DeclareTextCompositeCommand{\textcircled}{PU}{C}{\9044\270}% U+24B8
18619 % U+24B9 CIRCLED LATIN CAPITAL LETTER D; Dcircle
18620 \DeclareTextCompositeCommand{\textcircled}{PU}{D}{\9044\271}% U+24B9
18621 % U+24BA CIRCLED LATIN CAPITAL LETTER E; Ecircle
18622 \DeclareTextCompositeCommand{\textcircled}{PU}{E}{\9044\272}% U+24BA
18623 % U+24BB CIRCLED LATIN CAPITAL LETTER F; Fcircle
18624 \DeclareTextCompositeCommand{\textcircled}{PU}{F}{\9044\273}% U+24BB
18625 % \CleaningF (marvosym)
18626 \DeclareTextCommand{\textCleaningF}{PU}{\9044\273}%* U+24BB
18627 % \CleaningFF (marvosym)
18628 \DeclareTextCommand{\textCleaningFF}{PU}{\9044\273\83\062}%* U+24BB U+0332
18629 % U+24BC CIRCLED LATIN CAPITAL LETTER G; Gcircle
18630 \DeclareTextCompositeCommand{\textcircled}{PU}{G}{\9044\274}% U+24BC
18631 % U+24BD CIRCLED LATIN CAPITAL LETTER H; Hcircle
18632 \DeclareTextCompositeCommand{\textcircled}{PU}{H}{\9044\275}% U+24BD
18633 % U+24BE CIRCLED LATIN CAPITAL LETTER I; Icircle
18634 \DeclareTextCompositeCommand{\textcircled}{PU}{I}{\9044\276}% U+24BE
18635 % U+24BF CIRCLED LATIN CAPITAL LETTER J; Jcircle
18636 \DeclareTextCompositeCommand{\textcircled}{PU}{J}{\9044\277}% U+24BF
18637 % U+24C0 CIRCLED LATIN CAPITAL LETTER K; Kcircle
18638 \DeclareTextCompositeCommand{\textcircled}{PU}{K}{\9044\300}% U+24C0
18639 % U+24C1 CIRCLED LATIN CAPITAL LETTER L; Lcircle
```
 \DeclareTextCompositeCommand{\textcircled}{PU}{L}{\9044\301}% U+24C1 % U+24C2 CIRCLED LATIN CAPITAL LETTER M; Mcircle \DeclareTextCompositeCommand{\textcircled}{PU}{M}{\9044\302}% U+24C2 % U+24C3 CIRCLED LATIN CAPITAL LETTER N; Ncircle \DeclareTextCompositeCommand{\textcircled}{PU}{N}{\9044\303}% U+24C3 % U+24C4 CIRCLED LATIN CAPITAL LETTER O; Ocircle \DeclareTextCompositeCommand{\textcircled}{PU}{O}{\9044\304}% U+24C4 % U+24C5 CIRCLED LATIN CAPITAL LETTER P; Pcircle \DeclareTextCompositeCommand{\textcircled}{PU}{P}{\9044\305}% U+24C5 % \CleaningP (marvosym) \DeclareTextCommand{\textCleaningP}{PU}{\9044\305}%\* U+24C5 % \CleaningPP (marvosym) \DeclareTextCommand{\textCleaningPP}{PU}{\9044\305\83\062}%\* U+24C5 U+0332 % U+24C6 CIRCLED LATIN CAPITAL LETTER Q; Qcircle \DeclareTextCompositeCommand{\textcircled}{PU}{Q}{\9044\306}% U+24C6 % U+24C7 CIRCLED LATIN CAPITAL LETTER R; Rcircle \DeclareTextCompositeCommand{\textcircled}{PU}{R}{\9044\307}% U+24C7 % U+24C8 CIRCLED LATIN CAPITAL LETTER S; Scircle \DeclareTextCompositeCommand{\textcircled}{PU}{S}{\9044\310}% U+24C8 % U+24C9 CIRCLED LATIN CAPITAL LETTER T; Tcircle \DeclareTextCompositeCommand{\textcircled}{PU}{T}{\9044\311}% U+24C9 % U+24CA CIRCLED LATIN CAPITAL LETTER U; Ucircle \DeclareTextCompositeCommand{\textcircled}{PU}{U}{\9044\312}% U+24CA % U+24CB CIRCLED LATIN CAPITAL LETTER V; Vcircle \DeclareTextCompositeCommand{\textcircled}{PU}{V}{\9044\313}% U+24CB % U+24CC CIRCLED LATIN CAPITAL LETTER W; Wcircle \DeclareTextCompositeCommand{\textcircled}{PU}{W}{\9044\314}% U+24CC % U+24CD CIRCLED LATIN CAPITAL LETTER X; Xcircle \DeclareTextCompositeCommand{\textcircled}{PU}{X}{\9044\315}% U+24CD % U+24CE CIRCLED LATIN CAPITAL LETTER Y; Ycircle \DeclareTextCompositeCommand{\textcircled}{PU}{Y}{\9044\316}% U+24CE % U+24CF CIRCLED LATIN CAPITAL LETTER Z; Zcircle \DeclareTextCompositeCommand{\textcircled}{PU}{Z}{\9044\317}% U+24CF % U+24D0 CIRCLED LATIN SMALL LETTER A; acircle \DeclareTextCompositeCommand{\textcircled}{PU}{a}{\9044\320}% U+24D0 % U+24D1 CIRCLED LATIN SMALL LETTER B; bcircle \DeclareTextCompositeCommand{\textcircled}{PU}{b}{\9044\321}% U+24D1 % U+24D2 CIRCLED LATIN SMALL LETTER C; ccircle \DeclareTextCompositeCommand{\textcircled}{PU}{c}{\9044\322}% U+24D2 % U+24D3 CIRCLED LATIN SMALL LETTER D; dcircle \DeclareTextCompositeCommand{\textcircled}{PU}{d}{\9044\323}% U+24D3 % U+24D4 CIRCLED LATIN SMALL LETTER E; ecircle \DeclareTextCompositeCommand{\textcircled}{PU}{e}{\9044\324}% U+24D4 % U+24D5 CIRCLED LATIN SMALL LETTER F; fcircle \DeclareTextCompositeCommand{\textcircled}{PU}{f}{\9044\325}% U+24D5 % U+24D6 CIRCLED LATIN SMALL LETTER G; gcircle \DeclareTextCompositeCommand{\textcircled}{PU}{g}{\9044\326}% U+24D6 % U+24D7 CIRCLED LATIN SMALL LETTER H; hcircle \DeclareTextCompositeCommand{\textcircled}{PU}{h}{\9044\327}% U+24D7 % U+24D8 CIRCLED LATIN SMALL LETTER I; icircle \DeclareTextCompositeCommand{\textcircled}{PU}{i}{\9044\330}% U+24D8 % U+24D9 CIRCLED LATIN SMALL LETTER J; jcircle \DeclareTextCompositeCommand{\textcircled}{PU}{j}{\9044\331}% U+24D9 % U+24DA CIRCLED LATIN SMALL LETTER K; kcircle

```
18694 \DeclareTextCompositeCommand{\textcircled}{PU}{k}{\9044\332}% U+24DA
18695 % U+24DB CIRCLED LATIN SMALL LETTER L; lcircle
18696 \DeclareTextCompositeCommand{\textcircled}{PU}{l}{\9044\333}% U+24DB
18697 % U+24DC CIRCLED LATIN SMALL LETTER M; mcircle
18698 \DeclareTextCompositeCommand{\textcircled}{PU}{m}{\9044\334}% U+24DC
18699 % U+24DD CIRCLED LATIN SMALL LETTER N; ncircle
18700 \DeclareTextCompositeCommand{\textcircled}{PU}{n}{\9044\335}% U+24DD
18701 % U+24DE CIRCLED LATIN SMALL LETTER O; ocircle
18702 \DeclareTextCompositeCommand{\textcircled}{PU}{o}{\9044\336}% U+24DE
18703 % U+24DF CIRCLED LATIN SMALL LETTER P; pcircle
18704 \DeclareTextCompositeCommand{\textcircled}{PU}{p}{\9044\337}% U+24DF
18705 % U+24E0 CIRCLED LATIN SMALL LETTER Q; qcircle
18706 \DeclareTextCompositeCommand{\textcircled}{PU}{q}{\9044\340}% U+24E0
18707 % U+24E1 CIRCLED LATIN SMALL LETTER R; rcircle
18708 \DeclareTextCompositeCommand{\textcircled}{PU}{r}{\9044\341}% U+24E1
18709 % U+24E2 CIRCLED LATIN SMALL LETTER S; scircle
18710 \DeclareTextCompositeCommand{\textcircled}{PU}{s}{\9044\342}% U+24E2
18711 % U+24E3 CIRCLED LATIN SMALL LETTER T; tcircle
18712 \DeclareTextCompositeCommand{\textcircled}{PU}{t}{\9044\343}% U+24E3
18713 % U+24E4 CIRCLED LATIN SMALL LETTER U; ucircle
18714 \DeclareTextCompositeCommand{\textcircled}{PU}{u}{\9044\344}% U+24E4
18715 % U+24E5 CIRCLED LATIN SMALL LETTER V; vcircle
18716 \DeclareTextCompositeCommand{\textcircled}{PU}{v}{\9044\345}% U+24E5
18717 % U+24E6 CIRCLED LATIN SMALL LETTER W; wcircle
18718 \DeclareTextCompositeCommand{\textcircled}{PU}{w}{\9044\346}% U+24E6
18719 % U+24E7 CIRCLED LATIN SMALL LETTER X; xcircle
18720 \DeclareTextCompositeCommand{\textcircled}{PU}{x}{\9044\347}% U+24E7
18721 % U+24E8 CIRCLED LATIN SMALL LETTER Y; ycircle
18722 \DeclareTextCompositeCommand{\textcircled}{PU}{y}{\9044\350}% U+24E8
18723 % U+24E9 CIRCLED LATIN SMALL LETTER Z; zcircle
18724 \DeclareTextCompositeCommand{\textcircled}{PU}{z}{\9044\351}% U+24E9
18725 % U+24EA CIRCLED DIGIT ZERO
```
\DeclareTextCompositeCommand{\textcircled}{PU}{0}{\9044\352}% U+24EA

## **46.2.27 Box Drawing: U+2500 to 257F**

```
18727 % U+2504 BOX DRAWINGS LIGHT TRIPLE DASH HORIZONTAL; \Cutting-
    Line (marvosym)
```
\DeclareTextCommand{\textCuttingLine}{PU}{\9045\004}%\* U+2504

%\* \textCuttingLine -> \Kutline (marvosym)

%\* \textCuttingLine -> \CutLine (marvosym)

%\* \textCuttingLine -> \Cutline (marvosym)

## **46.2.28 Geometric Shapes: U+25A0 to U+25FF**

 % U+25B2 BLACK UP-POINTING TRIANGLE; \UParrow (wasysym) \DeclareTextCommand{\textUParrow}{PU}{\9045\262}%\* U+25B2 %\* \textUParrow -> \MoveUp (marvosym) % U+25B3 WHITE UP-POINTING TRIANGLE; whiteuppointingtriangle; % \bigtriangleup (LaTeX) \DeclareTextCommand{\textbigtriangleup}{PU}{\9045\263}%\* U+25B3 %\* \textbigtriangleup -> \APLup (wasysym) %\* \textbigtriangleup -> \Bleech (marvosym) % U+25B6 BLACK RIGHT-POINTING TRIANGLE; \Forward (marvosym) \DeclareTextCommand{\textForward}{PU}{\9045\266}%\* U+25B6 % U+25B7 WHITE RIGHT-POINTING TRIANGLE (= z notation range restriction);

 % whiterightpointingtriangle; \triangleright (LaTeX) \DeclareTextCommand{\texttriangleright}{PU}{\9045\267}%\* U+25B7 % U+25BA BLACK RIGHT-POINTING POINTER; \RHD (wasysym) \DeclareTextCommand{\textRHD}{PU}{\9045\272}%\* U+25BA % U+25BC BLACK DOWN-POINTING TRIANGLE; \DOWNarrow (wasysym) \DeclareTextCommand{\textDOWNarrow}{PU}{\9045\274}%\* U+25BC %\* \textDOWNarrow -> \MoveDown (marvosym) % U+25BD WHITE DOWN-POINTING TRIANGLE; whitedownpointingtriangle; % \bigtriangledown (LaTeX) \DeclareTextCommand{\textbigtriangledown}{PU}{\9045\275}%\* U+25BD %\* \textbigtriangledown -> \APLdown (wasysym) % U+25C0 BLACK LEFT-POINTING TRIANGLE; \Rewind (marvosym) \DeclareTextCommand{\textRewind}{PU}{\9045\300}%\* U+25C0 % U+25C1 WHITE RIGHT-POINTING TRIANGLE (= z notation domain restriction); % whiteleftpointingtriangle; \triangleleft (LaTeX) \DeclareTextCommand{\texttriangleleft}{PU}{\9045\301}%\* U+25C1 % U+25C4 BLACK LEFT-POINTING POINTER; \LHD (wasysym) \DeclareTextCommand{\textLHD}{PU}{\9045\304}%\* U+25C4 % U+25C7 WHITE DIAMOND; whitediamond; \diamond (LaTeX) \DeclareTextCommand{\textdiamond}{PU}{\9045\307}%\* U+25C7 %\* \textdiamond -> \Diamond (wasysym) % U+25CA LOZENGE; lozenge; \lozenge (AmS) \DeclareTextCommand{\textlozenge}{PU}{\9045\312}%\* U+25CA % U+25D6 LEFT HALF BLACK CIRCLE; \LEFTCIRCLE (wasysym) \DeclareTextCommand{\textLEFTCIRCLE}{PU}{\9045\326}%\* U+25D6 % U+25D7 RIGHT HALF BLACK CIRCLE; \RIGHTCIRCLE (wasysym) \DeclareTextCommand{\textRIGHTCIRCLE}{PU}{\9045\327}%\* U+25D7 % U+25E6 WHITE BULLET; \*openbullet, whitebullet \DeclareTextCommand{\textopenbullet}{PU}{\9045\346}%\* U+25E6 % U+25EB WHITE SQUARE WITH VERTICAL BISECTING LINE; % \boxbar (stmaryrd) \DeclareTextCommand{\textboxbar}{PU}{\9045\353}%\* U+25EB % U+25EF LARGE CIRCLE; largecircle \DeclareTextCommand{\textbigcircle}{PU}{\9045\357}%\* U+25EF %\* \textbigcircle -> \varbigcirc (stmaryrd) % **46.2.29 Miscellaneous Symbols: U+2600 to U+26FF**

```
18779 % U+2601 CLOUD; \Cloud (ifsym)
18780 \DeclareTextCommand{\textCloud}{PU}{\9046\001}%* U+2601
18781 % U+2605 BLACK STAR; \FiveStar (bbding)
18782 \DeclareTextCommand{\textFiveStar}{PU}{\9046\005}%* U+2605
18783 % U+2606 WHITE STAR; \FiveStarOpen (bbding)
18784 \DeclareTextCommand{\textFiveStarOpen}{PU}{\9046\006}%* U+2606
18785 % U+260E BLACK TELEPHONE; telephoneblack; \Phone (bbding)
18786 \DeclareTextCommand{\textPhone}{PU}{\9046\016}%* U+260E
18787 %* \textPhone -> \Telefon (marvosym)
18788 % U+2610 BALLOT BOX; \boxempty (stmaryrd)
18789 \DeclareTextCommand{\textboxempty}{PU}{\9046\020}%* U+2610
18790 %* \textboxempty -> \Box (wasysym)
18791 % U+2611 BALLOT BOX WITH CHECK; \Checkedbox (marvosym)
```

```
18792 \DeclareTextCommand{\textCheckedbox}{PU}{\9046\021}%* U+2611
18793 %* \textCheckedbox -> \CheckedBox (marvosym)
18794 % U+2612 BALLOT BOX WITH X; \Crossedbox (marvosym)
18795 \DeclareTextCommand{\textCrossedbox}{PU}{\9046\022}%* U+2612
18796 %* \textCrossedbox -> \XBox (wasysym)
18797 %* \textCrossedbox -> \CrossedBox (marvosym)
18798 % U+2615 HOT BEVERAGE; \Coffeecup (marvosym)
18799 \DeclareTextCommand{\textCoffeecup}{PU}{\9046\025}%* U+2615
18800 % U+261A BLACK LEFT POINTING INDEX; \HandCuffLeft (bbding)
18801 \DeclareTextCommand{\textHandCuffLeft}{PU}{\9046\032}%* U+261A
18802 % U+261B BLACK RIGHT POINTING INDEX; \HandCuffRight (bbding)
18803 \DeclareTextCommand{\textHandCuffRight}{PU}{\9046\033}%* U+261B
18804 % U+261C WHITE LEFT POINTING INDEX; \HandLeft (bbding)
18805 \DeclareTextCommand{\textHandLeft}{PU}{\9046\034}%* U+261C
18806 %* \textHandLeft -> \rightpointleft (fourier)
18807 % U+261E WHITE RIGHT POINTING INDEX; \HandRight (bbding)
18808 \DeclareTextCommand{\textHandRight}{PU}{\9046\036}%* U+261E
18809 %* \textHandRight -> \leftpointright (fourier)
18810 %* \textHandRight -> \PointingHand (marvosym)
18811 %* \textHandRight -> \Pointinghand (marvosym)
18812 % U+2622 RADIOACTIVE SIGN; \Radioactivity (marvosym)
18813 \DeclareTextCommand{\textRadioactivity}{PU}{\9046\042}%* U+2622
18814 %* \textRadioactivity -> \Radiation (ifsym)
18815 % U+2623 BIOHAZARD SIGN; \Biohazard (marvosym)
18816 \DeclareTextCommand{\textBiohazard}{PU}{\9046\043}%* U+2623
18817 % U+2625 ANKH; \Ankh (marvosym)
18818 \DeclareTextCommand{\textAnkh}{PU}{\9046\045}%* U+2625
18819 % U+262F YIN YANG; \YinYang (marvosym)
18820 \DeclareTextCommand{\textYinYang}{PU}{\9046\057}%* U+262F
18821 %* \textYinYang -> \Yinyang (marvosym)
18822 %* \textYinYang -> \YingYang (marvosym)
18823 %* \textYinYang -> \Yingyang (marvosym)
18824 % U+2639 WHITE FROWNING FACE; \frownie (wasysym)
18825 \DeclareTextCommand{\textfrownie}{PU}{\9046\071}%* U+2639
18826 %* \textfrownie -> \Frowny (marvosym)
18827 % U+263A WHITE SMILING FACE; \smiley (wasysym)
18828 \DeclareTextCommand{\textsmiley}{PU}{\9046\072}%* U+263A
18829 %* \textsmiley -> \Smiley (marvosym)
18830 % U+263B BLACK SMILING FACE; \blacksmiley (wasysym)
18831 \DeclareTextCommand{\textblacksmiley}{PU}{\9046\073}%* U+263B
18832 % U+263C WHITE SUN WITH RAYS; \sun (wasysym)
18833 \DeclareTextCommand{\textsun}{PU}{\9046\074}%* U+263C
18834 %* \textsun -> \Sun (marvosym)
18835 % U+263D FIRST QUARTER MOON; \leftmoon (wasysym, mathabx)
18836 \DeclareTextCommand{\textleftmoon}{PU}{\9046\075}%* U+263D
18837 % U+263E LAST QUARTER MOON; \rightmoon (wasysym, mathabx)
18838 \DeclareTextCommand{\textrightmoon}{PU}{\9046\076}%* U+263E
18839 % U+263F MERCURY; \mercury (wasysym)
18840 \DeclareTextCommand{\textmercury}{PU}{\9046\077}%* U+263F
18841 %* \textmercury -> \Mercury (marvosym)
18842 % U+2640 FEMALE SIGN; female; \female (wasysym)
18843 \DeclareTextCommand{\textPUfemale}{PU}{\9046\100}% U+2640
18844 %* \textPUfemale -> \textfemale (tipx)
18845 %* \textPUfemale -> \female (wasysym)
```

```
18846 %* \textPUfemale -> \venus (wasysym)
18847 %* \textPUfemale -> \Venus (marvosym)
18848 %* \textPUfemale -> \Female (marvosym)
18849 % U+2641 EARTH; \earth (wasysym)
18850 \DeclareTextCommand{\textearth}{PU}{\9046\101}%* U+2641
18851 %* \textearth -> \Earth (marvosym)
18852 % U+2642 MALE SIGN; male, mars; \male (wasysym)
18853 \DeclareTextCommand{\textmale}{PU}{\9046\102}%* U+2642
18854 %* \textmale -> \mars (wasysym)
18855 %* \textmale -> \Mars (marvosym)
18856 %* \textmale -> \Male (marvosym)
18857 % U+2643 JUPITER; \jupiter (wasysym)
18858 \DeclareTextCommand{\textjupiter}{PU}{\9046\103}%* U+2643
18859 %* \textjupiter -> \Jupiter (marvosym)
18860 % U+2644 SATURN; \saturn (wasysym)
18861 \DeclareTextCommand{\textsaturn}{PU}{\9046\104}%* U+2644
18862 %* \textsaturn -> \Saturn (marvosym)
18863 % U+2645 URANUS; \uranus (wasysym)
18864 \DeclareTextCommand{\texturanus}{PU}{\9046\105}%* U+2645
18865 %* \texturanus -> \Uranus (marvosym)
18866 % U+2646 NEPTUNE; \neptune (wasysym)
18867 \DeclareTextCommand{\textneptune}{PU}{\9046\106}%* U+2646
18868 %* \textneptune -> \Neptune (marvosym)
18869 % U+2647 PLUTO; \pluto (wasysym)
18870 \DeclareTextCommand{\textpluto}{PU}{\9046\107}%* U+2647
18871 %* \textpluto -> \Pluto (marvosym)
18872 % U+2648 ARIES; \aries (wasysym)
18873 \DeclareTextCommand{\textaries}{PU}{\9046\110}%* U+2648
18874 %* \textaries -> \Aries (marvosym)
18875 % U+2649 TAURUS; \taurus (wasysym)
18876 \DeclareTextCommand{\texttaurus}{PU}{\9046\111}%* U+2649
18877 %* \texttaurus -> \Taurus (marvosym)
18878 % U+264A GEMINI; \gemini (wasysym)
18879 \DeclareTextCommand{\textgemini}{PU}{\9046\112}%* U+264A
18880 %* \textgemini -> \Gemini (marvosym)
18881 % U+264B CANCER; \cancer (wasysym)
18882 \DeclareTextCommand{\textcancer}{PU}{\9046\113}%* U+264B
18883 %* \textcancer -> \Cancer (marvosym)
18884 % U+264C LEO; \leo (wasysym)
18885 \DeclareTextCommand{\textleo}{PU}{\9046\114}%* U+264C
18886 %* \textleo -> \Leo (marvosym)
18887 % U+264D VIRGO; \virgo (wasysym)
18888 \DeclareTextCommand{\textvirgo}{PU}{\9046\115}%* U+264D
18889 %* \textvirgo -> \Virgo (marvosym)
18890 % U+264E LIBRA; \libra (wasysym)
18891 \DeclareTextCommand{\textlibra}{PU}{\9046\116}%* U+264E
18892 %* \textlibra -> \Libra (marvosym)
18893 % U+264F SCORPIO; \scorpio (wasysym)
18894 \DeclareTextCommand{\textscorpio}{PU}{\9046\117}%* U+264F
18895 %* \textscorpio -> \Scorpio (marvosym)
18896 % U+2650 SAGITTARIUS; \sagittarius (wasysym)
18897 \DeclareTextCommand{\textsagittarius}{PU}{\9046\120}%* U+2650
18898 %* \textsagittarius -> \Sagittarius (marvosym)
```

```
18899 % U+2651 CAPRICORN; \capricornus (wasysym)
```

```
18900 \DeclareTextCommand{\textcapricornus}{PU}{\9046\121}%* U+2651
18901 %* \textcapricornus -> \Capricorn (marvosym)
18902 % U+2652 AQUARIUS; \aquarius (wasysym)
18903 \DeclareTextCommand{\textaquarius}{PU}{\9046\122}%* U+2652
18904 %* \textaquarius -> \Aquarius (marvosym)
18905 % U+2653 PISCES; \pisces (wasysym)
18906 \DeclareTextCommand{\textpisces}{PU}{\9046\123}%* U+2653
18907 %* \textpisces -> \Pisces (marvosym)
18908 % U+2660 BLACK SPADE SUIT; spade, spadesuitblack; \spadesuit (LaTeX)
18909 \DeclareTextCommand{\textspadesuitblack}{PU}{\9046\140}% U+2660
18910 %* \textspadesuitblack -> \spadesuit (MnSymbol)
18911 % U+2661 WHITE HEART SUIT; heartsuitwhite; \heartsuit (LaTeX)
18912 \DeclareTextCommand{\textheartsuitwhite}{PU}{\9046\141}% U+2661
18913 %* \textheartsuitwhite -> \Heart (marvosym)
18914 %* \textheartsuitwhite -> \heartsuit (MnSymbol)
18915 % U+2662 WHITE DIAMOND SUIT; diamondsuitwhite; \diamondsuit (LaTeX)
18916 \DeclareTextCommand{\textdiamondsuitwhite}{PU}{\9046\142}% U+2662
18917 %* \textdiamondsuitwhite -> \diamondsuit (MnSymbol)
18918 % U+2663 BLACK CLUB SUIT; club, clubsuitblack; \clubsuit (LaTeX)
18919 \DeclareTextCommand{\textclubsuitblack}{PU}{\9046\143}% U+2663
18920 %* \textclubsuitblack -> \clubsuit (MnSymbol)
18921 % U+2664 WHITE SPADE SUIT; spadesuitwhite
18922 \DeclareTextCommand{\textspadesuitwhite}{PU}{\9046\144}% U+2664
18923 % U+2665 BLACK HEART SUIT; heartsuitblack, heart
18924 \DeclareTextCommand{\textheartsuitblack}{PU}{\9046\145}% U+2665
18925 % U+2666 BLACK DIAMOND SUIT; diamond
18926 \DeclareTextCommand{\textdiamondsuitblack}{PU}{\9046\146}% U+2666
18927 % U+2667 WHITE CLUB SUIT; clubsuitwhite
18928 \DeclareTextCommand{\textclubsuitwhite}{PU}{\9046\147}% U+2667
18929 % U+2669 QUARTER NOTE; quarternote; \quarternote (wasysym, arev)
18930 \DeclareTextCommand{\textquarternote}{PU}{\9046\151}%* U+2669
18931 % U+266A EIGHTH NOTE; musicalnote; \textmusicalnote (textcomp)
18932 \DeclareTextCommand{\textmusicalnote}{PU}{\9046\152}% U+266A
18933 %* \textmusicalnote -> \eighthnote (wasysym, arev)
18934 % U+266B BEAMED EIGHTH NOTES; eighthnotebeamed; \twonotes (wasysym)
18935 \DeclareTextCommand{\texttwonotes}{PU}{\9046\153}%* U+266B
18936 % U+266C BEAMED SIXTEENTH NOTES; beamedsixteenthnotes; \sixteenth-
    note (arev)
18937 \DeclareTextCommand{\textsixteenthnote}{PU}{\9046\154}%* U+266C
18938 % U+266D MUSIC FLAT SIGN; musicflatsign; \flat (LaTeX)
18939 \DeclareTextCommand{\textflat}{PU}{\9046\155}%* U+266D
18940 % U+266E MUSIC NATURAL SIGN; \natural (LaTeX)
18941 \DeclareTextCommand{\textnatural}{PU}{\9046\156}%* U+266E
18942 % U+266F MUSIC SHARP SIGN; musicsharpsign; \sharp (LaTeX)
18943 \DeclareTextCommand{\textsharp}{PU}{\9046\157}%* U+266F
18944 % U+2672 UNIVERSAL RECYCLING SYMBOL; \recycle (recycle)
18945 \DeclareTextCommand{\textrecycle}{PU}{\9046\162}%* U+2672
18946 %* \textrecycle -> \Recycling (marvosym)
18947 % U+267F WHEELCHAIR SYMBOL; \Wheelchair (marvosym)
18948 \DeclareTextCommand{\textWheelchair}{PU}{\9046\177}%* U+267F
18949 % U+2691 BLACK FLAG; \Flag (ifsym)
18950 \DeclareTextCommand{\textFlag}{PU}{\9046\221}%* U+2691
18951 %* \textFlag -> \VarFlag (ifsym)
18952 % U+2692 HAMMER AND PICK; \MineSign (marvosym)
```

```
18953 \DeclareTextCommand{\textMineSign}{PU}{\9046\222}%* U+2692
18954 % U+2694 CROSSED SWORDS; \dsmilitary (dictsym)
18955 \DeclareTextCommand{\textdsmilitary}{PU}{\9046\224}%* U+2694
18956 %* \textdsmilitary -> \textxswup (fourier)
18957 % U+2695 STAFF OF AESCULAPIUS; \dsmedical (dictsym)
18958 \DeclareTextCommand{\textdsmedical}{PU}{\9046\225}%* U+2695
18959 % U+2696 SCALES; \dsjuridical (dictsym)
18960 \DeclareTextCommand{\textdsjuridical}{PU}{\9046\226}%* U+2696
18961 % U+2697 ALEMBIC; \dschemical (dictsym)
18962 \DeclareTextCommand{\textdschemical}{PU}{\9046\227}%* U+2697
18963 % U+2698 FLOWER; \dsbiological (dictsym)
18964 \DeclareTextCommand{\textdsbiological}{PU}{\9046\230}%* U+2698
18965 % U+269A STAFF OF HERMES; \dscommercial (dictsym)
18966 \DeclareTextCommand{\textdscommercial}{PU}{\9046\232}%* U+269A
18967 % U+269D OUTLINED WHITE STAR; \manstar (manfnt)
18968 \DeclareTextCommand{\textmanstar}{PU}{\9046\235}%* U+269D
18969 % U+26A0 WARNING SIGN; \danger (fourier)
18970 \DeclareTextCommand{\textdanger}{PU}{\9046\240}%* U+26A0
18971 % U+26A2 DOUBLED FEMALE SIGN; \FemaleFemale (marvosym)
18972 \DeclareTextCommand{\textFemaleFemale}{PU}{\9046\242}%* U+26A2
18973 % U+26A3 DOUBLED MALE SIGN; \MaleMale (marvosym)
18974 \DeclareTextCommand{\textMaleMale}{PU}{\9046\243}%* U+26A3
18975 % U+26A4 INTERLOCKED FEMALE AND MALE SIGN; \FemaleMale (mar-
    vosym)
18976 \DeclareTextCommand{\textFemaleMale}{PU}{\9046\244}%* U+26A4
18977 % U+26A5 MALE AND FEMALE SIGN; \Hermaphrodite (marvosym)
18978 \DeclareTextCommand{\textHermaphrodite}{PU}{\9046\245}%* U+26A5
18979 % U+26AA MEDIUM WHITE CIRCLE; \Neural (marvosym)
18980 \DeclareTextCommand{\textNeutral}{PU}{\9046\252}%* U+26AA
18981 % U+26AD MARRIAGE SYMBOL
18982 \DeclareTextCommand{\textmarried}{PU}{\9046\255}% U+26AD
18983 % U+26AE DIVORCE SYMBOL
18984 \DeclareTextCommand{\textdivorced}{PU}{\9046\256}% U+26AE
18985 % U+26B2 NEUTER; \textuncrfemale (tipx)
18986 \DeclareTextCommand{\textPUuncrfemale}{PU}{\9046\262}% U+26B2
18987 %* \textPUuncrfemale -> \textuncrfemale (tipx)
18988 % U+26B9 SEXTILE; \hexstar (wasysym)
18989 \DeclareTextCommand{\texthexstar}{PU}{\9046\271}%* U+26B9
18990 % U+26BD SOCCER BALL; \Football (marvosym)
18991 \DeclareTextCommand{\textSoccerBall}{PU}{\9046\275}% U+26BD
18992 %* \textSoccerBall -> \Football (marvosym)
18993 % U+26C5 SUN BEHIND CLOUD; \SunCloud (ifsym)
18994 \DeclareTextCommand{\textSunCload}{PU}{\9046\305}%* U+26C5
18995 % U+26C6 RAIN; \Rain (ifsym)
18996 \DeclareTextCommand{\textRain}{PU}{\9046\306}%* U+26C6
18997 % U+26D4 NO ENTRY; \noway (fourier)
18998 \DeclareTextCommand{\textnoway}{PU}{\9046\324}%* U+26D4
18999 % U+26F0 MOUNTAIN; \Mountain (ifsym)
19000 \DeclareTextCommand{\textMountain}{PU}{\9046\360}%* U+26F0
19001 % U+26FA TENT; \Tent (ifsym)
19002 \DeclareTextCommand{\textTent}{PU}{\9046\372}%* U+26FA
```
## **46.2.30 Dingbats: U+2700 to U+27BF**

% U+2701 UPPER BLADE SCISSORS; \ScissorRightBrokenBottom (bbding)

```
19004 \DeclareTextCommand{\textScissorRightBrokenBottom}{PU}{\9047\001}% U+2701
19005 %* \textScissorRightBrokenBottom -> \CutLeft (marvosym)
19006 %* \textScissorRightBrokenBottom -> \Cutright (marvosym)
19007 % U+2702 BLACK SCISSORS; \ScissorRight (bbding)
19008 \DeclareTextCommand{\textScissorRight}{PU}{\9047\002}%* U+2702
19009 %* \textScissorRight -> \RightScissors (marvosym)
19010 %* \textScissorRight -> \Leftscissors (marvosym)
19011 % U+2703 LOWER BLADE SCISSORS; \ScissorRightBrokenTop (bbding)
19012 \DeclareTextCommand{\textScissorRightBrokenTop}{PU}{\9047\003}%* U+2703
19013 % U+2704 WHITE SCISSORS; \ScissorHollowRight (bbding)
19014 \DeclareTextCommand{\textScissorHollowRight}{PU}{\9047\004}%* U+2704
19015 % U+2706 TELEPHONE LOCATION SIGN; \PhoneHandset (bbding)
19016 \DeclareTextCommand{\textPhoneHandset}{PU}{\9047\006}%* U+2706
19017 % U+2707 TAPE DRIVE; \Tape (bbding)
19018 \DeclareTextCommand{\textTape}{PU}{\9047\007}%* U+2707
19019 % U+2708 AIRPLANE; \Plane (bbding)
19020 \DeclareTextCommand{\textPlane}{PU}{\9047\010}%* U+2708
19021 % U+2709 ENVELOPE; \Envelope (bbding),
19022 \DeclareTextCommand{\textEnvelope}{PU}{\9047\011}%* U+2709
19023 %* \textEnvelope -> \Letter (marvosym)
19024 % U+270C VICTORY HAND; \Peace (bbding)
19025 \DeclareTextCommand{\textPeace}{PU}{\9047\014}%* U+270C
19026 % U+270D WRITING HAND; \WritingHand (marvosym)
19027 \DeclareTextCommand{\textWritingHand}{PU}{\9047\015}%* U+270D
19028 %* \textWritingHand -> \Writinghand (marvosym)
19029 % U+270E LOWER RIGHT PENCIL; \PencilRightDown (bbding)
19030 \DeclareTextCommand{\textPencilRightDown}{PU}{\9047\016}%* U+270E
19031 % U+270F PENCIL; \PencilRight (bbding)
19032 \DeclareTextCommand{\textPencilRight}{PU}{\9047\017}%* U+270F
19033 % U+2710 UPPER RIGHT PENCIL; \PencilRightUp (bbding)
19034 \DeclareTextCommand{\textPencilRightUp}{PU}{\9047\020}%* U+2710
19035 % U+2711 WHITE NIB; \NibRight (bbding)
19036 \DeclareTextCommand{\textNibRight}{PU}{\9047\021}%* U+2711
19037 % U+2712 BLACK NIB; \NibSolidRight (bbding)
19038 \DeclareTextCommand{\textNibSolidRight}{PU}{\9047\022}%* U+2712
19039 % U+2713 CHECK MARK; checkmark; \Checkmark (bbding)
19040 \DeclareTextCommand{\textCheckmark}{PU}{\9047\023}%* U+2713
19041 %* \textCheckmark -> \checkmark (MnSymbol)
19042 % U+2714 HEAVY CHECK MARK; \CheckmarkBold (bbding)
19043 \DeclareTextCommand{\textCheckmarkBold}{PU}{\9047\024}%* U+2714
19044 % U+2715 MULTIPLICATION X; \XSolid (bbding)
19045 \DeclareTextCommand{\textXSolid}{PU}{\9047\025}%* U+2715
19046 % U+2716 HEAVY MULTIPLICATION X; \XSolidBold (bbding)
19047 \DeclareTextCommand{\textXSolidBold}{PU}{\9047\026}%* U+2716
19048 % U+2717 BALLOT X; \XSolidBrush (bbding)
19049 \DeclareTextCommand{\textXSolidBrush}{PU}{\9047\027}%* U+2717
19050 % U+2719 OUTLINED GREEK CROSS; \PlusOutline (bbding)
19051 \DeclareTextCommand{\textPlusOutline}{PU}{\9047\031}%* U+2719
19052 % U+271A HEAVY GREEK CROSS; \Plus (bbding)
19053 \DeclareTextCommand{\textPlus}{PU}{\9047\032}%* U+271A
19054 % U+271B OPEN CENTRE CROSS; \PlusThinCenterOpen (bbding)
19055 \DeclareTextCommand{\textPlusThinCenterOpen}{PU}{\9047\033}%* U+271B
19056 % U+271C HEAVY OPEN CENTRE CROSS; \PlusCenterOpen (bbding)
19057 \DeclareTextCommand{\textPlusCenterOpen}{PU}{\9047\034}%* U+271C
```

```
19058 % U+271D LATIN CROSS; \Cross (bbding)
19059 \DeclareTextCommand{\textCross}{PU}{\9047\035}%* U+271D
19060 % U+271E SHADOWED WHITE LATIN CROSS; \CrossOpenShadow (bbding)
19061 \DeclareTextCommand{\textCrossOpenShadow}{PU}{\9047\036}%* U+271E
19062 % U+271F OUTLINED LATIN CROSS; \CrossOutline (bbding)
19063 \DeclareTextCommand{\textCrossOutline}{PU}{\9047\037}%* U+271F
19064 % U+2720 MALTESE CROSS; \CrossMaltese (bbding)
19065 \DeclareTextCommand{\textCrossMaltese}{PU}{\9047\040}%* U+2720
19066 % U+2721 STAR OF DAVID; \DavidStar (bbding)
19067 \DeclareTextCommand{\textDavidStar}{PU}{\9047\041}%* U+2721
19068 %* \textDavidStar -> \davidstar (wasysym)
19069 % U+2722 FOUR TEARDROP-SPOKED ASTERISK; \FourAsterisk (bbding)
19070 \DeclareTextCommand{\textFourAsterisk}{PU}{\9047\042}%* U+2722
19071 % U+2723 FOUR BALLOON-SPOKED ASTERISK; \JackStar (bbding)
19072 \DeclareTextCommand{\textJackStar}{PU}{\9047\043}%* U+2723
19073 % U+2724 HEAVY FOUR BALLOON-SPOKED ASTERISK; \JackStarBold (bb-
    ding)
19074 \DeclareTextCommand{\textJackStarBold}{PU}{\9047\044}%* U+2724
19075 % U+2725 FOUR CLUB-SPOKED ASTERISK; \CrossClowerTips (bbding)
19076 \DeclareTextCommand{\textClowerTips}{PU}{\9047\045}%* U+2725
19077 % U+2726 BLACK FOUR POINTED STAR; \FourStar (bbding)
19078 \DeclareTextCommand{\textFourStar}{PU}{\9047\046}%* U+2726
19079 % U+2727 WHITE FOUR POINTED STAR; \FourStarOpen (bbding)
19080 \DeclareTextCommand{\textFourStarOpen}{PU}{\9047\047}%* U+2727
19081 % U+272A CIRCLED WHITE STAR; \FiveStarOpenCircled (bbding)
19082 \DeclareTextCommand{\textFiveStarOpenCircled}{PU}{\9047\052}%* U+272A
19083 % U+272B OPEN CENTRE BLACK STAR; \FiveStarCenterOpen (bbding)
19084 \DeclareTextCommand{\textFiveStarCenterOpen}{PU}{\9047\053}%* U+272B
19085 % U+272C BLACK CENTRE WHITE STAR; \FiveStarOpenDotted (bbding)
19086 \DeclareTextCommand{\textFiveStarOpenDotted}{PU}{\9047\054}%* U+272C
19087 % U+272D OUTLINED BLACK STAR; \FiveStarOutline (bbding)
19088 \DeclareTextCommand{\textFiveStarOutline}{PU}{\9047\055}%* U+272D
19089 % U+272E HEAVY OUTLINED BLACK STAR; \FiveStarOutlineHeavy (bbding)
19090 \DeclareTextCommand{\textFiveStarOutlineHeavy}{PU}{\9047\056}%* U+272E
19091 % U+272F PINWHEEL STAR; \FiveStarConvex (bbding)
19092 \DeclareTextCommand{\textFiveStarConvex}{PU}{\9047\057}%* U+272F
19093 % U+2730 SHADOWED WHITE STAR; \FiveStarShadow (bbding)
19094 \DeclareTextCommand{\textFiveStarShadow}{PU}{\9047\060}%* U+2730
19095 % U+2731 HEAVY ASTERISK; \AsteriskBold (bbding)
19096 \DeclareTextCommand{\textAsteriskBold}{PU}{\9047\061}%* U+2731
19097 % U+2732 OPEN CENTRE ASTERISK; \AsteriskCenterOpen (bbding)
19098 \DeclareTextCommand{\textAsteriskCenterOpen}{PU}{\9047\062}%* U+2732
19099 % U+2734 EIGHT POINTED BLACK STAR; \EightStarTaper (bbding)
19100 \DeclareTextCommand{\textEightStarTaper}{PU}{\9047\064}%* U+2734
19101 % U+2735 EIGHT POINTED PINWHEEL STAR; \EightStarConvex (bbding)
19102 \DeclareTextCommand{\textEightStarConvex}{PU}{\9047\065}%* U+2735
19103 % U+2736 SIX POINTED BLACK STAR; \SixStar (bbding)
19104 \DeclareTextCommand{\textSixStar}{PU}{\9047\066}%* U+2736
19105 % U+2737 EIGHT POINTED RECTILINEAR BLACK STAR; \EightStar (bbd-
    ing)
19106 \DeclareTextCommand{\textEightStar}{PU}{\9047\067}%* U+2737
19107 % U+2738 HEAVY EIGHT POINTED RECTILINEAR BLACK STAR; \Eight-
    StarBold (bbding)
```
\DeclareTextCommand{\textEightStarBold}{PU}{\9047\070}%\* U+2738

 \DeclareTextCommand{\textTwelveStar}{PU}{\9047\071}%\* U+2739 % U+273A SIXTEEN POINTED ASTERISK; \SixteenStarLight (bbding) \DeclareTextCommand{\textSixteenStarLight}{PU}{\9047\072}%\* U+273A % U+273B TEARDROP-SPOKED ASTERISK; \SixFlowerPetalRemoved (bbding) \DeclareTextCommand{\textSixFlowerPetalRemoved}{PU}{\9047\073}%\* U+273B % U+273C OPEN CENTRE TEARDROP-SPOKED ASTERISK; % \SixFlowerOpenCenter (bbding) \DeclareTextCommand{\textSixFlowerOpenCenter}{PU}{\9047\074}%\* U+273C % U+273D HEAVY TEARDROP-SPOKED ASTERISK; \Asterisk (bbding) \DeclareTextCommand{\textAsterisk}{PU}{\9047\075}%\* U+273D % U+273E SIX PETALLED BLACK AND WHITE FLORETTE; \SixFlowerAlternate (bbding) \DeclareTextCommand{\textSixFlowerAlternate}{PU}{\9047\076}%\* U+273E % U+273F BLACK FLORETTE; \FiveFlowerPetal (bbding) \DeclareTextCommand{\textFiveFlowerPetal}{PU}{\9047\077}%\* U+273F % U+2740 WHITE FLORETTE; \FiveFlowerOpen (bbding) \DeclareTextCommand{\textFiveFlowerOpen}{PU}{\9047\100}%\* U+2740 % U+2741 EIGHT PETALLED OUTLINED BLACK FLORETTE; \EightFlowerPetal (bbding) \DeclareTextCommand{\textEightFlowerPetal}{PU}{\9047\101}%\* U+2741 % U+2742 CIRCLED OPEN CENTRE EIGHT POINTED STAR; \SunshineOpenCircled (bbding) \DeclareTextCommand{\textSunshineOpenCircled}{PU}{\9047\102}%\* U+2742 % U+2743 HEAVY TEARDROP-SPOKED PINWHEEL ASTERISK; \SixFlowerAltPetal (bbding) \DeclareTextCommand{\textSixFlowerAltPetal}{PU}{\9047\103}%\* U+2743 % U+2744 SNOWFLAKE; \SnowflakeChevron (bbding) \DeclareTextCommand{\textSnowflakeChevron}{PU}{\9047\104}%\* U+2744 % U+2745 TIGHT TRIFOLIATE SNOWFLAKE; \Snowflake (bbding) \DeclareTextCommand{\textSnowflake}{PU}{\9047\105}%\* U+2745 % U+2746 HEAVY CHEVRON SNOWFLAKE; \SnowflakeChevronBold (bbding) \DeclareTextCommand{\textSnowflakeChevronBold}{PU}{\9047\106}%\* U+2746 % U+2747 SPARKLE; \Sparkle (bbding) \DeclareTextCommand{\textSparkle}{PU}{\9047\107}%\* U+2747 % U+2748 HEAVY SPARKLE; \SparkleBold (bbding) \DeclareTextCommand{\textSparkleBold}{PU}{\9047\110}%\* U+2748 % U+2749 BALLOON-SPOKED ASTERISK; \AsteriskRoundedEnds (bbding) \DeclareTextCommand{\textAsteriskRoundedEnds}{PU}{\9047\111}%\* U+2749 % U+274A EIGHT TEARDROP-SPOKED PROPELLER ASTERISK; % \EightFlowerPetalRemoved (bbding) \DeclareTextCommand{\textEightFlowerPetalRemoved}{PU}{\9047\112}%\* U+274A % U+274B HEAVY EIGHT TEARDROP-SPOKED PROPELLER ASTERISK; % \EightAsterisk (bbding) \DeclareTextCommand{\textEightAsterisk}{PU}{\9047\113}%\* U+274B % U+274D SHADOWED WHITE CIRCLE; \CircleShadow (bbding) \DeclareTextCommand{\textCircleShadow}{PU}{\9047\115}%\* U+274D % U+274F LOWER RIGHT DROP-SHADOWED WHITE SQUARE; % \SquareShadowBottomRight (bbding) \DeclareTextCommand{\textSquareShadowBottomRight}{PU}{\9047\117}%\* U+274F % U+2750 UPPER RIGHT DROP-SHADOWED WHITE SQUARE; % \SquareShadowTopRight (bbding) \DeclareTextCommand{\textSquareTopRight}{PU}{\9047\120}%\* U+2750

% U+2739 TWELVE POINTED BLACK STAR; \TwelveStar (bbding)

 % U+2751 LOWER RIGHT SHADOWED WHITE SQUARE; % \SquareCastShadowBottomRight (bbding) \DeclareTextCommand{\textSquareCastShadowBottomRight}{PU}{\9047\121}%\* U+2751 % U+2752 UPPER RIGHT SHADOWED WHITE SQUARE; % \SquareCastShadowTopRight (bbding) \DeclareTextCommand{\textSquareCastShadowTopRight}{PU}{\9047\122}%\* U+2752 % U+2756 BLACK DIAMOND MINUS WHITE X; \OrnamentDiamandSolid (bbding) \DeclareTextCommand{\textDiamandSolid}{PU}{\9047\126}%\* U+2756 % U+2758 LIGHT VERTICAL BAR; \RectangleThin (bbding) \DeclareTextCommand{\textRectangleThin}{PU}{\9047\130}%\* U+2758 % U+2759 MEDIUM VERTICAL BAR; \Rectangle (bbding) \DeclareTextCommand{\textRectangle}{PU}{\9047\131}%\* U+2759 % U+275A HEAVY VERTICAL BAR; \RectangleBold (bbding)

\DeclareTextCommand{\textRectangleBold}{PU}{\9047\132}%\* U+275A

## **46.2.31 Miscellaneous Mathematical Symbols-A: U+27C0 to U+27EF**

 % U+27C2 PERPENDICULAR; perpendicular; \perp (LaTeX) \DeclareTextCommand{\textperp}{PU}{\9047\302}%\* U+27C2 % \notperp (mathabx) \DeclareTextCommand{\textnotperp}{PU}{\9047\302\83\070}%\* U+27C2 U+0338 % U+27C7 OR WITH DOT INSIDE; \veedot (MnSymbol) \DeclareTextCommand{\textveedot}{PU}{\9047\307}%\* U+27C7 % U+27D1 AND WITH DOT; \wedgedot (MnSymbol) \DeclareTextCommand{\textwedgedot}{PU}{\9047\321}%\* U+27D1 % U+27DC LEFT MULTIMAP; \leftspoon (MnSymbol) \DeclareTextCommand{\textleftspoon}{PU}{\9047\334}%\* U+27DC % U+27E6 MATHEMATICAL LEFT WHITE SQUARE BRACKET \DeclareTextCommand{\textlbrackdbl}{PU}{\9047\346}%\* U+27E6 %\* \textlbrackdbl -> \llbracket (stmaryrd) % U+27E7 MATHEMATICAL RIGHT WHITE SQUARE BRACKET \DeclareTextCommand{\textrbrackdbl}{PU}{\9047\347}%\* U+27E7 %\* \textrbrackdbl -> \rrbracket (stmaryrd)

### **46.2.32 Supplemental Arrows-A: U+27F0 to U+27FF**

 % U+27F2 ANTICLOCKWISE GAPPED CIRCLE ARROW; % \circlearrowleft (AmS)

 \DeclareTextCommand{\textcirclearrowleft}{PU}{\9047\362}%\* U+27F2 % U+27F3 CLOCKWISE GAPPED CIRCLE ARROW; \circlearrowright (AmS) \DeclareTextCommand{\textcirclearrowright}{PU}{\9047\363}%\* U+27F3 % U+27F5 LONG LEFTWARDS ARROW; \longleftarrow (AmS) \DeclareTextCommand{\textlongleftarrow}{PU}{\9047\365}%\* U+27F5 % U+27F6 LONG RIGHTWARDS ARROW; \longrightarrow (AmS) \DeclareTextCommand{\textlongrightarrow}{PU}{\9047\366}%\* U+27F6 % U+27F7 LONG LEFT RIGHT ARROW; \longleftrightarrow (AmS) \DeclareTextCommand{\textlongleftrightarrow}{PU}{\9047\367}%\* U+27F7 % U+27F8 LONG LEFTWARDS DOUBLE ARROW; \Longleftarrow (AmS) \DeclareTextCommand{\textLongleftarrow}{PU}{\9047\370}%\* U+27F8 % U+27F9 LONG RIGHTWARDS DOUBLE ARROW; \Longrightarrow (AmS) \DeclareTextCommand{\textLongrightarrow}{PU}{\9047\371}%\* U+27F9 % U+27FA LONG LEFT RIGHT DOUBLE ARROW; \Longleftrightarrow (AmS) \DeclareTextCommand{\textLongleftrightarrow}{PU}{\9047\372}%\* U+27FA % U+27FC LONG RIGHTWARDS ARROW FROM BAR; \longmapsto (AmS) \DeclareTextCommand{\textlongmapsto}{PU}{\9047\374}%\* U+27FC

- % U+27FD LONG LEFTWARDS DOUBLE ARROW FROM BAR; \Longmapsfrom (stmaryrd)
- \DeclareTextCommand{\textLongmapsfrom}{PU}{\9047\375}%\* U+27FD
- % U+27FE LONG RIGHTWARDS DOUBLE ARROW FROM BAR; \Longmapsto (stmaryrd)
- \DeclareTextCommand{\textLongmapsto}{PU}{\9047\376}%\* U+27FE

### **46.2.33 Supplemental Arrows-B: U+2900 to U+297F**

19211 % U+2921 NORTH WEST AND SOUTH EAST ARROW; \nwsearrow (MnSymbol)

\DeclareTextCommand{\textnwsearrow}{PU}{\9051\041}%\* U+2921

 % U+2922 NORTH EAST AND SOUTH WEST ARROW; \neswarrow (MnSymbol)

 \DeclareTextCommand{\textneswarrow}{PU}{\9051\042}%\* U+2922 % U+2923 NORTH WEST ARROW WITH HOOK; \lhooknwarrow (MnSymbol) \DeclareTextCommand{\textlhooknwarrow}{PU}{\9051\043}%\* U+2923 % U+2924 NORTH EAST ARROW WITH HOOK; \rhooknearrow (MnSymbol) \DeclareTextCommand{\textrhooknearrow}{PU}{\9051\044}%\* U+2924 % U+2925 SOUTH EAST ARROW WITH HOOK; \lhooksearrow (MnSymbol) \DeclareTextCommand{\textlhooksearrow}{PU}{\9051\045}%\* U+2925 % U+2926 SOUTH WEST ARROW WITH HOOK; \rhookswarrow (MnSymbol) \DeclareTextCommand{\textrhookswarrow}{PU}{\9051\046}%\* U+2926 % U+2933 WAVE ARROW POINTING DIRECTLY RIGHT; \leadsto (wasysym) \DeclareTextCommand{\textleadsto}{PU}{\9051\063}%\* U+2933 % U+2934 ARROW POINTING RIGHTWARDS THEN CURVING UPWARDS;

- % \rcurvearrowne (MnSymbol)
	- \DeclareTextCommand{\textrcurvearrowne}{PU}{\9051\064}%\* U+2934 % U+2935 ARROW POINTING RIGHTWARDS THEN CURVING DOWN-WARDS;
	- % \lcurvearrowse (MnSymbol)
- \DeclareTextCommand{\textlcurvearrowse}{PU}{\9051\065}%\* U+2935
- % U+2936 ARROW POINTING DOWNWARDS THEN CURVING LEFT-WARDS;
- % \lcurvearrowsw (MnSymbol)
- \DeclareTextCommand{\textlcurvearrowsw}{PU}{\9051\066}%\* U+2936
- % U+2937 ARROW POINTING DOWNWARDS THEN CURVING RIGHT-WARDS;
- % \rcurvearrowse (MnSymbol)
- 19236 \DeclareTextCommand{\textrcurvearrowse}{PU}{\9051\067}%\* U+2937
- % U+2938 RIGHT-SIDE ARC CLOCKWISE ARROW; \lcurvearrowdown (Mn-Symbol)
- \DeclareTextCommand{\textlcurvearrowdown}{PU}{\9051\070}%\* U+2938
- %\* \textlcurvearrowdown -> \RightTorque (marvosym)
- %\* \textlcurvearrowdown -> \Righttorque (marvosym)
- % U+2939 LEFT-SIDE ARC ANTICLOCKWISE ARROW;

% \rcurvearrowdown (MnSymbol)

- \DeclareTextCommand{\textrcurvearrowdown}{PU}{\9051\071}%\* U+2939
- %\* \textrcurvearrowdown -> \LeftTorque (marvosym)
- %\* \textrcurvearrowdown -> \Lefttorque (marvosym)
- % U+293A TOP ARC ANTICLOCKWISE ARROW; \rcurvearrowleft (MnSymbol)
- \DeclareTextCommand{\textrcurvearrowleft}{PU}{\9051\072}%\* U+293A
- % U+293B BOTTOM ARC ANTICLOCKWISE ARROW;
- % \rcurvearrowright (MnSymbol)

 \DeclareTextCommand{\textrcurvearrowright}{PU}{\9051\073}%\* U+293B % U+294A LEFT BARB UP RIGHT BARB DOWN HARPOON; \leftrightharpoon (mathabx) \DeclareTextCommand{\textleftrightharpoon}{PU}{\9051\112}%\* U+294A % U+294B LEFT BARB DOWN RIGHT BARB UP HARPOON; \rightleftharpoon (mathabx) \DeclareTextCommand{\textrightleftharpoon}{PU}{\9051\113}%\* U+294B % U+294C UP BARB RIGHT DOWN BARB LEFT HARPOON; % \updownharpoonrightleft (MnSymbol) \DeclareTextCommand{\textupdownharpoonrightleft}{PU}{\9051\114}%\* U+294C % U+294D UP BARB LEFT DOWN BARB RIGHT HARPOON; % \updownharpoonleftright (MnSymbol) \DeclareTextCommand{\textupdownharpoonleftright}{PU}{\9051\115}%\* U+294D % U+2962 LEFTWARDS HARPOON WITH BARB UP ABOVE LEFTWARDS % HARPOON WITH BARB DOWN; \leftleftharpoons (mathabx) \DeclareTextCommand{\textleftleftharpoons}{PU}{\9051\142}%\* U+2962 % U+2963 UPWARDS HARPOON WITH BARB LEFT BESIDE UPWARDS % HARPOON WITH BARB RIGHT; \upupharpoons (mathabx) \DeclareTextCommand{\textupupharpoons}{PU}{\9051\143}%\* U+2963 % U+2964 RIGHTWARDS HARPOON WITH BARB UP ABOVE RIGHT-WARDS HARPOON % WITH BARB DOWN; \rightrightharpoons (mathabx) \DeclareTextCommand{\textrightrightharpoons}{PU}{\9051\144}%\* U+2964 % U+2965 DOWNWARDS HARPOON WITH BARB LEFT BESIDE DOWN-WARDS HARPOON % WITH BARB RIGHT; \downdownharpoons (mathabx) \DeclareTextCommand{\textdowndownharpoons}{PU}{\9051\145}%\* U+2965 % U+296A LEFTWARDS HARPOON WITH BARB UP ABOVE LONG DASH; % \leftbarharpoon (mathabx) \DeclareTextCommand{\textleftbarharpoon}{PU}{\9051\152}%\* U+296A % U+296B LEFTWARDS HARPOON WITH BARB DOWN BELOW % LONG DASH; \barleftharpoon (mathabx) \DeclareTextCommand{\textbarleftharpoon}{PU}{\9051\153}%\* U+296B % U+296C RIGHTWARDS HARPOON WITH BARB UP ABOVE % LONG DASH; \rightbarharpoon (mathabx) \DeclareTextCommand{\textrightbarharpoon}{PU}{\9051\154}%\* U+296C % U+296D RIGHTWARDS HARPOON WITH BARB DOWN BELOW % LONG DASH; \barrightharpoon (mathabx) \DeclareTextCommand{\textbarrightharpoon}{PU}{\9051\155}%\* U+296D % U+296E UPWARDS HARPOON WITH BARB LEFT BESIDE DOWN-WARDS HARPOON % WITH BARB RIGHT; \updownharpoons (mathabx) \DeclareTextCommand{\textupdownharpoons}{PU}{\9051\156}%\* U+296E % U+296F DOWNWARDS HARPOON WITH BARB LEFT BESIDE UP-WARDS HARPOON % WITH BARB RIGHT; \downupharpoons (mathabx) \DeclareTextCommand{\textdownupharpoons}{PU}{\9051\157}%\* U+296F % U+297F DOWN FISH TAIL \DeclareTextCommand{\textmoo}{PU}{\9051\177\83\066}%\* U+297F U+0336 **46.2.34 Miscellaneous Mathematical Symbols-B: U+2980 to U+29FF** % U+2987 Z NOTATION LEFT IMAGE BRACKET; \llparenthesis (stmaryrd) \DeclareTextCommand{\textllparenthesis}{PU}{\9051\207}%\* U+2987 % U+2988 Z NOTATION RIGHT IMAGE BRACKET; \rrparenthesis (stmaryrd)

```
19296 \DeclareTextCommand{\textrrparenthesis}{PU}{\9051\210}%* U+2988
19297 % U+29B0 REVERSED EMPTY SET; \invdiameter (wasysym)
19298 \DeclareTextCommand{\textinvdiameter}{PU}{\9051\260}%* U+29B0
19299 % U+29B6 CIRCLED VERTICAL BAR; \obar (stmaryrd)
19300 \DeclareTextCommand{\textobar}{PU}{\9051\266}%* U+29B6
19301 %* \textobar -> \textvarobar (stmaryrd)
19302 % U+29B8 CIRCLED REVERSE SOLIDUS; \obslash (stmaryrd)
19303 \DeclareTextCommand{\textobslash}{PU}{\9051\270}%* U+29B8
19304 %* \textobslash -> \circledbslash (txfonts/pxfonts)
19305 %* \textobslash -> \obackslash (mathabx)
19306 %* \textobslash -> \varobslash (stmaryrd)
19307 % U+29BA CIRCLE DIVIDED BY HORIZONTAL BAR AND TOP HALF
19308 % DIVIDED BY VERTICAL BAR; \obot (mathabx)
19309 \DeclareTextCommand{\textobot}{PU}{\9051\272}%* U+29BA
19310 %* \textobot -> \odplus (ulsy)
19311 % U+29BB CIRCLE WITH SUPERIMPOSED X; \NoChemicalCleaning (mar-
    vosym)
19312 \DeclareTextCommand{\textNoChemicalCleaning}{PU}{\9051\273}%* U+29BB
19313 % U+29C0 CIRCLED LESS-THAN; \olessthan (stmaryrd)
19314 \DeclareTextCommand{\textolessthan}{PU}{\9051\300}%* U+29C0
19315 %* \textolessthan -> \varolessthan (stmaryrd)
19316 % U+29C1 CIRCLED GREATER-THAN; \ogreaterthan (stmaryrd)
19317 \DeclareTextCommand{\textogreaterthan}{PU}{\9051\301}%* U+29C1
19318 %* \textogreaterthan -> \varogreaterthan (stmaryrd)
19319 % U+29C4 SQUARED RISING DIAGONAL SLASH; \boxslash (mathabx, stmaryrd)
19320 \DeclareTextCommand{\textboxslash}{PU}{\9051\304}%* U+29C4
19321 % U+29C5 SQUARED FALLING DIAGONAL SLASH; \boxbslash (stmaryrd)
19322 \DeclareTextCommand{\textboxbslash}{PU}{\9051\305}%* U+29C5
19323 % U+29C6 SQUARED ASTERISK; \boxast (stmaryrd)
19324 \DeclareTextCommand{\textboxast}{PU}{\9051\306}%* U+29C6
19325 % U+29C7 SQUARED SMALL CIRCLE; \boxcircle (stmaryrd)
19326 \DeclareTextCommand{\textboxcircle}{PU}{\9051\307}%* U+29C7
19327 % U+29C8 SQUARED SQUARE; \boxbox (stmaryrd)
19328 \DeclareTextCommand{\textboxbox}{PU}{\9051\310}%* U+29C8
19329 % U+29D3 BLACK BOWTIE; \Valve (marvosym)
19330 \DeclareTextCommand{\textValve}{PU}{\9051\323}%* U+29D3
19331 % U+29DF DOUBLE-ENDED MULTIMAP; \multimapboth (txfonts/pxfonts)
19332 \DeclareTextCommand{\textmultimapboth}{PU}{\9051\337}%* U+29DF
19333 % U+29E2 SHUFFLE PRODUCT; \shuffle (shuffle)
19334 \DeclareTextCommand{\textshuffle}{PU}{\9051\342}%* U+29E2
```
# **46.2.35 Supplemental Mathematical Operators: U+2A00 to U+2AFF**

 % U+2A04 N-ARY UNION OPERATOR WITH PLUS; \uplus (LaTeX) \DeclareTextCommand{\textuplus}{PU}{\9052\004}%\* U+2A04 % U+2A07 TWO LOGICAL AND OPERATOR; \bigdoublewedge (MnSymbol) \DeclareTextCommand{\textbigdoublewedge}{PU}{\9052\007}%\* U+2A07 % U+2A08 TWO LOGICAL OR OPERATOR; \bigdoublevee (MnSymbol) \DeclareTextCommand{\textbigdoublevee}{PU}{\9052\010}%\* U+2A08 % U+2A1D JOIN; \Join (latexsym, amsfonts, amssymb, mathabx, txfonts, % pxfonts, wasysym) \DeclareTextCommand{\textJoin}{PU}{\9052\035}%\* U+2A1D

 % U+2A1F Z NOTATION SCHEMA COMPOSITION; \fatsemi (stmaryrd) \DeclareTextCommand{\textfatsemi}{PU}{\9052\037}%\* U+2A1F % U+2A22 PLUS SIGN WITH SMALL CIRCLE ABOVE; \circplus (mathabx)  \DeclareTextCommand{\textcircplus}{PU}{\9052\042}%\* U+2A22 % U+2A2A MINUS SIGN WITH DOT BELOW; \minusdot (MnSymbol) \DeclareTextCommand{\textminusdot}{PU}{\9052\052}%\* U+2A2A %\* \textminusdot -> \divdot (mathabx) % U+2A30 MULTIPLICATION SIGN WITH DOT ABOVE; \dottimes (mathabx) \DeclareTextCommand{\textdottimes}{PU}{\9052\060}%\* U+2A30 % U+2A32 SEMIDIRECT PRODUCT WITH BOTTOM CLOSED; % \dtimes (mathdesign) \DeclareTextCommand{\textdtimes}{PU}{\9052\062}%\* U+2A32 % U+2A38 CIRCLED DIVISION SIGN; \odiv (mathabx) \DeclareTextCommand{\textodiv}{PU}{\9052\070}%\* U+2A38 % U+2A3C INTERIOR PRODUCT; \invneg (MnSymbol) \DeclareTextCommand{\textinvneg}{PU}{\9052\074}%\* U+2A3C % U+2A4E DOUBLE SQUARE INTERSECTION; \sqdoublecap (mathabx) \DeclareTextCommand{\textsqdoublecap}{PU}{\9052\116}%\* U+2A4E %\* \textsqdoublecap -> \doublesqcap (MnSymbol) % U+2A40 INTERSECTION WITH DOT; \capdot (MnSymbol) \DeclareTextCommand{\textcapdot}{PU}{\9052\100}%\* U+2A40 % U+2A4F DOUBLE SQUARE UNION; \sqdoublecup (mathabx) \DeclareTextCommand{\textsqdoublecup}{PU}{\9052\117}%\* U+2A4F %\* \textsqdoublecup -> \doublesqcup (MnSymbol) % U+2A55 TWO INTERSECTING LOGICAL AND; \doublewedge (MnSymbol) \DeclareTextCommand{\textdoublewedge}{PU}{\9052\125}%\* U+2A55 % U+2A56 TWO INTERSECTING LOGICAL OR; \doublevee (MnSymbol \DeclareTextCommand{\textdoublevee}{PU}{\9052\126}%\* U+2A56 %\* \textdoublevee -> \merge (stmaryrd) % U+2A5E LOGICAL AND WITH DOUBLE OVERBAR; % \doublebarwedge (AmS) \DeclareTextCommand{\textdoublebarwedge}{PU}{\9052\136}%\* U+2A5E % U+2A63 LOGICAL OR WITH DOUBLE UNDERBAR; % \veedoublebar (mahtabx) \DeclareTextCommand{\textveedoublebar}{PU}{\9052\143}%\* U+2A63 % U+2A66 EQUALS SIGN WITH DOT BELOW; \eqdot (MnSymbol) \DeclareTextCommand{\texteqdot}{PU}{\9052\146}%\* U+2A66 % \neqdot (MnSymbol) \DeclareTextCommand{\textneqdot}{PU}{\9052\146\83\070}%\* U+2A66 U+0338 % U+2A74 DOUBLE COLON EQUAL; \coloncolonequals (colonequals) \DeclareTextCommand{\textcoloncolonequals}{PU}{\9052\164}%\* U+2A74 % U+2A7D LESS-THAN OR SLANTED EQUAL TO; \leqslant (AmS) \DeclareTextCommand{\textleqslant}{PU}{\9052\175}%\* U+2A7D % \nleqslant (txfonts/pxfonts) \DeclareTextCommand{\textnleqslant}{PU}{\9052\175\83\070}%\* U+2A7D U+0338 % U+2A7E GREATER-THAN OR SLANTED EQUAL TO; \geqslant (AmS) \DeclareTextCommand{\textgeqslant}{PU}{\9052\176}%\* U+2A7E % \ngeqslang (txfonts/pxfonts) \DeclareTextCommand{\textngeqslant}{PU}{\9052\176\83\070}%\* U+2A7E U+0338 % U+2A85 LESS-THAN OR APPROXIMATE; \lessapprox (AmS) \DeclareTextCommand{\textlessapprox}{PU}{\9052\205}%\* U+2A85 % \nlessapprox (txfonts/pxfonts) \DeclareTextCommand{\textnlessapprox}{PU}{\9052\205\83\070}%\* U+2A85 U+0338 % U+2A86 GREATER-THAN OR APPROXIMATE; \gtrapprox (AmS) \DeclareTextCommand{\textgtrapprox}{PU}{\9052\206}%\* U+2A86 % \ngtrapprox (txfonts/pxfonts) \DeclareTextCommand{\textngtrapprox}{PU}{\9052\206\83\070}%\* U+2A86 U+0338

 % U+2A87 LESS-THAN AND SINGLE-LINE NOT EQUAL TO; \lneq (AmS) \DeclareTextCommand{\textlneq}{PU}{\9052\207}%\* U+2A87 % U+2A88 GREATER-THAN AND SINGLE-LINE NOT EQUAL TO; % \gneq (AmS) \DeclareTextCommand{\textgneq}{PU}{\9052\210}%\* U+2A88 % U+2A89 LESS-THAN AND NOT APPROXIMATE; \lnapprox (AmS) \DeclareTextCommand{\textlnapprox}{PU}{\9052\211}%\* U+2A89 % U+2A8A GREATER-THAN AND NOT APPROXIMATE; \gnapprox (AmS) \DeclareTextCommand{\textgnapprox}{PU}{\9052\212}%\* U+2A8A % U+2A8B LESS-THAN ABOVE DOUBLE-LINE EQUAL ABOVE GREATER-THAN; % \lesseqqgtr (AmS) \DeclareTextCommand{\textlesseqqgtr}{PU}{\9052\213}%\* U+2A8B % U+2A8C GREATER-THAN ABOVE DOUBLE-LINE EQUAL ABOVE LESS-THAN; % \gtreqqless (AmS) \DeclareTextCommand{\textgtreqqless}{PU}{\9052\214}%\* U+2A8C % U+2A95 SLANTED EQUAL TO OR LESS-THAN; \eqslantless (AmS) \DeclareTextCommand{\texteqslantless}{PU}{\9052\225}%\* U+2A95 % U+2A96 SLANTED EQUAL TO OR GREATER-THAN; \eqslantgtr (AmS) \DeclareTextCommand{\texteqslantgtr}{PU}{\9052\226}%\* U+2A96 % U+2AA6 LESS-THAN CLOSED BY CURVE; \leftslice (stmaryrd) \DeclareTextCommand{\textleftslice}{PU}{\9052\246}%\* U+2AA6 % U+2AA7 GREATER-THAN CLOSED BY CURVE; \rightslice (stmaryrd) \DeclareTextCommand{\textrightslice}{PU}{\9052\247}%\* U+2AA7 % U+2AAF PRECEDES ABOVE SINGLE-LINE EQUALS SIGN; \preceq (Mn-Symbol) \DeclareTextCommand{\textpreceq}{PU}{\9052\257}%\* U+2AAF % \npreceq (txfonts/pxfonts) \DeclareTextCommand{\textnpreceq}{PU}{\9052\257\83\070}%\* U+2AAF U+0338 % U+2AB0 SUCCEEDS ABOVE SINGLE-LINE EQUALS SIGN; \succeq (Mn-Symbol) \DeclareTextCommand{\textsucceq}{PU}{\9052\260}%\* U+2AB0 % \nsucceq (txfonts/pxfonts) \DeclareTextCommand{\textnsucceq}{PU}{\9052\260\83\070}%\* U+2AB0 U+0338 % U+2AB1 PRECEDES ABOVE SINGLE-LINE NOT EQUAL TO; \precneq (mathabx) \DeclareTextCommand{\textprecneq}{PU}{\9052\261}%\* U+2AB1 19434 % U+2AB2 SUCCEEDS ABOVE SINGLE-LINE NOT EQUAL TO; \succneq (mathabx) \DeclareTextCommand{\textsuccneq}{PU}{\9052\262}%\* U+2AB2 % U+2AB3 PRECEDES ABOVE EQUALS SIGN; \preceqq (txfonts/pxfonts) \DeclareTextCommand{\textpreceqq}{PU}{\9052\263}%\* U+2AB3 % \npreceqq (txfonts/pxfonts) \DeclareTextCommand{\textnpreceqq}{PU}{\9052\263\83\070}%\* U+2AB3 U+0338 % U+2AB4 SUCCEEDS ABOVE EQUALS SIGN; \succeqq (txfonts/pxfonts) \DeclareTextCommand{\textsucceqq}{PU}{\9052\264}%\* U+2AB4 % \nsucceqq (txfonts/pxfonts) \DeclareTextCommand{\textnsucceqq}{PU}{\9052\264\83\070}%\* U+2AB4 U+0338 % U+2AB5 PRECEDES ABOVE NOT EQUAL TO; \precneqq (txfonts/pxfonts) \DeclareTextCommand{\textprecneqq}{PU}{\9052\265}%\* U+2AB5 % U+2AB6 SUCCEEDS ABOVE NOT EQUAL TO; \succneqq (txfonts/pxfonts) \DeclareTextCommand{\textsuccneqq}{PU}{\9052\266}%\* U+2AB6 % U+2AB7 PRECEDES ABOVE ALMOST EQUAL TO; \precapprox (AmS)

 \DeclareTextCommand{\textprecapprox}{PU}{\9052\267}%\* U+2AB7 % \nprecapprox (txfonts/pxfonts) \DeclareTextCommand{\textnprecapprox}{PU}{\9052\267\83\070}%\* U+2AB7 U+0338 % U+2AB8 SUCCEEDS ABOVE ALMOST EQUAL TO; \succapprox (AmS) \DeclareTextCommand{\textsuccapprox}{PU}{\9052\270}%\* U+2AB8 % \nsuccapprox (txfonts/pxfonts) \DeclareTextCommand{\textnsuccapprox}{PU}{\9052\270\83\070}%\* U+2AB8 U+0338 % U+2AB9 PRECEDES ABOVE NOT ALMOST EQUAL TO; \precnapprox (AmS) \DeclareTextCommand{\textprecnapprox}{PU}{\9052\271}%\* U+2AB9 % U+2ABA SUCCEEDS ABOVE NOT ALMOST EQUAL TO; \succnapprox (AmS) \DeclareTextCommand{\textsuccnapprox}{PU}{\9052\272}%\* U+2ABA % U+2AC5 SUBSET OF ABOVE EQUALS SIGN; \subseteqq (AmS) \DeclareTextCommand{\textsubseteqq}{PU}{\9052\305}%\* U+2AC5 % \nsubseteqq (txfonts/pxfonts, mathabx) \DeclareTextCommand{\textnsubseteqq}{PU}{\9052\305\83\070}%\* U+2AC5 U+0338 19464 % U+2AC6 SUPERSET OF ABOVE EQUALS SIGN; \supseteqq (AmS) \DeclareTextCommand{\textsupseteqq}{PU}{\9052\306}%\* U+2AC6 % \nsupseteqq (mathabx) \DeclareTextCommand{\textnsupseteqq}{PU}{\9052\306\83\070}%\* U+2AC6 U+0338 % U+2AE3 DOUBLE VERTICAL BAR LEFT TURNSTILE \DeclareTextCommand{\textdashV}{PU}{\9052\343}%\* U+2AE3 %\* \textdashV -> \leftVdash (MnSymbol) % \ndashV (mathabx) \DeclareTextCommand{\textndashV}{PU}{\9052\343\83\070}%\* U+2AE3 U+0338 %\* \textndashV -> \nleftVdash (MnSymbol) % U+2AE4 VERTICAL BAR DOUBLE LEFT TURNSTILE; \Dashv (mathabx) \DeclareTextCommand{\textDashv}{PU}{\9052\344}%\* U+2AE4 %\* \textDashv -> \leftmodels (MnSymbol) % \nDashv (mathabx) \DeclareTextCommand{\textnDashv}{PU}{\9052\344\83\070}%\* U+2AE4 U+0338 %\* \textnDashv -> \nleftmodels (MnSymbol) % U+2AE5 DOUBLE VERTICAL BAR DOUBLE LEFT TURNSTILE; % \DashV (mathabx) \DeclareTextCommand{\textDashV}{PU}{\9052\345}%\* U+2AE5 %\* \textDashV -> \leftModels (MnSymbol) % \nDashV (mathabx) \DeclareTextCommand{\textnDashV}{PU}{\9052\345\83\070}%\* U+2AE5 U+0338 %\* \textnDashV -> \nleftModels (MnSymbol) % U+2AEA DOUBLE DOWN TACK; \downmodels (MnSymbol) \DeclareTextCommand{\textdownmodels}{PU}{\9052\352}%\* U+2AEA % \ndownmodels (MnSymbol) \DeclareTextCommand{\textndownmodels}{PU}{\9052\352\83\070}%\* U+2AEA U+0338 % U+2AEB DOUBLE UP TACK; \upmodels (MnSymbol) \DeclareTextCommand{\textupmodels}{PU}{\9052\353}%\* U+2AEB % \nupmodels (MnSymbol) \DeclareTextCommand{\textnupmodels}{PU}{\9052\353\83\070}%\* U+2AEB U+0338 % U+2AEF VERTICAL LINE WITH CIRCLE ABOVE; \upspoon (MnSymbol) \DeclareTextCommand{\textupspoon}{PU}{\9052\357}%\* U+2AEF % U+2AF4 TRIPLE VERTICAL BAR BINARY RELATION; % \interleave (stmaryrd) \DeclareTextCommand{\textinterleave}{PU}{\9052\364}%\* U+2AF4

% U+2AFD DOUBLE SOLIDUS OPERATOR; \sslash (stmaryrd)

 \DeclareTextCommand{\textsslash}{PU}{\9052\375}%\* U+2AFD %\* \textsslash -> \varparallel (txfonts\pxfonts)

### **46.2.36 Miscellaneous Symbols and Arrows: U+2B00 to U+2BFF**

% U+2B20 WHITE PENTAGON; \pentagon (wasysym)

 \DeclareTextCommand{\textpentagon}{PU}{\9053\040}%\* U+2B20 % U+2B21 WHITE HEXAGON; \varhexagon (wasysym)

\DeclareTextCommand{\textvarhexagon}{PU}{\9053\041}%\* U+2B21

# **46.2.37 Latin Extended-C: U+2C60 to U+2C7F**

 % U+2C7C LATIN SUBSCRIPT SMALL LETTER J \DeclareTextCommand{\textjinferior}{PU}{\9054\174}%\* U+2C7C

# **46.2.38 Supplemental Punctuation: U+2E00 to U+2E7F**

 % U+2E13 DOTTED OBELOS; \slashdiv (MnSymbol) \DeclareTextCommand{\textslashdiv}{PU}{\9056\023}%\* U+2E13 % U+2E18 INVERTED INTERROBANG; \textinterrobangdown (textcomp) \DeclareTextCommand{\textinterrobangdown}{PU}{\9056\030}% U+2E18 % U+2E2D FIVE DOT MARK; \fivedots (MnSymbol) \DeclareTextCommand{\textfivedots}{PU}{\9056\055}%\* U+2E2D

# **46.2.39 Modifier Tone Letters: U+A700 to U+A71F**

 % U+A71B MODIFIER LETTER RAISED UP ARROW; \textupstep (tipa) \DeclareTextCommand{\textupstep}{PU}{\9247\033}% U+A71B % U+A71C MODIFIER LETTER RAISED DOWN ARROW; % \textdownstep (tipa)

\DeclareTextCommand{\textdownstep}{PU}{\9247\034}% U+A71C

# **46.2.40 Latin Extended-D: U+A720 to U+A7FF**

 % U+A727 LATIN SMALL LETTER HENG; \textheng (tipx) \DeclareTextCommand{\textPUheng}{PU}{\9247\047}% U+A727 %\* \textPUheng -> \textheng (tipx) % U+A72C LATIN CAPITAL LETTER CUATRILLO; \textlhookfour (tipx) \DeclareTextCommand{\textPUlhookfour}{PU}{\9247\054}% U+A72C %\* \textPUlhookfour -> \textlhookfour (tipx) % U+A730 LATIN LETTER SMALL CAPITAL F; \textscf (tipx) \DeclareTextCommand{\textPUscf}{PU}{\9247\060}% U+A730 %\* \textPUscf -> \textscf (tipx) % U+A735 LATIN SMALL LETTER AO; \textaolig (tipx) \DeclareTextCommand{\textPUaolig}{PU}{\9247\065}% U+A735 %\* \textPUaolig -> \textaolig (tipx) % U+A74F LATIN SMALL LETTER OO; \oo (wsuipa) \DeclareTextCommand{\textoo}{PU}{\9247\117}%\* U+A74F % U+A788 MODIFIER LETTER LOW CIRCUMFLEX ACCENT \DeclareTextCommand{\textcircumlow}{PU}{\9247\210}% U+A788 **46.2.41 Alphabetic Presentation Forms: U+FB00 to U+FB4F**

 % U+FB01 LATIN SMALL LIGATURE FI; fi \DeclareTextCommand{\textfi}{PU}{\9373\001}% U+FB01 % U+FB02 LATIN SMALL LIGATURE FL; fl \DeclareTextCommand{\textfl}{PU}{\9373\002}% U+FB02

# **46.2.42 Musical Symbols: U+1D100 to U+1D1FF**

```
19540 % U+1D13B MUSICAL SYMBOL WHOLE REST; \GaPa (harmony)
19541 \DeclareTextCommand{\textGaPa}{PU}{\9330\064\9335\073}%* U+1D13B
19542 % U+1D13C MUSICAL SYMBOL HALF REST; \HaPa (harmony)
19543 \DeclareTextCommand{\textHaPa}{PU}{\9330\064\9335\074}%* U+1D13C
19544 % U+1D13D MUSICAL SYMBOL QUARTER REST; \ViPa (harmony)
19545 \DeclareTextCommand{\textViPa}{PU}{\9330\064\9335\075}%* U+1D13D
19546 % U+1D13E MUSICAL SYMBOL EIGHTH REST; \AcPa (harmony)
19547 \DeclareTextCommand{\textAcPa}{PU}{\9330\064\9335\076}%* U+1D13E
19548 % U+1D13F MUSICAL SYMBOL SIXTEENTH REST; \SePa (harmony)
19549 \DeclareTextCommand{\textSePa}{PU}{\9330\064\9335\077}%* U+1D13F
19550 % U+1D140 MUSICAL SYMBOL THIRTY-SECOND REST; \ZwPa (harmony)
19551 \DeclareTextCommand{\textZwPa}{PU}{\9330\064\9335\100}%* U+1D140
19552 % U+1D15D MUSICAL SYMBOL WHOLE NOTE; \fullnote (wasysym)
19553 \DeclareTextCommand{\textfullnote}{PU}{\9330\064\9335\135}%* U+1D15D
19554 %* \textfullnote -> \Ganz (harmony)
```

```
19555 % U+1D15E MUSICAL SYMBOL HALF NOTE; \halfnote (wasysym)
19556 \DeclareTextCommand{\texthalfnote}{PU}{\9330\064\9335\136}%* U+1D15E
19557 %* \texthalfnote -> \Halb (harmony)
```

```
19558 % U+1D15F MUSICAL SYMBOL QUARTER NOTE; \Vier (harmony)
19559 \DeclareTextCommand{\textVier}{PU}{\9330\064\9335\137}%* U+1D15F
19560 % U+1D160 MUSICAL SYMBOL EIGHTH NOTE; \Acht (harmony)
19561 \DeclareTextCommand{\textAcht}{PU}{\9330\064\9335\140}%* U+1D160
19562 % U+1D161 MUSICAL SYMBOL SIXTEENTH NOTE; \Sech (harmony)
19563 \DeclareTextCommand{\textSech}{PU}{\9330\064\9335\141}%* U+1D161
19564 % U+1D162 MUSICAL SYMBOL THIRTY-SECOND NOTE; \Zwdr (harmony)
19565 \DeclareTextCommand{\textZwdr}{PU}{\9330\064\9335\142}%* U+1D162
```
## **46.2.43 Miscellaneous Symbols and Pictographs: U+1F300 to U+1F5FF**

```
19566 % U+1F30D EARTH GLOBE EUROPE-AFRICA; \Mundus (marvosym)
19567 \DeclareTextCommand{\textMundus}{PU}{\9330\074\9337\015}%* U+1F30D
19568 % U+1F319 CRESCENT MOON; \Moon (marvosym)
19569 \DeclareTextCommand{\textMoon}{PU}{\9330\074\9337\031}%* U+1F319
19570 % U+1F468 MAN; \ManFace (marvosym)
19571 \DeclareTextCommand{\textManFace}{PU}{\9330\075\9334\150}%* U+1F468
19572 % U+1F469 WOMAN; \WomanFace (marvosym)
19573 \DeclareTextCommand{\textWomanFace}{PU}{\9330\075\9334\151}%* U+1F469
19574 %* \textWomanFace -> \Womanface (marvosym)
19575 % U+1F4E0 FAX MACHINE; \Fax (marvosym)
19576 \DeclareTextCommand{\textFax}{PU}{\9330\075\9334\340}%* U+1F4E0
19577 %* \textFax -> \Faxmachine (marvosym)
19578 % U+1F525 FIRE; \Fire (ifsym)
19579 \DeclareTextCommand{\textFire}{PU}{\9330\075\9335\045}%* U+1F525
```
## **46.2.44 Transport and Map Symbols: U+1F680 to U+1F6FF**

 % U+1F6B2 BICYCLE; \Bicycle (marvosym) \DeclareTextCommand{\textBicycle}{PU}{\9330\075\9336\262}%\* U+1F6B2 % U+1F6B9 MENS SYMBOL; \Gentsroom (marvosym) \DeclareTextCommand{\textGentsroom}{PU}{\9330\075\9336\271}%\* U+1F6B9 % U+1F6BA WOMENS SYMBOL; \Ladiesroom (marvosym) \DeclareTextCommand{\textLadiesroom}{PU}{\9330\075\9336\272}%\* U+1F6BA

### **46.2.45 Miscellaneous**

 \DeclareTextCommand{\SS}{PU}{SS}% % \textcopyleft (textcomp)

```
19588 \DeclareTextCommand{\textcopyleft}{PU}{\9041\204\9040\335}% U+2184 U+20DD
19589 % \ccnc (cclicenses)
19590 \DeclareTextCommand{\textccnc}{PU}{\80\044\9040\340}%* U+0024 U+20E0
19591 % \ccnd (cclicenses)
19592 \DeclareTextCommand{\textccnd}{PU}{=\9040\335}%* U+003D U+20DD
19593 % \ccsa (cclicenses)
19594 \DeclareTextCommand{\textccsa}{PU}{\9047\362\9040\335}%* U+27F2 U+20DD
19595 % \Info (marvosym, china2e)
19596 \DeclareTextCommand{\textInfo}{PU}{\9330\065\9334\042\9040\336}%* U+1D422 U+20DE
19597 % \CESign (marvosym)
19598 \DeclareTextCommand{\textCESign}{PU}{\80\103\80\105}%* U+0043 U+0045
19599 %* \textCESign -> \CEsign (marvosym)
```
# **46.2.46 Aliases**

Aliases (german.sty)

```
19600 \DeclareTextCommand{\textglqq}{PU}{\quotedblbase}%
19601 \DeclareTextCommand{\textgrqq}{PU}{\textquotedblleft}%
19602 \DeclareTextCommand{\textglq}{PU}{\quotesinglbase}%
19603 \DeclareTextCommand{\textgrq}{PU}{\textquoteleft}%
19604 \DeclareTextCommand{\textflqq}{PU}{\guillemetleft}%
19605 \DeclareTextCommand{\textfrqq}{PU}{\guillemetright}%
19606 \DeclareTextCommand{\textflq}{PU}{\guilsinglleft}%
19607 \DeclareTextCommand{\textfrq}{PU}{\guilsinglright}%
Aliases (math names)
19608 \DeclareTextCommand{\textneg}{PU}{\textlogicalnot}%*
```
\DeclareTextCommand{\texttimes}{PU}{\textmultiply}%\*

\DeclareTextCommand{\textdiv}{PU}{\textdivide}%\*

\DeclareTextCommand{\textpm}{PU}{\textplusminus}%\*

\DeclareTextCommand{\textcdot}{PU}{\textperiodcentered}%\*

19613 $\langle$ /puenc)

# **46.3 PU encoding, additions for VnTEX**

This file is provided by Han The Thanh.

19614 (\*puvnenc)

```
19615 \DeclareTextCommand{\abreve}{PU}{\81\003}% U+0103
19616 \DeclareTextCommand{\acircumflex}{PU}{\80\342}% U+00E2
19617 \DeclareTextCommand{\ecircumflex}{PU}{\80\352}% U+00EA
19618 \DeclareTextCommand{\ocircumflex}{PU}{\80\364}% U+00F4
19619 \DeclareTextCommand{\ohorn}{PU}{\81\241}% U+01A1
19620 \DeclareTextCommand{\uhorn}{PU}{\81\260}% U+01B0
19621 \DeclareTextCommand{\ABREVE}{PU}{\81\002}% U+0102
19622 \DeclareTextCommand{\ACIRCUMFLEX}{PU}{\80\302}% U+00C2
19623 \DeclareTextCommand{\ECIRCUMFLEX}{PU}{\80\312}% U+00CA
19624 \DeclareTextCommand{\OCIRCUMFLEX}{PU}{\80\324}% U+00D4
19625 \DeclareTextCommand{\OHORN}{PU}{\81\240}% U+01A0
19626 \DeclareTextCommand{\UHORN}{PU}{\81\257}% U+01AF
19627 \DeclareTextCompositeCommand{\'}{PU}{a}{\80\341}% U+00E1
19628 \DeclareTextCompositeCommand{\d}{PU}{a}{\9036\241}% U+1EA1
19629 \DeclareTextCompositeCommand{\`}{PU}{a}{\80\340}% U+00E0
19630 \DeclareTextCompositeCommand{\h}{PU}{a}{\9036\243}% U+1EA3
```
<span id="page-432-53"></span><span id="page-432-52"></span><span id="page-432-51"></span><span id="page-432-50"></span><span id="page-432-49"></span><span id="page-432-48"></span><span id="page-432-47"></span><span id="page-432-46"></span><span id="page-432-45"></span><span id="page-432-44"></span><span id="page-432-43"></span><span id="page-432-42"></span><span id="page-432-41"></span><span id="page-432-40"></span><span id="page-432-39"></span><span id="page-432-38"></span><span id="page-432-37"></span><span id="page-432-36"></span><span id="page-432-35"></span><span id="page-432-34"></span><span id="page-432-33"></span><span id="page-432-32"></span><span id="page-432-31"></span><span id="page-432-30"></span><span id="page-432-29"></span><span id="page-432-28"></span><span id="page-432-27"></span><span id="page-432-26"></span><span id="page-432-25"></span><span id="page-432-24"></span><span id="page-432-23"></span><span id="page-432-22"></span><span id="page-432-21"></span><span id="page-432-20"></span><span id="page-432-19"></span><span id="page-432-18"></span><span id="page-432-17"></span><span id="page-432-16"></span><span id="page-432-15"></span><span id="page-432-14"></span><span id="page-432-13"></span><span id="page-432-12"></span><span id="page-432-11"></span><span id="page-432-10"></span><span id="page-432-9"></span><span id="page-432-8"></span><span id="page-432-7"></span><span id="page-432-6"></span><span id="page-432-5"></span><span id="page-432-4"></span><span id="page-432-3"></span><span id="page-432-2"></span><span id="page-432-1"></span><span id="page-432-0"></span> \DeclareTextCompositeCommand{\~}{PU}{a}{\80\343}% U+00E3 \DeclareTextCompositeCommand{\'}{PU}{\abreve}{\9036\257}% U+1EAF \DeclareTextCompositeCommand{\d}{PU}{\abreve}{\9036\267}% U+1EB7 \DeclareTextCompositeCommand{\`}{PU}{\abreve}{\9036\261}% U+1EB1 \DeclareTextCompositeCommand{\h}{PU}{\abreve}{\9036\263}% U+1EB3 \DeclareTextCompositeCommand{\~}{PU}{\abreve}{\9036\265}% U+1EB5 \DeclareTextCompositeCommand{\'}{PU}{\acircumflex}{\9036\245}% U+1EA5 \DeclareTextCompositeCommand{\d}{PU}{\acircumflex}{\9036\255}% U+1EAD \DeclareTextCompositeCommand{\`}{PU}{\acircumflex}{\9036\247}% U+1EA7 \DeclareTextCompositeCommand{\h}{PU}{\acircumflex}{\9036\251}% U+1EA9 \DeclareTextCompositeCommand{\~}{PU}{\acircumflex}{\9036\253}% U+1EAB \DeclareTextCompositeCommand{\'}{PU}{e}{\80\351}% U+00E9 \DeclareTextCompositeCommand{\d}{PU}{e}{\9036\271}% U+1EB9 \DeclareTextCompositeCommand{\`}{PU}{e}{\80\350}% U+00E8 \DeclareTextCompositeCommand{\h}{PU}{e}{\9036\273}% U+1EBB \DeclareTextCompositeCommand{\~}{PU}{e}{\9036\275}% U+1EBD \DeclareTextCompositeCommand{\'}{PU}{\ecircumflex}{\9036\277}% U+1EBF \DeclareTextCompositeCommand{\d}{PU}{\ecircumflex}{\9036\307}% U+1EC7 \DeclareTextCompositeCommand{\`}{PU}{\ecircumflex}{\9036\301}% U+1EC1 \DeclareTextCompositeCommand{\h}{PU}{\ecircumflex}{\9036\303}% U+1EC3 \DeclareTextCompositeCommand{\~}{PU}{\ecircumflex}{\9036\305}% U+1EC5 \DeclareTextCompositeCommand{\'}{PU}{i}{\80\355}% U+00ED \DeclareTextCompositeCommand{\d}{PU}{i}{\9036\313}% U+1ECB \DeclareTextCompositeCommand{\`}{PU}{i}{\80\354}% U+00EC \DeclareTextCompositeCommand{\h}{PU}{i}{\9036\311}% U+1EC9 \DeclareTextCompositeCommand{\~}{PU}{i}{\81\051}% U+0129 \DeclareTextCompositeCommand{\'}{PU}{o}{\80\363}% U+00F3 \DeclareTextCompositeCommand{\d}{PU}{o}{\9036\315}% U+1ECD \DeclareTextCompositeCommand{\`}{PU}{o}{\80\362}% U+00F2 \DeclareTextCompositeCommand{\h}{PU}{o}{\9036\317}% U+1ECF \DeclareTextCompositeCommand{\~}{PU}{o}{\80\365}% U+00F5 \DeclareTextCompositeCommand{\'}{PU}{\ocircumflex}{\9036\321}% U+1ED1 \DeclareTextCompositeCommand{\d}{PU}{\ocircumflex}{\9036\331}% U+1ED9 \DeclareTextCompositeCommand{\`}{PU}{\ocircumflex}{\9036\323}% U+1ED3 \DeclareTextCompositeCommand{\h}{PU}{\ocircumflex}{\9036\325}% U+1ED5 \DeclareTextCompositeCommand{\~}{PU}{\ocircumflex}{\9036\327}% U+1ED7 \DeclareTextCompositeCommand{\'}{PU}{\ohorn}{\9036\333}% U+1EDB \DeclareTextCompositeCommand{\d}{PU}{\ohorn}{\9036\343}% U+1EE3 \DeclareTextCompositeCommand{\`}{PU}{\ohorn}{\9036\335}% U+1EDD \DeclareTextCompositeCommand{\h}{PU}{\ohorn}{\9036\337}% U+1EDF \DeclareTextCompositeCommand{\~}{PU}{\ohorn}{\9036\341}% U+1EE1 \DeclareTextCompositeCommand{\'}{PU}{u}{\80\372}% U+00FA \DeclareTextCompositeCommand{\d}{PU}{u}{\9036\345}% U+1EE5 \DeclareTextCompositeCommand{\`}{PU}{u}{\80\371}% U+00F9 \DeclareTextCompositeCommand{\h}{PU}{u}{\9036\347}% U+1EE7 \DeclareTextCompositeCommand{\~}{PU}{u}{\81\151}% U+0169 \DeclareTextCompositeCommand{\'}{PU}{\uhorn}{\9036\351}% U+1EE9 \DeclareTextCompositeCommand{\d}{PU}{\uhorn}{\9036\361}% U+1EF1 \DeclareTextCompositeCommand{\`}{PU}{\uhorn}{\9036\353}% U+1EEB \DeclareTextCompositeCommand{\h}{PU}{\uhorn}{\9036\355}% U+1EED \DeclareTextCompositeCommand{\~}{PU}{\uhorn}{\9036\357}% U+1EEF \DeclareTextCompositeCommand{\'}{PU}{y}{\80\375}% U+00FD \DeclareTextCompositeCommand{\d}{PU}{y}{\9036\365}% U+1EF5 \DeclareTextCompositeCommand{\`}{PU}{y}{\9036\363}% U+1EF3

<span id="page-433-53"></span><span id="page-433-52"></span><span id="page-433-51"></span><span id="page-433-50"></span><span id="page-433-49"></span><span id="page-433-48"></span><span id="page-433-47"></span><span id="page-433-46"></span><span id="page-433-45"></span><span id="page-433-44"></span><span id="page-433-43"></span><span id="page-433-42"></span><span id="page-433-41"></span><span id="page-433-40"></span><span id="page-433-39"></span><span id="page-433-38"></span><span id="page-433-37"></span><span id="page-433-36"></span><span id="page-433-35"></span><span id="page-433-34"></span><span id="page-433-33"></span><span id="page-433-32"></span><span id="page-433-31"></span><span id="page-433-30"></span><span id="page-433-29"></span><span id="page-433-28"></span><span id="page-433-27"></span><span id="page-433-26"></span><span id="page-433-25"></span><span id="page-433-24"></span><span id="page-433-23"></span><span id="page-433-22"></span><span id="page-433-21"></span><span id="page-433-20"></span><span id="page-433-19"></span><span id="page-433-18"></span><span id="page-433-17"></span><span id="page-433-16"></span><span id="page-433-15"></span><span id="page-433-14"></span><span id="page-433-13"></span><span id="page-433-12"></span><span id="page-433-11"></span><span id="page-433-10"></span><span id="page-433-9"></span><span id="page-433-8"></span><span id="page-433-7"></span><span id="page-433-6"></span><span id="page-433-5"></span><span id="page-433-4"></span><span id="page-433-3"></span><span id="page-433-2"></span><span id="page-433-1"></span><span id="page-433-0"></span> \DeclareTextCompositeCommand{\h}{PU}{y}{\9036\367}% U+1EF7 \DeclareTextCompositeCommand{\~}{PU}{y}{\9036\371}% U+1EF9 \DeclareTextCompositeCommand{\'}{PU}{A}{\80\301}% U+00C1 \DeclareTextCompositeCommand{\d}{PU}{A}{\9036\240}% U+1EA0 \DeclareTextCompositeCommand{\`}{PU}{A}{\80\300}% U+00C0 \DeclareTextCompositeCommand{\h}{PU}{A}{\9036\242}% U+1EA2 \DeclareTextCompositeCommand{\~}{PU}{A}{\80\303}% U+00C3 \DeclareTextCompositeCommand{\'}{PU}{\ABREVE}{\9036\256}% U+1EAE \DeclareTextCompositeCommand{\d}{PU}{\ABREVE}{\9036\266}% U+1EB6 \DeclareTextCompositeCommand{\`}{PU}{\ABREVE}{\9036\260}% U+1EB0 \DeclareTextCompositeCommand{\h}{PU}{\ABREVE}{\9036\262}% U+1EB2 \DeclareTextCompositeCommand{\~}{PU}{\ABREVE}{\9036\264}% U+1EB4 \DeclareTextCompositeCommand{\'}{PU}{\ACIRCUMFLEX}{\9036\244}% U+1EA4 \DeclareTextCompositeCommand{\d}{PU}{\ACIRCUMFLEX}{\9036\254}% U+1EAC \DeclareTextCompositeCommand{\`}{PU}{\ACIRCUMFLEX}{\9036\246}% U+1EA6 \DeclareTextCompositeCommand{\h}{PU}{\ACIRCUMFLEX}{\9036\250}% U+1EA8 \DeclareTextCompositeCommand{\~}{PU}{\ACIRCUMFLEX}{\9036\252}% U+1EAA \DeclareTextCompositeCommand{\'}{PU}{E}{\80\311}% U+00C9 \DeclareTextCompositeCommand{\d}{PU}{E}{\9036\270}% U+1EB8 \DeclareTextCompositeCommand{\`}{PU}{E}{\80\310}% U+00C8 \DeclareTextCompositeCommand{\h}{PU}{E}{\9036\272}% U+1EBA \DeclareTextCompositeCommand{\~}{PU}{E}{\9036\274}% U+1EBC \DeclareTextCompositeCommand{\'}{PU}{\ECIRCUMFLEX}{\9036\276}% U+1EBE \DeclareTextCompositeCommand{\d}{PU}{\ECIRCUMFLEX}{\9036\306}% U+1EC6 \DeclareTextCompositeCommand{\`}{PU}{\ECIRCUMFLEX}{\9036\300}% U+1EC0 \DeclareTextCompositeCommand{\h}{PU}{\ECIRCUMFLEX}{\9036\302}% U+1EC2 \DeclareTextCompositeCommand{\~}{PU}{\ECIRCUMFLEX}{\9036\304}% U+1EC4 \DeclareTextCompositeCommand{\'}{PU}{I}{\80\315}% U+00CD \DeclareTextCompositeCommand{\d}{PU}{I}{\9036\312}% U+1ECA \DeclareTextCompositeCommand{\`}{PU}{I}{\80\314}% U+00CC \DeclareTextCompositeCommand{\h}{PU}{I}{\9036\310}% U+1EC8 \DeclareTextCompositeCommand{\~}{PU}{I}{\81\050}% U+0128 \DeclareTextCompositeCommand{\'}{PU}{O}{\80\323}% U+00D3 \DeclareTextCompositeCommand{\d}{PU}{O}{\9036\314}% U+1ECC \DeclareTextCompositeCommand{\`}{PU}{O}{\80\322}% U+00D2 \DeclareTextCompositeCommand{\h}{PU}{O}{\9036\316}% U+1ECE \DeclareTextCompositeCommand{\~}{PU}{O}{\80\325}% U+00D5 \DeclareTextCompositeCommand{\'}{PU}{\OCIRCUMFLEX}{\9036\320}% U+1ED0 \DeclareTextCompositeCommand{\d}{PU}{\OCIRCUMFLEX}{\9036\330}% U+1ED8 \DeclareTextCompositeCommand{\`}{PU}{\OCIRCUMFLEX}{\9036\322}% U+1ED2 \DeclareTextCompositeCommand{\h}{PU}{\OCIRCUMFLEX}{\9036\324}% U+1ED4 \DeclareTextCompositeCommand{\~}{PU}{\OCIRCUMFLEX}{\9036\326}% U+1ED6 \DeclareTextCompositeCommand{\'}{PU}{\OHORN}{\9036\332}% U+1EDA \DeclareTextCompositeCommand{\d}{PU}{\OHORN}{\9036\342}% U+1EE2 \DeclareTextCompositeCommand{\`}{PU}{\OHORN}{\9036\334}% U+1EDC \DeclareTextCompositeCommand{\h}{PU}{\OHORN}{\9036\336}% U+1EDE \DeclareTextCompositeCommand{\~}{PU}{\OHORN}{\9036\340}% U+1EE0 \DeclareTextCompositeCommand{\'}{PU}{U}{\80\332}% U+00DA \DeclareTextCompositeCommand{\d}{PU}{U}{\9036\344}% U+1EE4 \DeclareTextCompositeCommand{\`}{PU}{U}{\80\331}% U+00D9 \DeclareTextCompositeCommand{\h}{PU}{U}{\9036\346}% U+1EE6 \DeclareTextCompositeCommand{\~}{PU}{U}{\81\150}% U+0168 \DeclareTextCompositeCommand{\'}{PU}{\UHORN}{\9036\350}% U+1EE8 \DeclareTextCompositeCommand{\d}{PU}{\UHORN}{\9036\360}% U+1EF0

<span id="page-434-5"></span><span id="page-434-3"></span><span id="page-434-1"></span><span id="page-434-0"></span> \DeclareTextCompositeCommand{\`}{PU}{\UHORN}{\9036\352}% U+1EEA \DeclareTextCompositeCommand{\h}{PU}{\UHORN}{\9036\354}% U+1EEC \DeclareTextCompositeCommand{\~}{PU}{\UHORN}{\9036\356}% U+1EEE \DeclareTextCompositeCommand{\'}{PU}{Y}{\80\335}% U+00DD \DeclareTextCompositeCommand{\d}{PU}{Y}{\9036\364}% U+1EF4 \DeclareTextCompositeCommand{\`}{PU}{Y}{\9036\362}% U+1EF2 \DeclareTextCompositeCommand{\h}{PU}{Y}{\9036\366}% U+1EF6

<span id="page-434-7"></span><span id="page-434-6"></span><span id="page-434-4"></span><span id="page-434-2"></span>\DeclareTextCompositeCommand{\~}{PU}{Y}{\9036\370}% U+1EF8

19747 (/puvnenc)

### **46.4 PU encoding, additions for Arabi**

This file is provided and maintained by Youssef Jabri.

19748 (\*puarenc)

 % U+0621;afii57409;ARABIC LETTER HAMZA \DeclareTextCommand{\hamza}{PU}{\86\041}% U+0621 % U+0622;afii57410;ARABIC LETTER ALEF WITH MADDA ABOVE \DeclareTextCommand{\alefmadda}{PU}{\86\042}% U+0622 % U+0623;afii57411;ARABIC LETTER ALEF WITH HAMZA ABOVE \DeclareTextCommand{\alefhamza}{PU}{\86\043}% U+0623 % U+0624;afii57412;ARABIC LETTER WAW WITH HAMZA ABOVE \DeclareTextCommand{\wawhamza}{PU}{\86\044}% U+0624 % U+0625;afii57413;ARABIC LETTER ALEF WITH HAMZA BELOW \DeclareTextCommand{\aleflowerhamza}{PU}{\86\045}% U+0625 % U+0626;afii57414;ARABIC LETTER YEH WITH HAMZA ABOVE \DeclareTextCommand{\yahamza}{PU}{\86\046}% U+0626 % U+0627;afii57415;ARABIC LETTER ALEF \DeclareTextCommand{\alef}{PU}{\86\047}% U+0627 % U+0628;afii57416;ARABIC LETTER BEH \DeclareTextCommand{\baa}{PU}{\86\050}% U+0628 % U+0629;afii57417;ARABIC LETTER TEH MARBUTA \DeclareTextCommand{\T}{PU}{\86\051}% U+0629 % U+062A;afii57418;ARABIC LETTER TEH \DeclareTextCommand{\taa}{PU}{\86\052}% U+062A % U+062B;afii57419;ARABIC LETTER THEH \DeclareTextCommand{\thaa}{PU}{\86\053}% U+062B % U+062C;afii57420;ARABIC LETTER JEEM \DeclareTextCommand{\jeem}{PU}{\86\054}% U+062C % U+062D;afii57421;ARABIC LETTER HAH \DeclareTextCommand{\Haa}{PU}{\86\055}% U+062D % U+062E;afii57422;ARABIC LETTER KHAH \DeclareTextCommand{\kha}{PU}{\86\056}% U+062E % U+062F;afii57423;ARABIC LETTER DAL \DeclareTextCommand{\dal}{PU}{\86\057}% U+062F % U+0630;afii57424;ARABIC LETTER THAL \DeclareTextCommand{\dhal}{PU}{\86\060}% U+0630 % U+0631;afii57425;ARABIC LETTER REH \DeclareTextCommand{\ra}{PU}{\86\061}% U+0631 % U+0632;afii57426;ARABIC LETTER ZAIN \DeclareTextCommand{\zay}{PU}{\86\062}% U+0632 % U+0633;afii57427;ARABIC LETTER SEEN \DeclareTextCommand{\seen}{PU}{\86\063}% U+0633 % U+0634;afii57428;ARABIC LETTER SHEEN

```
19788 \DeclareTextCommand{\sheen}{PU}{\86\064}% U+0634
19789 % U+0635;afii57429;ARABIC LETTER SAD
19790 \DeclareTextCommand{\sad}{PU}{\86\065}% U+0635
19791 % U+0636;afii57430;ARABIC LETTER DAD
19792 \DeclareTextCommand{\dad}{PU}{\86\066}% U+0636
19793 % U+0637;afii57431;ARABIC LETTER TAH
19794 \DeclareTextCommand{\Ta}{PU}{\86\067}% U+0637
19795 % U+0638;afii57432;ARABIC LETTER ZAH
19796 \DeclareTextCommand{\za}{PU}{\86\070}% U+0638
19797 % U+0639;afii57433;ARABIC LETTER AIN
19798 \DeclareTextCommand{\ayn}{PU}{\86\071}% U+0639
19799 % U+063A;afii57434;ARABIC LETTER GHAIN
19800 \DeclareTextCommand{\ghayn}{PU}{\86\072}% U+063A
19801 % U+0640;afii57440;ARABIC TATWEEL
19802 \DeclareTextCommand{\tatweel}{PU}{\86\100}% U+0640
19803 % U+0641;afii57441;ARABIC LETTER FEH
19804 \DeclareTextCommand{\fa}{PU}{\86\101}% U+0641
19805 % U+0642;afii57442;ARABIC LETTER QAF
19806 \DeclareTextCommand{\qaf}{PU}{\86\102}% U+0642
19807 % U+0643;afii57443;ARABIC LETTER KAF
19808 \DeclareTextCommand{\kaf}{PU}{\86\103}% U+0643
19809 % U+0644;afii57444;ARABIC LETTER LAM
19810 \DeclareTextCommand{\lam}{PU}{\86\104}% U+0644
19811 % U+0645;afii57445;ARABIC LETTER MEEM
19812 \DeclareTextCommand{\meem}{PU}{\86\105}% U+0645
19813 % U+0646;afii57446;ARABIC LETTER NOON
19814 \DeclareTextCommand{\nun}{PU}{\86\106}% U+0646
19815 % U+0647;afii57470;ARABIC LETTER HEH
19816 \DeclareTextCommand{\ha}{PU}{\86\107}% U+0647
19817 % U+0648;afii57448;ARABIC LETTER WAW
19818 \DeclareTextCommand{\waw}{PU}{\86\110}% U+0648
19819 % U+0649;afii57449;ARABIC LETTER ALEF MAKSURA
19820 \DeclareTextCommand{\alefmaqsura}{PU}{\86\111}% U+0649
19821 % U+064A;afii57450;ARABIC LETTER YEH
19822 \DeclareTextCommand{\ya}{PU}{\86\112}% U+064A
19823 % U+064B;afii57451;ARABIC FATHATAN
19824 \DeclareTextCommand{\nasb}{PU}{\86\113}% U+064B
19825 % U+064C;afii57452;ARABIC DAMMATAN
19826 \DeclareTextCommand{\raff}{PU}{\86\114}% U+064C
19827 % U+064D;afii57453;ARABIC KASRATAN
19828 \DeclareTextCommand{\jarr}{PU}{\86\115}% U+064D
19829 % U+064E;afii57454;ARABIC FATHA
19830 \DeclareTextCommand{\fatha}{PU}{\86\116}% U+064E
19831 % U+064F;afii57455;ARABIC DAMMA
19832 \DeclareTextCommand{\damma}{PU}{\86\117}% U+064F
19833 % U+0650;afii57456;ARABIC KASRA
19834 \DeclareTextCommand{\kasra}{PU}{\86\120}% U+0650
19835 % U+0651;afii57457;ARABIC SHADDA
19836 \DeclareTextCommand{\shadda}{PU}{\86\121}% U+0651
19837 % U+0652;afii57458;ARABIC SUKUN
19838 \DeclareTextCommand{\sukun}{PU}{\86\122}% U+0652
Farsi
```

```
19839 % U+067E ARABIC LETTER PEH; afii57506
```
<span id="page-436-2"></span><span id="page-436-1"></span><span id="page-436-0"></span> \DeclareTextCommand{\peh}{PU}{\86\176}% U+067E % U+0686 ARABIC LETTER TCHEH; afii57507 \DeclareTextCommand{\tcheh}{PU}{\86\206}% U+0686 % U+0698 ARABIC LETTER JEH; afii57508 \DeclareTextCommand{\jeh}{PU}{\86\230}% U+0698 % U+06A9 ARABIC LETTER KEHEH \DeclareTextCommand{\farsikaf}{PU}{\86\251}% U+06A9 % U+06AF ARABIC LETTER GAF; afii57509 \DeclareTextCommand{\gaf}{PU}{\86\257}% U+06AF % U+06CC ARABIC LETTER FARSI YEH \DeclareTextCommand{\farsiya}{PU}{\86\314}% U+06CC % U+200C ZERO WIDTH NON-JOINER; afii61664 \DeclareTextCommand{\ZWNJ}{PU}{\9040\014}% U+200C % U+200D ZERO WIDTH JOINER; afii301 \DeclareTextCommand{\textEncodingNoboundary}{PU}{\9040\015}% U+200D  $\langle$ /puarenc $\rangle$ 19856 (\*psdextra) \Hy@VersionCheck{psdextra.def} \newcommand\*{\psdmapshortnames}{% \let\MVPlus\textMVPlus \let\MVComma\textMVComma \let\MVMinus\textMVMinus \let\MVPeriod\textMVPeriod \let\MVDivision\textMVDivision \let\MVZero\textMVZero \let\MVOne\textMVOne \let\MVTwo\textMVTwo \let\MVThree\textMVThree \let\MVFour\textMVFour \let\MVFive\textMVFive \let\MVSix\textMVSix \let\MVSeven\textMVSeven \let\MVEight\textMVEight \let\MVNine\textMVNine \let\MVAt\textMVAt \let\copyright\textcopyright \let\twosuperior\texttwosuperior \let\threesuperior\textthreesuperior \let\onesuperior\textonesuperior \let\Thorn\textThorn \let\thorn\textthorn \let\hbar\texthbar \let\hausaB\texthausaB \let\hausaD\texthausaD \let\hausaK\texthausaK \let\barl\textbarl \let\inve\textinve \let\slashc\textslashc \let\scripta\textscripta \let\openo\textopeno \let\rtaild\textrtaild \let\reve\textreve \let\schwa\textschwa 

 \let\revepsilon\textrevepsilon \let\rhookrevepsilon\textrhookrevepsilon \let\scriptg\textscriptg \let\scg\textscg \let\ipagamma\textipagamma \let\babygamma\textbabygamma \let\bari\textbari \let\niiota\textniiota \let\sci\textsci \let\scn\textscn \let\niphi\textniphi \let\longlegr\textlonglegr \let\scr\textscr \let\invscr\textinvscr \let\esh\textesh \let\baru\textbaru \let\niupsilon\textniupsilon \let\scriptv\textscriptv \let\turnv\textturnv \let\turnw\textturnw \let\turny\textturny \let\scy\textscy \let\yogh\textyogh \let\glotstop\textglotstop \let\revglotstop\textrevglotstop \let\invglotstop\textinvglotstop \let\Gamma\textGamma \let\Delta\textDelta \let\Theta\textTheta \let\Lambda\textLambda \let\Xi\textXi \let\Pi\textPi \let\Sigma\textSigma \let\Upsilon\textUpsilon \let\Phi\textPhi \let\Psi\textPsi \let\Omega\textOmega \let\alpha\textalpha \let\beta\textbeta \let\gamma\textgamma \let\delta\textdelta \let\epsilon\textepsilon \let\zeta\textzeta \let\eta\texteta \let\theta\texttheta \let\iota\textiota \let\kappa\textkappa \let\lambda\textlambda \let\mu\textmu \let\mugreek\textmugreek \let\nu\textnu \let\xi\textxi \let\pi\textpi

\let\niepsilon\textniepsilon

 \let\rho\textrho \let\varsigma\textvarsigma \let\sigma\textsigma \let\tau\texttau \let\upsilon\textupsilon \let\phi\textphi \let\chi\textchi \let\psi\textpsi \let\omega\textomega \let\scd\textscd \let\scu\textscu \let\iinferior\textiinferior \let\rinferior\textrinferior \let\uinferior\textuinferior \let\vinferior\textvinferior \let\betainferior\textbetainferior \let\gammainferior\textgammainferior \let\rhoinferior\textrhoinferior \let\phiinferior\textphiinferior \let\chiinferior\textchiinferior \let\barsci\textbarsci \let\barp\textbarp \let\barscu\textbarscu \let\htrtaild\texthtrtaild \let\dagger\textdagger \let\bullet\textbullet \let\hdotfor\texthdotfor \let\prime\textprime \let\second\textsecond \let\third\textthird \let\backprime\textbackprime \let\lefttherefore\textlefttherefore \let\fourth\textfourth \let\diamonddots\textdiamonddots \let\zerosuperior\textzerosuperior \let\isuperior\textisuperior \let\foursuperior\textfoursuperior \let\fivesuperior\textfivesuperior \let\sixsuperior\textsixsuperior \let\sevensuperior\textsevensuperior \let\eightsuperior\texteightsuperior \let\ninesuperior\textninesuperior \let\plussuperior\textplussuperior \let\minussuperior\textminussuperior \let\equalsuperior\textequalsuperior \let\parenleftsuperior\textparenleftsuperior \let\parenrightsuperior\textparenrightsuperior \let\nsuperior\textnsuperior \let\zeroinferior\textzeroinferior \let\oneinferior\textoneinferior \let\twoinferior\texttwoinferior \let\threeinferior\textthreeinferior \let\fourinferior\textfourinferior

\let\fiveinferior\textfiveinferior

 \let\sixinferior\textsixinferior \let\seveninferior\textseveninferior \let\eightinferior\texteightinferior \let\nineinferior\textnineinferior \let\plusinferior\textplusinferior \let\minusinferior\textminusinferior \let\equalsinferior\textequalsinferior \let\parenleftinferior\textparenleftinferior \let\parenrightinferior\textparenrightinferior \let\ainferior\textainferior \let\einferior\texteinferior \let\oinferior\textoinferior \let\xinferior\textxinferior \let\schwainferior\textschwainferior \let\hinferior\texthinferior \let\kinferior\textkinferior \let\linferior\textlinferior \let\minferior\textminferior \let\ninferior\textninferior \let\pinferior\textpinferior \let\sinferior\textsinferior \let\tinferior\texttinferior \let\Deleatur\textDeleatur \let\hslash\texthslash \let\Im\textIm \let\ell\textell \let\wp\textwp \let\Re\textRe \let\mho\textmho \let\riota\textriota \let\Finv\textFinv \let\aleph\textaleph \let\beth\textbeth \let\gimel\textgimel \let\daleth\textdaleth \let\fax\textfax \let\Game\textGame \let\leftarrow\textleftarrow \let\uparrow\textuparrow \let\rightarrow\textrightarrow \let\downarrow\textdownarrow \let\leftrightarrow\textleftrightarrow \let\updownarrow\textupdownarrow \let\nwarrow\textnwarrow \let\nearrow\textnearrow \let\searrow\textsearrow \let\swarrow\textswarrow \let\nleftarrow\textnleftarrow \let\nrightarrow\textnrightarrow \let\twoheadleftarrow\texttwoheadleftarrow \let\ntwoheadleftarrow\textntwoheadleftarrow \let\twoheaduparrow\texttwoheaduparrow \let\twoheadrightarrow\texttwoheadrightarrow \let\ntwoheadrightarrow\textntwoheadrightarrow  \let\twoheaddownarrow\texttwoheaddownarrow \let\leftarrowtail\textleftarrowtail \let\rightarrowtail\textrightarrowtail \let\mapsto\textmapsto \let\hookleftarrow\texthookleftarrow \let\hookrightarrow\texthookrightarrow \let\looparrowleft\textlooparrowleft \let\looparrowright\textlooparrowright \let\nleftrightarrow\textnleftrightarrow \let\lightning\textlightning \let\dlsh\textdlsh \let\curvearrowleft\textcurvearrowleft \let\curvearrowright\textcurvearrowright \let\leftharpoonup\textleftharpoonup \let\leftharpoondown\textleftharpoondown \let\upharpoonright\textupharpoonright \let\upharpoonleft\textupharpoonleft \let\rightharpoonup\textrightharpoonup \let\rightharpoondown\textrightharpoondown \let\downharpoonright\textdownharpoonright \let\downharpoonleft\textdownharpoonleft \let\rightleftarrows\textrightleftarrows \let\updownarrows\textupdownarrows \let\leftrightarrows\textleftrightarrows \let\leftleftarrows\textleftleftarrows \let\upuparrows\textupuparrows \let\rightrightarrows\textrightrightarrows \let\downdownarrows\textdowndownarrows \let\leftrightharpoons\textleftrightharpoons \let\rightleftharpoons\textrightleftharpoons \let\nLeftarrow\textnLeftarrow \let\nLeftrightarrow\textnLeftrightarrow \let\nRightarrow\textnRightarrow \let\Leftarrow\textLeftarrow \let\Uparrow\textUparrow \let\Rightarrow\textRightarrow \let\Downarrow\textDownarrow \let\Leftrightarrow\textLeftrightarrow \let\Updownarrow\textUpdownarrow \let\Nwarrow\textNwarrow \let\Nearrow\textNearrow \let\Searrow\textSearrow \let\Swarrow\textSwarrow \let\Lleftarrow\textLleftarrow \let\Rrightarrow\textRrightarrow \let\leftsquigarrow\textleftsquigarrow \let\rightsquigarrow\textrightsquigarrow \let\dashleftarrow\textdashleftarrow \let\dasheduparrow\textdasheduparrow \let\dashrightarrow\textdashrightarrow \let\dasheddownarrow\textdasheddownarrow \let\pointer\textpointer \let\downuparrows\textdownuparrows

\let\leftarrowtriangle\textleftarrowtriangle

\let\rightarrowtriangle\textrightarrowtriangle

- \let\leftrightarrowtriangle\textleftrightarrowtriangle
- \let\forall\textforall
- \let\complement\textcomplement
- \let\partial\textpartial
- \let\exists\textexists
- \let\nexists\textnexists
- \let\emptyset\textemptyset
- \let\triangle\texttriangle
- \let\nabla\textnabla
- \let\in\textin
- \let\notin\textnotin
- \let\smallin\textsmallin
- \let\ni\textni
- \let\notowner\textnotowner
- \let\smallowns\textsmallowns
- \let\prod\textprod
- \let\amalg\textamalg
- \let\sum\textsum
- \let\mp\textmp
- \let\dotplus\textdotplus
- \let\Divides\textDivides
- \let\DividesNot\textDividesNot
- \let\setminus\textsetminus
- \let\ast\textast
- \let\circ\textcirc
- \let\surd\textsurd
- \let\propto\textpropto
- \let\infty\textinfty
- \let\angle\textangle
- \let\measuredangle\textmeasuredangle
- \let\sphericalangle\textsphericalangle
- \let\mid\textmid
- \let\nmid\textnmid
- \let\parallel\textparallel
- \let\nparallel\textnparallel
- \let\wedge\textwedge
- \let\owedge\textowedge
- \let\vee\textvee
- \let\ovee\textovee
- \let\cap\textcap
- \let\cup\textcup
- \let\int\textint
- \let\iint\textiint
- \let\iiint\textiiint
- \let\oint\textoint
- \let\oiint\textoiint
- \let\ointclockwise\textointclockwise
- \let\ointctrclockwise\textointctrclockwise
- \let\therefore\texttherefore
- \let\because\textbecause
- \let\vdotdot\textvdotdot
- \let\squaredots\textsquaredots
- \let\dotminus\textdotminus

 \let\sim\textsim \let\backsim\textbacksim \let\nbacksim\textnbacksim \let\wr\textwr \let\nsim\textnsim \let\eqsim\texteqsim \let\neqsim\textneqsim \let\simeq\textsimeq \let\nsimeq\textnsimeq \let\cong\textcong \let\ncong\textncong \let\approx\textapprox \let\napprox\textnapprox \let\approxeq\textapproxeq \let\napproxeq\textnapproxeq \let\triplesim\texttriplesim \let\ntriplesim\textntriplesim \let\backcong\textbackcong \let\nbackcong\textnbackcong \let\asymp\textasymp \let\nasymp\textnasymp \let\Bumpeq\textBumpeq \let\nBumpeq\textnBumpeq \let\bumpeq\textbumpeq \let\nbumpeq\textnbumpeq \let\doteq\textdoteq \let\ndoteq\textndoteq \let\doteqdot\textdoteqdot \let\nDoteq\textnDoteq \let\fallingdoteq\textfallingdoteq \let\nfallingdoteq\textnfallingdoteq \let\risingdoteq\textrisingdoteq \let\nrisingdoteq\textnrisingdoteq \let\colonequals\textcolonequals \let\equalscolon\textequalscolon \let\eqcirc\texteqcirc \let\neqcirc\textneqcirc \let\circeq\textcirceq \let\ncirceq\textncirceq \let\hateq\texthateq \let\nhateq\textnhateq \let\triangleeq\texttriangleeq \let\neq\textneq \let\ne\textne \let\equiv\textequiv \let\nequiv\textnequiv \let\leq\textleq \let\le\textle \let\geq\textgeq \let\ge\textge \let\leqq\textleqq \let\nleqq\textnleqq \let\geqq\textgeqq

\let\eqcolon\texteqcolon

 \let\ngeqq\textngeqq \let\lneqq\textlneqq \let\gneqq\textgneqq \let\ll\textll \let\nll\textnll \let\gg\textgg \let\ngg\textngg \let\between\textbetween \let\nless\textnless \let\ngtr\textngtr \let\nleq\textnleq \let\ngeq\textngeq \let\lesssim\textlesssim \let\gtrsim\textgtrsim \let\nlesssim\textnlesssim \let\ngtrsim\textngtrsim \let\lessgtr\textlessgtr \let\gtrless\textgtrless \let\ngtrless\textngtrless \let\nlessgtr\textnlessgtr \let\prec\textprec \let\succ\textsucc \let\preccurlyeq\textpreccurlyeq 20240 \let\succcurlyeq\textsucccurlyeq \let\precsim\textprecsim \let\nprecsim\textnprecsim \let\succsim\textsuccsim \let\nsuccsim\textnsuccsim \let\nprec\textnprec \let\nsucc\textnsucc \let\subset\textsubset \let\supset\textsupset \let\nsubset\textnsubset \let\nsupset\textnsupset \let\subseteq\textsubseteq \let\supseteq\textsupseteq \let\nsubseteq\textnsubseteq \let\nsupseteq\textnsupseteq \let\subsetneq\textsubsetneq \let\supsetneq\textsupsetneq \let\cupdot\textcupdot \let\cupplus\textcupplus \let\sqsubset\textsqsubset \let\nsqsubset\textnsqsubset \let\sqsupset\textsqsupset \let\nsqsupset\textnsqsupset \let\sqsubseteq\textsqsubseteq \let\nsqsubseteq\textnsqsubseteq \let\sqsupseteq\textsqsupseteq \let\nsqsupseteq\textnsqsupseteq \let\sqcap\textsqcap \let\sqcup\textsqcup \let\oplus\textoplus \let\ominus\textominus

 \let\oslash\textoslash \let\odot\textodot \let\circledcirc\textcircledcirc \let\circledast\textcircledast \let\circleddash\textcircleddash \let\boxplus\textboxplus \let\boxminus\textboxminus \let\boxtimes\textboxtimes \let\boxdot\textboxdot 20281 \let\vdash\textydash \let\dashv\textdashv \let\ndashv\textndashv \let\top\texttop \let\ndownvdash\textndownvdash \let\bot\textbot \let\nupvdash\textnupvdash \let\vDash\textvDash \let\Vdash\textVdash \let\Vvdash\textVvdash \let\nVvash\textnVvash \let\VDash\textVDash \let\nvdash\textnvdash \let\nvDash\textnvDash \let\nVdash\textnVdash \let\nVDash\textnVDash \let\lhd\textlhd \let\rhd\textrhd \let\unlhd\textunlhd \let\unrhd\textunrhd \let\multimapdotbothA\textmultimapdotbothA \let\multimapdotbothB\textmultimapdotbothB \let\multimap\textmultimap \let\veebar\textveebar \let\barwedge\textbarwedge \let\star\textstar \let\divideontimes\textdivideontimes \let\bowtie\textbowtie \let\ltimes\textltimes \let\rtimes\textrtimes \let\leftthreetimes\textleftthreetimes \let\rightthreetimes\textrightthreetimes \let\backsimeq\textbacksimeq \let\nbacksimeq\textnbacksimeq \let\curlyvee\textcurlyvee \let\curlywedge\textcurlywedge \let\Subset\textSubset \let\nSubset\textnSubset \let\Supset\textSupset \let\nSupset\textnSupset \let\Cap\textCap \let\Cup\textCup \let\pitchfork\textpitchfork \let\lessdot\textlessdot

\let\otimes\textotimes

```
20325 \let\gtrdot\textgtrdot
20326 \let\lll\textlll
20327 \let\ggg\textggg
20328 \let\lesseqgtr\textlesseqgtr
20329 \let\gtreqless\textgtreqless
20330 \let\curlyeqprec\textcurlyeqprec
20331 \let\ncurlyeqprec\textncurlyeqprec
20332 \let\curlyeqsucc\textcurlyeqsucc
20333 \let\ncurlyeqsucc\textncurlyeqsucc
20334 \let\npreccurlyeq\textnpreccurlyeq
20335 \let\nsucccurlyeq\textnsucccurlyeq
20336 \let\nqsubseteq\textnqsubseteq
20337 \let\nqsupseteq\textnqsupseteq
20338 \let\sqsubsetneq\textsqsubsetneq
20339 \let\sqsupsetneq\textsqsupsetneq
20340 \let\lnsim\textlnsim
20341 \let\gnsim\textgnsim
20342 \let\precnsim\textprecnsim
20343 \let\succnsim\textsuccnsim
20344 \let\ntriangleleft\textntriangleleft
20345 \let\ntriangleright\textntriangleright
20346 \let\ntrianglelefteq\textntrianglelefteq
20347 \let\ntrianglerighteq\textntrianglerighteq
20348 \let\vdots\textvdots
20349 \let\cdots\textcdots
20350 \let\udots\textudots
20351 \let\ddots\textddots
20352 \let\barin\textbarin
20353 \let\diameter\textdiameter
20354 \let\backneg\textbackneg
20355 \let\wasylozenge\textwasylozenge
20356 \let\invbackneg\textinvbackneg
20357 \let\clock\textclock
20358 \let\ulcorner\textulcorner
20359 \let\urcorner\texturcorner
20360 \let\llcorner\textllcorner
20361 \let\lrcorner\textlrcorner
20362 \let\frown\textfrown
20363 \let\smile\textsmile
20364 \let\Keyboard\textKeyboard
20365 \let\langle\textlangle
20366 \let\rangle\textrangle
20367 \let\APLinv\textAPLinv
20368 \let\Tumbler\textTumbler
20369 \let\notslash\textnotslash
20370 \let\notbackslash\textnotbackslash
20371 \let\boxbackslash\textboxbackslash
20372 \let\APLleftarrowbox\textAPLleftarrowbox
20373 \let\APLrightarrowbox\textAPLrightarrowbox
20374 \let\APLuparrowbox\textAPLuparrowbox
20375 \let\APLdownarrowbox\textAPLdownarrowbox
20376 \let\APLinput\textAPLinput
20377 \let\Request\textRequest
20378 \let\Beam\textBeam
```

```
20380 \let\APLbox\textAPLbox
20381 \let\ForwardToIndex\textForwardToIndex
20382 \let\RewindToIndex\textRewindToIndex
20383 \let\bbslash\textbbslash
20384 \let\CircledA\textCircledA
20385 \let\CleaningF\textCleaningF
20386 \let\CleaningFF\textCleaningFF
20387 \let\CleaningP\textCleaningP
20388 \let\CleaningPP\textCleaningPP
20389 \let\CuttingLine\textCuttingLine
20390 \let\UParrow\textUParrow
20391 \let\bigtriangleup\textbigtriangleup
20392 \let\Forward\textForward
20393 \let\triangleright\texttriangleright
20394 \let\RHD\textRHD
20395 \let\DOWNarrow\textDOWNarrow
20396 \let\bigtriangledown\textbigtriangledown
20397 \let\Rewind\textRewind
20398 \let\triangleleft\texttriangleleft
20399 \let\LHD\textLHD
20400 \let\diamond\textdiamond
20401 \let\lozenge\textlozenge
20402 \let\LEFTCIRCLE\textLEFTCIRCLE
20403 \let\RIGHTCIRCLE\textRIGHTCIRCLE
20404 \let\openbullet\textopenbullet
20405 \let\boxbar\textboxbar
20406 \let\bigcircle\textbigcircle
20407 \let\Cloud\textCloud
20408 \let\FiveStar\textFiveStar
20409 \let\FiveStarOpen\textFiveStarOpen
20410 \let\Phone\textPhone
20411 \let\boxempty\textboxempty
20412 \let\Checkedbox\textCheckedbox
20413 \let\Crossedbox\textCrossedbox
20414 \let\Coffeecup\textCoffeecup
20415 \let\HandCuffLeft\textHandCuffLeft
20416 \let\HandCuffRight\textHandCuffRight
20417 \let\HandLeft\textHandLeft
20418 \let\HandRight\textHandRight
20419 \let\Radioactivity\textRadioactivity
20420 \let\Biohazard\textBiohazard
20421 \let\Ankh\textAnkh
20422 \let\YinYang\textYinYang
20423 \let\frownie\textfrownie
20424 \let\smiley\textsmiley
20425 \let\blacksmiley\textblacksmiley
20426 \let\sun\textsun
20427 \let\leftmoon\textleftmoon
20428 \let\rightmoon\textrightmoon
20429 \let\mercury\textmercury
20430 \let\earth\textearth
20431 \let\male\textmale
20432 \let\jupiter\textjupiter
```
\let\hexagon\texthexagon

 \let\uranus\texturanus \let\neptune\textneptune \let\pluto\textpluto \let\aries\textaries \let\taurus\texttaurus \let\gemini\textgemini \let\cancer\textcancer \let\leo\textleo \let\virgo\textvirgo \let\libra\textlibra \let\scorpio\textscorpio \let\sagittarius\textsagittarius \let\capricornus\textcapricornus \let\aquarius\textaquarius \let\pisces\textpisces \let\quarternote\textquarternote \let\twonotes\texttwonotes \let\sixteenthnote\textsixteenthnote \let\flat\textflat \let\natural\textnatural \let\sharp\textsharp \let\recycle\textrecycle \let\Wheelchair\textWheelchair \let\Flag\textFlag \let\MineSign\textMineSign \let\dsmilitary\textdsmilitary \let\dsmedical\textdsmedical \let\dsjuridical\textdsjuridical \let\dschemical\textdschemical \let\dsbiological\textdsbiological \let\dscommercial\textdscommercial \let\manstar\textmanstar \let\danger\textdanger \let\FemaleFemale\textFemaleFemale \let\MaleMale\textMaleMale \let\FemaleMale\textFemaleMale \let\Hermaphrodite\textHermaphrodite \let\Neutral\textNeutral \let\hexstar\texthexstar \let\SunCload\textSunCload \let\Rain\textRain \let\noway\textnoway \let\Mountain\textMountain \let\Tent\textTent \let\ScissorRight\textScissorRight \let\ScissorRightBrokenTop\textScissorRightBrokenTop \let\ScissorHollowRight\textScissorHollowRight \let\PhoneHandset\textPhoneHandset \let\Tape\textTape \let\Plane\textPlane \let\Envelope\textEnvelope \let\Peace\textPeace \let\WritingHand\textWritingHand

\let\saturn\textsaturn

 \let\PencilRightDown\textPencilRightDown \let\PencilRight\textPencilRight \let\PencilRightUp\textPencilRightUp \let\NibRight\textNibRight \let\NibSolidRight\textNibSolidRight \let\Checkmark\textCheckmark \let\CheckmarkBold\textCheckmarkBold \let\XSolid\textXSolid \let\XSolidBold\textXSolidBold \let\XSolidBrush\textXSolidBrush \let\PlusOutline\textPlusOutline \let\Plus\textPlus \let\PlusThinCenterOpen\textPlusThinCenterOpen \let\PlusCenterOpen\textPlusCenterOpen \let\Cross\textCross \let\CrossOpenShadow\textCrossOpenShadow \let\CrossOutline\textCrossOutline \let\CrossMaltese\textCrossMaltese \let\DavidStar\textDavidStar \let\FourAsterisk\textFourAsterisk \let\JackStar\textJackStar \let\JackStarBold\textJackStarBold \let\ClowerTips\textClowerTips \let\FourStar\textFourStar \let\FourStarOpen\textFourStarOpen \let\FiveStarOpenCircled\textFiveStarOpenCircled \let\FiveStarCenterOpen\textFiveStarCenterOpen \let\FiveStarOpenDotted\textFiveStarOpenDotted \let\FiveStarOutline\textFiveStarOutline \let\FiveStarOutlineHeavy\textFiveStarOutlineHeavy \let\FiveStarConvex\textFiveStarConvex \let\FiveStarShadow\textFiveStarShadow \let\AsteriskBold\textAsteriskBold \let\AsteriskCenterOpen\textAsteriskCenterOpen \let\EightStarTaper\textEightStarTaper \let\EightStarConvex\textEightStarConvex \let\SixStar\textSixStar \let\EightStar\textEightStar \let\EightStarBold\textEightStarBold \let\TwelveStar\textTwelveStar \let\SixteenStarLight\textSixteenStarLight \let\SixFlowerPetalRemoved\textSixFlowerPetalRemoved \let\SixFlowerOpenCenter\textSixFlowerOpenCenter \let\Asterisk\textAsterisk \let\SixFlowerAlternate\textSixFlowerAlternate \let\FiveFlowerPetal\textFiveFlowerPetal \let\FiveFlowerOpen\textFiveFlowerOpen \let\EightFlowerPetal\textEightFlowerPetal \let\SunshineOpenCircled\textSunshineOpenCircled \let\SixFlowerAltPetal\textSixFlowerAltPetal \let\SnowflakeChevron\textSnowflakeChevron \let\Snowflake\textSnowflake \let\SnowflakeChevronBold\textSnowflakeChevronBold \let\Sparkle\textSparkle

```
20541 \let\SparkleBold\textSparkleBold
20542 \let\AsteriskRoundedEnds\textAsteriskRoundedEnds
20543 \let\EightFlowerPetalRemoved\textEightFlowerPetalRemoved
20544 \let\EightAsterisk\textEightAsterisk
20545 \let\CircleShadow\textCircleShadow
20546 \let\SquareShadowBottomRight\textSquareShadowBottomRight
20547 \let\SquareTopRight\textSquareTopRight
20548 \let\SquareCastShadowBottomRight\textSquareCastShadowBottomRight
20549 \let\SquareCastShadowTopRight\textSquareCastShadowTopRight
20550 \let\DiamandSolid\textDiamandSolid
20551 \let\RectangleThin\textRectangleThin
20552 \let\Rectangle\textRectangle
20553 \let\RectangleBold\textRectangleBold
20554 \let\perp\textperp
20555 \let\notperp\textnotperp
20556 \let\veedot\textveedot
20557 \let\wedgedot\textwedgedot
20558 \let\leftspoon\textleftspoon
20559 \let\lbrackdbl\textlbrackdbl
20560 \let\rbrackdbl\textrbrackdbl
20561 \let\circlearrowleft\textcirclearrowleft
20562 \let\circlearrowright\textcirclearrowright
20563 \let\longleftarrow\textlongleftarrow
20564 \let\longrightarrow\textlongrightarrow
20565 \let\longleftrightarrow\textlongleftrightarrow
20566 \let\Longleftarrow\textLongleftarrow
20567 \let\Longrightarrow\textLongrightarrow
20568 \let\Longleftrightarrow\textLongleftrightarrow
20569 \let\longmapsto\textlongmapsto
20570 \let\Longmapsfrom\textLongmapsfrom
20571 \let\Longmapsto\textLongmapsto
20572 \let\nwsearrow\textnwsearrow
20573 \let\neswarrow\textneswarrow
20574 \let\lhooknwarrow\textlhooknwarrow
20575 \let\rhooknearrow\textrhooknearrow
20576 \let\lhooksearrow\textlhooksearrow
20577 \let\rhookswarrow\textrhookswarrow
20578 \let\leadsto\textleadsto
20579 \let\rcurvearrowne\textrcurvearrowne
20580 \let\lcurvearrowse\textlcurvearrowse
20581 \let\lcurvearrowsw\textlcurvearrowsw
20582 \let\rcurvearrowse\textrcurvearrowse
20583 \let\lcurvearrowdown\textlcurvearrowdown
20584 \let\rcurvearrowdown\textrcurvearrowdown
20585 \let\rcurvearrowleft\textrcurvearrowleft
20586 \let\rcurvearrowright\textrcurvearrowright
20587 \let\leftrightharpoon\textleftrightharpoon
20588 \let\rightleftharpoon\textrightleftharpoon
20589 \let\updownharpoonrightleft\textupdownharpoonrightleft
20590 \let\updownharpoonleftright\textupdownharpoonleftright
20591 \let\leftleftharpoons\textleftleftharpoons
20592 \let\upupharpoons\textupupharpoons
20593 \let\rightrightharpoons\textrightrightharpoons
20594 \let\downdownharpoons\textdowndownharpoons
```
 \let\leftbarharpoon\textleftbarharpoon \let\barleftharpoon\textbarleftharpoon \let\rightbarharpoon\textrightbarharpoon \let\barrightharpoon\textbarrightharpoon \let\updownharpoons\textupdownharpoons \let\downupharpoons\textdownupharpoons \let\moo\textmoo \let\llparenthesis\textllparenthesis \let\rrparenthesis\textrrparenthesis \let\invdiameter\textinvdiameter \let\obar\textobar \let\obslash\textobslash \let\obot\textobot \let\NoChemicalCleaning\textNoChemicalCleaning \let\olessthan\textolessthan \let\ogreaterthan\textogreaterthan \let\boxslash\textboxslash \let\boxbslash\textboxbslash \let\boxast\textboxast \let\boxcircle\textboxcircle \let\boxbox\textboxbox \let\Valve\textValve \let\multimapboth\textmultimapboth \let\shuffle\textshuffle \let\uplus\textuplus \let\bigdoublewedge\textbigdoublewedge \let\bigdoublevee\textbigdoublevee \let\Join\textJoin \let\fatsemi\textfatsemi \let\circplus\textcircplus \let\minusdot\textminusdot \let\dottimes\textdottimes \let\dtimes\textdtimes \let\odiv\textodiv \let\invneg\textinvneg \let\sqdoublecap\textsqdoublecap \let\capdot\textcapdot \let\sqdoublecup\textsqdoublecup \let\doublewedge\textdoublewedge \let\doublevee\textdoublevee \let\doublebarwedge\textdoublebarwedge \let\veedoublebar\textveedoublebar \let\eqdot\texteqdot \let\neqdot\textneqdot \let\coloncolonequals\textcoloncolonequals \let\leqslant\textleqslant \let\nleqslant\textnleqslant \let\geqslant\textgeqslant \let\ngeqslant\textngeqslant \let\lessapprox\textlessapprox \let\nlessapprox\textnlessapprox \let\gtrapprox\textgtrapprox \let\ngtrapprox\textngtrapprox \let\lneq\textlneq 

<span id="page-451-0"></span> \let\gneq\textgneq \let\lnapprox\textlnapprox \let\gnapprox\textgnapprox \let\lesseqqgtr\textlesseqqgtr \let\gtreqqless\textgtreqqless \let\eqslantless\texteqslantless \let\eqslantgtr\texteqslantgtr \let\leftslice\textleftslice \let\rightslice\textrightslice \let\preceq\textpreceq \let\npreceq\textnpreceq \let\succeq\textsucceq \let\nsucceq\textnsucceq \let\precneq\textprecneq \let\succneq\textsuccneq \let\preceqq\textpreceqq \let\npreceqq\textnpreceqq \let\succeqq\textsucceqq \let\nsucceqq\textnsucceqq \let\precneqq\textprecneqq \let\succneqq\textsuccneqq \let\precapprox\textprecapprox \let\nprecapprox\textnprecapprox \let\succapprox\textsuccapprox \let\nsuccapprox\textnsuccapprox \let\precnapprox\textprecnapprox \let\succnapprox\textsuccnapprox \let\subseteqq\textsubseteqq \let\nsubseteqq\textnsubseteqq \let\supseteqq\textsupseteqq \let\nsupseteqq\textnsupseteqq \let\dashV\textdashV \let\ndashV\textndashV \let\Dashv\textDashv \let\nDashv\textnDashv \let\DashV\textDashV \let\nDashV\textnDashV \let\downmodels\textdownmodels \let\ndownmodels\textndownmodels \let\upmodels\textupmodels \let\nupmodels\textnupmodels \let\upspoon\textupspoon \let\interleave\textinterleave \let\sslash\textsslash \let\pentagon\textpentagon \let\varhexagon\textvarhexagon \let\jinferior\textjinferior \let\slashdiv\textslashdiv \let\fivedots\textfivedots \let\oo\textoo \let\GaPa\textGaPa \let\HaPa\textHaPa \let\ViPa\textViPa \let\AcPa\textAcPa

<span id="page-452-0"></span> \let\ZwPa\textZwPa \let\fullnote\textfullnote \let\halfnote\texthalfnote \let\Vier\textVier \let\Acht\textAcht \let\Sech\textSech \let\Zwdr\textZwdr \let\Mundus\textMundus \let\Moon\textMoon \let\ManFace\textManFace \let\WomanFace\textWomanFace \let\Fax\textFax \let\Fire\textFire \let\Bicycle\textBicycle \let\Gentsroom\textGentsroom \let\Ladiesroom\textLadiesroom \let\ccnc\textccnc \let\ccsa\textccsa \let\Info\textInfo \let\CESign\textCESign \let\neg\textneg \let\times\texttimes \let\div\textdiv \let\pm\textpm \let\cdot\textcdot }% \psdmapshortnames \newcommand\*{\psdaliasnames}{% \let\epsdice\HyPsd@DieFace \let\fcdice\HyPsd@DieFace \let\MoonPha\HyPsd@MoonPha \let\mathdollar\textdollar \let\EyesDollar\textdollar \let\binampersand\textampersand \let\with\textampersand \let\mathunderscore\textunderscore \let\textvertline\textbar \let\mathsterling\textsterling \let\pounds\textsterling \let\brokenvert\textbrokenbar \let\mathsection\textsection \let\S\textsection \let\mathparagraph\textparagraph \let\MultiplicationDot\textperiodcentered \let\Squaredot\textperiodcentered \let\vartimes\textmultiply \let\MVMultiplication\textmultiply 20750 \let\eth\dh \let\crossd\textcrd \let\textbard\textcrd \let\bard\textcrd \let\textcrh\texthbar \let\crossh\texthbar \let\planck\texthbar

\let\SePa\textSePa

 \let\eng\ng \let\engma\ng \let\crossb\textcrb \let\textbarb\textcrb \let\barb\textcrb \let\Florin\textflorin \let\hv\texthvlig \let\hausak\texthtk \let\crossnilambda\textcrlambda \let\barlambda\textcrlambda \let\lambdabar\textcrlambda \let\lambdaslash\textcrlambda \let\textnrleg\textPUnrleg \let\textpipevar\textpipe \let\textdoublepipevar\textdoublepipe \let\textdoublebarpipevar\textdoublebarpipe \let\textcrg\textgslash \let\textdblig\textPUdblig \let\textqplig\textPUqplig \let\textcentoldstyle\textslashc \let\textbarc\textslashc \let\inva\textturna \let\vara\textscripta \let\invscripta\textturnscripta \let\rotvara\textturnscripta \let\hookb\texthtb \let\hausab\texthtb \let\varopeno\textopeno \let\curlyc\textctc \let\taild\textrtaild \let\hookd\texthtd \let\hausad\texthtd \let\er\textrhookschwa \let\epsi\textniepsilon \let\hookrevepsilon\textrhookrevepsilon \let\closedrevepsilon\textcloserevepsilon \let\barj\textbardotlessj \let\hookg\texthtg \let\varg\textscriptg \let\vod\textipagamma \let\invh\textturnh \let\udesc\textturnh \let\hookh\texthth \let\voicedh\texthth \let\hookheng\texththeng \let\ibar\textbari \let\vari\textniiota \let\tildel\textltilde \let\latfric\textbeltl \let\taill\textrtaill \let\lz\textlyoghlig \let\invm\textturnm \let\rotm\textturnm

\let\legm\textturnmrleg

 \let\labdentalnas\textltailm \let\emgma\textltailm \let\nj\textltailn \let\enya\textltailn \let\tailn\textrtailn \let\closedniomega\textcloseomega \let\varomega\textcloseomega \let\invr\textturnr \let\rotr\textturnr \let\invlegr\textturnlonglegr \let\tailinvr\textturnrrtail \let\legr\textlonglegr \let\tailr\textrtailr \let\flapr\textfishhookr \let\flap\textfishhookr \let\tails\textrtails \let\curlyesh\textctesh \let\clickt\textturnt \let\tailt\textrtailt \let\ubar\textbaru \let\rotOmega\textniupsilon \let\invv\textturnv \let\pwedge\textturnv \let\invw\textturnw \let\rotw\textturnw \let\invy\textturny \let\roty\textturny \let\tailz\textrtailz \let\curlyz\textctz \let\curlyyogh\textctyogh \let\ejective\textglotstop \let\glottal\textglotstop \let\reveject\textrevglotstop \let\clickc\textstretchc \let\textstretchcvar\textstretchc \let\clickb\textbullseye \let\textObullseye\textbullseye \let\textctjvar\textctj \let\textturnsck\textturnk \let\dz\textdzlig \let\tesh\textteshlig \let\digamma\textdigammagreek \let\hardsign\cyrhrdsn \let\softsign\cyrsftsn \let\hebsin\hebshin \let\textsck\textPUsck \let\textscm\textPUscm \let\textscp\textPUscp \let\textrevscr\textPUrevscr \let\textrhooka\textPUrhooka \let\textrhooke\textPUrhooke \let\textrhookepsilon\textPUrhookepsilon \let\textrhookopeno\textPUrhookopeno \let\textdoublevertline\textbardbl

<span id="page-455-0"></span> \let\dag\textdagger \let\ddagger\textdaggerdbl \let\ddag\textdaggerdbl \let\mathellipsis\textellipsis \let\EurDig\texteuro \let\EURdig\texteuro \let\EurHv\texteuro \let\EURhv\texteuro \let\EurCr\texteuro \let\EURcr\texteuro \let\EurTm\texteuro \let\EURtm\texteuro \let\Eur\texteuro \let\Denarius\textDeleatur \let\agemO\textmho \let\EstimatedSign\textestimated \let\Ecommerce\textestimated \let\bindnasrepma\textinvamp \let\parr\textinvamp \let\MVRightArrow\textrightarrow \let\MVRightarrow\textrightarrow \let\MVArrowDown\textdownarrow \let\Force\textdownarrow \let\textglobrise\textnearrow \let\textglobfall\textsearrow \let\Lightning\textlightning \let\Conclusion\textRightarrow \let\dashedleftarrow\textdashleftarrow \let\dashedrightarrow\textdashrightarrow \let\varnothing\textemptyset \let\owns\textni \let\notni\textnotowner \let\varprop\textpropto \let\varangle\textsphericalangle \let\Anglesign\textsphericalangle \let\AngleSign\textsphericalangle \let\notdivides\textnmid \let\varowedge\textowedge \let\varovee\textovee \let\varint\textint \let\varoint\textoint \let\downtherefore\textbecause \let\textdotdiv\textdotminus \let\AC\textsim \let\wreath\textwr \let\nthickapprox\textnapprox \let\VHF\texttriplesim \let\notasymp\textnasymp \let\Doteq\textdoteqdot \let\corresponds\texthateq \let\Corresponds\texthateq \let\nequal\textneq \let\Congruent\textequiv \let\NotCongruent\textnequiv

 \let\notequiv\textnequiv \let\LessOrEqual\textleq \let\LargerOrEqual\textgeq \let\apprle\textlesssim \let\apprge\textgtrsim \let\varoplus\textoplus \let\varominus\textominus \let\varotimes\textotimes \let\varoslash\textoslash \let\varodot\textodot \let\ocirc\textcircledcirc \let\varocircle\textcircledcirc \let\varoast\textcircledast \let\oasterisk\textcircledast \let\rightvdash\textvdash \let\leftvdash\textdashv \let\nleftvdash\textndashv \let\downvdash\texttop \let\upvdash\textbot \let\nperp\textnupvdash \let\models\textvDash \let\rightmodels\textvDash \let\rightVdash\textVdash \let\rightModels\textVDash \let\nrightvdash\textnvdash \let\nrightmodels\textnvDash \let\nmodels\textnvDash \let\nrightVdash\textnVdash \let\nrightModels\textnVDash \let\lessclosed\textlhd \let\gtrclosed\textrhd \let\leqclosed\textunlhd \let\trianglelefteq\textunlhd \let\geqclosed\textunrhd \let\trianglerighteq\textunrhd \let\Bowtie\textbowtie \let\varcurlyvee\textcurlyvee \let\varcurlywedge\textcurlywedge \let\doublecap\textCap \let\doublecup\textCup \let\varsqsubsetneq\textsqsubsetneq \let\varsqsupsetneq\textsqsupsetneq \let\nlessclosed\textntriangleleft \let\ngtrclosed\textntriangleright \let\Clocklogo\textclock \let\ClockLogo\textclock \let\baro\textstmaryrdbaro \let\varparallelinv\textbbslash \let\CleaningA\textCircledA \let\Kutline\textCuttingLine \let\CutLine\textCuttingLine \let\Cutline\textCuttingLine \let\MoveUp\textUParrow \let\APLup\textbigtriangleup

 \let\Bleech\textbigtriangleup \let\MoveDown\textDOWNarrow \let\APLdown\textbigtriangledown \let\Diamond\textdiamond \let\varbigcirc\textbigcircle \let\Telefon\textPhone \let\Box\textboxempty \let\CheckedBox\textCheckedbox \let\XBox\textCrossedbox \let\CrossedBox\textCrossedbox \let\rightpointleft\textHandLeft \let\leftpointright\textHandRight \let\PointingHand\textHandRight \let\Pointinghand\textHandRight \let\Radiation\textRadioactivity \let\Yinyang\textYinYang \let\YingYang\textYinYang \let\Yingyang\textYinYang \let\Frowny\textfrownie \let\Smiley\textsmiley \let\Sun\textsun \let\Mercury\textmercury \let\textfemale\textPUfemale \let\female\textPUfemale \let\venus\textPUfemale \let\Venus\textPUfemale \let\Female\textPUfemale \let\Earth\textearth \let\mars\textmale \let\Mars\textmale \let\Male\textmale \let\Jupiter\textjupiter \let\Saturn\textsaturn \let\Uranus\texturanus \let\Neptune\textneptune \let\Pluto\textpluto \let\Aries\textaries \let\Taurus\texttaurus \let\Gemini\textgemini \let\Cancer\textcancer \let\Leo\textleo \let\Virgo\textvirgo \let\Libra\textlibra \let\Scorpio\textscorpio \let\Sagittarius\textsagittarius \let\Capricorn\textcapricornus \let\Aquarius\textaquarius \let\Pisces\textpisces \let\spadesuit\textspadesuitblack \let\Heart\textheartsuitwhite \let\heartsuit\textheartsuitwhite \let\diamondsuit\textdiamondsuitwhite \let\clubsuit\textclubsuitblack

\let\eighthnote\textmusicalnote

 \let\Recycling\textrecycle \let\VarFlag\textFlag \let\textxswup\textdsmilitary \let\textuncrfemale\textPUuncrfemale \let\Football\textSoccerBall \let\CutLeft\textScissorRightBrokenBottom \let\Cutright\textScissorRightBrokenBottom \let\RightScissors\textScissorRight \let\Leftscissors\textScissorRight \let\Letter\textEnvelope \let\Writinghand\textWritingHand \let\checkmark\textCheckmark \let\davidstar\textDavidStar \let\llbracket\textlbrackdbl \let\rrbracket\textrbrackdbl \let\RightTorque\textlcurvearrowdown \let\Righttorque\textlcurvearrowdown \let\LeftTorque\textrcurvearrowdown \let\Lefttorque\textrcurvearrowdown  $21046 \ \let\text{varobar\texttt{textobar}}  
21047 \ \let\circle{bslash\texttt{textobs}}$ \let\circledbslash\textobslash \let\obackslash\textobslash \let\varobslash\textobslash \let\odplus\textobot \let\varolessthan\textolessthan \let\varogreaterthan\textogreaterthan \let\divdot\textminusdot \let\doublesqcap\textsqdoublecap \let\doublesqcup\textsqdoublecup \let\merge\textdoublevee \let\leftVdash\textdashV \let\nleftVdash\textndashV \let\leftmodels\textDashv \let\nleftmodels\textnDashv \let\leftModels\textDashV \let\nleftModels\textnDashV \let\varparallel\textsslash \let\textheng\textPUheng \let\textlhookfour\textPUlhookfour \let\textscf\textPUscf \let\textaolig\textPUaolig \let\Ganz\textfullnote \let\Halb\texthalfnote \let\Womanface\textWomanFace \let\Faxmachine\textFax \let\CEsign\textCESign }% \psdaliasnames  $\langle$ /psdextra $\rangle$ 

# **47 End of file hycheck.tex**

21075 (\*check) \typeout{}

 \begin{document} \end{document} 21079 $\langle/\mathsf{check}\rangle$ 

## **48 Index**

Numbers written in italic refer to the page where the corresponding entry is described; numbers underlined refer to the code line of the definition; numbers in roman refer to the code lines where the entry is used.

### **Symbols**

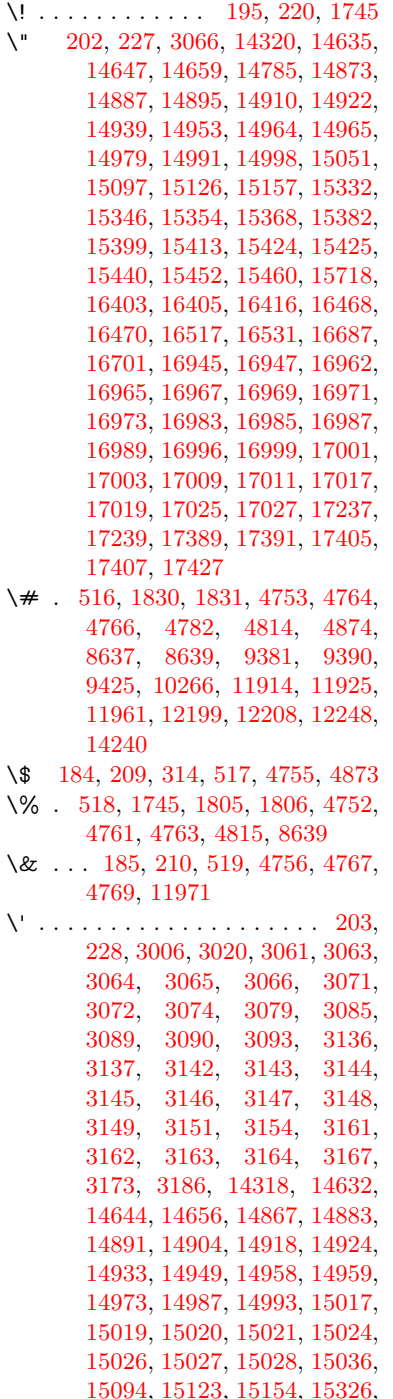

[15342,](#page-346-5) [15350,](#page-346-6) [15362,](#page-346-7) [15378,](#page-347-5) [15384,](#page-347-6) [15393,](#page-347-7) [15409,](#page-347-8) [15418,](#page-347-9) [15419,](#page-347-10) [15434,](#page-348-3) [15448,](#page-348-4) [15454,](#page-348-5) [15474,](#page-348-6) [15476,](#page-348-7) [15590,](#page-351-0) [15592,](#page-351-1) [15610,](#page-351-2) [15612,](#page-351-3) [15646,](#page-352-0) [15648,](#page-352-1) [15658,](#page-352-2) [15660,](#page-352-3) [15720,](#page-353-1) [15722,](#page-353-2) [15843,](#page-356-0) [15845,](#page-356-1) [15851,](#page-356-2) [15853,](#page-356-3) [15856,](#page-356-4) [15859,](#page-356-5) [16336,](#page-366-0) [16338,](#page-366-1) [16340,](#page-366-2) [16342,](#page-366-3) [16344,](#page-366-4) [16346,](#page-366-5) [16348,](#page-366-6) [16351,](#page-366-7) [16407,](#page-367-3) [16409,](#page-367-4) [16411,](#page-367-5) [16413,](#page-367-6) [16472,](#page-368-2) [16475,](#page-368-3) [16477,](#page-368-4) [16521,](#page-369-2) [16541,](#page-370-0) [16691,](#page-372-1) [16711,](#page-373-1) [17253,](#page-384-2) [17255,](#page-385-0) [17277,](#page-385-1) [17279,](#page-385-2) [17317,](#page-386-0) [17319,](#page-386-1) [17385,](#page-387-3) [17387,](#page-387-4) [19627,](#page-431-0) [19632,](#page-432-0) [19637,](#page-432-1) [19642,](#page-432-2) [19647,](#page-432-3) [19652,](#page-432-4) [19657,](#page-432-5) [19662,](#page-432-6) [19667,](#page-432-7) [19672,](#page-432-8) [19677,](#page-432-9) [19682,](#page-432-10) [19687,](#page-433-0) [19692,](#page-433-1) [19697,](#page-433-2) [19702,](#page-433-3) [19707,](#page-433-4) [19712,](#page-433-5) [19717,](#page-433-6) [19722,](#page-433-7) [19727,](#page-433-8) [19732,](#page-433-9) [19737,](#page-433-10) [19742](#page-434-0) \( . [190,](#page-10-3) [215,](#page-11-7) [315,](#page-13-1) [735,](#page-29-0) [738,](#page-29-1) [740,](#page-30-0) [1747,](#page-57-1) [14386,](#page-326-0) [14705](#page-333-0) \) . [191,](#page-10-4) [216,](#page-11-8) [316,](#page-13-2) [707,](#page-28-0) [713,](#page-28-1) [716,](#page-28-2) [1748,](#page-57-2) [14387,](#page-326-1) [14707](#page-333-1) \\* . . . . . . . . . . . . . . . . . . . [318](#page-13-3)  $\{\ + \dots \dots \dots \quad 200, 225, 319\}$  $\{\ + \dots \dots \dots \quad 200, 225, 319\}$  $\{\ + \dots \dots \dots \quad 200, 225, 319\}$  $\{\ + \dots \dots \dots \quad 200, 225, 319\}$  $\{\ + \dots \dots \dots \quad 200, 225, 319\}$  $\{\ + \dots \dots \dots \quad 200, 225, 319\}$  $\{\ + \dots \dots \dots \quad 200, 225, 319\}$  $\setminus$  . . . . . . . . . . . . . . . . . [201,](#page-11-11) [226](#page-11-12) \. . . . . . . . . [198,](#page-11-13) [223,](#page-11-14) [312,](#page-13-5) [3517,](#page-97-0) [3930,](#page-104-0) [14638,](#page-331-5) [14650,](#page-331-6) [14662,](#page-332-1) [14726,](#page-333-2) [15022,](#page-339-10) [15029,](#page-339-11) [15049,](#page-340-2) [15100,](#page-341-4) [15129,](#page-341-5) [15163,](#page-342-2) [15240,](#page-344-0) [15241,](#page-344-1) [15482,](#page-349-0) [15484,](#page-349-1) [15512,](#page-349-2) [15514,](#page-349-3) [15532,](#page-350-0) [15534,](#page-350-1) [15571,](#page-350-2) [15602,](#page-351-4) [15604,](#page-351-5) [15724,](#page-353-3) [15726,](#page-354-0) [15927,](#page-358-0) [15929,](#page-358-1) [15935,](#page-358-2) [15937,](#page-358-3) [17169,](#page-383-0) [17171,](#page-383-1) [17181,](#page-383-2) [17183,](#page-383-3) [17221,](#page-384-3) [17223,](#page-384-4) [17229,](#page-384-5) [17231,](#page-384-6) [17281,](#page-385-3) [17283,](#page-385-4) [17289,](#page-385-5) [17291,](#page-385-6) [17321,](#page-386-2) [17323,](#page-386-3) [17325,](#page-386-4) [17327,](#page-386-5) [17337,](#page-386-6) [17339,](#page-386-7) [17345,](#page-386-8) [17347,](#page-386-9) [17393,](#page-387-5) [17395,](#page-387-6) [17401,](#page-387-7) [17403,](#page-387-8) [17409,](#page-388-2) [17411,](#page-388-3) [17433](#page-388-4) \/ . [194,](#page-10-5) [219,](#page-11-15) [648,](#page-24-0) [649,](#page-24-1) [650,](#page-24-2) [718,](#page-29-2) [1514,](#page-51-0) [8198](#page-199-0) \: . . . . . . . . . . . . . . . . . [189,](#page-10-6) [214](#page-11-16)  $\lambda$ ; . . . . . . . . . . . . . . . . . [199,](#page-11-17) [224](#page-11-18)  $\setminus$  . . . . . . . . . . . . . . . . [196,](#page-10-7) [221](#page-11-19) \= . . . [167,](#page-10-8) [173,](#page-10-9) [180,](#page-10-10) [183,](#page-10-11) [14640,](#page-331-7)

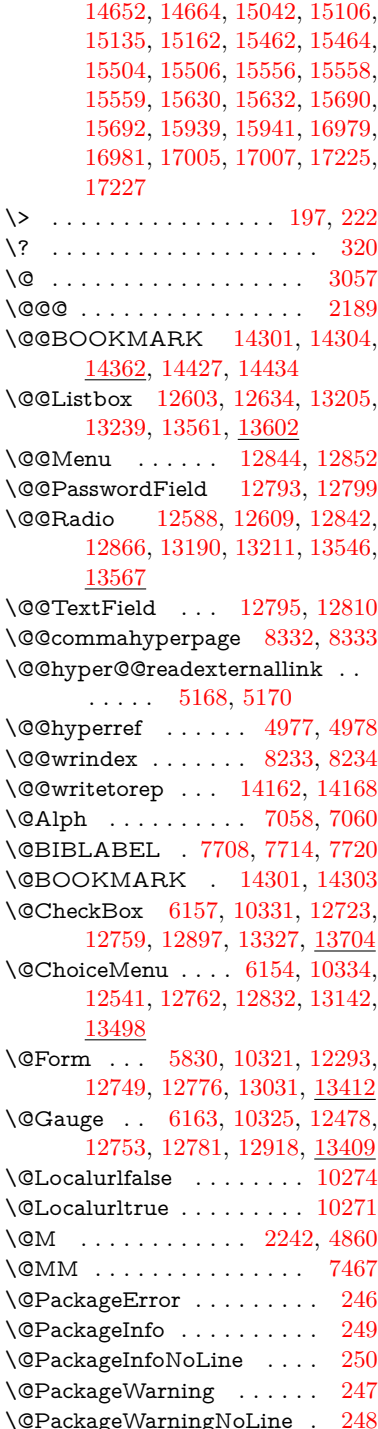

\@PushButton . . . . [6160,](#page-151-3) [10337,](#page-242-4) [12645,](#page-291-1) [12765,](#page-293-6) [12878,](#page-295-4) [13249,](#page-302-1) [13618](#page-310-0) \@Refstar . . . . . . . . [4726,](#page-120-0) [8441](#page-204-0) \@Reset . . . [6169,](#page-152-0) [10340,](#page-242-5) [12696,](#page-292-1) [12768,](#page-293-7) [12894,](#page-295-5) [13302,](#page-303-0) [13675](#page-311-1) \@Submit . [6166,](#page-151-4) [10343,](#page-242-6) [12676,](#page-291-2) [12771,](#page-293-8) [12891,](#page-295-6) [13279,](#page-303-1) [13652](#page-310-1) \@TextField [6151,](#page-151-5) [10328,](#page-242-7) [12509,](#page-288-1) [12756,](#page-293-9) [12784,](#page-293-10) [13112,](#page-300-1) [13461](#page-307-1) \@addtoreset . . [8131,](#page-197-0) [8132,](#page-197-1) [8147](#page-198-0) \@alph . . . . . . . . . . . [7054,](#page-173-2) [7056](#page-173-3) \@anchorcolor [3496,](#page-96-0) [9350,](#page-223-0) [9445,](#page-225-1) [10393,](#page-243-0) [11882,](#page-276-0) [12169](#page-282-1) \@arabic . . . . . [6961,](#page-171-0) [6977,](#page-171-1) [7053](#page-173-4) \@auxout [2183,](#page-67-1) [5025,](#page-127-0) [5332,](#page-134-0) [6394,](#page-157-0) [7728,](#page-188-2) [7743,](#page-188-3) [7759,](#page-188-4) [7769,](#page-189-0) [7788,](#page-189-1) [7794,](#page-189-2) [7818](#page-190-0) \@backslashchar . . . . . . . . . . . . . [1048,](#page-38-0) [1707,](#page-56-0) [1711,](#page-56-1) [1714,](#page-56-2) [1852,](#page-59-2) [1869,](#page-60-0) [1875,](#page-60-1) [1879,](#page-60-2) [1887,](#page-60-3) [4777,](#page-121-10) [8652,](#page-208-2) [8662](#page-208-3) \@baseurl [3503,](#page-96-1) [3505,](#page-96-2) [5226,](#page-131-0) [9089,](#page-217-0) [9092,](#page-217-1) [9335,](#page-223-1) [9337,](#page-223-2) [9622,](#page-229-0) [9624,](#page-229-1) [10143,](#page-238-0) [10153,](#page-239-0) [10239,](#page-240-0) [10241,](#page-241-3) [10776,](#page-252-0) [10778,](#page-252-1) [11160,](#page-260-0) [11174,](#page-260-1) [11867,](#page-276-1) [11869,](#page-276-2) [12067,](#page-280-0) [12081,](#page-280-1) [12155,](#page-282-2) [12157](#page-282-3) \@bibitem . . . . . . . . [7735,](#page-188-5) [7766](#page-189-3) \@biblabel . . . . . . . . [7708,](#page-187-0) [7755](#page-188-6) \@bookmarkopenstatus . . [4603,](#page-118-0) [4620,](#page-118-1) [14222](#page-323-1) \@bookmarksopenlevel . . [3457,](#page-95-0) [3459,](#page-95-1) [4606](#page-118-2) \@bsphack . . . . [2176,](#page-67-2) [5018,](#page-126-2) [7792](#page-189-4) \@capstartfalse . . . . . . . . [7601](#page-185-0) \@caption [7566,](#page-184-0) [7578,](#page-185-1) [7621,](#page-185-2) [7658,](#page-186-0) [7660](#page-186-1) \@captype . . . [2185,](#page-67-3) [7561,](#page-184-1) [7565,](#page-184-2) [7569,](#page-184-3) [7576,](#page-185-3) [7583,](#page-185-4) [7637,](#page-186-2) [7651,](#page-186-3) [7655,](#page-186-4) [7658](#page-186-0) \@car . . . [1330,](#page-45-0) [1346,](#page-46-0) [1364,](#page-46-1) [1384,](#page-47-0) [3436,](#page-95-2) [5448](#page-137-0) \@chapter . . . . . . [14557,](#page-329-0) [14558](#page-329-1) \@cite . . . . . . . . . . . [7853,](#page-191-0) [7859](#page-191-1) \@cite@opt . . [7854,](#page-191-2) [7860,](#page-191-3) [7864,](#page-191-4) [7874](#page-191-5) \@citebordercolor . . [3551,](#page-97-1) [4143](#page-109-0) \@citecolor . . . . . . . . . . . [3497](#page-96-3) \@citedata@opt [7855,](#page-191-6) [7861,](#page-191-7) [7863](#page-191-8) \@citedatax . . . . . . . [7870,](#page-191-9) [7875](#page-191-10) \@citedatax@opt . . . [7867,](#page-191-11) [7873](#page-191-12) \@citeseppen . . . . . . [7852,](#page-191-13) [7858](#page-191-14) \@commahyperpage . [8327,](#page-201-2) [8332](#page-201-0) \@ctrerr . . . . . . . . . . [7026,](#page-172-0) [7035](#page-172-1) \@currDisplay . . . . [5918,](#page-147-0) [12553,](#page-289-1) [12616,](#page-290-3) [12861,](#page-295-7) [12875,](#page-295-8) [13154,](#page-300-2) [13218,](#page-302-2) [13510,](#page-308-1) [13577](#page-309-3) \@currValue . . [5920,](#page-147-1) [5922,](#page-147-2) [5924,](#page-147-3) [12614,](#page-290-4) [12625,](#page-290-5) [12861,](#page-295-7) [12872,](#page-295-9) [13216,](#page-302-3) [13226,](#page-302-4) [13575,](#page-309-4) [13592](#page-309-5) \@currentHlabel . . . . . . . . [7105](#page-174-0) \@currentHref [2191,](#page-67-4) [5070,](#page-128-0) [5361,](#page-134-1) [6274,](#page-154-0) [6942,](#page-170-0) [7084,](#page-173-5) [7086,](#page-173-6) [7096,](#page-173-7) [7098,](#page-174-1) [7105,](#page-174-2) [7113,](#page-174-3) [7115,](#page-174-4) [7125,](#page-174-5) [7168,](#page-175-0) [7179,](#page-176-0) [7181,](#page-176-1) [7218,](#page-177-0) [7239,](#page-177-1) [7243,](#page-177-2) [7248,](#page-177-3) [7271,](#page-178-0) [7311,](#page-179-0) [7313,](#page-179-1) [7315,](#page-179-2) [7383,](#page-180-0) [7393,](#page-181-0) [7395,](#page-181-1) [7396,](#page-181-2) [7452,](#page-182-1) [7481,](#page-182-2) [7581,](#page-185-5) [7607,](#page-185-6) [7611,](#page-185-7) [7638,](#page-186-5) [7640,](#page-186-6) [7797,](#page-189-5) [7983,](#page-194-0) [8006,](#page-194-1) [8019,](#page-194-2) [8026,](#page-194-3) [8108,](#page-196-0) [14152,](#page-321-1) [14538,](#page-329-2) [14551,](#page-329-3) [14562,](#page-329-4) [14589,](#page-330-0) [14606](#page-330-1) \@currentcounter . . . . . . . [7470](#page-182-3) \@currentlabel [7471,](#page-182-4) [7790,](#page-189-6) [7797,](#page-189-5) [8113,](#page-197-2) [8120](#page-197-3) \@currentlabelname . [2181,](#page-67-5) [7384,](#page-180-1) [7453,](#page-182-5) [7482,](#page-183-0) [7586](#page-185-8) \@currentlabstr . . . . [2180,](#page-67-6) [2188](#page-67-7) \@currname . . . . . . . . . . [2312](#page-70-0) \@curropt [12550,](#page-289-2) [12551,](#page-289-3) [12612,](#page-290-6) [12613,](#page-290-7) [12850,](#page-295-10) [12857,](#page-295-11) [12858,](#page-295-12) [12860,](#page-295-13) [12867,](#page-295-14) [12868,](#page-295-15) [12870,](#page-295-16) [13151,](#page-300-3) [13152,](#page-300-4) [13214,](#page-302-5) [13215,](#page-302-6) [13507,](#page-308-2) [13508,](#page-308-3) [13573,](#page-309-6) [13574](#page-309-7) \@dblarg . . . . . . . . . [7576,](#page-185-3) [7658](#page-186-0) \@definecounter .... [8087,](#page-196-1) [8088](#page-196-2) \@documentclasshook . . . [4224](#page-110-0) \@ehc . . [2564,](#page-76-0) [2691,](#page-79-0) [2717,](#page-79-1) [2733,](#page-79-2) [2768,](#page-80-0) [2807,](#page-81-0) [2814,](#page-81-1) [2825,](#page-81-2) [2831,](#page-81-3) [2869,](#page-82-0) [4306,](#page-112-0) [4922,](#page-124-0) [5190,](#page-131-1) [5542,](#page-139-0) [5666,](#page-142-0) [5862,](#page-146-0) [5895,](#page-146-1) [6089,](#page-150-0) [6142,](#page-151-6) [12654,](#page-291-3) [12707,](#page-292-2) [13259,](#page-302-7) [13313,](#page-303-2) [13628,](#page-310-2) [13686](#page-311-2) \@ehd . [63,](#page-7-0) [265,](#page-12-5) [271,](#page-12-6) [295,](#page-13-7) [7562,](#page-184-4) [7652](#page-186-7) \@elt . . . [6949,](#page-170-1) [6951,](#page-170-2) [6952,](#page-170-3) [6957](#page-170-4) \@endForm [5831,](#page-145-1) [10324,](#page-242-8) [12477,](#page-288-2) [12752,](#page-293-11) [12780,](#page-293-12) [13085,](#page-299-0) [13439](#page-306-0) \@eqncr . . . . . . . . . . . . . . [7259](#page-178-1) \@eqnstarfalse . . . . . [7233,](#page-177-4) [7262](#page-178-2) \@eqnstartrue . . . . . . . . . [7259](#page-178-1) \@eqnswtrue . . . . . . [7197,](#page-176-2) [7206](#page-176-3) \@esphack [2197,](#page-67-8) [5029,](#page-127-1) [7802,](#page-189-7) [8245](#page-200-0) \@extra@b@citeb . . . [7693,](#page-187-1) [7696,](#page-187-2) [7713,](#page-188-7) [7718,](#page-188-8) [7738](#page-188-9)

\@extra@binfo . [7692,](#page-187-3) [7695,](#page-187-4) [7699](#page-187-5) \@fifthoffive ... [5012,](#page-126-3) [8393,](#page-203-0) [8526](#page-205-0)  $\label{thm:nonlin} \texttt{\textcolor{red}{\textbf{0}}\textcolor{blue}{\textbf{fileborder}}}\textcolor{red}{\textbf{0}}\textcolor{red}{\textbf{1}}\textcolor{red}{\textbf{1}}\cdots\cdots\cdots\cdots\cdots\cdots$ . . [3552,](#page-97-2) [4141,](#page-109-1) [9017,](#page-215-0) [9019,](#page-215-1) [9957,](#page-235-0) [9959,](#page-235-1) [10479,](#page-245-0) [10481,](#page-245-1) [11545](#page-268-0) \@filecolor . . . [3486,](#page-96-4) [3498,](#page-96-5) [9038,](#page-216-0) [9564,](#page-228-0) [9581,](#page-228-1) [9975,](#page-235-2) [10485](#page-245-2) \@firstoffive . . . [4716,](#page-120-1) [8433,](#page-204-1) [8531](#page-205-1)  $\sqrt{\text{Cfirstofone}}$  ........... [549,](#page-21-0) [550,](#page-21-1) [551,](#page-21-2) [552,](#page-21-3) [553,](#page-21-4) [554,](#page-21-5) [555,](#page-21-6) [556,](#page-21-7) [557,](#page-21-8) [558,](#page-21-9) [559,](#page-21-10) [602,](#page-23-0) [635,](#page-24-3) [1250,](#page-42-0) [4605,](#page-118-3) [4998,](#page-126-4) [5796,](#page-145-2) [5802,](#page-145-3) [6052,](#page-149-0) [6862,](#page-168-0) [7051,](#page-173-8) [7063,](#page-173-9) [7574,](#page-184-5) [7656,](#page-186-8) [7942,](#page-193-0) [8188,](#page-199-3) [9243,](#page-220-0) [12985,](#page-297-0) [13791,](#page-313-0) [13808,](#page-314-0) [13826](#page-314-1) \@firstoftwo . . . . [618,](#page-23-1) [894,](#page-34-0) [6363,](#page-156-0) [14596](#page-330-2) \@fnsymbol . . . . . . . . . . . [7052](#page-173-10) \@footnotemark . . . . [7326,](#page-179-3) [7389,](#page-181-3) [7407,](#page-181-4) [7490,](#page-183-1) [7502,](#page-183-2) [7504,](#page-183-3) [7516,](#page-183-4) [7517,](#page-183-5) [7548,](#page-184-6) [7550](#page-184-7) \@footnotetext [7325,](#page-179-4) [7332,](#page-179-5) [7366,](#page-180-2) [7406,](#page-181-5) [7503,](#page-183-6) [7505,](#page-183-7) [7519,](#page-183-8) [7520,](#page-183-9) [7541](#page-184-8) \@for . [3528,](#page-97-3) [5438,](#page-137-1) [12550,](#page-289-2) [12612,](#page-290-6) [12850,](#page-295-10) [12857,](#page-295-11) [12867,](#page-295-14) [13151,](#page-300-3) [13214,](#page-302-5) [13507,](#page-308-2) [13573](#page-309-6) \@fourthoffive . [5013,](#page-126-5) [8521,](#page-205-2) [8528](#page-205-3) \@gobble . [49,](#page-7-1) [56,](#page-7-2) [117,](#page-9-0) [542,](#page-21-11) [543,](#page-21-12) [544,](#page-21-13) [545,](#page-21-14) [582,](#page-22-0) [583,](#page-22-1) [584,](#page-22-2) [585,](#page-22-3) [604,](#page-23-2) [621,](#page-23-3) [622,](#page-23-4) [623,](#page-23-5) [632,](#page-24-4) [634,](#page-24-5) [901,](#page-34-1) [1187,](#page-41-0) [1248,](#page-42-1) [1267,](#page-43-0) [1280,](#page-44-0) [1284,](#page-44-1) [1347,](#page-46-2) [1410,](#page-48-0) [1411,](#page-48-1) [1418,](#page-48-2) [1423,](#page-48-3) [1437,](#page-48-4) [1442,](#page-49-0) [2039,](#page-64-0) [2214,](#page-68-0) [2508,](#page-75-0) [2520,](#page-75-1) [3903,](#page-104-1) [4216,](#page-110-1) [4253,](#page-111-0) [4308,](#page-112-1) [4743,](#page-121-11) [5781,](#page-144-0) [6042,](#page-149-1) [6328,](#page-155-0) [6332,](#page-155-1) [6349,](#page-156-1) [6351,](#page-156-2) [6367,](#page-156-3) [6368,](#page-156-4) [6371,](#page-156-5) [6372,](#page-156-6) [6374,](#page-156-7) [6468,](#page-159-0) [6836,](#page-167-0) [6856,](#page-168-1) [6860,](#page-168-2) [7563,](#page-184-9) [7653,](#page-186-9) [7982,](#page-194-4) [8586,](#page-207-0) [9245,](#page-220-1) [10662,](#page-249-0) [10665,](#page-249-1) [13032,](#page-298-1) [13413,](#page-305-2) [14209,](#page-322-1) [14210,](#page-322-2) [14211,](#page-322-3) [14212](#page-322-4) \@gobblefour [548,](#page-21-15) [658,](#page-26-0) [944,](#page-36-0) [945,](#page-36-1) [946,](#page-36-2) [3711](#page-100-0) \@gobbleopt . . . . . . [6374,](#page-156-7) [6376](#page-156-8) \@gobbletwo . . . . [546,](#page-21-16) [625,](#page-23-6) [651,](#page-25-0) [659,](#page-26-1) [660,](#page-26-2) [943,](#page-36-3) [1365,](#page-46-3) [1442,](#page-49-0) [1446,](#page-49-1) [2396,](#page-72-0) [3709,](#page-100-1) [3710,](#page-100-2) [4257,](#page-111-1) [5727,](#page-143-0) [6353,](#page-156-9) [6362,](#page-156-10) [6370,](#page-156-11) [6374,](#page-156-7) [8510,](#page-205-4) [14548](#page-329-5)

\@harvarditem . . . . . [7807,](#page-190-1) [7809](#page-190-2) \@hyper@@anchor . . [5276,](#page-132-0) [5277](#page-132-1) \@hyper@itemfalse . . [6893,](#page-169-0) [6910,](#page-169-1) [6925](#page-170-5) \@hyper@itemtrue . . . . . . [6894](#page-169-2) \@hyper@launch . . . [5196,](#page-131-2) [5205,](#page-131-3) [9042,](#page-216-1) [9980,](#page-235-3) [10554,](#page-246-0) [11563](#page-268-1) \@hyper@linkfile . . . [5177,](#page-130-2) [5180,](#page-130-3) [5184,](#page-130-4) [5216](#page-131-4)  $\Q$ hyper@readexternallink [5171,](#page-130-5) [5175](#page-130-6) \@hyperdef . . . . . . . [4985,](#page-126-6) [4986](#page-126-7) \@hyperpage ...... [8324,](#page-201-3) [8325](#page-201-4) \@hyperref . . . . . . . . [4965,](#page-125-0) [4977](#page-126-0)  $\Diamond$ ifclassloaded . . . . . . . . [9248](#page-220-2) \@ifl@t@r . . . . . . . . . [6378,](#page-156-12) [7141](#page-175-1) \@ifnextchar . . [12,](#page-6-0) [88,](#page-8-0) [103,](#page-8-1) [123,](#page-9-1) [652,](#page-25-1) [4867,](#page-123-3) [4965,](#page-125-0) [4985,](#page-126-6) [5124,](#page-129-0) [5830,](#page-145-0) [6151,](#page-151-5) [6154,](#page-151-1) [6157,](#page-151-0) [6160,](#page-151-3) [6163,](#page-151-2) [6166,](#page-151-4) [6169,](#page-152-0) [6374,](#page-156-7) [6424,](#page-158-0) [6433,](#page-158-1) [7506,](#page-183-10) [7524,](#page-183-11) [7807,](#page-190-1) [7865,](#page-191-15) [11185,](#page-261-0) [11474,](#page-266-0) [11488,](#page-267-0) [14301,](#page-324-0) [14304](#page-324-1) \@ifpackageloaded . . . . . . . . . . . . . [787,](#page-31-0) [2171,](#page-67-9) [2617,](#page-77-0) [4201,](#page-110-2) [4399,](#page-114-0) [6935,](#page-170-6) [7108,](#page-174-6) [7146,](#page-175-2) [7156,](#page-175-3) [7193,](#page-176-4) [7403,](#page-181-6) [7419,](#page-181-7) [7459,](#page-182-6) [7634,](#page-186-10) [7777,](#page-189-8) [7850,](#page-191-16) [8105,](#page-196-3) [8158,](#page-198-1) [8193,](#page-199-4) [8194,](#page-199-5) [8195,](#page-199-6) [8451,](#page-204-2) [12147](#page-281-0) \@ifpackagewith . . . [3294,](#page-92-0) [4199](#page-110-3) \@ifstar . . [66,](#page-7-3) [6310,](#page-154-1) [6314,](#page-155-2) [6383,](#page-156-13) [6387,](#page-156-14) [8490](#page-205-5) \@ifundefined . . . . . . . . . . . . . [34,](#page-6-1) [342,](#page-14-0) [475,](#page-18-0) [854,](#page-32-0) [864,](#page-33-0) [897,](#page-34-2) [900,](#page-34-3) [2309,](#page-70-1) [2485,](#page-74-0) [2635,](#page-77-1) [2656,](#page-78-0) [2657,](#page-78-1) [3312,](#page-92-1) [3357,](#page-93-0) [3365,](#page-93-1) [3372,](#page-93-2) [3394,](#page-94-0) [3434,](#page-95-3) [4396,](#page-114-1) [4397,](#page-114-2) [5537,](#page-139-1) [5857,](#page-146-2) [6307,](#page-154-2) [6789,](#page-166-0) [6903,](#page-169-3) [6947,](#page-170-7) [7148,](#page-175-4) [7157,](#page-175-5) [7160,](#page-175-6) [7161,](#page-175-7) [7192,](#page-176-5) [7236,](#page-177-5) [7322,](#page-179-6) [7559,](#page-184-10) [7567,](#page-184-11) [7585,](#page-185-9) [7702,](#page-187-6) [7979,](#page-194-5) [8034,](#page-195-0) [8085,](#page-196-4) [8093,](#page-196-5) [8099,](#page-196-6) [8103,](#page-196-7) [8129,](#page-197-4) [8136,](#page-197-5) [8145,](#page-197-6) [8146,](#page-198-2) [8156,](#page-198-3) [8160,](#page-198-4) [8161,](#page-198-5) [8168,](#page-198-6) [8452,](#page-204-3) [10858,](#page-254-0) [10859,](#page-254-1) [12930,](#page-296-2) [13032,](#page-298-1) [13413,](#page-305-2) [13789,](#page-313-1) [13800,](#page-313-2) [14218,](#page-322-5) [14529,](#page-329-6) [14576](#page-330-3) \@indexfile . . . [8237,](#page-200-1) [8252,](#page-200-2) [8267,](#page-200-3) [8271,](#page-200-4) [8281](#page-200-5)  $\mathrm{\Omega}$  . . . . . . . . [510,](#page-20-4) [511](#page-20-5) \@inpenc@undefined@ . . . [1914](#page-61-0) \@latex@ . . . . . . . . . [6455,](#page-158-2) [6456](#page-158-3)

\@latex@error . . . . . [7562,](#page-184-4) [7652](#page-186-7) \@latex@warning . . . [5005,](#page-126-8) [8368,](#page-202-0) [8388,](#page-203-1) [8405,](#page-203-2) [8537](#page-206-0) \@lbibitem . . . . . . . . [7709,](#page-187-7) [7754](#page-188-10) \@linkbordercolor . . [3553,](#page-97-4) [4138,](#page-108-0) [8972,](#page-214-0) [10383](#page-243-1) \@linkcolor ...... [3495,](#page-96-6) [11213](#page-261-1) \@linkdim [457,](#page-16-0) [9399,](#page-224-2) [9400,](#page-224-3) [9408,](#page-224-4) [9409,](#page-224-5) [9410,](#page-224-6) [9479,](#page-226-0) [9480,](#page-226-1) [9492,](#page-226-2) [9493,](#page-226-3) [9494,](#page-226-4) [9516,](#page-227-0) [9517,](#page-227-1) [9530,](#page-227-2) [9531,](#page-227-3) [9532,](#page-227-4) [9556,](#page-227-5) [9557,](#page-227-6) [9570,](#page-228-2) [9571,](#page-228-3) [9572,](#page-228-4) [11935,](#page-277-2) [11936,](#page-277-3) [11944,](#page-277-4) [11945,](#page-277-5) [11946,](#page-277-6) [12217,](#page-283-2) [12218,](#page-283-3) [12231,](#page-283-4) [12232,](#page-283-5) [12233](#page-283-6) \@listctr . . . . . . . . . [7744,](#page-188-11) [7770](#page-189-9) \@m [9273,](#page-221-0) [10207,](#page-240-1) [10351,](#page-243-2) [10709,](#page-250-0) [11665](#page-271-0) \@mainaux . . [5380,](#page-135-0) [6819,](#page-167-1) [6827,](#page-167-2) [12978,](#page-297-1) [12981,](#page-297-2) [13009,](#page-298-2) [13024](#page-298-3) \@makecaption [7602,](#page-185-10) [7604,](#page-185-11) [7671](#page-186-11) \@makefnmark . . . . . [7398,](#page-181-8) [7553](#page-184-12) \@makefntext . . . . . . . . . [7472](#page-182-7) \@makeother . . . . . . . [166,](#page-10-12) [167,](#page-10-8) [179,](#page-10-13) [180,](#page-10-10) [182,](#page-10-14) [183,](#page-10-11) [188,](#page-10-15) [189,](#page-10-6) [190,](#page-10-3) [191,](#page-10-4) [192,](#page-10-16) [193,](#page-10-17) [194,](#page-10-5) [195,](#page-10-0) [196,](#page-10-7) [197,](#page-11-20) [198,](#page-11-13) [199,](#page-11-17) [200,](#page-11-9) [201,](#page-11-11) [202,](#page-11-1) [203,](#page-11-5) [4767,](#page-121-8) [8624,](#page-208-4) [14390,](#page-326-3) [14393,](#page-326-4) [14417,](#page-327-2) [14420](#page-327-3) \@menubordercolor . [3554,](#page-98-0) [4140,](#page-108-1) [9311,](#page-221-1) [9313,](#page-221-2) [10054,](#page-237-0) [10056,](#page-237-1) [10592,](#page-247-0) [10594,](#page-247-1) [11467](#page-266-1) \@menucolor [3500,](#page-96-7) [9326,](#page-222-0) [10065,](#page-237-2) [10598](#page-247-2) \@mkboth . . . . . . . . [625,](#page-23-6) [14548](#page-329-5) \@mpfn . . . . . . [7329,](#page-179-7) [7525,](#page-183-12) [7538](#page-184-13) \@mpfootnotetext . . [7332,](#page-179-5) [7345,](#page-180-3) [7346,](#page-180-4) [7408](#page-181-9) \@mycount . . . . . [14366,](#page-326-5) [14376](#page-326-6) \@namedef . . . [2142,](#page-66-0) [2144,](#page-66-1) [2146,](#page-66-2) [2148,](#page-66-3) [2150,](#page-66-4) [2152,](#page-66-5) [2154,](#page-66-6) [2156,](#page-66-7) [2158,](#page-66-8) [2160,](#page-67-10) [2162,](#page-67-11) [2163,](#page-67-12) [2164,](#page-67-13) [2165,](#page-67-14) [2166,](#page-67-15) [2167,](#page-67-16) [2168,](#page-67-17) [2169,](#page-67-18) [2170,](#page-67-19) [2332,](#page-71-0) [2645,](#page-77-2) [2646,](#page-77-3) [2647,](#page-78-2) [2648,](#page-78-3) [2649,](#page-78-4) [2650,](#page-78-5) [2651,](#page-78-6) [3303,](#page-92-2) [3315,](#page-92-3) [5548,](#page-139-2) [5549,](#page-139-3) [5550,](#page-139-4) [5551,](#page-139-5) [5873,](#page-146-3) [5874,](#page-146-4) [7258,](#page-178-3) [7261,](#page-178-4) [7782,](#page-189-10) [7783,](#page-189-11) [7784,](#page-189-12) [7785](#page-189-13) \@namerefstar . . . . . [4722,](#page-120-2) [8438](#page-204-4) \@nameuse . . [2185,](#page-67-3) [2642,](#page-77-4) [5554,](#page-139-6) [5865](#page-146-5)

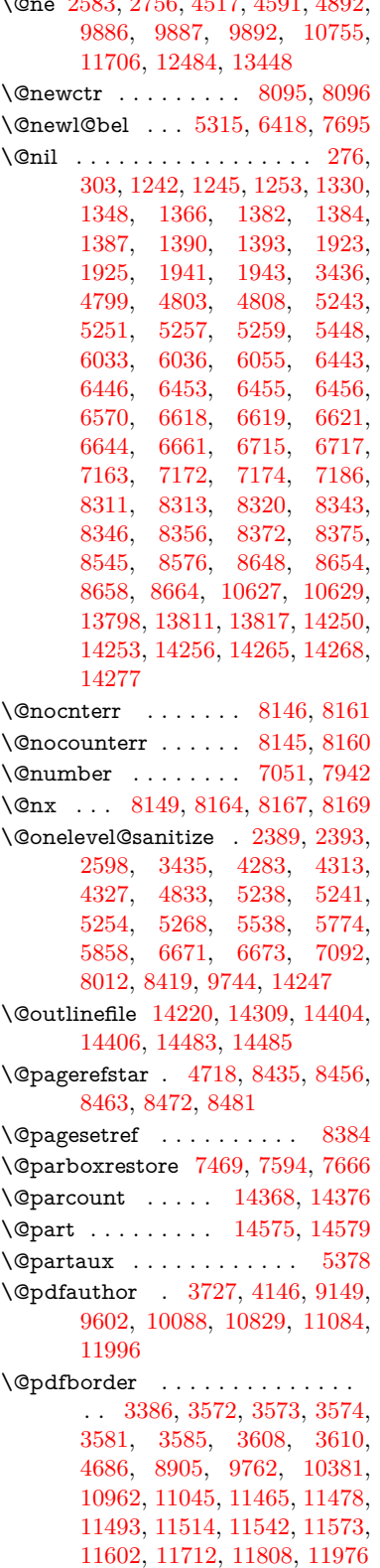

 $\frac{1}{2583}$   $\frac{1}{258}$   $\frac{1}{258}$   $\frac{1}{258}$ 

- \@pdfborderstyle . . . [3387,](#page-94-2) [3589,](#page-98-6) [3590,](#page-98-7) [3591,](#page-98-8) [3600,](#page-98-9) [3604,](#page-98-10) [3612,](#page-99-2) [3614,](#page-99-3) [4687,](#page-120-4) [6004,](#page-148-0) [8906,](#page-213-1) [9763,](#page-231-2) [10382,](#page-243-4) [10963,](#page-256-1) [11046,](#page-258-1) [11466,](#page-266-3) [11479,](#page-267-4) [11494,](#page-267-5) [11515,](#page-267-6) [11543,](#page-268-4) [11574,](#page-268-5) [11603,](#page-269-1) [11713,](#page-272-2) [11809,](#page-275-1) [11977](#page-278-4)
- \@pdfcreationdate . . . . . . . . . . . . [3749,](#page-101-1) [4149,](#page-109-3) [9153,](#page-218-1) [9155,](#page-218-2) [9594,](#page-228-6) [9596,](#page-228-7) [10080,](#page-237-4) [10082,](#page-237-5) [11059,](#page-258-2) [11061,](#page-258-3) [11988,](#page-278-5) [11990](#page-278-6) \@pdfcreator . [3739,](#page-101-2) [3744,](#page-101-3) [4148,](#page-109-4)
- [9152,](#page-218-3) [9593,](#page-228-8) [10079,](#page-237-6) [10832,](#page-253-1) [11083,](#page-259-1) [11987](#page-278-7)  $\qquad$ Qpdfdirection .... [9112,](#page-217-2) [9660,](#page-229-2)
- [10123,](#page-238-1) [10788,](#page-252-2) [11140,](#page-260-2) [12047](#page-279-0) \@pdfduplex [9118,](#page-217-3) [9666,](#page-229-3) [10129,](#page-238-2)
- [10794,](#page-252-3) [11146,](#page-260-3) [12053](#page-279-1) \@pdfhighlight [3558,](#page-98-11) [3566,](#page-98-12) [3568,](#page-98-13)
- [4144,](#page-109-5) [10961,](#page-256-2) [11044,](#page-258-4) [11464,](#page-266-4) [11513,](#page-267-7) [11541,](#page-268-6) [11572](#page-268-7)
- \@pdfkeywords [3768,](#page-101-4) [4152,](#page-109-6) [9165,](#page-218-4) [9591,](#page-228-9) [10093,](#page-238-3) [10837,](#page-253-2) [11085,](#page-259-2) [11985](#page-278-8)
- \@pdflang [4019,](#page-106-0) [4021,](#page-106-1) [4022,](#page-106-2) [4024,](#page-106-3) [4026,](#page-106-4) [4028,](#page-106-5) [4034,](#page-106-6) [4064,](#page-107-0) [4065,](#page-107-1) [4067,](#page-107-2) [4088,](#page-107-3) [4092,](#page-108-2) [4094,](#page-108-3) [4111,](#page-108-4) [4120,](#page-108-5) [4127,](#page-108-6) [4159,](#page-109-7) [9138,](#page-218-5) [9140,](#page-218-6) [9688,](#page-230-0) [9690,](#page-230-1) [10163,](#page-239-1) [10165,](#page-239-2) [11170,](#page-260-4) [11172,](#page-260-5) [12077,](#page-280-2) [12079](#page-280-3)
- \@pdfm@dest . . [9706,](#page-230-2) [9765,](#page-231-3) [9769](#page-231-4) \@pdfm@mark . . . . . . . . . . . . .
	- . . [6807,](#page-167-3) [9705,](#page-230-3) [9757,](#page-231-5) [9777,](#page-232-0) [9791,](#page-232-1) [9793,](#page-232-2) [9807,](#page-232-3) [9809,](#page-232-4) [9814,](#page-232-5) [9815,](#page-232-6) [9845,](#page-233-0) [9869,](#page-233-1) [9871,](#page-233-2) [9876,](#page-233-3) [9894,](#page-234-3) [9917,](#page-234-4) [9950,](#page-235-4) [9985,](#page-236-0) [10017,](#page-236-1) [10047,](#page-237-7) [10075,](#page-237-8) [10144,](#page-238-4) [10171,](#page-239-3) [13416,](#page-305-3) [13417,](#page-306-2) [13418,](#page-306-3) [13437,](#page-306-4) [13455,](#page-306-5) [13458,](#page-307-2) [13488,](#page-307-3) [13583,](#page-309-8) [13610,](#page-310-3) [13641,](#page-310-4) [13666,](#page-311-3) [13694,](#page-311-4) [13723,](#page-312-0)
- [13734,](#page-312-1) [13767,](#page-313-4) [13775,](#page-313-5) [14454](#page-327-4) \@pdfmoddate . . . . . . . . . . . . . . . [3755,](#page-101-5) [4150,](#page-109-8) [9157,](#page-218-7) [9159,](#page-218-8) [9598,](#page-228-10) [9600,](#page-228-11) [10084,](#page-237-9) [10086,](#page-237-10) [11063,](#page-258-5) [11067,](#page-258-6) [11992,](#page-278-9) [11994](#page-278-10) \@pdfnonfullscreenpagemode . . [9111,](#page-217-4) [9659,](#page-229-4) [10122,](#page-238-5) [10787,](#page-252-4)
- [11139,](#page-260-6) [12046](#page-279-2) \@pdfnumcopies [9127,](#page-218-9) [9129,](#page-218-10) [9675,](#page-230-4) [9677,](#page-230-5) [10138,](#page-238-6) [10140,](#page-238-7) [10803,](#page-253-3) [10805,](#page-253-4) [11155,](#page-260-7) [11157,](#page-260-8) [12062,](#page-280-4) [12064](#page-280-5)
- \@pdfpageduration . [3513,](#page-97-5) [9210,](#page-219-0) [9214,](#page-219-1) [9219,](#page-220-3) [10188,](#page-239-4) [10190,](#page-239-5) [10193,](#page-239-6) [10718,](#page-250-1) [10720,](#page-251-1) [10723,](#page-251-2) [11001,](#page-257-0) [11003,](#page-257-1) [11011](#page-257-2) \@pdfpagelayout ....... [9137,](#page-218-11) [9687,](#page-230-6) [10162,](#page-239-7) [10808,](#page-253-5) [10810,](#page-253-6) [11169,](#page-260-9) [12076](#page-280-6) \@pdfpagemode [4385,](#page-114-3) [4386,](#page-114-4) [4616,](#page-118-5) [4617,](#page-118-6) [4626,](#page-118-7) [4627,](#page-118-8) [9091,](#page-217-5) [9643,](#page-229-5) [10157,](#page-239-8) [10775,](#page-252-5) [11123,](#page-259-3) [12030](#page-279-3) \@pdfpagescrop [3973,](#page-105-0) [4154,](#page-109-9) [9076,](#page-217-6) [9080,](#page-217-7) [9626,](#page-229-6) [9627,](#page-229-7) [9648,](#page-229-8) [9650,](#page-229-9) [10169,](#page-239-9) [10171,](#page-239-3) [10764,](#page-252-6) [10766,](#page-252-7) [11128,](#page-259-4) [11130,](#page-259-5) [12035,](#page-279-4)
- [12037](#page-279-5) \@pdfpagetransition . [3509,](#page-96-8) [9186,](#page-219-2) [9190,](#page-219-3) [9195,](#page-219-4) [10177,](#page-239-10) [10179,](#page-239-11) [10182,](#page-239-12) [10607,](#page-247-3) [10609,](#page-248-2) [10611,](#page-248-3) [10984,](#page-257-3) [10986,](#page-257-4) [10994](#page-257-5)
- \@pdfpicktraybypdfsize . . . . . . . . [9119,](#page-217-8) [9121,](#page-217-9) [9667,](#page-229-10) [9669,](#page-229-11) [10130,](#page-238-8) [10132,](#page-238-9) [10795,](#page-252-8) [10797,](#page-252-9) [11147,](#page-260-10) [11149,](#page-260-11) [12054,](#page-279-6) [12056](#page-279-7)
- \@pdfprintarea . . . . [9115,](#page-217-10) [9663,](#page-229-12)
	- [10126,](#page-238-10) [10791,](#page-252-10) [11143,](#page-260-12) [12050](#page-279-8)
- \@pdfprintclip [9116,](#page-217-11) [9664,](#page-229-13) [10127,](#page-238-11)
- [10792,](#page-252-11) [11144,](#page-260-13) [12051](#page-279-9) \@pdfprintpagerange . . . . . . . . . . [3679,](#page-100-3) [4158,](#page-109-10) [9123,](#page-217-12) [9125,](#page-218-12) [9671,](#page-230-7) [9673,](#page-230-8) [10134,](#page-238-12) [10136,](#page-238-13)
- [10799,](#page-252-12) [10801,](#page-253-7) [11151,](#page-260-14) [11153,](#page-260-15) [12058,](#page-279-10) [12060](#page-280-7)
- \@pdfprintscaling . . [9117,](#page-217-13) [9665,](#page-229-14) [10128,](#page-238-14) [10793,](#page-252-13) [11145,](#page-260-16) [12052](#page-279-11)
- \@pdfproducer . . . . . . . . . . . . . . . [3733,](#page-101-6) [4147,](#page-109-11) [9161,](#page-218-13) [9163,](#page-218-14) [9603,](#page-228-12) [9605,](#page-228-13) [10089,](#page-237-11) [10091,](#page-238-15) [10732,](#page-251-3) [10733,](#page-251-4) [10737,](#page-251-5) [10740,](#page-251-6) [10741,](#page-251-7) [10833,](#page-253-8) [10835,](#page-253-9) [11070,](#page-258-7) [11074,](#page-258-8) [11599,](#page-269-2) [11600,](#page-269-3) [11705,](#page-272-3) [11707,](#page-272-4) [11709,](#page-272-5) [11805,](#page-274-0) [11806,](#page-274-1) [11997,](#page-278-11) [11999](#page-278-12)
- \@pdfremotestartview . . . . . . . . . [3934,](#page-105-1) [3936,](#page-105-2) [3937,](#page-105-3) [3960,](#page-105-4) [3964,](#page-105-5) [3966,](#page-105-6) [3967,](#page-105-7) [3969,](#page-105-8) [4156,](#page-109-12) [9030,](#page-216-2) [9966,](#page-235-5) [11553](#page-268-8)
- \@pdfstartpage . . . . . . . . . . . . . . [3917,](#page-104-2) [3919,](#page-104-3) [4157,](#page-109-13) [9097,](#page-217-14) [9101,](#page-217-15) [9630,](#page-229-15) [9635,](#page-229-16) [10146,](#page-239-13) [10150,](#page-239-14) [10768,](#page-252-14) [10772,](#page-252-15) [11110,](#page-259-6) [11115,](#page-259-7) [12017,](#page-279-12) [12022](#page-279-13)
- \@pdfstartview . . . . . . . . . . . . . . [3924,](#page-104-4) [3926,](#page-104-5) [4155,](#page-109-14) [9099,](#page-217-16)

[9101,](#page-217-15) [9632,](#page-229-17) [9636,](#page-229-18) [10148,](#page-239-15) [10150,](#page-239-14) [10770,](#page-252-16) [11112,](#page-259-8) [11116,](#page-259-9) [12019,](#page-279-14) [12023](#page-279-15) \@pdfsubject . [3762,](#page-101-7) [4151,](#page-109-15) [9151,](#page-218-15) [9607,](#page-228-14) [10078,](#page-237-12) [10831,](#page-253-10) [11082,](#page-258-9) [12001](#page-278-13) \@pdftempa . . . [5182,](#page-130-7) [5183,](#page-130-8) [5186](#page-130-9) \@pdftempwordfile . . [5173,](#page-130-10) [5183](#page-130-8) \@pdftempwordrun . [5174,](#page-130-11) [5186](#page-130-9) \@pdftitle [3721,](#page-101-8) [4145,](#page-109-16) [9150,](#page-218-16) [9592,](#page-228-15) [10077,](#page-237-13) [10830,](#page-253-11) [11081,](#page-258-10) [11986](#page-278-14) \@pdftrapped [3773,](#page-102-0) [3776,](#page-102-1) [3779,](#page-102-2) [3788,](#page-102-3) [3797,](#page-102-4) [4153,](#page-109-17) [9166,](#page-218-17) [9168,](#page-218-18) [10094,](#page-238-16) [10096,](#page-238-17) [11086](#page-259-10) \@pdfview . . . [3905,](#page-104-6) [8887,](#page-213-2) [8895,](#page-213-3) [9712,](#page-230-9) [9716,](#page-230-10) [9720,](#page-231-6) [9724,](#page-231-7) [9728,](#page-231-8) [9732,](#page-231-9) [9733,](#page-231-10) [9736,](#page-231-11) [9737,](#page-231-12) [9740,](#page-231-13) [9744,](#page-231-0) [9746,](#page-231-14) [9761,](#page-231-15) [10380,](#page-243-5) [10390,](#page-243-6) [10402,](#page-244-0) [10899,](#page-255-0) [10919,](#page-255-1) [11604,](#page-269-4) [11714,](#page-272-6) [11810,](#page-275-2) [12089](#page-280-8) \@pdfviewarea [9113,](#page-217-17) [9661,](#page-229-19) [10124,](#page-238-18) [10789,](#page-252-17) [11141,](#page-260-17) [12048](#page-279-16) \@pdfviewclip [9114,](#page-217-18) [9662,](#page-229-20) [10125,](#page-238-19) [10790,](#page-252-18) [11142,](#page-260-18) [12049](#page-279-17) \@pdfviewparams . . . . . . [3907,](#page-104-7) [3909,](#page-104-8) [10899,](#page-255-0) [10919,](#page-255-1) [11605,](#page-269-5) [11715,](#page-272-7) [11811,](#page-275-3) [12090](#page-280-9) \@percentchar [4762,](#page-121-12) [4763,](#page-121-6) [4815,](#page-122-2) [14224](#page-323-8) \@processme . . . . . . . . . . . . . . . . [5906,](#page-147-4) [5907,](#page-147-5) [9192,](#page-219-5) [9198,](#page-219-6) [9216,](#page-220-4) [9222,](#page-220-5) [11188,](#page-261-2) [11189,](#page-261-3) [11311,](#page-263-0) [11312,](#page-263-1) [11315,](#page-263-2) [11316](#page-263-3) \@protected@testopt . . . . . [655](#page-25-2) \@protected@testopt@xargs [656](#page-25-3) \@refstar . . . . . . . . . [4714,](#page-120-5) [8432](#page-204-10) \@runbordercolor . . . . . . . . . . . . . [3555,](#page-98-14) [4142,](#page-109-18) [9051,](#page-216-3) [9053,](#page-216-4) [9992,](#page-236-2) [9994,](#page-236-3) [10573,](#page-247-4) [10575,](#page-247-5) [11576](#page-268-9) \@runcolor . . [3501,](#page-96-9) [9071,](#page-216-5) [10008,](#page-236-4) [10579](#page-247-6)  $\verb+\@safe@activesfalse + \ldots + 608$  $\verb+\@safe@activesfalse + \ldots + 608$  $\Diamond$ Safe@activestrue ....... [607](#page-23-8) \@savsf . . . . . . . . . . [8890,](#page-213-4) [8898](#page-213-5) \@schapter . . . . . . [14545,](#page-329-7) [14546](#page-329-8) \@secondoffive [4720,](#page-120-6) [8394,](#page-203-5) [8395,](#page-203-6) [8436](#page-204-11) \@secondoftwo . . . [592,](#page-22-4) [601,](#page-23-9) [892,](#page-34-4) [1316,](#page-45-1) [14598](#page-330-6) \@sect . . . . . . . . . [14593,](#page-330-7) [14594](#page-330-8) \@seqncr . . . . . . . . . . . . . [7259](#page-178-1) \@serial@counter . [14316,](#page-325-2) [14364,](#page-326-10) [14366,](#page-326-5) [14367](#page-326-11) \@setminipage . . . . . [7596,](#page-185-13) [7668](#page-186-13) \@setref . . . . . . [8363,](#page-202-6) [8364,](#page-202-7) [8401](#page-203-7) \@sharp . . . . . . . . . . [7163,](#page-175-8) [7169](#page-176-9) \@skiphyperreffalse . [6911,](#page-169-4) [7724,](#page-188-12) [7736](#page-188-13) \@skiphyperreftrue . [7710,](#page-188-14) [7736](#page-188-13) \@spaces . . . . . . . . . . . . . . [253](#page-12-8) \@spart . . . . . . . . [14585,](#page-330-9) [14586](#page-330-10) \@ssect . . . . . . . . [14531,](#page-329-9) [14532](#page-329-10) \@tempa [7421,](#page-181-10) [7425,](#page-181-11) [7428,](#page-181-12) [7440](#page-182-9) \@tempb . . . . . . . . . [7283,](#page-178-5) [7287](#page-178-6) \@tempboxa . [9397,](#page-224-7) [9399,](#page-224-2) [9408,](#page-224-4) [9477,](#page-226-5) [9479,](#page-226-0) [9482,](#page-226-6) [9483,](#page-226-7) [9492,](#page-226-2) [9498,](#page-226-8) [9499,](#page-226-9) [9514,](#page-227-7) [9516,](#page-227-0) [9519,](#page-227-8) [9520,](#page-227-9) [9530,](#page-227-2) [9536,](#page-227-10) [9537,](#page-227-11) [9554,](#page-227-12) [9556,](#page-227-5) [9559,](#page-227-13) [9560,](#page-227-14) [9570,](#page-228-2) [9576,](#page-228-16) [9577,](#page-228-17) [11933,](#page-277-7) [11935,](#page-277-2) [11944,](#page-277-4) [12215,](#page-283-7) [12217,](#page-283-2) [12231](#page-283-4) \@tempcnta [1893,](#page-60-4) [14174,](#page-322-7) [14175,](#page-322-8) [14176,](#page-322-9) [14177,](#page-322-10) [14178,](#page-322-11) [14180,](#page-322-12) [14183,](#page-322-13) [14184,](#page-322-14) [14185,](#page-322-15) [14191,](#page-322-16) [14193,](#page-322-17) [14195,](#page-322-18) [14285,](#page-324-5) [14286,](#page-324-6) [14287,](#page-324-7) [14290,](#page-324-8) [14291,](#page-324-9) [14292,](#page-324-10) [14293,](#page-324-11) [14294,](#page-324-12) [14502,](#page-328-2) [14503,](#page-328-3) [14504](#page-328-4) \@tempdima . [2245,](#page-69-1) [6206,](#page-152-1) [6207,](#page-152-2) [6208,](#page-152-3) [6209,](#page-152-4) [6210,](#page-152-5) [6211,](#page-152-6) [6212,](#page-152-7) [6213,](#page-152-8) [12549,](#page-289-4) [12554,](#page-289-5) [12556,](#page-289-6) [12592,](#page-290-8) [12593,](#page-290-9) [12594,](#page-290-10) [12598,](#page-290-11) [12599,](#page-290-12) [12600,](#page-290-13) [12601,](#page-290-14) [13150,](#page-300-5) [13155,](#page-300-6) [13157,](#page-300-7) [13194,](#page-301-3) [13195,](#page-301-4) [13196,](#page-301-5) [13200,](#page-301-6) [13201,](#page-301-7) [13202,](#page-301-8) [13203,](#page-301-9) [13506,](#page-308-4) [13511,](#page-308-5) [13513,](#page-308-6) [13550,](#page-308-7) [13551,](#page-308-8) [13552,](#page-308-9) [13556,](#page-308-10) [13557,](#page-308-11) [13558,](#page-308-12) [13559](#page-308-13) \@tempdimb . . . . [12553,](#page-289-1) [12554,](#page-289-5) [13154,](#page-300-2) [13155,](#page-300-6) [13510,](#page-308-1) [13511](#page-308-5) \@tempswafalse . . . . . . . . [7869](#page-191-17) \@tempswatrue [7839,](#page-190-3) [7842,](#page-190-4) [7845,](#page-190-5) [7866](#page-191-18) \@temptokena [3281,](#page-92-4) [3286,](#page-92-5) [3289,](#page-92-6) [3291](#page-92-7) \@tfor . . . . . . . . . . . . . . . [7284](#page-178-7) \@the@H@page [7909,](#page-192-0) [7945,](#page-193-1) [7947,](#page-193-2) [7948](#page-193-3) \@thefnmark . [7330,](#page-179-8) [7341,](#page-180-5) [7432,](#page-182-10) [7471,](#page-182-4) [7488,](#page-183-13) [7495,](#page-183-14) [7526,](#page-183-15) [7539,](#page-184-14) [7546](#page-184-15)  $\label{thm:1} $$ \Cthirdoffive ... ... 4724, 8439$  $\label{thm:1} $$ \Cthirdoffive ... ... 4724, 8439$  $\label{thm:1} $$ \Cthirdoffive ... ... 4724, 8439$  $\label{thm:1} $$ \Cthirdoffive ... ... 4724, 8439$ \@thm . . . . . . . . . . . [7319,](#page-179-9) [7320](#page-179-10) \@typeset@protect . . . . . . [14515](#page-329-11) \@undefined . [355,](#page-14-1) [358,](#page-14-2) [444,](#page-16-1) [446,](#page-16-2) [661,](#page-26-3) [2662,](#page-78-7) [2722,](#page-79-3) [3285,](#page-92-8) [4405,](#page-114-5) [4494,](#page-116-1) [6364,](#page-156-15) [6398,](#page-157-2) [6406,](#page-157-3) [6417,](#page-157-4) [6633,](#page-162-3) [6651,](#page-163-4) [6696,](#page-164-0) [7561,](#page-184-1) [7625,](#page-186-14) [7630,](#page-186-15) [7636,](#page-186-16) [7651,](#page-186-3) [8427,](#page-203-8) [10743,](#page-251-8) [10757,](#page-251-9) [15045,](#page-340-4) [15062,](#page-340-5) [16324,](#page-365-0) [16512,](#page-369-3) [17033](#page-380-4) \@unexpandable@protect . [4970,](#page-125-1) [8298,](#page-201-8) [8417](#page-203-9) \@unprocessedoptions . . . [4564](#page-117-0) \@urlbordercolor . . . [3556,](#page-98-15) [4139,](#page-108-7) [8982,](#page-215-2) [8984,](#page-215-3) [10024,](#page-236-5) [10026,](#page-236-6) [10505,](#page-246-1) [10507,](#page-246-2) [11516](#page-267-8) \@urlcolor [3499,](#page-96-10) [9001,](#page-215-4) [9404,](#page-224-8) [9417,](#page-224-9) [9524,](#page-227-15) [9541,](#page-227-16) [10038,](#page-237-14) [10511,](#page-246-3) [11940,](#page-277-8) [11953,](#page-277-9) [12226,](#page-283-8) [12239](#page-283-9) \@urltype . . [9370,](#page-223-3) [9375,](#page-224-10) [10244,](#page-241-4) [10270,](#page-241-5) [10410,](#page-244-1) [10424,](#page-244-2) [11902,](#page-276-3) [11907,](#page-277-10) [12188,](#page-282-4) [12193](#page-282-5)  $\text{Qwhilenum}$  . . . . . . . . . . . . [960](#page-37-0) \@wrindex . . . . [8201,](#page-199-7) [8202,](#page-199-8) [8233](#page-199-1) \@writefile . . . . . . . . . . . . [7795](#page-189-14) \@x@sf . . [7391,](#page-181-13) [7400,](#page-181-14) [7552,](#page-184-16) [7554](#page-184-17) \@xfootnote . . . . . . . . . . . [7524](#page-183-11) \@xfootnotemark . . . [7338,](#page-180-6) [7543](#page-184-18) \@xfootnotenext . . . [7327,](#page-179-11) [7536](#page-184-19) \@xp . . . [8119,](#page-197-7) [8148,](#page-198-11) [8149,](#page-198-7) [8163,](#page-198-12) [8164,](#page-198-8) [8166,](#page-198-13) [8167](#page-198-9) \@xxxii . . . . . . . . . . . . . . [5080](#page-128-1) \[ [192,](#page-10-16) [217,](#page-11-22) [313,](#page-13-9) [3578,](#page-98-16) [3596,](#page-98-17) [4934](#page-125-2) \{ . [321,](#page-13-10) [513,](#page-20-6) [1747,](#page-57-1) [10890,](#page-255-2) [14242](#page-323-9) \} . [322,](#page-13-11) [514,](#page-20-7) [1748,](#page-57-2) [10890,](#page-255-2) [14243](#page-323-10)  $\lambda_{11}$  . . . . . . [324,](#page-13-12) [640,](#page-24-6) [3101,](#page-87-0) [3104,](#page-87-1) [3930,](#page-104-0) [14655,](#page-331-9) [14656,](#page-331-4) [14657,](#page-331-10) [14658,](#page-331-11) [14659,](#page-332-0) [14660,](#page-332-3) [14661,](#page-332-4) [14662,](#page-332-1) [14663,](#page-332-5) [14664,](#page-332-2) [14665,](#page-332-6) [14666,](#page-332-7) [15122,](#page-341-7) [15123,](#page-341-3) [15124,](#page-341-8) [15125,](#page-341-9) [15126,](#page-341-1) [15127,](#page-341-10) [15128,](#page-341-11) [15129,](#page-341-5) [15130,](#page-341-12) [15131,](#page-341-13) [15133,](#page-341-14) [15135,](#page-342-3) [15136,](#page-342-5) [15137,](#page-342-6) [15138,](#page-342-7) [15139,](#page-342-8) [15140,](#page-342-9) [15141,](#page-342-10) [15142,](#page-342-11) [15143,](#page-342-12) [15144,](#page-342-13) [15145,](#page-342-14) [15146,](#page-342-15) [15147,](#page-342-16) [15148,](#page-342-17) [15149,](#page-342-18) [15150](#page-342-19) \] . . . . . . . . . . . . . . . . . [193,](#page-10-17) [218](#page-11-23)  $\setminus$  . . . . . . . . . . . . . . . . [186,](#page-10-18) [211,](#page-11-24) [311,](#page-13-13) [1845,](#page-59-3) [1846,](#page-59-4) [3084,](#page-86-14) [4750,](#page-121-13) [4751,](#page-121-14) [4759,](#page-121-15) [14633,](#page-331-12) [14645,](#page-331-13) [14657,](#page-331-10) [14869,](#page-336-3) [14885,](#page-337-9) [14893,](#page-337-10) [14906,](#page-337-11) [14920,](#page-337-12) [14935,](#page-337-13) [14951,](#page-338-11) [14961,](#page-338-12) [14962,](#page-338-13) [14975,](#page-338-14) [14989,](#page-338-15) [15038,](#page-340-6) [15095,](#page-341-15) [15124,](#page-341-8) [15155,](#page-342-20) [15328,](#page-346-8) [15344,](#page-346-9) [15352,](#page-346-10) [15364,](#page-346-11) [15380,](#page-347-11) [15395,](#page-347-12) [15411,](#page-347-13) [15421,](#page-347-14)

[15422,](#page-347-15) [15436,](#page-348-10) [15450,](#page-348-11) [15478,](#page-349-6) [15480,](#page-349-7) [15524,](#page-349-8) [15526,](#page-349-9) [15540,](#page-350-6) [15542,](#page-350-7) [15579,](#page-350-8) [15581,](#page-350-9) [15582,](#page-351-6) [15662,](#page-352-6) [15664,](#page-352-7) [15710,](#page-353-6) [15712,](#page-353-7) [15714,](#page-353-8) [15716,](#page-353-9) [17413,](#page-388-5) [17415](#page-388-6) \\_ . . . [187,](#page-10-19) [212,](#page-11-25) [521,](#page-20-8) [4754,](#page-121-16) [4771,](#page-121-17) [4772,](#page-121-18) [5042,](#page-127-2) [5055,](#page-127-3) [5068](#page-128-2)  $\cdots$  . . . . . . . . . . . [166,](#page-10-12) [172,](#page-10-20) [179,](#page-10-13) [182,](#page-10-14) [3020,](#page-85-1) [3155,](#page-89-17) [3160,](#page-89-18) [3165,](#page-89-19) [3166,](#page-89-20) [3169,](#page-89-21) [3172,](#page-89-22) [3175,](#page-89-23) [3177,](#page-89-24) [3185,](#page-89-25) [14241,](#page-323-11) [14631,](#page-331-14) [14643,](#page-331-15) [14655,](#page-331-9) [14865,](#page-336-4) [14881,](#page-336-5) [14889,](#page-337-14) [14902,](#page-337-15) [14916,](#page-337-16) [14931,](#page-337-17) [14947,](#page-338-16) [14955,](#page-338-17) [14956,](#page-338-18) [14971,](#page-338-19) [14985,](#page-338-20) [15034,](#page-340-7) [15093,](#page-341-16) [15122,](#page-341-7) [15153,](#page-342-21) [15324,](#page-346-12) [15340,](#page-346-13) [15348,](#page-346-14) [15360,](#page-346-15) [15376,](#page-347-16) [15391,](#page-347-17) [15407,](#page-347-18) [15415,](#page-347-19) [15416,](#page-347-20) [15432,](#page-348-12) [15446,](#page-348-13) [15847,](#page-356-6) [15849,](#page-356-7) [16514,](#page-369-4) [16543,](#page-370-1) [16684,](#page-372-2) [16713,](#page-373-2) [17381,](#page-387-9) [17383,](#page-387-10) [17459,](#page-388-7) [17461,](#page-389-0) [19629,](#page-431-1) [19634,](#page-432-11) [19639,](#page-432-12) [19644,](#page-432-13) [19649,](#page-432-14) [19654,](#page-432-15) [19659,](#page-432-16) [19664,](#page-432-17) [19669,](#page-432-18) [19674,](#page-432-19) [19679,](#page-432-20) [19684,](#page-432-21) [19689,](#page-433-11) [19694,](#page-433-12) [19699,](#page-433-13) [19704,](#page-433-14) [19709,](#page-433-15) [19714,](#page-433-16) [19719,](#page-433-17) [19724,](#page-433-18) [19729,](#page-433-19) [19734,](#page-433-20) [19739,](#page-434-1) [19744](#page-434-2) \| . . . . . . . . . . . . . . . [188,](#page-10-15) [213,](#page-11-26) [317,](#page-13-14) [1653,](#page-54-0) [1746,](#page-57-3) [1787,](#page-58-2) [2966,](#page-84-0) [4182,](#page-109-19) [8197,](#page-199-9) [8623,](#page-208-9) [8633](#page-208-10) . . . . . . . . . . . . . . . . . [520,](#page-20-9) [962,](#page-37-1) [1901,](#page-61-3) [3078,](#page-86-15) [3086,](#page-86-16) [3087,](#page-86-17) [3088,](#page-86-18) [4775,](#page-121-19) [14634,](#page-331-16) [14646,](#page-331-17) [14658,](#page-331-11) [14871,](#page-336-6) [14900,](#page-337-18) [14908,](#page-337-19) [14937,](#page-337-20) [14969,](#page-338-21) [14977,](#page-338-22) [15040,](#page-340-8) [15096,](#page-341-17) [15125,](#page-341-9) [15156,](#page-342-22) [15330,](#page-346-16) [15358,](#page-346-17) [15366,](#page-346-18) [15397,](#page-347-21) [15430,](#page-348-14) [15438,](#page-348-15) [15551,](#page-350-10) [15553,](#page-350-11) [15554,](#page-350-12) [15686,](#page-353-10) [15688,](#page-353-11) [17373,](#page-387-11) [17375,](#page-387-12) [17443,](#page-388-8) [17445,](#page-388-9) [17467,](#page-389-1) [17469,](#page-389-2) [19631,](#page-432-22) [19636,](#page-432-23) [19641,](#page-432-24) [19646,](#page-432-25) [19651,](#page-432-26) [19656,](#page-432-27) [19661,](#page-432-28) [19666,](#page-432-29) [19671,](#page-432-30) [19676,](#page-432-31) [19681,](#page-432-32) [19686,](#page-433-21) [19691,](#page-433-22) [19696,](#page-433-23) [19701,](#page-433-24) [19706,](#page-433-25) [19711,](#page-433-26) [19716,](#page-433-27) [19721,](#page-433-28) [19726,](#page-433-29) [19731,](#page-433-30) [19736,](#page-433-31) [19741,](#page-434-3) [19746](#page-434-4) **Numbers** \3 . . . . . [497,](#page-19-0) [1006,](#page-37-2) [1007,](#page-38-1) [1008,](#page-38-2) [1009,](#page-38-3) [1010,](#page-38-4) [1011,](#page-38-5) [1012,](#page-38-6) [1013,](#page-38-7) [1122,](#page-40-0) [1123,](#page-40-1) [1124,](#page-40-2) [1125,](#page-40-3) [1126,](#page-40-4) [1127,](#page-40-5) [1128,](#page-40-6) [1129,](#page-40-7) [2016,](#page-63-0) [2152,](#page-66-5) [2160,](#page-67-10) [2162,](#page-67-11) [14385,](#page-326-12) [14865,](#page-336-4) [14867,](#page-336-1)

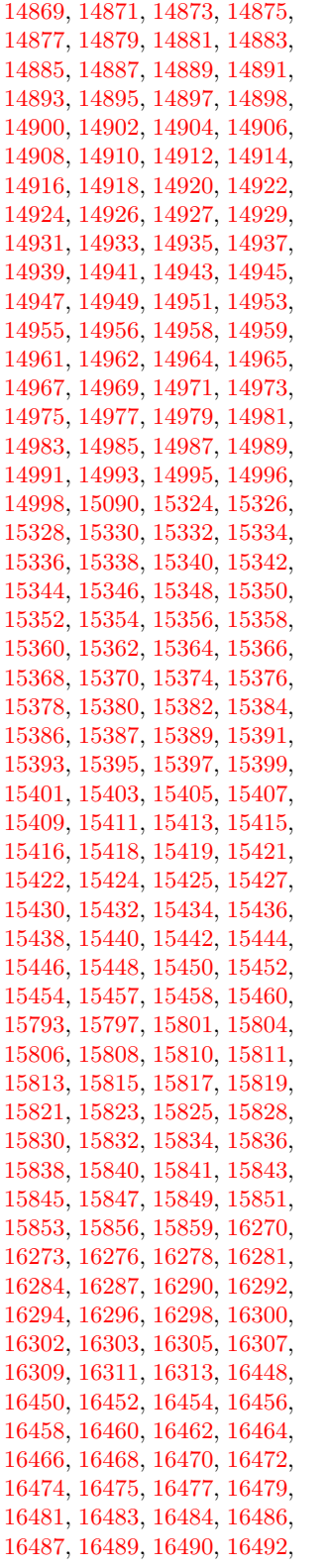

 , [16496](#page-369-10) , [16497](#page-369-11) , [16499](#page-369-12) , , [16502](#page-369-14) , [16503](#page-369-15) , [16505](#page-369-16) , , [16509](#page-369-18) , [16915](#page-377-0) , [16917](#page-377-1) , , [16921](#page-377-3) , [16923](#page-377-4) , [16925](#page-378-6) , , [16929](#page-378-8) , [16931](#page-378-9) , [16933](#page-378-10) , , [16937](#page-378-12) , [16939](#page-378-13) , [16941](#page-378-14) , , [16945](#page-378-0) , [16947](#page-378-1) , [16949](#page-378-16) , , [16953](#page-378-18) , [16955](#page-378-19) , [16957](#page-378-20) , , [16962](#page-378-2) , [16965](#page-378-3) , [16967](#page-378-4) , , [16971](#page-379-0) , [16973](#page-379-1) , [16975](#page-379-16) , , [16979](#page-379-12) , [16981](#page-379-13) , [16983](#page-379-2) , , [16987](#page-379-4) , [16989](#page-379-5) , [16991](#page-379-18) , , [16996](#page-379-6) , [16999](#page-379-7) , [17001](#page-379-8) , , [17005](#page-379-14) , [17007](#page-379-15) , [17009](#page-379-10) , , [17013](#page-379-20) , [17015](#page-379-21) , [17017](#page-380-0) , , [17021](#page-380-5) , [17023](#page-380-6) , [17025](#page-380-2) , , [17029](#page-380-7) , [17031](#page-380-8) , [17035](#page-380-9) , , [17039](#page-380-11) , [17041](#page-380-12) , [17043](#page-380-13) , , [17047](#page-380-15) , [17049](#page-380-16) , [17051](#page-380-17) , , [17055](#page-381-0) , [17057](#page-381-1) , [17059](#page-381-2) , , [17063](#page-381-4) , [17065](#page-381-5) , [17067](#page-381-6) , , [17071](#page-381-8) , [17073](#page-381-9) , [17075](#page-381-10) , , [17079](#page-381-12) , [17081](#page-381-13) , [17083](#page-381-14) , , [17087](#page-381-16) , [17090](#page-381-17) , [17092](#page-381-18) , , [17096](#page-381-20) , [17447](#page-388-10) , [17449](#page-388-11) , , [17453](#page-388-13) , [17455](#page-388-14) , [17457](#page-388-15) , , [17461](#page-389-0) , [17463](#page-389-3) , [17465](#page-389-4) , , [17469](#page-389-2) , [17825](#page-396-0) , [17828](#page-396-1) , , [17834](#page-396-3) , [17837](#page-396-4) , [17840](#page-396-5) , , [17845](#page-396-7) , [17847](#page-396-8) , [17849](#page-396-9) , , [17854](#page-396-11) , [17857](#page-396-12) , [17860](#page-396-13) , , [17865](#page-396-15) , [17868](#page-396-16) , [17870](#page-397-0) , , [17876](#page-397-2) , [17879](#page-397-3) , [17882](#page-397-4) , , [17886](#page-397-6) , [17888](#page-397-7) , [17890](#page-397-8) , , [17894](#page-397-10) , [17896](#page-397-11) , [17898](#page-397-12) , , [17904](#page-397-14) , [17906](#page-397-15) , [17909](#page-397-16) , , [17914](#page-397-18) , [17916](#page-397-19) , [17918](#page-397-20) , , [17967](#page-398-1) , [18005](#page-399-0) , [18010](#page-399-1) , , [18385](#page-406-1) , [18387](#page-406-2) , [18390](#page-407-0) , , [18395](#page-407-2) , [18397](#page-407-3) , [18399](#page-407-4) , , [18403](#page-407-6) , [18406](#page-407-7) , [18409](#page-407-8) , , [18413](#page-407-10) , [18415](#page-407-11) , [18417](#page-407-12) , , [18423](#page-407-14) , [18425](#page-407-15) , [18427](#page-407-16) , , [18431](#page-407-18) , [18434](#page-407-19) , [18437](#page-407-20) , , [18441](#page-407-22) , [18443](#page-408-0) , [18445](#page-408-1) , , [18449](#page-408-3) , [18451](#page-408-4) , [18453](#page-408-5) , , [18458](#page-408-7) , [18461](#page-408-8) , [18463](#page-408-9) , , [18467](#page-408-11) , [18469](#page-408-12) , [18472](#page-408-13) , , [18479](#page-408-15) , [18482](#page-408-16) , [18484](#page-408-17) , , [18488](#page-408-19) , [18490](#page-408-20) , [18559](#page-410-0) , , [18638](#page-411-0) , [18640](#page-412-0) , [18642](#page-412-1) , , [18646](#page-412-3) , [18648](#page-412-4) , [18650](#page-412-5) , , [18654](#page-412-7) , [18656](#page-412-8) , [18658](#page-412-9) , , [18662](#page-412-11) , [18664](#page-412-12) , [18666](#page-412-13) ,

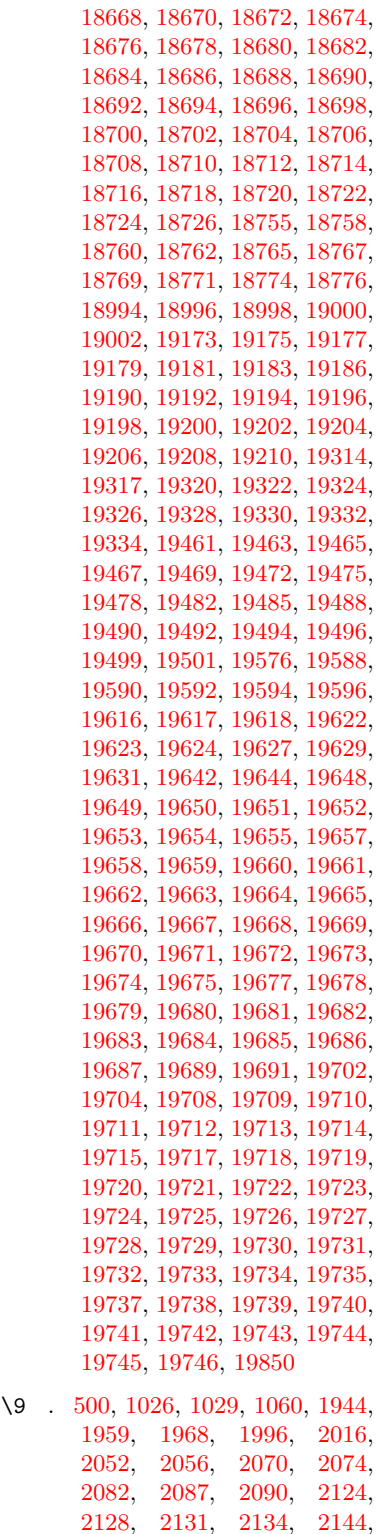

[2146](#page-66-2) , [2148](#page-66-3) , [2150](#page-66-4) , [2152](#page-66-5) , [2154](#page-66-6) , [2156](#page-66-7) , [2158](#page-66-8) , [2160](#page-67-10) ,

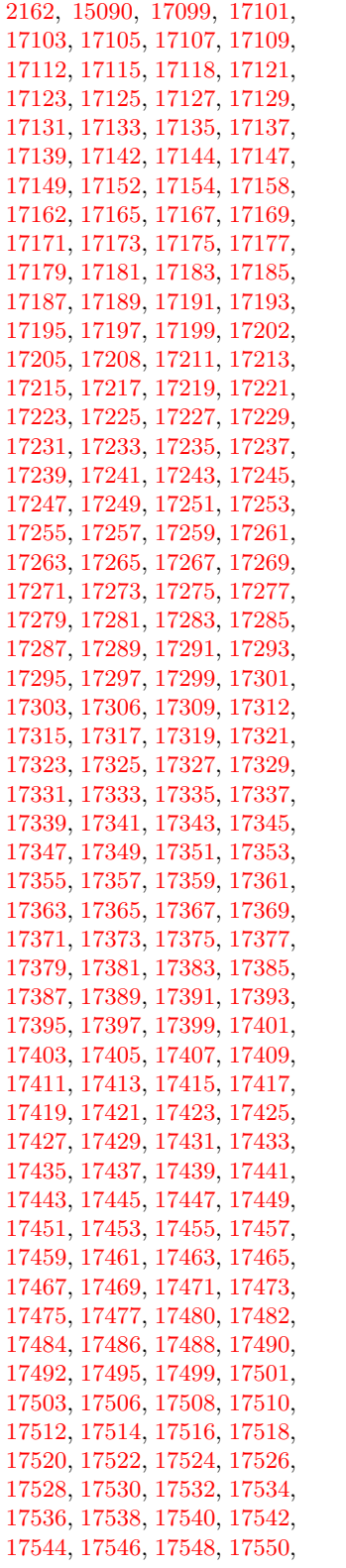

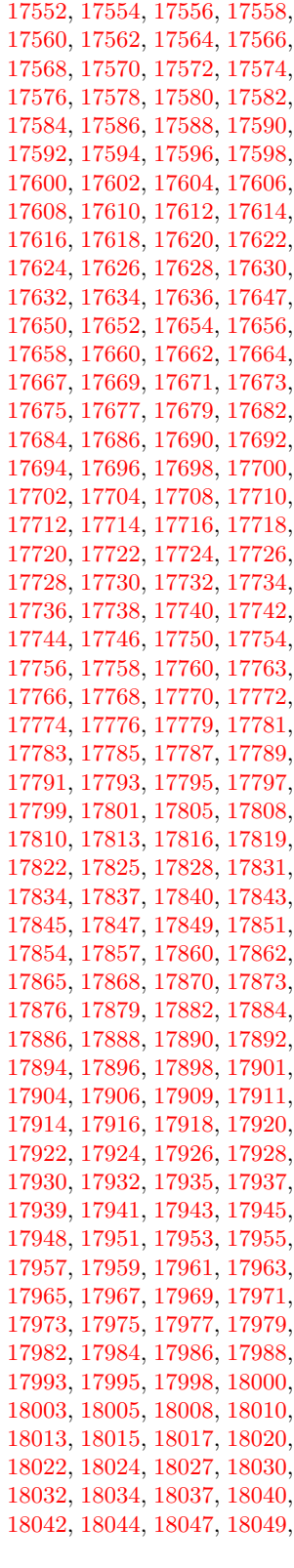

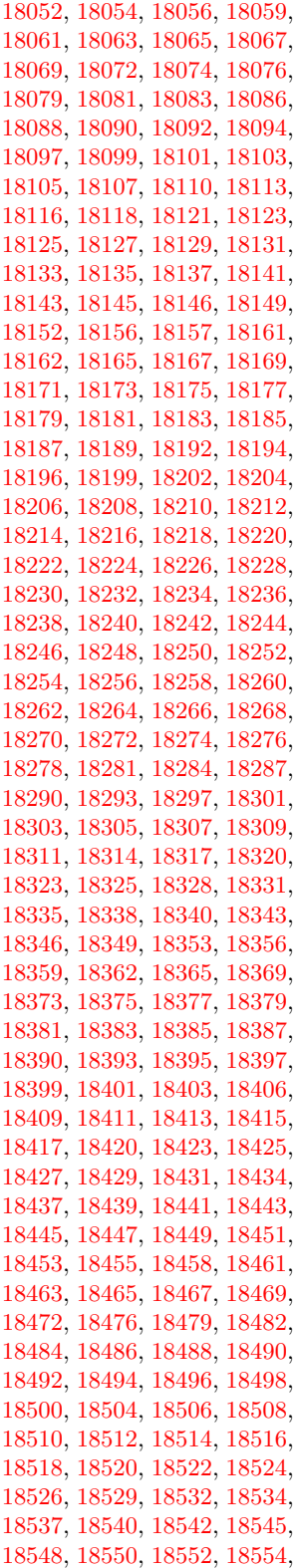

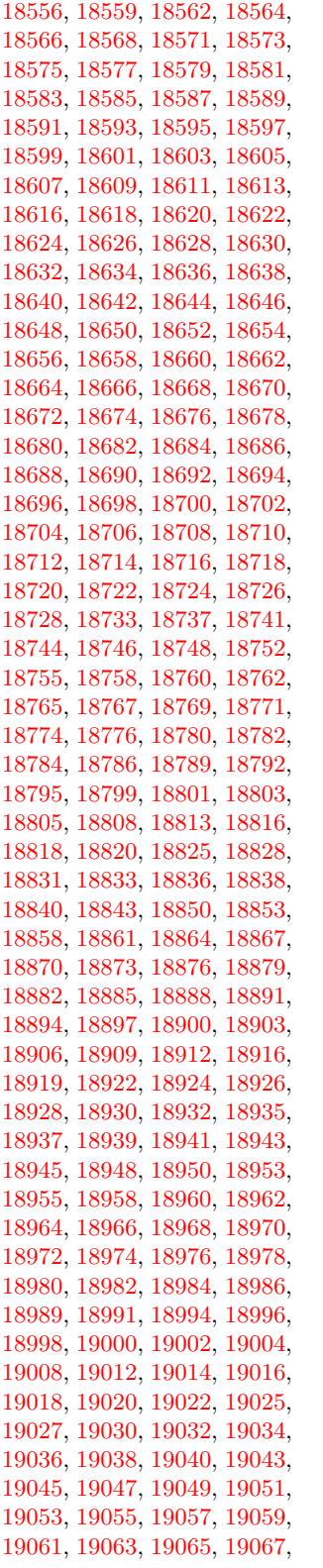

 , [19072](#page-420-6) , [19074](#page-420-7) , [19076](#page-420-8) , , [19080](#page-420-10) , [19082](#page-420-11) , [19084](#page-420-12) , , [19088](#page-420-14) , [19090](#page-420-15) , [19092](#page-420-16) , , [19096](#page-420-18) , [19098](#page-420-19) , [19100](#page-420-20) , , [19104](#page-420-22) , [19106](#page-420-23) , [19108](#page-420-24) , , [19112](#page-421-1) , [19114](#page-421-2) , [19117](#page-421-3) , , [19121](#page-421-5) , [19123](#page-421-6) , [19125](#page-421-7) , , [19129](#page-421-9) , [19131](#page-421-10) , [19133](#page-421-11) , , [19137](#page-421-13) , [19139](#page-421-14) , [19141](#page-421-15) , , [19146](#page-421-17) , [19149](#page-421-18) , [19151](#page-421-19) , , [19157](#page-421-21) , [19160](#page-422-16) , [19163](#page-422-17) , , [19167](#page-422-19) , [19169](#page-422-20) , [19171](#page-422-21) , , [19175](#page-422-1) , [19177](#page-422-2) , [19179](#page-422-3) , , [19183](#page-422-5) , [19186](#page-422-6) , [19190](#page-422-7) , , [19194](#page-422-9) , [19196](#page-422-10) , [19198](#page-422-11) , , [19202](#page-422-13) , [19204](#page-422-14) , [19206](#page-422-15) , , [19210](#page-423-1) , [19212](#page-423-2) , [19214](#page-423-3) , , [19218](#page-423-5) , [19220](#page-423-6) , [19222](#page-423-7) , , [19227](#page-423-9) , [19230](#page-423-10) , [19233](#page-423-11) , , [19238](#page-423-13) , [19243](#page-423-14) , [19247](#page-423-15) , , [19252](#page-424-1) , [19254](#page-424-2) , [19257](#page-424-3) , , [19263](#page-424-5) , [19266](#page-424-6) , [19269](#page-424-7) , , [19275](#page-424-9) , [19278](#page-424-10) , [19281](#page-424-11) , , [19287](#page-424-13) , [19290](#page-424-14) , [19292](#page-424-15) , , [19296](#page-425-10) , [19298](#page-425-11) , [19300](#page-425-12) , , [19309](#page-425-14) , [19312](#page-425-15) , [19314](#page-425-0) , , [19320](#page-425-2) , [19322](#page-425-3) , [19324](#page-425-4) , , [19328](#page-425-6) , [19330](#page-425-7) , [19332](#page-425-8) , , [19336](#page-425-16) , [19338](#page-425-17) , [19340](#page-425-18) , , [19345](#page-425-20) , [19347](#page-426-0) , [19349](#page-426-1) , , [19355](#page-426-3) , [19357](#page-426-4) , [19359](#page-426-5) , , [19364](#page-426-7) , [19366](#page-426-8) , [19369](#page-426-9) , , [19375](#page-426-11) , [19378](#page-426-12) , [19380](#page-426-13) , , [19384](#page-426-15) , [19386](#page-426-16) , [19388](#page-426-17) , , [19392](#page-426-19) , [19394](#page-426-20) , [19396](#page-426-21) , , [19400](#page-426-23) , [19402](#page-427-0) , [19405](#page-427-1) , , [19409](#page-427-3) , [19412](#page-427-4) , [19415](#page-427-5) , , [19419](#page-427-7) , [19421](#page-427-8) , [19423](#page-427-9) , , [19427](#page-427-11) , [19429](#page-427-12) , [19431](#page-427-13) , , [19435](#page-427-15) , [19437](#page-427-16) , [19439](#page-427-17) , , [19443](#page-427-19) , [19445](#page-427-20) , [19447](#page-427-21) , , [19451](#page-428-17) , [19453](#page-428-18) , [19455](#page-428-19) , , [19459](#page-428-21) , [19461](#page-428-0) , [19463](#page-428-1) , , [19467](#page-428-3) , [19469](#page-428-4) , [19472](#page-428-5) , , [19478](#page-428-7) , [19482](#page-428-8) , [19485](#page-428-9) , , [19490](#page-428-11) , [19492](#page-428-12) , [19494](#page-428-13) , , [19499](#page-428-15) , [19501](#page-429-0) , [19504](#page-429-1) , , [19508](#page-429-3) , [19510](#page-429-4) , [19512](#page-429-5) , , [19516](#page-429-7) , [19519](#page-429-8) , [19521](#page-429-9) , , [19527](#page-429-11) , [19530](#page-429-12) , [19533](#page-429-13) , , [19537](#page-429-15) , [19539](#page-429-16) , [19541](#page-430-1) , , [19545](#page-430-3) , [19547](#page-430-4) , [19549](#page-430-5) , , [19553](#page-430-7) , [19556](#page-430-8) , [19559](#page-430-9) , , [19563](#page-430-11) , [19565](#page-430-12) , [19567](#page-430-13) ,  , [19571](#page-430-15) , [19573](#page-430-16) , [19576](#page-430-0) , , [19581](#page-430-18) , [19583](#page-430-19) , [19585](#page-430-20) , , [19590](#page-431-3) , [19592](#page-431-4) , [19594](#page-431-5) , , [19628](#page-431-13) , [19630](#page-431-14) , [19632](#page-432-0) , , [19634](#page-432-11) , [19635](#page-432-49) , [19636](#page-432-23) , , [19638](#page-432-50) , [19639](#page-432-12) , [19640](#page-432-51) , , [19643](#page-432-52) , [19645](#page-432-53) , [19646](#page-432-25) , , [19648](#page-432-33) , [19649](#page-432-14) , [19650](#page-432-34) , , [19653](#page-432-35) , [19655](#page-432-36) , [19658](#page-432-37) , , [19662](#page-432-6) , [19663](#page-432-39) , [19664](#page-432-17) , , [19666](#page-432-29) , [19667](#page-432-7) , [19668](#page-432-41) , , [19670](#page-432-42) , [19671](#page-432-30) , [19673](#page-432-43) , , [19677](#page-432-9) , [19678](#page-432-45) , [19679](#page-432-20) , , [19681](#page-432-32) , [19683](#page-432-47) , [19684](#page-432-21) , , [19686](#page-433-21) , [19688](#page-433-46) , [19690](#page-433-47) , , [19693](#page-433-48) , [19694](#page-433-12) , [19695](#page-433-49) , , [19697](#page-433-2) , [19698](#page-433-50) , [19699](#page-433-13) , , [19701](#page-433-24) , [19703](#page-433-52) , [19705](#page-433-53) , , [19707](#page-433-4) , [19708](#page-433-33) , [19709](#page-433-15) , , [19711](#page-433-26) , [19713](#page-433-35) , [19715](#page-433-36) , , [19720](#page-433-38) , [19722](#page-433-7) , [19723](#page-433-39) , , [19725](#page-433-40) , [19726](#page-433-29) , [19727](#page-433-8) , , [19729](#page-433-19) , [19730](#page-433-42) , [19731](#page-433-30) , , [19735](#page-433-44) , [19737](#page-433-10) , [19738](#page-433-45) , , [19740](#page-434-5) , [19741](#page-434-3) , [19743](#page-434-6) , , [19745](#page-434-7) , [19746](#page-434-4) , [19852](#page-436-1) , [19854](#page-436-2)

#### **A**

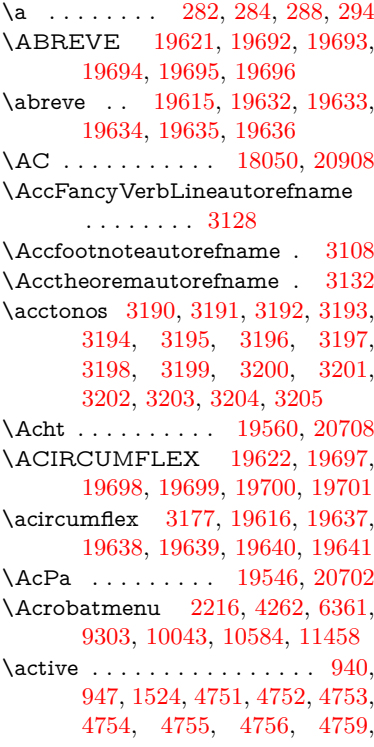
## [4761,](#page-121-0) [4764,](#page-121-1) [4772,](#page-121-2) [14389,](#page-326-0) [14416](#page-327-0)

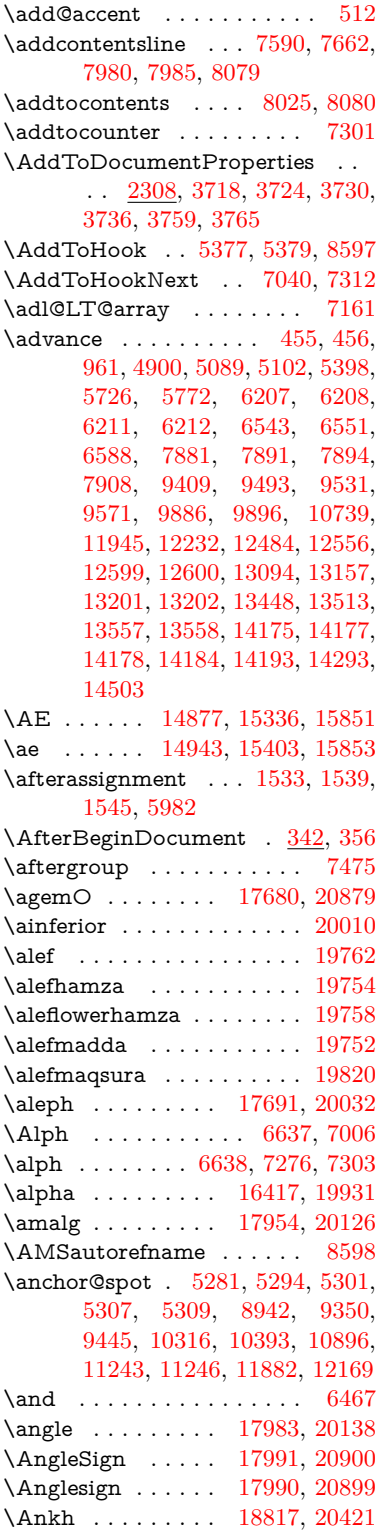

\APLbox . . . . . . . [18555,](#page-410-0) [20380](#page-446-1) \APLdown . . . . . . [18753,](#page-414-0) [20975](#page-457-0) \APLdownarrowbox . . . [18544,](#page-410-1) [20375](#page-445-0) \APLinput . . . . . [18547,](#page-410-2) [20376](#page-445-1) \APLinv . . . . . . . [18521,](#page-409-0) [20367](#page-445-2) \APLleftarrowbox [18536,](#page-409-1) [20372](#page-445-3) \APLrightarrowbox [18539,](#page-409-2) [20373](#page-445-4) \APLup . . . . . . . . [18738,](#page-413-0) [20972](#page-456-0) \APLuparrowbox . [18541,](#page-410-3) [20374](#page-445-5) \appendix . . . . . . . . [6998,](#page-171-0) [7010](#page-172-2) \appendixautorefname . . . . . . . . . [2976,](#page-84-0) [2994,](#page-85-0) [3012,](#page-85-1) [3030,](#page-85-2) [3048,](#page-86-0) [3066,](#page-86-1) [3084,](#page-86-2) [3116,](#page-88-0) [3117,](#page-88-1) [3142,](#page-89-0) [3160,](#page-89-1) [3178,](#page-89-2) [3196,](#page-90-0) [3214,](#page-90-1) [3232,](#page-91-0) [3250,](#page-91-1) [3268,](#page-91-2) [8608](#page-207-2) \apprge . . . . . . . . [18200,](#page-403-0) [20923](#page-456-1) \apprle . . . . . . . . [18197,](#page-403-1) [20922](#page-456-2) \approx . . . . . . . . [18073,](#page-400-0) [20175](#page-442-0) \approxeq . . . . . . [18078,](#page-401-0) [20177](#page-442-1) \Aquarius . . . . . . [18904,](#page-417-0) [21019](#page-457-1) \aquarius . . . . . . . [18902,](#page-417-1) [20447](#page-447-0) \arabic . [6634,](#page-162-2) [6867,](#page-168-0) [6869,](#page-168-1) [6871,](#page-168-2) [6874,](#page-168-3) [6875,](#page-168-4) [6876,](#page-168-5) [6878,](#page-168-6) [6879,](#page-169-0) [6880,](#page-169-1) [6881,](#page-169-2) [6883,](#page-169-3) [6884,](#page-169-4) [6885,](#page-169-5) [6886,](#page-169-6) [6887,](#page-169-7) [6888,](#page-169-8) [6891,](#page-169-9) [6901,](#page-169-10) [6902,](#page-169-11) [8090,](#page-196-1) [8099,](#page-196-2) [8144,](#page-197-0) [8159](#page-198-0) \Aries . . . . . . . . . [18874,](#page-416-0) [21009](#page-457-2) \aries . . . . . . . . . . [18872,](#page-416-1) [20437](#page-447-1) \ast . . . . . . . . . . . [17970,](#page-399-3) [20133](#page-441-2) \Asterisk . . . . . . . [19118,](#page-421-0) [20530](#page-448-0) \AsteriskBold . . . [19095,](#page-420-0) [20519](#page-448-1) \AsteriskCenterOpen . . . [19097,](#page-420-1) [20520](#page-448-2) \AsteriskRoundedEnds . [19142,](#page-421-1) [20542](#page-449-0) \asymp . . . . . . . . [18091,](#page-401-1) [20183](#page-442-2) \AtBeginDocument . . . . . . . . . . . . [343,](#page-14-2) [5344,](#page-134-0) [5348,](#page-134-1) [6396,](#page-157-0) [7144,](#page-175-1) [7318,](#page-179-3) [12261](#page-284-0) \AtBeginShipout . . . [6489,](#page-159-1) [6501,](#page-159-2) [9842](#page-233-0) \AtBeginShipoutBox [6493,](#page-159-3) [6496,](#page-159-4) [9843,](#page-233-1) [9844](#page-233-2) \AtBeginShipoutFirst . . . [6506,](#page-160-0) [10204,](#page-240-0) [11662,](#page-271-0) [11801](#page-274-0) \AtEndDocument . . . . . . [6405](#page-157-1) \AtEndOfPackage . . . . . . . [353](#page-14-3) \AtVeryEndDocument . . . [6736,](#page-165-0) [13041](#page-298-0) \author . . . . . . . . . . [6423,](#page-158-0) [6433](#page-158-1) \autopageref ...... [4384,](#page-114-0) [8489](#page-205-0)

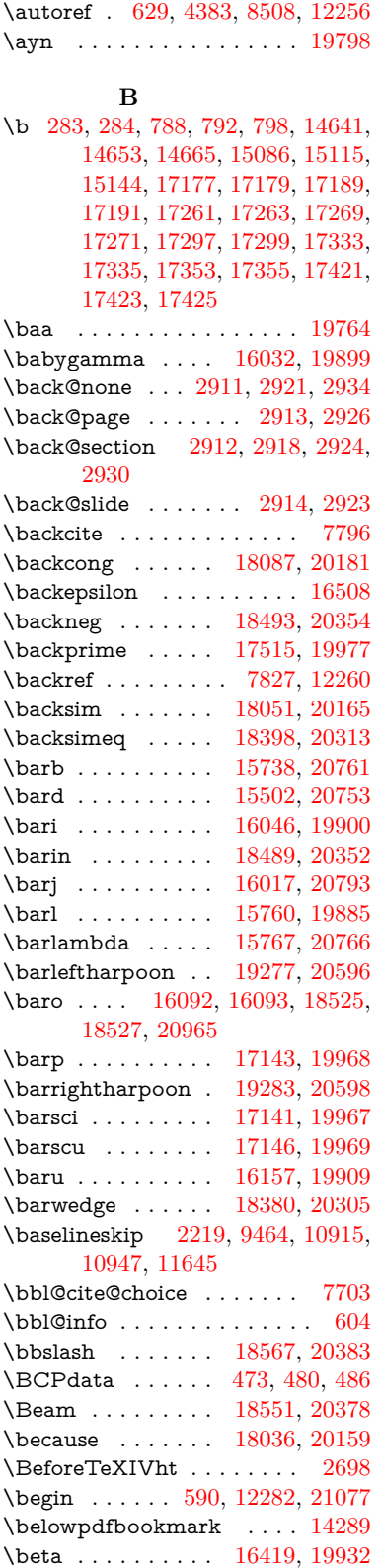

\betainferior . . . . . . . . . . [19962](#page-438-4) \beth . . . . . . . . . . [17693,](#page-393-2) [20033](#page-439-2) \between . . . . . . . [18184,](#page-403-2) [20224](#page-443-0) \bfseries [564,](#page-22-1) [8367,](#page-202-0) [8387,](#page-203-0) [8404,](#page-203-1) [8536](#page-206-0) \bgroup . [649,](#page-24-1) [4867,](#page-123-0) [7461,](#page-182-1) [7474,](#page-182-2) [8855,](#page-212-0) [9860,](#page-233-3) [10316,](#page-242-0) [10936,](#page-256-1) [12788,](#page-294-0) [12880,](#page-295-0) [12901](#page-296-0) \bibcite . [7694,](#page-187-1) [7700,](#page-187-2) [7704,](#page-187-3) [7729,](#page-188-0) [7744,](#page-188-1) [7760,](#page-188-2) [7770](#page-189-1) \Bicycle . . . . . . . . [19580,](#page-430-0) [20717](#page-452-1) \bigcircle ............. [20406](#page-446-3)  $\label{thm:1}$ \bigdoublewedge . [19337,](#page-425-1) [20620](#page-450-3) \bigtriangledown . [18751,](#page-414-1) [20396](#page-446-4) \bigtriangleup . . . [18736,](#page-413-1) [20391](#page-446-5) \binampersand . [15184,](#page-343-0) [20736](#page-452-2)  $\label{thm:17705}$  \bindnasrepma .. [17705,](#page-393-3) [20882](#page-455-3) \Biohazard . . . . . [18815,](#page-415-1) [20420](#page-446-6) \bitsetGetDec . . . . . . . . . . . . . . . [5450,](#page-137-0) [5583,](#page-140-0) [5601,](#page-140-1) [5615,](#page-141-0) [5628,](#page-141-1) [5644,](#page-141-2) [5676,](#page-142-0) [5701](#page-143-1)  $\big\}$   $\big\}$  . . . . . . . . . . [5451](#page-137-1) \bitsetGetSetBitList . . . . [5439](#page-137-2) \bitsetIsEmpty [5580,](#page-140-2) [5598,](#page-140-3) [5612,](#page-141-3) [5625,](#page-141-4) [5641,](#page-141-5) [5673,](#page-142-1) [5698](#page-143-2) \bitsetReset . . [5553,](#page-139-0) [5587,](#page-140-4) [5606,](#page-140-5) [5620,](#page-141-6) [5633,](#page-141-7) [5649,](#page-142-2) [5681](#page-142-3)  $\label{eq:opt2}$ \blacksmiley . . . . [18830,](#page-415-2) [20425](#page-446-7) \Bleech . . . . . . . . [18739,](#page-413-2) [20973](#page-457-3) \BOOKMARK . . [14221,](#page-322-5) [14300](#page-324-2) \booknumberline . [14205,](#page-322-6) [14210](#page-322-7) \bool . . . . . . . . . . . . . . . . [6917](#page-169-12) \bot . . . . . . . . . . [18324,](#page-405-0) [20286](#page-444-2) \Bowtie . . . . . . . . [18388,](#page-407-1) [20954](#page-456-4) \bowtie . . . . . . . . [18386,](#page-406-1) [20308](#page-444-3) \Box . . . . . . . . . . [18790,](#page-414-2) [20979](#page-457-4) \box . . . [6214,](#page-152-4) [6496,](#page-159-4) [8869,](#page-212-1) [9874,](#page-233-4) [11290,](#page-263-0) [11293](#page-263-1) \boxast . . . . . . . . [19323,](#page-425-2) [20613](#page-450-4) \boxbackslash . . . [18533,](#page-409-6) [20371](#page-445-9) \boxbar . . . . . . . . [18773,](#page-414-3) [20405](#page-446-8) \boxbox . . . . . . . . [19327,](#page-425-3) [20615](#page-450-5) \boxbslash . . . . . . [19321,](#page-425-4) [20612](#page-450-6) \boxcircle . . . . . . [19325,](#page-425-5) [20614](#page-450-7) \boxdot . . . . . . . . [18308,](#page-405-1) [20280](#page-444-4) \boxempty . . . . . . [18788,](#page-414-4) [20411](#page-446-9) \boxminus . . . . . . [18304,](#page-405-2) [20278](#page-444-5) \boxplus . . . . . . . [18302,](#page-405-3) [20277](#page-444-6) \boxslash . . . . . . . [19319,](#page-425-6) [20611](#page-450-8) \boxtimes . . . . . . [18306,](#page-405-4) [20279](#page-444-7) \brokenvert . . . . . [15265,](#page-345-0) [20742](#page-452-3) \bullet . . . . . . . . . [17974,](#page-399-4) [19972](#page-438-5) \Bumpeq . . . . . . . [18096,](#page-401-3) [20185](#page-442-5) \bumpeq . . . . . . . [18100,](#page-401-4) [20187](#page-442-6) **C** \C . . . . . . . [15063,](#page-340-0) [16765,](#page-374-0) [16768](#page-374-1)  $\c$  . . . . . . . . . . . . . . . . [789,](#page-31-3) [793,](#page-31-4) [799,](#page-31-5) [3078,](#page-86-3) [3086,](#page-86-4) [3087,](#page-86-5) [3088,](#page-86-6) [6446,](#page-158-2) [6453,](#page-158-3) [14639,](#page-331-2) [14651,](#page-331-3) [14663,](#page-332-1) [14879,](#page-336-1) [14945,](#page-338-1) [15075,](#page-340-1) [15101,](#page-341-2) [15130,](#page-341-3) [15151,](#page-342-1) [15338,](#page-346-1) [15405,](#page-347-1) [15536,](#page-350-0) [15538,](#page-350-1) [15584,](#page-351-0) [15586,](#page-351-1) [15594,](#page-351-2) [15596,](#page-351-3) [15614,](#page-351-4) [15616,](#page-351-5) [15650,](#page-352-0) [15652,](#page-352-1) [15666,](#page-352-2) [15668,](#page-352-3) [15674,](#page-353-0) [15676,](#page-353-1) [15931,](#page-358-0) [15933,](#page-358-1) [16825,](#page-375-0) [16828,](#page-375-1) [17193,](#page-383-4) [17195,](#page-383-5) [17241,](#page-384-0) [17243](#page-384-1) \c@footnote . . [7340,](#page-180-0) [7423,](#page-181-0) [7431,](#page-182-3) [7545](#page-184-0) \c@Hy@AnnotLevel . [9886,](#page-234-0) [9887,](#page-234-2) [9896](#page-234-1) \c@Hy@tempcnt . . . [4885,](#page-124-1) [4886,](#page-124-2) [4892,](#page-124-3) [4900](#page-124-0) \c@note . . . . . . . . . . . . . . [7884](#page-192-4) \c@overlay . . . . . . . . . . . . [7884](#page-192-4) \c@page . [6543,](#page-161-0) [6551,](#page-161-1) [6568,](#page-161-3) [6588,](#page-161-2) [6589,](#page-161-4) [6593,](#page-161-5) [6605,](#page-162-3) [6607,](#page-162-4) [6612,](#page-162-5) [6619,](#page-162-6) [6621,](#page-162-7) [6623,](#page-162-8) [6652,](#page-163-0) [7881,](#page-192-0) [7885,](#page-192-5) [7887,](#page-192-6) [7891,](#page-192-1) [7894,](#page-192-2) [7895,](#page-192-7) [7908,](#page-192-3) [7938](#page-193-0) \c@secnumdepth . [14565,](#page-330-0) [14580,](#page-330-1) [14595](#page-330-2) \c@slide . . . . . . . . . . . . . . [7884](#page-192-4) \c@tocdepth . . . . . . [3427,](#page-95-0) [3432](#page-95-1) \calc@bm@number [14428,](#page-327-1) [14501](#page-328-1) \calculate@pdfview . [3901,](#page-104-0) [3904](#page-104-1) \Cancer . . . . . . . . [18883,](#page-416-2) [21012](#page-457-5) \cancer . . . . . . . . [18881,](#page-416-3) [20440](#page-447-2) \Cap . . . . . . . . . . [18416,](#page-407-2) [20321](#page-444-8) \cap . . . . . . . . . . [18012,](#page-399-5) [20149](#page-441-4) \capdot . . . . . . . . [19363,](#page-426-0) [20631](#page-450-9) \capitalacute . . . . . . . . . . [15154](#page-342-2) \capitalbreve . . . . . . . . . . [15161](#page-342-3) \capitalcaron . . . . . . . . . . [15160](#page-342-4) \capitalcedilla . . . . . . . . . [15151](#page-342-1) \capitalcircumflex . . . . . . [15155](#page-342-5) \capitaldieresis . . . . . . . . [15157](#page-342-6) \capitaldotaccent . . . . . . . [15163](#page-342-7)  $\cap$   $\{cap$  .......... [15153](#page-342-8) \capitalhungarumlaut . . . [15158](#page-342-9)  $\cap$  ....... [15162](#page-342-10)  $\cap$   $\emptyset$  . . . . . . . . . [15165](#page-342-11) \capitalogonek . . . . . . . . . [15152](#page-342-12)  $\cosh\left(\frac{15159}{2}\right)$  $\cosh\left(\frac{15159}{2}\right)$  $\cosh\left(\frac{15159}{2}\right)$ 

 $\cap$  . . . . . . . . . . . . . [15164](#page-342-14)  $\verb+\cap{  
15156$  $\verb+\cap{  
15156$ \Capricorn . . . . . [18901,](#page-417-2) [21018](#page-457-6) \capricornus . . . . [18899,](#page-416-4) [20446](#page-447-3) \caption [7560,](#page-184-1) [7562,](#page-184-2) [7650,](#page-186-1) [7652](#page-186-2) \catcode . . . [172,](#page-10-0) [173,](#page-10-1) [184,](#page-10-2) [185,](#page-10-3) [186,](#page-10-4) [187,](#page-10-5) [206,](#page-11-0) [809,](#page-31-6) [810,](#page-31-7) [811,](#page-31-8) [812,](#page-31-9) [813,](#page-31-10) [814,](#page-31-11) [815,](#page-31-12) [816,](#page-32-0) [817,](#page-32-1) [818,](#page-32-2) [819,](#page-32-3) [820,](#page-32-4) [821,](#page-32-5) [822,](#page-32-6) [823,](#page-32-7) [824,](#page-32-8) [825,](#page-32-9) [826,](#page-32-10) [827,](#page-32-11) [830,](#page-32-12) [831,](#page-32-13) [832,](#page-32-14) [833,](#page-32-15) [834,](#page-32-16) [835,](#page-32-17) [836,](#page-32-18) [837,](#page-32-19) [838,](#page-32-20) [839,](#page-32-21) [840,](#page-32-22) [841,](#page-32-23) [842,](#page-32-24) [843,](#page-32-25) [844,](#page-32-26) [845,](#page-32-27) [846,](#page-32-28) [847,](#page-32-29) [916,](#page-35-0) [940,](#page-36-0) [947,](#page-36-1) [1524,](#page-52-3) [1653,](#page-54-0) [1654,](#page-54-1) [1787,](#page-58-0) [1788,](#page-58-1) [1844,](#page-59-0) [1845,](#page-59-1) [1846,](#page-59-2) [4636,](#page-119-0) [4638,](#page-119-1) [4750,](#page-121-3) [4751,](#page-121-4) [4752,](#page-121-5) [4753,](#page-121-6) [4754,](#page-121-7) [4755,](#page-121-8) [4756,](#page-121-9) [4759,](#page-121-10) [4761,](#page-121-0) [4764,](#page-121-1) [4772,](#page-121-2) [4782,](#page-122-0) [4873,](#page-123-1) [4874,](#page-123-2) [8623,](#page-208-0) [10977,](#page-256-2) [10978,](#page-256-3) [14318,](#page-325-0) [14320,](#page-325-1) [14389,](#page-326-0) [14392,](#page-326-1) [14416,](#page-327-0) [14419](#page-327-2) \ccnc . . . . . . . . . . [19589,](#page-431-0) [20720](#page-452-4) \ccnd . . . . . . . . . . . . . . . . [19591](#page-431-1) \ccsa . . . . . . . . . . [19593,](#page-431-2) [20721](#page-452-5) \cdot . . . . . . . . . . . . . . . . [20728](#page-452-6) \cdots . . . . . . . . . [18483,](#page-408-1) [20349](#page-445-10) \CESign . . . . . . . [19597,](#page-431-3) [20723](#page-452-7) \CEsign . . . . . . . . [19599,](#page-431-4) [21072](#page-458-0)  $\c{Gencoding ... ... 1265}$  $\c{Gencoding ... ... 1265}$  $\c{Gencoding ... ... 1265}$ \chapterautorefname [2977,](#page-84-1) [2995,](#page-85-3) [3013,](#page-85-4) [3031,](#page-85-5) [3049,](#page-86-7) [3067,](#page-86-8) [3085,](#page-86-9) [3114,](#page-87-0) [3143,](#page-89-3) [3161,](#page-89-4) [3179,](#page-89-5) [3197,](#page-90-2) [3215,](#page-90-3) [3233,](#page-91-3) [3251,](#page-91-4) [3269,](#page-91-5) [8609](#page-207-3) \chapternumberline [14207,](#page-322-8) [14212](#page-322-9) \char . . . . . [13075,](#page-299-1) [14322,](#page-325-2) [14359](#page-326-2)  $\lambda$  . . . . . . . . . . . . . . . [258,](#page-12-2) [301,](#page-13-0) [2475,](#page-74-0) [2476,](#page-74-1) [2477,](#page-74-2) [2478,](#page-74-3) [2756,](#page-80-0) [2758,](#page-80-1) [4559,](#page-117-0) [4591,](#page-118-0) [11238,](#page-262-2) [11241,](#page-262-3) [11247](#page-262-4) \check@bm@number ... [14439,](#page-327-3) [14447,](#page-327-4) [14494,](#page-328-2) [14502](#page-328-3)  $\text{CheckBox} \dots \dots \dots \quad 6156$  $\text{CheckBox} \dots \dots \dots \quad 6156$ \CheckCommand . . . . . . . [7420](#page-181-1) \checkcommand . . . . . . . . . . . .  $\ldots$  [42,](#page-7-0) [7536,](#page-184-3) [7543,](#page-184-4) [7550,](#page-184-5) [7650,](#page-186-1) [7660,](#page-186-3) [7754,](#page-188-3) [7766,](#page-189-2) [8079,](#page-195-0) [8082,](#page-196-3) [8144,](#page-197-0) [8401](#page-203-2) \CheckedBox . . . . [18793,](#page-415-3) [20980](#page-457-7) \Checkedbox . . . . [18791,](#page-414-5) [20412](#page-446-10) \checklatex [4,](#page-6-0) [7535,](#page-184-6) [7649,](#page-186-4) [7753,](#page-188-4) [8078,](#page-195-1) [8400](#page-203-3) \Checkmark . . . . [19039,](#page-419-0) [20492](#page-448-3)

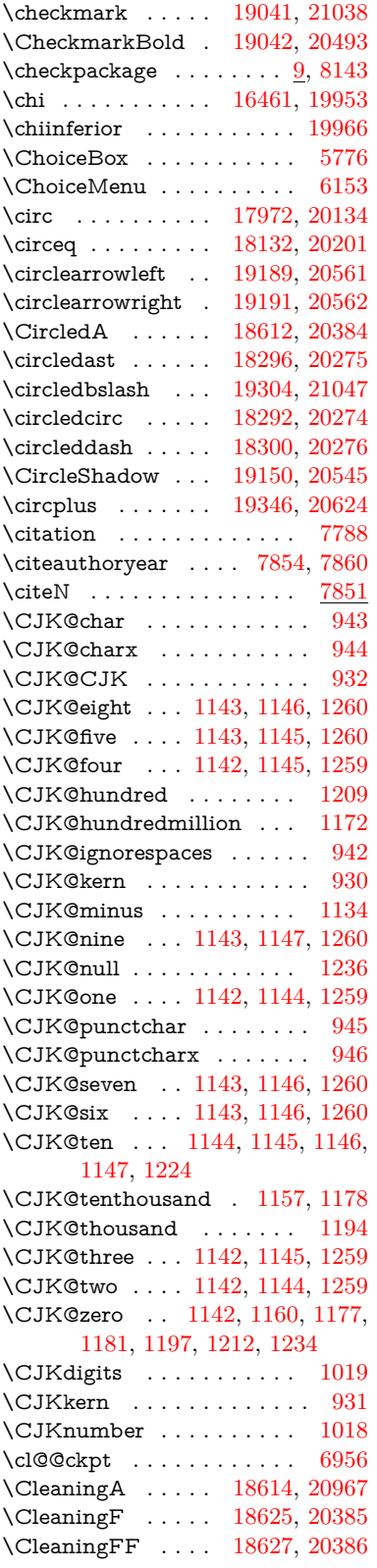

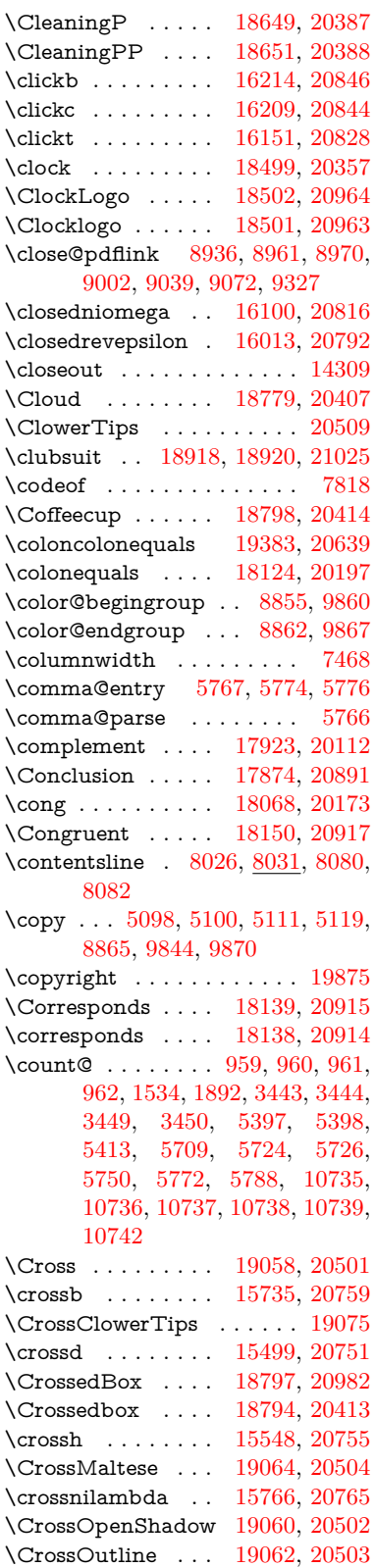

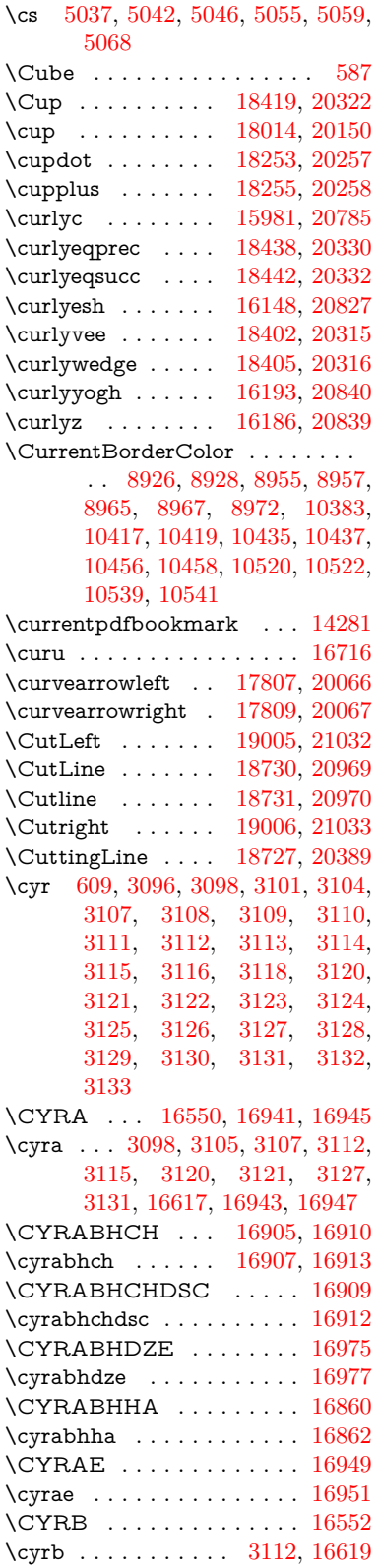

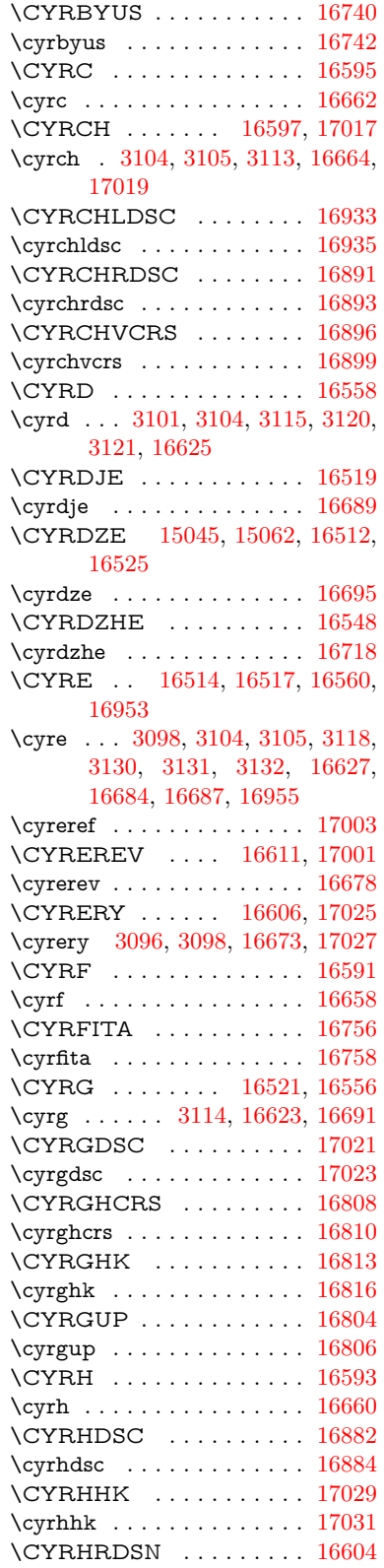

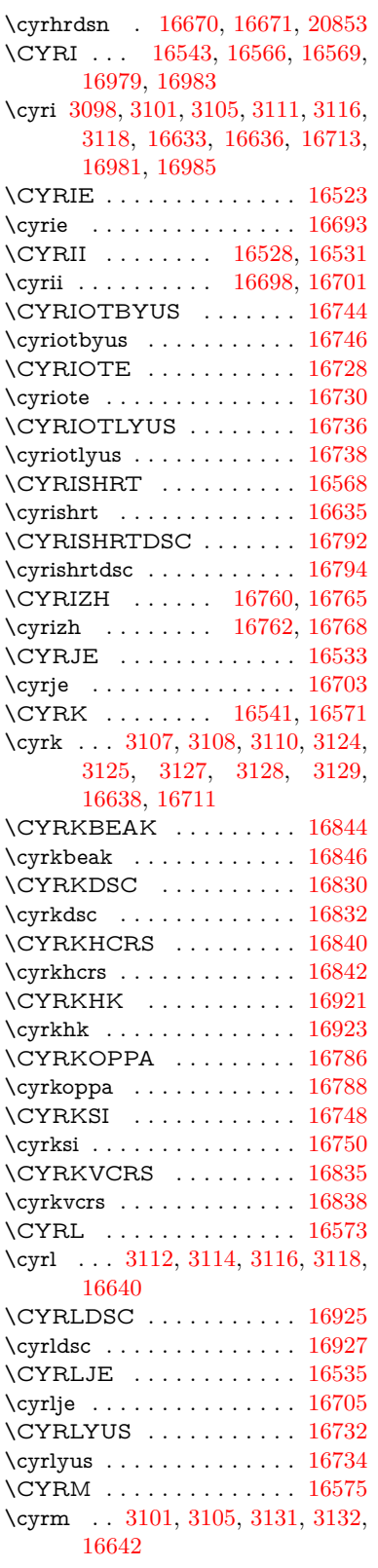

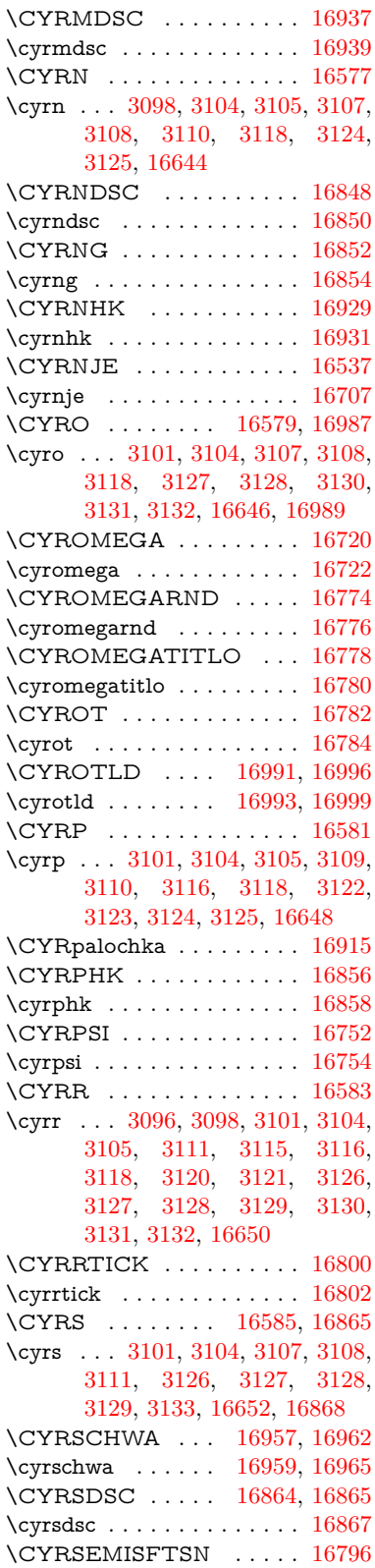

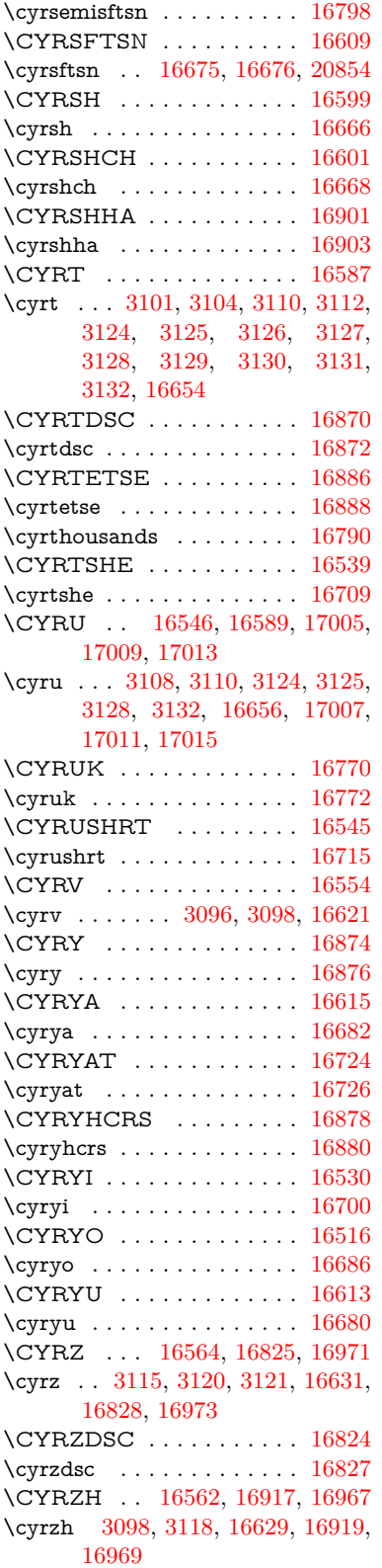

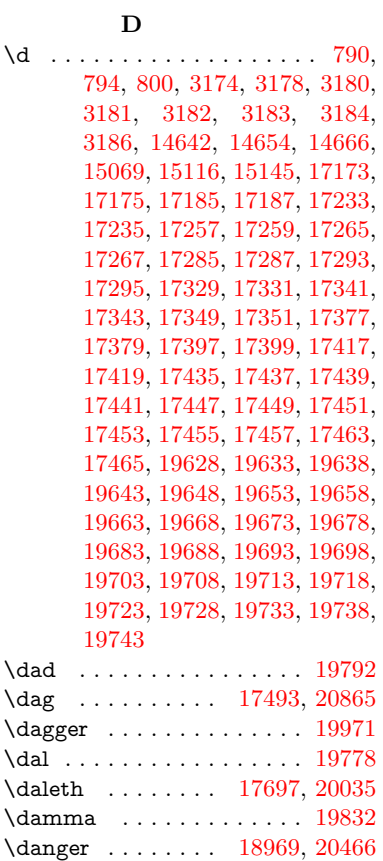

\dasheddownarrow [17908,](#page-397-1) [20105](#page-440-2) \dashedleftarrow . [17902,](#page-397-2) [20892](#page-455-9) \dashedrightarrow [17907,](#page-397-3) [20893](#page-455-10) \dasheduparrow . . [17903,](#page-397-4) [20103](#page-440-3) \dashleftarrow . . . [17900,](#page-397-5) [20102](#page-440-4) \dashrightarrow . . [17905,](#page-397-6) [20104](#page-440-5) \DashV . . . . . . . . [19481,](#page-428-0) [20684](#page-451-0) \Dashv . . . . . . . . [19474,](#page-428-1) [20682](#page-451-1) \dashV . . . . . . . . . . . . . . [20680](#page-451-2) \dashv . . . . . . . . . [18313,](#page-405-8) [20282](#page-444-15) \DavidStar . . . . . [19066,](#page-420-7) [20505](#page-448-10) \davidstar . . . . . . [19068,](#page-420-8) [21039](#page-458-5) \ddag . . . . . . . . . [17497,](#page-389-3) [20867](#page-455-11) \ddagger . [14739,](#page-334-0) [17494,](#page-389-4) [17496,](#page-389-5)

\CYRZHDSC . . . . . . . . . [16819](#page-375-18) \cyrzhdsc . . . . . . . . . . . . [16822](#page-375-19)

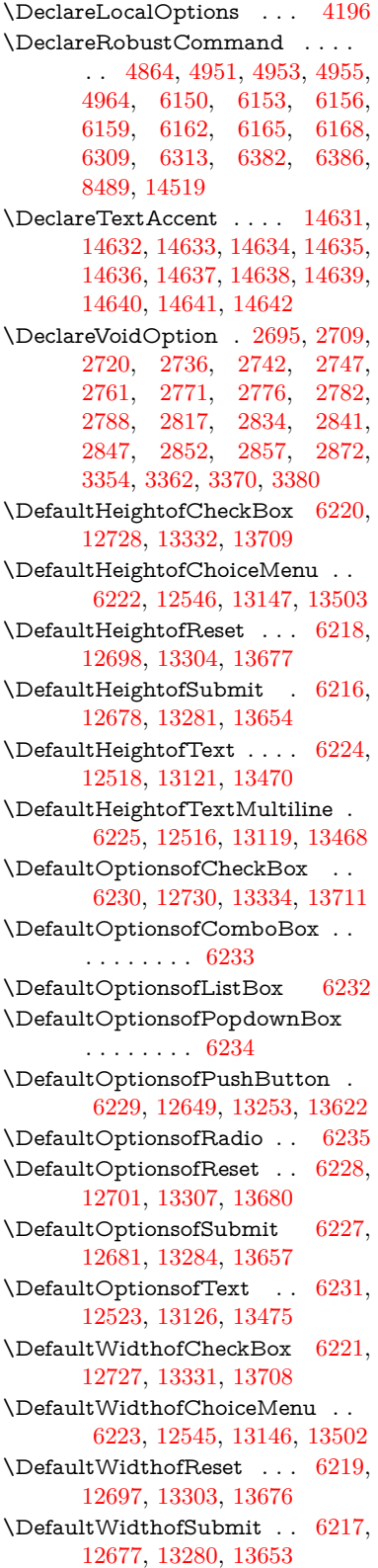

\ddots . . . . . . . . . [18487,](#page-408-3) [20351](#page-445-14) \DeclareFontEncoding . . [14630,](#page-331-6)

\DeclareFontFamily . . . [860,](#page-33-0) [870](#page-33-1) \DeclareFontShape . . . [861,](#page-33-2) [871](#page-33-3) \DeclareFontSubstitution . . [862,](#page-33-4)

[20866](#page-455-12)

[15032](#page-339-0)

[872](#page-33-5)

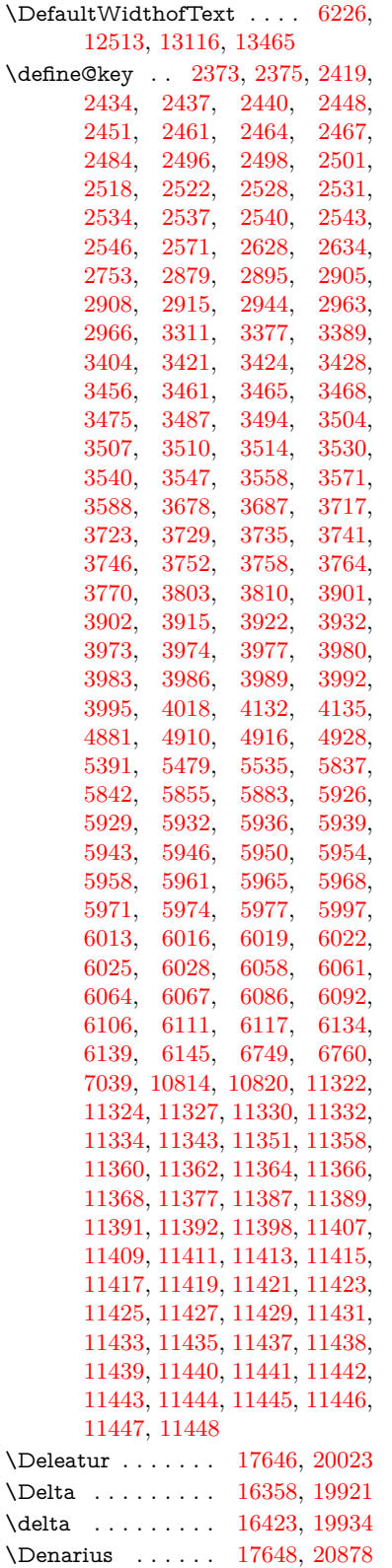

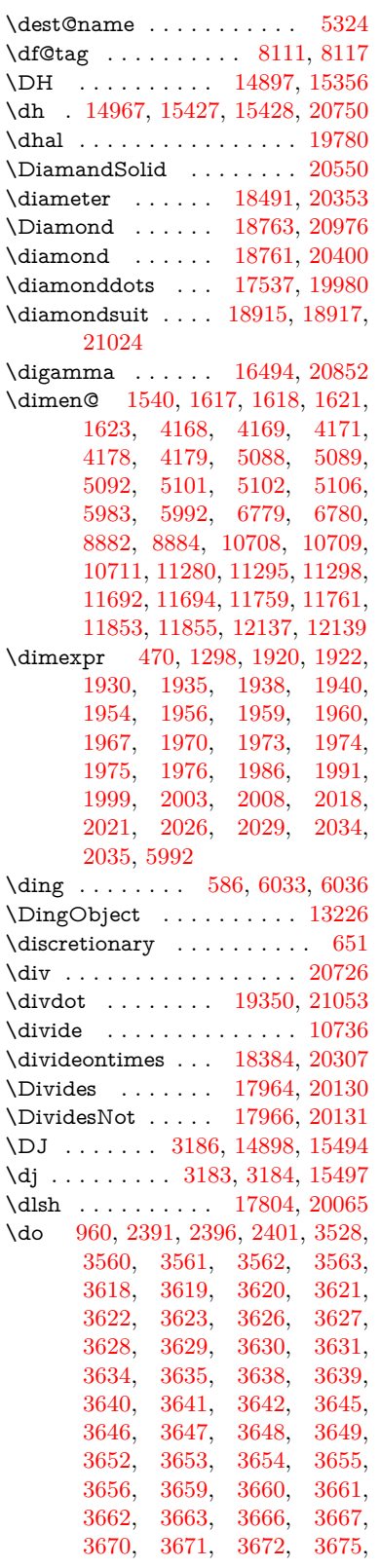

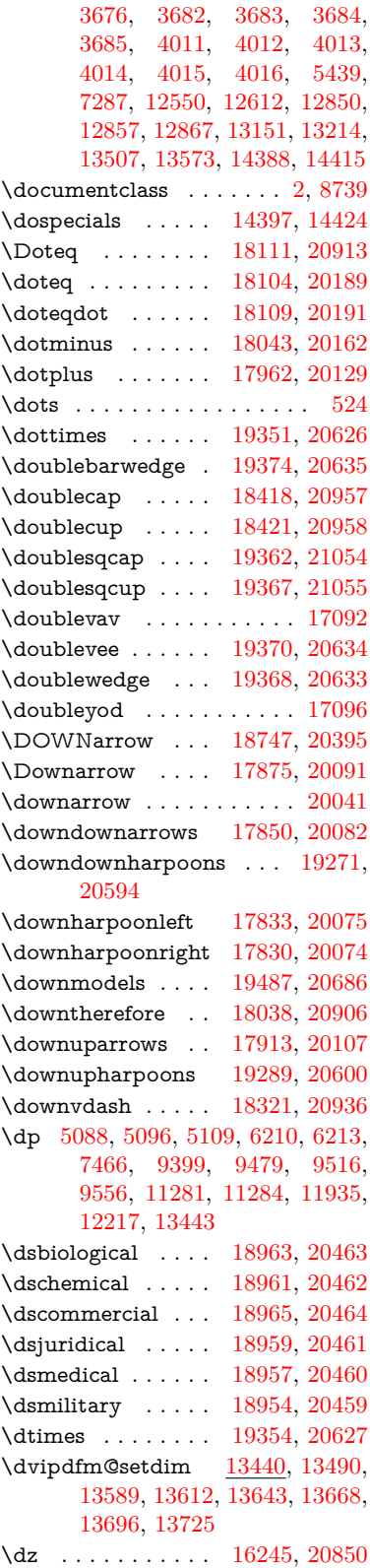

**E** \Earth . . . . . . . . . [18851,](#page-416-5) [21000](#page-457-12) \earth . . . . . . . . . [18849,](#page-416-6) [20430](#page-446-22) \ECIRCUMFLEX [19623,](#page-431-6) [19707,](#page-433-11) [19708,](#page-433-4) [19709,](#page-433-12) [19710,](#page-433-13) [19711](#page-433-14) \ecircumflex [19617,](#page-431-7) [19647,](#page-432-11) [19648,](#page-432-3) [19649,](#page-432-12) [19650,](#page-432-13) [19651](#page-432-14) \Ecommerce . . . . [17688,](#page-393-5) [20881](#page-455-16) \EdefEscapeName . . [3834,](#page-103-0) [3884,](#page-104-5) [9306,](#page-221-0) [10046,](#page-237-0) [10585,](#page-247-0) [11459,](#page-266-17) [12611,](#page-290-3) [12614,](#page-290-4) [13213,](#page-301-2) [13216,](#page-302-3) [13569,](#page-309-2) [13575](#page-309-3) \EdefEscapeString . . . . [761,](#page-30-0) [771](#page-30-1) \EdefUnescapeName . . . . [3835](#page-103-1) \EdefUnescapeString . [756,](#page-30-2) [7947](#page-193-1) \egroup . [650,](#page-24-2) [8862,](#page-212-2) [9867,](#page-233-5) [10316,](#page-242-0) [10972,](#page-256-4) [12797,](#page-294-1) [12889,](#page-295-4) [12914](#page-296-1) \EightAsterisk . . . [19148,](#page-421-3) [20544](#page-449-6) \EightFlowerPetal [19126,](#page-421-4) [20534](#page-448-11) \EightFlowerPetalRemoved . . . . . . . . [19145,](#page-421-5) [20543](#page-449-7) \eighthnote . . . . . [18933,](#page-417-7) [21026](#page-457-13) \eightinferior . . . . . . . . . . [20003](#page-439-6) \EightStar . . . . . . [19105,](#page-420-9) [20524](#page-448-12) \EightStarBold . . [19107,](#page-420-10) [20525](#page-448-13) \EightStarConvex [19101,](#page-420-11) [20522](#page-448-14) \EightStarTaper . [19099,](#page-420-12) [20521](#page-448-15) \eightsuperior . . . . . . . . . [19987](#page-438-10)  $\label{eq:inf}$ \ejective . . . . . . . [16197,](#page-363-4) [20841](#page-454-11) \ell . . . . . . . . . . . [17659,](#page-392-2) [20026](#page-439-8) \em . . . . . . . . . . . . . . . . . . [570](#page-22-4) \emgma . . . . . . . . [16079,](#page-360-2) [20812](#page-454-12) \emph . . . . . . . . . . . . . . . . [549](#page-21-0) \empty . . . . . . . . . . . [942,](#page-36-5) [3431](#page-95-10) \emptyset . . . . . . [17931,](#page-398-5) [20116](#page-441-12) \enc@@html . . . . . . . [5841,](#page-145-2) [5844](#page-145-3)  $\enc@update$  . . . . . . . . . . . [509](#page-20-2) \END . . [1290,](#page-44-1) [1291,](#page-44-2) [1317,](#page-45-0) [1318,](#page-45-1) [1333,](#page-45-2) [1334,](#page-45-3) [1351,](#page-46-0) [1352,](#page-46-1) [1369,](#page-46-2) [1370,](#page-46-3) [1726,](#page-56-0) [1732,](#page-56-1) [1737,](#page-57-0) [1839,](#page-59-3) [1841,](#page-59-4) [9189,](#page-219-0) [9202,](#page-219-1) [9206,](#page-219-2) [9213,](#page-219-3) [9226,](#page-220-0) [9230](#page-220-1) \end . . . . . . . . . . . . [591,](#page-22-5) [21078](#page-459-1) \endeqnarray . . [7235,](#page-177-0) [7254,](#page-177-1) [7262](#page-178-2) \endequation . . . . . . [7191,](#page-176-0) [7222](#page-177-2)  $\end{form$  . . . . . . . . . . . . [5831](#page-145-4) \endinput [64,](#page-7-1) [2706,](#page-79-6) [2801,](#page-81-4) [4380,](#page-113-1) [4511,](#page-116-0) [8361,](#page-202-1) [10905,](#page-255-2) [12280,](#page-284-2) [14509](#page-328-4) \endlinechar . . . [808,](#page-31-16) [829,](#page-32-30) [4749](#page-121-11)  $\label{thm:main} $$ \end NoHyper \ldots \ldots 6343$  $\label{thm:main} $$ \end NoHyper \ldots \ldots 6343$ \EndPreamble . . . . . . . . . [12283](#page-284-3)

\endsubeqnarray . . . [7266,](#page-178-3) [7273](#page-178-4) \eng . . . . . . . . . . [15627,](#page-352-4) [20757](#page-453-7) \engma . . . . . . . . [15628,](#page-352-5) [20758](#page-453-8)  $\text{ensemble} \dots \dots \dots \ 635$  $\text{ensemble} \dots \dots \dots \ 635$ \Envelope . . . . . . [19021,](#page-419-5) [20484](#page-447-11) \enya . . . . . . . . . . [16083,](#page-361-3) [20814](#page-454-13) \epsdice ......... [588,](#page-22-6) [20731](#page-452-12) \epsi . . . . . . . . . . [16002,](#page-359-3) [20790](#page-453-9) \epsilon . . . . . . . . [16425,](#page-367-3) [19935](#page-437-7) \eqcirc . . . . . . . . . [18128,](#page-402-4) [20199](#page-442-12) \eqcolon . . . . . . . [18046,](#page-400-6) [20163](#page-442-13) \eqdot . . . . . . . . . [19379,](#page-426-10) [20637](#page-450-18) \eqnarray . . . . [7234,](#page-177-3) [7237,](#page-177-4) [7259](#page-178-5) \eqsim . . . . . . . . . [18060,](#page-400-7) [20169](#page-442-14) \eqslantgtr . . . . . [19418,](#page-427-0) [20655](#page-451-4) \eqslantless . . . . . [19416,](#page-427-1) [20654](#page-451-5) \equal . . . . . . . . . . . . . . . [7815](#page-190-2) \equalscolon . . . . [18126,](#page-401-9) [20198](#page-442-15)  $\eqref{eq:1} \eqref{eq:1} \eqref{$ \equalsuperior . . . . . . . . . [19991](#page-438-11) \equation [7190,](#page-176-1) [7200,](#page-176-2) [7204,](#page-176-3) [7213](#page-177-5) \equationautorefname . . . . . . . . . [2970,](#page-84-4) [2988,](#page-84-5) [3006,](#page-85-6) [3024,](#page-85-7) [3042,](#page-85-8) [3060,](#page-86-10) [3078,](#page-86-3) [3096,](#page-87-1) [3097,](#page-87-14) [3136,](#page-88-17) [3154,](#page-89-13) [3172,](#page-89-14) [3190,](#page-89-15) [3208,](#page-90-4) [3226,](#page-90-5) [3244,](#page-91-6) [3262,](#page-91-7) [8598,](#page-207-1) [8602](#page-207-4) \equiv . . . . . . . . . [18148,](#page-402-5) [20208](#page-442-16) \Equivalence . . . . . . . . . . [17880](#page-397-9) \er . . . . . . . . . . . . [15998,](#page-359-4) [20789](#page-453-10)  $\text{errmessage} \dots \dots \dots \quad 3308$  $\text{errmessage} \dots \dots \dots \quad 3308$ \escapechar . . . [493,](#page-19-0) [4334,](#page-113-2) [7280,](#page-178-6) [14248,](#page-323-0) [14426,](#page-327-7) [14477](#page-328-5) \esh . . . . . . . . . . . [16138,](#page-362-3) [19908](#page-437-8) \EstimatedSign . . [17687,](#page-393-6) [20880](#page-455-17) \eta . . . . . . . . . . . [16429,](#page-367-4) [19937](#page-437-9) \eTeX . . . . . . . . . . . [535,](#page-21-1) [12288](#page-284-4) \eth . . . . . . . . . . . [15428,](#page-348-1) [20750](#page-452-10) \Eur . . . . . . . . . . [17645,](#page-392-3) [20877](#page-455-18) \EURcr . . . . . . . . [17642,](#page-392-4) [20874](#page-455-19) \EurCr . . . . . . . . [17641,](#page-392-5) [20873](#page-455-20) \EURdig . . . . . . . [17638,](#page-392-6) [20870](#page-455-21) \EurDig . . . . . . . . [17637,](#page-392-7) [20869](#page-455-22) \EURhv . . . . . . . . [17640,](#page-392-8) [20872](#page-455-23) \EurHv . . . . . . . . [17639,](#page-392-9) [20871](#page-455-24) \EURtm . . . . . . . [17644,](#page-392-10) [20876](#page-455-25) \EurTm . . . . . . . . [17643,](#page-392-11) [20875](#page-455-26) \evensidemargin . . . . . . . [7965](#page-193-2) \ExecuteOptions . . . [4183,](#page-109-5) [4184,](#page-109-6) [4188](#page-109-7) \exists . . . . . . . . . [17927,](#page-398-6) [20114](#page-441-13) \exp . . . . . . . . . [479,](#page-18-3) [485,](#page-18-4) [2314](#page-70-1) \ExplSyntaxOff [490,](#page-18-5) [2326,](#page-70-2) [5072,](#page-128-12) [6933](#page-170-1)

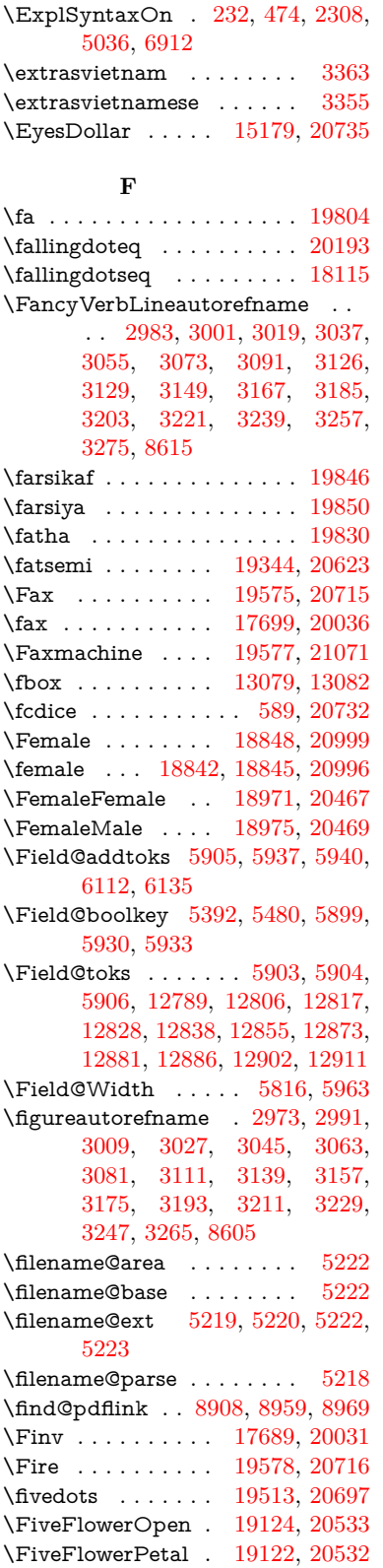

 $\label{eq:inferior}$  <br> Afive<br>inferior  $\;\; \ldots \ldots \ldots \;$  . <br> [20000](#page-438-12) \FiveStar . . . . . . . [18781,](#page-414-10) [20408](#page-446-23) \FiveStarCenterOpen . . [19083,](#page-420-13) [20513](#page-448-18) \FiveStarConvex . [19091,](#page-420-14) [20517](#page-448-19) \FiveStarOpen . . [18783,](#page-414-11) [20409](#page-446-24) \FiveStarOpenCircled . . [19081,](#page-420-15) [20512](#page-448-20) \FiveStarOpenDotted . . [19085,](#page-420-16) [20514](#page-448-21) \FiveStarOutline . [19087,](#page-420-17) [20515](#page-448-22) \FiveStarOutlineHeavy . [19089,](#page-420-18) [20516](#page-448-23) \FiveStarShadow . [19093,](#page-420-19) [20518](#page-448-24) \fivesuperior . . . . . . . . . . [19984](#page-438-13) \Flag . . . . . . . . . . [18949,](#page-417-8) [20457](#page-447-14) \flap . . . . . . . . . . [16126,](#page-361-4) [20825](#page-454-14) \flapr . . . . . . . . . . [16125,](#page-361-5) [20824](#page-454-15) \flat . . . . . . . . . . . [18938,](#page-417-9) [20452](#page-447-15) \Fld@@additionalactions [13853,](#page-314-0) [13896,](#page-316-0) [13900](#page-316-1) \Fld@@DingDef [6033,](#page-149-7) [6036,](#page-149-8) [6055](#page-149-9)  $\left\{\text{Fld}\right\}$   $\left\{\text{Fld}\right\}$   $\left\{\text{Fld}\right\}$ [13944,](#page-317-0) [13973,](#page-317-1) [14008,](#page-318-0) [14043,](#page-318-1) [14078,](#page-319-0) [14113,](#page-320-0) [14145](#page-320-1) \Fld@align . . [5820,](#page-145-6) [6020,](#page-149-10) [13922,](#page-316-2) [13983,](#page-317-2) [14052](#page-319-1) \Fld@altname [5953,](#page-148-13) [5955,](#page-148-14) [13833,](#page-314-2) [13835,](#page-314-3) [13906,](#page-316-3) [13908](#page-316-4)  $\left\{\text{FldQannotflags }\ldots \ldots \quad 5599,\right\}$  $\left\{\text{FldQannotflags }\ldots \ldots \quad 5599,\right\}$  $\left\{\text{FldQannotflags }\ldots \ldots \quad 5599,\right\}$ [5601,](#page-140-1) [13917,](#page-316-5) [13950,](#page-317-3) [13978,](#page-317-4) [14012,](#page-318-2) [14047,](#page-319-2) [14083,](#page-319-3) [14119](#page-320-2) \Fld@annotnames [13904,](#page-316-6) [13919,](#page-316-7) [13952,](#page-317-5) [13980,](#page-317-6) [14014,](#page-318-3) [14049,](#page-319-4) [14085,](#page-319-5) [14121](#page-320-3) \Fld@bcolor . [5822,](#page-145-7) [6062,](#page-150-8) [13934,](#page-316-8) [13936,](#page-316-9) [13999,](#page-318-4) [14001,](#page-318-5) [14028,](#page-318-6) [14030,](#page-318-7) [14056,](#page-319-6) [14068,](#page-319-7) [14070](#page-319-8) \fld@bcolor . . . . . . . . . . . [13987](#page-317-7) \Fld@bordercolor . . . . . . . [5823,](#page-145-8) [6065,](#page-150-9) [13930,](#page-316-10) [13932,](#page-316-11) [13958,](#page-317-8) [13966,](#page-317-9) [13968,](#page-317-10) [13986,](#page-317-11) [13995,](#page-318-8) [13997,](#page-318-9) [14024,](#page-318-10) [14026,](#page-318-11) [14055,](#page-319-9) [14064,](#page-319-10) [14066,](#page-319-11) [14091,](#page-319-12) [14099,](#page-320-4) [14101,](#page-320-5) [14127,](#page-320-6) [14135,](#page-320-7) [14137](#page-320-8) \Fld@bordersep . . . . [5824,](#page-145-9) [6014](#page-149-11) \Fld@borderstyle . . . . . . . . . . . . . [5826,](#page-145-10) [5998,](#page-148-15) [5999,](#page-148-16) [6000,](#page-148-17) [6010,](#page-149-12) [13923,](#page-316-12) [13956,](#page-317-12) [13984,](#page-317-13) [14018,](#page-318-12) [14053,](#page-319-13) [14089,](#page-319-14) [14143](#page-320-9) \Fld@borderwidth . . . . . . . . . . . . [5825,](#page-145-11) [5978,](#page-148-18) [6204,](#page-152-14) [6207,](#page-152-0) [6208,](#page-152-1) [6211,](#page-152-2) [6212,](#page-152-3) [12599,](#page-290-0) [12600,](#page-290-1) [13201,](#page-301-0) [13202,](#page-301-1) [13557,](#page-308-1)

[13558,](#page-308-2) [13923,](#page-316-12) [13956,](#page-317-12) [13984,](#page-317-13) [14018,](#page-318-12) [14053,](#page-319-13) [14089,](#page-319-14) [14143](#page-320-9) \Fld@calculate@code [6073,](#page-150-10) [12498,](#page-288-4) [13002,](#page-298-1) [13456,](#page-307-7) [13866,](#page-315-0) [13868](#page-315-1) \Fld@calculate@sortkey . . [6105,](#page-150-11) [6107,](#page-150-12) [13011](#page-298-2) \Fld@cbsymbol [5827,](#page-145-12) [6026,](#page-149-13) [13938](#page-316-13) \Fld@charsize [5817,](#page-145-13) [5818,](#page-145-14) [5975,](#page-148-19) [12598,](#page-290-5) [13200,](#page-301-3) [13556,](#page-308-4) [13940,](#page-316-14) [14005,](#page-318-13) [14034,](#page-318-14) [14074,](#page-319-15) [14125](#page-320-10) \Fld@checkedfalse ...... [5813](#page-145-15) \Fld@checkequals . . [5917,](#page-147-17) [12551,](#page-289-5) [12613,](#page-290-6) [12858,](#page-295-9) [12868,](#page-295-10) [13152,](#page-300-8) [13215,](#page-302-4) [13508,](#page-308-5) [13574](#page-309-4) \Fld@choices . . . . . . . . . . . . . . . . [5706,](#page-143-5) [5714,](#page-143-6) [5716,](#page-143-7) [5720,](#page-143-8) [5729,](#page-143-9) [5737,](#page-143-10) [5742,](#page-143-11) [5790,](#page-144-7) [5792,](#page-144-8) [5800,](#page-145-16) [5801,](#page-145-17) [14007](#page-318-15) \Fld@color . . [5821,](#page-145-18) [6068,](#page-150-13) [13941,](#page-316-15) [14006,](#page-318-16) [14035,](#page-318-17) [14075](#page-319-16) \Fld@default . [5731,](#page-143-12) [5734,](#page-143-13) [5736,](#page-143-14) [6017,](#page-149-14) [12511,](#page-288-5) [12527,](#page-289-6) [12543,](#page-289-7) [12583,](#page-290-7) [12611,](#page-290-3) [12725,](#page-292-6) [12787,](#page-293-0) [12805,](#page-294-7) [12819,](#page-294-8) [12827,](#page-294-9) [12834,](#page-294-10) [12860,](#page-295-11) [12870,](#page-295-12) [12900,](#page-296-4) [12910,](#page-296-5) [13114,](#page-300-9) [13131,](#page-300-10) [13144,](#page-300-11) [13185,](#page-301-4) [13213,](#page-301-2) [13329,](#page-304-3) [13463,](#page-307-8) [13480,](#page-307-9) [13500,](#page-307-10) [13541,](#page-308-6) [13569,](#page-309-2) [13706,](#page-311-5) [14036,](#page-318-18) [14040,](#page-318-19) [14041,](#page-318-20) [14076](#page-319-17) \Fld@DingDef . [6026,](#page-149-13) [6029,](#page-149-15) [6031](#page-149-16)  $\left\{\text{Fld} \right\}$ disabledfalse ...... [5814](#page-145-19) \Fld@export . [5544,](#page-139-2) [5547,](#page-139-3) [5554,](#page-139-4) [5846](#page-146-2) \Fld@findlength . . [12837,](#page-294-11) [12848](#page-295-13) \Fld@flags [5613,](#page-141-8) [5615,](#page-141-0) [5626,](#page-141-9) [5628,](#page-141-1) [5642,](#page-141-10) [5644,](#page-141-2) [5674,](#page-142-4) [5676,](#page-142-0) [5699,](#page-143-15) [5701,](#page-143-1) [13921,](#page-316-16) [13954,](#page-317-14) [13982,](#page-317-15) [14016,](#page-318-21) [14051,](#page-319-18) [14087,](#page-319-19) [14123](#page-320-11) \Fld@format@code . [6071,](#page-150-14) [13858,](#page-315-2) [13860](#page-315-3) \Fld@getmethodfalse . . . . [5866](#page-146-3) \Fld@getmethodtrue . . . . [5868](#page-146-4) \Fld@height [5972,](#page-148-20) [12514,](#page-288-6) [12532,](#page-289-8) [12546,](#page-289-1) [12601,](#page-290-8) [12621,](#page-290-9) [12638,](#page-291-4) [12678,](#page-291-0) [12698,](#page-292-1) [12728,](#page-292-0) [12738,](#page-292-7) [13117,](#page-300-12) [13137,](#page-300-13) [13147,](#page-300-1) [13203,](#page-301-5) [13231,](#page-302-5) [13245,](#page-302-6) [13281,](#page-303-1) [13304,](#page-303-0) [13332,](#page-304-0) [13344,](#page-304-4) [13466,](#page-307-11) [13482,](#page-307-12) [13503,](#page-307-0) [13559,](#page-308-7) [13571,](#page-309-5) [13605,](#page-309-6) [13654,](#page-310-0) [13677,](#page-311-0) [13709,](#page-312-0) [13717](#page-312-4)  $\left\{\text{Fld} \oplus \text{Fld} \oplus \text{Fld} \right\}$  $\left\{\text{Fld} \oplus \text{Fld} \oplus \ldots \right. 5503$  $\left\{\text{Fld} \oplus \text{Fld} \oplus \ldots \right. 5503$ \Fld@invisiblefalse ...... [5498](#page-138-4)

 $\left\{\text{Fld@invisibletrue } \ldots \ldots \quad 5499\right\}$  $\left\{\text{Fld@invisibletrue } \ldots \ldots \quad 5499\right\}$  $\left\{\text{Fld@invisibletrue } \ldots \ldots \quad 5499\right\}$ \Fld@keystroke@code . . . . [6074,](#page-150-15) [13854,](#page-315-4) [13856](#page-315-5) \Fld@listcount . . . [12610,](#page-290-10) [12615,](#page-290-11) [12618,](#page-290-12) [12623,](#page-290-13) [12628,](#page-290-14) [12633,](#page-291-5) [13212,](#page-301-6) [13217,](#page-302-7) [13232,](#page-302-8) [13238,](#page-302-9) [13568,](#page-309-7) [13576,](#page-309-8) [13580,](#page-309-9) [13585,](#page-309-10) [13596,](#page-309-11) [13601](#page-309-12) \Fld@loc . . . . . . . . . . . . . [5927](#page-147-18) \Fld@mappingname . [5957,](#page-148-21) [5959,](#page-148-22) [13837,](#page-314-4) [13839,](#page-314-5) [13910,](#page-316-17) [13912](#page-316-18) \Fld@maxlen . [5819,](#page-145-20) [5966,](#page-148-23) [14079](#page-319-20) \Fld@menulength . . [5815,](#page-145-21) [5969,](#page-148-24) [12548,](#page-289-9) [12552,](#page-289-10) [12598,](#page-290-5) [12849,](#page-295-14) [12850,](#page-295-1) [12853,](#page-295-15) [13149,](#page-300-14) [13153,](#page-300-15) [13200,](#page-301-3) [13505,](#page-307-13) [13509,](#page-308-8) [13556](#page-308-4) \Fld@name [5951,](#page-147-19) [12510,](#page-288-7) [12542,](#page-289-11) [12646,](#page-291-6) [12724,](#page-292-8) [12786,](#page-293-1) [12791,](#page-294-12) [12802,](#page-294-13) [12803,](#page-294-14) [12814,](#page-294-15) [12815,](#page-294-16) [12824,](#page-294-17) [12825,](#page-294-18) [12833,](#page-294-19) [12854,](#page-295-16) [12871,](#page-295-17) [12879,](#page-295-18) [12884,](#page-295-19) [12899,](#page-296-6) [12908,](#page-296-7) [13113,](#page-300-16) [13143,](#page-300-17) [13250,](#page-302-10) [13328,](#page-304-5) [13462,](#page-307-14) [13499,](#page-307-15) [13619,](#page-310-6) [13705,](#page-311-6) [13832,](#page-314-6) [13905](#page-316-19)  $\left\{\text{Fld@norotatefalse }\ldots\ldots\right.\quad\quad 5515$  $\left\{\text{Fld@norotatefalse }\ldots\ldots\right.\quad\quad 5515$ \Fld@norotatetrue ...... [5514](#page-138-6)  $\left\{\text{Fld@noviewfalse}\right. \dots \dots \quad 5518$  $\left\{\text{Fld@noviewfalse}\right. \dots \dots \quad 5518$  $\lvert$ Fld@noviewtrue ....... [5519](#page-139-7)  $\lvert$ Fld@nozoomfalse ...... [5511](#page-138-7)  $\left\{\text{Fld@nozoomtrue } \dots \dots \quad 5510\right\}$  $\left\{\text{Fld@nozoomtrue } \dots \dots \quad 5510\right\}$  $\left\{\text{Fld@nozoomtrue } \dots \dots \quad 5510\right\}$ \Fld@onblur@code . [6076,](#page-150-16) [13874,](#page-315-6) [13876](#page-315-7) \Fld@onclick@code . [6070,](#page-150-17) [6146,](#page-151-11) [13972](#page-317-16) \Fld@onenter@code [6079,](#page-150-18) [13886,](#page-315-8) [13888](#page-315-9) \Fld@onexit@code . [6080,](#page-150-19) [13890,](#page-315-10) [13892](#page-315-11) \Fld@onfocus@code [6075,](#page-150-20) [13870,](#page-315-12) [13872](#page-315-13) \Fld@onmousedown@code [6077,](#page-150-21) [13878,](#page-315-14) [13880](#page-315-15) \Fld@onmouseup@code . . [6078,](#page-150-22) [13882,](#page-315-16) [13884](#page-315-17) \Fld@pageobjref . [12489,](#page-288-8) [13087,](#page-299-4) [13098,](#page-299-5) [13453,](#page-306-3) [13788,](#page-313-0) [13918,](#page-316-20) [13951,](#page-317-17) [13979,](#page-317-18) [14013,](#page-318-22) [14048,](#page-319-21) [14084,](#page-319-22) [14120](#page-320-12)  $\verb+\Fld@printfalse + \ldots + 5507$  $\verb+\Fld@printfalse + \ldots + 5507$ \Fld@printtrue . . . . . . . . [5506](#page-138-10) \Fld@radiosymbol . . [5828,](#page-145-22) [6029,](#page-149-15) [14032](#page-318-23) \Fld@rotation . . . . . . . . . [5829,](#page-145-23) [6059,](#page-149-17) [13926,](#page-316-21) [13928,](#page-316-22) [13957,](#page-317-19)

[13962,](#page-317-20) [13964,](#page-317-21) [13985,](#page-317-22) [13991,](#page-317-23) [13993,](#page-317-24) [14020,](#page-318-24) [14022,](#page-318-25) [14054,](#page-319-23) [14060,](#page-319-24) [14062,](#page-319-25) [14090,](#page-319-26) [14095,](#page-319-27) [14097,](#page-320-13) [14126,](#page-320-14) [14131,](#page-320-15) [14133](#page-320-16) \Fld@submitflags . . . [5581,](#page-140-7) [5583,](#page-140-0) [14111](#page-320-17) \Fld@temp . . [6032,](#page-149-18) [6034,](#page-149-19) [6037,](#page-149-20) [6038,](#page-149-21) [6047,](#page-149-22) [6048](#page-149-23) \Fld@validate@code [6072,](#page-150-23) [13862,](#page-315-18) [13864](#page-315-19) \Fld@value . . [5732,](#page-143-16) [5739,](#page-143-17) [5741,](#page-143-18) [6023,](#page-149-24) [12512,](#page-288-9) [12527,](#page-289-6) [12544,](#page-289-12) [12582,](#page-290-15) [12583,](#page-290-7) [13115,](#page-300-18) [13131,](#page-300-10) [13145,](#page-300-19) [13184,](#page-301-7) [13185,](#page-301-4) [13464,](#page-307-16) [13480,](#page-307-9) [13501,](#page-307-17) [13540,](#page-308-9) [13541,](#page-308-6) [14077](#page-319-28) \Fld@width [5962,](#page-148-25) [12513,](#page-288-3) [12526,](#page-289-13) [12532,](#page-289-8) [12545,](#page-289-3) [12581,](#page-290-16) [12592,](#page-290-17) [12594,](#page-290-18) [12621,](#page-290-9) [12638,](#page-291-4) [12661,](#page-291-7) [12677,](#page-291-3) [12685,](#page-292-9) [12697,](#page-292-5) [12711,](#page-292-10) [12727,](#page-292-4) [12733,](#page-292-11) [12738,](#page-292-7) [13116,](#page-300-6) [13130,](#page-300-20) [13137,](#page-300-13) [13146,](#page-300-5) [13183,](#page-301-8) [13194,](#page-301-9) [13196,](#page-301-10) [13231,](#page-302-5) [13245,](#page-302-6) [13266,](#page-303-6) [13280,](#page-303-5) [13288,](#page-303-7) [13303,](#page-303-4) [13317,](#page-303-8) [13331,](#page-304-2) [13338,](#page-304-6) [13344,](#page-304-4) [13465,](#page-307-5) [13479,](#page-307-18) [13482,](#page-307-12) [13502,](#page-307-4) [13539,](#page-308-10) [13550,](#page-308-11) [13552,](#page-308-12) [13571,](#page-309-5) [13605,](#page-309-6) [13636,](#page-310-7) [13653,](#page-310-3) [13661,](#page-311-7) [13676,](#page-311-2) [13690,](#page-311-8) [13708,](#page-312-2) [13715,](#page-312-5) [13717](#page-312-4) \float@caption . . . . . [7570,](#page-184-7) [7642](#page-186-5) \float@makebox . . . . [7644,](#page-186-6) [7645](#page-186-7) \floatingpenalty . . . . . . . . [7467](#page-182-6) \Florin . . . . . . . . [15750,](#page-354-5) [20762](#page-453-11) \flq . . . . . . . . . . . . . . . . . . [616](#page-23-2)  $\qquad \qquad \qquad$  . . . . . . . . . . . . . . . . . . [614](#page-23-3) \fmtname . . . . . . . . . . . . . . [7](#page-6-3) \fmtversion . . . . . [7,](#page-6-3) [6378,](#page-156-2) [7141](#page-175-2) \font . . . . . . . . . . . . . . . . [5076](#page-128-13) \fontencoding . . . [501,](#page-19-1) [505,](#page-20-3) [542,](#page-21-2) [13071](#page-299-6) \fontfamily . . . . . . . [543,](#page-21-3) [13070](#page-299-7) \fontseries . . . . . . . . [544,](#page-21-4) [13072](#page-299-8) \fontshape . . . . [545,](#page-21-5) [4699,](#page-120-0) [13073](#page-299-9) \fontsize . . . . . . . . . . . . . [546](#page-21-6) \Football . . [18990,](#page-418-9) [18992,](#page-418-10) [21031](#page-458-10) \footins . . . . . . . . . . . . . . [7461](#page-182-1)  $\setminus$  footnoteautorefname  $\dots \dots$ . . [2971,](#page-84-9) [2989,](#page-84-10) [3007,](#page-85-15) [3025,](#page-85-16) [3043,](#page-85-17) [3061,](#page-86-16) [3079,](#page-86-17) [3100,](#page-87-15) [3103,](#page-87-16) [3137,](#page-88-19) [3155,](#page-89-21) [3173,](#page-89-22) [3191,](#page-90-11) [3209,](#page-90-12) [3227,](#page-90-13) [3245,](#page-91-13) [3263,](#page-91-14) [8599,](#page-207-7) [8603](#page-207-8) \footnotesep . . . . . . [7465,](#page-182-7) [7473](#page-182-8)

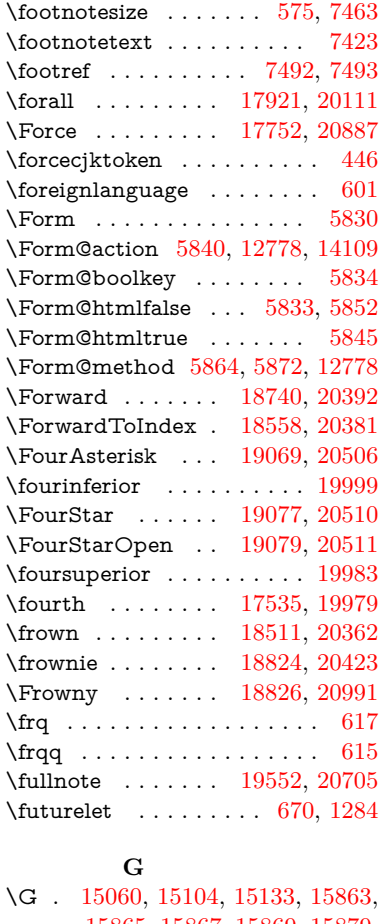

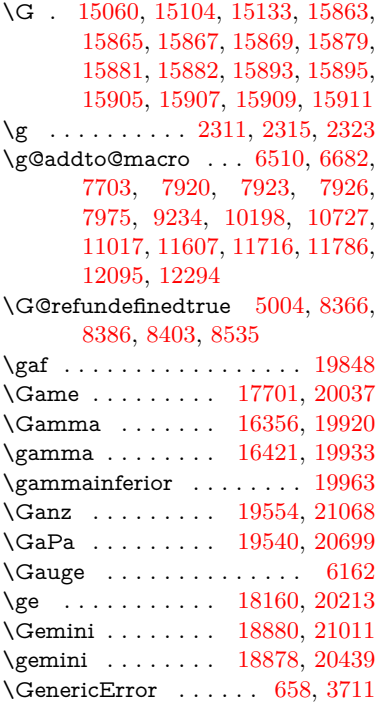

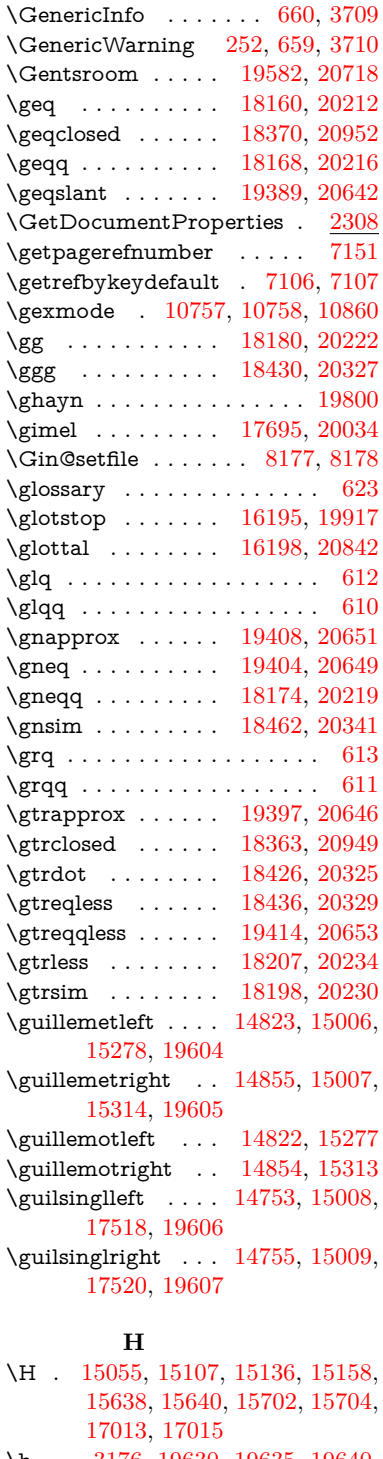

\h . . [3176,](#page-89-23) [19630,](#page-431-12) [19635,](#page-432-15) [19640,](#page-432-16) [19645,](#page-432-17) [19650,](#page-432-13) [19655,](#page-432-18) [19660,](#page-432-19) [19665,](#page-432-20) [19670,](#page-432-21) [19675,](#page-432-22) [19680,](#page-432-23) [19685,](#page-433-15) [19690,](#page-433-16) [19695,](#page-433-17) [19700,](#page-433-18) [19705,](#page-433-19) [19710,](#page-433-13) [19715,](#page-433-20) [19720,](#page-433-21)

[19725,](#page-433-22) [19730,](#page-433-23) [19735,](#page-433-24) [19740,](#page-434-8) [19745](#page-434-9) \H@@footnotemark . . . . . . . . . . . [7326,](#page-179-4) [7343,](#page-180-1) [7407,](#page-181-2) [7497,](#page-183-2) [7504,](#page-183-3) [7516,](#page-183-4) [7527](#page-183-5) \H@@footnotetext .......... . . [7325,](#page-179-5) [7335,](#page-180-2) [7367,](#page-180-3) [7406,](#page-181-3) [7445,](#page-182-10) [7505,](#page-183-6) [7519,](#page-183-7) [7527](#page-183-5) \H@@mpfootnotetext [7333,](#page-179-6) [7345,](#page-180-4) [7347,](#page-180-5) [7408](#page-181-4) \H@definecounter . . [8087,](#page-196-5) [8089](#page-196-6) \H@endeqnarray . . . [7235,](#page-177-0) [7255](#page-178-7) \H@endequation . . . [7191,](#page-176-0) [7228](#page-177-6) \H@endsubeqnarray . [7266,](#page-178-3) [7274](#page-178-8) \H@eqnarray . . . . . . [7234,](#page-177-3) [7240](#page-177-7) \H@equation . . . . . . [7190,](#page-176-1) [7215](#page-177-8) \H@item [6889,](#page-169-14) [6895,](#page-169-15) [7711,](#page-188-5) [7736](#page-188-6) \H@newctr . . . . . . . . [8095,](#page-196-7) [8097](#page-196-8) \H@old@part . . . . [14575,](#page-330-3) [14583](#page-330-4) \H@old@schapter . [14545,](#page-329-1) [14554](#page-329-2) \H@old@sect [14593,](#page-330-5) [14604,](#page-330-6) [14613](#page-330-7) \H@old@spart . . . [14585,](#page-330-8) [14591](#page-330-9) \H@old@ssect . . . . [14531,](#page-329-3) [14536](#page-329-4) \H@refstepcounter . . [6906,](#page-169-16) [6916,](#page-169-17) [7166,](#page-175-4) [7214,](#page-177-9) [7309,](#page-179-7) [7565](#page-184-8) \H@subeqnarray . . . [7265,](#page-178-9) [7269](#page-178-10) \ha . . . . . . . . . . . . . . . . . [19816](#page-435-7) \Haa . . . . . . . . . . . . . . . . [19774](#page-434-10) \Halb . . . . . . . . . [19557,](#page-430-8) [21069](#page-458-12) \halfnote . . . . . . . [19555,](#page-430-9) [20706](#page-452-19) \halign . . . . . . . . . . . . . . . [632](#page-24-4) \hamza . . . . . . . . . . . . . . [19750](#page-434-11) \HandCuffLeft . . . [18800,](#page-415-11) [20415](#page-446-28) \HandCuffRight . . [18802,](#page-415-12) [20416](#page-446-29) \HandLeft . . . . . . [18804,](#page-415-13) [20417](#page-446-30) \HandRight . . . . . [18807,](#page-415-14) [20418](#page-446-31) \HaPa . . . . . . . . . [19542,](#page-430-10) [20700](#page-451-11) \HAR@checkcitations . . . . [7831](#page-190-3) \HAR@citetoaux . . . . . . . [7787](#page-189-4) \HAR@tempa [7832,](#page-190-4) [7833,](#page-190-5) [7834,](#page-190-6) [7835,](#page-190-7) [7836,](#page-190-8) [7837](#page-190-9) \hardsign . . . . . . . [16671,](#page-372-12) [20853](#page-454-7) \harvardcite ....... [7781,](#page-189-5) [7818](#page-190-1) \harvarditem . . . . . . . . . . [7806](#page-190-10) \hateq . . . . . . . . . [18136,](#page-402-10) [20203](#page-442-21) \hausaB . . . . . . . . [15739,](#page-354-6) [19882](#page-436-5) \hausab . . . . . . . . [15974,](#page-358-2) [20783](#page-453-12) \hausaD . . . . . . . [15743,](#page-354-7) [19883](#page-436-6) \hausad . . . . . . . . [15988,](#page-359-5) [20788](#page-453-13) \hausaK . . . . . . . [15754,](#page-354-8) [19884](#page-436-7) \hausak . . . . . . . . [15758,](#page-354-9) [20764](#page-453-14) \hb@xt@ ........ [5091,](#page-128-14)[5104](#page-128-15) \hbar . . . . . . . . . . [15545,](#page-350-3) [19881](#page-436-8)

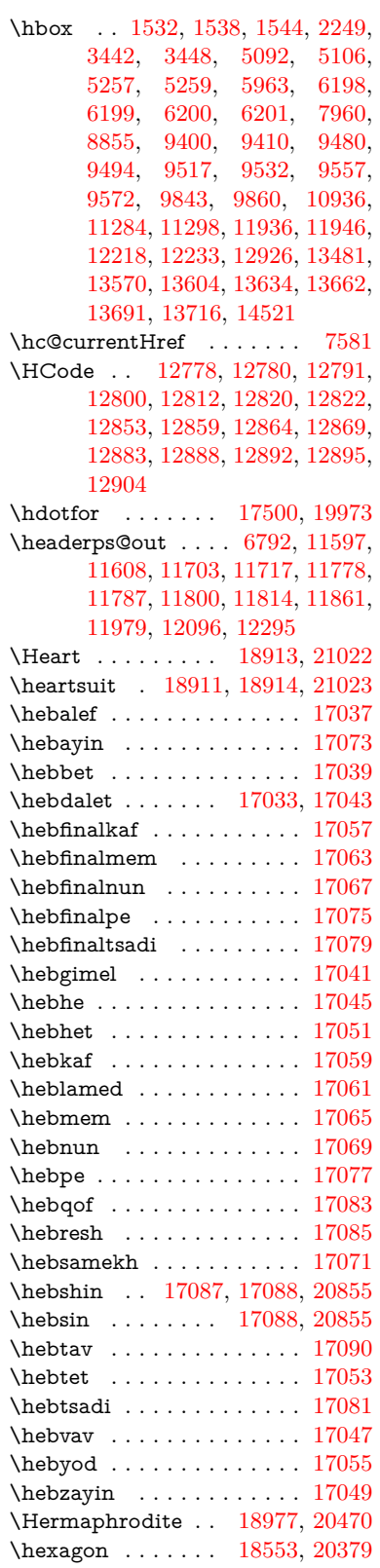

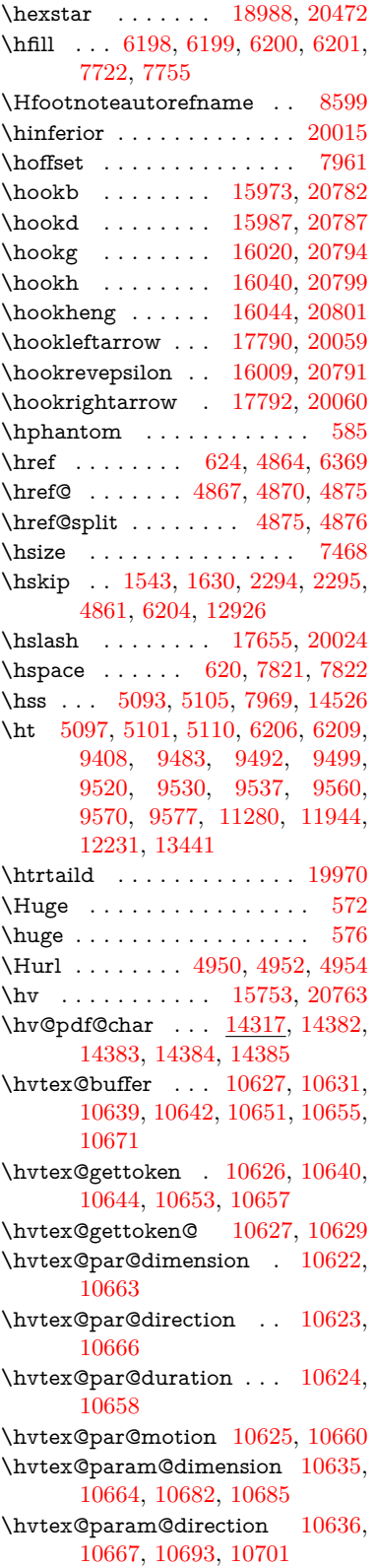

\hvtex@param@duration [10637,](#page-249-16) [10659,](#page-249-17) [10706,](#page-250-8) [10708](#page-250-0) \hvtex@param@motion . [10638,](#page-249-18) [10661,](#page-249-19) [10682,](#page-250-4) [10689](#page-250-9) \hvtex@parse@trans [10611,](#page-248-8) [10633](#page-248-9) \hvtex@produce@trans . . [10672,](#page-250-10) [10678](#page-250-11) \hvtex@token . . . [10630,](#page-248-10) [10641,](#page-249-20) [10647,](#page-249-21) [10654,](#page-249-22) [10659,](#page-249-17) [10662,](#page-249-23) [10665,](#page-249-24) [10667](#page-249-15) \hvtex@trans@code [10615,](#page-248-11) [10616,](#page-248-12) [10617,](#page-248-13) [10618,](#page-248-14) [10619,](#page-248-15) [10620,](#page-248-16) [10621,](#page-248-17) [10634,](#page-249-25) [10680,](#page-250-12) [10681,](#page-250-13) [10683,](#page-250-14) [10685,](#page-250-5) [10687,](#page-250-15) [10689,](#page-250-9) [10691,](#page-250-16) [10693,](#page-250-6) [10695,](#page-250-17) [10696,](#page-250-18) [10697,](#page-250-19) [10698,](#page-250-20) [10699,](#page-250-21) [10701](#page-250-7) \hvtex@trans@effect@Blinds . . . . . . . . . . [10615](#page-248-11) \hvtex@trans@effect@Box [10616](#page-248-12) \hvtex@trans@effect@Dissolve . . . . . . . . [10617](#page-248-13) \hvtex@trans@effect@Glitter . . . . . . . . .  $10618$ \hvtex@trans@effect@R . . [10621](#page-248-17) \hvtex@trans@effect@Split [10619](#page-248-15) \hvtex@trans@effect@Wipe [10620](#page-248-16) \hvtex@trans@par [10654,](#page-249-22) [10658,](#page-249-10) [10660,](#page-249-11) [10663,](#page-249-8) [10666](#page-249-9) \hvtex@trans@params . . [10648,](#page-249-26) [10650,](#page-249-27) [10674](#page-250-22) \Hy@@CleanupFile . [5257,](#page-132-1) [5259](#page-132-2) \Hy@@DefNameKey . [2416,](#page-73-6) [2418](#page-73-7) \Hy@@escapeform [13798,](#page-313-1) [13811,](#page-314-7) [13817](#page-314-8) \Hy@@SectionAnchor . . . [14516,](#page-329-7) [14519](#page-329-0) \Hy@@temp . . [3472,](#page-96-7) [3474,](#page-96-8) [6082,](#page-150-24) [6084](#page-150-25) \Hy@@VersionCheck . . [274,](#page-12-4) [303](#page-13-1) \Hy@abspage . [6530,](#page-160-2) [6616,](#page-162-9) [6732,](#page-165-2) [6818](#page-167-0) \Hy@Acrobatmenu . . [4279,](#page-111-0) [4320,](#page-112-0) [9304,](#page-221-1) [10044,](#page-237-1) [10586,](#page-247-1) [11460](#page-266-18) \Hy@activeanchorfalse . . . . . . . . . [4747,](#page-121-12) [8950,](#page-214-13) [9352,](#page-223-1) [9367,](#page-223-2) [9446,](#page-225-1) [9456,](#page-226-8) [9772,](#page-232-0) [10301,](#page-242-1) [10318,](#page-242-2) [10394,](#page-243-2) [10407,](#page-244-4) [10922,](#page-255-3) [11884,](#page-276-4) [11899,](#page-276-5) [12171,](#page-282-1) [12185](#page-282-2) \Hy@activeanchortrue . . . . . . . . . [8946,](#page-214-14) [9349,](#page-223-3) [9363,](#page-223-4) [9444,](#page-225-2) [9453,](#page-225-3) [9768,](#page-231-0) [10297,](#page-242-3) [10315,](#page-242-4) [10392,](#page-243-3) [10404,](#page-244-5) [10912,](#page-255-4) [11881,](#page-276-6) [11895,](#page-276-7) [12168,](#page-282-3) [12181](#page-282-4)

\Hy@ActiveCarriageReturn [4783,](#page-122-1) [4786](#page-122-2) \Hy@AllowHyphens [4857,](#page-123-9) [10910,](#page-255-5) [10942,](#page-256-5) [11267](#page-262-5) \Hy@AlphNoErr [6999,](#page-171-1) [7012,](#page-172-4) [7014](#page-172-5) \Hy@AnchorName . . [4988,](#page-126-1) [4990,](#page-126-2) [4993,](#page-126-3) [4995,](#page-126-4) [5020,](#page-126-5) [5022,](#page-127-6) [5026,](#page-127-7) [5031,](#page-127-8) [5033](#page-127-9) \Hy@appendixstring [6994,](#page-171-2) [7016](#page-172-6) \Hy@AtBeginDocument . . . . . .  $\ldots$  [345,](#page-14-4) [2555,](#page-76-1) [2616,](#page-77-2) [2702,](#page-79-7) [2797,](#page-81-5) [3392,](#page-94-5) [4165,](#page-109-8) [4234,](#page-110-1) [4251,](#page-111-1) [4376,](#page-113-3) [4382,](#page-113-4) [4507,](#page-116-1) [4670,](#page-119-2) [4734,](#page-120-1) [6276,](#page-154-1) [6392,](#page-157-2) [6825,](#page-167-1) [7778,](#page-189-6) [8450,](#page-204-0) [8850,](#page-212-4) [9241,](#page-220-3) [9855,](#page-233-7) [10376,](#page-243-4) [11813,](#page-275-1) [11859,](#page-276-8) [12943,](#page-296-10) [12976](#page-297-0) \Hy@AtBeginDocumentHook . .  $\ldots$  [346,](#page-14-5) <u>351</u>, [357,](#page-14-7) [358](#page-14-8) \Hy@AtEndOfPackage .... [348,](#page-14-9) [796,](#page-31-17) [3356,](#page-93-6) [3364,](#page-93-7) [3371,](#page-93-8) [4390,](#page-114-1) [4398,](#page-114-2) [4622](#page-118-1) \Hy@AtEndOfPackageHook [349,](#page-14-10) [352,](#page-14-11) [354,](#page-14-12) [355](#page-14-13) \Hy@author . . . . . . . [6435,](#page-158-4) [6439](#page-158-5) \Hy@babelnormalise [4965,](#page-125-7) [4967](#page-125-8) \Hy@backout . [4743,](#page-121-13) [6328,](#page-155-2) [6332,](#page-155-3) [7677](#page-187-4) \Hy@backreffalse . . . [412,](#page-15-0) [2935,](#page-83-15) [2957,](#page-84-11) [4388](#page-114-3) \Hy@backreftrue . . . [2928,](#page-83-16) [2932,](#page-83-17) [2954](#page-84-12) \Hy@BeginAnnot . . . [9885,](#page-234-3) [9902,](#page-234-4) [9944,](#page-235-0) [9982,](#page-235-1) [10015,](#page-236-0) [10045](#page-237-2) \Hy@bibcite . . . . . . [7700,](#page-187-2) [7704](#page-187-3) \Hy@bookmarksdepth . . . [3427,](#page-95-0) [3432,](#page-95-1) [3444,](#page-95-3) [3450,](#page-95-5) [14160](#page-321-0) \Hy@bookmarksnumberedfalse . . . . . . . . [413](#page-15-1) \Hy@bookmarksopenfalse . [414](#page-15-2) \Hy@bookmarkstrue . . . . . [415](#page-15-3) \Hy@bookmarkstype [3462,](#page-95-13) [3464,](#page-95-14) [7993,](#page-194-4) [14171](#page-322-10) \Hy@boolkey . [2342,](#page-71-0) [2435,](#page-73-8) [2438,](#page-73-9) [2441,](#page-73-10) [2462,](#page-74-11) [2465,](#page-74-12) [2468,](#page-74-13) [2499,](#page-74-14) [2502,](#page-74-15) [2519,](#page-75-9) [2526,](#page-75-10) [2529,](#page-75-11) [2532,](#page-75-12) [2535,](#page-75-13) [2538,](#page-75-14) [2541,](#page-75-15) [2544,](#page-75-16) [2547,](#page-76-2) [2629,](#page-77-3) [2906,](#page-83-18) [2909,](#page-83-19) [2964,](#page-84-13) [3378,](#page-93-9) [3390,](#page-94-6) [3405,](#page-94-7) [3422,](#page-94-8) [3425,](#page-94-9) [3466,](#page-95-15) [3469,](#page-96-9) [3688,](#page-100-18) [3975,](#page-105-6) [3978,](#page-105-7) [3981,](#page-105-8) [3984,](#page-105-9) [3987,](#page-106-11) [3990,](#page-106-12) [3993,](#page-106-13) [4001,](#page-106-14) [4133,](#page-108-2) [4136,](#page-108-3) [6750](#page-165-3)

\Hy@BorderArrayPatch . [11338,](#page-264-14) [11341,](#page-264-15) [11606,](#page-269-3) [12094](#page-280-2) \Hy@breaklinks@unsupported . . . . . . [2507,](#page-75-17) [10888](#page-255-6)  $\H{Hy@breaklinksfalse$  . . . . . . [416](#page-15-4) \Hy@breaklinksunhbox . [11234,](#page-262-6) [11288](#page-263-7) \Hy@CatcodeWrapper . . . [4631,](#page-118-2) [4688,](#page-120-2) [4737](#page-121-14) \Hy@chapapp [6995,](#page-171-3) [7016,](#page-172-6) [7048,](#page-173-0) [14549,](#page-329-8) [14560](#page-329-9) \Hy@chapterstring . . [6990,](#page-171-4) [6992,](#page-171-5) [6995,](#page-171-3) [7047](#page-173-1) \Hy@CheckOptionValue . . [2386,](#page-72-5) [2423](#page-73-11) \Hy@CJKbookmarksfalse . . [418](#page-15-5) \Hy@cjkpu . . . . . . [953,](#page-36-10) [955,](#page-36-11) [976](#page-37-4) \Hy@CleanupFile . . . [5255,](#page-132-3) [9008,](#page-215-1) [9946,](#page-235-2) [10471,](#page-245-2) [11532](#page-268-0) \Hy@colorlink [3384,](#page-94-10) [4691,](#page-120-3) [4699,](#page-120-0) [4703,](#page-120-4) [8851,](#page-212-5) [8931,](#page-214-15) [9001,](#page-215-2) [9038,](#page-216-1) [9071,](#page-216-2) [9326,](#page-222-1) [9350,](#page-223-0) [9373,](#page-224-5) [9404,](#page-224-6) [9417,](#page-224-7) [9445,](#page-225-0) [9461,](#page-226-9) [9486,](#page-226-10) [9502,](#page-226-11) [9524,](#page-227-10) [9541,](#page-227-11) [9564,](#page-228-4) [9581,](#page-228-5) [9856,](#page-233-8) [9935,](#page-235-3) [9975,](#page-235-4) [10008,](#page-236-1) [10038,](#page-237-3) [10065,](#page-237-4) [10393,](#page-243-0) [10415,](#page-244-6) [10485,](#page-245-3) [10511,](#page-246-4) [10546,](#page-246-5) [10579,](#page-247-2) [10598,](#page-247-3) [10940,](#page-256-6) [11213,](#page-261-0) [11215,](#page-261-1) [11882,](#page-276-0) [11905,](#page-277-5) [11940,](#page-277-6) [11953,](#page-277-7) [12169,](#page-282-0) [12191,](#page-282-5) [12226,](#page-283-7) [12239](#page-283-8) \Hy@colorlinksfalse . . . . . [3381](#page-94-11) \Hy@ColorList . . . . . [3527,](#page-97-5) [3528](#page-97-4) \Hy@CounterExists . [6853,](#page-168-7) [6866,](#page-168-8) [6870](#page-168-9) \Hy@currentbookmarklevel . . . . . . . [14166,](#page-321-1) [14176,](#page-322-11) [14177,](#page-322-1) [14183,](#page-322-12) [14190,](#page-322-13) [14282,](#page-324-5) [14285,](#page-324-6) [14290,](#page-324-7) [14294](#page-324-8)  $\H{Hy@debugfalse ... ... ... 408}$  $\H{Hy@debugfalse ... ... ... 408}$  $\H{Hy@debugfalse ... ... ... 408}$ \Hy@debugtrue ......... [407](#page-15-7) \Hy@defaultbp . . . . [5978,](#page-148-18) [5980](#page-148-26) \Hy@defaultbpAux . [5982,](#page-148-0) [5985](#page-148-27) \Hy@defaultdriver . . [4492,](#page-116-2) [4524,](#page-116-3) [4534,](#page-116-4) [4546](#page-117-1) \Hy@DefFormAction [5838,](#page-145-28) [5840](#page-145-25) \Hy@DefNameKey . . [2415,](#page-72-6) [3559,](#page-98-7) [3617,](#page-99-32) [3625,](#page-99-33) [3633,](#page-99-34) [3637,](#page-99-35) [3644,](#page-99-36) [3651,](#page-99-37) [3658,](#page-99-38) [3665,](#page-100-19) [3669,](#page-100-20) [3674,](#page-100-21) [3681,](#page-100-22) [4010](#page-106-15) \Hy@DEST . . . . . [11235,](#page-262-7) [11302](#page-263-8) \Hy@destlabelfalse ....... [419](#page-15-8) \Hy@DestName . . . . [8895,](#page-213-3) [8902](#page-213-4)

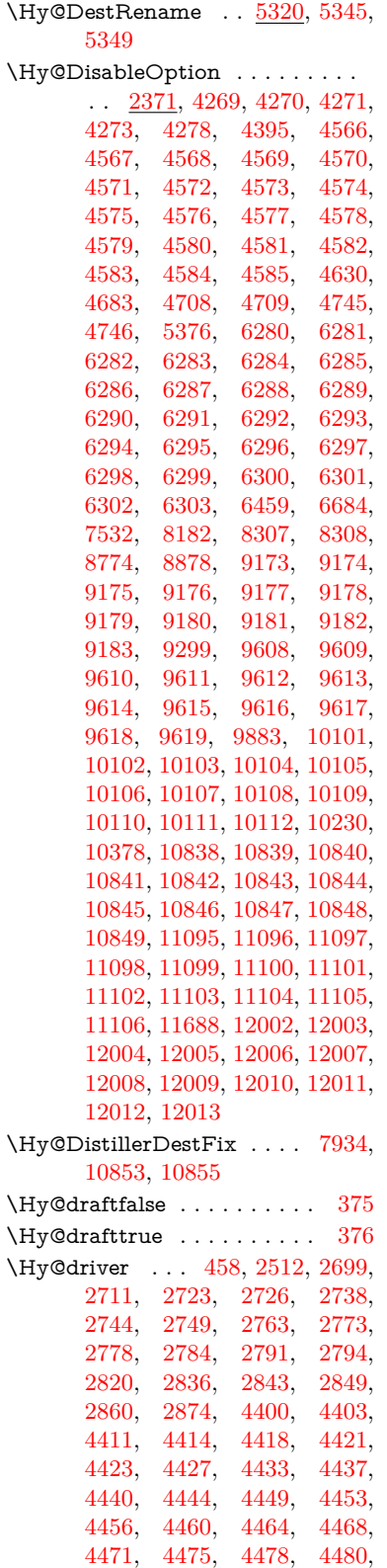

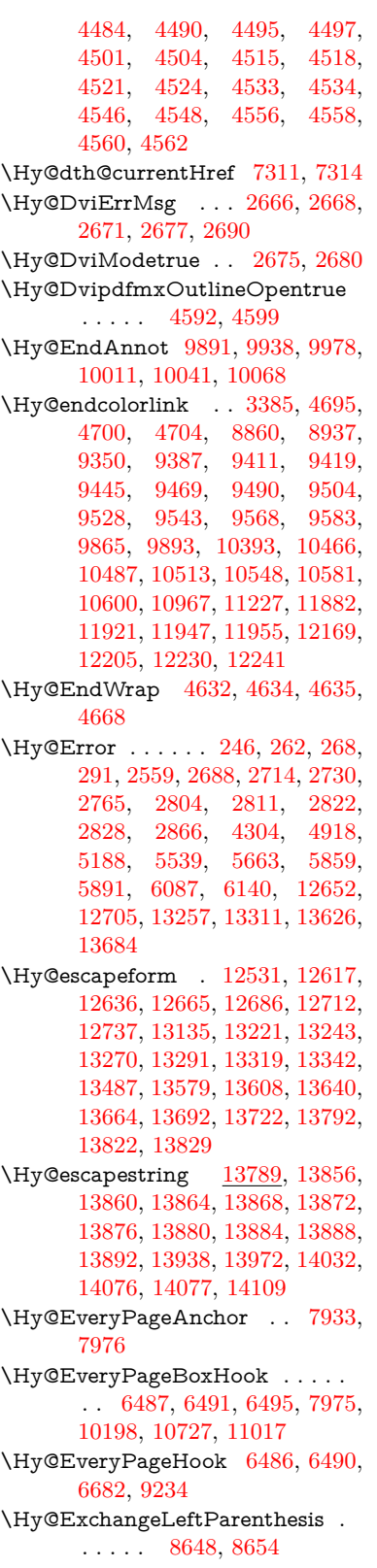

```
\Hy@ExchangeRightParenthesis
      . . . . . 8658, 8664
\Hy@false 2213, 2352, 2920, 2956,
      5888
\Hy@finalfalse . . . . . . . . . . 376
375\Hy@FirstPage . . . . . . . . 4290
\Hy@FirstPageHook . . . . . . . .
      . . 6488, 6502, 6503, 6507,
      6510, 6790, 6791, 11607,
      11716, 11786, 12095, 12294
\Hy@float@caption . . 7571, 7621,
      7635
\Hy@float@currentHref . . . . . .
      . . 7625, 7628, 7630, 7636,
      7638, 7640
\Hy@footnote@currentHref . . .
      . . 6275, 7355, 7360, 7375,
      7380, 7383, 7395, 7397,
      7436, 7478, 7481
\Hy@FormObjects 13035, 13350,
      13405, 13415, 13733, 13784
\Hy@frenchlinksfalse . . . . 3383
\Hy@Gin@setfile . . . 8177, 8179
\Hy@GlobalStepCount 456, 6616,
      7078, 7102, 7951
\Hy@gtemp . . . . . . . . . . . . 784,
      785, 4335, 4341, 4343, 5736,
      5737, 5741, 5742, 5753,
      5767, 7412, 7417, 8672,
      8674, 13849, 13851
\Hy@href . . . . . . . . . 4867, 4869
\Hy@href@nextactionraw . . . . .
      . . 4904, 4927, 4929, 4930,
      4932, 4937, 4941, 4943,
      8997, 9034, 9067, 9322,
      9931, 9971, 10004, 10034,
      10061, 10430, 10500, 10568,
      11557, 11586
\Hy@href@page 4882, 4884, 4888,
      4889, 4891, 4898, 4901,
      9030, 9966, 11553
\Hy@hyperfiguresfalse . . . . 421
\Hy@hyperfootnotestrue . . 423
\Hy@hyperindextrue . . . . . 424
\Hy@hypertexnamesfalse . 2173
\Hy@hypertexnamestrue . . 425
5223,
      5235
\Hy@implicittrue . . . . . . . . 426
\Hy@Info 249, 2360, 4346, 4348,
      4351, 4353, 4356, 4358,
      4361, 4363, 4366, 4368,
      4615, 4621, 4696, 4701,
```
[4705,](#page-120-12) [4826,](#page-122-3) [4853,](#page-123-12) [5446,](#page-137-4) [6237,](#page-153-14) [6239,](#page-153-15) [6242,](#page-153-16) [6244,](#page-153-17) [6247,](#page-153-18) [6249,](#page-153-19) [6252,](#page-153-20) [6254,](#page-153-21) [6257,](#page-153-22) [6259,](#page-153-23) [6262,](#page-153-24) [6264,](#page-153-25) [6267,](#page-153-26) [6269,](#page-153-27) [7779,](#page-189-7) [7998,](#page-194-5) [8015](#page-194-6) \Hy@InfoNoLine [250,](#page-12-10) [4371,](#page-113-18) [4373,](#page-113-19) [4558,](#page-117-24) [8696,](#page-209-0) [12148](#page-281-2) \Hy@IsNotEmpty . . [5327,](#page-133-6) [5328,](#page-134-4) [5351](#page-134-5) \Hy@LastPage . . . . . . . . . [4293](#page-112-3) \Hy@level [14172,](#page-322-14) [14174,](#page-322-15) [14185,](#page-322-16) [14190,](#page-322-13) [14191,](#page-322-17) [14192,](#page-322-18) [14222](#page-323-1) \Hy@levelcheck . . [14173,](#page-322-19) [14188](#page-322-20) \Hy@linkcounter [460,](#page-16-10) [462,](#page-16-11) [7078,](#page-173-2) [7079,](#page-173-3) [7102,](#page-174-2) [7103](#page-174-3) \Hy@linkfileprefix . . [3506,](#page-96-10) [5207,](#page-131-6) [9390,](#page-224-10) [10266,](#page-241-0) [11925,](#page-277-11) [12208](#page-283-11) \Hy@LinkMath . . [10931,](#page-256-8) [10933,](#page-256-9) [10938,](#page-256-10) [10970,](#page-256-11) [11259,](#page-262-8) [11261,](#page-262-9) [11266,](#page-262-10) [11268,](#page-262-11) [11274,](#page-262-12) [11276](#page-262-13) \Hy@linktoc . [2470,](#page-74-16) [2472,](#page-74-17) [2480,](#page-74-18) [2482,](#page-74-19) [2492,](#page-74-20) [8044](#page-195-3) \Hy@linktoc@all ....... [2478](#page-74-3) \Hy@linktoc@none . . . . . . [2475](#page-74-0) \Hy@linktoc@page . . [2470,](#page-74-16) [2477,](#page-74-2) [2480](#page-74-18) \Hy@linktoc@section [2472,](#page-74-17) [2476,](#page-74-1) [2482](#page-74-19) \Hy@linktocpagefalse . . . . . [427](#page-16-12) \Hy@localanchornamefalse . [428](#page-16-13) \Hy@LookForParentCounter [6965](#page-171-6) \Hy@LT@currentHref [7168,](#page-175-5) [7179](#page-176-4) \Hy@LT@footnotetext [7435,](#page-182-14) [7444](#page-182-15) \Hy@make@anchor . [8106,](#page-196-9) [8112,](#page-197-3) [8118](#page-197-4) \Hy@make@df@tag@@ [8110,](#page-196-10) [8125](#page-197-5) \Hy@make@df@tag@@@ . . [8116,](#page-197-6) [8126](#page-197-7) \Hy@MakeCurrentHref . . [7041,](#page-172-7) [7090,](#page-173-4) [7103](#page-174-3) \Hy@MakeCurrentHrefAuto [7101,](#page-174-4) [7110,](#page-174-5) [8107,](#page-196-11) [14151,](#page-321-2) [14533,](#page-329-10) [14549,](#page-329-8) [14560,](#page-329-9) [14587,](#page-330-10) [14601](#page-330-11) \Hy@MakeRemoteAction . [4887,](#page-124-16) [9011,](#page-215-4) [9949,](#page-235-10) [11535](#page-268-3) \Hy@maketitle@end . [7508,](#page-183-8) [7513,](#page-183-9) [7515](#page-183-10) \Hy@maketitle@optarg . . . [7506,](#page-183-11) [7511](#page-183-12) \Hy@Match [307,](#page-13-2) [309,](#page-13-3) [2882,](#page-82-8) [3516,](#page-97-6) [3574,](#page-98-8) [3591,](#page-98-9) [3937,](#page-105-10) [4028,](#page-106-16) [4034,](#page-106-17) [4064,](#page-107-0) [4065,](#page-107-1) [4068,](#page-107-2) [4079,](#page-107-3) [4094,](#page-108-4) [4932,](#page-125-11) [6000](#page-148-17)

\Hy@MaybeStopNow [2787,](#page-80-18) [4189,](#page-109-9) [4192](#page-110-2) \Hy@Message . [251,](#page-12-11) [2701,](#page-79-16) [2796,](#page-80-19) [4375,](#page-113-20) [4506,](#page-116-14) [10322,](#page-242-5) [10326,](#page-242-6) [10329,](#page-242-7) [10332,](#page-242-8) [10335,](#page-242-9) [10338,](#page-242-10) [10341,](#page-242-11) [10344,](#page-242-12) [12479,](#page-288-10) [12750,](#page-293-4) [12754,](#page-293-5) [12757,](#page-293-6) [12760,](#page-293-7) [12763,](#page-293-8) [12766,](#page-293-9) [12769,](#page-293-10) [12772,](#page-293-11) [12782,](#page-293-12) [12919,](#page-296-11) [13410](#page-305-2) \Hy@naturalnamesfalse . . . [430](#page-16-14) \Hy@nestingfalse ........ [431](#page-16-15) \Hy@newline@author . . . . [6480](#page-159-13) \Hy@newline@title . . . . . . [6479](#page-159-14) \Hy@next . . . [6632,](#page-162-10) [6642,](#page-163-1) [6647,](#page-163-2) [14559,](#page-329-11) [14568,](#page-330-12) [14571](#page-330-13)  $\H{Hy@nextfalse ... ... ... 8192}$  $\H{Hy@nextfalse ... ... ... 8192}$  $\H{Hy@nextfalse ... ... ... 8192}$ \Hy@NextPage . . . . . . . . [4284](#page-112-4) \Hy@nexttrue . [8193,](#page-199-1) [8194,](#page-199-2) [8195](#page-199-3) \Hy@NIL . . . . . [4208,](#page-110-3) [4221,](#page-110-4) [4224](#page-110-5) \Hy@number . . . . . . [3912,](#page-104-6) [3919](#page-104-7) \Hy@numberline . [14167,](#page-321-3) [14204,](#page-322-21) [14205,](#page-322-6) [14206,](#page-322-22) [14207](#page-322-8) \Hy@ObsoletePaperOption [2444,](#page-73-12) [2452](#page-73-13) \Hy@ocgcolor [8854,](#page-212-8) [8868,](#page-212-9) [9859,](#page-233-10) [9873](#page-233-11) \Hy@ocgcolorlinksfalse . . . [3382,](#page-94-14) [4678](#page-119-6) \Hy@org@chapter [14557,](#page-329-12) [14572](#page-330-14) \Hy@OrgMakeLabel [12263,](#page-284-7) [12270](#page-284-8) \Hy@OutlineName [14438,](#page-327-8) [14490](#page-328-6) \Hy@OutlineRerunCheck [14306,](#page-324-9) [14405,](#page-326-9) [14484](#page-328-7) \Hy@PageAnchorSlide . . . [7893,](#page-192-13) [7931,](#page-192-14) [7944](#page-193-9) \Hy@PageAnchorSlidesPlain . . . . . [7880,](#page-191-3) [7930,](#page-192-15) [7939](#page-193-10) \Hy@pageanchortrue . . . . . [434](#page-16-16) \Hy@pagecounter [461,](#page-16-17) [463,](#page-16-18) [7951,](#page-193-8) [7953](#page-193-11) \Hy@pageheight . . . [4179,](#page-109-4) [11718,](#page-272-3) [11815](#page-275-2) \Hy@param . . [4209,](#page-110-6) [4210,](#page-110-7) [4213,](#page-110-8) [4214,](#page-110-9) [7046,](#page-173-5) [7047,](#page-173-1) [7048,](#page-173-0) [7075,](#page-173-6) [7079](#page-173-3) \Hy@pdf@majorminor@version . . . [2654,](#page-78-7) [4275,](#page-111-7) [5713,](#page-143-19) [8692,](#page-209-1) [8706,](#page-209-2) [8733,](#page-210-1) [8754,](#page-210-2) [13844](#page-314-13) \Hy@pdf@majorversion . . . . . . . . [2645,](#page-77-4) [2646,](#page-77-5) [2647,](#page-78-8) [2648,](#page-78-9) [2649,](#page-78-10) [2650,](#page-78-11) [2651,](#page-78-12) [2652,](#page-78-13) [2654,](#page-78-7) [6784,](#page-166-6) [8700,](#page-209-3) [8729,](#page-210-3) [8751,](#page-210-4) [8769,](#page-210-5) [8772](#page-210-6)

\Hy@pdf@minorversion . . . . . . . . [2645,](#page-77-4) [2646,](#page-77-5) [2647,](#page-78-8) [2648,](#page-78-9) [2649,](#page-78-10) [2650,](#page-78-11) [2651,](#page-78-12) [2652,](#page-78-13) [2653,](#page-78-14) [2654,](#page-78-7) [6785,](#page-166-7) [8700,](#page-209-3) [8730,](#page-210-7) [8752,](#page-210-8) [8769,](#page-210-5) [8773](#page-210-9) \Hy@pdfafalse . . . . . . . . . . [454](#page-16-19) \Hy@pdfcenterwindowfalse [417](#page-15-11) \Hy@pdfdisplaydoctitlefalse [453](#page-16-20) \Hy@pdfescapeformfalse . . [420](#page-16-21) \Hy@pdffitwindowfalse . . . [422](#page-16-22) \Hy@pdfmajorminor@version . . . . . [2655,](#page-78-15) [8687,](#page-209-4) [8706](#page-209-2) \Hy@pdfmajorversion [2655,](#page-78-15) [2663,](#page-78-16) [8729,](#page-210-3) [8751,](#page-210-4) [8767,](#page-210-10) [8772](#page-210-6) \Hy@pdfmarkerrorfalse . . [11187](#page-261-3) \Hy@pdfmarkerrortrue . . [11371,](#page-264-16) [11380](#page-265-16) \Hy@pdfmenubartrue . . . . [429](#page-16-23) \Hy@pdfminorversion . . . . . . . . . [2655,](#page-78-15) [8684,](#page-209-5) [8685,](#page-209-6) [8730,](#page-210-7) [8752,](#page-210-8) [8768,](#page-210-11) [8773](#page-210-9) \Hy@pdfnewwindowfalse . . [433](#page-16-24) \Hy@pdfnewwindowsetfalse [432,](#page-16-25) [3998](#page-106-18) \Hy@pdfnewwindowsettrue [4000,](#page-106-19) [4906](#page-124-17) \Hy@pdfnewwindowtrue . [4907](#page-124-18) \Hy@pdfpagelabelsfalse . . [6517](#page-160-4) \Hy@pdfpagelabelstrue . . . [435](#page-16-26) \Hy@pdfstringdef ... [783,](#page-31-20) [5711,](#page-143-20) [5719,](#page-143-21) [5924,](#page-147-20) [6017,](#page-149-14) [6023](#page-149-24) \Hy@pdfstringfalse . . [436,](#page-16-27) [6305](#page-154-27) \Hy@pdfstringtrue . . . [637,](#page-24-5) [6277](#page-154-28) \Hy@pdftoolbartrue . . . . . . [442](#page-16-28) \Hy@pdfusetitlefalse . . . . . [450](#page-16-29) \Hy@pdfversion . . . . . . . . [2653](#page-78-14) \Hy@pdfwindowuitrue . . . . [452](#page-16-30) \Hy@pkg . . . . . . . . . [4207,](#page-110-10) [4214](#page-110-9) \Hy@plainpagesfalse . . . . . [437](#page-16-31) \Hy@PrevPage . . . . . . . . . [4287](#page-112-5) \Hy@ProvideTheHCounter [6946](#page-170-2) \Hy@ps@CR . . . . [11768,](#page-273-2) [11775,](#page-274-5) [11780,](#page-274-6) [11781,](#page-274-7) [11798,](#page-274-8) [11819,](#page-275-3) [11820,](#page-275-4) [11821,](#page-275-5) [11827,](#page-275-6) [11834,](#page-275-7) [11841,](#page-275-8) [11848](#page-275-9) \Hy@psdextrafalse . . . . . . . [441](#page-16-32) \Hy@pstringB . . . . . . . . . [9089,](#page-217-1) [9094,](#page-217-2) [10143,](#page-238-12) [10155,](#page-239-0) [11160,](#page-260-0) [11176,](#page-260-1) [12067,](#page-280-3) [12083](#page-280-4) \Hy@pstringD [9010,](#page-215-5) [9032,](#page-216-6) [9948,](#page-235-11) [9968,](#page-235-12) [11534,](#page-268-4) [11555](#page-268-5) \Hy@pstringdef . . . . . . . . . . . . . . [8619,](#page-207-9) [8894,](#page-213-5) [8918,](#page-213-6) [8975,](#page-214-17) [9009,](#page-215-6) [9010,](#page-215-5) [9044,](#page-216-7) [9045,](#page-216-8) [9089,](#page-217-1) [9710,](#page-230-0) [9911,](#page-234-8) [9947,](#page-235-13) [9948,](#page-235-11) [9983,](#page-236-5) [9984,](#page-236-6) [10016,](#page-236-7) [10143,](#page-238-12) [10414,](#page-244-8) [10492,](#page-245-7) [10555,](#page-246-8) [10556,](#page-246-9) [11160,](#page-260-0) [11369,](#page-264-17) [11378,](#page-265-17) [11507,](#page-267-0) [11533,](#page-268-6) [11534,](#page-268-4) [11565,](#page-268-7) [11566,](#page-268-8) [12067,](#page-280-3) [13815,](#page-314-14) [14437,](#page-327-9) [14453](#page-327-10)

- \Hy@pstringDest . . . [8894,](#page-213-5) [8895,](#page-213-3) [9710,](#page-230-0) [9757,](#page-231-1) [11369,](#page-264-17) [11370,](#page-264-18) [11374,](#page-265-18) [11378,](#page-265-17) [11379,](#page-265-19) [11383](#page-265-20)
- \Hy@pstringF [9007,](#page-215-7) [9008,](#page-215-1) [9009,](#page-215-6) [9026,](#page-215-8) [9044,](#page-216-7) [9060,](#page-216-9) [9065,](#page-216-10) [9945,](#page-235-14) [9946,](#page-235-2) [9947,](#page-235-13) [9963,](#page-235-15) [9983,](#page-236-5) [9997,](#page-236-8) [10002,](#page-236-9) [10470,](#page-245-8) [10471,](#page-245-2) [10475,](#page-245-9) [10555,](#page-246-8) [10562,](#page-247-7) [10566,](#page-247-8) [11531,](#page-268-9) [11532,](#page-268-0) [11533,](#page-268-6) [11550,](#page-268-10) [11565,](#page-268-7) [11581,](#page-268-11) [11584](#page-269-5)
- \Hy@pstringName [14437,](#page-327-9) [14438,](#page-327-8) [14453,](#page-327-10) [14467](#page-328-8) \Hy@pstringP . . . . . [9045,](#page-216-8) [9065,](#page-216-10)
- [9984,](#page-236-6) [10002,](#page-236-9) [10556,](#page-246-9) [10566,](#page-247-8) [11566,](#page-268-8) [11584](#page-269-5)
- \Hy@pstringURI . . . [8975,](#page-214-17) [8993,](#page-215-9) [10016,](#page-236-7) [10030,](#page-236-10) [10414,](#page-244-8) [10426,](#page-244-9) [10492,](#page-245-7) [10496,](#page-245-10) [11507,](#page-267-0) [11519](#page-267-1)
- \Hy@PutCatalog . . . [6678,](#page-164-2) [6686,](#page-164-3) [6807](#page-167-2)
- \Hy@raisedlink . . . . . . . . . . . . . . [2237,](#page-69-1) [6941,](#page-170-3) [7112,](#page-174-6) [7133,](#page-175-6) [7134,](#page-175-7) [7135,](#page-175-8) [7138,](#page-175-9) [7180,](#page-176-5) [7218,](#page-177-10) [7223,](#page-177-11) [7226,](#page-177-12) [7247,](#page-177-13) [7358,](#page-180-11) [7378,](#page-180-12) [7449,](#page-182-16) [7476,](#page-182-17) [7609,](#page-185-3) [7688,](#page-187-5) [7712,](#page-188-9) [7717,](#page-188-10) [7737,](#page-188-11) [8108,](#page-196-12) [11595,](#page-269-6) [11701,](#page-272-4) [11975,](#page-278-5) [12146,](#page-281-3) [14152,](#page-321-4) [14523,](#page-329-13) [14550,](#page-329-14) [14561,](#page-329-15) [14588](#page-330-15)
- \Hy@raiselinksfalse . . [438,](#page-16-33) [7780](#page-189-8) \Hy@RemoveDurPageAttr [9213,](#page-219-3)
- [9226](#page-220-4) \Hy@RemovePercentCr . . [4799,](#page-122-4) [4803,](#page-122-5) [4808](#page-122-6)
- \Hy@RemoveTransPageAttr . . .  $\ldots$  . [9188,](#page-219-12)  $9202$
- \Hy@reserved@a . . . [5123,](#page-129-1) [7238,](#page-177-14) [7268,](#page-178-11) [12785,](#page-293-13) [12835,](#page-294-24) [12898](#page-296-12)
- \Hy@RestoreCatcodes [205,](#page-11-2) [4185,](#page-109-10) [4565](#page-117-27)
- \Hy@RestoreCatcodeSettings . . . [850,](#page-32-31) [857,](#page-33-6) [867,](#page-33-7) [882,](#page-33-8) [885](#page-33-9)
- \Hy@RestoreLastskip . . . . . . . . . . [2258,](#page-69-2) [8896,](#page-213-7) [9353,](#page-223-5) [9368,](#page-223-6) [9447,](#page-225-5) [9457,](#page-226-15) [9759,](#page-231-2) [10302,](#page-242-13) [10319,](#page-242-14) [10395,](#page-243-6) [10408,](#page-244-10) [10903,](#page-255-7)

[10923,](#page-255-8) [11885,](#page-276-9) [11900,](#page-276-10) [12172,](#page-282-7) [12186](#page-282-8) \Hy@RestoreSavedSpaceFactor . . [2233,](#page-69-3) [9398,](#page-224-11) [9478,](#page-226-16) [9515,](#page-227-14) [9555,](#page-227-15) [11934,](#page-277-12) [12216](#page-283-12) \Hy@RestoreSpaceFactor . . . . . . . [2224,](#page-68-2) [2250,](#page-69-4) [2255,](#page-69-5) [9397,](#page-224-12) [9405,](#page-224-13) [9412,](#page-224-14) [9477,](#page-226-17) [9487,](#page-226-18) [9495,](#page-226-19) [9514,](#page-227-16) [9525,](#page-227-17) [9533,](#page-227-18) [9554,](#page-227-19) [9565,](#page-228-17) [9573,](#page-228-18) [10937,](#page-256-12) [10973,](#page-256-13) [11265,](#page-262-14) [11273,](#page-262-15) [11300,](#page-263-9) [11933,](#page-277-13) [11941,](#page-277-14) [11948,](#page-277-15) [12215,](#page-283-13) [12227,](#page-283-14) [12234,](#page-283-15) [12271,](#page-284-9) [12275](#page-284-10) \Hy@ReturnAfterElseFiFiEnd . . . . . . . [466,](#page-17-1) [1499](#page-51-0) \Hy@ReturnAfterFiFiEnd . [465,](#page-17-2) [1491,](#page-51-1) [1505,](#page-51-2) [1598,](#page-53-0) [1605](#page-53-1) \Hy@ReturnEnd . [464,](#page-17-3) [465,](#page-17-2) [466,](#page-17-1) [1511,](#page-51-3) [1610](#page-53-2) \Hy@safe@activesfalse [467,](#page-17-4) [5156,](#page-129-2) [8524](#page-205-2) \Hy@safe@activestrue . . . . . . . . . . [467,](#page-17-5) [4324,](#page-112-6) [4779,](#page-121-17) [4816,](#page-122-7) [4824,](#page-122-8) [4852,](#page-123-13) [4969,](#page-125-15) [5313,](#page-133-7) [5323,](#page-133-8) [7045,](#page-172-8) [8037,](#page-195-4) [8416,](#page-203-6) [8513,](#page-205-3) [12946,](#page-297-1) [13005,](#page-298-4) [14398,](#page-326-10) [14425](#page-327-11) \Hy@SaveCatcodeSettings . [806,](#page-31-21) [855,](#page-32-32) [865,](#page-33-10) [880,](#page-33-11) [883](#page-33-12) \Hy@saved@currentHref . . [7393,](#page-181-9) [7396](#page-181-10) \Hy@saved@footnotemark [7502,](#page-183-13) [7517](#page-183-14) \Hy@saved@footnotetext . [7503,](#page-183-15) [7520](#page-183-16) \Hy@saved@hook . . . [6463,](#page-159-15) [6475](#page-159-16) \Hy@saved@refstepcounter [6934](#page-170-4) \Hy@SavedSpaceFactor . . . . . . . . [2220,](#page-68-3) [2222,](#page-68-4) [2227,](#page-68-5) [2228,](#page-68-6) [2234,](#page-69-6) [12268](#page-284-11) \Hy@SaveLastskip . . . . . . . . . . . . [2258,](#page-69-7) [8892,](#page-213-8) [9341,](#page-223-7) [9356,](#page-223-8) [9438,](#page-225-6) [9450,](#page-225-7) [9707,](#page-230-1) [10289,](#page-241-1) [10305,](#page-242-15) [10385,](#page-243-7) [10398,](#page-244-11) [10893,](#page-255-9) [10907,](#page-255-10) [11874,](#page-276-11) [11888,](#page-276-12) [12161,](#page-282-9) [12175](#page-282-10) \Hy@SaveSavedSpaceFactor . . . . . [2232,](#page-69-8) [9396,](#page-224-15) [9476,](#page-226-20) [9513,](#page-227-20) [9553,](#page-227-21) [11932,](#page-277-16) [12214](#page-283-16) \Hy@SaveSpaceFactor . . . . . . . . . [2221,](#page-68-7) [2241,](#page-69-9) [2252,](#page-69-10) [9395,](#page-224-16) [9407,](#page-224-17) [9475,](#page-226-21) [9489,](#page-226-22) [9512,](#page-227-22) [9527,](#page-227-23) [9552,](#page-227-24) [9567,](#page-228-19) [10935,](#page-256-14) [10971,](#page-256-15) [11257,](#page-262-16) [11269,](#page-262-17) [11277,](#page-262-18)

[11931,](#page-277-17) [11943,](#page-277-18) [12213,](#page-283-17) [12229,](#page-283-18) [12266,](#page-284-12) [12273](#page-284-13) \Hy@scanauthor . . . [6433,](#page-158-1) [6438](#page-158-7) \Hy@scanoptauthor . [6433,](#page-158-1) [6434](#page-158-8) \Hy@scanopttitle . . . [6424,](#page-158-9) [6425](#page-158-10) \Hy@scantitle . . . . . [6424,](#page-158-9) [6429](#page-158-11) \Hy@secnum@part [14577,](#page-330-16) [14578,](#page-330-17) [14580](#page-330-1) \Hy@SectionAnchorHref . . [634,](#page-24-6) [14514,](#page-329-16) [14538,](#page-329-17) [14606](#page-330-18) \Hy@SectionHShift [14513,](#page-328-9) [14522,](#page-329-18) [14534,](#page-329-19) [14602](#page-330-19) \Hy@setbreaklinks . . [2504,](#page-74-21) [2508,](#page-75-19) [2520,](#page-75-20) [8680,](#page-209-7) [9700](#page-230-2) \Hy@SetCatcodes [181,](#page-10-6) [231,](#page-11-3) [4187](#page-109-11) \Hy@SetNewWindow . . . . . . . . . . [4004,](#page-106-20) [9028,](#page-215-10) [9062,](#page-216-11) [9970,](#page-235-16) [9999,](#page-236-11) [10563,](#page-247-9) [11549,](#page-268-12) [11580](#page-268-13) \Hy@setouterhbox [11233,](#page-262-19) [11264](#page-262-20) \Hy@setpagesizetrue ..... [439](#page-16-34) \Hy@setpdfborder . . . . . . . . . . . . [3607,](#page-98-10) [8924,](#page-214-18) [8980,](#page-215-11) [9015,](#page-215-12) [9049,](#page-216-12) [9309,](#page-221-3) [9922,](#page-234-9) [9955,](#page-235-17) [9990,](#page-236-12) [10022,](#page-236-13) [10052,](#page-237-8) [10434,](#page-244-12) [10455,](#page-245-11) [10478,](#page-245-12) [10504,](#page-245-13) [10538,](#page-246-10) [10572,](#page-247-10) [10591](#page-247-11) \Hy@setpdfhighlight . . . . . . . . . . [3565,](#page-98-11) [8925,](#page-214-19) [8981,](#page-215-13) [9016,](#page-215-14) [9050,](#page-216-13) [9310,](#page-221-4) [9923,](#page-234-10) [9956,](#page-235-18) [9991,](#page-236-14) [10023,](#page-236-15) [10053](#page-237-9) \Hy@setpdfversiontrue . . . [2641](#page-77-6) \Hy@setref@link . . . . [8372,](#page-202-3) [8375](#page-202-4) \Hy@SlidesFormatOptionalPage . [6546,](#page-161-6) [7879,](#page-191-4) [7898,](#page-192-16) [7902](#page-192-17) \Hy@SlidesPage [6553,](#page-161-7) [7912,](#page-192-18) [7913,](#page-192-19) [7919,](#page-192-20) [7921,](#page-192-21) [7924,](#page-192-22) [7927](#page-192-23) \Hy@StartlinkName . [8922,](#page-214-20) [8933](#page-214-21) \Hy@StepCount . . . . . . . . . [455,](#page-16-35) [6593,](#page-161-5) [12552,](#page-289-10) [12615,](#page-290-11) [12850,](#page-295-1) [13153,](#page-300-15) [13217,](#page-302-7) [13509,](#page-308-8) [13576,](#page-309-8) [14286,](#page-324-10) [14291,](#page-324-11) [14367](#page-326-11) \Hy@stoppedearlyfalse . . . [4194,](#page-110-11) [6852](#page-168-10) \Hy@stoppedearlytrue [4191,](#page-110-12) [6849](#page-168-11) \Hy@StringLocalhost [5253,](#page-132-4) [5254,](#page-132-5) [5269](#page-132-6) \Hy@tabularx@hook [7405,](#page-181-11) [7413](#page-181-12)  $\H{y@temp$  . . . . . . . . . . . . . [665,](#page-26-4) [672,](#page-26-5) [2450,](#page-73-14) [2455,](#page-73-15) [2456,](#page-73-16) [2457,](#page-73-17) [2458,](#page-74-22) [2459,](#page-74-23) [2460,](#page-74-24) [3471,](#page-96-11) [3480,](#page-96-12) [3481,](#page-96-13) [3482,](#page-96-14) [3483,](#page-96-15) [3484,](#page-96-16) [3485,](#page-96-17) [3486,](#page-96-18) [3528,](#page-97-4) [3529,](#page-97-7) [3530,](#page-97-1) [3533,](#page-97-8) [3535,](#page-97-9) [3538,](#page-97-10) [3548,](#page-97-11) [3551,](#page-97-12) [3552,](#page-97-13)

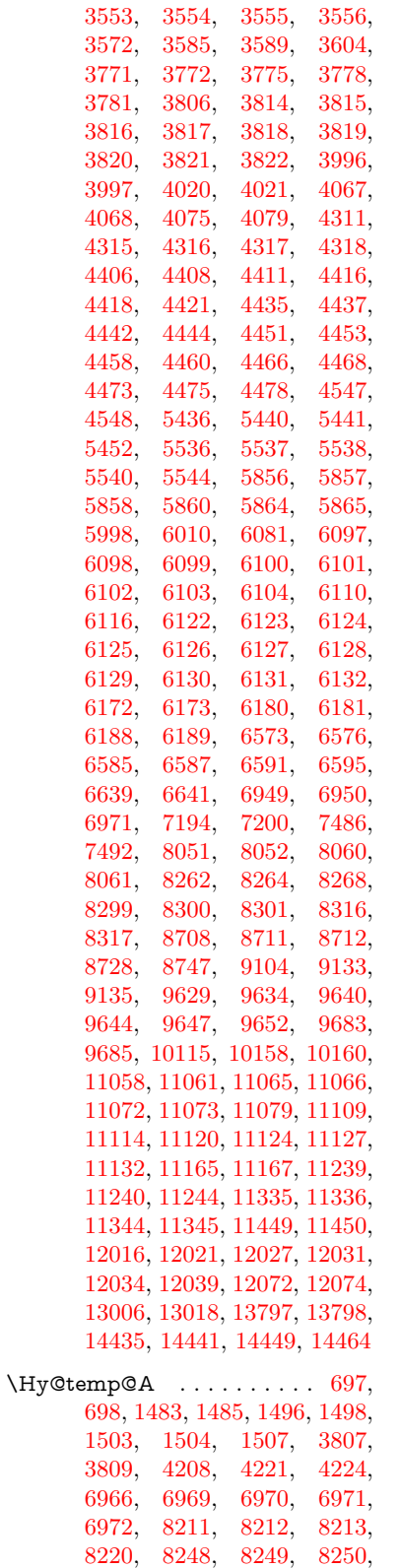

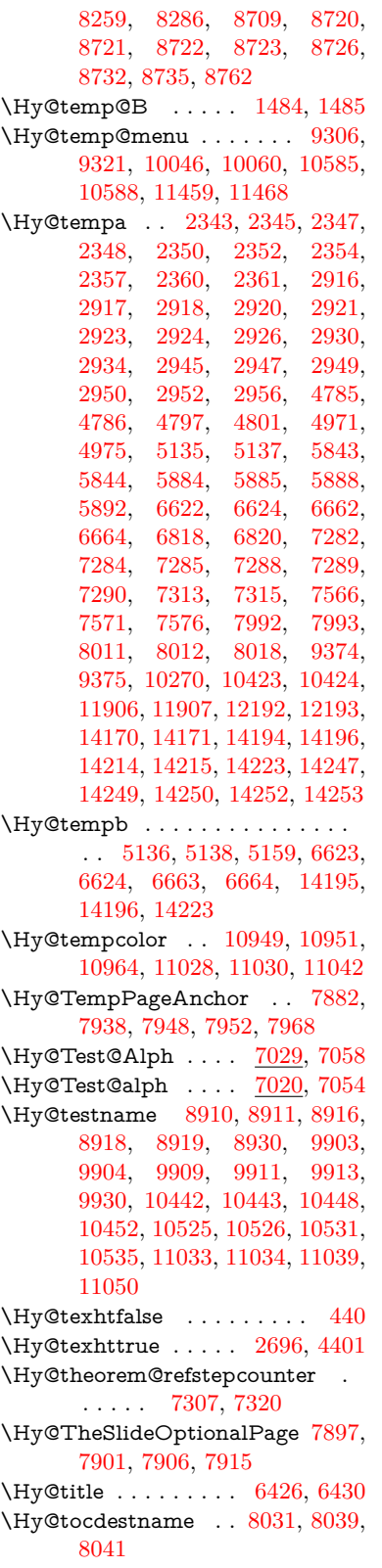

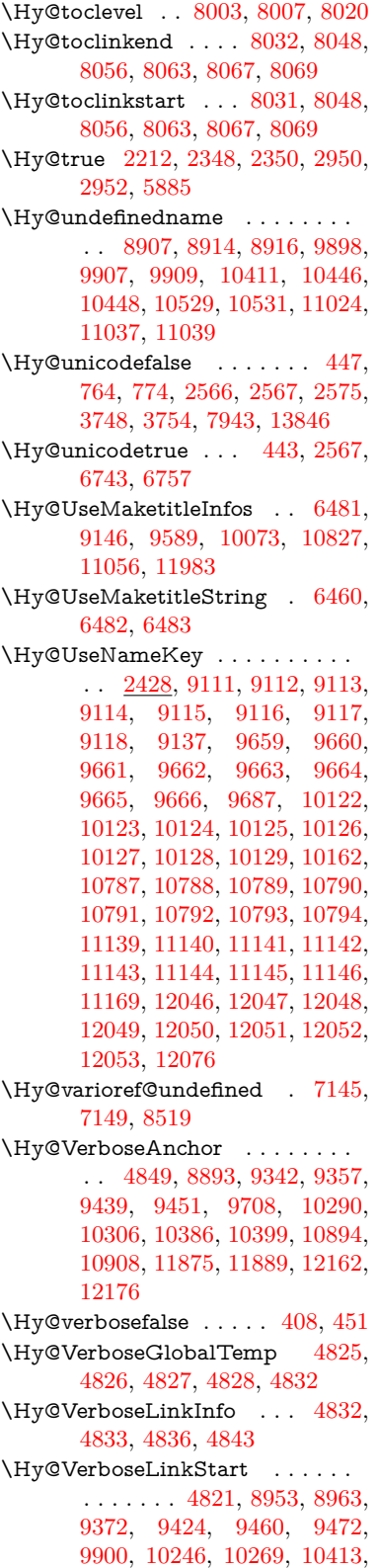

[10518,](#page-246-16) [10926,](#page-255-13) [11026,](#page-257-3) [11904,](#page-277-21) [11960,](#page-278-7) [12190,](#page-282-15) [12247](#page-283-19) \Hy@VerboseLinkStop [4837,](#page-123-18) [8938](#page-214-25) \Hy@verbosetrue ........ [407](#page-15-7) \Hy@VersionCheck . [259,](#page-12-12) [4562,](#page-117-26) [19857](#page-436-9) \Hy@VersionChecked . [258,](#page-12-13) [301,](#page-13-0) [4559,](#page-117-0) [4561](#page-117-29) \Hy@vt@PutCatalog [6715,](#page-165-6) [6717](#page-165-7) \Hy@VTeXversion . . [6695,](#page-164-4) [6707,](#page-164-5) [10474,](#page-245-15) [10604,](#page-247-13) [10734,](#page-251-9) [14319](#page-325-4) \Hy@WarnHTMLFieldOption . . [5910,](#page-147-21) [5944,](#page-147-22) [5947,](#page-147-23) [6118](#page-151-25) \Hy@Warning . . . . . . . . . . [247,](#page-12-14) [332,](#page-13-4) [1451,](#page-49-0) [2365,](#page-71-11) [2381,](#page-72-8) [2406,](#page-72-9) [2486,](#page-74-25) [2594,](#page-76-7) [2599,](#page-76-8) [2853,](#page-82-9) [2861,](#page-82-10) [2886,](#page-82-11) [2899,](#page-82-12) [3396,](#page-94-15) [3440,](#page-95-16) [3519,](#page-97-15) [3580,](#page-98-19) [3599,](#page-98-20) [3783,](#page-102-20) [3830,](#page-103-2) [3838,](#page-103-3) [3959,](#page-105-11) [4082,](#page-107-6) [4105,](#page-108-5) [4115,](#page-108-6) [4123,](#page-108-7) [4674,](#page-119-7) [4893,](#page-124-19) [4936,](#page-125-17) [5132,](#page-129-8) [5139,](#page-129-9) [5279,](#page-132-7) [5493,](#page-138-11) [5848,](#page-146-20) [5911,](#page-147-24) [6003,](#page-148-28) [6753,](#page-165-8) [6768,](#page-166-8) [7984,](#page-194-14) [8500,](#page-205-5) [8549,](#page-206-2) [8912,](#page-213-16) [9741,](#page-231-3) [9745,](#page-231-4) [9905,](#page-234-18) [10444,](#page-244-22) [10527,](#page-246-17) [10815,](#page-253-15) [10821,](#page-253-16) [11035,](#page-258-15) [11372,](#page-265-21) [11381,](#page-265-22) [14179,](#page-322-29) [14197](#page-322-30) \Hy@WarningNoLine . . . . . [248,](#page-12-15) [285,](#page-12-16) [2445,](#page-73-19) [2510,](#page-75-21) [2523,](#page-75-22) [2621,](#page-77-7) [3491,](#page-96-19) [3544,](#page-97-16) [3694,](#page-100-23) [3799,](#page-102-21) [4172,](#page-109-12) [4267,](#page-111-8) [4413,](#page-114-17) [4422,](#page-114-18) [4439,](#page-115-21) [4455,](#page-115-22) [4470,](#page-115-23) [4479,](#page-115-24) [6518,](#page-160-5) [6709,](#page-164-6) [6832,](#page-167-4) [7994,](#page-194-15) [8743,](#page-210-22) [11196](#page-261-4) \Hy@WarningPageBorderColor . . . [3541,](#page-97-17) [3543,](#page-97-18) [3545](#page-97-19) \Hy@WarningPageColor . [3488,](#page-96-20) [3490,](#page-96-21) [3492](#page-96-22) \Hy@WarnOptionDisabled [2377,](#page-72-10) [2380](#page-72-11) \Hy@WarnOptionValue . . [2358,](#page-71-12) [2364,](#page-71-13) [2937,](#page-83-25) [2959](#page-84-18) \Hy@wrapper@babel [4322,](#page-112-12) [4340](#page-113-21) \Hy@WrapperDef . . . . . . . . . . . . [4332,](#page-113-22) [8888,](#page-213-17) [9340,](#page-223-11) [9355,](#page-223-12) [9437,](#page-225-11) [9449,](#page-225-12) [9706,](#page-230-7) [10288,](#page-241-6) [10304,](#page-242-17) [10384,](#page-243-9) [10397,](#page-244-23) [10892,](#page-255-14) [10906,](#page-255-15) [11873,](#page-276-15) [11887,](#page-276-16) [12160,](#page-282-16) [12174](#page-282-17) \Hy@writebookmark [2217,](#page-68-9) [8004,](#page-194-16) [14156,](#page-321-5) [14297](#page-324-12) \Hy@xspace@end . . . . . . . . . . . . . [4232,](#page-110-13) [4237,](#page-111-9) [4241,](#page-111-10) [4246,](#page-111-11) [4249,](#page-111-12) [4254,](#page-111-13) [4255,](#page-111-14) [4256,](#page-111-15)

[4258,](#page-111-16) [4259,](#page-111-17) [4260,](#page-111-18) [4261,](#page-111-19) [4262,](#page-111-20) [6317,](#page-155-4) [6318,](#page-155-5) [6320,](#page-155-6) [6323,](#page-155-7) [6325,](#page-155-8) [6326,](#page-155-9) [6327,](#page-155-10) [6331,](#page-155-11) [6334,](#page-155-12) [6337,](#page-155-13) [6339,](#page-155-14) [6340,](#page-155-15) [6341,](#page-155-16) [8969,](#page-214-12) [9001,](#page-215-2) [9038,](#page-216-1) [9071,](#page-216-2) [9417,](#page-224-7) [9488,](#page-226-25) [9503,](#page-226-26) [9526,](#page-227-25) [9542,](#page-227-26) [9566,](#page-228-21) [9582,](#page-228-22) [9940,](#page-235-20) [9977,](#page-235-21) [10010,](#page-236-16) [10040,](#page-237-12) [10067,](#page-237-13) [10250,](#page-241-7) [10260,](#page-241-8) [10486,](#page-245-16) [10512,](#page-246-18) [10547,](#page-246-19) [10580,](#page-247-14) [10599,](#page-247-15) [11267,](#page-262-5) [11275,](#page-262-24) [11942,](#page-277-22) [11953,](#page-277-7) [12228,](#page-283-20) [12240,](#page-283-21) [12272](#page-284-14) \HyAnn@AbsPageLabel . [13086,](#page-299-10) [13093,](#page-299-11) [13134,](#page-300-22) [13220,](#page-302-14) [13242,](#page-302-15) [13269,](#page-303-12) [13290,](#page-303-13) [13318,](#page-304-10) [13341](#page-304-11) \HyAnn@Count . . [13091,](#page-299-12) [13092,](#page-299-13) [13094,](#page-299-0) [13095,](#page-299-14) [13096,](#page-299-15) [13099,](#page-299-16) [13101,](#page-299-17) [13103](#page-299-18) \HyC@@cmd ..... [87,](#page-8-0) [109,](#page-8-1) [122](#page-9-0) \HyC@check . . . . . . . [68,](#page-7-2) [71,](#page-7-3) [74](#page-7-4) \HyC@checkcommand [50,](#page-7-5) [57,](#page-7-6) [59](#page-7-7) \HyC@checkFailed . . . . [146,](#page-9-1) [157](#page-9-2) \HyC@checkItem . [132,](#page-9-3) [133,](#page-9-4) [134,](#page-9-5) [135,](#page-9-6) [138](#page-9-7) \HyC@checklong . . . . . . [45,](#page-7-8) [53](#page-7-9) \HyC@checkOk ...... [144,](#page-9-8) [154](#page-9-9) \HyC@checkPackage . [12,](#page-6-4) [16,](#page-6-5) [18](#page-6-6) \HyC@cmd . [62,](#page-7-10) [75,](#page-7-11) [87,](#page-8-0) [95,](#page-8-2) [118,](#page-9-10) [131](#page-9-11) \HyC@date .. [11,](#page-6-7) [15,](#page-6-8) [23,](#page-6-9) [29,](#page-6-10) [31](#page-6-11) \HyC@DeclareRobustCommand . . . . . . . . [114](#page-8-3) \HyC@def . . . . . . . . . . . . [125](#page-9-12) \HyC@defcmd . . . . . . [47,](#page-7-12) [54,](#page-7-13) [93](#page-8-4)  $\H{HyC@doCheck ... ... 99, 130}$  $\H{HyC@doCheck ... ... 99, 130}$  $\H{HyC@doCheck ... ... 99, 130}$  $\H{HyC@doCheck ... ... 99, 130}$  $\H{HyC@doCheck ... ... 99, 130}$ \HyC@edef . . . . . . . . . . . . [125](#page-9-14) \HyC@getDate ....... [12,](#page-6-4) [14](#page-6-12)  $\H{HyC@meaning \ldots \ldots \frac{152}{160}$  $\H{HyC@meaning \ldots \ldots \frac{152}{160}$  $\H{HyC@meaning \ldots \ldots \frac{152}{160}$ \HyC@nc@default .... [103,](#page-8-6) [105](#page-8-7) \HyC@nc@noopt . . [88,](#page-8-8) [91,](#page-8-9) [103,](#page-8-6) [112,](#page-8-10) [123,](#page-9-16) [127](#page-9-17) \HyC@nc@opt .... [88,](#page-8-8) [101,](#page-8-11) [123](#page-9-16)  $\H{HyC@newcommand......86}$  $\H{HyC@newcommand......86}$  $\H{HyC@newcommand......86}$ \HyC@next . . . . . [48,](#page-7-14) [55,](#page-7-15) [60,](#page-7-16) [83](#page-8-13) \HyC@noValue [80,](#page-7-17) [81,](#page-7-18) [82,](#page-8-14) [85,](#page-8-15) [139](#page-9-18) \HyC@optcmd . . . . . . . [107,](#page-8-16) [111](#page-8-17) \HyC@org@cmd . . . . . . . . . . [76](#page-7-19) \HyC@org@optcmd . . . . [80,](#page-7-17) [111](#page-8-17) \HyC@org@robustcmd . . [81,](#page-7-18) [120](#page-9-19) \HyC@org@robustoptcmd . . [82](#page-8-14) \HyC@package [10,](#page-6-13) [22,](#page-6-14) [28,](#page-6-15) [34,](#page-6-16) [37,](#page-7-20) [38](#page-7-21) \HyC@param . . . . . . [78,](#page-7-22) [96,](#page-8-18) [102](#page-8-19) \HyC@robustcmd [115,](#page-8-20) [120,](#page-9-19) [121,](#page-9-20) [122](#page-9-0) \HyC@star . . . . . . . . . [67,](#page-7-23) [70,](#page-7-24) [94](#page-8-21) \HyC@string [131,](#page-9-11) [152,](#page-9-21) [155,](#page-9-22) [158](#page-10-8) \HyC@Toks [79,](#page-7-25) [90,](#page-8-22) [96,](#page-8-18) [106,](#page-8-23) [126](#page-9-23) \HyCnt@LookForParentCounter . . . . . [6953,](#page-170-7) [6965](#page-171-12) \HyCnt@ProvideTheHCounter . . . . . . [6937,](#page-170-8) [6946](#page-170-9) \HyColor@FieldBColor . . [6062,](#page-150-8) [6065](#page-150-9) \HyColor@FieldColor . . . [6068](#page-150-13) \HyColor@HyperrefBorderColor . . . . . [3531,](#page-97-20) [3549](#page-97-21) \HyColor@HyperrefColor . . . . . . . [3476,](#page-96-23) [3495,](#page-96-24) [3496,](#page-96-25) [3497,](#page-96-26) [3498,](#page-96-27) [3499,](#page-96-28) [3500,](#page-96-29) [3501](#page-96-30) \HyColor@UseColor . [4693,](#page-120-13) [8857,](#page-212-10) [8868,](#page-212-9) [9862,](#page-233-12) [9873](#page-233-11) \HyField@@AddToFields [12999,](#page-298-7) [13021](#page-298-8) \HyField@@PDFChoices . [5731,](#page-143-12) [5732,](#page-143-16) [5747](#page-144-10) \HyField@@SetFlag . [5426,](#page-136-6) [5428](#page-137-9) \HyField@@UseFlag . [5416,](#page-136-7) [5418](#page-136-8) \HyField@ABD@AuxAddTo-CoFields . . . . . . . [12944,](#page-296-13) [12996](#page-297-2) \HyField@AddCoField .. [12954,](#page-297-3) [12967,](#page-297-4) [12970](#page-297-5) \HyField@AddToFields . [12490,](#page-288-11) [12538,](#page-289-15) [12629,](#page-290-20) [12643,](#page-291-11) [12672,](#page-291-12) [12693,](#page-292-16) [12719,](#page-292-17) [12744,](#page-293-14) [12932,](#page-296-14) [12998,](#page-297-6) [13138,](#page-300-23) [13233,](#page-302-16) [13247,](#page-302-17) [13274,](#page-303-14) [13299,](#page-303-15) [13323,](#page-304-12) [13346,](#page-304-13) [13454,](#page-306-5) [13494,](#page-307-21) [13597,](#page-309-16) [13616,](#page-310-12) [13648,](#page-310-13) [13672,](#page-311-14) [13700,](#page-311-15) [13729](#page-312-9) \HyField@AdvanceAnnotCount . . . . [12483,](#page-288-12) [12528,](#page-289-16) [12619,](#page-290-21) [12637,](#page-291-13) [12662,](#page-291-14) [12687,](#page-292-18) [12713,](#page-292-19) [12734,](#page-292-20) [13447,](#page-306-6) [13484,](#page-307-22) [13581,](#page-309-17) [13609,](#page-310-14) [13637,](#page-310-15) [13665,](#page-311-16) [13693,](#page-311-17) [13719](#page-312-10) \HyField@afields . [12928,](#page-296-15) [12987,](#page-297-7) [12988,](#page-297-8) [12990,](#page-297-9) [13044](#page-298-9) \HyField@AfterAuxOpen [12943,](#page-296-10) [12985,](#page-297-10) [13022](#page-298-10) \HyField@AnnotCount . [12481,](#page-288-13) [12482,](#page-288-14) [12484,](#page-288-0) [12487,](#page-288-15) [13445,](#page-306-7) [13448,](#page-306-0) [13451](#page-306-8) \HyField@AuxAddToCoFields . . . . . [12942,](#page-296-16) [12982,](#page-297-11) [12996,](#page-297-2) [13010](#page-298-11)

\HyField@AuxAddToFields . . . . . . . [12941,](#page-296-17) [12979,](#page-297-12) [12986,](#page-297-13) [13025](#page-298-12) \HyField@cofields [12929,](#page-296-18) [12948,](#page-297-14) [12949,](#page-297-15) [12969,](#page-297-16) [12971,](#page-297-17) [13045,](#page-298-13) [13047](#page-298-14) \HyField@FlagsAnnot [5586,](#page-140-8) [5605,](#page-140-9) [5619,](#page-141-11) [5632,](#page-141-12) [5648,](#page-142-6) [5680](#page-142-7) \HyField@FlagsCheckBox [5618,](#page-141-13) [12732,](#page-292-21) [13337,](#page-304-14) [13714](#page-312-11) \HyField@FlagsChoice . . . [5679,](#page-142-8) [12591,](#page-290-22) [13193,](#page-301-11) [13549](#page-308-13) \HyField@FlagsPushButton [5604,](#page-140-10) [12660,](#page-291-15) [12683,](#page-291-16) [12710,](#page-292-22) [13265,](#page-303-16) [13286,](#page-303-17) [13316,](#page-303-18) [13635,](#page-310-16) [13659,](#page-311-18) [13689](#page-311-19) \HyField@FlagsRadioButton . . [5631,](#page-141-14) [12587,](#page-290-23) [13189,](#page-301-12) [13545](#page-308-14) \HyField@FlagsSubmit . . [5552,](#page-139-13) [12684,](#page-291-17) [13287,](#page-303-19) [13660](#page-311-20) \HyField@FlagsText [5647,](#page-141-15) [12525,](#page-289-17) [13129,](#page-300-24) [13478](#page-307-23) \HyField@NeedAppearancesfalse . . . . . [5876,](#page-146-21) [5889](#page-146-22) \HyField@NeedAppearancestrue . . . [5879,](#page-146-23) [5882,](#page-146-24) [5886](#page-146-25) \HyField@NewBitsetFlag . [5384,](#page-135-3) [5387,](#page-135-4) [5395](#page-136-9) \HyField@NewFlag . . . . . . . . . . . [5382,](#page-135-5) [5458,](#page-137-10) [5459,](#page-137-11) [5460,](#page-137-12) [5461,](#page-137-13) [5462,](#page-137-14) [5463,](#page-137-15) [5464,](#page-137-16) [5465,](#page-137-17) [5466,](#page-137-18) [5467,](#page-137-19) [5468,](#page-137-20) [5469,](#page-137-21) [5470,](#page-137-22) [5471,](#page-137-23) [5472,](#page-138-12) [5473,](#page-138-13) [5474,](#page-138-14) [5475,](#page-138-15) [5476,](#page-138-16) [5477,](#page-138-17) [5482,](#page-138-18) [5483,](#page-138-19) [5484,](#page-138-20) [5485,](#page-138-21) [5486,](#page-138-22) [5487,](#page-138-23) [5488,](#page-138-24) [5489,](#page-138-25) [5490,](#page-138-26) [5523,](#page-139-14) [5525,](#page-139-15) [5526,](#page-139-16) [5528,](#page-139-17) [5529,](#page-139-18) [5531,](#page-139-19) [5532,](#page-139-20) [5533,](#page-139-21) [5534](#page-139-22) \HyField@NewFlagOnly . [5386,](#page-135-6) [5524,](#page-139-23) [5527,](#page-139-24) [5530](#page-139-25) \HyField@NewOption [5383,](#page-135-7) [5389](#page-136-10) \HyField@PDFAFlagWarning . . . [5492,](#page-138-27) [5500,](#page-138-28) [5504,](#page-138-29) [5508,](#page-138-30) [5512,](#page-138-31) [5516,](#page-139-26) [5520](#page-139-27) \HyField@PDFChoices . . [5704,](#page-143-22) [12635,](#page-291-18) [13240,](#page-302-18) [13603](#page-309-18) \HyField@PrintFlags . . . . . . . . . . [5433,](#page-137-24) [5579,](#page-140-11) [5597,](#page-140-12) [5611,](#page-141-16) [5624,](#page-141-17) [5640,](#page-141-18) [5672,](#page-142-9) [5697](#page-142-10) \HyField@SetFlag . . [5425,](#page-136-11) [5565,](#page-140-13) [5571,](#page-140-14) [5576,](#page-140-15) [5610,](#page-141-19) [5638](#page-141-20) \HyField@SetKeys . [5808,](#page-145-30) [12522,](#page-288-16) [12558,](#page-289-18) [12561,](#page-289-19) [12580,](#page-290-24) [12648,](#page-291-19)

[12680,](#page-291-20) [12700,](#page-292-23) [12729,](#page-292-24) [13125,](#page-300-25) [13159,](#page-300-26) [13162,](#page-301-13) [13181,](#page-301-14) [13252,](#page-302-19) [13283,](#page-303-20) [13306,](#page-303-21) [13333,](#page-304-15) [13474,](#page-307-24) [13515,](#page-308-15) [13518,](#page-308-16) [13537,](#page-308-17) [13621,](#page-310-17) [13656,](#page-310-18) [13679,](#page-311-21) [13710](#page-312-12) \HyField@TheAnnotCount . . . . . . . [12486,](#page-288-17) [12495,](#page-288-18) [12504,](#page-288-19) [12534,](#page-289-20) [12623,](#page-290-13) [12640,](#page-291-21) [12668,](#page-291-22) [12690,](#page-292-25) [12716,](#page-292-26) [12740,](#page-293-15) [13450,](#page-306-9) [13455,](#page-306-10) [13458,](#page-307-25) [13489,](#page-307-26) [13586,](#page-309-19) [13611,](#page-310-19) [13642,](#page-310-20) [13667,](#page-311-22) [13695,](#page-311-23) [13724](#page-312-13) \HyField@UseFlag . . . . . . . . . . . . [5415,](#page-136-12) [5556,](#page-139-28) [5557,](#page-139-29) [5558,](#page-139-30) [5559,](#page-139-31) [5560,](#page-139-32) [5561,](#page-139-33) [5562,](#page-140-16) [5563,](#page-140-17) [5566,](#page-140-18) [5567,](#page-140-19) [5568,](#page-140-20) [5569,](#page-140-21) [5572,](#page-140-22) [5573,](#page-140-23) [5574,](#page-140-24) [5577,](#page-140-25) [5588,](#page-140-26) [5589,](#page-140-27) [5590,](#page-140-28) [5591,](#page-140-29) [5592,](#page-140-30) [5593,](#page-140-31) [5594,](#page-140-32) [5595,](#page-140-33) [5596,](#page-140-34) [5607,](#page-141-21) [5608,](#page-141-22) [5609,](#page-141-23) [5621,](#page-141-24) [5622,](#page-141-25) [5623,](#page-141-26) [5634,](#page-141-27) [5635,](#page-141-28) [5636,](#page-141-29) [5637,](#page-141-30) [5639,](#page-141-31) [5650,](#page-142-11) [5651,](#page-142-12) [5652,](#page-142-13) [5653,](#page-142-14) [5654,](#page-142-15) [5655,](#page-142-16) [5656,](#page-142-17) [5657,](#page-142-18) [5668,](#page-142-19) [5671,](#page-142-20) [5682,](#page-142-21) [5683,](#page-142-22) [5684,](#page-142-23) [5685,](#page-142-24) [5687,](#page-142-25) [5689,](#page-142-26) [5690,](#page-142-27) [5693,](#page-142-28) [5696](#page-142-29) \HyInd@@@wrindex . [8207,](#page-199-8) [8210,](#page-199-9) [8241,](#page-200-8) [8247](#page-200-9) \HyInd@@hyperpage [8314,](#page-201-7) [8324](#page-201-8) \HyInd@@wrindex . . [8202,](#page-199-10) [8203](#page-199-11) \HyInd@DefKey . . . . [8260,](#page-200-10) [8274,](#page-200-11) [8287,](#page-200-12) [8296](#page-201-9) \HyInd@EncapChar . [2967,](#page-84-19) [4182,](#page-109-13) [8197](#page-199-12) \HyInd@hyperpage . [8311,](#page-201-10) [8313,](#page-201-11) [8320](#page-201-12) \HyInd@key . . [8261,](#page-200-13) [8265,](#page-200-14) [8276,](#page-200-15) [8289,](#page-201-13) [8301](#page-201-4) \HyInd@org@wrindex [8201,](#page-199-13) [8205,](#page-199-14) [8215,](#page-199-15) [8221,](#page-199-16) [8223,](#page-199-17) [8226](#page-199-18) \HyInd@pagelink . . . [8329,](#page-201-14) [8335,](#page-201-15) [8337,](#page-202-5) [8340](#page-202-6) \HyInd@ParenLeft . . [8184,](#page-199-19) [8212,](#page-199-5) [8249,](#page-200-4) [8286](#page-200-7) \HyInd@ParenRight . [8185,](#page-199-20) [8213,](#page-199-6) [8220,](#page-199-7) [8250,](#page-200-5) [8259](#page-200-6) \HyInd@removespaces . . . [8343,](#page-202-7) [8346,](#page-202-8) [8356](#page-202-9) \HyInfo@AddonHandler . . [3825,](#page-103-4) [3828](#page-103-5) \HyInfo@AddonList . [3858,](#page-103-6) [3859,](#page-103-7) [3893,](#page-104-8) [3900](#page-104-9)

\HyInfo@Addons . . . [3879,](#page-104-10) [3895,](#page-104-11) [9170,](#page-218-7) [10098,](#page-238-22) [11088,](#page-259-18) [11092](#page-259-19) \HyInfo@AddonUnsupportedtrue . . [9587,](#page-228-23) [10813,](#page-253-17) [11981](#page-278-8) \HyInfo@do . . . [3827,](#page-103-8) [3860,](#page-103-9) [3883](#page-104-12) \HyInfo@GenerateAddons [3877,](#page-103-10) [9147,](#page-218-8) [10074,](#page-237-14) [11057](#page-258-16) \HyInfo@Key . [3835,](#page-103-1) [3836,](#page-103-11) [3854,](#page-103-12) [3856,](#page-103-13) [3857,](#page-103-14) [3860,](#page-103-9) [3863,](#page-103-15) [3870,](#page-103-16) [3884,](#page-104-5) [3888](#page-104-13) \HyInfo@KeyEscaped [3834,](#page-103-0) [3835](#page-103-1) \HyInfo@tmp . . . . . . [3844,](#page-103-17) [3854](#page-103-12) \HyInfo@trapped@false . . [3775,](#page-102-5) [3794](#page-102-22) \HyInfo@trapped@true . . . [3772,](#page-102-4) [3793](#page-102-23) \HyInfo@trapped@unknown [3778,](#page-102-6) [3795](#page-102-24) \HyInfo@TrappedUnsupported . [3796,](#page-102-25) [3800,](#page-102-26) [9590,](#page-228-24) [10828,](#page-253-18) [11984](#page-278-9) \HyInfo@Value . . . . . [3848,](#page-103-18) [3851](#page-103-19) \HyLang@addto . . . . [3279,](#page-91-15) [3295,](#page-92-2) [3313,](#page-92-3) [3355,](#page-93-5) [3363](#page-93-4) \HyLang@afrikaans . . . . . [2969](#page-84-20) \HyLang@catalan . . . . . . [3153](#page-89-24) \HyLang@danish . . . . . . . [3243](#page-91-16) \HyLang@DeclareLang . . . [3293,](#page-92-4) [3322,](#page-92-5) [3323,](#page-92-6) [3324,](#page-92-7) [3325,](#page-92-8) [3326,](#page-92-9) [3327,](#page-92-10) [3328,](#page-92-11) [3329,](#page-92-12) [3330,](#page-92-13) [3331,](#page-92-14) [3332,](#page-92-15) [3333,](#page-92-16) [3334,](#page-92-17) [3335,](#page-93-10) [3336,](#page-93-11) [3337,](#page-93-12) [3338,](#page-93-13) [3339,](#page-93-14) [3340,](#page-93-15) [3341,](#page-93-16) [3342,](#page-93-17) [3343,](#page-93-18) [3344,](#page-93-19) [3345,](#page-93-20) [3346,](#page-93-21) [3347,](#page-93-22) [3348,](#page-93-23) [3349,](#page-93-24) [3350,](#page-93-25) [3351,](#page-93-26) [3352,](#page-93-27) [3353](#page-93-28) \HyLang@dutch . . . . . . . . [3207](#page-90-14) \HyLang@english . . . . . . . [2987](#page-84-21) \HyLang@french . . . . . . . [3005](#page-85-18) \HyLang@german . . . . . . [3023](#page-85-19) \HyLang@greek . . . . . . . . [3189](#page-89-25) \HyLang@italian . . . . . . . [3041](#page-85-20) \HyLang@magyar . . . . . . [3059](#page-86-18) \HyLang@norsk . . . . . . . . [3225](#page-90-15) \HyLang@portuges . . . . . [3077](#page-86-19) \HyLang@russian . . . . . . . [3095](#page-87-17) \HyLang@spanish . . . . . . [3135](#page-88-20) \HyLang@swedish . . . . . . [3261](#page-91-17) \HyLang@vietnamese [3171,](#page-89-26) [3355,](#page-93-5) [3363](#page-93-4) \HyLinguex@OrgB . . . [788,](#page-31-0) [792](#page-31-1) \HyLinguex@OrgC . . . [789,](#page-31-3) [793](#page-31-4) \HyLinguex@OrgD . . . [790,](#page-31-13) [794](#page-31-14) \HyLinguex@Restore . [791,](#page-31-22) [804,](#page-31-23) [858,](#page-33-13) [868](#page-33-14) \HyNew@float@makebox . [7622,](#page-186-15) [7645](#page-186-7) \HyOpt@CheckDvi . . . . . . . . . . . [2684,](#page-78-17) [2737,](#page-79-18) [2743,](#page-80-20) [2748,](#page-80-21) [2772,](#page-80-22) [2777,](#page-80-23) [2783,](#page-80-24) [2835,](#page-81-14) [2842,](#page-81-15) [2848,](#page-81-16) [2873](#page-82-13) \HyOpt@CustomDriver . . . [283,](#page-12-0) [2894,](#page-82-14) [2897,](#page-82-15) [4489,](#page-116-15) [4556](#page-117-23) \HyOpt@DriverFallback . . . . . . . . [2878,](#page-82-16) [2881,](#page-82-17) [2882,](#page-82-8) [2890,](#page-82-18) [4523,](#page-116-16) [4528](#page-116-17) \HyOpt@DriverType . . . . . . . . . . [4488,](#page-116-18) [4491,](#page-116-19) [4525,](#page-116-20) [4535,](#page-116-21) [4537,](#page-116-22) [4555,](#page-117-30) [4558](#page-117-24) \HyOrg@addtoreset . [8131,](#page-197-8) [8133,](#page-197-9) [8162](#page-198-5) \HyOrg@appendix . . [6998,](#page-171-0) [7017](#page-172-11) \HyOrg@author [6423,](#page-158-0) [6436,](#page-158-15) [6440](#page-158-16) \HyOrg@elt . . . . . . . [6951,](#page-170-10) [6957](#page-170-11) \HyOrg@float@makebox . . [7623,](#page-186-16) [7644](#page-186-6) \HyOrg@hyperpage . [8187,](#page-199-21) [8189,](#page-199-22) [8190](#page-199-23) \HyOrg@make@df@tag@@ [8123](#page-197-10) \HyOrg@make@df@tag@@@ [8124](#page-197-11) \HyOrg@maketitle . . [7500,](#page-183-18) [7507,](#page-183-19) [7512](#page-183-20) \HyOrg@subequations [7297,](#page-178-18) [7302](#page-179-14) \HyOrg@title . . [6422,](#page-158-17) [6427,](#page-158-18) [6431](#page-158-19) \HyOrg@TX@endtabularx [7404](#page-181-13) \HyOrg@url . . . . . . . . . . . [4949](#page-125-18) \HyPat@NonNegativeReal . . . . . . [3575,](#page-98-21) [3576,](#page-98-22) [3577,](#page-98-23) [3578,](#page-98-24) [3594,](#page-98-25) [3596,](#page-98-26) [3929,](#page-104-14) [3940,](#page-105-12) [3941,](#page-105-13) [3942,](#page-105-14) [3949,](#page-105-15) [3952,](#page-105-16) [3953,](#page-105-17) [3954,](#page-105-18) [3955](#page-105-19) \HyPat@ObjRef . . . . [4933,](#page-125-19) [4934,](#page-125-20) [4947,](#page-125-21) [8681,](#page-209-12) [9701,](#page-230-8) [10889](#page-255-16) \hyper@@anchor . . . [4253,](#page-111-21) [4959,](#page-125-22) [4961,](#page-125-23) [4993,](#page-126-3) [4995,](#page-126-4) [5031,](#page-127-8) [5033,](#page-127-9) [5276,](#page-132-8) [6318,](#page-155-5) [6333,](#page-155-17) [6349,](#page-156-4) [7354,](#page-180-13) [7359,](#page-180-14) [7374,](#page-180-15) [7379,](#page-180-16) [7447,](#page-182-18) [7450,](#page-182-19) [7477,](#page-182-20) [7607,](#page-185-5) [7610,](#page-185-6) [7627,](#page-186-17) [7883,](#page-192-29) [7938,](#page-193-0) [7948,](#page-193-12) [7953](#page-193-11) \hyper@@link . [4819,](#page-122-17) [4877,](#page-123-19) [4983,](#page-126-7) [5012,](#page-126-8) [5123,](#page-129-1) [7696,](#page-187-6) [7782,](#page-189-9) [7783,](#page-189-10) [7784,](#page-189-11) [7832,](#page-190-4) [7834,](#page-190-6) [7836,](#page-190-8) [8377,](#page-202-10) [8392,](#page-203-7) [8510](#page-205-6) \hyper@@normalise . [4788,](#page-122-18) [4792,](#page-122-19) [4796](#page-122-20)

\hyper@anchor [5303,](#page-133-9) [6321,](#page-155-18) [6335,](#page-155-19) [6398,](#page-157-3) [6406,](#page-157-4) [8941,](#page-214-26) [9340,](#page-223-11) [9437,](#page-225-11) [9764,](#page-231-5) [10304,](#page-242-17) [10384,](#page-243-9) [10892,](#page-255-14) [11873,](#page-276-15) [12160](#page-282-16) \hyper@anchorend . . [4241,](#page-111-10) [4249,](#page-111-12) [4256,](#page-111-15) [6304,](#page-154-29) [6323,](#page-155-7) [6337,](#page-155-13) [6352,](#page-156-5) [6942,](#page-170-12) [7114,](#page-174-7) [7181,](#page-176-7) [7224,](#page-177-15) [7226,](#page-177-12) [7248,](#page-177-16) [7271,](#page-178-19) [7690,](#page-187-7) [7715,](#page-188-12) [7718,](#page-188-13) [7738,](#page-188-14) [7811,](#page-190-13) [8108,](#page-196-12) [8948,](#page-214-27) [9365,](#page-223-13) [9455,](#page-226-27) [9771,](#page-232-1) [10299,](#page-242-18) [10406,](#page-244-24) [10914,](#page-255-17) [11897,](#page-276-17) [12183,](#page-282-18) [14152,](#page-321-4) [14298,](#page-324-13) [14524,](#page-329-20) [14551,](#page-329-21) [14562,](#page-329-22) [14589](#page-330-20) \hyper@anchorstart . . . . . . . . . . . [4255,](#page-111-14) [6304,](#page-154-29) [6322,](#page-155-20) [6336,](#page-155-21) [6351,](#page-156-6) [6942,](#page-170-12) [7113,](#page-174-8) [7181,](#page-176-7) [7218,](#page-177-10) [7248,](#page-177-16) [7271,](#page-178-19) [7688,](#page-187-5) [7713,](#page-188-15) [7718,](#page-188-13) [7738,](#page-188-14) [7811,](#page-190-13) [8108,](#page-196-12) [8944,](#page-214-28) [9355,](#page-223-12) [9449,](#page-225-12) [9767,](#page-231-6) [10288,](#page-241-6) [10397,](#page-244-23) [10906,](#page-255-15) [11887,](#page-276-16) [12174,](#page-282-17) [14152,](#page-321-4) [14298,](#page-324-13) [14524,](#page-329-20) [14551,](#page-329-21) [14562,](#page-329-22) [14589](#page-330-20) \hyper@chars . . . . . . . . . . . . . . . . [4813,](#page-122-21) [8976,](#page-215-15) [9345,](#page-223-14) [9359,](#page-223-15) [9379,](#page-224-21) [9401,](#page-224-22) [9415,](#page-224-23) [9429,](#page-225-13) [9509,](#page-227-27) [9549,](#page-227-28) [10255,](#page-241-9) [10276,](#page-241-10) [10292,](#page-241-11) [10309,](#page-242-19) [10389,](#page-243-10) [10401,](#page-244-25) [10493,](#page-245-17) [11508,](#page-267-2) [11891,](#page-276-18) [11911,](#page-277-23) [11937,](#page-277-24) [11951,](#page-277-25) [11965,](#page-278-10) [12178,](#page-282-19) [12197,](#page-282-20) [12220,](#page-283-22) [12237,](#page-283-23) [12252](#page-283-24) \hyper@currentanchor . . [10911,](#page-255-18) [10920,](#page-255-19) [10943,](#page-256-19) [10960](#page-256-20) \hyper@currentlinktype . [10944,](#page-256-21) [10948,](#page-256-22) [10952](#page-256-23) \hyper@destlabel@hook . . [5319,](#page-133-10) [5326](#page-133-11) \hyper@hash . [4765,](#page-121-18) [4766,](#page-121-19) [4814,](#page-122-22) [5199,](#page-131-7) [5211,](#page-131-8) [5228,](#page-131-9) [5231,](#page-131-10) [6271,](#page-154-30) [10249](#page-241-12) \hyper@image [4955,](#page-125-2) [4956,](#page-125-24) [9427,](#page-225-14) [10551,](#page-246-20) [11021,](#page-257-4) [11963,](#page-278-11) [12250](#page-283-25) \hyper@last . . . . . . . [6412,](#page-157-5) [6417](#page-157-6) \hyper@link . . . . . . . . . . . . . . . . . [4254,](#page-111-13) [5147,](#page-129-10) [6319,](#page-155-22) [6320,](#page-155-6) [6334,](#page-155-12) [6344,](#page-155-23) [6350,](#page-156-7) [8962,](#page-214-29) [9423,](#page-225-15) [9471,](#page-226-28) [9939,](#page-235-22) [10245,](#page-241-13) [10517,](#page-246-21) [11025,](#page-257-5) [11959,](#page-278-12) [12246](#page-283-26) \hyper@link@ . [4261,](#page-111-19) [5124,](#page-129-11) [5130,](#page-129-12) [6317,](#page-155-4) [6331,](#page-155-11) [6357](#page-156-8) \hyper@linkend . . . . . . . . . . . . . . [4241,](#page-111-10) [4249,](#page-111-12) [4258,](#page-111-16) [6325,](#page-155-8) [6339,](#page-155-14) [6354,](#page-156-9) [7399,](#page-181-14) [7682,](#page-187-8) [7685,](#page-187-9) [8032,](#page-195-12) [8961,](#page-214-2) [9385,](#page-224-24)

[9468,](#page-226-29) [9938,](#page-235-5) [9940,](#page-235-20) [10281,](#page-241-14) [10464,](#page-245-18) [10946,](#page-256-24) [11919,](#page-277-26) [12203](#page-282-21) \hyper@linkfile [4260,](#page-111-18) [5224,](#page-131-11) [6327,](#page-155-10) [6341,](#page-155-16) [6356,](#page-156-10) [9005,](#page-215-16) [9389,](#page-224-25) [9547,](#page-227-29) [9942,](#page-235-23) [10265,](#page-241-15) [10468,](#page-245-19) [11529,](#page-267-3) [11923,](#page-277-27) [12207](#page-282-22) \hyper@linkstart . . . . . . . . . . . . . [4257,](#page-111-22) [6324,](#page-155-24) [6338,](#page-155-25) [6353,](#page-156-11) [7397,](#page-181-6) [7678,](#page-187-10) [7685,](#page-187-9) [8031,](#page-195-9) [8952,](#page-214-30) [9371,](#page-223-16) [9459,](#page-226-30) [9899,](#page-234-19) [9940,](#page-235-20) [10268,](#page-241-16) [10412,](#page-244-26) [10925,](#page-255-20) [11903,](#page-277-28) [12189](#page-282-23) \hyper@linkurl . . . . . . . . . . . . . . . [4259,](#page-111-17) [4954,](#page-125-6) [5199,](#page-131-7) [5206,](#page-131-12) [5227,](#page-131-13) [5231,](#page-131-10) [6326,](#page-155-9) [6340,](#page-155-15) [6355,](#page-156-12) [8973,](#page-214-31) [9390,](#page-224-10) [9392,](#page-224-26) [9425,](#page-225-16) [9507,](#page-226-31) [10013,](#page-236-17) [10253,](#page-241-17) [10266,](#page-241-0) [10490,](#page-245-20) [10552,](#page-246-22) [11022,](#page-257-6) [11505,](#page-267-4) [11924,](#page-277-29) [11928,](#page-277-30) [11961,](#page-278-13) [12208,](#page-283-11) [12210,](#page-283-27) [12248](#page-283-28) \hyper@livelink . . . . [6319,](#page-155-22) [6344](#page-155-23) \hyper@makecurrent [6938,](#page-170-13) [7043,](#page-172-12) [7167,](#page-175-12) [7216,](#page-177-17) [7245,](#page-177-18) [7270,](#page-178-20) [7310,](#page-179-15) [7394,](#page-181-15) [7583,](#page-185-7) [7637](#page-186-18) \hyper@n@rmalise . . [4780,](#page-122-23) [4784](#page-122-24) \hyper@nat@current . . . . [7679](#page-187-11) \hyper@natanchorend . . . [7690](#page-187-7) \hyper@natanchorstart . . [7687](#page-187-12) \hyper@natlinkbreak .... [7684](#page-187-13) \hyper@natlinkend . . . . . . [7681](#page-187-14) \hyper@natlinkstart . . . . . [7676](#page-187-15) \hyper@newdestlabel [5311,](#page-133-12) [5333,](#page-134-6) [5372,](#page-135-8) [5378,](#page-135-9) [5380](#page-135-10) \hyper@normalise . . [4183,](#page-109-5) [4188,](#page-109-7) [4757,](#page-121-20) [4867,](#page-123-0) [4870,](#page-123-5) [4951,](#page-125-0) [4953,](#page-125-1) [4955,](#page-125-2) [4977,](#page-126-9) [5838](#page-145-28) \hyper@pageduration . . . . [9209,](#page-219-14) [9236,](#page-220-5) [10187,](#page-239-4) [10200,](#page-240-3) [10717,](#page-250-23) [10729,](#page-251-10) [11000,](#page-257-7) [11019](#page-257-8) \hyper@pagetransition  $\ldots$  [9185,](#page-219-15) [9235,](#page-220-6) [10176,](#page-239-5) [10199,](#page-240-4) [10606,](#page-247-16) [10728,](#page-251-11) [10983,](#page-257-9) [11018](#page-257-10) \hyper@quote [6273,](#page-154-31) [9347,](#page-223-17) [9361,](#page-223-18) [9376,](#page-224-27) [9381,](#page-224-28) [9402,](#page-224-29) [9416,](#page-224-30) [9430,](#page-225-17) [10249,](#page-241-12) [10259,](#page-241-18) [10272,](#page-241-19) [10295,](#page-242-20) [10313,](#page-242-21) [11879,](#page-276-19) [11893,](#page-276-20) [11908,](#page-277-31) [11914,](#page-277-32) [11938,](#page-277-33) [11952,](#page-277-34) [11966,](#page-278-14) [12166,](#page-282-24) [12179,](#page-282-25) [12194,](#page-282-26) [12199,](#page-282-27) [12222,](#page-283-29) [12238,](#page-283-30) [12253](#page-283-31) \hyper@readexternallink . [5153,](#page-129-13) [5164](#page-130-1) \hyper@refstepcounter . . . [6924,](#page-170-14) [6928,](#page-170-15) [6936](#page-170-16)

\hyper@tilde . [4774,](#page-121-21) [4775,](#page-121-22) [4776,](#page-121-23) [6272](#page-154-32) \hyperbaseurl . [3503,](#page-96-31) [3504,](#page-96-4) [6368](#page-156-13) \hypercalcbp  $\dots \dots$  [469,](#page-17-6) [469](#page-17-7) \hypercalcbpdef . . . . . . . . . [472](#page-17-8) \hyperdef . . . . . . . . [4985,](#page-126-10) [6370](#page-156-14) \HyperDestLabelReplace . [5363,](#page-134-7) [5370,](#page-134-8) [5373](#page-135-11) \HyperDestNameFilter . . . . . . . . [4164,](#page-109-14) [4853,](#page-123-12) [5044,](#page-127-10) [5057,](#page-127-11) [5070,](#page-128-20) [5370,](#page-134-9) [8894,](#page-213-5) [8919,](#page-213-12) [9347,](#page-223-17) [9361,](#page-223-18) [9381,](#page-224-28) [9425,](#page-225-16) [9710,](#page-230-0) [9912,](#page-234-20) [10249,](#page-241-12) [10259,](#page-241-18) [10277,](#page-241-20) [10295,](#page-242-20) [10313,](#page-242-21) [10390,](#page-243-11) [10402,](#page-244-27) [10451,](#page-245-21) [10534,](#page-246-23) [11369,](#page-264-17) [11378,](#page-265-17) [11879,](#page-276-19) [11893,](#page-276-20) [11914,](#page-277-32) [11961,](#page-278-13) [12166,](#page-282-24) [12179,](#page-282-25) [12199,](#page-282-27) [12248,](#page-283-28) [14376,](#page-326-12) [14437,](#page-327-9) [14453](#page-327-10) \HyperDestRename . [5343,](#page-134-10) [5361,](#page-134-11) [5374](#page-135-12) \HyperFirstAtBeginDocument . . [6395,](#page-157-7) [6397,](#page-157-8) [6413,](#page-157-9) [6416](#page-157-10) \hyperget . . . . . . . . . . . . [5036](#page-127-12) \hypergetpageref . . . . . . . [7107](#page-174-1) \hypergetref . . . . . . . . . . [7106](#page-174-0) \HyperGlobalCurrentHref . . . . . . [7064,](#page-173-9) [7066,](#page-173-10) [7074,](#page-173-11) [7075,](#page-173-6) [7079,](#page-173-3) [7082,](#page-173-12) [7086,](#page-173-13) [7093,](#page-173-14) [7094,](#page-173-15) [7098](#page-174-9) \hyperimage . . . . . . [4955,](#page-125-2) [8179](#page-198-4) \hyperindexformat . . . . . . [8186](#page-199-24) \hyperlink . . . . [4818,](#page-122-25) [6371,](#page-156-15) [8352](#page-202-11) \hyperlinkfileprefix . [3506,](#page-96-10) [3507,](#page-96-5) [3508,](#page-96-32) [12152](#page-281-4) \HyperLocalCurrentHref . . . . . . . [7082,](#page-173-12) [7084,](#page-173-16) [7091,](#page-173-17) [7092,](#page-173-18) [7093,](#page-173-14) [7094,](#page-173-15) [7096](#page-173-19) \hyperpage . . [6377,](#page-156-16) [8187,](#page-199-21) [8188,](#page-199-25) [8190,](#page-199-23) [8310](#page-201-16) \HyperRaiseLinkDefault . [2219,](#page-68-0) [2246](#page-69-11) \HyperRaiseLinkHook [2218,](#page-68-10) [2247](#page-69-12) \HyperRaiseLinkLength . . [2245,](#page-69-13) [2246,](#page-69-11) [2249](#page-69-0) \hyperref [4964,](#page-125-3) [6373,](#page-156-17) [8448,](#page-204-1) [8464,](#page-204-2) [8473,](#page-204-3) [8495](#page-205-7) \hyperrefundefinedlink . . [4998,](#page-126-11) [5009](#page-126-12) \hypersetup . . [2587,](#page-76-9) [2632,](#page-77-8) [3333,](#page-92-16) [3811,](#page-102-27) [4184,](#page-109-6) [6367](#page-156-18) \hypertarget . . . . . . [4957,](#page-125-25) [6372](#page-156-19) \HyPL@@@CheckThePage [6643,](#page-163-7) [6661](#page-163-8)

\HyPL@@CheckThePage . [6619,](#page-162-6) [6621](#page-162-15) \HyPL@Alph . . . . . . . . . . [6538](#page-160-6) \HyPL@alph . . . . . . . . . . [6539](#page-160-7) \HyPL@arabic ........ [6535](#page-160-8) \HyPL@CheckThePage . . [6570,](#page-161-13) [6618](#page-162-16) \HyPL@Entry [6820,](#page-167-3) [6828,](#page-167-5) [6836,](#page-167-6) [6838](#page-167-7) \HyPL@EveryPage . [6558,](#page-161-14) [6682](#page-164-0) \HyPL@Format [6634,](#page-162-2) [6635,](#page-162-17) [6636,](#page-162-18) [6637,](#page-162-0) [6638,](#page-162-1) [6650](#page-163-9) \HyPL@found [6633,](#page-162-19) [6640,](#page-163-10) [6644,](#page-163-11) [6651,](#page-163-12) [6661,](#page-163-13) [6663](#page-163-6) \HyPL@Labels [6529,](#page-160-9) [6673,](#page-163-14) [6674,](#page-163-15) [6676,](#page-163-16) [6678,](#page-164-2) [6729,](#page-165-9) [6730,](#page-165-10) [6831,](#page-167-8) [6839,](#page-167-9) [6840](#page-167-10) \HyPL@LastNumber [6533,](#page-160-10) [6589,](#page-161-4) [6612](#page-162-5) \HyPL@LastPrefix . . [6534,](#page-160-11) [6583,](#page-161-15) [6614](#page-162-20) \HyPL@LastType . . [6532,](#page-160-12) [6574,](#page-161-16) [6613](#page-162-21) \HyPL@page . [6552,](#page-161-17) [6561,](#page-161-18) [6564,](#page-161-19) [6570,](#page-161-13) [6579](#page-161-20) \HyPL@Prefix [6579,](#page-161-20) [6581,](#page-161-21) [6583,](#page-161-15) [6597,](#page-162-22) [6600,](#page-162-23) [6602,](#page-162-24) [6614,](#page-162-20) [6628,](#page-162-25) [6666](#page-163-17) \HyPL@Roman . . . . . . . . [6536](#page-160-13) \HyPL@roman . . . . . . . . . [6537](#page-160-14) \HyPL@SetPageLabels . . . [6672,](#page-163-18) [6737,](#page-165-11) [6834](#page-167-11) \HyPL@SlidesOptionalPage [6545,](#page-161-22) [6549,](#page-161-23) [6554](#page-161-24) \HyPL@SlidesSetPage . . . [6540,](#page-160-15) [6542,](#page-160-16) [6562,](#page-161-25) [6569](#page-161-26) \HyPL@StorePageLabel . . [6597,](#page-162-22) [6599,](#page-162-26) [6669,](#page-163-19) [6727,](#page-165-12) [6815](#page-167-12) \HyPL@thisLabel . . [6526,](#page-160-17) [6528,](#page-160-18) [6560,](#page-161-27) [6564,](#page-161-19) [6565](#page-161-28) \HyPL@Type . . . . . . . . . . . . . . . . [6567,](#page-161-29) [6574,](#page-161-16) [6578,](#page-161-30) [6596,](#page-162-27) [6604,](#page-162-28) [6613,](#page-162-21) [6627,](#page-162-29) [6665](#page-163-20) \HyPL@Useless . . . . [6670,](#page-163-21) [6676](#page-163-16) \HyPsd@@@autoref . [1372,](#page-46-4) [1374,](#page-47-0) [1377](#page-47-1) \HyPsd@@@CJKdigits . . . [1242,](#page-42-5) [1245,](#page-42-6) [1253](#page-42-7) \HyPsd@@@nameref [1354,](#page-46-5) [1356,](#page-46-6) [1359](#page-46-7) \HyPsd@@@pageref . [1336,](#page-46-8) [1338,](#page-46-9) [1341](#page-46-10) \HyPsd@@@ref . [1320,](#page-45-4) [1322,](#page-45-5) [1325](#page-45-6)

\HyPsd@@@UTFviii@four [1969,](#page-62-12) [1972](#page-62-13) \HyPsd@@AppendItalcorr [1513](#page-51-12) \HyPsd@@autoref . . [1369,](#page-46-2) [1370](#page-46-11) \HyPsd@@autorefname . . [1390,](#page-47-2) [1393](#page-47-3) \HyPsd@@CJKdigits [1234,](#page-42-4) [1236,](#page-42-2) [1239](#page-42-8) \HyPsd@@CJKnumber . . . . . . . . [1135,](#page-40-9) [1137,](#page-40-10) [1140,](#page-40-11) [1193,](#page-41-8) [1208,](#page-41-9) [1221,](#page-42-9) [1223,](#page-42-10) [1227](#page-42-11) \HyPsd@@ConvertToUnicode . . . . . . . . . [1841](#page-59-4) \HyPsd@@ding [2106,](#page-65-0) [2110,](#page-66-0) [2121](#page-66-1) \HyPsd@@GetNextTwoTokens . . . . . . . . . <u>[1839](#page-59-5)</u> \HyPsd@@GlyphProcessWarning . . . . . [1699,](#page-55-0) [1702](#page-56-2) \HyPsd@@hspace ... [1290,](#page-44-1) [1291](#page-44-4) \HyPsd@@LetCommand . [1414,](#page-48-0) [1435](#page-48-1) \HyPsd@@nameref . . [1351,](#page-46-0) [1352](#page-46-12) \HyPsd@@pageref . . [1333,](#page-45-2) [1334](#page-45-7) \HyPsd@@ProtectSpacesFi [1458,](#page-50-0) [1464](#page-50-1) \HyPsd@@ref ...... [1317,](#page-45-0) [1318](#page-45-8) \HyPsd@@RemoveBraces . [1481](#page-50-2) \HyPsd@@RemoveBracesFi [1478,](#page-50-3) [1481](#page-50-4) \HyPsd@@RemoveCmdPrefix . . . . . . . [1656,](#page-55-1) [1659](#page-55-2) \HyPsd@@ReplaceFi [1726,](#page-56-0) [1732,](#page-56-1) [1737](#page-57-0) \HyPsd@@UTFviii@four . . [1953,](#page-62-14) [1958](#page-62-15) \HyPsd@add@accent . [512,](#page-20-0) [1279](#page-44-5) \HyPsd@AfterCountRemove . . . . . . . [1533,](#page-52-0) [1613](#page-53-3) \HyPsd@AfterDimenRemove . . . . . . . [1539,](#page-52-1) [1616](#page-54-7) \HyPsd@AfterSkipRemove [1545,](#page-52-2) [1628](#page-54-8) \HyPsd@AMSclassfix [619,](#page-23-14) [1300,](#page-45-9) [1302](#page-45-10) \HyPsd@AppendItalcorr . [1497,](#page-51-13) [1504,](#page-51-9) [1513](#page-51-14) \HyPsd@autoref . . . . . [629,](#page-24-0) [1369](#page-46-13) \HyPsd@autorefname [1381,](#page-47-4) [1387](#page-47-5) \HyPsd@CatcodeWarning . . . . . . [1549,](#page-52-10) [1573,](#page-53-4) [1576,](#page-53-5) [1579,](#page-53-6) [1582,](#page-53-7) [1640](#page-54-9)  $\H{HypSd@Char$  . . . . . . . . . [1843](#page-59-6) \HyPsd@CharOctByte . . . [1863,](#page-59-7) [1865,](#page-60-1) [1868,](#page-60-2) [1877,](#page-60-3) [1882](#page-60-4)

\HyPsd@CharSurrogate . . [1857,](#page-59-8) [1874](#page-60-5) \HyPsd@CharTwoByte . . [1855,](#page-59-9) [1862](#page-59-10) \HyPsd@CheckCatcodes . . [683,](#page-27-0) [1523](#page-52-11) \HyPsd@CJK@Unicode . . [1017,](#page-38-2) [1021](#page-38-3) \HyPsd@CJKActiveChars . [957,](#page-36-12) [972](#page-37-5) \HyPsd@CJKdigit . . [1246,](#page-42-12) [1256](#page-42-13) \HyPsd@CJKdigits . [1019,](#page-38-0) [1232](#page-42-14) \HyPsd@CJKhook [636,](#page-24-7) [928,](#page-36-13) [939](#page-36-14) \HyPsd@CJKhook@bookmarks . . . . . . [934,](#page-36-15) [968](#page-37-6) \HyPsd@CJKhook@unicode [936,](#page-36-16) [1016](#page-38-4) \HyPsd@CJKnumber [1018,](#page-38-1) [1132](#page-40-12) \HyPsd@CJKnumberFour . . . . . . [1150,](#page-40-13) [1154,](#page-40-14) [1158,](#page-40-15) [1171,](#page-41-10) [1175,](#page-41-11) [1179,](#page-41-12) [1185](#page-41-13) \HyPsd@CJKnumberLarge [1163,](#page-41-14) [1170](#page-41-15) \HyPsd@CJKnumberThree [1191,](#page-41-16) [1195,](#page-41-17) [1201](#page-41-18) \HyPsd@CJKnumberTwo [1206,](#page-41-19) [1210,](#page-41-20) [1216](#page-42-15) \HyPsd@ConvertToUnicode [752,](#page-30-5) [1789](#page-58-2) \HyPsd@DecimalToOctal . . [949,](#page-36-17) [980](#page-37-7) \HyPsd@DecimalToOctalFirst .  $\ldots$  . [1023,](#page-38-5) [1059](#page-39-0) \HyPsd@DecimalToOctalSecond . . [1024,](#page-38-6) [1033,](#page-38-7) [1096,](#page-39-1) [2125,](#page-66-2) [2131,](#page-66-3) [2134](#page-66-4) \HyPsd@DefCommand [666,](#page-26-6) [667,](#page-26-7) [668,](#page-26-8) [669,](#page-26-9) [1403](#page-48-2) \HyPsd@DieFace . [587,](#page-22-2) [588,](#page-22-6) [589,](#page-22-7) [2046,](#page-64-4) [20731,](#page-452-12) [20732](#page-452-15) \HyPsd@DieFaceLarge . . . [2054,](#page-64-5) [2063](#page-65-1) \HyPsd@ding . . . . . . . [586,](#page-22-3) [2096](#page-65-2) \HyPsd@DisableCommands [906,](#page-34-0) [908](#page-34-1) \HyPsd@DoConvert . [1791,](#page-58-3) [1801](#page-58-4) \HyPsd@DoEscape ..... [1815](#page-58-5) \HyPsd@doxspace . . . [724,](#page-29-0) [1762](#page-57-1) \HyPsd@empty . . [709,](#page-28-2) [711,](#page-28-3) [715,](#page-28-4) [716,](#page-28-5) [718,](#page-29-1) [726,](#page-29-2) [733](#page-29-3) \HyPsd@End . . . [683,](#page-27-0) [687,](#page-27-1) [1462,](#page-50-5) [1472,](#page-50-6) [1478,](#page-50-3) [1481,](#page-50-4) [1526,](#page-52-12) [1534,](#page-52-4) [1540,](#page-52-5) [1546,](#page-52-13) [1599,](#page-53-8) [1606,](#page-53-9) [1613,](#page-53-10) [1616,](#page-54-10) [1628](#page-54-11)

\HyPsd@EndWithElse . . . [1269,](#page-43-1) [1278](#page-44-6) \HyPsd@EscapeTeX . [763,](#page-30-6) [766,](#page-30-7) [773,](#page-30-8) [1744](#page-57-2) \HyPsd@expand@utfvii . . [1891,](#page-60-6) [1898,](#page-60-7) [1904](#page-61-3) \HyPsd@fi [1454,](#page-49-1) [1460,](#page-50-7) [1464,](#page-50-8) [1470](#page-50-9) \HyPsd@GetNextTwoTokens . . . . . . . . . . [1839](#page-59-3) \HyPsd@GetOneBye .... [1834](#page-59-11) \HyPsd@GetTwoBytes . . . [1830](#page-59-12) \HyPsd@GLYPHERR [689,](#page-27-2) [1266,](#page-43-2) [1280,](#page-44-7) [1287](#page-44-8) \HyPsd@GlyphProcess . . . [691,](#page-28-6) [1687,](#page-55-3) [1700](#page-56-3) \HyPsd@GlyphProcessWarning . . . . . [1694,](#page-55-4) [1698](#page-55-5) \HyPsd@GobbleFiFi [1271,](#page-43-3) [1277](#page-43-4) \HyPsd@HighA . . . . [1027,](#page-38-8) [1036](#page-38-9) \HyPsd@HighB .... [1037,](#page-38-10) [1042](#page-38-11) \HyPsd@HighC . . . . [1043,](#page-38-12) [1046](#page-38-13) \HyPsd@HighD . . . . [1039,](#page-38-14) [1051](#page-38-15) \HyPsd@href ....... [624,](#page-23-12) [1316](#page-45-11)  $\H{HyPsd@hspace{0.05cm}ace ... 620, 1290}$  $\H{HyPsd@hspace{0.05cm}ace ... 620, 1290}$  $\H{HyPsd@hspace{0.05cm}ace ... 620, 1290}$  $\H{HyPsd@hspace{0.05cm}ace ... 620, 1290}$  $\H{HyPsd@hspace{0.05cm}ace ... 620, 1290}$ \HyPsd@hspacetest . [1293,](#page-44-10) [1295,](#page-44-11) [1298](#page-44-12) \HyPsd@ifnextchar [652,](#page-25-1) [653,](#page-25-2) [654,](#page-25-3) [1440](#page-49-2)  $\H{HyPsd}$ @ignorespaces . [633,](#page-24-8)  $915$ \HyPsd@inmathwarn . [511,](#page-20-4) [1263](#page-42-16) \HyPsd@ITALCORR . [644,](#page-24-9) [648,](#page-24-10) [1287](#page-44-13) \HyPsd@LetCommand [670,](#page-26-0) [671,](#page-26-10) [1403](#page-48-3) \HyPsd@LetUnexpandableSpace . [639,](#page-24-11) [640,](#page-24-12) [641,](#page-24-13) [642,](#page-24-14) [1283,](#page-44-14) [1286](#page-44-15) \HyPsd@LoadExtra . . [873,](#page-33-15) [876,](#page-33-16) [2630](#page-77-9) \HyPsd@LoadStringEnc . . . . . . . . [2591,](#page-76-10) [2612,](#page-77-10) [2614,](#page-77-11) [2618,](#page-77-12) [2620,](#page-77-13) [6748](#page-165-13) \HyPsd@LoadUnicode . . . . . . .  $\ldots$  [863,](#page-33-17) [2550,](#page-76-11) [2556,](#page-76-12) [2558,](#page-76-13) [2565,](#page-76-14) [2611,](#page-77-14) [6742](#page-165-14) \HyPsd@MoonPha . . [2077,](#page-65-3) [2095,](#page-65-4) [20733](#page-452-20) \HyPsd@nameref  $\ldots$  [628,](#page-24-15)  $\frac{1351}{1351}$  $\frac{1351}{1351}$  $\frac{1351}{1351}$ \HyPsd@pageref .... [627,](#page-24-16) [1333](#page-45-12) \HyPsd@pdfencoding [753,](#page-30-9) [2549,](#page-76-15) [2552,](#page-76-16) [2574,](#page-76-17) [2586,](#page-76-18) [2589,](#page-76-19) [2590,](#page-76-20) [2595,](#page-76-21) [2610,](#page-77-15) [6744,](#page-165-15) [6746,](#page-165-16) [6763,](#page-166-9) [6766](#page-166-10)

\HyPsd@pdfencoding@auto . . . . . . [753,](#page-30-9) [2580,](#page-76-22) [2590,](#page-76-20) [2607,](#page-77-16) [6746,](#page-165-16) [6765](#page-166-11) \HyPsd@pdfencoding@pdfdoc . . . . [2573,](#page-76-23) [2595,](#page-76-21) [2608](#page-77-17) \HyPsd@pdfencoding@unicode . . . [2577,](#page-76-24) [2609,](#page-77-18) [2610,](#page-77-15) [6744,](#page-165-15) [6762](#page-166-12) \HyPsd@PrerenderUnicode [3704,](#page-100-24) [3720,](#page-101-17) [3726,](#page-101-18) [3732,](#page-101-19) [3738,](#page-101-20) [3743,](#page-101-21) [3761,](#page-101-22) [3767,](#page-101-23) [3847](#page-103-20) \HyPsd@protected@testopt [655,](#page-25-4) [656,](#page-25-5) [1444](#page-49-3) \HyPsd@ProtectSpaces . . . [676,](#page-27-3) [1454,](#page-49-4) [1503](#page-51-8) \HyPsd@ref . . . . . . . . [626,](#page-24-17) [1317](#page-45-13) \HyPsd@RemoveBraces . . . [678,](#page-27-4) [1475,](#page-50-10) [1492,](#page-51-15) [1500,](#page-51-16) [1506](#page-51-17) \HyPsd@RemoveCmdPrefix [1649,](#page-54-12) [1655](#page-55-6) \HyPsd@RemoveMask [686,](#page-27-5) [1462,](#page-50-5) [1472](#page-50-11) \HyPsd@RemoveSpaceWarning . . . [1623,](#page-54-5) [1635,](#page-54-13) [1661](#page-55-7) \HyPsd@ReplaceSpaceWarning  $\ldots$  [1618,](#page-54-3) [1630,](#page-54-6) [1674](#page-55-8) \HyPsd@Rest [1527,](#page-52-14) [1595,](#page-53-11) [1603,](#page-53-12) [1606,](#page-53-9) [1614,](#page-54-14) [1619,](#page-54-15) [1625,](#page-54-16) [1631,](#page-54-17) [1637](#page-54-18) \HyPsd@SanitizeForOutFile . . . . . . . [14215,](#page-322-27) [14246](#page-323-8) \HyPsd@SanitizeOut@BraceLeft . . [14250,](#page-323-5) [14256,](#page-323-9) [14265](#page-323-10) \HyPsd@SanitizeOut@Brac-eRight ... [14253,](#page-323-7) [14268,](#page-323-11) [14277](#page-324-14) \HyPsd@SPACEOPTI [680,](#page-27-6) [696,](#page-28-7) [697,](#page-28-0) [699,](#page-28-8) [701,](#page-28-9) [703,](#page-28-10) [704,](#page-28-11) [743,](#page-30-10) [745,](#page-30-11) [1569,](#page-53-13) [1773](#page-57-3) \HyPsd@spaceopti . . . [745,](#page-30-11) [1718](#page-56-4) \HyPsd@String [677,](#page-27-7) [679,](#page-27-8) [682,](#page-27-9) [684,](#page-27-10) [690,](#page-28-12) [692,](#page-28-13) [1486,](#page-51-18) [1487,](#page-51-19) [1497,](#page-51-13) [1557,](#page-52-15) [1559,](#page-52-16) [1563,](#page-52-17) [1564,](#page-53-14) [1568,](#page-53-15) [1569,](#page-53-13) [1584,](#page-53-16) [1585,](#page-53-17) [1617,](#page-54-2) [1629,](#page-54-19) [1688,](#page-55-9) [1689](#page-55-10) \HyPsd@StringSubst . [693,](#page-28-14) [695,](#page-28-15) [701,](#page-28-9) [707,](#page-28-16) [710,](#page-28-17) [713,](#page-28-18) [716,](#page-28-5) [735,](#page-29-4) [738,](#page-29-5) [740,](#page-30-12) [1741](#page-57-4) \HyPsd@Subst . . . . . . . . . . [689,](#page-27-2) [698,](#page-28-1) [702,](#page-28-19) [708,](#page-28-20) [714,](#page-28-21) [718,](#page-29-1) [722,](#page-29-6) [727,](#page-29-7) [728,](#page-29-8) [729,](#page-29-9) [730,](#page-29-10) [731,](#page-29-11) [732,](#page-29-12) [736,](#page-29-13) [739,](#page-29-14) [1725,](#page-56-5) [1742,](#page-57-5) [1757,](#page-57-6) [1758,](#page-57-7) [1759](#page-57-8)

\HyPsd@temp . . . . . . . . . . [756,](#page-30-2) [758,](#page-30-13) [759,](#page-30-14) [761,](#page-30-0) [762,](#page-30-15) [769,](#page-30-16) [771,](#page-30-1) [772,](#page-30-17) [2572,](#page-76-25) [2573,](#page-76-23) [2574,](#page-76-17) [2577,](#page-76-24) [2580,](#page-76-22) [2586,](#page-76-18) [2598,](#page-76-26) [2602,](#page-77-19) [6761,](#page-166-13) [6762,](#page-166-12) [6763,](#page-166-9) [6765,](#page-166-11) [6766,](#page-166-10) [6771](#page-166-14) \HyPsd@tocsection . . . . . . . . . . . [1303,](#page-45-14) [1304,](#page-45-15) [1305,](#page-45-16) [1306,](#page-45-17) [1307,](#page-45-18) [1308,](#page-45-19) [1309,](#page-45-20) [1311](#page-45-21) \HyPsd@UnescapedString . [758](#page-30-13) \HyPsd@UnexpandableSpace . . . [1286,](#page-44-16) [1469,](#page-50-12) [1619,](#page-54-15) [1631](#page-54-17) \HyPsd@unichar . . . [1911,](#page-61-4) [1978,](#page-63-8) [1984,](#page-63-9) [1989](#page-63-10) \HyPsd@unichar@first@byte . . . . . . . . [1997,](#page-63-11) [2017](#page-63-12) \HyPsd@unichar@octtwo . [2019,](#page-63-13) [2027,](#page-64-6) [2033](#page-64-7) \HyPsd@unichar@second@byte .  $\ldots$  . [2005,](#page-63-14) [2025](#page-64-8) \HyPsd@UnicodeReplace-mentCharacter ... [1981,](#page-63-15) [2016,](#page-63-16) [2049,](#page-64-9) [2079,](#page-65-5) [2084,](#page-65-6) [2092,](#page-65-7) [2099,](#page-65-8) [2102,](#page-65-9) [2112,](#page-66-5) [2170](#page-67-1) \HyPsd@utf@viii@undeferr . [508,](#page-20-5) [2038](#page-64-10) \HyPsd@UTFviii . . . . [502,](#page-20-6) [1903](#page-61-5) \HyPsd@UTFviii@@three . [1934,](#page-62-16) [1943](#page-62-17) \HyPsd@UTFviii@@two . . [1919,](#page-61-6) [1925](#page-61-7) \HyPsd@UTFviii@ccxliv@def . . . . . . . [1909,](#page-61-8) [1915](#page-61-9) \HyPsd@UTFviii@ccxliv@undef . . . . . [1908,](#page-61-10) [1914](#page-61-11) \HyPsd@UTFviii@four . . . [1907,](#page-61-12) [1952](#page-62-18) \HyPsd@UTFviii@three . . [1906,](#page-61-13) [1933](#page-62-19) \HyPsd@UTFviii@two [1905,](#page-61-14) [1918](#page-61-15) \HyPsd@Warning . . [1448,](#page-49-5) [1641,](#page-54-20) [1662,](#page-55-11) [1675,](#page-55-12) [1704,](#page-56-6) [1710](#page-56-7) \HyPsd@XSPACE [646,](#page-24-18) [723,](#page-29-15) [1287](#page-44-17) \HyPsd@xspace . . [721,](#page-29-16) [723,](#page-29-15) [724](#page-29-0) \HyRef@@StarSetRef [8421,](#page-203-8) [8426](#page-203-9) \HyRef@autopageref [8492,](#page-205-8) [8494](#page-205-9) \HyRef@autopagerefname [8491,](#page-205-10) [8495,](#page-205-7) [8497](#page-205-11) \HyRef@autoref . . . . [8510,](#page-205-6) [8511](#page-205-12) \HyRef@autosetref . . [8514,](#page-205-13) [8517](#page-205-14) \HyRef@CaseStar . . [8578,](#page-206-3) [8584](#page-206-4) \HyRef@currentHtag . . . . . . . . . . [8530,](#page-205-15) [8548,](#page-206-5) [8551,](#page-206-6) [8557,](#page-206-7) [8564,](#page-206-8) [8570,](#page-206-9) [8585](#page-206-10) \HyRef@MakeUppercaseFirstOf-Five ....... [4728,](#page-120-14) [8442,](#page-204-4) [8444](#page-204-5) \HyRef@name ............. . . [8546,](#page-206-11) [8547,](#page-206-12) [8552,](#page-206-13) [8559,](#page-206-14) [8577,](#page-206-15) [8578,](#page-206-3) [8579,](#page-206-16) [8581](#page-206-17) \HyRef@Ref . . . . . . . [4713,](#page-120-15) [8447](#page-204-6) \HyRef@ShowKeysInit . . . [8587,](#page-207-10) [8597](#page-207-0) \HyRef@ShowKeysRef [8518,](#page-205-16) [8586](#page-207-11) \HyRef@StarSetRef . [4716,](#page-120-16) [4720,](#page-120-17) [4724,](#page-120-18) [4728,](#page-120-14) [8414,](#page-203-10) [8433,](#page-204-7) [8436,](#page-204-8) [8439,](#page-204-9) [8442](#page-204-4) \HyRef@StripStar . . [8545,](#page-206-18) [8576](#page-206-19) \HyRef@testreftype . [8523,](#page-205-17) [8542](#page-206-20) \HyRef@thisref . . . . [8520,](#page-205-18) [8523](#page-205-17) \HyTmp@found [5758,](#page-144-11) [5768,](#page-144-12) [5771](#page-144-13) \HyTmp@key ..... [5752,](#page-144-14) [5753](#page-144-9) \HyTmp@optitem . . . . . . . . . . . . [5708,](#page-143-23) [5724,](#page-143-4) [5751,](#page-144-15) [5756,](#page-144-16) [5762,](#page-144-17) [5783,](#page-144-18) [5794](#page-144-19) \HyTmp@optlist . . . [5707,](#page-143-24) [5722,](#page-143-25) [5723,](#page-143-26) [5754,](#page-144-20) [5755,](#page-144-21) [5760,](#page-144-22) [5761,](#page-144-23) [5769,](#page-144-24) [5770,](#page-144-25) [5790,](#page-144-7) [5792,](#page-144-8) [5799,](#page-145-31) [5802](#page-145-32) \HyXeTeX@CheckUnicode . . . . . . [3690,](#page-100-25) [3701,](#page-100-26) [3719,](#page-101-24) [3725,](#page-101-25) [3731,](#page-101-26) [3737,](#page-101-27) [3742,](#page-101-28) [3760,](#page-101-29) [3766,](#page-101-30) [3846,](#page-103-21) [6776](#page-166-15) **I** \i . . [14790,](#page-335-2) [14956,](#page-338-3) [14959,](#page-338-4) [14962,](#page-338-5) [14965,](#page-338-6) [15240,](#page-344-0) [15416,](#page-347-2) [15419,](#page-347-3) [15422,](#page-347-4) [15425,](#page-347-5) [15554,](#page-350-4) [15559,](#page-350-5)

```
15564, 15569, 15573, 15810,
     15881, 15889
16048,20802
\if 1312, 2206, 6587, 6595, 7288,
     7289, 10680, 10683, 10687,
     10691, 10695, 10697, 10699,
     13896
7232,7241
\if@filesw 2178, 5024, 5331, 6393,
     6816, 6826, 7725, 7740,
     7756, 7768, 7788, 7793,
     7812, 8235, 12977, 13008,
     13023, 14216, 14403, 14482
6908
10236,10282
\left\{\text{QmidQexp} \right\}618
\if@minipage . . . . . . 7595, 7667
```
 $\ifQnmbrlist \dots \dots \ 6894$  $\ifQnmbrlist \dots \dots \ 6894$  $\iint@skipbyperref ... ... 6909$  $\iint@skipbyperref ... ... 6909$  $\Pi$ BooleanTF ........ [8510](#page-205-6)  $\text{ifcase} \dots \dots \dots \dots \ 325,$  $\text{ifcase} \dots \dots \dots \dots \ 325,$ [981,](#page-37-8) [1030,](#page-38-16) [1052,](#page-38-17) [1055,](#page-39-2) [1061,](#page-39-3) [1097,](#page-39-4) [1141,](#page-40-16) [1257,](#page-42-17) [1947,](#page-62-20) [2078,](#page-65-10) [2577,](#page-76-24) [3437,](#page-95-17) [4561,](#page-117-29) [5554,](#page-139-4) [5659,](#page-142-30) [5788,](#page-144-6) [5865,](#page-146-16) [7021,](#page-172-13) [7030,](#page-172-14) [8044,](#page-195-3) [8212,](#page-199-5) [8249,](#page-200-4) [8519,](#page-205-4) [10747,](#page-251-12) [11252,](#page-262-25) [13957,](#page-317-19) [13985,](#page-317-22) [14054,](#page-319-23) [14090,](#page-319-26) [14126,](#page-320-14) [14323](#page-325-5) \ifcat . . . [1528,](#page-52-18) [1555,](#page-52-19) [1562,](#page-52-20) [1567,](#page-53-18) [1572,](#page-53-19) [1575,](#page-53-20) [1578,](#page-53-21) [1581,](#page-53-22) [5287,](#page-133-13) [5289](#page-133-14) \ifcsname [1890,](#page-60-8) [7296,](#page-178-21) [8588,](#page-207-12) [10348](#page-243-12) \ifdim . . [1298,](#page-44-0) [1617,](#page-54-2) [1621,](#page-54-4) [1629,](#page-54-19) [1633,](#page-54-21) [2261,](#page-69-14) [2284,](#page-70-10) [4167,](#page-109-15) [4169,](#page-109-1) [4589,](#page-118-10) [9254,](#page-220-7) [9258,](#page-220-8) [9263,](#page-221-5) [9267,](#page-221-6) [9274,](#page-221-7) [9275,](#page-221-8) [9279,](#page-221-9) [9280,](#page-221-10) [9287,](#page-221-11) [9288,](#page-221-12) [9289,](#page-221-13) [10208,](#page-240-6) [10209,](#page-240-7) [10212,](#page-240-8) [10213,](#page-240-9) [10219,](#page-240-10) [10220,](#page-240-11) [10221,](#page-240-12) [10352,](#page-243-13) [10353,](#page-243-14) [10357,](#page-243-15) [10358,](#page-243-16) [10365,](#page-243-17) [10366,](#page-243-18) [10367,](#page-243-19) [11281,](#page-263-5) [11295,](#page-263-3) [11666,](#page-271-5) [11667,](#page-271-6) [11670,](#page-271-7) [11671,](#page-271-8) [11677,](#page-271-9) [11678,](#page-271-10) [11679,](#page-271-11) [12554,](#page-289-21) [12592,](#page-290-17) [12593,](#page-290-25) [13155,](#page-300-27) [13194,](#page-301-9) [13195,](#page-301-15) [13511,](#page-308-18) [13550,](#page-308-11) [13551](#page-308-19) \iffalse . . . . . . . . . . . . . . . [5877](#page-146-26) \IfFileExists . [2859,](#page-82-19) [2896,](#page-82-20) [8734,](#page-210-23) [12280](#page-284-2) \ifFld@checked ... [5811,](#page-145-33) [12905,](#page-296-19) [13943](#page-316-23)  $\iff$  . . . . . . . . . . . [5658](#page-142-31)  $\iff$   $\iff$  ......... [5686,](#page-142-32) [5691,](#page-142-33) [12567,](#page-289-22) [12596,](#page-290-26) [13168,](#page-301-16) [13198,](#page-301-17) [13524,](#page-308-20) [13554](#page-308-21) \ifFld@disabled ... [5812,](#page-145-34) [12906](#page-296-20) \ifFld@edit . . . . . . . . . . . [5692](#page-142-34) \ifFld@fileselect . . . . . . . . [5661](#page-142-35) \ifFld@hidden ... [12526,](#page-289-13) [12581,](#page-290-16) [12661,](#page-291-7) [12685,](#page-292-9) [12711,](#page-292-10) [12733,](#page-292-11) [12804,](#page-294-25) [12816,](#page-294-26) [12826,](#page-294-27) [12909,](#page-296-21) [13130,](#page-300-20) [13183,](#page-301-8) [13266,](#page-303-6) [13288,](#page-303-7) [13317,](#page-303-8) [13338,](#page-304-6) [13479,](#page-307-18) [13539,](#page-308-10) [13636,](#page-310-7) [13661,](#page-311-7) [13690,](#page-311-8) [13715](#page-312-5) \ifFld@multiline . . . [5659,](#page-142-30) [12515,](#page-288-20) [12811,](#page-294-28) [13118,](#page-300-28) [13467](#page-307-27) \ifFld@multiselect  $\dots 5730$  $\dots 5730$ \ifFld@password . . [5660,](#page-142-36) [12792](#page-294-29) \ifFld@popdown . . [5478,](#page-138-32) [12568,](#page-289-23) [13169,](#page-301-18) [13525](#page-308-22)

\ifFld@radio [12564,](#page-289-24) [12586,](#page-290-27) [12841,](#page-294-30) [13165,](#page-301-19) [13188,](#page-301-20) [13521,](#page-308-23) [13544](#page-308-24) \ifFld@readonly .. [12813,](#page-294-31) [12823,](#page-294-32) [12907](#page-296-22)  $\label{eq:1}$ \ifhint . . . . . . . [2858,](#page-82-21) [4452,](#page-115-25) [4514](#page-116-23) \ifhmode [2222,](#page-68-4) [2226,](#page-68-12) [2283,](#page-69-15) [2292,](#page-70-11) [4859,](#page-123-20) [7391,](#page-181-16) [7400,](#page-181-17) [7552,](#page-184-12) [7554,](#page-184-13) [8889,](#page-213-18) [8897,](#page-213-19) [11287,](#page-263-10) [12265](#page-284-15) \ifHy@activeanchor . . [364,](#page-14-14) [5300](#page-133-15) \ifHy@backref . [365,](#page-14-15) [4365,](#page-113-23) [4740,](#page-121-24) [6251,](#page-153-28) [7789,](#page-189-14) [7825](#page-190-15) \ifHy@bookmarks . . . [366,](#page-14-16) [4614](#page-118-11) \ifHy@bookmarksnumbered [367,](#page-15-12) [14203](#page-322-32) \ifHy@bookmarksopen [368,](#page-15-13) [4604](#page-118-12) \ifHy@breaklinks . . . [369,](#page-15-14) [2509,](#page-75-23) [10927,](#page-255-21) [10968,](#page-256-25) [11263,](#page-262-26) [11286](#page-263-11) \ifHy@CJKbookmarks . [371,](#page-15-15) [933](#page-36-18) \ifHy@colorlinks [372,](#page-15-16) [4685,](#page-119-8) [6256,](#page-153-29) [11860](#page-276-21) \ifHy@destlabel .... [373,](#page-15-17) [5310](#page-133-16) \ifHy@draft . . . . . . . . [374,](#page-15-18) [4252](#page-111-23) \ifHy@DviMode [2665,](#page-78-18) [2685,](#page-78-19) [2880](#page-82-22) \ifHy@DvipdfmxOutlineOpen . . . . . . [4587,](#page-117-31) [14455](#page-327-15) \ifHy@frenchlinks . . . [380,](#page-15-19) [4698](#page-120-19) \ifHy@href@ismap . . [4915,](#page-124-20) [8994,](#page-215-17) [10031,](#page-236-18) [10427,](#page-244-28) [10497,](#page-245-22) [11520](#page-267-5) \ifHy@hyperfigures . [378,](#page-15-20) [4345,](#page-113-24) [6236,](#page-153-30) [8176](#page-198-6) \ifHy@hyperfootnotes [381,](#page-15-21) [7323](#page-179-16) \ifHy@hyperindex . . [382,](#page-15-22) [4355,](#page-113-25) [6246,](#page-153-31) [8183](#page-199-26) \ifHy@hypertexnames [383,](#page-15-23) [7050,](#page-173-20) [7936](#page-193-16) \ifHy@implicit . [384,](#page-15-24) [4370,](#page-113-26) [4712,](#page-120-20) [14507](#page-328-12) \ifHy@linktocpage . . [385,](#page-15-25) [2469,](#page-74-26) [2479](#page-74-27) \ifHy@localanchorname . . . [386,](#page-15-26) [7083,](#page-173-21) [7095](#page-173-22) \ifHy@naturalnames . [388,](#page-15-27) [7062](#page-173-23) \ifHy@nesting . [389,](#page-15-28) [4350,](#page-113-27) [4958,](#page-125-26) [4992,](#page-126-13) [5030,](#page-127-14) [5285,](#page-133-17) [6241,](#page-153-32) [7348,](#page-180-17) [7368,](#page-180-18) [7446,](#page-182-21) [7606](#page-185-9) \ifHy@next . . . . . . . . [924,](#page-35-2) [8200](#page-199-27) \ifHy@ocgcolorlinks . . . . . . . . . . . . [392,](#page-15-29) [3395,](#page-94-16) [4671,](#page-119-9) [4681,](#page-119-10) [6261,](#page-153-33) [8686,](#page-209-13) [8775,](#page-211-1) [8853,](#page-212-11) [8861,](#page-212-12) [9775,](#page-232-2) [9858,](#page-233-13) [9866](#page-233-14) \ifHy@pageanchor . . . [393,](#page-15-30) [7935](#page-193-17) \ifHy@pdfa . . . [411,](#page-15-31) [4274,](#page-111-24) [4673,](#page-119-11) [5187,](#page-130-2) [5491,](#page-138-33) [6085,](#page-150-37) [6138,](#page-151-26) [6266,](#page-153-34) [8923,](#page-214-32) [8989,](#page-215-18) [9024,](#page-215-19) [9058,](#page-216-14) [9318,](#page-222-4) [9921,](#page-234-21) [9954,](#page-235-24) [9989,](#page-236-19) [10021,](#page-236-20) [10051,](#page-237-15) [10433,](#page-244-29) [10454,](#page-245-23) [10477,](#page-245-24) [10503,](#page-245-25) [10537,](#page-246-24) [10571,](#page-247-17) [10590,](#page-247-18) [11393,](#page-265-23) [12460,](#page-287-0) [12651,](#page-291-23) [12704,](#page-292-27) [13056,](#page-299-19) [13256,](#page-302-20) [13310,](#page-303-22) [13429,](#page-306-11) [13625,](#page-310-21) [13683,](#page-311-24) [13898,](#page-316-24) [13946,](#page-317-25) [14115](#page-320-19) \ifHy@pdfcenterwindow . . . [370,](#page-15-32) [9109,](#page-217-12) [9657,](#page-229-17) [10120,](#page-238-23) [10785,](#page-252-8) [11137,](#page-260-13) [12044](#page-279-22) \ifHy@pdfdisplaydoctitle . . [410,](#page-15-33) [9110,](#page-217-13) [9658,](#page-229-18) [10121,](#page-238-24) [10786,](#page-252-9) [11138,](#page-260-14) [12045](#page-279-23) \ifHy@pdfescapeform [377,](#page-15-34) [13793,](#page-313-6) [13823](#page-314-16) \ifHy@pdffitwindow . [379,](#page-15-35) [9108,](#page-217-14) [9656,](#page-229-19) [10119,](#page-238-25) [10784,](#page-252-10) [11136,](#page-259-20) [12043](#page-279-24) \ifHy@pdfmarkerror [11184,](#page-261-5) [11193](#page-261-6) \ifHy@pdfmenubar . . [387,](#page-15-36) [9106,](#page-217-15) [9654,](#page-229-20) [10117,](#page-238-26) [10782,](#page-252-11) [11134,](#page-259-21) [12041](#page-279-25) \ifHy@pdfnewwindow [391,](#page-15-37) [4007,](#page-106-25) [10474](#page-245-15) \ifHy@pdfnewwindowset . . [390,](#page-15-38) [4005](#page-106-26) \ifHy@pdfpagelabels [394,](#page-15-39) [6514,](#page-160-19) [6727,](#page-165-17) [6814](#page-167-15) \ifHy@pdfstring . . . . . . [395,](#page-15-40) [891](#page-34-2) \ifHy@pdftoolbar ... [403,](#page-15-41) [9105,](#page-217-16) [9653,](#page-229-21) [10116,](#page-238-27) [10781,](#page-252-12) [11133,](#page-259-22) [12040](#page-279-26) \ifHy@pdfusetitle .... [405,](#page-15-42) [6421](#page-157-12) \ifHy@pdfwindowui . [409,](#page-15-43) [9107,](#page-217-17) [9655,](#page-229-22) [10118,](#page-238-28) [10783,](#page-252-13) [11135,](#page-259-23) [12042](#page-279-27) \ifHy@plainpages [396,](#page-15-44) [4360,](#page-113-28) [7937](#page-193-18) \ifHy@psdextra . . [402,](#page-15-45) [595,](#page-22-12) [877](#page-33-18) \ifHy@psize . . . . . . . . . . . . [397](#page-15-46) \ifHy@raiselinks [398,](#page-15-47) [9394,](#page-224-31) [9474,](#page-226-32) [9511,](#page-227-30) [9551,](#page-227-31) [11930,](#page-277-35) [12212](#page-283-32) \ifHy@seminarslides ...... [399](#page-15-48) \ifHy@setpagesize . . [400,](#page-15-49) [9242,](#page-220-9) [10205,](#page-240-13) [10349,](#page-243-20) [11663](#page-271-12) \ifHy@setpdfversion . [2633,](#page-77-20) [8691](#page-209-14) \ifHy@stoppedearly ...... [362](#page-14-17) \ifHy@texht . . . [401,](#page-15-50) [4431,](#page-115-26) [4710,](#page-120-21) [5902,](#page-147-25) [5935,](#page-147-26) [6109,](#page-150-38) [6133,](#page-151-27) [6304,](#page-154-29) [8360](#page-202-12) \ifHy@typexml . . . . . . . . . [363](#page-14-18) \ifHy@unicode . . . [404,](#page-15-51) [498,](#page-19-2) [533,](#page-21-7) [536,](#page-21-8) [596,](#page-22-13) [694,](#page-28-22) [706,](#page-28-23) [734,](#page-29-17) [742,](#page-30-18) [751,](#page-30-19) [952,](#page-36-19) [1643,](#page-54-22) [1664,](#page-55-13) [1677,](#page-55-14) [1706,](#page-56-8) [1712,](#page-56-9) [1979,](#page-63-17) [2047,](#page-64-11) [2097,](#page-65-11) [2548,](#page-76-27) [2588,](#page-76-28) [3692,](#page-100-27) [6751,](#page-165-18) [13845](#page-314-17) \ifHy@verbose . [406,](#page-15-52) [4822,](#page-122-26) [4838,](#page-123-21) [4850,](#page-123-22) [5434,](#page-137-25) [8009,](#page-194-17) [8695](#page-209-15) \ifHyField@NeedAppearances . . [5875,](#page-146-27) [5877,](#page-146-26) [5880,](#page-146-28) [12462,](#page-287-1) [13058,](#page-299-20) [13431](#page-306-12) \ifHyInfo@AddonUnsupported . . . . [3823,](#page-102-28) [3837,](#page-103-22) [3878](#page-104-15) \IfHyperBoolean . . . . . . . [2333](#page-71-14) \IfHyperBooleanExists . . . [2327,](#page-71-15) [2334](#page-71-16) \ifin@ . . . . . . . . . . . . . . . [6973](#page-171-13) \ifmeasuring@ . . . . . [6935,](#page-170-17) [6939](#page-170-18) \ifmmode ...... [10930,](#page-256-26) [11258](#page-262-27) \ifnum . . [1022,](#page-38-18) [1133,](#page-40-17) [1149,](#page-40-18) [1153,](#page-40-19) [1173,](#page-41-21) [1186,](#page-41-22) [1189,](#page-41-23) [1202,](#page-41-24) [1204,](#page-41-25) [1217,](#page-42-18) [1219,](#page-42-19) [1225,](#page-42-20) [1851,](#page-59-13) [1854,](#page-59-14) [1937,](#page-62-21) [1980,](#page-63-18) [1983,](#page-63-19) [1995,](#page-63-20) [2048,](#page-64-12) [2051,](#page-64-13) [2064,](#page-65-12) [2098,](#page-65-13) [2101,](#page-65-14) [2104,](#page-65-15) [2108,](#page-65-16) [2123,](#page-66-6) [2127,](#page-66-7) [2130,](#page-66-8) [2227,](#page-68-5) [2262,](#page-69-16) [2674,](#page-78-20) [2790,](#page-80-25) [2793,](#page-80-26) [2819,](#page-81-17) [3438,](#page-95-18) [3439,](#page-95-19) [4275,](#page-111-7) [4467,](#page-115-27) [4503,](#page-116-24) [4517,](#page-116-25) [4520,](#page-116-26) [4598,](#page-118-13) [4605,](#page-118-14) [4892,](#page-124-3) [5713,](#page-143-19) [5784,](#page-144-26) [5795,](#page-144-27) [6544,](#page-161-31) [6568,](#page-161-3) [6589,](#page-161-4) [6605,](#page-162-3) [6707,](#page-164-5) [7000,](#page-171-14) [7003,](#page-172-15) [7885,](#page-192-5) [7895,](#page-192-7) [8687,](#page-209-4) [8692,](#page-209-1) [8706,](#page-209-2) [8710,](#page-209-16) [8715,](#page-209-17) [8733,](#page-210-1) [8754,](#page-210-2) [9273,](#page-221-14) [9887,](#page-234-2) [9892,](#page-234-22) [10207,](#page-240-14) [10351,](#page-243-21) [10474,](#page-245-15) [10604,](#page-247-13) [10734,](#page-251-9) [10742,](#page-251-5) [10744,](#page-251-13) [10745,](#page-251-14) [10755,](#page-251-15) [10758,](#page-251-8) [10858,](#page-254-3) [10860,](#page-254-0) [10980,](#page-257-11) [11665,](#page-271-13) [11706,](#page-272-5) [12618,](#page-290-12) [12623,](#page-290-13) [12628,](#page-290-14) [12959,](#page-297-19) [13036,](#page-298-17) [13232,](#page-302-8) [13580,](#page-309-9) [13585,](#page-309-10) [13596,](#page-309-11) [13844,](#page-314-13) [13926,](#page-316-21) [13957,](#page-317-19) [13962,](#page-317-20) [13985,](#page-317-22) [13991,](#page-317-23) [14020,](#page-318-24) [14054,](#page-319-23) [14060,](#page-319-24) [14079,](#page-319-20) [14090,](#page-319-26) [14095,](#page-319-27) [14126,](#page-320-14) [14131,](#page-320-15) [14160,](#page-321-0) [14176,](#page-322-11) [14319,](#page-325-4) [14389,](#page-326-0) [14392,](#page-326-1) [14416,](#page-327-0) [14419,](#page-327-2) [14457,](#page-327-16) [14565,](#page-330-0) [14580,](#page-330-1) [14595](#page-330-2) \ifodd . . . . . . . [1961,](#page-62-22) [1966,](#page-62-23) [7962](#page-193-19) \ifpatchable ........... [7319](#page-179-17) \ifpdf . . . [2667,](#page-78-21) [2710,](#page-79-19) [2721,](#page-79-20) [4410,](#page-114-19) [4493](#page-116-27) \ifpdfstringunicode . . . [503,](#page-20-7) [506](#page-20-8)  $\left\{ \right\}$  . . . . . . . . . . . [9253](#page-220-10)

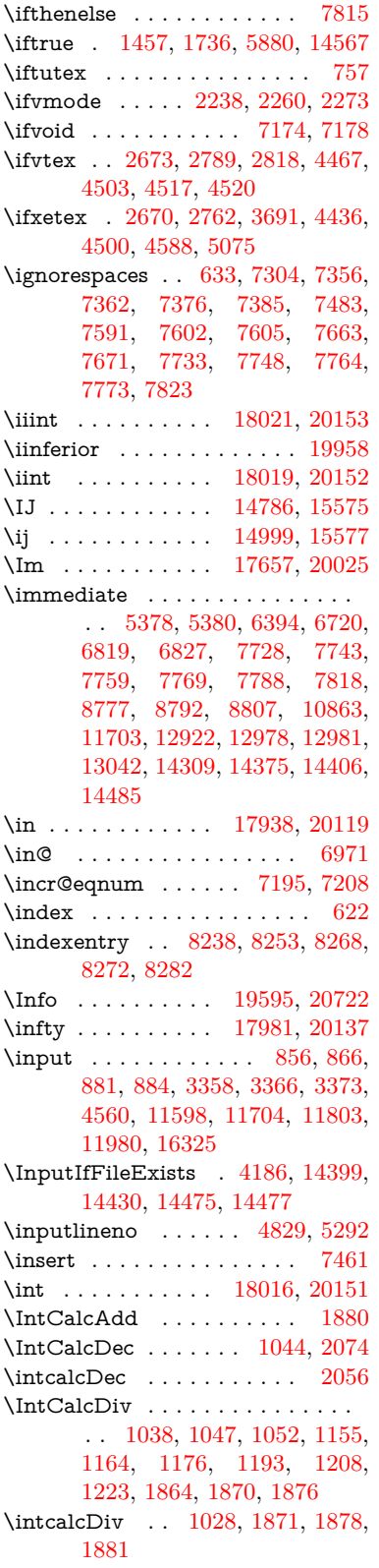

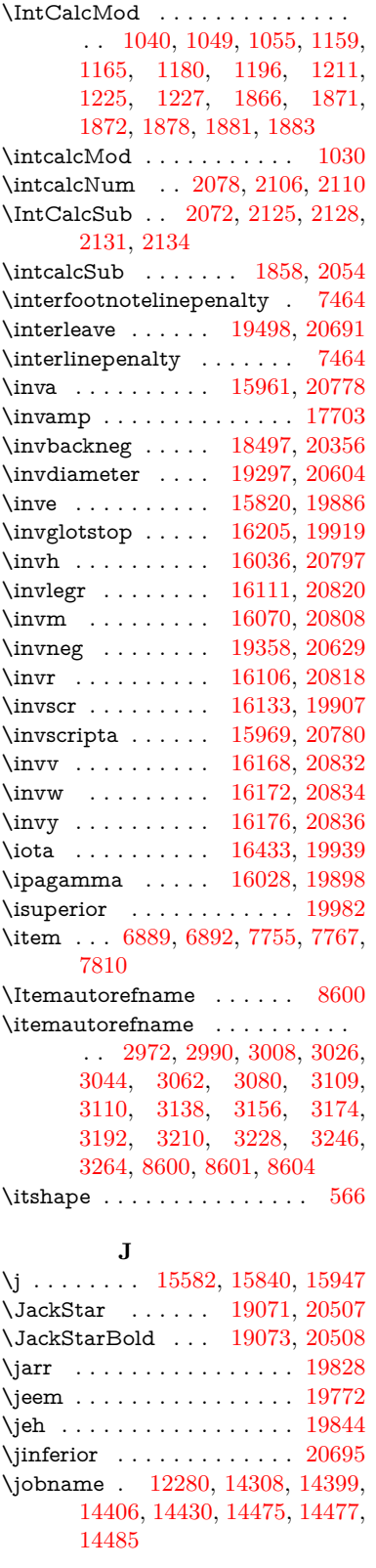

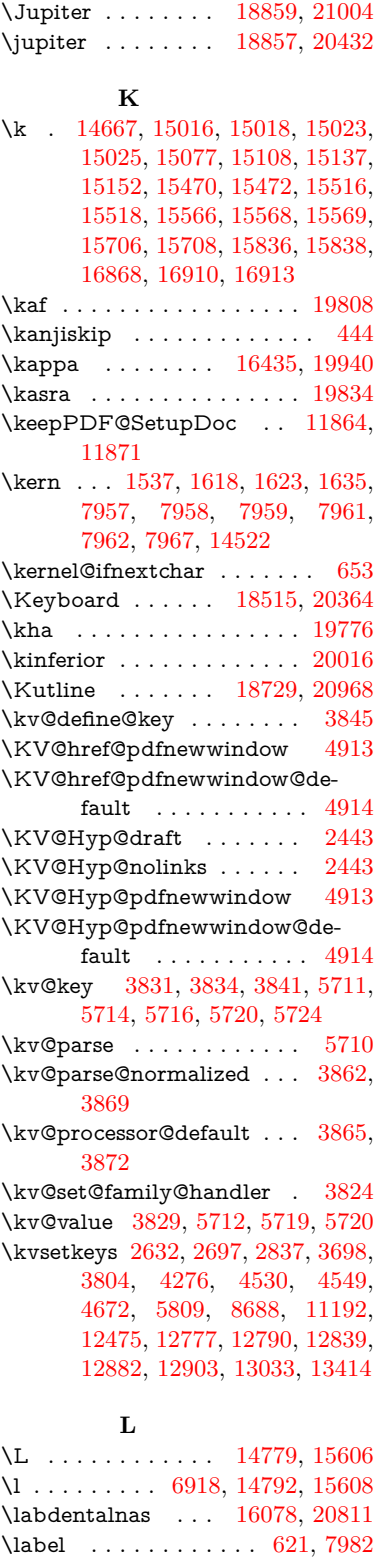

\Join . . . . . . . . . . [19341,](#page-425-11) [20622](#page-450-24)

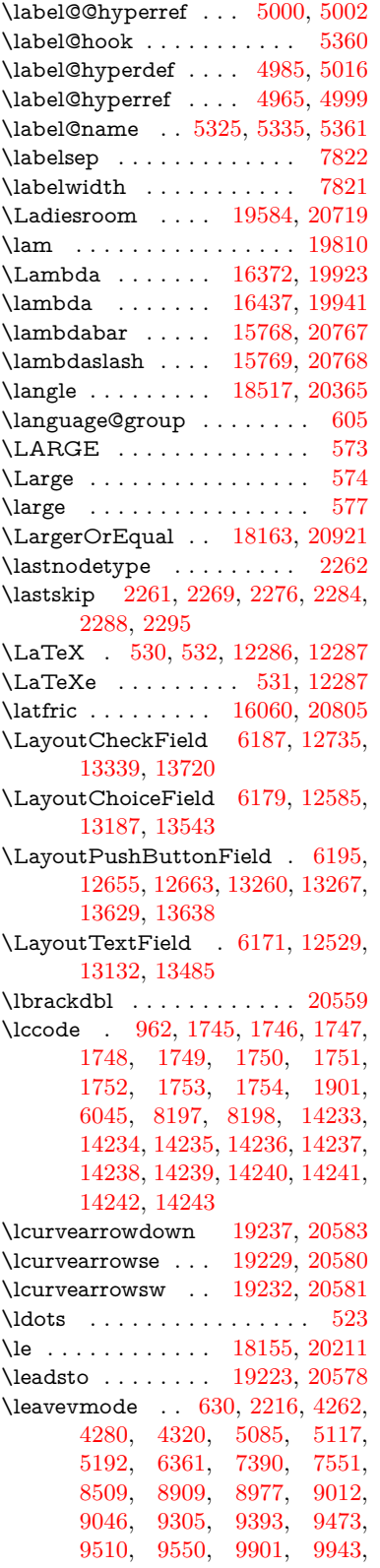

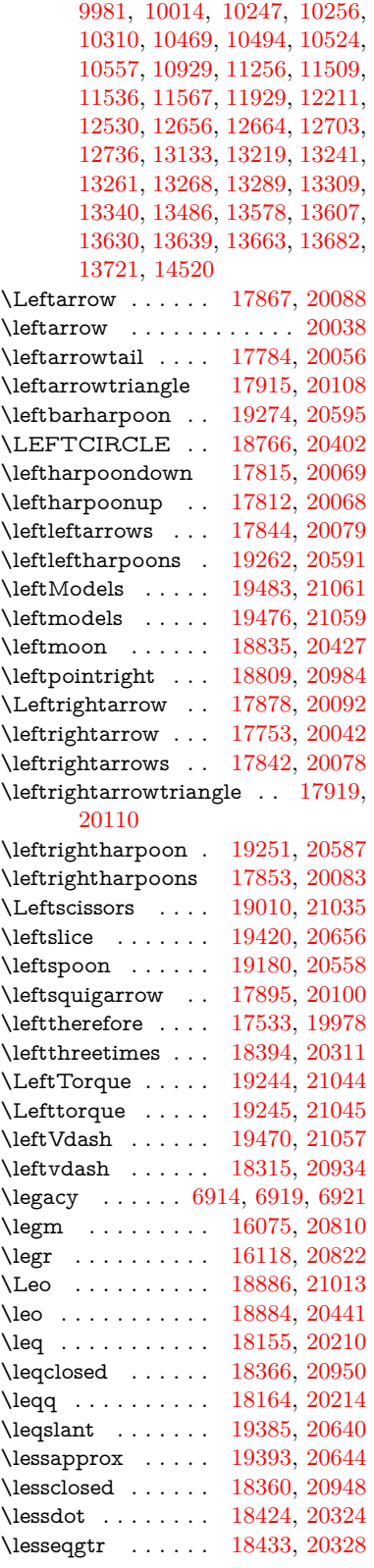

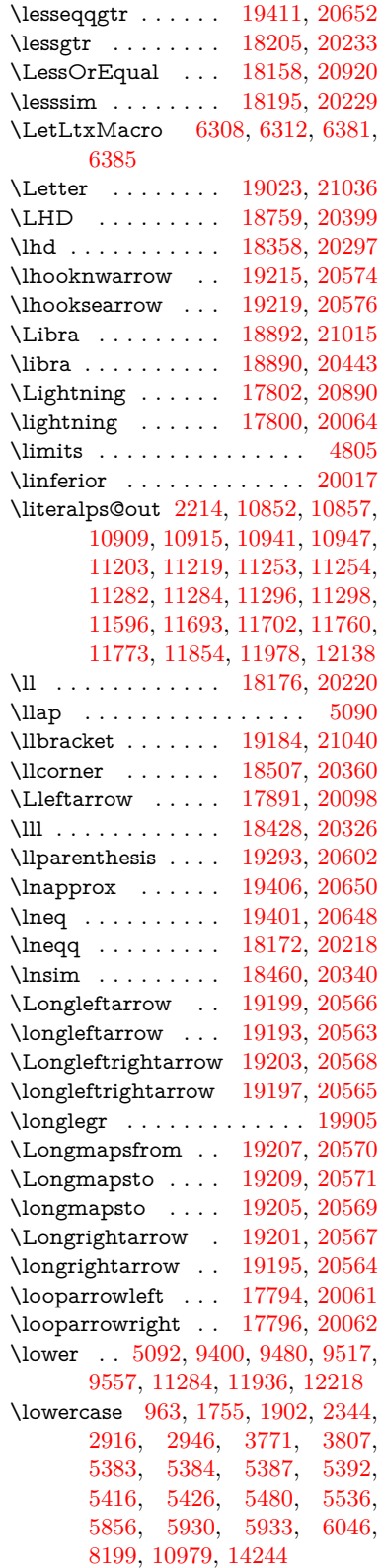

\lozenge . . . . . . . . [18764,](#page-414-14) [20401](#page-446-37) \lrcorner . . . . . . . [18509,](#page-409-16) [20361](#page-445-28) \LT@array . . . . . . . . . . . . [7159](#page-175-13) \LT@foot . . . . . . . . . [7174,](#page-176-8) [7178](#page-176-9) \LT@p@ftn . . [7422,](#page-181-19) [7425,](#page-181-20) [7429,](#page-181-21) [7439](#page-182-23) \LT@p@ftntext . . . . [7420,](#page-181-1) [7427](#page-181-22) \LT@start . . . . . . . . [7176,](#page-176-12) [7186](#page-176-13) \ltimes . . . . . . . . [18389,](#page-407-16) [20309](#page-444-20) \ltx@backslashchar [311,](#page-13-6) [312,](#page-13-7) [313,](#page-13-8) [314,](#page-13-9) [315,](#page-13-10) [316,](#page-13-11) [317,](#page-13-12) [318,](#page-13-13) [319,](#page-13-14) [320,](#page-13-15) [321,](#page-13-16) [323,](#page-13-17) [4080](#page-107-7) \ltx@empty . . . . . . . . [351,](#page-14-19) [352,](#page-14-20) [458,](#page-16-3) [1525,](#page-52-22) [2666,](#page-78-0) [2878,](#page-82-16) [2890,](#page-82-18) [2894,](#page-82-14) [3387,](#page-94-17) [3524,](#page-97-22) [3900,](#page-104-9) [3917,](#page-104-16) [3924,](#page-104-17) [4026,](#page-106-27) [4145,](#page-109-17) [4146,](#page-109-18) [4149,](#page-109-19) [4150,](#page-109-20) [4151,](#page-109-21) [4152,](#page-109-22) [4153,](#page-109-23) [4154,](#page-109-24) [4158,](#page-109-25) [4210,](#page-110-7) [4488,](#page-116-18) [4489,](#page-116-15) [4523,](#page-116-16) [4533,](#page-116-13) [4632,](#page-118-6) [5137,](#page-129-4) [5138,](#page-129-6) [5309,](#page-133-3) [5330,](#page-134-15) [5353,](#page-134-16) [5581,](#page-140-7) [5599,](#page-140-6) [5613,](#page-141-8) [5626,](#page-141-9) [5642,](#page-141-10) [5674,](#page-142-4) [5699,](#page-143-15) [5706,](#page-143-5) [5707,](#page-143-24) [6032,](#page-149-18) [6070,](#page-150-17) [6071,](#page-150-14) [6072,](#page-150-23) [6073,](#page-150-10) [6074,](#page-150-15) [6075,](#page-150-20) [6076,](#page-150-16) [6077,](#page-150-21) [6078,](#page-150-22) [6079,](#page-150-18) [6080,](#page-150-19) [6105,](#page-150-11) [6486,](#page-159-8) [6487,](#page-159-5) [6488,](#page-159-10) [6491,](#page-159-6) [6503,](#page-159-12) [6512,](#page-160-20) [6529,](#page-160-21) [6534,](#page-160-11) [6540,](#page-160-15) [6549,](#page-161-23) [6569,](#page-161-26) [7223,](#page-177-11) [8041,](#page-195-11) [8052,](#page-195-6) [8061,](#page-195-8) [8262,](#page-200-0) [8708,](#page-209-8) [8728,](#page-210-12) [8732,](#page-210-19) [9333,](#page-223-19) [10237,](#page-240-15) [10324,](#page-242-23) [10933,](#page-256-9) [11191,](#page-261-10) [11205,](#page-261-11) [11221,](#page-261-12) [11240,](#page-262-22) [11261,](#page-262-9) [11328,](#page-264-23) [11595,](#page-269-6) [11701,](#page-272-4) [11975,](#page-278-5) [12146,](#page-281-3) [12153,](#page-281-6) [12477,](#page-288-22) [12498,](#page-288-4) [12511,](#page-288-5) [12752,](#page-293-17) [12787,](#page-293-0) [12834,](#page-294-10) [12928,](#page-296-15) [12929,](#page-296-18) [12948,](#page-297-14) [12955,](#page-297-22) [12971,](#page-297-17) [13002,](#page-298-1) [13045,](#page-298-13) [13085,](#page-299-21) [13086,](#page-299-10) [13087,](#page-299-4) [13114,](#page-300-9) [13439,](#page-306-13) [13456,](#page-307-7) [13463](#page-307-8) \ltx@firstofone [2686,](#page-78-24) [4218,](#page-110-14) [5356,](#page-134-17) [5373,](#page-135-13) [6416,](#page-157-10) [14261,](#page-323-24) [14273](#page-323-25)  $\text{Utx@firstoftwo}$  . . . . . . . . . . [330,](#page-13-18) [338,](#page-13-19) [2065,](#page-65-19) [2329,](#page-71-18) [2336,](#page-71-19) [5248,](#page-132-9) [7349,](#page-180-23) [7369](#page-180-24) \ltx@GlobalAppendToMacro [909,](#page-34-3) [5360](#page-134-13) \ltx@gobble [255,](#page-12-17) [2692,](#page-79-22) [4211,](#page-110-15) [4238,](#page-111-27) [4247,](#page-111-28) [4620,](#page-118-16) [5352,](#page-134-18) [5354,](#page-134-19) [6321,](#page-155-18) [6322,](#page-155-20) [6333,](#page-155-17) [6335,](#page-155-19) [6336,](#page-155-21) [6688,](#page-164-7) [12260,](#page-283-2) [12941,](#page-296-17) [12957,](#page-297-23) [12962,](#page-297-24) [14259,](#page-323-26) [14271](#page-323-27) \ltx@gobblethree . . . . . . . [7917](#page-192-30)

\ltx@gobbletwo [5372,](#page-135-14) [5374,](#page-135-15) [6324,](#page-155-24) [6338,](#page-155-25) [12942](#page-296-16) \ltx@ifclassloaded . . [6541,](#page-160-22) [7878](#page-191-5)  $\text{Cifempty} \dots \dots \dots \quad 5131$  $\text{Cifempty} \dots \dots \dots \quad 5131$ \ltx@iffileloaded . [878,](#page-33-22) [879,](#page-33-23) [6500](#page-159-20) \ltx@ifpackageloaded [929,](#page-36-20) [13090](#page-299-22) \ltx@IfUndefined . [261,](#page-12-18) [267,](#page-12-19) [306,](#page-13-20) [525,](#page-20-10) [603,](#page-23-19) [643,](#page-24-20) [719,](#page-29-18) [754,](#page-30-21) [798,](#page-31-2) [799,](#page-31-5) [800,](#page-31-15) [1299,](#page-45-23) [1394,](#page-47-6) [1395,](#page-47-7) [1519,](#page-51-20) [2172,](#page-67-3) [2201,](#page-68-15) [4204,](#page-110-16) [4233,](#page-110-17) [4235,](#page-111-29) [4917,](#page-124-23) [5321,](#page-133-20) [5352,](#page-134-18) [6461,](#page-159-21) [6873,](#page-168-12) [6967,](#page-171-15) [6974,](#page-171-16) [6996,](#page-171-17) [7011,](#page-172-16) [7264,](#page-178-22) [7691,](#page-187-16) [7896,](#page-192-31) [8261,](#page-200-13) [8498,](#page-205-20) [8499,](#page-205-21) [8543,](#page-206-21) [8544,](#page-206-22) [8546,](#page-206-11) [8547,](#page-206-12) [8693,](#page-209-19) [8724,](#page-210-24) [8954,](#page-214-33) [8964,](#page-214-34) [10416,](#page-244-30) [10519,](#page-246-27) [10905,](#page-255-2) [10948,](#page-256-22) [11027,](#page-257-12) [11212,](#page-261-13) [13088,](#page-299-23) [14556,](#page-329-24) [14566](#page-330-22) \ltx@ifundefined [2122,](#page-66-10) [2328,](#page-71-20) [2329,](#page-71-18) [2372,](#page-72-12) [5364,](#page-134-20) [7912,](#page-192-18) [8755](#page-210-25) \ltx@leftbracechar ....... [321](#page-13-16) \ltx@LocalAppendToMacro [346,](#page-14-5) [349,](#page-14-10) [6959,](#page-171-18) [6975,](#page-171-19) [6980](#page-171-20) \ltx@one [6543,](#page-161-0) [6544,](#page-161-31) [6551,](#page-161-1) [7881,](#page-192-0) [7885,](#page-192-5) [7891,](#page-192-1) [7894,](#page-192-2) [7895,](#page-192-7) [7908,](#page-192-3) [8715,](#page-209-17) [13094](#page-299-0) \ltx@onelevel@sanitize . . . [6950,](#page-170-6) [6969,](#page-171-9) [8300](#page-201-3) \ltx@ReturnAfterElseFi . . [4787](#page-122-29) \ltx@ReturnAfterFi . . . . . . . . . . . [1693,](#page-55-15) [4791,](#page-122-30) [4807,](#page-122-31) [8319,](#page-201-17) [8355,](#page-202-13) [8653,](#page-208-7) [8663,](#page-208-8) [13816](#page-314-18) \ltx@rightbracechar . . . . . . [322](#page-13-21) \ltx@secondoftwo . . . . . . . . . . . . . . [327,](#page-13-22) [2067,](#page-65-20) [2328,](#page-71-20) [2329,](#page-71-18) [2338,](#page-71-21) [2340,](#page-71-22) [5142,](#page-129-15) [5246,](#page-132-10) [7351,](#page-180-25) [7371,](#page-180-26) [12947,](#page-297-25) [12950,](#page-297-26) [12953,](#page-297-27) [12956,](#page-297-28) [12960,](#page-297-29) [12961,](#page-297-30) [12964](#page-297-31) \ltx@space . . . . . . . . . [324,](#page-13-23) [1450](#page-49-6) \ltx@zero [1749,](#page-57-13) [1750,](#page-57-14) [1751,](#page-57-15) [1752,](#page-57-16) [1753,](#page-57-17) [1754,](#page-57-18) [8703,](#page-209-20) [8710,](#page-209-16) [12959,](#page-297-19) [13092](#page-299-13) \lz . . . . . . . . . . . . [16067,](#page-360-12) [20807](#page-453-31) **M** \m@ne . . [4334,](#page-113-2) [4467,](#page-115-27) [4503,](#page-116-24) [4517,](#page-116-25) [4520,](#page-116-26) [4841,](#page-123-23) [4900,](#page-124-0) [5398,](#page-136-0) [7280,](#page-178-6) [9896,](#page-234-1) [14477,](#page-328-5) [14565,](#page-330-0) [14578](#page-330-17)

[13687,](#page-311-27) [13691](#page-311-10) \MakeCheckField . [6199,](#page-152-16) [12738,](#page-292-7) [13344,](#page-304-4) [13717](#page-312-4) \MakeChoiceField . [6201,](#page-152-18) [12638,](#page-291-4) [13245,](#page-302-6) [13605](#page-309-6) \MakeFieldObject [12921,](#page-296-25) [13068,](#page-299-24) [13078,](#page-299-25) [13081](#page-299-26) \MakeLinkTarget . . . . . . . [7314](#page-179-9) \MakeLowercase . . . . . . . . [594](#page-22-18) \MakeLowercaseUnsupportedIn-PdfStrings  $\dots \dots \frac{473}{473}$ [594](#page-22-18) \MakeRadioField . . [6198,](#page-152-15) [12621,](#page-290-9) [13231,](#page-302-5) [13571](#page-309-5) \maketag@@@ . . . . . . . . . [8112](#page-197-3) \MakeTextField . . . [6200,](#page-152-17) [12532,](#page-289-8) [13137,](#page-300-13) [13482](#page-307-12) \maketitle ....... [7500,](#page-183-18) [7501](#page-183-22) \MakeUppercase . . . . [593,](#page-22-19) [8445](#page-204-10) \MakeUppercaseUnsupportedIn-PdfStrings  $\ldots \ldots \frac{473}{5}$ [593](#page-22-19) \Male . . . . . . . . . [18856,](#page-416-16) [21003](#page-457-24) \male . . . . . . . . . [18852,](#page-416-17) [20431](#page-446-38) \MaleMale . . . . . . [18973,](#page-418-13) [20468](#page-447-21) \ManFace . . . . . . [19570,](#page-430-12) [20713](#page-452-23) \manstar . . . . . . . [18967,](#page-418-14) [20465](#page-447-22) \mapsto . . . . . . . . [17788,](#page-395-12) [20058](#page-440-28) \Mars . . . . . . . . . [18855,](#page-416-18) [21002](#page-457-25) \mars . . . . . . . . . [18854,](#page-416-19) [21001](#page-457-26) \MathBSuppress . [10257,](#page-241-24) [10261](#page-241-25) \mathclose .......... [7226](#page-177-12) \mathdisplay . . . . . . [7198,](#page-176-14) [7207](#page-176-15) \mathdisplay@push . [7196,](#page-176-16) [7205](#page-176-17) \mathdollar ..... [15178,](#page-342-20) [20734](#page-452-24) \mathellipsis ... [17504,](#page-389-7) [20868](#page-455-29) \mathopen . . . . . . . [7217,](#page-177-21) [7246](#page-177-22) \mathparagraph . [15301,](#page-345-5) [20745](#page-452-25) \mathsection ... [15268,](#page-345-6) [20743](#page-452-26) \mathsterling . . . [15257,](#page-344-1) [20740](#page-452-27) \mathunderscore . [15236,](#page-344-2) [20738](#page-452-28)  $\mathcal{N}$ \maxdimen . . . . . . [3459,](#page-95-20) [12926](#page-296-8) \MaybeStopEarly . . . . . . . . . . . . . [459,](#page-16-41) [2700,](#page-79-23) [2795,](#page-80-29) [4374,](#page-113-29) [4505,](#page-116-30) [6847,](#page-167-18) [6850](#page-168-13) \mbox . . . . . . . [631,](#page-24-21) [8863,](#page-212-13) [9868](#page-233-15)  $\text{Maseries} \dots \dots \dots \dots \quad 565$  $\text{Maseries} \dots \dots \dots \dots \quad 565$ 

\make@stripped@name . . [7278](#page-178-23) \makeatletter . . . . . [3,](#page-6-17) [848,](#page-32-34) [905](#page-34-4) \MakeButtonField . [6202,](#page-152-31) [12657,](#page-291-28) [12666,](#page-291-29) [12688,](#page-292-31) [12708,](#page-292-32) [12714,](#page-292-33) [13262,](#page-302-25) [13272,](#page-303-27) [13297,](#page-303-28) [13314,](#page-303-29) [13321,](#page-304-18) [13631,](#page-310-26) [13634,](#page-310-8) [13662,](#page-311-9)

\mag [9273,](#page-221-14) [10207,](#page-240-14) [10351,](#page-243-21) [11665](#page-271-13) \make@df@tag@@ . . . [8123,](#page-197-10) [8125](#page-197-5) \make@df@tag@@@ . [8124,](#page-197-11) [8126](#page-197-7)

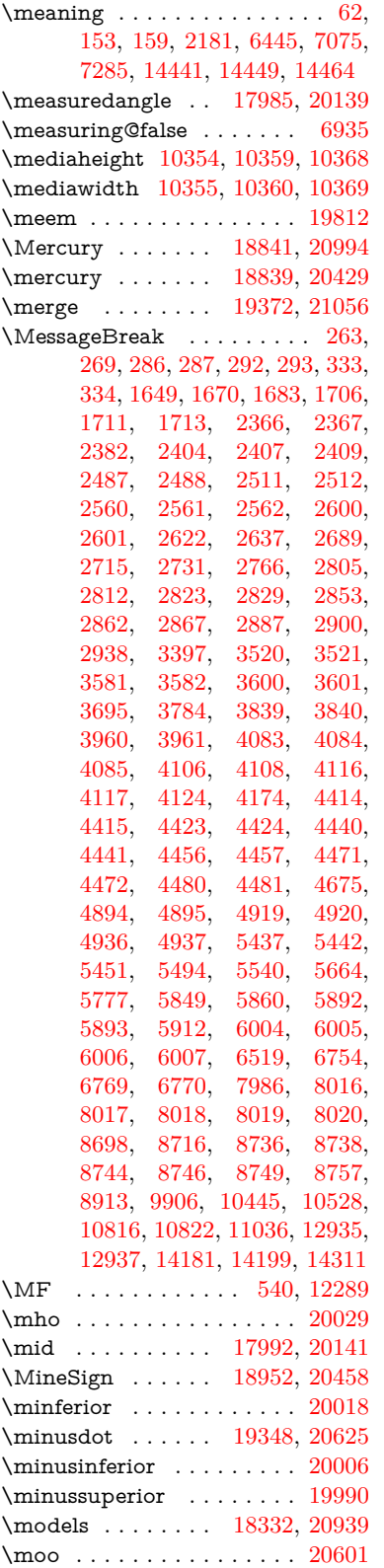

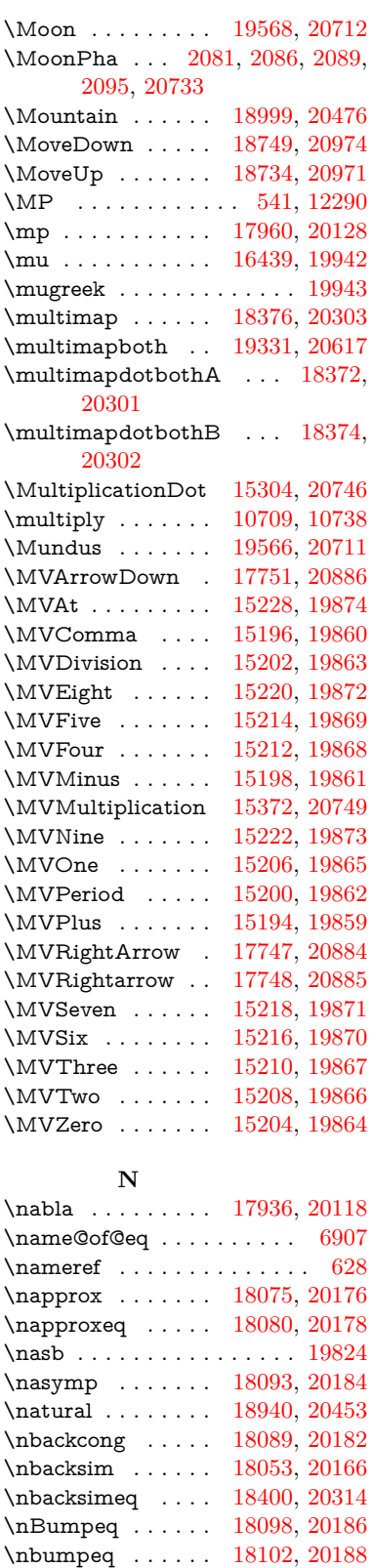

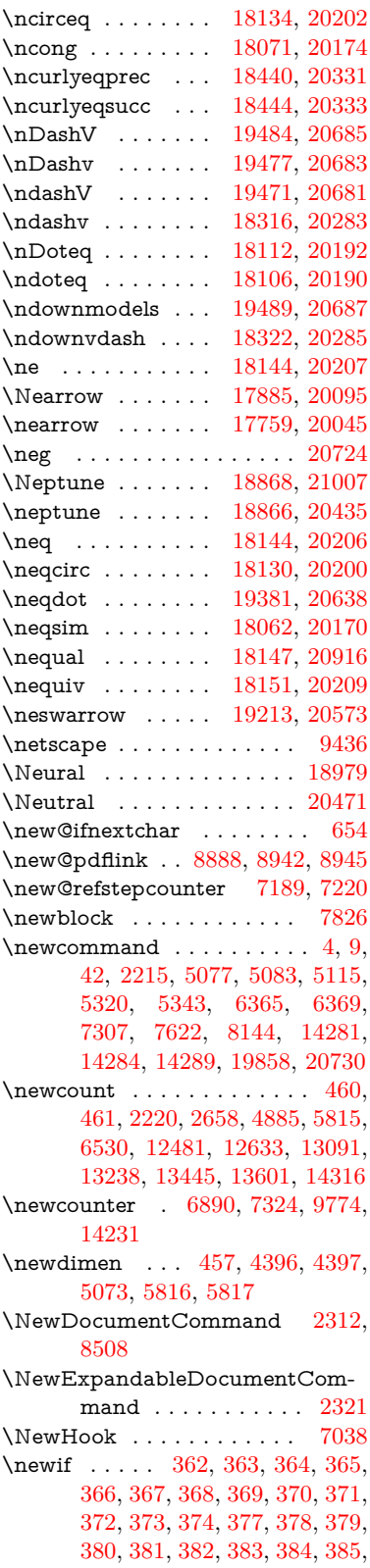

[386,](#page-15-26) [387,](#page-15-36) [388,](#page-15-27) [389,](#page-15-28) [390,](#page-15-38) [391,](#page-15-37) [392,](#page-15-29) [393,](#page-15-30) [394,](#page-15-39) [395,](#page-15-40) [396,](#page-15-44) [397,](#page-15-46) [398,](#page-15-47) [399,](#page-15-48) [400,](#page-15-49) [401,](#page-15-50) [402,](#page-15-45) [403,](#page-15-41) [404,](#page-15-51) [405,](#page-15-42) [406,](#page-15-52) [409,](#page-15-43) [410,](#page-15-33) [411,](#page-15-31) [924,](#page-35-2) [2633,](#page-77-20) [2665,](#page-78-18) [3823,](#page-102-28) [4587,](#page-117-31) [4915,](#page-124-20) [5390,](#page-136-13) [5478,](#page-138-32) [5811,](#page-145-33) [5812,](#page-145-34) [5832,](#page-145-35) [5875,](#page-146-27) [6908,](#page-169-18) [6909,](#page-169-20) [6935,](#page-170-17) [7232,](#page-177-19) [10236,](#page-240-5) [11184](#page-261-5) \newlabel [2184,](#page-67-5) [5026,](#page-127-7) [6399,](#page-157-14) [6400,](#page-157-15) [6407,](#page-157-16) [6418](#page-157-17)  $\newlabel{eq:ex1}$   $\newlabel{eq:ex2}$  $\newlength$  . . . . . . . . . . [14513](#page-328-9)  $\neq$  . . . . . . . . . . [528,](#page-21-14) [6466](#page-159-22) \newname . . . . . . . . [7281,](#page-178-24) [7290](#page-178-17) \newsavebox . . . . . [9704,](#page-230-9) [11232](#page-262-31) \newtie . . [14669,](#page-332-4) [14670,](#page-332-5) [15067,](#page-340-8) [15118,](#page-341-9) [15147,](#page-342-21) [15165](#page-342-11) \newtoks [90,](#page-8-24) [5903,](#page-147-14) [11054,](#page-258-18) [11307,](#page-263-14) [11308](#page-263-15) \newwrite . . . . . . [14404,](#page-326-17) [14483](#page-328-15) \nexists . . . . . . . . [17929,](#page-398-12) [20115](#page-441-25) \next . . [7816,](#page-190-19) [7817,](#page-190-20) [7818,](#page-190-1) [10672,](#page-250-10) [10674,](#page-250-22) [10676](#page-250-24) \nfallingdoteq . . . . . . . . . [20194](#page-442-41) \nfallingdotseq . . . . . . . . [18117](#page-401-18) \nfss@text [8367,](#page-202-0) [8387,](#page-203-0) [8404,](#page-203-1) [8536](#page-206-0) \NG . . . . . . . . . . . . . . . . [15624](#page-352-8) \ng [15626,](#page-352-9) [15627,](#page-352-4) [15628,](#page-352-5) [20757,](#page-453-7) [20758](#page-453-8) \ngeq . . . . . . . . . . [18193,](#page-403-7) [20228](#page-443-11) \ngeqq . . . . . . . . . [18170,](#page-402-22) [20217](#page-443-12) \ngeqslang . . . . . . . . . . . . [19391](#page-426-19)  $\n\begin{array}{ccc}\n\ngeqslant & \ldots & \ldots & 20643\n\end{array}$  $\n\begin{array}{ccc}\n\ngeqslant & \ldots & \ldots & 20643\n\end{array}$  $\n\begin{array}{ccc}\n\ngeqslant & \ldots & \ldots & 20643\n\end{array}$ \ngg . . . . . . . . . . [18182,](#page-403-8) [20223](#page-443-13) \ngtr . . . . . . . . . . [18188,](#page-403-9) [20226](#page-443-14) \ngtrapprox . . . . . [19399,](#page-426-20) [20647](#page-450-35) \ngtrclosed . . . . . [18473,](#page-408-7) [20962](#page-456-23) \ngtrless . . . . . . . [18209,](#page-403-10) [20235](#page-443-15) \ngtrsim . . . . . . . [18203,](#page-403-11) [20232](#page-443-16) \nhateq ....... [18140,](#page-402-23) [20204](#page-442-42) \ni . . . . . . . . . . . . [17944,](#page-398-13) [20122](#page-441-26) \NibRight . . . . . . [19035,](#page-419-8) [20490](#page-448-30) \NibSolidRight . . [19037,](#page-419-9) [20491](#page-448-31) \niepsilon . . . . . . [16000,](#page-359-9) [19893](#page-437-23) \niiota . . . . . . . . . [16049,](#page-360-13) [19901](#page-437-24)  $\text{line}\arctan\frac{\cdot}{\cdot} \ldots$  . . . . . . . . . [20004](#page-439-25) \ninesuperior . . . . . . . . . . [19988](#page-438-24)  $\label{eq:nonlinear}$ \niphi . . . . . . . . . [16102,](#page-361-9) [19904](#page-437-25) \niupsilon . . . . . . [16160,](#page-362-8) [19910](#page-437-26) \nj . . . . . . . . . . . . [16082,](#page-361-10) [20813](#page-454-25) \nLeftarrow . . . . . [17859,](#page-396-7) [20085](#page-440-30) \nleftarrow . . . . . [17767,](#page-394-6) [20048](#page-439-27) \nleftModels .... [19486,](#page-428-11) [21062](#page-458-22) \nleftmodels . . . . [19479,](#page-428-12) [21060](#page-458-23) \nLeftrightarrow . [17861,](#page-396-8) [20086](#page-440-31) \nleftrightarrow . . [17798,](#page-395-13) [20063](#page-440-32) \nleftVdash . . . . . [19473,](#page-428-13) [21058](#page-458-24) \nleftvdash . . . . . [18318,](#page-405-14) [20935](#page-456-24) \nleq . . . . . . . . . . [18191,](#page-403-12) [20227](#page-443-17) \nleqq . . . . . . . . . [18166,](#page-402-24) [20215](#page-442-43) \nleqslant . . . . . . [19387,](#page-426-21) [20641](#page-450-36) \nless . . . . . . . . . [18186,](#page-403-13) [20225](#page-443-18) \nlessapprox . . . . [19395,](#page-426-22) [20645](#page-450-37) \nlessclosed . . . . . [18470,](#page-408-8) [20961](#page-456-25) \nlessgtr . . . . . . . [18211,](#page-403-14) [20236](#page-443-19) \nlesssim . . . . . . . [18201,](#page-403-15) [20231](#page-443-20) \nll . . . . . . . . . . . [18178,](#page-402-25) [20221](#page-443-21) \nmid . . . . . . . . . [17994,](#page-399-14) [20142](#page-441-27) \nmodels . . . . . . . [18351,](#page-406-11) [20945](#page-456-26)  $\n\cdot 526$  $\n\cdot 526$ \nobreak [2265,](#page-69-22) [2274,](#page-69-23) [2285,](#page-70-15) [2293,](#page-70-16) [7391,](#page-181-16) [7552](#page-184-12) \nobreakspace . [642,](#page-24-14) [8502,](#page-205-22) [8505](#page-205-23) \NoChemicalCleaning . . [19311,](#page-425-13) [20608](#page-450-38) \noexpand . . . . . . . . . . . . . . . . . [22,](#page-6-14) [93,](#page-8-4) [95,](#page-8-2) [108,](#page-8-25) [116,](#page-9-25) [169,](#page-10-10) [171,](#page-10-11) [172,](#page-10-0) [173,](#page-10-1) [176,](#page-10-12) [206,](#page-11-0) [913,](#page-35-3) [976,](#page-37-4) [1409,](#page-48-4) [1426,](#page-48-5) [1528,](#page-52-18) [1555,](#page-52-19) [1916,](#page-61-18) [2272,](#page-69-24) [2273,](#page-69-19) [2274,](#page-69-23) [2277,](#page-69-25) [2291,](#page-70-17) [2292,](#page-70-11) [2293,](#page-70-16) [2296,](#page-70-18) [3307,](#page-92-18) [3309,](#page-92-19) [3311,](#page-92-0) [3312,](#page-92-20) [3313,](#page-92-3) [3315,](#page-92-21) [3333,](#page-92-16) [3530,](#page-97-1) [3531,](#page-97-20) [3533,](#page-97-8) [3895,](#page-104-11) [4336,](#page-113-30) [4340,](#page-113-21) [4341,](#page-113-6) [4530,](#page-116-29) [4799,](#page-122-4) [4973,](#page-126-18) [5287,](#page-133-13) [5289,](#page-133-14) [5315,](#page-133-22) [5446,](#page-137-4) [5991,](#page-148-32) [6643,](#page-163-7) [6644,](#page-163-11) [6653,](#page-163-22) [6655,](#page-163-23) [6658,](#page-163-24) [6792,](#page-166-3) [6953,](#page-170-7) [6954,](#page-170-21) [6971,](#page-171-7) [7112,](#page-174-6) [7113,](#page-174-8) [7114,](#page-174-7) [7115,](#page-174-10) [7116,](#page-174-11) [7124,](#page-174-12) [7125,](#page-174-13) [7126,](#page-174-14) [7284,](#page-178-13) [7413,](#page-181-12) [7423,](#page-181-0) [7431,](#page-182-3) [7432,](#page-182-24) [7433,](#page-182-25) [7435,](#page-182-14) [7562,](#page-184-2) [7652,](#page-186-2) [7727,](#page-188-24) [7742,](#page-188-25) [7758,](#page-188-26) [7883,](#page-192-29) [8039,](#page-195-10) [8135,](#page-197-12) [8137,](#page-197-13) [8421,](#page-203-8) [8422,](#page-203-11) [8552,](#page-206-13) [8553,](#page-206-23) [8558,](#page-206-24) [8560,](#page-206-25) [8565,](#page-206-26) [8566,](#page-206-27) [8571,](#page-206-28) [8572,](#page-206-29) [9641,](#page-229-23) [11121,](#page-259-24) [11188,](#page-261-14) [11770,](#page-273-4) [12028,](#page-279-28) [12560,](#page-289-27) [12561,](#page-289-19) [12562,](#page-289-28) [12563,](#page-289-29) [13161,](#page-301-22) [13162,](#page-301-13) [13163,](#page-301-23) [13164,](#page-301-24) [13517,](#page-308-26) [13518,](#page-308-16) [13519,](#page-308-27) [13520,](#page-308-28) [13795](#page-313-7)  $\n\neq$  ......... [1555](#page-52-19) \nofrenchguillemets . . . [661,](#page-26-11) [663](#page-26-12) \NoHy@OrgPageRef [6312,](#page-155-26) [6314,](#page-155-27) [6385,](#page-156-22) [6387](#page-156-24)

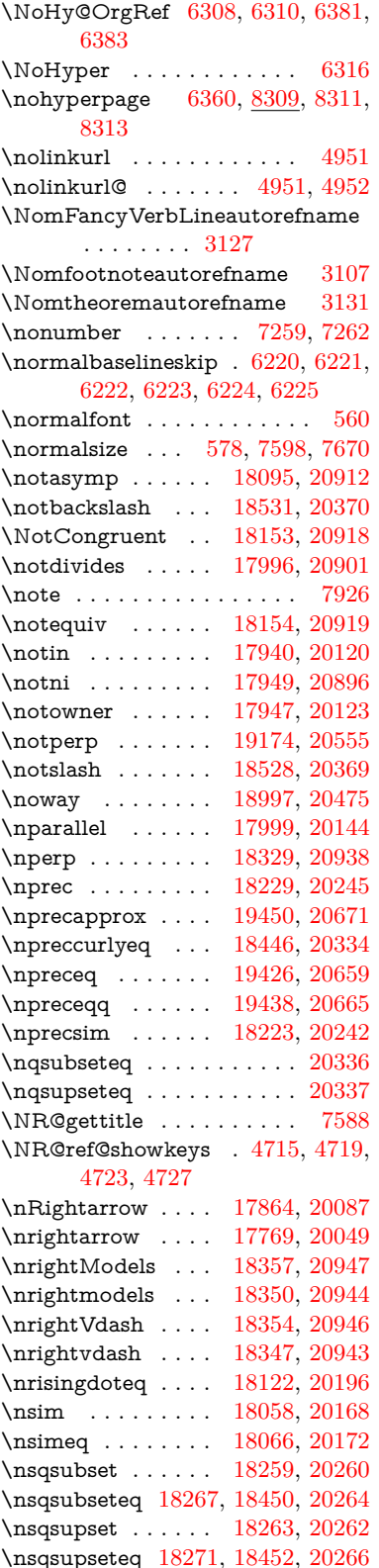

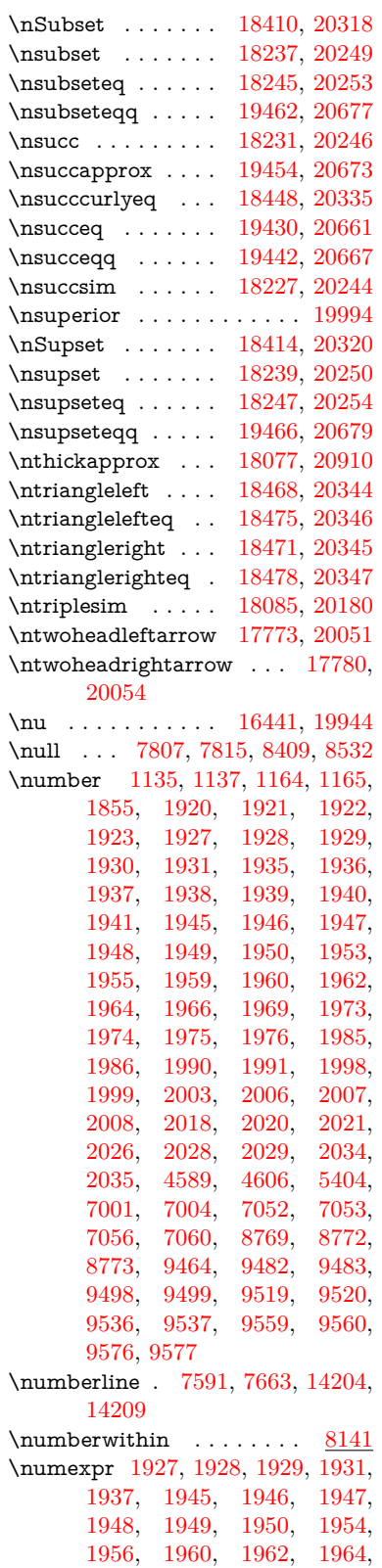

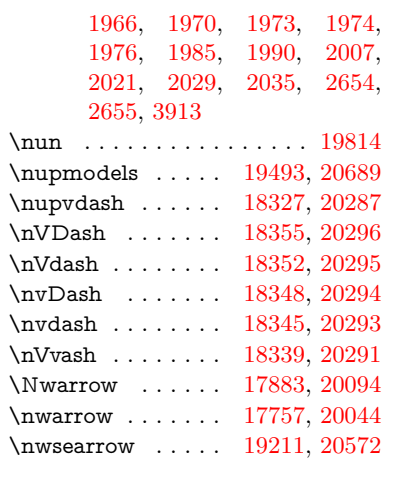

## **O**

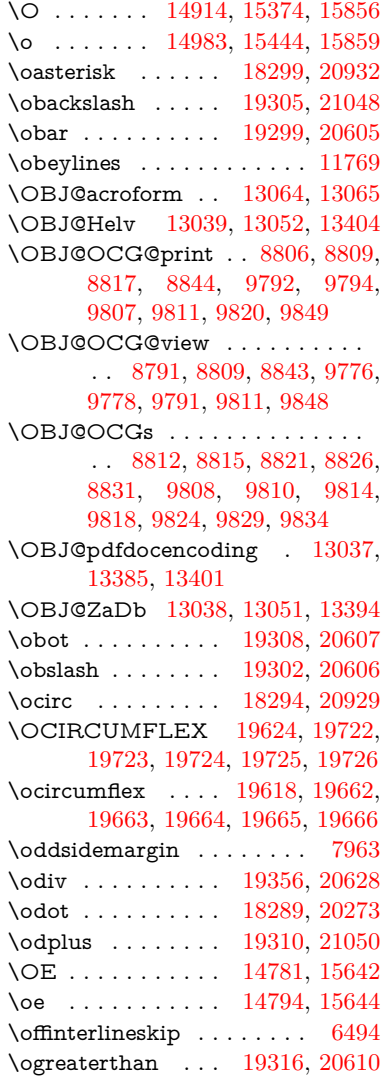

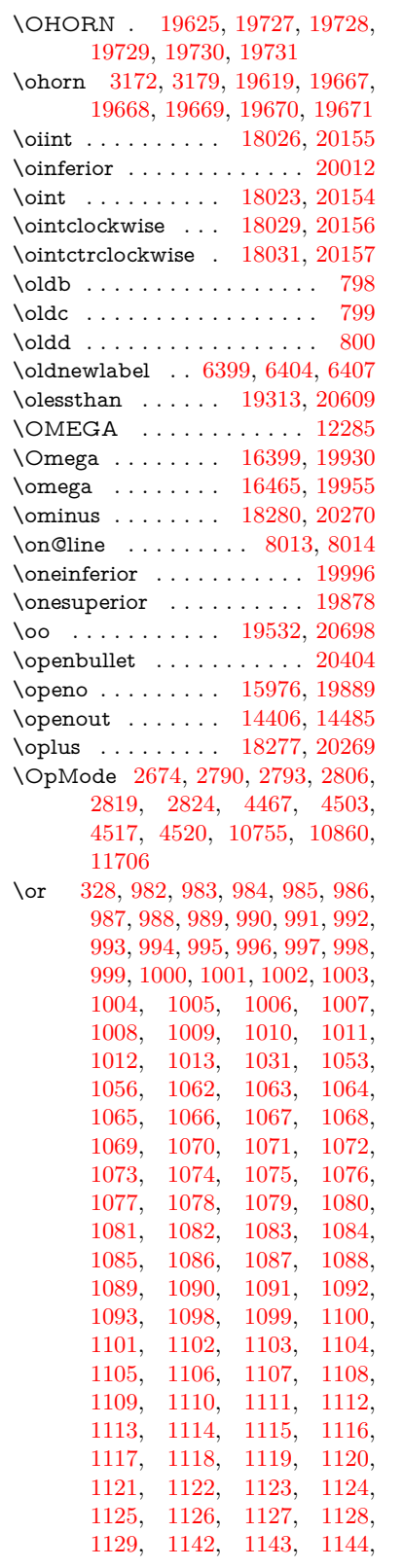

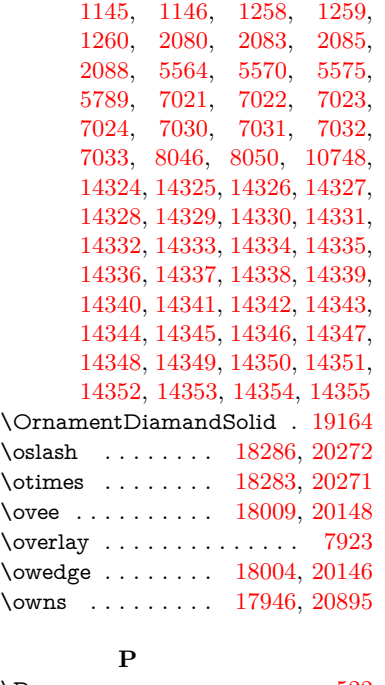

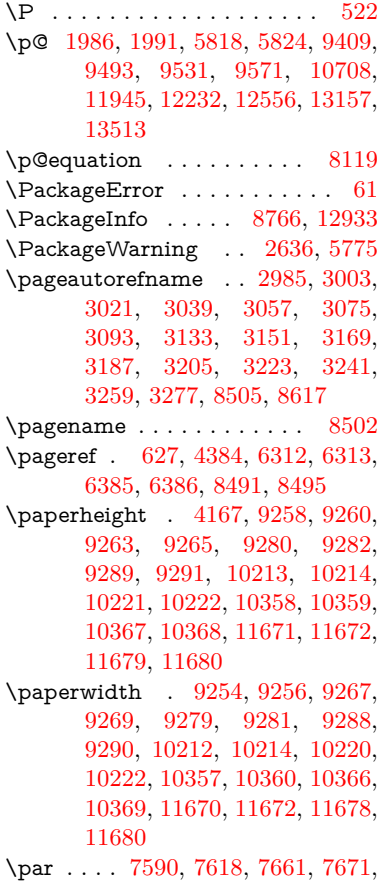

```
7809, 7829
```
\paragraphautorefname . . . . . . . . [2981,](#page-84-25) [2999,](#page-85-27) [3017,](#page-85-28) [3035,](#page-85-29) [3053,](#page-86-25) [3071,](#page-86-26) [3089,](#page-86-27) [3122,](#page-88-5) [3124,](#page-88-7) [3147,](#page-89-31) [3165,](#page-89-32) [3183,](#page-89-10) [3201,](#page-90-21) [3219,](#page-90-22) [3237,](#page-91-23) [3255,](#page-91-24) [3273,](#page-91-25) [8613](#page-207-17) \parallel . . . . . . . [17997,](#page-399-20) [20143](#page-441-37)  $\verb+\parent+eff\inferior + \ldots + 20008$  $\verb+\parent+eff\inferior + \ldots + 20008$ \parenleftsuperior . . . . . . [19992](#page-438-28) \parenrightinferior . . . . . . [20009](#page-439-34) \parenrightsuperior ..... [19993](#page-438-29) \parr . . . . . . . . . . [17706,](#page-393-12) [20883](#page-455-40) \partautorefname . . [2975,](#page-84-26) [2993,](#page-84-27) [3011,](#page-85-30) [3029,](#page-85-31) [3047,](#page-85-32) [3065,](#page-86-28) [3083,](#page-86-29) [3113,](#page-87-11) [3141,](#page-89-33) [3159,](#page-89-34) [3177,](#page-89-35) [3195,](#page-90-23) [3213,](#page-90-24) [3231,](#page-91-26) [3249,](#page-91-27) [3267,](#page-91-28) [8607](#page-207-18) \partial . . . . . . . . [17925,](#page-398-18) [20113](#page-441-38) \partnumberline . [14206,](#page-322-22) [14211](#page-322-36) \PassOptionsToPackage . . . . . . . . [2712,](#page-79-27) [2724,](#page-79-28) [2727,](#page-79-29) [2739,](#page-79-30) [2750,](#page-80-31) [2779,](#page-80-32) [2838,](#page-81-26) [2844,](#page-81-27) [2875,](#page-82-27) [2927,](#page-83-28) [2931,](#page-83-29) [2953,](#page-84-28) [4202,](#page-110-18) [4215,](#page-110-19) [4226,](#page-110-20) [4550](#page-117-33) \patchcmd . . . . . . . . . . . . [7320](#page-179-13) \pdf@addtoks ... [11310,](#page-263-16) [11332,](#page-264-4) [11338,](#page-264-14) [11347,](#page-264-24) [11354,](#page-264-25) [11358,](#page-264-8) [11360,](#page-264-9) [11362,](#page-264-10) [11364,](#page-264-11) [11366,](#page-264-12) [11374,](#page-265-18) [11383,](#page-265-20) [11387,](#page-265-1) [11389,](#page-265-2) [11391,](#page-265-3) [11394,](#page-265-24) [11403,](#page-265-25) [11407,](#page-265-6) [11409,](#page-265-7) [11411,](#page-265-8) [11413,](#page-265-9) [11415,](#page-265-10) [11417,](#page-265-11) [11419,](#page-265-12) [11421,](#page-265-13) [11423,](#page-265-14) [11425,](#page-265-15) [11427,](#page-266-0) [11429,](#page-266-1) [11431,](#page-266-2) [11433,](#page-266-3) [11435,](#page-266-4) [11437,](#page-266-5) [11438,](#page-266-6) [11439,](#page-266-7) [11440,](#page-266-8) [11441,](#page-266-9) [11442,](#page-266-10) [11443,](#page-266-11) [11444,](#page-266-12) [11445,](#page-266-13) [11446,](#page-266-14) [11447,](#page-266-15) [11452](#page-266-22) \pdf@addtoksx . . [11304,](#page-263-17) [11314,](#page-263-18) [11330](#page-264-3) \pdf@box . [11232,](#page-262-31) [11264,](#page-262-20) [11272,](#page-262-32) [11280,](#page-263-2) [11281,](#page-263-5) [11284,](#page-263-6) [11288,](#page-263-7) [11290,](#page-263-0) [11293](#page-263-1) \pdf@defaulttoks . [11188,](#page-261-14) [11308,](#page-263-15) [11309,](#page-263-19) [11319](#page-264-26) \pdf@docset . . . . . . . . . . . [11054](#page-258-18) \pdf@endanchor [8901,](#page-213-22) [8942,](#page-214-0) [8949](#page-214-36) \pdf@escapestring ...... [8672](#page-208-5) \PDF@FinishDoc . . . [2703,](#page-79-31) [2704,](#page-79-32) [2798,](#page-81-28) [2799,](#page-81-29) [4161,](#page-109-27) [4264,](#page-111-30) [4377,](#page-113-31) [4378,](#page-113-32) [4508,](#page-116-31) [4509,](#page-116-32) [6359,](#page-156-27) [6511,](#page-160-25) [6512,](#page-160-20) [9144,](#page-218-9) [9333,](#page-223-19) [9588,](#page-228-26) [10072,](#page-237-16) [10237,](#page-240-15) [10826,](#page-253-21) [11055,](#page-258-19) [11982,](#page-278-17) [12153](#page-281-6)

\pdf@ifdraftmode . . [6687,](#page-164-8) [8776,](#page-211-13) [9145,](#page-218-10) [9233,](#page-220-12) [13034,](#page-298-25) [14413](#page-327-18) \pdf@linktype ... [11212,](#page-261-13) [11216,](#page-261-15) [11324,](#page-264-1) [11325](#page-264-27) \pdf@objdef [11191,](#page-261-10) [11205,](#page-261-11) [11207,](#page-261-16) [11221,](#page-261-12) [11223,](#page-261-17) [11327,](#page-264-2) [11328](#page-264-23) \pdf@rect . [11199,](#page-261-18) [11218,](#page-261-19) [11236](#page-262-33) \PDF@SetupDoc . . . [4160,](#page-109-28) [4263,](#page-111-31) [6278,](#page-154-35) [6279,](#page-154-36) [6358,](#page-156-28) [9075,](#page-217-18) [9334,](#page-223-20) [9621,](#page-229-24) [10114,](#page-238-29) [10238,](#page-240-18) [10763,](#page-252-14) [11108,](#page-259-25) [11866,](#page-276-25) [12015,](#page-279-29) [12154](#page-282-28)  $\PPF@SetupDox \ldots \ldots \ 9075$  $\PPF@SetupDox \ldots \ldots \ 9075$ \pdf@toks [11188,](#page-261-14) [11209,](#page-261-20) [11225,](#page-261-21) [11307,](#page-263-14) [11311,](#page-263-20) [11315](#page-263-21) \pdf@type [11190,](#page-261-22) [11195,](#page-261-23) [11209,](#page-261-20) [11225,](#page-261-21) [11302,](#page-263-8) [11322](#page-264-0) \pdfbookmark [2215,](#page-68-16) [6364,](#page-156-29) [6365,](#page-156-23) [14282,](#page-324-5) [14287,](#page-324-18) [14292,](#page-324-19) [14296](#page-324-20) \pdfcatalog . . [6690,](#page-164-9) [8813,](#page-211-14) [9090,](#page-217-20) [9132,](#page-218-11) [13065](#page-299-28) \PDFdefaults . . . . . . . . . . [11318](#page-263-22) \pdfdest . . . . . . . . . . . . [8903](#page-213-23) \pdfendlink [8939,](#page-214-37) [13137,](#page-300-13) [13231,](#page-302-5) [13246,](#page-302-26) [13273,](#page-303-30) [13298,](#page-303-31) [13322,](#page-304-19) [13345](#page-304-20) \pdfescapestring ....... [13824](#page-314-19) \pdfextension . [2722,](#page-79-33) [4405,](#page-114-24) [4494](#page-116-33) \PDFForm@@Name .... [13832,](#page-314-6) [13835,](#page-314-3) [13839,](#page-314-5) [13842](#page-314-20) \PDFForm@Check [12737,](#page-292-15) [12741,](#page-293-18) [13342,](#page-304-8) [13343,](#page-304-21) [13722,](#page-312-7) [13726,](#page-312-16) [13915](#page-316-25) \PDFForm@List . [12636,](#page-291-9) [12641,](#page-291-30) [13243,](#page-302-13) [13244,](#page-302-27) [13608,](#page-310-10) [13613,](#page-310-27) [13976](#page-317-26) \PDFForm@Name [13128,](#page-300-31) [13182,](#page-301-25) [13255,](#page-302-28) [13336,](#page-304-22) [13477,](#page-307-30) [13538,](#page-308-29) [13624,](#page-310-28) [13713,](#page-312-17) [13831](#page-314-21) \PDFForm@Push . [12665,](#page-291-10) [12669,](#page-291-31) [13270,](#page-303-10) [13271,](#page-303-32) [13640,](#page-310-11) [13644,](#page-310-29) [13946](#page-317-27) \PDFForm@Radio [12617,](#page-290-19) [12625,](#page-290-29) [13221,](#page-302-12) [13223,](#page-302-29) [13579,](#page-309-15) [13591,](#page-309-23) [14010](#page-318-26) \PDFForm@Reset [12712,](#page-292-14) [12717,](#page-292-34) [13319,](#page-304-7) [13320,](#page-304-23) [13692,](#page-311-13) [13697,](#page-311-28) [14115](#page-320-20) \PDFForm@Submit . . . . [12686,](#page-292-13) [12691,](#page-292-35) [13291,](#page-303-11) [13293,](#page-303-33) [13664,](#page-311-12) [13669,](#page-311-29) [14081](#page-319-29) \PDFForm@Text . [12531,](#page-289-14) [12535,](#page-289-30) [13135,](#page-300-21) [13136,](#page-300-32) [13487,](#page-307-20) [13490,](#page-307-6) [14045](#page-319-30)

 $\qquad$ \pdfinfo . . . . . . . . . . . . . [9148](#page-218-12)  $\qquad$ \pdflastlink . [8726,](#page-210-18) [13000,](#page-298-26) [13013](#page-298-27)  $\qquad$ \pdflastobj . . [8720,](#page-210-14) [8791,](#page-211-8) [8806,](#page-211-5) [8812,](#page-211-9) [13064,](#page-299-27) [13385,](#page-305-5) [13394,](#page-305-7) [13404](#page-305-4) \pdflastxform [8721,](#page-210-15) [12924,](#page-296-29) [12926](#page-296-8) \pdflastximage . . . . . . . . [8722](#page-210-16) \pdflinkmargin .... [8884,](#page-213-1) [8886](#page-213-24) \pdfliteral .... [8864,](#page-212-17) [8866,](#page-212-18) [8871](#page-212-19) \pdfm@box [9704,](#page-230-9) [13441,](#page-306-4) [13442,](#page-306-15) [13443,](#page-306-1) [13481,](#page-307-19) [13493,](#page-307-31) [13570,](#page-309-13) [13595,](#page-309-24) [13604,](#page-309-14) [13615,](#page-310-30) [13634,](#page-310-8) [13647,](#page-310-31) [13662,](#page-311-9) [13671,](#page-311-30) [13691,](#page-311-10) [13699,](#page-311-31) [13716,](#page-312-6) [13728](#page-312-18) \pdfmajorversion . . . [2658,](#page-78-25) [2659,](#page-78-26) [2662,](#page-78-27) [2663](#page-78-16) \pdfmark [6810,](#page-167-19) [9641,](#page-229-23) [9650,](#page-229-25) [9680,](#page-230-10) [10896,](#page-255-0) [10916,](#page-255-24) [10955,](#page-256-29) [10990,](#page-257-13) [11007,](#page-257-14) [11041,](#page-258-20) [11078,](#page-258-21) [11090,](#page-259-26) [11121,](#page-259-24) [11130,](#page-259-27) [11161,](#page-260-15) [11185,](#page-261-24) [11461,](#page-266-23) [11476,](#page-266-24) [11491,](#page-267-7) [11503,](#page-267-8) [11510,](#page-267-9) [11537,](#page-268-16) [11568,](#page-268-17) [12028,](#page-279-28) [12037,](#page-279-30) [12068,](#page-280-8) [12491,](#page-288-23) [12500,](#page-288-24) [12532,](#page-289-8) [12621,](#page-290-9) [12638,](#page-291-4) [12666,](#page-291-29) [12688,](#page-292-31) [12714,](#page-292-33) [12738,](#page-292-7) [14445](#page-327-19) \pdfmark@ ..... [11185,](#page-261-24) [11186](#page-261-25)  $\qquad$  . . . . . . . . . . . . . [325](#page-13-5)  $\qquad$ \PDFNextPage . . . . . . . . [11474](#page-266-25) \PDFNextPage@ . [11474,](#page-266-25) [11475](#page-266-26) \pdfobj [8777,](#page-211-2) [8792,](#page-211-3) [8807,](#page-211-4) [13042,](#page-298-18) [13351,](#page-304-24) [13386,](#page-305-8) [13395](#page-305-9) \pdfobjcompresslevel [8703,](#page-209-20) [8759](#page-210-33) \PDFOpen . . . . . . . . . . . [11502](#page-267-10) \pdfoptionpdfminorversion [8684](#page-209-5) \pdfoutline . . . . . . . . . . . [14491](#page-328-16) \pdfpageattr . . . . . . . . . . . . . . . . [9189,](#page-219-0) [9193,](#page-219-16) [9194,](#page-219-17) [9204,](#page-219-18) [9213,](#page-219-3) [9217,](#page-220-14) [9218,](#page-220-15) [9228](#page-220-16) \pdfpageheight [9260,](#page-221-16) [9269,](#page-221-20) [9277,](#page-221-23) [9282,](#page-221-18) [9291](#page-221-19) \pdfpageref . . . . . . . . . . . [13102](#page-299-29) \pdfpageresources . . [8840,](#page-212-20) [8841](#page-212-21) \pdfpagesattr . [9079,](#page-217-21) [9081,](#page-217-22) [9083](#page-217-23) \pdfpagewidth [9256,](#page-220-11) [9265,](#page-221-17) [9276,](#page-221-24) [9281,](#page-221-21) [9290](#page-221-22) \PDFPreviousPage . . . . . [11487](#page-267-11) \PDFPreviousPage@ . . . [11488,](#page-267-12) [11490](#page-267-13) \pdfrefobj . [13037,](#page-298-22) [13038,](#page-298-23) [13039](#page-298-20) \pdfrefxform . . . . . . . . . . [12926](#page-296-8) \pdfstartlink . [8934,](#page-214-38) [8978,](#page-215-22) [9013,](#page-215-23) [9047,](#page-216-16) [9307,](#page-221-25) [13136,](#page-300-32) [13222,](#page-302-30) [13244,](#page-302-27) [13271,](#page-303-32) [13292,](#page-303-34) [13320,](#page-304-23) [13343](#page-304-21)  $\qquad \qquad \qquad \qquad 12959$  $\qquad \qquad \qquad \qquad 12959$ \pdfstringdef . . . . . . . . . . [491,](#page-19-3) [784,](#page-31-18) [3721,](#page-101-31) [3727,](#page-101-32) [3733,](#page-101-33) [3739,](#page-101-34) [3744,](#page-101-35) [3749,](#page-101-36) [3755,](#page-101-37) [3762,](#page-101-38) [3768,](#page-101-39) [3848,](#page-103-18) [5736,](#page-143-14) [5741,](#page-143-18) [5767,](#page-144-2) [6471,](#page-159-24) [6579,](#page-161-20) [6581,](#page-161-21) [7909,](#page-192-32) [7945,](#page-193-25) [13849,](#page-314-11) [14214](#page-322-26) \pdfstringdefDisableCommands . . [797,](#page-31-24) [903,](#page-34-5) [6362,](#page-156-30) [6464](#page-159-25) \pdfstringdefPostHook . [780,](#page-31-25) [897](#page-34-6) \pdfstringdefPreHook [638,](#page-24-22) [897,](#page-34-7) [909,](#page-34-3) [6463,](#page-159-15) [6475](#page-159-16) \pdfstringdefWarn [527,](#page-21-16) [528,](#page-21-14) [632,](#page-24-4) [912,](#page-34-8) [1417,](#page-48-6) [1422,](#page-48-7) [1441,](#page-49-7) [1445](#page-49-8)  $\dagger$  . . . . . . . . . . [13036](#page-298-17)  $\qquad$ \pdfxform . . . . . . . . . . . . [12922](#page-296-23) \Peace . . . . . . . . . [19024,](#page-419-10) [20485](#page-447-29) \peh . . . . . . . . . . . . . . . [19840](#page-436-31) \penalty . . . . . [1531,](#page-52-23) [2242,](#page-69-26) [4860](#page-123-24) \PencilRight . . . . [19031,](#page-419-11) [20488](#page-448-32) \PencilRightDown [19029,](#page-419-12) [20487](#page-448-33) \PencilRightUp . . [19033,](#page-419-13) [20489](#page-448-34) \pentagon . . . . . . [19503,](#page-429-2) [20693](#page-451-31) \perp . . . . . . . . . . [19172,](#page-422-13) [20554](#page-449-30) \phantom . . . . . . . . . . . . . [583](#page-22-23)  $\phi$ ... [4162,](#page-109-29) [6366,](#page-156-31) [7988,](#page-194-25) [14150,](#page-321-6) [14201,](#page-322-37) [14581](#page-330-23) \Phi . . . . . . . . . . [16392,](#page-367-8) [19928](#page-437-29) \phi . . . . . . . . . . . [16459,](#page-368-6) [19952](#page-438-30) \phiinferior . . . . . . . . . . . [19965](#page-438-31) \Phone . . . . . . . . [18785,](#page-414-16) [20410](#page-446-41) \PhoneHandset . [19015,](#page-419-14) [20481](#page-447-30) \Pi . . . . . . . . . . . . . . . . . [19925](#page-437-30) \pi . . . . . . . . . . . . [16447,](#page-368-7) [19946](#page-437-31)  $\verb|\pinferior| \ldots \ldots \ldots \ldots 20020$  $\verb|\pinferior| \ldots \ldots \ldots \ldots 20020$ \Pisces . . . . . . . . [18907,](#page-417-15) [21020](#page-457-30) \pisces . . . . . . . . . [18905,](#page-417-16) [20448](#page-447-31) \pitchfork . . . . . . [18422,](#page-407-21) [20323](#page-444-38) \planck . . . . . . . . [15549,](#page-350-13) [20756](#page-452-35) \Plane . . . . . . . . . [19019,](#page-419-15) [20483](#page-447-32) \Plus . . . . . . . . . . [19052,](#page-419-16) [20498](#page-448-35) \PlusCenterOpen . [19056,](#page-419-17) [20500](#page-448-36) \plusinferior . . . . . . . . . . [20005](#page-439-36) \PlusOutline . . . . [19050,](#page-419-18) [20497](#page-448-37) \plussuperior . . . . . . . . . . [19989](#page-438-32) \PlusThinCenterOpen . . [19054,](#page-419-19) [20499](#page-448-38) \Pluto . . . . . . . . . [18871,](#page-416-22) [21008](#page-457-31) \pluto . . . . . . . . . [18869,](#page-416-23) [20436](#page-447-33)

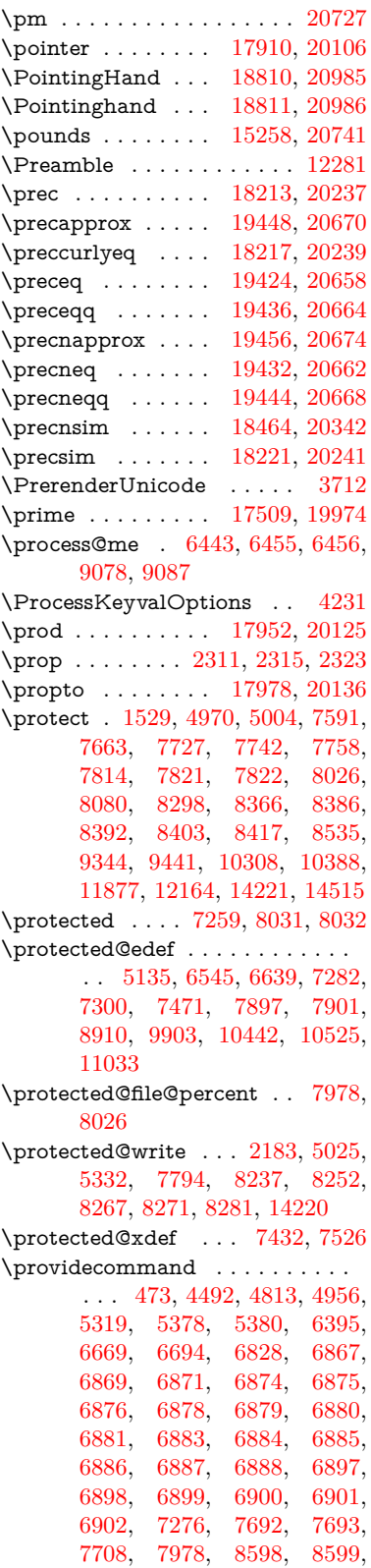

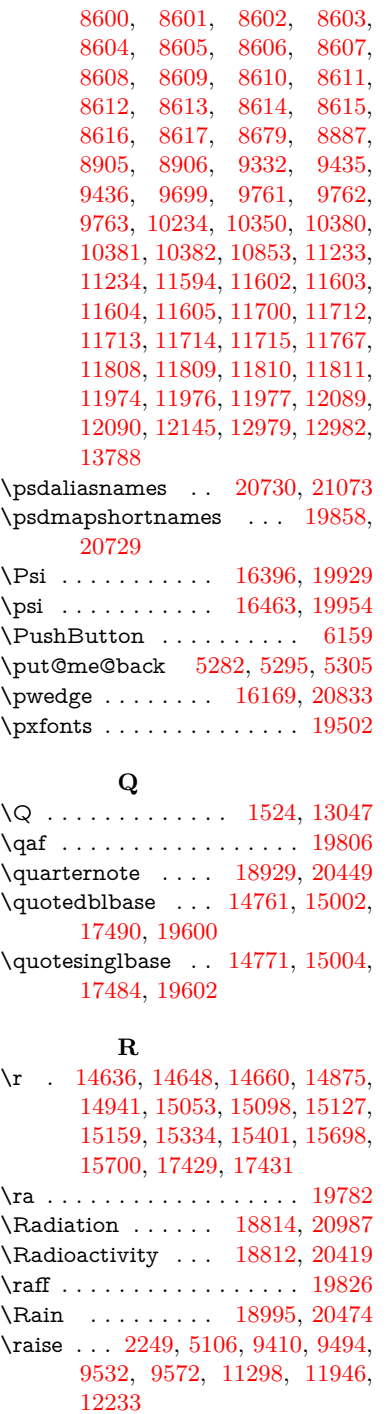

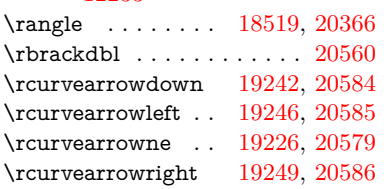

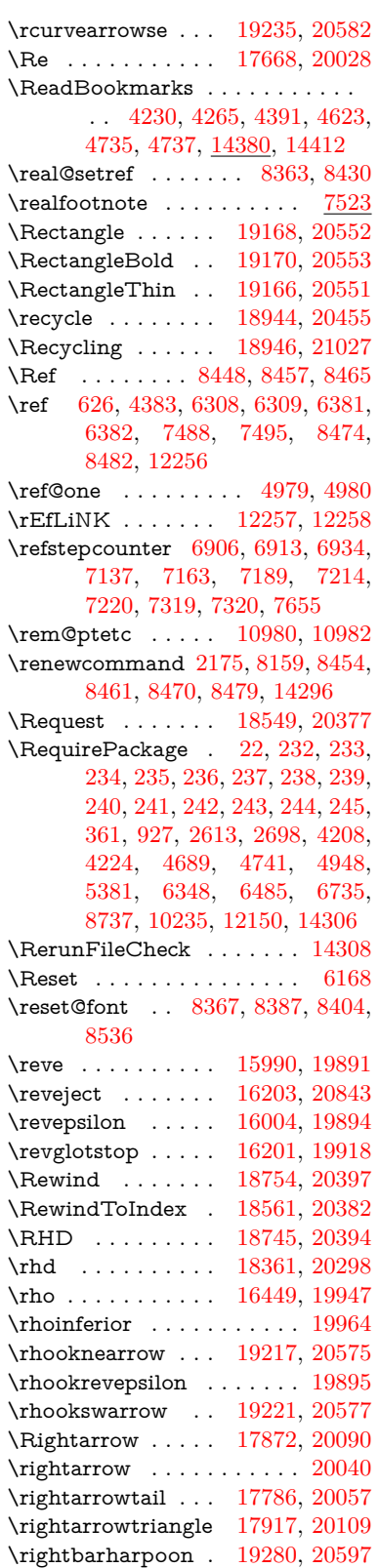

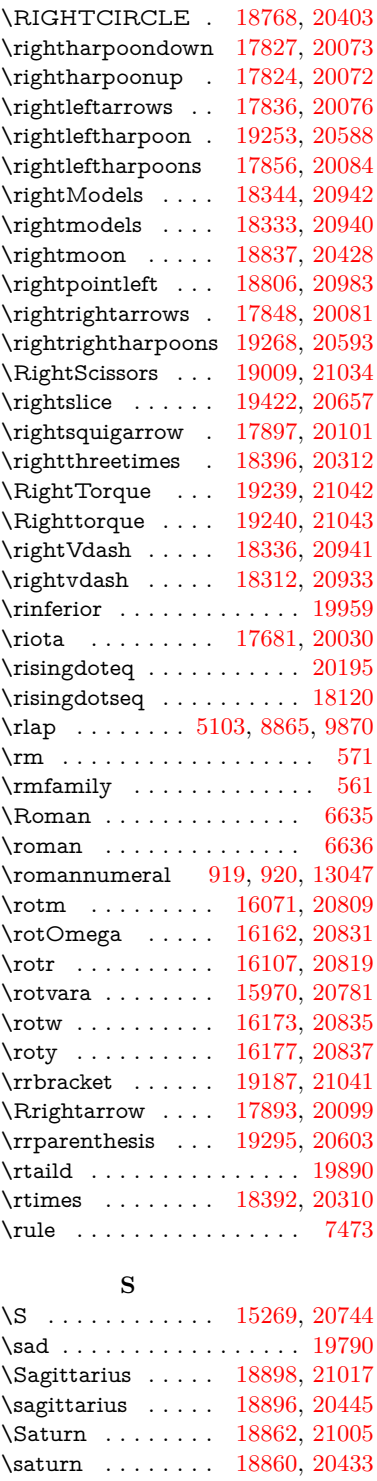

\sbox . . . . . . . [3708,](#page-100-32) [5086,](#page-128-30) [5118,](#page-128-31) [6203,](#page-152-32) [9397,](#page-224-12) [9477,](#page-226-17) [9514,](#page-227-16) [9554,](#page-227-19) [11233,](#page-262-19) [11272,](#page-262-32) [11933,](#page-277-13) [12215,](#page-283-13) [12921](#page-296-25)

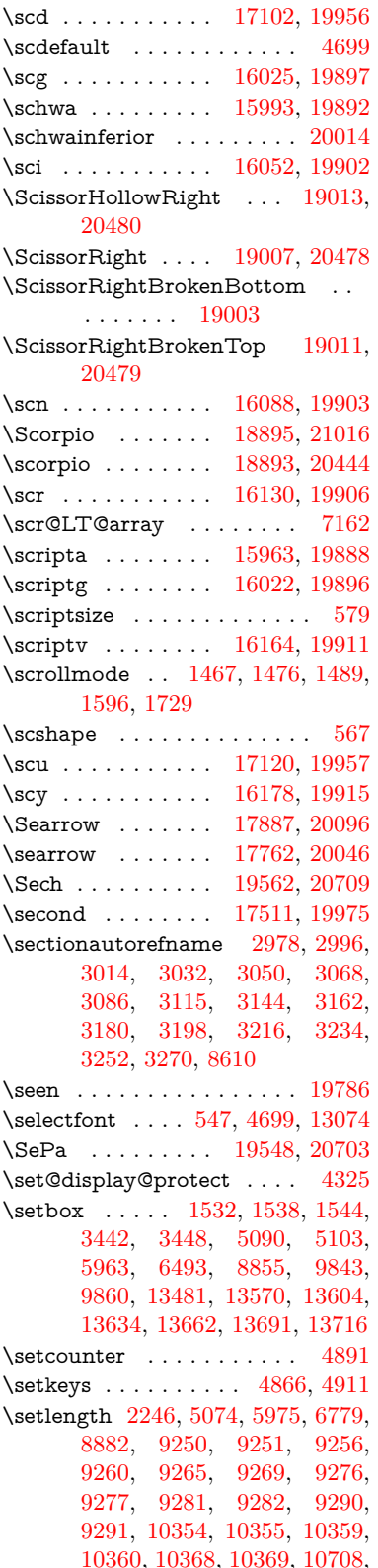

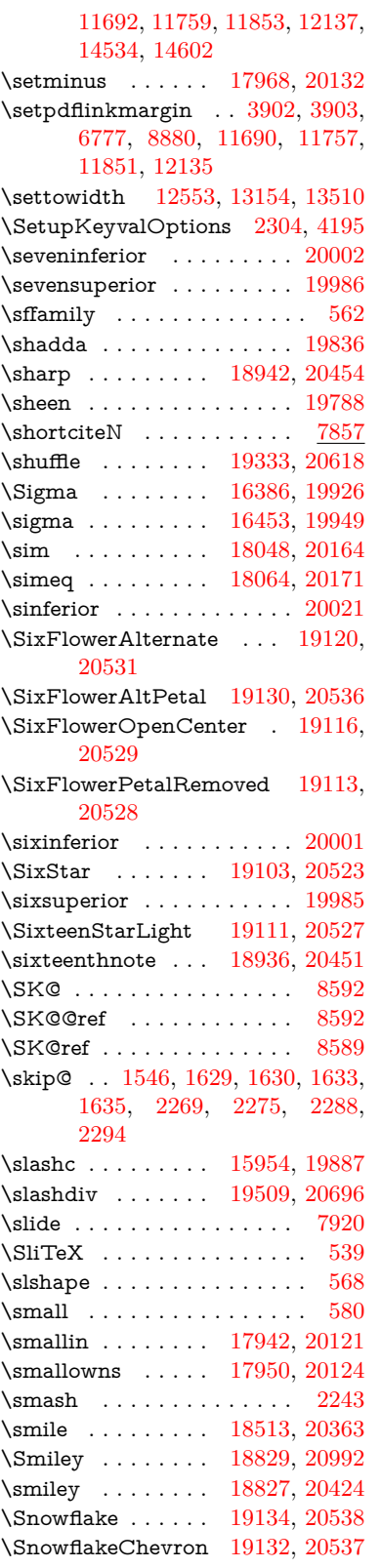

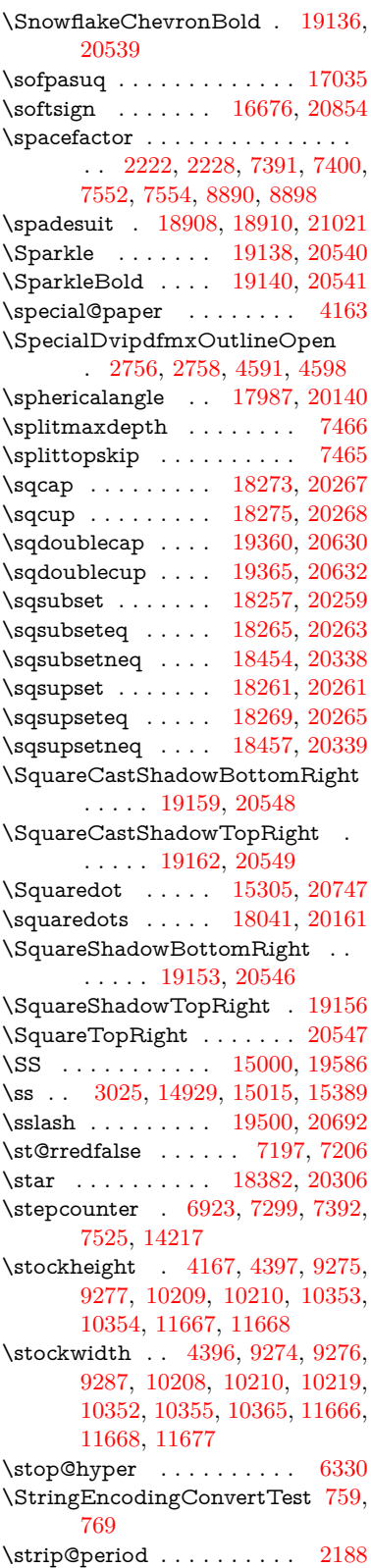

\strip@prefix [62,](#page-7-10) [2181,](#page-67-4) [4076,](#page-107-11) [6445,](#page-158-20) [7075,](#page-173-6) [7285,](#page-178-14) [14441,](#page-327-13) [14449,](#page-327-14) [14464](#page-328-10) \strip@pt . . . . . [470,](#page-17-0) [4179,](#page-109-4) [5992,](#page-148-11) [6780,](#page-166-2) [9256,](#page-220-11) [9260,](#page-221-16) [9265,](#page-221-17) [9269,](#page-221-20) [10711,](#page-250-2) [11694,](#page-271-3) [11761,](#page-273-1) [11855,](#page-276-2) [12139,](#page-281-1) [13940,](#page-316-14) [14005,](#page-318-13) [14034,](#page-318-14) [14074,](#page-319-15) [14125](#page-320-10) \strip@pt@and@otherjunk [10915,](#page-255-1) [10947,](#page-256-0) [10982](#page-257-15) \strutbox . . . . . . . . . . . . . [7466](#page-182-5)  $\sub{sub>Qlabel ... \ldots$  . . . . . . . . . . [2175](#page-67-7) \subeqnarray . . . . . . [7265,](#page-178-9) [7267](#page-178-25)  $\verb|\subequations | ... | 7297, 7298$  $\verb|\subequations | ... | 7297, 7298$  $\verb|\subequations | ... | 7297, 7298$  $\verb|\subequations | ... | 7297, 7298$ \subfig@oldlabel . . . . . . . [2177](#page-67-9) \Submit . . . . . . . . . . . . . . [6165](#page-151-5) \SubmitObject . . . . . . . . [13294](#page-303-35) \SubmitPObject . . . . . . . [13294](#page-303-35) \subparagraphautorefname . . . . . [2982,](#page-84-30) [3000,](#page-85-36) [3018,](#page-85-37) [3036,](#page-85-38) [3054,](#page-86-32) [3072,](#page-86-33) [3090,](#page-86-34) [3123,](#page-88-6) [3125,](#page-88-8) [3148,](#page-89-38) [3166,](#page-89-39) [3184,](#page-89-11) [3202,](#page-90-27) [3220,](#page-90-28) [3238,](#page-91-32) [3256,](#page-91-33) [3274,](#page-91-34) [8614](#page-207-23) \subpdfbookmark . . . . . . [14284](#page-324-17)  $\verb+\subsection + \verb+\+.\dots + 11970$  $\verb+\subsection + \verb+\+.\dots + 11970$ \subsectionautorefname . . [2979,](#page-84-31) [2997,](#page-85-39) [3015,](#page-85-40) [3033,](#page-85-41) [3051,](#page-86-35) [3069,](#page-86-36) [3087,](#page-86-5) [3120,](#page-88-3) [3145,](#page-89-40) [3163,](#page-89-41) [3181,](#page-89-8) [3199,](#page-90-29) [3217,](#page-90-30) [3235,](#page-91-35) [3253,](#page-91-36) [3271,](#page-91-37) [8611](#page-207-21) \Subset . . . . . . . . [18408,](#page-407-24) [20317](#page-444-43) \subset . . . . . . . . [18233,](#page-404-19) [20247](#page-443-45) \subseteq ....... [18241,](#page-404-20) [20251](#page-443-46) \subseteqq . . . . . . [19460,](#page-428-21) [20676](#page-451-41) \subsetneq . . . . . . [18249,](#page-404-21) [20255](#page-443-47) \subsubsectionautorefname [2980,](#page-84-32) [2998,](#page-85-42) [3016,](#page-85-43) [3034,](#page-85-44) [3052,](#page-86-37) [3070,](#page-86-38) [3088,](#page-86-6) [3121,](#page-88-4) [3146,](#page-89-42) [3164,](#page-89-43) [3182,](#page-89-9) [3200,](#page-90-31) [3218,](#page-90-32) [3236,](#page-91-38) [3254,](#page-91-39) [3272,](#page-91-40) [8612](#page-207-22) \succ . . . . . . . . . . [18215,](#page-403-22) [20238](#page-443-48) \succapprox . . . . . [19452,](#page-428-22) [20672](#page-451-42) \succcurlyeq . . . . [18219,](#page-403-23) [20240](#page-443-49) \succeq . . . . . . . . [19428,](#page-427-19) [20660](#page-451-43) \succeqq . . . . . . . [19440,](#page-427-20) [20666](#page-451-44) \succnapprox . . . . [19458,](#page-428-23) [20675](#page-451-45) \succneq . . . . . . . [19434,](#page-427-21) [20663](#page-451-46) \succneqq . . . . . . [19446,](#page-427-22) [20669](#page-451-47) \succnsim . . . . . . [18466,](#page-408-20) [20343](#page-445-47) \succsim . . . . . . . [18225,](#page-403-24) [20243](#page-443-50) \sukun . . . . . . . . . . . . . . . [19838](#page-435-20) \sum . . . . . . . . . . [17956,](#page-398-23) [20127](#page-441-47)

\Sun . . . . . . . . . . [18834,](#page-415-27) [20993](#page-457-41)

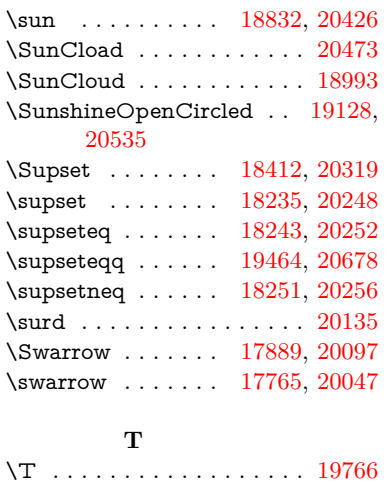

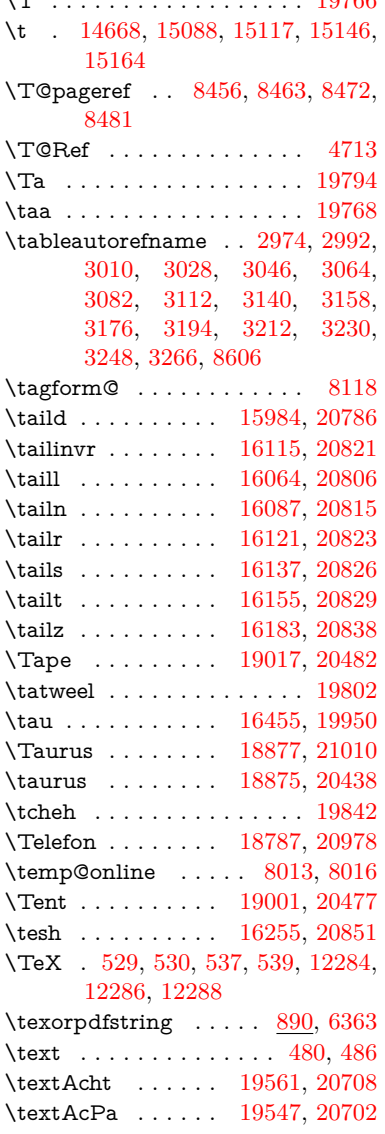

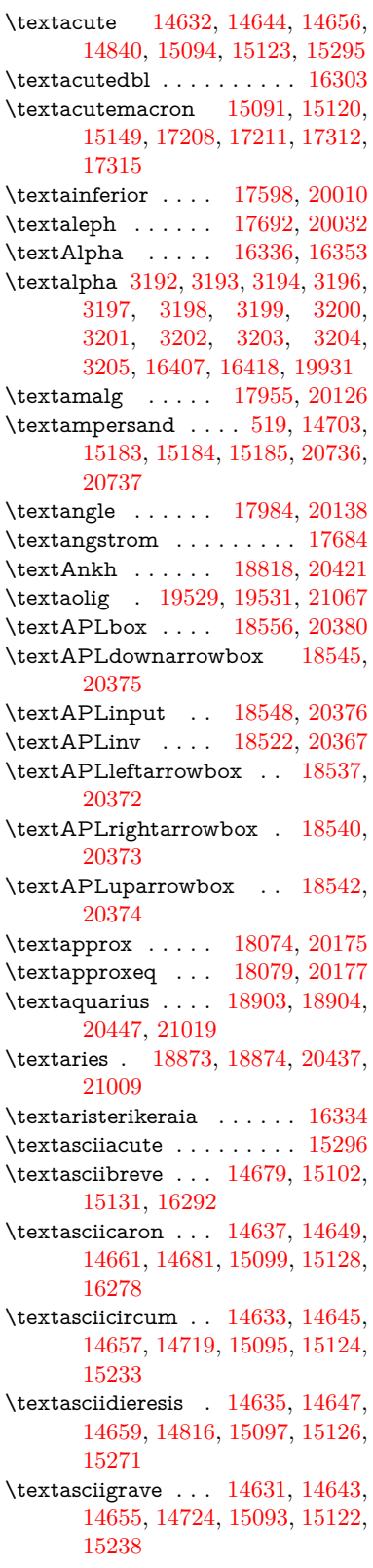

\textasciimacron . [14640,](#page-331-15) [14652,](#page-331-25) [14664,](#page-332-13) [14830,](#page-336-6) [15106,](#page-341-28) [15135,](#page-342-24) [15285](#page-345-13) \textasciitilde [520,](#page-20-14) [4776,](#page-121-23) [14734,](#page-334-6) [15250](#page-344-6) \textast . . . . . . . . [17971,](#page-399-24) [20133](#page-441-2) \textAsterisk . . . . [19119,](#page-421-21) [20530](#page-448-0) \textAsteriskBold [19096,](#page-420-26) [20519](#page-448-1) \textasteriskcentered . . . . [15193](#page-343-19) \textAsteriskCenterOpen [19098,](#page-420-27) [20520](#page-448-2) \textAsteriskRoundedEnds . . . . . . . . [19143,](#page-421-22) [20542](#page-449-0) \textasymp . . . . . [18092,](#page-401-25) [20183](#page-442-2) \textbabygamma . [16033,](#page-360-17) [19899](#page-437-1) \textbackcong ... [18088,](#page-401-26) [20181](#page-442-3) \textbackepsilon . . . . . . . [16509](#page-369-15) \textbackneg . . . . [18494,](#page-409-24) [20354](#page-445-6) \textbackprime . . [17516,](#page-390-6) [19977](#page-438-0) \textbacksim . . . . [18052,](#page-400-21) [20165](#page-442-4) \textbacksimeq . . [18399,](#page-407-26) [20313](#page-444-0) \textbackslash . [515,](#page-20-15) [693,](#page-28-14) [2041,](#page-64-16) [14715,](#page-333-2) [14717,](#page-333-3) [15231](#page-344-7) \textbaht . . . . . . . . . . . . . [17099](#page-381-22) \textbar . [14730,](#page-334-7) [15245,](#page-344-8) [15246,](#page-344-9) [20739](#page-452-45) \textbarb . . . . . . . [15737,](#page-354-13) [20760](#page-453-36) \textbarc ....... [15958,](#page-358-11) [20777](#page-453-37) \textbard . . . . . . . [15501,](#page-349-6) [20752](#page-452-46) \textbardbl [17477,](#page-389-12) [17478,](#page-389-13) [20864](#page-454-39) \textbardotlessj . [16015,](#page-359-16) [16016,](#page-359-17) [16017,](#page-359-0) [20793](#page-453-1) \textbarglotstop . [16237,](#page-364-3) [16238](#page-364-4) \textbari . [16046,](#page-360-1) [16047,](#page-360-18) [16048,](#page-360-5) [19900,](#page-437-2) [20802](#page-453-22) \textbarin . . . . . . [18490,](#page-408-21) [20352](#page-445-7) \textbarl . [15760,](#page-354-1) [15761,](#page-354-14) [19885](#page-436-0) \textbarleftharpoon [19278,](#page-424-12) [20596](#page-450-0) \textbaro . . . . . . . [16092,](#page-361-0) [16094](#page-361-17) \textbarp . . . . . . . [17144,](#page-382-4) [19968](#page-438-1) \textbarrevglotstop [16241,](#page-364-5) [16242](#page-364-6) \textbarrightharpoon . . . [19284,](#page-424-13) [20598](#page-450-1) \textbarsci . . . . . . [17142,](#page-382-5) [19967](#page-438-2) \textbarscu . . . . . [17147,](#page-382-6) [19969](#page-438-3) \textbaru . [16157,](#page-362-0) [16158,](#page-362-17) [16159,](#page-362-18) [19909,](#page-437-3) [20830](#page-454-40) \textbarwedge . . . [18381,](#page-406-25) [20305](#page-444-1) \textbbslash . . . . [18568,](#page-410-14) [18569,](#page-410-15) [20383,](#page-446-2) [20966](#page-456-39) \textBeam . . . . . . [18552,](#page-410-16) [20378](#page-445-8) \textbecause . . . . [18037,](#page-400-22) [18038,](#page-400-5) [20159,](#page-441-3) [20906](#page-455-15)

\textbeltl . [16058,](#page-360-19) [16059,](#page-360-20) [16060,](#page-360-10) [20805](#page-453-29) \textBeta . . . . . . [16324,](#page-365-3) [16355](#page-366-6) \textbeta . [15015,](#page-339-13) [16420,](#page-367-13) [19932](#page-437-4) \textbetainferior . [17131,](#page-382-7) [19962](#page-438-4) \textbeth . . . . . . . [17694,](#page-393-17) [20033](#page-439-2) \textbetween .... [18185,](#page-403-25) [20224](#page-443-0)  $\text{testbf}$  . . . . . . . . . . . . . . . . [554](#page-21-22) \textBicycle . . . . . [19581,](#page-430-20) [20717](#page-452-1) \textbigcircle . . . . [15119,](#page-341-29) [15148,](#page-342-25) [18776,](#page-414-21) [18777,](#page-414-22) [20406,](#page-446-3) [20977](#page-457-44) \textbigdoublevee [19340,](#page-425-22) [20621](#page-450-2) \textbigdoublewedge . . . [19338,](#page-425-23) [20620](#page-450-3) \textbigtriangledown . . . [18752,](#page-414-23) [18753,](#page-414-0) [20396,](#page-446-4) [20975](#page-457-0) \textbigtriangleup [18737,](#page-413-9) [18738,](#page-413-0) [18739,](#page-413-2) [20391,](#page-446-5) [20972,](#page-456-0) [20973](#page-457-3) \textBiohazard .. [18816,](#page-415-30) [20420](#page-446-6) \textblacksmiley . [18831,](#page-415-31) [20425](#page-446-7) \textblank . . . . . . . . . . . [18564](#page-410-17) \textbot . [18325,](#page-405-24) [18326,](#page-405-25) [20286,](#page-444-2) [20937](#page-456-40) \textbowtie [18387,](#page-406-26) [18388,](#page-407-1) [20308,](#page-444-3) [20954](#page-456-4) \textboxast . . . . . [19324,](#page-425-24) [20613](#page-450-4) \textboxbackslash [18534,](#page-409-25) [20371](#page-445-9) \textboxbar . . . . . [18774,](#page-414-24) [20405](#page-446-8) \textboxbox . . . . [19328,](#page-425-25) [20615](#page-450-5) \textboxbslash . . . [19322,](#page-425-26) [20612](#page-450-6) \textboxcircle ... [19326,](#page-425-27) [20614](#page-450-7) \textboxdot . . . . . [18309,](#page-405-26) [20280](#page-444-4) \textboxempty . . [18789,](#page-414-25) [18790,](#page-414-2) [20411,](#page-446-9) [20979](#page-457-4) \textboxminus . . . [18305,](#page-405-27) [20278](#page-444-5) \textboxplus . . . . [18303,](#page-405-28) [20277](#page-444-6) \textboxslash . . . . [19320,](#page-425-28) [20611](#page-450-8) \textboxtimes . . . [18307,](#page-405-29) [20279](#page-444-7) \textbraceleft [513,](#page-20-16) [2042,](#page-64-17) [14728,](#page-333-4) [15243](#page-344-10) \textbraceright [514,](#page-20-17) [2042,](#page-64-17) [14732,](#page-334-8) [15248](#page-344-11) \textbrokenbar . . [14812,](#page-335-8) [15264,](#page-344-12) [15265,](#page-345-0) [20742](#page-452-3) \textbullet . [14736,](#page-334-9) [17499,](#page-389-14) [19972](#page-438-5) \textbulletoperator . . . . . [17975](#page-399-25) \textbullseye . . . . [16212,](#page-363-11) [16213,](#page-363-12) [16214,](#page-363-0) [16215,](#page-363-13) [20846,](#page-454-0) [20847](#page-454-41) \textBumpeq . . . . [18097,](#page-401-27) [20185](#page-442-5) \textbumpeq . . . . [18101,](#page-401-28) [20187](#page-442-6) \textcancer [18882,](#page-416-33) [18883,](#page-416-2) [20440,](#page-447-2) [21012](#page-457-5) \textCap . [18417,](#page-407-27) [18418,](#page-407-7) [20321,](#page-444-8) [20957](#page-456-10)

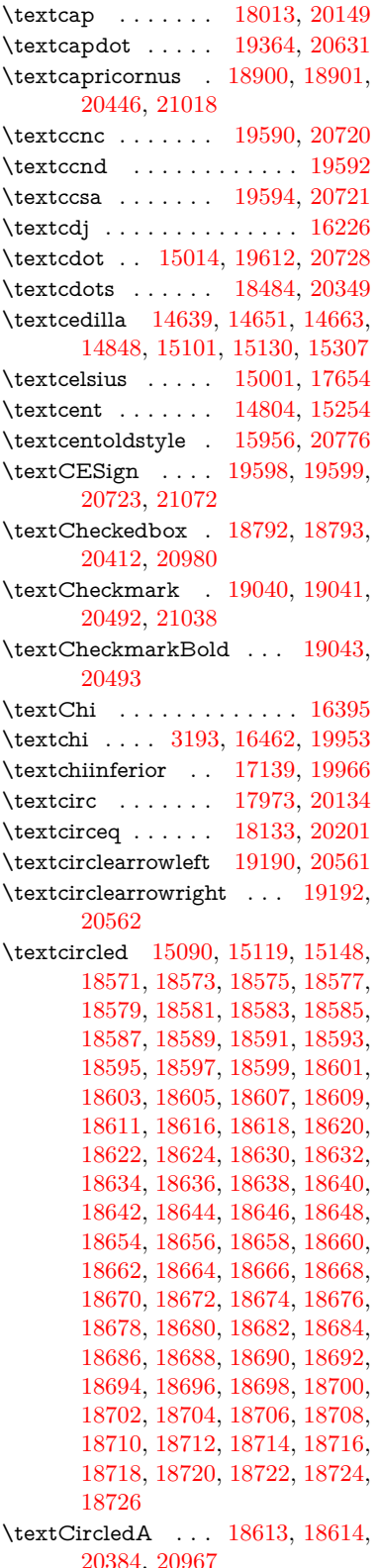

\textcircledast . . . [18297,](#page-405-30) [18298,](#page-405-31) [18299,](#page-405-17) [20275,](#page-444-9) [20931,](#page-456-41) [20932](#page-456-33) \textcircledcirc . . [18293,](#page-405-32) [18294,](#page-405-18) [18295,](#page-405-33) [20274,](#page-444-10) [20929,](#page-456-34) [20930](#page-456-42) \textcircleddash . . [18301,](#page-405-34) [20276](#page-444-11) \textcircledP . . . . . . . . . . [17664](#page-392-15) \textCircleShadow [19151,](#page-421-23) [20545](#page-449-3) \textcircplus . . . . [19347,](#page-426-27) [20624](#page-450-10) \textcircumflex . . . . . . . . [14683](#page-332-14) \textcircumlow . . [15112,](#page-341-31) [15141,](#page-342-26) [19535](#page-429-7) \textCleaningF . . [18626,](#page-411-28) [20385](#page-446-12) \textCleaningFF . [18628,](#page-411-29) [20386](#page-446-13) \textCleaningP . . [18650,](#page-412-27) [20387](#page-446-14) \textCleaningPP . [18652,](#page-412-28) [20388](#page-446-15) \textclock [18500,](#page-409-26) [18501,](#page-409-9) [18502,](#page-409-8) [20357,](#page-445-11) [20963,](#page-456-7) [20964](#page-456-6) \textcloseepsilon . [16219,](#page-363-15) [16220](#page-363-16) \textcloseomega . . [16098,](#page-361-18) [16099,](#page-361-19) [16100,](#page-361-2) [16101,](#page-361-20) [20816,](#page-454-3) [20817](#page-454-42) \textcloserevepsilon . . . . [16011,](#page-359-18) [16012,](#page-359-19) [16013,](#page-359-1) [20792](#page-453-3) \textCloud . . . . . [18780,](#page-414-26) [20407](#page-446-16) \textClowerTips . [19076,](#page-420-28) [20509](#page-448-5) \textclubsuitblack . [2163,](#page-67-10) [18919,](#page-417-26) [18920,](#page-417-4) [21025](#page-457-8) \textclubsuitwhite . . . . . . [18928](#page-417-27) \textCoffeecup . . . [18799,](#page-415-33) [20414](#page-446-17) \textcoloncolonequals . . [19384,](#page-426-28) [20639](#page-450-11) \textcolonequals . [18125,](#page-401-29) [20197](#page-442-8) \textcolonmonetary . . . . . [17624](#page-392-16) \textcolor . . [592,](#page-22-30) [13032,](#page-298-28) [13079,](#page-299-2) [13082,](#page-299-3) [13413](#page-305-10) \textcommatailz . [15924,](#page-357-10) [15925](#page-357-11) \textcomplement . [17924,](#page-398-25) [20112](#page-441-6) \textcompwordmark . . . . [17471](#page-389-15) \textcong . . . . . . [18069,](#page-400-23) [20173](#page-442-9) \textcopyleft . . . . [19587,](#page-430-21) [19588](#page-431-25) \textcopyright . . . [14818,](#page-335-10) [15273,](#page-345-15) [19875](#page-436-1) \textcorner . . . . . [16312,](#page-365-4) [16313](#page-365-5) \textCR . . . . . . . [14677,](#page-332-15) [15171](#page-342-27) \textcrb . . [15733,](#page-354-15) [15734,](#page-354-16) [15735,](#page-354-3) [15737,](#page-354-13) [15738,](#page-354-0) [20759,](#page-453-4) [20760,](#page-453-36) [20761](#page-453-0) \textcrd . . [15496,](#page-349-7) [15498,](#page-349-8) [15499,](#page-349-1) [15501,](#page-349-6) [15502,](#page-349-0) [20751,](#page-452-8) [20752,](#page-452-46) [20753](#page-452-0) \textcrg . . . . . . . . [15826,](#page-356-11) [20773](#page-453-39) \textcrh . . . . . . . . [15547,](#page-350-14) [20754](#page-452-47) \textcrinvglotstop [15787,](#page-355-2) [15788](#page-355-3) \textcrlambda  $\ldots$  [15764,](#page-354-17) [15765,](#page-354-18) [15766,](#page-354-4) [15767,](#page-354-2) [15768,](#page-354-11) [15769,](#page-354-12) [20765,](#page-453-5) [20766,](#page-453-2) [20767,](#page-453-27) [20768](#page-453-28) \textCross . . . . . . [19059,](#page-420-29) [20501](#page-448-6) \textCrossedbox . [18795,](#page-415-34) [18796,](#page-415-35) [18797,](#page-415-5) [20413,](#page-446-18) [20981,](#page-457-45) [20982](#page-457-9) \textCrossMaltese [19065,](#page-420-30) [20504](#page-448-7) \textCrossOpenShadow . [19061,](#page-420-31) [20502](#page-448-8) \textCrossOutline [19063,](#page-420-32) [20503](#page-448-9) \textcrtwo . . . . . . [15784,](#page-355-4) [15785](#page-355-5) \textctc .. [15979,](#page-359-20) [15980,](#page-359-21) [15981,](#page-359-2) [20785](#page-453-6) \textctd . . . . . . . . [15922,](#page-357-12) [15923](#page-357-13) \textctesh [16146,](#page-362-19) [16147,](#page-362-20) [16148,](#page-362-2) [20827](#page-454-4) \textctj . . . [16227,](#page-363-17) [16228,](#page-363-18) [20848](#page-454-43) \textctjvar . . . . . . [16228,](#page-363-18) [20848](#page-454-43) \textctn . . . . . . . . [15942,](#page-358-13) [15943](#page-358-14) \textctt . . . . . . . . [15944,](#page-358-15) [15945](#page-358-16) \textctyogh [16191,](#page-363-19) [16192,](#page-363-20) [16193,](#page-363-2) [20840](#page-454-5) \textctz . . [16184,](#page-363-21) [16185,](#page-363-22) [16186,](#page-363-3) [20839](#page-454-6) \textCup . [18420,](#page-407-28) [18421,](#page-407-8) [20322,](#page-444-12) [20958](#page-456-11) \textcup . . . . . . . [18015,](#page-399-28) [20150](#page-441-7) \textcupdot . . . . . [18254,](#page-404-25) [20257](#page-443-1) \textcupplus . . . . [18256,](#page-404-26) [20258](#page-443-2) \textcurlyeqprec . [18439,](#page-407-29) [20330](#page-445-12) \textcurlyeqsucc . [18443,](#page-408-23) [20332](#page-445-13) \textcurlyvee . . . . [18403,](#page-407-30) [18404,](#page-407-31) [20315,](#page-444-13) [20955](#page-456-43) \textcurlywedge . . [18406,](#page-407-32) [18407,](#page-407-33) [20316,](#page-444-14) [20956](#page-456-44) \textcurrency . . . [14808,](#page-335-11) [15260](#page-344-14) \textcurvearrowleft [17808,](#page-395-18) [20066](#page-440-0) \textcurvearrowright ... [17810,](#page-395-19) [20067](#page-440-1) \textCuttingLine . [18728,](#page-413-27) [18729,](#page-413-7) [18730,](#page-413-3) [18731,](#page-413-4) [20389,](#page-446-19) [20968,](#page-456-15) [20969,](#page-456-8) [20970](#page-456-9) \textdagger [14738,](#page-334-10) [17492,](#page-389-16) [17493,](#page-389-2) [19971,](#page-438-8) [20865](#page-455-8) \textdaggerdbl . . . [14740,](#page-334-11) [17495,](#page-389-17) [17496,](#page-389-5) [17497,](#page-389-3) [20866,](#page-455-12) [20867](#page-455-11) \textdaleth .... [17698,](#page-393-18) [20035](#page-439-3) \textdanger . . . . . [18970,](#page-418-22) [20466](#page-447-4) \textdasheddownarrow . [17909,](#page-397-23) [20105](#page-440-2) \textdasheduparrow [17904,](#page-397-24) [20103](#page-440-3) \textdashleftarrow [17901,](#page-397-25) [17902,](#page-397-2) [20102,](#page-440-4) [20892](#page-455-9)

\textdashrightarrow . . . . [17906,](#page-397-26) [17907,](#page-397-3) [20104,](#page-440-5) [20893](#page-455-10) \textDashV [19482,](#page-428-25) [19483,](#page-428-4) [20684,](#page-451-0) [21061](#page-458-13) \textDashv [19475,](#page-428-26) [19476,](#page-428-5) [20682,](#page-451-1) [21059](#page-458-14) \textdashV [19469,](#page-428-27) [19470,](#page-428-6) [20680,](#page-451-2) [21057](#page-458-18) \textdashv [18314,](#page-405-35) [18315,](#page-405-10) [20282,](#page-444-15) [20934](#page-456-17) \textDavidStar . . [19067,](#page-420-33) [19068,](#page-420-8) [20505,](#page-448-10) [21039](#page-458-5) \textdblig . [15948,](#page-358-17) [15950,](#page-358-18) [20774](#page-453-40) \textdctzlig . . . . . [16249,](#page-364-7) [16250](#page-364-8) \textddagger . . . . . . . . . . [14741](#page-334-12) \textddots ...... [18488,](#page-408-24) [20351](#page-445-14) \textdegree [14832,](#page-336-8) [15001,](#page-339-15) [15287](#page-345-16) \textDeleatur . . . [17647,](#page-392-17) [17648,](#page-392-1) [20023,](#page-439-4) [20878](#page-455-13) \textDelta . . . . . . [16359,](#page-366-7) [19921](#page-437-5) \textdelta . . [3205,](#page-90-19) [16424,](#page-367-15) [19934](#page-437-6)  $\verb+\text+deviakeraia + \ldots + 16331+$  $\verb+\text+deviakeraia + \ldots + 16331+$  $\verb+\text+deviakeraia + \ldots + 16331+$ \textDiamandSolid [19165,](#page-422-22) [20550](#page-449-4) \textdiameter ... [18492,](#page-409-27) [20353](#page-445-15) \textdiamond ... [18762,](#page-414-27) [18763,](#page-414-7) [20400,](#page-446-20) [20976](#page-457-10) \textdiamonddots [17538,](#page-390-7) [19980](#page-438-9) \textdiamondsuitblack . . . [2164,](#page-67-11) [18926](#page-417-28) \textdiamondsuitwhite . [18916,](#page-417-29) [18917,](#page-417-6) [21024](#page-457-11) \textDigamma . . . . . . . . . [16490](#page-369-16) \textdigamma . . . . . . . . . [16493](#page-369-17) \textDigammagreek . . . . . [16489](#page-369-18) \textdigammagreek . . . . [16492,](#page-369-19) [16494,](#page-369-14) [20852](#page-454-9) \textdiscount . . . . . . . . . . [17532](#page-390-8) \textdiv . . . [15012,](#page-339-16) [19610,](#page-431-26) [20726](#page-452-11) \textdivide [14981,](#page-338-9) [15012,](#page-339-16) [15442,](#page-348-5) [19610](#page-431-26) \textdivideontimes [18385,](#page-406-27) [20307](#page-444-16) \textDivides . . . . [17965,](#page-398-26) [20130](#page-441-8) \textDividesNot . . [17967,](#page-398-27) [20131](#page-441-9) \textdivorced . . . . . . . . . . [18984](#page-418-23) \textdlsh . . . . . . . [17805,](#page-395-20) [20065](#page-440-6) \textdollar . . [517,](#page-20-18) [14699,](#page-332-16) [15177,](#page-342-28) [15178,](#page-342-20) [15179,](#page-342-17) [20734,](#page-452-24) [20735](#page-452-13) \textdong . . . . . . . . . . . [17634](#page-392-18) \textdotaccent . . . [14638,](#page-331-14) [14650,](#page-331-26) [14662,](#page-332-17) [14685,](#page-332-18) [15100,](#page-341-32) [15129,](#page-341-33) [16294](#page-365-6) \textdotbelow . . . [14642,](#page-331-4) [14654,](#page-331-5) [14666,](#page-332-2) [14709,](#page-333-5) [15116,](#page-341-4) [15145,](#page-342-16) [16319](#page-365-7)

\textdotdiv . . . . . [18045,](#page-400-24) [20907](#page-455-41) \textdoteq . . . . . . [18105,](#page-401-30) [20189](#page-442-10) \textdoteqdot . . . [18110,](#page-401-31) [18111,](#page-401-6) [20191,](#page-442-11) [20913](#page-455-14) \textdotminus . . . [18044,](#page-400-25) [18045,](#page-400-24) [20162,](#page-441-10) [20907](#page-455-41) \textdotplus . . . . [17963,](#page-398-28) [20129](#page-441-11) \textdottimes . . . [19352,](#page-426-29) [20626](#page-450-12) \textdoublebarpipe [15800,](#page-355-6) [15801,](#page-355-7) [15802,](#page-355-8) [20772](#page-453-41) \textdoublebarpipevar . . [15802,](#page-355-8) [20772](#page-453-41) \textdoublebarwedge . . . [19375,](#page-426-30) [20635](#page-450-13) \textdoublegrave . [15104,](#page-341-5) [15133,](#page-341-6) [16315](#page-365-8) \textdoublepipe . . [15796,](#page-355-9) [15797,](#page-355-10) [15798,](#page-355-11) [20771](#page-453-42) \textdoublepipevar [15798,](#page-355-11) [20771](#page-453-42) \textdoublevee . . . [19371,](#page-426-31) [19372,](#page-426-16) [20634,](#page-450-14) [21056](#page-458-21) \textdoublevertline [17478,](#page-389-13) [20864](#page-454-39) \textdoublewedge [19369,](#page-426-32) [20633](#page-450-15) \textDOWNarrow [18748,](#page-414-28) [18749,](#page-414-15) [20395,](#page-446-21) [20974](#page-457-28) \textDownarrow . [17876,](#page-397-27) [20091](#page-440-7) \textdownarrow .. [17750,](#page-394-10) [17751,](#page-394-2) [17752,](#page-394-0) [20041,](#page-439-5) [20886,](#page-455-30) [20887](#page-455-27) \textdowndownarrows . . [17851,](#page-396-15) [20082](#page-440-8) \textdowndownharpoons [19272,](#page-424-14) [20594](#page-449-5) \textdownharpoonleft . . [17834,](#page-396-16) [20075](#page-440-9) \textdownharpoonright . [17831,](#page-396-17) [20074](#page-440-10) \textdownmodels . [19488,](#page-428-28) [20686](#page-451-3) \textdownstep . . . [19518,](#page-429-8) [19519](#page-429-9) \textdownuparrows [17914,](#page-397-28) [20107](#page-440-11) \textdownupharpoons . . [19290,](#page-424-15) [20600](#page-450-16) \textdsbiological . [18964,](#page-418-24) [20463](#page-447-5) \textdschemical . . [18962,](#page-418-25) [20462](#page-447-6) \textdscommercial [18966,](#page-418-26) [20464](#page-447-7) \textdsjuridical . . [18960,](#page-418-27) [20461](#page-447-8) \textdsmedical . . . [18958,](#page-418-28) [20460](#page-447-9) \textdsmilitary .. [18955,](#page-418-29) [18956,](#page-418-30) [20459,](#page-447-10) [21029](#page-458-34) \textdtimes . . . . . [19355,](#page-426-33) [20627](#page-450-17) \textdyoghlig ... [16246,](#page-364-9) [16247](#page-364-10)<br>\textdzlig 16243, 16244, 16245, \textdzlig [16243,](#page-364-11) [16244,](#page-364-12) [16245,](#page-364-0) [20850](#page-454-10) \textearth [18850,](#page-416-34) [18851,](#page-416-5) [20430,](#page-446-22) [21000](#page-457-12)

\textEightAsterisk [19149,](#page-421-24) [20544](#page-449-6) \textEightFlowerPetal . . [19127,](#page-421-25) [20534](#page-448-11) \textEightFlowerPetalRemoved . . . . . [19146,](#page-421-26) [20543](#page-449-7) \texteightinferior . [17584,](#page-391-1) [20003](#page-439-6) \textEightStar . . . [19106,](#page-420-34) [20524](#page-448-12) \textEightStarBold [19108,](#page-420-35) [20525](#page-448-13) \textEightStarConvex . . [19102,](#page-420-36) [20522](#page-448-14) \textEightStarTaper . . . [19100,](#page-420-37) [20521](#page-448-15) \texteightsuperior [17552,](#page-390-9) [19987](#page-438-10) \texteinferior . . . . [17600,](#page-391-2) [20011](#page-439-7) \textell . . . . . . . . [17660,](#page-392-19) [20026](#page-439-8) \textellipsis . . . [523,](#page-20-9) [524,](#page-20-1) [14743,](#page-334-13) [17503,](#page-389-18) [17504,](#page-389-7) [20868](#page-455-29) \textemdash . [727,](#page-29-7) [14745,](#page-334-14) [17475](#page-389-19) \textemptyset . . . [17932,](#page-398-29) [17933,](#page-398-30) [20116,](#page-441-12) [20894](#page-455-42) \textEncodingNoboundary [526,](#page-20-11) [19854](#page-436-38) \textendash . . [728,](#page-29-8) [14747,](#page-334-15) [17473](#page-389-20) \textEnvelope . . . [19022,](#page-419-27) [19023,](#page-419-7) [20484,](#page-447-11) [21036](#page-458-19) \textEpsilon [3190,](#page-89-15) [16338,](#page-366-9) [16361](#page-366-10) \textepsilon . . [3191,](#page-90-11) [3192,](#page-90-16) [3195,](#page-90-23) [3197,](#page-90-2) [3198,](#page-90-25) [3199,](#page-90-29) [3200,](#page-90-31) [3204,](#page-90-35) [3205,](#page-90-19) [16409,](#page-367-16) [16426,](#page-367-17) [19935](#page-437-7) \texteqcirc . . . . . . [18129,](#page-402-29) [20199](#page-442-12) \texteqcolon . . . . [18047,](#page-400-26) [20163](#page-442-13) \texteqdot . . . . . . [19380,](#page-426-34) [20637](#page-450-18) \texteqsim . . . . . . [18061,](#page-400-27) [20169](#page-442-14) \texteqslantgtr .. [19419,](#page-427-23) [20655](#page-451-4)  $\label{eq:2.1} \verb+\text{egslantless ... 19417, 20654}$  $\label{eq:2.1} \verb+\text{egslantless ... 19417, 20654}$  $\label{eq:2.1} \verb+\text{egslantless ... 19417, 20654}$  $\label{eq:2.1} \verb+\text{egslantless ... 19417, 20654}$  $\label{eq:2.1} \verb+\text{egslantless ... 19417, 20654}$ \textequalscolon . [18127,](#page-401-32) [20198](#page-442-15) \textequalsinferior [17592,](#page-391-3) [20007](#page-439-9) \textequalsuperior [17560,](#page-390-10) [19991](#page-438-11) \textequiv [18149,](#page-402-30) [18150,](#page-402-1) [20208,](#page-442-16) [20917](#page-455-5)  $\label{eq:rel}$ \textesh . . . [16138,](#page-362-3) [16139,](#page-362-21) [19908](#page-437-8) \textestimated . . . [17686,](#page-393-19) [17687,](#page-393-6) [17688,](#page-393-5) [20880,](#page-455-17) [20881](#page-455-16) \textEta . . . . . . . [16340,](#page-366-11) [16365](#page-366-12) \texteta . [3190,](#page-89-15) [3191,](#page-90-11) [3193,](#page-90-8) [3196,](#page-90-0) [3198,](#page-90-25) [3199,](#page-90-29) [3200,](#page-90-31) [3203,](#page-90-6) [3204,](#page-90-35) [16411,](#page-367-18) [16430,](#page-367-19) [19937](#page-437-9) \texteuro . [14800,](#page-335-12) [17636,](#page-392-20) [17637,](#page-392-7) [17638,](#page-392-6) [17639,](#page-392-9) [17640,](#page-392-8) [17641,](#page-392-5) [17642,](#page-392-4) [17643,](#page-392-11) [17644,](#page-392-10) [17645,](#page-392-3) [20869,](#page-455-22) [20870,](#page-455-21) [20871,](#page-455-24) [20872,](#page-455-23)

[20873,](#page-455-20) [20874,](#page-455-19) [20875,](#page-455-26) [20876,](#page-455-25) [20877](#page-455-18) \textexclamdown . . . [731,](#page-29-11) [14802,](#page-335-13) [15252](#page-344-15) \textexists . . . . . . [17928,](#page-398-31) [20114](#page-441-13) \textfallingdoteq . [18116,](#page-401-33) [20193](#page-442-17) \textfatsemi . . . . . [19345,](#page-425-29) [20623](#page-450-19) \textFax . [19576,](#page-430-22) [19577,](#page-430-2) [20715,](#page-452-14) [21071](#page-458-9) \textfax . . . . . . . . [17700,](#page-393-20) [20036](#page-439-10) \textfemale ..... [18844,](#page-415-36) [20995](#page-457-46) \textFemaleFemale [18972,](#page-418-31) [20467](#page-447-12) \textFemaleMale . [18976,](#page-418-32) [20469](#page-447-13) \textfi . . . . . . [729,](#page-29-9) [14775,](#page-334-16) [19537](#page-429-10)  $\verb+\TextField+ \verb+...+ \verb+...+ 6150+$  $\verb+\TextField+ \verb+...+ \verb+...+ 6150+$  $\verb+\TextField+ \verb+...+ \verb+...+ 6150+$ \textFinv . . . . . . . [17690,](#page-393-21) [20031](#page-439-11) \textFire . . . . . . . [19579,](#page-430-23) [20716](#page-452-16) \textfishhookr . . . [16123,](#page-361-21) [16124,](#page-361-22) [16125,](#page-361-5) [16126,](#page-361-4) [20824,](#page-454-15) [20825](#page-454-14)  $\label{eq:optimal}$ \textfiveeighths . . . . . . . . [17734](#page-394-11) \textFiveFlowerOpen . . [19125,](#page-421-27) [20533](#page-448-16) \textFiveFlowerPetal ... [19123,](#page-421-28) [20532](#page-448-17) \textfive<br>inferior ..  $17578, \, 20000$  $17578, \, 20000$  $17578, \, 20000$  $\text{tivesixths} \dots \dots \dots \ 17728$  $\text{tivesixths} \dots \dots \dots \ 17728$ \textFiveStar . . . . [18782,](#page-414-29) [20408](#page-446-23) \textFiveStarCenterOpen [19084,](#page-420-38) [20513](#page-448-18) \textFiveStarConvex . . . [19092,](#page-420-39) [20517](#page-448-19) \textFiveStarOpen [18784,](#page-414-30) [20409](#page-446-24) \textFiveStarOpenCircled [19082,](#page-420-40) [20512](#page-448-20) \textFiveStarOpenDotted [19086,](#page-420-41) [20514](#page-448-21) \textFiveStarOutline ... [19088,](#page-420-42) [20515](#page-448-22) \textFiveStarOutlineHeavy . . . . . . . . [19090,](#page-420-43) [20516](#page-448-23) \textFiveStarShadow . . . [19094,](#page-420-44) [20518](#page-448-24) \textfivesuperior . [17546,](#page-390-11) [19984](#page-438-13) \textfl . . . . . . [730,](#page-29-10) [14777,](#page-334-17) [19539](#page-429-12) \textFlag . [18950,](#page-417-30) [18951,](#page-417-31) [20457,](#page-447-14) [21028](#page-458-35) \textflat . . . . . . . [18939,](#page-417-32) [20452](#page-447-15) \textflorin [14749,](#page-334-18) [15749,](#page-354-20) [15750,](#page-354-5) [20762](#page-453-11) \textflq .... [616,](#page-23-2) [15008,](#page-339-3) [19606](#page-431-10) \textflqq . . . . [614,](#page-23-3) [15006,](#page-339-1) [19604](#page-431-8) \textforall . . . . . . [17922,](#page-398-32) [20111](#page-441-14) \textForward . . . . [18741,](#page-413-28) [20392](#page-446-25)
\textForwardToIndex . . . [18559,](#page-410-0) [20381](#page-446-0) \textFourAsterisk [19070,](#page-420-0) [20506](#page-448-0) \textfourfifths . . . . . . . . . [17724](#page-394-0) \textfourinferior . [17576,](#page-391-0) [19999](#page-438-0) \textFourStar . . . [19078,](#page-420-1) [20510](#page-448-1) \textFourStarOpen [19080,](#page-420-2) [20511](#page-448-2) \textfoursuperior . [17544,](#page-390-0) [19983](#page-438-1) \textfourth . . . . . [17536,](#page-390-1) [19979](#page-438-2) \textfractionsolidus [14751,](#page-334-0) [17526](#page-390-2) \textfrown . . . . . . [18512,](#page-409-0) [20362](#page-445-0) \textfrownie [18825,](#page-415-0) [18826,](#page-415-1) [20423,](#page-446-1) [20991](#page-457-0) \textfrq . . . . . [617,](#page-23-0) [15009,](#page-339-0) [19607](#page-431-0) \textfrqq . . . . [615,](#page-23-1) [15007,](#page-339-1) [19605](#page-431-1) \textfullnote . . . . [19553,](#page-430-0) [19554,](#page-430-1) [20705,](#page-452-0) [21068](#page-458-0) \textGame . . . . . . [17702,](#page-393-0) [20037](#page-439-0) \textGamma . . . . [16357,](#page-366-0) [19920](#page-437-0) \textgamma . . [3201,](#page-90-0) [3202,](#page-90-1) [3203,](#page-90-2) [16422,](#page-367-0) [19933](#page-437-1) \textgammainferior [17133,](#page-382-0) [19963](#page-438-3) \textGaPa . . . . . . [19541,](#page-430-2) [20699](#page-451-0) \textge . . . . . . . . [18162,](#page-402-0) [20213](#page-442-0) \textgemini [18879,](#page-416-0) [18880,](#page-416-1) [20439,](#page-447-0) [21011](#page-457-1) \textGentsroom . . [19583,](#page-430-3) [20718](#page-452-1) \textgeq . [18161,](#page-402-1) [18163,](#page-402-2) [20212,](#page-442-1) [20921](#page-456-0) \textgeqq . . . . . . [18169,](#page-402-3) [20216](#page-442-2) \textgeqslant . . . . [19390,](#page-426-0) [20642](#page-450-0) \textgg ........ [18181,](#page-402-4) [20222](#page-443-0) \textggg . . . . . . . [18431,](#page-407-0) [20327](#page-445-1) \textgimel . . . . . . [17696,](#page-393-1) [20034](#page-439-1) \textglobfall . . . . [17764,](#page-394-1) [20889](#page-455-0) \textglobrise . . . . [17761,](#page-394-2) [20888](#page-455-1) \textglotstop . . . . [16195,](#page-363-0) [16196,](#page-363-1) [16197,](#page-363-2) [16198,](#page-363-3) [19917,](#page-437-2) [20841,](#page-454-0) [20842](#page-454-1) \textglq . . . . . [612,](#page-23-2) [15004,](#page-339-2) [19602](#page-431-2) \textglqq . . . . [610,](#page-23-3) [15002,](#page-339-3) [19600](#page-431-3) \textgnapprox . . . [19409,](#page-427-0) [20651](#page-451-1) \textgneq . . . . . . [19405,](#page-427-1) [20649](#page-451-2) \textgneqq . . . . . . [18175,](#page-402-5) [20219](#page-443-1) \textgnsim . . . . . . [18463,](#page-408-0) [20341](#page-445-2) \textgravedbl . . . . . . . . . [16307](#page-365-0) \textgravemacron [15092,](#page-341-0) [15121,](#page-341-1) [15150,](#page-342-0) [17202,](#page-383-0) [17205,](#page-384-0) [17306,](#page-386-0) [17309](#page-386-1) \textgreater . . . . . [14713,](#page-333-0) [15227](#page-343-0) \textgrq . . . . . [613,](#page-23-4) [15005,](#page-339-4) [19603](#page-431-4) \textgrqq . . . . [611,](#page-23-5) [15003,](#page-339-5) [19601](#page-431-5)  $\label{eq:23}$ \textgslash [15825,](#page-355-1) [15826,](#page-356-0) [20773](#page-453-0) \textgtrapprox . . . [19398,](#page-426-1) [20646](#page-450-1) \textgtrdot . . . . . [18427,](#page-407-1) [20325](#page-445-3) \textgtreqless . . . [18437,](#page-407-2) [20329](#page-445-4) \textgtreqqless . . [19415,](#page-427-2) [20653](#page-451-3) \textgtrless . . . . . [18208,](#page-403-0) [20234](#page-443-2) \textgtrsim [18199,](#page-403-1) [18200,](#page-403-2) [20230,](#page-443-3) [20923](#page-456-1) \textguarani . . . . . . . . . . [17652](#page-392-0) \texthalflength . [16289,](#page-365-1) [16290](#page-365-2) \texthalfnote . . . . [19556,](#page-430-4) [19557,](#page-430-5) [20706,](#page-452-2) [21069](#page-458-1) \textHandCuffLeft [18801,](#page-415-2) [20415](#page-446-2) \textHandCuffRight ... [18803,](#page-415-3) [20416](#page-446-3) \textHandLeft ... [18805,](#page-415-4) [18806,](#page-415-5) [20417,](#page-446-4) [20983](#page-457-2) \textHandRight . . [18808,](#page-415-6) [18809,](#page-415-7) [18810,](#page-415-8) [18811,](#page-415-9) [20418,](#page-446-5) [20984,](#page-457-3) [20985,](#page-457-4) [20986](#page-457-5) \textHaPa ...... [19543,](#page-430-6) [20700](#page-451-4) \texthateq [18137,](#page-402-6) [18138,](#page-402-7) [18139,](#page-402-8) [20203,](#page-442-3) [20914,](#page-455-2) [20915](#page-455-3) \texthausaB .... [15740,](#page-354-0) [19882](#page-436-0) \texthausaD .... [15744,](#page-354-1) [19883](#page-436-1) \texthausaK .... [15755,](#page-354-2) [19884](#page-436-2) \texthbar . [15546,](#page-350-0) [15547,](#page-350-1) [15548,](#page-350-2) [15549,](#page-350-3) [19881,](#page-436-3) [20754,](#page-452-3) [20755,](#page-452-4) [20756](#page-452-5) \texthdotfor . . . . [17501,](#page-389-0) [19973](#page-438-4) \textheartsuitblack [2165,](#page-67-0) [18924](#page-417-0) \textheartsuitwhite .... [18912,](#page-417-1) [18913,](#page-417-2) [18914,](#page-417-3) [21022,](#page-457-6) [21023](#page-457-7) \textheng . [19520,](#page-429-0) [19522,](#page-429-1) [21064](#page-458-2) \textHermaphrodite . . . [18978,](#page-418-0) [20470](#page-447-1) \texthexagon . . . . [18554,](#page-410-1) [20379](#page-446-6) \texthexstar ... [18989,](#page-418-1) [20472](#page-447-2) \texthinferior . . . . [17608,](#page-391-1) [20015](#page-439-2) \texthookleftarrow [17791,](#page-395-0) [20059](#page-440-0) \texthookrightarrow . . . [17793,](#page-395-1) [20060](#page-440-1) \textHslash . . . . . . . . . . [15544](#page-350-4) \texthslash . . . . . [17656,](#page-392-1) [20024](#page-439-3) \textHT . . . . . . . [14673,](#page-332-0) [15167](#page-342-1) \texthtb . [15971,](#page-358-0) [15972,](#page-358-1) [15973,](#page-358-2) [15974,](#page-358-3) [20782,](#page-453-1) [20783](#page-453-2) \texthtbardotlessj [16141,](#page-362-0) [16142](#page-362-1) \texthtc . . . . . . . . [15741,](#page-354-3) [15742](#page-354-4) \texthtd . [15985,](#page-359-0) [15986,](#page-359-1) [15987,](#page-359-2) [15988,](#page-359-3) [20787,](#page-453-3) [20788](#page-453-4) \texthtg . . [16018,](#page-359-4) [16019,](#page-359-5) [16020,](#page-359-6) [20794](#page-453-5) \texthth . [16038,](#page-360-0) [16039,](#page-360-1) [16040,](#page-360-2) [16041,](#page-360-3) [20799,](#page-453-6) [20800](#page-453-7)

\texththeng [16042,](#page-360-4) [16043,](#page-360-5) [16044,](#page-360-6) [20801](#page-453-8) \texthtk . [15756,](#page-354-5) [15757,](#page-354-6) [15758,](#page-354-7) [20764](#page-453-9) \texthtp . . . . . . . [15774,](#page-355-2) [15775](#page-355-3) \texthtq . . . . . . . [16234,](#page-364-0) [16235](#page-364-1) \texthtrtaild [17151,](#page-382-1) [17152,](#page-382-2) [19970](#page-438-5) \texthtscg . . . . . . [16222,](#page-363-4) [16223](#page-363-5) \texthtt . . . . . . . . [15779,](#page-355-4) [15780](#page-355-5) \texthungarumlaut [14687,](#page-332-1) [15107,](#page-341-2) [15136,](#page-342-2) [16302](#page-365-3) \texthvlig [15751,](#page-354-8) [15752,](#page-354-9) [15753,](#page-354-10) [20763](#page-453-10) \textiiint . . . . . . . [18022,](#page-399-0) [20153](#page-441-0)  $\label{eq:optimal}$ \textiint . . . . . . . [18020,](#page-399-1) [20152](#page-441-1) \textIm ....... [17658,](#page-392-2) [20025](#page-439-4) \textin . . . . . . . . . [17939,](#page-398-0) [20119](#page-441-2) \textInfo . . . . . . . [19596,](#page-431-6) [20722](#page-452-6) \textinfty . . . . . . [17982,](#page-399-2) [20137](#page-441-3) \textint . . [18017,](#page-399-3) [18018,](#page-399-4) [20151,](#page-441-4) [20904](#page-455-4) \textinterleave . . . [19499,](#page-428-0) [20691](#page-451-5) \textinterrobang ....... [17524](#page-390-3) \textinterrobangdown .. [19511,](#page-429-2) [19512](#page-429-3) \textinvamp [17704,](#page-393-2) [17705,](#page-393-3) [17706,](#page-393-4) [20882,](#page-455-5) [20883](#page-455-6) \textinvbackneg . . [18498,](#page-409-1) [20356](#page-445-5) \textinvbreve . . . . [15066,](#page-340-0) [15109,](#page-341-3) [15138,](#page-342-3) [15873,](#page-356-1) [15875,](#page-356-2) [15886,](#page-357-0) [15888,](#page-357-1) [15889,](#page-357-2) [15899,](#page-357-3) [15901,](#page-357-4) [15915,](#page-357-5) [15917](#page-357-6) \textinvdiameter . [19298,](#page-425-0) [20604](#page-450-2) \textinve . . . . . . . [15821,](#page-355-6) [19886](#page-436-4) \textinvglotstop . . [16205,](#page-363-6) [16206,](#page-363-7) [19919](#page-437-3) \textinvneg . . . . . [19359,](#page-426-2) [20629](#page-450-3) \textinvscr . [16133,](#page-362-2) [16134,](#page-362-3) [19907](#page-437-4) \textIota . . [16342,](#page-366-1) [16369,](#page-366-2) [16403](#page-367-1) \textiota [3190,](#page-89-0) [3191,](#page-90-3) [3192,](#page-90-4) [3194,](#page-90-5) [3197,](#page-90-6) [3205,](#page-90-7) [16413,](#page-367-2) [16434,](#page-368-0) [16468,](#page-368-1) [19939](#page-437-5) \textIotadieresis . [16351,](#page-366-3) [16402](#page-367-3) \textipagamma . . [16029,](#page-360-7) [16030,](#page-360-8) [19898,](#page-437-6) [20796](#page-453-11) \textisuperior . . . [17542,](#page-390-4) [19982](#page-438-7) \textit . . . . . . . . . . . . . . . . [556](#page-21-0) \textJackStar . . . [19072,](#page-420-3) [20507](#page-448-3) \textJackStarBold [19074,](#page-420-4) [20508](#page-448-4) \textjinferior . . . . [19508,](#page-429-4) [20695](#page-451-6) \textJoin . . . . . . . [19343,](#page-425-1) [20622](#page-450-4) \textjupiter [18858,](#page-416-2) [18859,](#page-416-3) [20432,](#page-446-7) [21004](#page-457-8)

\textKappa . . . . . . . . . . . [16371](#page-366-4) \textkappa . . [3192,](#page-90-4) [3194,](#page-90-5) [3197,](#page-90-6) [16436,](#page-368-2) [19940](#page-437-7) \textKeyboard . . . [18516,](#page-409-2) [20364](#page-445-6) \textkinferior . . . . [17610,](#page-391-2) [20016](#page-439-5) \textKoppa . . . . . . . . . . . [16496](#page-369-0) \textkoppa . . . . . . . . . . . [16499](#page-369-1) \textKoppagreek . . . . . . . [16497](#page-369-2) \textkoppagreek . . . . . . . [16500](#page-369-3) \textkra . . . . . . . . . . . . . . [15588](#page-351-0) \textLadiesroom . [19585,](#page-430-7) [20719](#page-452-7) \textLambda . . . . [16373,](#page-366-5) [19923](#page-437-8) \textlambda [3197,](#page-90-6) [3205,](#page-90-7) [16438,](#page-368-3) [19941](#page-437-9) \textlangle . . . . . . [18518,](#page-409-3) [20365](#page-445-7) \textlatin . . . . . . . . . . [602,](#page-23-6) [7063](#page-173-0) \textlbrackdbl . . . [19183,](#page-422-0) [19184,](#page-422-1) [20559,](#page-449-0) [21040](#page-458-3) \textlcurvearrowdown . . [19238,](#page-423-0) [19239,](#page-423-1) [19240,](#page-423-2) [20583,](#page-449-1) [21042,](#page-458-4) [21043](#page-458-5) \textlcurvearrowse [19230,](#page-423-3) [20580](#page-449-2) \textlcurvearrowsw [19233,](#page-423-4) [20581](#page-449-3) \textle . . . . . . . . . [18157,](#page-402-9) [20211](#page-442-4) \textleadsto ..... [19224,](#page-423-5) [20578](#page-449-4) \textLeftarrow ... [17868,](#page-396-0) [20088](#page-440-2) \textleftarrow . . . [17742,](#page-394-3) [20038](#page-439-6) \textleftarrowtail . [17785,](#page-395-2) [20056](#page-440-3) \textleftarrowtriangle . . [17916,](#page-397-0) [20108](#page-440-4) \textleftbarharpoon [19275,](#page-424-0) [20595](#page-450-5) \textLEFTCIRCLE [18767,](#page-414-0) [20402](#page-446-8) \textleftharpoondown . . [17816,](#page-395-3) [20069](#page-440-5) \textleftharpoonup [17813,](#page-395-4) [20068](#page-440-6) \textleftleftarrows [17845,](#page-396-1) [20079](#page-440-7) \textleftleftharpoons . . . [19263,](#page-424-1) [20591](#page-449-5) \textleftmoon . . . [18836,](#page-415-10) [20427](#page-446-9) \textLeftrightarrow [17879,](#page-397-1) [20092](#page-440-8) \textleftrightarrow . [2168,](#page-67-1) [17754,](#page-394-4) [20042](#page-439-7) \textleftrightarrows [17843,](#page-396-2) [20078](#page-440-9) \textleftrightarrowtriangle [17920,](#page-398-1) [20110](#page-441-5) \textleftrightharpoon . . . [19252,](#page-424-2) [20587](#page-449-6) \textleftrightharpoons . . [17854,](#page-396-3) [20083](#page-440-10) \textleftslice . . . . [19421,](#page-427-3) [20656](#page-451-7) \textleftspoon . . . [19181,](#page-422-2) [20558](#page-449-7) \textleftsquigarrow [17896,](#page-397-2) [20100](#page-440-11) \textlefttherefore . [17534,](#page-390-5) [19978](#page-438-8) \textleftthreetimes [18395,](#page-407-3) [20311](#page-444-0)

\textlengthmark . [16286,](#page-365-4) [16287](#page-365-5) \textleo .. [18885,](#page-416-4) [18886,](#page-416-5) [20441,](#page-447-3) [21013](#page-457-9) \textleq .. [18156,](#page-402-10) [18158,](#page-402-11) [20210,](#page-442-5) [20920](#page-456-2) \textleqq . . . . . . . [18165,](#page-402-12) [20214](#page-442-6) \textleqslant .... [19386,](#page-426-3) [20640](#page-450-6) \textless . . . . . . . [14711,](#page-333-1) [15225](#page-343-1) \textlessapprox . . [19394,](#page-426-4) [20644](#page-450-7) \textlessdot . . . . . [18425,](#page-407-4) [20324](#page-444-1) \textlesseqgtr . . . [18434,](#page-407-5) [20328](#page-445-8) \textlesseqqgtr . . [19412,](#page-427-4) [20652](#page-451-8) \textlessgtr . . . . . [18206,](#page-403-3) [20233](#page-443-4) \textlesssim [18196,](#page-403-4) [18197,](#page-403-5) [20229,](#page-443-5) [20922](#page-456-3) \textLF ........ [14675,](#page-332-2) [15169](#page-342-4) \textLHD . . . . . . [18760,](#page-414-1) [20399](#page-446-10) \textlhd .. [18359,](#page-406-0) [18360,](#page-406-1) [20297,](#page-444-2) [20948](#page-456-4) \textlhookfour . . . [19523,](#page-429-5) [19525,](#page-429-6) [21065](#page-458-6) \textlhooknwarrow [19216,](#page-423-6) [20574](#page-449-8) \textlhooksearrow [19220,](#page-423-7) [20576](#page-449-9) \textlhookt . . . . . [15777,](#page-355-7) [15778](#page-355-8) \textlhtlongi . . . . [16128,](#page-361-0) [16129](#page-361-1) \textlhtlongy . . . . [16260,](#page-364-2) [16261](#page-364-3) \textlibra . [18891,](#page-416-6) [18892,](#page-416-7) [20443,](#page-447-4) [21015](#page-457-10) \textlightning . . . [17801,](#page-395-5) [17802,](#page-395-6) [20064,](#page-440-12) [20890](#page-455-7) \textlinferior . . . . [17612,](#page-391-3) [20017](#page-439-8) \textlira . . . . . . . . . . . . [17626](#page-392-3) \textll . . . . . . . . . [18177,](#page-402-13) [20220](#page-443-6) \textllcorner . . . . [18508,](#page-409-4) [20360](#page-445-9) \textLleftarrow .. 17892. [20098](#page-440-13) \textlll . . . . . . . . . [18429,](#page-407-6) [20326](#page-445-10) \textllparenthesis . [19294,](#page-424-3) [20602](#page-450-8) \textlnapprox . . . [19407,](#page-427-5) [20650](#page-451-9) \textlneq ...... [19402,](#page-427-6) [20648](#page-450-9) \textlneqq . . . . . . [18173,](#page-402-14) [20218](#page-443-7) \textlnot . . . . . . . [14826,](#page-335-0) [15281](#page-345-0) \textlnsim . . . . . . [18461,](#page-408-1) [20340](#page-445-11) \textlogicalnot . . . [14825,](#page-335-1) [15010,](#page-339-6) [15280,](#page-345-1) [19608](#page-431-7) \textLongleftarrow [19200,](#page-422-3) [20566](#page-449-10) \textlongleftarrow [19194,](#page-422-4) [20563](#page-449-11) \textLongleftrightarrow . [19204,](#page-422-5) [20568](#page-449-12) \textlongleftrightarrow . [19198,](#page-422-6) [20565](#page-449-13) \textlonglegr . . . . [16116,](#page-361-2) [16117,](#page-361-3) [16118,](#page-361-4) [19905,](#page-437-10) [20822](#page-454-2) \textLongmapsfrom [19208,](#page-423-8) [20570](#page-449-14) \textLongmapsto . [19210,](#page-423-9) [20571](#page-449-15)

\textlongmapsto . [19206,](#page-422-7) [20569](#page-449-16) \textLongrightarrow ... [19202,](#page-422-8) [20567](#page-449-17) \textlongrightarrow [19196,](#page-422-9) [20564](#page-449-18) \textlongs . . . . . . [15732,](#page-354-11) [17433](#page-388-0) \textlooparrowleft [17795,](#page-395-7) [20061](#page-440-14) \textlooparrowright [17797,](#page-395-8) [20062](#page-440-15) \textlozenge . . . . [18765,](#page-414-2) [20401](#page-446-11) \textlptr . . . . . . . [16272,](#page-364-4) [16273](#page-364-5) \textlquill . . . . . . . . . . . . [17528](#page-390-6) \textlrcorner . . . . [18510,](#page-409-5) [20361](#page-445-12) \textltailm [16076,](#page-360-9) [16077,](#page-360-10) [16078,](#page-360-11) [16079,](#page-360-12) [20811,](#page-454-3) [20812](#page-454-4) \textltailn [16080,](#page-361-5) [16081,](#page-361-6) [16082,](#page-361-7) [16083,](#page-361-8) [20813,](#page-454-5) [20814](#page-454-6) \textltilde [16055,](#page-360-13) [16056,](#page-360-14) [16057,](#page-360-15) [20804](#page-453-12) \textltimes . . . . . [18390,](#page-407-7) [20309](#page-444-3) \textlyoghlig . . . . [16065,](#page-360-16) [16066,](#page-360-17) [16067,](#page-360-18) [20807](#page-453-13) \textmacronbelow [14641,](#page-331-0) [14653,](#page-331-1) [14665,](#page-332-3) [14722,](#page-333-2) [15115,](#page-341-4) [15144,](#page-342-5) [16321](#page-365-6) \textmale [18853,](#page-416-8) [18854,](#page-416-9) [18855,](#page-416-10) [18856,](#page-416-11) [20431,](#page-446-12) [21001,](#page-457-11) [21002,](#page-457-12) [21003](#page-457-13) \textMaleMale . . . [18974,](#page-418-2) [20468](#page-447-5) \textManFace . . . [19571,](#page-430-8) [20713](#page-452-8) \textmanstar .... [18968,](#page-418-3) [20465](#page-447-6) \textmapsto .... [17789,](#page-395-9) [20058](#page-440-16)  $\label{eq:optimal}$ \textmd . . . . . . . . . . . . . . . [555](#page-21-1) \textmeasuredangle [17986,](#page-399-5) [20139](#page-441-6) \textmercury . . . . [18840,](#page-415-11) [18841,](#page-415-12) [20429,](#page-446-13) [20994](#page-457-14) \textmho . [17679,](#page-393-5) [17680,](#page-393-6) [20029,](#page-439-9) [20879](#page-455-8) \textmid . . . . . . . [17993,](#page-399-6) [20141](#page-441-7) \textMineSign . . . [18953,](#page-418-5) [20458](#page-447-7) \textminferior . . . [17614,](#page-391-4) [20018](#page-439-10) \textminus . . . . . [14757,](#page-334-1) [17959](#page-398-2) \textminusdot . . . [19349,](#page-426-5) [19350,](#page-426-6) [20625,](#page-450-10) [21053](#page-458-7) \textminusinferior [17590,](#page-391-5) [20006](#page-439-11) \textminussuperior [17558,](#page-390-7) [19990](#page-438-9) \textmoo . . . . . . . [19292,](#page-424-4) [20601](#page-450-11) \textMoon . . . . . . [19569,](#page-430-9) [20712](#page-452-9) \textMountain . . . [19000,](#page-418-6) [20476](#page-447-8) \textmp . . . . . . . . [17961,](#page-398-3) [20128](#page-441-8) \textMu . . . . . . . . [3195,](#page-90-8) [16375](#page-366-6) \textmu . [3191,](#page-90-3) [3192,](#page-90-4) [3193,](#page-90-9) [3196,](#page-90-10) [3203,](#page-90-2) [3204,](#page-90-11) [14842,](#page-336-0) [15298,](#page-345-2) [19942](#page-437-11) \textmugreek . . . . [16440,](#page-368-4) [19943](#page-437-12) \textmultimap . . . [18377,](#page-406-2) [20303](#page-444-4) \textmultimapboth [19332,](#page-425-2) [20617](#page-450-12) \textmultimapdotbothA [18373,](#page-406-3) [20301](#page-444-5) \textmultimapdotbothB [18375,](#page-406-4) [20302](#page-444-6) \textmultiply . . . . [14912,](#page-337-0) [15011,](#page-339-7) [15370,](#page-346-0) [15371,](#page-346-1) [15372,](#page-347-0) [19609,](#page-431-8) [20748,](#page-452-10) [20749](#page-452-11) \textMundus . . . . [19567,](#page-430-10) [20711](#page-452-12) \textmusicalnote . [18931,](#page-417-4) [18932,](#page-417-5) [18933,](#page-417-6) [21026](#page-457-15) \textMVAt . . . . . [15229,](#page-344-0) [19874](#page-436-5) \textMVComma . [15197,](#page-343-2) [19860](#page-436-6) \textMVDivision . [15203,](#page-343-3) [19863](#page-436-7) \textMVEight . . . [15221,](#page-343-4) [19872](#page-436-8) \textMVFive .... [15215,](#page-343-5) [19869](#page-436-9) \textMVFour . . . . [15213,](#page-343-6) [19868](#page-436-10) \textMVMinus ... [15199,](#page-343-7) [19861](#page-436-11) \textMVNine . . . . [15223,](#page-343-8) [19873](#page-436-12) \textMVOne . . . . [15207,](#page-343-9) [19865](#page-436-13)  $\label{thm:optimal}$ \textMVPlus .... [15195,](#page-343-11) [19859](#page-436-15) \textMVSeven . . . [15219,](#page-343-12) [19871](#page-436-16) \textMVSix . . . . . [15217,](#page-343-13) [19870](#page-436-17) \textMVThree ... [15211,](#page-343-14) [19867](#page-436-18) \textMVTwo .... [15209,](#page-343-15) [19866](#page-436-19) \textMVZero . . . . [15205,](#page-343-16) [19864](#page-436-20) \textnabla . . . . . . [17937,](#page-398-4) [20118](#page-441-9) \textnaira . . . . . . . . . . . . [17628](#page-392-4)  $\verb+\text+mapostrophe + \ldots + 15622$  $\verb+\text+mapostrophe + \ldots + 15622$ \textnapprox . . . . [18076,](#page-401-0) [18077,](#page-401-1) [20176,](#page-442-7) [20910](#page-455-9) \textnapproxeq . . [18081,](#page-401-2) [20178](#page-442-8) \textnasymp . . . . [18094,](#page-401-3) [18095,](#page-401-4) [20184,](#page-442-9) [20912](#page-455-10) \textnatural . . . . . [18941,](#page-417-7) [20453](#page-447-9) \textnbackcong . . [18090,](#page-401-5) [20182](#page-442-10) \textnbacksim ... [18054,](#page-400-0) [20166](#page-442-11) \textnbacksimeq . [18401,](#page-407-8) [20314](#page-444-7) \textnBumpeq . . . [18099,](#page-401-6) [20186](#page-442-12) \textnbumpeq . . . [18103,](#page-401-7) [20188](#page-442-13) \textncirceq . . . . . [18135,](#page-402-15) [20202](#page-442-14) \textncong . . . . . . [18072,](#page-400-1) [20174](#page-442-15) \textncurlyeqprec [18441,](#page-407-9) [20331](#page-445-13) \textncurlyeqsucc [18445,](#page-408-2) [20333](#page-445-14) \textnDashV . . . . [19485,](#page-428-1) [19486,](#page-428-2) [20685,](#page-451-10) [21062](#page-458-8) \textnDashv . . . . [19478,](#page-428-3) [19479,](#page-428-4) [20683,](#page-451-11) [21060](#page-458-9) \textndashV [19472,](#page-428-5) [19473,](#page-428-6) [20681,](#page-451-12) [21058](#page-458-10) \textndashv [18317,](#page-405-0) [18318,](#page-405-1) [20283,](#page-444-8) [20935](#page-456-5)

\textnDoteq .... [18113,](#page-401-8) [20192](#page-442-16) \textndoteq ..... [18107,](#page-401-9) [20190](#page-442-17) \textndownmodels [19490,](#page-428-7) [20687](#page-451-13) \textndownvdash . [18323,](#page-405-2) [20285](#page-444-9) \textne . . . . . . . . [18146,](#page-402-16) [20207](#page-442-18) \textNearrow . . . . [17886,](#page-397-4) [20095](#page-440-17) \textnearrow . . . . [17760,](#page-394-5) [17761,](#page-394-2) [20045,](#page-439-12) [20888](#page-455-1) \textneg . . [15010,](#page-339-6) [19608,](#page-431-7) [20724](#page-452-13) \textneptune . . . . [18867,](#page-416-12) [18868,](#page-416-13) [20435,](#page-447-10) [21007](#page-457-16) \textneq . [18145,](#page-402-17) [18147,](#page-402-18) [20206,](#page-442-19) [20916](#page-455-11) \textneqcirc . . . . . [18131,](#page-402-19) [20200](#page-442-20) \textneqdot . . . . . [19382,](#page-426-7) [20638](#page-450-13) \textneqsim . . . . . [18063,](#page-400-2) [20170](#page-442-21) \textnequiv [18152,](#page-402-20) [18153,](#page-402-21) [18154,](#page-402-22) [20209,](#page-442-22) [20918,](#page-455-12) [20919](#page-456-6)  $\label{eq:1}$ \textNeutral .... [18980,](#page-418-7) [20471](#page-447-11) \textnewtie [15118,](#page-341-5) [15147,](#page-342-6) [16317](#page-365-7) \textnexists . . . . . [17930,](#page-398-5) [20115](#page-441-10) \textnfallingdoteq [18118,](#page-401-10) [20194](#page-442-23) \textngeq . . . . . . [18194,](#page-403-6) [20228](#page-443-8) \textngeqq . . . . . . [18171,](#page-402-23) [20217](#page-443-9) \textngeqslant . . . [19392,](#page-426-8) [20643](#page-450-14) \textngg . . . . . . . [18183,](#page-403-7) [20223](#page-443-10) \textngtr . . . . . . . [18189,](#page-403-8) [20226](#page-443-11) \textngtrapprox . . [19400,](#page-426-9) [20647](#page-450-15) \textngtrless . . . . [18210,](#page-403-9) [20235](#page-443-12) \textngtrsim . . . . [18204,](#page-403-10) [20232](#page-443-13) \textnhateq . . . . . [18141,](#page-402-24) [20204](#page-442-24) \textni . . . [17945,](#page-398-6) [17946,](#page-398-7) [20122,](#page-441-11) [20895](#page-455-13) \textNibRight ... [19036,](#page-419-0) [20490](#page-448-5) \textNibSolidRight [19038,](#page-419-1) [20491](#page-448-6) \textniepsilon . . . [16001,](#page-359-7) [16002,](#page-359-8) [19893,](#page-437-13) [20790](#page-453-14) \textniiota [16050,](#page-360-19) [16051,](#page-360-20) [19901,](#page-437-14) [20803](#page-453-15) \textnineinferior . [17586,](#page-391-6) [20004](#page-439-13) \textninesuperior . [17554,](#page-390-8) [19988](#page-438-10) \textninferior . . . . [17616,](#page-392-5) [20019](#page-439-14) \textniphi . . . . . . [16103,](#page-361-9) [19904](#page-437-15) \textniupsilon ... [16161,](#page-362-4) [16162,](#page-362-5) [19910,](#page-437-16) [20831](#page-454-7) \textnLeftarrow . . [17860,](#page-396-4) [20085](#page-440-18) \textnleftarrow . . [17768,](#page-394-6) [20048](#page-439-15) \textnLeftrightarrow . . . [17862,](#page-396-5) [20086](#page-440-19) \textnleftrightarrow [17799,](#page-395-10) [20063](#page-440-20) \textnleq ....... [18192,](#page-403-11) [20227](#page-443-14) \textnleqq . . . . . . [18167,](#page-402-25) [20215](#page-442-25) \textnleqslant ... [19388,](#page-426-10) [20641](#page-450-16)

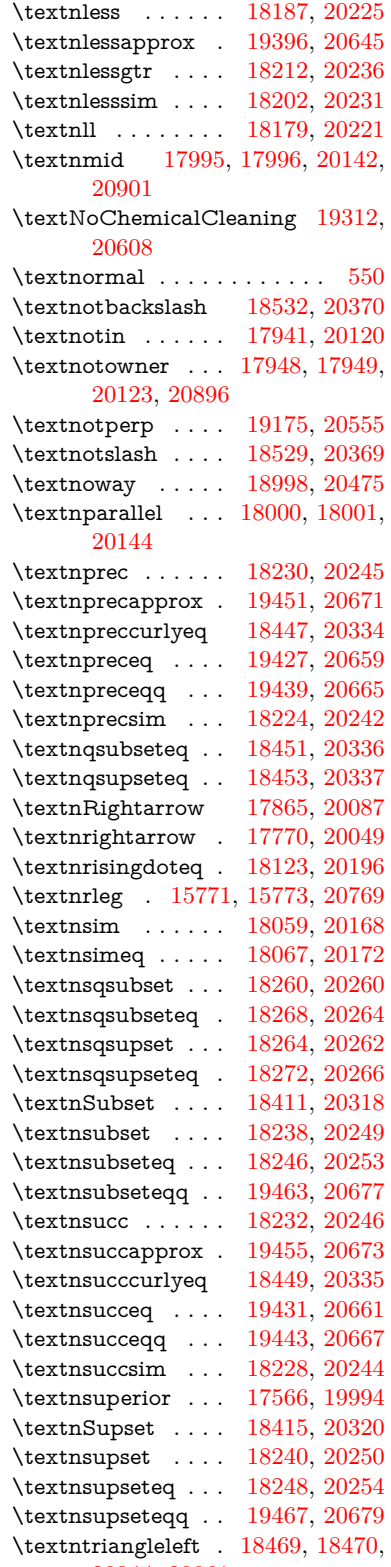

[20344,](#page-445-21) [20961](#page-456-7)

\textntrianglelefteq [18476,](#page-408-9) [20346](#page-445-22) \textntriangleright [18472,](#page-408-10) [18473,](#page-408-11) [20345,](#page-445-23) [20962](#page-456-8) \textntrianglerighteq . . . [18479,](#page-408-12) [18480,](#page-408-13) [20347](#page-445-24) \textntriplesim . . [18086,](#page-401-12) [20180](#page-442-29) \textntwoheadleftarrow . [17774,](#page-395-12) [20051](#page-439-17) \textntwoheadrightarrow [17781,](#page-395-13) [20054](#page-439-18) \textNu . . . . . . . . . . . . . . [16377](#page-366-7) \textnu . [3192,](#page-90-4) [3194,](#page-90-5) [3198,](#page-90-12) [3199,](#page-90-13) [3200,](#page-90-14) [16442,](#page-368-5) [19944](#page-437-17) \textnumbersign . . . [516,](#page-20-0) [14697,](#page-332-4) [15175](#page-342-7) \textnumeralsigngreek . . . [16330](#page-366-8) \textnumeralsignlowergreek . . . . . . . . . . [16333](#page-366-9)  $\text{text number} \dots \dots \dots \ 17662$  $\text{text number} \dots \dots \dots \ 17662$ \textnupmodels . . [19494,](#page-428-12) [20689](#page-451-22) \textnupvdash . . . [18328,](#page-405-3) [18329,](#page-405-4) [20287,](#page-444-12) [20938](#page-456-9) \textnVDash . . . . [18356,](#page-406-5) [18357,](#page-406-6) [20296,](#page-444-13) [20947](#page-456-10) \textnVdash [18353,](#page-406-7) [18354,](#page-406-8) [20295,](#page-444-14) [20946](#page-456-11) \textnvDash . . . . [18349,](#page-406-9) [18350,](#page-406-10) [18351,](#page-406-11) [20294,](#page-444-15) [20944,](#page-456-12) [20945](#page-456-13) \textnvdash [18346,](#page-406-12) [18347,](#page-406-13) [20293,](#page-444-16) [20943](#page-456-14) \textnVvash . . . . . [18340,](#page-406-14) [20291](#page-444-17) \textNwarrow . . . [17884,](#page-397-5) [20094](#page-440-22) \textnwarrow . . . . [17758,](#page-394-7) [20044](#page-439-19)  $\label{eq:opt2}$ \textobar . [19300,](#page-425-4) [19301,](#page-425-5) [20605,](#page-450-19) [21046](#page-458-11) \textobot . [19309,](#page-425-6) [19310,](#page-425-7) [20607,](#page-450-20) [21050](#page-458-12) \textobslash [19303,](#page-425-8) [19304,](#page-425-9) [19305,](#page-425-10) [19306,](#page-425-11) [20606,](#page-450-21) [21047,](#page-458-13) [21048,](#page-458-14) [21049](#page-458-15) \textObullseye . . . [16215,](#page-363-8) [20847](#page-454-8) \textodiv . . . . . . . [19357,](#page-426-12) [20628](#page-450-22) \textodot . [18290,](#page-405-5) [18291,](#page-405-6) [20273,](#page-444-18) [20928](#page-456-15) \textogonek [14689,](#page-332-5) [15108,](#page-341-6) [15137,](#page-342-8) [16298](#page-365-8) \textogreaterthan [19317,](#page-425-12) [19318,](#page-425-13) [20610,](#page-450-23) [21052](#page-458-16) \textohm . . . . . . . . . . . . . [17677](#page-393-7) \textoiint . . . . . . . [18027,](#page-400-5) [20155](#page-441-16) \textoinferior . . . . [17602,](#page-391-8) [20012](#page-439-20) \textoint . [18024,](#page-400-6) [18025,](#page-400-7) [20154,](#page-441-17) [20905](#page-455-16)

\textointclockwise [18030,](#page-400-8) [20156](#page-441-18) \textointctrclockwise . . . [18032,](#page-400-9) [20157](#page-441-19) \textolessthan ... [19314,](#page-425-14) [19315,](#page-425-15) [20609,](#page-450-24) [21051](#page-458-17) \textOmega [16348,](#page-366-10) [16400,](#page-367-4) [19930](#page-437-18) \textomega . . [3190,](#page-89-0) [3191,](#page-90-3) [3204,](#page-90-11) [16466,](#page-368-6) [16477,](#page-368-7) [19955](#page-438-12) \textOmicron ... [16344,](#page-366-11) [16381](#page-367-5) \textomicron . [3191,](#page-90-3) [3192,](#page-90-4) [3195,](#page-90-8) [3197,](#page-90-6) [3198,](#page-90-12) [3199,](#page-90-13) [3200,](#page-90-14) [3201,](#page-90-0) [3202,](#page-90-1) [16446,](#page-368-8) [16472](#page-368-9) \textominus [18281,](#page-404-10) [18282,](#page-405-7) [20270,](#page-443-31) [20925](#page-456-16) \textoneeighth . . . . . . . . . [17730](#page-394-8)  $\text{textoneffth}$  ......... [17718](#page-394-9) \textonehalf ..... [14859,](#page-336-1) [15318](#page-346-2) \textoneinferior . . [17570,](#page-391-9) [19996](#page-438-13) \textoneninth . . . . . . . . . [17710](#page-393-8) \textonequarter . . [14857,](#page-336-2) [15316](#page-345-3)  $\verb+\text+ones+ eventh + \ldots + 17708$  $\verb+\text+ones+ eventh + \ldots + 17708$  $\text{textones}$  . . . . . . . . . . [17726](#page-394-10) \textonesuperior . [14850,](#page-336-3) [15309,](#page-345-4) [19878](#page-436-21) \textonetenth . . . . . . . . [17712](#page-393-10) \textonethird ......... [17714](#page-393-11) \textoo ....... [19533,](#page-429-7) [20698](#page-451-23) \textopenbullet . . [18771,](#page-414-3) [20404](#page-446-14) \textopencorner . . [16310,](#page-365-9) [16311](#page-365-10) \textopeno [15976,](#page-358-4) [15977,](#page-358-5) [15978,](#page-359-9) [19889,](#page-436-22) [20784](#page-453-17) \textoplus [18278,](#page-404-11) [18279,](#page-404-12) [20269,](#page-443-32) [20924](#page-456-17) \textordfeminine . [14820,](#page-335-2) [15275](#page-345-5) \textordmasculine [14852,](#page-336-4) [15311](#page-345-6) \textoslash [18287,](#page-405-8) [18288,](#page-405-9) [20272,](#page-444-19) [20927](#page-456-18) \textotimes [18284,](#page-405-10) [18285,](#page-405-11) [20271,](#page-444-20) [20926](#page-456-19) \textovee . [18010,](#page-399-11) [18011,](#page-399-12) [20148,](#page-441-20) [20903](#page-455-17) \textowedge [18005,](#page-399-13) [18006,](#page-399-14) [20146,](#page-441-21) [20902](#page-455-18) \textparagraph . . . . [522,](#page-20-1) [14844,](#page-336-5) [15300,](#page-345-7) [15301,](#page-345-8) [20745](#page-452-14) \textparallel .... [17998,](#page-399-15) [20143](#page-441-22) \textparenleft . [735,](#page-29-0) [736,](#page-29-1) [14705,](#page-333-3) [15189](#page-343-17) \textparenleftinferior . . . [17594,](#page-391-10) [20008](#page-439-21) \textparenleftsuperior . . [17562,](#page-391-11) [19992](#page-438-14) \textparenright . . [14707,](#page-333-4) [15191](#page-343-18)

\textparenrightinferior . . [17596,](#page-391-12) [20009](#page-439-22) \textparenrightsuperior . [17564,](#page-391-13) [19993](#page-438-15) \textpartial . . . . . [17926,](#page-398-11) [20113](#page-441-23) \textPeace . . . . . . [19025,](#page-419-2) [20485](#page-447-13) \textPencilRight . [19032,](#page-419-3) [20488](#page-448-7) \textPencilRightDown . . [19030,](#page-419-4) [20487](#page-448-8) \textPencilRightUp [19034,](#page-419-5) [20489](#page-448-9) \textpentagon . . . [19504,](#page-429-8) [20693](#page-451-24) \textpercent . [518,](#page-20-2) [14701,](#page-332-6) [15181](#page-343-19) \textperiodcentered . . . . [14846,](#page-336-6) [15014,](#page-339-8) [15303,](#page-345-9) [15304,](#page-345-10) [15305,](#page-345-11) [19612,](#page-431-9) [20746,](#page-452-15) [20747](#page-452-16) \textperp . . . . . . . [19173,](#page-422-11) [20554](#page-449-22) \textpertenthousand . . . . [17508](#page-389-1) \textperthousand . [14759,](#page-334-2) [17506](#page-389-2) \textpeseta . . . . . . . . . . . [17630](#page-392-7) \textpeso . . . . . . . . . . . . . [17650](#page-392-8) \textPhi . . . . . . . [16393,](#page-367-6) [19928](#page-437-19) \textphi [3197,](#page-90-6) [3201,](#page-90-0) [3202,](#page-90-1) [16460,](#page-368-10) [19952](#page-438-16) \textphiinferior . [17137,](#page-382-4) [19965](#page-438-17) \textPhone [18786,](#page-414-4) [18787,](#page-414-5) [20410,](#page-446-15) [20978](#page-457-17) \textPhoneHandset [19016,](#page-419-6) [20481](#page-447-14) \textPi [3194,](#page-90-5) [3196,](#page-90-10) [16383,](#page-367-7) [19925](#page-437-20) \textpi . . [3191,](#page-90-3) [3199,](#page-90-13) [3200,](#page-90-14) [3201,](#page-90-0) [3202,](#page-90-1) [16448,](#page-368-11) [19946](#page-437-21) \textpinferior . . . . [17618,](#page-392-9) [20020](#page-439-23) \textpipe . [15792,](#page-355-9) [15793,](#page-355-10) [15794,](#page-355-11) [20770](#page-453-18) \textpipevar . . . . [15794,](#page-355-11) [20770](#page-453-18) \textpisces [18906,](#page-417-8) [18907,](#page-417-9) [20448,](#page-447-15) [21020](#page-457-18) \textpitchfork . . . [18423,](#page-407-12) [20323](#page-444-21) \textPlane . . . . . . [19020,](#page-419-7) [20483](#page-447-16) \textPlus . . . . . . . [19053,](#page-419-8) [20498](#page-448-10) \textPlusCenterOpen . . [19057,](#page-419-9) [20500](#page-448-11) \textplusinferior . [17588,](#page-391-14) [20005](#page-439-24) \textplusminus . . [14834,](#page-336-7) [15013,](#page-339-9) [15289,](#page-345-12) [19611](#page-431-10) \textPlusOutline . [19051,](#page-419-10) [20497](#page-448-12) \textplussuperior . [17556,](#page-390-9) [19989](#page-438-18) \textPlusThinCenterOpen [19055,](#page-419-11) [20499](#page-448-13) \textpluto [18870,](#page-416-14) [18871,](#page-416-15) [20436,](#page-447-17) [21008](#page-457-19) \textpm . . . [15013,](#page-339-9) [19611,](#page-431-10) [20727](#page-452-17) \textpointer . . . . . [17911,](#page-397-6) [20106](#page-440-23) \textprec . . . . . . . [18214,](#page-403-17) [20237](#page-443-33) \textprecapprox . . [19449,](#page-428-13) [20670](#page-451-25) \textpreccurlyeq . [18218,](#page-403-18) [20239](#page-443-34) \textpreceq . . . . . [19425,](#page-427-11) [20658](#page-451-26) \textpreceqq . . . . [19437,](#page-427-12) [20664](#page-451-27) \textprecnapprox . [19457,](#page-428-14) [20674](#page-451-28) \textprecneq . . . . [19433,](#page-427-13) [20662](#page-451-29) \textprecneqq . . . [19445,](#page-427-14) [20668](#page-451-30) \textprecnsim . . . [18465,](#page-408-14) [20342](#page-445-25) \textprecsim . . . . [18222,](#page-403-19) [20241](#page-443-35) \textprime . . . . . . [17510,](#page-389-3) [19974](#page-438-19)  $\label{main}$ \textprod . . . . . . [17953,](#page-398-12) [20125](#page-441-24) \textpropto [17979,](#page-399-16) [17980,](#page-399-17) [20136,](#page-441-25) [20897](#page-455-19) \textPsi . . . . . . . . [16397,](#page-367-8) [19929](#page-437-22) \textpsi . . . . . . . . [16464,](#page-368-12) [19954](#page-438-20) \textPUaolig [19530,](#page-429-9) [19531,](#page-429-10) [21067](#page-458-18) \textPUdblig . . . . [15949,](#page-358-6) [15950,](#page-358-7) [20774](#page-453-19) \textPUfemale . . . [18843,](#page-415-13) [18844,](#page-415-14) [18845,](#page-415-15) [18846,](#page-416-16) [18847,](#page-416-17) [18848,](#page-416-18) [20995,](#page-457-20) [20996,](#page-457-21) [20997,](#page-457-22) [20998,](#page-457-23) [20999](#page-457-24) \textPUheng [19521,](#page-429-11) [19522,](#page-429-1) [21064](#page-458-2) \textPUlhookfour [19524,](#page-429-12) [19525,](#page-429-6) [21065](#page-458-6) \textPUnrleg . . . . [15772,](#page-354-14) [15773,](#page-354-13) [20769](#page-453-16) \textPUqplig [15952,](#page-358-8) [15953,](#page-358-9) [20775](#page-453-20) \textPUrevscr . . . [17118,](#page-382-5) [17119,](#page-382-6) [20859](#page-454-9) \textPUrhooka . . [17149,](#page-382-7) [17150,](#page-382-8) [20860](#page-454-10) \textPUrhooke . . [17154,](#page-383-1) [17155,](#page-383-2) [20861](#page-454-11) \textPUrhookepsilon . . . [17158,](#page-383-3) [17159,](#page-383-4) [20862](#page-454-12) \textPUrhookopeno . . . . [17162,](#page-383-5) [17163,](#page-383-6) [20863](#page-454-13) \textPUscf . [19527,](#page-429-13) [19528,](#page-429-14) [21066](#page-458-19) \textPUsck [17109,](#page-382-9) [17110,](#page-382-10) [20856](#page-454-14) \textPUscm [17112,](#page-382-11) [17113,](#page-382-12) [20857](#page-454-15) \textPUscp [17115,](#page-382-13) [17116,](#page-382-14) [20858](#page-454-16) \textPUuncrfemale [18986,](#page-418-9) [18987,](#page-418-10) [21030](#page-458-20) \textQoppa . . . . . . . . . . . [16479](#page-368-13) \textqoppa . . . . . . . . . . . [16481](#page-368-14) \textqplig . [15951,](#page-358-10) [15953,](#page-358-9) [20775](#page-453-20) \textquarternote . [18930,](#page-417-10) [20449](#page-447-18) \textquestiondown . . [732,](#page-29-2) [14863,](#page-336-8) [15322](#page-346-3) \textquotedbl . . . [14695,](#page-332-7) [15173](#page-342-9) \textquotedblleft . [14763,](#page-334-3) [15003,](#page-339-5) [17486,](#page-389-4) [19601](#page-431-5) \textquotedblright [14765,](#page-334-4) [17488](#page-389-5) \textquoteleft . . . [14767,](#page-334-5) [15005,](#page-339-4) [17480,](#page-389-6) [19603](#page-431-4) \textquoteright . . [14769,](#page-334-6) [17482](#page-389-7) \textquotesingle . . . . . . . [15187](#page-343-20) \textRadioactivity [18813,](#page-415-16) [18814,](#page-415-17) [20419,](#page-446-16) [20987](#page-457-25) \textRain . . . . . . [18996,](#page-418-11) [20474](#page-447-19) \textraiseglotstop [16269,](#page-364-8) [16270](#page-364-9) \textrangle . . . . . [18520,](#page-409-8) [20366](#page-445-26) \textrbrackdbl . . . [19186,](#page-422-12) [19187,](#page-422-13) [20560,](#page-449-23) [21041](#page-458-21) \textrcurvearrowdown . . [19243,](#page-423-12) [19244,](#page-423-13) [19245,](#page-423-14) [20584,](#page-449-24) [21044,](#page-458-22) [21045](#page-458-23) \textrcurvearrowleft . . . [19247,](#page-423-15) [20585](#page-449-25) \textrcurvearrowne [19227,](#page-423-16) [20579](#page-449-26) \textrcurvearrowright . [19250,](#page-424-5) [20586](#page-449-27) \textrcurvearrowse [19236,](#page-423-17) [20582](#page-449-28) \textRe ........ [17669,](#page-393-12) [20028](#page-439-25) \textrecipe . . . . . . . . . . [17671](#page-393-13) \textRectangle . . . [19169,](#page-422-14) [20552](#page-449-29) \textRectangleBold [19171,](#page-422-15) [20553](#page-449-30) \textRectangleThin [19167,](#page-422-16) [20551](#page-449-31) \textrecycle [18945,](#page-417-11) [18946,](#page-417-12) [20455,](#page-447-20) [21027](#page-458-24) \textreferencemark . . . . . [17522](#page-390-10) \textregistered . . . [14828,](#page-335-3) [15283](#page-345-13) \textRequest . . . . [18550,](#page-410-2) [20377](#page-445-27) \textrevapostrophe [16266,](#page-364-10) [16267](#page-364-11) \textrevc . . . . . . . . . . . . [17738](#page-394-11) \textrevE . . . . . . . . . . . [15747](#page-354-15) \textreve . . [15990,](#page-359-10) [15991,](#page-359-11) [19891](#page-436-23) \textrevepsilon . . [16004,](#page-359-12) [16005,](#page-359-13) [19894](#page-437-23) \textrevglotstop . [16201,](#page-363-9) [16202,](#page-363-10) [16203,](#page-363-11) [19918,](#page-437-24) [20843](#page-454-17) \textrevscr [17117,](#page-382-15) [17119,](#page-382-6) [20859](#page-454-9) \textrevyogh . . . . [15782,](#page-355-12) [15783](#page-355-13) \textRewind .... [18755,](#page-414-6) [20397](#page-446-17) \textRewindToIndex ... [18562,](#page-410-3) [20382](#page-446-18) \textRHD . . . . . . [18746,](#page-414-7) [20394](#page-446-19) \textrhd . [18362,](#page-406-15) [18363,](#page-406-16) [20298,](#page-444-22) [20949](#page-456-20) \textRho . . . . . . . . . . . . [16385](#page-367-9) \textrho [3195,](#page-90-8) [3196,](#page-90-10) [3201,](#page-90-0) [3202,](#page-90-1) [3203,](#page-90-2) [3204,](#page-90-11) [16450,](#page-368-15) [19947](#page-438-21) \textrhoinferior . . [17135,](#page-382-16) [19964](#page-438-22) \textrhooka [17148,](#page-382-17) [17150,](#page-382-8) [20860](#page-454-10) \textrhooke [17153,](#page-382-18) [17155,](#page-383-2) [20861](#page-454-11) \textrhookepsilon [17157,](#page-383-7) [17159,](#page-383-4) [20862](#page-454-12)

\textrhooknearrow [19218,](#page-423-18) [20575](#page-449-32) \textrhookopeno . [17161,](#page-383-8) [17163,](#page-383-6) [20863](#page-454-13) \textrhookrevepsilon . . . [16007,](#page-359-14) [16008,](#page-359-15) [16009,](#page-359-16) [19895,](#page-437-25) [20791](#page-453-21) \textrhookschwa . [15996,](#page-359-17) [15997,](#page-359-18) [15998,](#page-359-19) [20789](#page-453-22) \textrhookswarrow [19222,](#page-423-19) [20577](#page-449-33) \textRightarrow . [17873,](#page-397-7) [17874,](#page-397-8) [20090,](#page-440-24) [20891](#page-455-20) \textrightarrow . . . [2167,](#page-67-2) [17746,](#page-394-12) [17747,](#page-394-13) [17748,](#page-394-14) [20040,](#page-439-26) [20884,](#page-455-21) [20885](#page-455-22) \textrightarrowtail [17787,](#page-395-14) [20057](#page-440-25) \textrightarrowtriangle . [17918,](#page-397-9) [20109](#page-441-26) \textrightbarharpoon . . . [19281,](#page-424-6) [20597](#page-450-25) \textRIGHTCIRCLE ... [18769,](#page-414-8) [20403](#page-446-20) \textrightharpoondown . [17828,](#page-396-7) [20073](#page-440-26) \textrightharpoonup ... [17825,](#page-396-8) [20072](#page-440-27) \textrightleftarrows [17837,](#page-396-9) [20076](#page-440-28) \textrightleftharpoon . . . [19254,](#page-424-7) [20588](#page-449-34) \textrightleftharpoons . . [17857,](#page-396-10) [20084](#page-440-29) \textrightmoon . . [18838,](#page-415-18) [20428](#page-446-21) \textrightrightarrows . . . [17849,](#page-396-11) [20081](#page-440-30) \textrightrightharpoons . [19269,](#page-424-8) [20593](#page-449-35) \textrightslice . . . [19423,](#page-427-15) [20657](#page-451-31) \textrightsquigarrow . . . [17898,](#page-397-10) [20101](#page-440-31) \textrightthreetimes . . . [18397,](#page-407-13) [20312](#page-444-23) \textrinferior ... [17125,](#page-382-19) [19959](#page-438-23) \textring . [14636,](#page-331-2) [14648,](#page-331-3) [14660,](#page-332-8) [14691,](#page-332-9) [15098,](#page-341-7) [15127,](#page-341-8) [16296](#page-365-11) \textringlow [15111,](#page-341-9) [15140,](#page-342-10) [16305](#page-365-12) \textriota . . . . . . [17682,](#page-393-14) [20030](#page-439-27) \textrisingdoteq  $\ldots$  [18121,](#page-401-13) [20195](#page-442-30) \textrm . . . . . . . . . . . . . . . [551](#page-21-3) \textrptr . . . . . . . [16275,](#page-364-12) [16276](#page-364-13) \textrquill . . . . . . . . . . . . [17530](#page-390-11) \textRrightarrow . [17894,](#page-397-11) [20099](#page-440-32) \textrrparenthesis [19296,](#page-425-16) [20603](#page-450-26) \textrtaild [15982,](#page-359-20) [15983,](#page-359-21) [15984,](#page-359-22) [19890,](#page-436-24) [20786](#page-453-23) \textrtaill [16062,](#page-360-21) [16063,](#page-360-22) [16064,](#page-360-23) [20806](#page-453-24)

\textrtailn [16085,](#page-361-10) [16086,](#page-361-11) [16087,](#page-361-12) [20815](#page-454-18) \textrtailr [16119,](#page-361-13) [16120,](#page-361-14) [16121,](#page-361-15) [20823](#page-454-19) \textrtails [16135,](#page-362-6) [16136,](#page-362-7) [16137,](#page-362-8) [20826](#page-454-20) \textrtailt [16153,](#page-362-9) [16154,](#page-362-10) [16155,](#page-362-11) [20829](#page-454-21) \textrtailz [16181,](#page-363-12) [16182,](#page-363-13) [16183,](#page-363-14) [20838](#page-454-22) \textrtimes . . . . . [18393,](#page-407-14) [20310](#page-444-24) \textsagittarius . . [18897,](#page-416-19) [18898,](#page-416-20) [20445,](#page-447-21) [21017](#page-457-26) \textSampi . . . . . . . . . . [16503](#page-369-4) \textsampi . . . . . . . . . . . . [16506](#page-369-5)  $\label{eq:opt2}$  $\verb+\textsamplingreek + \verb+++\cdots++16505+$  $\verb+\textsamplingreek + \verb+++\cdots++16505+$  $\verb+\textsamplingreek + \verb+++\cdots++16505+$ \textsaturn [18861,](#page-416-21) [18862,](#page-416-22) [20433,](#page-447-22) [21005](#page-457-27)  $\text{tests}$  . . . . . . . . . . . . . . . . . [557](#page-21-4) \textsca . . . . . . . . [17100,](#page-381-0) [17101](#page-381-1) \textscb ....... [16216,](#page-363-15) [16217](#page-363-16) \textscd . . . . . . . . [17103,](#page-381-2) [19956](#page-438-24) \textsce . . . . . . . . [17104,](#page-382-20) [17105](#page-382-21) \textscf . . . [19526,](#page-429-15) [19528,](#page-429-14) [21066](#page-458-19) \textscg . . . [16025,](#page-359-23) [16026,](#page-359-24) [19897](#page-437-26) \textsch . . . . . . . . [16224,](#page-363-17) [16225](#page-363-18) \textschwa . [15993,](#page-359-25) [15994,](#page-359-26) [19892](#page-436-25) \textschwainferior [17606,](#page-391-15) [20014](#page-439-28) \textsci . . . [16052,](#page-360-24) [16053,](#page-360-25) [19902](#page-437-27) \textScissorHollowRight [19014,](#page-419-12) [20480](#page-447-23) \textScissorRight . [19008,](#page-419-13) [19009,](#page-419-14) [19010,](#page-419-15) [20478,](#page-447-24) [21034,](#page-458-25) [21035](#page-458-26) \textScissorRightBrokenBottom . . . . [19004,](#page-419-16) [19005,](#page-419-17) [19006,](#page-419-18) [21032,](#page-458-27) [21033](#page-458-28) \textScissorRightBrokenTop . . . . . . . [19012,](#page-419-19) [20479](#page-447-25) \textscj . . . . . . . . [17106,](#page-382-22) [17107](#page-382-23) \textsck . . . [17108,](#page-382-24) [17110,](#page-382-10) [20856](#page-454-14) \textscl . . . . . . . . [16232,](#page-363-19) [16233](#page-364-14) \textscm . . [17111,](#page-382-25) [17113,](#page-382-12) [20857](#page-454-15) \textscn . . . [16088,](#page-361-16) [16089,](#page-361-17) [19903](#page-437-28) \textscoelig . . . . . [16095,](#page-361-18) [16096](#page-361-19) \textscorpio [18894,](#page-416-23) [18895,](#page-416-24) [20444,](#page-447-26) [21016](#page-457-28) \textscp . . . [17114,](#page-382-26) [17116,](#page-382-14) [20858](#page-454-16) \textscr . . . [16130,](#page-361-20) [16131,](#page-362-12) [19906](#page-437-29) \textscripta [15963,](#page-358-11) [15964,](#page-358-12) [15965,](#page-358-13) [19888,](#page-436-26) [20779](#page-453-25) \textscriptg [16022,](#page-359-27) [16023,](#page-359-28) [16024,](#page-359-29) [19896,](#page-437-30) [20795](#page-453-26) \textscriptv [16164,](#page-362-13) [16165,](#page-362-14) [19911](#page-437-31)

\textscu . . . [17120,](#page-382-27) [17121,](#page-382-28) [19957](#page-438-25) \textscy . . . [16178,](#page-362-15) [16179,](#page-362-16) [19915](#page-437-32) \textSearrow .... [17888,](#page-397-12) [20096](#page-440-33) \textsearrow . . . . [17763,](#page-394-15) [17764,](#page-394-1) [20046,](#page-439-29) [20889](#page-455-0) \textSech . . . . . . . [19563,](#page-430-11) [20709](#page-452-18) \textsecond . . . . . [17512,](#page-390-12) [19975](#page-438-26) \textsecstress . . . . [16283,](#page-365-13) [16284](#page-365-14) \textsection [14814,](#page-335-4) [15267,](#page-345-14) [15268,](#page-345-15) [15269,](#page-345-16) [20743,](#page-452-19) [20744](#page-452-20) \textSePa . . . . . . [19549,](#page-430-12) [20703](#page-452-21) \textservicemark . . . . . . . [17673](#page-393-15) \textsetminus . . . [14717,](#page-333-5) [17969,](#page-398-13) [20132](#page-441-27) \textseveneighths . . . . . . [17736](#page-394-16) \textseveninferior [17582,](#page-391-16) [20002](#page-439-30) \textsevensuperior [17550,](#page-390-13) [19986](#page-438-27) \textsf . . . . . . [552,](#page-21-5) [13079,](#page-299-0) [13082](#page-299-1) \textsharp . . . . . . [18943,](#page-417-13) [20454](#page-447-27) \textshuffle ..... [19334,](#page-425-17) [20618](#page-450-27) \textSigma . [3193,](#page-90-9) [16387,](#page-367-10) [19926](#page-437-33) \textsigma . . . [3190,](#page-89-0) [3191,](#page-90-3) [3205,](#page-90-7) [16454,](#page-368-16) [19949](#page-438-28) \textsim . [18049,](#page-400-10) [18050,](#page-400-11) [20164,](#page-442-31) [20908](#page-455-23) \textsimeq . . . . . . [18065,](#page-400-12) [20171](#page-442-32) \textsinferior . . . . [17620,](#page-392-10) [20021](#page-439-31) \textSixFlowerAlternate [19121,](#page-421-0) [20531](#page-448-14) \textSixFlowerAltPetal . [19131,](#page-421-1) [20536](#page-448-15) \textSixFlowerOpenCenter . . . . . . . . [19117,](#page-421-2) [20529](#page-448-16) \textSixFlowerPetalRemoved . . . . . . . [19114,](#page-421-3) [20528](#page-448-17)  $\verb|\textsixinferior| . 17580, 20001|$  $\verb|\textsixinferior| . 17580, 20001|$  $\verb|\textsixinferior| . 17580, 20001|$  $\verb|\textsixinferior| . 17580, 20001|$  $\verb|\textsixinferior| . 17580, 20001|$ \textSixStar . . . . [19104,](#page-420-5) [20523](#page-448-18) \textsixsuperior . . [17548,](#page-390-14) [19985](#page-438-29) \textSixteenStarLight .. [19112,](#page-421-4) [20527](#page-448-19) \textsixteenthnote [18937,](#page-417-14) [20451](#page-447-28) \textsl . . . . . . . . . . . . . . . [558](#page-21-6) \textslashc [15955,](#page-358-14) [15956,](#page-358-15) [15958,](#page-358-16) [19887,](#page-436-27) [20776,](#page-453-27) [20777](#page-453-28) \textslashdiv .... [19510,](#page-429-16) [20696](#page-451-32) \textsmallin . . . . . [17943,](#page-398-14) [20121](#page-441-28)  $\label{thm:optimal}$ \textsmile . . . . . . [18514,](#page-409-9) [20363](#page-445-28) \textsmiley [18828,](#page-415-19) [18829,](#page-415-20) [20424,](#page-446-22) [20992](#page-457-29) \textSnowflake .. [19135,](#page-421-5) [20538](#page-448-20) \textSnowflakeChevron . [19133,](#page-421-6) [20537](#page-448-21)

\textSnowflakeChevronBold . . . . . . . [19137,](#page-421-7) [20539](#page-448-22)  $\text{SoccerBall}$  . [18991,](#page-418-12) [18992,](#page-418-13) [21031](#page-458-29) \textspadesuitblack [2166,](#page-67-3) [18909,](#page-417-15) [18910,](#page-417-16) [21021](#page-457-30) \textspadesuitwhite . . . . . [18922](#page-417-17) \textSparkle . . . . [19139,](#page-421-8) [20540](#page-448-23) \textSparkleBold . [19141,](#page-421-9) [20541](#page-449-36) \textsphericalangle [17988,](#page-399-18) [17989,](#page-399-19) [17990,](#page-399-20) [17991,](#page-399-21) [20140,](#page-441-30) [20898,](#page-455-24) [20899,](#page-455-25) [20900](#page-455-26) \textsqcap . . . . . . [18274,](#page-404-13) [20267](#page-443-36) \textsqcup . . . . . . [18276,](#page-404-14) [20268](#page-443-37) \textsqdoublecap . [19361,](#page-426-13) [19362,](#page-426-14) [20630,](#page-450-28) [21054](#page-458-30) \textsqdoublecup . [19366,](#page-426-15) [19367,](#page-426-16) [20632,](#page-450-29) [21055](#page-458-31) \textsqsubset .... [18258,](#page-404-15) [20259](#page-443-38) \textsqsubseteq . . [18266,](#page-404-16) [20263](#page-443-39) \textsqsubsetneq . [18455,](#page-408-15) [18456,](#page-408-16) [20338,](#page-445-29) [20959](#page-456-21) \textsqsupset . . . . [18262,](#page-404-17) [20261](#page-443-40) \textsqsupseteq . . [18270,](#page-404-18) [20265](#page-443-41) \textsqsupsetneq . [18458,](#page-408-17) [18459,](#page-408-18) [20339,](#page-445-30) [20960](#page-456-22) \textSquareCastShadowBottom-Right . . . . . . . . . . [19160,](#page-422-17) [20548](#page-449-37) \textSquareCastShadowTopRight . . . . . . . . . [19163,](#page-422-18) [20549](#page-449-38) \textsquaredots . . [18042,](#page-400-13) [20161](#page-441-31) \textSquareShadowBottomRight . . . . . [19154,](#page-421-10) [20546](#page-449-39) \textSquareTopRight . . . [19157,](#page-421-11) [20547](#page-449-40) \textsslash [19501,](#page-429-17) [19502,](#page-429-18) [20692,](#page-451-33) [21063](#page-458-32) \textstar . . . . . . . [18383,](#page-406-17) [20306](#page-444-25) \textsterling . . . . [14806,](#page-335-5) [15256,](#page-344-1) [15257,](#page-344-2) [15258,](#page-344-3) [20740,](#page-452-22) [20741](#page-452-23) \textStigma . . . . . . . . . . [16484](#page-368-17) \textstigma . . . . . . . . . . [16487](#page-369-8) \textStigmagreek ....... [16483](#page-368-18) \textstigmagreek . . . . . . . [16486](#page-368-19) \textstmaryrdbaro [18526,](#page-409-10) [18527,](#page-409-11) [20965](#page-456-23) \textstretchc . . . . [16207,](#page-363-20) [16208,](#page-363-21) [16209,](#page-363-22) [16210,](#page-363-23) [20844,](#page-454-23) [20845](#page-454-24) \textstretchcvar . . [16210,](#page-363-23) [20845](#page-454-24) \textsubbreve . . . [15082,](#page-340-1) [15113,](#page-341-10) [15142,](#page-342-11) [17245,](#page-384-1) [17247](#page-384-2)

\textsubcircum .. [15079,](#page-340-2) [15080,](#page-340-3) [15112,](#page-341-11) [15141,](#page-342-12) [17197,](#page-383-9) [17199,](#page-383-10) [17213,](#page-384-3) [17215,](#page-384-4) [17273,](#page-385-0) [17275,](#page-385-1) [17301,](#page-385-2) [17303,](#page-385-3) [17357,](#page-386-2) [17359,](#page-387-0) [17369,](#page-387-1) [17371](#page-387-2) \textsubring . . . . [15072,](#page-340-4) [15073,](#page-340-5) [15111,](#page-341-9) [15140,](#page-342-10) [17165,](#page-383-11) [17167](#page-383-12) \textSubset . . . . . [18409,](#page-407-15) [20317](#page-444-26) \textsubset . . . . . [18234,](#page-404-19) [20247](#page-443-42) \textsubseteq . . . . [18242,](#page-404-20) [20251](#page-443-43) \textsubseteqq . . . [19461,](#page-428-15) [20676](#page-451-34) \textsubsetneq . . . [18250,](#page-404-21) [20255](#page-443-44) \textsubtilde . . . . [15083,](#page-340-6) [15084,](#page-340-7) [15114,](#page-341-12) [15143,](#page-342-13) [17217,](#page-384-5) [17219,](#page-384-6) [17249,](#page-384-7) [17251,](#page-384-8) [17365,](#page-387-3) [17367](#page-387-4) \textsubumlaut . . [15070,](#page-340-8) [15071,](#page-340-9) [15110,](#page-341-13) [15139,](#page-342-14) [17361,](#page-387-5) [17363](#page-387-6) \textsucc . . . . . . . [18216,](#page-403-20) [20238](#page-443-45) \textsuccapprox . . [19453,](#page-428-16) [20672](#page-451-35) \textsucccurlyeq . [18220,](#page-403-21) [20240](#page-443-46) \textsucceq . . . . . [19429,](#page-427-16) [20660](#page-451-36) \textsucceqq . . . . [19441,](#page-427-17) [20666](#page-451-37) \textsuccnapprox . [19459,](#page-428-17) [20675](#page-451-38) \textsuccneq . . . . [19435,](#page-427-18) [20663](#page-451-39) \textsuccneqq . . . [19447,](#page-427-19) [20669](#page-451-40) \textsuccnsim . . . [18467,](#page-408-19) [20343](#page-445-31) \textsuccsim . . . . [18226,](#page-403-22) [20243](#page-443-47) \textsum . . . . . . . [17957,](#page-398-16) [20127](#page-441-32) \textsun . [18833,](#page-415-21) [18834,](#page-415-22) [20426,](#page-446-23) [20993](#page-457-31) \textSunCload . . . [18994,](#page-418-14) [20473](#page-447-29) \textSunshineOpenCircled [19129,](#page-421-12) [20535](#page-448-24) \textSupset . . . . . [18413,](#page-407-16) [20319](#page-444-27) \textsupset . . . . . [18236,](#page-404-22) [20248](#page-443-48) \textsupseteq . . . . [18244,](#page-404-23) [20252](#page-443-49) \textsupseteqq . . . [19465,](#page-428-18) [20678](#page-451-41) \textsupsetneq . . . [18252,](#page-404-24) [20256](#page-443-50) \textsurd . . . . . . . [17977,](#page-399-22) [20135](#page-441-33) \textSwarrow . . . . [17890,](#page-397-13) [20097](#page-440-34) \textswarrow . . . . [17766,](#page-394-17) [20047](#page-439-33) \TextSymbolUnavailable [14667,](#page-332-10) [14668,](#page-332-11) [14670](#page-332-12) \textTape . . . . . . [19018,](#page-419-20) [20482](#page-447-30) \textTau . . . . . . . . . . . . . [16389](#page-367-11) \texttau [3192,](#page-90-4) [3196,](#page-90-10) [3198,](#page-90-12) [3199,](#page-90-13) [3200,](#page-90-14) [16456,](#page-368-20) [19950](#page-438-30) \texttaurus [18876,](#page-416-25) [18877,](#page-416-26) [20438,](#page-447-31) [21010](#page-457-32) \texttctclig . . . . . [16257,](#page-364-15) [16258](#page-364-16) \textTent . . . . . . [19002,](#page-418-15) [20477](#page-447-32) \textteshlig [16253,](#page-364-17) [16254,](#page-364-18) [16255,](#page-364-19) [20851](#page-454-25)

\texttherefore . . . [18034,](#page-400-14) [18035,](#page-400-15) [20158](#page-441-34) \textTheta . [3204,](#page-90-11) [16367,](#page-366-12) [19922](#page-437-34) \texttheta . . . . . . [16432,](#page-367-12) [19938](#page-437-35) \textthird . . . . . . [17514,](#page-390-15) [19976](#page-438-31) \textThorn [14927,](#page-337-1) [15387,](#page-347-1) [19879](#page-436-28) \textthorn [14996,](#page-339-10) [15456,](#page-348-0) [15458,](#page-348-1) [19880](#page-436-29) \textthreeeighths . . . . . . . [17732](#page-394-18) \textthreefifths  $\dots \dots 17722$  $\dots \dots 17722$ \textthreeinferior . [17574,](#page-391-18) [19998](#page-438-32) \textthreequarters [14861,](#page-336-9) [15320](#page-346-4) \textthreesuperior [14838,](#page-336-10) [15293,](#page-345-17) [19877](#page-436-30) \texttie . . . [15117,](#page-341-14) [15146,](#page-342-15) [16323](#page-365-15) \texttilde . [14634,](#page-331-4) [14646,](#page-331-5) [14658,](#page-331-6) [14693,](#page-332-13) [15096,](#page-341-15) [15125,](#page-341-16) [16300](#page-365-16) \texttildelow [15114,](#page-341-12) [15143,](#page-342-13) [16309](#page-365-17) \texttimes . [15011,](#page-339-7) [19609,](#page-431-8) [20725](#page-452-24) \texttinferior . . . . [17622,](#page-392-11) [20022](#page-439-34) \texttop . [18320,](#page-405-12) [18321,](#page-405-13) [20284,](#page-444-28) [20936](#page-456-24) \texttrademark . . [14773,](#page-334-7) [17675](#page-393-16) \texttriangle . . . . [17935,](#page-398-17) [20117](#page-441-35) \texttriangleeq . . [18143,](#page-402-27) [20205](#page-442-33) \texttriangleleft . . [18758,](#page-414-9) [20398](#page-446-24) \texttriangleright . [18744,](#page-414-10) [20393](#page-446-25) \texttriplesim . . . [18083,](#page-401-14) [18084,](#page-401-15) [20179,](#page-442-34) [20911](#page-455-27)  $\text{Tslash}$  . . . . . . . . . . [15682](#page-353-0) \texttslash . . . . . . . . . . . . [15684](#page-353-1) \texttslig . . . . . . . [16251,](#page-364-20) [16252](#page-364-21)  $\texttt{text} \dots \dots \dots \dots \ 553$  $\texttt{text} \dots \dots \dots \dots \ 553$ \textTumbler . . . . [18524,](#page-409-12) [20368](#page-445-32) \textturna [15959,](#page-358-17) [15960,](#page-358-18) [15961,](#page-358-19) [20778](#page-453-29) \textturnh [16034,](#page-360-26) [16035,](#page-360-27) [16036,](#page-360-28) [16037,](#page-360-29) [20797,](#page-453-30) [20798](#page-453-31) \textturnk [16229,](#page-363-24) [16230,](#page-363-25) [16231,](#page-363-26) [20849](#page-454-26) \textturnlonglegr . [16109,](#page-361-21) [16110,](#page-361-22) [16111,](#page-361-23) [20820](#page-454-27) \textturnm [16068,](#page-360-30) [16069,](#page-360-31) [16070,](#page-360-32) [16071,](#page-360-33) [20808,](#page-453-32) [20809](#page-453-33) \textturnmrleg . . [16073,](#page-360-34) [16074,](#page-360-35) [16075,](#page-360-36) [20810](#page-453-34) \textturnr [16104,](#page-361-24) [16105,](#page-361-25) [16106,](#page-361-26) [16107,](#page-361-27) [20818,](#page-454-28) [20819](#page-454-29) \textturnrrtail . . . [16113,](#page-361-28) [16114,](#page-361-29) [16115,](#page-361-30) [20821](#page-454-30) \textturnsck . . . . [16231,](#page-363-26) [20849](#page-454-26) \textturnscripta . . [15967,](#page-358-20) [15968,](#page-358-21) [15969,](#page-358-22) [15970,](#page-358-23) [20780,](#page-453-35) [20781](#page-453-36)

[20828](#page-454-31) \textturnv [16166,](#page-362-20) [16167,](#page-362-21) [16168,](#page-362-22) [16169,](#page-362-23) [19912,](#page-437-36) [20832,](#page-454-32) [20833](#page-454-33) \textturnw [16170,](#page-362-24) [16171,](#page-362-25) [16172,](#page-362-26) [16173,](#page-362-27) [19913,](#page-437-37) [20834,](#page-454-34) [20835](#page-454-35) \textturny [16174,](#page-362-28) [16175,](#page-362-29) [16176,](#page-362-30) [16177,](#page-362-31) [19914,](#page-437-38) [20836,](#page-454-36) [20837](#page-454-37) \textTwelveStar . . [19110,](#page-421-13) [20526](#page-448-25)  $\label{eq:optimal}$ \texttwoheaddownarrow [17783,](#page-395-15) [20055](#page-440-35) \texttwoheadleftarrow . . [17772,](#page-395-16) [20050](#page-439-35) \texttwoheadrightarrow . [17779,](#page-395-17) [20053](#page-439-36) \texttwoheaduparrow . . [17776,](#page-395-18) [20052](#page-439-37) \texttwoinferior . . [17572,](#page-391-19) [19997](#page-438-33)  $\label{eq:18935}$ \texttwosuperior . [14836,](#page-336-11) [15291,](#page-345-18) [19876](#page-436-31) \texttwothirds ........ [17716](#page-393-17) \textudots . . . . . . [18486,](#page-408-20) [20350](#page-445-33) \textuinferior . . . . [17127,](#page-382-29) [19960](#page-438-34) \textulcorner . . . . [18504,](#page-409-13) [20358](#page-445-34) \textuncrfemale .. [18985,](#page-418-16) [18987,](#page-418-10) [21030](#page-458-20) \textunderscore [521,](#page-20-3) [4770,](#page-121-0) [4771,](#page-121-1) [4773,](#page-121-2) [14721,](#page-333-6) [15235,](#page-344-4) [15236,](#page-344-5) [20738](#page-452-25) \textunlhd [18365,](#page-406-18) [18366,](#page-406-19) [18367,](#page-406-20) [20299,](#page-444-29) [20950,](#page-456-25) [20951](#page-456-26) \textunrhd [18369,](#page-406-21) [18370,](#page-406-22) [18371,](#page-406-23) [20300,](#page-444-30) [20952,](#page-456-27) [20953](#page-456-28) \textup . . . . . . . . . . . . . . . [559](#page-21-8) \textUParrow . . . [18733,](#page-413-0) [18734,](#page-413-1) [20390,](#page-446-26) [20971](#page-456-29) \textUparrow . . . [17870,](#page-397-14) [20089](#page-440-36) \textuparrow . . . . [17744,](#page-394-21) [20039](#page-439-38) \textUpdownarrow [17882,](#page-397-15) [20093](#page-440-37) \textupdownarrow . [2169,](#page-67-4) [17756,](#page-394-22) [20043](#page-439-39) \textupdownarrows [17840,](#page-396-12) [20077](#page-440-38) \textupdownharpoonleftright . . . . . . . [19260,](#page-424-9) [20590](#page-449-41) \textupdownharpoonrightleft . . . . . . . [19257,](#page-424-10) [20589](#page-449-42) \textupdownharpoons . . [19287,](#page-424-11) [20599](#page-450-30) \textupharpoonleft [17822,](#page-396-13) [20071](#page-440-39) \textupharpoonright . . . [17819,](#page-395-19) [20070](#page-440-40) \textuplus . . . . . . [19336,](#page-425-18) [20619](#page-450-31)

\textturnt [16149,](#page-362-17) [16150,](#page-362-18) [16151,](#page-362-19)

\textupmodels . . . [19492,](#page-428-19) [20688](#page-451-42) \textUpsilon . . . . [16346,](#page-366-13) [16391,](#page-367-13) [16405,](#page-367-14) [19927](#page-437-39) \textupsilon . . [3191,](#page-90-3) [3199,](#page-90-13) [3200,](#page-90-14) [3202,](#page-90-1) [16458,](#page-368-21) [16470,](#page-368-22) [16475,](#page-368-23) [19951](#page-438-35) \textupsilonacute [16416,](#page-367-15) [16474](#page-368-24) \textupspoon . . . . [19496,](#page-428-20) [20690](#page-451-43) \textupstep . . . . . [19515,](#page-429-19) [19516](#page-429-20) \textupuparrows . [17847,](#page-396-14) [20080](#page-440-41) \textupupharpoons [19266,](#page-424-12) [20592](#page-449-43) \texturanus [18864,](#page-416-27) [18865,](#page-416-28) [20434,](#page-447-34) [21006](#page-457-33) \texturcorner . . . . [18506,](#page-409-14) [20359](#page-445-35) \textValve . . . . . . [19330,](#page-425-19) [20616](#page-450-32) \textvarhexagon . [19506,](#page-429-21) [20694](#page-451-44) \textvarobar . . . . [19301,](#page-425-5) [21046](#page-458-11) \textvarsigma [3195,](#page-90-8) [3201,](#page-90-0) [3202,](#page-90-1) [16452,](#page-368-25) [19948](#page-438-36) \textVDash [18343,](#page-406-24) [18344,](#page-406-25) [20292,](#page-444-31) [20942](#page-456-30) \textVdash [18335,](#page-405-14) [18336,](#page-406-26) [20289,](#page-444-32) [20941](#page-456-31) \textvDash [18331,](#page-405-15) [18332,](#page-405-16) [18333,](#page-405-17) [20288,](#page-444-33) [20939,](#page-456-32) [20940](#page-456-33) \textvdash [18311,](#page-405-18) [18312,](#page-405-19) [20281,](#page-444-34) [20933](#page-456-34) \textvdotdot . . . . [18040,](#page-400-16) [20160](#page-441-36) \textvdots . . . . . . [18482,](#page-408-21) [20348](#page-445-36) \textvee . . . . . . . . [18008,](#page-399-23) [20147](#page-441-37) \textveebar . . . . . [18379,](#page-406-27) [20304](#page-444-35) \textveedot . . . . . [19177,](#page-422-19) [20556](#page-449-44) \textveedoublebar [19378,](#page-426-17) [20636](#page-450-33)  $\label{eq:opt2}$ \textvibyi . . . . . . [16144,](#page-362-32) [16145](#page-362-33) \textvibyy . . . . . . [16263,](#page-364-22) [16264](#page-364-23) \textVier . . . . . . . [19559,](#page-430-13) [20707](#page-452-27) \textvinferior . . . . [17129,](#page-382-30) [19961](#page-438-37) \textViPa . . . . . . [19545,](#page-430-14) [20701](#page-451-45) \textvirgo [18888,](#page-416-29) [18889,](#page-416-30) [20442,](#page-447-35) [21014](#page-457-34) \textvisiblespace . . . . . . . [18566](#page-410-4) \textVvdash . . . . [18338,](#page-406-28) [20290](#page-444-36) \textwasylozenge . [18496,](#page-409-15) [20355](#page-445-37) \textwedge ..... [18003,](#page-399-24) [20145](#page-441-38) \textwedgedot . . . [19179,](#page-422-20) [20557](#page-449-45) \textWheelchair . . [18948,](#page-417-19) [20456](#page-447-36) \textWomanFace . [19573,](#page-430-15) [19574,](#page-430-16) [20714,](#page-452-28) [21070](#page-458-33) \textwon . . . . . . . . . . . . [17632](#page-392-12) \textwp . . . . . . . . [17667,](#page-393-18) [20027](#page-439-40) \textwr . . [18056,](#page-400-17) [18057,](#page-400-18) [20167,](#page-442-35) [20909](#page-455-28)

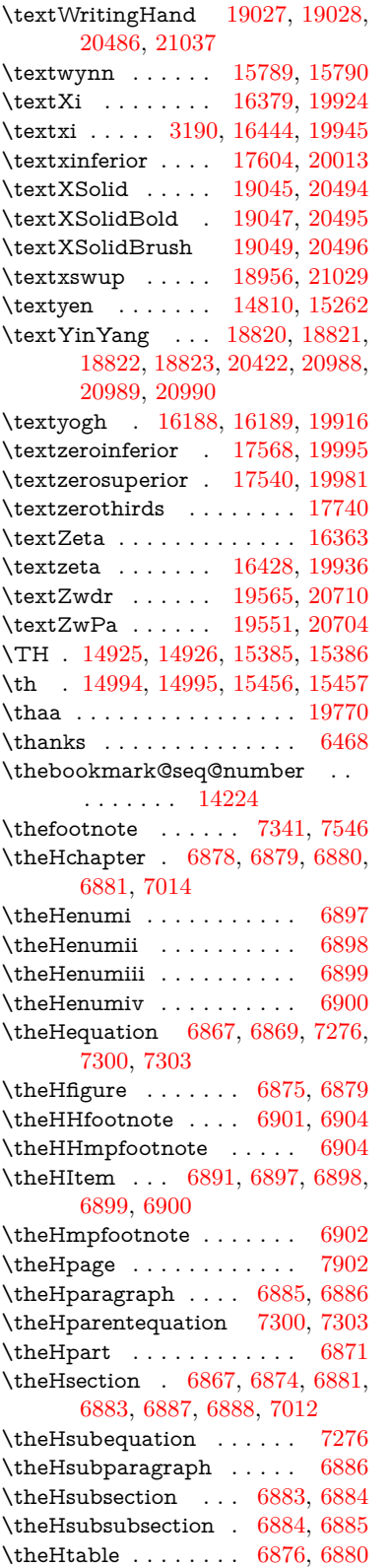

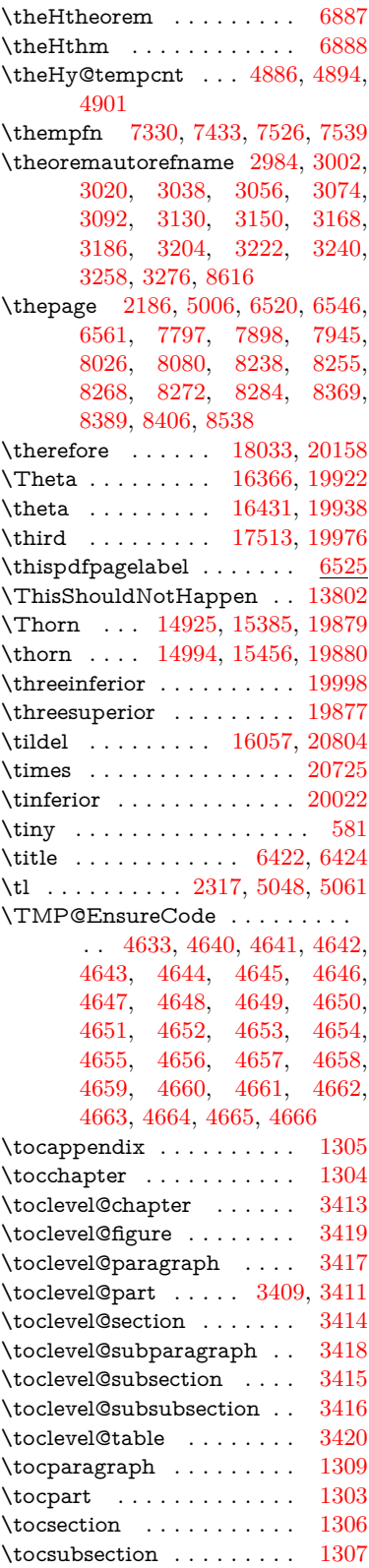

\tocsubsubsection . . . . . . [1308](#page-45-6) \toks . . [8377,](#page-202-1) [8378,](#page-202-2) [8380,](#page-202-3) [14537,](#page-329-0) [14542,](#page-329-1) [14605,](#page-330-0) [14610](#page-330-1) \toks@ . [171,](#page-10-0) [208,](#page-11-0) [941,](#page-36-0) [964,](#page-37-0) [967,](#page-37-1) [969,](#page-37-2) [3288,](#page-92-0) [3289,](#page-92-1) [3291,](#page-92-2) [3882,](#page-104-0) [3886,](#page-104-1) [3887,](#page-104-2) [3895,](#page-104-3) [4328,](#page-112-0) [4329,](#page-112-1) [4528,](#page-116-0) [4530,](#page-116-1) [5140,](#page-129-0) [5145,](#page-129-1) [5151,](#page-129-2) [5157,](#page-129-3) [5158,](#page-129-4) [5161,](#page-129-5) [5261,](#page-132-0) [5266,](#page-132-1) [5270,](#page-132-2) [5274,](#page-132-3) [6641,](#page-163-0) [6643,](#page-163-1) [6729,](#page-165-0) [6731,](#page-165-1) [6790,](#page-166-0) [6802,](#page-166-1) [7122,](#page-174-0) [7127,](#page-174-1) [7411,](#page-181-0) [7414,](#page-181-1) [8119,](#page-197-0) [8120,](#page-197-1) [8342,](#page-202-4) [8347,](#page-202-5) [8349,](#page-202-6) [8352,](#page-202-7) [14536,](#page-329-2) [14542,](#page-329-1) [14604,](#page-330-2) [14610](#page-330-1) \top . . . . . . . . . . . [18319,](#page-405-20) [20284](#page-444-28) \topmargin . . . . . . . . . . . [7958](#page-193-1) \triangle . . . . . . . [17934,](#page-398-18) [20117](#page-441-35) \triangleeq . . . . . . [18142,](#page-402-28) [20205](#page-442-33) \triangleleft . . . . . [18757,](#page-414-11) [20398](#page-446-24)  $\label{eq:triangleleft}$  $\label{eq:triangleright}$  <br> <br> \triangleright  $\;\ldots\;\;$  [18743,](#page-414-12) [20393](#page-446-25) \trianglerighteq . . [18371,](#page-406-23) [20953](#page-456-28) \triplesim . . . . . . [18082,](#page-401-16) [20179](#page-442-34) \tryhyper@link . . . . [4980,](#page-126-1) [4982](#page-126-2)  $\tt{family}$  . . . . . . . . . . . . . . [563](#page-22-1) \ttl@b . . . . . . . . . . . [7133,](#page-175-0) [7138](#page-175-1) \ttl@Hy@PatchSaveWrite . [7116,](#page-174-2) [7120](#page-174-3) \ttl@Hy@refstepcounter . . [7132](#page-175-2) \ttl@Hy@saveanchor [7111,](#page-174-4) [7135](#page-175-3) \ttl@Hy@SavedCurrentHref [7115,](#page-174-5) [7126](#page-174-6) \ttl@Hy@steplink . . . . . . . [7109](#page-174-7) \ttl@savewrite ..... [7122,](#page-174-0) [7124](#page-174-8) \Tumbler . . . . . . . [18523,](#page-409-16) [20368](#page-445-32) \turnv . . . . . . . . . . . . . . . [19912](#page-437-36) \turnw . . . . . . . . . . . . . . . [19913](#page-437-37) \turny . . . . . . . . . . . . . . . [19914](#page-437-38) \tw@ . . . [4520,](#page-116-2) [5090,](#page-128-0) [5096,](#page-128-1) [5097,](#page-128-2) [5098,](#page-128-3) [5103,](#page-128-4) [5109,](#page-128-5) [5110,](#page-128-6) [5111,](#page-128-7) [14537,](#page-329-0) [14542,](#page-329-1) [14605,](#page-330-0) [14610](#page-330-1) \TwelveStar . . . . . [19109,](#page-421-14) [20526](#page-448-25) \twoheaddownarrow . . . [17782,](#page-395-20) [20055](#page-440-35) \twoheadleftarrow [17771,](#page-395-21) [20050](#page-439-35) \twoheadrightarrow [17778,](#page-395-22) [20053](#page-439-36) \twoheaduparrow . [17775,](#page-395-23) [20052](#page-439-37) \twoinferior . . . . . . . . . . [19997](#page-438-33) \twonotes . . . . . . [18934,](#page-417-20) [20450](#page-447-33) \twosuperior . . . . . . . . . . [19876](#page-436-31) \TX@endtabularx . . [7404,](#page-181-2) [7411,](#page-181-0) [7417](#page-181-3)

[36,](#page-6-6) [131,](#page-9-0) [155,](#page-9-1) [158,](#page-10-1) [159,](#page-10-2) [160,](#page-10-3) [5291,](#page-133-0) [21076](#page-458-36) **U** \U . [15046,](#page-340-10) [16546,](#page-370-0) [16569,](#page-370-1) [16636,](#page-371-0) [16716,](#page-373-0) [16917,](#page-377-0) [16919,](#page-377-1) [16941,](#page-378-0) [16943,](#page-378-1) [16953,](#page-378-2) [16955](#page-378-3) \u . [15044,](#page-340-11) [15102,](#page-341-17) [15131,](#page-341-18) [15161,](#page-342-16) [15466,](#page-348-3) [15468,](#page-348-4) [15508,](#page-349-0) [15510,](#page-349-1) [15528,](#page-349-2) [15530,](#page-350-5) [15561,](#page-350-6) [15563,](#page-350-7) [15564,](#page-350-8) [15634,](#page-352-0) [15636,](#page-352-1) [15694,](#page-353-2) [15696](#page-353-3) \ubar . . . . . . . . . . [16159,](#page-362-34) [20830](#page-454-38) \udesc . . . . . . . . . [16037,](#page-360-29) [20798](#page-453-31) \udots . . . . . . . . . [18485,](#page-408-22) [20350](#page-445-33) \UHORN . [19626,](#page-431-11) [19737,](#page-433-0) [19738,](#page-433-1) [19739,](#page-434-1) [19740,](#page-434-2) [19741](#page-434-3) \uhorn [3172,](#page-89-4) [3179,](#page-89-5) [19620,](#page-431-12) [19677,](#page-432-0) [19678,](#page-432-1) [19679,](#page-432-2) [19680,](#page-432-3) [19681](#page-432-4) \uinferior . . . . . . . . . . . . [19960](#page-438-34) \ulcorner ....... [18503,](#page-409-17) [20358](#page-445-34) \UnDef . . . . . . . . . . . . . . [12257](#page-283-0) \undefined . . . . . . . . . . . . . [232](#page-11-1) \unexpanded . . . . . . [1466,](#page-50-0) [1473](#page-50-1) \unhbox . [11234,](#page-262-0) [13493,](#page-307-0) [13615,](#page-310-0) [13647,](#page-310-1) [13671,](#page-311-0) [13699,](#page-311-1) [13728](#page-312-0) \unhcopy . . . . . . . . . . . . . [13595](#page-309-0) \unichar . . . . . . . . . . . . [1911](#page-61-0) \Unicode . . . . . . . . . . . . . [1017](#page-38-0) \unlhd . . . . . . . . . [18364,](#page-406-29) [20299](#page-444-29) \unrestored@protected@xdef . . . . [7330,](#page-179-2) [7341,](#page-180-0) [7488,](#page-183-1) [7495,](#page-183-2) [7539,](#page-184-1) [7546](#page-184-0) \unrhd . . . . . . . . [18368,](#page-406-30) [20300](#page-444-30) \UParrow . . . . . . [18732,](#page-413-2) [20390](#page-446-26) \Uparrow . . . . . . . [17869,](#page-397-16) [20089](#page-440-36) \uparrow . . . . . . . . . . . . [20039](#page-439-38) \Updownarrow . . [17881,](#page-397-17) [20093](#page-440-37) \updownarrow . . . [17755,](#page-394-24) [20043](#page-439-39) \updownarrows . . [17839,](#page-396-15) [20077](#page-440-38) \updownharpoonleftright [19259,](#page-424-13) [20590](#page-449-41) \updownharpoonrightleft [19256,](#page-424-14) [20589](#page-449-42) \updownharpoons [19286,](#page-424-15) [20599](#page-450-30) \upharpoonleft . . [17821,](#page-396-16) [20071](#page-440-39) \upharpoonright . [17818,](#page-395-24) [20070](#page-440-40) \uplus . . . . . . . . . [19335,](#page-425-20) [20619](#page-450-31) \upmodels . . . . . . [19491,](#page-428-21) [20688](#page-451-42)  $\upsilon$ shape . . . . . . . . . . . . . . [569](#page-22-2) \Upsilon . . . . . . . [16390,](#page-367-18) [19927](#page-437-39) \upsilon . . . . . . . . [16457,](#page-368-27) [19951](#page-438-35) \upspoon . . . . . . . [19495,](#page-428-22) [20690](#page-451-43)

\typeout . . . [5,](#page-6-0) [6,](#page-6-1) [7,](#page-6-2) [19,](#page-6-3) [26,](#page-6-4) [27,](#page-6-5)

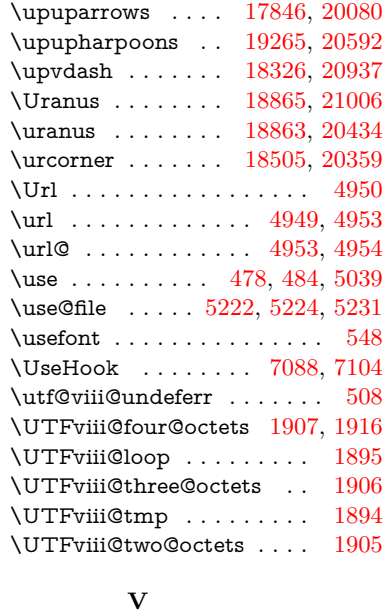

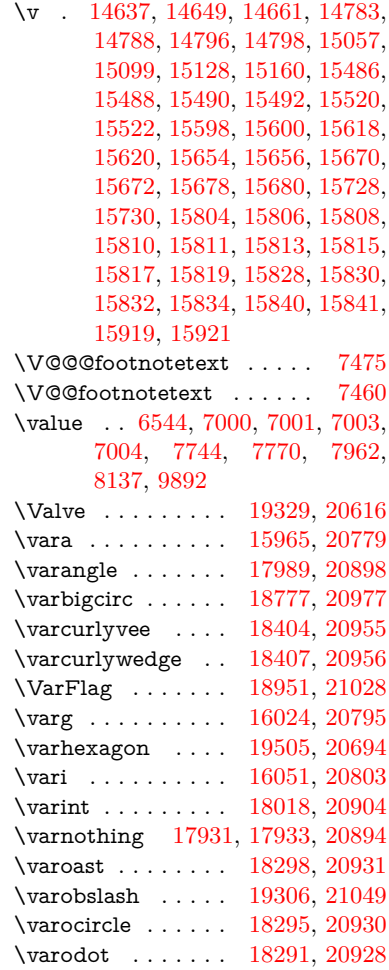

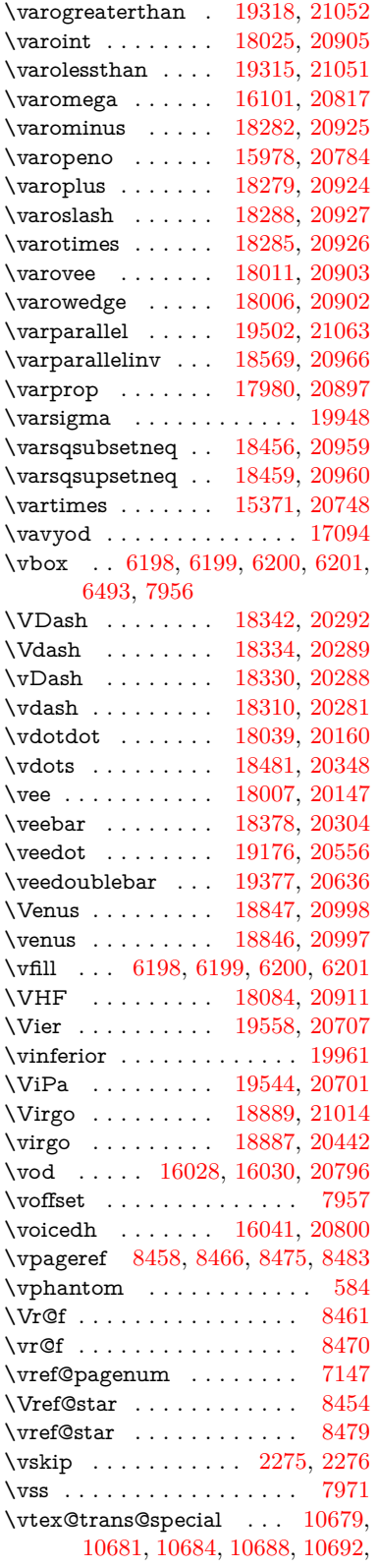

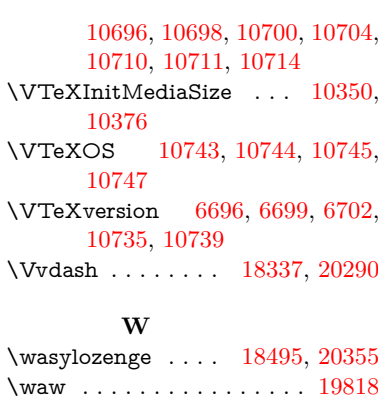

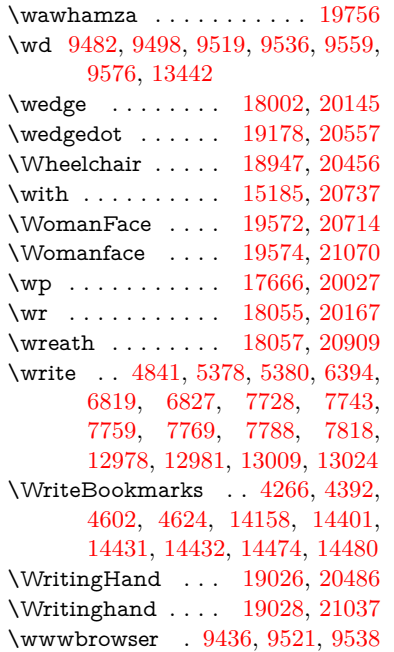

## **X**

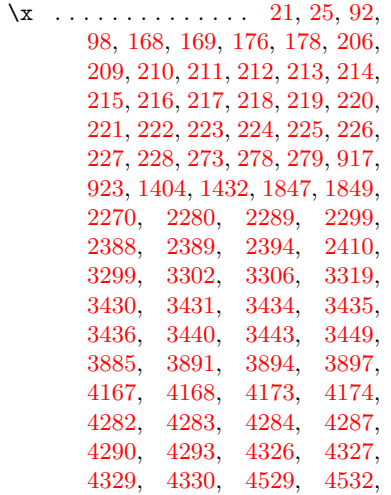

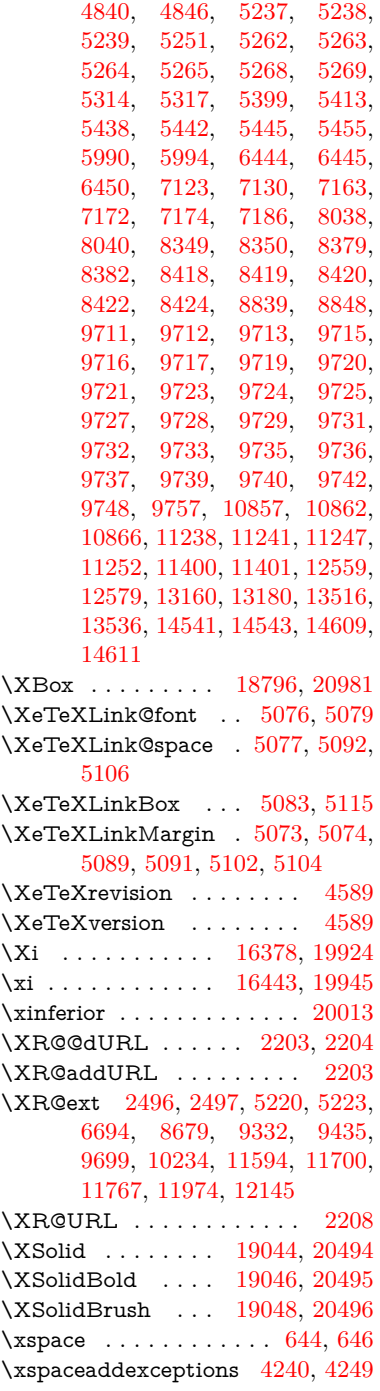

## **Y**

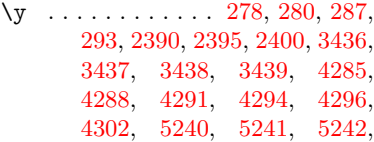

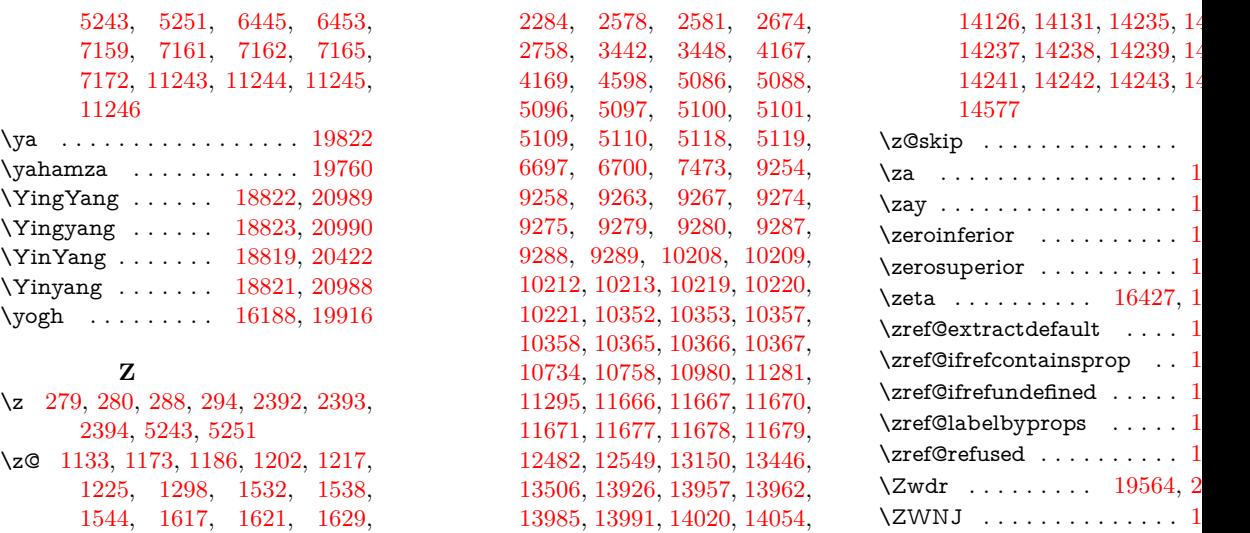

[14060,](#page-319-1) [14079,](#page-319-2) [14090,](#page-319-3) [14095,](#page-319-4)

 $\Upsilon$   $\forall$   $Pa$  . . . . . . . . . [19550,](#page-430-23) 2

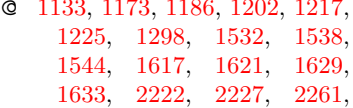